# CLIMATE CHANGE

03/2010

**Berichterstattung unter der Klimarahmenkonvention der Vereinten Nationen und dem Kyoto-Protokoll 2010**

**Nationaler Inventarbericht zum Deutschen Treibhausgasinventar 1990 - 2008** 

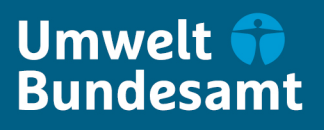

# | CLIMATE CHANGE | 03/2010

# **Berichterstattung unter der Klimarahmenkonvention der Vereinten Nationen und dem Kyoto-Protokoll 2010**

Nationaler Inventarbericht zum Deutschen Treibhausgasinventar 1990 - 2008

Umweltbundesamt

UMWELTBUNDESAMT

Diese Publikation ist ausschließlich als Download unter http://www.umweltbundesamt.de/uba-infomedien/mysql\_medien.php?anfrage=Kennummer&Suchwort=3957 verfügbar. Hier finden Sie auch eine englische Version.

ISSN 1862-4359

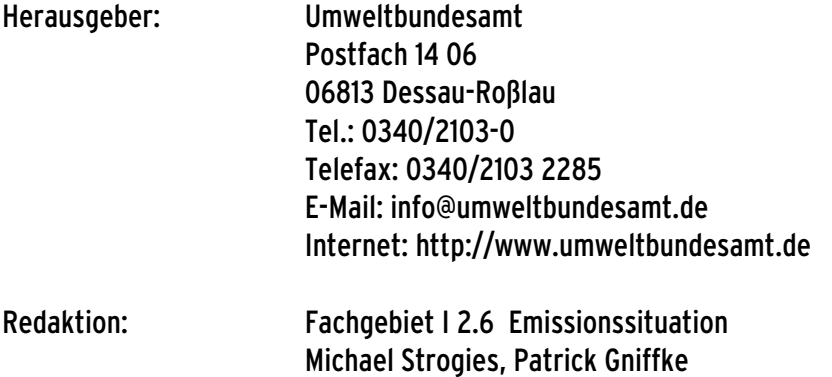

Dessau-Roßlau, Juni 2010

#### **Kontakt**

Dieser Bericht entstand im Rahmen der Arbeiten der Nationalen Koordinierungsstelle für das *Nationale System Emissionsinventare* (NaSE) am Umweltbundesamt (UBA). Die Beiträge zu den Kapiteln Landwirtschaft bzw. Landnutzung, Landnutzungsänderung und Forstwirtschaft wurden vom Johann Heinrich von Thünen-Institut (vTI) erarbeitet.

Die elektronische Fassung dieses Berichts sowie die entsprechenden zugehörigen Emissionsdaten im Common Reporting Format (CRF) (Version 1.10 auf Basis der Datenbank ZSE mit Stand vom 12.11.2008) sind auf der Internetseite des Umweltbundesamtes bereitgestellt:

http://www.umweltbundesamt.de/emissionen/publikationen.htm

Zusammenfassung Patrick Gniffke (UBA I 2.6)

#### **Autoren**

**Für die einzelnen Kapitel**:

**Federführung Gesamtbericht**: Michael Strogies, Patrick Gniffke (UBA I 2.6)

### Teil I: Jährliche Inventarlieferung: Kapitel 1.1.1 & 1.1.2 Rosemarie Benndorf (UBA I 2.1) Kapitel 1.1.3, 1.2.1tw, 1.2.3, 1.3tw, 1.6tw Dirk Günther (UBA I 2.6) Kapitel 1.2.1.6, 1.2.2, 1.3.1.2, 1.3.2, 1.3.3, 1.6tw Stephan Schiller (UBA I 2.6) Kapitel 1.3.3.1.7, 1.6.2tw Robert Kludt (UBA I 2.6) Kapitel 1.3.2.4, 1.5, 2, 3.2.1, 3.2.3-5, 3.2.13 Michael Strogies (UBA I 2.6) Kapitel 1.7., 1.8 **Detlef Rimkus (UBA I 2.6)** Kapitel 3.2 Petra Icha. Jens Langenfeld (UBA I 2.5), Kathrin Werner / Marion Dreher (UBA I 2.5), Kristina Juhrich (UBA I 2.6), Kapitel 3.2.1, 3.2.3 - 3.2.5 Michael Strogies (UBA I 2.6) Kapitel 3.2.2.2 Sabine Gores (Öko-Institut Berlin), Michael Kotzulla (UBA I 2.6), Frank Wetzel (UBA I 3.2) Kapitel 3.2.2.3 Katharina Koppe (UBA I 3.2), Michael Kotzulla (UBA I 2.6) Kapitel 3.2.6 – 3.2.8, 3.2.9.6 **Petra Icha, Jens Langenfeld (UBA I 2.5), Rolf Beckers (UBA III 2.3-K)** Kapitel 3.2.9.1 **Petra Icha (UBA I 2.5), Sebastian Plickert (UBA III 2.2)** Kapitel 3.2.9.2 - 3.2.9.3, 3.2.9.5, 3.2.9.7 - 3.2.9.11 Petra Icha (UBA I 2.5) Kapitel 3.2.9.4 **Petra Icha (UBA I 2.5), Almut Reichart (UBA III 2.3-K)** Petra Icha (UBA I 2.5), Almut Reichart (UBA III 2.3-K) Kapitel 3.2.10.1 **Sabine Gores (Öko-Institut Berlin), Michael Kotzulla (UBA I 2.6), Frank** Wetzel (UBA I 3.2) Kapitel 3.2.10.2 - 3.2.10.5 Gunnar Gohlisch, Nadja Richter (UBA I 3.1) Kapitel 3.2.11 + 3.2.12 **Anja Behnke (UBA III 2.3-K), Reinhard Böhnke (UBA I 2.5)** Kapitel 3.3.1 **State Contract Contract Contract Contract Contract Contract Contract Contract Contract Contract Contract Contract Contract Contract Contract Contract Contract Contract Contract Contract Contract Contract Con** Sebastian Plickert (UBA III 2.2) Kapitel 3.3.2 Edda Hoffmann (UBA III 2.3-K), Karen Pannier (UBA III 2.3-K); Thomas Charissé (UBA I 2.3) Christian Böttcher (UBA I.2.6) Kapitel 4.2.1 - 4.2.3 Maja Bernicke (UBA III 2.2) Kapitel 4.2.4 Birgit Brahner (UBA III 2.3-K) Kapitel 4.2.5 & 4.2.6 Robert Kludt (UBA I 2.6) Kapitel 4.2.7 Sandra Leuthold (UBA III 2.2) Kapitel 4.2.8 Maja Bernicke (UBA III 2.2) Kapitel 4.3.1 & 4.3.2 Birgit Brahner (UBA III 2.3-K) Kapitel 4.3.3 Johannes Drotleff (UBA III 2.3-K Kapitel 4.3.4 Birgit Brahner (UBA III 2.3-K) Kapitel 4.3.5 **Birgit Brahner (UBA III 2.3-K), Johannes Drotleff (UBA III 2.3-K), Edda** Hoffmann (UBA III 2.3-K)

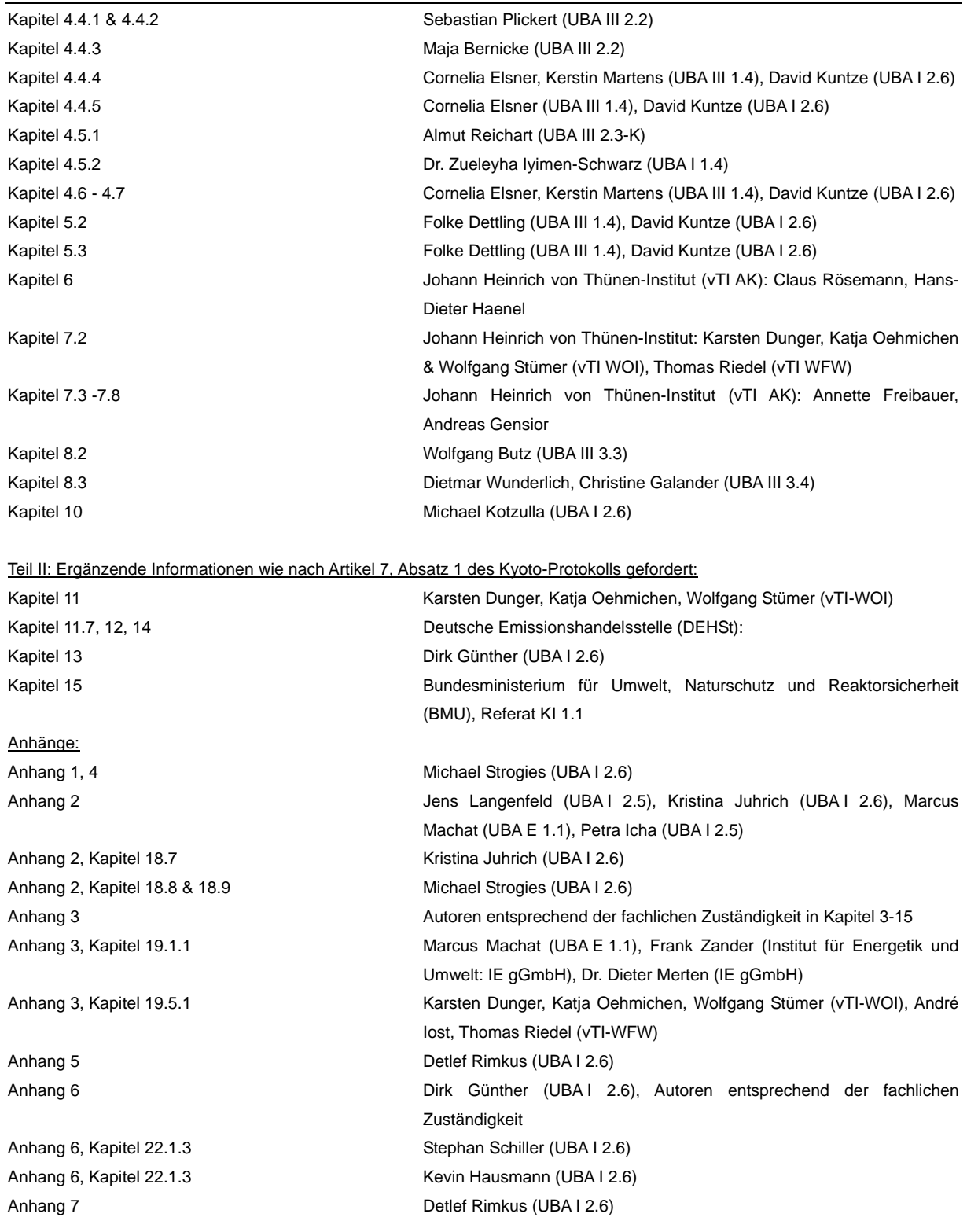

#### **Impressum**

Herausgeber: Umweltbundesamt, Wörlitzer Platz 1, 06844 Dessau, Deutschland

Angaben aus diesem Bericht können unter Benennung der Quelle weiter verwendet werden.

## **Inhaltsverzeichnis**

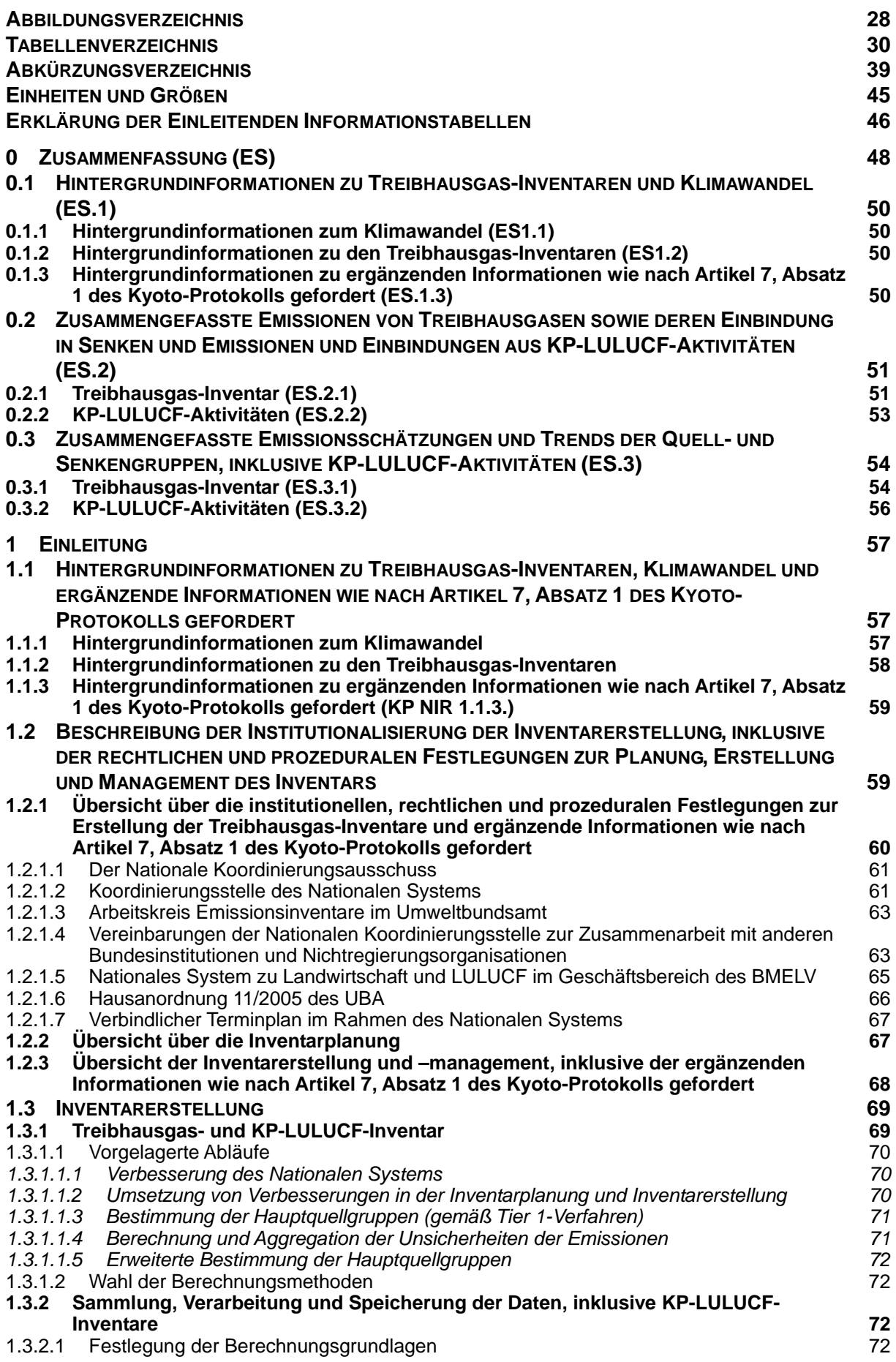

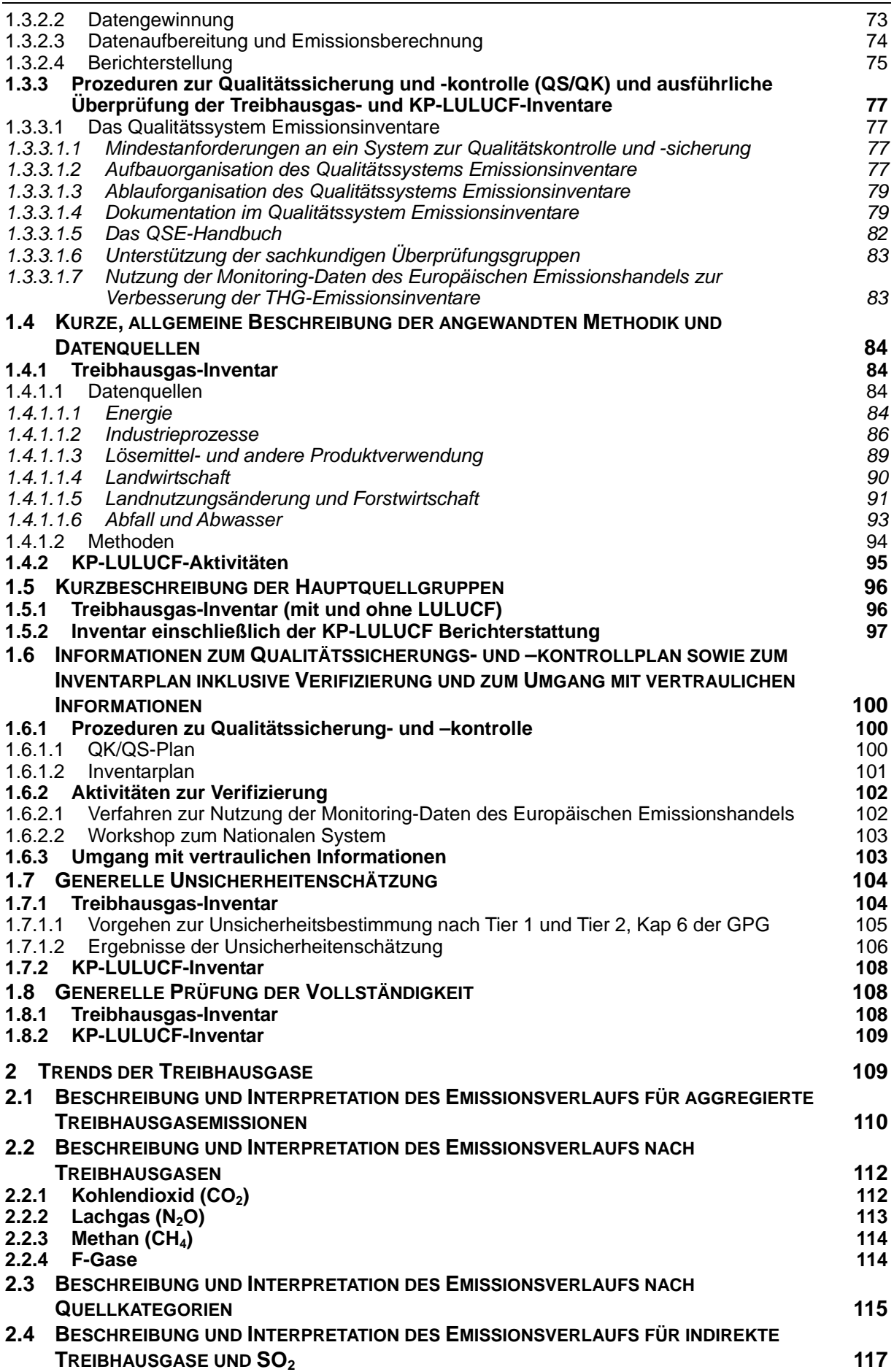

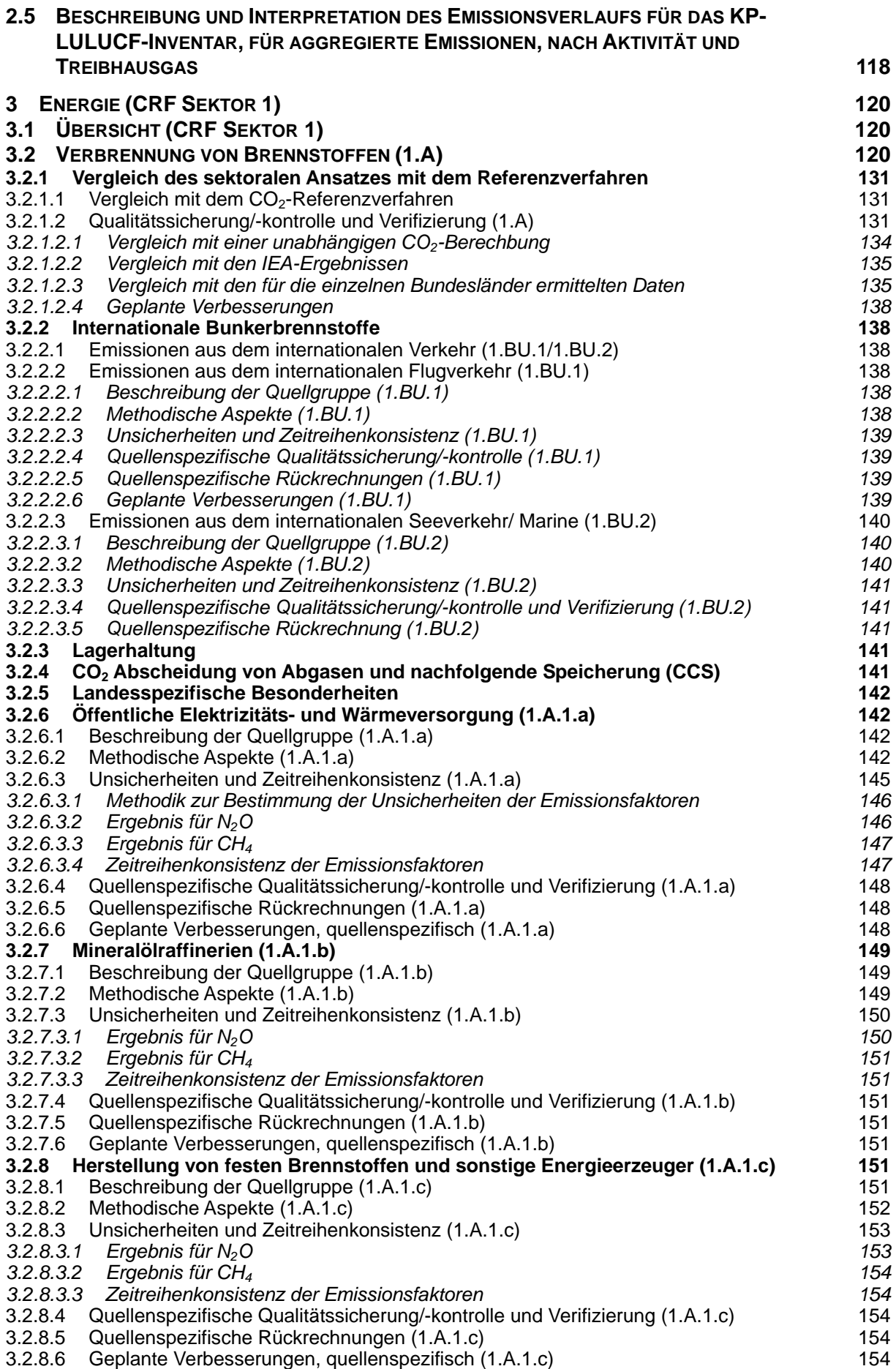

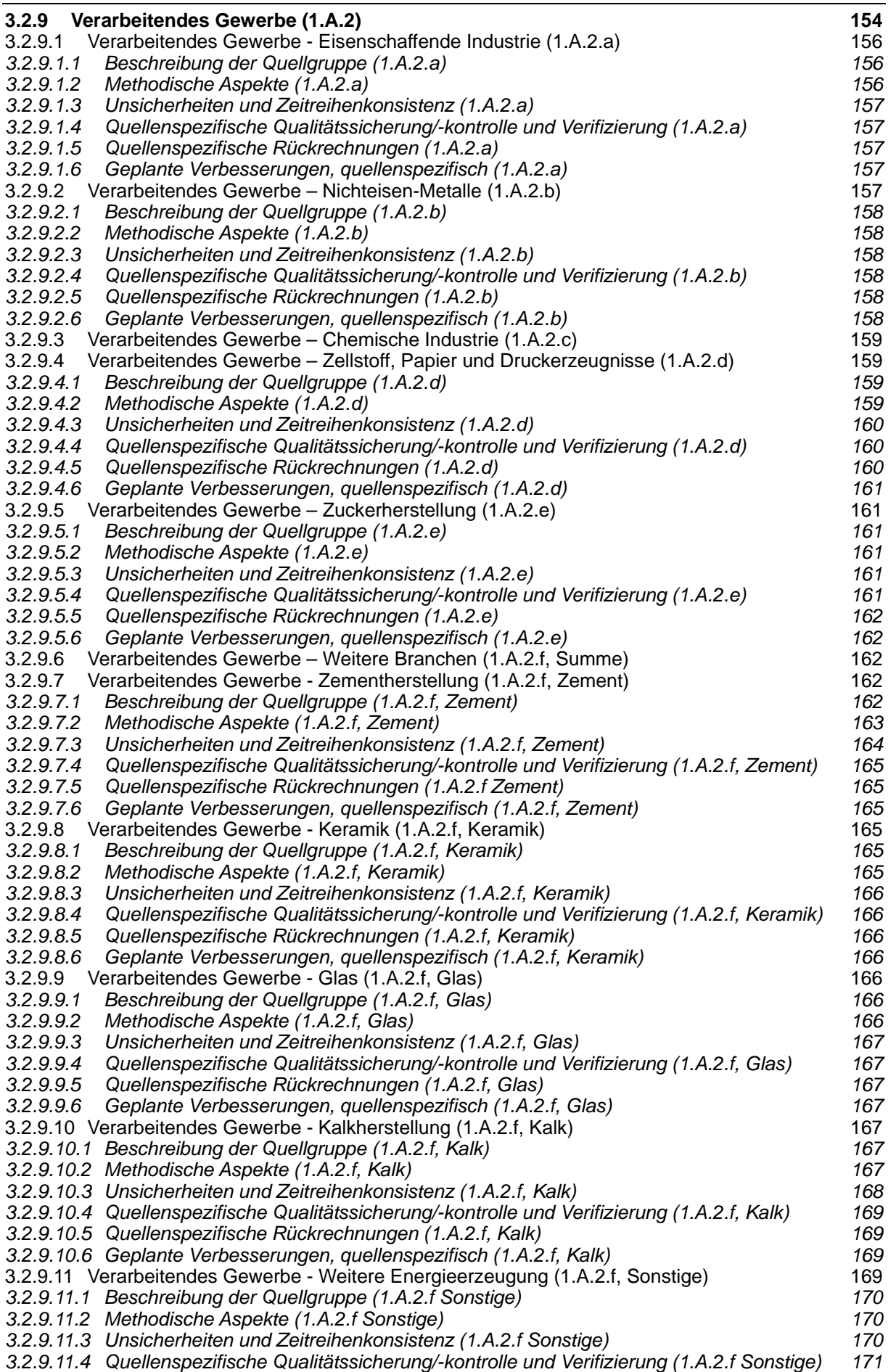

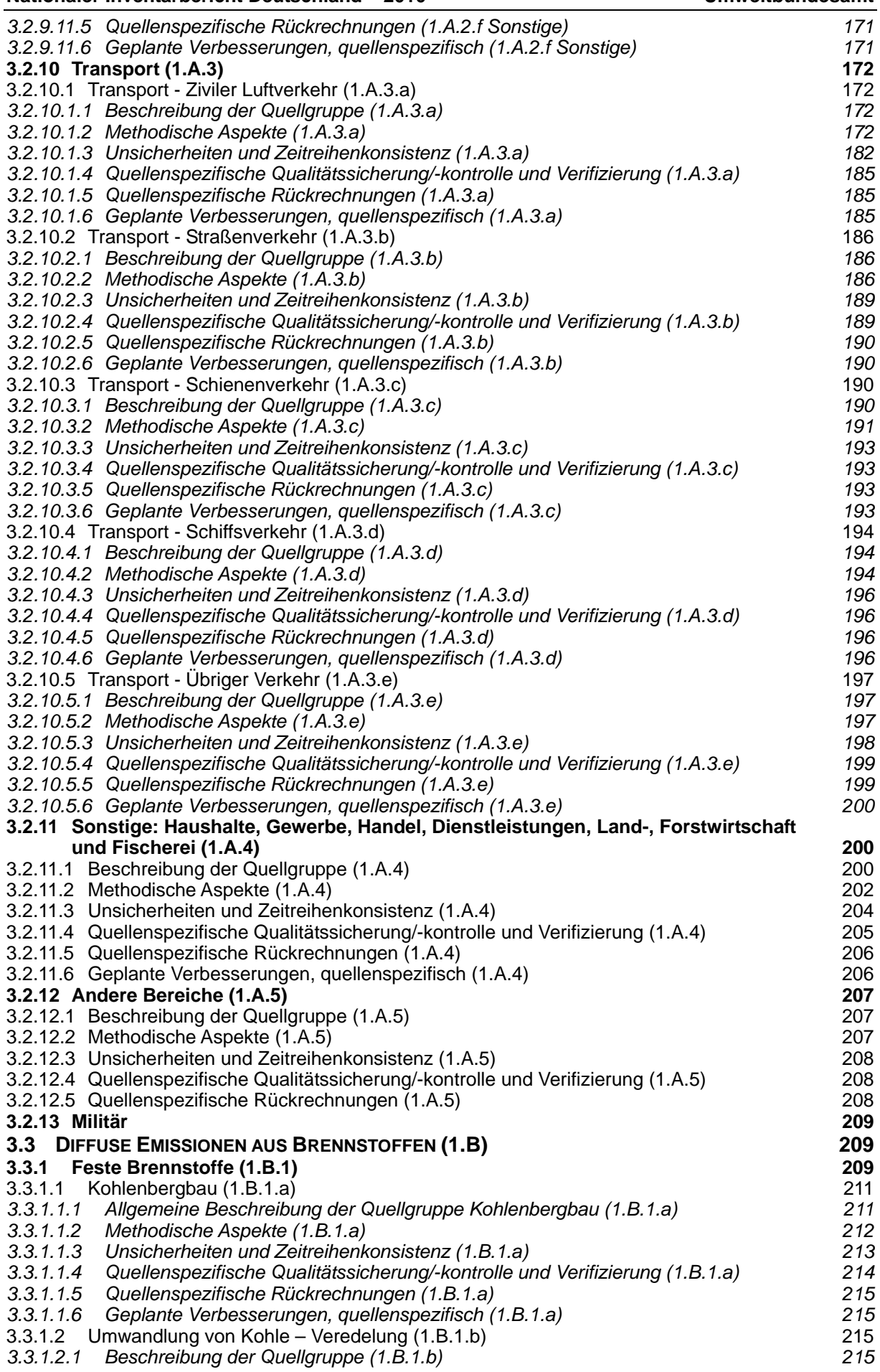

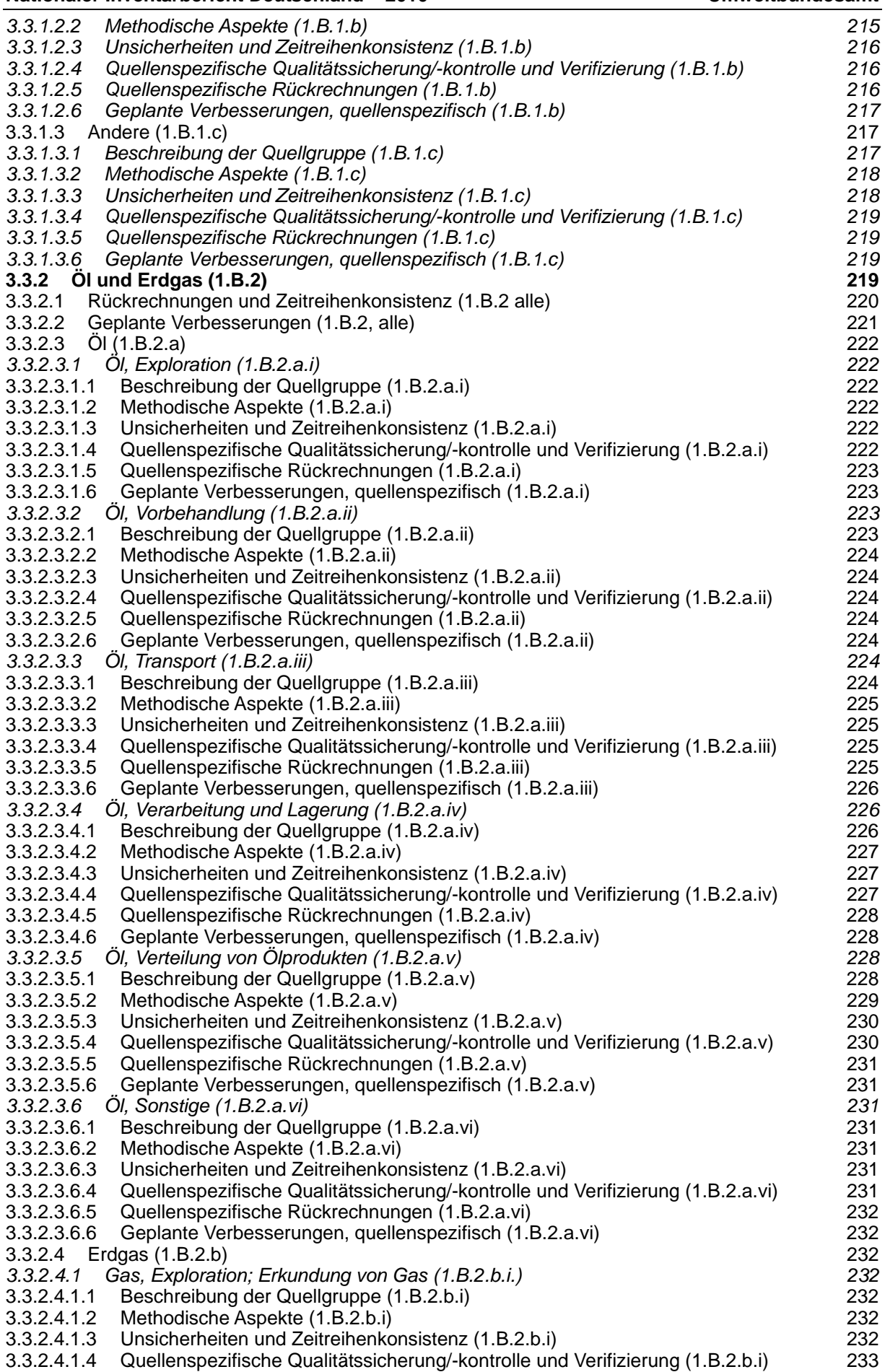

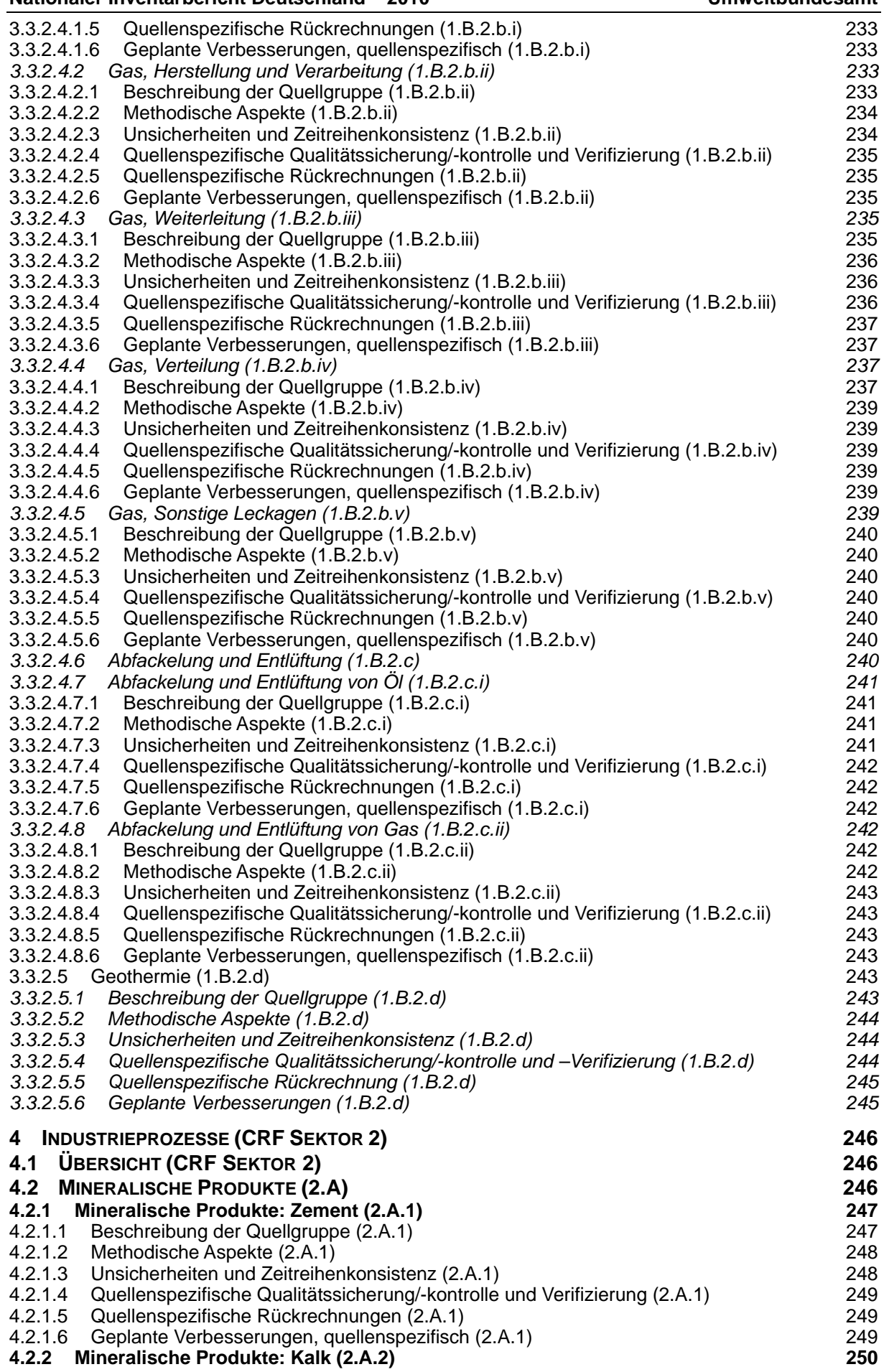

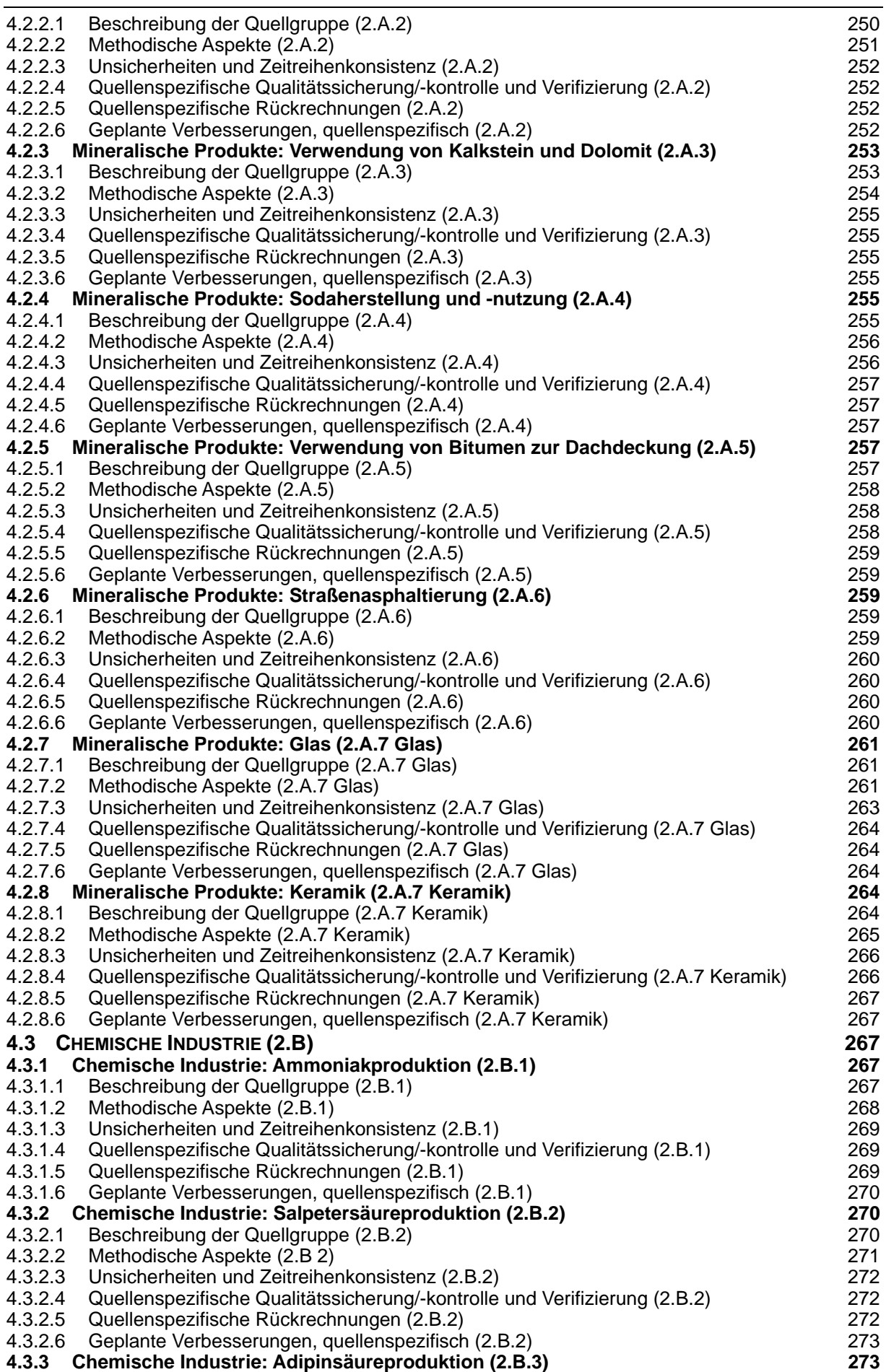

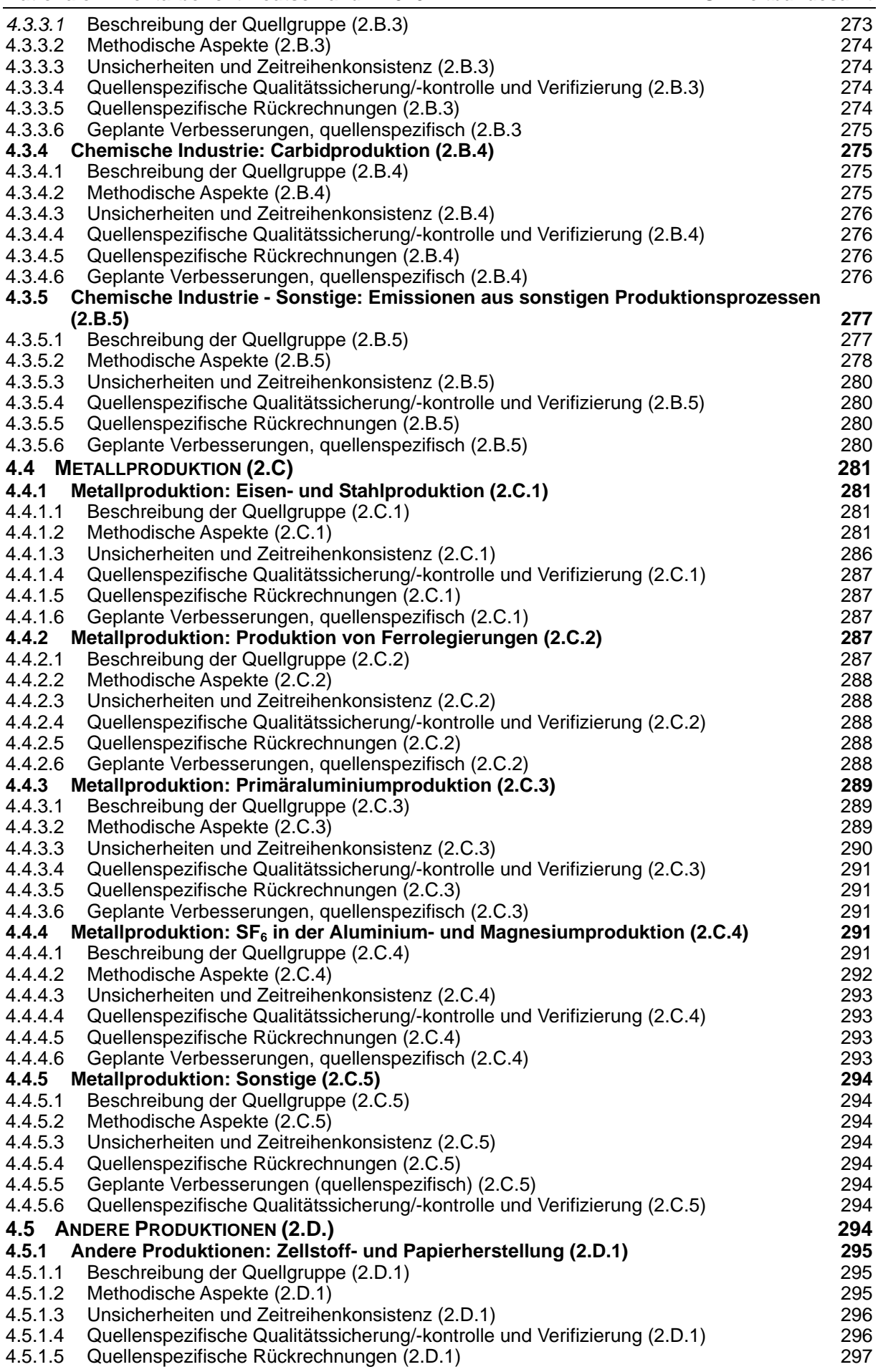

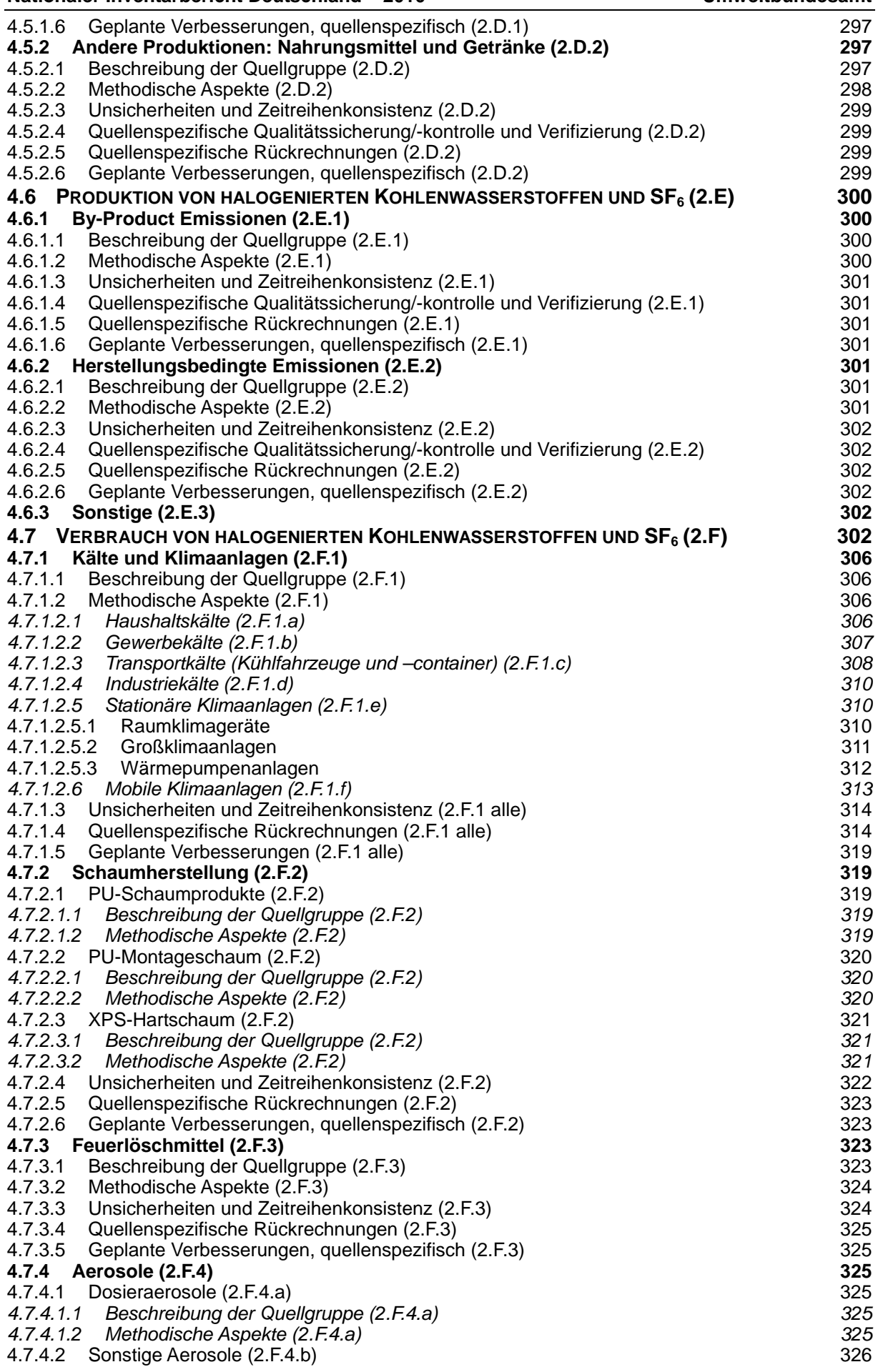

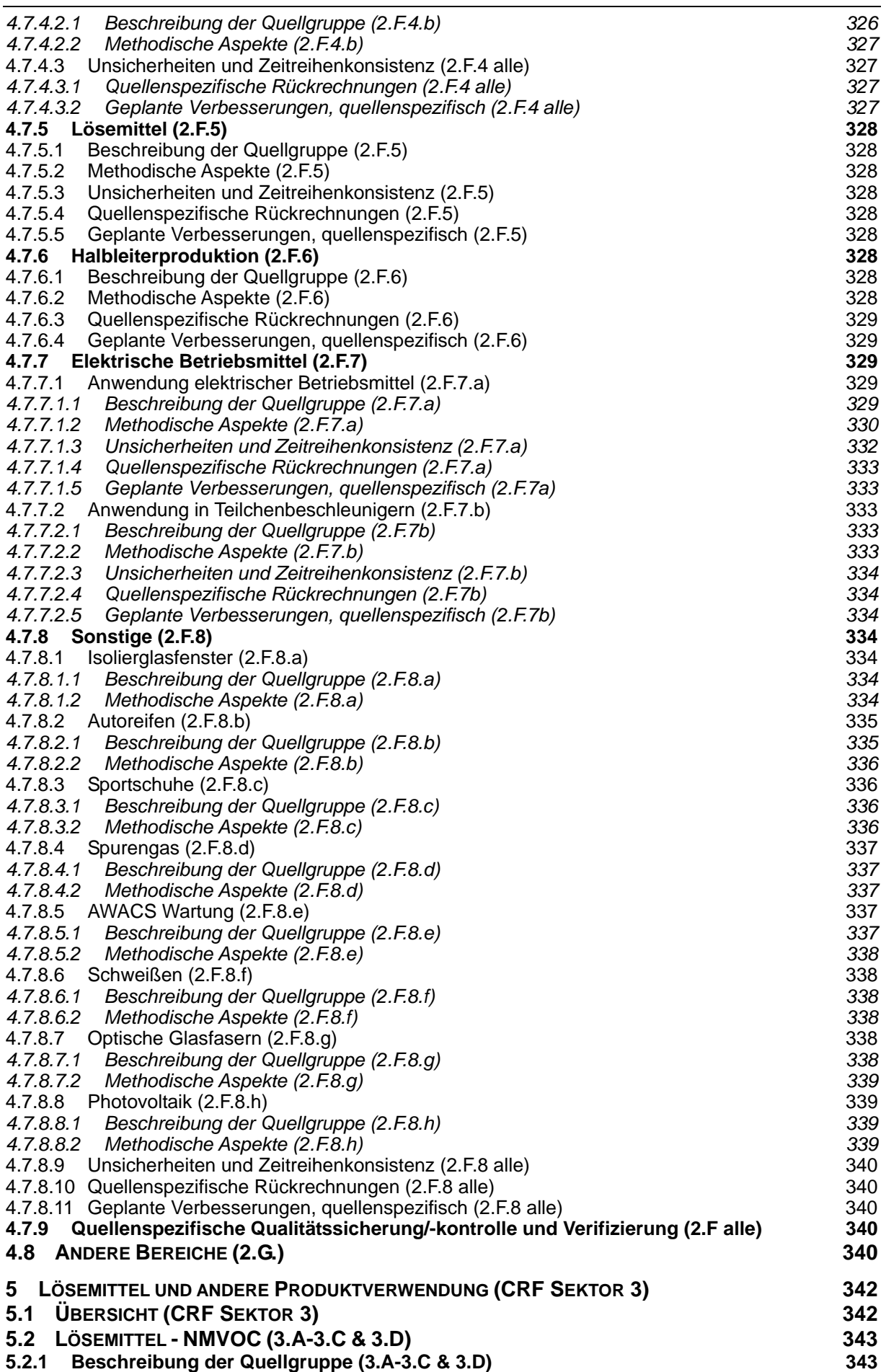

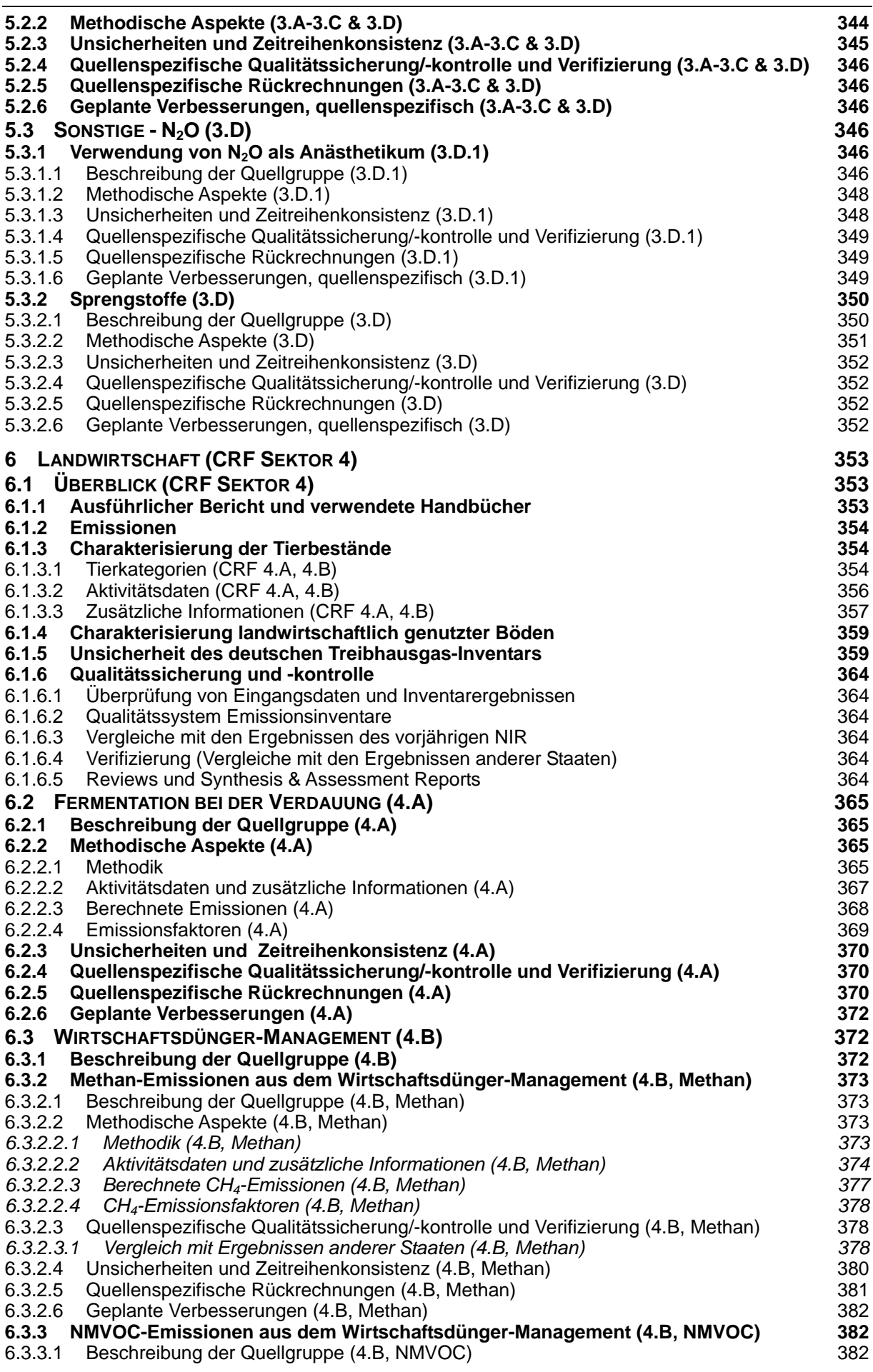

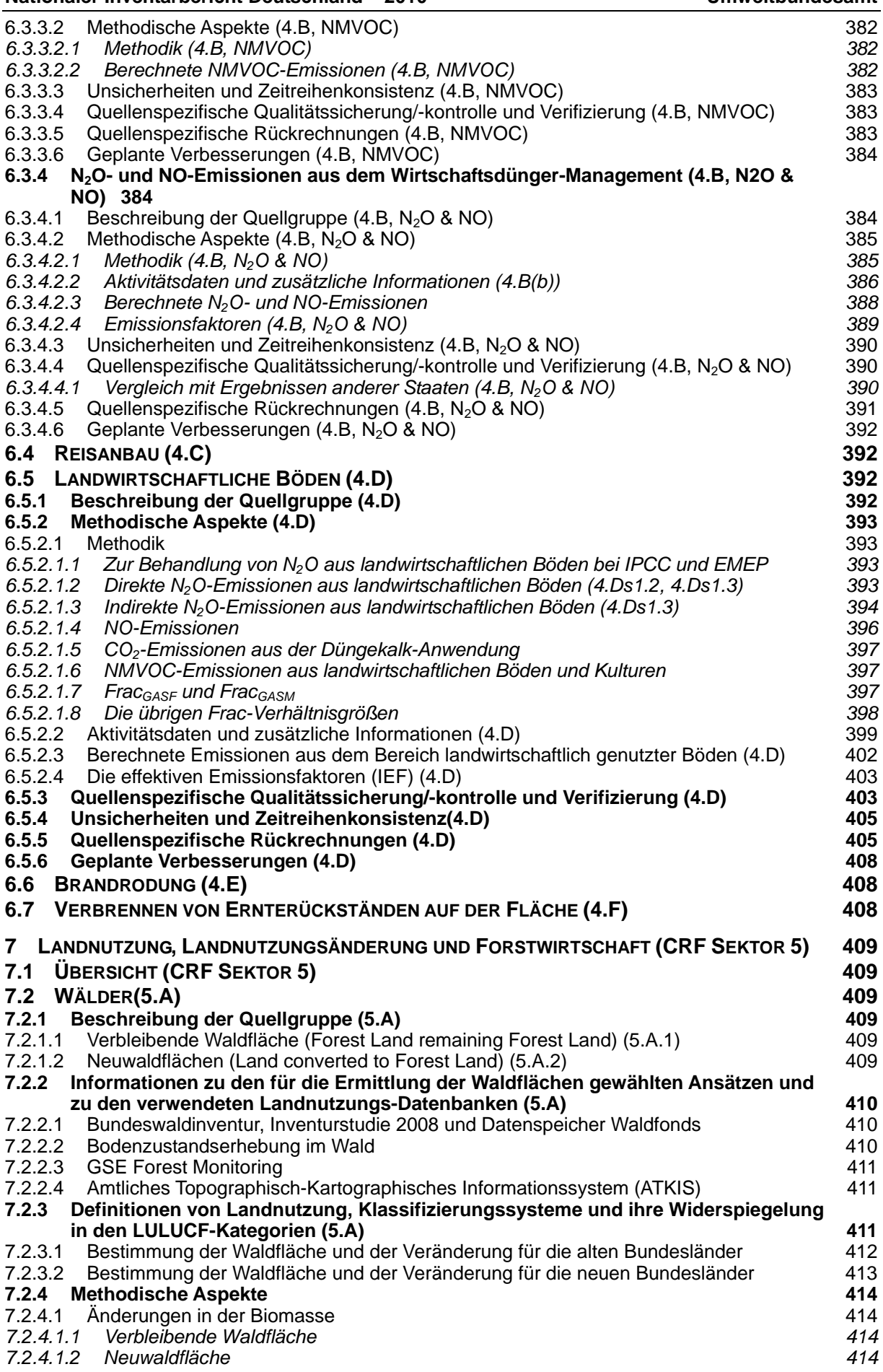

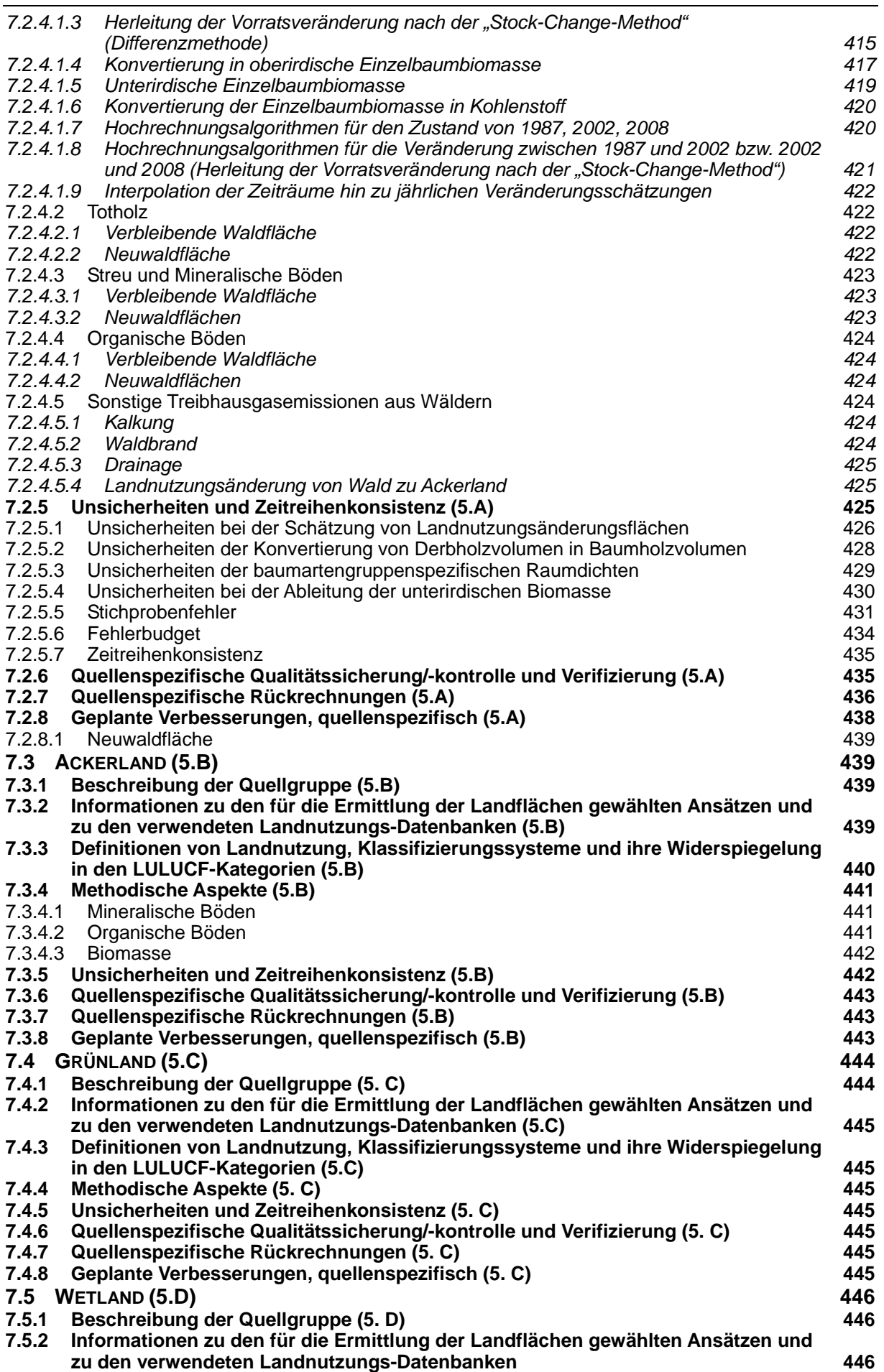

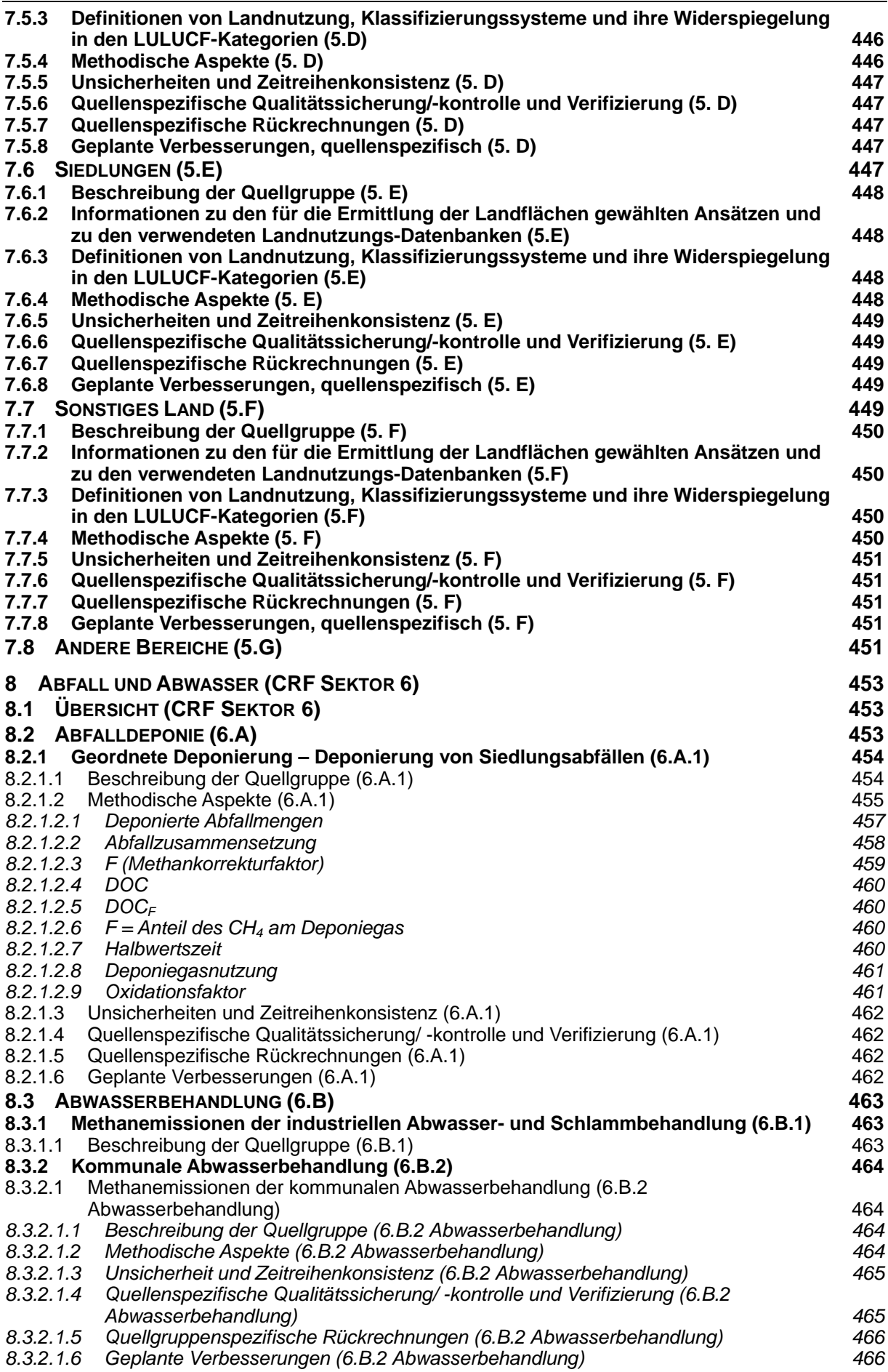

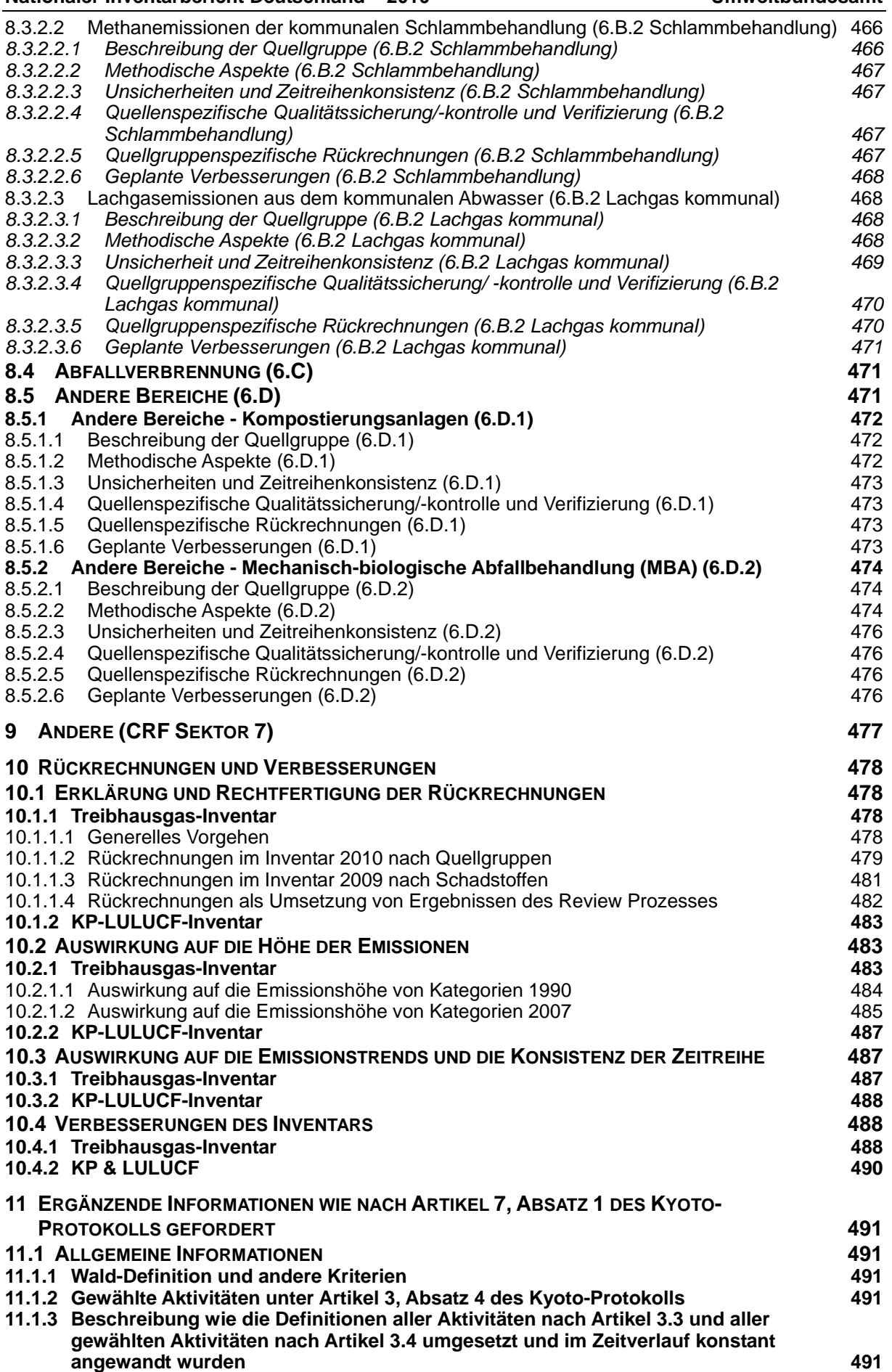

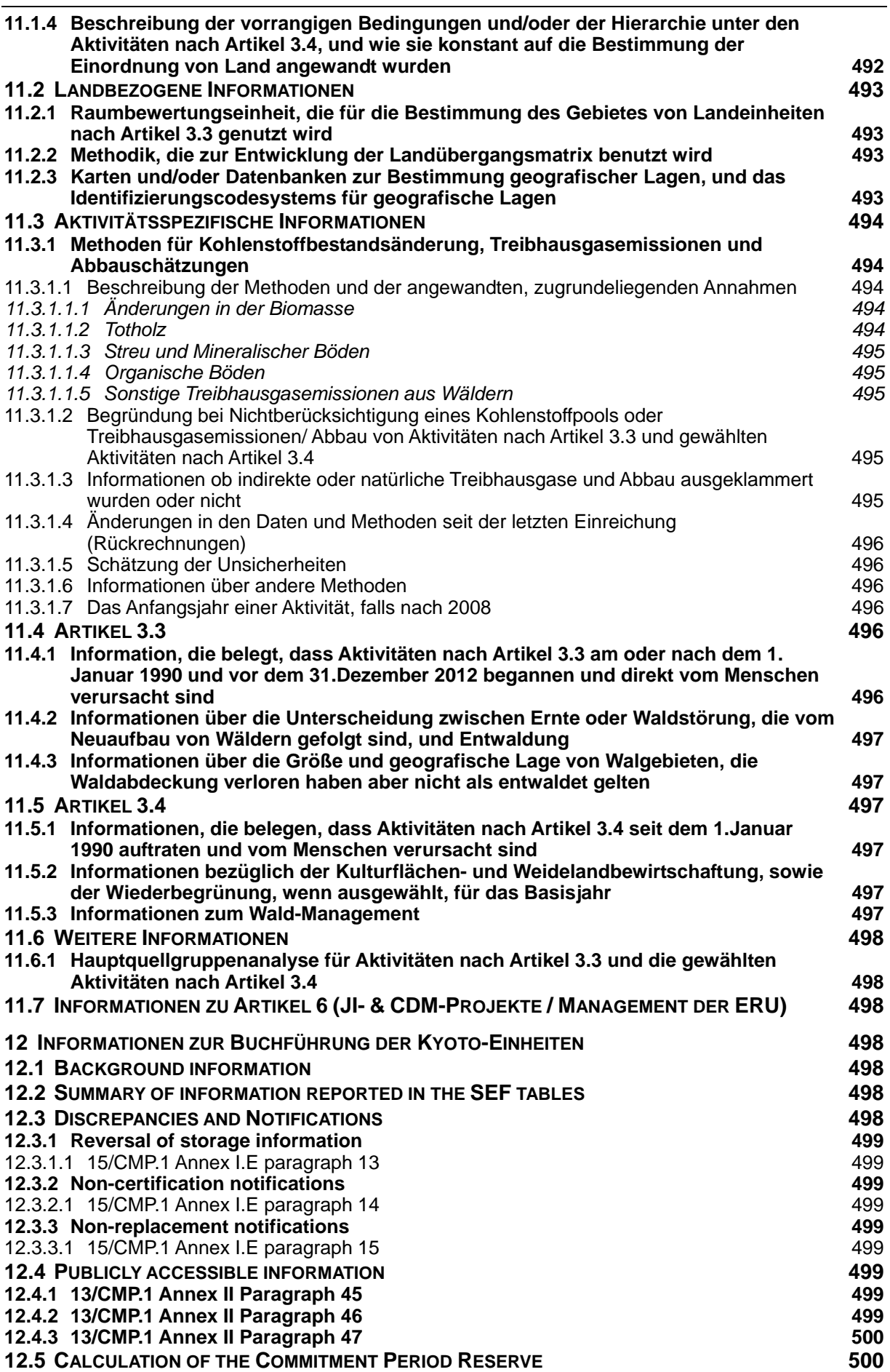

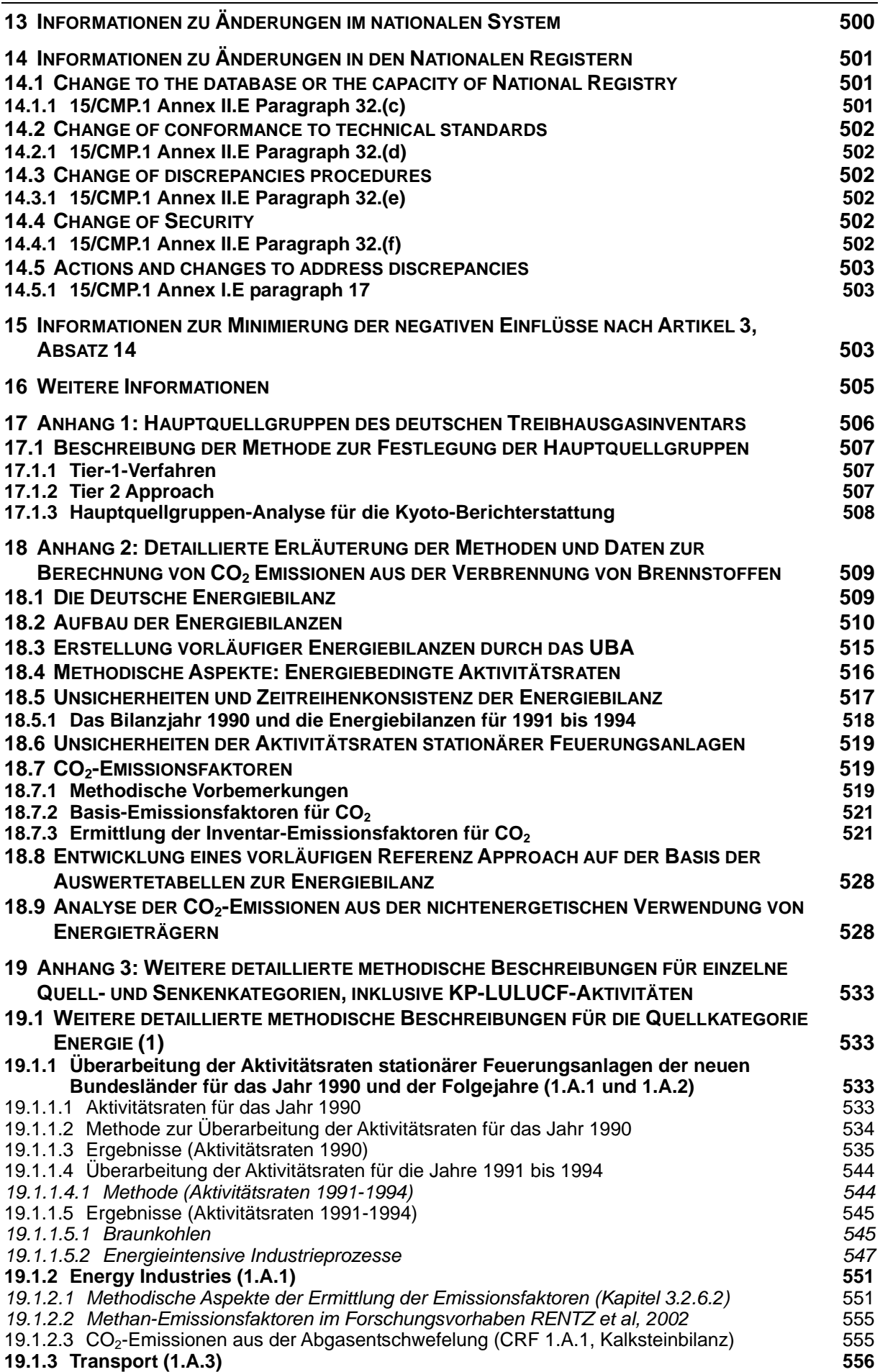

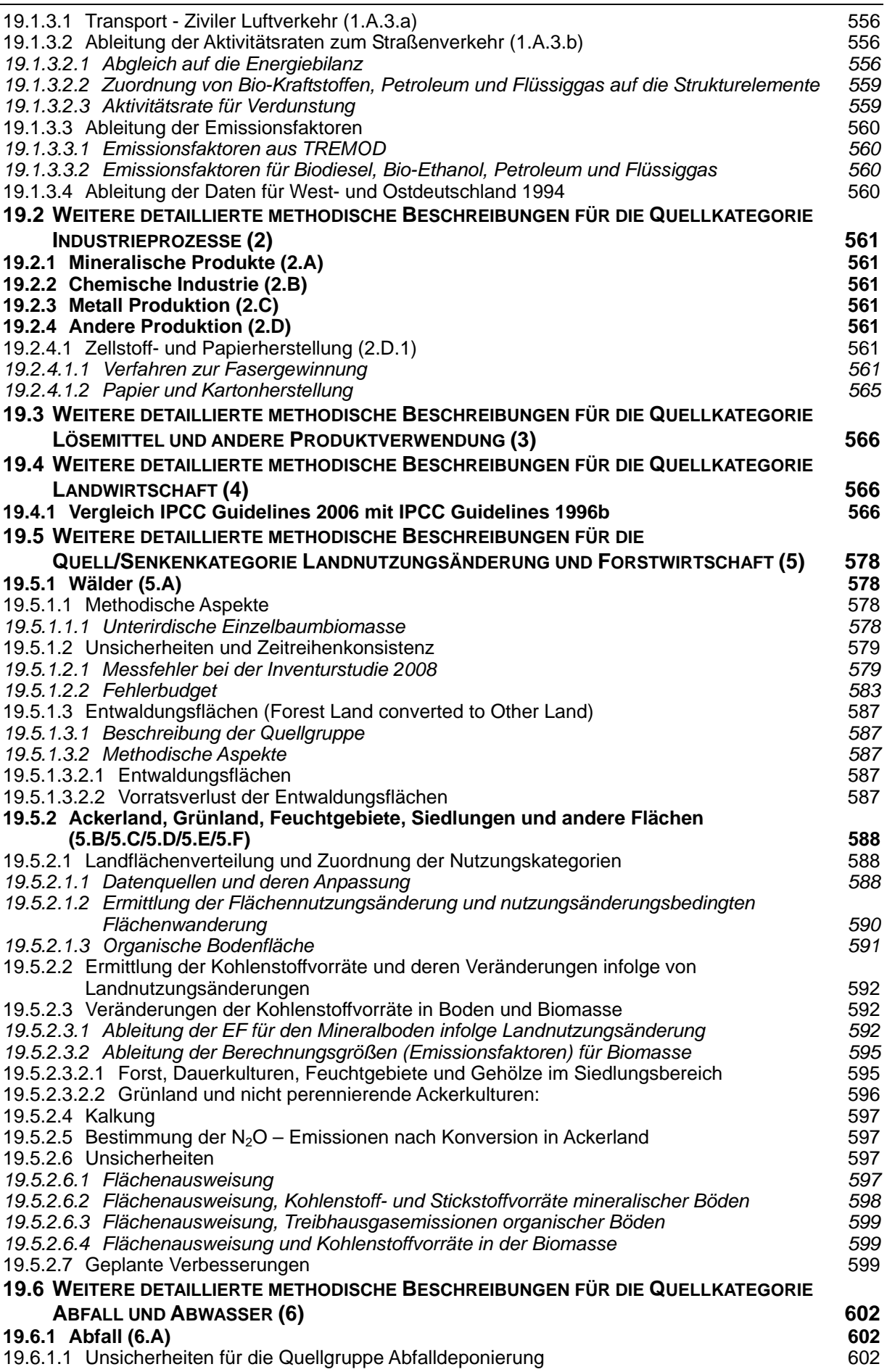

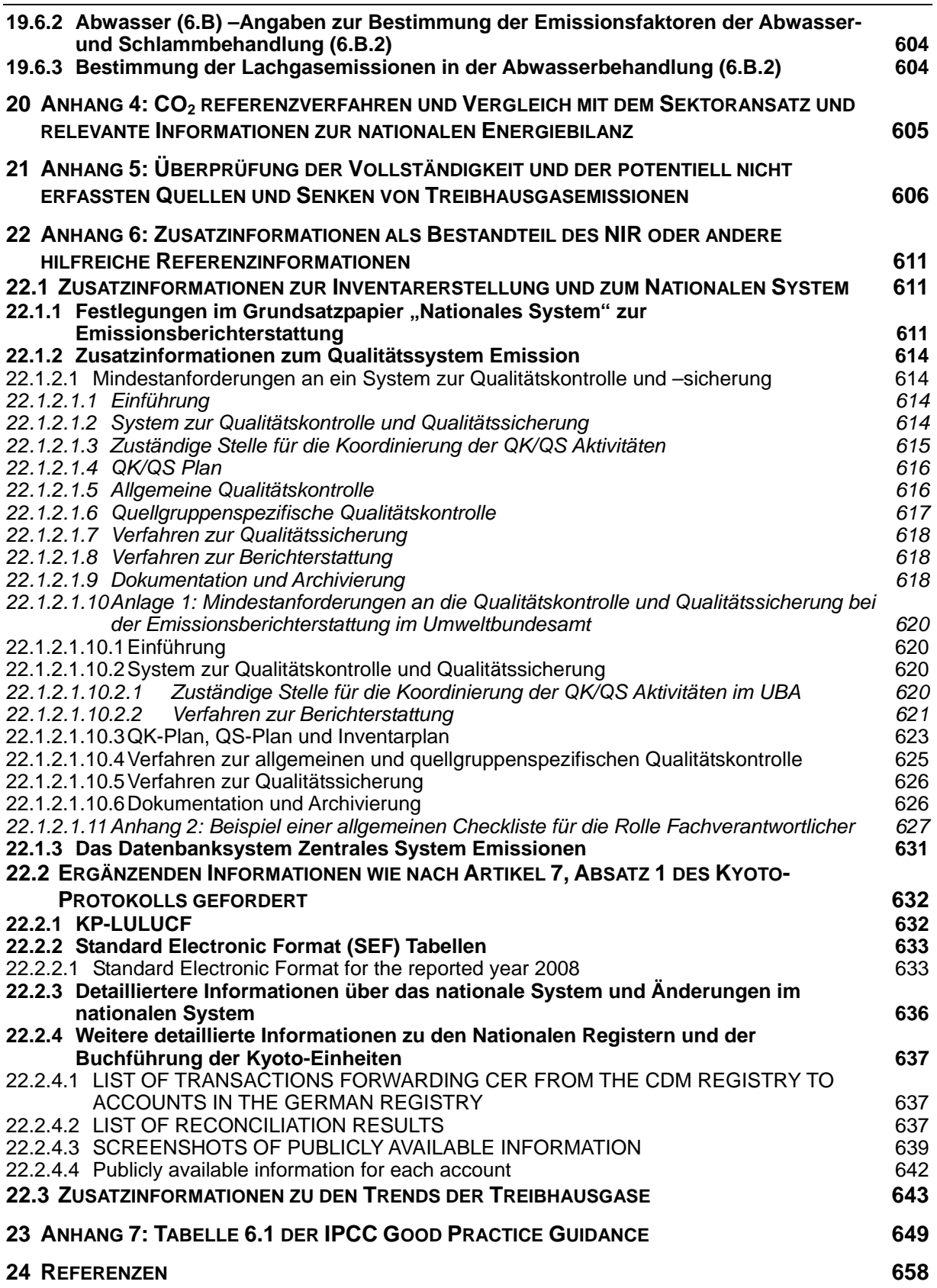

## **Abbildungsverzeichnis**

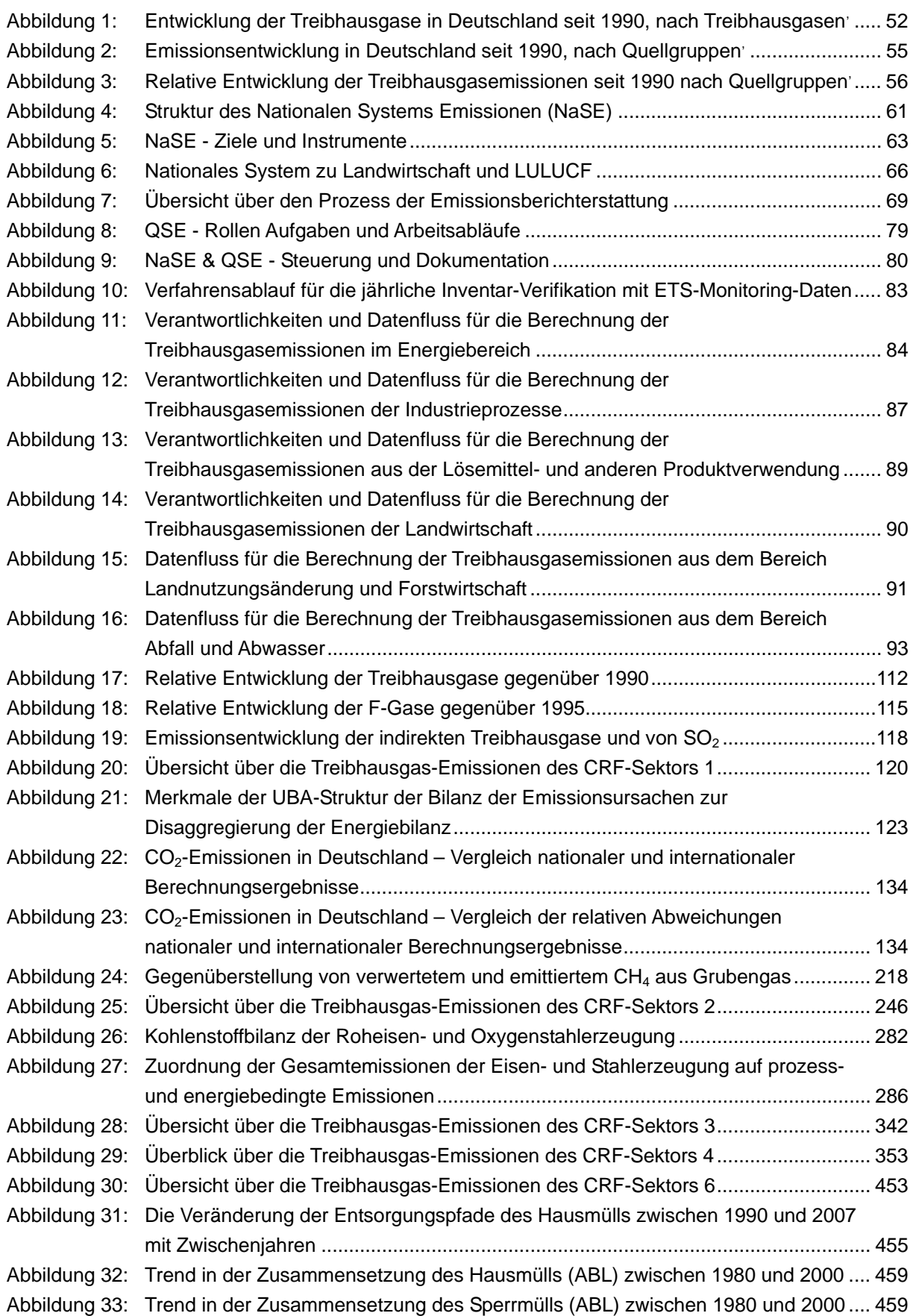

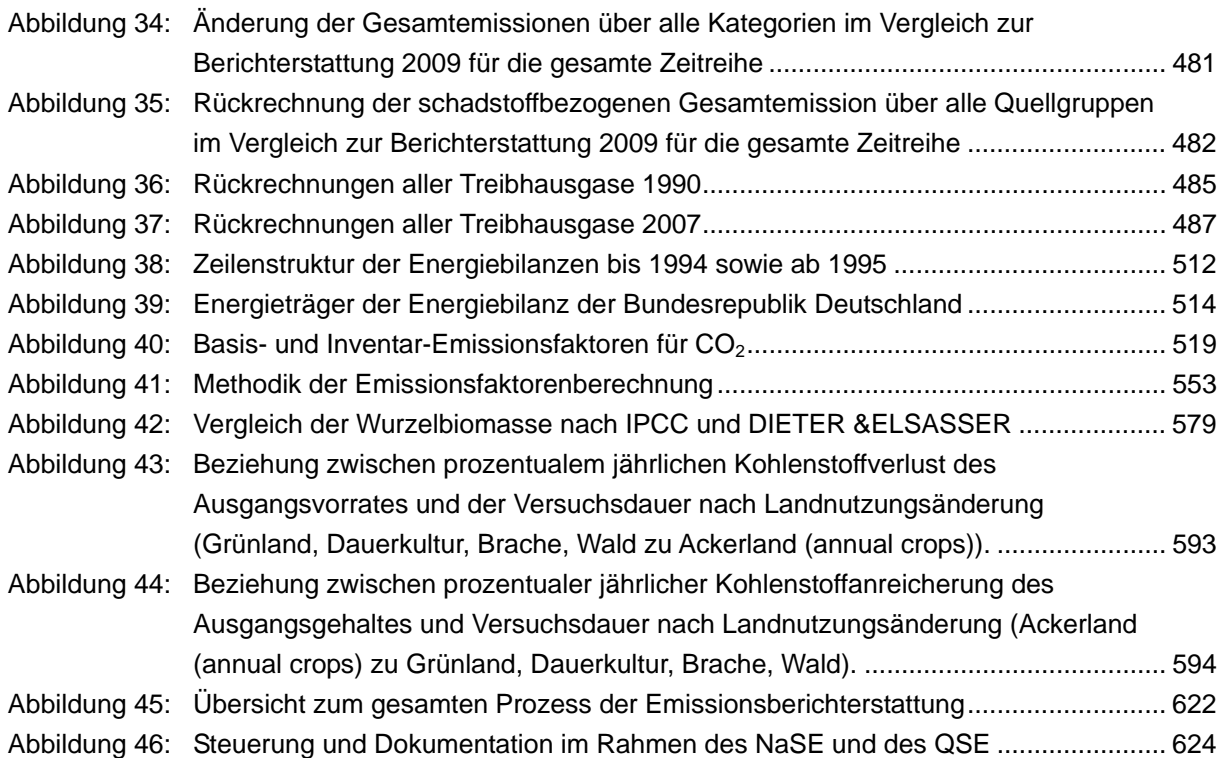

## **Tabellenverzeichnis**

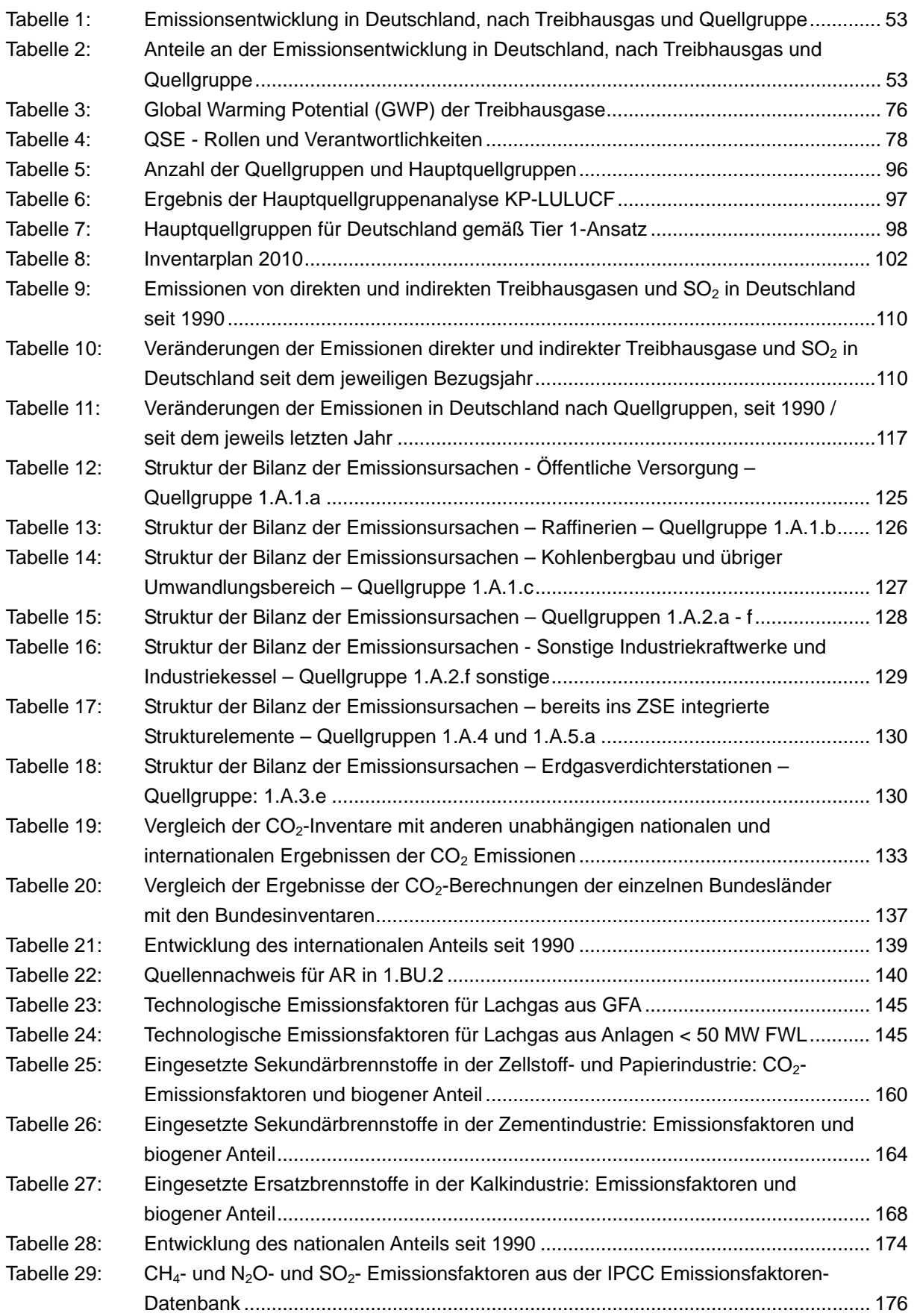

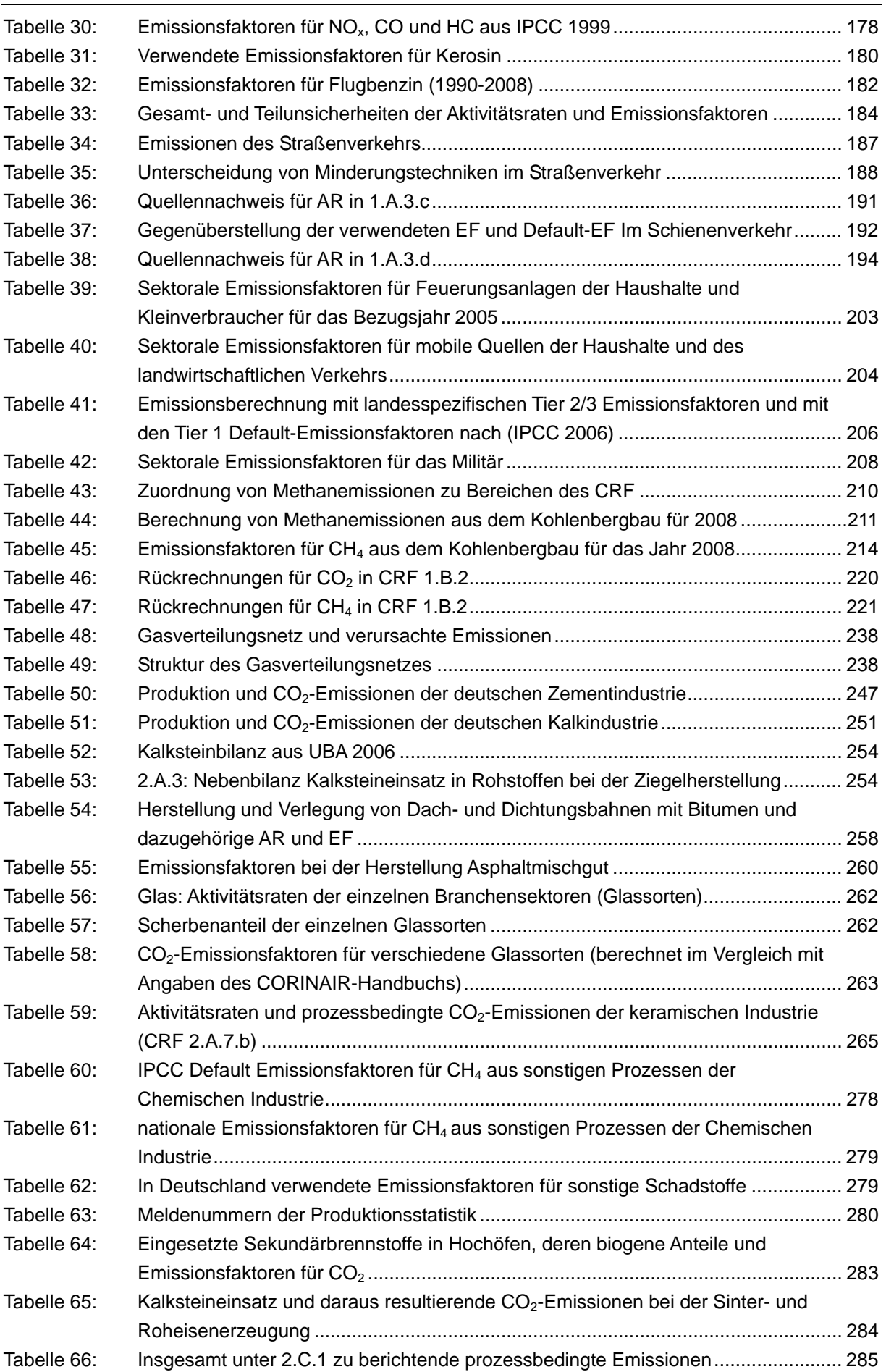

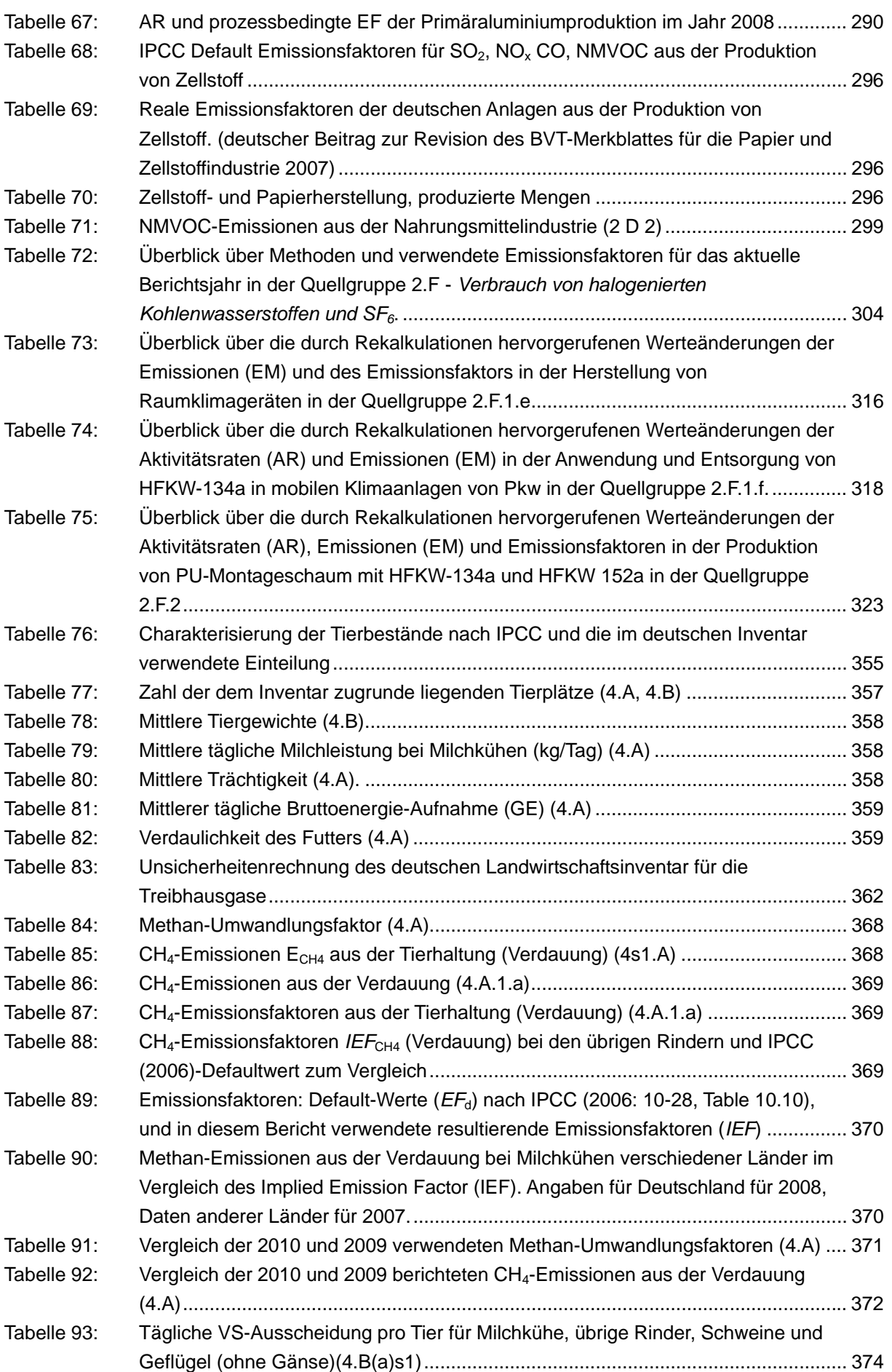

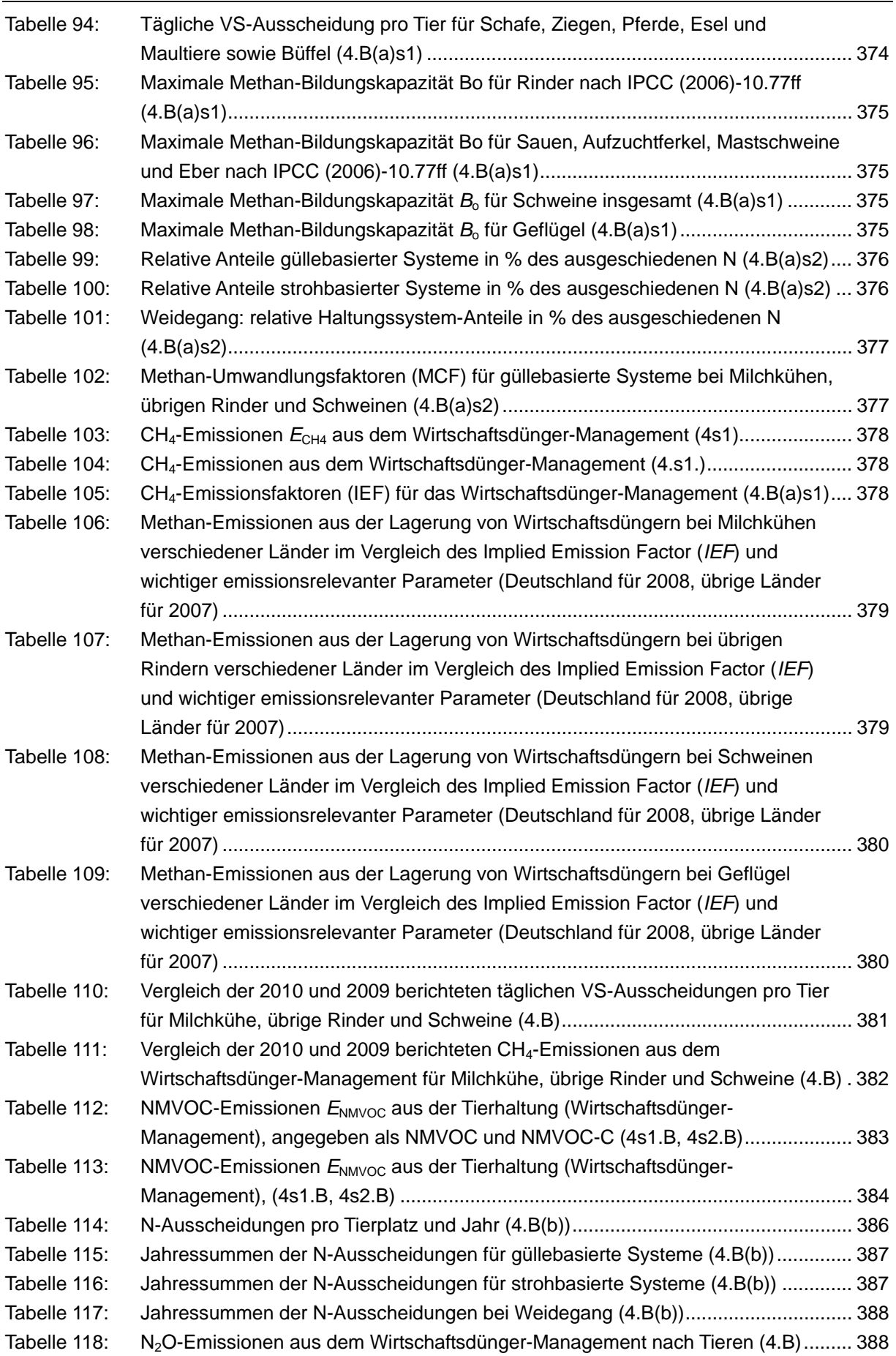

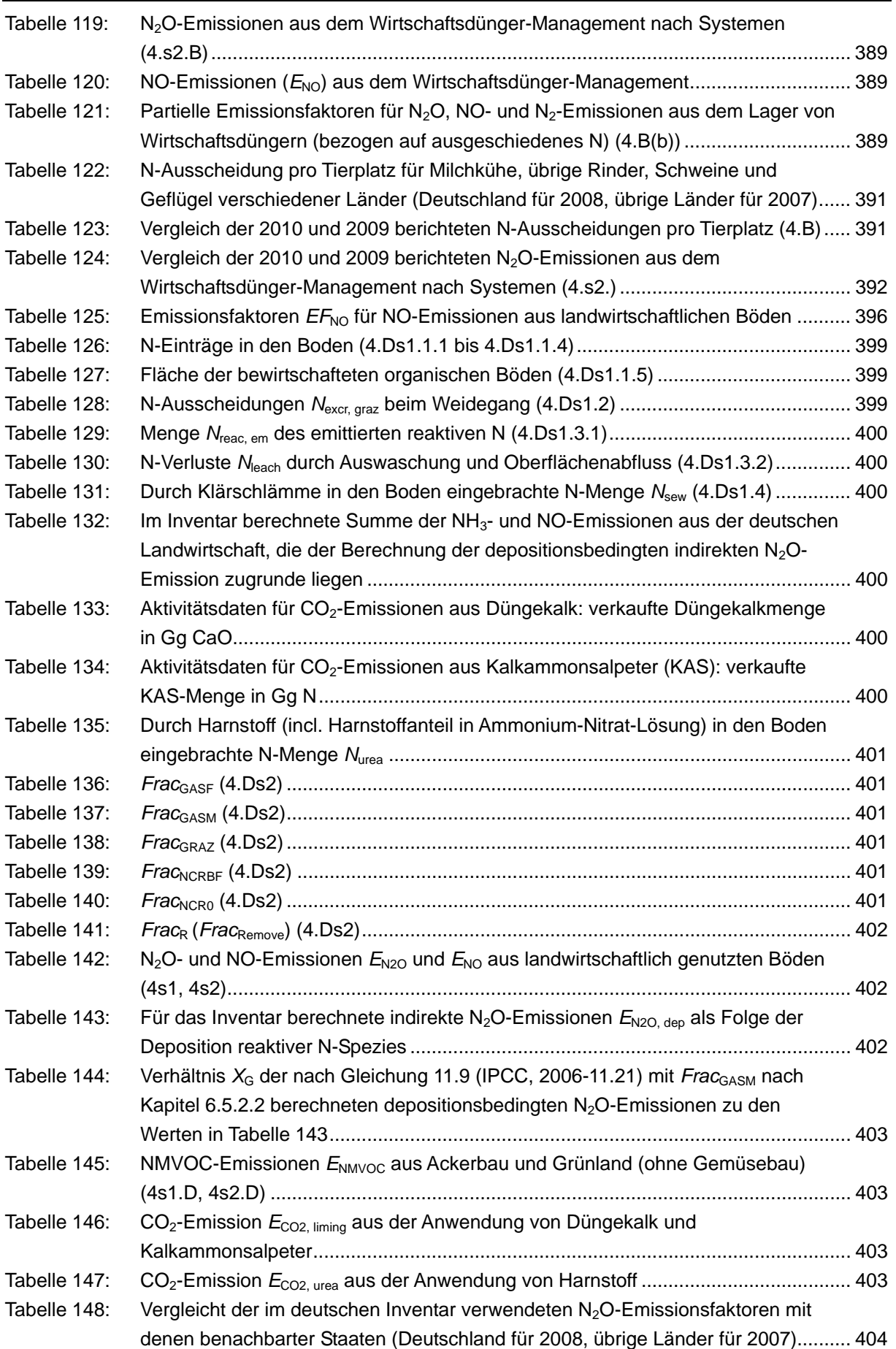

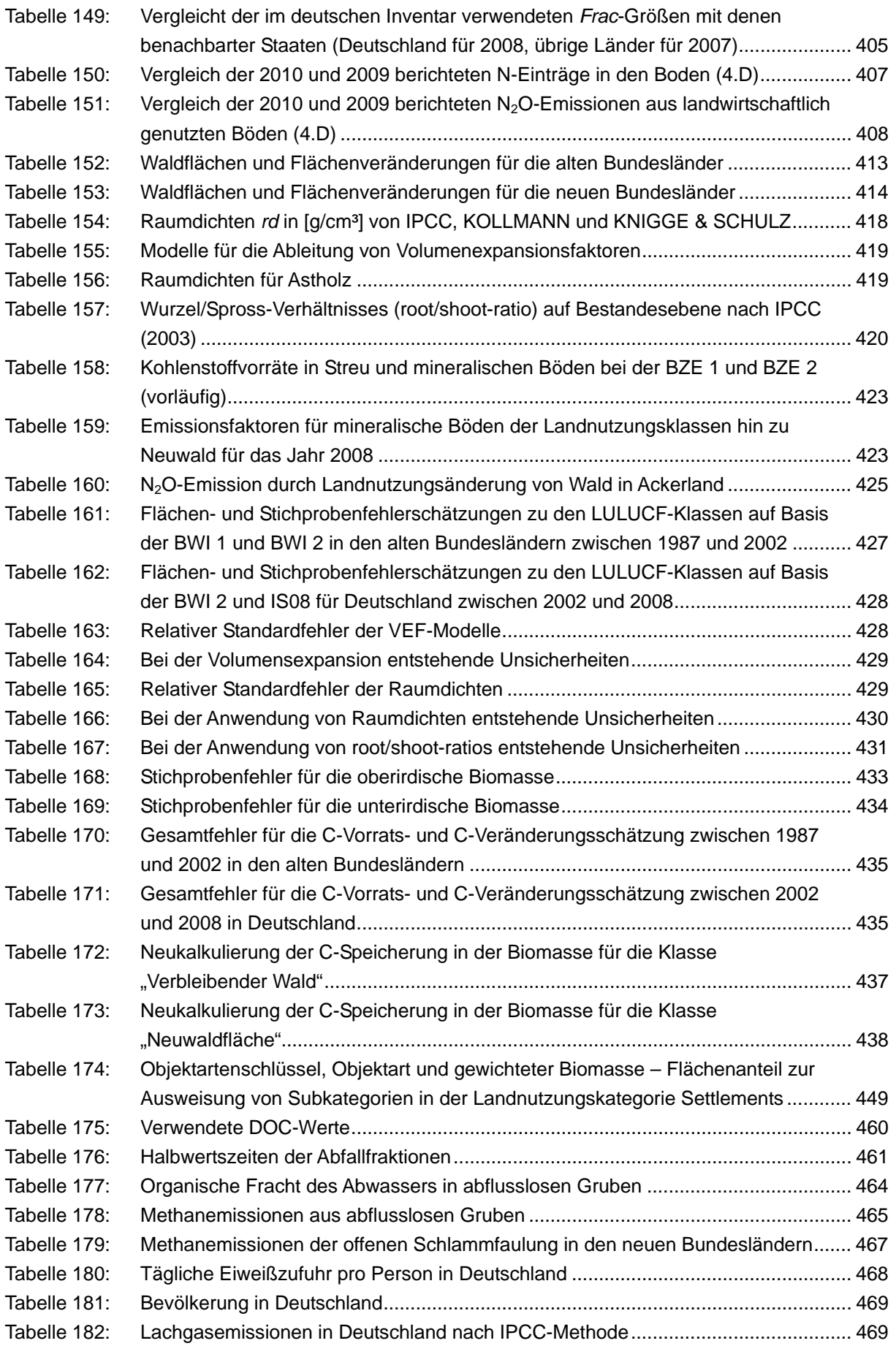

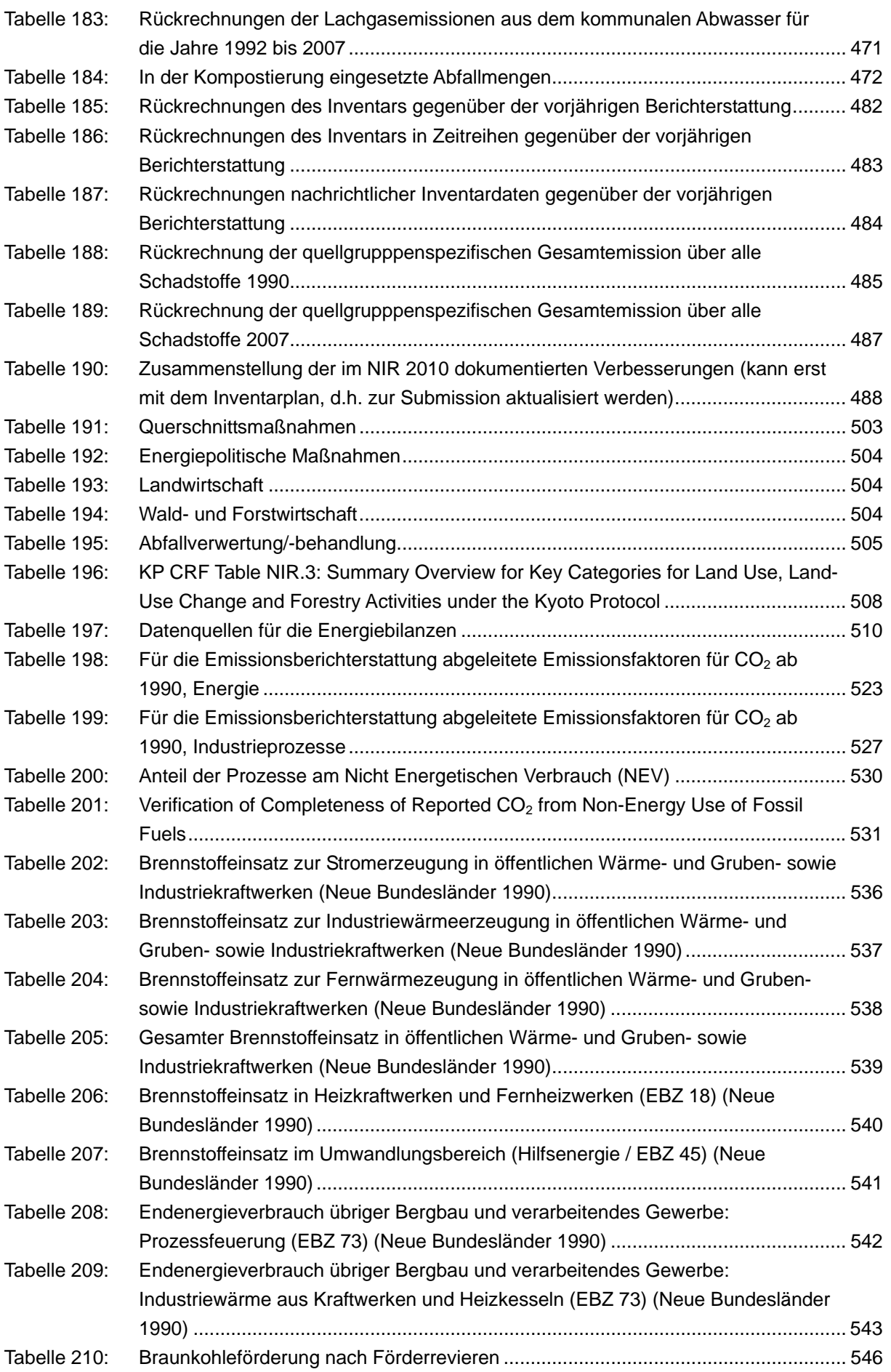
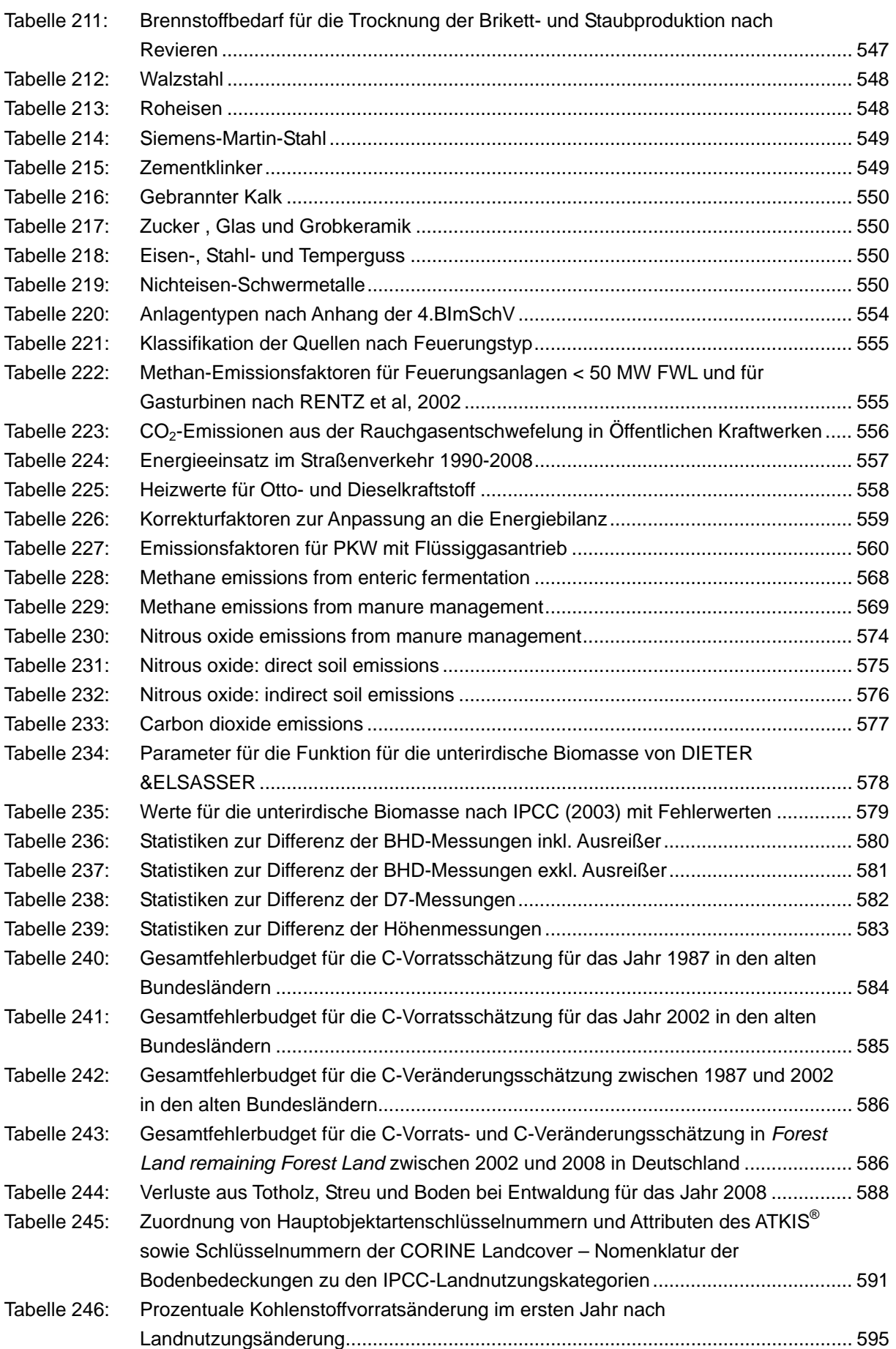

#### **Nationaler Inventarbericht Deutschland – 2010 Umweltbundesamt**

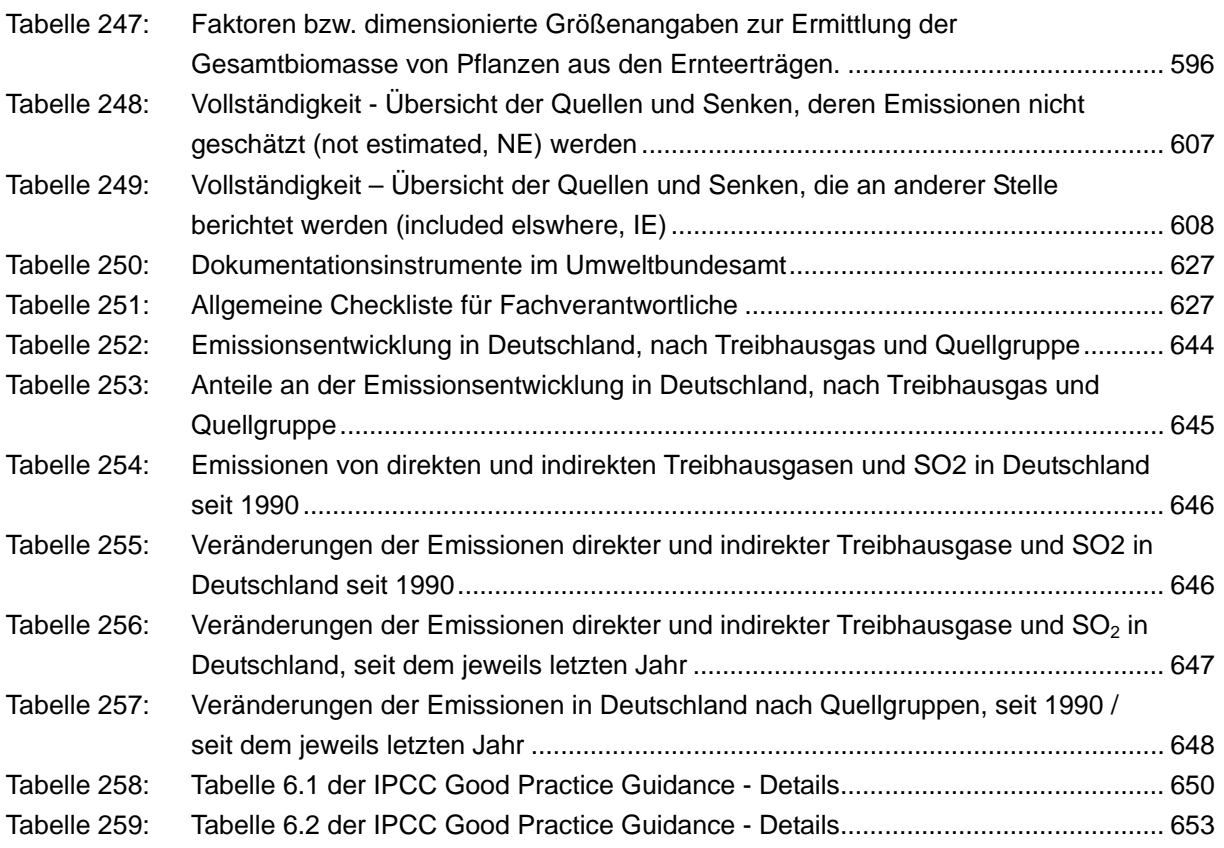

# **Abkürzungsverzeichnis**

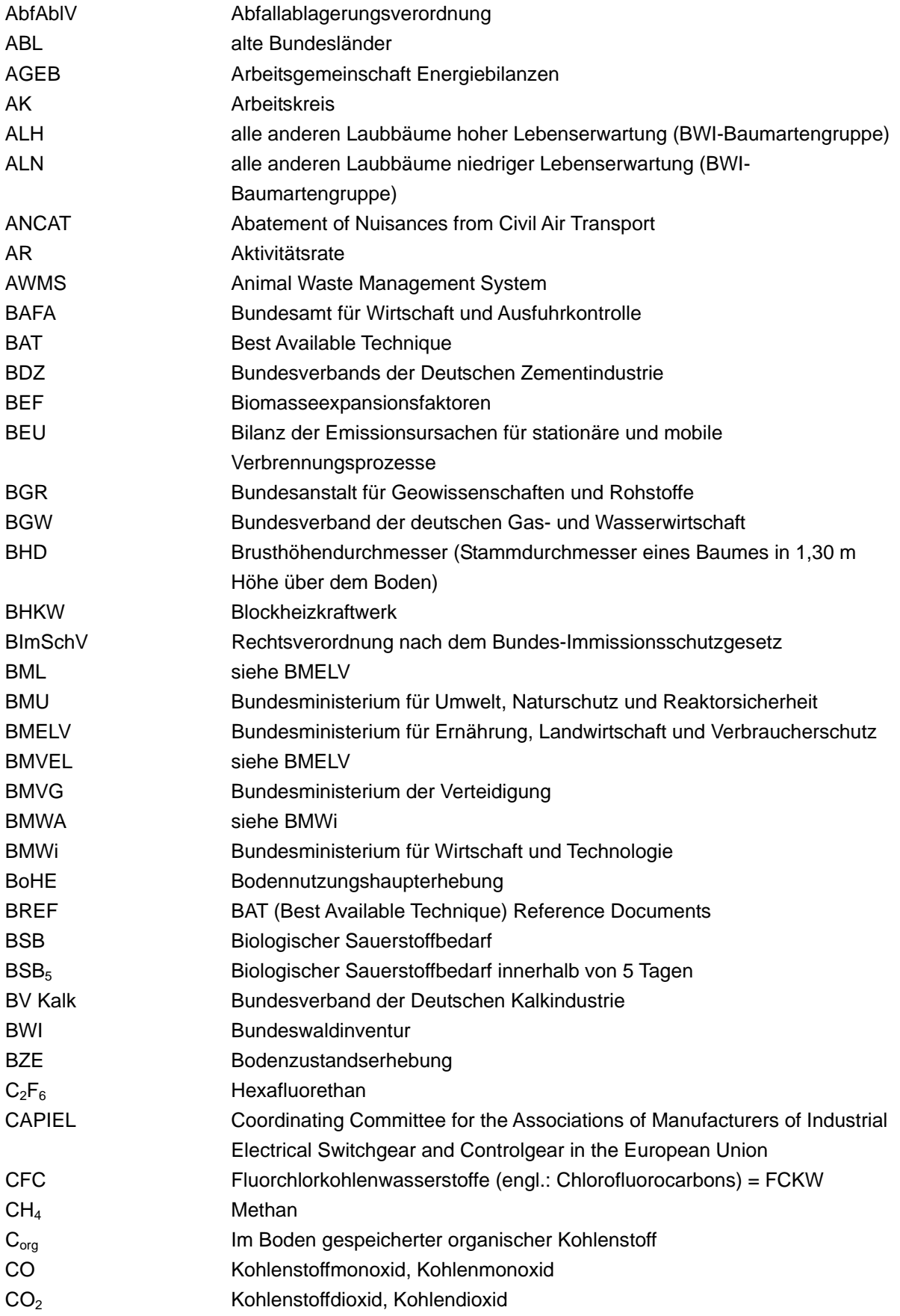

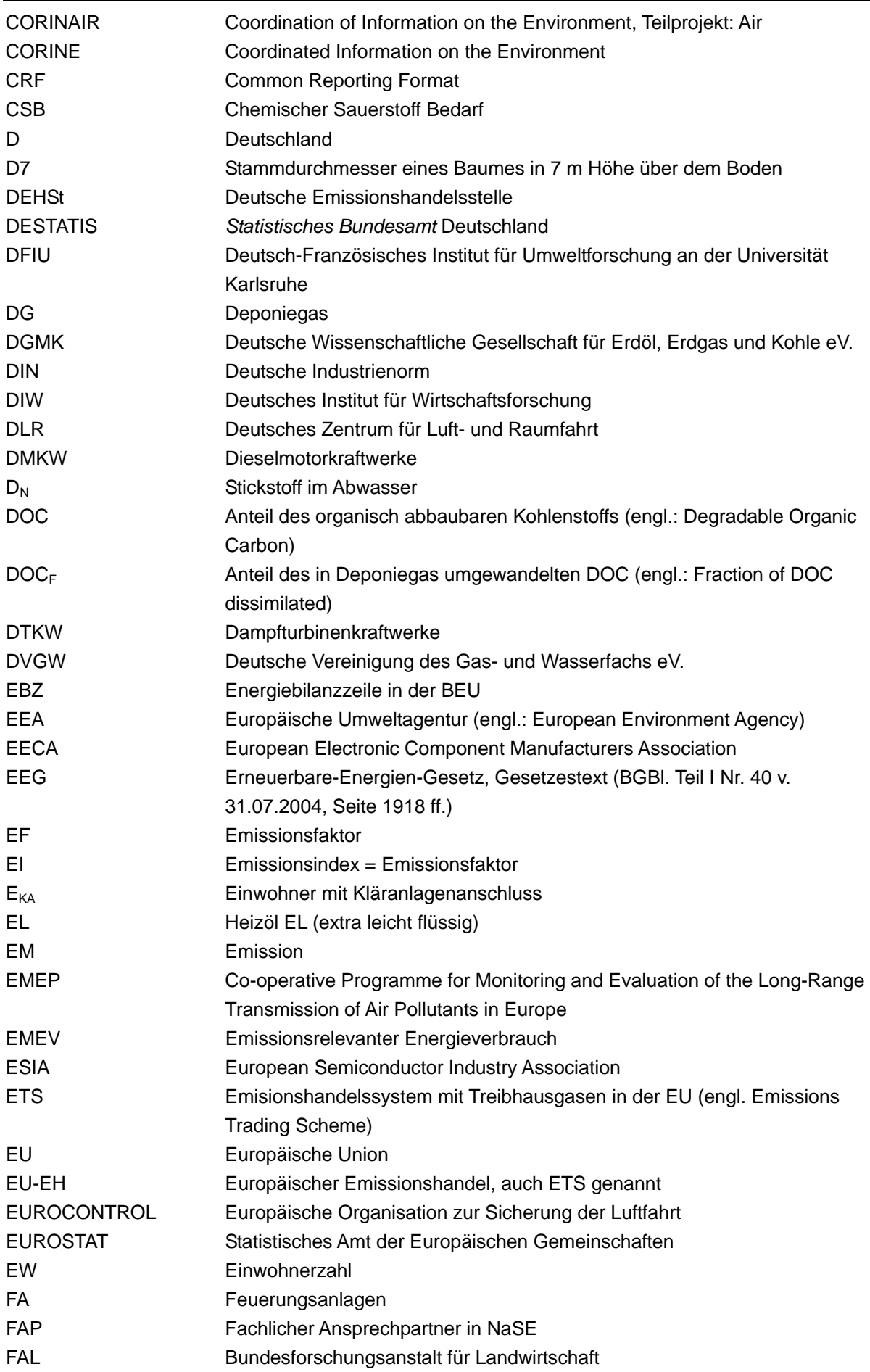

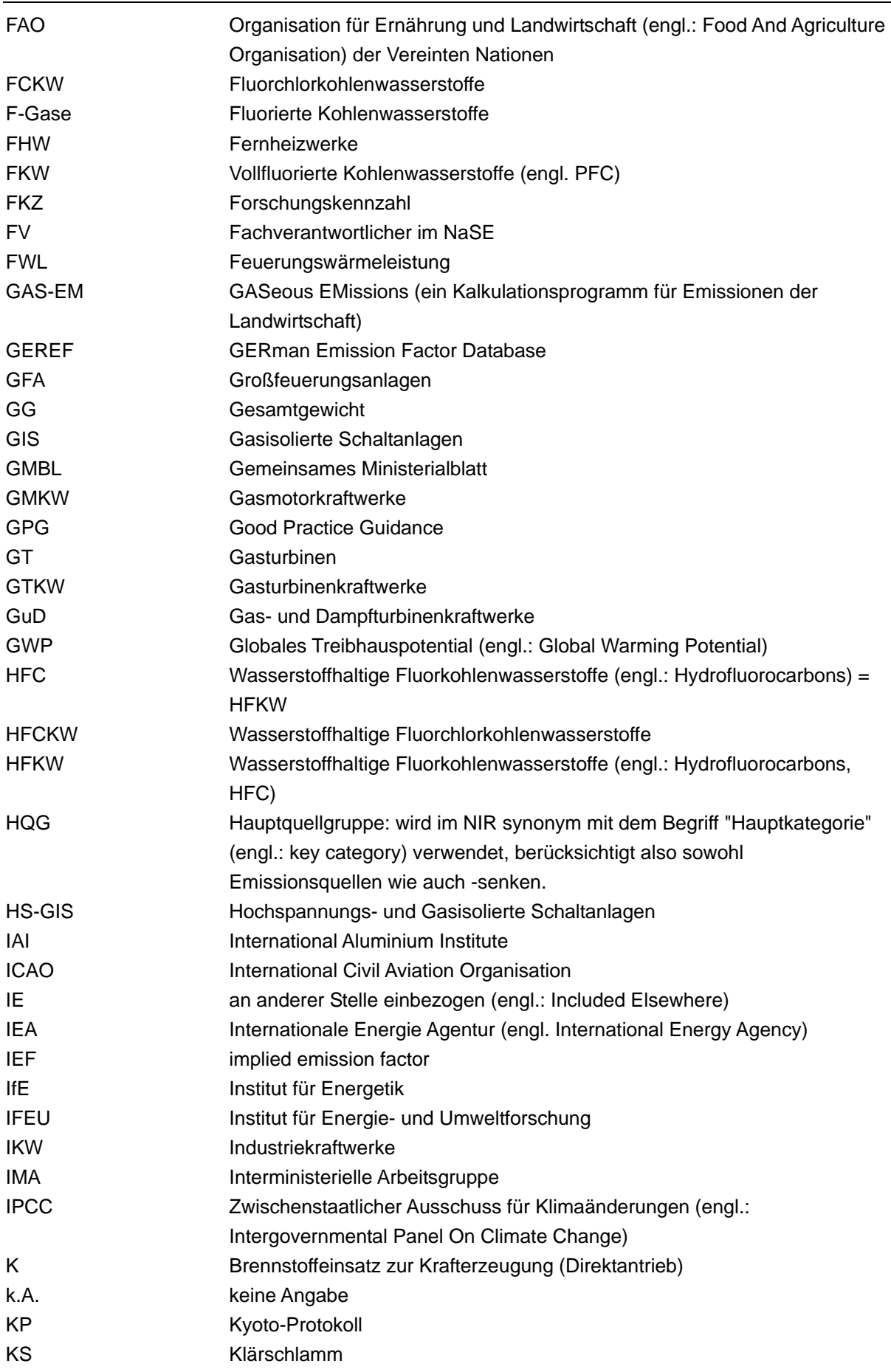

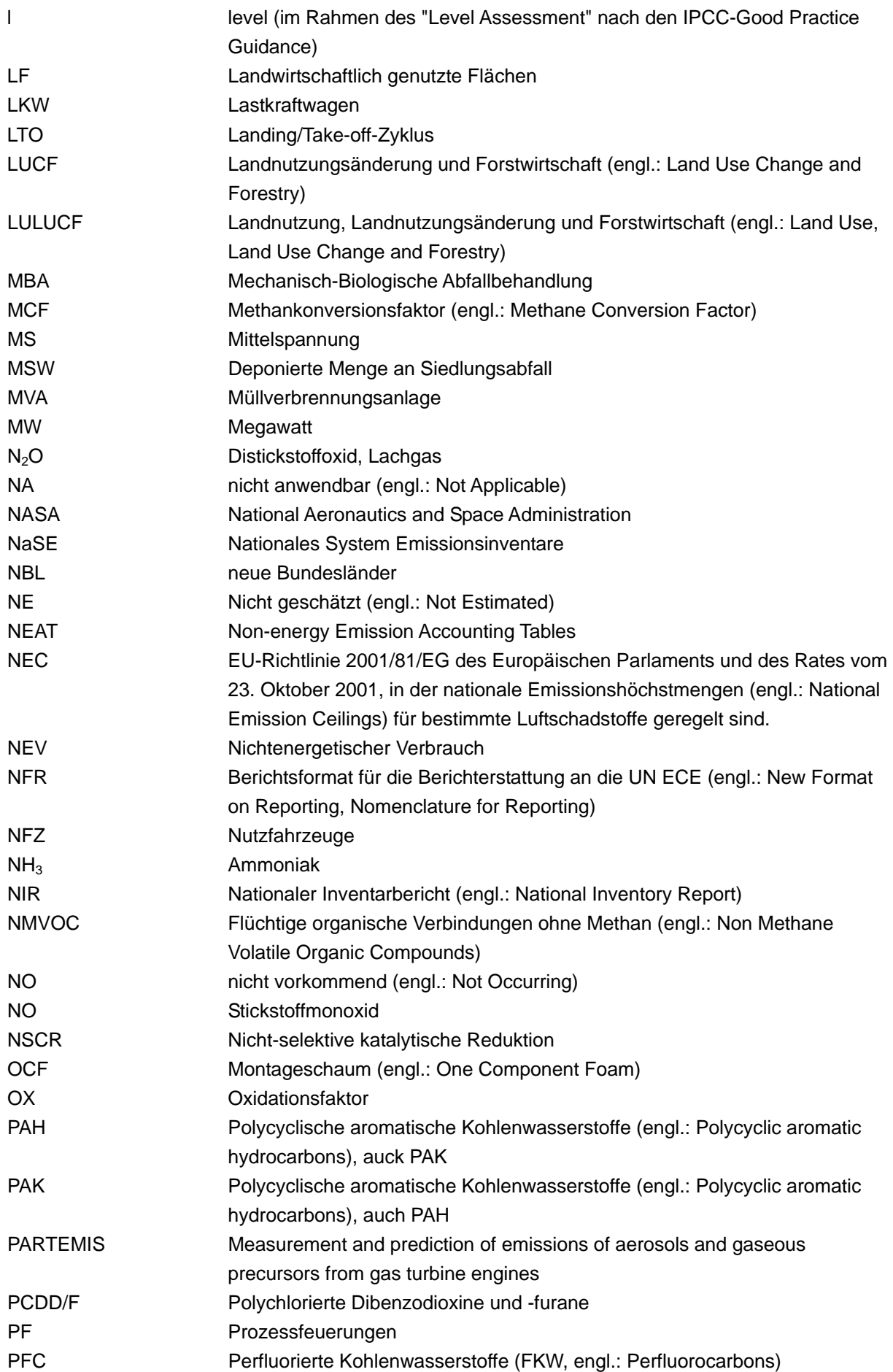

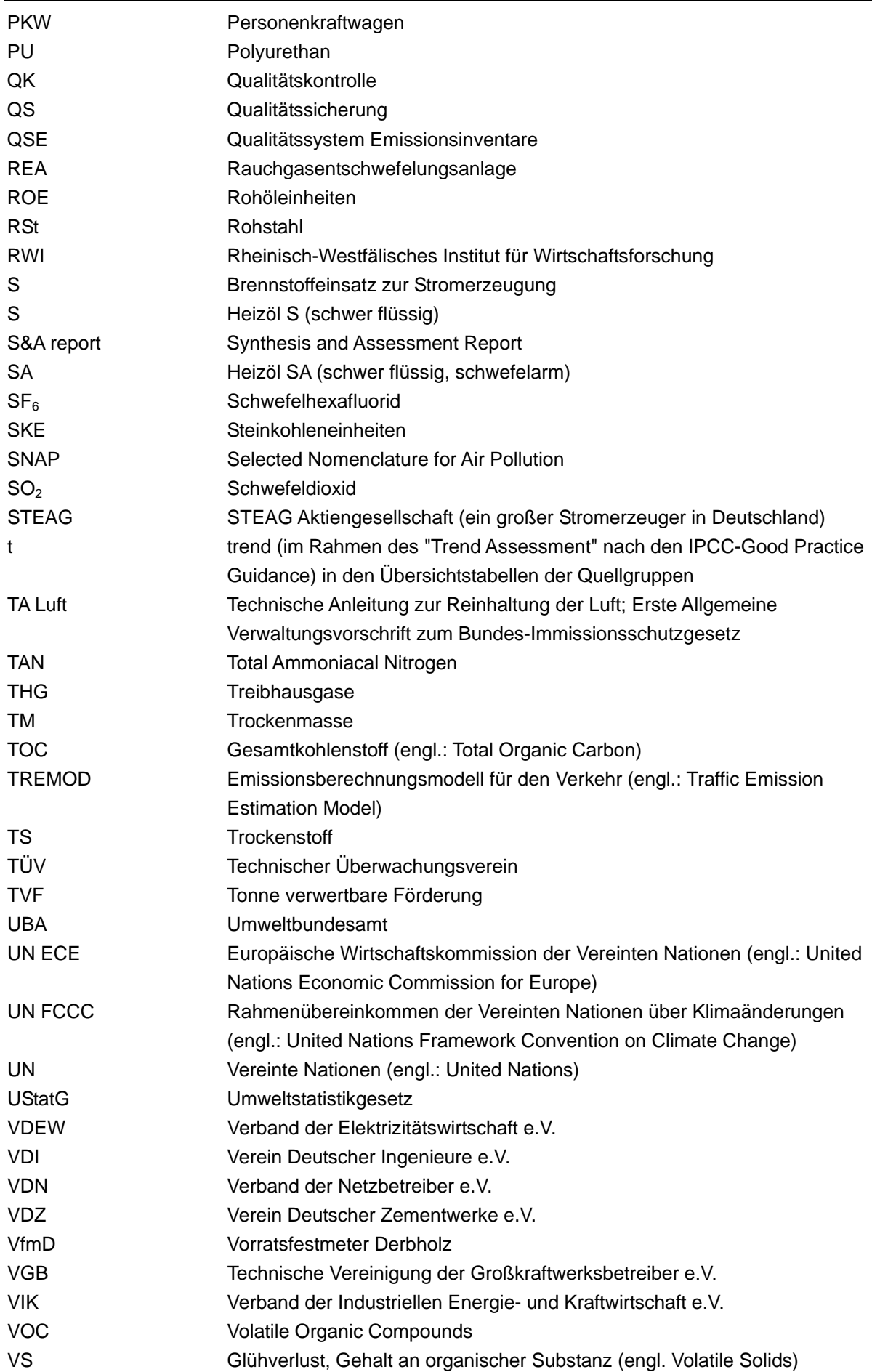

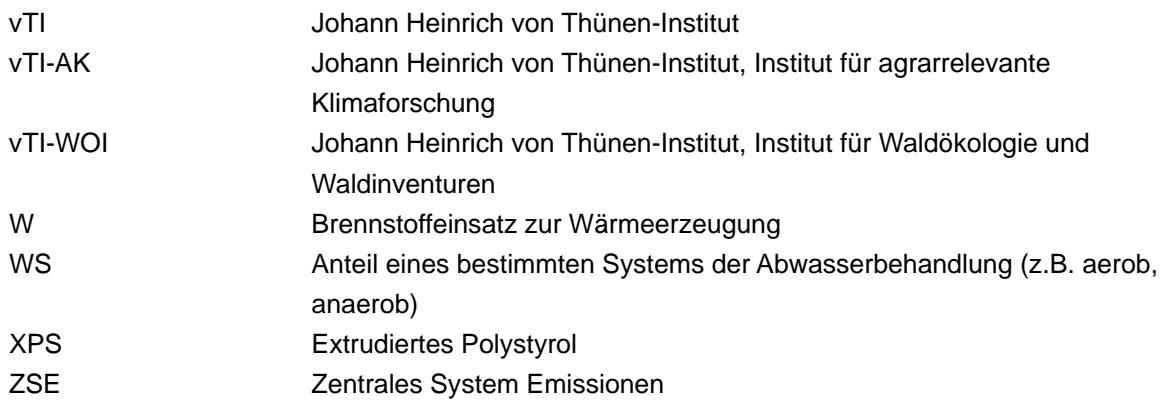

## **Einheiten und Größen**

## **Multiplikationsfaktoren, Abkürzungen, Vorsilben und Symbole**

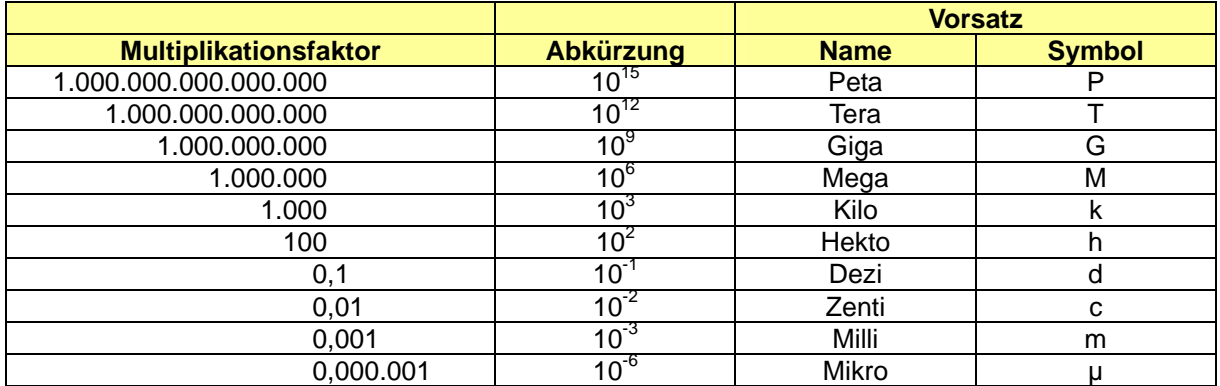

## **Einheiten und Abkürzungen**

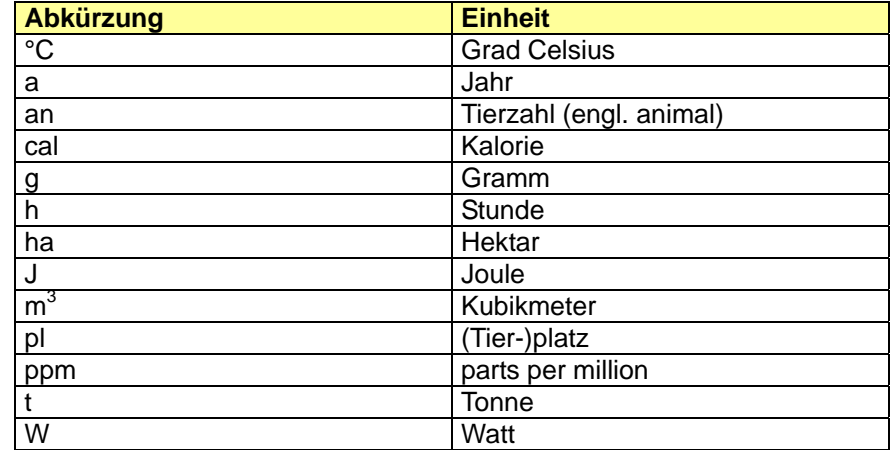

#### **Standardentsprechungen**

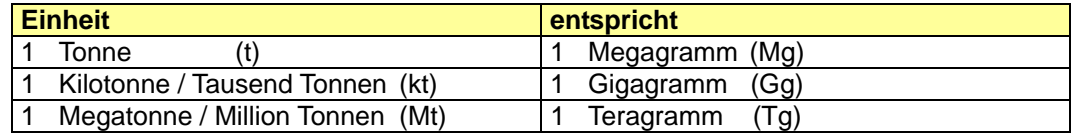

## **Erklärung der Einleitenden Informationstabellen**

Die Einleitenden Informationstabellen finden sich am Beginn jedes Quellgruppen-Kapitels. Sie sollen einen schnellen Überblick über die Relevanz der Quellgruppe und die verwendeten Methoden geben.

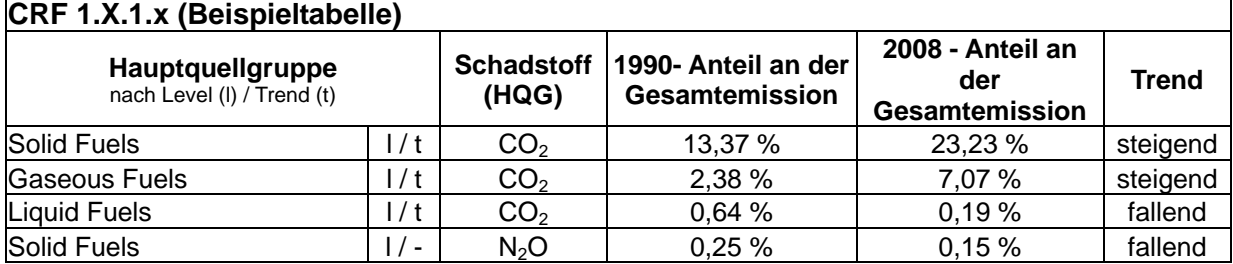

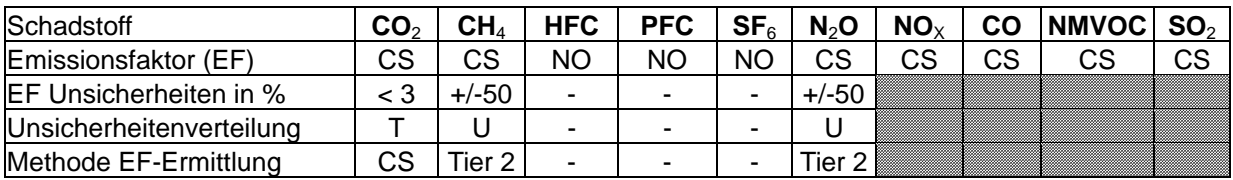

#### **Hauptquellgruppe**

Im oberen Teil der Tabelle werden die für die Quellgruppe relevanten Zeilen der Hauptquellgruppen-Analyse inklusive der prozentualen Anteile im Jahr 1990 und im letzten berichteten Jahr sowie der Emissionstrend in übersichtlicher Form dargestellt. Der Begriff Hauptquellgruppe wird im NIR synonym mit dem Begriff "Hauptkategorie" (engl.: key category) verwendet, berücksichtigt also sowohl Emissionsquellen wie auch -senken.

#### **Schadstoff**

Der untere Teil der Tabelle liefert Informationen über verwendete Emissionsfaktoren (EF), die prozentuale Unsicherheit der EF, die Verteilung der Unsicherheiten und die Methode zur Ermittlung der Emissionsfaktoren für die jeweils betrachteten Substanzen.

#### **Emissionsfaktor (EF)**

- D = IPCC Default
- C = Corinair
- CS = Country specific
- PS = Plant specific
- M = Model

#### **maximale EF Unsicherheiten in % und Unsicherheitenverteilung**

vgl. hiezu Kapitel 1.7 und Kapitel 18

- N = Normal
- $L =$  Lognormal
- T = Triangular
- U = Uniform (Gleichverteilung)

#### **Methode EF-Ermittlung**

- $D = \text{IPCC Default}$
- RA = Reference Approach
- $T1 = IPCC$  tier 1
- T1a/ T1b/  $T1c = \text{IPCC}$  tier 1a/ 1b/ 1c
- $T2 = IPCC$  tier 2
- T3 = IPCC tier 3
- C = CORINAIR
- CS = Country specific
- M = Model

## **0 ZUSAMMENFASSUNG (ES)**

Als Vertragsstaat der Klimarahmenkonvention der Vereinten Nationen (UNFCCC) ist Deutschland seit 1994 dazu verpflichtet, Inventare zu nationalen Treibhausgasemissionen zu erstellen, zu veröffentlichen und regelmäßig fortzuschreiben. Mit dem Inkrafttreten des Kyoto-Protokolls im Februar 2005 ist die internationale Staatengemeinschaft erstmals verpflichtet, verbindliche Handlungsziele und Umsetzungsinstrumente für den globalen Klimaschutz zu realisieren. Hieraus ergeben sich sehr weit reichende Verpflichtungen für die Erstellung, die Berichterstattung und die Überprüfung von Emissionsinventaren. Durch die europäische Umsetzung des Kyoto-Protokolls mit der Verabschiedung der EU Entscheidung 280/2004<sup>1</sup> sind diese Anforderungen bereits im Frühjahr 2004 für Deutschland rechtsverbindlich geworden.

Gemäß Entscheidung 3/CP.5 müssen alle im ANNEX I der Klimarahmenkonvention aufgeführten Staaten jährlich einen Nationalen Inventarbericht (National Inventory Report, NIR) erstellen und übermitteln, der detaillierte und vollständige Angaben über den gesamten Prozess der Erstellung der Treibhausgasinventare bereitstellt. Durch diesen Bericht soll die Transparenz, Konsistenz und Vergleichbarkeit der Inventare sichergestellt und der unabhängige Überprüfungsprozess unterstützt werden. Das Sekretariat der Klimarahmenkonvention hat die Vorlage des Inventarberichts zur Voraussetzung für die Durchführung der vereinbarten Inventarüberprüfungen gemacht.

Gemäß der Entscheidung 15/CMP.1 müssen alle im ANNEX I der Klimarahmenkonvention aufgeführten Staaten, die auch Mitgliedsstaaten des Kyoto-Protokolls sind, ab dem Jahr 2010 jährliche Inventare vorlegen, um die flexiblen Mechanismen nach Artikel 6, 12 und 17 des Kyoto-Protokolls in Anspruch nehmen zu können.

Deutschland legt zusammen mit den Inventaren für die Jahre 1990 bis 2008 seinen achten Nationalen Inventarbericht (NIR 2010) vor, der sich ebenfalls auf diesen Zeitraum bezieht und die Methoden sowie die Datenquellen beschreibt, auf denen die Berechnungen basieren. Der Bericht und die Berichtstabellen im Common Reporting Format (CRF) wurden gemäß der UNFCCC Richtlinie zur Berichterstattung über jährliche Inventare (FCCC/SBSTA/2006/9) und im möglichen Umfang in Übereinstimmung mit den *IPCC Good Practice Guidance* (IPCC-GPG, 2000) und IPCC Good Practice Guidance for Land Use, Land Use Change and Forestry (IPCC-GPG LULUCF, 2003) erstellt. In diesem Jahr enthält der NIR erstmalig einen zusätzlichen Teil II sowie weitere Unterkapitel im bisherigen Teil, um die erweiterten Anforderungen des Kyoto-Protokolls und der damit verbundenen Entscheidungen auf europäischer Ebene zu erfüllen.

Der **Teil I des NIR** beinhaltet in den Kapiteln 1 bis 10 alle Informationen zum jährlichen Treibhausgasinventar.

**Kapitel 1** gibt Hintergrundinformationen zum Klimawandel, den Treibhausgasinventaren sowie weitere Informationen zum Kyoto-Protokoll. Danach wird das Nationale System beschrieben, welches gemäß Artikel 5.1 des Kyoto-Protokolls die Erfüllung aller Berichtspflichten zu atmosphärischen Emissionen und zu Einbindungen in Senken unterstützen und sicherstellen soll. Weiterhin werden in diesem Kapitel die grundlegenden

<sup>1</sup> Entscheidung Nr. 280/2004/EG des Europäischen Parlaments und des Rates vom 11. Februar 2004 über ein System zur Überwachung der Treibhausgasemissionen in der Gemeinschaft und zur Umsetzung des Kyoto-Protokolls (ABl. EU L 49 S. 1)

Prinzipien und Methoden, mit denen die Emissionen und Senken der IPCC-Kategorien berechnet werden, eine Kurzfassung der Hauptquellgruppenanalyse sowie das Qualitäts-System Emissionsinventare (QSE) beschrieben. Abgeschlossen wird das Kapitel durch Texte zur Unsicherheitenanalyse und einer Analyse der Vollständigkeit.

**Kapitel 2** gibt einen generellen Überblick über die Entwicklung der Emissionen von direkten und indirekten Treibhausgasen sowie der Einbindung von Kohlendioxid in Senken.

In den **Kapiteln 3 bis 9** werden Angaben zu den einzelnen Quell- und Senkengruppen gemacht, neben einer allgemeinen Beschreibung und Informationen zur angewendeten Methodik finden sich in den Unterkapiteln auch Informationen zu den Unsicherheiten, zu Qualitätssicherung und –kontrolle, durchgeführten Rückrechnungen und geplanten Verbesserungen in der jeweiligen Quell- oder Senkengruppe.

In Reflexion auf die Ergebnisse der in den letzten Jahren durchgeführten Überprüfungen wurden Inventare, Nationales System und das Qualitäts-System Emissionsinventare weiter verbessert. Genauere Angaben zu Rückrechnungen und Informationen zu den durchgeführten Verbesserungen und Änderungen gegenüber dem letzten Treibhausgasinventar sind in **Kapitel 10** zu finden.

Im **Teil II des NIR** werden der vorgegebene Gliederung (annotated NIR) entsprechend die erweiterten Anforderungen der Kyoto-Berichterstattung zusammengefasst, die **Kapitel 11 bis**  16 stellen den sog. "Kyoto-NIR" dar.

In **Kapitel 11** findet sich alle Informationen zur Kyoto-Berichterstattung des Bereichs Landnutzung, Landnutzungsänderung und Forstwirtschaft (LULUCF), insbesondere die gewählte Walddefinition, Details zur Technik der Landklassifizierung sowie alle Angaben zu den gewählten Aktivitäten nach Artikel 3.3 und 3.4 des Kyoto-Protokolls.

**Kapitel 12** befasst sich ganz mit der Buchhaltung der Kyoto-Einheiten, in Deutschland durch die Deutsche Emissionshandelsstelle (DEHSt).

**Kapitel 13 und 14** geben eine Übersicht über die Änderungen des Nationalen Systems und bei der Deutschen Emissionshandelsstelle, um Einflüsse auf die Kyoto-Berichterstattung auszuschließen.

Das **Kapitel 15** listet alle Maßnahmen auf, die Deutschland zur Minimierung der negativen Einflüsse nach Artikel 3, Absatz 14 durchführt.

**Kapitel 16** enthält ggf. weitere Informationen zur Kyoto-Berichterstattung.

Die Anhänge 1 bis 7 in **Kapitel 17-23** enthalten detailliertere Beschreibungen von Hauptquellgruppen, den einzelnen Quellgruppen, dem CO<sub>2</sub>-Referenzverfahren, der Vollständigkeit, dem Nationalen System und dem Qualitätssystem, zur Emissionsdatenbank ZSE und den Unsicherheiten.

Detailliertere Angaben zu einzelnen Bereichen sind der angegebenen weiterführenden Literatur in **Kapitel 24** zu entnehmen.

Das Treibhausgasinventar wird durch das Umweltbundesamt berechnet und zusammengestellt. Daten zu Emissionen und Senken aus der Landwirtschaft, Landnutzungsänderung und Forstwirtschaft wurden vom Johann Heinrich von Thünen-Institut (vTI) bereitgestellt.

## **0.1 Hintergrundinformationen zu Treibhausgas-Inventaren und Klimawandel (ES.1)**

## *0.1.1 Hintergrundinformationen zum Klimawandel (ES1.1)*

Seit Beginn der Industrialisierung werden deutliche überregionale bzw. globale Änderungen im Stoffhaushalt der Atmosphäre als Folge menschlicher Aktivitäten beobachtet. So stiegen weltweit die Konzentrationen von Kohlendioxid (CO<sub>2</sub>) um ca. 35 %, die von Methan (CH<sub>4</sub>) um 145 % und die von Distickstoffoxid ( $N<sub>2</sub>O$ ) um 18 % gegenüber den Werten vorindustrieller Zeiten. Zum Teil gelangen völlig neue Stoffe wie Fluorchlorkohlenwasserstoffe (FCKW), Halone, vollfluorierte Kohlenwasserstoffe (FKW), teilfluorierte Kohlenwasserstoffe (HFKW) und Schwefelhexafluorid ( $SF<sub>6</sub>$ ) in die Atmosphäre, die in der Natur praktisch nicht vorkommen, sondern fast ausschließlich durch den Menschen erzeugt werden. Der vierte Sachstandsbericht der Zwischenstaatlichen Sachverständigengruppe für Klimaänderungen (IPCC)<sup>2</sup> verdeutlicht, dass der Einfluss des Menschen auf das Klima wissenschaftlicher Fakt ist.

## *0.1.2 Hintergrundinformationen zu den Treibhausgas-Inventaren (ES1.2)*

Mit dem Inkrafttreten des Kyoto-Protokolls im Februar 2005 ist die internationale Staatengemeinschaft verpflichtet, verbindliche Handlungsziele und Umsetzungsinstrumente für den globalen Klimaschutz zu realisieren. Die Europäische Gemeinschaft (seinerzeit 15 Mitgliedstaaten) hat im Rahmen des Kyoto-Protokolls die Verpflichtung übernommen, ihre Treibhausgasemissionen bis zum Zeitraum 2008–2012 gegenüber dem Basisjahr (1990 bzw. 1995<sup>3</sup>) um 8 % zu mindern. Diese Verpflichtung wurde innerhalb der EU im Rahmen einer Lastenteilung<sup>4</sup> zwischen den beteiligten Mitgliedstaaten aufgeteilt. Danach hat Deutschland mit der Verpflichtung zu einer Emissionsminderung von 21 % gegenüber dem Basisjahr einen erheblichen Beitrag zur Erfüllung der EU-Verpflichtung übernommen. Mit entsprechendem Interesse werden die deutschen Maßnahmen, aber auch die Berechnungen zu Emissionsminderungen verfolgt.

## *0.1.3 Hintergrundinformationen zu ergänzenden Informationen wie nach Artikel 7, Absatz 1 des Kyoto-Protokolls gefordert (ES.1.3)*

Im vorliegenden Bericht werden entsprechend der Entscheidung 15/CMP.1 erstmalig ergänzende Informationen nach Artikel 7 Absatz 1 des Kyoto-Protokolls zur Unterstützung des Überprüfungsprozesses des Kyoto-Protokolls bereitgestellt. Diese Informationen beziehen sich auf:

• Generelle Informationen zur Inventarermittlung im Zusammenhang mit der Berichterstattung nach Artikel 3 Absatz 3 sowie für die gewählten zusätzlichen Aktivitäten nach Artikel 3 Absatz 4 des Kyoto-Protokolls; (Siehe Kapitel 11)

 $\frac{1}{2}$  IPCC Fourth Assessment Report: Climate Change 2007, im Internet unter: http://www.ipcc.ch/ipccreports/assessments-reports.htm

<sup>3</sup> Für HFC, PFC und SF6

<sup>4</sup> burden sharing agreement, beschlossen mit Entscheidung 2002/358/EG des Rates vom 25. April 2002 über die Genehmigung des Protokolls von Kyoto zum Rahmenübereinkommen der Vereinten Nationen über Klimaänderungen im Namen der Europäischen Gemeinschaft sowie die gemeinsame Erfüllung der daraus erwachsenden Verpflichtungen [Amtsblatt L 130 vom 15.5.2002]

- Informationen zu den Zertifikaten des Kyoto-Protokolls im Zusammenhang mit den Entscheidungen 13/CMP.1 und 5/CMP.1; (Siehe Kapitel 12)
- Informationen zu Änderungen des Nationalen Systems der Emissionsberichterstattung nach Artikel 5 Absatz 1 des Kyoto-Protokolls; (Siehe Kapitel 13)
- Informationen zu Änderungen des Nationalen Registers: (Siehe Kapitel 14)
- Informationen zur Minimierung negativer Einflüsse entsprechend Artikel 3 Absatz 14 des Kyoto-Protokolls; (Siehe Kapitel 15)

## **0.2 Zusammengefasste Emissionen von Treibhausgasen sowie deren Einbindung in Senken und Emissionen und Einbindungen aus KP-LULUCF-Aktivitäten (ES.2)**

## *0.2.1 Treibhausgas-Inventar (ES.2.1)*

Bis zum Jahr 2008 konnte die Verpflichtung Deutschlands im Rahmen der o.g. europäischen Lastenteilung mit einer Minderung von 22,2 % gegenüber den Basisjahremissionen der Berichterstattung 2006<sup>5</sup> in Höhe von 1.232.429,543 Gg CO<sub>2</sub>-äquivalent erneut erreicht werden. Aufgrund einiger Faktoren (milde Witterung im Winter im Jahr 2008, weiterer Ausbau der Erneuerbaren Energien und methodische Umstellungen) sind die Emissionen des Jahres 2008 etwa auf dem des Jahres 2007 und insgesamt deutlich niedriger als die der Jahre vor 2007 (vgl. Kapitel 2.1).

 5 Im Ergebnis der Überprüfung des Initial Reports und der Berichterstattung des Jahres 2006 entsprechend Artikel 8 des Kyoto-Protokolls sind – unabhängig von weiteren möglichen Verbesserungen der Datengrundlagen – die Bezugsgrößen für die Erreichung der Minderungsverpflichtung des Kyoto-Protokolls festgelegt. Die Minderungsverpflichtung für Deutschland liegt gemäß den Verpflichtungen des Kyoto-Protokolls und der EU-Lastenteilung (Ratsentscheidung 2002/358/EG) bei 21 %.

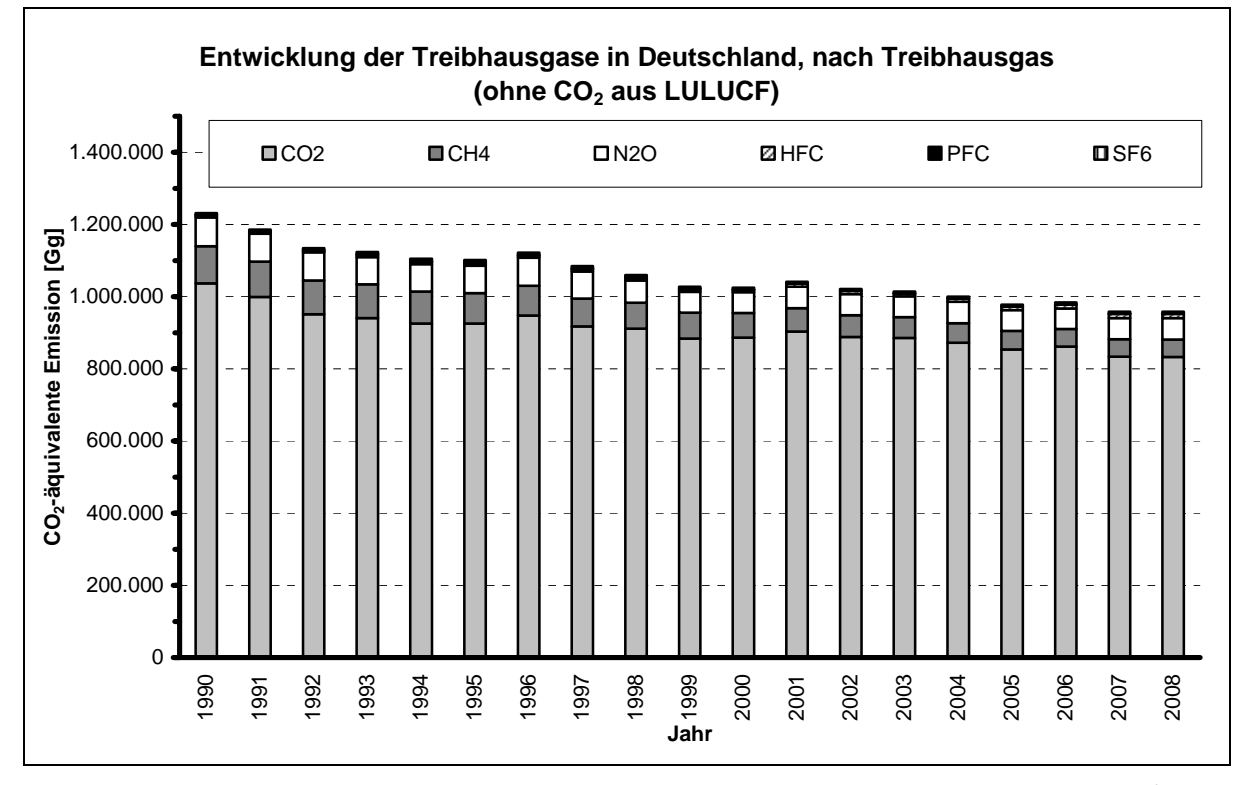

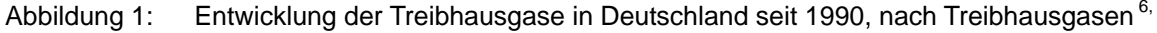

Die einzelnen Treibhausgase trugen dabei in unterschiedlichem Maße zu dieser Entwicklung bei (siehe Tabelle 1). Dies ist bei der Berücksichtigung der unterschiedlichen Anteile der einzelnen Treibhausgase an den Gesamtemissionen eines Jahres auch nicht verwunderlich (siehe Tabelle 2). Detaillierte Tabellen finden sich im Anhangkapitel 22.3.

Im Jahr 2008 war die Freisetzung von Kohlendioxid mit einem Anteil von 86,9 % Hauptverursacher der Treibhausgasemissionen. Diese stammen größtenteils aus der stationären und mobilen Verbrennung Durch den überdurchschnittlichen Rückgang der Emissionen der anderen Treibhausgase ist der Anteil der CO<sub>2</sub>-Emissionen an den Gesamtemissionen seit dem Basisjahr um 3 Prozentpunkte gestiegen. Die durch Tierhaltung, Brennstoffverteilung und Deponieemissionen verursachten Methanemissionen (CH4) haben einen Anteil von 5,0 %. Lachgasemissionen  $(N_2O)$  werden hauptsächlich durch die Landwirtschaft, Industrieprozesse und die Verbrennung fossiler Brennstoffe verursacht und tragen zu 6,3 % zu den Treibhausgasfreisetzungen bei. Die fluorierten Kohlenwasserstoffe (die so genannten F-Gase) tragen mit etwa 1,9 % zu den Gesamtemissionen bei. Die Verteilung der deutschen Treibhausgasemissionen ist typisch für ein hoch entwickeltes und industrialisiertes Land.

 6 CO<sub>2</sub>-Emissionen und Festlegungen in Böden werden unter Landnutzungsänderungen und Forstwirtschaft berichtet.

#### **Nationaler Inventarbericht Deutschland – 2010 Umweltbundesamt**

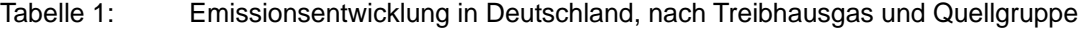

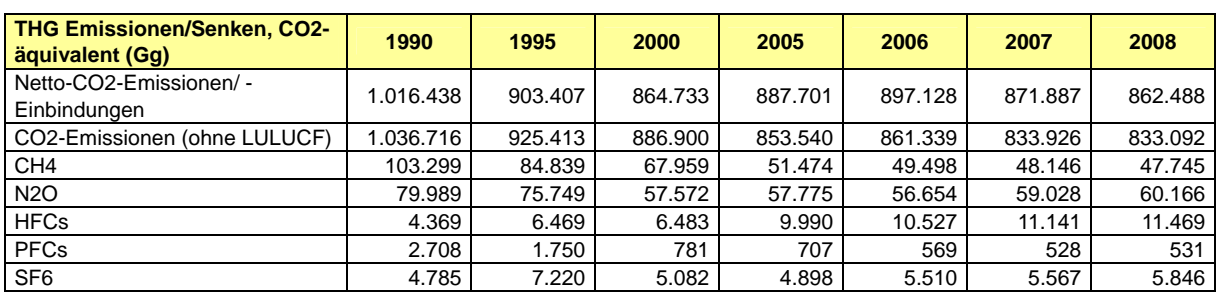

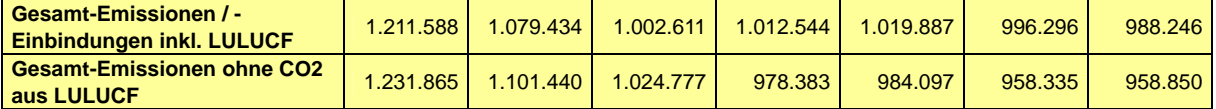

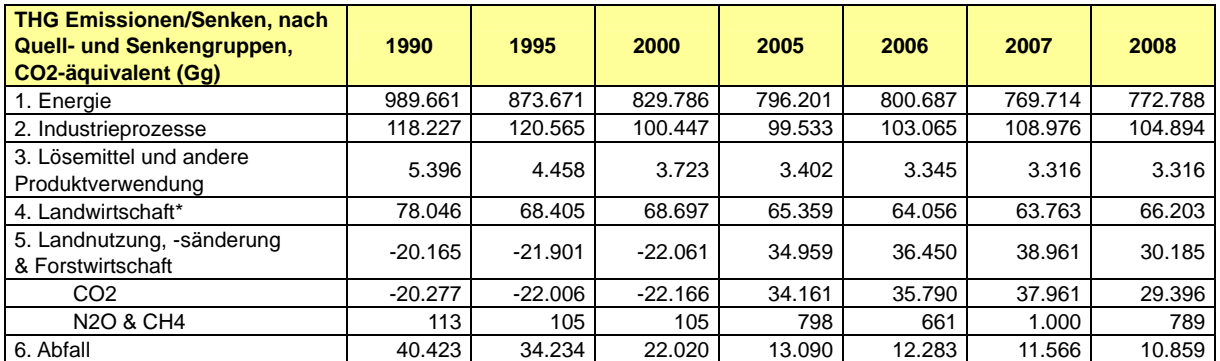

Erhöhung der Treibhausgasemissionen gegenüber NIR 2009 im Wesentlichen aufgrund methodischer Veränderungen (siehe Kapitel 2.3 und 6.1.1)

#### Tabelle 2: Anteile an der Emissionsentwicklung in Deutschland, nach Treibhausgas und Quellgruppe

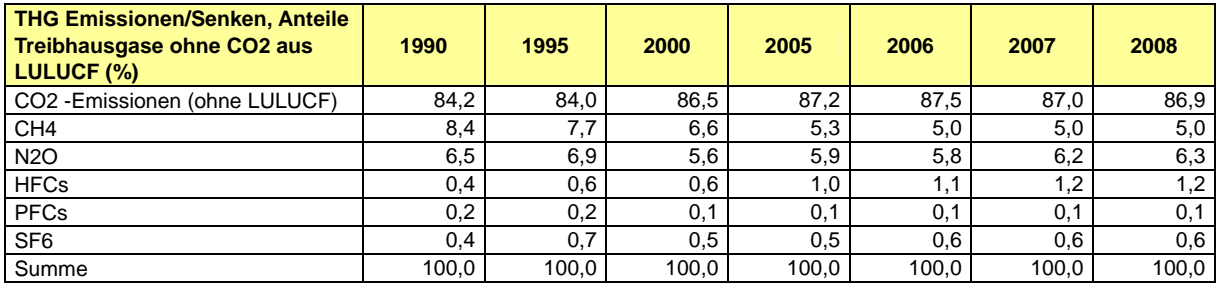

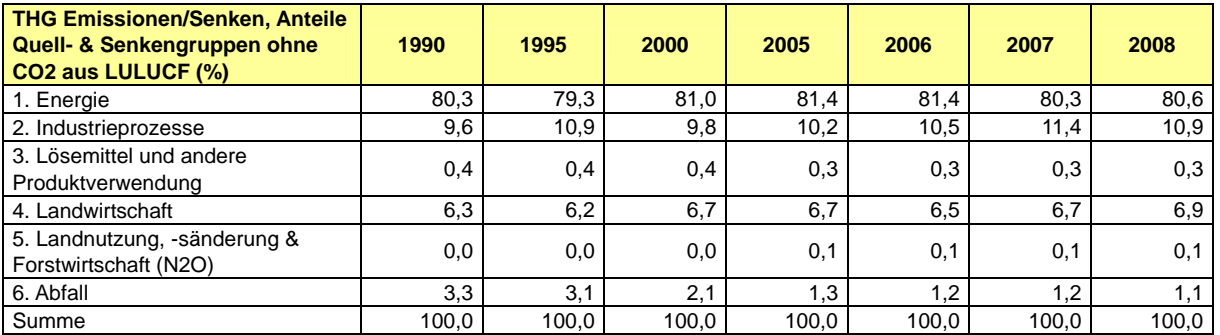

## *0.2.2 KP-LULUCF-Aktivitäten (ES.2.2)*

Da es sich dieses Jahr um das erste Inventarjahr unter KP handelt ist ein Trend zu diesem Zeitpunkt nicht beschreibbar.

## **0.3 Zusammengefasste Emissionsschätzungen und Trends der Quellund Senkengruppen, inklusive KP-LULUCF-Aktivitäten (ES.3)**

## *0.3.1 Treibhausgas-Inventar (ES.3.1)*

In Abbildung 2 ist der Beitrag der einzelnen Quell- bzw. Senkengruppen an den Gesamtemissionen der Treibhausgase dargestellt. Hier werden die relativ konstanten Anteile der einzelnen Quell- bzw. Senkengruppen sowie die absolute Dominanz der energiebedingten Emissionen deutlich. Diese nahmen im zeitlichen Verlauf kontinuierlich ab. Diesen Trend überlagernde Fluktuationen im Zeitverlauf sind größtenteils temperaturbedingt. Unterschiedliche Temperaturverläufe im Winter beeinflussen das Heizverhalten und damit den Energieverbrauch zur Erzeugung von Raumwärme, mit großen Auswirkungen auf den jährlichen Trend der energiebedingten CO<sub>2</sub>-Emissionen.

Insgesamt gingen die Emissionen der Treibhausgase gegenüber dem Basisjahr deutlich zurück (Rückgang der CO<sub>2</sub>-Äquivalentemission um 22,2 %). Betrachtungen der einzelnen Komponenten belegen diesen Trend in unterschiedlicher Ausprägung. So betragen die Emissionsveränderungen gegenüber den Basisjahremissionen der Berichterstattung 2006 $^7$  in Höhe von 1.232.429.543 Gg CO<sub>2</sub>-äquivalent bei den mengenmäßigen Haupttreibhausgasen Kohlendioxid (CO<sub>2</sub>) - 19,6 %, bei Methan (CH<sub>4</sub>) - 53,8 % und bei Lachgas (N<sub>2</sub>O) - 24,8 %. Bei den so genannten F-Gasen, die insgesamt etwa 1,9 % zu den Treibhausgasemissionen beitragen ist diese Entwicklung dagegen nicht ganz so einheitlich. In Abhängigkeit von der Einführung neuer Technologien sowie der Verwendung dieser Stoffe als Substitute sanken die Emissionen seit dem Basisjahr 1995 bei SF $_6$  um 19,0 % und bei FKW um 69,7 %, wohingegen sie bei den H-FKW um 77,3 % anstiegen.

Gegenüber dem Vorjahr 2007 stiegen die Gesamtemissionen leicht um 0,1 %. Dabei standen einer durch gesunkenen Energieverbrauch verursachten Verringerung der CO<sub>2</sub>-Emissionen um nur 0,1 % sowie Minderungen der Methanemissionen von 0,8 % höheren Emissionen von Lachgas mit + 1,9 % und den F-Gasen mit + 5,5 % gegenüber. Bei Methan sind die weiter gestiegene Verwertung von Grubengas und die weiter sinkenden Emissionen aus dem Abfallbereich Hauptursache der Entwicklung.

 7 Im Ergebnis der Überprüfung des Initial Reports und der Berichterstattung des Jahres 2006 entsprechend Artikel 8 des Kyoto-Protokolls sind – unabhängig von weiteren möglichen Verbesserungen der Datengrundlagen – die Bezugsgrößen für die Erreichung der Minderungsverpflichtung des Kyoto-Protokolls festgelegt. Die Minderungsverpflichtung für Deutschland liegt gemäß den Verpflichtungen des Kyoto-Protokolls und der EU-Lastenteilung (Ratsentscheidung 2002/358/EG) bei 21 %.

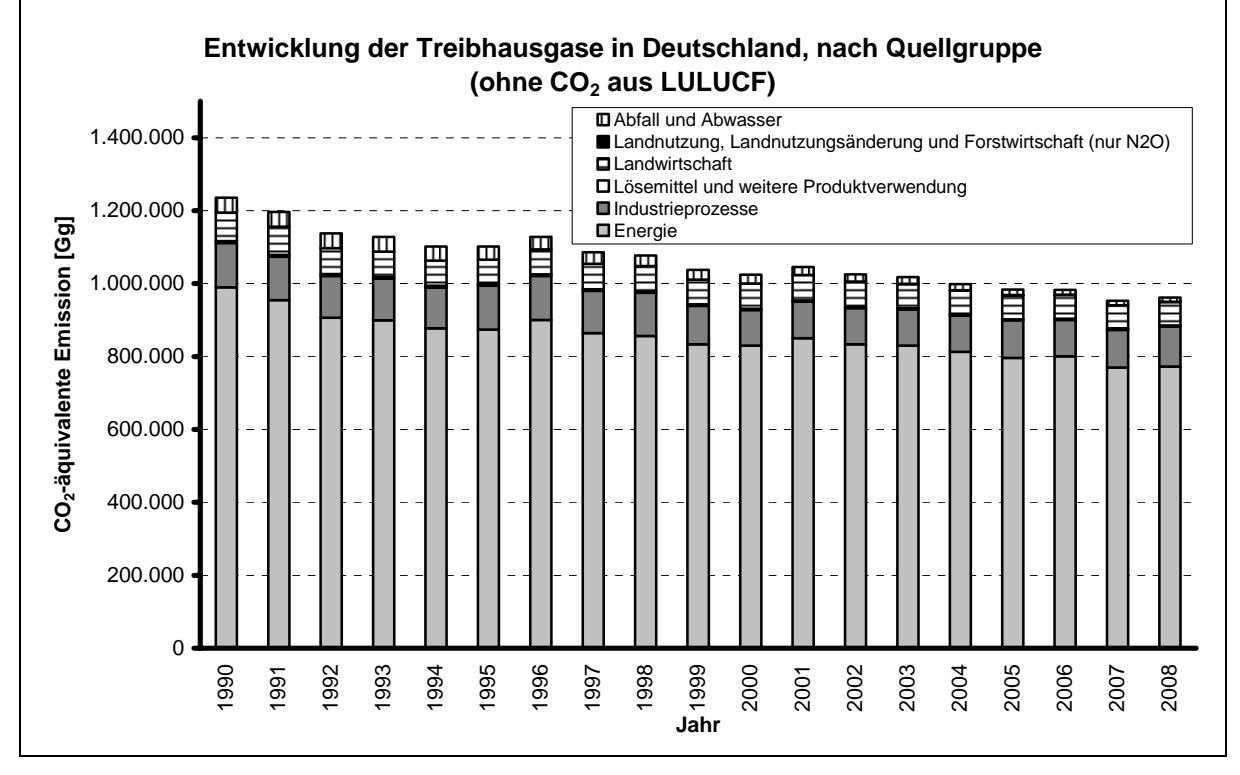

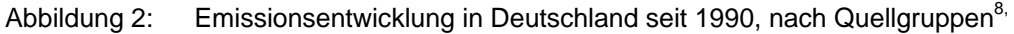

In Abbildung 3 wird die relative Entwicklung der Emissionen aus den Verursachergruppen seit 1990 dargestellt. Die deutlichste Minderung trat hier im Bereich der Abfallemissionen auf. Hier haben die Einführung eines verstärkten Recyclings von wiederverwertbaren Stoffen (Verpackungsverordnung) und die Verwertung als Kompost (Bioabfallverordnung) zu einer Minderung der deponierten Abfallmenge und damit zu einer Minderung der Deponieemissionen geführt. Im Bereich der Emissionen aus den Industrieprozessen hatten die emissionsmindernden Maßnahmen im Bereich der Adipinsäureproduktion 1997 einen stark mindernden Effekt. Die Emissionen der Lösemittel- und Produktverwendung sanken geringfügig durch die zurückgehende Anwendung von N<sub>2</sub>O zu Narkosezwecken. Die Entwicklung der Emissionen aus der Landwirtschaft folgt im Wesentlichen dem Verlauf der Tierbestandsangaben. Eine detaillierte Betrachtung der Emissionsentwicklung findet sich in Kapitel 2, Trends der Treibhausgase.

<sup>8</sup> CO2-Emissionen und Festlegungen in Böden werden unter Landnutzungsänderungen und Forstwirtschaft berichtet.

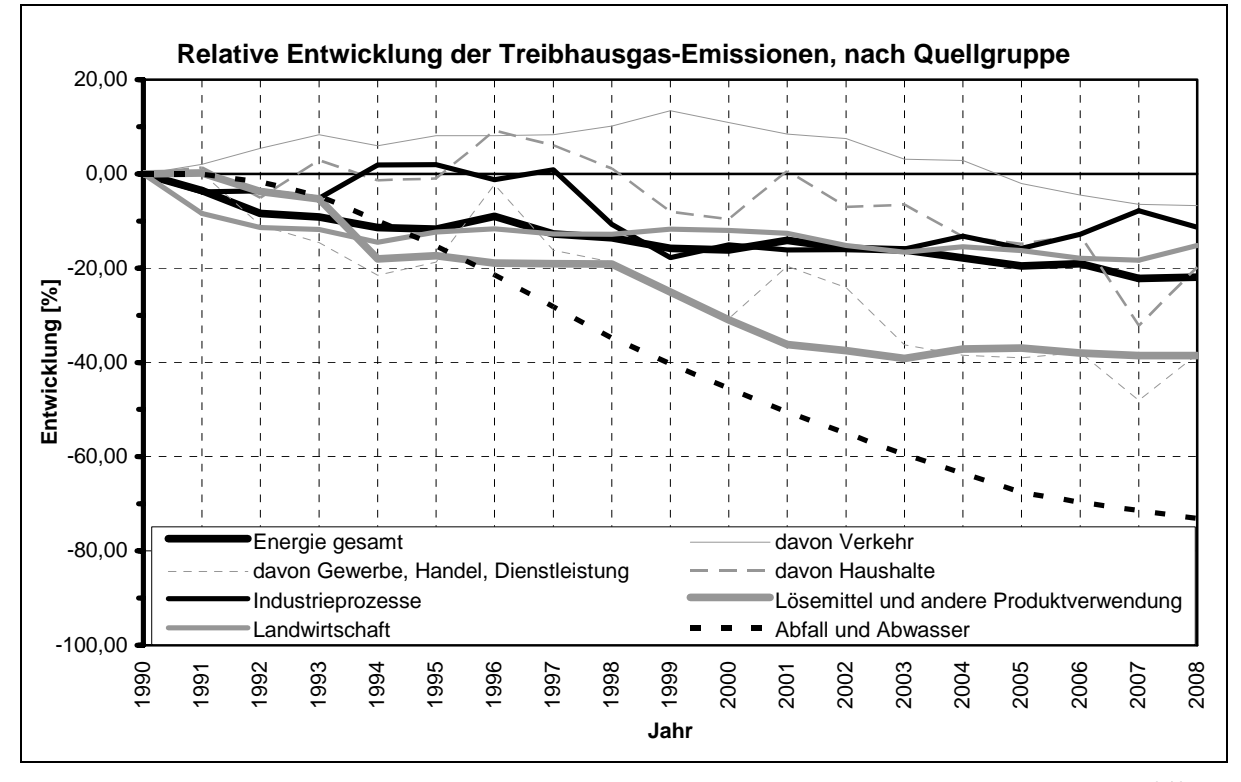

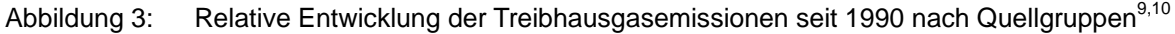

## *0.3.2 KP-LULUCF-Aktivitäten (ES.3.2)*

Deutschland berichtet unter KP-LULUCF Artikel 3 Absatz 3 sowie Forest Management für die gewählten zusätzlichen Aktivitäten nach Artikel 3 Absatz 4 des Kyoto-Protokolls. Berichtet werden die Treibhausgase Methan, Lachgas und Kohlenstoffdioxid.

Unter Artikel 3.3 werden Emissionen von 13.778,4 Gg  $CO<sub>2</sub>$ -äquivalent berichtet. Die Emission setzt sich zusammen aus der Einbindung von CO<sub>2</sub> durch Aufforstung und Wiederaufforstung von 2.615,20 Gg CO<sub>2</sub>-äquivalent und aus Emissionen von Entwaldung von 16.393,32 Gg CO<sub>2</sub>-äquivalent. Unter Artikel 3.3 werden Emissionen von CO<sub>2</sub> mit 13.778,18 Gg  $CO<sub>2</sub>$ -äquivalent und N<sub>2</sub>O von 0,26 Gg  $CO<sub>2</sub>$ -äquivalent berichtet.

Unter Artikel 3.4 werden Einbindungen von 20.331,81 Gg CO<sub>2</sub>-äquivalent berichtet. Die Einbindung setzt sich zusammen aus der Einbindung von  $CO<sub>2</sub>$  von 20.380,47 Gg  $CO<sub>2</sub>$ äquivalent und durch die Emission von 49,86 Gg  $CO<sub>2</sub>$ -äquivalent. Unter Artikel 3.4 werden Einbindungen von  $CO_2$  mit 20.331,81 Gg  $CO_2$ -äquivalent und Emissionen von N<sub>2</sub>O mit 45,4 Gg CO<sub>2</sub>-äquivalent und CH<sub>4</sub> mit 3,36 Gg CO<sub>2</sub>-äquivalent berichtet.

Da es sich dieses Jahr um das erste Inventarjahr unter KP handelt ist ein Trend zu diesem Zeitpunkt nicht beschreibbar.

<sup>9</sup> CO2-Emissionen und Festlegungen in Böden werden unter Landnutzungsänderungen und Forstwirtschaft berichtet.

 $10$  Bezugspunkt sind die Emissionen des Jahres 1990 (=100%), nicht das Basisjahr.

## **1 EINLEITUNG**

## **1.1 Hintergrundinformationen zu Treibhausgas-Inventaren, Klimawandel und ergänzende Informationen wie nach Artikel 7, Absatz 1 des Kyoto-Protokolls gefordert**

### *1.1.1 Hintergrundinformationen zum Klimawandel*

Klimawandel ist die Veränderung der durchschnittlichen Witterungsverhältnisse und der Extremereignisse über einen längeren Zeitraum in einem bestimmten Gebiet oder global.

Klimaänderungen können folgende Ursachen haben:

- Veränderungen so genannter geoastrophysikalischer Parameter wie Solarkonstante, Erdbahnelemente u.a.
- Veränderungen der Erdoberfläche
- Änderungen des Energiehaushaltes im System "Erdoberfläche und Atmosphäre"
- Änderungen des Stoffhaushaltes der Atmosphäre (wie die Änderungen der Treibhausgaskonzentration).

Treibhausgase, zu denen neben Kohlendioxid, Lachgas, Methan, Ozon insbesondere auch Wasserdampf, als das wichtigste natürliche Treibhausgas gehört, haben eine besondere Eigenschaft. Sie lassen die von der Sonne (vor allem im sichtbaren, kurzwelligen Bereich) auf die Erde fallende, energiereiche Strahlung nahezu ungehindert passieren, absorbieren aber teilweise die im Gegenzug von der erwärmten Erde ausgehende langwellige Strahlung. Hierdurch werden sie in einen energetisch angeregten Zustand versetzt, um nach kurzer Zeit unter Aussendung infraroter Strahlung wieder in den ursprünglichen Grundzustand zurückzukehren. Die Aussendung von Wärmestrahlung erfolgt gleichwertig in alle Raumrichtungen, d.h. zu einem erheblichen Anteil auch zurück zur Erdoberfläche (*thermische Gegenstrahlung*). Damit diese zusätzlich zugeführte Energiemenge dennoch abgestrahlt werden kann (aus Gründen des dynamischen, energetischen Gleichgewichts, in dem sich Erde und Atmosphäre im Mittel befinden, muss dies erfolgen), muss die Erde eine entsprechend höhere Temperatur aufweisen. Dies ist eine vereinfachte Darstellung des Treibhauseffektes.

Ohne die natürlicherweise vorkommenden Treibhausgase wäre ein Leben auf unserem Planeten nicht möglich. Statt einer globalen Erdmitteltemperatur von ca. 15°C würde eine mittlere Temperatur von etwa -18°C auf der Erde zu verzeichnen sein. Der natürliche Treibhauseffekt sichert also unser irdisches Leben.

Seit Beginn der Industrialisierung hat der Mensch insbesondere durch seine energieintensive Lebensweise und die damit verbundenen Emissionen von Treibhausgasen deutliche Veränderungen im Stoffhaushalt der Atmosphäre hervorgerufen. Seit 1750 stiegen weltweit die Konzentration von Kohlendioxid (CO<sub>2</sub>) um ca. 35 %, die von Methan (CH<sub>4</sub>) hat sich mehr als verdoppelt und die von Distickstoffoxid (N<sub>2</sub>O) stieg um etwa 18 %. Zum Teil gelangen völlig neue Stoffe wie Fluorchlorkohlenwasserstoffe (FCKW), Halone, vollfluorierte Kohlenwasserstoffe (FKW), teilfluorierte Kohlenwasserstoffe (HFKW) und Schwefelhexafluorid ( $SF<sub>6</sub>$ ) in die Atmosphäre, die in der Natur praktisch nicht vorkommen, sondern fast ausschließlich durch den Menschen erzeugt werden. Die Treibhausgase sind so genannte Spurengase, aber ihre Wirkung ist erheblich. Durch ihre Konzentrationszunahme

kommt es zum anthropogenen (durch den Menschen verursachten) Treibhauseffekt der eine Verstärkung des (natürlichen) Treibhauseffektes darstellt.

Aus dem Vierten Sachstandsbericht des Zwischenstaatlichen Ausschusses für Klimaänderungen des IPCC (2007) geht klar hervor: Beobachtungen und Messungen zeigen eine eindeutige Erwärmung des Klimasystems, für die der Mensch die Hauptverantwortung trägt. Diese Entwicklung hat sich in den letzten Jahren sogar weiter verstärkt. Der globale Erwärmungsprozess zeigt sich deutlich beim Anstieg der globalen Luft- und Meerestemperaturen, dem ausgedehnten Abschmelzen von Schnee und Eis und dem Anstieg des mittleren globalen Meeresspiegels. Die Veränderung des Klimas hat weit reichende Auswirkungen auf ökologische und gesellschaftliche Systeme mit bedrohlichen Folgen. Um gefährliche Auswirkungen des Klimawandels zu verhindern, darf eine globale Erwärmung von 2 °C gegenüber dem vorindustriellen Niveau nicht überschritten werden. Dazu muss in den nächsten 10 Jahren eine Trendwende bei den Treibhausgasemissionen herbeigeführt werden. Bis 2050 ist ein Rückgang der globalen Emissionen um 50 - 85 % gegenüber dem Jahr 2000 dringend erforderlich. Die Erkenntnisse des IPCC müssen in den politischen Prozess einfließen und die abgeleiteten Empfehlungen schnell umgesetzt werden.

#### *1.1.2 Hintergrundinformationen zu den Treibhausgas-Inventaren*

Die Staaten der Welt haben früh erkannt, dass aufgrund der zu erwartenden Temperaturänderungen Gefahren für die Ökosysteme und die menschliche Zivilisation drohen, weil diese Änderungen relativ schnell erfolgen und sich die bestehenden Systeme nicht so schnell ohne Schäden an die neuen Klimaverhältnisse anpassen können.

1992 wurde in Rio de Janeiro das Rahmenabkommen über Klimaänderungen (Klimarahmenkonvention) von fast allen Staaten der Welt verabschiedet. Seit 1994 müssen die in Annex I der Klimarahmenkonvention benannten Staaten jährlich zum 15. April ein Inventar der Treibhausgase an das Sekretariat der Klimarahmenkonvention übermitteln. Es sind Angaben zu den Emissionen und Senken des Basisjahres (1990 für CO<sub>2</sub>, N<sub>2</sub>O, CH<sub>4</sub>; 1995 für HFKW, FKW, SF<sub>6</sub>) für alle Jahre bis zwei Jahre vor dem Jahr der Berichterstattung vorzulegen.

Auf der dritten Vertragsstaatenkonferenz in Kyoto wurden erstmals rechtsverbindliche Begrenzungs- und Reduktionsverpflichtungen für die Industrieländer festgelegt. Nach dem Kyoto-Protokoll müssen die Industrieländer ihre Emissionen der sechs Treibhausgase Kohlendioxid  $(CO_2)$ , Methan  $(CH_4)$ , Distickstoffoxid  $(N_2O)$ , wasserstoffhaltige Fluorkohlenwasserstoffe (HFKW), Perfluorkohlenwasserstoffe (PFKW) und Schwefelhexafluorid (SF $_6$ ) bis 2012 um durchschnittlich 5,2 Prozent vermindern. Die Europäische Gemeinschaft (seinerzeit 15 Mitgliedstaaten) hat im Rahmen des Kyoto-Protokolls die Verpflichtung übernommen, ihre Treibhausgasemissionen bis zum Zeitraum 2008–2012 gegenüber dem Basisjahr um 8 % zu mindern. Diese Verpflichtung wurde in einer Lastenteilung<sup>11</sup> zwischen den beteiligten Mitgliedstaaten aufgeteilt, nach der Deutschland mit 21 % Emissionsminderung gegenüber dem Basisjahr einen erheblichen Beitrag zu leisten hat. Mit entsprechendem Interesse werden die deutschen Maßnahmen, aber auch die Berechnungen zu Emissionsminderungen verfolgt.

<sup>11</sup> burden sharing agreement, beschlossen mit Ratsentscheidung 2002/358/EG

Die Wirksamkeit und der Erfolg des Kyoto-Protokolls hinsichtlich der Senkung von weltweiten Treibhausgasemissionen wird von zwei kritischen Faktoren abhängen: Ob die Vertragsstaaten sich an die Regeln des Protokolls halten und ihre Verpflichtungen erfüllen und ob die Emissionsdaten die zur Erfüllungskontrolle genutzt werden, zuverlässig sind. Damit kommt der nationalen Berichterstattung und der anschließenden internationalen Überprüfung von Emissionsinventaren eine Schlüsselrolle zu.

## *1.1.3 Hintergrundinformationen zu ergänzenden Informationen wie nach Artikel 7, Absatz 1 des Kyoto-Protokolls gefordert (KP NIR 1.1.3.)*

Gemäß der Entscheidung 15/CMP.1 müssen alle im ANNEX I der Klimarahmenkonvention aufgeführten Staaten, die auch Mitgliedsstaaten des Kyoto-Protokolls sind, ab dem Jahr 2010 jährliche Inventare vorlegen, um die flexiblem Mechanismen nach Art. 6, 12 und 17 des Kyoto-Protokolls in Anspruch nehmen zu können.

Deutschland hat auf freiwilliger Basis seit 2008 (NIR 2008) mit dieser Berichtspflicht begonnen und sich in den letzten zwei Jahren damit intensiv auf die verpflichtende Berichterstattung nach Art. 7 des Kyoto-Protokolls vorbereitet.

Mit der Vorlage des achten Nationalen Inventarberichtes (NIR 2010) legt Deutschland ebenso seinen dritten Inventarbericht nach dem Kyoto-Protokoll vor, der alle im Art. 7 geforderten Informationen enthält.

Informationen zu den Art. 3.3 und 3.4 des Kyoto-Protokolls (KP-LULUCF) können in Kapitel 11 gefunden werden. Informationen zur Buchführung der Kyoto-Einheiten werden in Kapitel 12 gegeben. Die Änderungen im Nationalen System werden in Kapitel 13 und die in den Nationalen Registern in Kapitel 14 beschrieben. Informationen zur Minimierung der negativen Einflüsse gemäß art. 3 Abs. 14 des Kyoto-Protokolls enthält das Kapitel 15.

## **1.2 Beschreibung der Institutionalisierung der Inventarerstellung, inklusive der rechtlichen und prozeduralen Festlegungen zur Planung, Erstellung und Management des Inventars**

Artikel 5.1 des *Kyoto-Protokolls* fordert den Aufbau Nationaler Systeme für die Erstellung von Treibhausgasinventaren. Das Nationale System für Deutschland erfüllt die Anforderungen aus den *Guidelines for National Systems* (UNFCCC Decision 19/CMP.1), die nach dem *Kyoto-Protokoll* und der *Entscheidung 280/2004/EG* einzuhalten sind.

Es dient dazu, die Inventarerstellung in Übereinstimmung mit den Prinzipien der Transparenz, Konsistenz, Vergleichbarkeit, Vollständigkeit und Genauigkeit sicherstellen. Dies wird durch die Anwendung der methodischen Vorschriften aus den *IPCC-Guidelines* und den *IPCC Good Practice Guidance,* durch ein ständiges Qualitätsmanagement und eine kontinuierliche Inventarverbesserung erreicht.

Das Nationale System ist in Deutschland durch eine Vereinbarung der Staatssekretäre der an der Emissionsberichterstattung beteiligten Ministerien als Grundsatzpapier "Nationales System" zur Emissionsberichterstattung vom 05.06.2007 etabliert (siehe Kapitel 1.2.1.2).

In den letzten Jahren konnte die Institutionalisierung des Nationalen Systems entscheidend vorangebracht werden. Dies geschah zunächst durch die Einrichtung des nationalen Koordinierungsausschusses (siehe Kapitel 1.2.1.1), in Form einer Hausanordnung für das Umweltbundesamt (siehe Kapitel 1.2.1.2) und durch die Erarbeitung eines Verfahren zur Nutzung der Monitoring-Daten des Europäischen Emissionshandels (siehe Kapitel 1.6.2.1) sowie durch den Abschluss von Vereinbarungen zwischen der *Nationalen Koordinierungsstelle*, anderen Bundesinstitutionen und Nichtregierungsorganisationen, wie zum Beispiel mit dem Statistischen Bundesamt und der chemischen Industrie (siehe Kapitel 1.2.1.4).

## *1.2.1 Übersicht über die institutionellen, rechtlichen und prozeduralen Festlegungen zur Erstellung der Treibhausgas-Inventare und ergänzende Informationen wie nach Artikel 7, Absatz 1 des Kyoto-Protokolls gefordert*

Das Nationale System wurde in Deutschland auf ministerialer Ebene federführend vom Bundesministerium für Umwelt, Naturschutz und Reaktorsicherheit (BMU) etabliert. Mit der Einbeziehung der Bundesministerien des Innern (BMI); der Verteidigung (BMVg); der Finanzen (BMF); für Wirtschaft und Technologie (BMWi); für Verkehr, Bau und Stadtentwicklung (BMVBS) und für Ernährung, Landwirtschaft und Verbraucherschutz (BMELV) werden alle wesentlichen Einrichtungen in die Erstellung der Emissionsinventare eingebunden, die einen fachlich hochwertigen Beitrag hierfür leisten können.

Durch eine Vereinbarung der Staatssekretäre der genannten Ministerien wurden im Grundsatzpapier "Nationales System" zur Emissionsberichterstattung vom 05.06.2007 die Zuständigkeiten der Ressorts definiert und beschlossen, dass das UBA die Aufgaben als Nationale Koordinierungsstelle für Deutschland wahrnimmt (siehe Kapitel 1.2.1.2). Zur Begleitung des Prozesses der Berichterstattung richteten die beteiligten Ministerien einen Koordinierungsausschuss ein (siehe Kapitel 1.2.1.1). Zur Koordinierung der Arbeiten innerhalb des Umweltbundesamtes wurde ein Arbeitskreis Emissionsinventare eingerichtet (siehe Kapitel 1.2.1.3). Zur Umsetzung der IPCC Good Practice Guidance zur Qualitätskontrolle und -sicherung wurde innerhalb des Umweltbundesamtes durch eine Hausanordnung im Jahre 2005 ein Qualitätssystem Emissionen etabliert (siehe Kapitel 1.2.1.6). Die Einbindung von Verbänden, Unternehmen und anderen unabhängigen Organisationen in das Nationale System erfolgt in erster Linie über die für konkrete Fragestellungen zuständigen Facheinheiten des Umweltbundesamtes. Die Datenströme werden soweit nötig durch geeignete Vereinbarungen der Nationalen Koordinierungsstelle abgesichert (siehe Kapitel 1.2.1.4). Diese enthalten auch die Anforderungen an die Qualitätssicherung und Qualitätskontrolle.

Die folgende Abbildung 4 zeigt die Struktur des Nationalen Systems in Deutschland im Überblick.

Das Grundsatzpapier "Nationales System" zur Emissionsberichterstattung vom 05.06.2007 ist in Anhangkapitel 22.1.1 zu finden.

Das Nationale System zu Landwirtschaft und LULUCF im Geschäftsbereich des Bundesministeriums für Landwirtschaft und Verbraucherschutz ist im Kapitel 1.2.1.5 beschrieben.

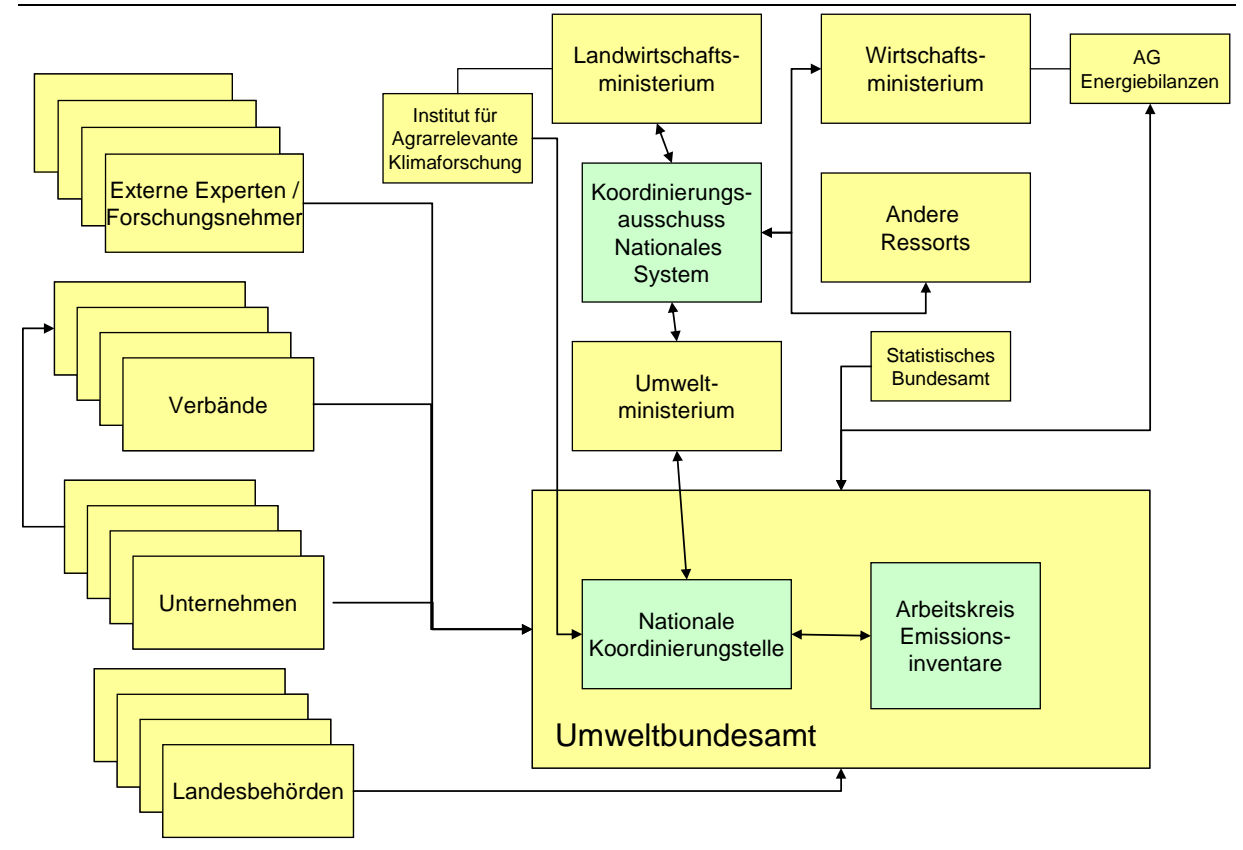

Abbildung 4: Struktur des Nationalen Systems Emissionen (NaSE)

#### **1.2.1.1 Der Nationale Koordinierungsausschuss**

Der Staatssekretärsbeschluss vom 05.06.2007 legt in § 2 die Einrichtung eines Koordinierungsauschusses unter Federführung des BMU und Einbezug aller an der Emissionsberichterstattung beteiligten Bundesministerien fest.

Der Koordinierungsausschuss soll den Prozess der Emissionsberichterstattung begleiten und alle zu klärenden Fragen des Nationalen Systems erörtern. Insbesondere legt der Ausschuss die Hauptquell- und Senkengruppen fest und klärt Zweifelsfragen.

Des Weiteren entscheidet der Koordinierungsausschuss über die Freigabe der Inventare und der nach den Art. 5, 7 und 8 des Kyoto-Protokolls notwendigen Berichte.

Der Koordinierungsausschuss trat am 21.12.2007 erstmalig zusammen und tagte bisher dreimal auf Einladung des BMU (3. Sitzung am 01.07.2009). Er ist zu einem festen Bestandteil des Nationalem Systems geworden. Damit wurde die Empfehlung aus dem Initial Review 2007: Institutional, legal and procedural arrangements (Document FCCC/IRR/2007/DEU vom 12.12.2007, Para 11) umgesetzt und zur weiteren Institutionalisierung des Nationalen Systems zur Emissionsberichterstattung beigetragen.

#### **1.2.1.2 Koordinierungsstelle des Nationalen Systems**

Das Umweltbundesamt (UBA) wurde durch das Grundsatzpapier der Staatssekretäre vom 05.06.2007 zum Nationalen System zur Emissionsberichterstattung mit der Wahrnehmung der **Aufgaben der nationalen Koordinierungsstelle** zur Emissionsberichterstattung (Single National Entity) betraut. Die Wahrnehmung der Aufgaben der Koordinierungsstelle im

Fachgebiet Emissionssituation (FG I 2.6) wurde durch Hausanordnung 11/2005 des UBA festgelegt.

Zu den Aufgaben der Nationalen Koordinierungsstelle gehört die Planung, Erstellung, und Archivierung der Inventare und die Beschreibung dieser in den Inventarberichten sowie die Qualitätskontrolle und –sicherung bei allen relevanten Prozessschritten. Die *Nationalen Koordinierungsstelle* dient als zentrale Anlaufstelle, koordiniert und informiert alle Teilnehmer des *Nationalen Systems*. Im Zeitraum 2003 bis 2007 hat die Koordinierungsstelle prioritär neue Datenquellen erschlossen. Seit 2008 liegt der Fokus auf der Verbesserung und langfristigen Sicherung vorhandener Datenquellen durch eine Verbesserung der **Institutionalisierung des Nationalen Systems.** In das *Nationale System* einzubindende institutionelle Einrichtungen wurden identifiziert und werden nun sukzessive eingebunden (siehe Kapitel 1.2.1.4). Weitere wesentliche Arbeiten bezogen sich auf die Umsetzung des Qualitätssystems Emissionsinventare (siehe Kapitel 1.2.2).

Zur Unterstützung bei der Wahrnehmung der Aufgaben der Nationalen Koordinierungsstelle hat das Umweltbundesamt verschiedene **Instrumente** entwickelt.

Die Datenbank *Zentrale System Emissionen* (ZSE) des Umweltbundesamtes ist die zentrale, nationale Datenbank zur Emissionsberechnung und -berichterstattung. Sie wird für die zentrale Datenhaltung aller für die Emissionsberechnung benötigten Informationen (Methoden, Aktivitätsraten, Emissionsfaktoren) verwendet. Das ZSE ist das wesentliche Instrument für die Dokumentation und die Qualitätssicherung auf der Datenebene.

Das Qualitäts-System Emissionsinventare (QSE) schafft innerhalb und außerhalb des Umweltbundesamt die erforderlichen Rahmenbedingungen für die Einhaltung einer guten Inventarpraxis und die Durchführung einer routinemäßigen Qualitätssicherung. Es wurde im Umweltbundesamt über die Hausanordnung 11/2005 im Jahr 2005 installiert und umfasst die notwendigen Prozesse, um eine kontinuierliche Qualitätsverbesserung der Treibhausgasemissionsinventare zu ermöglichen. Hierzu gehört die Festlegung der Verantwortlichkeiten sowie der Qualitätsziele hinsichtlich der Methodenwahl, der Datengewinnung, der Berechnung von Emissionen und der Unsicherheitsbestimmung und die Erfassung der durchgeführten Qualitätsprüfungen sowie deren Ergebnisse (Bestätigung der Zielerreichung oder bei Nichterreichung von Zielen Benennung der geplanten Maßnahmen zur zukünftigen Abhilfe). Die Verfahren der Qualitätskontrolle sind unter besonderer Berücksichtigung der Arbeitsstrukturen des UBA, unter generellen Gesichtspunkten der Qualitätssicherung und nach den *IPCC Good Practice Guidance* unter Einbindung externer Experten entwickelt worden. Seit 2008 ist durch die Einbeziehung weiterer Behörden, Institutionen und Inventarexperten in das Qualitätsmanagement über die Vorgabe von Mindestanforderungen an die Datendokumentation, QK/QS und Archivierung das QSE auf das gesamte Nationale System erweitert worden. Das Verfahren erlaubt es anderen Organisationen, auf Ihren vorhandenen Strukturen aufbauend eigene hausspezifische Systeme zur Qualitätssicherung aufzubauen. Dies trägt dem Hinweis des Initial Reviews 2007 in Paragraph 18 Rechnung. Das QSE ist in Kapitel 1.2.2 ausführlich beschrieben.

Als zentrales Instrument im Rahmen des QSE dient eine Datenbank. Hierin werden alle tabellarischen Dokumente der nationalen QK/QS vorgehalten (QK/QS-Plan, Checklisten, Listen über Verantwortlichkeiten etc). Darüber hinaus enthält die Datenbank den gesamten tabellarischen Schriftverkehr zu den Inventarüberprüfungen inklusive der deutschen Antworten seit dem Berichtsjahr 2004.

Das Zusammenwirken dieser Instrumente im Rahmen der Inventarerstellung ist in Abbildung 5 dargestellt.

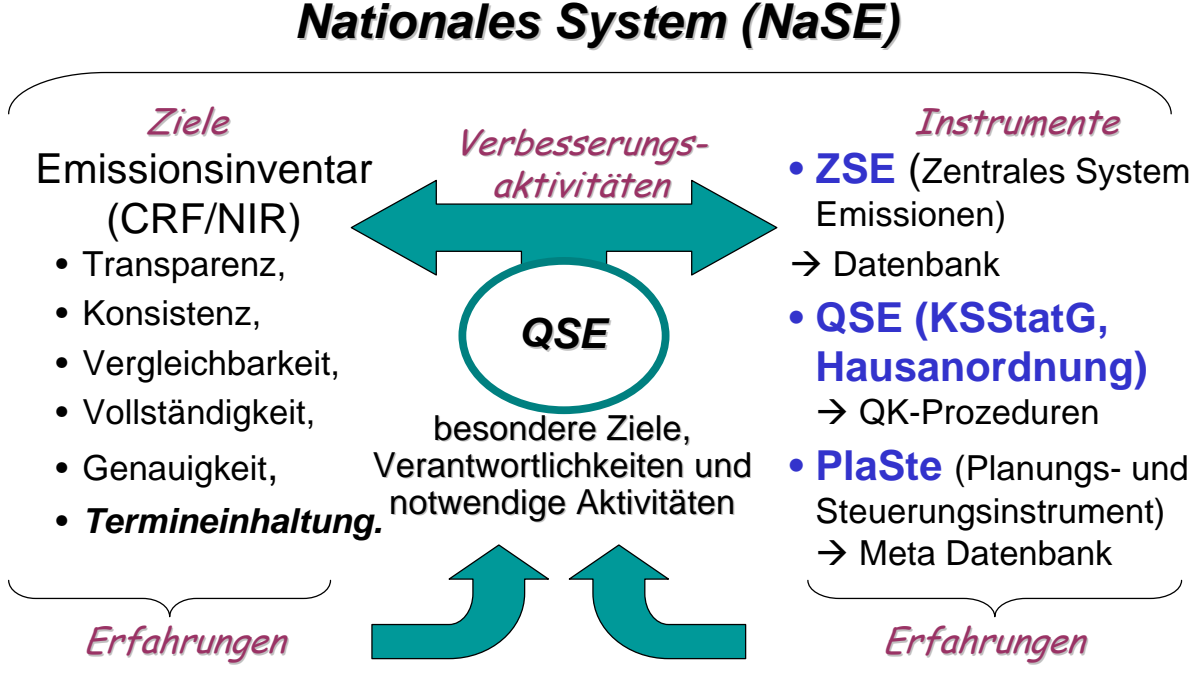

Abbildung 5: NaSE - Ziele und Instrumente

#### **1.2.1.3 Arbeitskreis Emissionsinventare im Umweltbundsamt**

Wesentliche Zuarbeiten zu den Inventaren – insbesondere zu den Emissionsfaktoren – erhält die Nationale Koordinierungsstelle aus anderen Arbeitseinheiten des UBA.

Für die Koordinierung der Arbeiten innerhalb des Umweltbundesamtes wurde im Jahr 2003 ein *Arbeitskreis Emissionsinventare* eingerichtet, über den seither alle an der Inventarerstellung beteiligten Mitarbeiter des UBA eingebunden werden.

Die Nationale Koordinierungsstelle lädt zweimal jährlich zu Sitzungen des Arbeitskreises ein. Weiterhin sollen zur Erörterung spezifischer Fragestellungen und erforderlicher Festlegungen von Hauslösungen Treffen der betroffenen Mitglieder des Arbeitskreises statt finden. Der Arbeitskreis hat seit seiner Einrichtung zwölf Mal getagt.

Die Bereitstellung notwendiger Informationen erfolgt neben den Veranstaltungen des Arbeitskreises auch über ein Intranetangebot zur Emissionsberichterstattung.

Zusätzlich erstellt die Nationale Koordinierungsstelle einen monatlichen E-Mail-Newsletter zur Datenbank Zentrales System Emissionen, der die an der Inventarerstellung beteiligten Mitarbeiter des UBA über Neuerungen im ZSE informiert.

## **1.2.1.4 Vereinbarungen der Nationalen Koordinierungsstelle zur Zusammenarbeit mit anderen Bundesinstitutionen und Nichtregierungsorganisationen**

Durch das Grundsatzpapier "Nationales System" zur Emissionsberichterstattung vom 05.06.2007, das im Kapitel 22.1.1 zu finden ist, haben die beteiligten Ressorts die Zuständigkeiten für die Quell- und Senkengruppen geregelt.

Weiterhin legt der Beschluss fest, dass auftretende Datenlücken, die in den Zuständigkeitsbereich der benannten Bundesministerien fallen, durch geeignete Aktivitäten dieser Ministerien geschlossen werden sollen. Dies erfolgt, soweit notwendig, in Form der Bereitstellung von vorhandenen Daten bzw. Berechnungen oder gegebenenfalls durch die gesicherte Bereitstellung der erforderlichen Daten durch Dritte.

Für einige Datenströme von anderen Bundeseinrichtungen zur Nationalen Koordinierungsstelle sind spezielle Vereinbarungen zwischen der jeweiligen Einrichtung und der Nationalen Koordinierungsstelle nötig.

Für die **Datenlieferung des** *Statistischen Bundesamtes* zur Emissionsberichterstattung wurde in 2009 im Rahmen des 3. Mittelstandsentlastungsgesetzes (MEG 3) eine gesetzliche Regelung getroffen, die insbesondere die Bereitstellung solcher Daten ermöglicht, die der statistischen Geheimhaltung unterliegen. Auf dieser Grundlage trat am 13. Januar 2010 eine Verwaltungsvereinbarung zwischen dem Umweltbundesamt und dem *Statistischen Bundesamt* in Kraft, die die Datenlieferungen für die Emissionsberichterstattung spezifiziert. Im Vorgriff auf die Vereinbarung zwischen UBA und dem *Statistischen Bundesamt* erfolgte aber schon 2009 eine Datenbereitstellung auf Basis der Vereinbarung.

Weiterhin verhandelt das BMU seit Ende 2006 mit der **Europäischen Luftfahrtsicherheitsorganisation EUROCONTROL** über eine Vereinbarung zur Datenbereitstellung von Flugverkehrsdaten. Diese Vereinbarung wird in Form eines völkerrechtlichen Vertrages zwischen der Bundesrepublik Deutschland und EUROCONTROL geschlossen. Der Vertragsentwurf wurde EUROCONTROL bereits 2008 übermittelt. Allerdings hat sich EUROCONTROL bislang noch nicht zu dem Entwurf geäußert oder ihm zugestimmt. Die Europäische Kommission wurde im Frühjahr 2009 um Unterstützung zum Abschluss der Vereinbarung gebeten.

Die **Einbindung von Verbänden, Unternehmen** und anderen unabhängigen Organisationen erfolgt in erster Linie über die für konkrete Fragestellungen zuständigen Facheinheiten des Fachbereichs I und III aus dem Umweltbundesamt. Die *Nationale Koordinierungsstelle* leistet den Facheinheiten bei der Diskussion von Berichtsanforderungen und der Bestimmung von erforderlichen Datenflüssen mit den Verbänden Unterstützung.

Für die Einbeziehung von nicht behördlichen Einrichtungen in das Nationale System wurde in 2006 eine Mustervereinbarung entworfen, über die relevante Akteure verbindlich in die Erstellung der Inventare eingebunden werden. Die Mustervereinbarung wird an die Erfordernisse und Bedürfnisse der jeweiligen Datenlieferanten angepasst. Im Juli 2009 haben das BMWi und das Umweltbundesamt mit dem Verband der Chemischen Industrie (VCI) und den deutschen Produzenten eine Vereinbarung zur Datenbereitstellung in den Quellgruppen Ammoniak (2.B.1) und Salpetersäure (2.B.2) abgeschlossen. Ebenso konnte mit den in Deutschland ansässigen Produzenten von Adipinsäure (2.B.3) Vereinbarungen zur Datenbereitstellung erzielt werden. Weiterhin wurde eine Verbändevereinbarung dem Industrieverband Bitumen Dach- und Dichtungsbahnen (vdd) in der Quellgruppe Bitumen für Dachbahnen (2.A.5) abgeschlossen. Auf Basis aller genannten Vereinbarungen erfolgte 2009 bereits eine Datenbereitstellung für die Emissionsberichterstattung.

Die Vereinbarungen mit der chemischen Industrie und dem vdd haben nicht nur zu einer langfristigen Sicherung des Datenstroms geführt, sondern ebenso zu einer erheblichen Verbesserung der Datenqualität in den betreffenden Quellgruppen. Damit trägt die Nationale Koordinierungsstelle dem Hinweis auf Paragraph 18 des Initial Reviews 2007 Rechnung.

Gespräche mit der Wirtschaftsvereinigung Metalle (WVM) über eine Erneuerung der Selbstverpflichtung der deutschen Primäraluminium Industrie aus dem Jahr 1997 wurden im Jahr 2009 in Bezug auf die Datenbereitstellung für die Emissionsberichterstattung aufgenommen. Hierzu hat die Nationale Koordinierungsstelle zusammen mit dem BMWi einen Textentwurf erarbeitet. Weiterhin hat die Nationale Koordinierungsstelle und das BMWi Gespräch zu einer Selbstverpflichtung zur Datenbereitstellung mit dem Industriegaseverband aufgenommen.

#### **1.2.1.5 Nationales System zu Landwirtschaft und LULUCF im Geschäftsbereich des BMELV**

Durch Staatssekretärsbeschluß vom 22.12.2006 hat die Bundesregierung entschieden, die Anrechnung forstlicher Tätigkeiten nach Art. 3 Abs. 4 des KP zu wählen. Das BMELV wird gemäß des Staatssekretärsbeschlusses die hierfür erforderliche Datenerhebung, Emissionsberechnung und Bereitstellung für die Berichterstattung in Form der CRF-Tabellen vornehmen, sowie die zu entsprechenden NIR-Kapitel liefern.

Durch das Grundsatzpapier "Nationales System" zur Emissionsberichterstattung vom 05.06.2007 wurde darüber hinaus die Zuständigkeit für den Bereich Landwirtschaft und den Bereich LULUCF dem BMELV übertragen. Hierunter fällt die Berichterstattung zu Landwirtschaft für die Klimarahmenkonvention und zu LULUCF für die Klimarahmenkonvention und das Kyoto-Protokoll (inkl. der Berichterstattung nach Art. 3.3 KP).

Im Geschäftsbereich des BMELV wurde die Bundesforschungsanstalt für Landwirtschaft (FAL) mit Erlass vom 29.08.2007 Durchführung dieser Aufgabe beauftragt. Diese Aufgabe ging nach der Neustrukturierung der Ressortforschung des BMELV mit Wirkung zum 01.01.2008 auf das Johann Heinrich Von Thünen-Institut (vTI) über.

Das vTI hat am 13. Februar 2008 eine Vereinbarung mit dem Statistischen Bundesamt zur Bereitstellung von Emissionsdaten auf Basis der landwirtschaftlichen Statistiken abgeschlossen. Weiterhin gibt es seit dem 07.07.2009 einen Forschungs- und Entwicklungsvertrag zwischen dem vTI und dem *Kuratorium für Technik und Bauwesen in der Landwirtschaft e.V.* (KTBL), der benötigte Zuarbeiten für die Emissionsberichterstattung regelt.

Als Schnittstelle zum Nationalen System wurde eine Arbeitsgruppe Emissionsberichterstattung am vTI eingerichtet, die auch die Zuständigkeit für Planung und QK/QS inne hat. Damit wird dem Hinweis des Initial Reviews 2007 in Paragraph 16 Rechnung getragen.

Die Koordination der Arbeitsgruppe Emissionsberichterstattung ist im vTI – Fachinstitut für Agrarrelevante Klimaforschung (AK) angesiedelt. Die Berichterstattung für Landwirtschaft und LULUC obliegt dem selbigen Institut, während die Berichterstattung für Wald (Forst) unter der Konvention und Artikel 3.3 und 3.4 unter dem Kyoto Protokoll dem vTI – Fachinstitut für Waldökologie und -inventuren untergestellt ist. Details zum Nationalen System im Bereich Landwirtschaft und LULUCF sind der folgenden Abbildung zu entnehmen

In der dritten Sitzung des Koordinierungsausschusses am 01.07.2009 hat das BMELV einen überarbeiteten Entwurf für ein Monitoringkonzept für LULUCF (Art. 3.3. und 3.4 KP) und für ein Konzept zum Nationalen System in der Land- und Forstwirtschaft vorgestellt. Im Anschluss an die Sitzung wurde das Konzept im Austausch zwischen Nationaler Koordinierungsstelle und vTI weiter verfeinert und liegt seit dem August 2009 vor.

Das Monitoringkonzept für LULUCF und zum Nationalen System in der Land- und Forstwirtschaft kann unter der im Impressum verlinkten Internetadresse gefunden werden.

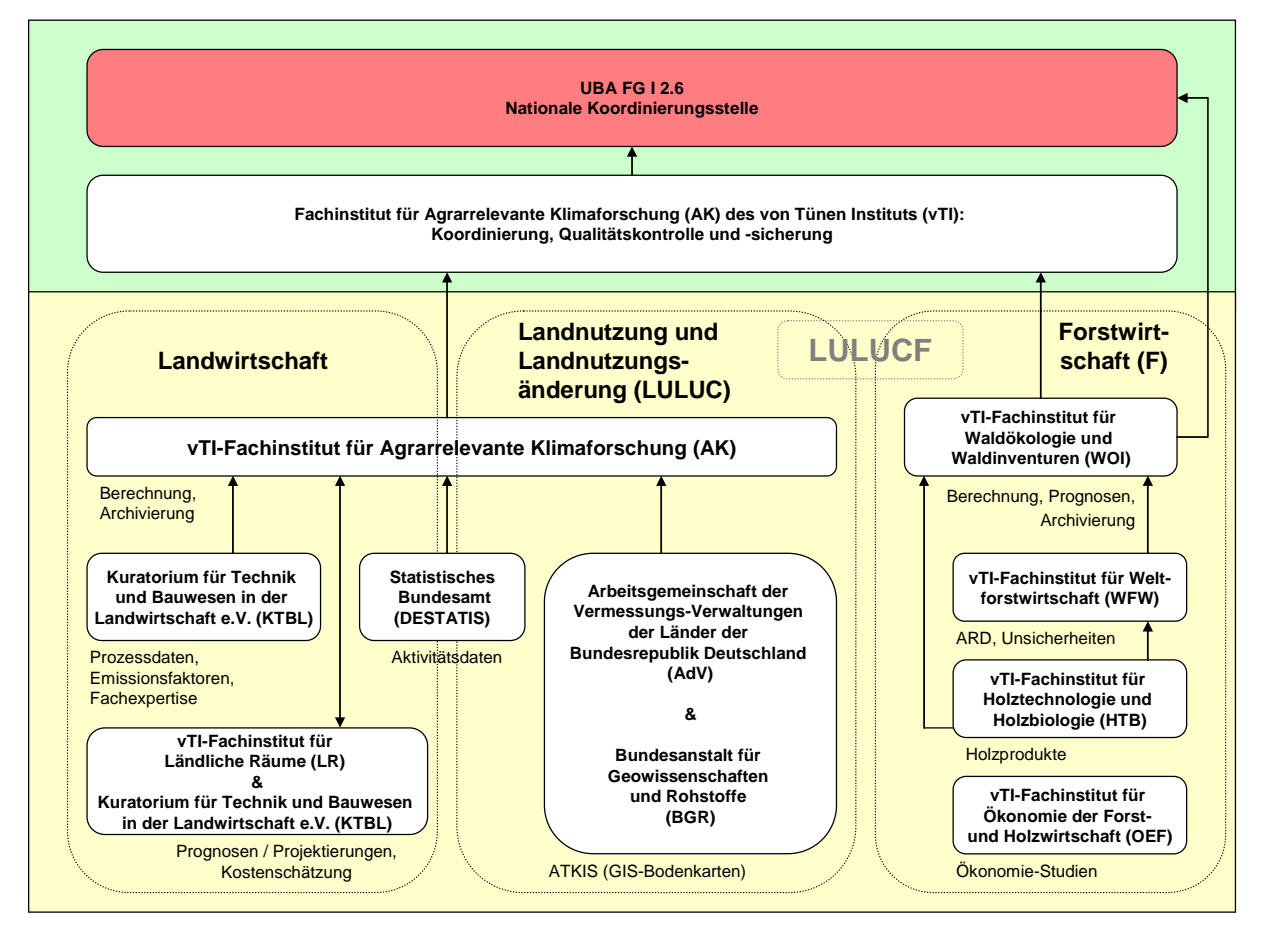

Abbildung 6: Nationales System zu Landwirtschaft und LULUCF

#### **1.2.1.6 Hausanordnung 11/2005 des UBA**

Im Jahr 2005 hat das Umweltbundesamt über die *Hausanordnung 11/2005* ein *Qualitätssystem Emissionsinventare* im Umweltbundesamt installiert (siehe Kapitel 1.3.3.1), das die erforderlichen Rahmenbedingungen für die Einhaltung einer guten Inventarpraxis und die Durchführung einer routinemäßigen Qualitätssicherung schafft. Es ist gemäß den Anforderungen der *IPCC Good Practice Guidance* aufgebaut und an die nationalen Gegebenheiten in Deutschland sowie die internen Strukturen und Abläufe der berichterstattenden Institution UBA angepasst worden. Durch die Hausanordnung 11/2005 wurden verbindliche Zuständigkeitsregelungen innerhalb des UBA, die Terminkette für die einzelnen Handlungsschritte bei der Erstellung der Inventare und die durchzuführenden Prüfhandlungen zur Qualitätskontrolle und -sicherung festgeschrieben.

Mit der Hausanordnung erfolgten die nach Paragraph 10 (a) der *Guidelines for National Systems* geforderten institutionellen und prozeduraler Festlegung und die nach Paragraph 12 (c) erforderliche Festlegung spezifischer Verantwortlichkeiten auf der Amtsebene.

#### **1.2.1.7 Verbindlicher Terminplan im Rahmen des Nationalen Systems**

Der verbindliche Zeitplan für die Erstellung der Emissionsinventare und des NIR wird allen internen und externen Akteuren über die Intranet-Seite des UBA und durch Veröffentlichung im NIR bekannt gemacht:

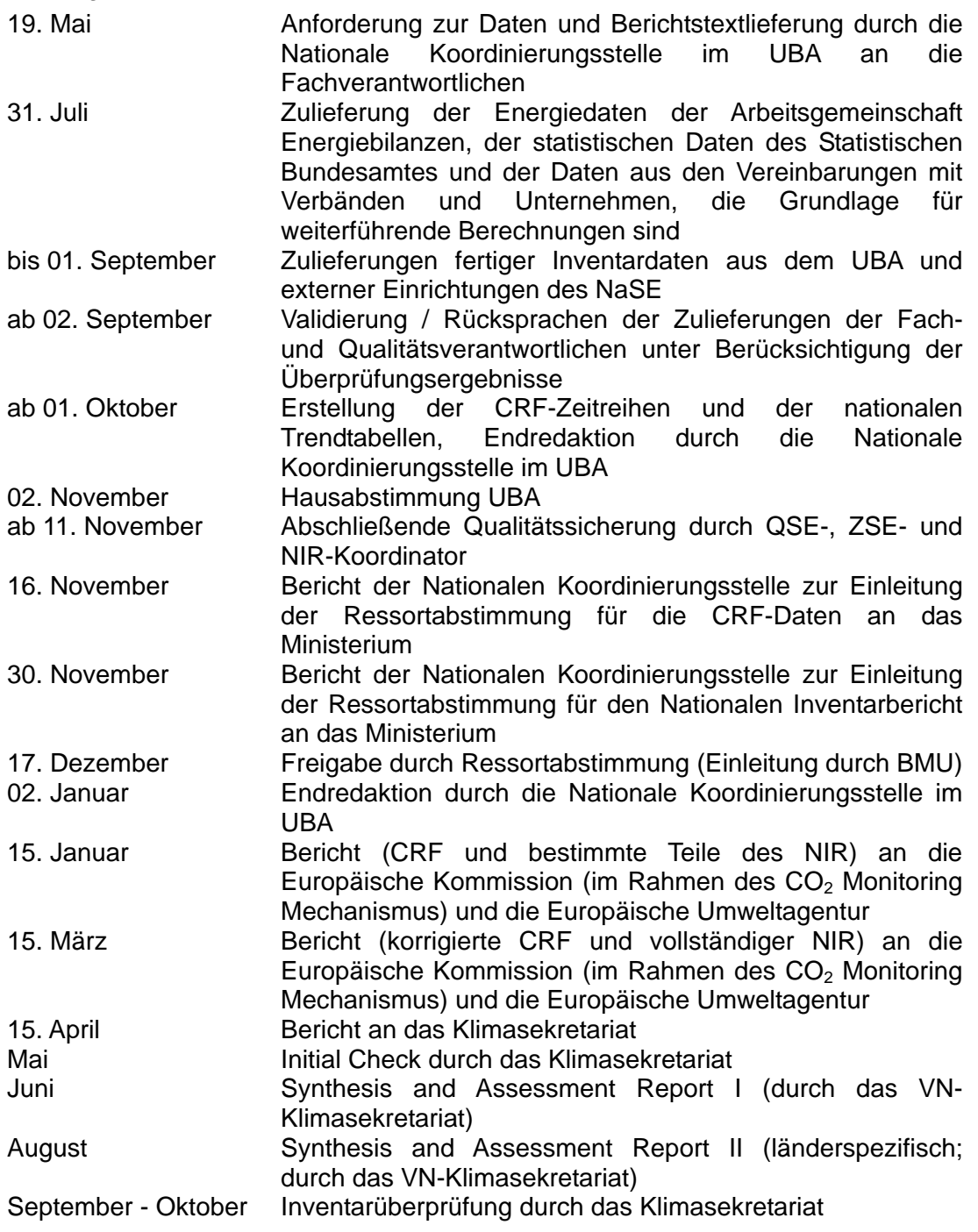

## *1.2.2 Übersicht über die Inventarplanung*

Die Expertise von *Forschungseinrichtungen* wird über die Durchführung von Forschungs-Projekten im Rahmen des Umweltforschungsplans (UFOPLAN) in die Inventarerstellung eingebunden. Dies erfolgt über die Bearbeitung konkreter Fragestellungen und durch übergreifende Vorhaben, die vor allem der Harmonisierung von Einzelergebnissen für das Gesamtinventar und der Identifizierung von Fehlstellen bzw. der Lückenschließung von unvollständig erfassten emissionsrelevanten Aktivitäten dienen. In den UFOPLÄNEN 2002- 2009 verfügte die Nationale Koordinierungsstelle für die Initiierung von Maßnahmen zur kontinuierlichen Inventarverbesserung ieweils über ein Globalvorhaben *Methodenaktualisierung für die Emissionsberechnung*.

Des Weiteren wurde im UBA zusätzlich zu den Forschungsmitteln ab dem Jahr 2005 ein eigenständiger Haushaltstitel für das Nationale System eingerichtet (Titel 526 02, Kapitel 1605), aus dem kurzfristige Aufträge für die Inventarverbesserung in Zuständigkeit des Amtes adressiert werden können.

## *1.2.3 Übersicht der Inventarerstellung und –management, inklusive der ergänzenden Informationen wie nach Artikel 7, Absatz 1 des Kyoto-Protokolls gefordert*

Bei der Emissionsberichterstattung handelt es sich um einen regelmäßig jährlich ablaufenden Vorgang, der allerdings - dezentral und von verschiedenen Personen durchgeführt - für verschiedene Teile des Inventars sehr unterschiedlich sein kann. Vor der Einführung des QSE wurde dieser Prozess daher im Jahr 2003 intensiv untersucht und analysiert. Im Ergebnis unterscheidet das QSE im Gesamtprozess der Emissionsberichterstattung die folgenden Hauptprozesse, die in Kapitel 1.3.2 näher erläutert werden:

- Festlegung der Berechnungsgrundlagen,
- Datengewinnung,
- Datenaufbereitung und Emissionsberechnung sowie der
- Berichterstellung.

Die Hauptprozesse untergliedern sich in Teilprozesse gemäß Abbildung 7.

Erstmals sind mit der Vorlage des diesjährigen Inventarberichtes (NIR 2010) alle Informationen nach Artikel 7 des Kyoto-Protokolls in die Prozesse der Berichterstattung integriert worden.

Der Prozess der Inventarerstellung erfolgt daher in enger Verzahnung mit der Erstellung des Nationalen Inventarberichts, der Bereitstellung der Informationen nach Artikel 7 des Kyoto-Protokolls und der Durchführung von Maßnahmen der Qualitätskontrolle und -sicherung.

Es hat sich gezeigt, dass sich der Ablauf der Inventarplanung und -erstellung wesentlich auf die Qualität der Inventare auswirken kann, so dass die Reihenfolge des Vorgehens nicht unwesentlich für die Inventarqualität ist. Daher wurden jedem Teilprozess geeignete QK/QS-Maßnahmen zugewiesen, um bei der Qualitätsprüfung nicht nur die Endqualität der Inventardaten sicherzustellen, sondern diese bereits auf dem Wege dorthin zu gewährleisten. Auf diese Weise können auch periodische interne Evaluationen des Prozesses der Inventarerstellung nach Paragraph 15 (d) der *Guidelines for National Systems* durchgeführt werden.

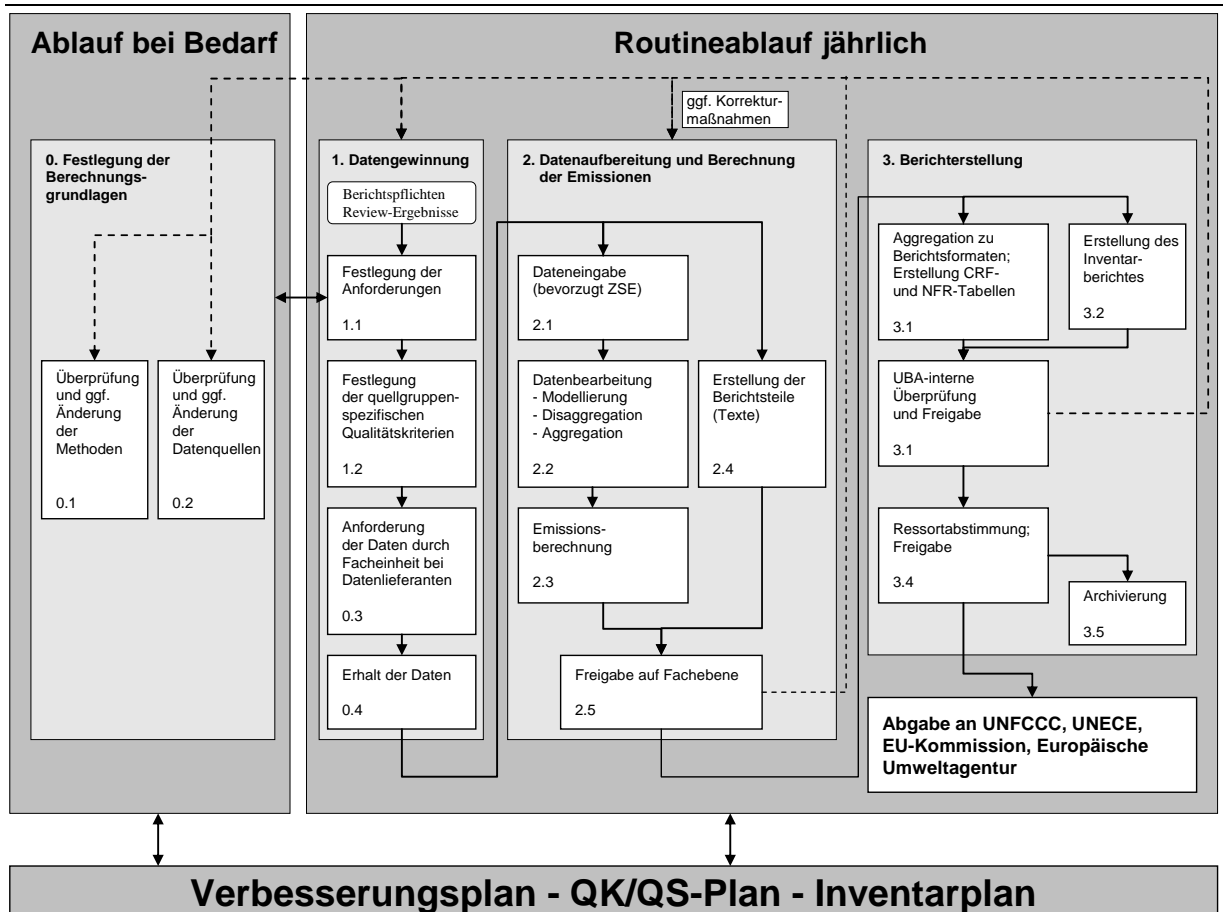

Abbildung 7: Übersicht über den Prozess der Emissionsberichterstattung

Der Ablauf inklusive der QK/QS-Maßnahmen deckt die Anforderungen der Paragraphen 14 (a) bis (f) der *Guidelines for National Systems* an die Inventarerstellung ab.

Der Ablauf der Inventarerstellung ist detailliert im Kapitel 1.3 beschrieben.

## **1.3 Inventarerstellung**

Die Inventarerstellung folgt, wie in der Übersicht in Kapitel 1.2.3 dargestellt, einem regelmäßigen jährlich dezentral ablaufenden Schema. Hierbei sind die Prozesse zur Treibhausgas-Inventarerstellung, zur Erstellung des KP-LULUCF-Inventars, des Nationalen Inventarberichtes und der Durchführung von Maßnahmen der Qualitätskontrolle und -sicherung sehr eng mit einander verknüpft.

Dabei ist zwischen den vorgelagerten Abläufen bei der Inventarerstellung (siehe Kapitel 1.3.1.1) mit der Festlegung der Berechnungsgrundlagen (siehe Kapitel 1.3.1.2) , der Sammlung, Verarbeitung und Speicherung der Daten (siehe Kapitel 1.3.2) und der der Qualitätskontrolle und -sicherung (siehe Kapitel 1.3.3) zu unterscheiden.

## *1.3.1 Treibhausgas- und KP-LULUCF-Inventar*

Die vorgelagerten Abläufe der Inventarerstellung und die Festlegung der Berechungsgrundlagen erfolgen gemeinsam für die Treibhausgas-Inventare und das KP-LULUCF-Inventar.

#### **1.3.1.1 Vorgelagerte Abläufe**

Unabhängig von den in Abbildung 7 dargestellten Teilprozessen der Emissionsberichterstattung bestehen vorgelagerte Abläufe, die jeweils zwischen zwei Zyklen der Emissionsberichterstattung durchgeführt werden.

Als vorgelagerte Abläufe werden die folgenden Teilprozesse gezählt:

- stetige Verbesserung des Nationalen Systems durch Überprüfung und Verbesserung der Institutionalisierung;
- Umsetzung von Verbesserungen in der Inventarplanung und Inventarerstellung;
- die Bestimmung der Hautquellgruppen (gemäß Tier 1-Verfahren nach Kap. 7.2 der *IPCC Good Practice Guidance*);
- die Berechnung und Aggregation der Unsicherheiten der Emissionen mittels Monte Carlo Simulation (gemäß Tier 1- oder Tier 2-Verfahren nach den *IPCC Good Practice Guidance*);
- die erweiterte Bestimmung der Hauptquellgruppen mittels Monte Carlo Simulation (gemäß Tier 2-Verfahren nach Kap. 6.4 der *IPCC Good Practice Guidance*).

#### *1.3.1.1.1 Verbesserung des Nationalen Systems*

Durch die Form der Etablierung des Nationalen Systems die insbesondere auf bestehenden Datenströmen aufbaut und bei fehlender langfristiger Absicherung der Datenbereitstellung geeignete Maßnahmen zur Absicherung vorsieht (siehe Kapitel 1.2.1.2), ist eine stetige Überprüfung der Datenströme zwischen zwei Zyklen der Berichterstattung nötig.

Bei auslaufenden Selbstverpflichtungen sind Gespräche mit den Datenlieferanten über deren Verlängerung zu führen. Nicht abgesicherte Datenströme sind mit verbindlichen Zusagen oder Kooperationsvereinbarungen zu unterlegen.

Bestehende Vereinbarungen müssen ggf. an neue Gegebenheiten und Berichterstattungserfordernisse (z.B. Wechsel des Berichterstattungsverfahrens) angepasst werden. Damit wird zu einer stetige hohe Qualität des Nationalen Systems und der Inventarerstellung beigetragen.

Veränderungen und Verbesserungen im Nationalen System im aktuellen Berichterstattungszyklus sind im Kapitel 13 beschrieben.

## *1.3.1.1.2 Umsetzung von Verbesserungen in der Inventarplanung und Inventarerstellung*

Die Paragraphen 13 und 15(d) der Guidelines for National Systems (Entscheidung 19/CMP.1) verpflichten alle Staaten des Annex I zu einer stetigen Inventarverbesserung und Verbesserung der Inventarplanung.

Die angemerkten Verbesserungsnotwendigkeiten aus der zurückliegenden Qualitätskontrolle und -sicherung, ebenso wie die zurückliegenden Review-Ergebnisse werden wenn möglich jeweils zwischen den Berichterstattungszyklen umgesetzt.

Eine detaillierte Beschreibung der Prozeduren zur Qualitätskontrolle und -sicherung ist im Kapitel 1.6.1 zu finden. Die in den Quellgruppen erzielten Verbesserungen dieser Berichterstattung sind in den jeweiligen Quellgruppen-Kapiteln zu finden.

#### *1.3.1.1.3 Bestimmung der Hauptquellgruppen (gemäß Tier 1-Verfahren)*

Um die für die Inventarerstellung und -verbesserung notwendigen, vielfältigen und detaillierten Aktivitäten und Kapazitäten auf die wesentlichen Quellgruppen der Inventare konzentrieren zu können, wurde durch IPCC die Definition einer Hauptquellgruppe eingeführt. Als solche werden Quell- bzw. Senkengruppen bezeichnet, die im nationalen Inventar herausgehoben sind, da ihre Emissionen bzw. Einbindungen einen signifikanten Einfluss auf die Gesamtemission der direkten Treibhausgase haben, entweder in der absoluten Höhe der Emissionen, im Beitrag zum zeitlichen Emissionstrend oder aufgrund ihrer Unsicherheiten.

Die Bestimmung der Hauptquellgruppen wird von der Nationalen Koordinierungsstelle einmal jährlich vor dem Durchlaufen des Prozesses der Emissionsberichterstattung durchgeführt. Die Ergebnisse werden im Rahmen der Berichterstattung für das Jahr x berichtet, können aber erst bei der Inventarerstellung für das Jahr x+1 fachlich berücksichtigt werden. Die Zugehörigkeit zu den Hauptquellgruppen dient als Kriterium dafür, welche Berechnungsmethode (Tier-Ansatz) und in Folge dessen welcher Detaillierungsgrad bei der Emissionsmodellierung für die Quellgruppe angewandt werden muss. Darüber hinaus wird das Ergebnis der Bestimmung der Hauptquellgruppen zur Ermittlung von Quellgruppen mit prioritärem Handlungsbedarf bei der Inventarverbesserung genutzt.

In der *IPCC Good Practice Guidance* (2000) sind die für die Bestimmung der Hauptquellgruppen anzuwendenden Methoden festgelegt. Diese ermöglichen es, durch die Analyse des Inventars für ein Jahr im Hinblick auf die Emissionshöhe der einzelnen Quellgruppen (Tier 1 Level Assessment), die Analyse einer Zeitreihe der Inventarangaben (Tier 1 Trend Assessment) sowie durch eine detaillierte Analyse der fehlerbewerteten Inventarangaben (Tier 2 Level and Trend Assessment unter Berücksichtigung der Unsicherheiten) die jeweiligen Hauptquellgruppen zu identifizieren.

Zur Festlegung der Hauptquellgruppen wurden für die deutschen Treibhausgasemissionen die beiden Tier 1-Verfahren Level (für das Basisjahr sowie 2008) sowie Trend (für 2008 gegenüber dem Basisjahr) angewendet. Entsprechend den IPCC-Vorgaben wurden dabei neben den Emissionen aus Quellen auch die Einbindung der Treibhausgase in Senken in den Analysen berücksichtigt.

#### *1.3.1.1.4 Berechnung und Aggregation der Unsicherheiten der Emissionen*

Unsicherheiten sind elementarer Bestandteil der Emissionsinventare und ihre Bestimmung soll zu einem quantitativen Ausdruck für die Genauigkeit der Emissionsinventare führen. Während die Bestimmung der Unsicherheiten mit der Datenerhebung und damit im Prozessablauf der Emissionsberichterstattung unter dem Punkt Datengewinnung erfolgt, kann ihre Aggregation erst im Anschluss an die Inventarerstellung beziehungsweise den Zyklus der Emissionsberichterstattung erfolgen.

Bei der Berechnung und Aggregation der Unsicherheiten werden die Unsicherheiten der Aktivitätsraten und Emissionsfaktoren, welche in der Regel auf der Ebene der Strukturelemente im ZSE von Experten geschätzt wurden, in Unsicherheiten von Emissionen umgerechnet und aggregiert. Die Aggregation der Unsicherheiten wird einmal jährlich am Ende des Berichtserstattungszyklus für das aktuelle Berichtsjahr durchgeführt. Alle drei Jahre wird eine Unsicherheitenbestimmung gemäß der Tier 2 Methode vorgenommen; in den Zwischenjahren erfolgt die Bestimmung der Unsicherheiten nach Tier 1.

Deutschland berichtet im aktuellen NIR Unsicherheiten, die nach der Tier 2 Methode ermittelt worden sind. Zur Ermittlung der Unsicherheiten des Inventars nach Tier 2 wurden die Einzelunsicherheiten, soweit bisher möglich, durch die Daten liefernden Experten der Facheinheiten im UBA sowie externe Einrichtungen geschätzt.

Die aggregierten Unsicherheiten dienen als Grundlage zur erweiterten Bestimmung der Hauptquellgruppen.

#### *1.3.1.1.5 Erweiterte Bestimmung der Hauptquellgruppen*

In diesem Jahr erfolgte eine erweiterte Bestimmung der Hauptquellgruppen unter Verwendung detaillierter Unsicherheiten mittels Monte Carlo Simulation (gemäß dem IPCC-Tier 2-Verfahren). Eine derartige Analyse wird für das deutsche Treibhausgasinventar in einem zeitlichen Abstand von 3 Jahren durchgeführt. Erstmalig wurde dies für das im Jahr 2007 berichtete Treibhausgasinventar untersucht (Vergleiche hierzu NIR 2007). Im Ergebnis wurden die Ergebnisse der Tier-1 Hauptquellgruppenanalysen fast vollständig bestätigt.

#### **1.3.1.2 Wahl der Berechnungsmethoden**

**Die Wahl von Berechnungsmethoden** zur Emissionsermittlung hat Auswirkungen auf den gesamten Emissionsberichterstattungsprozess. Daher steht die Prüfung der Angemessenheit der verwendeten Methoden am Anfang des Hauptprozesses "Festlegung der Berechnungsgrundlagen" der in Kapitel 1.3.2.1 behandelt wird. Die *IPCC Good Practice Guidance* geben für die jeweiligen Quellgruppen mit Hilfe von Entscheidungsbäumen (Decision Trees) vor, welche Methoden anzuwenden sind. Dies erfolgt in Abhängigkeit davon, ob es sich um eine Hauptquellgruppe handelt oder nicht. Kommt statt der vorgeschriebenen Methode eine andere – länderspezifische – Methode zur Anwendung, so ist dies im NIR zu begründen. Die Gleich- oder Höherwertigkeit der Methode ist darzulegen und nachvollziehbar zu dokumentieren.

## *1.3.2 Sammlung, Verarbeitung und Speicherung der Daten, inklusive KP-LULUCF-Inventare*

#### **1.3.2.1 Festlegung der Berechnungsgrundlagen**

Wie schon weiter oben erläutert, findet der Teilprozess "Wahl der Berechnungsmethoden" zu Beginn dieses Hauptprozesses statt (Kapitel 1.3.1.2).

Weiter stellt auch die **Auswahl und Überprüfung von Datenquellen** einen kritischen Erfolgsfaktor dar, denn die Ergebnisse der gesamten Folgeprozesse (Datenaufbereitung, Berechnung, Berichterstattung) können nicht besser als die Qualität der Primärdaten sein. Datenquellen können sich auf Aktivitätsraten, Emissionsfaktoren oder Emissionen einer bestimmten Quellgruppe beziehen. In vielen Fällen wird es sich um bereits seit mehreren Jahren genutzte Datenquellen handeln. Die Auswahl neuer Datenquellen kann z.B. auf Grund einer erforderlichen Methodenumstellung, des Wegfalls einer bisherigen Datenquelle, der Notwendigkeit zusätzlicher Daten oder aufgrund von Ergebnissen der Qualitätskontrolle bei bisher genutzten Datenquellen erforderlich sein.

Verschiedene Kriterien beeinflussen die Eignung einer Datenquelle. Hierzu zählen u.a.:

- langfristige Verfügbarkeit,
- Institutionalisierung der Datenbereitstellung,
- qute Dokumentation,
- Durchführung von Maßnahmen der Qualitätskontrolle und –sicherung seitens der Datenlieferanten,
- Angabe von Unsicherheiten,
- Repräsentativität der Daten und
- Vollständigkeit der zu erwartenden Daten.

Wichtig ist, dass in jedem Fall die Entscheidung für die Auswahl einer Datenquelle dokumentiert wird und dass bei erheblich reduzierter Eignung der verwendeten Datenquellen entsprechende Verbesserungsmaßnahmen geplant werden.

Die Weitergabe von Anforderungen zur Qualitätskontrolle, -sicherung und Dokumentation an Datenlieferanten ist immer erforderlich und insbesondere bei der Vergabe von Forschungsvorhaben von besonderer Relevanz, da das Umweltbundesamt als Auftraggeber in diesem Fall einen erheblichen Einfluss auf den Auftragnehmer ausüben muss.

#### **1.3.2.2 Datengewinnung**

Die Datengewinnung und -dokumentation erfolgt durch den jeweiligen Fachverantwortlichen. Dies kann durch die Auswertung von amtlichen oder Verbände-Statistiken, Studien, Periodika sowie fremden Forschungsvorhaben erfolgen. Ebenso kann sie über die Durchführung eigener Forschungsvorhaben oder die Verwendung persönlicher Informationen, sowie über einen Bund/Länder-Datenaustausch gewonnene Daten erfolgen. Häufig werden dabei anderweitig gewonnene Arbeitsergebnisse für die Emissionsberichterstattung weitergenutzt.

Die Datengewinnung umfasst die Teilschritte:

- Festlegung der Anforderungen,
- Festlegung der quellgruppenspezifischen Qualitäts- und Prüfkriterien für die Daten,
- Anforderung der Daten durch die zuständige Facheinheit bei den Datenlieferanten, sowie
- Erhalt der Daten.

Über die Nationale Koordinierungsstelle wird die Anforderung an die Zuarbeit zu den Inventaren über die Fachvorgesetzten an die quellgruppenspezifischen Fachverantwortlichen geschickt. Für die Fertigung des NIR wird eine Master-Datei bereitgestellt, die die Struktur für die Zuarbeiten vorgibt. Als Anforderung für die späteren Dateneingaben gelten die Vorgaben aus dem ZSE (direkte Eingabe oder Befüllung des Importformats). Über Informationsveranstaltungen des *UBA AK Emissionsinventare,* die Intranet-Seite zur Emissionsberichterstattung des UBA und einer elektronischen Inventarbeschreibung (siehe Kapitel 1.3.3.1.4) werden den Fachverantwortlichen die Anforderungen an die Berichterstattung einschließlich der durchzuführenden Maßnahmen zur QK/QS, die Ergebnisse aller Inventarüberprüfungen sowie quellgruppenspezifisch der Datenbestand jeder Quellgruppe und die aktuellen Ergebnisse aus der Bestimmung der Hauptquellgruppen bekannt gemacht. Auf dieser Basis sind durch den Fachverantwortlichen die **Anforderungen** an Dritte bezüglich der Datenquellen sowie der Berechnungsmethoden **festzulegen**.

Die Anforderungen beeinflussen den vorgelagerten Prozess der Festlegung von Berechnungsgrundlagen (Überprüfung und Auswahl der Methoden und Datenquellen), der immer dann stattfindet, wenn die Anforderungen noch nicht erfüllt sind oder sich verändert haben.

Nach Festlegung der Anforderungen an Datenquellen und Methoden soll vor der Einleitung der Datengewinnung bei Dritten eine **Festlegung der quellgruppenspezifischen Qualitätsund Prüfkriterien** für diese Daten erfolgen, um den Prozess der QK auf der Datenebene zu unterstützen.

Erfolgt die **Anforderung der Daten** durch den Fachverantwortlichen bei Dritten, soll der vom Datenlieferant erwartete Umfang, die Anforderungen an die Datenqualität und an die Dokumentation der Daten angegeben werden. Beim **Erhalt der Daten** werden diese auf Vollständigkeit, Einhaltung der Qualitätskriterien und Aktualität geprüft. Die Validierung der Daten erfolgt durch den Fachverantwortlichen.

#### **1.3.2.3 Datenaufbereitung und Emissionsberechnung**

Die Datenaufbereitung und Emissionsberechnung umfasst die Schritte:

- Dateneingabe,
- Datenbearbeitung (Modellbildung, Disaggregation, Aggregation), und
- Emissionsberechnung,
- Erstellung Berichtsteile (Texte) sowie
- Freigabe auf der Fachebene.

Parallel zu den in die Tabellenteile einfließenden Zeitreihen für Aktivitätsraten, Emissionsfaktoren, Unsicherheiten und Emissionen werden auch die Berichtsteile erstellt. Insofern wird der Begriff Daten in einem weiten Sinne verstanden. Er umfasst neben Zahlenwerten, Zeitreihen, etc. auch Kontextinformationen wie Quellen einer Zeitreihe sowie Wege der Berechnung und bezieht sich ebenfalls auf die **Erstellung der Berichtsteile** für den NIR und die Dokumentation von Rückrechnungen.

Erhebliche Teile der **Dateneingabe und –bearbeitung** (Bearbeitung von Daten und Emissionsberechnung) laufen im ZSE ab, wodurch die Transparenz und Konsistenz erheblich erhöht wird und sich für die Durchführung der erforderlichen Maßnahmen der Qualitätskontrolle auf der Datenebene die Möglichkeit eröffnet, im ZSE eine Automatisierung vorzunehmen (z.B. Prüfung von Größenordnungen und Vollständigkeit, sowie Formulierung von Prüfbedingungen im CalQlator). In solchen Fällen kann die manuelle Durchführung bestimmter QK-Maßnahmen entfallen. Um Berechnungsergebnisse komplexer Modelle zu plausibilisieren, sollen zur Überprüfung Cross-Checks mit vereinfachten Annahmen erfolgen.

Nach Durchlaufen der Prüfungen und evtl. Rücksprachen erfolgt die **Emissionsberechnung**  im ZSE durch ein automatisiertes Verfahren nach dem Prinzip

Aktivitätsrate \* Emissionsfaktor = Emission.

Sind auch vorgelagerte Rechenwege im ZSE abgelegt, so werden diese Berechnungen zuerst angestoßen, bevor die eigentliche Emissionsberechnung durchgeführt wird.

Die **Freigabe auf der Fachebene** hat sowohl für Texte als auch für Ergebnisse der Berechnungen vor der weiteren Verwendung durch die nationale Koordinierungsstelle von den jeweiligen QK-Verantwortlichen zu erfolgen. Dies geschieht in der Regel mit der Übermittlung an die Nationale Koordinierungsstelle und durch die Freigabe der vollständig ausgefüllten QK/QS-Checklisten.

#### **1.3.2.4 Berichterstellung**

Zur Berichterstellung gehören:

- die Aggregation der Emissionsdaten zu den nationalen Trendtabellen und zu den Berichtsformaten, Erstellung der Datentabellen für das NFR bzw. die Vorbereitung der XML-Dateien für den Export zum CRF-Reporter,
- die Berechnung der  $CO<sub>2</sub>$  Äquivalente für die Treibhausgas-Emissionen,
- die Zusammenfassung der zugelieferten Berichtstexte zum Berichtsentwurf (NIR) sowie die Gesamtredaktion des NIR,
- die UBA-interne Überprüfung des Entwurfs (nationale Trendtabellen und NIR) mit anschließender Freigabe,
- der Import der XML-Dateien in den CRF-Reporter, die Erstellung der Datentabellen für das CRF,
- die Übergabe an das BMU,
- die Ressortabstimmung mit abschließender Freigabe durch den Koordinierungsausschuss, sowie abschließend
- die Übergabe an das UNFCCC-Sekretariat, die EU-Kommission bzw. das UNECE Sekretariat und
- die Archivierung.

Bevor die Emissionsdaten in die Berichtstabellen für die Klimarahmenkonvention und des Kyoto-Protokolls (CRF= Common Reporting Format) bzw. die Genfer Luftreinhaltekonvention (NFR= New Format on reporting) übertragen werden können, muss eine **Aggregation der Emissionsdaten** aus den Zeitreihen des ZSE (im Erfassungsformat) zu den **Berichtsformaten** CRF- bzw. NFR-Quellgruppen erfolgen. Dies wird über eine hierarchische Zuordnung im ZSE realisiert, die im Anhang 3 für die einzelnen Hauptquellgruppen genauer beschrieben ist. Die Aggregationen erfolgen automatisiert, sofern keine Änderungen gegenüber dem Vorjahr auftreten.

Nach der rechnerischen Aggregation werden Aktivitätsdaten und Emissionen über den Export in XML-Dateien in den CRF-Reporter eingelesen, in dem automatisiert die CRF-Berichtstabellen des IPCC erstellt werden. Dennoch sind Qualitätskontrollen erforderlich, die eine Übereinstimmung der Werte sowie der durch den CRF-Reporter berechneten Implied Emission Factors zwischen dem Emissionsinventar und den CRF-Reporter Tabellen sicherstellen. Zudem ist eine hinreichende Kommentierung etwaiger Rekalkulationen sowie von Notation Keys erforderlich.

Die Berechnung der Treibhausgase in CO<sub>2</sub>-Äquivalenten erfolgt nach Maßgabe des § 20 der *IPCC Guidelines on Reporting and Review* (FCCC/CP/2002/8), auf Basis der mit dem *Second Assessment Report* veröffentlichten und in folgender Tabelle abgebildeten jeweiligen Treibhauspotentials (GWP), basierend auf den Wirkungen der Treibhausgase über einen Zeithorizont von 100 Jahren.

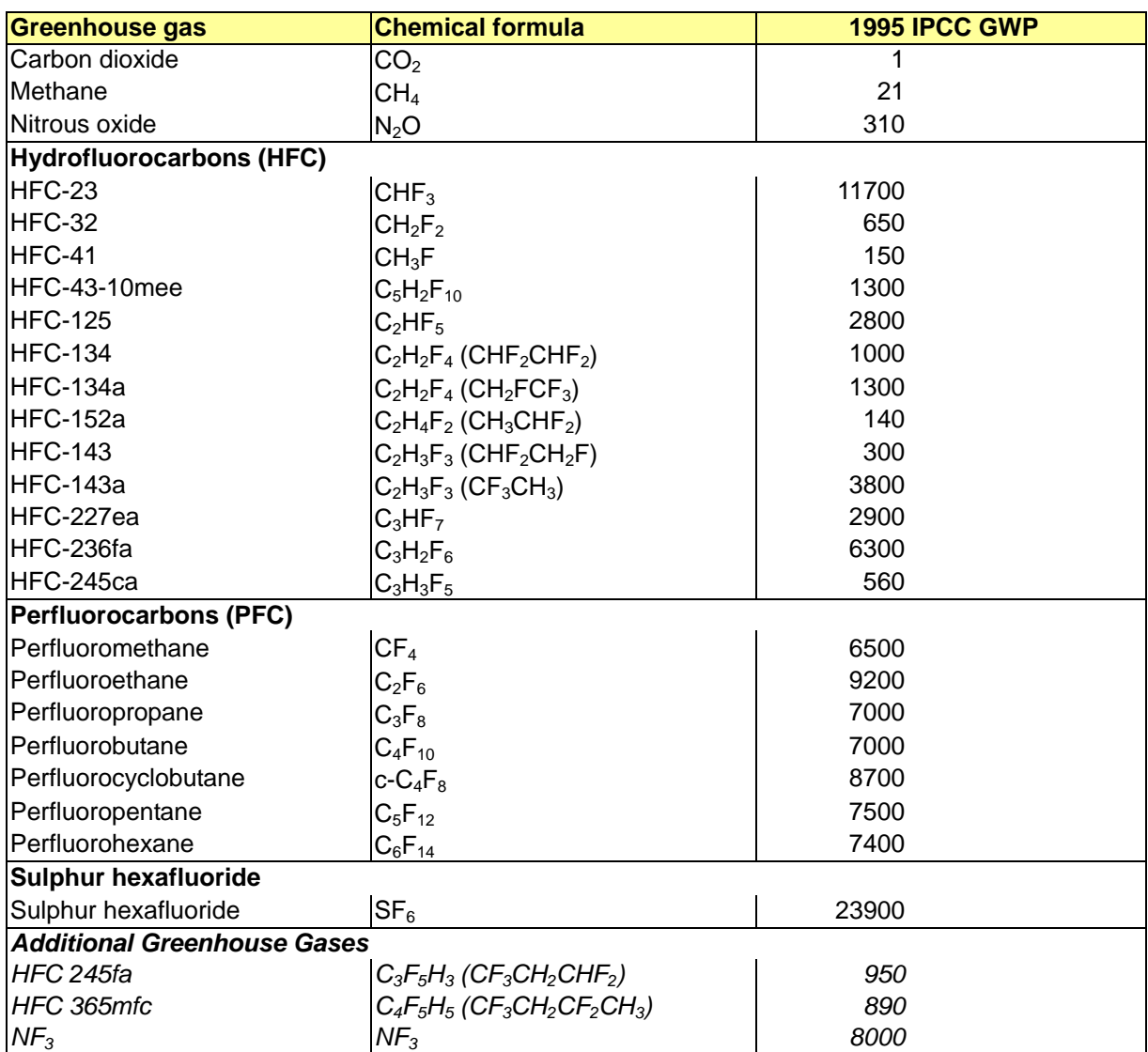

Tabelle 3: Global Warming Potential (GWP) der Treibhausgase

Quelle (bis auf kursive Einträge): FCCC/CP/2002/8, S.15

Durch den Berichtskoordinator erfolgt die **Zusammenfassung der zugelieferten Berichtstexte zum Berichtsentwurf** des NIR. Durch die quellgruppenspezifischen fachlichen Ansprechpartner in der Nationalen Koordinierungsstelle erfolgt nun die **interne Überprüfung von Daten und Berichtsteilen** anhand einer QK-Checkliste. Die Ergebnisse dieser Überprüfung werden den Fachverantwortlichen zur Verfügung gestellt, so dass diese im Anschluss (ggf. nach einer Rücksprache) ihren Beitrag entsprechend überarbeiten können. Nach der Überarbeitung erfolgt die Gesamtredaktion des NIR durch den Berichtskoordinator.

Die **Freigabe** der Berichtstabellen und des NIR, sowie dem zukünftig darin enthaltenen Inventarplan erfolgt durch die Mitzeichnung im Rahmen der **Hausabstimmung im UBA**. Danach erfolgt die **Übermittlung an das** BMU zur zweiten Phase der Freigabe im Rahmen der **Ressortabstimmung**. Der Koordinierungsausschuss gibt die Berichtstabellen und den NIR abschließend zur Übermittlung an das UNFCCC-Sekretariat frei. Das Ministerium übernimmt die Übersetzung des NIR und die **Übergabe an das UNFCCC-Sekretariat**.

Die Datentabellen und der dazugehörige NIR werden in der Fassung, in der sie zur Ressortabstimmung übermittelt werden, auf eine CD gebrannt und mit eindeutigen Identifizierungsangaben archiviert. Der zur Berechnung verwendete Inhalt der ZSE-Datenbank wird ebenfalls ausgespielt und archiviert. Eine weitere **Archivierung** erfolgt mit der Fassung, die endgültig dem Klimasekretariat übermittelt wird.

# *1.3.3 Prozeduren zur Qualitätssicherung und -kontrolle (QS/QK) und ausführliche Überprüfung der Treibhausgas- und KP-LULUCF-Inventare*

### **1.3.3.1 Das Qualitätssystem Emissionsinventare**

Im QSE werden die Anforderungen der *IPCC Good Practice Guidance*, die nationalen Gegebenheiten in Deutschland sowie die internen Strukturen und Abläufe der berichterstattenden Institution UBA berücksichtigt. Das QSE ist in seinen Verfahrensabläufen soweit flexibel gestaltet, dass auch zukünftige veränderte Anforderungen routinemäßig berücksichtigt werden können. Der Geltungsbereich des QSE umfasst den gesamten Prozess der Emissionsberichterstattung.

Das QSE umfasst alle Teilnehmer des NaSE. Im Umweltbundesamt wurde die Verbindlichkeit über die UBA-Hausanordnung 11/2005 hergestellt (siehe Kapitel 1.2.1.6). Einzelheiten bezüglich der Regelung der Verbindlichkeit für andere NaSE-Teilnehmer können dem Anhang 22.1.1 entnommen werden.

## *1.3.3.1.1 Mindestanforderungen an ein System zur Qualitätskontrolle und -sicherung*

Die Anforderungen an das System zur Qualitätskontrolle und Qualitätssicherung (QK/QS-System) und an die Maßnahmen zur Qualitätskontrolle und Qualitätssicherung werden im Wesentlichen durch das Kapitel 8 der *IPCC Good Practice Guidance* definiert.

Aus diesen wurden von UBA "Allgemeine Mindestanforderungen an die Qualitätskontrolle und Qualitätssicherung bei der Treibhausgasemissionsberichterstattung" abgeleitet (siehe Kapitel 22.1.2.1). Für die anderen Teilnehmer des Nationalen Systems ist die Übernahme der Mindestanforderungen, nach Beschlussfassung über diese Mindestanforderungen durch die Vertreter der beteiligten Ressorts im Koordinierungsausschuss des Nationalen Systems Emissionsinventare (siehe Anhangkapitel 22.1.1) erfolgt.

Weiterführende Informationen, welche organisatorischen Festsetzungen im UBA die Voraussetzung für die Umsetzung dieser Anforderungen bilden, können den folgenden Kapiteln und in Ergänzung hierzu dem Anhang 22.1.2.1.11 entnommen werden.

### *1.3.3.1.2 Aufbauorganisation des Qualitätssystems Emissionsinventare*

Im Rahmen des QSE wurde ein Konzept zur Aufbauorganisation entwickelt, dass die Zuständigkeiten für die Umsetzung der erforderlichen QK und QS-Maßnahmen verbindlich für das UBA festlegt. Die festgelegten Rollen und Verantwortlichkeiten sollen einen effektiven Informationsaustausch und die anforderungskonforme Durchführung von QK und QS sicherstellen (siehe Tabelle 4).

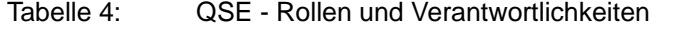

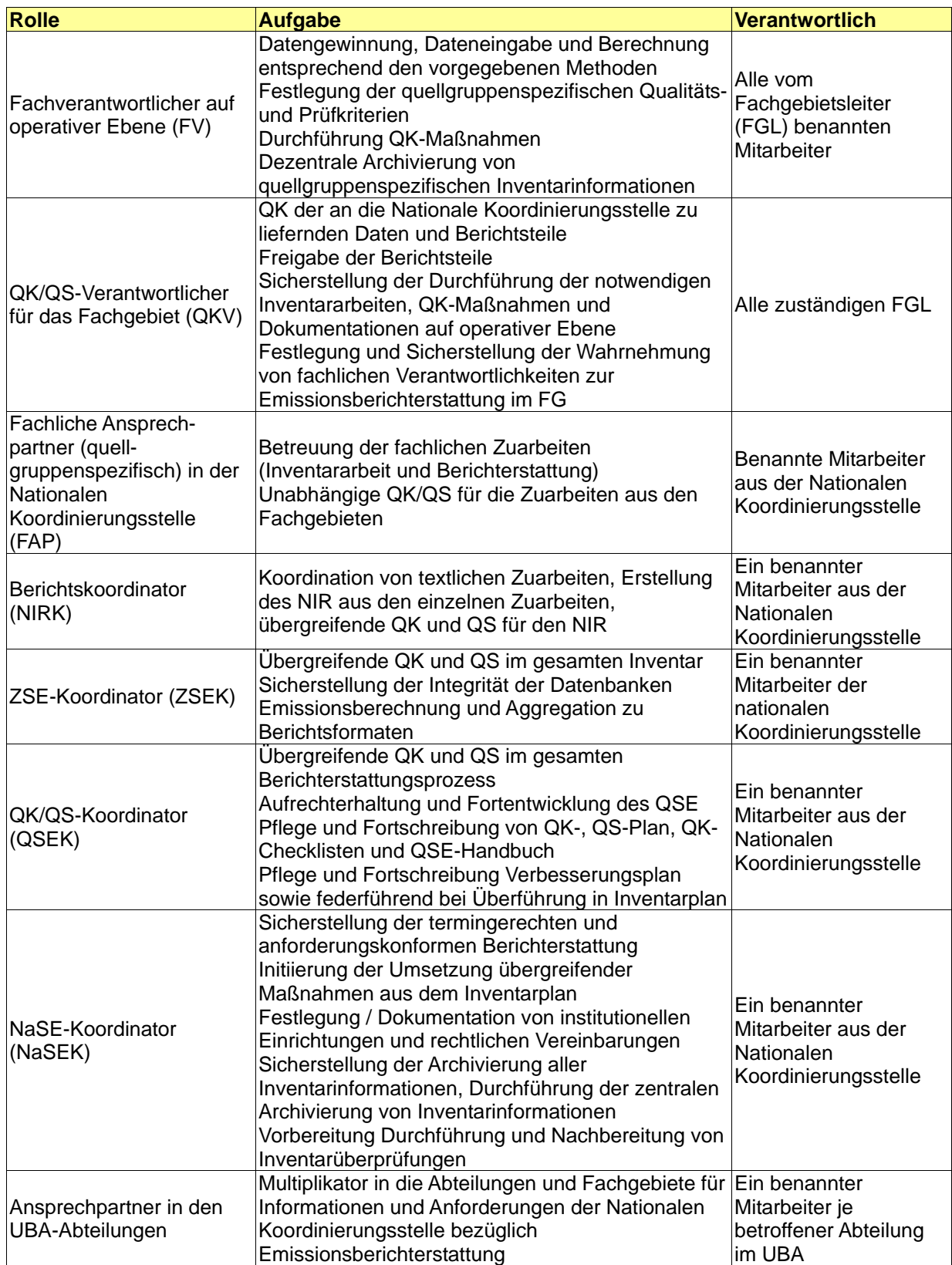

#### *1.3.3.1.3 Ablauforganisation des Qualitätssystems Emissionsinventare*

Der Ablauf der QK- und QS-Maßnahmen im QSE richtet sich am Prozess der Emissionsberichterstattung aus, wie er in Kapitel 1.2.3 beschrieben wird. Dabei ist das Qualitätsmanagement direkt mit den Arbeitsschritten in der Inventararbeit verzahnt. Jedem Schritt im Prozessablauf der Inventarerstellung wurden geeignete QK-Maßnahmen zugeordnet, die den einzelnen Akteuren zugewiesen wurden (siehe Abbildung 8).

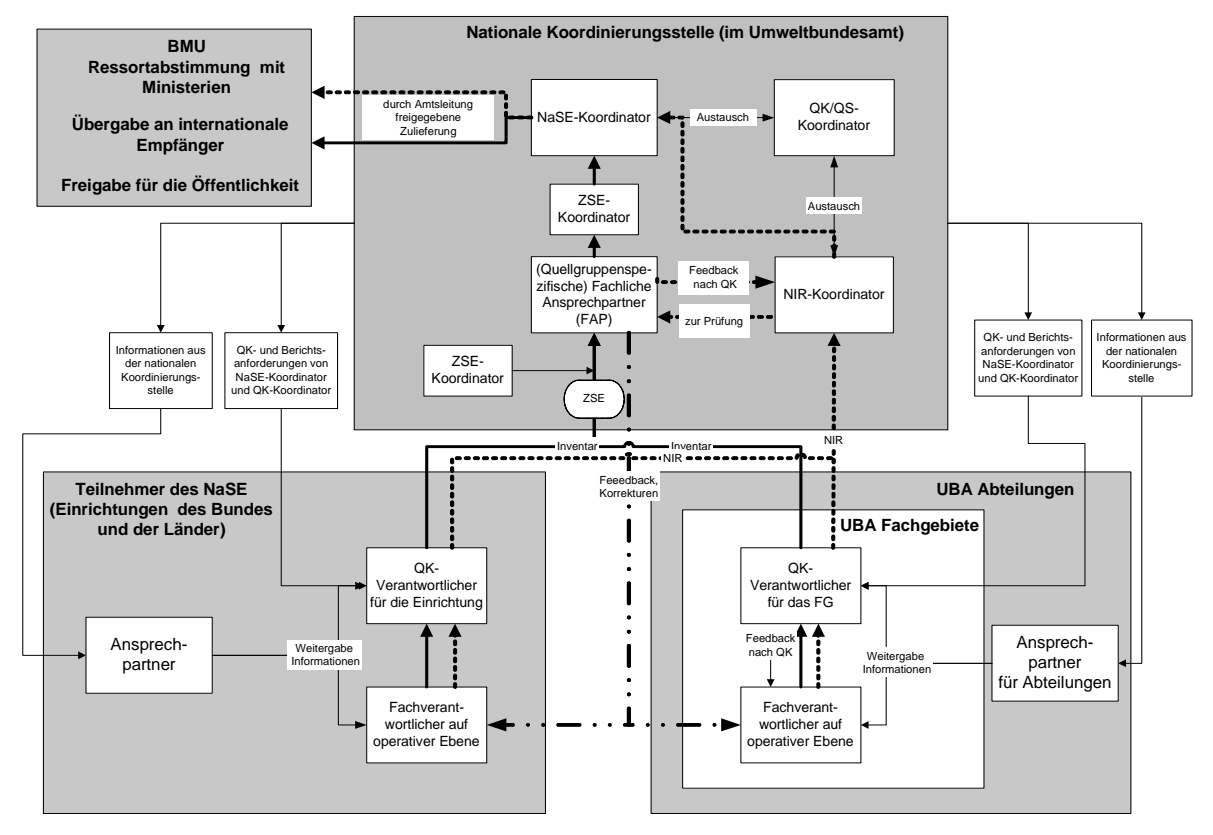

Abbildung 8: QSE - Rollen Aufgaben und Arbeitsabläufe

Die durchzuführenden QK-Prüfungen gemäß Paragraph 14 (g) der *Guidelines for National Systems* werden den FV, QKV, FAP und dem NIRK (siehe Tabelle 4) in Form von QK-Checklisten zusammen mit der Datenanforderung zur Verfügung gestellt und im Verlauf der Zuarbeiten ausgefüllt.

#### *1.3.3.1.4 Dokumentation im Qualitätssystem Emissionsinventare*

Die mit den Mindestanforderungen an ein QK/QS-System (siehe Kapitel 22.1.2.1) formulierten Anforderungen zur Durchführung, Beschreibung und Dokumentation der QK/QS-Maßnahmen werden weitgehend gemeinsam mit den entsprechenden Inventarbeiträgen umgesetzt. Für das QSE wurde ein Dokumentationskonzept entwickelt, das zielgruppenorientiert und aufgabenspezifisch die Maßnahmen in integrierter Form darstellt. Die einzelnen Bestandteile der Dokumentation sind in Abbildung 9 dargestellt.

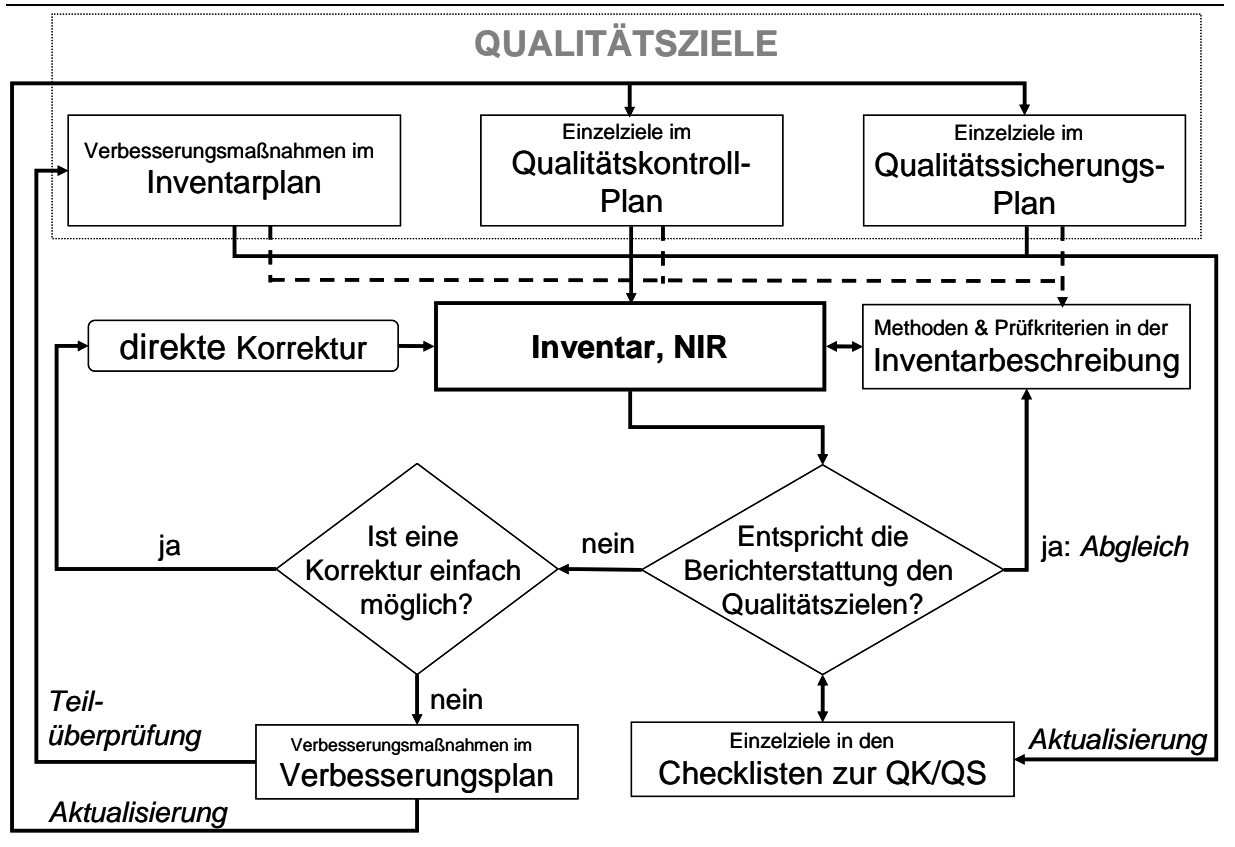

Abbildung 9: NaSE & QSE - Steuerung und Dokumentation

Die allgemeine Beschreibung der **Qualitätsziele** erfolgt im QSE-Handbuch und leitet sich aus den *IPCC Good Practice Guidance*12 ab. Darüber hinaus sind für die einzelnen Quellgruppen operative Einzelziele zur Qualitätskontrolle und Qualitätssicherung aus dem Vergleich zwischen den Anforderungen aus den *IPCC Good Practice Guidance*, den Ergebnissen der unabhängigen Inventarüberprüfung und der Inventarrealität abzuleiten.

Gemäß den Anforderungen der IPCC Good Practice Guidance und Paragraph 12 (d) der *Guidelines for National Systems* sollen die für die Emissionsberichterstattung notwendigen QK/QS-Maßnahmen in einem QK/QS-Plan zusammengefasst werden. Dabei ist die primäre Aufgabe eines QK/QS-Plans, diese Maßnahmen zu organisieren, zu planen und zu überwachen. Um die Durchführung und Kontrolle von Maßnahmen zur Erreichung der Qualitätsziele transparent und effektiv zu steuern, sind sie im **Qualitätskontrollplan (QK-Plan)** und **Qualitätssicherungsplan (QS-Plan)** rollenspezifisch sowie gegebenenfalls quellgruppenspezifisch vorgegeben. Dabei können die Ziele der Qualitätssicherung das Inventar, den Prozess der Berichterstattung oder das QSE selbst zum Gegenstand haben. Weiterhin erfolgt im Qualitätssicherungsplan die zeitliche Planung von Qualitätssicherungsmaßnahmen, die durch unabhängige und externe Dritte vorgenommen werden. Beide Pläne haben den Charakter eines Vorgabedokuments.

In ihrer Dokumentstruktur sind QK- und QS-Plan mit den **Checklisten zur Qualitätskontrolle und Qualitätssicherung** kombiniert, die zur Überprüfung und Dokumentation der erfolgreichen Durchführung der Qualitätskontrollen dienen. Hierbei sind die QK-Checks nicht als Prüfungen sondern als Qualitätsziele definiert, deren Einhaltung jeweils zu bestätigen oder deren Nichteinhaltung zu begründen ist. Diese Checklisten zur

<sup>12</sup> Zu den Erläuterungen/Definitionen siehe auch Annex 3 (Glossar) der *IPCC Good Practice Guidance*

Qualitätskontrolle sind von den Teilnehmern des NaSE<sup>13</sup> parallel zur Inventarerstellung auszufüllen und sollen Auskunft über die Güte der dem Inventar zugrunde liegenden Daten und Methoden geben. Die systematische Qualitätskontrolle in Form von Checklisten wurde vom UBA erstmalig für die Berichterstattung 2006 mit den Teilnehmern des NaSE durchgeführt. Seit der Berichterstattung 2007 sind diese Checklisten in elektronischer Form im Einsatz. Ebenfalls mit der Berichterstattung 2007 wurden die QK-Prüfungen nach Tier 1 in einem ersten Schritt um quellgruppenspezifische QK-Prüfungen nach Tier 2, bezogen auf Hauptquellgruppen, erweitert. Mit den Berichterstattungen 2008 2009 und 2010 wurden die Checklisten für die Fachexperten und die fachlichen Ansprechpartner umfassend überarbeitet. Ziel der Überarbeitung war es, die Verständlichkeit ,die Anwendbarkeit und Übersichtlichkeit der Checklisten weiter zu verbessern. Um den Erfolg dieser Verbesserungsaktivität zu gewährleisten wurde eine Auswahl des betroffenen Personenkreises in die Überarbeitung einbezogen. Inhaltliche Anforderungen, die sich aus den IPCC-Good Practice Guidance ableiten, sind nicht verändert worden. Im gleichen Maße wie die Checklisten jährlich überarbeitet und verbessert wurden, sind auch QK- und QS-Plan kontinuierlich weiterentwickelt worden.

Beide Pläne und die QK-Checklisten stellen unmittelbar ein Instrument zur Überprüfung der Erfüllung von internationalen Anforderungen dar und ermöglichen die Steuerung der Inventarqualität über die Initiierung von Maßnahmen zur Qualitätssicherung gemäß Paragraph 13 der *Guidelines for National Systems*.

Im **Verbesserungsplan** werden alle Verbesserungsmöglichkeiten und zusätzlich die Beanstandungen aus den Ergebnissen der unabhängigen Inventarüberprüfung, die im Rahmen des jeweils abgeschlossenen Zyklus der Emissionsberichterstattung identifiziert wurden, gesammelt und mit möglichen Korrekturmaßnahmen hinterlegt. Diese Korrekturmaßnahmen werden durch die Nationale Koordinierungsstelle kategorisiert, mit Prioritäten versehen und in Rücksprache mit den Fachverantwortlichen teilweise in den **Inventarplan** überführt. Dort werden sie mit Terminen und Verantwortlichkeiten hinterlegt. Der Inventarplan durchläuft als Anhang des NIR den Abstimmungs- und Freigabeprozess und stellt somit ein verbindliches Vorgabedokument für die im kommenden Berichtsjahr umzusetzenden Verbesserungsmaßnahmen dar.

Die **Inventarbeschreibung** wird in der Nationalen Koordinierungsstelle als zentrale Dokumentation für die einzelnen Quellgruppen geführt. In dieser werden alle wesentlichen Aspekte der Inventarerstellung beschrieben. Alle quellgruppenspezifischen Arbeiten, die relevant für die quellgruppenspezifische Inventarerstellung sind, sind hierin zu dokumentieren. Die Inventarbeschreibung hat den Charakter einer Hintergrundinformation. Sie gliedert sich in eine **papierene Inventarbeschreibung** und eine **elektronische Inventarbeschreibung** (eIB). Beide Versionen sind identisch aufgebaut, werden durch die Nationale Koordinierungsstelle verwaltet und decken die derzeit bei der täglichen Arbeit verwendeten Dokumenttypen ab. Die Pflicht zur Erstellung der beschriebenen Dokumentationen wurde über eine Hausanordnung (siehe Kapitel 1.2.1.6) im UBA festgeschrieben und bildet die wesentliche Grundlage für eine Archivierung der

<sup>&</sup>lt;sup>13</sup> Hierzu gehören Fachverantwortliche (FV), Fachliche Ansprechpartner (FAP), Qualitätskontrollverantwortliche (QKV), der NIRK (Koordinator für den Nationalen Inventar Report), der NaSEK (Koordinator für das Nationale System), der ZSEK (Koordinator für Das Zentrale System Emissionen), der QSEK (Koordinator für das Qualitätssystem Emissionsinventare)

Inventarinformationen gemäß den Anforderungen aus Paragraph 16 (a) der *Guidelines for National Systems.*

Aus vielfältigen Gründen sieht das Dokumentationskonzept, in Abweichung zu Paragraph 17 der *Guidelines for National Systems,* kein ausschließlich zentrales Archiv vor. Ausschlaggebend für diese Entscheidung waren:

- der umfangreiche und dezentrale Datenbestand, auf dessen Grundlage das deutsche Inventar berechnet wird,
- die verteilten Zuständigkeit für diese Daten,
- Aspekte der Geheimhaltung, die aus rechtlichen Gründen einer Weitergabe von Einzeldaten zum Zwecke der Archivierung an einer zentralen Stelle entgegenstehen.

Das zentrale Archiv hält für darin nicht archivierte Daten ein entsprechendes Referenzsystem vor, aus dem hervorgeht, wer wo welche Daten dezentral archiviert hat und in welcher Form die Aggregierung für die Inventare erfolgt ist.

#### *1.3.3.1.5 Das QSE-Handbuch*

Mit dem "Handbuch zur Qualitätskontrolle und Qualitätssicherung bei der Erstellung von Emissionsinventaren und der Berichterstattung unter der Klimarahmenkonvention der Vereinten Nationen sowie der EU Entscheidung 280/2004/EG" wurden die internationalen Anforderungen hinsichtlich der Qualitätssicherung und Qualitätskontrolle bei der Emissionsberichterstattung für das Nationale System Emissionsinventare (NaSE) in Deutschland spezifiziert. Es gilt verbindlich für das Umweltbundesamt und beschreibt das Qualitätssystem Emissionsinventare (QSE).

Das QSE-Handbuch wurde über eine Hausanordnung im Umweltbundesamt in Kraft gesetzt (siehe Kapitel 1.2.1.6). Es ist mit seinen mitgeltenden Unterlagen im Intranet des UBA veröffentlicht.

Die mitgeltenden Unterlagen umfassen:

- eine Liste der Fachlichen Ansprechpartner in der Nationalen Koordinierungsstelle,
- eine Liste der Ansprechpartner in den Abteilungen,
- eine Liste der Verantwortlichen in den UBA-Fachgebieten (Fachverantwortliche),
- den Qualitätskontrollplan,
- den Qualitätssicherungsplan,
- die rollenspezifischen QK/QS Checklisten,
- den Verbesserungsplan,
- die Anforderungen zur Berichterstattung aus den Guidelines,
- die Ergebnisse der Inventarüberprüfungen,
- quellgruppenspezifisch den Datenbestand jeder Quellgruppe (Inventarbeschreibung),
- die Ergebnisse aus der Bestimmung der Hauptquellgruppen,
- den NIR,
- den Leitfaden zur Berechnung der Unsicherheiten und Bestimmung der Hauptquellgruppen nach Tier 2,
- ein Formular für Vorschläge zur kontinuierlichen Verbesserung des QSE und
- eine Anleitung zur Nutzung der QSE-Checklisten.

#### *1.3.3.1.6 Unterstützung der sachkundigen Überprüfungsgruppen*

Neben den eigenen Maßnahmen der Qualitätskontrolle und -sicherung geben die Ergebnisse der sachkundigen Überprüfungsgruppen bei der Inventarüberprüfung wichtige Impulse für die Inventarverbesserung. Insofern liegt die Erfüllung der Anforderungen der Paragraphen 16 (b) und (c) hinsichtlich der Bereitstellung archivierter Inventarinformationen für den Überprüfungsprozess und der Beantwortung von Fragen der sachkundigen Überprüfungsgruppen im Eigeninteresse der Nationalen Koordinierungsstelle. Mit entsprechender Priorität wurden diese Aspekte bei der Konzeption des QSE berücksichtigt. Der gesamte tabellarische Schriftverkehr zu den Inventarüberprüfungen inklusive der deutschen Antworten wird daher seit 2004, zusammen mit den Dokumenten der nationalen QK/QS, recherchefähig vorgehalten.

## *1.3.3.1.7 Nutzung der Monitoring-Daten des Europäischen Emissionshandels zur Verbesserung der THG-Emissionsinventare*

Für Quellgruppen, die berichtspflichtige Anlagen unter dem CO<sub>2</sub>-Emissionshandelsregime (ETS) beinhalten, werden die Monitoring-Daten des Europäischen Emissionshandels zur Qualitätsverbesserung der jährlichen nationalen Emissionsinventare genutzt.

Durchgeführte Vergleiche haben die Nutzbarkeit zur Verifizierung einzelner Quellgruppen und Identifikation von Fehlstellen prinzipiell bestätigt. Für die regelmäßige Nutzung wurde für den jährlich erforderlichen Datenaustausch ein formalisiertes Verfahren mit terminlichen und ablaufmäßigen Festlegungen vereinbart.

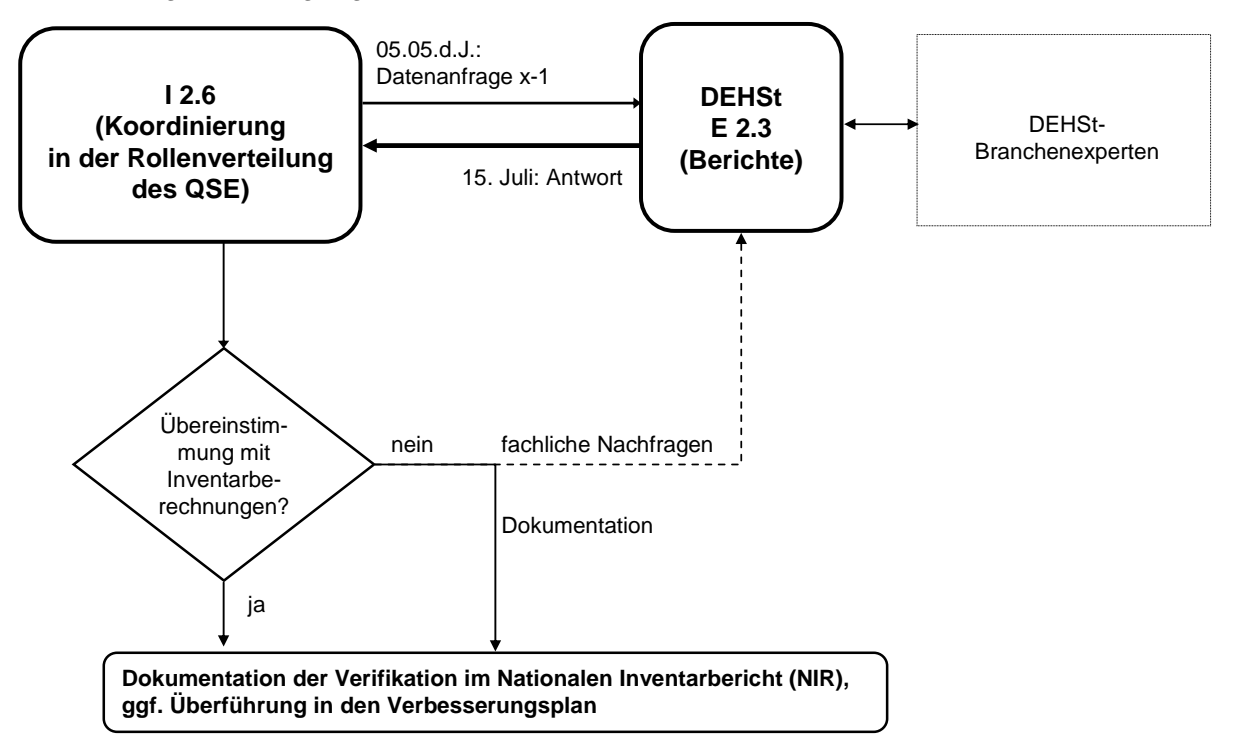

Abbildung 10: Verfahrensablauf für die jährliche Inventar-Verifikation mit ETS-Monitoring-Daten

## **1.4 Kurze, allgemeine Beschreibung der angewandten Methodik und Datenquellen**

## *1.4.1 Treibhausgas-Inventar*

#### **1.4.1.1 Datenquellen**

#### *1.4.1.1.1 Energie*

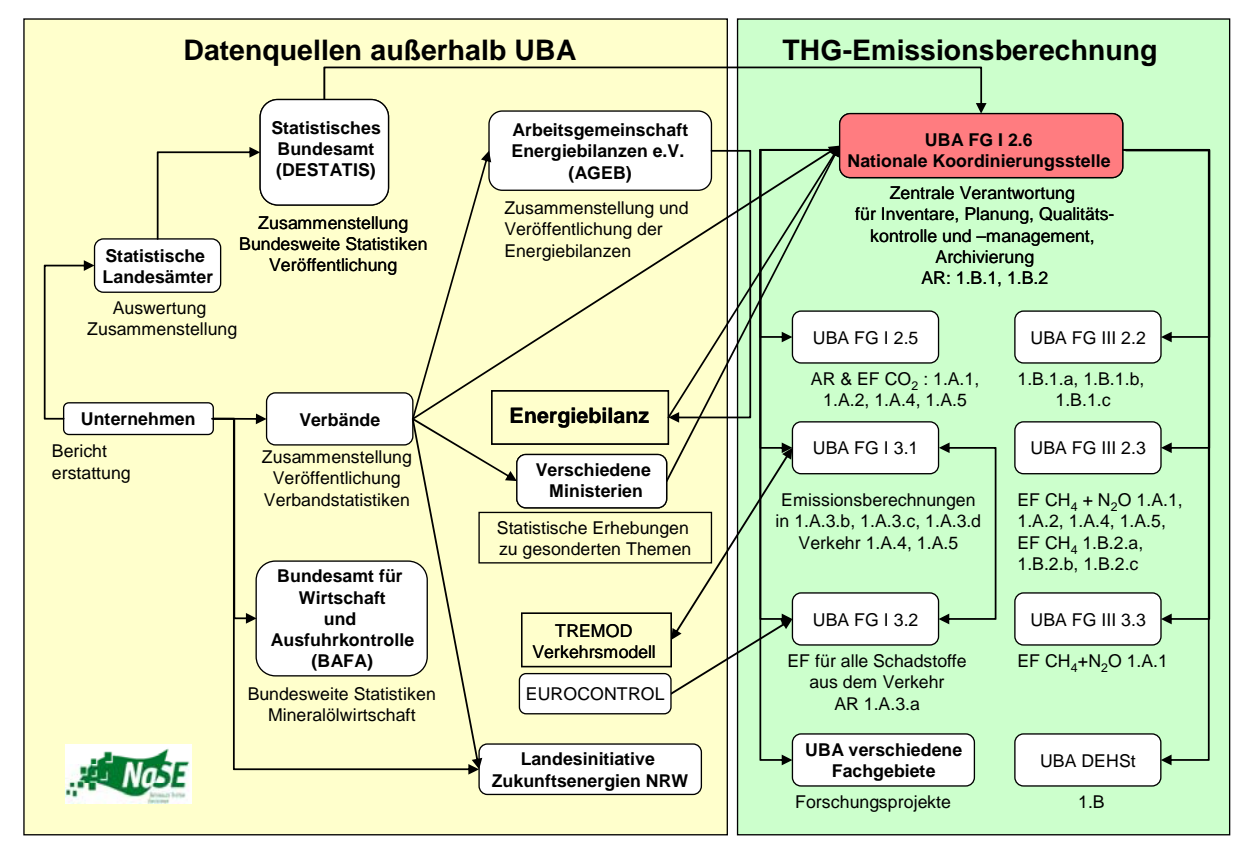

Abbildung 11: Verantwortlichkeiten und Datenfluss für die Berechnung der Treibhausgasemissionen im Energiebereich

Die wohl wichtigsten Datenquellen für die Ermittlung der Aktivitätsraten für die Quellgruppe 1.A sind die *"Energiebilanzen der Bundesrepublik Deutschland"* (nachfolgend: Energiebilanz), die von der *Arbeitsgemeinschaft Energiebilanzen* (AGEB) herausgegeben werden. Die Energiebilanz bietet eine Übersicht über die energiewirtschaftlichen Verflechtungen innerhalb der Bundesrepublik und erlaubt eine Aufteilung nach Brennstoffen und Quellgruppen. Die Energiebilanz bezieht ihre Daten wiederum von einer Vielzahl anderer Quellen.

Für die Energiebilanzen liegen Qualitätsberichte des Deutschen Instituts für Wirtschaftsforschung (DIW) und der Energy Environment Forecast Analysis GmbH Co. KG vor, in denen die Maßnahmen zur Qualitätssicherung und –kontrolle beschrieben wurden.

Begleitend zur eigentlichen Energiebilanz erscheint die *Satellitenbilanz Erneuerbare Energieträger* (nachfolgend: Satellitenbilanz). In dieser wird das Aufkommen und der Verbrauch erneuerbarer Energieträger detailliert aufgeführt. Die Satellitenbilanz erscheint zusammen mit der Energiebilanz.

Ebenfalls zusätzlich zur Energiebilanz veröffentlicht die AGEB so genannte *Auswertungstabellen zur Energiebilanz* (nachfolgend: Auswertungstabellen). Im Bereich der Brennstoffe weisen diese jeweils nur diejenigen Brennstoffe mit der höchsten Aktivität aus beziehungsweise aggregieren kleinere Aktivitäten zu Summenwerten (beispielsweise *übrige feste Brennstoffe*). Die quellgruppenspezifische Aufteilung beschränkt sich weitestgehend auf die Endenergie verbrauchenden Quellgruppen (beispielsweise *Verarbeitendes Gewerbe* oder *Verkehr*). Einige Quellgruppen werden nicht aufgeführt (z.B. *Erzeugung von Fernwärme*). Die Auswertungstabellen erscheinen zeitnah (im Sommer des Folgejahres). Mit ihrer Hilfe können vor allem aggregierte Aktivitäten auf Quellgruppenebene der am meisten eingesetzten Brennstoffe ermittelt werden. Durch Differenzbildung mit anderen Statistiken kann eine weitere Disaggregierung erreicht werden.

Eine weitere wichtige Datenquelle für die Ermittlung der Aktivitätsraten sind die *Fachserien 4 Reihe 4.1.1, Reihe 6.4, Reihe 8.1* und für die Abfalldaten die Fachserie 19 des *Statistischen Bundesamtes*. Diese enthalten Angaben über den Produktions-, Brennstoffverbrauch und Anlagen im Verarbeitenden Gewerbe und im Bergbau. Diese Daten sind zeitnah verfügbar (ungefähr ein Jahr nach Datenerhebung) und bieten insbesondere eine feine Untergliederung des Verarbeitenden Gewerbes. Zur weiteren Differenzierung der Daten und für Detailfragen werden vom Statistischen Bundesamt Sonderauswertungen zur Verfügung gestellt.

Als zusätzliche Datenquelle wird die STATISTIK DER KOHLENWIRTSCHAFT, insbesondere deren jährliche Veröffentlichung "Der Kohlenbergbau in der Energiewirtschaft der Bundesrepublik Deutschland" genutzt. Weiterhin werden vom Bundesverband Braunkohle (DEBRIV) Sonderauswertungen zur genaueren Differenzierung der eingesetzten Rohbraunkohlen verwendet. Zusätzlich liefert DEBRIV die nötigen Daten zur Berechnung der Brennstoffeinsätze zur Braunkohlentrocknung.

Eine weitere Datenquelle sind die *Mineralöl-Zahlen* des *Mineralölwirtschaftsverbandes (MWV) e.V.* (nachfolgend: MWV-Statistik). Diese enthält Daten über Mineralölaufkommen und –verbrauch in Deutschland mit einer Differenzierung nach Quellgruppen. Die Daten der Statistik sind sehr zeitnah verfügbar (Veröffentlichung einige Monate nach Erhebung).

Die zur Energieerzeugung eingesetzten Mengen an Sekundärbrennstoffen (verbucht unter CRF 1.A.2) werden dem Leistungsbericht des Verbandes der Papierindustrie und Berichten des Verbandes der Zementindustrie (VDZ) entnommen.

Die Emissionsfaktoren für die Quellgruppe 1.A stammen aus vom UBA initiierten Forschungsprojekten des Ökoinstituts und des DFIU.

Für die Erhebung der Emissionen des Verkehrs (1.A.3) werden neben den Angaben aus den Energiebilanzen auch die *Amtlichen Mineralöldaten des Bundesamtes für Wirtschaft und Ausfuhrkontrolle (BAFA)* und die *Mineralöl-Zahlen* des *MWV* verwendet.

Für den Straßenverkehr werden die Erhebungen dabei überwiegend mit Hilfe des Modells *TREMOD ("Transport Emission Estimation Model"*; IFEU, 2009)<sup>14</sup> durchgeführt. Für die in TREMOD stattfindenden Berechnungen werden zahlreiche Basisdaten aus allgemein zugänglichen Statistiken und speziellen Untersuchungen verwendet, aufeinander abgestimmt

<sup>14</sup> Um Minderungsmaßnahmen ableiten und bewerten zu können, werden mit TREMOD auch der Energieverbrauch und die CO<sub>2</sub>-Emissionen der einzelnen Fahrzeugkategorien berechnet. Die Werte werden anschließend mit dem Gesamtverbrauch und der Gesamtemission an CO<sub>2</sub> abgeglichen.

und ergänzt. Eine genaue Beschreibung der Datenquellen zu den Emissionsfaktoren findet sich im Handbuch Emissionsfaktoren des Straßenverkehrs (INFRAS 2004).

Für den Flugverkehr kommen neben den oben genannten Quellen für Verbrauchsdaten u.a. auch Daten der *europäischen Luftsicherheitsbehörde (EUROCONTROL)* und des *Statistischen Bundesamtes* zum Einsatz: Von Eurocontrol, werden auf Basis der realen Flugbewegungen ermittelte jahresspezifische Splitfaktoren für die Aufteilung von Kraftstoffverbräuchen und Emissionen auf nationalen und internationalen Flugverkehr zur Verfügung stellt. Zur Aufteilung von Verbräuchen und Emissionen auf verschiedene Flugphasen konnte erstmals auf vom *Statistischen Bundesamt* erfasste Flugbewegungsdaten (Anzahl von Starts und Landungen) zurückgegriffen werden.

Für die Erhebung der Emissionen der weiteren mobilen Quellen (in 1.A.4.b & c sowie 1.A.5.b) wird ebenfalls auf die Angaben der AGEB, des BAFA sowie des MWV zurückgegriffen. Eine Sonderstallung nimmt hier der militärische Verkehr (1.A.5.b) ein. für den die Verbrauchsdaten in Gänze den Amtlichen Mineralöldaten des BAFA entnommen werden da diese in den Energiebilanzen nicht mehr gesondert ausgewiesen sind.

Daten zu den Quellgruppen der Kategorie 1.B.1 werden aus den Veröffentlichungen der Statistik der Kohlenwirtschaft e.V., des Bundesministerium für Wirtschaft und Technologie (BMWi), des DEBRIV, der Deutschen Montan Technologie GmbH (DMT) und der Deutschen Wissenschaftlichen Gesellschaft für Erdöl, Erdgas und Kohle e.V. (DGMK), Interessenverband Grubengas e.V. (IVG) herangezogen.

Wesentliche Grundlage ist hierbei die Statistik der Kohlenwirtschaft. Die Bearbeitung erfolgt unter Einbeziehung von Bundes- und Landesministerien, beziehungsweise deren Behörden (u.a. Landesoberbergämter) und unter Bezugnahme auf Berichte und Stellungsnahmen der Landesinitiative Zukunftsenergien NRW (hier AG Grubengas). Die Koordination der Inventarerstellung erfolgt mit Unterstützung des Gesamtverbandes Steinkohle (ehemals Gesamtverbandes des deutschen Steinkohlebergbaus (GVSt)).

Daten zu den Quellgruppen der Kategorie 1.B.2 werden aus den Veröffentlichungen des *Statistischen Bundesamtes* Deutschland, des Mineralölwirtschaftverband e.V. (MWV), der Deutschen Wissenschaftlichen Gesellschaft für Erdöl, Erdgas und Kohle e.V. (DGMK), des Wirtschaftverbandes Erdöl und Erdgasgewinnung e.V. (WEG) und der Deutschen Vereinigung des Gas- und Wasserfaches e.V. (DVGW), der Gasstatistik des Bundesverbandes der Energie- und Wasserwirtschaft (BDEW) und der Deutsche Emissionshandelsstelle (DEHSt) herangezogen. Die Bearbeitung erfolgt derzeit unter Einbeziehung von Stellungnahmen des WEG.

### *1.4.1.1.2 Industrieprozesse*

Für die Aktivitätsdaten der Mineralischen Industrie werden überwiegend Verbandsstatistiken herangezogen. Die Daten für die Zementindustrie (2.A.1) stammen vom Verein Deutscher Zementwerke e.V. (VDZ) bzw. dessen Forschungsinstitut unter Beteiligung des Bundesverbandes der Deutschen Zementindustrie e.V. (BDZ). Dabei handelt es sich im Wesentlichen um die im Rahmen des CO<sub>2</sub>-Monitorings der freiwilligen Selbstverpflichtung der Industrie zum Klimaschutz veröffentlichten Daten. Die Produktionszahlen für Kalk und Dolomitkalk (2.A.2) werden vom Bundesverband der Deutschen Kalkindustrie e.V. (BV Kalk) anlagenscharf erhoben und jährlich in aggregierter Form bereitgestellt. Die Verwendung von Kalkstein und Dolomit (2.A.3) wird in anderen Quellgruppen berichtet (engl.: included

elsewhere), die Datenquellen werden dort genannt. Die Gesamtsumme an produziertem Soda (2.A.4) wird vom Statistischen Bundesamt erhoben, die Verwendung von Soda (2.A.4) wird in anderen Quellgruppen berichtet (engl.: included elsewhere), die Datenquellen werden dort genannt. Die Produktionsmenge an Dach- und Dichtungsbahnen (2.A.5) stammt vom Industrieverband Bitumen-Dach- und Dichtungsbahnen e.V. (vdd). Die Produktionsmengen von Asphaltmischgut (2.A.6) werden vom Deutschen Asphaltverband (DAV) bereitgestellt. Die Produktionszahlen für die Herstellung von Glas (2.A.7 Glas) werden den regelmäßig erscheinenden Jahresberichten des Bundesverbandes Glasindustrie entnommen, wobei Hilfsgrößen zum Glasrecycling anderen Statistiken entstammen. Die Produktionsentwicklung der Keramischen Industrie (2.A.7 Keramik) wird unter Verwendung der amtlichen Statistik und Umrechnungsfaktoren des Bundesverbandes der Ziegelindustrie berechnet.

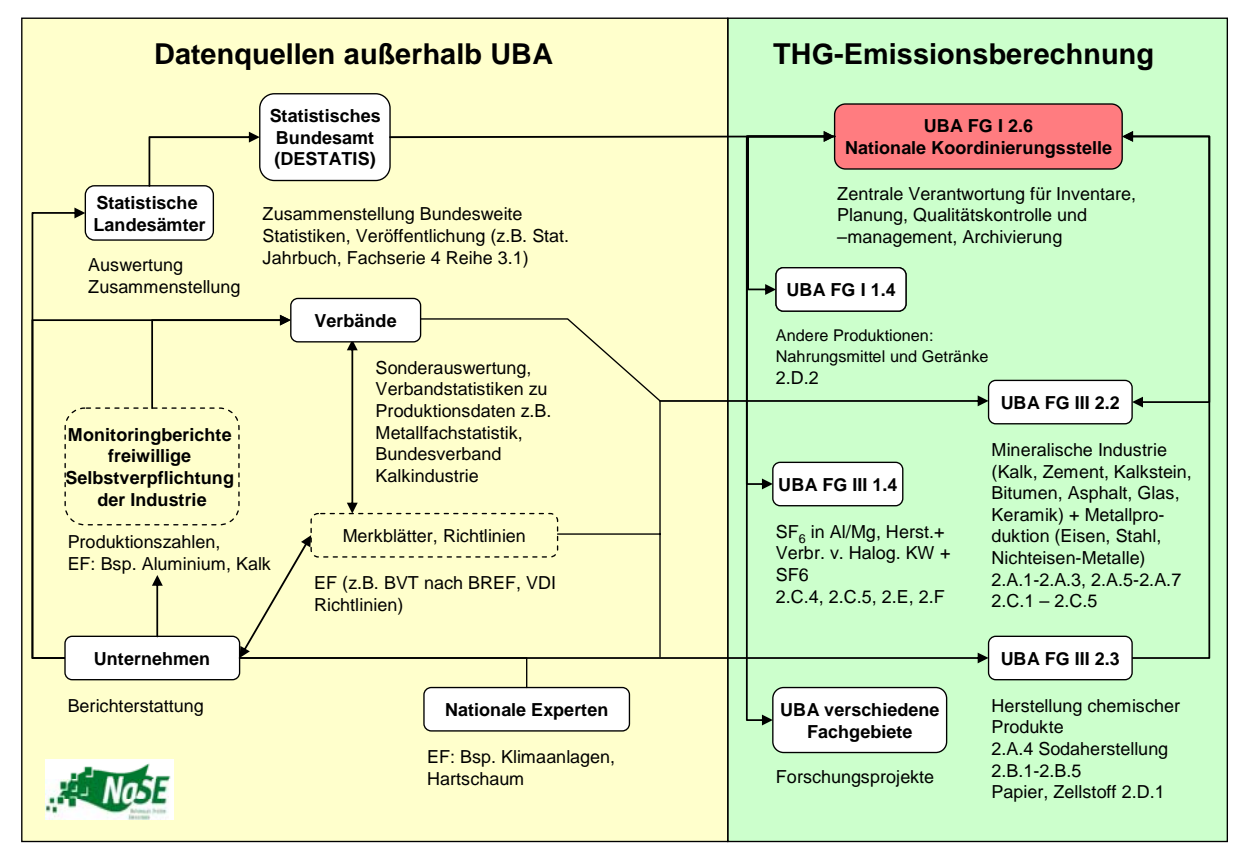

Abbildung 12: Verantwortlichkeiten und Datenfluss für die Berechnung der Treibhausgasemissionen der Industrieprozesse

Für die Emissionsfaktoren der Mineralischen Industrie werden vielfältige Quellen genutzt. Der für die Emissionsberechnung der Zementklinkerherstellung (2.A.1) verwendete Emissionsfaktor beruht auf einer Berechnung des Vereins Deutscher Zementwerke e.V. (VDZ) durch Agaregierung anlagenspezifischer Daten. Die Berechnung der  $CO<sub>2</sub>$ -Emissionen der Kalkherstellung (2.A.2) erfolgt über stöchiometrische Faktoren. Die Herstellung von Soda (2.A.4) mittels Solvay-Prozess gilt bezüglich der Rohstoffe als CO2-neutral. Die Emissionsfaktoren für die Herstellung und Verlegung von Dach- und Dichtungsbahnen (2.A.5) sowie für die Herstellung von Asphaltmischgut (2.A.6) beziehen sich nur auf NMVOC und sind Forschungsberichten entnommen. Die CO<sub>2</sub>-Emissionsfaktoren für verschiedene Glassorten (2.A.7 Glas) sind aus der Glaszusammensetzung und für die Keramische Industrie (2.A.7 Keramik) aus dem Rohstoffinput von Fachverantwortlichen im UBA abgeleitet worden.

In der Quellkategorie 2.B Chemische Industrie werden die Aktivitätsdaten aus Daten des *Statistischen Bundesamtes*, des *Mineralölwirtschaftsverbandes* und direkten Hersteller- und Verbandsangaben ermittelt. Letztere sind vertraulich. Die Emissionsfaktoren sind von Experten im UBA, in Forschungsvorhaben oder von den Herstellern ermittelt worden. Für 2.B.1 Ammoniak-Produktion und 2.B.2 Salpetersäure-Produktion wurden bis 2008 die Aktivitätsdaten vom *Statistischen Bundesamt* erhoben. Seit 2009 werden die Daten für Ammoniak- und Salpetersäureproduktion aufgrund einer Vereinbarung mit der chemischen Industrie für die gesamte Zeitreihe ab 1990 von den Herstellern anlagenspezifisch erhoben und an den Verband weiter gegeben, der diese aggregiert und an das UBA weiterleitet. Die Emissionsfaktoren sind für 2.B.2 von den Herstellern ermittelt worden. Für 2.B.1 werden von den Herstellern die Aktivitätsrate und die Emissionen zur Verfügung gestellt. Für 2.B.3 Adipinsäure-Produktion wurden bis Mitte der 90er Jahre anlagenspezifische Aktivitätsdaten geliefert. Für diese wurde der Default-EF für N2O verwendet. Inzwischen liefern die Anlagenbetreiber auf vertraulicher Basis die Emissionsangaben direkt an das UBA. Auch für Adipinsäure ist durch eine Vereinbarung im Jahr 2009 die Datenlieferung rechtlich langfristig gesichert worden. Die Default-EF für NO<sub>x</sub>, CO und NMVOC der IPCC sind momentan von den Produzenten in Deutschland nicht nachvollziehbar, weshalb für diese bisher keine Emissionen berichtet werden. Da es für die Calciumcarbid-Produktion (2.B.4) in Deutschland nur einen Hersteller gibt, sind die Daten vertraulich. Das Umweltbundesamt erhält diese direkt vom Hersteller. Unter 2.B.5 Sonstige werden Emissionen aus mehreren Produktionsprozessen berichtet: Produktion von Schwefelsäure, Titandioxid, Organischen Substanzen, Ruß und weiteren Produkten. Die Aktivitätsdaten wurden aus Forschungsvorhaben, Daten des Statistischen Bundesamtes und Veröffentlichungen des Mineralölwirtschaftsverbands ermittelt. Die Emissionsfaktoren stammen aus Experten-Schätzungen, Forschungsvorhaben und Default-Angaben der IPCC-Guidelines.

Die Aktivitätsdaten der Metallindustrie (2.C) werden vom *Statistischen Bundesamt* und den einschlägigen Verbänden (Stahlinstitut VDEh, Wirtschaftsvereinigung Metalle und Gesamtverband der Aluminiumindustrie) geliefert. Eine Ausnahme bildet die Quellgruppe Ferroalloys (2.C.2), hier gibt es in Deutschland nur noch einen Hersteller, von dem die Daten direkt bezogen werden.

Die Emissionsfaktoren der Metallindustrie (2.C) werden in der Regel durch die Facheinheiten im Umweltbundesamt berechnet, z.T. werden auch IPCC Default Werte benutzt.

Im Bereich Andere Produktionen: Zellstoff- und Papierherstellung (2.D.1) werden die Daten des Leistungsberichtes des Verbandes Deutscher Papierfabriken verwendet. Im Bereich Andere Produktionen: Nahrungsmittel und Getränke (2.D.2) werden Daten der Bundesvereinigung der Deutschen Ernährungsindustrie (BVE), des Statistischen Bundesamtes und des Bundesministerium für Ernährung, Landwirtschaft und Verbraucherschutz (BMELV) genutzt.

Im Bereich der Produktion der halogenierten Kohlenwasserstoffe und  $SF<sub>6</sub>$  (2.E) werden die Daten über *Herstellerangaben* und *Umfragen bei Herstellern* ermittelt. Die Aktivitätsdaten werden zum überwiegenden Teil im Rahmen von Forschungsprojekten gezielt nach den Anforderungen des Inventars recherchiert, z.T. werden nur Emissionsdaten vom Hersteller zur Verfügung gestellt. Es sind in den einzelnen Unterquellgruppen jeweils nur wenige Unternehmen involviert, so dass diese Bereiche der Vertraulichkeit unterliegen.

Die Aktivitätsdaten für den Verbrauch von halogenierten Kohlenwasserstoffen und SF<sub>6</sub> (2.F) werden aus Herstellerangaben und Verbandsangaben, sowie Berechnungsmodellen ermittelt. Die Emissionsfaktoren wurden von UBA-Experten und Forschungsnehmern ermittelt. In Einzelfällen liegen auch direkt vom Hersteller Emissionsangaben vor. Die Daten unterteilen sich in mehrere Subquellgruppen. Man unterscheidet außerdem zwischen Herstellungs-, Anwendungs- und Entsorgungsemissionen. Auch bei 2.F unterliegen die Daten in einigen Bereichen der Vertraulichkeit.

Die Emissionsfaktoren für die Quellgruppen 2.E und 2.F werden teilweise aus nationalen und internationalen Merkblättern und Richtlinien entnommen, aus Expertenbefragungen gewonnen oder es werden IPCC Default-Werte übernommen.

Genauere Angaben zu den Emissionsfaktoren sind in der Methodenbeschreibung der einzelnen Quellgruppen zu finden.

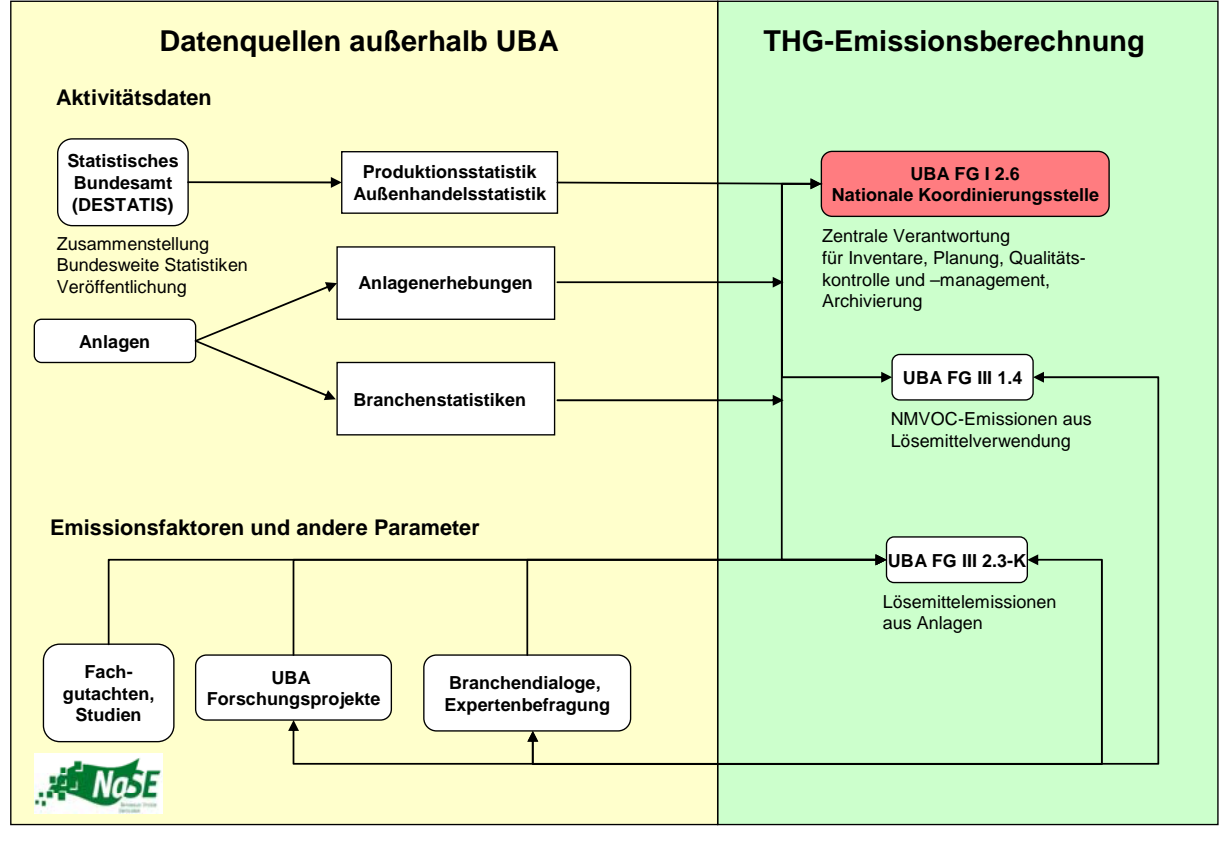

#### *1.4.1.1.3 Lösemittel- und andere Produktverwendung*

Abbildung 13: Verantwortlichkeiten und Datenfluss für die Berechnung der Treibhausgasemissionen aus der Lösemittel- und anderen Produktverwendung

Für die Berechnung der NMVOC-Emissionen aus dem Bereich der Lösemittel- und anderen Produktverwendung ist das UBA-Fachgebiet *Stoffbezogene Produktfragen* (FG III 1.4) zuständig. Für die Untergruppe der Lösemittelemissionen aus Anlagen steht das UBA Fachgebiet *Chemische Industrie, Energieerzeugung* (FG III 2.3-K) dem UBA-Fachgebiet *Stoffbezogene Produktfragen* im Rahmen dessen "Globalzuständigkeit" zur Verfügung. Die Zuständigkeit für die Erfassung der N<sub>2</sub>O-Emissionen aus Produkten ist im UBA derzeit noch nicht hinreichend definiert.

Für die Aktivitätsdaten wird hauptsächlich auf veröffentlichte Statistiken des Statistischen Bundesamtes zurückgegriffen, insbesondere die Produktions- und Außenhandelsstatistik. Die Aktivitätsdaten werden ergänzt durch Branchenstatistiken und Informationen von Fachexperten. Für die N<sub>2</sub>O-Emissionen für die Narkoseanwendung werden ältere Anlagenerhebungen genutzt.

Die Emissionsfaktoren und die anderen Parameter, die in die Berechnung der Emissionen aus der Lösemittel- und anderen Produktverwendung eingehen, sind nationalen Studien und Fachgutachten oder vom UBA direkt beauftragten Forschungsprojekten entnommen, teilweise basieren sie auch auf Expertenangaben aus Branchendialogen.

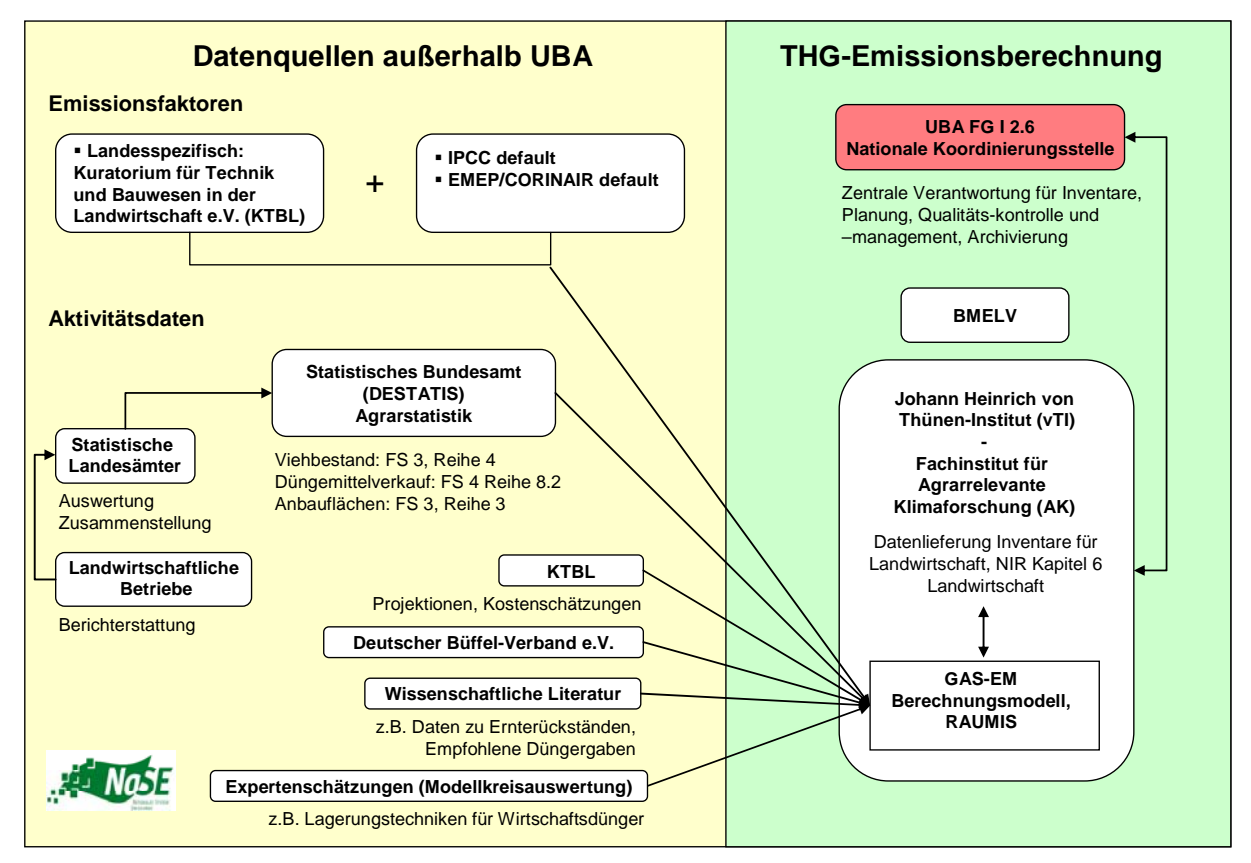

### *1.4.1.1.4 Landwirtschaft*

Abbildung 14: Verantwortlichkeiten und Datenfluss für die Berechnung der Treibhausgasemissionen der Landwirtschaft

Die Berechnungen der Emissionen für die Quellgruppe 4 (Landwirtschaft) erfolgen durch das von Thünen Institut (vTI). Zur Berechnung der landwirtschaftlichen Emissionen in Deutschland wurde von BMU und BMELV ein Projekt initiiert, wonach die damalige FAL ein modulares Tabellenkalkulations-Modell (GASeous Emissions, GAS-EM) entwickelte (Dämmgen et al, 2002 & 2009a). Den Daten- und Informationsaustausch und den Betrieb einer gemeinsamen Datenbank bei UBA und FAL regeln BMU und BMELV im Rahmen einer Rahmen-Ressortvereinbarung.

Die Agrarstatistik des Statistischen Bundesamtes stellt eine wesentliche Datenquelle für die Berechnung der Landwirtschaftsemissionen dar. Die Tierzahlen sind der Fachserie 3, Reihe 4 des Statistischen Bundesamtes entnommen (*STATISTISCHES BUNDESAMT,* Fachserie 3 Reihe 4), weitere Fachserien stellen die verkauften Düngermengen oder die Angaben zu

landwirtschaftlichen Anbauflächen zur Verfügung. In einzelnen Bereichen werden diese Daten aus der Literatur ergänzt (z.B. Ernterückstände, empfohlene Düngergaben). Daneben liegen Daten aus speziellen Expertenschätzungen vor (beispielsweise eine Auswertung von Modell-Landkreisen hinsichtlich Lagerungstechniken für Wirtschaftsdünger).

Die Berechnungen im Bereich der Landwirtschaft basieren derzeit in vielen Bereichen auf einfachere (EMEP/CORINAIR) bzw. Tier-1-Methoden (IPCC), die Standard-Emissionsfaktoren der 1996b und 2006 IPCC Guidelines oder aus dem EMEP/CORINAIR-Handbuch der United Nation Economic Commission for Europe (UN ECE) verwenden. Daneben werden in einigen Bereichen landesspezifische Faktoren und Parameter verwendet, die aus Forschungsvorhaben und Literaturdaten stammen und vom vTI zusammengestellt und in das Berechnungsmodell eingebaut werden.

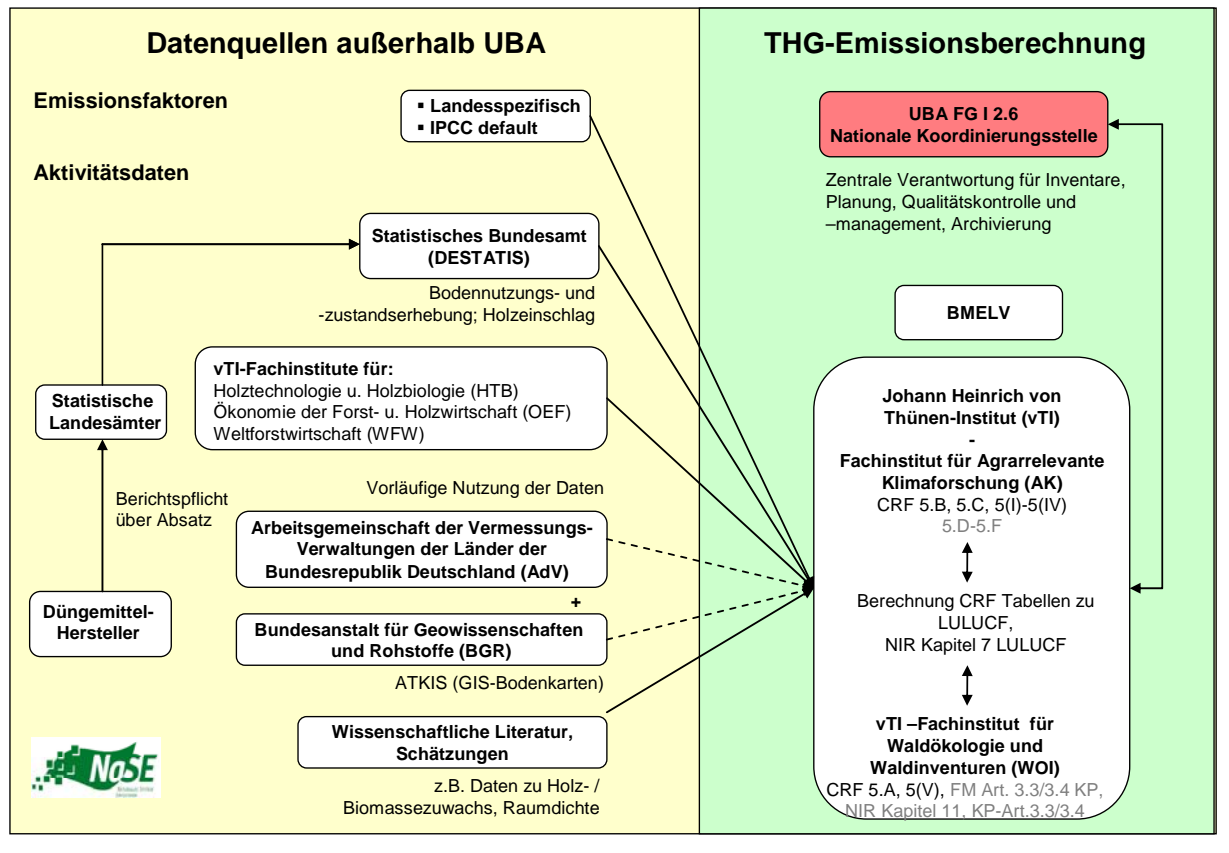

#### *1.4.1.1.5 Landnutzungsänderung und Forstwirtschaft*

Abbildung 15: Datenfluss für die Berechnung der Treibhausgasemissionen aus dem Bereich Landnutzungsänderung und Forstwirtschaft<sup>15</sup>

Die Änderung der Kohlenstoffvorräte in der Biomasse der Wälder und die Aktivitätsdaten zu Wald und Landnutzungsänderungen von und zu Wald wurde erstmalig für das Treibhausgasinventar 1990-2003 im Auftrag des BMELV durch die Forstliche Versuchs- und Forschungsanstalt (FVA) Baden-Württemberg im Wesentlichen aus den Daten der Bundeswaldinventuren (BWI) nach den Vorgaben der Good Practice Guidance Land-Use, Land-use Change and Forestry (GPG-LULUCF, IPCC, 2003) abgeleitet. Zur Ermittlung der CO2-Emissionen wurde die Stock-Change-Methode verwendet. Die Aktivitätsdaten basieren

 <sup>15</sup> Im Jahr 2008 werden die Datenflüsse an die sich aus der Umstrukturierung der Ressortforschung ergebenen neuen Strukrturen angepasst (FAL und BFH, zukünftig Johann Heinrich von Thünen-Institut).

neben den Angaben der Bundeswaldinventuren auch auf den Informationen aus dem Datenspeicher Waldfonds. Nach Vorliegen der Ergebnisse der nächsten nationalen Waldinventur (Bundeswaldinventur 3) wird eine nochmalige Neuberechnung bezüglich 2003 bis 2012 zu endgültigen und qualitativ hochwertigen Emissionsschätzungen führen. Dann wird auch eine Neuberechnung bezüglich der Aktivitätsdaten für diesen Zeitraum zur weiteren Qualitätsverbesserung beitragen und eine Schätzung der Unsicherheiten vorliegen. Eine verbesserte Aussage zur Entwicklung innerhalb der Verpflichtungsperiode 2008-2012 ist durch eine bundesweite Studie zur Erhebung von Daten für den Beginn der Verpflichtungsperiode im Jahr 2008 ermöglicht worden. Die CO<sub>2</sub>-Emissionen des Waldes wurden somit von 2002 bis 2008 neu ermittelt.

Die Berichterstattung zu forstlichen Tätigkeiten gemäß Artikel 3 Abs. 4 des Kyoto-Protokolls beruht damit im Wesentlichen auf statistisch-räumlichen Erhebungen, für die ein regelmäßiges Rasternetz angewendet wird, an dessen Kreuzungspunkten die Stichprobenpunkte liegen. Jeder Stichprobenpunkt ist damit geo-referenziert und repräsentiert statistisch eine bestimmte Fläche.

Auf der Grundlage der Bundeswaldinventur 2 und der derzeit in Vorbereitung befindlichen Bundeswaldinventur 3 (Stichjahr 2012) kann die Senkenwirkung der Wälder für Kohlenstoff in Bezug auf den Kohlenstoffspeicher Biomasse für den Zeitraum zwischen 2002 und 2012 geschätzt werden.

Zur Erfassung der Nutzungsänderungen in den Bereichen Ackerland, Grünland, Feuchtgebiete, Siedlungen und sonstigem Land erfolgt die Flächenerhebung durch die Nutzung eines digitalen Landschaftsmodells (B-DLM/ATKIS). Dieses erfasst die Bundesrepublik Deutschland flächenscharf, vollständig georeferenziert, so dass durch eineindeutige Identifikationsnummern (wall to wall) Doppelzählungen ausgeschlossen sind. Die Aktualisierung des Systems wird von den Vermessungsverwaltungen der Länder und dem Bundesamt für Kartographie und Geodäsie laufend vorgenommen. Die Feststellung der Landnutzungsänderungen erfolgt für das Inventar auf jährlicher Basis mittels eines GIS.

Die Bodenkohlenstoffvorratsschätzung wird derzeit an Hand von Bodenkarten, die das Bundesamt für Geowissenschaften und Rohstoffe zur Verfügung stellt, vorgenommen, die Veränderungen dieser Vorräte infolge Nutzungsänderungen mittels aus der wissenschaftlichen Literatur abgeleiteten Response-Funktionen (mathematisches Modell als Emissionsfaktor) abgeschätzt.

Die Schätzung der Kohlenstoffvorratsänderungen in der Biomasse erfolgt anhand der Angaben der Erntestatistik, der Bodennutzungshaupterhebung und spezifischer Faktoren aus der wissenschaftlichen Literatur in Verbindung mit den Angaben aus dem digitalen Landschaftsmodell. Zur Ermittlung der Emissionen aus der Kalkung von Böden wird auf Daten aus der Bundesdüngerstatistik über Inlandsverkäufe von Mineraldüngern, die Kalk und andere Nährstoffe enthalten, zurückgegriffen. Die Düngemittelwirtschaft ist durch eine gesetzliche Berichtspflicht zur Offenlegung ihrer Verkäufe verpflichtet.

Projekte zur Verbesserung von Aktivitätsdaten, vor allem aber zur Ermittlung landesspezifischer Emissionsfaktoren für Kohlenstoff und Stickstoff bzw.  $CO<sub>2</sub>$ , CH<sub>4</sub> und N<sub>2</sub>O, z.B. Projekt "Organische Böden" (seit 2009), Bodenzustandserhebung Landwirtschaft (seit 2009) usw, werden zu qualitativ hochwertigen Abschätzungen der Emissionen und Festlegungen (emissions / removals) für die Landnutzungskategorien Wald, Ackerland,

Grasland, Feuchtgebiete, Siedlungen und andere Landnutzungen und einer deutlichen Verringerung der Unsicherheiten führen. Die Qualität der Ergebnisse des Inventars bezüglich der Neuberechnung der Ergebnisse für die Jahre 1990 - 1999 wird sich allerdings nicht in gleichem Maße verbessern, zum einen aufgrund der speziellen historischen Situation Deutschlands durch die Wiedervereinigung und zum anderen weil die Daten für das digitale Landschaftsmodell erst ab dem Jahr 2000 vorliegen. Der Berechnung der Flächenänderungen für diesen Zeitraum liegen die Daten des CORINE Landcover-Programms (UBA,DLR), Daten der Flächenerhebung und der Bodennutzungshaupterhebung (vom Statistischen Bundesamt verwaltet) zugrunde, die durch mathematische Verfahren an das ATKIS® (AdV) angeglichen wurden.

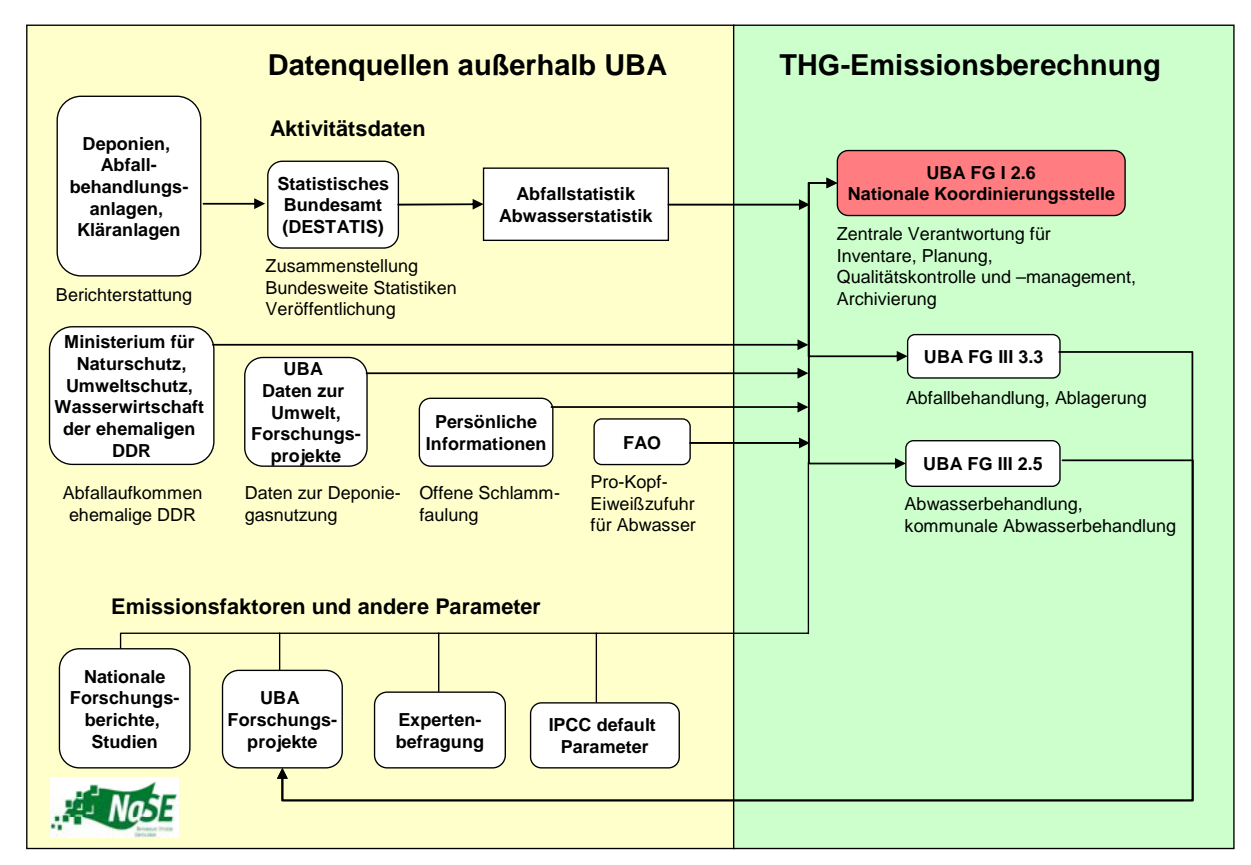

#### *1.4.1.1.6 Abfall und Abwasser*

Abbildung 16: Datenfluss für die Berechnung der Treibhausgasemissionen aus dem Bereich Abfall und Abwasser

Für die Berechnung der Emissionen aus dem Bereich Abfall ist bezüglich der Methodik und der Wahl der Parameter und Daten für die Berechnungen das UBA-Fachgebiet *Abfallbehandlung, Ablagerung* (FG III 3.3) zuständig. Bei der Neuberechung der Emissionen aus der Deponierung (Entwicklung der Tier 2 Methode für die Bundesrepublik Deutschland) im Jahr 2003 sowie der Verfeinerung der Tier-2-Methode im Jahr 2006 wurde das UBA durch ein Forschungsprojekt unterstützt (ÖKO-INSTITUT, 2004b).

Für die Aktivitätsdaten im Bereich Abfall wird hauptsächlich auf veröffentlichte Daten des Statistischen Bundesamtes zurückgegriffen, das detaillierte und disaggregierte Zeitreihen liefert. Genaue Angaben, welche statistischen Fachserien und Quellen genutzt wurden, sind im Abschnitt Abfall enthalten. Das Statistische Bundesamt hat keine Daten zu Abfallmengen der ehemaligen DDR veröffentlicht. Hier wurde auf eine offizielle Quelle des Ministeriums für

Naturschutz, Umweltschutz und Wasserwirtschaft der ehemaligen DDR zurückgegriffen. Die Berechnungen der Deponiegasnutzung basieren auf Daten der Publikation "Daten zur Umwelt", die regelmäßig vom UBA herausgegeben wird. Für 2001 wurde außerdem Daten aus einem aktuellen Forschungsvorhaben verwendet.

Die Emissionsfaktoren und die anderen Parameter, die in die Berechnung der Emissionen aus der Abfalldeponierung, der Mechanisch-Biologischen Abfallbehandlung und der Kompostierung eingehen, stammen aus nationalen Studien und Forschungsberichten, aus vom UBA direkt beauftragten Forschungsprojekten. Darüber hinaus wurden auch IPCC default Parameter genutzt. Zu einigen wenigen Parametern (z.B. Wahl der Halbwertszeit) wurden einzelne Experten befragt. Im entsprechenden Kapitel ist genauer dokumentiert, welche Parameter aus welchen Quellen stammen.

Für die Berechnung der Emissionen aus dem Bereich der industriellen Abwasser- und Schlammbehandlung (6.B.1) konnte bezüglich der Methodik und der Wahl der Parameter und Daten für die Berechnungen bisher kein zuständiges UBA-Fachgebiet ermittelt werden. Für die Berechnung der Emissionen aus dem Bereich der kommunalen Abwasser- und Schlammbehandlung (6.B.2) ist bezüglich der Methodik und der Wahl der Parameter und Daten für die Berechnungen das UBA-Fachgebiet *Überwachungsverfahren, Abwasserentsorgung* (FG III 2.5) zuständig.

Für die Aktivitätsdaten im Bereich Abwasser wird hauptsächlich auf veröffentlichte Daten des Statistischen Bundesamtes zurückgegriffen, das detaillierte und disaggregierte Zeitreihen liefert. Genaue Angaben, welche statistischen Fachserien und Quellen genutzt wurden, sind im Abschnitt Abwasser enthalten. Für die Pro-Kopf-Eiweiß-Zufuhr werden Daten der FAO verwendet.

Die Emissionsfaktoren und die anderen Parameter, die in die Berechnung der Emissionen aus der Abwasserbehandlung eingehen, stammen aus nationalen Studien und Forschungsberichten und aus vom UBA direkt beauftragten Forschungsprojekten. Zudem werden IPCC default Parameter genutzt. Zu einigen wenigen Parametern und methodischen Fragen (z.B. Auftreten von CH<sub>4</sub>–Emissionen in aeroben Abwasserbehandlungsverfahren) wurden verschiedene Experten direkt befragt.

#### **1.4.1.2 Methoden**

Die verwendeten Methoden für die einzelnen Quellkategorien werden in den Übersichtstabellen der einzelnen Quellgruppen und in den Summary Tables 3s1 und 3s2 der CRF-Berichtstabellen dargestellt. Unterschieden werden Berechnungen nach länderspezifischen Methoden (cs – country specific), und in den einzelnen Quellgruppe nach unterschiedlich detaillierten durch IPCC vorgegebene Berechnungsmethoden (engl. *Tier)*16. Die Zuordnung der Berechnung zu den verschiedenen IPCC-Methoden hängt vom Anteil der Äquivalentemission der Quellgruppe an der Gesamtemission ab. Diese Zuordnung wird durch das Instrument der key-category Analyse getroffen (Siehe hierzu Kapitel 1.5)

Die Emissionen des Flugverkehrs werden mit der vorliegenden Berichterstattung erstmals gemäß IPCC-Tier 2a berechnet, also separat für nationalen und internationalen Flugverkehr

<sup>16</sup> Tier 1 bezeichnet die jeweils einfacheren, mit weniger Eingangsdaten benutzbaren Berechnungsmethoden, während Tier 2 bzw. Tier 3 differenziertere Eingangsdaten benötigen und somit üblicherweise zu genaueren Ergebnissen führen.

sowie getrennt nach den Flugphasen LTO und Cruise. - Weiterführende Informationen zum Vorgehen finden sich in den Kapiteln 3.2.2.2 und 3.2.10.1.

Im Gegensatz zu den anderen Verkehrsträgern und mobilen Quellen erfolgt die Berechnung der Treibhausgas-Emissionen aus dem Straßenverkehr mit Hilfe des Modells TREMOD, dem ein bottom up Tier-2/3-Ansatz zugrunde liegt. In diesem werden die mit den Energiebilanzen abgestimmten Kraftstoffverbräuche auf einzelne Fahrzeug- und Straßenkategorien verteilt. Die Berechnung der Emissionen erfolgt nach Übergabe dieser spezifischen Verbrauchsdaten sowie entsprechender Emissionsfaktoren auf derselben Detailebene innerhalb der Datenbank ZSE. Weitere Informationen hierzu finden sich in den Kapiteln 3.2.10.2 und 19.1.3.2 dieses Inventarberichtes.

Bei den Industrieprozessen werden für die Treibhausgase HFKW, FKW,  $SF<sub>6</sub>$  in vielen Bereichen detaillierte IPCC Tiers angewendet. Dies war vor allem möglich, weil die Emissionen für diese Treibhausgase im Rahmen eines FE-Vorhabens gezielt für die Emissionsberichterstattung erhoben worden sind und die Datenerhebung gezielt für die Anwendung der IPCC-Methoden erfolgte.

Für die Landwirtschaft wurden die Emissionen überwiegend auf der Grundlage des CORINAIR Guidebook und mit IPCC Default-Emissionsfaktoren berechnet. Für die Hauptquellgruppen wurden die Berechnungen über ein IPCC-Tier 2 Verfahren mit landesspezifischen Emissionsfaktoren durchgeführt. Nur für die landwirtschaftlichen Böden (4.D) wurden länderspezifische Methoden angewandt.

Im Abfallbereich wurde die Berechnung auf die Anwendung des IPCC-Tier 2 Ansatz unter Erschließung neuer nationaler Datenquellen umgestellt (ÖKO-INSTITUT, 2004a).

Alle übrigen Quellkategorien wurden in den IPCC-Summary Tables als länderspezifische Berechnungsmethoden ausgewiesen. Hierzu ist anzumerken, dass die deutschen Inventare derzeit einem intensiven Überprüfungsprozess unterzogen werden, in dem die Übereinstimmung der angewandten Methoden mit dem IPCC-Ansatz erstmals systematisch überprüft wird und Methodenänderungen zur Umsetzung der *Good Practice Guidance* vorgenommen werden. Da die Methodenüberprüfung noch nicht abgeschlossen ist, wurden in den Summary Tables Methoden auch dann als länderspezifisch ausgewiesen, wenn nicht bekannt ist, ob IPCC-Konformität besteht bzw. welcher Tier zur Anwendung gekommen ist. Für die energiebedingten Aktivitätsdaten ist jedoch davon auszugehen, dass zumindest Tier 1 zur Anwendung gekommen ist. Auch für andere Bereiche wird sich die Eingruppierung von länderspezifisch auf IPCC-Tiers ändern, da die Methodenkonformität im Laufe des Jahres entweder festgestellt oder hergestellt wird.

# *1.4.2 KP-LULUCF-Aktivitäten*

Die unter der KP-Berichterstattung verwendeten Datenquellen und Methoden unterscheiden sich nicht von den verwendeten Datenquellen und Methoden der Berichterstattung der Quellgruppe 5.A unter UNFCCC. Daher gibt es diesbezüglich keine Unterschiede. Siehe auch Kapitel 1.4.1.1.5 sowie Kapitel 7.2 und Anhang-Kapitel 19.5.1.

### **1.5 Kurzbeschreibung der Hauptquellgruppen**

## *1.5.1 Treibhausgas-Inventar (mit und ohne LULUCF)*

Zur Festlegung der Hauptquellgruppen wurden beide Tier 1-Verfahren Level (für das Basisjahr, 1990 und 2008) sowie Trend (für 2008 gegenüber dem Basisjahr) für die deutschen Treibhausgasemissionen angewendet. Es wurden entsprechend den IPCC-Vorgaben hierbei nicht nur die Emissionen aus Quellen sondern auch die Einbindung der Treibhausgase in Senken in den Analysen berücksichtigt. Dazu werden die Analysen zunächst nur für die Emissionen aus den Quellen des Anhang 1 der Klimarahmenkonvention durchgeführt und in einem zusätzlichen zweiten Durchlauf die Einbindung der Treibhausgase in die Senken einbezogen. Alle festgelegten Hauptquellgruppen gehen auf das Jahr 2008 zurück – sie ergaben sich entweder durch die Levelanalysen 2008 oder die Trendbewertung.

Im Ergebnis wurden für das Jahr 2008 zunächst insgesamt 42 der untersuchten 117 Quellbzw. Senkengruppen als Hauptquelle identifiziert. Nur 28 hiervon wurden gleichzeitig durch die Trend- und Levelanalysen als Hauptquellgruppe ermittelt. Zusätzlich wurden 9 Quellgruppen nur durch die Trend- bzw. 5 Quellgruppen nur durch die jeweiligen Levelanalysen als Hauptquellgruppe identifiziert.

In der kritischen Diskussion der Ergebnisse wurden 6 der vorgenannten identifizierten Quellgruppen aus den Hauptquellgruppen wieder ausgeschlossen. Dies erfolgte immer dann, wenn die Entscheidung nur auf die Trendanalyse zurückgeht, dort auf einen extrem fallenden Trend (über 60 %) und die Emission 2008 deutlich unterhalb des Emissionsniveaus war, mit dem die letzten Quellen im Levelverfahren festgelegt wurden (z.B. 2008 lag die Emission der Quelle, die als letztes für die Überschreitung der 95 % Emissionsanteil sorgte, bei 3675 Gg Äguivalentemission; die CO<sub>2</sub>-Emissionen aus 1 A 2 e *Food Processing* sanken zwischen dem Basisjahr und 2008 um über 92 % und betrugen 2008 nur noch 155 Gg – diese Quellgruppe wird nach diesem Vergleich im deutschen Inventar nicht als Hauptquellgruppe geführt)

Letztendlich wurden damit 36 Hauptquellgruppen festgelegt, die in Tabelle 5 zusammengefasst dargestellt sind.

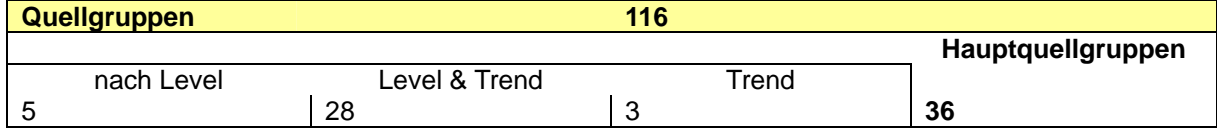

Tabelle 5: Anzahl der Quellgruppen und Hauptquellgruppen

Eine Übersicht der Ergebnisse der Hauptquellgruppenanalyse ist in Tabelle 7 zusammengestellt. Detaillierte Darlegungen zur durchgeführten Hauptquellgruppen-Analyse sind im Anhang 1 (Kapitel 17) dieses Berichts zusammengestellt.

Gegenüber den im vergangenen Jahr ermittelten Ergebnissen sind nur wenige Änderungen eingetreten. 2008 entfielen in der Festlegung der Hauptquellgruppen die Emissionen aus der *Schwefelsäureproduktion* (Ursache sind die geringeren Emissionen, die jetzt auf der Basis der durch die Betreiber bereitgestellten Informationen ermittelt werden) Neu hinzugekommen sind die CH4- und N2O-Emissionen aus dem Bereich 1.A.1a *Öffentliche Strom- und Wärmeproduktion* sowie die CO2-Emissionen aus der Kategorie 5.F *Sonstiges Land*.

### *1.5.2 Inventar einschließlich der KP-LULUCF Berichterstattung*

Erstmalig werden in diesem Jahr auch die Elemente der KP-LULUCF Berichterstattung in die Analyse der Hauptquellgruppen einbezogen. Im Ergebnis der im vorherigen Kapitel beschriebenen Analyse des UNFCCC-Inventars erwiesen sich die CO<sub>2</sub>-Emissionen/Einbindungen der Kategorien *Forest Land* (5.A), *Cropland* (5.B), *Grassland* (5.C), *Settlements* (5.E) und *Other Land* (5.F) als Hauptquellgruppe. Für diese Kategorien wurde unter Anwendung der methodischen Vorgaben des Kapitels "5.4 methodological choice – identification of key categories" der Good Practice Guidance for Land Use, Land-Use Change and Forestry (IPCC, 2003) weitere detaillierte Analysen durchgeführt. Im Ergebnis wurden die in Tabelle 6 festgelegten Unterkategorien als Hauptkategorien für das KP-LULUCF-Inventar nach Artikel 3.3 identifiziert. Ausschlaggebend hierfür war die Höhe des Emissionsbeitrages bzw. der Emissionstrend. Unter Anwendung der Tabelle 5.4.4 wurden diesen Kategorien die entsprechend Artikel 3.4 gewählten Aktivitäten gegenüber gestellt. Deutschland hat unter diesem Artikel des Kyoto-Protokolls nur das Forest management gewählt. Diese Ergebnisse sowie die für die Auswahl angewendeten Kriterien enthält CRF-Tabelle NIR.3 (Tabelle 196 in Kapitel 17.1.3).

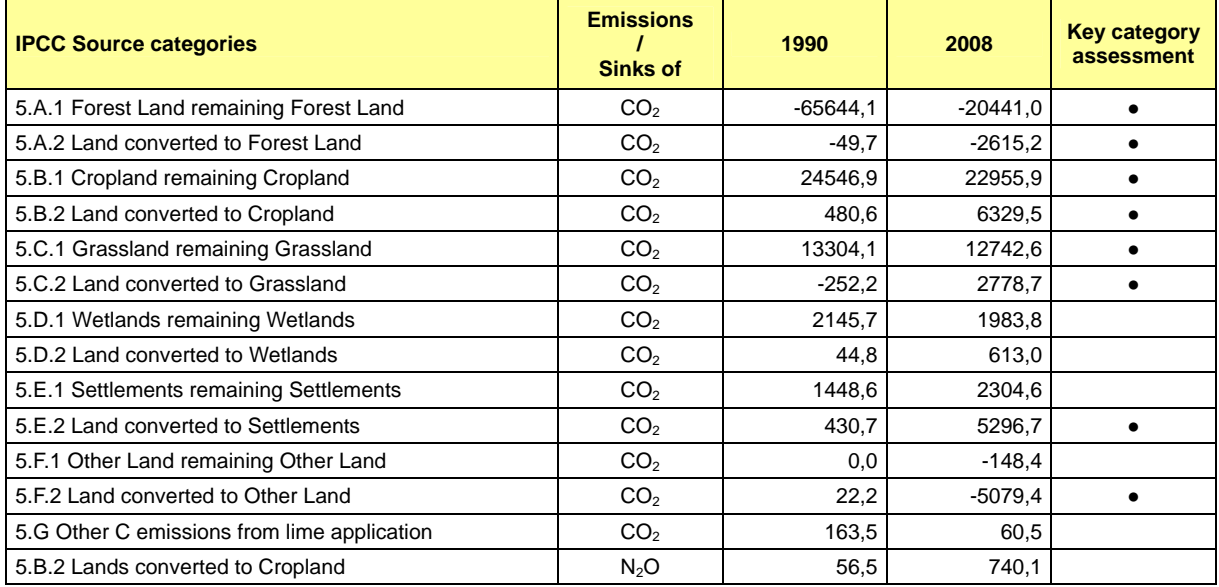

Tabelle 6: Ergebnis der Hauptquellgruppenanalyse KP-LULUCF

#### **Nationaler Inventarbericht Deutschland - 2010**

**Umweltbundesamt** 

## Tabelle 7: Hauptquellgruppen für Deutschland gemäß Tier 1-Ansatz

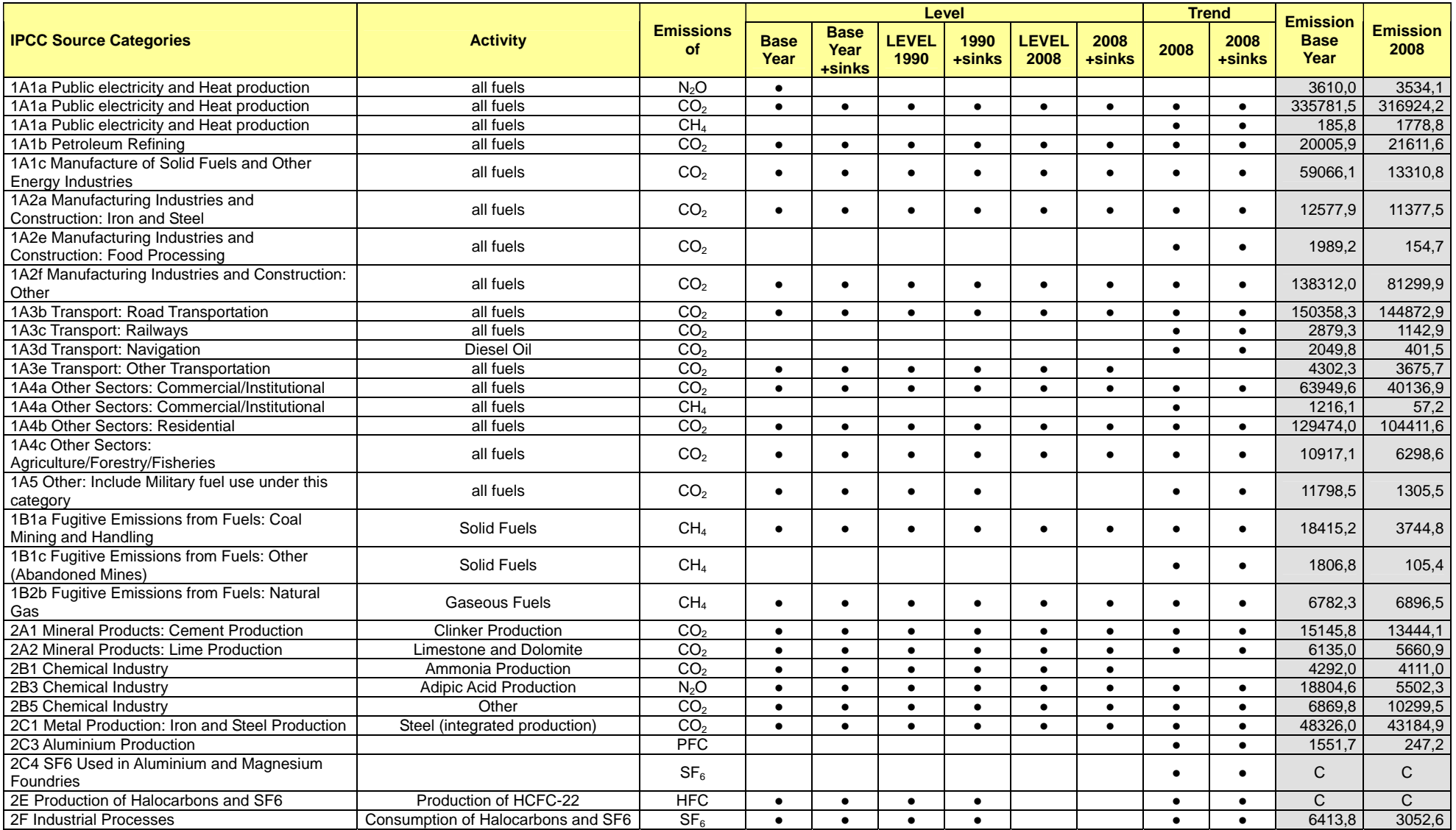

#### **Nationaler Inventarbericht Deutschland - 2010**

**Umweltbundesamt** 

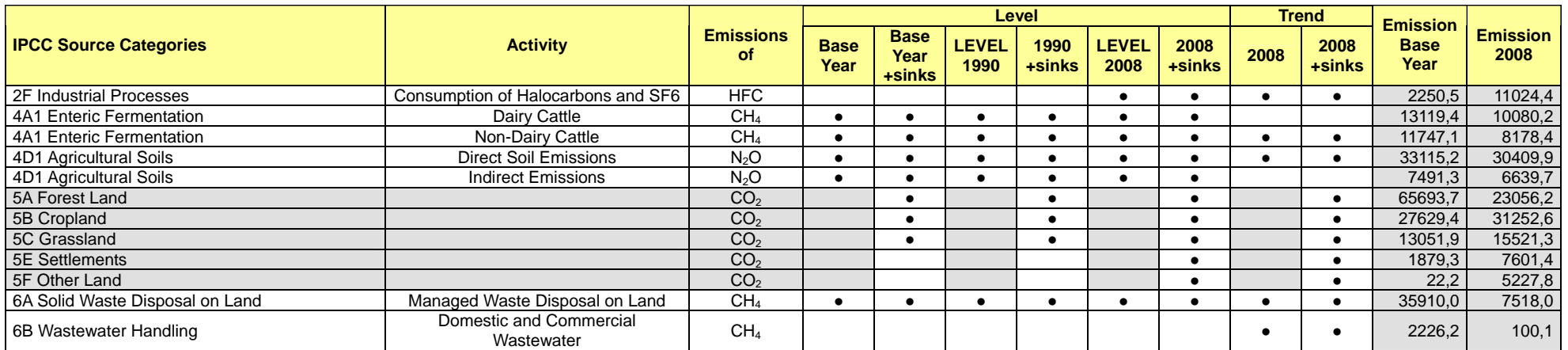

## **1.6 Informationen zum Qualitätssicherungs- und –kontrollplan sowie zum Inventarplan inklusive Verifizierung und zum Umgang mit vertraulichen Informationen**

Seit der Berichterstattung 2006 werden die Inventare in dem vom Klimasekretariat bereitgestellten CRF-Reporter-Software übermittelt. Wie auch die vorhergehenden Versionen beinhaltet die aktuelle Version variierende Programmierfehler. Die identifizierten Programmierfehler wurden an UNFCCC übermittelt. Aufgrund der bestehenden Softwarefehler können Probleme hinsichtlich der Datenvalidität nicht ausgeschlossen werden. Auch erfordert die Eingabe erheblich mehr Zeit und Sorgfalt bei der Qualitätssicherung, als derzeit aufgrund der bestehenden Fristen geleistet werden kann. Dieses Problem kann das deutsche QSE jedoch nicht mit eigenen Maßnahmen abdecken, hier ist das Klimasekretariat um Abhilfe gebeten.

# *1.6.1 Prozeduren zu Qualitätssicherung- und –kontrolle*

#### **1.6.1.1 QK/QS-Plan**

Gemäß den Anforderungen der IPCC Good Practice Guidance sollen die für die Emissionsberichterstattung notwendigen QK/QS-Maßnahmen in einem QK/QS-Plan zusammengefasst werden. Dabei ist die primäre Aufgabe eines QK/QS-Plans, diese Maßnahmen zu organisieren, zu planen und die Durchführung sicherzustellen.

#### **Organisation:**

Eine allgemeine Beschreibung der aufbau- und ablauforganisatorischen Organisation der Qualitätssicherung und -kontrolle findet sich in Kapitel 1.3.3.1. Dort sind auch die Prinzipien und Dokumente zur Steuerung und Dokumentation dieser Maßnahmen beschrieben.

#### **Planung:**

Im "Handbuch zur Qualitätskontrolle und Qualitätssicherung bei der Erstellung von Emissionsinventaren und der Berichterstattung unter der Klimarahmenkonvention der Vereinten Nationen sowie der EU Entscheidung 280/2004/EG" (UBA, 2007b, unveröffentlicht) sind die Anforderungen an die Qualitätskontrolle und Qualitätssicherung bei der Emissionsberichterstattung detailliert beschrieben. Qualitätsprüfungen, die überwiegend während der Inventarerstellung erfolgen, bilden das Herzstück der im Handbuch gemachten Vorgaben.

#### **Durchführung:**

Die Qualitätsprüfungen werden mit Hilfe von Checklisten umgesetzt (zum Inhalt siehe Kapitel 1.3.3.1.4 und 22.1.2.1.11). Diese bestehen zurzeit aus ca. 100 rollenspezifischen Einzelzielen sowie rund 50 optionalen Zielen.

Aktuell sind etwa 50 UBA- und externe Mitarbeiter in unterschiedlichen funktionalen Rollen in vier abgestuften, aufeinander aufbauenden QK/QS-Prüfebenen in die Emissionsberichterstattung eingebunden. Die Prüfebenen werden repräsentiert durch den eigentlichen Experten (FV), seinen Fachvorgesetzten (QKV), einen fachlichen Ansprechpartner für die Quellgruppe in der Nationalen Koordinierungsstelle (FAP) und schließlich durch die Koordinatoren, die gemeinsam für das konsistente Gesamtergebnis NIR, Inventar, QSE und Unsicherheitenschätzung zuständig sind.

Die rollenspezifischen QK/QS-Prüfungen werden generell den allgemeinen Qualitätszielen (siehe Kapitel 22.1.2.1.10.3) und den einzelnen Prozessschritten (siehe Kapitel 1.2.3) bei der Inventarerstellung zugeordnet, damit die anschließende Auswertung auch nach diesen Gesichtspunkten erfolgen kann. In der Summe decken die Prüfungen den gesamten Prozess der Inventarerstellung ab.

Die anschließende Auswertung der Checklisten zeigt Quellgruppen auf, die hinsichtlich der Einhaltung spezifischer Inventaranforderungen zu überprüfen und ggf. zu überarbeiten sind. Zu diesem Zweck werden sie um weiterführende Informationen ergänzt. Die überwiegende Mehrzahl aller identifizierten Prüfbedarfe werden in den verbindlichen Inventarplan überführt. Dieser wird haus- und ressortabgestimmt und anschließend in aggregierter Form veröffentlicht.

#### **1.6.1.2 Inventarplan**

Für die Erstellung des Inventarplans werden die Ergebnisse der QK/QS-Checklisten aller Quellgruppen ausgewertet. Sie werden ergänzt um die Auswertung der Ergebnisse der verschiedenen Reviewprozeduren der UNFCCC und der EU-Kommission. Der Inventarplan umfasst damit eine Vielzahl von Einzelmaßnahmen, die von unterschiedlichen Rollen des QSE (FV, QKV, FAP, ZSEK, QSEK und NaSEK; siehe Rollenkonzept des QSE Kapitel 1.3.3.1.2) und den in die Emissionsberichterstattung eingebundenen Bundesministerien Deutschlands (siehe Kapitel 1.2.1.4) umzusetzen sind. In der Tabelle kann aus Gründen der Übersichtlichkeit nicht nach Zuständigkeitsbereichen (z.B. Ressorts, UBA oder FV, QKV, FAP, NaSEK etc), Emissionsparametern (AR, EF, Emissionen etc.) oder Quellen von Einzelmaßnahmen unterschieden werden. Die Einzelmaßnahmen wurden zu den in Tabelle 8 dargestellten übergeordneten Maßnahmen zusammengefasst. Der Inventarplan wird in einem fortlaufenden Prozess regelmäßig aktualisiert.

Im Zuge der Umsetzung der Maßnahmen des Inventarplans können regelmäßig große Teile der enthaltenen Einzelmaßnahmen bearbeitet und damit aufgelöst werden.

Tabelle 8: Inventarplan 2010

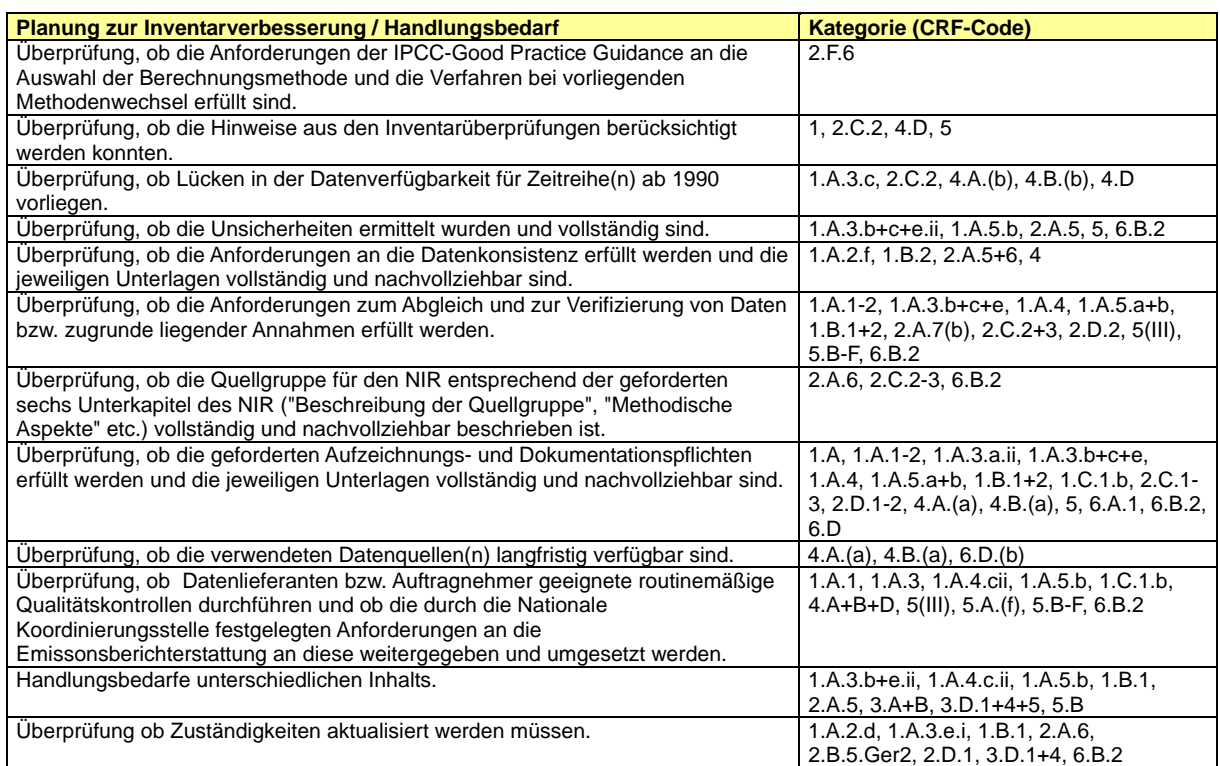

## *1.6.2 Aktivitäten zur Verifizierung*

### **1.6.2.1 Verfahren zur Nutzung der Monitoring-Daten des Europäischen Emissionshandels**

Zur Erfüllung von obligatorischen Qualitätskriterien wird besonders innerhalb der EU eine Verbesserung der THG-Emissionsinventare durch Erkenntnisse aus dem Europäischen Emissionshandel (EU-EH, auch ETS genannt) gefordert. Alle Mitgliedstaaten sind gefordert, die ETS-Daten zur Qualitätsverbesserung der jährlichen nationalen Emissionsinventare zu nutzen.

Seit dem Beginn des ETS-Monitorings liegt für die jährlich verursachten Emissionen eine gesicherte Datenbasis des Emisssionshandels vor. Diese Daten gestatten in aggregierter Form quellgruppenspezifische Aussagen über Vollständigkeit und Konsistenz für Teile des Emissionsinventares. Darüber hinaus bilden sie eine Grundlage für die Überprüfung der verwendeten Emissionsfaktoren und für die Verifikation der Aktivitätsdaten. Da die Emissionsberechnung für alle Komponenten auf den gleichen Aktivitätsdaten aufbaut, hat diese Verifikation für alle zu berichtenden Emissionsinventare Bedeutung.

Die für die Verbesserung berichtspflichtiger Inventardaten benötigten Daten aus dem Emissionshandel liegen elektronisch in der Anlagendatenbank der Deutschen Emissionshandelsstelle (DEHSt) vor. 2005 wurde ein genereller Verfahrensablauf für einzelne gezielte Datenanfragen für die Inventarerstellung vereinbart. Dieser läuft im Wesentlichen durch direkte Kommunikation zwischen der Nationalen Koordinierungsstelle und der für die Berichte zuständigen Facheinheit E 2.3 der Emissionshandelsstelle.

Für Quellgruppen, die berichtspflichtige Anlagen unter dem  $CO<sub>2</sub>$ -Emissionshandelsregime (ETS) beinhalten, werden die Monitoring-Daten des Europäischen Emissionshandels zur Qualitätsverbesserung der jährlichen nationalen Emissionsinventare genutzt.

Es gelang die Erstellung von Zuordnungsregeln, die die Vergleichbarkeit der Daten der verifizierten Emissionsberichte mit der Struktur der Inventardatenbank jahresweise ermöglichen. Die einmalig erstellten Vergleiche haben die Nutzbarkeit zur Verifizierung einzelner Quellgruppen und Identifikation von Fehlstellen prinzipiell bestätigt. Um die o.g. Potentiale regelmäßig nutzen zu können, ist für den jährlich erforderlichen Datenaustausch ein formalisiertes Verfahren mit terminlichen und ablaufmäßigen Festlegungen vereinbart worden.

### **1.6.2.2 Workshop zum Nationalen System**

Das Umweltbundesamt hat im November 2004 erstmals einen Workshop zum Nationalen System Emissionsinventare durchgeführt. Damit wurde ein Forum geschaffen, das die Einbindung von Verbänden und anderen unabhängigen Organisationen wesentlich förderte und der Umsetzung des Paragraphen 15 (b) der *Guidelines for National Systems* diente, die Inventare durch unabhängige Dritte prüfen zu lassen.

In Mai 2009 wurde ein zweiter Workshop zum Nationalen System durchgeführt, der einer erneuten Überprüfung der Inventare durch unabhängige Dritte entsprechend des Paragraphen 15 (b) der *Guidelines for National Systems* diente. Dieser zweite Workshop fokusierte sich auf spezifische Quellgruppen des Inventars. Ausgewählt wurden die Bereiche N2O aus der Produktverwendung, Emissionen aus der nicht-energetischen Verwendung fossiler Brennstoffe und SF<sub>6</sub>-Emissionen aus der Photovoltaik-Industrie. Es wurden Experten aus den jeweiligen Branchen, Industrievertreter, aber auch unabhängige Experten zur Diskussion der Inventarbereiche eingeladen. So waren für den Einsatz von N<sub>2</sub>O Industriegasehändler, der Bundesverband der Anästhesisten und die Bundesanstalt für Materialforschung eingeladen. Zum nicht-energetischen Verbrauch konnten Gespräche mit dem Verband der chemischen Industrie und davon betroffenen Chemieproduzenten geführt werden. Für die Photovoltaikproduktion konnten Produzenten, Industriegasehändler, Anlagenbauer, Universitäten und Forschungseinrichtungen zum Workshop eingeladen werden. Die Themen wurden umfangreich und intensiv diskutiert. Die bisherigen Emissionsdaten und Berichterstattungsmethoden wurden überprüft und verbessert. Der Workshop hat wesentlich zur Verbesserung der Datenlage und damit zur Verbesserung der Qualität der Berichterstattung beigetragen.

### *1.6.3 Umgang mit vertraulichen Informationen*

Nach Inkrafttreten des 3. Mittelstandsentlastungsgesetzes und der damit bereitgestellten Daten des Statistischen Bundesamtes erhielt das Umweltbundesamt Zugriff auf Daten, die der statistischen Geheimhaltung unterliegen.

Ebenso erhält die Nationale Koordinierungsstelle von Verbänden und Unternehmen Aktivitätsraten, Emissionsfaktoren und Emissionsdaten, die Betriebs- und Geschäftsgeheimnisse enthalten und anderweitig vertraulich sind.

Hierzu sind in der Nationalen Koordinierungsstelle bei der Datenhaltung und beim Umgang mit den Daten besondere Vorkehrungen zu treffen und Prozeduren einzuhalten, die eine Wahrung der Vertraulichkeit sicherstellen.

Insbesondere muss eine strikte Trennung (räumlich und personell) von Statistik / Analyse und dem Vollzug gewährleistet sein.

Die Nationale Koordinierungsstelle hat verschiedene Vorkehrungen zur Umsetzung dieser Erfordernisse getroffen. Dabei gilt immer der Grundsatz das Personen mit Vollzugsaufgaben keine fachverantwortlichen Aufgaben für die Emissionsberichterstattung in diesem Bereich übernehmen können.

Um eine genaue Einschätzung der Erfordernisse und der Möglichkeiten beim Umgang und der Nutzung der Datenbestände der Emissionsberichterstattung vornehmen zu können, hat die Nationalen Koordinierungsstelle 2008 einen Auftrag zur Erstellung eines juristischen Gutachtens erteilt. Die Ergebnisse dieses Gutachten liegen seit Mitte 2009 vor und werden gegenwärtig sukzessive umgesetzt.

Schon vorher implementiert wurde eine personenscharfe Zugangsregelung zur Datenbank Zentrales System Emissionen (ZSE), die einen Datenzugriff nur dem dafür berechtigten Personenkreis erlaubt. Diese Maßnahme stellt den Kern der bestehenden Vorkehrungen zum Umgang mit vertraulichen Daten dar. Damit kann insbesondere die erforderliche personelle Trennung von Statistik und Vollzug praktisch umgesetzt werden. Darüber hinaus wurde 2009 für vertrauliche elektronische Daten, die nicht zentral in der ZSE gehalten werden (z.B. Emissionsschutzerklärungen, Daten zu Großfeuerungsanlagen, Informationen zu Produktionsverfahren, etc.) ein speziell zugangsbeschränkter Bereich auf einem zentralen Server des Umweltbundesamtes eingerichtet.

Weiterhin werden Daten des *Statistischen Bundesamtes* auf einem personenbezogen passwortgeschützten Server beim *Statistischen Bundesamt* bereitgestellt.

Die Nationale Koordinierungsstelle entwickelt gegenwärtig ihr Konzept zum Umgang mit vertraulichen Informationen weiter und passt es an die neuen Gegebenheiten (Vereinbarungen mit dem *Statistischen Bundesamt*, Verbänden und Unternehmen) an.

# **1.7 Generelle Unsicherheitenschätzung**

### *1.7.1 Treibhausgas-Inventar*

Die IPCC Good Practice Guidance (GPG, 2000) charakterisiert die Bestimmung von Unsicherheiten als ein wesentliches Element eines vollständigen Inventars. Durch den Anspruch der GPG zur kontinuierlichen Inventarverbesserung kommt dem Aspekt der Unsicherheiten in den Inventaren eine hohe Priorität zu. Die Information über die Unsicherheit wird dabei vorrangig als Hilfe zur zukünftigen Verbesserung der Genauigkeit des Inventars sowie der Methodenwahl und der Rekalkulation betrachtet. Dabei ist es erklärtes Ziel, die Unsicherheiten so weit wie praktikabel zu reduzieren um möglichst genaue Inventare zu erhalten. Dazu müssen die Annex-I-Staaten die Unsicherheiten aller Quellgruppen und Senken zunächst quantifizieren, um eine bessere Übersicht über die Inventarqualität zu schaffen, die wiederum Voraussetzung für eine effektive Inventarplanung ist.

Die Quantifizierung der Unsicherheiten erfolgt für Emissionsfaktoren und Aktivitätsdaten oder auch für Emissionen.

Es werden grundsätzlich zwei Methoden zur Ermittlung von Unsicherheiten unterschieden. Die Tier-1-Methode kombiniert auf einfache Weise die Unsicherheit von Aktivitätsrate und Emissionsfaktor je Quellgruppe und Treibhausgas und aggregiert diese über alle Quellgruppen und Treibhausgaskomponenten zur Gesamt-Unsicherheit des Inventars. Die Tier-2-Methode zur Ermittlung von Unsicherheiten geht prinzipiell ebenso vor, berücksichtigt jedoch die Verteilungsfunktion der Unsicherheit und aggregiert mittels einer Monte Carlo Simulation. Dies erfordert für die Tier-2-Methode zusätzlich die Ermittlung einer Wahrscheinlichkeitsdichtefunktion für beide Parameter. Im Idealfall können diese Funktionen über die statistische Auswertung von Einzeldaten bestimmt werden (z.B. Messergebnisse einer größeren Zahl von Anlagen). Oft stehen jedoch nur wenige Werte zur Verfügung, so dass die Unsicherheit auf der Grundlage von Expertenschätzungen ermittelt werden muss.

Im Forschungsvorhaben 202 42 266 (UBA, 2004) ist eine Ermittlung der Unsicherheiten nach Tier 1 und nach Tier 2 gemäß Kap 6 der GPG vorgenommen worden. Für die Berichterstattung 2009 ist seitdem diese Datengrundlage kontinuierlich verbessert und die Unsicherheitsangaben für das Treibhausgasinventar weiter vervollständigt worden. Deutschland berichtet im aktuellen NIR Unsicherheiten, die nach der Tier-1-Methode ermittelt worden sind. Die Angaben zur Unsicherheit der verwendeten Aktivitätsraten, Emissionsfaktoren und Emissionen stammen dabei aus der Datenbank ZSE. Diese basieren auf Expertenschätzungen der UBA Facheinheiten und externer Einrichtungen. In einigen Fällen liegen die Angaben zur Unsicherheit noch nicht vollständig als Expertenschätzung vor, so dass dann im Rahmen der Tier-1-Berechnung eine Ergänzung dieser Angaben aus anderen Quellen (z.B. einschlägige Fachliteratur) erfolgt.

### **1.7.1.1 Vorgehen zur Unsicherheitsbestimmung nach Tier 1 und Tier 2, Kap 6 der GPG**

Die Ermittlung der Unsicherheiten nach Tier 1 gemäß Kapitel 6 der GPG erfolgt auf der Grundlage der auf Strukturelementebene - im wesentlichen durch die Fachverantwortlichen des UBA - ermittelten Unsicherheiten von AR, EF und EM, wie sie im ZSE hinterlegt sind. Bei vorliegenden asymmetrischen Unsicherheitenangaben wird der größere der beiden Werte bei Annahme einer Normalverteilung sowohl als obere als auch als untere Schranke verwendet. In jedem Sektor werden die Unsicherheiten der einzelnen Zeitreihen zu einer Gesamtunsicherheit des Sektors mit Hilfe der Formel 6.3 der IPCC Good Practice Guidance aggregiert (Kombination von Unsicherheiten über Addition). Dabei werden die Unsicherheiten der einzelnen Aktivitätsraten, Emissionsfaktoren und erfassten Emissionen (Ui in Formel 6.3) zusammen mit den entsprechend berechneten oder erfassten Emission (xi in Formel 6.3) berücksichtigt. Für die Abbildung von Senken wird in Formel 6.3 der Betrag der Emission gebildet (|xi| in Formel 6.3). Gleiches gilt für die Bestimmung der kombinierten Unsicherheit im Inventar (Spalte H in Tabelle 6.1 der IPCC Good Practice Guidance, Formel G \* |D| / Summe |D|).

Die Bestimmung der Unsicherheiten nach Tier 2 wurde entsprechend dem fünfstufigen Vorgehen gemäß den Vorgaben in der GPG (IPCC, 2000, Kap. 6.4 "Tier 2 – Estimating Uncertainties by Source Category Using Monte Carlo Analysis") durchgeführt. Der erste Schritt beinhaltet die Zuweisung eines Wertebereichs und einer Verteilungsfunktion auf der Ebene der Basisdaten. Als Datengrundlage werden aus den aktuellen Zeitreihen im ZSE die Werte für das Berichtsjahr 2008 verwendet. Die Zeitreihen werden auch im Hinblick auf die Unsicherheiten als konsistent angesehen. Neben Zeitreihen für Aktivitätsraten und Emissionsfaktoren werden auch Zeitreihen für Emissionen, die nicht über das Produkt aus AR und EF berechnet werden, berücksichtigt.

Der zweite Schritt stellt die rechnergestützte Implementierung der Tier-2-Berechnung dar. Aus dem ZSE werden Angaben zum Mittelwert, der Ober- und Untergrenze (2,5 % und 97,5 % Perzentil) sowie dem Verteilungstyp ausgelesen. Die im ZSE hinterlegten Angaben zur Unsicherheit beruhen in erster Linie auf Expertenschätzungen. Sind diese Angaben unvollständig, wird ihnen nach Möglichkeit ein Wert aus der einschlägigen Fachliteratur zugeordnet. Für noch nicht bewertete Daten, denen auch kein Literaturwert zugeordnet werden konnte, wurden als Hilfswerte die den "Conservativeness Factors" des Adjustmentverfahrens des IPCC unterlegten Unsicherheiten (FCCC/SBSTA/2003/ 10/Add2) verwendet, so dass ein vollständiger Unsicherheiten-Datensatz für das Inventar zur Unsicherheitenaggregation zur Verfügung steht.

Diese Ausgangsdaten bilden die Faktoren und Summanden der zu berechnenden Emissionen und werden als Annahmen bezeichnet. Die Emissionen treten auf der Ebene der einzelnen Quellgruppen und in den verschiedenen Aggregationsstufen des Inventars auf und stellen Vorhersagen dar.

Im dritten Schritt wird dann in Abhängigkeit des jeweiligen Wertebereichs und Verteilungstyps der Ausgangsdaten für jede Annahme ein Zufallswert generiert. Damit erfolgt im vierten Schritt die Berechnung der Emissionen (Vorhersagen). Die Ergebnisse dieses Berechnungsschritts werden anschließend in einem fünften Schritt gespeichert. Die Schritte drei bis fünf werden 20000 Mal wiederholt. Abschließend wird für jede Emission das 95 % Konfidenzintervall sowie der arithmetische Mittelwert ausgelesen. In den GPG wird als Abbruchkriterium der Schritte drei bis fünf eine Schwankungsbreite der Mittelwerte von kleiner +/-1 % genannt. Dieses Abbruchkriterium wird mit 20000 Wiederholungen allerdings in wenigen Quellgruppen (mit besonders hohen Unsicherheiten) noch nicht erreicht. Eine Steigerung der Rechendurchläufe auf über 20000 Wiederholungen führte zu einem Abbruch der Berechnung.

### **1.7.1.2 Ergebnisse der Unsicherheitenschätzung**

Grundsätzlich ist davon auszugehen, dass die Aktivitätsraten in der Regel geringere Unsicherheiten besitzen als die Emissionsfaktoren. Insbesondere die Aktivitätsraten, die sich aus dem Einsatz von Brennstoffen ableiten und die sich auf die bundesdeutsche Energiebilanz stützen, besitzen geringe Unsicherheiten. Mit der zunehmenden Disaggregation der Brennstoffeinsätze nehmen die Unsicherheiten der daraus abgeleiteten Aktivitätsraten jedoch in der Regel wieder zu.

- Gemäß der Ergebnisse aus einem FuE-Vorhaben (RENTZ et al, 2002) sind die Unsicherheiten der Emissionsfaktoren für indirekte Treibhausgase in stationären Feuerungsanlagen (CRF 1.A.1) als Folge ihrer regelmäßigen Überwachung vergleichsweise gering. Für die N2O-Emissionsfaktoren werden höhere Unsicherheiten ausgewiesen, da die Emissionen von N2O im Normalfall nicht überwacht werden. Gleiches gilt auch für die Emissionsfaktoren von CH4.
- Für die Quellkategorie Verkehr (überwiegend CRF 1.A.3) ist generell von geringen Unsicherheiten auszugehen, da die Treibstoffeinsätze und die Fahrzeugflotten aufgrund ihrer Steuerpflicht sehr genau bekannt sind und die Emissionsfaktoren sehr differenziert modelliert und in der Regel messtechnisch ermittelt werden. Hier ergeben sich möglicherweise Unsicherheiten aus systematischen Messfehlern oder aus falscher Disaggregation.
- In der Quellgruppe der diffusen Emissionen (CRF 1.B) liegen bei den Aktivitätsraten zu flüssigen und gasförmigen Brennstoffen (CRF 1.B.2) aufgrund derer Steuerpflicht geringen Unsicherheiten vor. Eine Ausnahme bildet lediglich die Abfackelung von Erdgas. Die Aktivitätsraten der Kohleförderung (CRF 1.B.1) sind ebenfalls durch die Produktionsmenge gut erfasst. Für die Emissionsfaktoren der diffusen Emissionen ist mit höheren Unsicherheiten zu rechnen. Das ergibt sich zum einen durch die Vielzahl und der Heterogenität der für die diffusen Emissionen relevanten technischen Sachverhalte bei Transport, Lagerung und der Aufarbeitung von Erdgas und Erdöl. Zum andern sind die diffusen Emissionen von  $CH<sub>4</sub>$  aus dem Kohlebergbau bisher nur pauschal berücksichtigt.
- Im Bereich der Industrieprozesse (CRF 2) sind höhere Unsicherheiten festzustellen. Aktivitätsraten, welche auf Produktionszahlen beruhen, die gegenüber dem Statistischen Bundesamt meldepflichtig sind, können vor allem aufgrund von gegenüber den Berichtsstrukturen abweichenden Branchendefinitionen Unsicherheiten aufweisen. Aktivitätsraten, welche aus Verbandsangaben ermittelt werden, sind in Abhängigkeit des Organisationsgrades der jeweiligen Industriebranche in diesem Verband mit entsprechenden Unsicherheiten behaftet. Bei den Emissionsfaktoren sprechen insbesondere die hohe Technikabhängigkeit einerseits und der hohe Grad der technischen Diversifizierung andererseits für je nach Treibhausgas höhere Unsicherheiten. Ferner ist zu bemerken, dass insbesondere in Branchen mit wenigen Marktakteuren (z.B. Herstellung chemischer Produkte (CRF 2.B) technikspezifische Emissionsfaktoren oftmals Betriebsgeheimnisse berühren, was wiederum zu einer prinzipiellen Zurückhaltung der Betreiber hinsichtlich der Veröffentlichung solcher Daten oder zu pauschalierten Angaben führt. Darüber hinaus erhöhen die teilweise sehr komplexen Entstehungsprozesse der Emissionen aus nichtverbrennungsbedingten Aktivitäten und die unzureichenden Erkenntnisse bezüglich bestimmter Emissionen verursachender Vorgänge sowie das eingeschränkte Wissen über die Beiträge einzelner Aktivitäten, die Unsicherheiten.
	- In der Nahrungsmittelproduktion (CRF 2.D.2) ist insbesondere im Bereich der Alkoholika von sehr geringen Unsicherheiten der Aktivitätsraten auszugehen, da dort Steuertatbestände existieren, die eine sehr genaue Erfassung der Produktionsmenge zur Folge haben. Branchen mit einem großen Anteil kleiner und mittlerer Betriebe (z.B. Backwarenherstellung) werden dagegen in der Regel wesentlich ungenauer erfasst, so dass die Aktivitätsraten mit höheren Unsicherheiten behaftet sind. Für die Emissionsfaktoren ist aufgrund der erheblichen technologischen Diversifizierung der Branche ebenfalls mit höheren Unsicherheiten zu rechnen.
	- Für die Quellgruppe Abfalldeponierung (CRF 6.A.1) und Abwasserbehandlung (CRF 6.B.1) sind die Unsicherheiten der dort anzusetzenden Emissionsparameter als hoch anzunehmen. Das gilt insbesondere für den Bereich der Kompostierung und MBA sowie auch für die Abfalldeponierung, da sich dort die Vielfalt der verschiedenen Abfallarten negativ auf die Datensicherheit der Emissionsparameter auswirkt. Die Aktivitätsraten sind ebenfalls unsicher, da die zugrunde gelegten statistischen Daten uneinheitliche Abfall- bzw. Verwertungsbegriffe benutzen. Diese generellen Annahmen zu den Unsicherheiten der Aktivitätsraten gelten auch für die thermische Behandlung von Abfällen.

Die Gesamtunsicherheit des Inventars nach Tier 1 für das Jahr 2008 beträgt 3,8 % (level) bzw. 4,1% (trend).

Die Tier-2-Unsicherheitenbestimmung liefert für das Gesamtinventar 2008 eine Unsicherheit von +5,4% und -4,7%.

Gegenüber dem Vorjahr ist eine deutliche Verringerung der Gesamtunsicherheit zu verzeichnen, die hauptsächlich auf die Verifizierung und Überarbeitung der Unsicherheiten der Lachgasemissionen aus landwirtschaftlichen Böden resultiert. Weiterhin konnten in anderen Quellgruppen zum Teil höhere Default-Unsicherheiten durch neue Expertenschätzungen ersetzt werden.

Die Lachgasemissionen insgesamt haben an der Gesamtunsicherheit einen maßgeblichen Anteil, der trotz einer deutlichen Reduzierung merklich durch die Lachgasemissionen aus Landwirtschaftlichen Böden (4.D) aber auch der Chemischen Industrie (2.B) bestimmt wird Bedeutsame Beiträge zur Gesamtunsicherheit liefern ebenso die CO<sub>2</sub>-Senken des Sektors LULUCF.

Die CO<sub>2</sub>-Emissionen des Sektors Verbrennung von Brennstoffen (1.A) steuern einen weiteren wichtigen Anteil zur Gesamtunsicherheit bei, dabei dominieren die festen Brennstoffe des Sektors Öffentliche Elektrizitäts- und Wärmeversorgung (1.A.1.a) sowie die mobilen Quellen (1.A.3) mit Schwerpunkt Straßenverkehr (1.A.3.b) und die Feuerungen der Haushalte und Kleinverbraucher (1.A.4.a/b)..

Detaillierte Angaben zu den vorliegenden Unsicherheiten können dem Anhang 7 entnommen werden (siehe Kapitel 23).

# *1.7.2 KP-LULUCF-Inventar*

Da es keine getrennten Inventare zur Berichterstattung der Quellgruppe 5.A unter UNFCCC und unter KP gibt, sind auch die Unsicherheiten gleich. Es gelten die Informationen des vorangegangenen Kapitels und der Quellgruppenkapitel (siehe Kapitel 7.2.5).

# **1.8 Generelle Prüfung der Vollständigkeit**

# *1.8.1 Treibhausgas-Inventar*

Angaben zur Vollständigkeit für die einzelnen Quellkategorien werden in den CRF-Tables 9(a) und 9(b) dargestellt, die im NIR in Kapitel 21 (Tabelle 248 und Tabelle 249) zusammengefasst sind. Unterschieden werden in Deutschland:

- nicht auftretende quellenspezifische Emissionen und Senken (NO not occurring),
- in Deutschland nicht geschätzte quellenspezifische Emissionen und Senken, weil sie quantitativ nicht relevant oder weil die notwendigen Daten für eine Schätzung nicht vorhanden sind (NE - not estimated) und
- quellenspezifische Emissionen und Senken, die für Deutschland nach Stand des Wissens vollständig erfasst sind (All bzw. Full), bzw. teilweise erfasst sind (Part).

Im Folgenden wird quellgruppenspezifisch auf einige Ansatzpunkte zur Verbesserung des Inventars hinsichtlich seiner Vollständigkeit hingewiesen.

Alle verbrennungsbedingten Aktivitäten (1.A) aus dem Bereich der Energie sind vollständig erfasst. An einigen Stellen wird die Energiebilanz der Bundesrepublik Deutschland ergänzt, wenn erkennbar wird, dass in Teilbereichen keine vollständige Abdeckung erreicht wird (z.B. nicht kommerzieller Holzeinsatz, Sekundärbrennstoffe). In einigen Quellgruppen ist die Trennung von verbrennungsbedingten und nicht-verbrennungsbedingten Emissionen aus der
Industrie noch weiter zu verifizieren; die Vermeidung von Doppelzählungen ist hier jedoch generell Bestandteil der Qualitätssicherung.

Im Bereich der Industrieprozesse wird teilweise auf Produktionsdaten aus Verbandsstatistiken und auf Herstellerangaben zurückgegriffen. Basiert die Emissionsberichterstattung auf diesen Quellen, wird zur Sicherstellung der Vollständigkeit und Zuverlässigkeit des Inventars auch in Zukunft Wert auf die Prüfung des Quellgruppenzuschnitts und der Methodik der Datenerhebung gelegt.

Bei den noch berichteten "Not Estimated" (NE) handelt es sich vor allem um nicht berechnete Emissionen, die laut IPCC GPG (2003, p.1.11) nicht von einem Land berichtet werden müssen, da diese Emissionen in den Appendices 3a.2, 3a.3 und 3a.4. aufgeführt sind.

Einige der Emissionsdaten, die dem UBA zur Verfügung stehen, stehen aus Gründen des Datenschutzes unter Geheimhaltung und werden zwar vollständig, aber nur aggregiert berichtet.

Für den regelmäßigen Datenaustausch wurde eine Vereinbarung zur Datenbereitstellung der DEHSt an die Nationale Koordinierungsstelle geschlossen. Der regelmäßige Prüfprozess innerhalb der Quellgruppenverantwortlichkeit soll durch die Anpassung des QK-Systems mittels Checklisten verankert werden.

## *1.8.2 KP-LULUCF-Inventar*

 $\overline{a}$ 

Da es keine getrennten Inventare zur Berichterstattung der Quellgruppe 5.A unter UNFCCC und unter KP gibt gelten die Informationen des vorangegangenen Kapitels.

## **2 TRENDS DER TREIBHAUSGASE**

In der folgenden Tabelle 9 werden die für dieses Inventar ermittelten Gesamtemissionen der direkten und indirekten Treibhausgase sowie des Säurebildners SO<sub>2</sub> zusammengestellt. Im Ergebnis der Überprüfung<sup>17</sup> des Initial Reports und der Berichterstattung des Jahres 2006 entsprechend Artikel 8 des Kyoto-Protokolls sind – unabhängig von weiteren möglichen Verbesserungen der Datengrundlagen – die Bezugsgröße in Höhe von 1.232.429,543 Gg CO<sub>2</sub>-äquivalent für die Minderungsverpflichtung des Kyoto-Protokolls festgelegt. Die Minderungsverpflichtung für Deutschland liegt gemäß den Verpflichtungen des Kyoto-Protokolls und der EU-Lastenteilung (Ratsentscheidung 2002/358/EG) bei 21 %. Der gegenüber 1990 erreichte jährliche Fortschritt wird in der Tabelle 10 im zeitlichen Verlauf abgebildet. Mit Ausnahme der HFC und von  $C_3F_8$  konnten bei allen hier berechneten Emissionen deutliche Emissionsminderungen erreicht werden. Insgesamt sanken die Emissionen der Treibhausgase als CO<sub>2</sub>-Äquivalente gegenüber der vorgenannten Bezugsgröße um 22,2 %. Gegenüber dem Vorjahr 2007 stiegen die Gesamtemissionen leicht um 0,1 %. Dabei standen einer durch gesunkenen Energieverbrauch verursachten Verringerung der CO2-Emissionen um nur 0,1 % sowie Minderungen der Methanemissionen von 0,8 % höheren Emissionen von Lachgas mit + 1,9 % und den F-Gasen mit + 5,5 %

<sup>&</sup>lt;sup>17</sup> "Report of the review of the initial report of Germany", FCCC/IRR/2007/DEU, vom 12. Dezember 2007 veröffentlicht unter: **unter:** unter: **unter:** unter: **unter:** unter: **unter:** unter: **unter:** unter: **unter:** unter: **unter:** unter: **unter:** unter: **unter:** unter: **unter:** unter: **unter:** unter: **unter:** unter: **unter:** 

http://unfccc.int/national\_reports/initial\_reports\_under\_the\_kyoto\_protocol/items/3765.php

gegenüber. Bei Methan sind die weiter gestiegene Verwertung von Grubengas und die weiter sinkenden Emissionen aus dem Abfallbereich Hauptursache der Entwicklung.

In Tabelle 256 im Anhang werden für den Zeitraum seit 1990 die jeweiligen Emissionsveränderungen gegenüber dem Voriahr zusammengestellt. Für  $CO<sub>2</sub>$  wird zum Beispiel deutlich, dass größtenteils temperaturbedingte Fluktuationen im Zeitverlauf besonders unterschiedliche Temperaturverläufe im Winter - das Heizverhalten und damit den Energieverbrauch zur Erzeugung von Raumwärme mit großen Auswirkungen auf den jährlichen Trend der energiebedingten Emissionen beeinflussen.

Alle detaillierten Tabellen zur Trenddiskussion finden sich im Anhangkapitel 22.3.

Insgesamt ergaben sich durch die Verfügbarkeit überarbeiteter Energieverbrauchsangaben insbesondere für die Jahre 2003 bis 2007 umfangreiche Rekalkulationen.

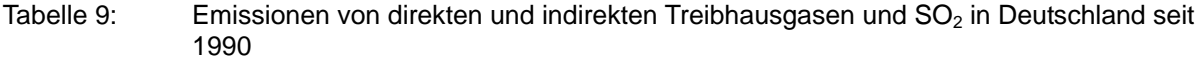

| <b>Emissionsentwicklung (Gg)</b> | 1990      | 1995    | 2000    | 2005    | 2006    | 2007    | 2008    |  |
|----------------------------------|-----------|---------|---------|---------|---------|---------|---------|--|
| Netto-CO2-Emissionen/ -          | 1.016.438 | 903.407 | 864.733 | 887.701 | 897.128 | 871.887 | 862.488 |  |
| Einbindungen                     |           |         |         |         |         |         |         |  |
| CO2-Emissionen                   | 1.036.716 | 925.413 | 886.900 | 853.540 | 861.339 | 833.926 | 833.092 |  |
| (ohne LULUCF)                    |           |         |         |         |         |         |         |  |
| CH <sub>4</sub>                  | 103.299   | 84.839  | 67.959  | 51.474  | 49.498  | 48.146  | 47.745  |  |
| <b>N2O</b>                       | 79.989    | 75.749  | 57.572  | 57.775  | 56.654  | 59.028  | 60.166  |  |
| HFCs (CO2-äquivalent)            | 4.369     | 6.469   | 6.483   | 9.990   | 10.527  | 11.141  | 11.469  |  |
| PFCs (CO2-äquivalent)            | 2.708     | 1.750   | 781     | 707     | 569     | 528     | 531     |  |
| SF6 (CO2-äquivalent)             | 4.785     | 7.220   | 5.082   | 4.898   | 5.510   | 5.567   | 5.846   |  |
| CO                               | 12.178    | 6.582   | 5.039   | 3.829   | 3.807   | 3.763   | 3.741   |  |
| <b>NMVOC</b>                     | 3.736     | 2.076   | 1.580   | 1.328   | 1.295   | 1.273   | 1.267   |  |
| <b>NOX</b>                       | 2.877     | 2.149   | 1.846   | 1.503   | 1.509   | 1.442   | 1.380   |  |
| SO <sub>2</sub>                  | 5.311     | 1.713   | 637     | 524     | 532     | 506     | 498     |  |

Tabelle 10: Veränderungen der Emissionen direkter und indirekter Treibhausgase und  $SO<sub>2</sub>$  in Deutschland seit dem jeweiligen Bezugsjahr

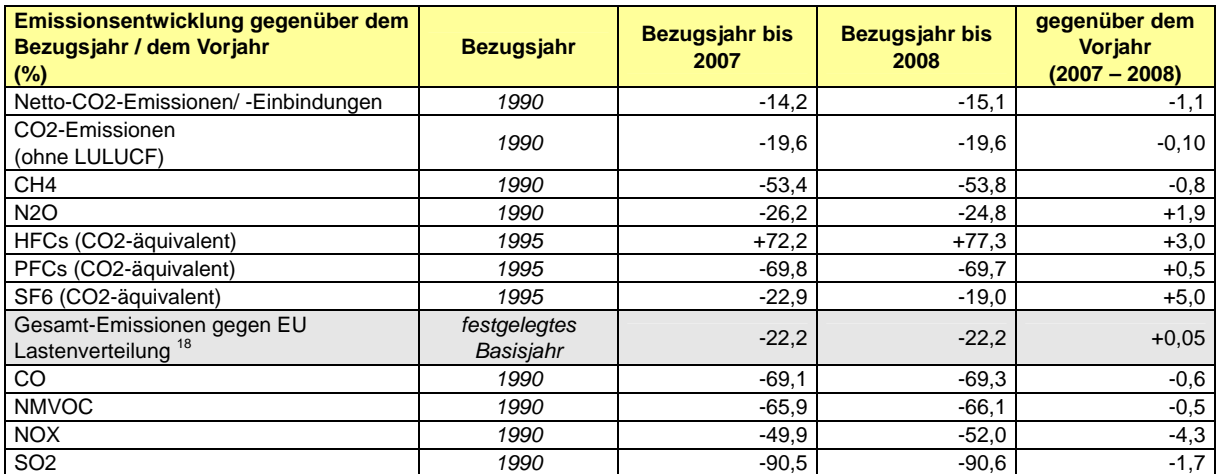

## **2.1 Beschreibung und Interpretation des Emissionsverlaufs für aggregierte Treibhausgasemissionen**

-

Bis zum Jahr 2008 konnte die eingangs beschriebene Verpflichtung zur Minderung der Treibhausgasemissionen im Rahmen der EU-Lastenteilung mit einem Rückgang von 22,2 % erneut erfüllt werden (nach den durchgeführten Rekalkulationen lagen diese auch 2007 in

<sup>&</sup>lt;sup>18</sup> Festgelegte Basisjahr-Emissionen von 1.232.430 Gg CO<sub>2</sub> äquivalent, ohne CO<sub>2</sub> aus LULUCF. S. Kapitel 0.2

diesem Bereich). Die einzelnen Treibhausgase trugen dabei in unterschiedlichem Maß zu dieser Entwicklung bei (siehe Tabelle 1). Dies ist bei der Berücksichtigung der unterschiedlichen Anteile der einzelnen Treibhausgase an der Gesamtemission eines Jahres auch nicht verwunderlich. Bei den direkten Treibhausgasen konnten die Emissionen der mengenmäßig dominierenden Gase deutlich gemindert werden, so sanken die CO<sub>2</sub>-Emissionen um 19,6 % und die CH<sub>4</sub>- und um 53,8 %. Die Ursachen für diese Reduktionen sind im Wesentlichen im Folgenden zu sehen:

- Umstellungen der Nutzung fester Brennstoffe auf emissionsfreundlicher flüssige und gasförmige Brennstoffe im Zeitraum seit 1990;
- Gesteigerte wirtschaftliche Effektivität;
- Veränderung von Tierhaltungsbedingungen und der Abbau von Tierbeständen;
- weiterer Ausbau der Nutzung der Erneuerbaren Energien und damit verbundene Substitution fossiler Brennstoffnutzung;
- Temperatureffekte (2008 war im Mittel ein warmes Jahr, nach Informationen des Deutschen Wetterdienstes das sechstwärmste seit Beginn der Wetteraufzeichnung);
- Umfangreiche methodische Änderungen, die in den jeweiligen "Rekalkulationskapiteln" näher erläutert werden. Als wichtigste sei hier bereits auf die Rücknahme der letztjährlichen Umstellung auf Methoden der IPCC-Guidelines 2006 hingewiesen (wirkten sich insbesondere für  $N_2O$  aus).

Die Ursachen werden nachfolgend in der Trenddiskussion der einzelnen Treibhausgase näher ausgeführt. Effekte der globalen wirtschaftlichen Krise, die Ende 2008 ihre ersten Auswirkungen zeigten haben noch keine emissionsmindernde Wirkung.

Mit einem Anteil von 86,9 % der Treibhausgasemissionen ist die Freisetzung von Kohlendioxid - weit überwiegend bestimmt durch die Prozesse der stationären und mobilen Verbrennung - Hauptverursacher der Emissionen. Durch den überdurchschnittlichen Rückgang der anderen Treibhausgase ist der Anteil der CO<sub>2</sub>-Emissionen an den Gesamttreibhausgasen seit 1990 um 3 Prozentpunkte gestiegen (s. Tabelle 2). Die überwiegend durch die landwirtschaftliche Tierhaltung, die Brennstoffverteilung und die Deponieemissionen verursachten Methanemissionen haben 2008 wie in den Vorjahren einen Anteil von 5,0 %. Die Distickstoffoxid-Emissionen, die hauptsächlich durch die Landwirtschaft, die Industrieprozesse und die Verbrennung fossiler Brennstoffe freigesetzt werden, tragen zu 6,3 % zu den Treibhausgasfreisetzungen bei. Die übrigen so genannten Kyoto- oder F-Gase verursachen insgesamt etwa 1,9 % der Gesamttreibhausgasemissionen. Dieses Verteilungsspektrum der Treibhausgasemissionen ist typisch für ein entwickeltes hoch industrialisiertes Land.

## **2.2 Beschreibung und Interpretation des Emissionsverlaufs nach Treibhausgasen**

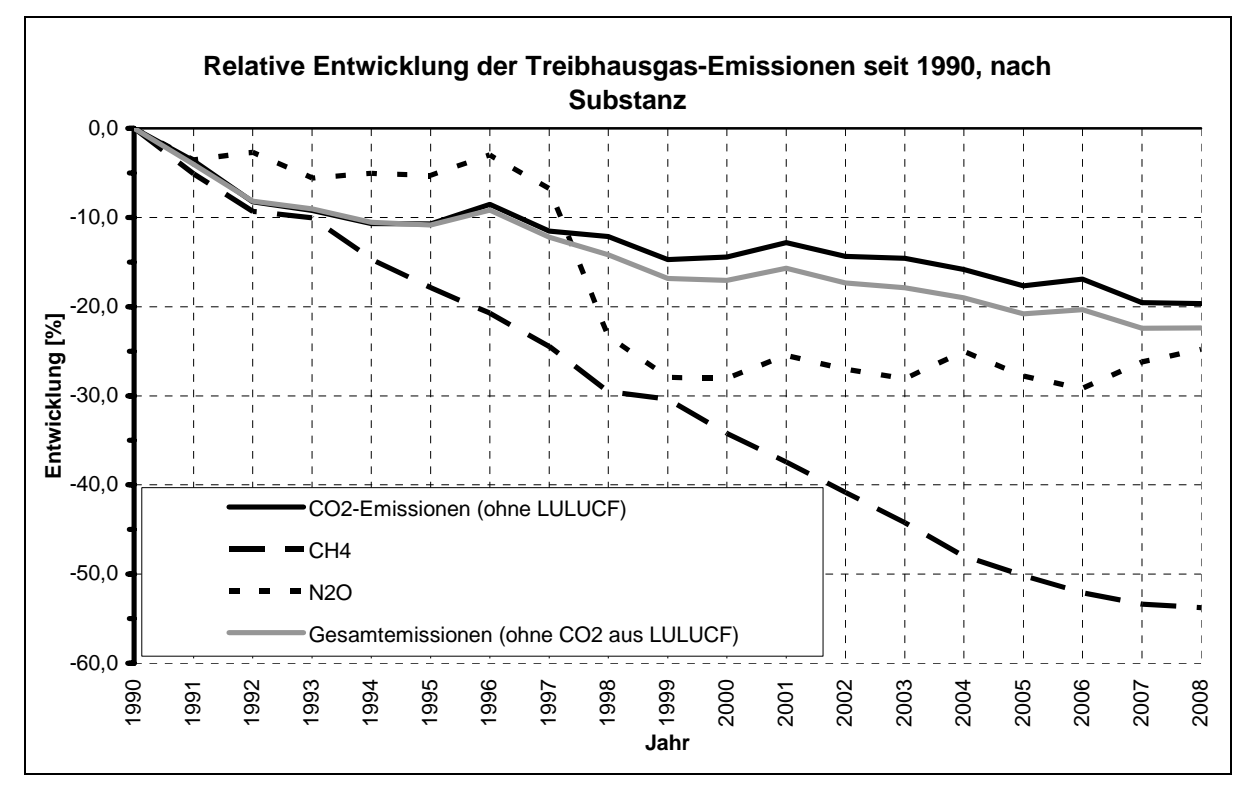

Abbildung 17: Relative Entwicklung der Treibhausgase gegenüber 1990

In Abbildung 17 wird die relative Entwicklung der Emissionen der einzelnen Treibhausgase seit 1990 dargestellt. Bei der Diskussion ist zu beachten, dass hier die Entwicklung jedes dieser Treibhausgase weitgehend durch spezifische Entwicklungen in einer Quellgruppe dominiert wird.

## 2.2.1 Kohlendioxid (CO<sub>2</sub>)

Die Minderung der CO<sub>2</sub>-Emissionen ist stark mit der Entwicklung im Energiesektor verbunden. Der starke Rückgang der Emissionen im gesamten Energiesektor in den frühen 90er Jahren ist hauptsächlich auf die Umstrukturierungsprozesse in den neuen Bundesländern zurückzuführen, der damit einhergehende Umstieg auf emissionsärmere Energieträger sowie die Stilllegung veralteter Anlagen. Dieser Trend setzt sich in etwas abgeschwächter Form bis zum aktuellen Berichtsjahr fort.

Die Substitution von festen und flüssigen Brennstoffen durch Gase, im Wesentlichen Erdgas, zeigt sich auch in der Emissionsentwicklung der stationären Feuerungen. Während die CO<sub>2</sub>-Emissionen der flüssigen Energieträger im Vergleich zum Jahr 1990 um 22,7 % abnehmen, die der festen Brennstoffe sogar um 40,6 %, steigen die Emissionen aus der Verbrennung von gasförmigen Brennstoffen um 44,3 %.

Wird der Emissionstrend auf Quellgruppenebene betrachtet, so fällt die Entwicklung sehr einheitlich aus. Verglichen mit 1990 sanken die Emissionen in allen Quellgruppen der energiebedingten Emissionen um insgesamt 197 Mio t CO<sub>2</sub>.

Gegenüber dem Vorjahr stiegen die Emissionen im Energiesektor insgesamt um 3,5 Mio.t, wobei einem deutlichen Rückgang um fast 21 Mio.t im Kraftwerksbereich ein Anstieg der Emissionen im Bereich der kleinen Feuerungsanlagen um 23,5 Mio.t gegenübersteht. Die

Veränderung im Kraftwerksbereich geht darauf zurück, dass 2007 durch geringere Energiebereitstellung durch Kernkraftwerke und günstige Zertifikatspreise ein überdurchschnittlich hoher Einsatz von Kohle in diesem Bereich erfolgte. Dieser Effekt wandelte sich 2008, indem einerseits die Kernkraftwerkskapazitäten wieder zur Verfügung standen und anderseits ein sehr hoher Anteil von Erdgas im Kraftwerksbereich eingesetzt wurde. Darüber hinaus sind eine weitere Erhöhung der Energieeffizienz, der Ausbau von Kraft-Wärme-Kopplung sowie der verstärkte Einsatz erneuerbarer Energieträger zur Stromund Wärmeerzeugung als emissionsmindernde Einflüsse zu nennen.

Im Bereich der Industriefeuerungen sind einerseits die hier besonders ausgeprägte Vorläufigkeit der Energiedaten aber auch die Umbuchungseffekte der Eisen- und Stahlindustrie für die geringfügig steigenden Emissionen zu beachten.

Vergleichbare Entwicklungen haben sich auch im Verkehrsbereich vollzogen. Die CO<sub>2</sub>-Emissionen stiegen von 163 Mio.t im Jahr 1990 auf knapp 185 Mio. t im Jahr 1999 und fielen seitdem durch Verbrauchssenkungen und Verlagerung von Tankvorgängen ins Ausland sowie die Substitution von Benzin durch Diesel und von mineralischem Diesel durch Biodiesel mit 152 Mio. t deutlich unter das Ausgangsniveau. Der Anteil von Dieselkraftstoff am Gesamtkraftstoffverbrauch im Straßenverkehr ist im Zeitraum 1990-2008 stark gestiegen. So wurden im Straßenverkehr 1990 die Emissionen noch zu fast 2/3 durch den Benzinverbrauch verursacht. Im Jahr 2008 hat sich das Verhältnis zwischen den durch Benzin- (44,5 %) bzw. Dieselverbrauch (55 %) verursachten Emissionen umgekehrt.

Im Bereich der kleinen Feuerungsanlagen in den Haushalten (+ 16 Mio.t) sowie im Bereich Gewerbe, Handel und Dienstleistungen (+ 6,5 Mio.t) stiegen die Emissionen gegenüber dem Vorjahr deutlich um insgesamt über 23 Mio.t. Hier wirken sich jetzt erneut die Effekte der Mehrwertsteuererhöhung zum Ende des Jahres 2006 aus. Nachdem vor der Steueränderung alle Kapazitäten für lagerfähige Brennstoffe durch vorgezogene Käufe aufgefüllt wurden und dem entsprechend im Jahr 2007 deutliche Absatzrückgänge um teilweise bis zu 30 % zu verzeichnen waren stiegen nun die Verkaufsdaten im Jahr 2008 erneut an, erreichten jedoch nicht das Niveau des Jahres 2006.

## *2.2.2 Lachgas (N2O)*

Die N<sub>2</sub>O-Emissionen sanken seit 1990 um fast 25 %. Hauptverursacher sind die Anwendung stickstoffhaltiger Dünger in der Landwirtschaft, die chemische Industrie, Verbrennung fossiler Brennstoffe und die landwirtschaftliche Tierhaltung. Vergleichbar geringere Emissionen entstehen durch die Abwasserbehandlung und die Produktverwendung von N<sub>2</sub>O (z.B. als Narkosemittel). Den deutlichsten Einfluss auf die Emissionsminderung hat der Industriebereich, und hier insbesondere die Adipinsäureproduktion. Hier haben die in Deutschland tätigen Produzenten im Jahr 1997 die Nachrüstung der Produktion mit Anlagen zur Emissionsminderung abgeschlossen. Hierdurch wurden die Emissionen aus der Chemischen Industrie bezogen auf 1990 um etwa 63 % gemindert. Die Emissionsentwicklung seit 1999 wird stark durch die konjunkturelle Entwicklung in der chemischen Industrie beeinflusst.

Gegenüber den im vergangenen Jahr berichteten Emissionen haben sich durch Rückrechnungen in der chemischen Industrie und der Erfassung der Emissionen aus landwirtschaftlichen Böden teilweise deutliche Änderungen ergeben. Diese sind in den entsprechenden Sektorkapiteln näher beschrieben.

## *2.2.3 Methan (CH4)*

Die Methanemissionen werden hauptsächlich durch die landwirtschaftliche Tierhaltung, die Abfalldeponierung und die Verteilung flüssiger und gasförmiger Brennstoffe verursacht. Diesen Emissionsfrachten gegenüber sind die energie- und prozessbedingten Emissionen fast zu vernachlässigen. Die Emissionen konnten seit 1990 um 53,8 % vermindert werden. Dieser Trend wurde hauptsächlich im Ergebnis umweltpolitischer Maßnahmen (grüner Punkt, gelber Sack, insgesamt verstärktes Recycling und zunehmende energetische Verwertung der Abfälle) durch den Rückgang der zur Deponierung vorgesehenen Abfallmengen verursacht. Eine zweite wesentliche Ursache besteht in der verstärkten energetischen Nutzung des im Kohlebergbau anfallenden Grubengases. Die Emissionen sanken in diesem Bereich seit 1990 um über 80 %. Ein weiterer Grund für die Emissionsminderung bestand in der Verringerung der Tierbestände, vorwiegend in der ersten Hälfte der 90er Jahre in den neuen Bundesländern. Insbesondere auch die in diesem Teil Deutschlands durchgeführte Sanierung der veralteten Gasverteilungsnetze und die Einführung der Gaspendelung bei der Verteilung der Kraftstoffe bewirkten weitere Minderungen der Gesamtemissionen. Gegenüber dem Vorjahr sanken die Emissionen leicht um 0,8 %. Diese Entwicklung geht auf die weiter gestiegene Nutzung von Grubengas für energetische Zwecke und den weiteren Rückgang der Deponieemissionen zurück.

Umfangreiche Rekalkulationen für den gesamten Zeitraum ergaben sich durch methodische Änderungen in der Berechnung der landwirtschaftlichen Tierhaltungsemissionen und der Änderung des Emissionsfaktors für die Biogasnutzung.

## *2.2.4 F-Gase*

In Abbildung 18 werden die Emissionsverläufe der sogenannten F-Gase im Zeitraum 1995- 2008 dargestellt. Die Emissionen der HFC stiegen vor allem aufgrund des verstärkten Einsatzes als Kühlflüssigkeit in Kälteanlagen und der zunehmenden Entsorgung dieser Anlagen. Emissionsreduzierungen durch den verminderten Einsatz in PU-Montageschäumen wurden dabei überkompensiert. Die Emissionsminderungen bei den PFC wurden hauptsächlich durch Anstrengungen der Hersteller von Primäraluminium und der Halbleiterhersteller erreicht. Der Rückgang bei den  $SF<sub>6</sub>$ -Emissionen bis 2003 geht in erster Linie auf die seit Mitte der 90er Jahre auslaufende Anwendung in Autoreifen zurück. Hier hat eine erfolgreiche Umweltaufklärung eine Emissionssenkung um über 100 t bewirkt und die Treibhausgasemissionen um 2.5 Mio. t CO<sub>2</sub>-Äquivalente gesenkt. Vergleichbares gilt für Schallschutzscheiben, in denen SF<sub>6</sub> bei der Herstellung gegenüber 1995 fast auf Null reduziert wurde. Hier ist jedoch in den kommenden Jahren durch die zunehmende Entsorgung der alten Schallschutzscheiben mit ansteigenden Emissionen zu rechnen. Die heutigen und künftigen Emissionen stammen zu einem Großteil aus der offenen Entsorgung alter Scheiben. Auch bei Anlagen zur Elektrizitätsübertragung sanken die Emissionen deutlich. Wichtige neue Emissionsquellen sind das Schweißen, die Herstellung von Solarzellen und von optischen Glasfasern. Der Anstieg der Gesamt SF<sub>6</sub>-Emissionen in den letzten Jahren ist auf den Einsatz von reinem  $SF<sub>6</sub>$  in der Aluminiumproduktion zurückzuführen, in den 90er Jahren wurde es hier nur als Zusatzstoff eingesetzt. Weitere Gründe für den Anstieg sind die zunehmende Entsorgung von Schallschutzscheiben und die verstärkte Nutzung von SF<sub>6</sub> in der Solarzellenproduktion.

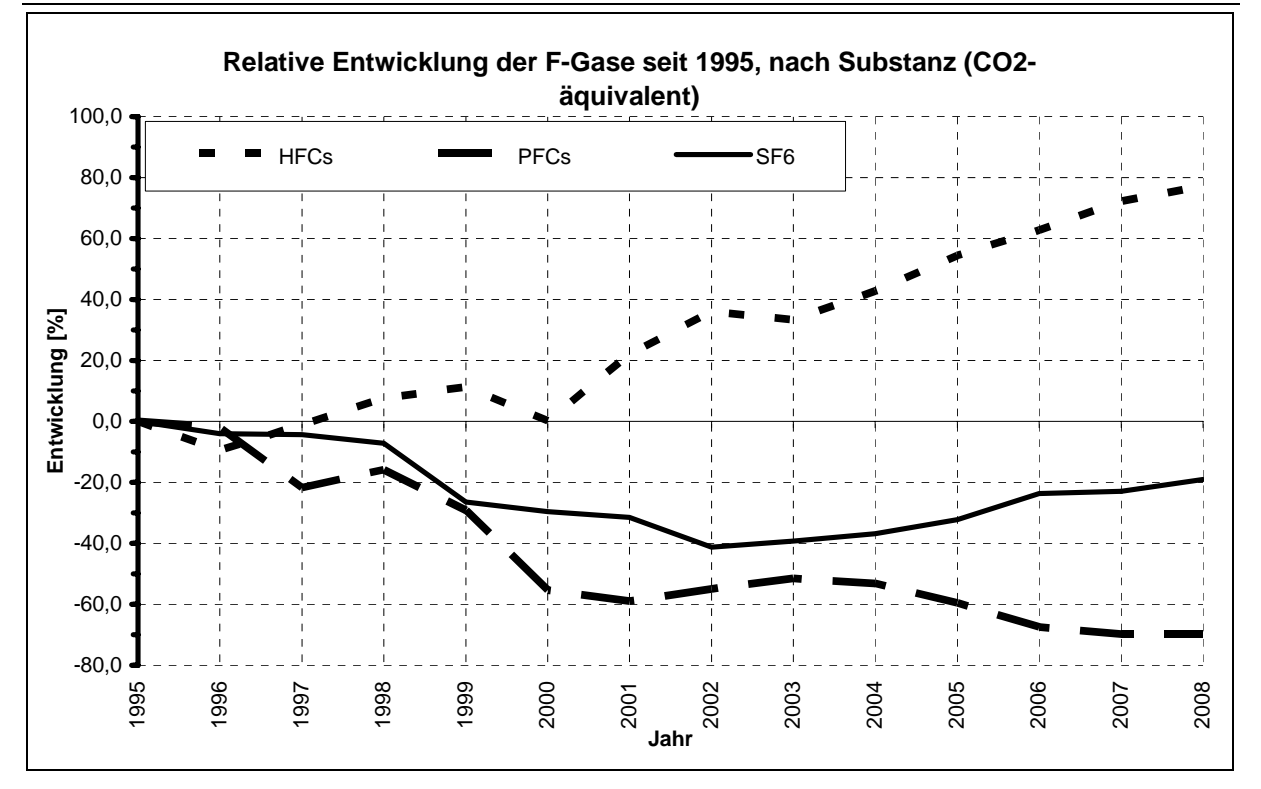

Abbildung 18: Relative Entwicklung der F-Gase gegenüber 1995

## **2.3 Beschreibung und Interpretation des Emissionsverlaufs nach Quellkategorien**

Die rückläufigen Emissionen im Energiebereich sind von den verbrennungsbedingten Emissionen her durch die in stationären und mobilen Feuerungsanlagen verursachten CO<sub>2</sub>-Emissionen bestimmt (siehe hierzu auch die Ergebnisse der Key-Category-Analyse). Demgegenüber können in diesem Bereich die Emissionen der anderen Treibhausgase vernachlässigt werden. Diese Verhältnisse stellen sich jedoch bei den energiebedingten, aber nichtverbrennungsbedingten Emissionen (Quellgruppe 1.B.) genau anders herum dar. Hier sind die CO2-Emissionen sehr gering, während die Emissionsentwicklung deutlich durch die Verteilung flüssiger und gasförmiger Brennstoffe verursachten CH4-Emissionen geprägt wird. Insgesamt nahmen die energiebedingten Emissionen aller Treibhausgase seit 1990 um fast 22 % ab. Dies wird bei den verbrennungsbedingten Emissionen durch Brennstoffumstellung, Erhöhung der Energieeffizienz und technischer Wirkungsgrade sowie die zunehmende Nutzung emissionsfreier Energiequellen verursacht, während sich bei den Verteilungsemissionen die verstärkte Grubengasnutzung, die Sanierung der Gasverteilungsnetze sowie die Einführung von Gaspendelungsanlagen bei der Kraftstoffverteilung auswirken.

Der Bereich der Emissionen aus den Industrieprozessen wird von den Schadstoffen Kohlendioxid und Lachgas dominiert. Relativ auffällige Änderungen bei den Emissionen von F-Gasen haben dagegen auf Grund des geringen Anteils an den Gesamtemissionen keinen großen Einfluss auf den Gesamttrend, auch die Methan-Emissionen sind von untergeordneter Bedeutung.

Die Emissionen aus Industrieprozessen sind stark an das Produktionsniveau gekoppelt. Speziell die CO<sub>2</sub>-Emissionen bilden hauptsächlich den Konjunkturverlauf ab, wobei zurückgehende Produktionszahlen insbesondere in der Eisen- und Stahlindustrie, der

chemischen Industrie sowie der Zementindustrie die Emissionen gegenüber dem Vorjahr sinken lassen.

Ein gegensätzlicher Trend konnte zwischenzeitlich lediglich bei den N2O-Emissionen erreicht werden, weil bei der Adipinsäureproduktion emissionsmindernde Maßnahmen der Hersteller ab 1997 wirksam wurden. Auch dieser Trend wird durch Produktionssteigerungen zunehmend kompensiert. Insgesamt sanken die N2O-Emissionen um über 62 % seit 1990. Änderungen ergaben sich durch Umstellung der Berechnungsmethoden für die Produktion von Schwefelsäure.

Für alle Industrieprozesse und Schadstoffe zusammen ergibt sich seit 1990 eine Minderung an THG-Äquivalenten um nahezu 14 %, und im Vergleich zum Vorjahr von über 3,7 %. Die Änderung gegenüber dem Vorjahr ist durch die Emissionen der Chemischen Industrie dominiert.

Die Emissionen des Bereiches Lösemittel- und Produktverwendung sanken seit 1990 um über 38 %. Die hier bilanzierten Emissionen werden durch die indirekten CO2Emissionen aus der Anwendung von Lösemitteln (NMVOC) dominiert (Anteil etwa 2/3 im Jahr 2008). Die Emissionen aus der Narkoseanwendung von N2O sanken seit 1990 um nahezu 44 %. Dies ist Ergebnis einer Bilanzierung für die Jahre 1990 und 2001. Wegen fehlender Datenverfügbarkeit wurde zwischen den Jahren interpoliert und nach 2001 konstant fortgeschrieben. Die eigentlichen Lösemittelemissionen (NMVOC) werden im nächsten Kapitel reflektiert.

Im Bereich Landwirtschaft wurden methodische Veränderungen vorgenommen. In einigen Fällen, wie insbesondere bei den Lachgasemissionen aus Böden, ist dies darauf zurückzuführen, dass im Rahmen der durchgeführten internationalen Überprüfung der Berichterstattung 2009 die Anwendung der neuen IPCC Guidelines 2006 nicht akzeptiert wurde, so dass mit dieser Berichterstattung wieder zu den bis zum Jahr 2008 angewendeten Methoden zurückgekehrt wird. Auf die methodischen Veränderungen sind die Erhöhungen der landwirtschaftlichen Emissionen für alle berichteten Jahre im Vergleich zu den Vorjahresangaben (siehe NIR 2009) im Wesentlichen zurückzuführen.

Die Abnahme der landwirtschaftlichen Emissionen um über 15 % seit 1990 geht im Wesentlichen auf eine Abnahme der Tierbestände, aber auch auf Reduktionen der Emissionen aus landwirtschaftlichen Böden und Düngeranwendung zurück.

Die Abnahme der Einbindung von Treibhausgasen durch Landnutzungsänderung und Forstwirtschaft von 41 % ist im Wesentlichen auf eine Abnahme der Senkenfunktion in der Kategorie "forestland remaining forestland" zurückzuführen.

Die deutlichste Emissionsminderung von 73,1 % trat im Bereich der Abfallemissionen auf. Hier hat die Einführung eines verstärkten Recyclings von wiederverwertbaren Stoffen (Gelber Sack, Verpackungsverordnung u.ä.) sowie die seit Juni 2005 nicht mehr zugelassene Deponierung von biologisch abbaubaren Abfällen zu einer Verringerung der jährlich deponierten Abfallmengen geführt und damit eine Minderung von über 79 % im Bereich der Deponieemissionen verursacht. Die ebenfalls zu dieser Quellgruppe gehörenden Emissionen aus der Abwasserbehandlung treten mengenmäßig deutlich hinter den Deponieemissionen zurück, sanken jedoch ebenfalls um fast 46 %.

Tabelle 11: Veränderungen der Emissionen in Deutschland nach Quellgruppen, seit 1990 / seit dem jeweils letzten Jahr

| Emissionsentwicklung gegenüber<br>1990,<br>Veränderung in % | 1990 | 1995    | 2000    | 2005    | 2006    | 2007    | 2008    |
|-------------------------------------------------------------|------|---------|---------|---------|---------|---------|---------|
| 1. Energie                                                  | 0,0  | $-11,7$ | $-16,2$ | $-19.5$ | $-19.1$ | $-22,2$ | $-21,9$ |
| 2. Industrieprozesse                                        | 0,0  | 2,0     | $-15,0$ | $-15.8$ | $-12,8$ | $-7,8$  | $-11,3$ |
| 3. Lösemittel und andere<br>Produktverwendung               | 0,0  | $-17.4$ | $-31,0$ | $-37.0$ | $-38.0$ | $-38.5$ | $-38.5$ |
| 4. Landwirtschaft                                           | 0,0  | $-12,4$ | $-12,0$ | $-16,3$ | $-17.9$ | $-18.3$ | $-15,2$ |
| 5. Landnutzung, -sänderung &<br>Forstwirtschaft             |      |         |         |         |         |         |         |
| CO2 (Netto-Senke)                                           |      |         |         |         |         |         |         |
| N <sub>2</sub> O & CH <sub>4</sub>                          | 0,0  | $-6,3$  | $-6,4$  | 609,2   | 487.1   | 788.7   | 601,0   |
| 6. Abfall                                                   | 0,0  | $-15.3$ | $-45.5$ | -67,6   | $-69,6$ | $-71,4$ | $-73.1$ |

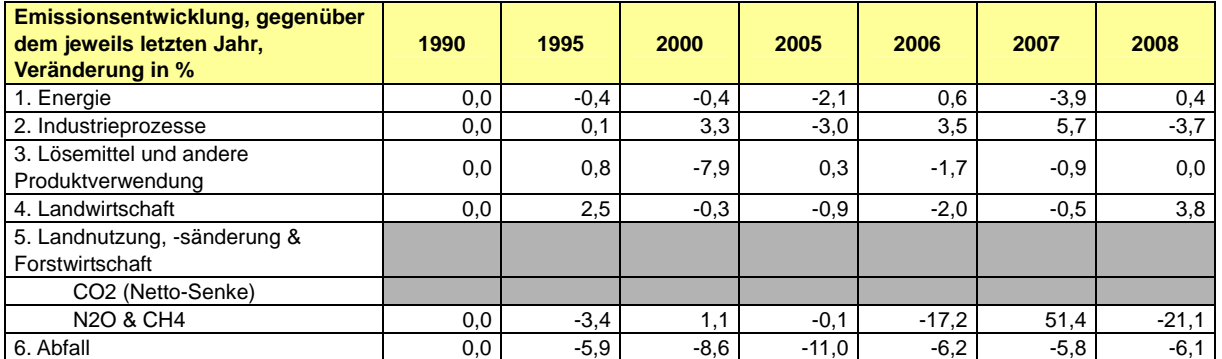

Die detaillierten Daten finden sich in Tabelle 257 in Anhangkapitel 22.3.

## **2.4 Beschreibung und Interpretation des Emissionsverlaufs für indirekte Treibhausgase und SO<sub>2</sub>**

Die relative Emissionsentwicklung der indirekten Treibhausgase und SO<sub>2</sub> sind grafisch in der Abbildung 19 und in Tabelle 10 jeweils als Zeitreihen seit 1990 dargestellt. In diesem Zeitraum wurden deutliche Minderungen der Emissionen dieser Schadstoffe erreicht. So gingen die Emissionen von  $SO<sub>2</sub>$  um nahezu 91 %, die von CO um fast 70 %, die von den NMVOC um über 66 % und die von  $NO_x$  um 52 % zurück.

Die Emissionen von Schwefeldioxid, Stickstoffoxid, Kohlenmonoxid sind weit überwiegend durch verbrennungsbezogene Emissionen verursacht. Daneben treten bei den NMVOC-Emissionen noch die Emissionen aus der Anwendung von Lösemitteln mit in den Vordergrund.

Die im Folgenden aufgeführten Ursachen für diese Entwicklung sind dabei für alle hier betrachteten Komponenten in unterschiedlichem Ausmaß und mit unterschiedlicher Gewichtung relevant:

- Durch die Wiedervereinigung Deutschlands im Jahre 1990 trugen insbesondere die Emissionen des Gebietes der ehemaligen DDR zu einem sehr hohen Ausgangsniveau bei.
- In den Folgejahren wurden im Osten Deutschlands veraltete Industrieanlagen stillgelegt. Statt ihrer wurden weitestgehend modernsten Ansprüchen genügende Neuanlagen errichtet.
- Zudem erfolgte eine Umstellung des eingesetzten Brennstoffmixes insbesondere im Osten Deutschlands wurde der Anteil der heimischen Braunkohle zugunsten der mit geringeren Emissionen verbundenen Energieträger Erdgas und Erdöl reduziert.
- Im Verkehrsbereich erfolgte der Einsatz neuerer und mit schadstoffmindernder Technik ausgestatteter Fahrzeuge
- In den Jahren nach 1990 erlangten die immissionsschutzrechtlichen Regelungen der früheren Bundesrepublik Rechtsverbindlichkeit im Osten Deutschlands. Nach dem Auslaufen von zeitlich begrenzten Übergangsregelungen wurde das geltende Recht mehrfach an den weiterentwickelten Stand der Technik angepasst.
- Eingeführte gesetzliche und marktwirtschaftliche Regelungen führten zu einem sparsameren Umgang mit Energie und Rohstoffen.
- Internationale Rechtssetzung insbesondere der europäischen Gemeinschaft wirkte sich emissionsmindernd aus (z.B. die NEC-Richtlinie).
- Der zunehmende Einsatz von emissionsfreien Energieträgern (Strom/Wärme aus Sonne und Wind sowie Wärme aus Geothermie) wirkte sich insbesondere in den letzten Jahren auch auf die Emissionen der indirekten Treibhausgase aus.

Beschreibungen der Emissionsberechnungen für diese Schadstoffe sowie weitere detaillierte Einflussparameter für die Emissionsentwicklungen der einzelnen Luftschadstoffe können im Internet-Angebot des Umweltbundesamtes eingesehen werden.

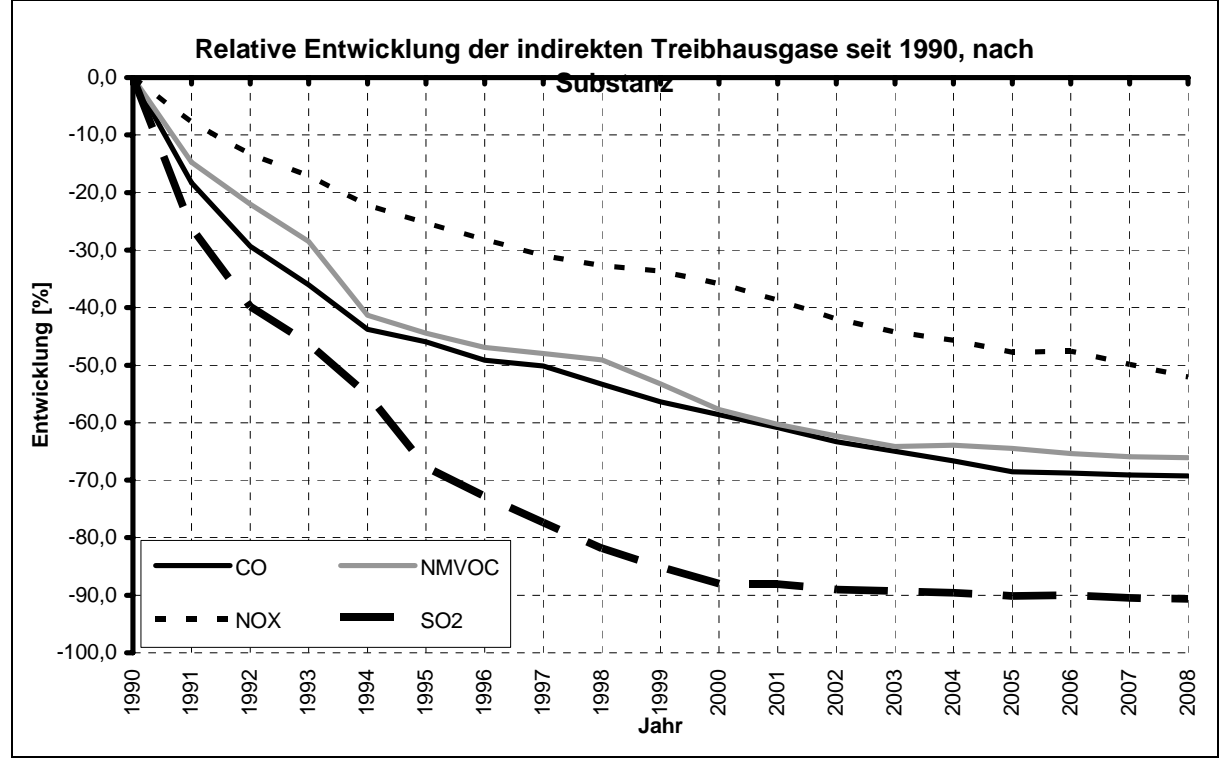

Abbildung 19: Emissionsentwicklung der indirekten Treibhausgase und von  $SO<sub>2</sub>$ 

## **2.5 Beschreibung und Interpretation des Emissionsverlaufs für das KP-LULUCF-Inventar, für aggregierte Emissionen, nach Aktivität und Treibhausgas**

Deutschland berichtet unter KP-LULUCF Artikel 3 Absatz 3 sowie Forest Management für die gewählten zusätzlichen Aktivitäten nach Artikel 3 Absatz 4 des Kyoto-Protokolls. Berichtet werden die Treibhausgase Methan, Lachgas und Kohlenstoffdioxid.

Unter Artikel 3.3 werden Emissionen von 13.778, 4 Gg CO<sub>2</sub>-äqui. berichtet. Die Emission setzt sich zusammen aus der Einbindung von  $CO<sub>2</sub>$  durch Aufforstung und Wiederaufforstung von 2.615,20 Gg CO<sub>2</sub>-äqui. und aus Emissionen von Entwaldung von 16.393,32 Gg CO<sub>2</sub>-

äqui. Unter Artikel 3.3 werden Emissionen von  $CO<sub>2</sub>$  mit 13.778,18 Gg  $CO<sub>2</sub>$ -äqui. und N<sub>2</sub>O von 0,26 Gg CO<sub>2</sub>-äqui. berichtet.

Unter Artikel 3.4 werden Einbindungen von 20.331,81 Gg CO<sub>2</sub>-äqui. berichtet. Die Einbindung setzt sich zusammen aus der Einbindung von  $CO<sub>2</sub>$  von 20.380,47 Gg  $CO<sub>2</sub>$ -äqui. und durch die Emission von 49,86 Gg CO<sub>2</sub>-äqui. Unter Artikel 3.4 werden Einbindungen von  $CO<sub>2</sub>$  mit 20.331,81 Gg CO<sub>2</sub>-äqui. und Emissionen von N2O mit 46,5 Gg CO<sub>2</sub>-äqui. und CH<sub>4</sub> mit 3,36 Gg  $CO<sub>2</sub>$ -äqui.berichtet.

Da es sich dieses Jahr um das erste Inventarjahr unter KP handelt ist ein Trend zu diesem Zeitpunkt nicht beschreibbar.

## **3 ENERGIE (CRF SEKTOR 1)**

# **3.1 Übersicht (CRF Sektor 1)**

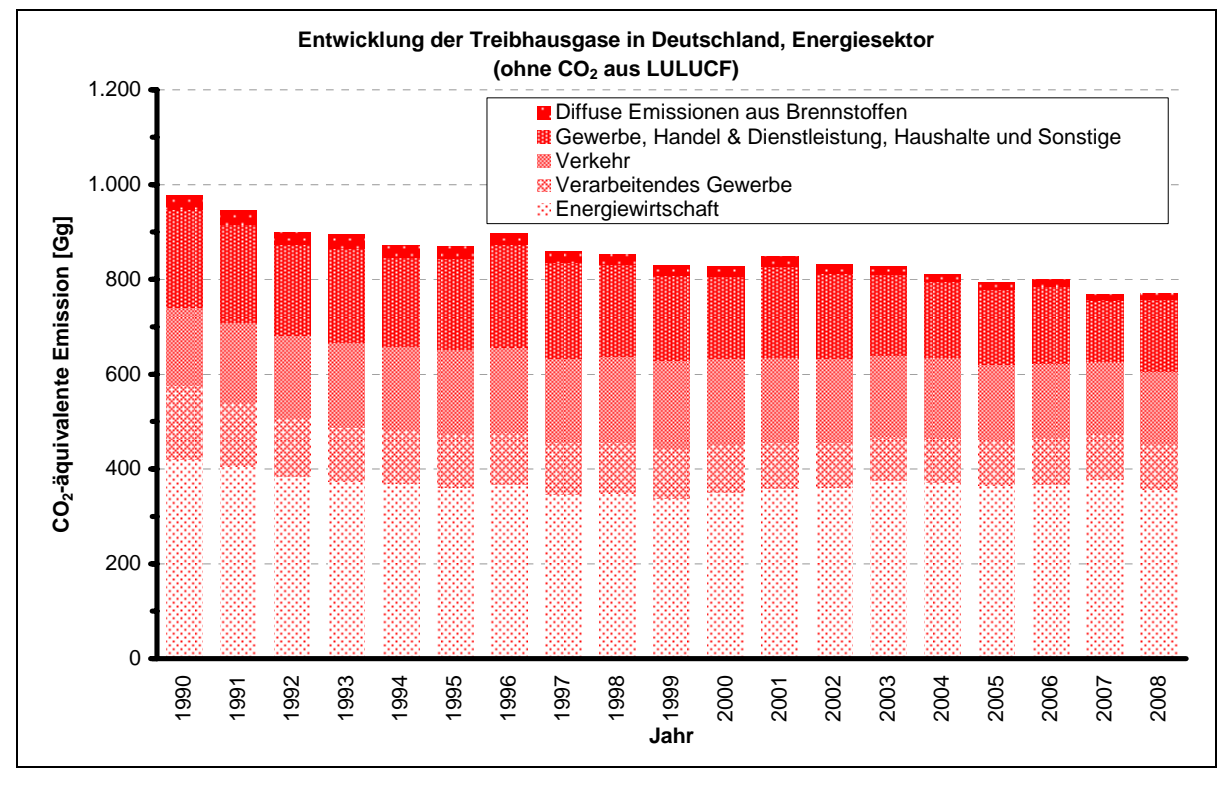

Abbildung 20: Übersicht über die Treibhausgas-Emissionen des CRF-Sektors 1

Für die Ermittlung der Aktivitätsraten aus der Verbrennung werden für mobile und stationäre Quellen unterschiedliche Modelle verwendet: Für mobile Quellen das Modell "Transport Emission Estimation Model -TREMOD" und für stationäre Quellen die "Bilanz der Emissionsursachen - BEU". In beiden Modellen werden verbrennungsbedingte Aktivitäten ermittelt und in der Emissionsdatenbank "Zentrales System Emissionen - ZSE" erfasst.

Mit diesen verbrennungsbedingten Aktivitäten erfolgt durch Multiplikation mit den zugehörigen Emissionsfaktoren (entsprechend der Liste der CO<sub>2</sub>-Emissionsfaktoren des Nationalen Allokationsplans) innerhalb des ZSE die Berechnung der zugehörigen Emissionen. Hierbei wird von einer vollständigen Oxidation des in den Brennstoffen enthaltenen Kohlenstoffs ausgegangen.

## **3.2 Verbrennung von Brennstoffen (1.A)**

Die Aktivitätsraten für stationäre Verbrennung werden im Modell "Bilanz der Emissionsursachen" (BEU) berechnet. Dieses vom Umweltbundesamt entwickelte Modell verwendet als Datengrundlage die Energiebilanz der Bundesrepublik Deutschland. Die Energiebilanz ist in Kapitel 18.1 ausführlich beschrieben.

Mit Hilfe zusätzlicher Statistiken sowie verschiedener Annahmen werden diese Daten in den jeweiligen Sektoren der Energiewandlung und des Endverbrauchs weiter disaggregiert und ergänzt. Kriterien sind die immissionsschutzrechtliche Zulassung, Technologien und die Differenzierung bestimmter Brennstoffe. Das Modell besteht aus zwei Teilen: dem Teilmodell für die alten Bundesländer für die Jahre 1987-1994 und dem Teilmodell für Deutschland für die Jahre ab 1995. Das Modell für Deutschland ist überarbeitet und in den Berichten der zwei

Forschungsvorhaben (FKZ 203 41 142: ÖKOINSTITUT, 2005 und 204 41 132: ÖKOINSTITUT / DIW, 2007) ausführlich dokumentiert worden. Für die Berechnung wird 2009 erstmalig ein Datenbank gestütztes System der BEU auf Basis der MESAP-Software eingesetzt, das im Rahmen der Forschungsvorhaben FKZ 204 42 203/03 und FKZ 360 16 010 (GICON, 2008) analog zum Teilmodell Deutschland entwickelt wurde. Für die neuen Bundesländer sind die Daten für 1990-1994 bereits direkt in das ZSE eingegeben worden. Ihre Ermittlung ist in Kapitel 19 ausführlich beschrieben.

Aus der Energiebilanz werden für die Ermittlung der emissionsrelevanten Brennstoffeinsätze aus stationären Quellen folgende Zeilen herangezogen:

A: Umwandlungseinsatz (Energiebilanzzeile 9 bis 19)

- 1. **Öffentliche Wärmekraftwerke** (Zeile 11) sind Anlagen, deren Betreiber zu den öffentlichen Versorgern gehören. Dazu zählen auch Industriebetriebe, die ihre Kraftwerke zusammen mit Elektrizitätsversorgungsunternehmen als Gemeinschaftskraftwerke betreiben. Ausgewiesen wird der Brennstoffeinsatz zur Stromerzeugung. In dieser Zeile der Energiebilanz enthalten ist auch der Brennstoffeinsatz in Heizkraftwerken der öffentlichen Versorgung, der der Stromerzeugung zuzuordnen ist.
- 2. **Industriewärmekraftwerke** (Zeile 12) umfassen folgende Betreibergruppen:
	- a) Kraftwerke des Steinkohlenbergbaus,
	- b) Kraftwerke des Braunkohlenbergbaus,
	- c) Kraftwerke der Mineralölverarbeitung (Raffineriekraftwerke),
	- d) Kraftwerke, die Einphasenstrom für die Deutsche Bahn AG erzeugen (Bis 1999 werden die Einsatzmengen in den Bahnkraftwerken unter 1A2f berichtet (EBZ 12);ab 2000 werden sie mit den öffentlichen Kraftwerken unter 1A1a berichtet (EBZ 11)),
	- e) Kraftwerke der Industrie (Gewinnung von Steinen und Erden, sonstiger Bergbau, verarbeitendes Gewerbe).
- 3. **Wasserkraft-, Windkraft-, Photovoltaik- u. a. Anlagen** (Zeile 14) umfasst alle Anlagen, die aus Biogas, Deponiegas, Klärgas oder flüssiger Biomasse Strom erzeugen und diesen in das öffentliche Netz einspeisen. Da es für diese Anlagen keine Abschneidegrenze gibt, fallen darunter auch Kleinstanlagen aus den Sektoren Haushalte und Gewerbe, Handel, Dienstleistungen.
- 4. **Heizkraftwerke** (Zeile 15): hier wird der Brennstoffeinsatz angegeben, der der Fernwärmeerzeugung zuzuordnen ist. Die Addition der Zeilen 11 und 15 ergibt den gesamten Brennstoffeinsatz in öffentlichen Wärmekraftwerken. Die erzeugte Fernwärme wird in öffentliche Wärmenetze eingespeist. Diese Anlagen versorgen auch Industriekunden mit Prozesswärme.
- 5. **Fernheizwerke** (Zeile 16): hier wird der Brennstoffeinsatz für die öffentliche Fernwärmeversorgung aus Heizwerken angegeben. Die Anlagen werden häufig zur Spitzenlastdeckung in Fernwärmenetzen verwendet, in denen die Grundlast aus Heizkraftwerken gedeckt wird.
- 6. **Sonstige Energieerzeuger** (Zeile 19) umfasst alle Anlagen, die aus fester Biomasse Strom erzeugen und diesen in das öffentliche Netz einspeisen.
- B: Energieverbrauch im Umwandlungsbereich (Energiebilanzzeile 33 bis 39)
	- 7. In den Zeilen 33 bis 39 bzw. in der Summenzeile 40 (**Energieverbrauch im Umwandlungsbereich**) wird unter anderem der Brennstoffeinsatz zur

Wärmeerzeugung angegeben, der zum Betrieb der Umwandlungsanlagen notwendig ist. Hierbei wird nicht nach Art der Wärmeerzeugung unterschieden. So sind Brennstoffeinsätze zur Wärmeerzeugung in Kraft-Wärme-Kopplungs-Anlagen, Dampfund Heißwasserkesseln und Prozessfeuerungen zusammengefasst. Eine Besonderheit in der Energiebilanz betrifft die Bilanzierung der Braunkohlengruben und -brikettfabriken. Bis zum Jahre 1979 wurde der Brennstoffeinsatz zur Braunkohletrocknung in der Energiebilanz zusammen mit dem übrigen Eigenverbrauch der Braunkohlengruben- und -brikettfabriken in der Zeile 35 (Energieverbrauch im Umwandlungsbereich) ausgewiesen. Seit dem Jahr 1980 wird dieser Eigenverbrauch gemeinsam mit dem Umwandlungseinsatz der Brikettfabriken zur Produktherstellung in der Zeile 10 verbucht. Damit ist der emissionsverursachende Einsatz des Eigenverbrauchs aus der Energiebilanz nicht mehr ablesbar und muss aus dem Umwandlungseinsatz herausgerechnet werden. Die Brennstoffeinsätze zur Wärmeerzeugung in Kraft-Wärme-Kopplung bilden zusammen mit den Brennstoffeinsätzen zur Stromerzeugung der Kraftwerke des Steinkohlenbergbaus, des Braunkohlenbergbaus und der Raffineriekraftwerke den gesamten Brennstoffeinsatz in diesen Anlagen. Nach Abzug der Brennstoffeinsätze zur Wärmeerzeugung in Kraftwerken vom gesamten Einsatz in Zeile 40 verbleibt die Brennstoffmenge, die in den Prozessfeuerungen, Dampf- und Heißwasserkesseln eingesetzt wird.

- C: Endenergieverbrauch (Energiebilanzzeile 46 bis 67)
	- 8. Im **Endenergieverbrauch der Industrie** (Zeile 60 der Energiebilanz) ist der Brennstoffeinsatz zur Wärmeerzeugung dargestellt, der für die Produktion und zur Raumheizung erforderlich ist. Auch hier wird nicht nach Art der Wärmeerzeugung unterschieden. So bildet ein Teil des Endenergieverbrauchs in diesen Quellgruppen zusammen mit dem Brennstoffeinsatz der Industriekraftwerke zur Stromerzeugung den gesamten Brennstoffeinsatz in diesen Anlagen.
	- 9. Die Angaben zum **Endenergieverbrauch der Haushalte** (Zeile 66 der Energiebilanz) beinhalten die Brennstoffeinsätze zur Wärmeerzeugung, das sind die Anwendungsbereiche Heizung, Warmwasserbereitung und Kochen.
	- 10. Die Angaben zum **Endenergieverbrauch von Gewerbe, Handel,** Dienstleistungen **und übrige Verbraucher** (Zeile 67 der Energiebilanz) umfassen Brennstoffeinsätze zur Warmwasserbereitung, Raum- und Prozesswärmeerzeugung in diesem Sektor.

Für die vielfältigen Anforderungen der nationalen und internationalen Energie- und Emissionsberichterstattung reichen die Angaben der Energiebilanz nicht mehr aus. So fasst die Energiebilanz Brennstoffeinsätze zusammen, die

- in Anlagen mit unterschiedlichen immissionsschutzrechtlichen Anforderungen eingesetzt werden (z.B. Großfeuerungsanlagen, mittelgroße Feuerungsanlagen, Kleinfeuerungsanlagen, Abfallverbrennungsanlagen)
- die nach unterschiedlichen technischen Prinzipien arbeiten (z.B. Dampfturbinenkraftwerke, Gasturbinenkraftwerke, Verbrennungsmotoranlagen)
- regionale Besonderheiten aufweisen (z.B. unterschiedliche Qualitäten der Rohbraunkohlen in den einzelnen Fördergebieten)
- bei der nationalen und internationalen Emissionsberichterstattung jeweils unterschiedlichen Quellgruppen zuzuordnen sind

• in verschiedenen Energiebilanzzeilen je nach ihrem Verwendungszweck (zur Strombzw. zur Wärmeerzeugung) angegeben, aber in einer Anlagengruppe (z.B. Dampfturbinenkraftwerke) eingesetzt werden.

Diese Charakteristika haben Auswirkungen auf das Emissionsverhalten. Um diesen verschiedenen Anforderungen Rechnung zu tragen, werden die Daten der Energiebilanz im Modell *Bilanz der Emissionsursachen* (BEU) unter Verwendung weiterer Statistiken sowie mit eigenen Rechnungen disaggregiert. Die folgende Abbildung 21 gibt eine Übersicht über die Struktur

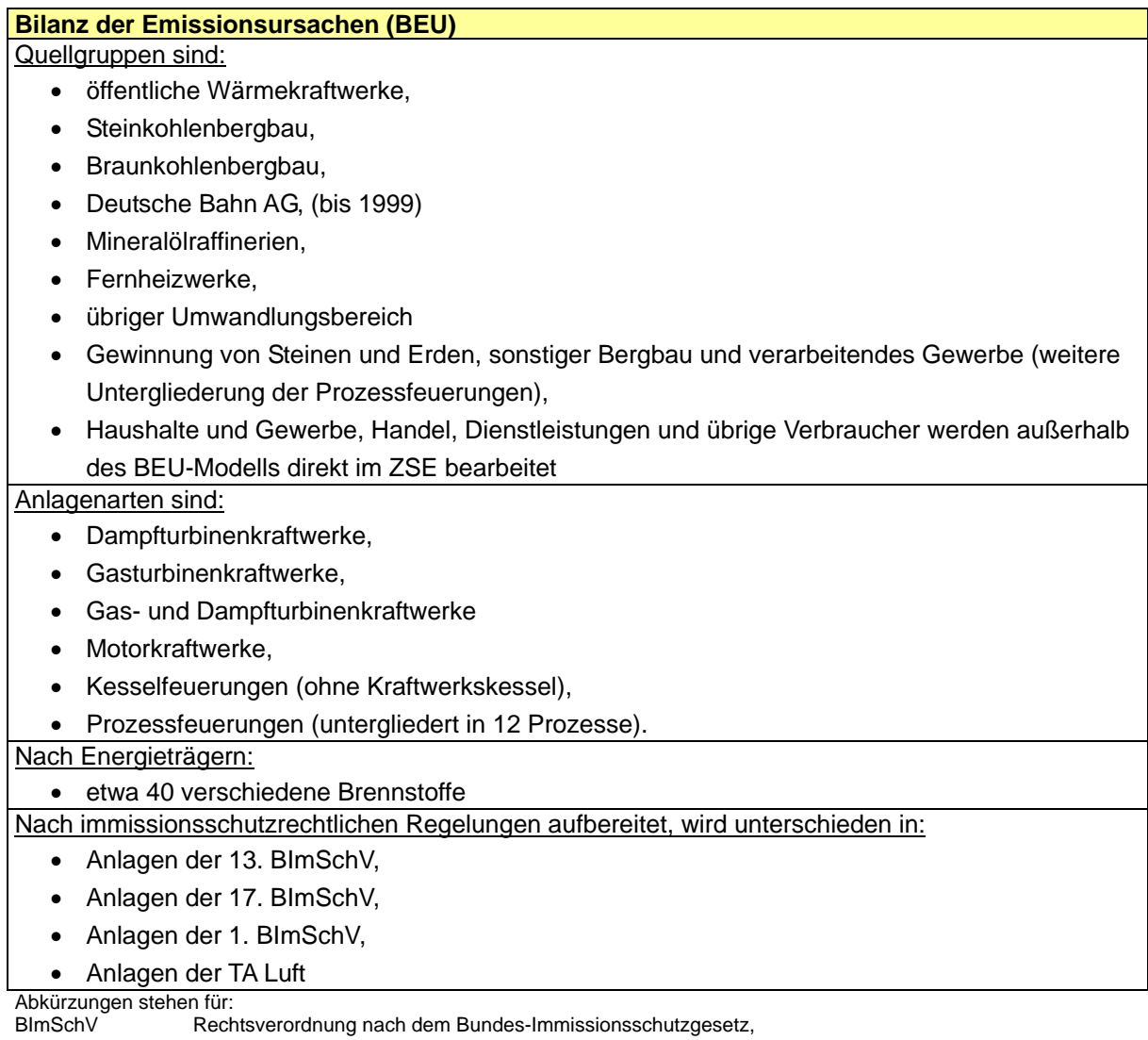

TA-Luft Erste Allgemeine Verwaltungsvorschrift zum Bundes-Immissionsschutzgesetz, Technische Anleitung zur Reinhaltung der Luft

Ziel des BEU-Modells ist es, eine Datenstruktur bereitzustellen, die für die unterschiedlichen Berichtspflichten verwendet werden kann. Insbesondere die Ermittlung der klassischen Luftschadstoffe machte eine feinere Disaggregierung notwendig.

Trotz der Umstellung der Energiebilanz auf die neue Einteilung der Wirtschaftszweige (WZ 93) und einer geänderten Gruppierung der Energieträger vom Jahre 1995 an, ist es bisher gelungen, die Daten auf die dargestellte Grundstruktur zurückzuführen, so dass konsistente Zeitreihen erarbeitet werden konnten.

Abbildung 21: Merkmale der UBA-Struktur der Bilanz der Emissionsursachen zur Disaggregierung der Energiebilanz

Abbildung 21 und die nachfolgenden Tabellen (Tabelle 12 bis Tabelle 18) zeigen die Merkmale der BEU-Struktur. Bei der weiteren Darstellung der Aktivitäten wird auf diese Grundstrukturen eingegangen. Zu diesen Angaben ist folgendes zu erläutern:

Die Zahl in der dritten Spalte ist die Zeilennummer der Energiebilanz, aus der die Basisdaten für die Berechnung in der Tabelle in der *Bilanz der Emissionsursachen* verwendet werden. Hinter der Spalte "SWK" (S = Brennstoffeinsatz zur Stromerzeugung, W = Brennstoffeinsatz zur Wärmeerzeugung, K = Brennstoffeinsatz zur Krafterzeugung) verbirgt sich die Angabe des Verwendungszwecks. In der letzten Spalte wird über den Namen des Berechnungsverfahrens ein eindeutiger Bezug zur Datenbank des *Zentralen System Emissionen* (ZSE) hergestellt.

### Tabelle 12: Struktur der Bilanz der Emissionsursachen - Öffentliche Versorgung – Quellgruppe 1.A.1.a

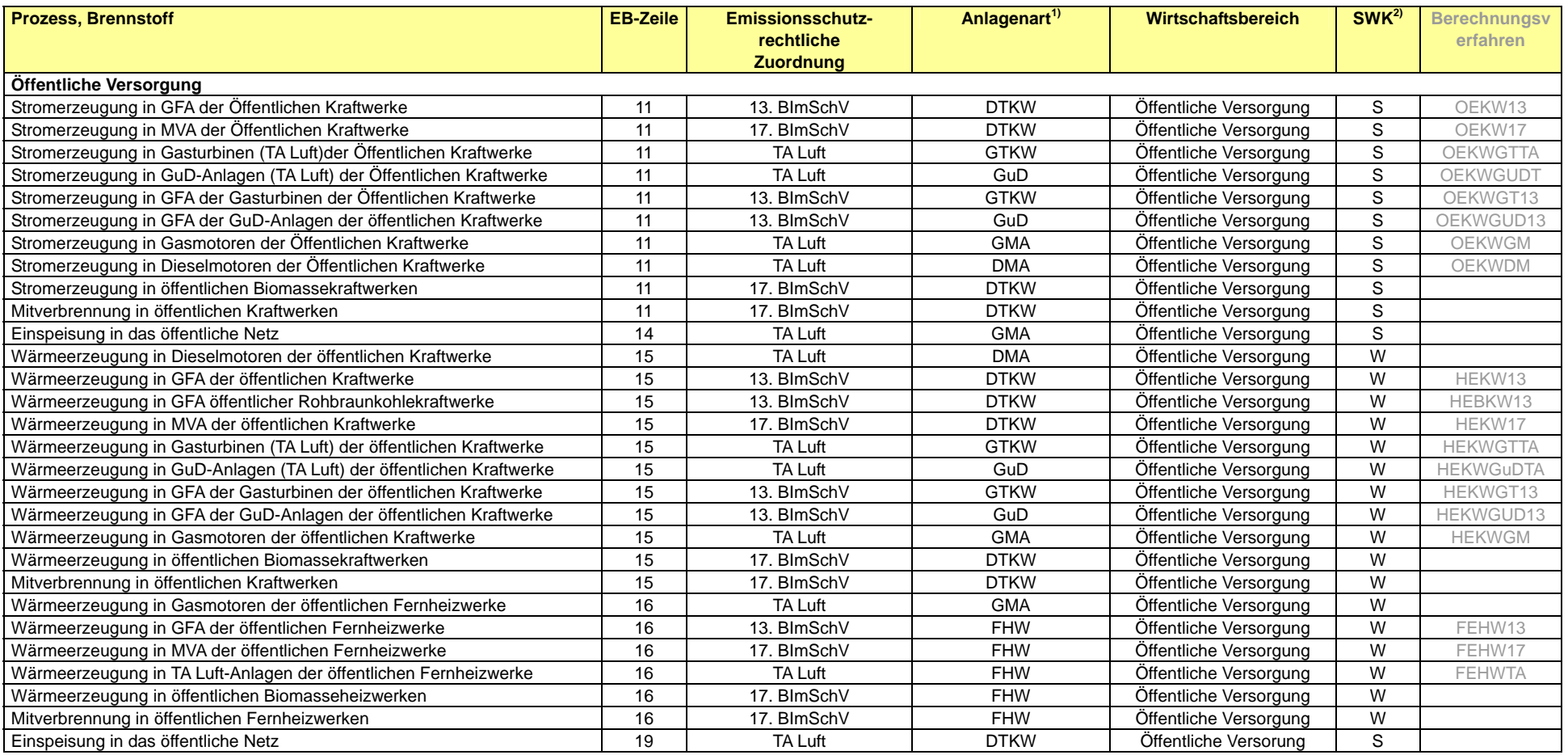

1) DTKW = Dampfturbinenkraftwerke, GTKW = Gasturbinenkraftwerke, GT = Gasturbinen, GuD = Gas- und Dampfturbinenkraftwerke, GMA = Gasmotoranlagen, DMA = Dieselmotoranlagen, FHW = Fernheizwerke, FA = Feuerungsanlagen,

PF = Prozessfeuerungen

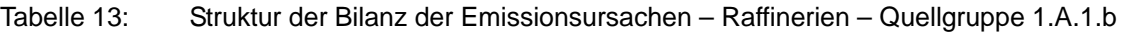

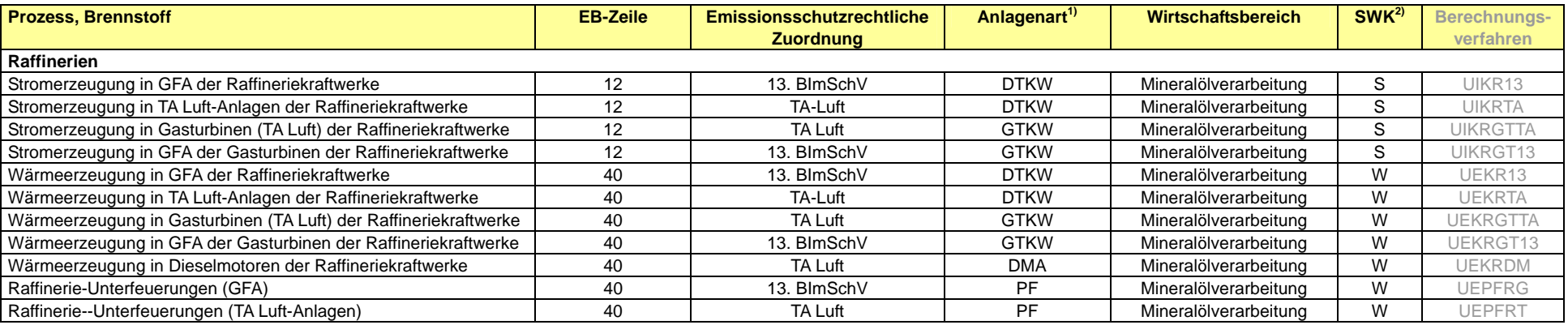

1) DTKW = Dampfturbinenkraftwerke, GTKW = Gasturbinenkraftwerke, GT = Gasturbinen, GuD = Gas- und Dampfturbinenkraftwerke, GMA = Gasmotoranlagen, DMA = Dieselmotoranlagen, FHW = Fernheizwerke, FA = Feuerungsanlagen,

PF = Prozessfeuerungen

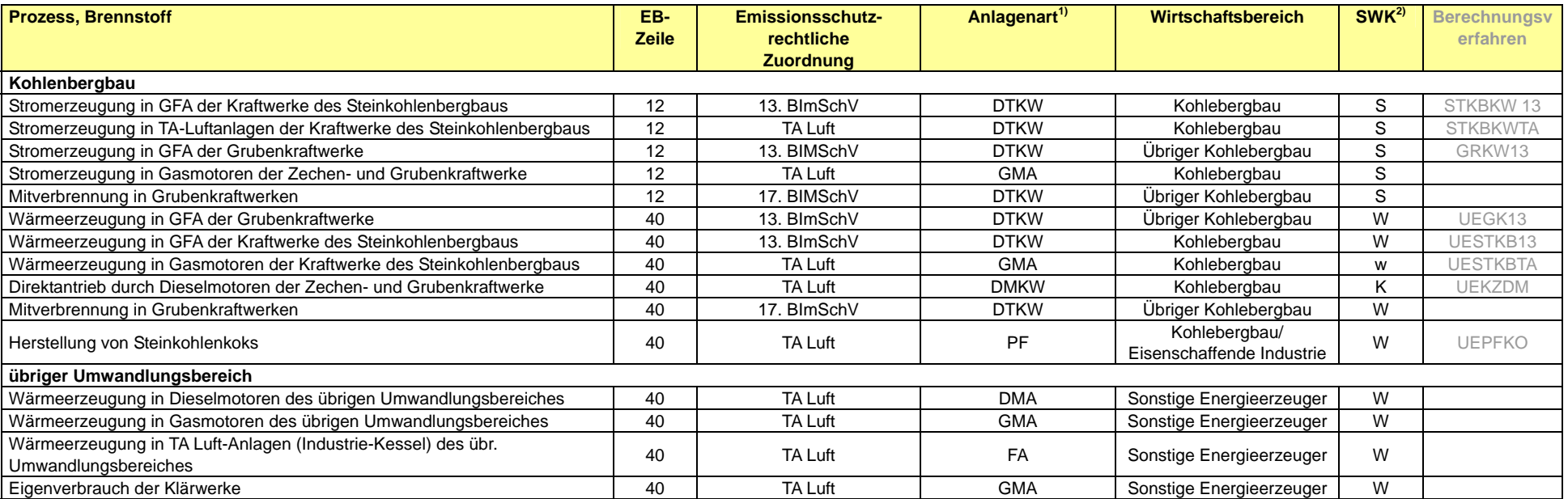

#### Tabelle 14: Struktur der Bilanz der Emissionsursachen – Kohlenbergbau und übriger Umwandlungsbereich – Quellgruppe 1.A.1.c

1) DTKW = Dampfturbinenkraftwerke, GTKW = Gasturbinenkraftwerke, GT = Gasturbinen, GuD = Gas- und Dampfturbinenkraftwerke, GMA = Gasmotoranlagen, DMA = Dieselmotoranlagen, FHW = Fernheizwerke, FA = Feuerungsanlagen,

PF = Prozessfeuerungen

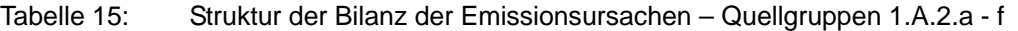

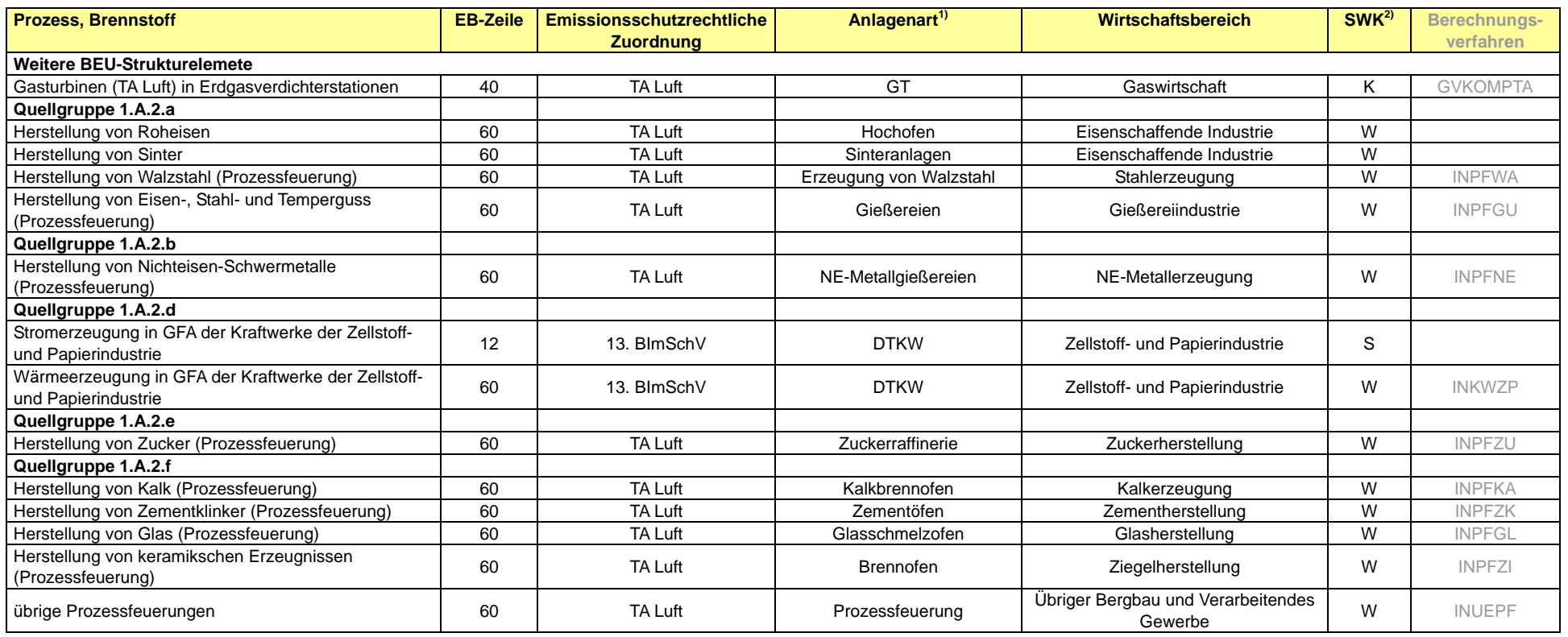

1) GT = Gasturbinen, DTKW = Dampfturbinenkraftwerk

#### Tabelle 16: Struktur der Bilanz der Emissionsursachen - Sonstige Industriekraftwerke und Industriekessel – Quellgruppe 1.A.2.f sonstige

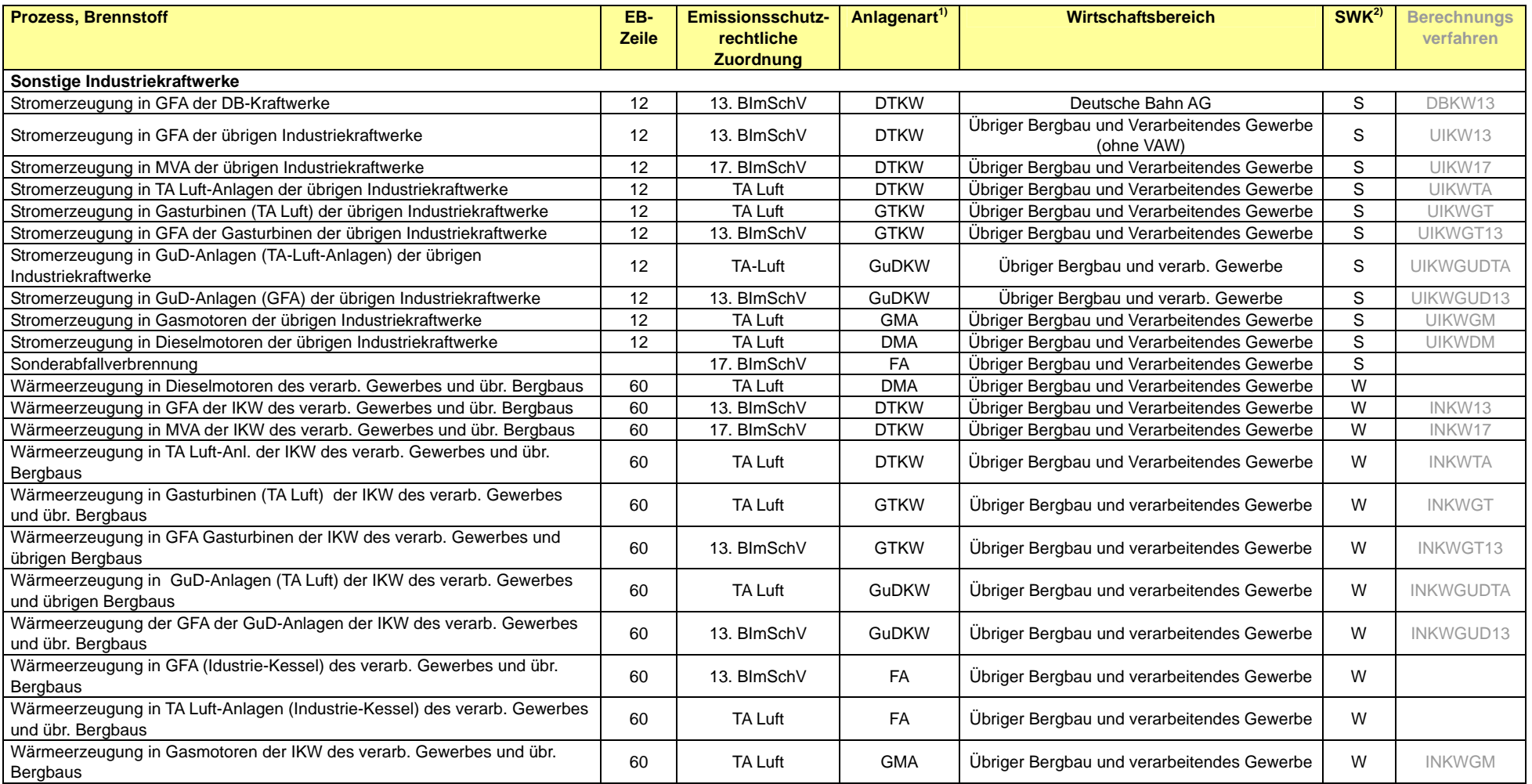

1) DTKW = Dampfturbinenkraftwerke, GTKW = Gasturbinenkraftwerke, GT = Gasturbinen, GuD = Gas- und Dampfturbinenkraftwerke, GMA = Gasmotoranlagen, DMA = Dieselmotoranlagen, FHW = Fernheizwerke, FA = Feuerungsanlagen,

PF = Prozessfeuerungen 2) S = Stromerzeugung, W = Wärmeerzeugung, K = Krafterzeugung (Direktantrieb)

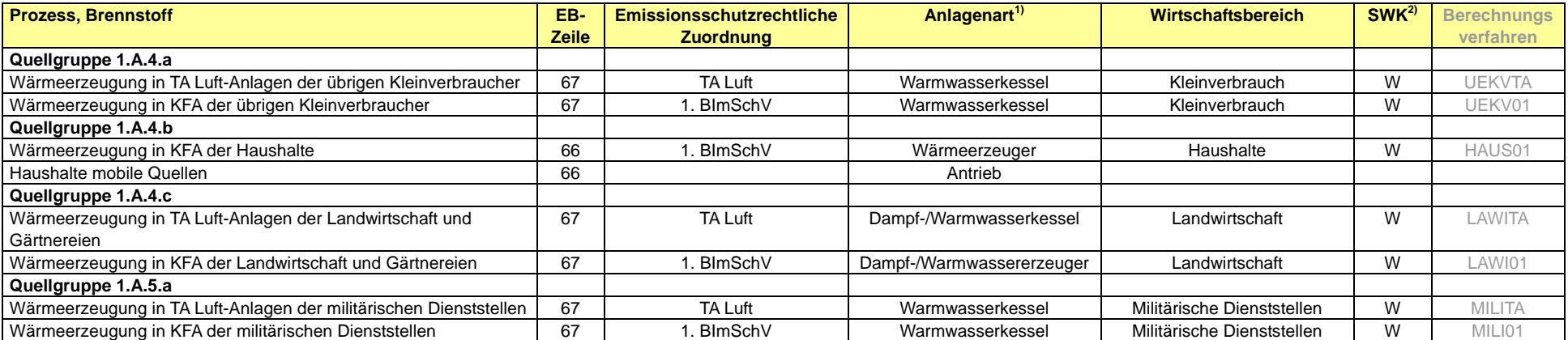

#### Tabelle 17: Struktur der Bilanz der Emissionsursachen – bereits ins ZSE integrierte Strukturelemente – Quellgruppen 1.A.4 und 1.A.5.a

#### Tabelle 18: Struktur der Bilanz der Emissionsursachen – Erdgasverdichterstationen – Quellgruppe: 1.A.3.e

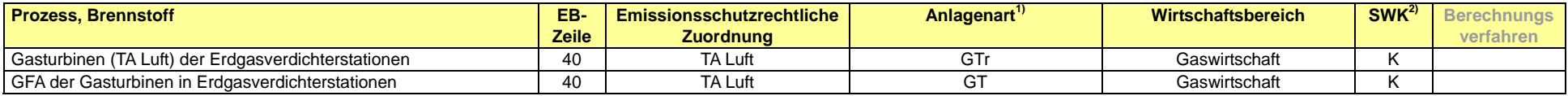

## *3.2.1 Vergleich des sektoralen Ansatzes mit dem Referenzverfahren*

### 3.2.1.1 Vergleich mit dem CO<sub>2</sub>-Referenzverfahren

Im Rahmen des internationalen Klimaschutzes ist die Berichterstattung zu den verbrennungsbedingten CO2-Emissionen von größter Bedeutung. Von den Industrieländern wird hierzu routinemäßig das quellgruppenspezifische Verfahren angewendet, das auf der Ebene der einzelnen Energieverbrauchssektoren ansetzt und daher differenzierte Aussagen zur Struktur der Emittenten erlaubt. Als vergleichendes Verfahren wurde vom IPCC der *Reference Approach* (Referenzverfahren) entwickelt, das von der Ebene des Primärenergieverbrauchs (Input von Energieträgern in ein Land) ausgeht. Dieses Verfahren stellt geringere Anforderungen an die Datengrundlagen als das quellgruppenspezifische Verfahren.

Das Referenzverfahren wurde für alle Jahre durchgeführt. Aktuell stehen die Energiebilanzen bis zum Jahr 2007 zur Verfügung. Für 2008 wurde die Analyse auf der Grundlage von Expertenschätzungen zum detaillierten Energieverbrauch durchgeführt. Diese beruhen auf den zeitnah erscheinenden Auswertetabellen, die aggregierte Energieeinsatzdaten bereitstellen.

Die Ergebnisse des Referenzverfahrens sind in Tabelle 19 zusammengestellt und werden in der Abbildung 22 und Abbildung 23 mit den verschiedenen Datensätzen verglichen. Im Durchschnitt aller Jahre liegt die Abweichung zwischen den Ergebnissen des Referenzverfahrens und dem sektoralen Berechnungsansatz bei 1,2 %. Die Abweichungen variieren im Bereich von 0,3 bis + 2,8 %.

## **3.2.1.2 Qualitätssicherung/-kontrolle und Verifizierung (1.A)**

Nachfolgend werden die Ergebnisse der detaillierten quellgruppenbezogenen Berechnung der energiebedingten CO<sub>2</sub>-Emissionen für Deutschland entsprechend den Vorgaben der *IPCC Good Practice Guidance* (2000) zur Verifizierung mit anderen für Deutschland verfügbaren nationalen und internationalen Datensätzen über die energiebedingten CO<sub>2</sub>-Emissionen für die Jahre 1990 bis 2007 verglichen. Für 2008 sind diese Vergleichsdaten überwiegend noch nicht veröffentlicht.

Dies erfolgt durch Gegenüberstellung der Berechnungsergebnisse mit den Angaben:

- $\bullet$  einer unabhängigen CO<sub>2</sub>-Berechnung,
- der IEA (quellgruppenspezifisches Verfahren und Referenzverfahren),
- der auf der Ebene der Bundesländer durchgeführten CO<sub>2</sub>-Berechnungen.

In der Tabelle 19 werden die Ergebnisse der unterschiedlichen CO<sub>2</sub>-Berechnungsansätze gegenübergestellt. Zur besseren Anschaulichkeit werden diese in Abbildung 22 vergleichend im zeitlichen Verlauf grafisch dargestellt. Die relevanten Entwicklungstrends werden in allen Berechnungsansätzen, inklusive dem Referenzverfahren – wenn auch auf unterschiedlichem Niveau – aufgezeigt. Um diese Niveauunterschiede zu veranschaulichen werden in Abbildung 23 die relativen Abweichungen der durch die unterschiedlichen Berechnungen entstandenen Datensätze dargestellt.

In den Vergleichen ist insgesamt zu beachten, dass durch die angewendete Methodik in der Berichterstattung und Emissionszuordnung der CO<sub>2</sub>-Emissionen im Eisen- und Stahlbereich der direkte Vergleich der Ergebnisse zwischen den detaillierten unabhängigen Verfahren und dem Referenzverfahren erschwert ist. Auch im Vergleich mit den Ergebnissen der Bundesländer ist dies zu berücksichtigen. Durch die Zuordnung der Emissionen aus dem Kokseinsatz in der Eisen- und Stahlindustrie zu den Prozessemissionen werden in den Jahren jeweils zwischen 5 und 6 % der CO<sub>2</sub>-Emissionen aus dem Energiebereich in die Prozessemissionen umgebucht.

Insgesamt bestätigen diese Vergleiche die für Deutschland ermittelten CO<sub>2</sub>-Emissionen.

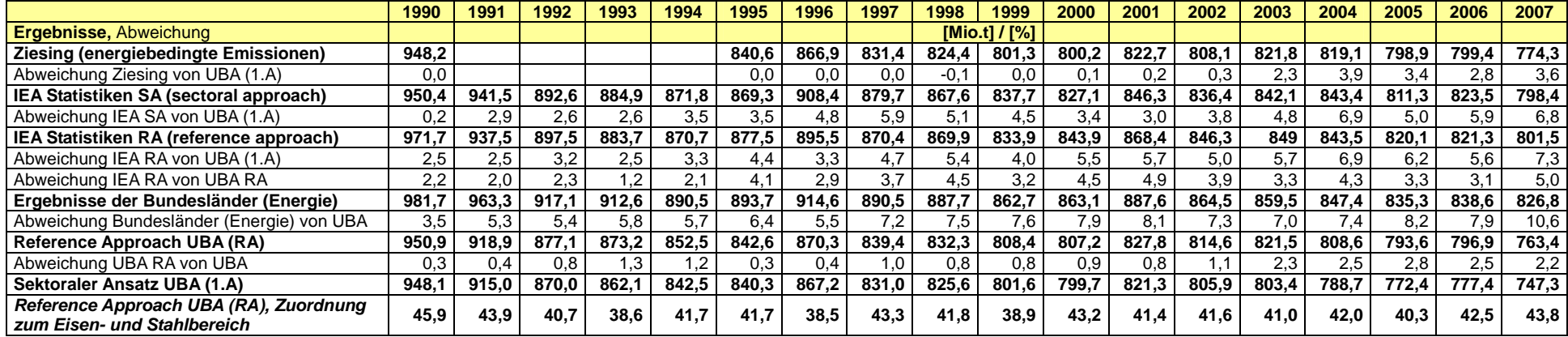

### Tabelle 19: Vergleich der CO<sub>2</sub>-Inventare mit anderen unabhängigen nationalen und internationalen Ergebnissen der CO<sub>2</sub> Emissionen

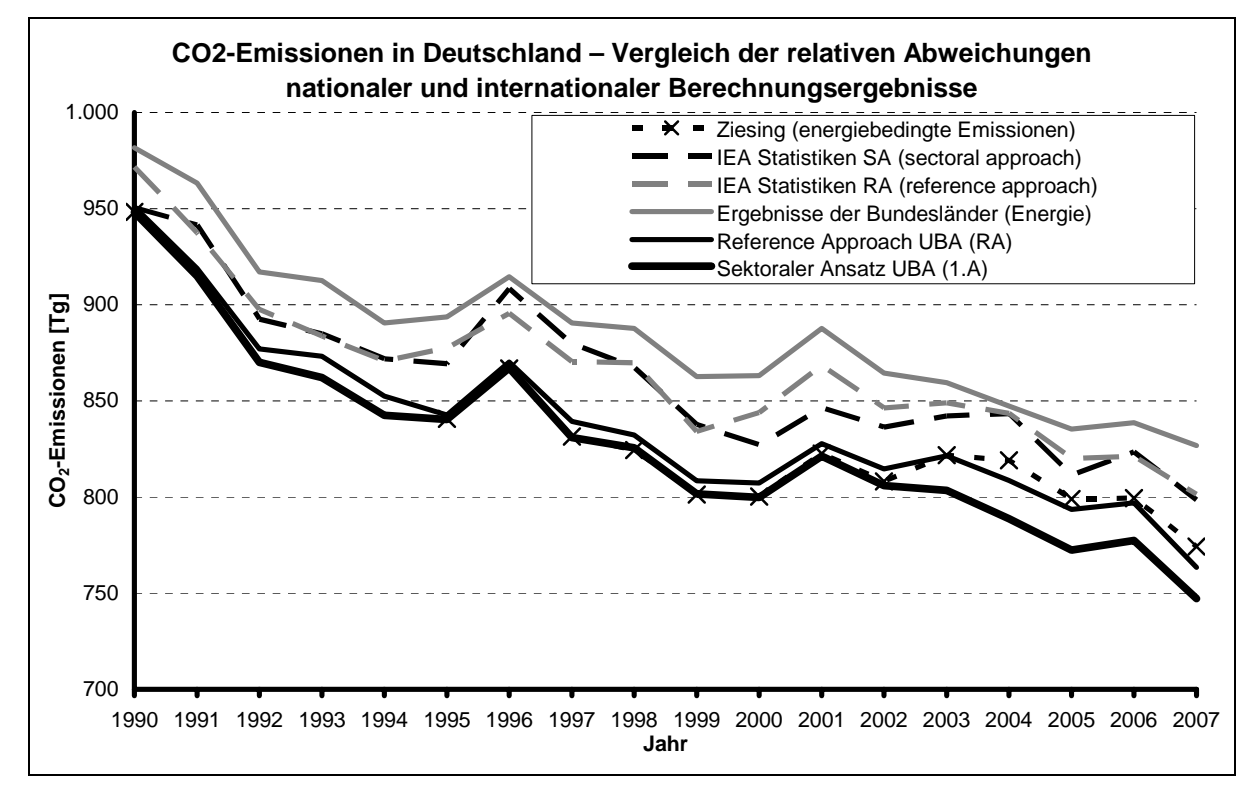

Abbildung 22:  $CO<sub>2</sub>$ -Emissionen in Deutschland – Vergleich nationaler und internationaler Berechnungsergebnisse

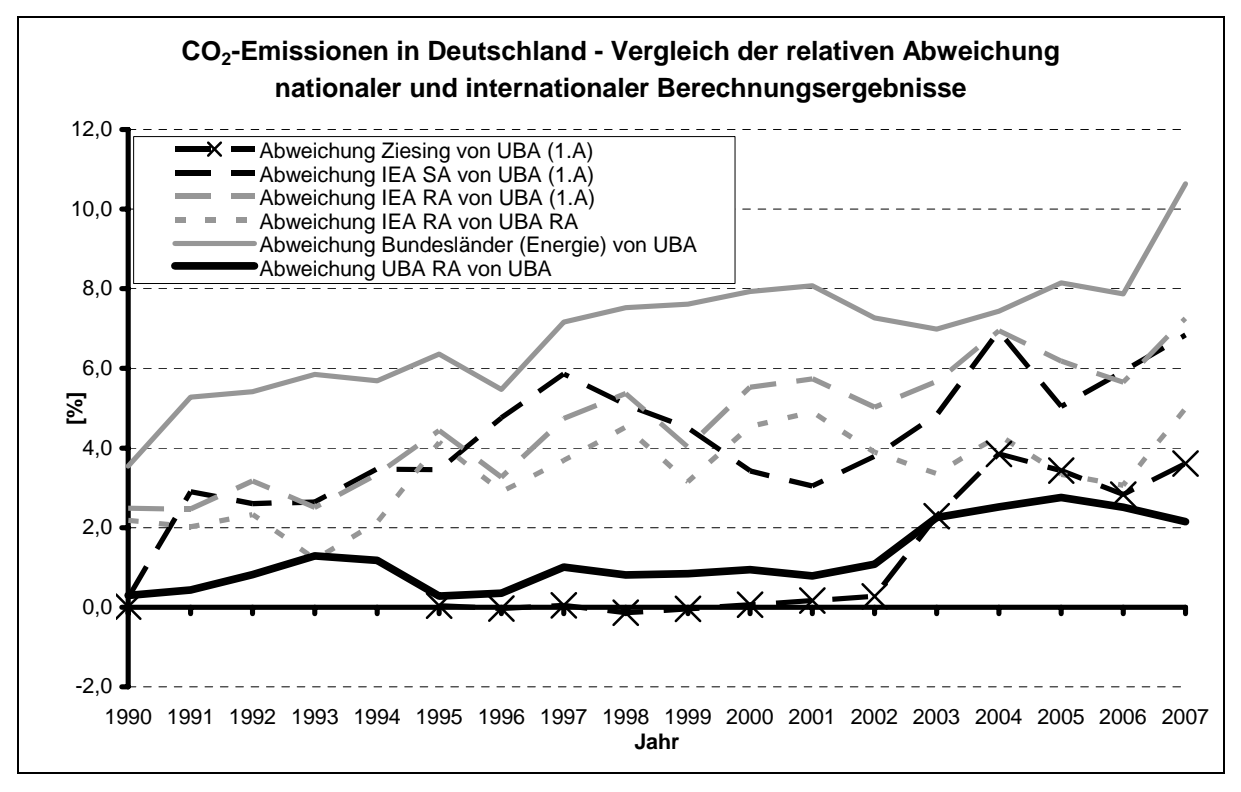

Abbildung 23: CO<sub>2</sub>-Emissionen in Deutschland – Vergleich der relativen Abweichungen nationaler und internationaler Berechnungsergebnisse

## *3.2.1.2.1 Vergleich mit einer unabhängigen CO2-Berechbung*

Die Daten des nachfolgend diskutierten Vergleiches gehen auf eine Veröffentlichung von Herrn Dr. Hans Joachim Ziesing (2009) zurück. Diese Ergebnisse werden zur Vollständigkeit aufgenommen, da in zurückliegenden Inventarberichten stets Vergleiche der CO<sub>2</sub>-Emissionen mit Veröffentlichungen des Deutschen Institutes für Wirtschaftsforschung vorgenommen wurden. Diese gehen auf den gleichen Autor zurück.

Die Differenz zwischen beiden Berechnungsansätzen ist mit einer mittleren Abweichung von 0,2 % über die Jahre 1990 bis 2002 sehr gering und bestätigt die Ergebnisse der detaillierten Emissionsberechnung im Ergebnis und im Trend. Unterschiede bestehen nennenswert (2 bis 4 %) nur für die Jahre seit 2003. Dies ist auf die erstmalige Verwendung der detaillierten und aufbereiteten Angaben der veröffentlichten Energiebilanzen für die Jahre 2004, 2005, 2006 und 2007 und der eigenen Schätzungen zu den detaillierten Energiedaten des Jahres 2008 zurückzuführen. Diese führten zu Rekalkulationen in den detaillierten Berechnungen der CO<sub>2</sub>-Emisionen.

## *3.2.1.2.2 Vergleich mit den IEA-Ergebnissen*

Der Vergleich mit den IEA-Ergebnissen wurde hier der Vollständigkeit wegen aufgenommen. Es sind jährlich aktualisierte international veröffentlichte Angaben (zuletzt: OECD/IEA, 2009) verfügbar. Der Weg der Ermittlung, Aufbereitung und Anwendung der hierfür verwendeten Basisdaten ist gegenwärtig nicht exakt mit dem nationalen Vorgehen in Deutschland vergleichbar, da hierfür weitere methodische Informationen – insbesondere zu den verwendeten detaillierten Daten – erforderlich sind.

Die Vergleichsergebnisse bestätigen jedoch die nach der nationalen detaillierten Methode ermittelten Daten (mittlere Abweichung für 18 Jahre: 4,2 %, Schwankungsbreite seit 1991 zwischen 2,6 und 6,8 %).

Die Ergebnisse des von IEA durchgeführten Referenzverfahrens weichen vom in Deutschland durchgeführten Referenzverfahren im Mittel der 18 Jahre um 3,4 % ab. Hier wirken sich die methodischen Veränderungen aus, da im nationalen Referenzverfahren ebenfalls die Allokation der CO<sub>2</sub>-Emissionen im Eisen- und Stahlbereich als prozessbedingte Emission in einer Größenordnung von etwa 40 Mio. t berücksichtigt wird. Ein vergleichbares methodisches Vorgehen wird im IEA Referenzverfahren nicht angewendet. Unter Berücksichtigung der im deutschen Inventar im sektoralen und Referenzverfahren durchgeführten Umbuchungen der Emissionen aus dem Eisen- und Stahlbereich würden die Abweichungen zwischen nationalen und IEA-Ergebnissen in einer Größenordnung von 1 bis 2 % liegen.

Für die Vergleiche in den "alten" Strukturen ist an dieser Stelle auf den Inventarbericht des Jahres 2006 zu verweisen.

#### *3.2.1.2.3 Vergleich mit den für die einzelnen Bundesländer ermittelten Daten*

Durch die Bundesländer werden Angaben zu den jeweiligen CO2-Emissionen veröffentlicht (siehe: http://www.lak-energiebilanzen.de/sixcms/detail.php?template=liste\_cobilanzen ). Zu den Verfahren, zuständigen Einrichtungen und methodischen Beschreibungen sei hier auf diese Stelle des NIR 2009 verwiesen.

Nachfolgend wird eine Gegenüberstellung der bislang publizierten Länderergebnisse der Quellenbilanz mit den auf Bundesebene berechneten Inventaren für die energiebedingten CO2-Emissionen durchgeführt. Diese bezieht sich auf die Angaben für die Jahre 1990 bis 2007. Der Vergleich wird dadurch erschwert, dass die verfügbaren Information nicht immer in vollständigen Zeitreihen der einzelnen Bundesländer für alle Jahre vorliegen. Es wurden entsprechende Verfahren zur Lückenschließung angewendet. Diese beruhen auf Interpolation bzw. Extrapolation. Nachfolgend werden die verwendeten Daten und Ergebnisse, die auf Grund der beschriebenen Datenermittlung nur als eine Orientierung zu betrachten sind.

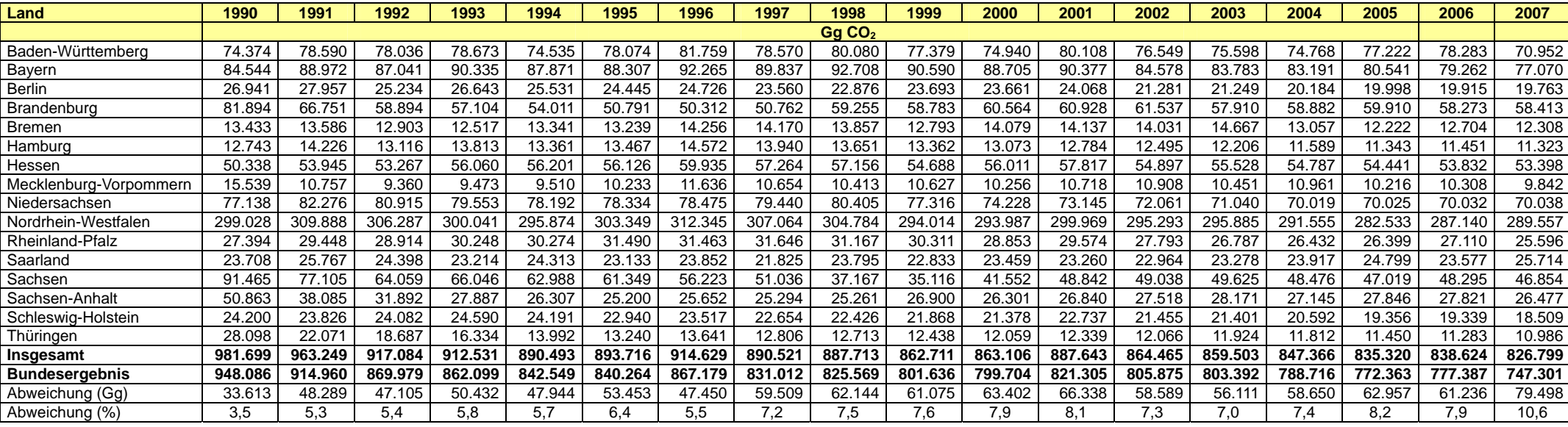

### Tabelle 20: Vergleich der Ergebnisse der CO<sub>2</sub>-Berechnungen der einzelnen Bundesländer mit den Bundesinventaren

Anm.: Zahlen in kursiv sind nicht Teil konsistenter Zeitreihen und wurden durch Verfahren zur Lückenschließung generiert (s. Text).

Im Ergebnis dieses Vergleiches wurde vom Trend her eine sehr gute Übereinstimmung der zusammengefassten Länderergebnisse mit dem Bundesinventar ermittelt. Im Durchschnitt der 18 Jahre lagen die CO2-Emissionen der Bundesländer insgesamt etwa 6,9 % höher als das Bundesergebnis. Die Abweichungen lagen in ihren Extremen bei 3,5 % im Jahr 1990 und 10,6 % im Jahr 2007. Bei Berücksichtigung der erfolgten Umbuchungen von jährlich etwa 40 Mio.t CO<sub>2</sub>, die jetzt im Bereich der Metallherstellung berichtet werden, würden sich die Abweichungen zwischen den Länderergebnissen und dem Bundesergebnis auf etwa 1,5 bis 2 % reduzieren.

## *3.2.1.2.4 Geplante Verbesserungen*

Die Vergleichsergebnisse werden im Anschluss an die Berichterstattung regelmäßig intensiv mit den Vertretern des Länderarbeitskreises Energiebilanzen diskutiert und hinsichtlich weiterer Verbesserungsmöglichkeiten geprüft. Gegenwärtig sind jedoch keine weiteren konkreten Pläne gefasst.

Die CO<sub>2</sub>-Verifikation soll zukünftig insbesondere durch verstärkten Datenabgleich mit den in der Emissionshandelsstelle (DEHSt) im Rahmen des ETS-Monitorings gewonnenen Informationen verbessert werden. Hier sollen Bezugsdaten der Emissionsberechnung (im wesentlichen Aktivitätsraten) mit aggregierten Daten des Emissionshandels intensiver verglichen werden.

## *3.2.2 Internationale Bunkerbrennstoffe*

### **3.2.2.1 Emissionen aus dem internationalen Verkehr (1.BU.1/1.BU.2)**

Der internationale Verkehr gliedert sich in den internationalen zivilen Luftverkehr (1.BU.1) und den internationalen Seeverkehr (1.BU.2), zu dem die Hochseefischerei und die Seeschifffahrt zählen.

#### **3.2.2.2 Emissionen aus dem internationalen Flugverkehr (1.BU.1)**

| <b>Schadstoff</b>        | CO <sub>2</sub> | CH <sub>4</sub> | <b>HFC</b> | <b>PFC</b> | SF <sub>6</sub> | N <sub>2</sub> O | $NO_{\times}$ | $\mathsf{co}$ | $ NMVOC $ SO $_2$ |    |
|--------------------------|-----------------|-----------------|------------|------------|-----------------|------------------|---------------|---------------|-------------------|----|
| Emissionsfaktor (EF)     | СS              | СS              |            |            |                 | CS               | СS            | CS            | СS                | СS |
| IEF Unsicherheiten in %  |                 | -57             |            |            |                 | $-70$            |               |               |                   |    |
|                          | ±5              | $+100$          |            |            |                 | $+150$           |               |               |                   |    |
| Unsicherheitenverteilung |                 |                 |            |            |                 |                  |               |               |                   |    |
| Methode EF-Ermittlung    | Т2а             | 72а             |            |            |                 | т2а              |               |               |                   |    |

*3.2.2.2.1 Beschreibung der Quellgruppe (1.BU.1)* 

Die nur nachrichtliche Quellgruppe 1.BU.1 – Internationaler ziviler Luftverkehr ist nicht Teil der Hauptquellgruppenanalyse.

Die Emissionen aus dem Verbrauch von Kraftstoffen für den internationalen Luftverkehr sind in der Inventarberechnung berücksichtigt, werden jedoch in Übereinstimmung mit der IPCC Good Practice Guidance (IPCC, 2000: S. 2.57) nicht als Bestandteil der nationalen Gesamtinventare berichtet.

## *3.2.2.2.2 Methodische Aspekte (1.BU.1)*

Im Rahmen der deutschen Energiestatistiken ist eine offizielle Untergliederung der Brennstoffverbrauchsmengen für den Bereich der internationalen Flugverkehrsemissionen nicht verfügbar. Um dennoch eine Unterscheidung nach nationalen und internationalen Verbräuchen zu ermöglichen, wird eine Aufteilung dieser Kraftstoffverbrauchsangaben in den inländischen und internationalen Flugverkehr vorgenommen.

Aktuell erfolgt die Unterteilung anhand eines jährlichen Splitfaktors für den Anteil des nationalen Flugverkehrs am Gesamt-Kerosinverbrauch. Dieser wird für die Jahre ab 2003 direkt von Eurocontrol zur Verfügung gestellt (berechnet nach Tier 3). Anhand dieser Werte, weiterer, jedoch unsicherer Eurocontrol-Angaben für die Jahre 1996 bis 2001 sowie eines weiteren Stützwertes für 1990 erfolgt die Ermittlung der Splitfaktoren für die Zwischenjahre (1991 bis 2002) anhand einer Exponentialfunktion.

Die so ermittelten Anteile des internationalen Flugverkehrs an den in der Energiebilanz (AGEB, bis 2007) bzw. in den Amtlichen Mineralöldaten des Bundesamtes für Wirtschaft und Ausfuhrkontrolle (BAFA, 2008) ausgewiesenen Kerosinverbräuchen (AGEB, 2008; BAFA, 2008).stellen sich wie folgt dar:

Tabelle 21: Entwicklung des internationalen Anteils seit 1990

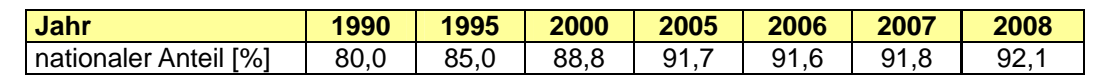

Der Einsatz von Flugbenzin wird separat und nur für den nationalen Flugverkehr berichtet und geht in die Berechnung des Splitfaktors nicht ein.

Der internationale zivile Luftverkehr wird im ZSE direkt ausgewiesen.

### *3.2.2.2.3 Unsicherheiten und Zeitreihenkonsistenz (1.BU.1)*

Siehe Nationaler Flugverkehr, Kapitel 3.2.10.1.3.

#### *3.2.2.2.4 Quellenspezifische Qualitätssicherung/-kontrolle (1.BU.1)*

Eine Qualitätskontrolle (nach Tier 1) und Qualitätssicherung, die den Anforderungen des QSE-Handbuchs bzw. dessen mitgeltenden Unterlagen entsprechen, wurde durchgeführt.

Details siehe Nationaler Flugverkehr, Kapitel 3.2.10.3.4.

## *3.2.2.2.5 Quellenspezifische Rückrechnungen (1.BU.1)*

Aufgrund der erstmaligen Trennung des Kerosinverbrauchs in die einzelnen Flugphasen und der damit verbundenen vollständigen Überarbeitung der Emissionsfaktoren erfolgte eine umfassende Neuberechnung der gesamten Flugverkehrsemissionen.

Der internationale Anteil am verkauften Flugturbinenkraftstoff (Kerosin) ist von 80 % im Jahr 1990 auf 92,1 % im Jahr 2008 kontinuierlich angewachsen. Damit einhergehend nahmen auch die Emissionen anteilig zu.

#### *3.2.2.2.6 Geplante Verbesserungen (1.BU.1)*

Siehe Nationaler Flugverkehr, Kapitel 3.2.10.1.6.

### **3.2.2.3 Emissionen aus dem internationalen Seeverkehr/ Marine (1.BU.2)**

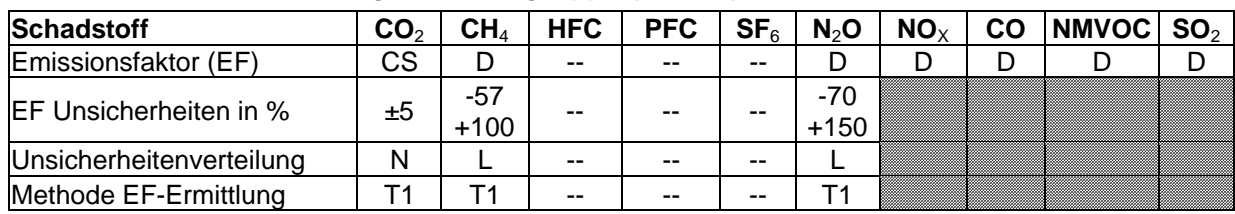

### *3.2.2.3.1 Beschreibung der Quellgruppe (1.BU.2)*

Die nur nachrichtliche Quellgruppe 1.BU.2 - Internationaler Seeverkehr/Marine ist nicht Teil der Hauptquellgruppenanalyse.

Zum internationalen Seeverkehr zählen die internationale Hochseefischerei und die Seeschifffahrt, die in dieser Gliederung auch im ZSE ausgewiesen werden.

Die Emissionen aus dem Verbrauch von Kraftstoffen für den internationalen Verkehr seegehender Schiffe sind in der Inventarberechnung berücksichtigt, werden jedoch in Übereinstimmung mit den UNFCCC-Guidelines nicht als Bestandteil der nationalen Gesamtinventare berichtet.

Der Schwerölverbrauch nimmt seit 1984 als Folge hoher Mineralölpreise, dem zunehmenden weltweiten Transportaufkommen und dem zunehmenden Einsatz schwerölfähiger Dieselmotoren in der Seeschifffahrt zu.

Die Emissionsschwankungen der Seeschifffahrt 1992 und 1996 wurden durch Handels- und Ölkrisen verursacht.

## *3.2.2.3.2 Methodische Aspekte (1.BU.2)*

Deutschland berichtet gemäß der Tier 1-Methode. Die Emissionen werden als Produkt aus den verbrauchten Kraft- und Brennstoffen und landesspezifischen Emissionsfaktoren für  $CO<sub>2</sub>$ und Default-EF für  $CH<sub>4</sub>$  und N<sub>2</sub>O berechnet.

Die **Aktivitätsraten** für Bunkerungen seegehender Schiffe stammen bis zum Jahr 2007 aus den Energiebilanzen der Bundesrepublik Deutschland. Ursache für deren separate Ausweisung ist die abweichende Besteuerung der in den Häfen verkauften Treibstoffmengen.

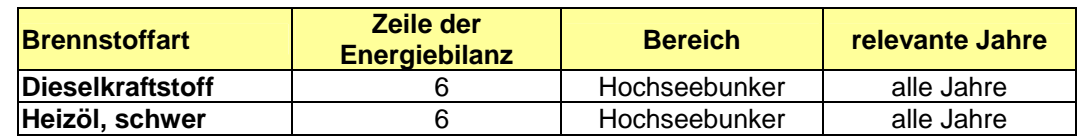

Tabelle 22: Quellennachweis für AR in 1.BU.2

Für Jahre, für die noch keine Energiebilanz vorliegt (aktuell: 2008), werden Angaben des Bundesamtes für Wirtschaft und Ausfuhrkontrolle (BAFA) zugrunde gelegt, die in Form der "Amtlichen Mineralöldaten für die Bundesrepublik Deutschland" (hier: Tabelle 6j: "Abgänge und Inlandsablieferungen von Mineralölprodukten") veröffentlicht werden (BAFA, 2009).

Für die Berechnung der N<sub>2</sub>O-, CH<sub>4</sub>-, CO-, NO<sub>x</sub>- und NMVOC-Emissionen werden Default-**Emissionsfaktoren** aus den Revised 1996 IPCC Guidelines (Reference Manual, 1996b: S.1.90 Tabelle 1-48) verwendet.

Für den CO2-Emissionsfaktor für Dieselkraftstoff von 74.000 kg/TJ und für schweres Heizöl von 78.000 kg/TJ wird auf die Dokumentation im Anhang 2, Kapitel 18.7 verwiesen.

## *3.2.2.3.3 Unsicherheiten und Zeitreihenkonsistenz (1.BU.2)*

Die Unsicherheit des Emissionsfaktors für  $CO<sub>2</sub>$  wird, da es sich um einen allein von der Treibstoffzusammensetzung abhängigen, berechenbaren Wert handelt, als sehr gering angesehen und hier mit ±5 % angegeben. Die Unsicherheiten der Emissionsfaktoren aus dem Modell MARION betragen nach der Schätzung des zuständigen UBA - Experten ±10 %. Das Forschungsvorhaben MARION wurde 1995/1997 durchgeführt. Es diente dazu, die Emissionsbilanz von Einzelschiffen für den Seeverkehr mit deutschen Häfen zu errechnen.

Eingangsdaten für das Programm waren die Summe der Verkehrswege, schiffsspezifische Verbräuche sowie spezifische Schiffsmerkmale. Mit den dadurch ermittelten Verkehrs- und Emissionstermen wurde die Gesamtemission für die Schiffstypen in Abhängigkeit von der jeweiligen Größenklasse ermittelt. Ölhaltige Rückstände des verbrauchten Schweröltreibstoffs des Hauptmaschinenbetriebs wurden mit 2 % angenommen. Die Leistung der Hauptmaschine wurde mit 85 % und die der Hilfsmaschine mit 30 % angenommen. Eine getrennte Berechnung für Schweröl und marines Dieselöl ist nicht möglich.

## *3.2.2.3.4 Quellenspezifische Qualitätssicherung/-kontrolle und Verifizierung (1.BU.2)*

Eine Qualitätskontrolle (nach Tier 1) und Qualitätssicherung, die den Anforderungen des QSE-Handbuchs bzw. dessen mitgeltenden Unterlagen entsprechen, wurde durchgeführt.

Eine quellenspezifische Verifizierung der CO<sub>2</sub>-, Methan- und Lachgas-Emissionsfaktoren erfolgte durch einen Vergleich mit den von anderen Nationen verwendeten Faktoren.

Ein Vergleich der Aktivitätsdaten und Emissionen konnte aufgrund fehlender weitere nationaler wie internationaler Quellen (z.B. EU-ETS) nicht durchgeführt werden.

## *3.2.2.3.5 Quellenspezifische Rückrechnung (1.BU.2)*

Geringfügige Rückrechnungen erfolgten aufgrund der Verwendung aktualisierter Daten sowohl aus den Energiebilanzen der Bundesrepublik Deutschland als auch des Bundesamtes für Wirtschaft und Ausfuhrkontrolle (BAFA) für alle Jahre.

## *3.2.3 Lagerhaltung*

Im Rahmen eines in Zusammenarbeit mit der Universität Utrecht durchgeführten Forschungsvorhabens (UU STS, 2007) wurden die Emissionen aus der nichtenergetischen Verwendung der in der Wirtschaft eingesetzten Energieträger erstmals für die Jahre zwischen 1990 und 2004 berechnet und mit den für das CO<sub>2</sub>-Referenzverfahren verwendeten Angaben verglichen. Die Zusammenfassung der Ergebnisse ist in Anhang 2, Kapitel 13.9 des NIR 2007 wiedergegeben.

## *3.2.4 CO2 Abscheidung von Abgasen und nachfolgende Speicherung (CCS)*

Derzeit befindet sich die Abscheidung und Speicherung von CO<sub>2</sub> (CCS) in Deutschland noch in der Erforschungsphase, es gibt drei Pilotanlagen.

## *3.2.5 Landesspezifische Besonderheiten*

Es liegen keine die Berichterstattung beeinflussenden Besonderheiten vor.

## *3.2.6 Öffentliche Elektrizitäts- und Wärmeversorgung (1.A.1.a)*

#### **3.2.6.1 Beschreibung der Quellgruppe (1.A.1.a)**

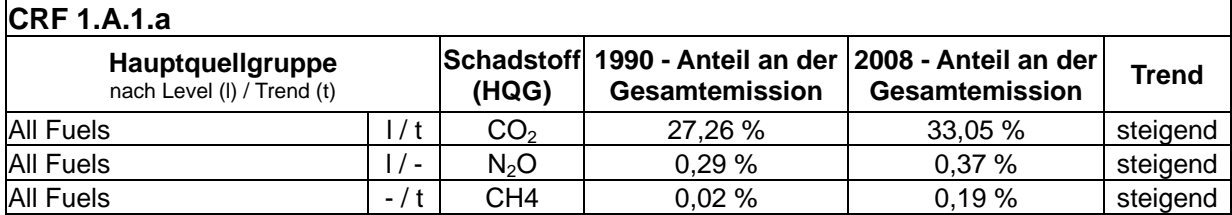

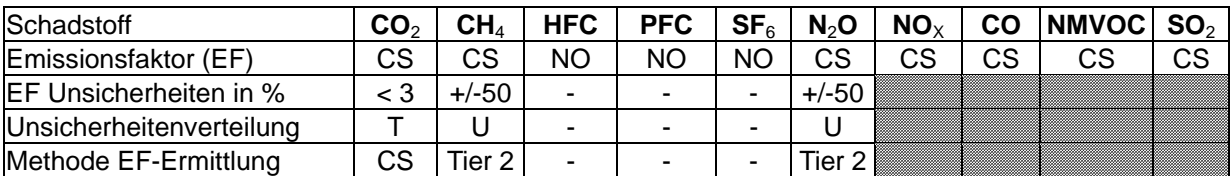

Anm.: Siehe "Erklärung der Einleitenden Informationstabellen" am Anfang des NIR für weitere Informationen zu diesen Tabellen.

Die Quellgruppe der *Öffentlichen Elektrizitäts- und Wärmeerzeugung* ist für CO<sub>2</sub>-Emissionen eine Hauptquellgruppe nach der Emissionshöhe und dem Trend, für N2O nur nach dem Level und für CH4 nur nach dem Trend.

Unter der Quellgruppe 1.A.1.a "Öffentliche Elektrizitäts- und Wärmeversorgung" sind im ZSE die Fernheizwerke und die Strom- und Wärmeerzeugung der öffentlichen Kraftwerke zusammengefasst. Anlagen, die den aus Biomasse erzeugten Strom in das öffentliche Netz einspeisen werden ebenfalls der Quellgruppe 1.A.1.a zugeordnet.

In der öffentlichen Elektrizitätserzeugung war 2008 eine Netto-Engpassleistung von ca. 100 GW installiert. Davon wurden ca. 67 GW mit fossilen Energieträgern oder deren Umwandlungsprodukten betrieben. Alle fossil betriebenen Anlagen zusammen erzeugten ca. 338 TWh elektrische Arbeit. Das entspricht ca. 65 % der gesamten öffentlichen Stromerzeugung (ca. 523 TWh). Dabei entfiel allein auf die Brennstoffe Braun- und Steinkohle die Erzeugung von ca. 263 TWh Strom (*STATISTISCHES BUNDESAMT,* 2008a).

Wärmekraftwerke trugen im Jahr 2008 zur öffentlichen Versorgung mit einer Nettostromerzeugung von 49 TWh und einer Nettowärmeerzeugung von 111 TWh bei. Ergänzt wird die Fernwärmeversorgung durch ungekoppelte Wärmeerzeugung aus und Heizwerken die meist im Spitzenlastbetrieb betrieben werden.

#### **3.2.6.2 Methodische Aspekte (1.A.1.a)**

#### **Aktivitätsraten**

Die Auswahl der Berechnungsmethode ist auf Basis der aktuellen Hauptquellgruppenanalyse erfolgt und steht im Einklang mit dem Entscheidungsbaum der IPCC Good Practice Guidance.

Der Brennstoffeinsatz zur öffentlichen Stromerzeugung ist in der Energiebilanz in Zeile 11 ("Öffentliche Wärmekraftwerke") angegeben. Der Brennstoffeinsatz zur öffentlichen Wärmeerzeugung findet sich in den Zeilen 15 ("Heizkraftwerke") und 16 ("Fernheizwerke").

Die in der Energiebilanz verbuchten Energieeinsätze werden im Modell "Bilanz der Emissionsursachen" mit Hilfe statistischer Daten nach verschiedenen Kriterien auf mehrere Zeitreihen aufgeteilt. Ziel der Berechnungen ist es, eine an die technischen Belange der Strom- und Wärmeerzeugung angepasste Datenbasis zu schaffen. Folglich können brennstoff- und technikspezifische Emissionsfaktoren auf die Aktivitätsraten angewendet werden.

Die Aktivitätsraten für die Neuen Bundesländer wurden für das Jahr 1990 bereits zur Berichterstattung 2006 im Rahmen des Forschungsprojektes (FKZ 205 41 115 / Teilvorhaben A "Überarbeitung und Dokumentation der Brennstoffeinsätze für stationäre Feuerungsanlagen in den neuen Bundesländern für das Jahr 1990") überarbeitet und dokumentiert.

Im Fall der Strom- und Wärmerzeugung in Müllverbrennungsanlagen der öffentlichen Kraftwerke, sowie der Wärmeerzeugung in Müllverbrennungsanlagen der öffentlichen Fernheizwerke waren bisher sowohl in der Energiestatistik als auch in der Energiebilanz deutlich geringere Abfallmengen bilanziert als in der Abfallstatistik des Statistischen Bundesamtes (*STATISTISCHES BUNDESAMT*, FS 19 Reihe 1). Um die Brennstoffeinsätze möglichst vollständig zu erfassen, wurden daher die Brennstoffeinsätze der Energiebilanz um den Differenzbetrag zur Abfallstatistik ergänzt. Ab dem Jahr 2005 ist in der Energiestatistik ein deutlicher Anstieg der Abfalleinsätze zu verzeichnen. In 2006 sind die in der Energiebilanz ausgewiesenen Abfallmengen so angestiegen, dass auf Zusatzdaten aus der Abfallstatistik verzichtet werden kann. Eine deutlich verbesserte Datenlage mit wesentlich differenzierteren Brennstoffangaben machte es möglich biogene Gase, Klärschlamm und Abwärme herauszurechnen. Außerdem wird die Mitverbrennung von Abfällen und Klärschlamm separat ausgewiesen. Die Überarbeitung der Brennstoffeinsätze zur Abfallverbrennung ist immer noch nicht abgeschlossen. Im nächsten Schritt soll die Zuordnung der Brennstoffe zu den Sektoren öffentliche Energieerzeugung und Industrie genauer überprüft werden. Dazu liegen bereits differenzierte Daten aus der Abfallstatistik sektorspezifisch vor, die noch genauer ausgewertet werden müssen.

Seit dem NIR 2006 werden der fossile und der biogene Anteil von Hausmüll/Siedlungsabfall im Verhältnis 1:1 separat ausgewiesen.

Die Aktivitätsraten der anderen Brennstoffe werden direkt aus der Energiebilanz entnommen. Sofern statistische Anhaltspunkte oder Expertenschätzungen vorliegen werden die Brennstoffeinsätze zusätzlich in zwei Größenklassen (Verbrennungsanlagen kleiner und größer 50 MW) eingeteilt. Die Einteilungsgrenze geht auf gesetzliche Vorschriften zur Genehmigung von Feuerungsanlagen in der Bundesrepublik Deutschland zurück.

#### **Emissionsfaktoren (außer CO<sub>2</sub>)**

Datengrundlage für die verwendeten Emissionsfaktoren ist der Bericht zum Forschungsvorhaben "Ermittlung und Evaluierung von Emissionsfaktoren für Feuerungsanlagen in Deutschland für die Jahre 1995, 2000 und 2010" (RENTZ et al, 2002). Die Werte für die Zwischenjahre 1996 - 1999 und 2001 - 2008 werden durch lineare Interpolation ermittelt. Das Vorhaben sowie die lineare Interpolation für die Zwischenjahre ist ebenfalls die Grundlage für die Emissionsfaktoren der Kapitel 3.2.7, 3.2.8, 3.2.9.6 und 3.2.10.5, soweit dort Kraftwerke, Gasturbinen oder Kesselfeuerungen zur Bereitstellung von Dampf, Heiß- und Warmwasser mit enthalten sind. Das Forschungsvorhaben wurde ausgeführt vom Deutsch-Französischen Institut für Umweltforschung (DFIU) an der Universität Karlsruhe und Ende 2002 abgeschlossen. Ziel des Vorhabens war die Ermittlung und Evaluierung repräsentativer Emissionsfaktoren für die wesentlichen Luftschadstoffe aus genehmigungsbedürftigen Feuerungsanlagen in der Bundesrepublik Deutschland, gültig für die Jahre 1995, 2000 und 2010. Dies beinhaltet in erster Linie eine Analyse und Charakterisierung der Emittentenstruktur und der damit verknüpften Emissionsfaktoren für das Jahr 1995 und eine adäquate Fortschreibung dieser Daten für die Jahre 2000 und 2010. Systematisch werden auf diese Weise Emissionsfaktoren für die Stoffe SO<sub>2</sub>, NO<sub>x</sub>, CO, NMVOC, Staub und N<sub>2</sub>O ermittelt. Dabei wird zwischen 12 Kohlenbrennstoffen, 4 flüssigen Brennstoffen, 7 gasförmigen Brennstoffen sowie Brennholz unterschieden. Darüber hinaus werden die verfügbaren Daten an Emissionsfaktoren weiterer Stoffe zusammengestellt; dazu gehören PAH, PCDD/F, As und Cd für genehmigungsbedürftige Feuerungsanlagen sowie CH4 für Gasturbinen und genehmigungsbedürftige Feuerungsanlagen, die unter die TA Luft fallen. Informationen zur Vorgehensweise des Forschungsvorhabens sind im Anhang 3 dargestellt (Kapitel 19.1.2)

Im Rahmen eines im Februar 2007 abgeschlossenen Forschungsvorhabens zur Fortschreibung des Nationalen Programms im Rahmen der Richtlinie 2001/81/EG über nationale Emissionshöchstmengen für bestimmte Luftschadstoffe ("NEC-Richtlinie") wurden einzelne Emissionsfaktoren für die Komponenten  $SO_2$ , NO<sub>x</sub> und Staub infolge neuerer Erkenntnisse überarbeitet. Die klimawirksamen Komponenten N2O und CH4 haben dabei jedoch keine Änderungen erfahren (Forschungsprojekt "Maßnahmen zur Einhaltung der Emissionshöchstmengen der NEC-Richtlinie", FKZ 205 42 221, Abschlussbericht des Teilvorhabens "Referenzszenario 2000 - 2020 für Emissionen unter der NEC-Richtlinie (SO<sub>2</sub>,  $NO<sub>x</sub>$ , NMVOC, NH<sub>3</sub>) vom Oktober 2006).

Erstmalig konnten für diese Berichterstattungsrunde in dem von IZT durchgeführten Forschungsvorhaben: "Aufbereitung von Daten der Emissionserklärungen gemäß 11.BImSchV" spezielle CH4-Emissionsfaktoren für Gasmotoren ermittelt werden. Der Durchschnittswert für den Brennstoff Erdgas liegt mit 309 kg/TJ sehr deutlich über den bisher angenommenen 0,3 kg/TJ, der in etwa dem Wert für Dampfturbinenkraftwerken entspricht. Der hohe Methanschlupf, der durch ein Entweichen von unverbranntem Erdgas entsteht, konnte durch Daten aus der Emissionsüberwachung bestätigt werden. Die Messwerte können abhängig von der Art des Motors und dem Wartungszustand erheblich schwanken. Für Biogas, Klärgas, Deponiegas und Grubengas wurde ein durchschnittlicher CH4- Emissionsfaktor von 185 kg/TJ ermittelt, der zumindest für Biogas ebenfalls durch Angaben aus der Emissionsüberwachung bestätigt werden konnte. Aufgrund der geringeren Methangehalte in den biogenen Gasen, ist der Faktor geringer als bei Erdgas anzusetzen.

N2O unterliegt in Deutschland nur in Ausnahmefällen der Überwachung; aus diesem Grunde liegen keine regelmäßigen Messdaten vor. Allerdings wurde das Emissionsverhalten bei Einsatz von Stein- und Braunkohlen, insbesondere bei Einsatz in Wirbelschichtfeuerungen und insbesondere in den 90er Jahren gezielt untersucht. Daher lagen ausreichend Messdaten vor, die eine systematische Erhebung von N<sub>2</sub>O-Emissionsfaktoren im Forschungsvorhaben ermöglichten. Die in dem Forschungsvorhaben ermittelten technologischen Emissionsfaktoren sind für Großfeuerungsanlagen in Tabelle 23 zusammengestellt. Auf ihrer Grundlage wurden die quellgruppenspezifischen Emissionsfaktoren für das ZSE berechnet.
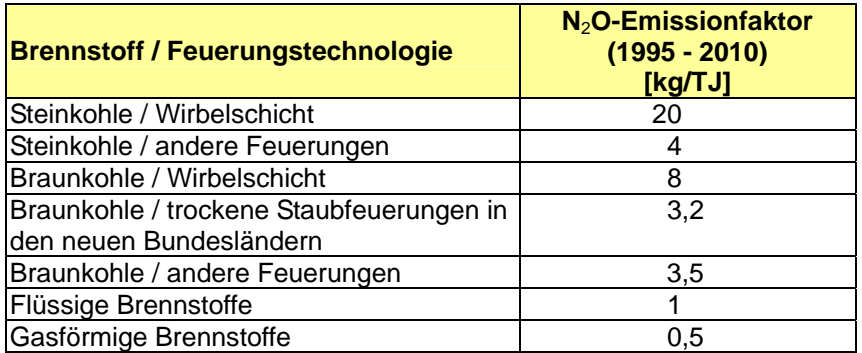

Tabelle 23: Technologische Emissionsfaktoren für Lachgas aus GFA

Für Anlagen < 50 MW FWL dienten die in Tabelle 24 niedergelegten Daten aus dem Forschungsvorhaben RENTZ et al (2002) als Grundlage. In eckigen Klammern ist der Median angegeben.

Tabelle 24: Technologische Emissionsfaktoren für Lachgas aus Anlagen < 50 MW FWL

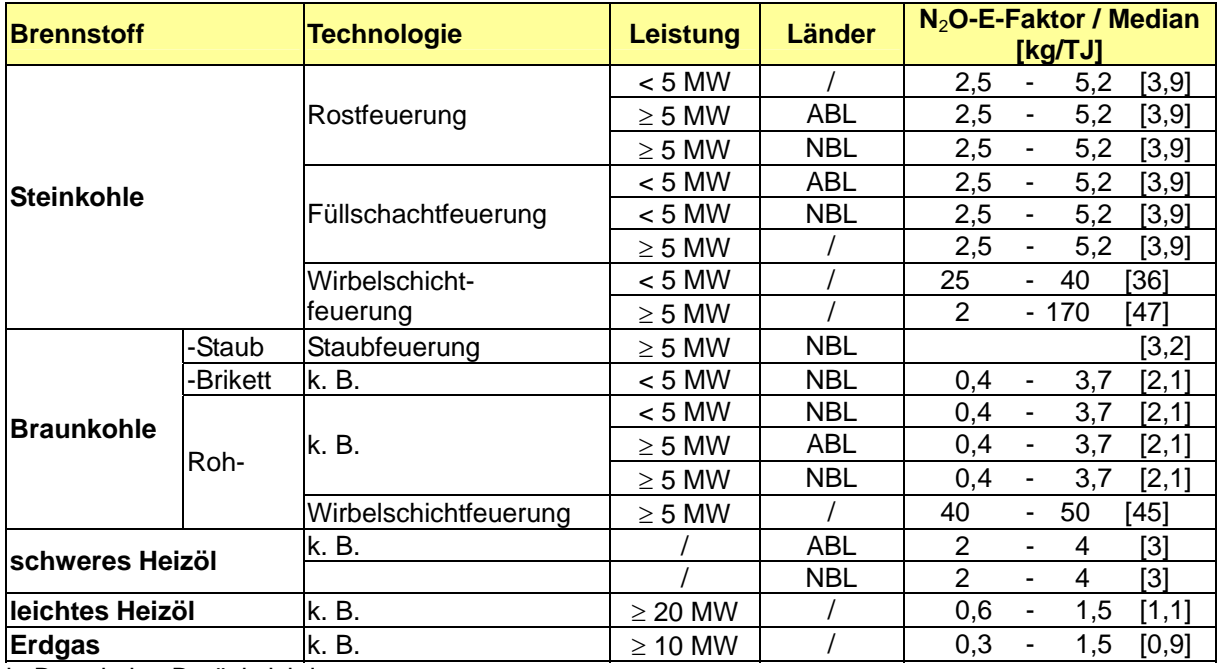

k. B. keine Berücksichtigung

ABL Alte Bundesländer

NBL Neue Bundesländer

Informationen zu den prozessbedingten CO<sub>2</sub>-Emissionen aus der Abgasreinigung (REA) von Großfeuerungsanlagen liefert der Anhang 3 im Kapitel 19.1.2.3.

## **3.2.6.3 Unsicherheiten und Zeitreihenkonsistenz (1.A.1.a)**

Unsicherheiten für die Aktivitätsraten wurden erstmals für das Berichtsjahr 2004 bestimmt (Forschungsprojekt FKZ 204 41 132, UBA). Die Methode zur Bestimmung der Unsicherheiten ist im Anhang 2, Kapitel 13.6 des NIR 2007 beschrieben.

Die Angaben für die Unsicherheit des CO<sub>2</sub>-Emissionsfaktors und deren statistische Verteilungsfunktion wurden vom Umweltbundesamt geschätzt. Die Zahlenwerte stützen sich auf die Spannweite der Kohlenstoffgehalte der einzelnen Brennstoffe.

Weitere Aspekte zur Zeitreihenkonsistenz der Aktivitätsraten werden in Kapitel 18.5 und Kapitel 18.6 erläutert.

Im Rahmen des in Kapitel 3.2.6.2 und im Anhang 3, Kapitel 19.1.2.1 erläuterten DFIU-Forschungsvorhabens wurde die Unsicherheit der ermittelten Emissionsfaktoren evaluiert.

## *3.2.6.3.1 Methodik zur Bestimmung der Unsicherheiten der Emissionsfaktoren*

Die Unsicherheit von Emissionsdaten beruht auf mehreren Ursachen. Dies sind die *Genauigkeit*, beeinflusst durch zufällige und systematische Fehler im Rahmen einer Emissionsmessung sowie die Vollständigkeit der Datenbasis hinsichtlich fehlender Messungen. Hinzu kommt die *Variabilität* der Emissionen. Hier ist zu unterscheiden zwischen der Variabilität der Emission einer Anlage innerhalb des Betrachtungszeitraumes (*intra-plant variability*) und dem unterschiedlichen Emissionsverhalten der verschiedenen betrachteten Quellen (*inter-plant variability*).

Bei der Berechnung von Emissionen mit Hilfe von Emissionsfaktoren kommen weitere Quellen möglicher Unsicherheiten hinzu. Im Rahmen der IPCC-GPG (2000: Kapitel 6) werden jeweils an die Datenverfügbarkeit angepasste Methoden vorgeschlagen:

Beim Vorliegen *kontinuierlicher Messungen* sollten Unsicherheiten über die direkte Bestimmung statistischer Kennzahlen wie Standardabweichung und 95%-Vertrauensbereich charakterisiert werden.

Bei der Ermittlung *anlagenspezifischer Emissionsfaktoren* sollten vor Ort verfügbare Messwerte herangezogen werden. Hinzu kommt das Einbeziehen von Sonderbetriebszuständen (An- und Abfahrvorgänge) und Lastwechseln sowie eine Überprüfung der Repräsentativität verfügbarer Messdaten im Hinblick auf das Emissionsverhalten der Anlage.

Bei der Verwendung von *Emissionsfaktoren aus der Literatur* sollten alle dort gemachten Angaben zur Datenqualität genutzt werden. Weiterhin ist die Übertragbarkeit zu prüfen, inwieweit der Emissionsfaktor für die Situation im Untersuchungsgebiet repräsentativ ist. Ist dies nicht gegeben, sollte vielmehr eine Expertenschätzung vorgenommen werden.

Auf die Verwendung von *Expertenschätzungen* wird grundsätzlich verwiesen, wenn verfügbare empirische Daten für eine Quantifizierung nicht ausreichen. Eine beispielhafte Erläuterung wurde im Anhang 3 in Kapitel 14.1.2.2 im NIR 2007 gegeben.

## *3.2.6.3.2 Ergebnis für N2O*

Die Einzelbewertungen der Unsicherheiten der N<sub>2</sub>O-Emissionsfaktoren aus dem Forschungsvorhaben (RENTZ et al, 2002) sind in den Excel-Tabellen für den Transfer der Emissionsfaktoren in die ZSE-Datenbank des Umweltbundesamtes enthalten; für die Kraftwerke sind sie darüber hinaus im Abschlussbericht dargestellt. Die große Mehrzahl der Werte für die relative Unsicherheit liegt im Bereich zwischen 0,6 und 0,9. Im Zuge einer durch den Forschungsnehmer vorgenommenen Expertenschätzung nach Tier 1 IPCC-GPG (2000: Kapitel 6), wurde für die prozentuale Unsicherheit im CRF-Bereich 1.A.1.a (und ebenso in den Bereichen 1.A.1.b, 1.A.1.c und 1.A.2.f / all other) eine obere Grenze von +/- 50 % angegeben (Anmerkung: bei Angabe von +/- -Bereichen ist der Wert durch 2 zu teilen, vergleiche IPCC-GPG (2000: Kapitel 6, S. 6.14); dabei wird - in Übereinstimmung mit der gewählten Rechenmethode - von einer uniformen Verteilung der Unsicherheiten ausgegangen).

## *3.2.6.3.3 Ergebnis für CH4*

Feuerungsanlagen unterliegen hinsichtlich der CH4–Emissionen in Deutschland keiner Überwachung, aus diesem Grunde liegen keine systematischen Messdaten vor. Herangezogen wurden daher die in Deutschland und der Schweiz verfügbaren Einzelinformationen. Infolge dieser eingeschränkten Datenlage wurde im Forschungsvorhaben von einer systematischen Zuordnung zu den dort behandelten Quellgruppen (vergleiche Kapitel 3.2.6.2) abgesehen. Die im Forschungsvorhaben (RENTZ et al, 2002) ermittelten Einzelangaben zu CH<sub>4</sub>-Emissionsfaktoren sind im Anhang 19.1.2.2 zusammengestellt. Bisher wurden die dort ausgewiesenen Faktoren für Steinkohle beim Einsatz in Feuerungsanlagen < 50 MW (Mittelwert für D: 3,35 kg/TJ) sowie für leichtes Heizöl und für Erdgas beim Einsatz in Gasturbinen in das ZSE für die Jahre ab 1995 übernommen. Eine Überprüfung und Übernahme der übrigen Vorschläge des Vorhabens steht noch aus. Für diese Brennstoffe werden die bisherigen im ZSE bereits enthaltenen Emissionsfaktoren unverändert weiterverwendet (feste Brennstoffe: 1,5 kg/TJ, flüssige Brennstoffe 3,5 kg/TJ und gasförmige Brennstoffe 0,3 kg/TJ).

Im Zuge einer durch den Forschungsnehmer vorgenommenen Expertenschätzung gemäß Tier 1 der IPCC-GPG (2000: Kapitel 6) wurde für die prozentuale Unsicherheit in der Quellgruppe 1.A.1a (und ebenso in den Quellgruppen 1.A.1b, 1.A.1c und 1.A.2f / all other) eine obere Grenze von  $+/-$  50 % geschätzt; dabei wird - ebenso wie bei N<sub>2</sub>O - von einer uniformen Verteilung der Unsicherheiten ausgegangen.

## *3.2.6.3.4 Zeitreihenkonsistenz der Emissionsfaktoren*

Die Emissionsfaktoren für N<sub>2</sub>O wurden im Rahmen des o.g. Forschungsvorhabens (RENTZ et al 2002) für den Zeitpunkt 1995 (Bezugsjahr) ermittelt und auf dieser Grundlage für die Jahre 2000 und 2010 fortgeschrieben. Danach ergeben sich in der Zeit von 1995 bis 2008 bei den meisten dieser Emissionsfaktoren keine Veränderungen. Lediglich beim Einsatz von Gasturbinen (Erdgas, leichtes Heizöl) wurde eine leichte Abnahme bei den N<sub>2</sub>O-Emissionsfaktoren prognostiziert. Dies ist auf eine Erhöhung der mittleren Gasturbineneintrittstemperaturen bei neueren Anlagen zurückzuführen, die zur Erzielung eines höheren Wirkungsgrades notwendig sind. Auf die Höhe der N<sub>2</sub>O-Gesamtemissionen im betrachteten CRF-Bereich haben diese Änderungen jedoch keinen signifikanten Einfluss.

Die Zeitreihen für N<sub>2</sub>O zwischen 1995 und 2008 wurden vor diesem Hintergrund geprüft und insgesamt als konsistent bewertet. Die Zeitreihen der CH4-Emissionsfaktoren für die Jahre 1995 bis 2008 wurden ebenfalls geprüft und als in sich konsistent bewertet.

Zum Zeitraum von 1990 bis 1994 haben wir im NIR 2009 berichtet.

Zur Sicherung der Zeitreihenkonsistenz wurden die für Verbrennungsmotoranlagen ermittelten CH4-Emissionsfaktoren bis 1990 zurückgeschrieben. Es ist zwar davon auszugehen, dass der Methanschlupf Anfang der 90er Jahre noch deutlich höher lag, als bei modernen Motoranlagen, es liegen für diesen Zeitraum jedoch zu wenig Messwerte vor.

Da für die meisten biogenen Brennstoffe erst ab dem Jahr 2003 statistische Daten zum Brennstoffeinsatz vorliegen, kann für diese Brennstoffe keine konsistente Zeitreihe ab 1990 vorgelegt werden. Das hat ausschließlich Auswirkungen auf den Trend der CH4-Emissionen, der ab dem Jahr 2003 steil ansteigt.

## **3.2.6.4 Quellenspezifische Qualitätssicherung/-kontrolle und Verifizierung (1.A.1.a)**

Eine Qualitätskontrolle (nach Tier 1 & 2), die den Anforderungen des QSE-Handbuchs bzw. dessen mitgeltenden Unterlagen entspricht, wurde durchgeführt.

Zur Qualitätssicherung der Energiebilanzen liegen dem Umweltbundesamt entsprechende Qualitätsberichte der AGEB vor. Außerdem wurde eine Dokumentation zur Überarbeitung der Energiebilanzen ab dem Jahr 2003 im Internet veröffentlicht<sup>19</sup>.

Die Qualitätssicherung der amtlichen Statistik erfolgt über ein internes Qualitätssystem, dessen Qualitätsberichte innerhalb der Internetveröffentlichungen des *Statistischen Bundesamtes* einsehbar sind.

Zusätzlich zu diesen Maßnahmen findet ein regelmäßiger Erfahrungsaustausch mit den Mitgliedern der AGEB statt, der dem besseren Verständnis der Datenerhebung sowie der Verifizierung der Daten dient.

Die generellen qualitätssichernden Maßnahmen zu den Emissionsfaktoren von Feuerungsanlagen im Rahmen eines Forschungsvorhabens (RENTZ et al, 2002) sind in der Methodikbeschreibung im Anhang 3, Kapitel 19.1.2.1 (hinter Abbildung 41) dargestellt. Ihre Ergebnisse wurden im NIR 2005 berichtet.

## **3.2.6.5 Quellenspezifische Rückrechnungen (1.A.1.a)**

Wegen der grundlegenden methodischen Überarbeitung der Energiebilanzen ab dem Jahr 2003 und aktualisierter Auswertetabellen wurden Rückrechnungen für die Jahre 2003 bis 2007 durchgeführt. Für den Brennstoffeinsatz von Hausmüll/Siedlungsabfall wurden aufgrund der verbesserten Datenlage Rückrechnungen von 1995 – 2007 notwendig.

Aufgrund der Überarbeitung der CH4-Emissionsfaktoren für Gasmotoren ergeben sich für Methan sehr hohe Rückrechnungen über die gesamte Zeitreihe. Zudem wird für diese Berichterstattung erstmals der Brennstoff Biogas ausgewiesen, der einen wachsenden Anteil an der Stromerzeugung hat. Diese beiden Effekte führen in der Summe zu sehr hohen Rückrechnungen, die bis Jahr 2007 auf fast 1,5 Mio t  $CO<sub>2</sub>$ -Äquivalente steigen.

## **3.2.6.6 Geplante Verbesserungen, quellenspezifisch (1.A.1.a)**

Wir haben im Zuge eines größeren Forschungsvorhabens, das Ende 2008 gestartet ist, mit der Aktualisierung der im Kapitel 3.2.6.2 beschriebenen Datengrundlage für Emissionsfaktoren (außer CO<sub>2</sub>) begonnen. Die Ergebnisse werden nach derzeitigem Stand in den NIR-Bericht 2012 einfließen. Teile des Vorhabens betreffen das  $N_2O$ -Emissionsverhalten von Feuerungs- und Gasturbinenanlagen sowie das CH4- Emissionsverhalten von Gasturbinenanlagen.

Die Berechnung der Aktivitätsdaten zur Abfallverbrennung soll weiter methodisch verbessert werden.

<sup>19</sup> AG Energiebilanzen: Erläuterungen zur Revision der Energiebilanzen 2003 – 2006 URL: http://www.ag-energiebilanzen.de/viewpage.php?idpage=63 (Aufruf vom 30.10.2009)

# *3.2.7 Mineralölraffinerien (1.A.1.b)*

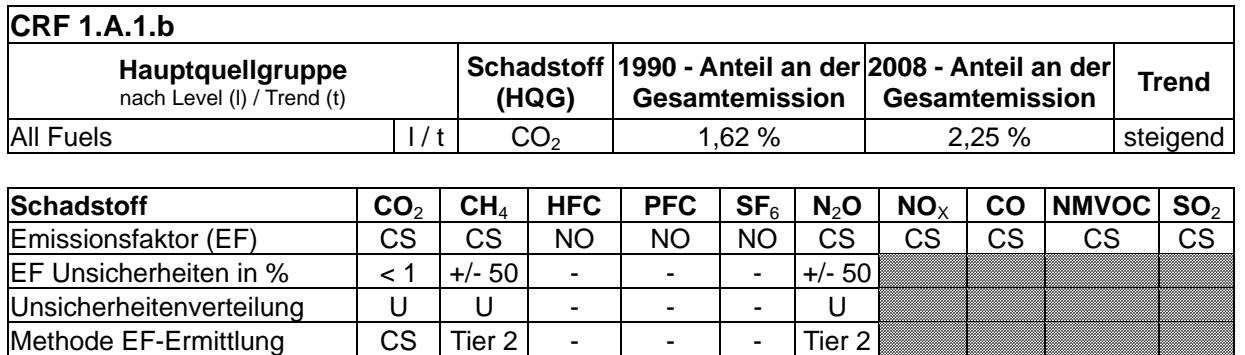

## **3.2.7.1 Beschreibung der Quellgruppe (1.A.1.b)**

Die Quellgruppe der *Mineralölraffinerien* ist für CO<sub>2</sub>-Emissionen eine Hauptquellgruppe nach der Emissionshöhe und dem Trend.

Die oben angegebenen Werte gelten für Raffineriekraftwerke (Teil der Quellgruppe 1.A.1.b).

Die Rohöldestillationskapazität der deutschen Mineralölraffinerien betrug im Jahr 2008 rund 117,8 Mt. In diesem Zeitraum wurden 108 Mt Rohöl und 13 Mt Zwischenprodukte zur Weiterverarbeitung eingesetzt. Die Erzeugung an Mineralölprodukten betrug insgesamt 118 Mt, davon entfielen ca. 60 Mt auf Kraftstoffe, ca.27,8 Mt auf Heizöle, ca. 8,6 Mt auf Naphtha und ca. 21,7 Mt auf andere Produkte. (MWV, 2009).

Die Raffinerien betreiben Kraftwerke mit einer elektrischen Leistung von etwa 0,9 GW. Diese Kraftwerke erzeugten im Jahr 2007 5,8 TWh elektrische Arbeit und koppelten Prozesswärme zu Produktionszwecken aus. (*STATISTISCHES BUNDESAMT,* 2006d).

Der Quellgruppe 1.A.1.b Raffinerien sind im ZSE die Raffinerie-Unterfeuerungen sowie die Strom- und Wärmeerzeugung der Raffineriekraftwerke zugeordnet.

## **3.2.7.2 Methodische Aspekte (1.A.1.b)**

## **Aktivitätsraten**

Der Brennstoffeinsatz zur Stromerzeugung in Raffineriekraftwerken ist in der Energiebilanzzeile 12 ("Industriewärmekraftwerke") mit enthalten. Die Energiebilanzzeilen 38 und 39 weisen den Energieverbrauch (zur Wärmeerzeugung) der Raffinerien und der Altölverarbeitungsanlagen aus. Aus diesen Angaben werden die Brennstoffeinsätze für die Wärmeerzeugung in Raffineriekraftwerken und für die Raffinerie-Unterfeuerungen abgeleitet.

Die Zeitreihenstruktur, wie sie durch die Aufteilung der Energieeinsätze aus der Energiebilanz im BEU-Modell entsteht, zeigt die Abbildung "Strukturzuordnung 1.A.1.b Raffinerien".

Zur Ermittlung der Aktivitätsraten werden für die Raffinerien Angaben zu Brennstoffeinsätzen zur Strom- und Wärmeerzeugung in der Mineralölverarbeitung des Statistischen Bundesamtes und des Bundesamtes für Wirtschaft und Ausfuhrkontrolle (BAFA) zu Hilfe genommen.

Die Statistiken des BAFA enthalten Angaben zu Brennstoffeinsätzen der Raffinerien insgesamt (Raffinerien und Altölverarbeitung). Zur Berechnung der Aktivitätsraten zur Stromerzeugung wird von diesem Wert der Energieeinsatz zur Wärmeerzeugung (EBZ 38) und zur Altölverarbeitung (EBZ 39) abgezogen. Damit ist bekannt, welche Menge des Energieeinsatzes in der Energiebilanzzeile 12 den Raffineriekraftwerken zuzuordnen ist.

Die Angaben des Statistischen Bundesamtes zur Strom- und Wärmeerzeugung in Raffineriekraftwerken können nicht direkt übernommen werden, da sich die Erhebungsmethoden zwischen BAFA und *Statistischem Bundesamt* unterscheiden. Während das BAFA lediglich den Eigenverbrauch der Raffinerien ausweist, werden in der vom *Statistischen Bundesamt* herausgegebenen Statistik 067 und 060 alle in Raffineriekraftwerken eingesetzten Brennstoffe verbucht. Da Raffineriekraftwerke auch Strom in das öffentliche Netz einspeisen, sind die Angaben des Statistischen Bundesamtes höher als die des BAFA. Weiterhin gibt es Unterschiede in der Definition der Brennstoffe Heizöl, schwer und Andere Mineralölprodukte. Dabei weist das Statistische Bundesamt insgesamt eine höhere Menge an Anderen Mineralölprodukten und eine geringere Menge an schwerem Heizöl als das BAFA aus. Die Energiebilanz orientiert sich an der Mineralölbilanz des BAFA. Zur Aufrechterhaltung der Konsistenz mit der Energiebilanz, wird aus den Angaben des Statistischen Bundesamtes ein Verhältnis berechnet, welches den Brennstoffeinsatz zur Wärmeerzeugung in Raffineriekraftwerken zum Brennstoffeinsatz zur Stromerzeugung in Raffineriekraftwerken brennstoffspezifisch in Relation setzt. Zusammen mit dem Brennstoffeinsatz in Raffineriekraftwerken zur Stromerzeugung lässt sich nun mit Hilfe dieses Faktors der Brennstoffeinsatz in Raffineriekraftwerken zur Wärmeerzeugung aus dem beim BAFA angegebenen Brennstoffverbrauch errechnen.

Die Aktivitätsraten zur Raffinerie-Unterfeuerung bestimmen sich als Differenzbetrag beim Abzug des Brennstoffeinsatzes in Raffineriekraftwerken zur Wärmeerzeugung vom Endenergieverbrauch der Raffinerien (EBZ 38 Raffinerien).

Der Energieeinsatz in Anlagen der Altölverarbeitung (EBZ 39) wird unter 1.A.1.c "Übriger Umwandlungsbereich" berichtet.

## **Emissionsfaktoren (außer CO<sub>2</sub>)**

Die Emissionsfaktoren für Raffineriekraftwerke sind dem Forschungsvorhaben Rentz et al. (2002) entnommen. Eine ausführliche Beschreibung der Vorgehensweise ist dem Kapitel 3.2.6.2 in Verbindung mit dem Kapitel 19.1.2.1 im Anhang 3 zu entnehmen. Für die Prozesswärme bereitstellenden Unterfeuerungen liefert das zitierte Vorhaben keine Emissionsfaktoren. Ersatzweise werden daher für Unterfeuerungen dieselben Werte für N<sub>2</sub>O und CH4 gewählt, die auch für Raffineriekraftwerke angesetzt werden.

## **3.2.7.3 Unsicherheiten und Zeitreihenkonsistenz (1.A.1.b)**

Erstmals wurden im Berichtsjahr 2004 für die Aktivitätsraten Unsicherheiten bestimmt (Forschungsvorhaben 204 41 132, UBA). Die Methode zur Bestimmung der Unsicherheiten ist im Anhang 2, Kapitel "Unsicherheiten der Aktivitätsraten stationärer Feuerungsanlagen" (Kapitel 13.6 des NIR 2007) beschrieben.

## *3.2.7.3.1 Ergebnis für N2O*

Die Werte für die relative Unsicherheit liegen im Bereich von etwa 0,6. Des Weiteren gelten die Ausführungen aus Kapitel 3.2.6.3.2 entsprechend.

## *3.2.7.3.2 Ergebnis für CH4*

Die Ergebnisse des Kapitels 3.2.6.3.3 gelten entsprechend.

## *3.2.7.3.3 Zeitreihenkonsistenz der Emissionsfaktoren*

Die Ergebnisse des Kapitels 3.2.6.3.4 gelten entsprechend.

## **3.2.7.4 Quellenspezifische Qualitätssicherung/-kontrolle und Verifizierung (1.A.1.b)**

Eine Qualitätskontrolle (nach Tier 1+2) und Qualitätssicherung, die den Anforderungen des QSE-Handbuchs bzw. dessen mitgeltenden Unterlagen entsprechen, wurde durchgeführt.

Weitere Informationen zur Qualitätssicherung siehe CRF 1.A.1.a (Kapitel 3.2.6.4).

Bezüglich der Emissionsfaktoren gelten die Ergebnisse des Kapitels 3.2.6.3 entsprechend.

## **3.2.7.5 Quellenspezifische Rückrechnungen (1.A.1.b)**

Wegen der grundlegenden methodischen Überarbeitung der Energiebilanzen ab dem Jahr 2003 und aktualisierter Auswertetabellen wurden Rückrechnungen für die Jahre 2003 bis 2007 durchgeführt.

Die Ergebnisse des Kapitels 3.2.6.5 gelten entsprechend.

## **3.2.7.6 Geplante Verbesserungen, quellenspezifisch (1.A.1.b)**

Derzeit sind für die **Aktivitätsdaten** keine Verbesserungen geplant.

Das im Kapitel 3.2.6.6 beschriebene neue Forschungsvorhaben zur Aktualisierung der **Emissionsfaktoren** (außer CO<sub>2</sub>) umfasst auch die Kraftwerke und Unterfeuerungen in Mineralölraffinerien.

## *3.2.8 Herstellung von festen Brennstoffen und sonstige Energieerzeuger (1.A.1.c)*

### **3.2.8.1 Beschreibung der Quellgruppe (1.A.1.c)**

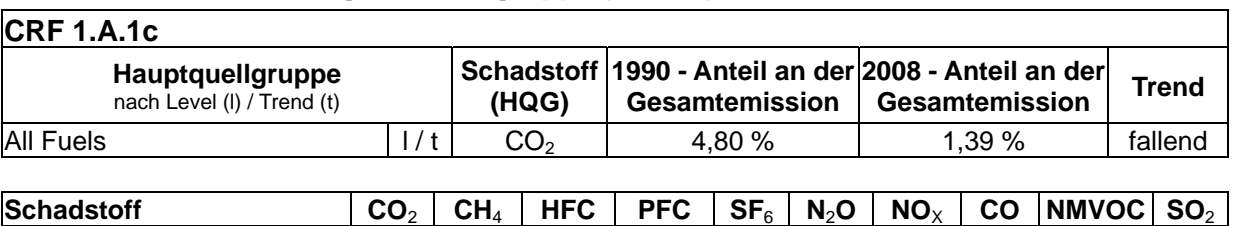

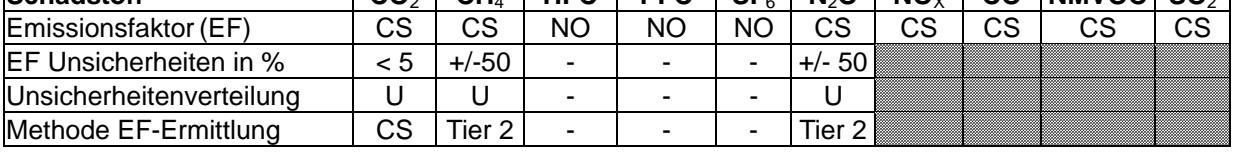

Die Quellgruppe der *Herstellung von festen Brennstoffen und der sonstigen Energieerzeuger* ist für CO<sub>2</sub>-Emissionen eine Hauptquellgruppe nach der Emissionshöhe und dem Trend.

Die obigen Angaben beziehen sich auf die Kraftwerke und die sonstigen Kesselfeuerungen zur Dampf-, Heiß- und Warmwasserbereitstellung in der Quellgruppe 1.A.1.c.

Der Quellgruppe 1.A.1.c werden der Steinkohlen- und Braunkohlenbergbau sowie die Kokereien und Brikettfabriken zugerechnet, außerdem die Gewinnung von Rohöl und Erdgas. Für den deutschen Steinkohlenbergbau ergab sich in 2008 eine verwertbare Förderung von 17,1 Mt Steinkohle (21,3 Mt in 2007) (STATISTIK DER KOHLEWIRTSCHAFT 2009: für das Jahr 2008, Übersicht 1 und www.kohlenstatistik.de). Die Kokserzeugung betrug im Jahr 2008 8,3 Mt (STATISTIK DER KOHLENWIRTSCHAFT 2009). Die Herstellung von Steinkohlenbriketts und anderen Kohlenwertstoffen betrug zusammen weniger als1 Mt.

Im Jahr 2008 wurden in Deutschland 175,3 Mt Rohbraunkohle gefördert (www.kohlenstatistik.de). Die Herstellung von Braunkohlenbriketts und anderen Braunkohlenprodukten betrug ca. 5,9 Mt (www.kohlenstatistik.de). Der Dampf zur Trocknung der Rohbraunkohle für die Herstellung von Braunkohlenveredelungsprodukten wird aus Braunkohlenkraftwerken mit Prozessdampfauskopplung (KWK-Anlagen) bereitgestellt. Aus diesen Anlagen wird Dampf zur Trocknung der Rohbraunkohle für die Herstellung der Braunkohlenprodukte ausgekoppelt.

Die deutsche Förderung von Erdöl betrug im Jahr 2008 3,05 Mt (MWV, 2009) und die Erdgasförderung erreichte ca. 15.515 Mm<sup>3</sup> (H<sub>u</sub> = 31.736 kJ/m<sup>3</sup>) (AGEB, 2009). Der für den Betrieb der Anlagen erforderliche Brennstoffeinsatz ist in der Bilanz der Emissionsursachen (BEU) enthalten.

Unter die Quellgruppe 1.A.1.c Produktion fester Brennstoffe und anderer Energien fallen im ZSE die Strom- und Wärmeerzeugung in Dampfturbinenkraftwerken, getrennt nach Steinkohlenbergbau und Braunkohlenbergbau (Grubenkraftwerke), die Strom- und Wärmeerzeugung in Gasturbinen, Gasmotoren und Dieselmotoren der Zechen- und Grubenkraftwerke zusammen, die übrige Wärmeerzeugung in Industriekesseln des Umwandlungsbereichs (ohne Raffinerien) sowie die Herstellung von Steinkohlenkoks und der Betrieb von Dieselmotoren zu Antriebszwecken in Zechen- und Grubenkraftwerken. Sie werden getrennt nach Großfeuerungsanlagen und TA Luftanlagen berichtet.

## **3.2.8.2 Methodische Aspekte (1.A.1.c)**

Die Auswahl der Berechnungsmethode ist auf Basis der aktuellen Hauptquellgruppenanalyse erfolgt.

Der Brennstoffeinsatz zur Stromerzeugung in Kraftwerken des Steinkohlen- bzw. des Braunkohlenbergbaus ist in der Energiebilanzzeile 12 "Industriewärmekraftwerke" enthalten. Der Brennstoffeinsatz zur Wärmeerzeugung im Unwandlungsbereich ist den Energiebilanzzeilen 33-39 bzw. der Summenzeile 40 ("Energieverbrauch im Umwandlungsbereich insgesamt") zu entnehmen.

Mit Hilfe von Angaben des Statistischen Bundesamtes (*STATISTISCHES BUNDESAMT*, 2006d) wird der Brennstoffeinsatz zur Stromerzeugung in Kraftwerken des Steinkohlenbergbaus ermittelt. Dazu wird zum Brennstoffeinsatz in reinen Stromerzeugungsanlagen der Anteil des Brennstoffeinsatzes zur Stromerzeugung in KWK-Anlagen addiert. Dieser Anteil entspricht dem Verhältnis der erzeugten Strommenge in KWK-Anlagen zur erzeugten Strom- und Wärmemenge in KWK-Anlagen. Die Aktivitätsraten zur Wärmeerzeugung in Kraftwerken des Steinkohlenbergbaus entsprechen der Energiebilanzzeile 34 "Energieeinsatz in Steinkohlenzechen- und -brikettfabriken".

Der ausgewiesene Brennstoffeinsatz zur Stromerzeugung in Grubenkraftwerken beruht auf Verbandsangaben (persönliche Mitteilung des DEBRIV – Bundesverband Braunkohle). Der Einsatz zur Wärmeerzeugung, insbesondere zur Braunkohlentrocknung zur Herstellung von Braukohlenprodukten ist nicht in der Energiebilanz enthalten. Dieser wird aus den Produktionszahlen der Braunkohlenprodukte (STATISTIK DER KOHLENWIRTSCHAFT 2008) und den für die Trocknung notwendigen spezifischen Brennstoffeinsatz (persönliche Mitteilung DEBRIV – Bundesverband Braunkohle, Februar - 2007) berechnet und als "Nicht-Energiebilanz" – Einsatz im ZSE verbucht und berichtet.

Die für die Herstellung von Steinkohlenkoks eingesetzten Brennstoffmengen werden direkt aus der Energiebilanz, EBZ 33 (Kokereien) genommen.

Der Brennstoffeinsatz zur Wärmeerzeugung im übrigen Umwandlungsbereich setzt sich aus den Energieverbräuchen der Energiebilanzzeilen 33 bis 39 (Energieverbrauch im Umwandlungsbereich insgesamt) zusammen. Dazu zählt der Grubenselbstverbrauch, Anlagen zur Erdöl- und Erdgasgewinnung sowie der Altölaufbereitung, Kohlenwertstoffbetriebe, Anlagen zur Herstellung und Verarbeitung von Spalt- und Brutstoffen und der Eigenverbrauch von Kläranlagen.

Die Überarbeitung der Daten für 1990 und die Folgejahre 1991-1994 für die Neuen Bundesländer ist in Anhang 19.1.1 beschrieben.

## **Emissionsfaktoren (außer CO2)**

Die Emissionsfaktoren für Kraftwerke und sonstige Kesselfeuerungen zur Dampf-, Heiß- und Warmwasserbereitstellung in der Quellgruppe 1.A.1.c sind Rentz et al, (2002) entnommen. Eine ausführliche Beschreibung der Vorgehensweise ist dem Kapitel 3.2.6.2 in Verbindung mit dem Kapitel 19.1.2.1 im Anhang 3 zu entnehmen.

Das Forschungsvorhaben unterscheidet innerhalb des Sektors nach Kraftwerken der STEAG, den übrigen Kraftwerken des Steinkohlenbergbaus, den Kraftwerken des Braunkohlenbergbaus sowie den sonstigen Kesselfeuerungen zur Dampf-, Heiß- und Warmwasserbereitstellung.

## **3.2.8.3 Unsicherheiten und Zeitreihenkonsistenz (1.A.1.c)**

Erstmals wurden im Berichtsjahr 2004 für die Aktivitätsraten Unsicherheiten bestimmt (Forschungsvorhaben FKZ 204 41 132, UBA). Die Methode zur Bestimmung der Unsicherheiten ist im Anhang 2, Kapitel 13.6 des NIR 2007 beschrieben.

Die Vorgehensweise bei der Ermittlung der Unsicherheiten für die Emissionsfaktoren ist in dem Kapitel 3.2.6.3.1 beschrieben.

## *3.2.8.3.1 Ergebnis für N2O*

In Anlagen des Braunkohlenbergbaus - sie sind Teil des Sektors 1.A.1.c - werden vergleichsweise viele Wirbelschichtfeuerungen eingesetzt. Es ist bekannt, dass diese relativ höhere N<sub>2</sub>O-Emisisonen aufweisen als andere Kohlefeuerungstechnologien. Das Emissionsverhalten bei Einsatz von Stein- und Braunkohlen wurde insbesondere bei Einsatz in Wirbelschichtfeuerungen und insbesondere in den 90er Jahren gezielt untersucht. Daher lagen ausreichend Messdaten vor, die eine systematische Erhebung von N<sub>2</sub>O-Emissionsfaktoren im Forschungsvorhaben ermöglichten. Die Werte für die relative Unsicherheit der Emissionsfaktoren liegen im Bereich von etwa 0,6. Des Weiteren gelten die Ausführungen aus Kapitel 3.2.6.3.2 entsprechend.

## *3.2.8.3.2 Ergebnis für CH4*

Die Ergebnisse des Kapitels 3.2.6.3.3 gelten entsprechend.

## *3.2.8.3.3 Zeitreihenkonsistenz der Emissionsfaktoren*

Die Ergebnisse des Kapitels 3.2.6.3.4 gelten entsprechend.

## **3.2.8.4 Quellenspezifische Qualitätssicherung/-kontrolle und Verifizierung (1.A.1.c)**

Eine Qualitätskontrolle (für EF nach Tier 1, für AR nach Tier 1 & 2) und Qualitätssicherung, die den Anforderungen des QSE-Handbuchs bzw. dessen mitgeltenden Unterlagen entsprechen, wurde durchgeführt.

Die Ergebnisse des Kapitels 3.2.6.4 gelten entsprechend.

## **3.2.8.5 Quellenspezifische Rückrechnungen (1.A.1.c)**

Wegen der grundlegenden methodischen Überarbeitung der Energiebilanzen und aktualisierter Auswertetabellen wurden Rückrechnungen für die Jahre 2003 bis 2007 durchgeführt. Für den Bereich Kokereien wurden aufgrund der Umstellung der Berechnungsmethode Rückrechnungen ab dem Jahr 1995 notwendig.

Die Ermittlung neuer CH4-Emissionsfaktoren für Grubengas führte zu einer deutlichen Erhöhung der CH4-Emissionen von 1990-2007.

Die Ergebnisse des Kapitels 3.2.6.5 gelten entsprechend.

## **3.2.8.6 Geplante Verbesserungen, quellenspezifisch (1.A.1.c)**

Das im Kapitel 3.2.6.6 beschriebene neue Forschungsvorhaben zur Aktualisierung der Emissionsfaktoren (außer CO2) umfasst auch die Kraftwerke und anderen Feuerungen des Bergbaubereichs.

## *3.2.9 Verarbeitendes Gewerbe (1.A.2)*

Die Quellgruppe setzt sich aus mehreren Subquellgruppen in enger Anlehnung an die IPCC-Gliederung (CRF) zusammen und ist in den Unterkapiteln detailliert beschrieben.

Die Berechnungsalgorithmen der Strukturelemente der BEU der Quellgruppe 1.A.2 wurden innerhalb des Forschungsvorhabens "Dokumentation der Datenqualität von Aktivitätsraten" (FKZ 204 41 132) überarbeitet und unterliegen nun einer einheitlichen Systematik. Sie basieren überwiegend auf der Grundlage von gesicherten Daten des statistischen Bundesamtes.

Eine Sektordifferenzierung der Aktivitätsraten nach Branchen erfolgt ausschließlich für die Prozessfeuerungen.

Die Aggregation der Industriekraftwerke und Kessel erfolgt für die Strom- und Wärmeerzeugung nach Technologien (Gasmaschinen, Gasturbinen, GuD-Anlagen und Dampfturbinen) sowie nach genehmigungsrechtlichen Regelungen (TA-Luft und 13. BImSchV).

Die einzelnen Berechnungsalgorithmen sind im genannten Forschungsvorhaben ausführlich dokumentiert.

Nach der Emissionsberechnung auf der Ebene der Strukturelemente werden durch eine möglichst IPCC-konforme Aggregierung der Ergebnisse die Summenwerte für die Subquellgruppen in 1.A.2 gebildet. Seit dem NIR 2006 werden die Prozessfeuerungen zum großen Teil branchenbezogen berichtet. Die Disaggregation ist bei der vorhandenen Datenlage nicht vollständig IPCC-konform möglich. So kann die Strom- und Wärmeerzeugung der Industriekraftwerke und -wärmekraftwerke keinen Branchen zugeordnet werden und wird daher zusammengefasst unter 1.A.2.f Sonstige berichtet.

Die Abgrenzung der energiebedingten Prozessfeuerungen zur Strom- und Wärmeerzeugung in Industriekraftwerken und Kesseln erfolgt mittels Statistik 067 (Stromerzeugungsanlagen des Verarbeitenden Gewerbes sowie des Bergbaus und der Gewinnung von Steinen und Erden; *STATISTISCHES BUNDESAMT*, 2008c).

Eine Veränderung in der Statistik 067 (ebd.) des Statistischen Bundesamtes bedingt einen Sprung der Aktivitätsraten in der Strom- und Wärmeproduktion. Bis 2001 wurde lediglich der Brennstoffeinsatz zur Stromproduktion in Stromerzeugungsanlagen ausgewiesen. Ab 2002 wird der Brennstoffeinsatz zur Strom- und Wärmeproduktion angegeben. Zu den Einsätzen zur Wärmeproduktion für die Jahre vor 2002 liegen keine Daten vor.

Das Verhältnis des fossilen und biogenen Anteils von Industriemüll ergibt sich aus der Energiebilanz und den Angaben der entsprechenden Industrieverbände zu Ersatzbrennstoffen.

Die eingesetzten Mengen an Regelbrennstoffen aller Subquellgruppen sind vollständig aus der Energiebilanz der Bundesrepublik Deutschland entnommen und im BEU disaggregiert. Über die Energiebilanz hinaus werden in verschiedenen Subquellgruppen Ersatzbrennstoffe berücksichtigt, die im Forschungsprojekt (UBA 2005b, FKZ 204 42 203/02) ermittelt wurden und nun über Verbandsdaten jährlich aktualisiert werden (s.u.). Demnach kommen Ersatzbrennstoffe vermehrt zum Einsatz. Das führt zu einer Verringerung des Einsatzes von konventionellen Brennstoffen im Sinne einer Brennstoffsubstitution.

Im Forschungsprojekt "Einsatz von Sekundärbrennstoffen" (UBA 2005b, FKZ 204 42 203/02) wurde der Verbesserungsbedarf zum Thema "waste fuels" im Energiebereich auf Ersatzbrennstoffe in vier Industriebranchen eingegrenzt und die Daten von den jeweiligen Industrieverbänden ermittelt. In den Industriebranchen Roheisenerzeugung, Zellulose- und Papierherstellung sowie Herstellung von Kalk und Zement liegen hiermit deutlich verbesserte und branchenspezifische Daten für den Einsatz von Ersatzbrennstoffen in Prozessfeuerungen und in Industriekraftwerken vor.

Besonderheiten der Subquellgruppen sind in den Unterkapiteln beschrieben. Speziell die Sammelgruppe 1.A.2.f Sonstige ist zu beachten.

Für die im Forschungsvorhaben "Dokumentation der Datenqualität von Aktivitätsraten" (FKZ 204 41 132) neu geschaffenen Strukturelemente wurden die Unsicherheiten entsprechend der im Rahmen des Forschungsberichts 204 42 203/02 dokumentierten Methode ermittelt. Dies ist im Endbericht zum Forschungsvorhaben (FKZ 204 41 132) und Anhang 13.6 des NIR 2007 dokumentiert.

Unsicherheitenverteilung | N Methode EF-Ermittlung | T2

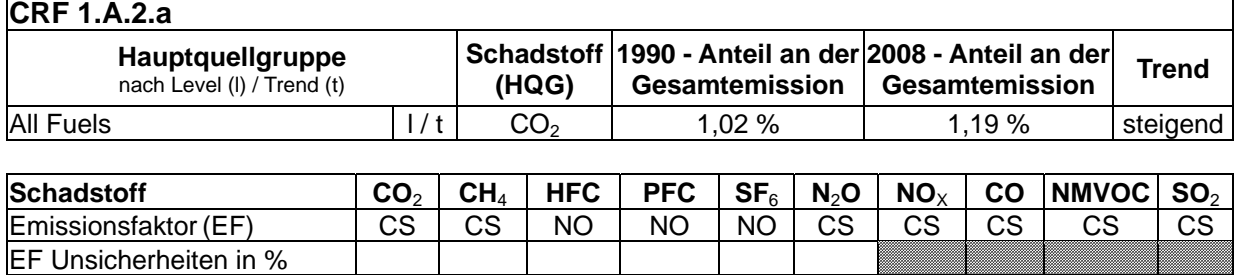

## **3.2.9.1 Verarbeitendes Gewerbe - Eisenschaffende Industrie (1.A.2.a)**

Die Quellgruppe *Verarbeitendes Gewerbe - Eisenschaffende Industrie* ist für CO<sub>2</sub>-Emissionen eine Hauptquellgruppe nach der Emissionshöhe und dem Trend.

Die Eisenschaffende Industrie (Subquellgruppe1.A.2.a) ist neben der Zementindustrie die zweite bedeutende CO<sub>2</sub>-Emissionsquelle unter den Prozessfeuerungen.

## *3.2.9.1.1 Beschreibung der Quellgruppe (1.A.2.a)*

Sie umfasst die Produktionsbereiche Roheisen (Hochofen), Sinter, Walzstahl, Eisen-, Stahl-Temperguss und Siemens-Martin-Stahl.

Die Herstellung von Siemens-Martin-Stahl führte nur noch in den neuen Bundesländern bis kurz nach 1990 zu Emissionen. Danach ging die Produktion auf Null zurück. In den alten Bundesländern war die Produktion von Siemens-Martin-Stahl schon vor 1990 eingestellt worden.

Bei der Herstellung von Roheisen wird ein Großteil der im Hochofen eingesetzten Energieträger für die darin ablaufenden Reduktionsprozesse benötigt, während bei den anderen Produktionsbereichen der Eisenschaffenden Industrie Brennstoffe zum großen Teil zur Wärmeerzeugung eingesetzt werden.

## *3.2.9.1.2 Methodische Aspekte (1.A.2.a)*

Um die Berechnungsalgorithmen für die Aktivitätsdaten in der Bilanz der Emissionsursachen (BEU) homogener, konsistenter und transparenter darzustellen wurde das Modell im Forschungsvorhaben "Dokumentation der Datenqualität von Aktivitätsraten" (FKZ 204 41 132) überarbeitet und die Berechnungsalgorithmen wurden ausführlich beschrieben.

Diese Subquellgruppe umfasst die Prozessfeuerungen der verschiedenen Produktionsbereiche der Eisenschaffenden Industrie. Die entsprechenden Brennstoffeinsätze inklusive der Sekundärbrennstoffe sind in der BEU enthalten. Hier soll die der Zuordnung der einzelnen Brennstoffe innerhalb der Produktionsbereiche Roheisen (Hochofen), Sinter, Walzstahl, Eisen-, Stahl-Temperguss einer nochmaligen Prüfung unterzogen werden.

Bei den Emissionen aus der Eisen- und Stahlindustrie wird für die gesamte Zeitreihe ab 1990 zwischen prozessbedingten Emissionen und energiebedingten Emissionen unterschieden. Die Methode zur Berechnung der prozessbedingten Emissionen ist im Kapitel 4.4.1.2 der Quellgruppe 2.C.1 beschrieben.

## *3.2.9.1.3 Unsicherheiten und Zeitreihenkonsistenz (1.A.2.a)*

Unsicherheiten wurden in 2004 für alle Brennstoffe außer Ersatzbrennstoffe und für Ersatzreduktionsmittel hinsichtlich der kompletten Zeitreihe bestimmt. Die Methode ist im Forschungsbericht (UBA 2005b, FKZ 204 42 203/02) erläutert. Sie wurden für die Aktivitätsraten im Forschungsvorhaben "Dokumentation der Datenqualität von Aktivitätsraten (FKZ 204 41 132)" aktualisiert und im Endbericht dokumentiert.

Die Umbuchung der CO<sub>2</sub>-Emissionen aus dem Reduktionsmitteleinsatz im Hochofen sowie der Gichtgasverbrennung aus den Quellgruppen 1.A.1 und 1.A.2 in die Quellgruppe 2.C.1 führt zum Teil zu Inkonsistenzen im Trendverlauf, im Vergleich zu den Produktionsdaten, deshalb soll das Verfahren weiter verbessert werden.

## *3.2.9.1.4 Quellenspezifische Qualitätssicherung/-kontrolle und Verifizierung (1.A.2.a)*

Eine Qualitätskontrolle (nach Tier 1 & 2) und Qualitätssicherung, die den Anforderungen des QSE-Handbuchs bzw. dessen mitgeltenden Unterlagen entsprechen, wurde durchgeführt.

Die Quellgruppe 1.A.2.a ist in Verbindung mit der Quellgruppe 2.C.1 ein sehr komplexes Thema, da es zwischen der Energiebilanz, der Emissionsberichterstattung, dem Emissionshandel sowie den Verbandsstatistiken methodische Unterschiede gibt. Zur Sicherung der Datenqualität sind regelmäßige Expertengespräche nötig, in denen Daten verglichen und bewertet werden.

Weitere Informationen zur Qualitätssicherung siehe CRF 1.A.1.a (Kapitel 3.2.6.4).

## *3.2.9.1.5 Quellenspezifische Rückrechnungen (1.A.2.a)*

Wegen der grundlegenden methodischen Überarbeitung der Energiebilanzen ab dem Jahr 2003 und aktualisierter Auswertetabellen wurden Rückrechnungen für die Jahre 2003 bis 2007 durchgeführt.

## *3.2.9.1.6 Geplante Verbesserungen, quellenspezifisch (1.A.2.a)*

Derzeit sind keine Verbesserungen geplant.

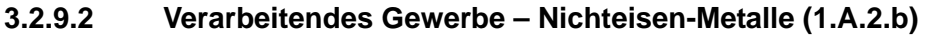

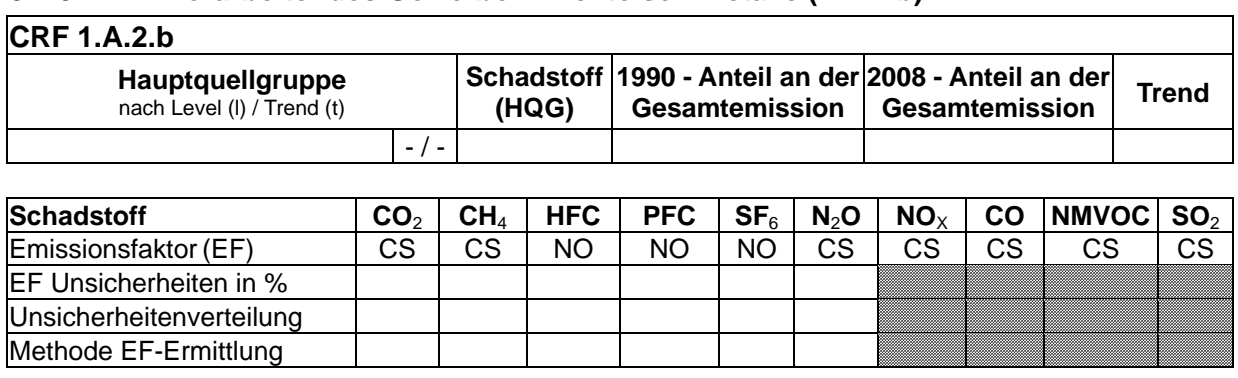

Die Quellgruppe Nichteisen-Metalle ist keine Hauptquellgruppe.

## *3.2.9.2.1 Beschreibung der Quellgruppe (1.A.2.b)*

Diese Quellgruppe umfasst die Prozessfeuerungen der Produktionsbereiche der Nichteisenmetalle in aggregierter Form. Eine detailliertere Darstellung ist aufgrund der Datenlage nicht möglich.

## *3.2.9.2.2 Methodische Aspekte (1.A.2.b)*

Die entsprechenden Brennstoffeinsätze sind in der BEU enthalten. Die Quelle für die Brennstoffeinsätze ist die Statistik des produzierenden Gewerbes (Statistik 060 – Energieverwendung des produzierenden Gewerbes; *STATISTISCHES BUNDESAMT* 2008b) (Melde-Nr. 27.43, Erzeugung und erste Bearbeitung von Blei, Zink und Zinn und 27.44, Erzeugung und erste Bearbeitung von Kupfer) und für Abgrenzungen zur Strom- und Wärmeerzeugung die Statistik 067 (*STATISTISCHES BUNDESAMT*, 2008c).

Um die Berechnungsalgorithmen für die Aktivitätsdaten in der Bilanz der Emissionsursachen (BEU) homogener, konsistenter und transparenter darzustellen erfolgte eine Überarbeitung.

Im Ergebnis dieser Überarbeitung wurde die Erzeugung und erste Bearbeitung von Edelmetallen, Aluminium und sonstige NE-Metalle zur Ermittlung der Aktivitätsdaten mit aufgenommen.

Im Endbericht zum Forschungsvorhaben "Dokumentation der Datenqualität von Aktivitätsraten" (FKZ 204 41 132) werden die Berechnungsalgorithmen ausführlich beschrieben.

Die Aktivitätsraten für die Neuen Bundesländer für 1990 wurden im Projekt "Basisjahr und Aktualisierung" (UBA 2005c: FKZ 205 41 115) mit neuem Datenmaterial überarbeitet und dokumentiert, s. Anhangkapitel 19.1.1).

## *3.2.9.2.3 Unsicherheiten und Zeitreihenkonsistenz (1.A.2.b)*

Erstmals für 2004 wurden für alle Aktivitätsraten Unsicherheiten bestimmt. Die Methode ist im Anhangkapitel 13.6 des NIR 2007 erläutert.

## *3.2.9.2.4 Quellenspezifische Qualitätssicherung/-kontrolle und Verifizierung (1.A.2.b)*

Aufgrund fehlender Fachzuständigkeiten konnte keine Qualitätskontrolle/Qualitätssicherung durch Quellgruppenexperten durchgeführt werden. Die Qualitätssicherung erfolgte durch die Nationale Koordinierungsstelle. Daten wurden fortgeschrieben bzw. auf Basis bereits bestehender Berechnungsroutinen ermittelt.

Weitere Informationen zur Qualitätssicherung siehe CRF 1.A.1.a (Kapitel 3.2.6.4).

## *3.2.9.2.5 Quellenspezifische Rückrechnungen (1.A.2.b)*

Wegen der grundlegenden methodischen Überarbeitung der Energiebilanzen ab dem Jahr 2003 und aktualisierter Auswertetabellen wurden Rückrechnungen für die Jahre 2003 bis 2007 durchgeführt.

## *3.2.9.2.6 Geplante Verbesserungen, quellenspezifisch (1.A.2.b)*

Derzeit sind keine Verbesserungen geplant.

## **3.2.9.3 Verarbeitendes Gewerbe – Chemische Industrie (1.A.2.c)**

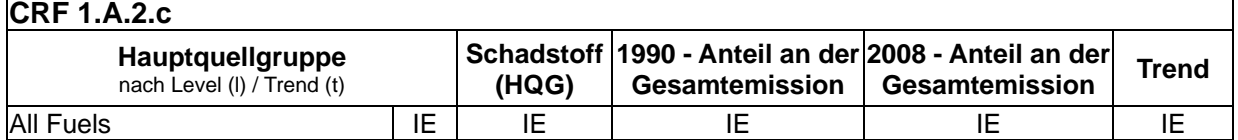

Die Prozessfeuerungen und die Eigenstromerzeugung der chemischen Industrie sind nicht gesondert ausgewiesen, sondern werden unter 1.A.2.f Sonstige zusammengefasst berichtet.

Die Einsätze an Energieträgern in der Kalziumkarbidproduktion sind prozessbedingt und werden unter CRF 2.B.4 berichtet (siehe Kapitel 4.3.4).

Dies bestätigt auch das Forschungsprojekt "Basisjahr und Aktualisierung (UBA 2005c, FKZ 205 41 115) für das Jahr 1990 in den Neuen Bundesländern (wesentlicher Produktionsstandort): der Koks wurde stofflich und nicht energetisch genutzt. Die Kalziumkarbidproduktion ist demnach keine Quelle für energiebedingte CO<sub>2</sub>-Emissionen.

Die Emissionen der gesamten Subquellgruppe 1.A.2.c werden somit an anderer Stelle berücksichtigt (IE - included elsewhere). 1.A.2.c ist nicht gesondert in der Hauptquellgruppenanalyse aufgeführt.

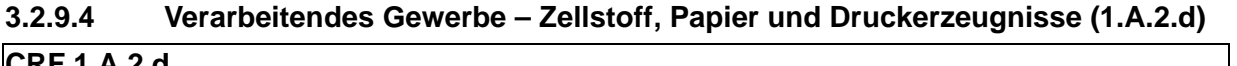

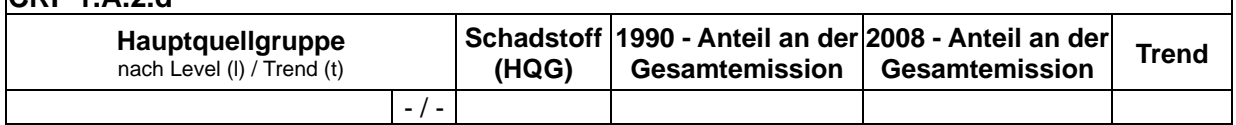

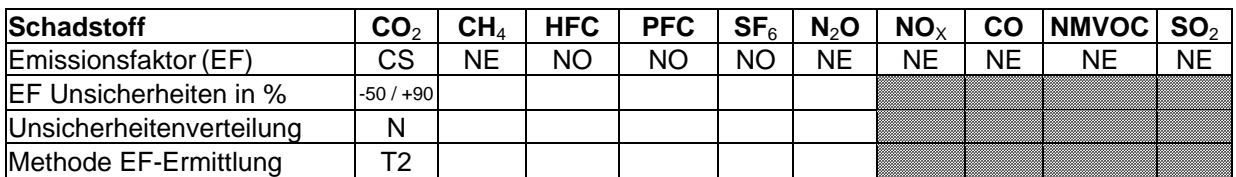

Diese Quellgruppe *Zellstoff, Papier und Druckerzeugnisse* ist keine Hauptquellgruppe.

## *3.2.9.4.1 Beschreibung der Quellgruppe (1.A.2.d)*

Der Energieverbrauch für die Herstellung von Zellstoff, Papier und Druckerzeugnissen, kurz in der Zellstoff- und Papierindustrie, kann nur für Ersatzbrennstoffe abgebildet werden, wobei diese in großem Umfang eingesetzt werden.

Emissionen aus dem Einsatz von Regelbrennstoffen in Prozessfeuerungen sowie Emissionen der Eigenstromerzeuger sind nicht gesondert ausgewiesen, sondern werden unter 1.A.2.f Sonstige zusammengefasst berichtet.

## *3.2.9.4.2 Methodische Aspekte (1.A.2.d)*

Die in der Papierindustrie eingesetzten Ersatzbrennstoffe werden nur teilweise in der Energiebilanz abgebildet. Dies sind Abfälle aus dem eigenen Produktionsbereich. Die Arten und Mengen der eingesetzten Stoffe wurden vom Verband Deutscher Papierfabriken (VDP) zur Verfügung gestellt. Der überwiegende Teil der im Sektor eingesetzten Ersatzbrennstoffe besteht aus Holz- und Zellstofffasern und damit aus Biomasse. Im Rahmen des Forschungsprojekts "Einsatz von Sekundärbrennstoffen" (UBA 2005b, FKZ 204 42 203/02) wurden für Brennstoffe die biogenen und fossilen Anteile hergeleitet. Ebenso wurden CO<sub>2</sub>-Emissionsfaktoren auf der Basis von Angaben zu Kohlenstoffgehalten, Wassergehalten und Heizwerten abgeleitet.

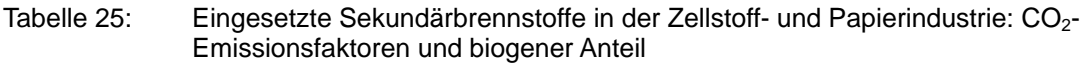

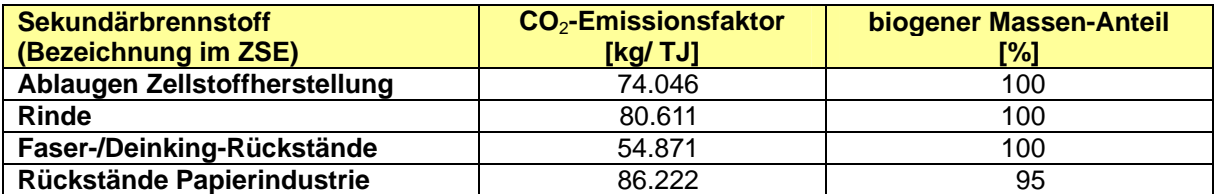

Anm.: Die aufgeführten biogenen Anteile enthalten keine Angaben zu anorganischen Kohlenstoffanteilen (TIC, z.B. Karbonate), der Emissionsfaktor ist aus dem organischen Anteil (TOC) abgeleitet. Da beim EU-EH sowohl TIC wie auch TOC zu berücksichtigen sind, liegt hier eine geringe Vergleichbarkeit und Eignung zur Verwendung einzelbetrieblicher Berechnungen vor.

## *3.2.9.4.3 Unsicherheiten und Zeitreihenkonsistenz (1.A.2.d)*

Im Rahmen eines Forschungsprojekts wurden für die die Ersatzbrennstoffe die Unsicherheiten der hergeleiteten CO<sub>2</sub>-Emissionsfaktoren nach der Monte-Carlo-Methode bestimmt (UBA 2005b, FKZ 204 42 203/02). Dabei wurden die Angaben zu C-Gehalt, Wassergehalt und Heizwert berücksichtigt. Diesen Angaben liegen Schätzungen mit Schwankungen und wenige Mess- oder Analyseergebnisse zugrunde und führen zu einer großen Bandbreite. CO<sub>2</sub>-Emissionsfaktoren für Sekundärbrennstoffe gelten inklusive der Unsicherheitenangabe für die gesamte Zeitreihe, weil keine Erkenntnisse zu Trends vorliegen. Die Zeitreihen sind somit konsistent.

## *3.2.9.4.4 Quellenspezifische Qualitätssicherung/-kontrolle und Verifizierung (1.A.2.d)*

Aufgrund fehlender Fachzuständigkeiten konnte keine Qualitätskontrolle/Qualitätssicherung durch Quellgruppenexperten durchgeführt werden. Die Qualitätssicherung erfolgte durch die Nationale Koordinierungsstelle. Daten wurden fortgeschrieben bzw. auf Basis bereits bestehender Berechnungsroutinen ermittelt.

Die Daten zum Einsatz von Ersatzbrennstoffen in der Papierindustrie, wurden vom Verband Deutscher Papierfabriken bereitgestellt und im Rahmen des Forschungsprojekts einer intensiven Qualitätskontrolle unterzogen (UBA 2005b, FKZ 204 42 203/02). Dazu wurden die physischen Mengenströme auf Konsistenz zum gesamten Energieverbrauch bei der Papierherstellung geprüft. Darüber hinaus wurden auch hier die CO<sub>2</sub>-Emissionen aus dem Einsatz von Regelbrennstoffen und Ersatzbrennstoffen bestimmt, um die Qualität der zugrunde liegenden Daten zu dokumentieren

Die statistische Erfassung des Einsatzes sekundärer Brennstoffe hat in der Papierindustrie eine lange Tradition (VDP, verschiedene Jahrgänge). Trotz kleinerer Strukturbrüche in den dort ausgewiesenen Zeitreihen spiegeln die dort bereitgestellten Daten die fortschreitende Substitution von Regel- durch Ersatzbrennstoffe in der Papierindustrie gut wider.

## *3.2.9.4.5 Quellenspezifische Rückrechnungen (1.A.2.d)*

Für die Quellgruppe sind in diesem Jahr keine Rückrechnungen erfolgt.

## *3.2.9.4.6 Geplante Verbesserungen, quellenspezifisch (1.A.2.d)*

Derzeit sind keine Verbesserungen geplant.

Methode EF-Ermittlung

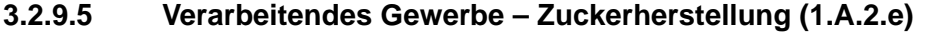

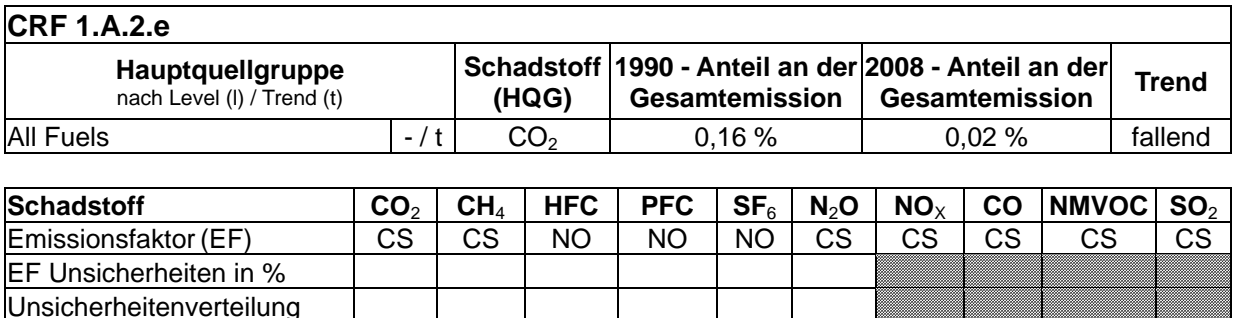

Diese Quellgruppe *Zuckerherstellung* ist keine Hauptquellgruppe.

#### *3.2.9.5.1 Beschreibung der Quellgruppe (1.A.2.e)*

In dieser Quellgruppe sind nur Prozessfeuerungen der Zuckerindustrie erfasst. Eigenstromerzeuger sind nicht gesondert ausgewiesen, sondern werden unter 1.A.2.f Sonstige berichtet.

## *3.2.9.5.2 Methodische Aspekte (1.A.2.e)*

Um die Berechnungsalgorithmen für die Aktivitätsdaten in der Bilanz der Emissionsursachen (BEU) homogener, konsistenter und transparenter darzustellen erfolgte eine Überarbeitung.

Im Ergebnis dieser Überarbeitung wurde ermittelt, dass die Statistiken 060 (*STATISTISCHES BUNDESAMT*, 2008b) und 067 (*STATISTISCHES BUNDESAMT*, 2008c) alle Brennstoffe für die Berechnung der Aktivitätsraten ausweisen und als Datenquelle verwendet werden.

Im Endbericht zum Forschungsvorhaben "Dokumentation der Datenqualität von Aktivitätsraten" (FKZ 204 41 132) werden die Berechnungsalgorithmen und Sonderauswertungen zum Brennstoffeinsatz ausführlich beschrieben.

Eine vertiefende Prüfung soll Erkenntnisse liefen, ob Verschiebungen des Kohleeinsatzes durch die Zuordnung zur *Kalkindustrie* begründet sind.

## *3.2.9.5.3 Unsicherheiten und Zeitreihenkonsistenz (1.A.2.e)*

Erstmals für 2004 wurden für alle Aktivitätsraten Unsicherheiten bestimmt. Die Methode ist im Anhangkapitel 13.6 des NIR 2007 erläutert.

## *3.2.9.5.4 Quellenspezifische Qualitätssicherung/-kontrolle und Verifizierung (1.A.2.e)*

Aufgrund fehlender Fachzuständigkeiten konnte keine Qualitätskontrolle/Qualitätssicherung durch Quellgruppenexperten durchgeführt werden. Die Qualitätssicherung erfolgte durch die Nationale Koordinierungsstelle. Daten wurden fortgeschrieben bzw. auf Basis bereits bestehender Berechnungsroutinen ermittelt.

Weitere Informationen zur Qualitätssicherung siehe CRF 1.A.1.a (Kapitel 3.2.6.4).

## *3.2.9.5.5 Quellenspezifische Rückrechnungen (1.A.2.e)*

Wegen der grundlegenden methodischen Überarbeitung der Energiebilanzen ab dem Jahr 2003 und aktualisierter Auswertetabellen wurden Rückrechnungen für die Jahre 2003 bis 2007 durchgeführt.

## *3.2.9.5.6 Geplante Verbesserungen, quellenspezifisch (1.A.2.e)*

Derzeit sind keine Verbesserungen geplant.

## **3.2.9.6 Verarbeitendes Gewerbe – Weitere Branchen (1.A.2.f, Summe)**

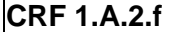

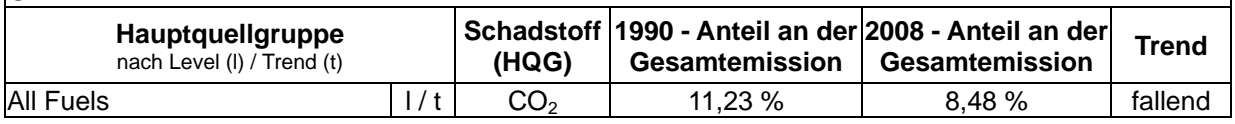

Die Quellgruppe *Verarbeitendes Gewerbe - Weitere Branchen* als Summe über alle weiteren Subquellgruppen ist für  $CO<sub>2</sub>$ -Emissionen eine Hauptquellgruppe nach der Emissionshöhe und dem Trend. Die Hauptquellgruppenanalyse wurde nur für die Summe der Subquellgruppen aus 1.A.2.f durchgeführt.

Der NIR weist auf Grund der Inventarstrukturierung die Subquellgruppen 1.A.2.f Zement (Strukturelement "Herstellung von Zementklinker (Prozessfeuerung)"), 1.A.2.f Keramik (Strukturelement "Herstellung von keramischen Erzeugnissen (Prozessfeuerung)"), 1.A.2.f Glas (Strukturelement "Herstellung von Glas (Prozessfeuerung)"), 1.A.2.f Kalk (Strukturelement "Herstellung von Kalk (Prozessfeuerung)") und 1.A.2.f Sonstige (im ZSE "other manufacturing" mit diversen Strukturelementen) aus (siehe Abbildung 1).

Neben der verbindlichen Hauptquellgruppenanalyse können die emissionsdominanten Subquellgruppen benannt werden. Dabei sind 1.A2.f Zement und 1.A.2.f Sonstige hervorzuheben, 1.A2.f Zement als bedeutende Prozessfeuerung und 1.A.2.f Sonstige als Sammelgruppe, die Emissionen aus der Strom- und Wärmeerzeugung der Industriekraftwerke und Industriekessel und unter anderem energiebedingte Emissionen aus der Chemischen Industrie enthält.

| Schadstoff                     | CO <sub>2</sub> | $\mathsf{CH}_4$ | <b>HFC</b> | <b>PFC</b> | SF <sub>6</sub> | N <sub>2</sub> O | $NO_{\times}$ | <b>CO</b> | $ NMVOC $ SO $_2$ $ $ |    |
|--------------------------------|-----------------|-----------------|------------|------------|-----------------|------------------|---------------|-----------|-----------------------|----|
| Emissionsfaktor (EF)           | СS              | NΕ              | NΟ         | NΟ         | NΟ              | ΝE               | <b>NE</b>     | ΝE        | ΝF                    | ΝE |
| <b>IEF Unsicherheiten in %</b> | $-30/+30$       |                 |            |            |                 |                  |               |           |                       |    |
| Unsicherheitenverteilung       |                 |                 |            |            |                 |                  |               |           |                       |    |
| Methode EF-Ermittlung          |                 |                 |            |            |                 |                  |               |           |                       |    |

**3.2.9.7 Verarbeitendes Gewerbe - Zementherstellung (1.A.2.f, Zement)** 

Die Subquellgruppe ist außerhalb der verbindlichen Hauptquellgruppenanalyse als besonders relevant einzuschätzen.

## *3.2.9.7.1 Beschreibung der Quellgruppe (1.A.2.f, Zement)*

In dieser Quellgruppe sind nur Prozessfeuerungen des Brennens von Klinker ausweisbar. Der letzte Schritt der Zementherstellung, d.h. der Mahl- und Mischvorgang, ist nicht enthalten, sondern als stromintensiver Prozess über die Strombereitstellung (1.A.1) abgedeckt. Eine gegebenenfalls stattfindende Eigenstromerzeugung wird nicht gesondert ausgewiesen, sondern ist unter 1.A.2.f Sonstige enthalten.

Die Zementproduktion ist neben der Substitution der Rohstoffe (Hüttenschlacke statt Zementklinker, hier nicht thematisiert) durch ein erhebliches Maß an Brennstoffsubstitutionen beim Klinkerbrennen gekennzeichnet. Dabei kommen vermehrt neben konventionellen Brennstoffen wie Braunkohle, Steinkohle, Öl und Gas so genannte Sekundärbrennstoffe (Abfälle anderer Wirtschaftsbereiche) zum Einsatz. Das führt zu einer Verringerung des Verbrauchs von Regelbrennstoffen.

## *3.2.9.7.2 Methodische Aspekte (1.A.2.f, Zement)*

Um die Berechnungsalgorithmen für die Aktivitätsdaten in der Bilanz der Emissionsursachen (BEU) homogener, konsistenter und transparenter darzustellen erfolgte eine Überarbeitung.

Die Brennstoffeinsätze von konventionellen Brennstoffen sind in der BEU enthalten. Die Quelle für die Brennstoffeinsätze der energiebedingten Prozessfeuerung ist die Statistik des produzierenden Gewerbes (Melde-Nr. 26.51, Herstellung von Zement) und für Abgrenzungen zur Strom- und Wärmeerzeugung die Statistik 067 (*STATISTISCHES BUNDESAMT*, 2008c).

Ab 2002 liegen für die Statistik 067 (ebd.) die Daten nur im dreistelligen Meldenummernbereich vor. Das heißt, es können nur Daten für die Meldenummer 26.5 (Herstellung von Zement, Kalk und gebrannten Gips) als Datengrundlage verwendet werden.

Um eine Trennung zu ermöglichen wurden die bis 2001 verfügbaren Einzel-Daten für die Herstellung von Zement (Meldenummer 26.51), Herstellung von Kalk (Melde-Nr. 26.52 und Herstellung von Gips (Melde-Nr. 26.53) analysiert. Die Trennung zwischen den einzelnen Herstellungsarten (Zement, Kalk, Gips) konnte über die Zuordnung der Einzelbrennstoffe erfolgen.

Dabei konnte festgestellt werden, dass ein Brennstoffeinsatz in Stromerzeugungsanlagen nur für die Herstellung von Zement und Gips ausgewiesen wurde. Wobei in der Zementindustrie in allen Jahren nur leichtes Heizöl ausgewiesen wurde, in der Gipsindustrie darüber hinaus Staub- und Trockenkohle, schweres Heizöl und Erdgas. Aus diesem Grund wird der Brennstoffeinsatz für leichtes Heizöl (Meldenummer 26.5) der Zementindustrie anteilig zugeordnet.

Für den ab 2003 in der Statistik 067 (*STATISTISCHES BUNDESAMT*, 2008c) neu gemeldeten Brennstoff Andere Mineralölprodukte wird angenommen, dass er ebenfalls der Gipsindustrie zuzuordnen ist, da die in der Zementindustrie bisher verwendeten Technologien (für den Einsatz von leichtem Heizöl) nicht für den Einsatz von Anderen Mineralölprodukten geeignet sind.

Im Endbericht zum Forschungsvorhaben "Dokumentation der Datenqualität von Aktivitätsraten" (FKZ 204 41 132) werden die Berechnungsalgorithmen ausführlich beschrieben.

Die Brennstoffeinsätze für die Neuen Bundesländer 1990 wurden mittels des spezifischen Brennstoffverbrauchs des Jahres 1989 und der Produktion des Jahres 1990 errechnet.

In der Zementindustrie werden in nennenswertem Umfang Ersatzbrennstoffe eingesetzt, die nicht in nationalen Statistiken und der Energiebilanz berücksichtigt sind. Als Quelle für die Produktionsangaben und Brennstoffeinsätze wurden Angaben des VDZ genutzt. Das Verfahren für die Zusammenstellung der Aktivitätsdaten mit Raumbezug alte und neue Bundesländer ab 1990 sowie Deutschland ab 1995 ist im Endbericht zum

Forschungsvorhaben Einsatz von Sekundärbrennstoffen dokumentiert (UBA 2005b, FKZ 204 42 203/02). Die Arten und Mengen und Energieeinsätze der eingesetzten Ersatzbrennstoffe wurden vom VDZ zur Verfügung gestellt.

In einem ersten Schritt wurden IPCC-gemäß die Brennstoffeinsätze den Gruppen Biomasse oder sonstige Brennstoffe (Abfälle) zugeordnet. Im Rahmen des Forschungsprojekts "Einsatz von Sekundärbrennstoffen" wurden biogene Anteile von Brennstoffen hergeleitet und über Splitfaktoren in die Berechnung eingespeist. Im gleichen Vorhaben wurden für Ersatzbrennstoffe CO<sub>2</sub>-Emissionsfaktoren auf der Basis von Angaben zu Kohlenstoffgehalten, Wassergehalten und Heizwerten abgeleitet (UBA 2005b, FKZ 204 42 203/02).

Tabelle 26: Eingesetzte Sekundärbrennstoffe in der Zementindustrie: Emissionsfaktoren und biogener Anteil

| <b>Sekundärbrennstoff</b>       | CO <sub>2</sub> -Emissionsfaktor | biogener Massen-Anteil |
|---------------------------------|----------------------------------|------------------------|
| (Bezeichnung im ZSE)            | [kg/TJ]                          | [%]                    |
| Altreifen                       | 97.319                           | 27                     |
| Altöl                           | 78.689                           | 0                      |
| <b>Gewerbeabfall Papier</b>     | 64.881                           | 91                     |
| <b>Gewerbeabfall Kunststoff</b> | 83.075                           | 0                      |
| Gewerbeabfall Verpackungen      | 56.854                           | 40                     |
| <b>Textilabfälle</b>            | 63.294                           | 70                     |
| Gewerbeabfall sonstiger         | 68.129                           | 52,33                  |
| Tiermehle und -fette            | 74.867                           | 100                    |
| Siedlungsabfall aufbereitet     | 59.846                           | 55                     |
| Holzabfälle (Resthölzer)        | 95.056                           | 100                    |
| Lösemittel (Abfall)             | 71.133                           | $\Omega$               |
| <b>Teppichabfälle</b>           | 80.425                           | 36,50                  |
| <b>Bleicherde</b>               | 82.260                           | 0                      |
| <b>Klärschlamm</b>              | 95.110                           | 100                    |
| Olschlamm                       | 84.024                           | 0                      |

Der Emissionsfaktor für Altreifen im ETS-Vollzug in Deutschland beträgt 88.000 kg CO2/TJ, die Verwendbarkeit für die Emissionsinventare wird in der nächsten Berichterstattung geprüft.

## *3.2.9.7.3 Unsicherheiten und Zeitreihenkonsistenz (1.A.2.f, Zement)*

Im Rahmen des Forschungsprojekts Einsatz von Sekundärbrennstoffen wurden für die Ersatzbrennstoffe die Unsicherheiten der hergeleiteten CO<sub>2</sub>-Emissionsfaktoren nach der Monte-Carlo-Methode bestimmt (UBA 2005b, FKZ 204 42 203/02). Dabei wurden die Angaben zu C-Gehalt, Wassergehalt und Heizwert berücksichtigt. Diesen Angaben liegen Schätzungen mit Schwankungen und wenige Mess- oder Analyseergebnisse zugrunde und führen zu einer großen Bandbreite. CO<sub>2</sub>-Emissionsfaktoren für Ersatzbrennstoffe gelten inklusive der Unsicherheitenangabe für die gesamte Zeitreihe, weil keine Erkenntnisse zu Trends vorliegen. Die Zeitreihen sind somit konsistent.

Unsicherheiten wurden in 2004 für alle Brennstoffe und für die o.g. Ersatzbrennstoffe hinsichtlich der kompletten Zeitreihe bestimmt. Die Methoden sind im Anhang 13.6 des NIR 2007 und im Endbericht des Forschungsprojekts (UBA 2005b, FKZ 204 42 203/02) erläutert.

Sie wurden für die Aktivitätsraten im Forschungsvorhaben "Dokumentation der Datenqualität von Aktivitätsraten (FKZ 204 41 132)" aktualisiert und im Endbericht dokumentiert.

Die Aktivitätsraten der neuen Bundesländer für das Basisjahr und die Folgejahre 1991-1994 wurden entsprechend den Erkenntnissen aus dem Forschungsprojekt (FKZ 205 41 115 / Teilvorhaben A "Überarbeitung und Dokumentation der Brennstoffeinsätze für stationäre Feuerungsanlagen in den neuen Bundesländern für das Jahr 1990") angepasst. Die Methode der Rekalkulation ist dem Anhang Kapitel 19.1.2.1 zu entnehmen.

## *3.2.9.7.4 Quellenspezifische Qualitätssicherung/-kontrolle und Verifizierung (1.A.2.f, Zement)*

Eine Qualitätskontrolle (nach Tier 1) und Qualitätssicherung, die den Anforderungen des QSE-Handbuchs bzw. dessen mitgeltenden Unterlagen entsprechen, wurde durchgeführt.

Die Datenreihen zum Ersatzbrennstoffeinsatz in der Zementindustrie wurden im Rahmen des Forschungsprojekts "Einsatz von Sekundärbrennstoffen" einer intensiven Qualitätskontrolle unterzogen (UBA 2005b, FKZ 204 42 203/02). Dazu wurden die Angaben des Vereins der Zementindustrie (VDZ) auf ihre Validität überprüft bzw. in den sektoralen Kontext eingeordnet.

Weitere Informationen zur Qualitätssicherung siehe CRF 1.A.1.a (Kapitel 3.2.6.4).

## *3.2.9.7.5 Quellenspezifische Rückrechnungen (1.A.2.f Zement)*

Wegen der grundlegenden methodischen Überarbeitung der Energiebilanzen ab dem Jahr 2003 und aktualisierter Auswertetabellen wurden Rückrechnungen für die Jahre 2003 bis 2007 durchgeführt.

Die Zuordnung des Ersatzbrennstoffes *Altöl* zu den bereits in der Energiebilanz verbuchten *Anderen Mineralölprodukten* führt zu Rückrechnungen ab dem Jahr 1995.

## *3.2.9.7.6 Geplante Verbesserungen, quellenspezifisch (1.A.2.f, Zement)*

Momentan ist nur die Überprüfung des Emissionsfaktors für den Einsatz von Altreifen geplant (vgl. Tabelle 26).

| <b>Schadstoff</b>              |    | CH <sub>4</sub> | <b>HFC</b> | <b>PFC</b> | SF <sub>6</sub> | N <sub>2</sub> O | $NO_{X}$ | CO | $NMVOC$ SO <sub>2</sub> |  |
|--------------------------------|----|-----------------|------------|------------|-----------------|------------------|----------|----|-------------------------|--|
| Emissionsfaktor (EF)           | СS | w               | NΟ         | NΟ         | NΟ              | СS               | re<br>w  |    |                         |  |
| <b>IEF Unsicherheiten in %</b> |    |                 |            |            |                 |                  |          |    |                         |  |
| Unsicherheitenverteilung       |    |                 |            |            |                 |                  |          |    |                         |  |
| Methode EF-Ermittlung          | CS |                 |            |            |                 | СS               |          |    |                         |  |

**3.2.9.8 Verarbeitendes Gewerbe - Keramik (1.A.2.f, Keramik)** 

## *3.2.9.8.1 Beschreibung der Quellgruppe (1.A.2.f, Keramik)*

Die Quellgruppe Keramik 1.A.2.f deckt die Prozessfeuerungen der Ziegelindustrie inklusive sonstiger Baukeramik ab. Eine gegebenenfalls stattfindende Eigenstromerzeugung wird nicht gesondert ausgewiesen, sondern ist unter 1.A.2.f Sonstige enthalten.

## *3.2.9.8.2 Methodische Aspekte (1.A.2.f, Keramik)*

Die in der Prozessfeuerung eingesetzten Brennstoffe werden in der Bilanz der Emissionsursachen (BEU) berechnet. Die Quelle für die Brennstoffeinsätze ist die Statistik des produzierenden Gewerbes (Melde-Nr. 26.40, Ziegelei, Herstellung von sonst.

Baukeramik) und für Abgrenzungen zur Strom- und Wärmeerzeugung die Statistik 067 (*STATISTISCHES BUNDESAMT*, 2008c).

Im Endbericht zum Forschungsvorhaben "Dokumentation der Datenqualität von Aktivitätsraten" (FKZ 204 41 132) werden die Berechnungsalgorithmen ausführlich beschrieben.

## *3.2.9.8.3 Unsicherheiten und Zeitreihenkonsistenz (1.A.2.f, Keramik)*

Unsicherheiten wurden für alle Brennstoffe erstmals für das Jahr 2004 bestimmt (Forschungsvorhaben "Dokumentation der Datenqualität von Aktivitätsraten, FKZ 204 41 132)". Die Methode ist im Anhangkapitel 13.6 des NIR 2007 erläutert.

## *3.2.9.8.4 Quellenspezifische Qualitätssicherung/-kontrolle und Verifizierung (1.A.2.f, Keramik)*

Eine Qualitätskontrolle (nach Tier 1) und Qualitätssicherung, die den Anforderungen des QSE-Handbuchs bzw. dessen mitgeltenden Unterlagen entsprechen, wurde durchgeführt.

Weitere Informationen zur Qualitätssicherung siehe CRF 1.A.1.a (Kapitel 3.2.6.4).

## *3.2.9.8.5 Quellenspezifische Rückrechnungen (1.A.2.f, Keramik)*

Wegen der grundlegenden methodischen Überarbeitung der Energiebilanzen ab dem Jahr 2003 und aktualisierter Auswertetabellen wurden Rückrechnungen für die Jahre 2003 bis 2007 durchgeführt.

## *3.2.9.8.6 Geplante Verbesserungen, quellenspezifisch (1.A.2.f, Keramik)*

Derzeit sind keine Verbesserungen geplant.

#### **3.2.9.9 Verarbeitendes Gewerbe - Glas (1.A.2.f, Glas)**

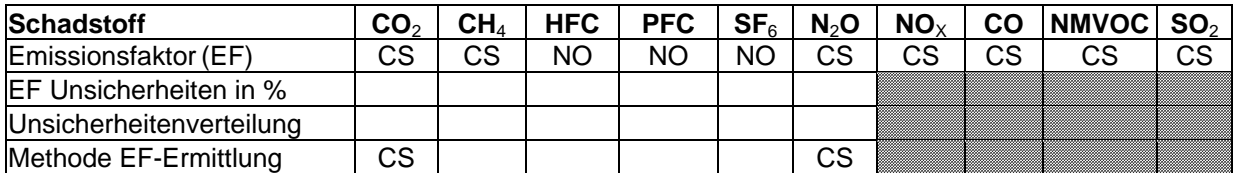

## *3.2.9.9.1 Beschreibung der Quellgruppe (1.A.2.f, Glas)*

Hierbei handelt es sich um die Prozessfeuerungen der Bereiche Herstellung von Flachglas, Herstellung von Hohlglas, Herstellung von Glasfasern, Veredlung und Verarbeitung von Flachglas sowie Herstellung, Veredlung von sonstigem Glas, technischen Glaswaren.

Eine gegebenenfalls stattfindende Eigenstromerzeugung wird nicht gesondert ausgewiesen, sondern ist unter 1.A.2.f Sonstige enthalten.

## *3.2.9.9.2 Methodische Aspekte (1.A.2.f, Glas)*

Um die Berechnungsalgorithmen für die Aktivitätsdaten in der Bilanz der Emissionsursachen (BEU) homogener, konsistenter und transparenter darzustellen erfolgte eine Überarbeitung.

Die Quelle für die Brennstoffeinsätze ist die Statistik des produzierenden Gewerbes (Melde-Nr. 26.1, Herstellung von Glas und Glaswaren) und für Abgrenzungen zur Strom- und Wärmeerzeugung die Statistik 067 (*STATISTISCHES BUNDESAMT*, 2008c).

Im Endbericht zum Forschungsvorhaben "Dokumentation der Datenqualität von Aktivitätsraten" (FKZ 204 41 132) werden die Berechnungsalgorithmen ausführlich beschrieben.

## *3.2.9.9.3 Unsicherheiten und Zeitreihenkonsistenz (1.A.2.f, Glas)*

Mit der Umstellung der amtlichen Statistik auf die Klassifikation der Wirtschaftszweige (*STATISTISCHES BUNDESAMT*, 2002c) wird seit 1995 nur noch eine Statistik für Gesamtdeutschland verwendet. Dies verbesserte die Zeitreihenkonsistenz im Vergleich zum Zeitraum 1990 bis 1994 erheblich.

Sie wurden für die Aktivitätsraten im Forschungsvorhaben "Dokumentation der Datenqualität von Aktivitätsraten (FKZ 204 41 132)" aktualisiert und im Endbericht dokumentiert.

Unsicherheiten wurden für alle Aktivitätsraten erstmals für das Jahr 2004 bestimmt. Die Methode ist im Anhangkapitel 13.6 des NIR 2007 erläutert.

## *3.2.9.9.4 Quellenspezifische Qualitätssicherung/-kontrolle und Verifizierung (1.A.2.f, Glas)*

Eine Qualitätskontrolle (nach Tier 1) und Qualitätssicherung, die den Anforderungen des QSE-Handbuchs bzw. dessen mitgeltenden Unterlagen entsprechen, wurde durchgeführt.

Weitere Informationen zur Qualitätssicherung siehe CRF 1.A.1.a (Kapitel 3.2.6.4).

## *3.2.9.9.5 Quellenspezifische Rückrechnungen (1.A.2.f, Glas)*

Wegen der grundlegenden methodischen Überarbeitung der Energiebilanzen ab dem Jahr 2003 und aktualisierter Auswertetabellen wurden Rückrechnungen für die Jahre 2003 bis 2007 durchgeführt.

## *3.2.9.9.6 Geplante Verbesserungen, quellenspezifisch (1.A.2.f, Glas)*

Derzeit sind keine Verbesserungen geplant.

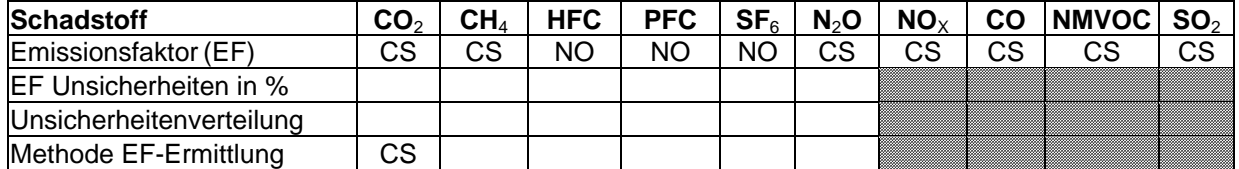

## **3.2.9.10 Verarbeitendes Gewerbe - Kalkherstellung (1.A.2.f, Kalk)**

## *3.2.9.10.1 Beschreibung der Quellgruppe (1.A.2.f, Kalk)*

Für den Einsatz konventioneller Brennstoffe beziehen sich die Angaben zu Prozessfeuerungen auf die Herstellung von Kalk.

Der Einsatz von Ersatzbrennstoffen ist auf alle Prozessfeuerungen in deutschen Kalkwerken bezogen berichtet.

## *3.2.9.10.2 Methodische Aspekte (1.A.2.f, Kalk)*

Um die Berechnungsalgorithmen für die Aktivitätsdaten in der Bilanz der Emissionsursachen (BEU) homogener, konsistenter und transparenter darzustellen erfolgte eine Überarbeitung.

Die Brennstoffeinsätze für Regelbrennstoffe sind in der BEU enthalten. Die Quelle für diese Brennstoffeinsätze ist die Statistik des produzierenden Gewerbes (Melde-Nr. 26.52/Kalk).

Laut Statistik 067 (*STATISTISCHES BUNDESAMT*, 2008c) wurden in den Jahren 1995 – 2001 keine Brennstoffe zur Stromerzeugung in der Kalkindustrie verwendet. Es wird davon ausgegangen, dass auch zukünftig dort kein Strom erzeugt wird. Für die Berechnungen wird daher nur die Statistik 060 (*STATISTISCHES BUNDESAMT*, 2008b) verwendet.

Eine vertiefende Prüfung soll Erkenntnisse liefen, ob Verschiebungen des Kohleeinsatzes durch die Zuordnung zu Zuckerindustrie begründet sind.

Im Endbericht zum Forschungsvorhaben "Dokumentation der Datenqualität von Aktivitätsraten" (FKZ 204 41 132) werden die Berechnungsalgorithmen ausführlich beschrieben

Die Brennstoffeinsätze für die neuen Bundesländer 1990 wurden mittels des spezifischen Brennstoffverbrauchs des Jahres 1989 und der Produktion des Jahres 1990 berechnet.

In der Kalkindustrie werden seit 2003 in geringem Maße Ersatzbrennstoffe eingesetzt, die nicht in nationalen Statistiken und der Energiebilanz berücksichtigt sind. Als Quelle für Brennstoffeinsätze wurden Angaben des Bundesverbandes der Deutschen Kalkindustrie genutzt. Das Verfahren für die Zusammenstellung der Aktivitätsdaten mit Raumbezug Deutschland ab 2003 ist im Endbericht zum Forschungsvorhaben "Einsatz von Sekundärbrennstoffen" (UBA 2005b, FKZ 204 42 203/02) dokumentiert. Die Arten und Mengen der eingesetzten Ersatzbrennstoffe wurden vom Bundesverband der Deutschen Kalkindustrie zur Verfügung gestellt. Im Rahmen des Forschungsprojekts "Einsatz von Sekundärbrennstoffen" wurden biogene Anteile von Brennstoffen hergeleitet und über Splitfaktoren in die Berechnung eingespeist. Im gleichen Vorhaben wurden für Ersatzbrennstoffe CO<sub>2</sub>-Emissionsfaktoren auf der Basis von Angaben zu Kohlenstoffgehalten, Wassergehalten und Heizwerten abgeleitet (ebd.).

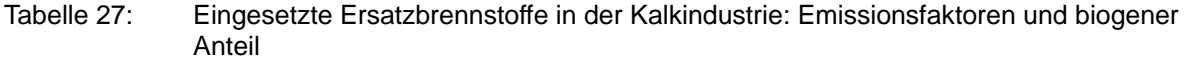

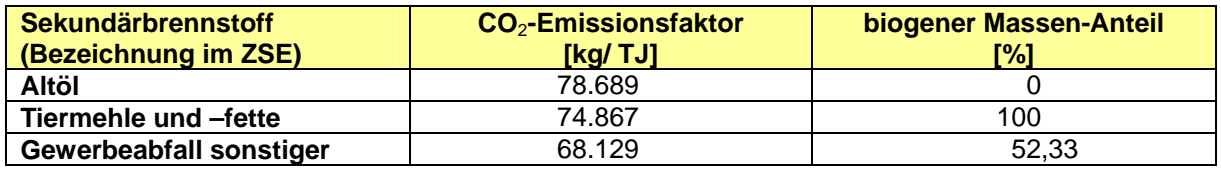

## *3.2.9.10.3 Unsicherheiten und Zeitreihenkonsistenz (1.A.2.f, Kalk)*

Mit der Umstellung der amtlichen Statistik auf die Klassifikation der Wirtschaftszweige *STATISTISCHES BUNDESAMT*, 2002c) wird seit 1995 für konventionelle Brennstoffe nur noch eine Statistik für Gesamtdeutschland verwendet. Dies verbesserte die Zeitreihenkonsistenz im Vergleich zum Zeitraum 1990 bis 1994 erheblich.

Unsicherheiten wurden für alle Regelbrennstoffe erstmals für das Jahr 2004 bestimmt. Die Methode ist im Anhang 13.6 des NIR 2007 erläutert.

Sie wurden für die Aktivitätsraten im Forschungsvorhaben "Dokumentation der Datenqualität von Aktivitätsraten (FKZ 204 41 132)" aktualisiert und im Endbericht dokumentiert.

Im Rahmen des Forschungsprojekts "Einsatz von Sekundärbrennstoffen" (UBA 2005b, FKZ 204 42 203/02) wurden für die Ersatzbrennstoffe die Unsicherheiten der hergeleiteten CO2-Emissionsfaktoren nach der Monte-Carlo-Methode bestimmt. Diesen Angaben liegen Schätzungen mit Schwankungen und wenige Mess- oder Analyseergebnisse zugrunde und führen zu einer großen Bandbreite. CO<sub>2</sub>-Emissionsfaktoren für Ersatzbrennstoffe gelten inklusive der Unsicherheitenangabe für die gesamte Zeitreihe, weil keine Erkenntnisse zu Trends vorliegen. Die Zeitreihen sind somit konsistent.

Die Aktivitätsraten der neuen Bundesländer für das Basisjahr 1990 und die Folgejahre 1991- 1994 wurden entsprechend den Erkenntnissen aus dem Forschungsprojekt (FKZ 205 41 115 / Teilvorhaben A "Überarbeitung und Dokumentation der Brennstoffeinsätze für stationäre Feuerungsanlagen in den neuen Bundesländern für das Jahr 1990") angepasst. Die Methode der Rekalkulation ist dem Anhang Kapitel 19.1.2.1 zu entnehmen.

## *3.2.9.10.4 Quellenspezifische Qualitätssicherung/-kontrolle und Verifizierung (1.A.2.f, Kalk)*

Eine Qualitätskontrolle (nach Tier 1) und Qualitätssicherung, die den Anforderungen des QSE-Handbuchs bzw. dessen mitgeltenden Unterlagen entsprechen, wurde durchgeführt.

Die Datenzeitreihen zum Einsatz von Ersatzbrennstoffen in der Kalkindustrie im Rahmen des Forschungsprojekts "Einsatz von Sekundärbrennstoffen" wurden ebenfalls intensiv auf Konsistenz und Plausibilität überprüft (UBA 2005b, FKZ 204 42 203/02). Dazu wurden – wie in den übrigen Wirtschaftszweigen mit Ersatzbrennstoffeinsatz – die gesamte Energie- und Emissionssituation der Branche herangezogen. Die Qualitätskontrolle unterliegt allerdings der Einschränkung, dass die Informationen vom Bundesverband Kalk erstmalig für das Jahr 2003 bereitgestellt wurden.

Die ermittelten Daten fügen sich mit Blick auf den übrigen Brennstoffverbrauch sowie die damit verbundenen CO<sub>2</sub>-Emissionen in das sektorale Gesamtbild ein.

Weitere Informationen zur Qualitätssicherung siehe CRF 1.A.1.a (Kapitel 3.2.6.4).

## *3.2.9.10.5 Quellenspezifische Rückrechnungen (1.A.2.f, Kalk)*

Wegen der grundlegenden methodischen Überarbeitung der Energiebilanzen ab dem Jahr 2003 und aktualisierter Auswertetabellen wurden Rückrechnungen für die Jahre 2003 bis 2007 durchgeführt.

Die Zuordnung des Ersatzbrennstoffes *Altöl* zu den bereits in der Energiebilanz verbuchten *Anderen Mineralölprodukten* führt zu Rückrechnungen ab dem Jahr 1995.

## *3.2.9.10.6 Geplante Verbesserungen, quellenspezifisch (1.A.2.f, Kalk)*

Derzeit sind keine Verbesserungen geplant.

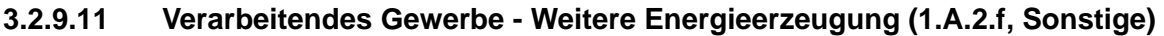

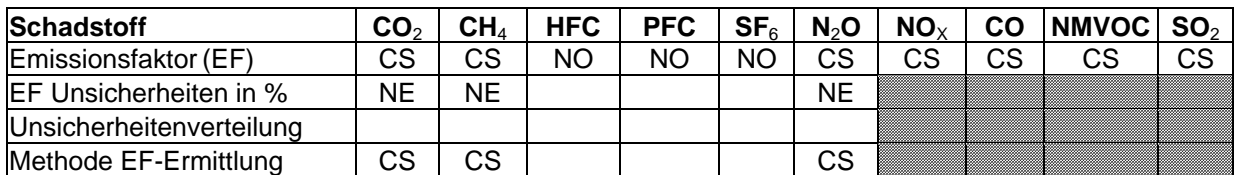

Diese Subquellgruppe ist wegen ihrer Eigenschaft als Auffangposition für nicht branchenscharf disaggregierbare Brennstoffeinsätze besonders bedeutsam und trägt zu substanziell zu den CO<sub>2</sub>-Emissionen des gesamten Energiesektors bei.

## *3.2.9.11.1 Beschreibung der Quellgruppe (1.A.2.f Sonstige)*

In dieser Subquellgruppe werden alle Emissionen berichtet, für die sich die Energieeinsätze nicht entsprechend der Gliederung für 1.A.2 disaggregieren lassen. Diese Subquellgruppe ist für ca.  $\frac{3}{4}$  der gesamten CO<sub>2</sub>-Emissionen der Quellgruppe 1.A.2 verantwortlich. Werden die Emissionen aus dem Biomasseeinsatz in den Prozessfeuerungen nicht mitbetrachtet, ist dieser Anteil noch größer.

In dieser Subquellgruppe ist die gesamte Strom- und Wärmeerzeugung in Industriekraftwerken und Kesseln aufgeführt. Hier werden auch alle energiebedingten Emissionen aus der chemischen Industrie berichtet. Das Strukturelement "Übrige Prozessfeuerungen" ist nicht mit Daten hinterlegt. Ein großer Teil der Energieeinsätze in 1.A.2.f Sonstige wäre den entsprechenden Branchen zuzuordnen, was die Datenlage aber nicht zulässt. Da für die Gase der Quellgruppe 1.A.2 keine Eingangsdaten vorliegen, können diese nicht den einzelnen Prozessen zugeordnet werden und werden hier gesamt berichtet.

## *3.2.9.11.2 Methodische Aspekte (1.A.2.f Sonstige)*

Die Brennstoffeinsätze zur Stromerzeugung in Industriekraftwerken sind in der Energiebilanzzeile 12 enthalten. Nach Abzug der Brennstoffeinsätze für Raffineriekraftwerke, Grubenkraftwerke, der Kraftwerke des Steinkohlenbergbaus und bis 1999 der Kraftwerke der Deutschen Bahn bleiben als Differenzbetrag die Aktivitätsdaten in den übrigen Industriekraftwerken, die sich nicht weiter untergliedern lassen.

Für die Zuordnung der Brennstoffeinsätze zur Wärmeerzeugung in Industriekraftwerken und Kesseln werden zusätzliche Daten vom Statistischen Bundesamt benötigt. Aus den Statistiken lassen sich die Brennstoffeinsätze zur KWK-Wärmeerzeugung ermitteln. Die Aktivitätsdaten für die Kessel werden als Differenzbetrag errechnet.

Sowohl für die Stromerzeugung als auch für die Wärmeerzeugung erfolgt eine Aufteilung in Gasturbinen, GuD-Anlagen und Gasmotoren.

Eine ausführliche Beschreibung der Berechnungsalgorithmen, die für das Berichtsjahr 2008 grundlegend überarbeitet wurden, liegt im Endbericht zum Forschungsvorhaben "Dokumentation der Datenqualität von Aktivitätsraten" (FKZ 204 41 132) vor.

## **Emissionsfaktoren (außer CO<sub>2</sub>)**

Die Emissionsfaktoren für Kraftwerke und sonstige Kesselfeuerungen zur Dampf-, Heiß- und Warmwasserbereitstellung in der Quellgruppe 1.A.2.f / all other sind RENTZ et al, (2002) entnommen. Eine ausführliche Beschreibung der Vorgehensweise ist dem Kapitel 3.2.6.2 in Verbindung mit dem Kapitel 19.1.2.1 im Anhang 3 zu entnehmen. Das Forschungsvorhaben unterscheidet innerhalb des Sektors nach Kraftwerken der Deutschen Bahn AG, den übrigen Industriekraftwerken sowie den sonstigen Kesselfeuerungen zur Dampf-, Heiß- und Warmwasserbereitstellung.

## *3.2.9.11.3 Unsicherheiten und Zeitreihenkonsistenz (1.A.2.f Sonstige)*

## **Aktivitätsraten**

Die Unsicherheiten wurden erstmals für das Jahr 2004 bestimmt. Die Methode ist im Anhang-Kapitel 13.6 des NIR 2007 zu finden.

Sie wurden für die Aktivitätsraten im Forschungsvorhaben "Dokumentation der Datenqualität von Aktivitätsraten (FKZ 204 41 132)" aktualisiert und im Endbericht dokumentiert.

## **Emissionsfaktoren**

Die Vorgehensweise bei der Ermittlung der Unsicherheiten ist in dem Kapitel 3.2.6.3.1 beschrieben.

Ergebnis für N<sub>2</sub>O: Die Ergebnisse des Kapitels 3.2.6.3.2 gelten entsprechend.

Ergebnis für CH4: Die Ergebnisse des Kapitels 3.2.6.3.3 gelten entsprechend.

Die Ergebnisse der Ermittlung der Zeitreihenkonsistenz des Kapitels 3.2.6.3.4 gelten entsprechend.

## *3.2.9.11.4 Quellenspezifische Qualitätssicherung/-kontrolle und Verifizierung (1.A.2.f Sonstige)*

Eine Qualitätskontrolle (nach Tier 1) und Qualitätssicherung, die den Anforderungen des QSE-Handbuchs bzw. dessen mitgeltenden Unterlagen entsprechen, wurde durchgeführt.

Weitere Informationen zur Qualitätssicherung siehe CRF 1.A.1.a (Kapitel 3.2.6.4).

#### **Aktivitätsraten**

Die Qualität der Daten wurde bei der Bearbeitung des Forschungsvorhabens "Dokumentation der Datenqualität von Aktivitätsraten (FKZ 204 41 132) überprüft und durch die Verwendung von Statistiken des Statistischen Bundesamtes als Datengrundlage verbessert. Andere, langfristig verfügbare Datenquellen konnten nicht identifiziert werden.

## **Emissionsfaktoren**

Die Ergebnisse der generellen Vorgehensweise bei der quellenspezifischen Qualitätssicherung / -kontrolle und Verifizierung des Kapitels 3.2.6.4 gelten entsprechend.

## *3.2.9.11.5 Quellenspezifische Rückrechnungen (1.A.2.f Sonstige)*

#### **Aktivitätsraten**

Wegen der grundlegenden methodischen Überarbeitung der Energiebilanzen ab dem Jahr 2003 und aktualisierter Auswertetabellen wurden Rückrechnungen für die Jahre 2003 bis 2007 durchgeführt

#### **Emissionsfaktoren**:

Die Ergebnisse des Kapitels 3.2.6.5 gelten entsprechend.

Die Ermittlung neuer CH4-Emissionsfaktoren für den Einsatz gasförmiger Brennstoffe in Verbrennungsmotoranlagen führte zu einer Erhöhung der CH4-Emissionen über die gesamte Zeitreihe.

## *3.2.9.11.6 Geplante Verbesserungen, quellenspezifisch (1.A.2.f Sonstige)*

## **Aktivitätsraten:**

Derzeit sind keine Verbesserungen geplant.

## **Emissionsfaktoren:**

Das im Kapitel 3.2.6.6 beschriebene neue Forschungsvorhaben zur Aktualisierung der Emissionsfaktoren (außer CO<sub>2</sub>) umfasst auch die Kraftwerke und anderen Feuerungen des Verarbeitenden Gewerbes - Weitere Energieerzeugung.

# *3.2.10 Transport (1.A.3)*

## **3.2.10.1 Transport - Ziviler Luftverkehr (1.A.3.a)**

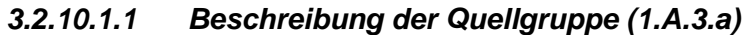

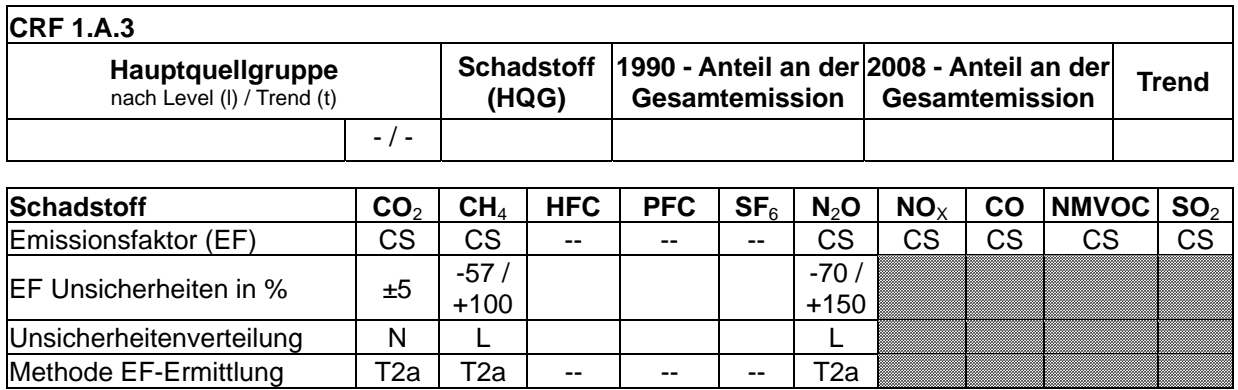

Die Quellgruppe *Ziviler Luftverkehr* ist keine Hauptquellgruppe.

Der Flugverkehr unterscheidet sich in der Entstehung seiner Emissionen in hohem Maße von den land- und wassergebundenen Verkehrsträgern: die Verbrennung der Treibstoffe findet hier weitestgehend unter von bodengebundenen Verhältnissen verschiedenen und zudem wechselnden atmosphärischen Bedingungen statt. Wesentliche Einflussfaktoren auf den Verbrennungsprozess sind der atmosphärische Druck, die Umgebungstemperatur sowie die Luftfeuchte, also Faktoren, die mit der Flughöhe erheblich variieren.

In der Debatte um die Klimawirksamkeit und die durch Schadstoffemissionen hervorgerufenen Umweltauswirkungen des Flugverkehrs werden neben Kohlendioxid hauptsächlich Wasserdampf sowie Stickstoffoxide und nachrangig Kohlenwasserstoffe, Partikel, Kohlenmonoxid und Schwefeldioxid wahrgenommen. Im Rahmen der nationalen Emissionsberichterstattung werden allerdings auch Angaben für weitere Emissionen gefordert. Die folgenden Ausführungen beziehen sich daher auf die Emissionen von Kohlendioxid (CO<sub>2</sub>), Methan (CH<sub>4</sub>), Distickstoffoxid (N<sub>2</sub>O, Lachgas), Stickstoffoxide (NO<sub>x</sub>, d.h. NO und NO2), Kohlenmonoxid (CO), flüchtige organische Verbindungen ohne Methan (NMVOC), Schwefeldioxid (SO<sub>2</sub>), HC (Kohlenwasserstoffe), Staub (TSP) sowie Ammoniak  $(NH_3)$ .

## *3.2.10.1.2 Methodische Aspekte (1.A.3.a)*

Zur Emissionsberichterstattung ist geplant, dass Deutschland als Pilotnutzer Daten und Modelle der europäischen Luftsicherheitsbehörde Eurocontrol verwendet. Eurocontrol verfügt über detaillierte und aufbereitete Daten der geflogenen Wegstrecken in allen Partnerstaaten und hat, ausgehend von diesen Daten, zwei Methoden implementiert, um Emissionen des Luftverkehrs zu berechnen: ANCAT 3 und das Advanced Emission Model 3 (AEM 3). ANCAT 3 entspricht dem Tier 3a-Verfahren der IPCC Guidelines 2006, AEM 3 dem Tier 3b-Verfahren (IPCC 2006a, S. 3.61). Beide Methoden berechnen die Emissionen auf Grundlage

von einzelnen Flugbewegungen ohne den Treibstoffverbrauch mit nationalen Energiebilanzen abzugleichen.

Bislang liegen nur Daten für 2003 bis 2006 vor, die für einen von Norwegen und der EEA organisierten Workshop im Jahr 2007 durch Eurocontrol zur Verfügung gestellt wurden (ETC/ACC 2007). Diese Daten wurden nur für die Berechnung des Verhältnisses des Kerosinverbrauchs für den nationalen Flugverkehr zum gesamten Kerosinverbrauch verwendet. Die Berechnung aller Emissionen erfolgt nach der Tier 2a-Methode (IPCC 2006a, S 3.58, IPCC 2006b), also unter getrennter Betrachtung der Flugbetriebszustände LTO-Zyklus (Landing/Take-off-Zyklus, d.h. Flugbewegungen bis 3.000 Fuß bzw. ca. 915 m) und Cruise. Die Emissionen werden dabei durch die Multiplikation des jeweiligen Treibstoffverbrauchs mit den Emissionsfaktoren nach Betriebszuständen ermittelt.

CO<sub>2</sub>, H<sub>2</sub>O und SO<sub>2</sub>- Emissionen sind unabhängig von der verwendeten Methode und beruhen allein auf der Menge bzw. den Eigenschaften des eingesetzten Treibstoffs.

Emissionen von NMVOC, CH<sub>4</sub>, CO, HC, NO<sub>x</sub> und N<sub>2</sub>O hingegen sind abhängig von Motoren, Flughöhen, Flugphasen u.a. und werden mit höherem Tier genauer beschrieben. NOx, CO und HC sind dabei Bestandteil des von Eurocontrol entwickelten AEM 3-Modells. Sobald die darin gehaltenen Daten verfügbar sind, wird das deutsche Emissionsinventar entsprechend angepasst. Ein entsprechendes Berechnungsmodell liegt bereits vor.

Der eingesetzte Ottokraftstoff (Flugbenzin) wird seit dem Jahr 2007 nicht mehr dem verbrauchten Kerosin zugerechnet, sondern eigenständig berichtet. Die durch den Einsatz von Flugbenzin verursachten Emissionen werden, wie in IPCC 2006a vorgeschlagen, mit angepassten Emissionsfaktoren und Heizwerten separat nach Tier 1 berechnet. Eine Aufteilung in einen nationalen und internationalen Anteil ist hier nicht erforderlich: Flugbenzin findet nur in kleineren, hauptsächlich inländisch verkehrenden Flugzeugen Verwendung. Diese konservative Annahme führt allerdings zu einer leichten Überschätzung der nationalen Emissionen.

## **Aktivitätsdaten:**

## Flugturbinentreibstoff / Kerosin

Die Verbrauchsdaten entsprechen dem in Deutschland verbrauchten Flugtreibstoff nach der nationalen Energiebilanz (aktuell bis 2007) bzw. den amtlichen Mineralöldaten für die Bundesrepublik Deutschland vom Bundesamt für Wirtschaft und Ausfuhrkontrolle (für 2008) (AGEB, 2009; BAFA, 2009). Daten von Eurocontrol können nicht direkt verwendet werden, da die von Eurocontrol erfassten Flugbewegungen nicht gänzlich den für die Inventarerstellung berichtspflichtigen Flugbewegungen entsprechen. Ein weiterer Grund ist die Herstellung der statistischen Konsistenz mit den nationalen Statistiken.

Bei der Verwendung von Zahlen aus der Energiebilanz bzw. den BAFA-Statistiken ist eine Aufteilung des dort berichteten Kerosinverbrauchs auf nationale und internationale Flüge erforderlich. Diese wurde bis 2007 mit einem konstanten Wert von 20 % entsprechend einer Studie des TÜVs aus dem Jahr 1989 durchgeführt (UBA, 2001a). Da sich die diesem Anteil zugrunde liegenden Passagierzahlen für nationale und internationale Flüge seit damals stark verändert haben und in den IPCC Guidelines 2006a eine Aufteilung entsprechend des Flugtreibstoffverbrauchs gefordert wird, wurde diese Annahme vollständig überarbeitet (ÖKO-INSTITUT, 2007).

Für die Jahre 2003 bis 2008 liegen für die Emissionsberichterstattung gesicherte, von Eurocontrol mit ANCAT 3 berechnete Daten über den Treibstoffverbrauch für nationale und internationale Flüge vor. Die Aufteilung erfolgt in diesen Jahren entsprechend dem Verhältnis des nationalen und internationalen Treibstoffverbrauchs nach Eurocontrol. Für die Jahre davor wird die Aufteilung einer exponentiellen Funktion entnommen, die im Jahr 1990 mit dem Wert von 20 % beginnt. Die Exponentialfunktion basiert auf Daten von Eurocontrol für die Jahre 1996 bis 2001, die eine höhere Unsicherheit aufweisen und deshalb nicht direkt in das Inventar übernommen werden.

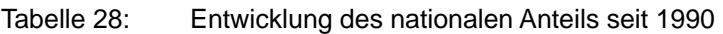

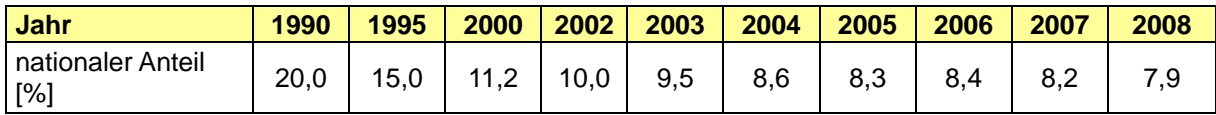

Die Aufteilung des Kerosinverbrauchs auf die beiden Flugphasen *LTO* und *Cruise* erfolgt mit Hilfe der Anzahl der Flugbewegungen. Diese werden vom Statistischen Bundesamt erfasst und wurden erstmals zur Verfügung gestellt. Die Angaben beruhen auf der Zahl der Starts des gewerblichen Flugverkehrs für die innerdeutschen Flüge von allen Flughäfen, für die internationalen Flüge nur für ausgewählte Flughäfen. Diese Auswahl umfasst jedoch über 99 % aller gewerblichen internationalen Flüge und wird damit als ausreichend genau betrachtet. Eine Unsicherheit besteht in der Nicht-Berücksichtigung der kerosinbetriebenen Flugzeuge im nicht-gewerblichen Flugverkehr. Dieser Anteil wird durch das Statistische Bundesamt nicht erfasst. Da mit einem durchschnittlichen Kerosinverbrauch gerechnet wird, würde die Einbeziehung der Starts dieser eher kleinen Flugzeugarten (wie z.B. Hubschrauber) das Ergebnis aber eher verfälschen. Um allein die Anzahl der Starts kerosinbetriebener Flugzeugtypen im gewerblichen Flugverkehr zu berücksichtigen, wird, basierend auf Daten des Statistischen Bundesamtes, eine Reduktion der Gesamtzahl der Starts im nationalen Flugverkehr auf 75 % und im internationalen Flugverkehr auf 90 % durchgeführt (siehe ÖKO-INSTITUT, 2009).

Für die Aufteilung des nationalen und internationalen Kerosinverbrauchs in Flugphasen wird davon ausgegangen, dass die Anzahl der Flugbewegungen der Anzahl der LTO-Zyklen entspricht, da ein solcher Zyklus sowohl aus Start- als auch Landephase besteht. Ausgehend von den IPCC Guidelines 2006b wird für den nationalen Flugverkehr ein durchschnittlicher Verbrauch von 850 kg Kerosin für den LTO-Zyklus angesetzt. Dieser ergibt, multipliziert mit der Anzahl der Flugbewegungen, den Kerosinverbrauch für den LTO-Zyklus. Der Verbrauch für die Flugphase Cruise ermittelt sich in der Folge aus der Differenz des Gesamtverbrauchs und des Verbrauchs im LTO-Zyklus.

Für den internationalen Flugverkehr erfolgt diese Berechnung analog. Da jedoch im Durchschnitt eher größere Flugzeugtypen eingesetzt werden, wird ein höherer LTO-Verbrauch angesetzt. Dazu wird ein Wert von 1.675 kg Kerosin/LTO verwendet, dessen Herleitung im Rahmen der Erläuterungen zu den Emissionsfaktoren näher beschrieben ist. Bei internationalen Flügen müssen die Emissionen ermittelt werden, die durch den aus Deutschland abgehenden Flug, d.h. mit Take-off in Deutschland sowie Landung im Ausland, emittiert werden. Die Berechnung der Emissionen ist damit identisch zur Berechnung der Emissionen des nationalen Flugverkehrs.

Für die Jahre, in denen Daten zum Kerosinverbrauch von Eurocontrol aufgeteilt nach Verbrauch in LTO-Zyklus bzw. Cruise vorliegen, werden die jeweiligen Prozentzahlen auf den nationalen und internationalen Kerosinverbrauch übertragen.

## **Flugbenzin**

Die Verbrauchsdaten entsprechen dem in Deutschland verbrauchten Flugtreibstoff nach der nationalen Energiebilanz (aktuell bis 2007) bzw. den amtlichen Mineralöldaten für die Bundesrepublik Deutschland vom Bundesamt für Wirtschaft und Ausfuhrkontrolle (für 2008) (AGEB, 2009; BAFA, 2009). Hier wird konservativ angenommen, dass der gesamte Verbrauch auf den nationalen Flugverkehr entfällt. Eine Aufteilung in LTO-Zyklus und Cruise-Phase ist nach IPCC 2006a nicht erforderlich.

## **Emissionsfaktoren:**

## **Flugturbinentreibstoff / Kerosin**

Erstmalig wird für die Berichterstattung 2010 die Emissionsberechnung für Kerosin nach Tier 2a durchgeführt, also getrennt nach den Flugphasen LTO-Zyklus und Cruise. Dafür war eine vollständige Überarbeitung der Emissionsfaktoren erforderlich, die sich, für ein und denselben Schadstoff, je nach Flugphase zum Teil erheblich unterscheiden.

Der Emissionsfaktor für **Kohlendioxid** wurde, ausgehend vom Gehalt an Kohlenstoff im Kerosin, hergeleitet: Die Grundlage hierfür bildet die durchschnittliche Zusammensetzung dieses Treibstoffs: Kerosin besteht zu etwa 35 Vol.% aus Alkanen, zu etwa 45 Vol.% aus Cycloalkanen, zu etwa 17 Vol.% aus Aromaten und schließlich zu 1 Vol.% aus Alkenen. Grundsätzlich gibt es starke regionale Unterschiede bei der Zusammensetzung. Werden die Kettenlängen der Kohlenwasserstoffe betrachtet, so dominiert mengenmäßig die Fraktion mit elf bis zwölf Kohlenstoffatomen. Werden weiterhin der durchschnittliche Wasserstoffanteil des Kerosins und die durchschnittliche Molmasse von 167 g/mol berücksichtigt, lässt sich dieser Treibstoff vereinfacht durch die Summenformel C<sub>12</sub>H<sub>23</sub> beschreiben. Bei einer vollständigen Verbrennung entstehen aus einem kg Kerosin somit rein stöchiometrisch 1,24 kg Wasser und 3,15 kg Kohlendioxid. Der durchschnittliche **Emissionsfaktor** für **Kohlendioxid aus Kerosin** ist somit **3.150 g/kg**. Dieser Wert ist durch zahlreiche Publikationen abgesichert (u.a. IPCC, 1999: S. 3.64) und wird unverändert für den gesamten Flugverkehr (national/international; LTO/Cruise) verwendet.

**Distickstoffoxid (Lachgas)** ist ein Produkt der Oxidation von Stickstoff in der Brennkammer, das in Spuren entstehen kann. Die diesbezügliche Datenlage ist grundsätzlich schlecht: Mitte der Neunziger Jahre wurden Ergebnisse zu Lachgas (und Methan) aus der Untersuchung je eines Triebwerks von Pratt & Whitney (PW 305) und von Rolls Royce (RB211), die unter verschiedenen Flugbedingungen mit Hilfe von Infrarotspektroskopie ermittelt wurden, publiziert (Wiesen et al, 1994 und 1996). Diese Untersuchungen ergaben für N<sub>2</sub>O einen durchschnittlichen Emissionsfaktor von 0,15 g/kg. Da eine Aufgliederung der Emissionsfaktoren in die beiden Flugphasen erforderlich ist, werden die Emissionsfaktoren sowohl für Lachgas als auch **Methan** aus der **IPCC-Emissionsfaktoren-Datenbank** entnommen (siehe Tabelle 29) Die Rückrechnung der Emissionen pro LTO-Zyklus erfolgt unter Verwendung des angegebenen Kerosinverbrauchs pro LTO-Zyklus: Für den nationalen Flugverkehr sind das 850 kg Kerosin/LTO, für den internationalen Flugverkehr wird ein mittlerer Wert von 1.675 kg Kerosin/ LTO-Zyklus angenommen. Dieser ist der Mittelwert der beiden in IPCC 2006b genannten Flugzeugklassen für den internationalen Flugverkehr mit 850 und 2.500 kg Kerosin/LTO-Zyklus. Er liegt etwas über dem Wert der Corinair Guidelines 2006 in Tabelle 8.2. Dort werden Werte von 825 kg für nationale LTO-Zyklen bzw. 1.617 kg für internationale Flüge vorgeschlagen (jeweils für die durchschnittliche Flotte). Hier wird der konservativere Ansatz einer Flotte mit etwas größeren Maschinen gewählt.

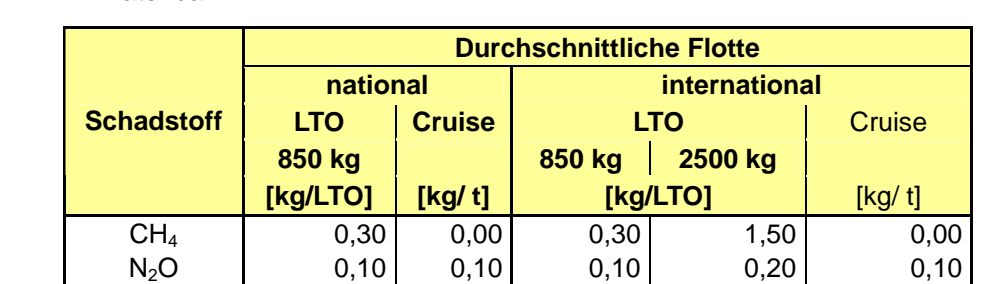

 $SO_2$  | 0,80 1,00 0,80 2,50 1,00

Tabelle 29: CH<sub>4</sub>- und N<sub>2</sub>O- und SO<sub>2</sub>- Emissionsfaktoren aus der IPCC Emissionsfaktoren-Datenbank

Quelle: IPCC 2006b

Die Emission von **Schwefeldioxid** ist direkt abhängig vom Schwefelgehalt des Kerosins, der regionalen und zeitlichen Schwankungen unterliegt. Der von Eurocontrol verwendete Emissionsfaktor für Schwefeldioxid liegt mit 0,84 kg SO<sub>2</sub>/t Kerosin zwischen den Werten, die bislang im deutschen Inventar für die Jahre 1990 bis 1994 verwendet werden (1,08 bis 1,03 kg SO<sub>2</sub>/t Kerosin) und dem Wert für die Folgejahre (0,4 kg SO<sub>2</sub>/t Kerosin). Die Angaben des IPCC 2006b (s. Tabelle 29), die sich mit 1 kg SO<sub>2</sub>/t Kerosin in ähnlicher Größenordnung befinden wie die alten Inventar-Werte, beruhen auf einem Schwefelgehalt von 0,05 Gew.%. Nach aktuellen Angaben des Fachausschusses für Mineralöl- und Brennstoff-Normung<sup>20</sup> (FAM) liegt der typische Wert für den Gesamtschwefelgehalt von Kerosin in Deutschland derzeit bei etwa 0,01 Gew.%, also einem Fünftel des Ansatzes des IPCC. Im Inventarbericht 2009 wird ein Schwefelgehalt von 0,021 Gew.% für Kerosin angesetzt, basierend auf Messungen aus dem Jahre 1998 (Döpelheuer 2002). Da ein durch verbesserte Verfahren und gesunkene Grenzwerte mit der Zeit abnehmender Emissionsfaktor plausibel erscheint, wird hier eine lineare Abnahme zwischen den Stützjahren 1990 (1,08 g SO<sub>2</sub>/kg Kerosin), 1998 (0,4 g) und 2009 (0,2 g) vorgesehen. Dabei wird von einer vollständigen Umsetzung des Schwefels in Schwefeldioxid ausgegangen. - Wegen der direkten Abhängigkeit des Emissionsfaktors allein vom Schwefelgehalt des Kerosins wird dieser Emissionsfaktor für beide Flugphasen verwendet.

Der Emissionsfaktor für Wasserdampf von Eurocontrol (2004) liegt bei 1.230 g H<sub>2</sub>O/kg Kerosin, der von Corinair (2006) etwas höher bei 1.237 g H<sub>2</sub>O/kg Kerosin. Anhand der oben angeführten stöchiometrischen Betrachtungen ergibt sich weiterhin ein EF von 1,24 kg H2O/kg Kerosin. Um die Zahl der Quellen der Emissionsfaktoren zu begrenzen wird hier der Wert von Corinair (2006) verwendet. Und zwar - da es sich um einen rein brennstoffspezifischen Wert handelt - wiederum für beide Flugphasen, sowohl für den nationalen als auch internationalen Flugverkehr .

NO<sub>x</sub>, CO und HC- Emissionen können mit Hilfe von Emissionsfaktoren berechnet werden. Ab dem Jahr 2003 besteht zusätzlich die Möglichkeit, Eurocontrol-Angaben als Basis zu verwenden, wodurch sich ein methodischer Bruch ergibt. Dabei werden die Eurocontrol-

<sup>20</sup> 20 Persönliche Email-Kommunikation mit Dr. Feuerhelm, FAM Hamburg, 9.Juni 2009

Daten nicht direkt verwendet, sondern mit einem Skalierungsfaktor beaufschlagt, der dem Verhältnis des Kerosinverbrauchs nach Eurocontrol und der Energiebilanz entspricht.

Die Auswahl von geeigneten durchschnittlichen Emissionsfaktoren für **Stickstoffoxide** ist, da diese Emissionen in hohem Maße von äußeren Bedingungen abhängig sind, schwierig. Sie sind stark technologiespezifisch und nehmen mit steigendem Druck und steigender Temperatur in den Brennkammern ebenfalls zu. In den letzten Jahren hat sich insofern ein tiefgreifender Wandel vollzogen, als mit dem Bemühen, die Triebwerke treibstoffeffizienter zu gestalten, der durchschnittliche Emissionsfaktor angestiegen ist. Allerdings wurde in der Vergangenheit beispielsweise der Reiseflug überschätzt. Die Ermittlung des Emissionsfaktors von Stickstoffdioxid gestaltet sich daher insgesamt schwierig (DÖPELHEUER, 2002; RAND, 2003; UBA, 2001a). - Korrekterweise müsste an dieser Stelle zudem zunächst von Stickstoffoxiden allgemein gesprochen werden, d.h. der Summe aus Stickstoffmonoxid und Stickstoffdioxid: Im Triebwerk entsteht zunächst überwiegend Stickstoffmonoxid, das erst nach Ausstoß aus dem Triebwerk in Stickstoffdioxid umgesetzt wird. Deswegen bezieht sich der in der Folge genannte Emissionsfaktor auf die Gesamtheit der Stickstoffoxide, auch wenn effektiv eine vollständige Oxidation zu Stickstoffdioxid erfolgt.

Quelle des nötigen Stickstoffs ist neben der Luft hauptsächlich der Treibstoff, in dem dieser organisch gebunden vorliegt. Die Bildung der Stickstoffoxide hängt in der Folge von Brennkammereintrittstemperatur und -druck, der Verweilzeit der heißen Gase in der Brennkammer und dem lokalen Äquivalenzniveau des Kraftstoff-Luft-Gemisches ab. Aufgrund der unterschiedlichen derzeit in Betrieb befindlichen Technologien können die Triebwerksmuster in drei unterschiedliche Gruppen eingeteilt werden (hohes, mittleres und niedriges Emissionsniveau; siehe unten) (RAND, 2003).

Verlässliche Werte sind derzeit nur über die ICAO-Datenbank verfügbar (ICAO, 2009). Diese beziehen sich allerdings lediglich auf den LTO-Zyklus. Hier wird durch Messungen überprüft, ob die völkerrechtlich verbindlichen Grenzwerte (bislang für Stickstoffoxide, Kohlenmonoxid, Kohlenwasserstoffe und Ruß festgelegt) eingehalten werden. Es handelt sich dabei um Zertifizierungsgrenzwerte, in die einzelne Flugphasen mit einer bestimmten Zeitdauer und einem bestimmten Schub eingehen. Um vom Emissionsfaktor des LTO-Zyklus auf jenen des Reiseflugs zu schließen, bedarf es Korrelationsmethoden, wie die beispielsweise vom DLR (Deutsches Zentrum für Luft- und Raumfahrt e.V.) verwendete p<sup>3</sup>-T<sup>3</sup>-Methode, die sich auf die Temperaturen und Drücke am Brennkammereintritt bezieht. Bei Triebwerken mit einem höheren Bypassverhältnis nimmt der spezifische Ausstoß von Stickstoffoxiden geringfügig ab (DLR, 1999).

Für Flugzeuge mit vergleichsweise hohem  $NO<sub>x</sub>$ -Ausstoß wurde ein Durchschnitt der  $NO<sub>x</sub>$ -Emissionen von etwa 14,5 g/kg, für solche mit mittlerem Ausstoß an  $NO_x$  von etwa 13,5 g/kg und für Triebwerke mit Technologien, die einen derzeit vergleichsweise niedrigen spezifischen Ausstoß an Stickstoffoxiden ermöglichen, von etwa 11 g/kg ermittelt (bezogen auf Werte der ICAO-Datenbank, d.h. nur für den LTO-Zyklus) (RAND, 2003). In IPCC (1999) sind Angaben über Emissionsfaktoren von  $NO<sub>x</sub>$ , HC und CO auf der Basis unterschiedlicher Quellen zu finden, die Mittelwerte über alle Flugphasen darstellen (siehe dazu Tabelle 30.

Berücksichtigt werden muss in diesem Zusammenhang, dass aufgrund der im Laufe der letzten Jahrzehnte gestiegenen Druck- und Temperaturverhältnisse in den Brennkammern der durchschnittliche Emissionsfaktor von  $NO<sub>x</sub>$  angestiegen ist. Bei den DLR- und ANCAT-Szenarien dürfte deswegen für den ermittelten Wert eine Rolle spielen, dass für 2015 bereits

ein größerer Anteil an Triebwerken mit geringerem spezifischen Stickstoffoxidausstoß angenommen wurde, also angenommen wurde, dass der Zenit beim Emissionsfaktor EF  $(NO<sub>x</sub>)$  schon überschritten ist.

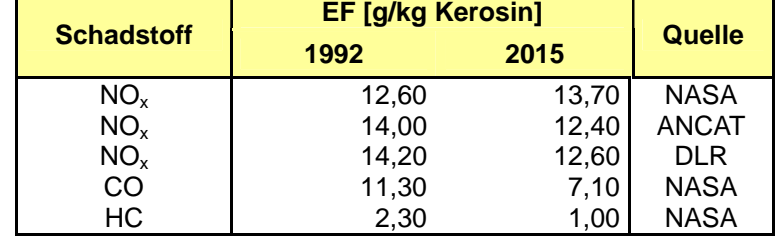

Tabelle 30: Emissionsfaktoren für NO<sub>x</sub>, CO und HC aus IPCC 1999

Quelle: IPCC 1999: Aviation and the Global Atmosphere", Kapitel 9: Aircraft Emissions

Im Augenblick erscheint der Anteil an Triebwerken mit geringerem spezifischem Stickstoffoxidausstoß jedoch noch als sehr klein. Deshalb werden die Annahmen der NASA als Grundlage für die Zeitreihe der NO<sub>x</sub>-Emissionen, aber auch der CO- und HC-Emissionen verwendet. Für 1990 bis 1991 wird der Wert von 1992 übernommen, für die Jahre ab 2015 die Werte von 2015. Für die Zwischenjahre erfolgt eine lineare Interpolation.

Da es sich bei diesen Werten um Mittelwerte über beide Flugphasen handelt, werden sie nach den Verhältnissen von IPCC 2006b in Emissionsfaktoren für beide Flugphasen umgewandelt. Auch die Unterscheidung national/international erfolgt anhand dieser Verhältnisse (ÖKO-INSTITUT, 2009).

Unverbrannte **Kohlenwasserstoffe** gehören neben Kohlenmonoxid zu den wesentlichen Produkten aus der unvollständigen Verbrennung des Kerosins und werden vor allem bei niedrigen Laststufen emittiert. Mit der Verbesserung der Treibstoffeffizienz der Triebwerke und dem damit einhergehenden Anstieg der Temperaturen und Drücke in den Brennkammern ist auch ein Rückgang des spezifischen Emissionsfaktors für unverbrannte Kohlenwasserstoffe zu beobachten. So wird der EF (HC) für den weltweiten Linienflugverkehr für 1986 für alle Flugphasen mit 1,34 g/kg, für 1989 mit 1,25 g/kg und für 1992 mit 1,12 g/kg angegeben (DLR, 1999). Untersuchungen der emittierten Kohlenwasserstoffe haben gezeigt, dass mit steigender Last des Triebwerks die Länge der Kohlenstoffketten der bei der Verbrennung des Kerosins entstehenden Kohlenwasserstoff-Fraktionen abnimmt. Während bei 80 % Last überwiegend C1- und C2-Bruchstücke entstehen, liegt bei 7 % und 30 % Schub das Maximum beim Ausstoß von Molekülen mit C2 und C3-Körpern. Allerdings ist bei niedrigen Laststufen eine größere Anzahl deutlich längerer Kohlenwasserstoff-Bruchstücke vorhanden. Der Emissionsfaktor bei unterschiedlichen Laststufen variiert erheblich. So lag er bei einem Testlauf mit dem Triebwerk TF-39-1C bei 7 % Schub bei 18,9 g/kg, bei 80 % Schub hingegen nur noch bei 0,04 g/kg. Je höher die Laststufe, desto höher ist auch der Anteil der Alkane gegenüber den Alkenen; die Aromaten liegen zwischen 3 und 9 %, sauerstoffhaltige Kohlenwasserstoffe machen etwa 25 % aus (DÖPELHEUER, 2002).

Von IPCC 1999 werden - basierend auf Daten der NASA - für verschiedene Jahre unterschiedliche Emissionsfaktoren (für alle Flugphasen) angegeben (siehe Tabelle 30). Die Werte beziehen sich auf den gesamten weltweiten Flugverkehr exklusive des militärischen Flugverkehrs. Da die Erhöhung der Treibstoffeffizienz kontinuierlich, d.h. ohne sprunghafte Entwicklungen, erfolgt, und die Höhe des EF (HC) sich umgekehrt proportional hierzu

verhält, wurde hier analog zu den Ausführungen für die NOx-Emissionen eine Zeitreihe mit stetig sinkenden Emissionsfaktoren entwickelt (ÖKO-INSTITUT, 2009) - allerdings ohne unterschiedliche Emissionsfaktoren für die beiden Flugphasen. Neben den größeren Kohlenwasserstoff-Bruchstücken ist hier auch der Anteil der C1-Körper einbezogen. Falls es sich dabei um keine radikalische Spezies handelt und ein reiner Kohlenwasserstoff vorliegt, gehört zu dieser Gruppe auch Methan.

**Kohlenmonoxid** entsteht durch die unvollständige Oxidation des Kohlenstoffs bei der Verbrennung von Kerosin. Während die erste Teilreaktion der Oxidation von Kohlenstoff zu Kohlenmonoxid schnell verläuft, ist die zweite Teilreaktion der Oxidation zu Kohlendioxid hinsichtlich der Gesamtreaktion geschwindigkeitsbestimmend. Ein Teil des Kohlenmonoxids wird bei der Verbrennung nicht vollständig umgesetzt. Da auch hier eine in etwa lineare kontinuierliche Abnahme zu erkennen ist, werden die Zeitreihen für die Emissionsfaktoren, getrennt nach Flugphasen, analog zu den NO<sub>x</sub>-Emissionen basierend auf den Werten von IPCC 1999 erstellt (ÖKO-INSTITUT, 2009).

**Ammoniak**-Emissionen werden für beide Flugphasen mit einem Emissionsfaktor von **0,173 g/kg Kerosin** berechnet (UBA, 2009).

Die **NMVOC**-Emissionsfaktoren ergeben sich jeweils aus der Differenz der Emissionsfaktoren für Kohlenwasserstoffe und Methan.

In der IPCC-Emissionsfaktoren-Datenbank werden für Kerosin keinerlei Werte für Staub-Emissionen (TSP; PM<sub>2.5</sub>; PM<sub>10</sub>) angegeben. Deshalb werden die Emissionsfaktoren von **Staub** (Total Suspended Particulate Matter – TSP) von **Corinair 2006** übernommen. In Tabelle 8.2 werden dort differenzierte Werte für die Flugphasen einer durchschnittlichen Flotte angegeben: Für nationale Flüge 0,7 kg TSP/LTO und 0,2 kg TSP/t Kerosin sowie 0,15 kg TSP/LTO und 0,2 kg TSP/t Kerosin für internationale Flüge. Laut dieser Tabelle wird von einem Kerosinverbrauch pro LTO-Zyklus von 825 kg für nationale Flüge sowie 1.617 kg für internationale Flüge ausgegangen. Mit diesen Werten werden die Emissionsfaktoren für die LTO-Phase ermittelt.

#### **Nationaler Inventarbericht Deutschland - 2010**

#### **Umweltbundesamt**

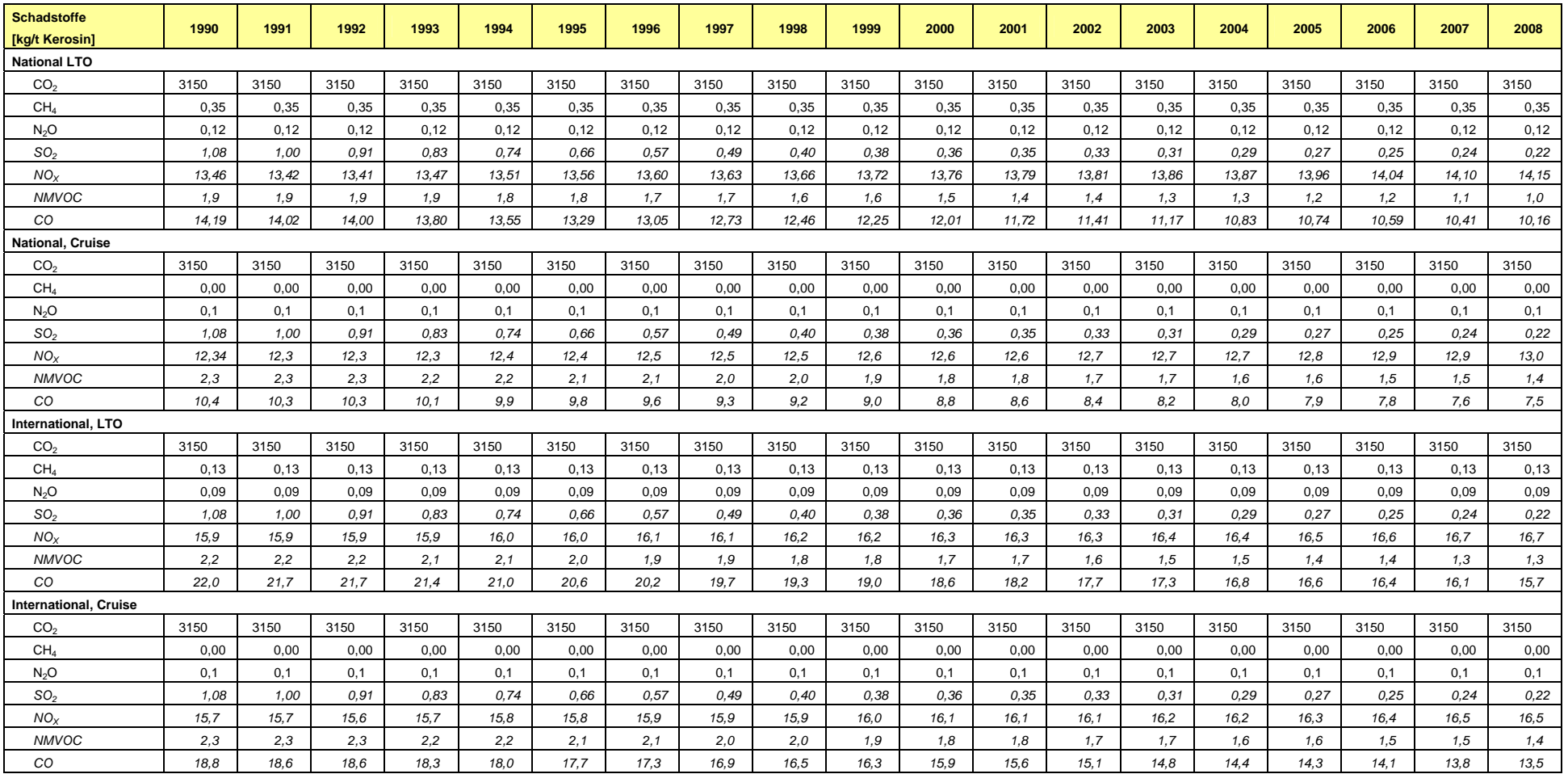

#### Tabelle 31: Verwendete Emissionsfaktoren für Kerosin

Quelle: Öko-Institut (2009)
Die Umrechnung der Emissionsfaktoren von [kg Emissionen/kg verbrannter Treibstoff] in [kg Emissionen/TJ umgesetzte Energie] erfolgte über den Heizwert als Umrechnungsfaktor in Höhe von 43.000 kJ/kg.

### **Flugbenzin**

Für Flugbenzin ist nach IPCC 2006a keine Unterteilung in LTO-Zyklus und Cruise-Phase erforderlich. Damit erfolgt es auch keine entsprechende Unterteilung der Emissionsfaktoren.

Für die Berechnung der **CO2-Emissionen** wird der Standard-Wert nach den **IPCC Guidelines** (2006a) übernommen. In diesen Richtlinien (Seite 3-64) werden die **Methan**-, **Lachgas**- und **Stickstoffoxid**-Emissionsfaktoren explizit mit den für die Verwendung von Kerosin angegebenen Werten gleichgesetzt. Diese Annahme wird hier übernommen – und mithin die Emissionsfaktoren für den Einsatz von Kerosin im nationalen Flugverkehr während des Reiseflugs (Cruise-Phase im Jahr 2008).

Hinsichtlich der Treibstoff-Eigenschaften gibt es keine grundlegenden Unterschiede zwischen Flugbenzin und PKW-Benzin<sup>21</sup>. Damit lassen sich die spezifischen SO<sub>2</sub>- Emissionen aus PKW-Treibstoff auf Flugbenzin übertragen. - Nach Angaben des Fachausschusses für Mineralöl- und Brennstoff-Normung (FAM) beträgt der Grenzwert des Gesamt-Schwefelgehalts für Tankstellen-Kraftstoff 10 mg/kg, also 0,001 Gew.%. oder ein Zehntel des für Kerosin angegebenen Wertes. Infolge dessen wird hier der um 90 % verminderte Emissionsfaktor für SO<sub>2</sub> aus Kerosin verwendet.

Es werden unterschiedlich stark **verbleite** Flugbenzin-Sorten verwendet. Das exakte Verhältnis der verwendeten Sorten ist nicht verfügbar. Die gebräuchlichste Sorte ist AvGas 100 LL (Low Lead) mit einem maximalen Bleigehalt von 0,56 g/l. Dieser Wert liegt etwas unter dem im Corinair Guidebook 2007 vorgeschlagenen Standardwert von 0,6 g/l. – Für die Berechnung der Blei-Emissionen wird hier der für AvGas 100 LL ermittelte Wert verwendet und mit einer Dichte von 0,75 kg/l umgerechnet auf einen Emissionsfaktor von rund **0,75 g Blei/kg Flugbenzin**.

Der Emissionsfaktor für **Staub** (Total Suspended Particulate Matter – TSP) berechnet sich aus dem Bleigehalt von AvGas 100 LL durch Multiplikation mit dem Faktor 1,6 (EF siehe Tabelle 32 unten). Dieser Wert entstammt dem für die Berechnungen der Emissionen des Straßenverkehrs verwendeten Modell TREMOD.

Für **NMVOC** und **CO**-Emissionsfaktoren werden Werte in den **Revised IPCC Guidelines 1996** (Seiten I 42 und 40) angegeben, die hier verwendet werden. Der Emissionsfaktor für **Kohlenwasserstoffe** ergibt sich aus der Addition der Emissionsfaktoren von NMVOC und Methan. (EF siehe Tabelle 31).

Die weiteren Emissionsfaktoren sind nicht als spezielle Werte für durchschnittliche Kleinflugzeuge verfügbar. Deshalb werden sie den Kerosin-Emissionsfaktoren (national, Cruise) gleichgesetzt.

Alle Emissionsfaktoren sind in Tabelle 32 aufgeführt.

<sup>21</sup> 21 Email- Kommunikation mit Herrn Winkler vom Mineralölwirtschaftsverband, 8.Juni 2009

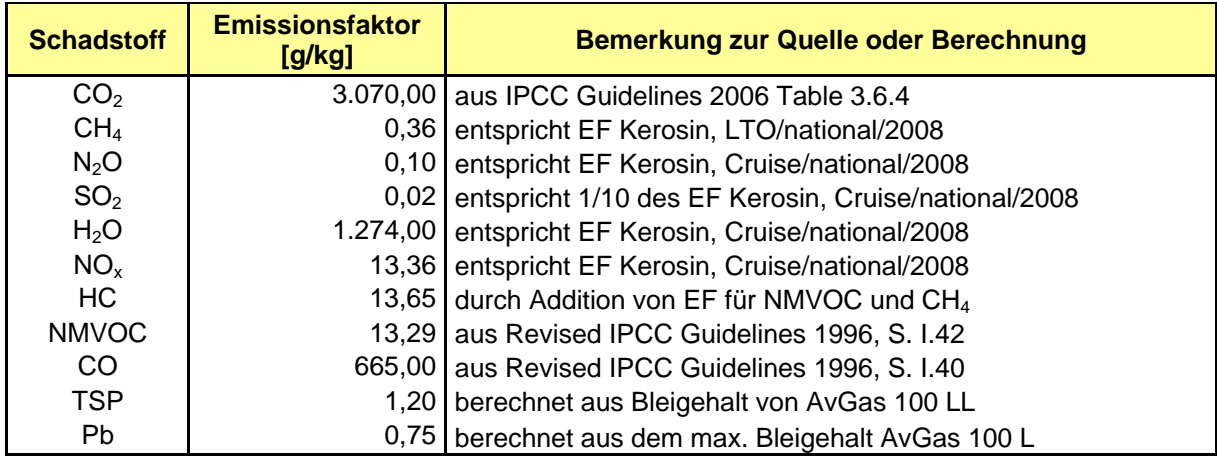

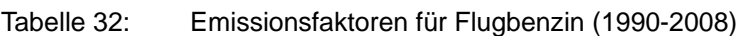

Quelle: Öko-Institut (2009)

Die Umrechnung der Emissionsfaktoren von [kg Emissionen/kg verbranntes Flugbenzin] in [kg Emissionen/TJ umgesetzte Energie] erfolgte über den Heizwert als Umrechnungsfaktor in Höhe von 44.300 kJ/kg.

### *3.2.10.1.3 Unsicherheiten und Zeitreihenkonsistenz (1.A.3.a)*

Zur Ermittlung der Unsicherheiten werden die einzelnen Komponenten identifiziert, die in die Berechnung der Emissionen einfließen, und deren Unsicherheiten ( $U_1$  bis  $U_x$ ) quantifiziert. Durch die additive Verknüpfung der quadrierten Teilunsicherheiten ergibt sich jeweils die Gesamtunsicherheit Uges laut IPCC (2000) aus der Formel:

$$
U_{\text{ges}} = \sqrt{U_1^2 + U_2^2 + \dots + U_n^2}
$$

Die Unsicherheiten wurden für die gesamten Zeitreihen und Flugphasen als Mittelwerte abgeschätzt. Die Berechnung der Gesamt-Unsicherheiten erfolgte wie in Tabelle 33 dargestellt. In der linken Spalte werden die Komponenten der Unsicherheitsberechnung, rechts daneben die Teil-Unsicherheiten aufgeführt. Darauf folgen die Spalten der Werte für die zu bestimmenden Gesamt-Unsicherheiten. Diese stellen zum Teil ebenfalls wieder Einzelkomponenten der Unsicherheitsberechnung eines anderen Wertes dar: Zum Beispiel berechnet sich die Unsicherheit für den nationalen Kerosinverbrauch in den beiden Flugphasen LTO und Cruise aus den Teilunsicherheiten des gesamten nationalen Kerosinverbrauchs sowie der Teilunsicherheit der LTO/Cruise Aufteilung. Letztere basiert auf der Anzahl der Flugbewegungen nach dem *Statistischen Bundesamt* und den Annahmen zur Flottenaufteilung (im nationalen Flugverkehr wird entsprechend den IPCC-Annahmen ein durchschnittlicher Verbrauch von 850 kg Kerosin pro LTO-Zyklus angesetzt). Die Gesamt-Unsicherheit des LTO bzw. Cruise Kerosinverbrauchs stellt wiederum eine Teilunsicherheit bei der Ermittlung der Unsicherheiten für die Emissionen dar.

Einzelne Teilunsicherheiten basieren auf Annahmen. So ist eine Unsicherheit für die gesamte Zeitreihe des Splits zur Aufteilung des nationalen und internationalen Flugverkehrs z.B. als Mittelwert über die Zeitreihe angegeben: In der Untersuchung in Öko-Institut (2007) konnte der Wert von 20 % als nationaler Anteil am gesamten Kerosinverbrauch für das Basisjahr bestätigt werden. Für die Jahre 1991 bis 2002 wird der Anteil anhand einer exponentiellen Funktion berechnet, deren Unsicherheit aufgrund fehlender Daten nicht quantifizierbar ist. Für die Jahre 2003 bis 2008 werden die Daten von Eurocontrol verwendet, die mit dem ANCAT-Modell berechnet wurden. Vergleiche von Stichproben der Modellergebnisse nach dem ANCAT-Modell mit dem tatsächlichem Verbrauch ergeben Abweichungen von ±12 %. Daten von Eurocontrol nach dem AEM 3-Modell wären nur mit einer Unsicherheit von 3 bis 5 % behaftet (Eurocontrol 2006).

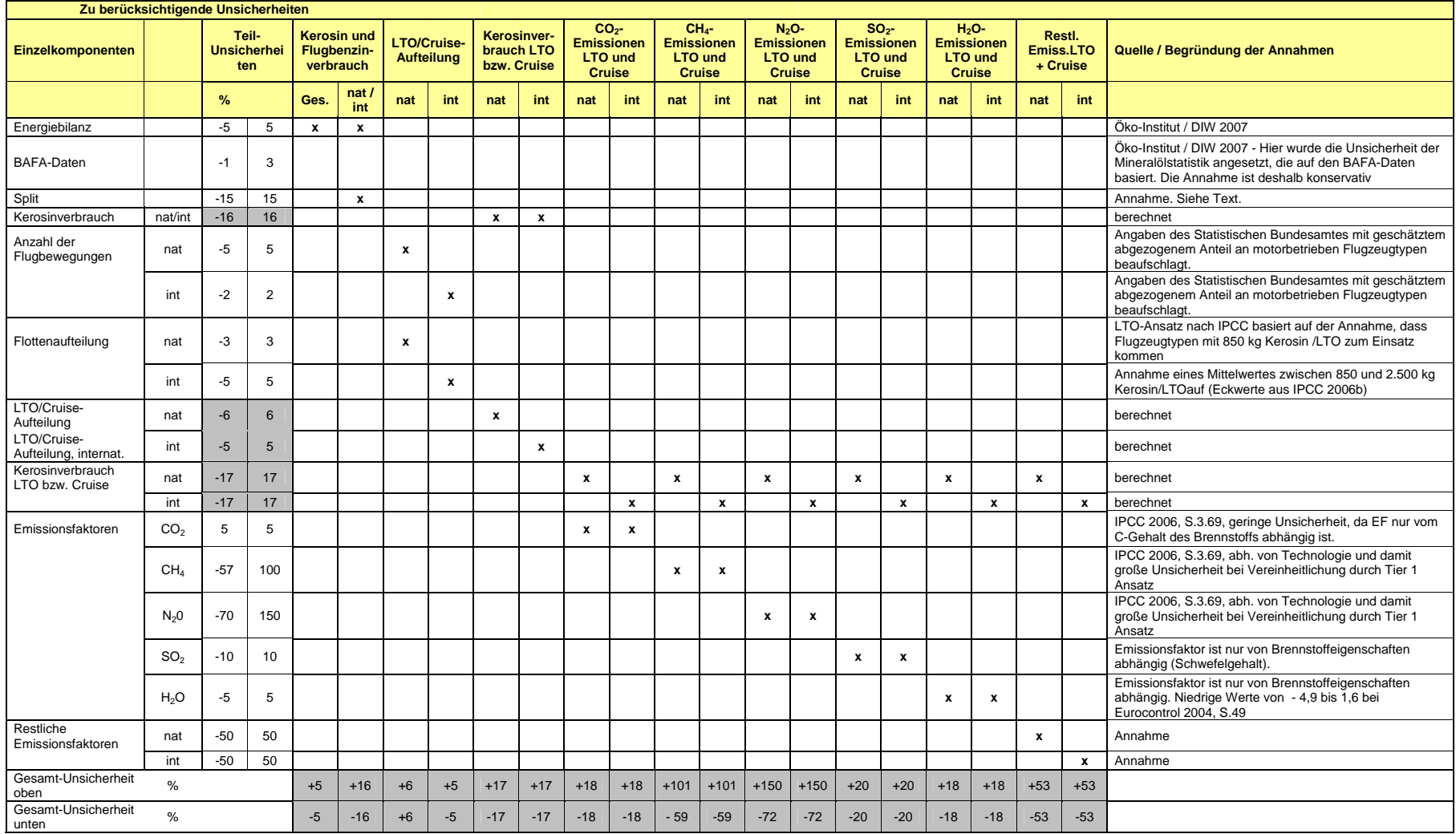

#### Tabelle 33: Gesamt- und Teilunsicherheiten der Aktivitätsraten und Emissionsfaktoren

Quelle: Öko-Institut (2009)

## *3.2.10.1.4 Quellenspezifische Qualitätssicherung/-kontrolle und Verifizierung (1.A.3.a)*

Eine Qualitätskontrolle (nach Tier 1 & 2) und Qualitätssicherung, die den Anforderungen des QSE-Handbuchs bzw. dessen mitgeltenden Unterlagen entsprechen, wurde durchgeführt.

Die derzeitige Berechnungspraxis wurde auf der Basis aktuellerer Daten und Erkenntnisse verifiziert. Dies betrifft die verschiedenen eingesetzten Emissionsfaktoren und den zur Umrechnung in energiebezogene Emissionsfaktoren benötigten Energiegehalt.

Für die Ermittlung der Emissionen des Flugverkehrs mussten bislang verwendete Emissionsfaktoren aufgrund neuerer Informationen, Fortentwicklung der Technologie bei Flugzeugtriebwerken und einer neuen Berechnungsmethode überarbeitet und angepasst werden. Da – wie bereits oben ausgeführt – die Verbrennung jedoch mit variierender Flughöhe unterschiedlich verläuft und zum Teil stark von den einzelnen Flugzeugantrieben abhängt, ist die Generierung von Emissionsfaktoren zuweilen problematisch.

Bis auf die Emissionsfaktoren für Schwefeldioxid wurden internationale Standardwerte verwendet, die der IPCC-Emissionsfaktoren Datenbank oder den Corinair Guidebook (2006) entnommen wurden oder auf den NASA-Werten der Veröffentlichung des IPCC 1999 "Aviation and the Global Atmosphere" basieren. Eine Diskussion der einzelnen Werte findet im Kapitel "Methodische Aspekte" bei der Vorstellung der Emissionsfaktoren statt.

### *3.2.10.1.5 Quellenspezifische Rückrechnungen (1.A.3.a)*

Aufgrund der Neuberechnung der Emissionen durch die erstmalige Trennung des Kerosinverbrauchs in die einzelnen Flugphasen und der damit verbundenen vollständigen Überarbeitung der Emissionsfaktoren erfolgt eine Neuberechnung der gesamten Flugverkehrsemissionen.

Der nationale Anteil am verkauften Flugturbinenkraftstoff (Kerosin) ist von 20 % im Jahr 1990 auf 7,9 % im Jahr 2008 kontinuierlich gesunken. Damit einhergehend nahmen auch die Emissionen anteilig ab.

### *3.2.10.1.6 Geplante Verbesserungen, quellenspezifisch (1.A.3.a)*

Das Umweltbundesamt bemüht sich weiterhin um eine Einigung mit Eurocontrol zur Nutzbarmachung originärer Eurocontrol-Daten.

Sobald von Eurocontrol Daten aus dem AEM 3-Modell geliefert werden, können diese zur Berichterstattung verwendet werden. Damit würden die Berechnung des Anteils des nationalen Flugverkehrs, die Aufteilung des Kerosinverbrauchs in die beiden Flugphasen, sowie die NOx-, HC- und CO-Emissionen auf Berechnungen nach Tier 3b basieren.

Sollten diese Daten abschließend nicht übermittelt werden können, bemüht sich das Umweltbundesamt um eine Erweiterung der Berechnung nach Tier 2b, also unter Berücksichtigung der einzelnen Flugzeugtypen sowie der Start- und Zielflughäfen.

#### **3.2.10.2 Transport - Straßenverkehr (1.A.3.b)**

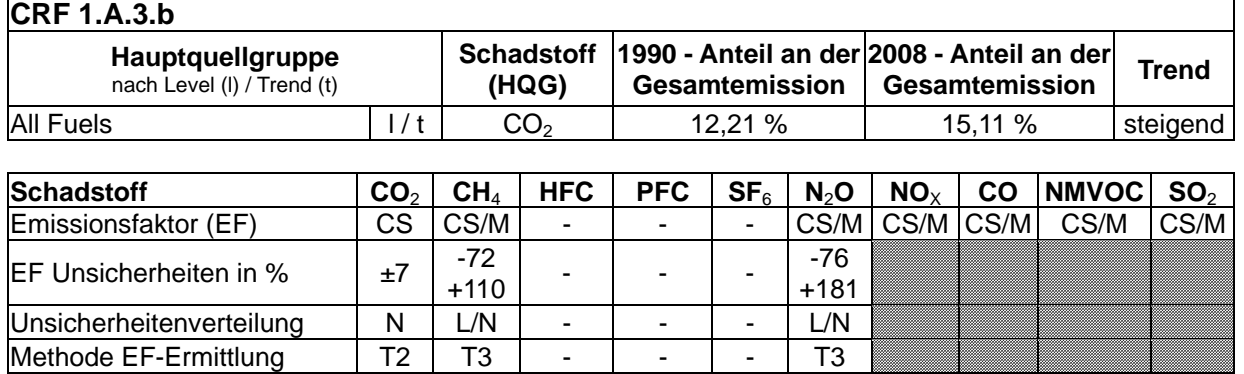

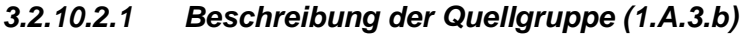

Die Quellgruppe *Straßenverkehr* ist für CO<sub>2</sub>-Emissionen eine Hauptquellgruppe nach der Emissionshöhe und dem Trend.

In der genannten Kategorie werden die Emissionen aus dem motorisierten Straßenverkehr in Deutschland berichtet. Berücksichtigt ist der Verkehr auf öffentlichen Straßen im Inland ohne den land- und forstwirtschaftlichen sowie den militärischen Verkehr. Die Berechnungen erfolgen für die Fahrzeugkategorien Personenkraftwagen (PKW), motorisierte Zweiräder (MZR), Leichte Nutzfahrzeuge (LNF), Schwere Nutzfahrzeuge (SNF) und Busse. Diese werden für die Berechnung in so genannte *Fahrzeugschichten* mit gleichem Emissionsverhalten untergliedert. Hierzu werden die Fahrzeugkategorien zusätzlich nach der Art des verwendeten Kraftstoffs, der Fahrzeuggröße (Nutzfahrzeuge und Busse nach ihrer Gewichtsklasse; PKW und motorisierte Zweiräder nach ihrem Hubraum) und der eingesetzten Schadstoffminderungstechnik gemäß den EU-Richtlinien zur Abgasgesetzgebung ("EURO-Normen") sowie des regionalen Fahraufkommens (außerorts, innerorts und Autobahn) differenziert.

### *3.2.10.2.2 Methodische Aspekte (1.A.3.b)*

Durch Einführung des Katalysators und motortechnische Verbesserungen infolge der kontinuierlichen Verschärfung der zulässigen Abgaswerte sowie durch verbesserte Kraftstoffqualitäten sind die Emissionen aus dem Straßenverkehr an CH<sub>4</sub>, NO<sub>x</sub>, CO, NMVOC und SO<sub>2</sub> seit 1990 drastisch zurückgegangen.

Die starke Abnahme des Methan-Emissionsfaktors für Benzin und damit auch der Methan-Emissionen zwischen 1990 und 1993 ist insbesondere auf die massive Reduzierung der Kraftfahrzeuge mit Zweitaktmotoren in den neuen Bundesländern zurückzuführen. Weitere Minderungen sind Folge der genannten Abgas-Grenzwertverschärfungen.

Für Busse und Schwere Nutzfahrzeuge (über 3,5 t zulässiges Gesamtgewicht) wurde der zulässige Abgasgrenzwert für Kohlenwasserstoffe (HC) mit Einführung der EURO3-Norm im Jahr 2000 erheblich gesenkt (-40 %). Da EURO3-Fahrzeuge ab dem Jahr 2000 sehr schnell in den Markt kamen, verminderten sich der Emissionsfaktor und die Emissionen für Kohlenwasserstoffe aus Dieselkraftstoff nach 2000 deutlich. Dies gilt analog für Methan, dass als fester Anteil an den Gesamt-HC-Emissionen berechnet wird.

 $N<sub>2</sub>O$ -Emissionen entstehen hauptsächlich infolge unvollständiger Reduktion von NO zu N<sub>2</sub> im 3-Wege-Katalysator und sind gesetzlich nicht limitiert. Durch die wachsende Zahl von PKW

mit Katalysator stiegen die N<sub>2</sub>O-Emissionen gegenüber 1990 zunächst an. Neuere Katalysatoren sind jedoch so optimiert, dass nur noch geringe Mengen an Distickstoffoxid entstehen. Der seit dem Jahr 2000 zu beobachtende Trend abnehmender N<sub>2</sub>O-Emissionen wird sich daher fortsetzen.

Die CO2-Emissionen sind direkt vom Kraftstoffverbrauch abhängig. Der Anstieg der Emissionen zwischen 1990 und 1999 ist dadurch begründet, dass die fahrzeugspezifischen Verbrauchsminderungen durch den Zuwachs der Fahrleistungen überkompensiert wurden. Im Verkehrsbereich ist seit dem Jahr 2000 erstmals eine deutliche Trendwende der bis dahin gestiegenen CO2-Emissionen feststellbar. Die Emissionen aus fossilen Kraftstoffen sind 2008 gegenüber 2000 um 26,4 Mio. t gesunken. Diese Entwicklung dürfte im Wesentlichen auf die Verringerung der spezifischen Kraftstoffverbräuche, eine deutliche Verschiebung zugunsten von Dieselfahrzeugen bei den Neuzulassungen, den kontinuierlichen Anstieg der Kraftstoffpreise, die Verwendung von Biokraftstoffen, aber auch auf die Verlagerung von Tankvorgängen ins Ausland zurückzuführen sein (s. folgende Absätze).

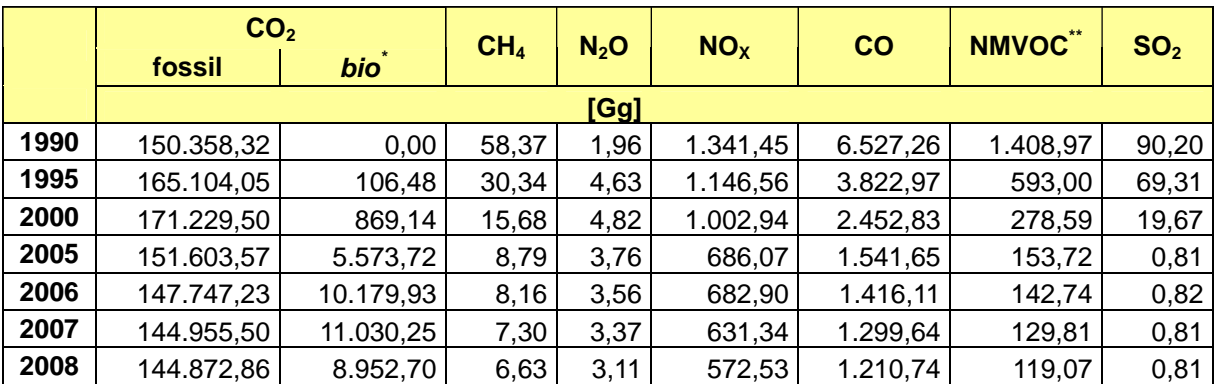

Tabelle 34: Emissionen des Straßenverkehrs

 $\phi$  CO<sub>2</sub>-Emissionen aus Bio-Kraftstoffen sind hier nur nachrichtlich aufgeführt \*\*) inklusive verdunstungsbedingter Emissionen

Die Berechnung der CO<sub>2</sub>-Emissionen aus dem motorisierten Straßenverkehr in Deutschland erfolgt durch einen "*bottom up"*-Ansatz (Tier 2-Verfahren nach IPCC GPG, 2000: S. 2.46): Die in Deutschland verkauften Kraftstoffe (Benzin, Bio-Ethanol, Diesel, Biodiesel, Flüssigund Erdgas, Petroleum (bis 2002)) werden dazu innerhalb des Modells TREMOD ("Transport Emission Model") auf die einzelnen Fahrzeugschichten verteilt (vgl. Kapitel 19.1.3.2). Die in das Modell einfließenden Verbrauchsdaten je Kraftstoffart werden den *Energiebilanzen* entnommen. Die Berechnung der CO<sub>2</sub>-Emissionen erfolgt nach Import der schichtspezifischen Kraftstoffverbräuche mittels landesspezifischer Emissionsfaktoren im ZSE.

Die Berechnung der Nicht-CO<sub>2</sub>-Emissionen erfolgt mit Hilfe des Modells TREMOD (IFEU, 2009)<sup>22</sup>. Darin ist ein Tier 3-Verfahren implementiert, bei dem Fahrleistungen der einzelnen Fahrzeugschichten mit spezifischen Emissionsfaktoren multipliziert werden. Für PKW und Leichte Nutzfahrzeuge wird zusätzlich ein "Kaltstart-Zuschlag" addiert. Der je Kraftstoffart ermittelte Gesamtverbrauch wird mit dem Verbrauch gemäß Energiebilanz abgeglichen und die Emissionen werden mit Hilfe von Faktoren, die aus diesem Abgleich gewonnen wurden,

<sup>22</sup> Um Minderungsmaßnahmen ableiten und bewerten zu können, werden mit TREMOD auch der Energieverbrauch und die CO<sub>2</sub>-Emissionen der einzelnen Fahrzeugkategorien berechnet. Die Werte werden anschließend mit dem Gesamtverbrauch und der Gesamtemission an CO<sub>2</sub> abgeglichen.

korrigiert. Für benzingetriebene Fahrzeuge werden in Abhängigkeit von der Minderungstechnik Verdampfungsemissionen an VOC berechnet.

Aus den Emissionen und den Kraftstoffverbräuchen der einzelnen Fahrzeugschichten werden aggregierte, kraftstoffbezogene Emissionsfaktoren abgeleitet (kg Emission pro TJ Kraftstoffeinsatz) und an die Datenbank ZSE übergeben. In Anlehnung an die CORINAIR-Berichtsstruktur sind diese Faktoren nur noch nach der Kraftstoffart, der Straßenart (Autobahn, Landstraße, Innerortsstraße) und innerhalb der Fahrzeugkategorien nach "ohne/mit" Schadstoffminderungstechnik differenziert. Bei der Minderungstechnik wird wie folgt unterschieden:

Tabelle 35: Unterscheidung von Minderungstechniken im Straßenverkehr

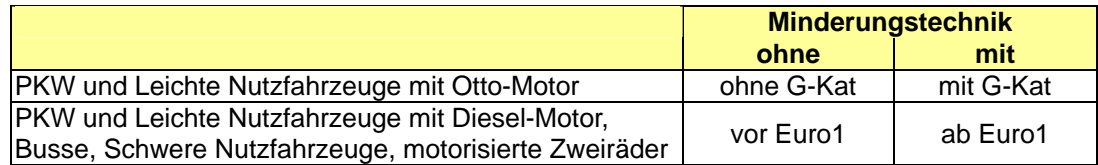

Für die Berechnung mit TREMOD wurden zahlreiche Basisdaten aus allgemein zugänglichen Statistiken und speziellen Untersuchungen verwendet, aufeinander abgestimmt und ergänzt. Im Folgenden sind ein Überblick über die Hauptquellen sowie wichtige Annahmen dargestellt. Detaillierte Beschreibungen der Datengrundlagen, einschließlich Angaben der verwendeten Quellen sowie der in TREMOD verwendeten Berechnungsmethoden sind im o.g. Bericht von IFEU zu finden.

### Kfz-Bestandsdaten:

Für Westdeutschland ab 1990 bis 1993 sowie für Deutschland ab 1994 wurden die Bestände aufgrund der offiziell veröffentlichten Bestands- und Neuzulassungsstatistiken des Kraftfahrt-Bundesamtes aufgearbeitet. Basis der Bestandsanalyse für Ostdeutschland im Jahr 1990 waren eine detaillierte Analyse der Abgas-Prüfstelle Adlershof im Jahr 1992 sowie die Zeitreihen in den statistischen Jahrbüchern der DDR. Zwischen 1991 und 1993 musste der Bestand mit Hilfe zahlreicher Annahmen geschätzt werden.

Die Bestandsdaten der Bezugsjahre 2001 bis 2003 stehen für das TREMOD-Modell als Ergebnis einer Datenbankabfrage beim Kraftfahrt-Bundesamt zur Verfügung. Diese liefert die Fahrzeugbestände pro Bezugsjahr in der für die Emissionsberechnung notwendigen Gliederung nach den Merkmalen: Antriebsart (Otto, Diesel, sonstige), Größenklasse, Fahrzeugalter und Emissionsstandard. Als repräsentativ für die Flottenzusammensetzung eines Bezugsjahres wird der Bestand zur Jahresmitte angenommen. Die Bestände der Jahre 2004 bis 2008 wurden in TREMOD mit Hilfe eines Flottenumschichtungsmoduls, das Trends der Bestandsentwicklung der Vergangenheit fortschreibt, berechnet.

### Emissionsfaktoren:

Die Gesamtheit der Emissionsfaktoren ist im "Handbuch für Emissionsfaktoren des Straßenverkehrs 2.1" abgelegt (INFRAS, 2004). Das Handbuch entstand im Rahmen der Kooperation von Deutschland, Schweiz, Österreich und den Niederlanden bei der Ableitung von Emissionsfaktoren für den Straßenverkehr. Die Emissionsfaktoren des Handbuchs entstammen überwiegend den Messprogrammen des TÜV Rheinland und des RWTÜV. Dazu gehören die grundlegenden Untersuchungen für die Bezugsjahre 1989/1990. In diesen Untersuchungen wurde sowohl für PKW als auch für Schwere Nutzfahrzeuge eine neue Methodik angewandt, bei der von Fahrverhalten und Verkehrssituation abhängige Emissionsfaktoren abgeleitet wurden. Die Emissionsfaktoren für PKW bis zum Baujahr 1994 wurden mit Hilfe von Daten aus einer Feldüberwachung fortgeschrieben. Die für die aktuellen Emissionsberechnungen verwendete Version 2.1 des "Handbuchs Emissionsfaktoren des Straßenverkehrs" greift auf Untersuchungsergebnisse aus dem EU-Arbeitskreis COST 346 und dem Forschungsprogramm ARTEMIS zurück.

Die Emissionsfaktoren leiten sich aus der Bestandsentwicklung der einzelnen Fahrzeugschichten und den im "Handbuch für Emissionsfaktoren im Straßenverkehr 2.1" abgelegten Daten ab. Die Emissionsminderung durch die Einführung schwefelfreier Kraftstoffe wurde vom Umweltbundesamt geschätzt.

### Fahrleistungen:

Die Fortschreibung der Fahrleistungen wurde auf Basis der "Fahrleistungserhebung 2002" (IVT 2004), der Straßenverkehrszählungen 2005 (BASt, 2007) und den Daten zur Verkehrsentwicklung auf Bundesfernstraßen (BASt, 2008) vorgenommen.

### **Verlagerung von Tankvorgängen ins Ausland**

Aufgrund eines teilweise starken Preisgefälles zu fast allen Nachbarstaaten werden hierzulande seit längerem aber auch Kraftstoffe eingesetzt, die jenseits der Grenzen gekauft und als Grauimporte eingeführt werden.

Zum Umfang dieses in erster Linie für den Güterverkehr und den Pkw-Verkehr für die grenznahen Regionen Deutschlands bedeutenden und als "Tanktourismus" bezeichneten Phänomens können keine genauen Angaben gemacht werden. Ein belastbares Gesamtbild existiert trotz mehrerer Detailuntersuchungen nicht (vgl. LENK et al., 2005).

Belegt wird die Verlagerung von Tankvorgängen ins Ausland (und der damit verbundene negative Einfluss auf die Emissionsinventare der Nachbarstaaten) unter anderem auch durch eine vom österreichischen Bundesministerium für Land- und Forstwirtschaft, Umwelt und Wasserwirtschaft veröffentlichte Studie (BMLFUW, 2005). Die Nachbarstaaten profitieren allerdings nicht unerheblich von Steuermehreinnahmen aus der Energiebesteuerung dieser Treibstoffe, die erheblich über den Zertifikatskosten für die damit verbundenen  $CO<sub>2</sub>$ -Emissionen liegen dürften.

### *3.2.10.2.3 Unsicherheiten und Zeitreihenkonsistenz (1.A.3.b)*

Im Rahmen eines Gutachtens (IFEU & INFRAS 2009) wurden die Unsicherheiten der in TREMOD einfließenden Aktivitätsdaten, der darin erzeugten Emissionsfaktoren und der im Zentralen System Emissionen (ZSE) berechneten Emissionen ermittelt.

### *3.2.10.2.4 Quellenspezifische Qualitätssicherung/-kontrolle und Verifizierung (1.A.3.b)*

Eine Qualitätskontrolle (nach Tier 1 & 2) und Qualitätssicherung, die den Anforderungen des QSE-Handbuchs bzw. dessen mitgeltenden Unterlagen entsprechen, wurde durchgeführt.

Zur Qualitätssicherung der Energiebilanzen liegen dem Umweltbundesamt entsprechende Qualitätsberichte der AGEB vor. Außerdem wurde eine Dokumentation zur Überarbeitung der Energiebilanzen ab dem Jahr 2003 im Internet veröffentlicht $^{23}$ .

Die verwendeten Emissionsfaktoren wurden mit denen anderer Länder verglichen. Es wurde eine Auswahl an Ländern getroffen und die Niederlande, Dänemark, die Schweiz, Frankreich, Großbritannien und Norwegen sowie die Emissionsfaktoren der Europäischen Union in den Vergleich einbezogen. Dabei zeigte sich bei den verschiedenen Treibhausgasen eine unterschiedlich große Bandbreite der Werte. Die in Deutschland angesetzten Emissionsfaktoren finden sich dabei stets im Mittelfeld (bei  $CO<sub>2</sub>$ ) bzw. im unteren Mittelfeld (bei  $CH_4$  und  $N_2O$ ).

### *3.2.10.2.5 Quellenspezifische Rückrechnungen (1.A.3.b)*

Die vorgelegten Emissionsdaten wurden mit Hilfe der TREMOD-Version 5.03 berechnet (IFEU, 2009). Gegenüber dem Berichtsjahr 2009 wurde eine Anpassung der Aktivitätsraten (Kraftstoffverbräuche) für die Jahre 2000 bis 2007 an die aktuell vorliegenden Werte der Energiebilanzen, der Amtlichen Mineralöldaten des BAFA und der Daten des Mineralölwirtschaftsverbandes (MWV) vorgenommen (vgl. Anhang Tabelle 224).

Erstmalig wurden dabei der Einsatz von Erdgas sowie die daraus resultierenden Emissionen erfasst. Petroleum kommt dagegen laut den überarbeiteten Energiebilanzen ab 2003 nicht mehr zum Einsatz. Verbrauch und resultierende Emissionen werden daher von nun an nur noch bis einschließlich 2002 berichtet.

### *3.2.10.2.6 Geplante Verbesserungen, quellenspezifisch (1.A.3.b)*

Derzeit sind keine Verbesserungen geplant.

### **3.2.10.3 Transport - Schienenverkehr (1.A.3.c)**

### *3.2.10.3.1 Beschreibung der Quellgruppe (1.A.3.c)*

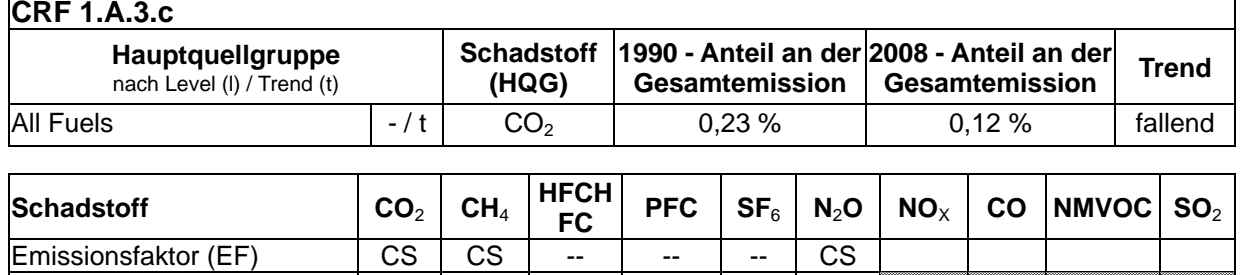

+75

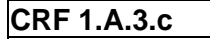

Die Quellgruppe *Schienenverkehr* ist für CO<sub>2</sub> eine Hauptquellgruppe nach dem Trend.

Der Schienenverkehr in Deutschland wird langfristig mit dem Ziel modernisiert, dass ein Großteil des Energieeinsatzes in Form von elektrischem Strom erfolgt. Der Anteil der anstelle von Diesel für die Traktion verwendeten elektrischen Energie wurde kontinuierlich auf

EF Unsicherheiten in %  $\left| \begin{array}{c} \pm 7 \end{array} \right| \left| \begin{array}{c} \pm 34 \end{array} \right| \left| \begin{array}{c} \pm \end{array} \right| \left| \begin{array}{c} \pm \end{array} \right| \left| \begin{array}{c} \pm \end{array} \right| \left| \begin{array}{c} \pm \end{array} \right| \left| \begin{array}{c} \pm \end{array} \right| \left| \begin{array}{c} \pm \end{array} \right| \left| \begin{array}{c} \pm \end{array} \right| \left| \begin{array}{c} \pm$ 

Unsicherheitenverteilung  $\vert N \vert N \vert$  --  $\vert$  --  $\vert$  --  $\vert$  L Methode EF-Ermittlung T2 T2 -- -- -- T2

 $^{23}$  AG Energiebilanzen: Erläuterungen zur Revision der Energiebilanzen 2003 – 2006 URL: http://www.ag-energiebilanzen.de/viewpage.php?idpage=63 (Aufruf vom 30.10.2009)

 $inzw$ ischen 80 % erhöht $^{24}$ . Die Bahnstrom-Kraftwerke zur Erzeugung des benötigten Stromes sind dem stationären Anteil der Energiebranche zugeordnet (1.A.1.a) und werden im Folgenden nicht weiter betrachtet.

Für den Energieeinsatz in den in Deutschland verkehrenden Zügen spielt neben elektrischem Strom nur noch der Dieselkraftstoff eine bedeutende Rolle. In Form von Beimengungen kommt zudem seit 2004 auch Biodiesel zum Einsatz. Da verlässliche Zahlen dazu erst seit 2009 vorliegen, werden mit dem vorliegenden Inventar erstmals auch der Verbrauch von Biodiesel und die daraus resultierenden Emissionen erfasst.

In historischen Fahrzeugen, also im Wesentlichen in zu Schauzwecken betriebenen Dampflokomotiven, kommen darüber hinaus sehr geringe Mengen fester Brennstoffe zum Einsatz. Auswertbare Verbrauchsdaten sind innerhalb der offiziellen Energiebilanzen für Braunkohle bis 2002, für Steinkohle bis 2000 verfügbar. Da darüber hinaus keine anderen verwertbaren Statistiken vorliegen, ist eine Berechnung der Emissionen aus dem Verbrauch fester Brennstoffe für spätere Jahre nicht mehr möglich.

Der Einsatz weiterer Energieträger speziell in privaten Kleinbahnen, z.B. Pflanzenöle oder Gas, wird bisher nicht erfasst und ist als vernachlässigbar anzusehen.

### *3.2.10.3.2 Methodische Aspekte (1.A.3.c)*

Für diese Quellgruppe werden keine spezifischen Angaben in der IPCC Good Practice Guidance (2000: Kapitel 2) gemacht. Die Emissionen werden deshalb als Produkt aus den verbrauchten Kraft- und Brennstoffen und landesspezifischen Emissionsfaktoren berechnet. Dieses Vorgehen entspricht der allgemeinen Tier 2-Methode und der prinzipiellen Berechnungsvorschrift nach Gleichung 2.6 der IPCC Good Practice Guidance (2000, S. 2.46).

### **Aktivitätsrate:**

Die Energieverbrauchsdaten werden in der Regel (aktuell für 1990 bis 2007) den offiziellen Energiebilanzen der Bundesrepublik Deutschland entnommen (AGEB, 2009). Im Einzelnen stammen die Angaben zu den Brennstoffen aus folgenden Zeilen der Energiebilanz in den jeweiligen Jahren:

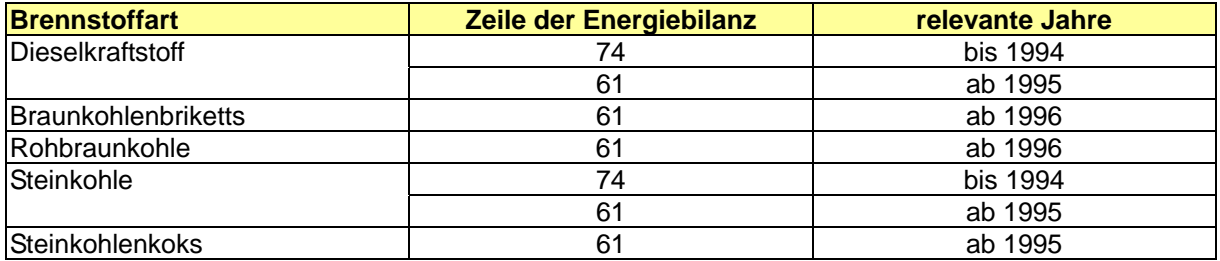

Tabelle 36: Quellennachweis für AR in 1.A.3.c

Für Jahre, für die noch keine Energiebilanz vorliegt (aktuell: 2008), werden die Absatzzahlen des Mineralölwirtschaftsverbandes (MWV) zugrunde gelegt. Diese werden im Jahresbericht Mineralöl-Zahlen (hier: Seite 52, Tabelle "Sektoraler Verbrauch von Dieselkraftstoff") veröffentlicht (MWV, 2009).

 $24$  aus Energiewirtschaftliche Tagesfragen, 54.Jahrgang (2004), Heft 3, S. 185

Erstmals wird mit der Berichterstattung 2010 auch der Einsatz von biogenen Kraftstoffen (Biodiesel) berücksichtigt. Aufgrund unvollständiger Angaben in den Energiebilanzen (2004 bis 2007) sowie innerhalb der Absatzzahlen des MWV (2008) wurden die jährlichen Verbräuche für die vorliegende Berichterstattung anhand der offiziellen Beimengungsraten berechnet. Sobald diesbezüglich konsistente Angaben auch innerhalb der offiziellen Statistiken zur Verfügung stehen, kann auf diese zurückgegriffen werden.

### **Emissionsfaktoren:**

Die Emissionsfaktoren stützen sich schadstoffspezifisch auf Ergebnisse verschiedener Forschungsprojekte und Expertenbetrachtungen des UBA:

- Für  $CO<sub>2</sub>$  wird auf die Dokumentation im Anhang 2, Kapitel  $CO<sub>2</sub>$ -Emissionsfaktoren, verwiesen.
- Die CH<sub>4</sub>-EF begründen sich für feste Brennstoffe aus der UBA-Studie Luftreinhaltung '88 (UBA, 1989b), wobei diese landespezifischen Faktoren mit den IPCC Default-Werten verglichen werden können: für Kohlen liegen die verwendeten EF höher als im IPCC Reference Manual (1996b, Tabelle 1-7). Für Dieselkraftstoff und Biodiesel wurden für alle in Deutschland eingesetzten Diesellokomotiven spezifische Emissionsfaktoren abgeleitet. Für die Emissionsberechnungen werden diese baureihenspezifischen Emissionsfaktoren mit zugehörigen Betriebsleistungen (gefahrene Kilometer) im jeweiligen Jahr verknüpft ("Transport Emission Estimation Modell"; IFEU, 2009) Der Defaultwert im IPCC Reference Manual (1996b, Tabelle 1-7) liegt über den von Deutschland verwendeten landesspezifischen EF, die die motortechnischen Maßnahmen zur Verbesserung des Emissionsverhaltens von Schienenfahrzeugen im Zeitverlauf abbilden (1995: 2,4 kg/TJ; 2008: 1,5 kg/TJ).
- Für N<sub>2</sub>O folgen bei festen Brennstoffen die EF-Expertenbetrachtungen im UBA entsprechend der UBA-Studie Luftreinhaltung '88 (UBA, 1989b). Die landespezifischen EF liegen deutlich über denen im IPCC Reference Manual (1996b, Tabelle 1-8). Bei Dieselkraftstoff und Biodiesel erfolgt ein Analogieschluss zu Schweren Nutzfahrzeugen ohne Minderungstechnik. Der landesspezifische Emissionsfaktor liegt mit 1,0 kg/TJ über dem Wert von 0,6 kg/TJ im Reference Manual (IPCC, 1996b, Tabelle 1-8).

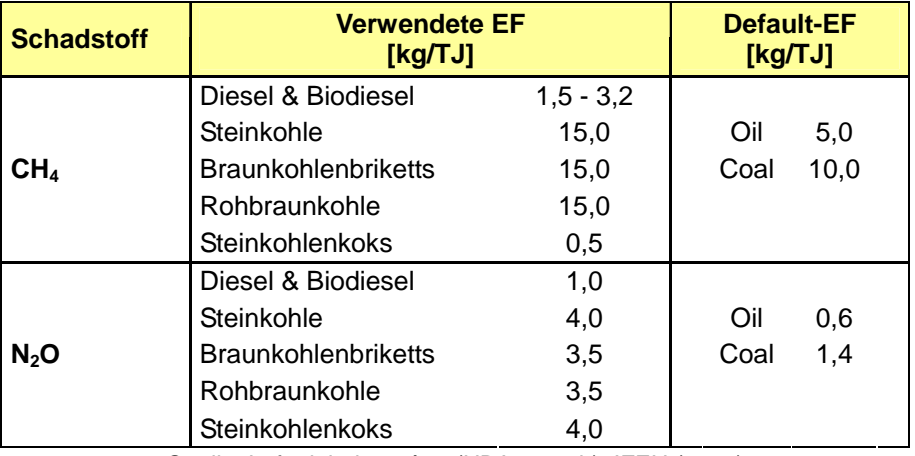

Tabelle 37: Gegenüberstellung der verwendeten EF und Default-EF Im Schienenverkehr

Quelle: Luftreinhaltung `88 (UBA, 1989b); IFEU (2009)

#### *3.2.10.3.3 Unsicherheiten und Zeitreihenkonsistenz (1.A.3.c)*

Im Rahmen eines Gutachtens (IFEU & INFRAS 2009) wurden die Unsicherheiten der in TREMOD einfließenden Aktivitätsdaten, der darin erzeugten Emissionsfaktoren und der im Zentralen System Emissionen (ZSE) berechneten Emissionen ermittelt.

Die Aktivitätsraten-Zeitreihen für Braunkohlenbriketts, Steinkohle und Steinkohlenkoks weisen durch die Umstellung der Statistiken 1994/1995 Inkonsistenzen auf, die momentan nicht beseitigt werden können.

### *3.2.10.3.4 Quellenspezifische Qualitätssicherung/-kontrolle und Verifizierung (1.A.3.c)*

Eine Qualitätskontrolle (nach Tier 1 & 2) und Qualitätssicherung, die den Anforderungen des QSE-Handbuchs bzw. dessen mitgeltenden Unterlagen entsprechen, wurde durchgeführt.

Zur Qualitätssicherung der Energiebilanzen liegen dem Umweltbundesamt entsprechende Qualitätsberichte der AGEB vor. Außerdem wurde eine Dokumentation zur Überarbeitung der Energiebilanzen ab dem Jahr 2003 im Internet veröffentlicht<sup>25</sup>.

Die verwendeten Emissionsfaktoren wurden mit denen anderer Länder verglichen. Es wurde eine Auswahl an Ländern getroffen und die Niederlande, Dänemark, die Schweiz, Frankreich, Großbritannien und Norwegen sowie die Emissionsfaktoren der Europäischen Union in den Vergleich einbezogen. Dabei zeigte sich bei den verschiedenen Treibhausgasen eine unterschiedlich große Bandbreite der Werte. Die in Deutschland angesetzten Emissionsfaktoren finden sich dabei stets im Mittelfeld (bei  $CO<sub>2</sub>$ ) bzw. im unteren Mittelfeld (bei  $CH<sub>4</sub>$  und  $N<sub>2</sub>O$ ).

### *3.2.10.3.5 Quellenspezifische Rückrechnungen (1.A.3.c)*

Rückrechnungen erfolgten aufgrund der Verwendung aktualisierter Angaben der Energiebilanzen (Jahre 2000 bis 2007) sowie der erstmaligen Erfassung biogener Kraftstoffe (ab 2004).

### *3.2.10.3.6 Geplante Verbesserungen, quellenspezifisch (1.A.3.c)*

Derzeit sind keine Verbesserungen geplant.

 $25$  AG Energiebilanzen: Erläuterungen zur Revision der Energiebilanzen 2003 – 2006 URL: http://www.ag-energiebilanzen.de/viewpage.php?idpage=63 (Aufruf vom 30.10.2009)

### **3.2.10.4 Transport - Schiffsverkehr (1.A.3.d)**

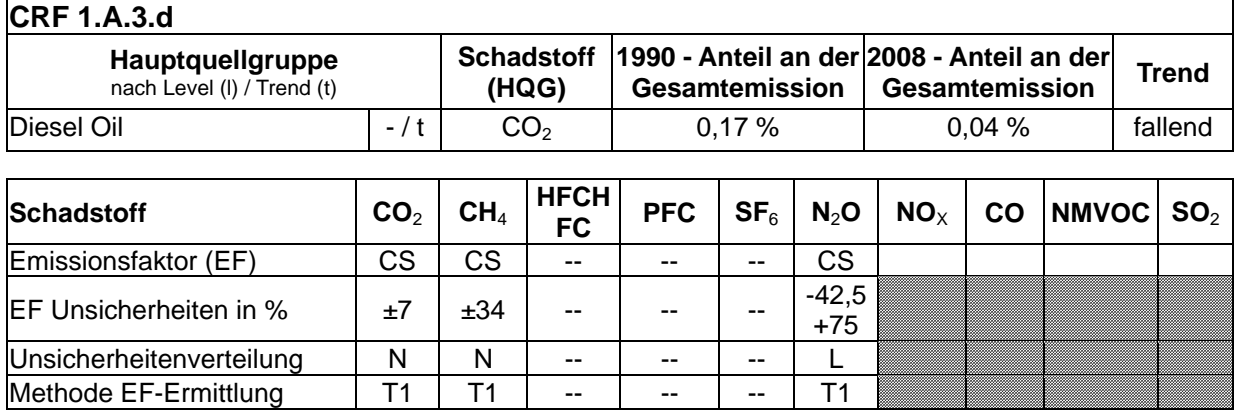

### *3.2.10.4.1 Beschreibung der Quellgruppe (1.A.3.d)*

Die Quellgruppe *Schiffsverkehr* ist für CO<sub>2</sub> eine Hauptquellgruppe nach dem Trend.

Der Schiffsverkehr ist in die Küsten- und Binnenschifffahrt und die Seeschifffahrt zu unterscheiden. Im inländischen Bereich erfolgt ausschließlich der Einsatz von Dieselkraftstoff (inklusive Beimengungen von Biodiesel), im internationalen Bereich auch der von schwerem Heizöl (Schweröl). Die Emissionen aus dem internationalen Schiffsverkehr werden in den Emissionsinventaren nachrichtlich ausgewiesen, gehen aber nicht in die Gesamtemissionen ein.

Der Quellgruppe 1.A.3.d - Schiffsverkehr ist im ZSE der Küsten- und Binnenfischerei und der Küsten- und Binnenschifffahrt zugeordnet.

### *3.2.10.4.2 Methodische Aspekte (1.A.3.d)*

Für Deutschland werden die Emissionen dieser Quellgruppe als Produkt aus den verbrauchten Kraftstoffen und landesspezifischen Emissionsfaktoren für CO<sub>2</sub>, CH<sub>4</sub> und N<sub>2</sub>O berechnet. Dieses Vorgehen entspricht der allgemeinen Tier 1-Methode und der prinzipiellen Berechnungsvorschrift nach Gleichung Emissionsfaktor mal Kraftstoffverbrauch gemäß der IPCC Guidance (2000: Kapitel 2.4.1.1, S. 2.51). Auch im Schiffsverkehr spielen Tankvorgänge im Ausland eine Rolle, zur Größenordnung liegen jedoch keine Erkenntnisse vor (vgl. Kapitel 3.2.10.2.2).

### **Aktivitätsdaten:**

Die Energieverbrauchsdaten werden in der Regel (aktuell für 1990 bis 2007) den offiziellen Energiebilanzen der Bundesrepublik Deutschland entnommen (AGEB, 2009). Im Einzelnen stammen die Angaben zu den Brennstoffen aus folgenden Zeilen der Energiebilanz in den jeweiligen Jahren:

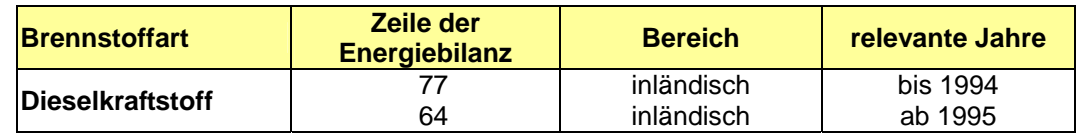

Tabelle 38: Quellennachweis für AR in 1.A.3.d

Für Jahre, für die noch keine Energiebilanz vorliegt (aktuell: 2008), werden Angaben des Bundesamtes für Wirtschaft und Ausfuhrkontrolle (BAFA) zugrunde gelegt, die in Form der "Amtlichen Mineralöldaten für die Bundesrepublik Deutschland" (hier: Tabelle 7j: "Inlandsablieferungen nach ausgewählten Verwendungssektoren") veröffentlicht werden (BAFA, 2009).

In beiden Fällen erfolgt eine Aufteilung der Aktivitätsraten in den Bereich inländisch und international durch Berücksichtigung der Verkaufsmengen für unterschiedlich besteuerten Schiffskraftstoff, ausgewiesen in verschiedenen Energiebilanzzeilen. Diese Kraftstoffmengen ermöglichen zusammen mit den jeweiligen EF die Berechnung und Ausweisung von inländischen Emissionen auf der einen Seite und internationalen Emissionen auf der anderen. Da keine Daten über Schiffsbewegungen vorliegen, können die Kriterien zur Trennung inländischer und internationaler Emissionen aus der IPCC-GPG (2000: Tabelle 2.8) nicht angewendet werden.

Die Küsten- und Binnenschifffahrt hat aufgrund der Befahrbarkeit der Wasserstraßen schwankende Verbräuche. In der Tendenz sind diese aber seit Mitte der 90er Jahre sinkend, da aufgrund von Preisvorteilen für Kraftstoffe viele Schiffe im Ausland betankt werden. Der abrupte Rückgang 1994/1995 ist lediglich einer Umstellung der Energiebilanz geschuldet.

Mit der Berichterstattung 2010 wird erstmals auch der Einsatz von biogenen Kraftstoffen (Biodiesel) berücksichtigt. Aufgrund unvollständiger Angaben in den Energiebilanzen (2004 bis 2007) sowie innerhalb der Angaben des BAFA (2008) wurden die jährlichen Verbräuche für die vorliegende Berichterstattung anhand der offiziellen Beimengungsraten berechnet. Sobald konsistente Angaben diesbezüglich auch innerhalb der offiziellen Statistiken zur Verfügung stehen, kann auf diese zurückgegriffen werden.

• Angaben zum Einsatz von Diesel sowie Schwerem Heizöl im internationalen Seeverkehr finden sich im Kapitel Internationaler Seeverkehr (1.BU.2).

### **Emissionsfaktoren:**

Die Diesel-Emissionsfaktoren (aktuell noch analog für Biodiesel verwendet) für den inländischen Schiffsverkehr stützen sich schadstoffspezifisch auf Ergebnisse verschiedener Forschungsprojekte und Expertenbetrachtungen des UBA:

- Für den CO<sub>2</sub>-Emissionsfaktor von 74.000 kg/TJ wird auf die Dokumentation im Anhang 2, Kapitel CO<sub>2</sub>-Emissionsfaktoren, verwiesen.
- Die CH<sub>4</sub>-Emissionsfaktoren wurden aus dem für Schwere Nutzfahrzeuge ohne Minderungstechnik verwendeten Wert abgeleitet. Eine Minderung der spezifischen CH4-Emissionen um 15 % im Zeitraum 1990 bis 2005 aufgrund motortechnischer Verbesserungen wurde nach Expertenschätzungen unterstellt. Die landesspezifischen Angaben liegen mit 2,4 bis 2,8 kg/TJ niedriger als der IPCC-Default-Wert für Dieselkraftstoff von 5,0 kg/TJ im Reference Manual (IPCC et al, 1997, S. 1.35, Tabelle 1-7).
- Für N<sub>2</sub>O folgen die EF Expertenbetrachtungen im UBA entsprechend der UBA-Studie Luftreinhaltung '88 bzw. dem Analogieschluss zu Schweren Nutzfahrzeugen ohne Minderungstechnik. Der landesspezifische EF liegt für Dieselkraftstoff und Biodiesel mit 1,0 kg/TJ über dem Wert von 0,6 kg N<sub>2</sub>O/TJ im Reference Manual (IPCC, 1997: Tabelle 1-8).

Angaben zu den Emissionsfaktoren für den Einsatz von Diesel sowie Schwerem Heizöl im internationalen Seeverkehr finden sich im Kapitel 3.2.2.3 Internationaler Seeverkehr (1.BU.2).

#### *3.2.10.4.3 Unsicherheiten und Zeitreihenkonsistenz (1.A.3.d)*

Eine Untersuchung zu den Unsicherheiten sowohl der Aktivitätsdaten als auch der Emissionsfaktoren und Emissionen erfolgte in 2009 erstmals im Rahmen eines Forschungsvorhabens (IFEU & INFRAS 2009).

Die Emissionsfaktoren für  $CO<sub>2</sub>$  und N<sub>2</sub>O sind über die gesamte Zeitreihe konstant und damit konsistent.

Die Zeitreihen der Aktivitätsdaten für Küsten- und Binnenschifffahrt weisen durch die Umstellung der Statistiken 1994/1995 Inkonsistenzen auf, die nicht beseitigt werden können.

### *3.2.10.4.4 Quellenspezifische Qualitätssicherung/-kontrolle und Verifizierung (1.A.3.d)*

Eine Qualitätskontrolle (nach Tier 1 & 2) und Qualitätssicherung, die den Anforderungen des QSE-Handbuchs bzw. dessen mitgeltenden Unterlagen entsprechen, wurde durchgeführt.

Zur Qualitätssicherung der Energiebilanzen liegen dem Umweltbundesamt entsprechende Qualitätsberichte der AGEB vor. Außerdem wurde eine Dokumentation zur Überarbeitung der Energiebilanzen ab dem Jahr 2003 im Internet veröffentlicht<sup>26</sup>.

Die verwendeten Emissionsfaktoren wurden mit denen anderer Länder verglichen. Es wurde eine Auswahl an Ländern getroffen und die Niederlande, Dänemark, die Schweiz, Frankreich, Großbritannien und Norwegen sowie die Emissionsfaktoren der Europäischen Union in den Vergleich einbezogen. Dabei zeigte sich bei den verschiedenen Treibhausgasen eine unterschiedlich große Bandbreite der Werte. Die in Deutschland angesetzten Emissionsfaktoren finden sich dabei stets im Mittelfeld (bei  $CO<sub>2</sub>$ ) bzw. im unteren Mittelfeld (bei  $CH<sub>4</sub>$  und  $N<sub>2</sub>O$ ).

### *3.2.10.4.5 Quellenspezifische Rückrechnungen (1.A.3.d)*

Rückrechnungen erfolgten aufgrund der Verwendung aktualisierter Angaben der Energiebilanzen (Jahre 2000 bis 2007) sowie der erstmaligen Erfassung biogener Kraftstoffe (ab 2004).

### *3.2.10.4.6 Geplante Verbesserungen, quellenspezifisch (1.A.3.d)*

Derzeit erfolgt eine grundlegende Überarbeitung des Treibhausgasinventares für den Seeverkehr, deren Erkenntnisse und Ergebnisse sich zukünftig auch in der Quellgruppe 1.A.3.d widerspiegeln werden.

 $26$  AG Energiebilanzen: Erläuterungen zur Revision der Energiebilanzen 2003 – 2006 URL: http://www.ag-energiebilanzen.de/viewpage.php?idpage=63 (Aufruf vom 30.10.2009)

### **3.2.10.5 Transport - Übriger Verkehr (1.A.3.e)**

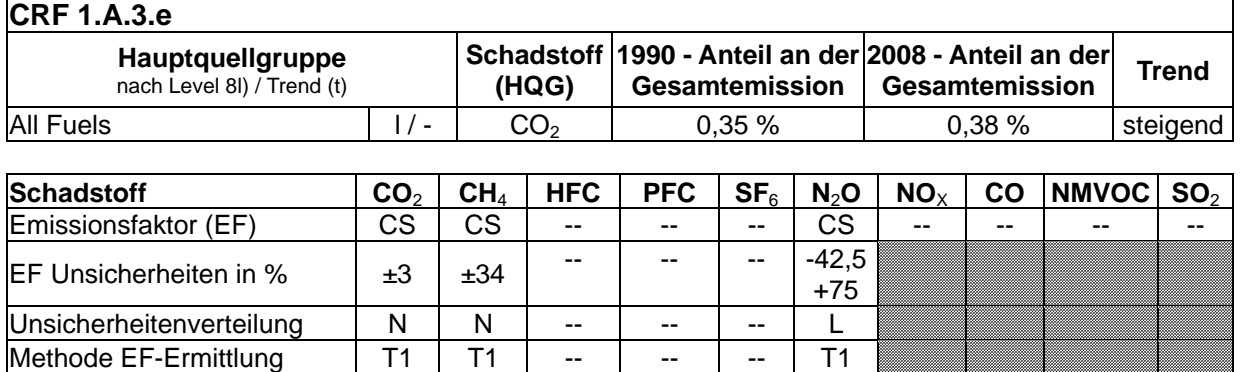

### *3.2.10.5.1 Beschreibung der Quellgruppe (1.A.3.e)*

Die Quellgruppe *Ubriger Verkehr* ist für CO<sub>2</sub> eine Hauptquellgruppe nach dem Level.

In der Quellgruppe 1.A.3.e Übriger Verkehr werden die Emissionen des bauwirtschaftlichen Verkehrs und von Gasturbinen in Erdgasverdichterstationen berichtet. Der bauwirtschaftliche Verkehr ist in der Kategorie "Gewerbe, Handel, Dienstleistungen und übrige Verbraucher" der Energiebilanz erfasst. Die Gasturbinen in Erdgasverdichterstationen sind dagegen eine klar definierte Anlagenart.

### *3.2.10.5.2 Methodische Aspekte (1.A.3.e)*

Für oben genannte Bereiche werden die Emissionen als Produkt aus den verbrauchten Kraft- und Brennstoffen und landesspezifischen Emissionsfaktoren berechnet. Für den übrigen Verkehr weist die IPCC Good Practice Guidance (2000) keine spezifischen Vorgaben für die gute Praxis aus. Das gewählte Vorgehen entspricht der allgemeinen Tier 1- Methode wie sie z.B. in der Gleichung 2.3 der IPCC Good Practice Guidance (2000: S. 2.37) dargelegt ist.

### **Aktivitätsraten:**

Der größere Anteil des Energieeinsatzes der Quellgruppe entfällt auf den Bereich des **Bauwirtschaftlichen Verkehrs**. Die Energieverbrauchsdaten werden für Diesel- und Ottokraftstoff nach Abzug der Energieeinsätze für militärischen und landwirtschaftlichen Verkehr den Energiebilanzzeilen 79 bzw. 67 (bis 1994 bzw. ab 1995) entnommen (vgl. Kapitel 18.2). Da der bauwirtschaftliche Verkehr signifikant für die Bestimmung als Hauptquellgruppe ist, sollte eine möglichst detaillierte Berechnungsmethode verwendet werden. Momentan ist aber wegen fehlender Detaildaten nur die oben beschriebene Tier 1- Methode anwendbar.

Der Bereich **Erdgasverdichterstationen** hat den geringeren Anteil beim Energieeinsatz. Für die Jahre 1995 bis 2002 stammen die verwendeten Aktivitätsdaten aus den Energiebilanzen der Bundesrepublik Deutschland. Die Energieverbrauchsdaten für Erdgas liegen dabei seit der Berichterstattung 2007 in einer überarbeiteten Version vor. Die Werte sind neben dem Erdgaseinsatz in Kokereien und Ortsgaswerken in der Energiebilanz in der Zeile "Umwandlungseinsatz der Kokereien (EBZ 33 für) enthalten. Die jeweiligen Einsatzmengen für Kokereien und Erdgasverdichterstationen wurden in einer Sonderauswertung der Arbeitsgemeinschaft Energiebilanzen an das Umweltbundesamt übermittelt. Für die Jahre 1998 bis 2002 lassen sich die Erdgaseinsätze der Erdgasverdichterstationen direkt aus der

Energiebilanz, EBZ 33 entnehmen. Da es sich hier um eine nicht signifikante Teilemission der Quellgruppe handelt, wurde die oben beschriebene Tier 1-Methode angewendet.

Für die Jahre 1990-1994 wird der Erdgaseinsatz in Kompressoren über den Faktor 0,005 ermittelt, der mit dem Erdgasverbrauch im Inland verknüpft ist. Die gleiche Methode wird ab dem Jahr 2003 angewendet. Der Faktor von 0,005 wurde als Mittelwert der für die Jahre 1995-2002 statistisch feststehenden Einsatzmenge in Erdgasverdichterstationen und dem Verhältnis zum jeweiligen Primärenergieverbrauch gebildet.

### **Emissionsfaktoren:**

Die Emissionsfaktoren für die Emissionen des **Bauwirtschaftlichen Verkehrs** stützen sich schadstoffspezifisch auf Ergebnisse verschiedener Forschungsprojekte und Expertenbetrachtungen des UBA, im Einzelnen:

- Für  $CO<sub>2</sub>$  wird auf die Dokumentation im Anhang 2, Kapitel  $CO<sub>2</sub>$ -Emissionsfaktoren, verwiesen.
- Die landesspezifischen CH4-Emissionsfaktoren begründen sich für den Zeitraum 1990 bis 1994 aus der UBA-Studie Luftreinhaltung `88 (UBA, 1989b). Für den Zeitraum ab 1995 werden aktualisierte Emissionsfaktoren aus einer UBA-Studie zu den Emissionen mobiler Maschinen verwendet (IFEU, 2004). Diese Faktoren spiegeln die seit Mitte der Neunziger Jahre schrittweise eingeführten Grenzwerte für die Abgasemissionen von bauwirtschaftlichen Maschinen wider. Für das Jahr 2008 beträgt der Wert für Dieselkraftstoff 1,8 kg/TJ (1995: 4,4 kg/TJ), für Ottokraftstoff 26,3 kg/TJ (1995: 28,4 kg/TJ).
- Die landesspezifischen N2O-Emissionsfaktoren für Ottokraftstoff (alte Bundesländer 1990-1994 und Deutschland ab 1995: 3,7 kg/TJ; neue Bundesländer 1990-1994: 2,1 kg/TJ) wurden gleichfalls aus der UBA-Studie Luftreinhaltung `88 entnommen. Der N2O-Emissionsfaktor für Dieselkraftstoff von 1,0 kg/TJ wurde im Analogieschluss aus dem Wert für Schwere Nutzfahrzeuge ohne Minderungstechnik abgeleitet.

Die für den Erdgaseinsatz in **Erdgasverdichterstationen** verwendeten Emissionsfaktoren stützen sich schadstoffspezifisch auf Ergebnisse verschiedener Forschungsprojekte und Expertenbetrachtungen des UBA, im Einzelnen:

- Für  $CO<sub>2</sub>$  wird auf die Dokumentation im Anhang 2, Kapitel  $CO<sub>2</sub>$ -Emissionsfaktoren, verwiesen.
- Die CH<sub>4</sub>- und N<sub>2</sub>O-EF stammen aus Kapitel 4.9.5 und Anhang E, Tabelle 5 der UBA-Studie zu stationären Feuerungsanlagen (RENTZ et al, 2002); die Vorgehensweise der Studie ist in Kap. Kapitel 3.2.6.2 beschrieben.

### *3.2.10.5.3 Unsicherheiten und Zeitreihenkonsistenz (1.A.3.e)*

Erstmals wurden im Berichtsjahr 2004 für die Aktivitätsraten Unsicherheiten bestimmt (Forschungsvorhaben 204 41 132, UBA). Die Methode zur Bestimmung der Unsicherheiten ist im Anhang 2, Kapitel "Unsicherheiten der Aktivitätsraten stationärer Feuerungsanlagen" des NIR 2007 beschrieben.

Die Zeitreihen der EF für CH<sub>4</sub> für alle Brennstoffe und der EF für N<sub>2</sub>O für Ottokraftstoff (Bauwirtschaft) weisen durch die Umstellung der Statistiken 1994/1995 Inkonsistenzen auf, die nicht beseitigt werden können. Da für diese Fälle seit 1995 keine separate Ausweisung der Aktivitäten für die neuen Bundesländer mehr erfolgt, können auch keine von den alten Bundesländern abweichenden EF für eine Emissionsberechnung genutzt werden. Da von einer Angleichung der spezifischen Emissionen und damit der EF zwischen alten und neuen Bundesländern bis 1994 nicht ausgegangen werden kann, wurden die verschiedenen EF für diese Jahre beibehalten. Damit besteht ein methodischer Wechsel in der Zeitreihe, der von einem Sprung im Gesamt-EF (IEF) gekennzeichnet ist.

Die Vorgehensweise bei der Ermittlung der Unsicherheiten der EF für Erdgasverdichterstationen ist im Kapitel 3.2.6.2 beschrieben. Ergebnisse für N<sub>2</sub>O sind dem Kapitel 3.2.6.3.2 zu entnehmen, für CH<sub>4</sub> dem Kapitel 3.2.6.3.3.

## *3.2.10.5.4 Quellenspezifische Qualitätssicherung/-kontrolle und Verifizierung (1.A.3.e)*

Eine Qualitätskontrolle (nach Tier 1), die den Anforderungen des QSE-Handbuchs bzw. dessen mitgeltenden Unterlagen entspricht, wurde durchgeführt. Eine Qualitätssicherung durch die Fachseite konnte nicht durchgeführt werden. Die Qualitätssicherung durch die Nationale Koordinierungsstelle ist erfolgt.

Zur Qualitätssicherung der Energiebilanzen liegen dem Umweltbundesamt entsprechende Qualitätsberichte der AGEB vor. Außerdem wurde eine Dokumentation zur Überarbeitung der Energiebilanzen ab dem Jahr 2003 im Internet veröffentlicht<sup>27</sup>.

Für eine weitergehende Verifizierung der berechneten Brennstoffeinsätze in Erdgasverdichterstationen sollen Daten aus dem Emissionshandel den entsprechenden Wirtschaftszweigen zugeordnet und mit den Daten der Emissionsberichterstattung verglichen werden. Dieser Vergleich muss sehr sorgfältig durchgeführt werden, damit Doppelzählungen ausgeschlossen werden.

Für den Bauwirtschaftlichen Verkehr wurden darüber hinaus die implizierten Emissionsfaktoren (IEF) denen anderer Staaten gegenübergestellt. Aufgrund der sehr heterogenen Zusammensetzung der Quellgruppe ist ein Vergleich gerade für Methan und Lachgas hier aber nur schwer möglich.

Erdgasverdichterstationen: die Ergebnisse des Kapitels 3.2.6.4 gelten entsprechend.

### *3.2.10.5.5 Quellenspezifische Rückrechnungen (1.A.3.e)*

Bauwirtschaftlicher Verkehr:

Änderungen sowohl der aus den Energiebilanzen entnommenen Angaben (Energiebilanzzeile 67), als auch der für den militärischen Verkehr verwendeten Aktivitätsdaten des BAFA (siehe oben: Methodische Aspekte – Aktivitätsraten) machten eine Neuberechnung der Verbrauchsdaten des Bauwirtschaftlichen Verkehrs für alle Jahre ab 1995 erforderlich.

#### Erdgasverdichterstationen:

Die Ergebnisse des Kapitels 3.2.6.5 gelten entsprechend.

Rekalkulationen wurden wegen der grundlegenden methodischen Überarbeitung der Energiebilanzen für die Jahre 2003 bis 2007 durchgeführt.

 $^{27}$  AG Energiebilanzen: Erläuterungen zur Revision der Energiebilanzen 2003 – 2006 URL: http://www.ag-energiebilanzen.de/viewpage.php?idpage=63 (Aufruf vom 30.10.2009)

### *3.2.10.5.6 Geplante Verbesserungen, quellenspezifisch (1.A.3.e)*

Die Datengrundlage für die Berechnung der Emissionen des Bauwirtschaftlichen Verkehrs wird im Rahmen eines laufenden Forschungsvorhabens umfassend aktualisiert.

Erdgasverdichterstationen: Das im Kapitel 3.2.6.2 beschriebene neue Forschungsvorhaben zur Aktualisierung der Emissionsfaktoren (außer  $CO<sub>2</sub>$ ) umfasst auch die Gasturbinen in Erdgasverdichterstationen.

# *3.2.11 Sonstige: Haushalte, Gewerbe, Handel, Dienstleistungen, Land-, Forstwirtschaft und Fischerei (1.A.4)*

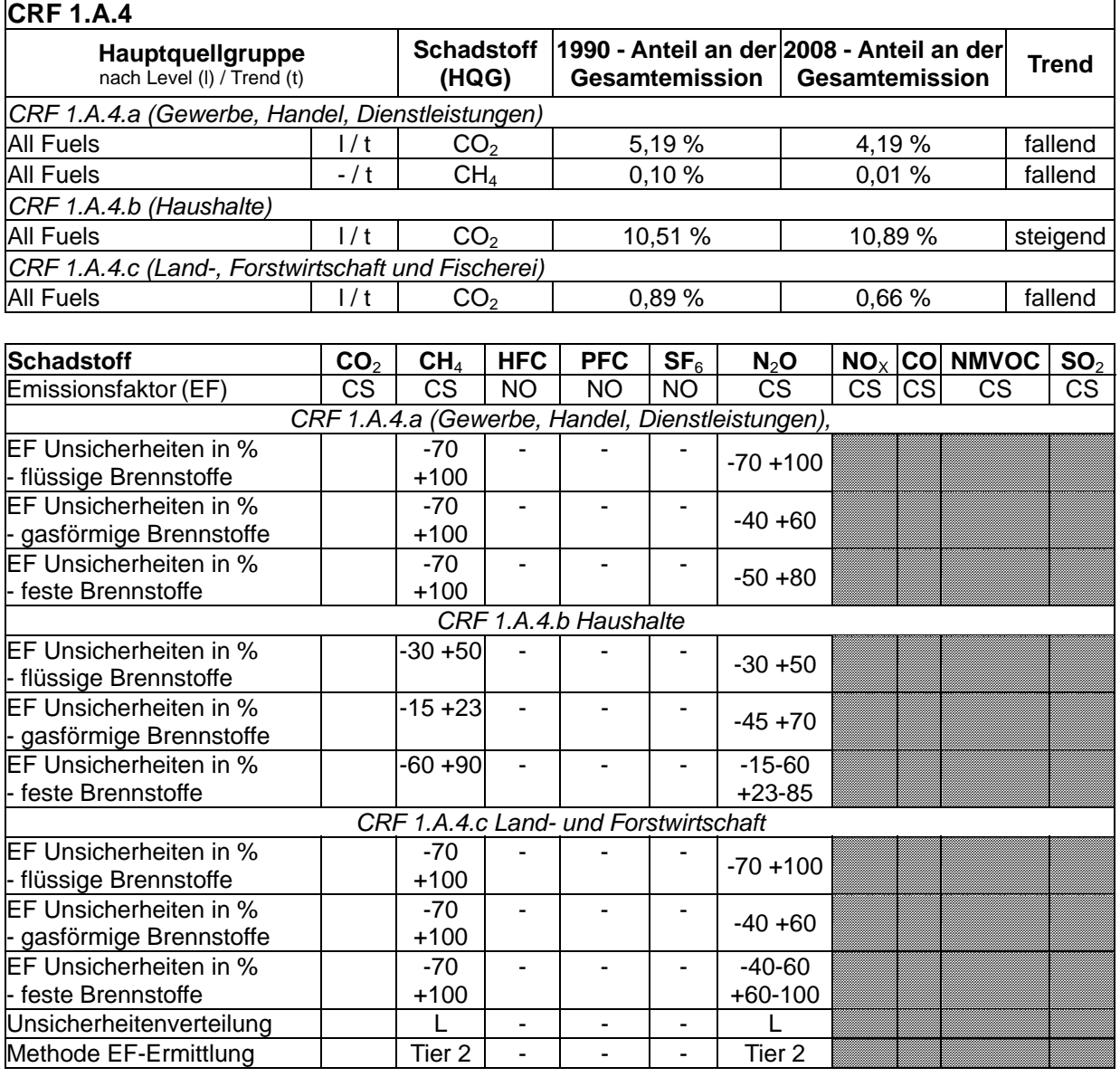

### **3.2.11.1 Beschreibung der Quellgruppe (1.A.4)**

Alle in der Tabelle angegebenen Unsicherheiten sind nur als Richtwerte zu verstehen. Die in der Emissionsdatenbank verankerten Unsicherheiten wurden für jeden Brennstoff gesondert ermittelt und gehen mit größerem Detaillierungsgrad als hier dargestellt in die Berechnung der Inventarunsicherheit ein.

Die Quellgruppe 1.A.4 Sonstige ist in allen ihren Subquellgruppen für CO<sub>2</sub>-Emissionen eine Hauptquellgruppe nach der Emissionshöhe und dem Trend. Die Subquellgruppe *Gewerbe, Handel, Dienstleistungen* ist dazu für CH4 eine Hauptquellgruppe nach dem Trend.

Die Quellgruppe 1.A.4 umfasst Feuerungsanlagen in den Bereichen der Haushalte, des Gewerbes, des Handels und der Dienstleistungen (Kleinverbraucher) und der Landwirtschaft (*Commercial and Institutional, Residential* und *Agriculture*) sowie verschiedene mobile Quellen.

In der Subquellgruppe 1.A.4.a Gewerbe, Handel und Dienstleistungen werden Anlagen zur Wärmeerzeugung in Kleinfeuerungsanlagen der Kleinverbraucher berichtet.

1.A.4.b umfasst den Energieeinsatz in Haushalten. Es handelt sich in erster Linie um Feuerungsanlagen. Daneben sind in der Quellgruppe 1.A.4.b mobile Quellen der Haushalte (ohne Straßenverkehr) enthalten.

Die Subquellgruppe 1.A.4.c umfasst die Bereiche Landwirtschaft, Forstwirtschaft und Fischerei. Berichtet werden hier die Emissionen aus der Wärmeerzeugung in kleinen und mittleren Feuerungsanlagen und die Emissionen aus dem landwirtschaftlichen Verkehr. Gemäß der IPCC-Struktur sind in 1.A.4.c auch Emissionen aus den mobilen Quellen der Fischerei und der Forstwirtschaft enthalten. Wegen der an dieser Stelle abweichenden Aufschlüsselung der energiestatistischen Basisdaten können diese Emissionen nicht in 1.A.4 berichtet werden. Sie sind stattdessen in den Emissionen des Verkehrs (1.A.3) enthalten.

Der Bestand an Feuerungsanlagen im Bereich der Haushalte und in Gewerbe, Handel und Dienstleistungen (Kleinverbraucher) stellt hinsichtlich Bauart und Größe der Anlagen eine sehr inhomogene Gruppe dar. Die Bandbreite der installierten Feuerungen reicht, um nur einige Beispiele zu nennen, von Einzelraumfeuerstätten für feste Brennstoffe mit ca. 4 kW Nennwärmeleistung (z.B. Kaminöfen, Herde), über Öl- und Gasfeuerungen zur Raumwärmeund Warmwassererzeugung (z.B. Zentralheizungskessel) sowie hand- und automatisch beschickte Holzfeuerungen im gewerblichen Bereich bis hin zu genehmigungsbedürftigen Feuerungsanlagen bei Kleinverbrauchern mit einer Nennwärmeleistung von mehreren Megawatt. Insgesamt waren im Jahr 2005 mehr als 36,5 Mio. Feuerungsanlagen im Bereich der Haushalte und in Gewerbe, Handel und Dienstleistungen (Kleinverbraucher) in Deutschland installiert (Struschka, 2008: S. 12) Daran hatten Gasfeuerungsanlagen mit ca. 14,5 Mio. Anlagen den größten Anteil, gefolgt von den Feuerungsanlagen für feste Brennstoffe (14,4 Mio. Anlagen) und Ölfeuerungsanlagen (ca. 7,9 Mio.). Die weitaus überwiegende Anzahl der Anlagen (etwa 95 %) ist im Bereich der privaten Haushalte installiert (Struschka, 2008).

Von den in Haushalten und Gewerbe eingesetzten Holzbrennstoffen werden große Mengen privat gehandelt oder stammen aus eigenem Waldbesitz. Aus diesem Grunde werden in der Energiebilanz die Daten des Statistischen Bundesamtes durch eine Erhebung des Verbrauchs von Brennholz in privaten Haushalten ergänzt. Für den Brennholzeinsatz in den Quellgruppen Gewerbe, Handel, Dienstleistungen werden Expertenschätzungen vorgenommen, deren Grundlagen diverse Veröffentlichungen des DIW (Wochenberichte), Forsa-Studien und Einzelveröffentlichungen sind. Um die Aktivitätsraten von den Holzbrennstoffen in Gewerbe, Handel und Dienstleistungen zukünftig genauer zu bestimmen, findet zurzeit ein Forschungsvorhaben "Ermittlung des Verbrauchs biogener Festbrennstoffe im GHD-Sektor" statt. Die in der Energiebilanz angegebene Brennstoffkategorie "Müll und sonstige Biomasse", wird in der Satellitenbilanz weiter spezifiziert. Daraus geht hervor, dass im Sektor Haushalte ausschließlich Brennholz eingesetzt wird, während im Sektor "Gewerbe, Handel, Dienstleistungen und übrige Verbraucher" lediglich Klärgas/ Biogas zum Einsatz kommt.

### **3.2.11.2 Methodische Aspekte (1.A.4)**

Die **Aktivitätsraten** der Quellgruppe 1.A.4 bauen auf den durch die AG Energiebilanzen (AGEB) erstellten Energiebilanzen für die Bundesrepublik Deutschland auf. Für die Jahre vor 1995 werden dabei für alte und neue Bundesländer getrennte Energiebilanzen verwendet. Für die Jahre ab 1995 sind die Zeilen 66 (Haushalte) und 67 (Gewerbe, Handel, Dienstleistungen und übrige Verbraucher) maßgebend.

Die in Zeile 66 erfassten Mengen an Ottokraftstoffen werden dabei vollständig den mobilen Quellen der Haushalte zugeordnet.

Da die Angaben der Energiebilanzzeile 67 – Gewerbe, Handel, Dienstleistungen und übrige Verbraucher – auch die Verbräuche des Militärs (Dienststellen sowie Fahrzeuge und Fluggerät) beinhalten, müssen diese von den jeweiligen Positionen der Zeile 67 abgezogen werden (siehe Kapitel 3.2.12 zu den stationären wie mobilen Quellen des militärischen Bereichs).

Zu den Energieeinsätzen in Feuerungsanlagen der Landwirtschaft, die ebenfalls in Zeile 67 der Energiebilanz enthalten sind, kann auf Angaben einer vorliegenden Studie (UBA, 2000a) für das Jahr 1995 zurückgegriffen werden. Hier wurde eine Schätzung des Anteils der Feuerungsanlagen der Landwirtschaft am gesamten Energieeinsatz in Zeile 67 vorgenommen. Dieser Anteil wurde für seither als konstant angenommen.

Die ebenfalls in Zeile 67 erfassten Verbräuche an Diesel- und Ottokraftstoff werden vollständig mobilen Verbrauchern (bau- und landwirtschaftlicher sowie militärischer Verkehr) zugeordnet. Der Anteil des landwirtschaftlichen Verkehrs ergibt sich dabei nach Abzug der Verbräuche des Militärs, die den Angaben des BAFA entnommen werden (siehe Kapitel 3.2.12) sowie des bauwirtschaftlichen Verkehrs (siehe Kapitel 3.2.10.5).

Datengrundlage für die stationären Feuerungsanlagen verwendeten **Emissionsfaktoren** für N<sub>2</sub>O und CH<sub>4</sub> ist der Forschungsbericht "Effiziente Bereitstellung aktueller Emissionsdaten für die Luftreinhaltung" (Struschka 2008). Im Rahmen dieses Vorhabens wurden gerätebezogene und quellgruppenspezifische Emissionsfaktoren für Feuerungsanlagen im Bereich der Haushalte und Kleinverbraucher für alle wichtigen Abgaskomponenten mit hohem Detaillierungsgrad für das Bezugsjahr 2005 berechnet.

Die Ermittlung der Emissionsfaktoren beruht auf einem quellgruppenspezifischen "bottomup"-Ansatz, bei dem zusätzlich zu den (Sub-)Quellgruppen und Brennstoffen detailliert nach Anlagentechnologien unterschieden wird. Hierbei werden durch Aggregierung von mehreren anlagenspezifischen Emissionsfaktoren mittlere Emissionsfaktoren für den gesamten Anlagenbestand innerhalb der betrachteten Quellgruppen generiert. Durch die anlagen-/ gruppenspezifischen Emissionsfaktoren werden alle wesentlichen feuerungstechnischen Besonderheiten der für die einzelnen Gruppen typischen Anlagen erfasst. Das Verfahren entspricht der Tier 2/3-Methode der 2006 IPCC Guidelines for National Greenhouse Gas Inventories (IPPC 2006).

Die Strukturierung der Emissionsfaktoren richtete sich nach den in Deutschland am Endenergieverbrauch relevant beteiligten Brennstoffen:

- Heizöl EL,
- Erdgas,
- Braunkohlen (Briketts aus dem Rheinischen und Lausitzer Revier, Importbriketts),
- Steinkohlen (Koks, Briketts, Anthrazit) und
- Holz (naturbelassenes Holz, Holzpellets, Resthölzer).

Außerdem wurden die Emissionsfaktoren nach der Gerätebauart, der Altersstufe, dem Leistungsbereich und der typischen Betriebsweise der Feuerungsanlagen differenziert erhoben. Das Emissionsverhalten der Feuerungsanlagen wurde auf der Basis einer umfangreichen Literaturauswertung dokumentiert, wobei zwischen Ergebnissen aus Prüfstandsuntersuchungen und Feldmessungen unterschieden wurde. Durch die Anwendung von Übertragungsfaktoren wurde berücksichtigt, dass die Emissionen auf dem Prüfstand in der Regel unter denen von installierten Anlagen liegen.

Die Beschreibung der Anlagenstruktur der installierten Feuerungsanlagen erfolgte unter Verwendung der Statistiken des Schornsteinfegerhandwerks und durch eigene Erhebungen des Forschungsnehmers in ausgewählten Kehrbezirken in Baden-Württemberg, Nordrhein-Westfalen und Sachsen. Mit Hilfe dieser Daten wurde der Energieeinsatz in einzelnen Anlagentypen geschätzt, so dass nach Energieeinsätzen gewichtete sektorale Emissionsfaktoren ermittelt werden konnten. Tabelle 39 zeigt die sektoralen Emissionsfaktoren.

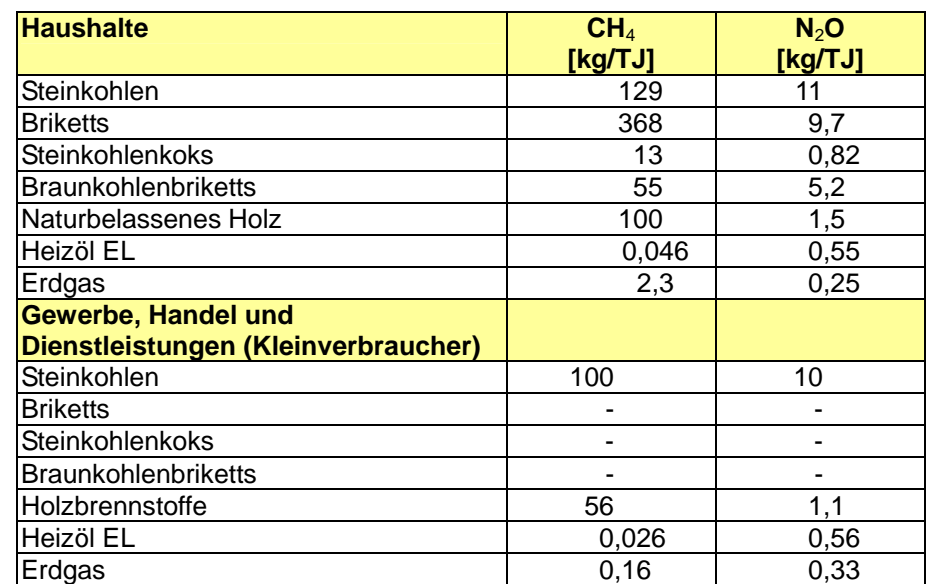

Tabelle 39: Sektorale Emissionsfaktoren für Feuerungsanlagen der Haushalte und Kleinverbraucher für das Bezugsjahr 2005

Die Emissionsfaktoren des Jahres 2005 wurden für folgende Jahre konstant fortgeschrieben.

Tabelle 40: Sektorale Emissionsfaktoren für mobile Quellen der Haushalte und des landwirtschaftlichen Verkehrs

| <b>Mobile Quellen der Haushalte</b> | CH <sub>4</sub><br>[kg/TJ] | N <sub>2</sub> O<br>[kg/TJ] |  |  |
|-------------------------------------|----------------------------|-----------------------------|--|--|
| Diesel                              |                            |                             |  |  |
| Ottokraftstoff                      | 37.0                       | 3.7                         |  |  |
| Landwirtschaftlicher Verkehr        |                            |                             |  |  |
| Diesel                              | 5,0                        | l .O                        |  |  |
| Ottokraftstoff                      | 37 O                       |                             |  |  |

### **3.2.11.3 Unsicherheiten und Zeitreihenkonsistenz (1.A.4)**

Die Berechnung von abgesicherten Emissionsfaktoren in diesem Anlagenbereich kann nur durch ein aufwendiges Verfahren erfolgen. Neben Emissionswerten müssen zusätzliche Informationen z.B. zur Berücksichtigung der Betriebsweise (Lastfälle), der Anlagenstruktur und des gerätebezogenen Endenergieverbrauchs ermittelt werden. Bei der Datenermittlung im Rahmen des oben genannten FE-Vorhabens wurde dieser Ansatz weitgehend verfolgt, gleichwohl musste allein aufgrund des großen Anlagenbestandes sowie der Vielzahl verschiedener Feuerungsbauarten und der zum Einsatz kommenden Brennstoffe von einer relativ großen "Grundunsicherheit" der Daten ausgegangen werden.

Bei einigen Anlagenarten lagen bei Einsatz bestimmter Brennstoffe zudem nur unzureichende oder überhaupt keine Daten zum Emissionsverhalten vor. Hierbei ist zu berücksichtigen, dass bei den Feuerungsanlagen der Haushalte und in Gewerbe, Handel und Dienstleistungen (Kleinverbraucher) keine gesetzliche Messpflicht für Treibhausgasemissionen besteht. Für die Ermittlung der Emissionsfaktoren konnte daher im Regelfall (ausgenommen CO<sub>2</sub>, da weitgehend unabhängig von der Feuerungsbauart) nur auf wenige Ergebnisse von Einzelmessungen an ausgewählten Anlagen zurückgegriffen werden. Die Datenlücken wurden durch Übertragung von Emissionsfaktoren vergleichbarer Feuerungsanlagen geschlossen.

Die Ermittlung der für die Emissionsfaktoren für CH<sub>4</sub> und N<sub>2</sub>O aus der stationären Feuerung angegebenen Unsicherheiten erfolgte durch eine Expertenschätzung gemäß IPCC-GPG (2000: Kapitel 6). Sie basiert auf den für das o.g. Forschungsvorhaben erhobenen Emissionsdaten und wurde im Rahmen des o.g. Forschungsprojekts von Experten des Instituts für Verfahrenstechnik und Dampfkesselwesen der Universität Stuttgart durchgeführt. Die Schätzung der Unsicherheiten erfolgte separat für alle Feuerungstechniken und Brennstoffe. In die Schätzung gingen für N<sub>2</sub>O und CH<sub>4</sub> folgende Fehlerquellen ein:

- der Messfehler bei der Bestimmung der Schadstoff-Konzentration;
- die Unsicherheit bei der Schätzung von Übertragungsfaktoren (systematische Unterschiede zwischen Prüfstands- und Feldmessungen);
- die Unsicherheit aufgrund einer zu geringen Anzahl an Emissionsdaten;
- die Unsicherheit aufgrund von unterschiedlichen eingesetzten Messverfahren;
- die Unsicherheiten bei den angesetzten Anlagendaten (Bestands-, Alters- und Leistungsstruktur und eingesetzte Brennstoffmengen)

Bei Gasfeuerungsanlagen tritt ein weiterer Fehler bei der Ermittlung der Start-/ Stopp-Emissionen auf. Hier wird während der An- und Abfahrvorgänge  $CH<sub>4</sub>$  aus dem Erdgas teilweise unverbrannt emittiert. Diese dem eigentlichen Verbrennungsprozess vor- und nachgelagerten Emissionen, vgl. hierzu Kapitel 3.3.2.4 (Erdgas), tragen erheblich dazu bei,

dass die CH4-Emissionsfaktoren bei Gasfeuerungsanlagen mit hohen Unsicherheiten behaftet sind.

Für die Verteilung der Unsicherheiten wird bei den N2O-Emissionsfaktoren eine Log-Normalverteilung angenommen. Es ist davon auszugehen, dass die Abweichungen hin zu größeren Werten deutlich ausgeprägter sind als hin zu kleineren Werten. Die Emissionsfaktoren für CH4 und N2O wurden im Rahmen des o.g. Forschungsvorhabens für das Jahr 2005 erhoben und seither als konstant angenommen.

Anhang 2, Kapitel 13.6 im NIR 2007 beschreibt die Methode, mit der die Unsicherheiten für die **Aktivitätsraten** ermittelt wurden.

Für die *mobilen Quellen der Haushalte* und den *landwirtschaftlichen Verkehr* wurde bisher auf Default-Unsicherheiten gemäß IPCC zurückgegriffen.

### **3.2.11.4 Quellenspezifische Qualitätssicherung/-kontrolle und Verifizierung (1.A.4)**

Eine Qualitätskontrolle (stationäre EF nach Tier 1, alle anderen nach Tier 1 & 2), die den Anforderungen des QSE-Handbuchs bzw. dessen mitgeltenden Unterlagen entspricht, wurde durchgeführt.

Zur Qualitätssicherung der Energiebilanzen liegen dem Umweltbundesamt entsprechende Qualitätsberichte der AGEB vor. Außerdem wurde eine Dokumentation zur Überarbeitung der Energiebilanzen ab dem Jahr 2003 im Internet veröffentlicht<sup>28</sup>.

Zur Qualitätssicherung der Angaben zu *stationären Feuerungen* wurden im Rahmen des oben genannten FE-Vorhabens alle verwendeten Eingangsdaten aus der Literatur und aus eigenen Erhebungen des Forschungsnehmers auf ihre Validität hin überprüft. Zur Beschreibung des Emissionsverhaltens der Feuerungsanlagen wurden Emissionswerte grundsätzlich nur dann in die weitere Berechnung übernommen, wenn in der Literaturstelle vollständige und zweifelsfreie Angaben zum eingesetzten Brennstoff, zur Bauart der Feuerung und deren Betriebsweise während der Messungen vorhanden waren. Alle für die Inventarerstellung wesentlichen Materialien hat der Auftragnehmer dokumentiert.

Im Rahmen einer von Fachleuten des Umweltbundesamtes durchgeführten Qualitätsprüfung wurden zudem die nach Tier 2 ermittelten länderspezifischen Emissionsfaktoren für CH4 und N<sub>2</sub>O mit den IPCC Tier 2 Default-Faktoren der IPCC Guidelines for emissions inventories (IPCC 2006) verglichen. Dabei ergab sich bei den meisten Brennstoffen eine gute Übereinstimmung der Werte (Abweichungen innerhalb einer Größenordnung), wobei tendenziell die Default-Werte für CH4 höher liegen als die länderspezifischen Werte.

Im Rahmen der Qualitätssicherung wurden für die Sektoren Haushalte sowie Gewerbe, Handel, Dienstleistungen für das Jahr 2005 neben der Ermittlung der Emissionen nach Tier 2/3 eine Berechnung mit den Tier1-Default-Werten durchgeführt. Die Ergebnisse sind in Tabelle 41 dokumentiert.

 $^{28}$  AG Energiebilanzen: Erläuterungen zur Revision der Energiebilanzen 2003 – 2006 URL: http://www.ag-energiebilanzen.de/viewpage.php?idpage=63 (Aufruf vom 30.10.2009)

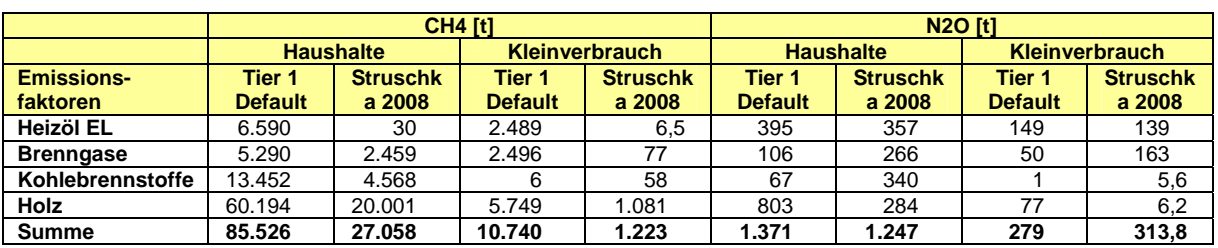

Tabelle 41: Emissionsberechnung mit landesspezifischen Tier 2/3 Emissionsfaktoren und mit den Tier 1 Default-Emissionsfaktoren nach (IPCC 2006)

In den Emissionen des Kleinverbrauchs sind die Emissionen der Bereiche Landwirtschaft, Forstwirtschaft und Fischerei enthalten.

Die Ergebnisse der Emissionsberechnung stimmen für N<sub>2</sub>O bei beiden Methoden recht gut überein. Größere Abweichungen treten bei der Ermittlung der CH4-Emissionen auf. Dies ist vermutlich darauf zurückzuführen, dass die Methanemissionen von Feuerungsanlagen sehr stark von der Verbrennungstechnik abhängen. Unterschiede in der Anlagenstruktur in einzelnen Ländern machen sich deshalb sehr viel stärker in den ermittelten Gesamtemissionen bemerkbar als bei Lachgas. Vor allem der Default-Emissionsfaktor für Heizöl liegt sehr hoch. Der in IPCC 2006 angegebene Technikspezifische Emissionsfaktor für Heizkessel stimmt mit dem länderspezifischen Faktor für Deutschland deutlich besser überein.

### **3.2.11.5 Quellenspezifische Rückrechnungen (1.A.4)**

Eine Rückrechnung von Emissionsfaktoren bei den *stationären Feuerungen* für CH4 und N2O wurde im letzten Jahr durchgeführt. Für die Berichterstattung 2009 wurden die Emissionsfaktoren konstant fortgeschrieben.

Rekalkulationen der **Aktivitätsdaten** wurden ab dem Jahr 2003 wegen der Überarbeitung der Energiebilanzen notwendig. Das führt, vor allem bei Erdgas zum Teil zu erheblichen Rückrechnungen:

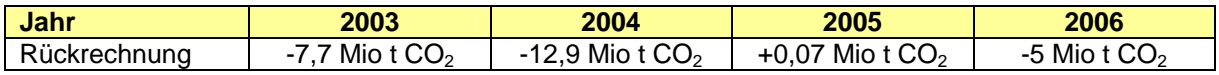

Die Rekalkulationen im Jahr 2007 in Höhe von 0,2 Mio t CO<sub>2</sub> resultieren aus der Vorläufigkeit der für die letzte Berichterstattung genutzten Auswertungstabellen. Die Aktualisierung der Heizwerte für flüssige und feste Brennstoffe führte zu kleineren Rückrechnungen ab dem Jahr 2000.

Bei den *mobilen Quellen der Haushalte* beschränken sich die Rückrechnungen auf das Jahr 2007, für welches die Aktivitätsdaten aus Zeile 66 der neu vorliegenden Energiebilanz übernommen wurden. Für den *landwirtschaftlichen Verkehr* erfolgte für alle Jahre ab 1995 eine Anpassung der Aktivitätsdaten infolge einer schon im letzten Jahr durchgeführten Anpassung der in Energiebilanzeile 67 erfassten Verbrauchsangaben für Diesel und Ottokraftstoff sowie auch hier aufgrund der neu vorliegenden Energiebilanz 2007.

### **3.2.11.6 Geplante Verbesserungen, quellenspezifisch (1.A.4)**

Derzeit sind keine Verbesserungen geplant.

## *3.2.12 Andere Bereiche (1.A.5)*

Die Quellgruppe 1.A.5 umfasst die verbrennungsbedingten Emissionen des militärischen Bereichs. Sie ist in die Quellgruppen 1.A.5.a "*Stationary*" und 1.A.5.b "*Mobile*" untergliedert.

**3.2.12.1 Beschreibung der Quellgruppe (1.A.5)** 

| <b>CRF 1.A.5</b>                               |                 |                            |            |                |                 |                  |                                                             |              |            |                 |  |  |
|------------------------------------------------|-----------------|----------------------------|------------|----------------|-----------------|------------------|-------------------------------------------------------------|--------------|------------|-----------------|--|--|
| Hauptquellgruppe<br>nach Level (I) / Trend (t) |                 | <b>Schadstoff</b><br>(HQG) |            | Gesamtemission |                 |                  | 1990 - Anteil an der 2008 - Anteil an der<br>Gesamtemission |              |            | <b>Trend</b>    |  |  |
| <b>All Fuels</b>                               | 1/t             | CO <sub>2</sub>            |            | 0.96%          |                 |                  | 0.14%                                                       |              |            | fallend         |  |  |
|                                                |                 |                            |            |                |                 |                  |                                                             |              |            |                 |  |  |
| <b>Schadstoff</b>                              | CO <sub>2</sub> | CH <sub>4</sub>            | <b>HFC</b> | <b>PFC</b>     | SF <sub>6</sub> | N <sub>2</sub> O | NO <sub>x</sub>                                             | <b>NMVOC</b> | <b>VOC</b> | SO <sub>2</sub> |  |  |
| Emissionsfaktor (EF)                           | <b>NO</b>       | CS                         | <b>NO</b>  | NO.            | <b>NO</b>       | NO.              | <b>NO</b>                                                   | NO.          | <b>NO</b>  | <b>NO</b>       |  |  |
| <b>IEF Unsicherheiten</b>                      |                 | $-70/$                     |            |                |                 | $-30/$           |                                                             |              |            |                 |  |  |
| gasförmige Brennstoffe in %                    |                 | $+100$                     |            |                |                 | $+50$            |                                                             |              |            |                 |  |  |
| EF Unsicherheiten flüssige                     | ± 5%            | $-30/$                     |            |                |                 | $-30/$           |                                                             |              |            |                 |  |  |
| Brennstoffe in %                               |                 | $+50$                      |            |                |                 | $+50$            |                                                             |              |            |                 |  |  |
| <b>IEF Unsicherheiten feste</b>                |                 | $-70/$                     |            |                |                 | $-70/$           |                                                             |              |            |                 |  |  |
| Brennstoffe in %                               |                 | $+100$                     |            |                |                 | $+100$           |                                                             |              |            |                 |  |  |
| Unsicherheitenverteilung                       | N               |                            |            |                |                 |                  |                                                             |              |            |                 |  |  |
| Methode EF-Ermittlung                          | CS              | СS                         |            |                |                 | <b>CS</b>        |                                                             |              |            |                 |  |  |

Die Quellgruppe *Andere Bereiche* ist eine Hauptquellgruppe für CO<sub>2</sub> nach der Emissionshöhe und dem Trend.

### **3.2.12.2 Methodische Aspekte (1.A.5)**

### **Aktivitätsraten**

Grundlage für die verwendeten Aktivitätsraten ist die Energiebilanz der Bundesrepublik Deutschland (AGEB). Da diese den Endenergieverbrauch der militärischen Dienststellen ab 1995 nicht mehr getrennt ausweist, sondern nur noch in Zeile 67 unter "Gewerbe, Handel, Dienstleistungen und übrige Verbraucher" mit erfasst, mussten für die Quellgruppe 1.A.5 zusätzliche energiestatistische Quellen erschlossen werden.

Für die Quellgruppe **1.A.5.a** wird auf Angaben des Bundesministeriums der Verteidigung (BMVg, 2009) zurückgegriffen, das dem UBA den "Energieeinsatz zur Wärmeerzeugung in der Bundeswehr" nach Brennstoffen 2000-2008 meldete. Diese Zahlen werden von den Angaben der Energiebilanzzeile 67 (Gewerbe, Handel, Dienstleistungen) subtrahiert und nicht in 1.A.4, sondern in 1.A.5 berichtet. Für das Berichtsjahr 2008 wird für die Quellgruppe 1.A.5.a erstmalig der Einsatz von Holz berichtet.

Für die Quellgruppe **1.A.5.b** werden die militärischen Kraftstoff- (Diesel- und Ottokraftstoff) und Flugtreibstoffverbräuche (Kerosin, Flugbenzin) bis 1994 den Energiebilanzen entnommen. Da in diesen darüber hinaus gesonderte Angaben für das Militär fehlen, werden für die Folgejahre die Amtlichen Mineralöldaten der Bundesrepublik Deutschland des Bundesamtes für Wirtschaft und Ausfuhrkontrolle (BAFA) verwendet (BAFA, 2009). Die dort in 1000 t angegebenen Verbräuche werden auf Basis der ausgewiesenen Heizwerte in TJ umgerechnet.

### **Emissionsfaktoren**

Datengrundlage der für die Quellgruppe **1.A.5.a** verwendeten Emissionsfaktoren sind die Ergebnisse eines Forschungsvorhabens der Universität Stuttgart im Auftrag des

Umweltbundesamtes (Struschka, 2008). Im Rahmen dieses Vorhabens wurden gerätebezogene und quellgruppenspezifische Emissionsfaktoren von Feuerungsanlagen in den militärischen Dienststellen für alle wichtigen Abgaskomponenten mit hohem Detaillierungsgrad für das Bezugsjahr 2005 berechnet. Die Methode bei der Ermittlung der Faktoren entspricht der für die Quellgruppe 1.A.4 beschriebenen. Tabelle 42 zeigt die verwendeten sektoralen Emissionsfaktoren.

• Bezüglich der für den unter **1.A.5.b** betrachteten militärischen Verkehr verwendeten CO<sub>2</sub>-Emissionsfaktoren wird auf die Dokumentation im Anhang-Kapitel 18.7 CO<sub>2</sub>-Emissionsfaktoren, verwiesen. Grundsätzlich werden hier die gleichen landesspezifischen Werte verwendet wie im Straßenverkehr (Diesel, Ottokraftstoff) bzw. im zivilen Luftverkehr (Kerosin, Flugbenzin). - Für Methan und Lachgas kommen für den bodengebundenen Verkehr sowie für den Einsatz von Flugbenzin ebenfalls landespezifische Werte zum Einsatz. Für Kerosin werden aufgrund der vom zivilen Flugverkehr stark abweichenden Flugzeugtypen IPCC-Defaults verwendet.

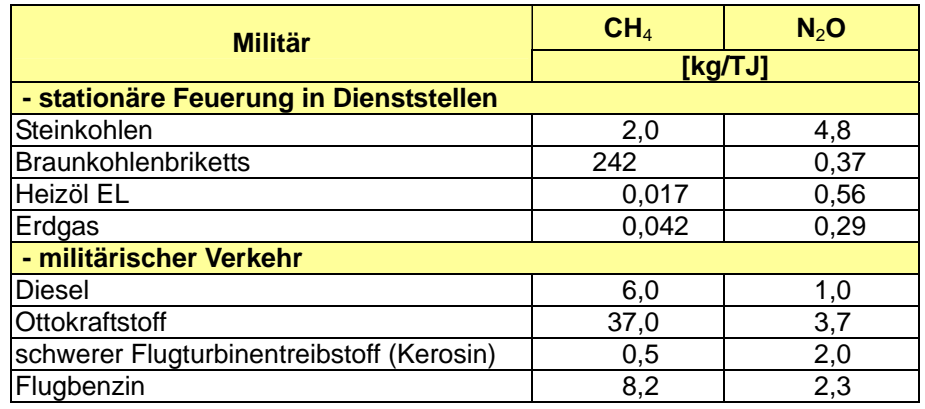

Tabelle 42: Sektorale Emissionsfaktoren für das Militär

### **3.2.12.3 Unsicherheiten und Zeitreihenkonsistenz (1.A.5)**

Angaben zu den Unsicherheiten der Emissionsfaktoren können der Beschreibung der Quellgruppe 1.A.4 entnommen werden. Im Anhang 2 Kapitel 13.6 im NIR 2007 ist beschrieben, wie die Unsicherheiten für die Aktivitätsraten ermittelt wurden.

### **3.2.12.4 Quellenspezifische Qualitätssicherung/-kontrolle und Verifizierung (1.A.5)**

Eine Qualitätskontrolle (stationäre AR nach Tier 1, alle anderen nach Tier 1 & 2), die den Anforderungen des QSE-Handbuchs bzw. dessen mitgeltenden Unterlagen entspricht, wurde durchgeführt.

### **3.2.12.5 Quellenspezifische Rückrechnungen (1.A.5)**

Im stationären Bereich (1.A.5.a "Stationary") wurden aufgrund aktualisierter Energiebilanzen der AGEB ab dem Jahr 2003 Rückrechnungen für die Aktivitätsraten fester, gasförmiger und flüssiger Brennstoffe durchgeführt. Die Emissionsfaktoren für die Jahre 2005 bis 2007 aus dem o.g. Forschungsbericht (Struschka, 2008) werden erstmalig für die Berichterstattung verwendet. Zuvor wurden Emissionsfaktoren berichtet, die für das Basisjahr 1995 ermittelt worden waren. Die Faktoren für die Zeitreihen zwischen den Stützjahren 1995 und 2005 wurden linear interpoliert. Bei den Heizwerten erfolgten Rückrechnungen ab dem Jahr 2000 mit den entsprechenden Werten der Arbeitsgemeinschaft Energiebilanzen.

Für den **militärischen Verkehr (1.A.5.b ..Mobile")** erfolgten Rückrechnungen aufgrund für einzelne Jahre erfolgter Korrekturen der Verbrauchsdaten für Kerosin sowie der erstmaligen Erfassung des Einsatzes von Flugbenzin und den daraus resultierenden Emissionen.

## *3.2.13 Militär*

Emissionen aus internationalen Einsätzen der Bundeswehr unter UN-Mandat werden in den deutschen Emissionsinventaren nicht als separate Aktivität erfasst. Diese Aufgabe wird im Rahmen des Nationalen Systems zur Emissionsberichterstattung erneut zu diskutieren sein. Gegenwärtig werden die benötigten Aktivitätsdaten aus verschiedenen Gründen nicht bereitgestellt...

Hierdurch wird gegenwärtig keine Unterlassung in den Inventaren vorgenommen, da die mit diesen Aktionen verbundenen Kraftstoffeinsätze in den nationalen militärischen Verbrauchsangaben enthalten sind.

Grundlage für die Aktivitätsdaten der militärischen Kraftstoffe sind die amtlichen Mineralöldaten für die Bundesrepublik Deutschland (BAFA, 2008).

Unter der Quellgruppe 1.A.5 Militär werden im ZSE als stationäre Quellen die Wärmeerzeugung der militärischen Dienststellen und als mobile Quellen der militärische Verkehr und der Flugverkehr abgelegt.

# **3.3 Diffuse Emissionen aus Brennstoffen (1.B)**

Während aller Stadien, von der Extraktion fossiler Brennstoffe bis hin zu ihrem abschließenden Gebrauch, können Bestandteile als diffuse Emissionen entweichen oder freigesetzt werden.

Während Methan die bedeutendste Emission innerhalb der Quellkategorie Feste Brennstoffe darstellt, ist bei den diffusen Emissionen von Öl und Erdgas zusätzlich Kohlendioxid und Lachgas von Bedeutung.

## *3.3.1 Feste Brennstoffe (1.B.1)*

Die Quellgruppe "Diffuse Brennstoffe" (1.B.1) setzt sich aus drei Subquellgruppen zusammen, der Quellgruppe "Kohlenbergbau" (1.B.1.a)**,** der Quellgruppe "Umwandlung von Kohle" (1.B.1.b) und der Quellgruppe "Andere" (1.B.1.c).

In Tabelle 43 ist das Schema der Quellgruppenzuordnung sowie der zugehörigen Berechnungsverfahren (Tabelle 44) aufgezeigt.

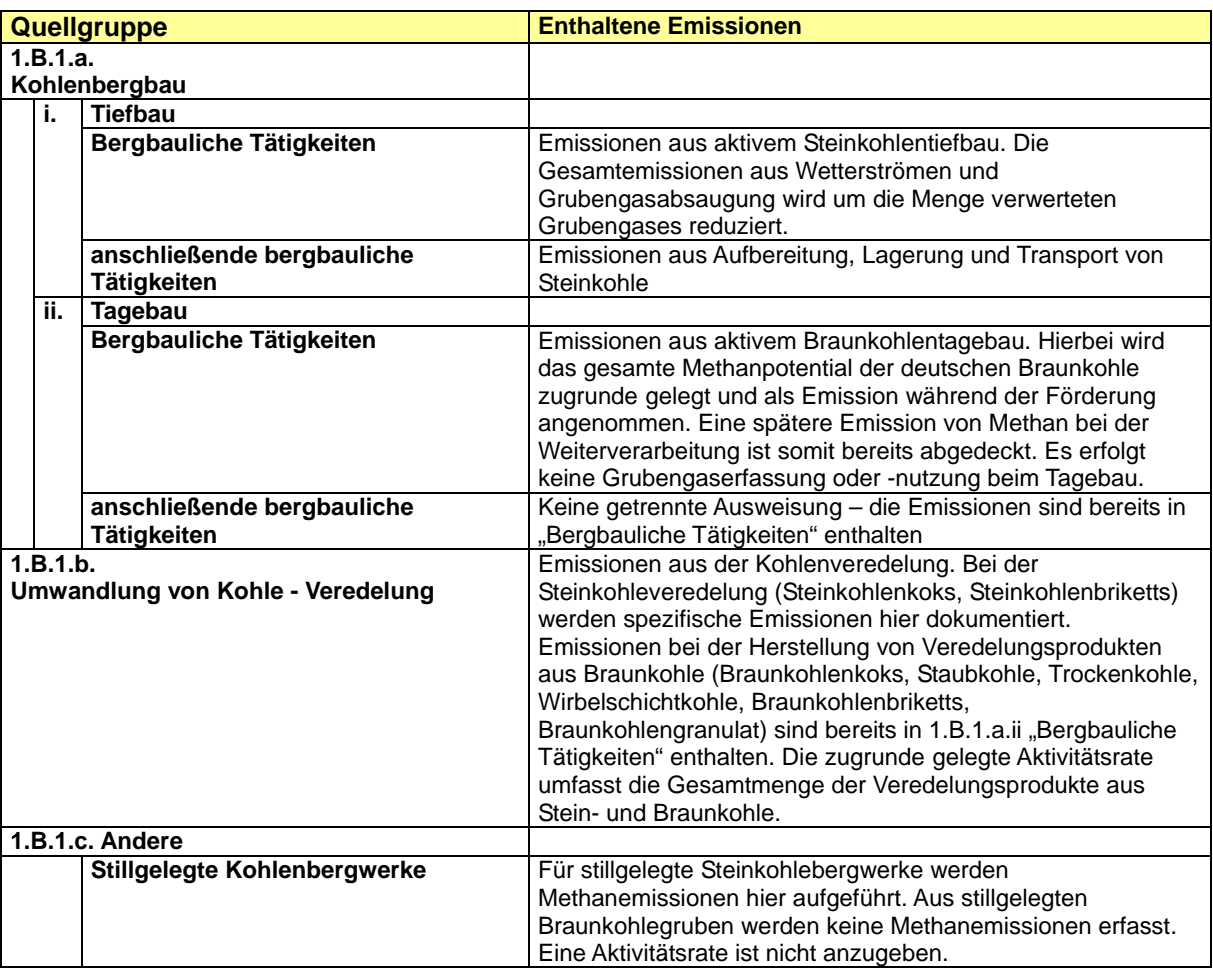

Tabelle 43: Zuordnung von Methanemissionen zu Bereichen des CRF

Entsprechend der Zuordnung der Emissionen zu den einzelnen Bereichen der CRF-Tabelle für "1.B.1 – Diffuse Emissionen aus festen Brennstoffen" stellt die folgende Tabelle 44 die berechneten Werte für und Informationen zur Herkunft der Aktivitätsdaten das Jahr 2008 bereit.

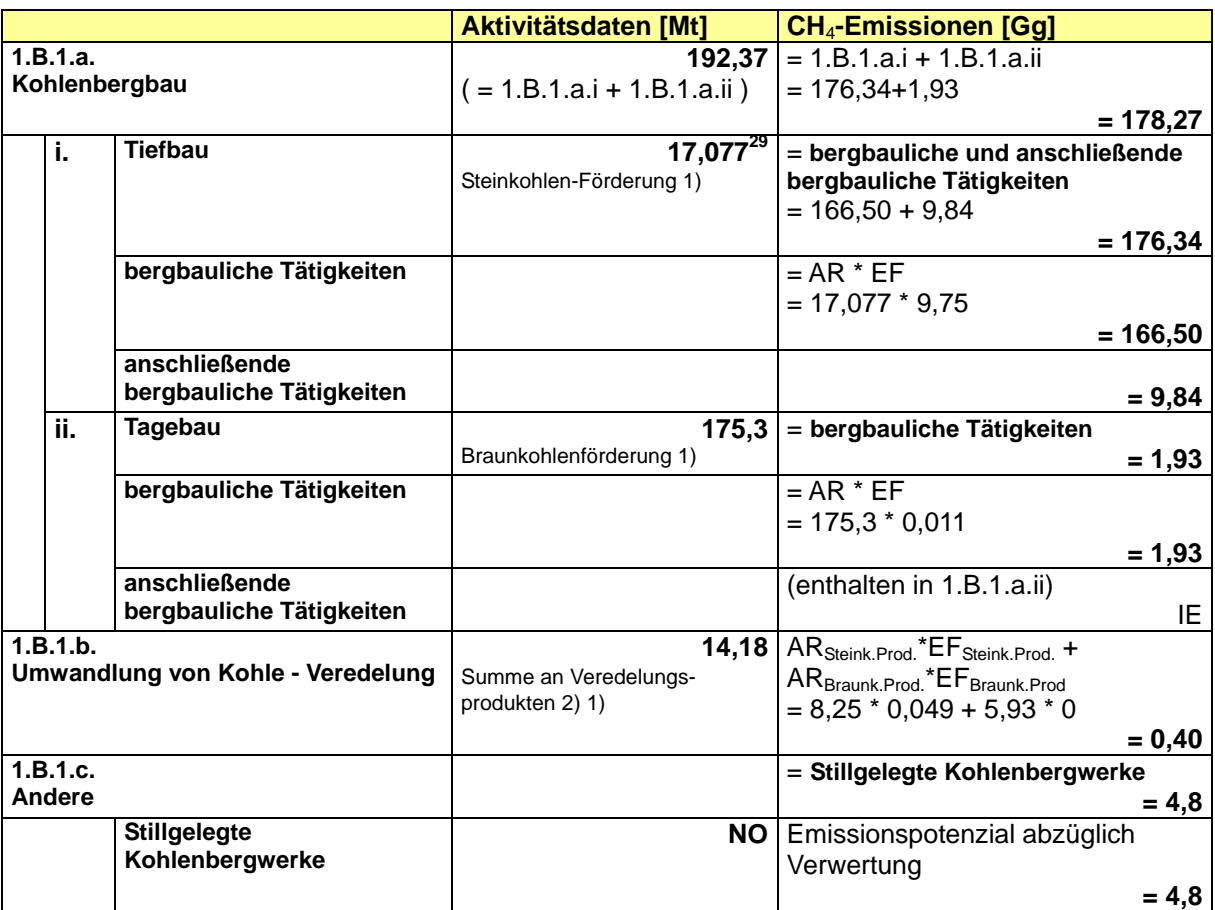

Tabelle 44: Berechnung von Methanemissionen aus dem Kohlenbergbau für 2008

1) nach STATISTIK DER KOHLENWIRTSCHAFT (2008)

2) Steinkohlenkoks, Steinkohlenbriketts, Braunkohlenkoks, Staubkohle, Trockenkohle, Wirbelschichtkohle, Braunkohlenbriketts, Braunkohlengranulat

### **3.3.1.1 Kohlenbergbau (1.B.1.a)**

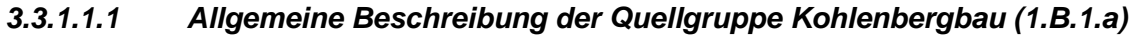

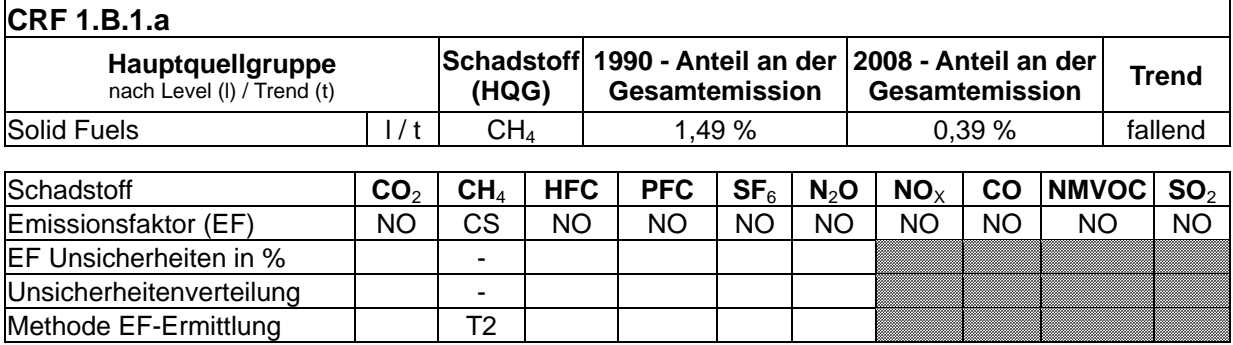

Die Quellgruppe Kohlenbergbau ist für CH<sub>4</sub>-Emissionen eine Hauptquellgruppe nach der Emissionshöhe und dem Trend.

Für die Quellgruppe Kohlenbergbau (1.B.1.a) sind vorwiegend nur Emissionen aus laufendem Abbau (coalseam methane, CSM) von Bedeutung. Emissionen aus der Steinkohlenveredelung werden in der Quellgruppe 1.B.1.b, Emissionen aus stillgelegtem Steinkohlenabbau (coalmine methane, CMM) in der Quellgruppe 1.B.1.c aufgeführt. Diese

<sup>&</sup>lt;sup>29</sup> ohne Kleinzechen

Aufteilung gilt nur für Steinkohle. Für Braunkohle werden durch das gewählte Berechnungsverfahren alle Emissionen unter 1.B.1.a.(ii) erfasst.

Bei Gewinnung, Transport und Lagerung kann Methan aus Kohlen und dem sie umgebenden Gestein entweichen. Die freigesetzte Menge hängt in erster Linie von der in der Kohle gespeicherten Menge an Methan ab. Alle dadurch entstehenden Emissionen sollen in dieser Quellgruppe erfasst werden, nicht aber die durch Kohlenverbrennung verursachten Treibhausgase.

Man unterscheidet im Bergbau den Tagebau, bei dem der Rohstoff in offenen Gruben gewonnen wird, und den Tiefbau, bei dem die Lagerstätte in untertägigen Abbauräumen abgebaut wird. In Deutschland wird Steinkohle in 3 Revieren in 7 Bergwerken ausschließlich im Tiefbau gewonnen, Braunkohle wird in 4 Revieren überwiegend, seit 2003 ausschließlich, im Tagebau (12 Tagebaue) gewonnen.

Beim untertägigen Abbau von Kohlen werden Ventilationssysteme eingesetzt, um die Konzentration an Methan im Grubenbau innerhalb sicherer Bedingungen für den Abbau zu halten. Diese Systeme können über die Wetter (alle Untertage vorkommenden Luft- und Gasgemische) bedeutende Mengen von Methan in die Atmosphäre emittieren. Der Steinkohlenbergbau ist die größte Quelle für diffuse Emissionen von CH4. Eine Teilmenge an Methan wird direkt aus Flöz- und Nebengestein abgesaugt und als Grubengas verwertet.

Im Jahr 2008 betrug die Förderung von Steinkohlen rund 17 Mio. t verwertbare Förderung. Die Förderung von Braunkohlen lag im Jahr 2007 bei 175 Mio. t (STATISTIK DER KOHLENWIRTSCHAFT, 2008). Die Förderung von Steinkohlen ist damit gegenüber dem Vorjahr um ca. 19 % gesunken, die Förderung von Braunkohlen um ca. 2,8 %.

Seit 1990 haben die Methanemissionen aus dem Steinkohlenbergbau wegen der sinkenden Förderung und der zunehmenden Grubengasverwertung abgenommen. Die Emissionen aus dem Braunkohlentagebau haben aufgrund der Abnahme der Förderung ebenfalls abgenommen.

### *3.3.1.1.2 Methodische Aspekte (1.B.1.a)*

Zur Berechnung der CH4 -Emissionen aus dem Kohlenbergbau werden die Emissionen aus dem Steinkohlentiefbau, der Grubengasnutzung, der Steinkohlenlagerung, sowie dem Braunkohlentagebau ermittelt.

Die Emissionen aus dem Steinkohlentiefbau werden entsprechend Tier 3-Ansatz berechnet und erfüllen die Anforderungen einer bergwerksspezifischen Emissionsermittlung. Aus sicherheitstechnischen Gründen wird in sämtlichen Schachtanlagen kontinuierlich die Gaszusammensetzung sowie der Wetterstrom gemessen. Diese Daten werden zur Bestimmung der Menge der Methanemissionen genutzt. Durch Aggregation der Einzelmesswerte wird vom Gesamtverband Steinkohle die Gesamtmethanmenge bestimmt und für das Inventar zur Verfügung gestellt (STATISTIK DER KOHLENWIRTSCHAFT, 2008). Eine Expertenüberprüfung wird durch die zuständige staatliche Aufsichtsbehörde (Bergamt) vorgenommen.

Aus der Gesamtemissionsmenge an Methan und den Aktivitätsdaten des Steinkohlenbergbaus lässt sich ein implizierter Emissionsfaktor (IEF) von 9,75 kg/t (2008) ableiten. Berücksichtigt ist hierbei auch der Anteil an verwertetem Grubengas. Die Messwerte enthalten nur die tatsächlich emittierte Methanmenge.

Für die Berechnung der CH4-Emissionen aus der Lagerung von Steinkohle werden die Aktivitätsdaten der Steinkohlenförderung als Basis herangezogen und mit dem Emissionsfaktor von 0,576 kg/t multipliziert. Der Emissionsfaktor in Höhe von 0,576 kg/t stammt aus einer Studie des FHG ISI (1993).

Die Emissionen aus dem Braunkohlentagebau werden nach dem Tier 2 Ansatz gemäß der Gleichung des IPCC-Reference Manual (IPCC, 1996b) berechnet.

Dabei wird die Aktivitätsrate (Rohbraunkohle) der STATISTIK DER KOHLENWIRTSCHAFT (2008) entnommen. Nach Angaben des DEBRIV (Deutscher Braunkohlen-Industrie-Verein e.V.; DEBRIV 2004) wird ein Emissionsfaktor von durchschnittlich 0,015 m<sup>3</sup> CH<sub>4</sub>/t (entspricht 0,011 kg CH4/t) angenommen. Dieser EF basiert auf einer Untersuchung der RWE Rheinbraun AG von 1989 (DEBRIV, 2004) und wird durch Veröffentlichungen des Öko-Institutes sowie der DGMK (Forschungsbericht 448-2, 1992) belegt. Der Wert liegt deutlich unter dem vor 2005 verwendeten EF von 0,11 m<sup>3</sup> CH<sub>4</sub>/t, der aus dem EF von amerikanischer Hartbraunkohle abgeleitet wurde. Diese amerikanischen EF können jedoch nicht auf die deutsche Weichbraunkohle übertragen werden, da diese während des Inkohlungsprozesses eine Temperatur von 50°C nicht überschritten hat. Eine nennenswerte Methanabspaltung findet jedoch erst bei Temperaturen von über 80°C statt.

Eine Lagerung von Braunkohle erfolgt nicht; die Verwendung erfolgt "mine-mouth" direkt von der Förderung in die Verarbeitung bzw. in Kraftwerken.

### *3.3.1.1.3 Unsicherheiten und Zeitreihenkonsistenz (1.B.1.a)*

Unsicherheiten der Aktivitätsrate ergeben sich vor allem aus Ungenauigkeiten beim Wiegen der geförderten Kohle. Durch Befragung von Experten beim NASE-Workshop 11/2004, konnte der Fehler auf < 3 % quantifiziert werden.

Unsicherheiten in der Berechnung der Methanausgasungen ergeben sich aus der Ungenauigkeit der Methanmessungen. Da die untertage durchgeführten Messungen der Methankonzentrationen primär aus sicherheitstechnischen Gründen angewendet werden und ihren genauesten Messbereich nicht im Bereich der üblichen Ausgasungskonzentrationen haben, ist mit einer technischen Messunsicherheit von ca. 10 % bei den zur Verfügung stehenden Messgeräten zu rechnen.

Die Methanausgasung aus Steinkohlen während Lagerung und Transport unterliegt größeren Schwankungen aufgrund von Lagerzeit und Korngrößenverteilung. Eine Unsicherheit von 15 % ist anzunehmen (LANGE 1988 / BATZ 1995 sowie persönliche Informationen NASE-Workshop 11/2004).

Der Emissionsfaktor zur Berechnung der Methanemissionen aus der Braunkohlenförderung basiert auf dem maximalen Methaninhalt und stellt somit eine Obergrenze der möglichen Methanemissionen dar. Mögliche Emissionen aus Transport und Lagerung sind somit bereits enthalten. Zahlreiche Untersuchungen zeigten, dass eine negative Unsicherheit von - 33 % angenommen werden muss (DEBRIV / DGMK Forschungsbericht 448-2, 1992).

Die Emissionsfaktoren sind, mit Ausnahme des EF für die Freisetzung von Grubengas aus dem Steinkohlentiefbau, in der Zeitreihe konsistent im Sinne der Vergleichbarkeit über die Zeitreihe. Für die Aktivitätsraten wird eine konsistente Quelle über die gesamte Zeitreihe verwendet.

## *3.3.1.1.4 Quellenspezifische Qualitätssicherung/-kontrolle und Verifizierung (1.B.1.a)*

Aufgrund fehlender Fachzuständigkeiten konnte keine Qualitätskontrolle/Qualitätssicherung durch Quellgruppenexperten durchgeführt werden. Die Qualitätssicherung erfolgte durch die Nationale Koordinierungsstelle. Daten wurden fortgeschrieben bzw. auf Basis bereits bestehender Berechnungsroutinen ermittelt.

Das IPCC-Reference Manual (1996b) empfiehlt für den Steinkohlentiefbau Emissionsfaktoren in der Größenordnung von 10 bis 25 m<sup>3</sup>/t. Bei Umrechnung der deutschen Emissionsfaktoren unter Zugrundelegung eines Konversionsfaktors von 0,67 Gg/10 $^6$  m $^3$ (gemäß Reference Manual, 1996b: bei 20° C, 1 Atmosphäre) ergeben sich die in der Tabelle 45 angegebenen Einzelwerte. Fasst man die Förderung und Lagerung und in Abzug zu bringende Grubengasnutzung in einem EF zusammen, so liegt der Wert pro Tonne Kohle (verwertbare Förderung) im vorgeschlagenen Wertebereich.

**Steinkohle | Braunkohle Emissionsfaktoren** EF m<sup>3</sup> **CH**4**/t EF kg/t**   $EF m<sup>3</sup>$  $CH_4/t$  **EF kg/t** CH4 aus Förderung 22,23 14,89 0,016 0,011  $CH<sub>4</sub>$  aus Förderung abzüglich verwertetes Grubengas  $\begin{array}{|c|c|c|c|c|c|} \hline 14,55 & 9,75 \\\hline \end{array}$  $CH<sub>4</sub>$  aus Lagerung  $0.58$ CH4 aus Bergbau (Förderung und Lagerung abzüglich Grubengasnutzung) 15,42 10,33 0,016 0,011

Tabelle 45: Emissionsfaktoren für CH4 aus dem Kohlenbergbau für das Jahr 2008

Für den Braunkohlentagebau gibt es im IPCC-Reference Manual (1996b) keine konkreten Empfehlungen für die Höhe der Emissionsfaktoren.

Eine allgemeine und eine quellenspezifische Qualitätskontrolle (Tier 1 und Tier 2), die den Anforderungen des QSE-Handbuchs bzw. dessen mitgeltenden Unterlagen entspricht, wurde nicht vollständig durchgeführt.

Im Rahmen einer Verifizierung zur Berichterstattung im Jahr 2005 wurden verschiedene Datenquellen für Aktivitätsraten im Kohlenbergbau und auch die verwendeten EF mit denen anderer Länder verglichen.

Der Ländervergleich spezifischer Emissionsfaktoren für Kohlentiefbau zeigt eine große Bandbreite, wobei Deutschland sich im unteren Bereich, vergleichbar mit Tschechien, bewegt. Frankreich liegt deutlich höher, Polen deutlich niedriger, wobei beide Länder sich außerhalb der Default-Werte des UNFCCC befinden.

Vergleicht man die spezifischen Emissionsfaktoren des Kohlentagebaus untereinander, so zeigt sich, dass Polen, Frankreich (Förderung eingestellt 2002) und Deutschland vergleichbar niedrige und unter den Default-Werten liegende Emissionsfaktoren zugrunde legen. Dies ist dadurch zu begründen, dass die Kohlen aufgrund ihres Inkohlungsgrades und ihrer geologischen Vergangenheit nur sehr geringe Methangehalte aufweisen. Somit sind entsprechend niedrige Emissionsfaktoren anzusetzen. Der Vergleichswert für Tschechien liegt deutlich höher, da hier nicht wie in Deutschland von "Lignite" mit geringem Inkohlungsgrad, sondern in hohem Anteil auch von "Sub-Bituminous Coal" mit höherem Inkohlungsgrad und höherem Methaninhalt auszugehen ist.

### *3.3.1.1.5 Quellenspezifische Rückrechnungen (1.B.1.a)*

Rückrechnungen sind im Nachkommabereich erfolgt.

#### *3.3.1.1.6 Geplante Verbesserungen, quellenspezifisch (1.B.1.a)*

Derzeit sind keine Verbesserungen geplant.

### **3.3.1.2 Umwandlung von Kohle – Veredelung (1.B.1.b)**

#### *3.3.1.2.1 Beschreibung der Quellgruppe (1.B.1.b)*

**CRF 1.B.1.b** 

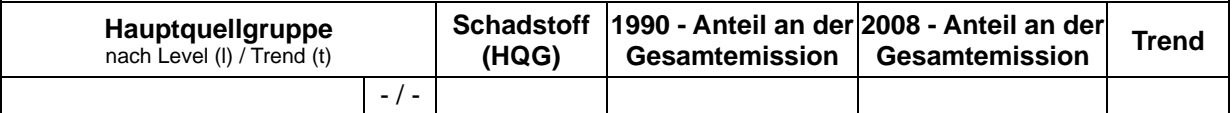

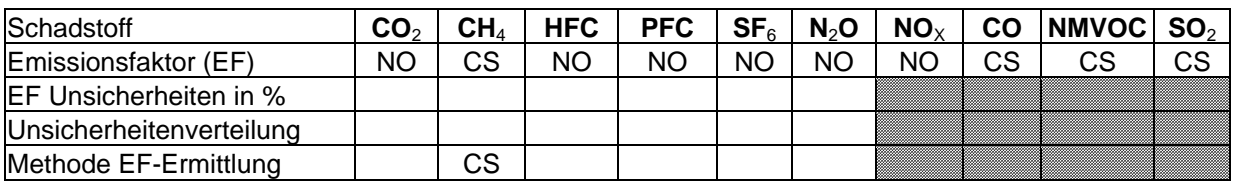

Die Quellgruppe *Umwandlung von Kohle - Veredelung* ist keine Hauptquellgruppe.

### *3.3.1.2.2 Methodische Aspekte (1.B.1.b)*

Das IPCC-Reference Manual beschreibt keine Methodiken für diese Quellgruppe (IPCC 1996b, S.1.110f). Die angewandte länderspezifische Methodik basiert auf den Aktivitätsraten aus der STATISTIK DER KOHLENWIRTSCHAFT (2008) und entsprechender Emissionsfaktoren.

Die Produktion von Braunkohlentieftemperaturkoks erfolgte ausschließlich in den Neuen Bundesländern und hat für das Inventar lediglich einen Bezug auf das Basisjahr. Nach 1992 wurde die Produktion eingestellt.

### **Berechnungsverfahren**

Die Emissionen aus der Steinkohlenkoksproduktion sind nach dem Tier 2 Ansatz, analog der Gleichung des IPCC-Reference Manual für CH4 -Emissionen aus dem Kohlenbergbau, berechnet worden:

Emissionen  $[Gq CH_4] =$ 

EF [m<sup>3</sup> CH<sub>4</sub> /t] \* AR<sub>Veredelungsprodukt</sub>\* Umrechnungsfaktor [Gg/10<sup>6</sup>m<sup>3</sup>]

Die Aktivitätsrate für Steinkohlenkoksproduktion wurde aus der STATISTIK DER KOHLENWIRTSCHAFT (2008) entnommen.

Der verwendete Emissionsfaktor für Methan zur Berechnung der CH4-Emissionen aus der Produktion von Steinkohlenkoks (Kokereien) beträgt 0,049 kg Methan pro Tonne Steinkohlenkoks (DMT 2005) und wird für die komplette Zeitreihe angewendet.

Die Quellgruppe "Umwandlung von Kohle" wird im ZSE durch die Zeitreihe Steinkohlenkoksproduktion (Kokereien) abgebildet.

Aus Produkten der Braunkohlenveredelung sind keine Emissionen zu erwarten, da der in 1.B.1.a angenommene EF dem Gasinhalt der in Deutschland vorkommenden Braunkohle entspricht.

### *3.3.1.2.3 Unsicherheiten und Zeitreihenkonsistenz (1.B.1.b)*

Eine allgemeine Qualitätskontrolle (Tier 1), die den Anforderungen des QSE-Handbuchs bzw. dessen mitgeltenden Unterlagen entspricht, wurde nicht vollständig durchgeführt.

Bei der Betrachtung von Emissionsfaktoren ist der IPCC-Konversionsfaktor von 0,67 Gg/10<sup>6</sup>m<sup>3</sup> bei 20°C und 1 Atmosphäre (IPCC et al; 1997, Reference Manual, S. 1.108) gegenüber den in Deutschland als Einheit Normkubikmeter bei 1,01325 bar und 0°C (DIN 2004, DIN Nr. 1343) verwendeten Angaben zu beachten. Bei Betrachtungen der EF sind Angaben des IPCC zu Default EF bzw. Angaben aus anderen Veröffentlichungen mit der Praxis in Deutschland mit der Angabe von Normkubikmeter zu berücksichtigen. Bei der Verwendung von in Deutschland publizierten Daten zu EF wird davon ausgegangen, dass es sich um Angaben in Normkubikmeter handelt (abgesichert durch Expertenbefragung beim NaSE-Workshop 11/2004)

Die Emissionsfaktoren sind in der Zeitreihe konstant und damit konsistent im Sinne der Vergleichbarkeit über die Zeitreihe. Für die Aktivitätsraten wird eine konsistente Quelle über die gesamte Zeitreihe verwendet.

## *3.3.1.2.4 Quellenspezifische Qualitätssicherung/-kontrolle und Verifizierung (1.B.1.b)*

Aufgrund fehlender Fachzuständigkeiten konnte keine Qualitätskontrolle/Qualitätssicherung durch Quellgruppenexperten durchgeführt werden. Die Qualitätssicherung erfolgte durch die Nationale Koordinierungsstelle. Daten wurden fortgeschrieben bzw. auf Basis bereits bestehender Berechnungsroutinen ermittelt.

Bei der Betrachtung von Emissionsfaktoren ist der IPCC Konversionsfaktor von 0,67 Gg/10<sup>6</sup>m<sup>3</sup> bei 20°C und 1 Atmosphäre (IPCC et al; 1997, Reference Manual, S. 1.108) gegenüber den in Deutschland als Einheit Normkubikmeter bei 1,01325 bar und 0°C (DIN 2004, DIN Nr. 1343) verwendeten Angaben zu beachten. Bei Betrachtungen der EF sind Angaben des IPCC zu Default EF bzw. Angaben aus anderen Veröffentlichungen mit der Praxis in Deutschland mit der Angabe von Normkubikmeter zu berücksichtigen. Bei der Verwendung von in Deutschland publizierten Daten zu EF wird davon ausgegangen, dass es sich um Angaben in Normkubikmeter handelt (abgesichert durch Expertenbefragung beim NaSE-Workshop 11/2004)

Die Angaben der Guidelines beziehen sich auf 20°C und 1.013 mbar. Anhand der isobaren Proportionalität des Methans kann mit dem Faktor 1,07 von Nm<sup>3</sup> in m<sup>3</sup> umgerechnet werden.

Umrechnungsfaktor Normkubikmeter ⇔ Kilogramm:

**0,717 Nm<sup>3</sup> /kg** (1,01325 bar, 0°C) **= 0,67 Gg/106 m<sup>3</sup>** (20°C, 1 Atmosphäre) **\* 1,07 Nm³/m³**

### *3.3.1.2.5 Quellenspezifische Rückrechnungen (1.B.1.b)*

Rückrechnungen sind nicht erforderlich.
#### *3.3.1.2.6 Geplante Verbesserungen, quellenspezifisch (1.B.1.b)*

Derzeit sind keine Verbesserungen geplant.

#### **3.3.1.3 Andere (1.B.1.c)**

### *3.3.1.3.1 Beschreibung der Quellgruppe (1.B.1.c)*

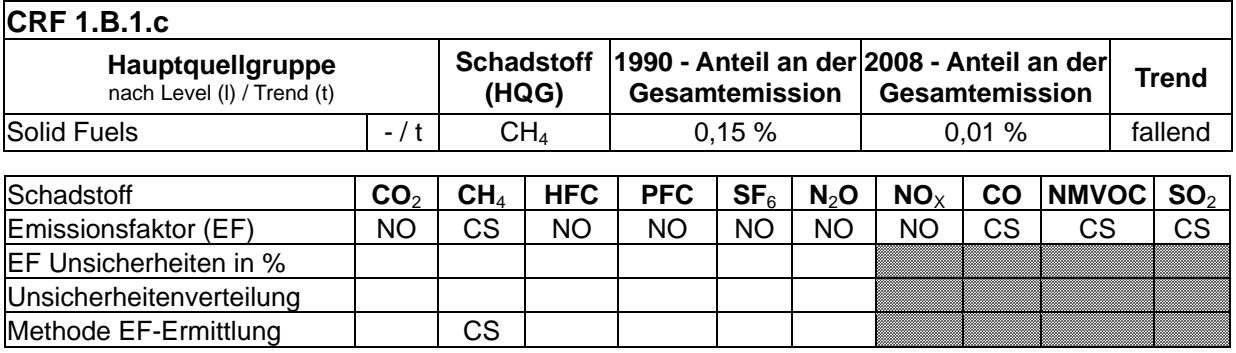

Die Quellgruppe *Andere* ist für CH4-Emissionen eine Hauptquellgruppe nach dem Trend.

Für diese Subquellgruppe sind Emissionen aus stillgelegtem Steinkohlenbergbau von Bedeutung. Neben den aktiven Bergwerken sind die stillgelegten Steinkohlenbergwerke (Ausgasung) eine weitere relevante Quelle für diffuse CH4-Emissionen.

Nach der Stilllegung eines Steinkohlebergwerkes kann aus dem Nebengestein und der noch anstehenden Kohle Methan in die Grubenbaue entweichen. Da keine Bewetterung mehr durchgeführt wird sammelt sich das Methan und kann durch Gaswegigkeiten im Deckgebirge oder durch Schachtanlagen zu Tage dringen.

Neben der lange Zeit vorherrschenden Betrachtung von Grubengas als Gefahrenquelle (im aktiven Steinkohlenbergbau) und negativer Umweltfaktor (im stillgelegten Steinkohlenbergbau) treten nun verstärkt die positiven Eigenschaften als Energieträger in den Vordergrund (Energetische Verwertung). In der Vergangenheit rechnete sich (Beispiel NRW) eine Nutzung des anfallenden Grubengases nur in selten Fällen. Diese Situation hat sich im Jahr 2000 mit dem Erneuerbare-Energien-Gesetz (EEG) grundlegend geändert. Obwohl Grubengas ein fossiler Brennstoff mit erschöpflichem Vorkommen ist, wurde es aufgrund des durch seine Verwendung erzielten Klimaschutzeffekts in das EEG aufgenommen. Damit wurden den Netzbetreibern eine Abnahmeverpflichtung und eine Einspeisungsvergütung für den aus Grubengas erzeugten Strom gesetzlich vorgeschrieben. Seit dem Jahr 1998 hat sich die AR<sub>CMM-Gewinnung</sub> von 1,429 Mio. m<sup>3</sup> auf 298 Mio. m<sup>3</sup> in 2008 gesteigert. Der Grund für die Steigerung der Grubengasverwertung gegenüber dem Vorjahr liegt darin begründet, dass die hinzu gekommene Gasmenge in erster Linie im Jahr 2007 dem stillgelegten Bergbaubereich zugeschrieben wird.

Nachfolgende Graphik verdeutlicht den Einfluss des Gesetzes auf die tatsächlichen Emissionen. Diese gehen seit dem Jahr 2000 deutlich zurück, was hauptsächlich auf die stetig steigende Verwertung des Grubengases aus dem stillgelegten Bergbau zurückzuführen ist. Die Verwertungsmenge aus dem aktiven Bergbau nimmt quantitativ ab, da in Folge von Stilllegungen zahlreicher Zechen weniger Grubengas in dem Bereich entsteht; qualitativ ist die Verwertungsmenge weiterhin sehr hoch.

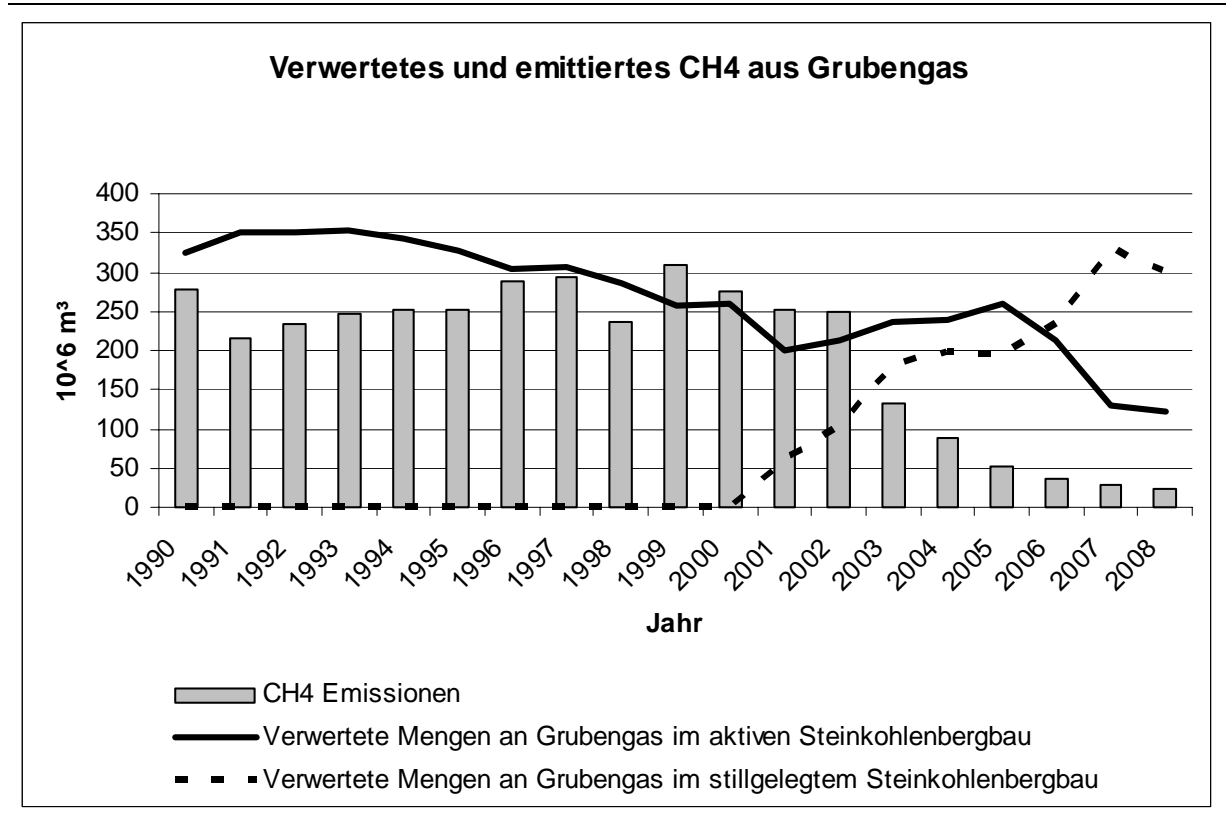

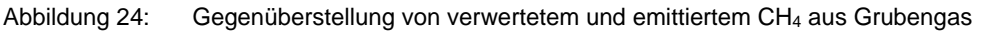

Die Menge des verwerteten Grubengases muss in der Emissionsberichterstattung separat von der freigesetzten Menge von CH4, jeweils bezogen auf aktive und stillgelegte Bergwerke erfasst werden und im Bereich 1.A. als energetische Verwertung mit entsprechenden Emissionen (verrechnet) angegeben werden.

# *3.3.1.3.2 Methodische Aspekte (1.B.1.c)*

Das IPCC-Reference Manual beschreibt keine Methodiken für die Quellgruppe "Andere" (IPCC et al, 1997, Reference Manual, S.1.110f).

Neben den aktiven Bergwerken und der Kohlenveredelung sind die stillgelegten Steinkohlenbergwerke (Ausgasung) eine weitere relevante Quelle für diffuse CH<sub>4</sub>-Emissionen.

Aus stillgelegten Braunkohletagebauen sind keine Ausgasungen zu erwarten, da der in 1.B.1.a angenommene EF dem Gasinhalt der in Deutschland vorkommenden Braunkohle entspricht. Braunkohlenreste, die in Tagebauen verbleiben, gasen nicht weiter aus (DEBRIV).

Die Quellgruppe wird in die folgenden Teilbereiche aufgeteilt:

- Tiefbau, stillgelegter Steinkohlenbergbau
- Stillgelegter Steinkohlenbergbau, Grubengasverwertung

# *3.3.1.3.3 Unsicherheiten und Zeitreihenkonsistenz (1.B.1.c)*

Die Erfassung der verwerteten Methanmenge ist gut möglich und eine Unsicherheit von < 3 % aufgrund von Messungenauigkeiten ist anzunehmen. Die Abschätzung des Methanpotentials beruht allein auf Expertenwissen und eine Unsicherheit von 50 % wurde zugrunde gelegt.

Die Zeitreihen für Methanemissionspotential und verwerteter Methanmenge entstammen jeweils einer zuverlässigen Quelle und sind über die Zeitreihe konsistent.

# *3.3.1.3.4 Quellenspezifische Qualitätssicherung/-kontrolle und Verifizierung (1.B.1.c)*

Aufgrund fehlender Fachzuständigkeiten konnte keine Qualitätskontrolle/Qualitätssicherung durch Quellgruppenexperten durchgeführt werden. Die Qualitätssicherung erfolgte durch die Nationale Koordinierungsstelle. Daten wurden fortgeschrieben bzw. auf Basis bereits bestehender Berechnungsroutinen ermittelt.

Bei der Betrachtung von Emissionen ist der IPCC-Konversionsfaktor von 0,67 Gg/10<sup>6</sup> m<sup>3</sup> bei 20°C und 1 Atmosphäre (IPCC-Reference Manual, 1996b: S. 1.108) gegenüber den in Deutschland als Einheit Normkubikmeter bei 1,01325 bar und 0°C (DIN 2004, DIN Nr. 1343) verwendeten Angaben zu beachten. Bei der Verwendung von in Deutschland publizierten Daten zu Emissionen ist davon auszugehen, dass es sich um Angaben in Normkubikmeter handelt.

Die Angaben in den IPCC-Guidelines beziehen sich auf 20°C und 1.013 mbar. Anhand der isobaren Proportionalität des Methans kann mit dem Faktor 1,07 von Nm $^3$  in m $^3$  umgerechnet werden.

# *3.3.1.3.5 Quellenspezifische Rückrechnungen (1.B.1.c)*

Rückrechnungen wurden auf der Grundlage aktualisierter Daten vom Gesamtverband Steinkohle (GVSt) vorgenommen. Seit 1998 erfolgt eine teilweise Verwertung des entstehenden Methans, die bis zum Jahr 2008 zu einer deutlichen Verringerung der Methanemissionen aus dem Bereich 1.B.1.c geführt hat.

Die Emissionsmenge setzt sich aus der mit hoher Unsicherheit (Expertenschätzung: ± 50 %, Quelle: Deutsche Montan Technologie GmbH, DMT 2005) behafteten Schätzung zum Methananfall aus stillgelegten Bergwerken abzüglich der verwerteten Methanmenge zusammen.

# *3.3.1.3.6 Geplante Verbesserungen, quellenspezifisch (1.B.1.c)*

Über die Höhe der diffusen Methanemissionen aus stillgelegten Bergwerksteilen liegen wissenschaftliche Schätzungen vor. Fachleute gehen bisher von 300 Mio. m<sup>3</sup> aus, von denen rund 5 Mio. m<sup>3</sup> in die Atmosphäre gelangen. Da diese Zahl mit großen Unsicherheiten behaftet ist, sollen im Forschungsprojekt zum "Potential zur Freisetzung und Verwertung von Grubengas" weitere Verbesserungen erarbeitet werden. Die diffusen Austritte an der Erdoberfläche liegen bei max. 0,02 ‰ der Gesamtausgasung.

# *3.3.2 Öl und Erdgas (1.B.2)*

Die übergeordnete Kategorie 1.B.2 umfasst insgesamt dreizehn Quellgruppen. Diese werden nach Kriterien der Wirtschaftsbranche der Erdöl und Erdgaswirtschaft weiter untergliedert, wobei die Prozessketten dieser Branchen zugrunde gelegt wurden. Die diffusen Emissionen aus Öl und Erdgas sind in der Emissions-Datenbank mit Daten zu den jeweiligen Quellgruppen und Subquellgruppen abgebildet. Die Emissionen der Quellgruppen unter der übergeordneten CRF-Kategorie 1.B.2 wurden überwiegend nach der Tier-2-Methode (IPCC) beziehungsweise nach der einfachen Methode (EMEP) ermittelt.

Zur Verbesserung der Emissionsberichterstattung wurde im Hauptprozess "Festlegung der Berechnungsgrundlagen" (vgl. UBA 2005d: S. 24) noch vor der Inventarerstellung zur Erfüllung der unterschiedlichen Berichtspflichten ein neuer Ansatz zu den Methoden des IPCC und des EMEP entwickelt. Dieser Ansatz zur Methode der Bestimmung der Emissionen unter dem **Arbeitstitel Logistik** wurde im NIR 2008 umfassend beschrieben.

Zur quantitativen und qualitativen Verbesserung der Emissionsfaktoren in den Quellgruppen 1.B.2.a.i, 1.B.2.a.ii, 1.B.2.b.ii, 1B.2.b.iv, 1.B.2.c.ii und 1.B.2.c.iii wurden im Forschungsprojekt von Müller-BBM<sup>30</sup> im Jahr 2009 (FKZ 360 16 012) Untersuchungen durchgeführt, die aufzeigen, dass eine zuvor angedachte Übernahme von Emissionsfaktoren anderer berichtender Länder "in keinem Fall empfohlen werden" kann, da diese nicht auf die deutschen Verhältnisse anwendbar sind. Deshalb werden die Default-Werte aus den IPCC-Richtlinien herangezogen.

### **3.3.2.1 Rückrechnungen und Zeitreihenkonsistenz (1.B.2 alle)**

Aufgrund umfangreicher Verbesserungen, Aktualisierungen und Korrekturen ist einer Vielzahl von Rückrechnungen durchgeführt worden, wie folgende Tabellen zeigt:

Eine Übersicht über Art und Umfang der in CRF 1.B.2 erfolgten Rückrechungen findet sich in Kapitel 3.3.2.1.

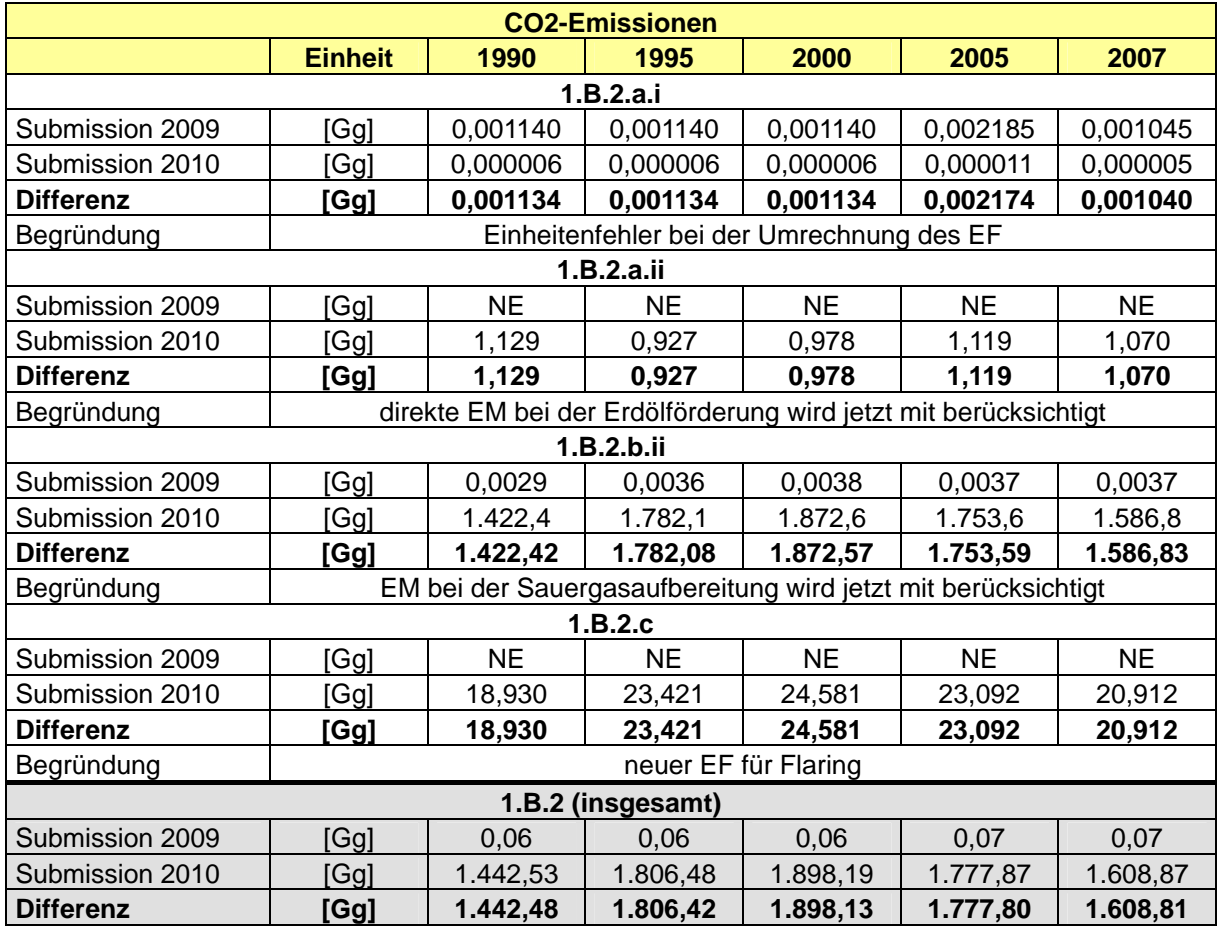

Tabelle 46: Rückrechnungen für  $CO<sub>2</sub>$  in CRF 1.B.2

<sup>&</sup>lt;sup>30</sup> Müller-BBM (2009a) Inventarverbesserung 2008, Verbesserung und Ergänzung der aktuellen Inventardaten, IPCC-Kategorie (1996) 1.B.2 Diffuse Emissionen aus Erdöl und Erdgas, Bericht Nr. M 76 595/4, UBA FKZ 360 16 012, 136 S.

Tabelle 47: Rückrechnungen für CH<sub>4</sub> in CRF 1.B.2

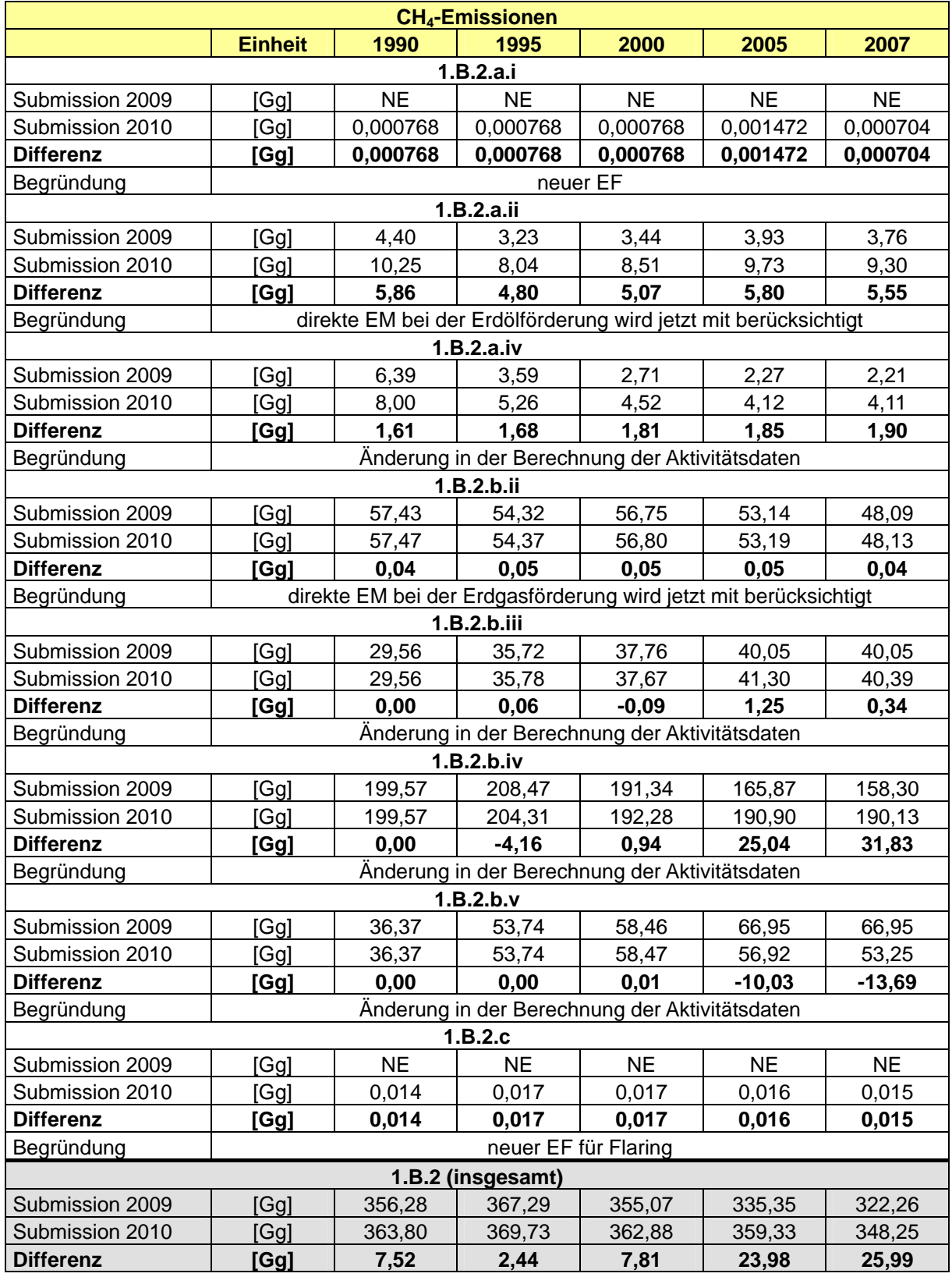

# **3.3.2.2 Geplante Verbesserungen (1.B.2, alle)**

Im Forschungsprojekt von Müller-BBM (2009) liegt als Ergebnis auch eine Analyse der noch zu verbessernden Quellkategorien 1.B.2.a.iii-vi vor. Die Ermittlung der noch fehlenden Emissionsfaktoren und Aktivitätsraten wird Gegenstand weiterer Untersuchungen sein.

Für die anderen Quellgruppen wird angestrebt, die Emissionen nach Tier 2 zu berechnen.

# **3.3.2.3 Öl (1.B.2.a)**

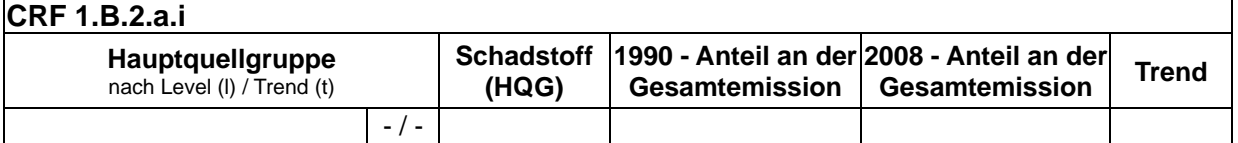

# *3.3.2.3.1 Öl, Exploration (1.B.2.a.i)*

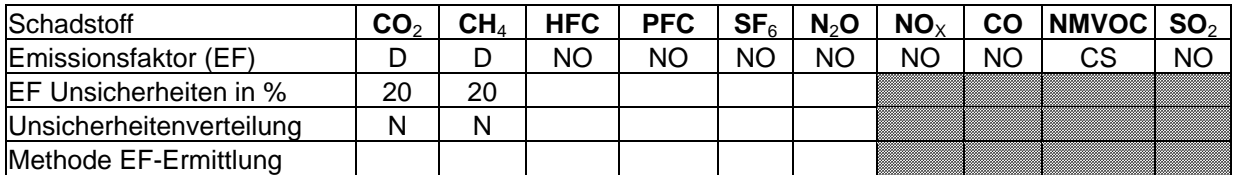

Die Quellgruppe *Öl, Erkundung* (Engl. = Exploration) ist keine Hauptquellgruppe.

### *3.3.2.3.1.1 Beschreibung der Quellgruppe (1.B.2.a.i)*

Die Emissionen der Quellgruppe setzen sich aus den Tätigkeiten der Bohrfirmen und der Beteiligten in der Branche der Exploration zusammen. In Deutschland wird nach Erdöl und Erdgas gesucht. Im Jahr 2008 wurden 12 erfolgreiche Bohrungen mit einer Gesamtbohrleistung von 57.480 m niedergebracht. (WEG, 2008: Tabelle, S. 57 Bohrerfolgsbilanz) Die zugrunde liegende Statistik über die Exploration unterscheidet nicht nach Erdöl und Erdgas.

#### *3.3.2.3.1.2 Methodische Aspekte (1.B.2.a.i)*

Es werden auf Grundlage des Default-Faktors aus den IPCC-Guidelines (1996) für CO<sub>2</sub> von 0,48 kg/Bohrung und des Default-Faktors für Methan von 64 kg/Bohrung Emissionen für erfolgreiche Bohrungen aus dem Jahresbericht des Wirtschaftsverbandes Erdöl- und Erdgasgewinnung e.V. (WEG) berechnet.

#### *3.3.2.3.1.3 Unsicherheiten und Zeitreihenkonsistenz (1.B.2.a.i)*

Die Unsicherheiten in der Quellgruppe werden bei den Emissionsdaten mit 20 % angegeben. Diese Angaben beruhen auf Schätzungen von Experten des WEG und der nationalen Experten und liegen in der angegebenen Spanne relevanter Default-Emissionsfaktoren von + 25 % bis + 50 % (IPCC GPG, 2000: Kapitel 2.7.1.6, Energy - Uncertainty Assessment, S. 2.92).

#### *3.3.2.3.1.4 Quellenspezifische Qualitätssicherung/-kontrolle und Verifizierung (1.B.2.a.i)*

Eine Qualitätskontrolle (nach Tier 1 & 2) und Qualitätssicherung, die den Anforderungen des QSE-Handbuchs bzw. dessen mitgeltenden Unterlagen entsprechen, wurde durchgeführt.

Die Ergebnisse der Qualitätssicherung wurden bei der Ermittlung und Dokumentation der Emissionen berücksichtigt.

Aufgrund fehlender landesspezifischer Daten wurde ein externes Gutachten (Müller-BBM, 2009a) in Auftrag gegeben. Es kam in seiner Quellgruppenanalyse zu dem Ergebnis, dass die Default-Faktoren für Deutschland anwendbar sind. Nur Großbritannien hat landesspezifische Emissionsfaktoren auf der Grundlage vorhandener Daten entwickelt, die mit den Default-Faktoren nicht vergleichbar sind.

# *3.3.2.3.1.5 Quellenspezifische Rückrechnungen (1.B.2.a.i)*

Basierend auf einem Forschungsbericht (Inventarverbesserung 2008; FKZ 360 16 012) konnte nachgewiesen werden, dass für Deutschland die Default-Faktoren anwendbar sind. Daher konnten bisherige Notation Keys durch Werte ersetzt werden.

Eine Übersicht über Art und Umfang der in CRF 1.B.2 erfolgten Rückrechungen findet sich in Kapitel 3.3.2.1.

*3.3.2.3.1.6 Geplante Verbesserungen, quellenspezifisch (1.B.2.a.i)* 

Zu geplanten Verbesserungen siehe 1.B.2 (Kapitel 3.3.2.2).

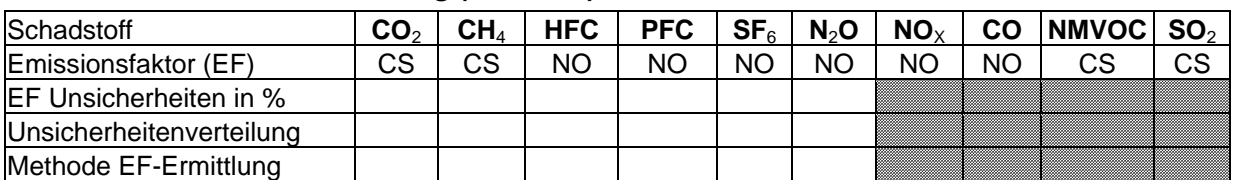

# *3.3.2.3.2 Öl, Vorbehandlung (1.B.2.a.ii)*

Die Quellgruppe 1.B.2.a.i "Öl, Förderung und Vorbehandlung" (Engl. = Production) ist nach der Einordnung der aggregierten Quellgruppe 1.B.2.a Öl keine Hauptquellgruppe.

Die Emissionen der Quellgruppe werden nach der Methode Tier 2 bestimmt.

# *3.3.2.3.2.1 Beschreibung der Quellgruppe (1.B.2.a.ii)*

Die Emissionen der Quellgruppe setzen sich aus den Tätigkeiten der Branche der Förderung (Rohöl) und der Vorbehandlung von Rohstoffen (Erdöl) der Erdölindustrie zusammen.

Die deutsche Erdölförderung betrug im Jahr 2008 nach Angaben des Jahresberichts des Wirtschaftsverbandes Erdöl- und Erdgasgewinnung (WEG, 2008) 3,054 Mio. t.

Die Förderung von Erdöl in Deutschland ist wegen ihrer alten Lagerstätten sehr energieintensiv (Thermalförderung, Pumpenbetrieb zur Wassereinpressung in die Lagerstätte). Die im WEG Bericht (2008) ausgewiesenen Emissionsfaktoren (CO<sub>2</sub> ca. 100 kg/t und CH4 ca. 0,14 kg/t) beinhalten sowohl die Emissionen aus der externen Energieerzeugung als auch die eigentlichen Emissionen aus der Förderung. Die Emissionen aus der externen Energieerzeugung sind nicht Gegenstand der Berichterstattung in dieser Quellgruppe.

Die Vorbehandlung des geförderten Erdöls (Rohöls) in Aufbereitungsanlagen dient der Entgasung, Entwässerung und Entsalzung von Rohöl. Die unmittelbar aus den Bohrlöchern gewonnenen Rohöle entsprechen in ihrer Zusammensetzung nicht den Erfordernissen zum sicheren und problemlosen Transport in Rohrleitungen, da sie Verunreinigungen, einen Gasanteil und vor allem Wasser enthalten. Es erfolgt keine Stoffumwandlung. Störende Beimengungen, insbesondere mit dem Erdöl gefördertes Begleitgas (Erdölgas), Salze und Wasser werden entfernt, um Rohöl geeigneter Qualität für die Beförderung in Rohrleitungen (Pipelines) zu erzeugen.

### *3.3.2.3.2.2 Methodische Aspekte (1.B.2.a.ii)*

Für diese Quellgruppe werden aufgrund der Tatsache, dass der WEG keine Trennung der Emissionen nach Energieerzeugung und nach Förderung vornimmt, die Default-Emissionsfaktoren für CO<sub>2</sub> mit 0,313 kg/t und CH<sub>4</sub> mit 1,624 kg/t aus den IPCC-Guidelines von 1996 verwendet.

## *3.3.2.3.2.3 Unsicherheiten und Zeitreihenkonsistenz (1.B.2.a.ii)*

Die Unsicherheiten in der Quellgruppe werden bei der Aktivitätsrate mit 5 bis 10 % angegeben und beruhen auf Schätzungen von Experten des WEG und der nationalen Experten.

Die Default-Emissionsfaktoren weisen eine Unsicherheit von + 25 % bis + 50 % auf (IPCC-GPG, 2000: Kapitel 2.7.1.6, Energy - Uncertainty Assessment, S. 2.92).

#### *3.3.2.3.2.4 Quellenspezifische Qualitätssicherung/-kontrolle und Verifizierung (1.B.2.a.ii)*

Eine Qualitätskontrolle (nach Tier 1 & 2) und Qualitätssicherung, die den Anforderungen des QSE-Handbuchs bzw. dessen mitgeltenden Unterlagen entsprechen, wurde durchgeführt. Die Ergebnisse der Qualitätssicherung wurden bei der Ermittlung und Dokumentation der Emissionen berücksichtigt.

Die Analyse der Inventare anderer Länder (Müller-BBM, 2009a) hat ergeben, dass aufgrund fehlender Informationen und zu großer Unterschiede in den Werten der jeweiligen Kriterien weder ein Vergleich noch eine Übertragbarkeit möglich ist.

### *3.3.2.3.2.5 Quellenspezifische Rückrechnungen (1.B.2.a.ii)*

Rückrechnungen wurden aufgrund eines Übertragungsfehlers im Bereich der  $CO<sub>2</sub>$ -Emissionen erforderlich. Hier wurde der Notation Key "NE" durch Werte ersetzt.

Eine Übersicht über Art und Umfang der in CRF 1.B.2 erfolgten Rückrechungen findet sich in Kapitel 3.3.2.1.

#### *3.3.2.3.2.6 Geplante Verbesserungen, quellenspezifisch (1.B.2.a.ii)*

Zu geplanten Verbesserungen siehe 1.B.2 (Kapitel 3.3.2.2).

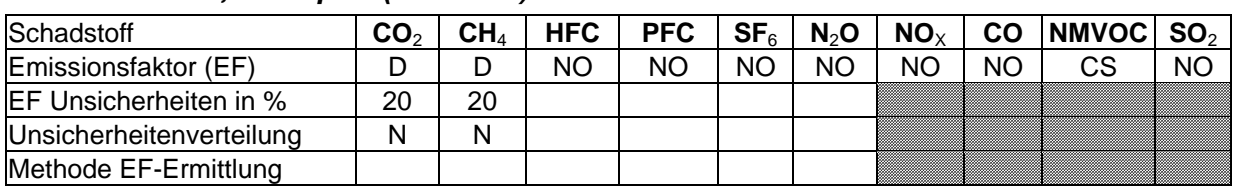

# *3.3.2.3.3 Öl, Transport (1.B.2.a.iii)*

Die Quellgruppe 1.B.2.a.i "Öl, Weiterleitung" (Engl. = Transport) ist nach der Einordnung der aggregierten Quellgruppe 1.B.2.a Öl keine Hauptquellgruppe.

Die Emissionen der Quellgruppe werden nach der Methode Tier 1 bestimmt.

#### *3.3.2.3.3.1 Beschreibung der Quellgruppe (1.B.2.a.iii)*

Die Emissionen der Quellgruppe setzen sich aus den Tätigkeiten der Branche der Logistikunternehmen und Betreiber von Rohrleitungen und Rohrleitungsnetzen einschließlich der Anlagen zur Speicherung von Materialien, hier Rohöl und Mineralölzwischenprodukten, zusammen. Nach der Vorbehandlung wird Rohöl zu den Anlagen der Verarbeitung befördert.

Der Transport von Rohöl erfolgt fast ausschließlich mittels Rohrfernleitungen. Die Rohrfernleitungen sind ortsfest und im Regelfall unterirdisch verlegt. Anders als beim übrigen Verkehr wird der Transport nicht durch Umschlagvorgänge unterbrochen.

Die Rohrfernleitungen für Rohöl-Importe nach Deutschland hatten im Jahr 2008 eine Länge von 1.861 km mit einem Durchsatz von ca. 104 Mio. t Rohöl (MWV 2009:, S.38ff.).

Das Rohrfernleitungsnetz für Mineralöl hatte im Jahr 2005 eine Länge von 3.331 km mit einem Durchsatz von 33,6 Mio. t (MWV 2006, Mineralölversorgung mit Pipelines).

Eine Auflistung der Rohrfernleitungen in Deutschland ist dem NIR 2008 zu entnehmen.

Lediglich etwa 0,1 % des beförderten Rohöls werden mit Binnentankschiffen transportiert (190.400 t im Jahr 2008, siehe *STATISTISCHES BUNDESAMT* Fachserie 8, Reihe 4, 06/2009). Daher scheint dieser Teil der Logistik zu Rohöl vernachlässigbar.

### *3.3.2.3.3.2 Methodische Aspekte (1.B.2.a.iii)*

Aufgrund fehlender landespezifischer Emissionsfaktoren im Bereich des Transportes von Öl per Pipeline werden die Default-Emissionsfaktoren aus der IPCC-Good Practice Guidance (2000: S 2.87) für den Tier-1-Ansatz verwendet:

### EF CH4 - 0,00675 kg/t

### $EF CO<sub>2</sub> - 0.000613$  kg/t

Der Emissionsfaktor for NMVOC wurde von Experten auf 0,06075 kg/t geschätzt.

Die Angaben zur Erfüllung der guten Inventarpraxis nach den Guidelines werden übergreifend bei 1.B.2 erläutert (siehe Kapitel 3.2.2.1 NIR 2008, S. 205 ff).

# *3.3.2.3.3.3 Unsicherheiten und Zeitreihenkonsistenz (1.B.2.a.iii)*

Die Unsicherheiten in der Quellgruppe werden bei Emissionsdaten mit 20 % angegeben. Diese Angaben beruhen auf Schätzungen von Experten des WEG und der nationalen Experten und liegen in der angegebenen Spanne relevanter Default-Emissionsfaktoren von + 25 % bis + 50 % (IPCC-GPG, 2000: Kapitel 2.7.1.6, Energy - Uncertainty Assessment, S. 2.92).

#### *3.3.2.3.3.4 Quellenspezifische Qualitätssicherung/-kontrolle und Verifizierung (1.B.2.a.iii)*

Eine Qualitätskontrolle (nach Tier 1 & 2) und Qualitätssicherung, die den Anforderungen des QSE-Handbuchs bzw. dessen mitgeltenden Unterlagen entsprechen, wurde durchgeführt.

Die Analyse der Inventare anderer Länder (Müller-BBM, 2009a) hat ergeben, dass aufgrund fehlender Informationen und zu großer Unterschiede in den Werten der jeweiligen Kriterien weder ein Vergleich noch eine Übertragbarkeit möglich ist.

#### *3.3.2.3.3.5 Quellenspezifische Rückrechnungen (1.B.2.a.iii)*

Rückrechnungen sind nicht erforderlich.

*3.3.2.3.3.6 Geplante Verbesserungen, quellenspezifisch (1.B.2.a.iii)* 

Zu geplanten Verbesserungen siehe 1.B.2 (Kapitel 3.3.2.2).

| Schadstoff                    |  | <b>HFC</b> | <b>PFC</b> | SF <sub>6</sub> | N <sub>2</sub> O         | $NO_{X}$ | CO | NMVOC $SO_2$                                                                                                    |    |
|-------------------------------|--|------------|------------|-----------------|--------------------------|----------|----|----------------------------------------------------------------------------------------------------|----|
| Emissionsfaktor (EF)          |  |            | -          |                 | $\overline{\phantom{a}}$ | ΝC       |    |                                                                                                    | СS |
| <b>EF Unsicherheiten in %</b> |  |            |            |                 |                          |          |    |                                                                                                    |    |
| Unsicherheitenverteilung      |  |            |            |                 |                          |          |    |                                                                                                    |    |
| Methode EF-Ermittlung         |  |            |            |                 |                          |          |    | <u> a shekara ta 1991 ya Tanzani ya Tanzani ya Tanzani ya Tanzani ya Tanzani ya Tanzani ya Tanzani ya Tanzani ya </u> |    |

*3.3.2.3.4 Öl, Verarbeitung und Lagerung (1.B.2.a.iv)* 

Die Quellgruppe Öl, Verarbeitung und Lagerung ist keine Hauptquellgruppe.

Die Emissionen der Quellgruppe 1.B.2.a.iv "Verarbeitung und Lagerung" (Engl. = Refining/Storage) werden für Teile in der Datenbank ZSE nach der Tier-1- oder nach der Tier-3-Methode bestimmt.

### *3.3.2.3.4.1 Beschreibung der Quellgruppe (1.B.2.a.iv)*

### *Verarbeitung*

Die Emissionen der Quellgruppe setzen sich aus den Tätigkeiten der Branche der Raffinerien und der Verarbeitungsbetriebe der Mineralölindustrie zusammen. In Deutschland werden Rohöl und Mineralölzwischenprodukte verarbeitet. Die Betriebe erhalten überwiegend Rohöl zur Verarbeitung. In einem bestimmten Umfang werden auch im Verbund Mineralölzwischenprodukte außerhalb der Raffinerien weiter verarbeitet. Die Verarbeitung erfolgt in technisch modernen Anlagen. In Deutschland wurden im Jahr 2008 insgesamt 14 Rohölraffinerien und 9 Schmieröl- und Altölraffinerien betrieben. Der Rohölgesamteinsatz betrug 120,4 Mio. t für das Jahr 2008. (MWV, 2009: S. 48).

#### *Lagerung*

Raffinerietanklager enthalten sowohl Rohöle als auch Zwischen- und Fertigprodukte und unterscheiden sich daher von raffineriefernen Tanklagern sowohl hinsichtlich der gelagerten Produkte als auch der umgeschlagenen Mengen. Die Emissionen kommen vorwiegend aus den Förder- und Dichtsystemen in Raffinerien und raffineriefernen Tanklagern zusammen.

Zu Tanklagern in Raffinerien können Zwischenergebnisse aus dem Forschungsprojekt $31$ "Aufbereitung von Daten der Emissionserklärungen gemäß 11. BImSchV" Bereich Lageranlagen (Müller-BBM, FKZ 3707 42 103/01, 2009) verwendet werden.

#### *Reinigung*

Für Tankprüfungen und zu Reparaturzwecken werden Tanks geleert und gereinigt. Bei der Tankreinigung wird zwischen Rohöltanks und Produktentanks unterschieden. Die Rohöltankreinigung ist aufgrund der Sedimentabsetzungen wesentlich aufwendiger als bei Produktentanks. Diese enthalten keine sedimentierbaren Stoffe und werden deshalb nur bei Produktwechsel gereinigt.

Im Jahr 2000 wurden laut DGMK-Forschungsbericht 499-01 (2000) bei 30 bis 35 Rohöl-Tankreinigungen etwa 50.000 kg NMVOC emittiert. Die Emissionen aus den Produktentank-

 <sup>31</sup> Müller-BBM (2009b): Aufbereitung von Daten der Emissionserklärungen gemäß 11. BlmSchV aus dem Jahre 2004 für die Verwendung bei der UNFCC- und UNECE-Berichterstattung" Bereich Lageranlagen, Bericht Nr. M74 244/7, UBA FKZ 3707 42 103/01, 31 S.

Reinigungen mit 666 kg NMVOC sind geschätzt. Neuere Erkenntnisse liegen derzeit nicht vor.

#### *3.3.2.3.4.2 Methodische Aspekte (1.B.2.a.iv)*

### **Verarbeitung**

Für die Emissionen von NMVOC und CH4 im Bereich Verarbeitung wird die Aktivitätsrate dem "Jahresbericht Mineralöl-Zahlen" des Mineralölwirtschaftsverbandes e.V. (MWV) entnommen. Die verwendeten Emissionsfaktoren beruhen auf Expertenschätzungen.

Die bei der Entschwefelung von Rohöl entstehenden SO2-Emissionen werden berechnet als Produkt aus der Aktivitätsrate (Menge erzeugter Schwefel in den Raffinerien) und dem geschätzten Emissionsfaktor (IZT, 2003).

### **Lagerung**

Nach Müller-BBM (Teilvorhaben Lageranlagen, 2009b) wird für die Abschätzung der Emissionen aus der Lagerung in Raffinerien als Aktivitätsrate die Rohöldestillationskapazität (im Jahr 2008 ca. 118 Mio. t) herangezogen.

Als Emissionsfaktor kann für die diffusen VOC-Emissionen der in der VDI-Richtlinie 2440 genannte Wert von 0,16 kg/t angesetzt werden. Für das Jahr 2008 ergeben sich daraus NMVOC-Emissionen von 16.992 t und CH4-Emissionen von 1.888 t (Verhältnis 9:1).

Die Angaben zur Erfüllung der guten Inventarpraxis nach den Guidelines werden übergreifend im NIR 2008 unter 1.B.2 erläutert (siehe Kapitel 3.2.2.1, NIR 2008).

### *3.3.2.3.4.3 Unsicherheiten und Zeitreihenkonsistenz (1.B.2.a.iv)*

Die Unsicherheiten in der Quellgruppe werden bei den Emissionsdaten mit 20 % angegeben. Diese Angaben beruhen auf Schätzungen von Experten des WEG und der nationalen Experten und liegen in der angegebenen Spanne relevanter Default-Emissionsfaktoren von + 25 % bis + 50 % (IPCC-GPG, 2000: Kapitel 2.7.1.6, Energy - Uncertainty Assessment, S. 2.92).

#### *3.3.2.3.4.4 Quellenspezifische Qualitätssicherung/-kontrolle und Verifizierung (1.B.2.a.iv)*

Eine Qualitätskontrolle (nach Tier 1 & 2) und Qualitätssicherung, die den Anforderungen des QSE-Handbuchs bzw. dessen mitgeltenden Unterlagen entsprechen, wurde durchgeführt.

Für die Quellgruppe 1.B.2.a.iv (hier mit 1.B.2.a.ii, iii und v) ergibt der Vergleich mit den IPCC-Default-Werten (IPCC 1996b) eine gute Übereinstimmung. In Tabelle 1.62 (ebd.: S. 1.130) werden Emissionsfaktoren für diesen Bereich in Summe von 110 bis 1.660 kg/PJ angegeben. Wird der deutsche Emissionsfaktor für das Jahr 2008 von 0,018 kg CH<sub>4</sub>/t Rohöl mit dem unteren Heizwert von Rohöl (42,7 MJ/kg) umgerechnet, ergibt sich ein Emissionsfaktor von 467,5 kg/PJ. Dieser Wert liegt innerhalb der Spannbreite des Default-Emissionsfaktors im Reference Manual. Ebenso zeigt der von Österreich für das Jahr 2000 angegebene Emissionsfaktor von 0,033 kg/t Rohöl eine gute Übereinstimmung mit dem landesspezifisch für Deutschland ermittelten Emissionsfaktor. Weitere Ergebnisse zur Verifikation liegen noch nicht vor.

Der geschätzte Emissionsfaktor für NMVOC soll durch ein zu vergebendes Forschungsprojekt verifiziert werden.

*3.3.2.3.4.5 Quellenspezifische Rückrechnungen (1.B.2.a.iv)* 

Die bisher unter 1.B.2.a.vi berichteten Emissionen aus Lagerung sowie die neuen Erkenntnisse aus dem Forschungsvorhaben nach Müller-BBM (Teilvorhaben Lageranlagen, 2009b) haben zu Rückrechnungen im Bereich der CH4- und NMVOC-Emissionen geführt.

Eine Übersicht über Art und Umfang der in CRF 1.B.2 erfolgten Rückrechungen findet sich in Kapitel 3.3.2.1.

#### *3.3.2.3.4.6 Geplante Verbesserungen, quellenspezifisch (1.B.2.a.iv)*

Zu geplanten Verbesserungen siehe 1.B.2 (Kapitel 3.3.2.2).

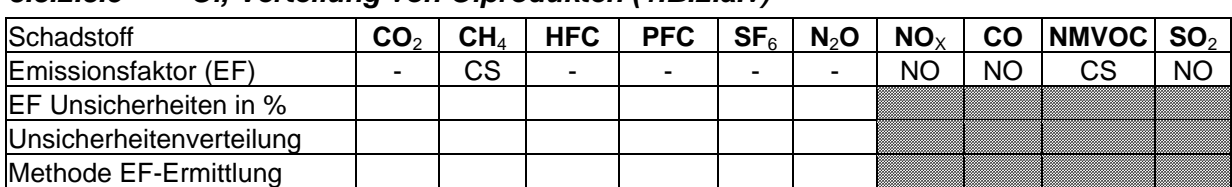

### *3.3.2.3.5 Öl, Verteilung von Ölprodukten (1.B.2.a.v)*

Die Quellgruppe 1.B.2.a.v "Öl, Verteilung" (Engl. = Distribution of oil products) ist nach der Einordnung der aggregierten Quellgruppe 1.B.2.a Öl keine Hauptquellgruppe.

Zur Bestimmung der Emissionen aus der Verteilung (Transport und Umschlag) steht kein Entscheidungsbaum zur Verfügung und ist keine Methode vorgegeben (IPCC-GPG 2000: Kapitel 2 Energie). Hier kann lediglich in Analogie zur Quellgruppe 1.B.2.a.iii vorgegangen werden.

Die Emissionen der Quellgruppe werden in der Emissions-Datenbank nach der Tier-2- oder nach der Tier-3-Methode bestimmt (siehe Quellgruppe 1.B.2.a.iii, Kapitel 3.3.2.3.3.1).

#### *3.3.2.3.5.1 Beschreibung der Quellgruppe (1.B.2.a.v)*

#### **Verteilung**

Mineralölprodukte werden mittels Schiff, Rohrleitungen für Produkte, Eisenbahnkesselwagen und Tanklastwagen transportiert und zwischen den jeweiligen Tanks umgeschlagen. Der gesamte deutsche Inlandsabsatz an Mineralölprodukten belief sich im Jahr 2008 auf 114.043.000 t (MWV 2009, S.51). Der Inlandsabsatz von Ottokraftstoff betrug im Jahr 2008 nach dem MWV (ebd.) 20.561.000 t.

Die NMVOC-Emissionen bei der Verteilung von Ottokraftstoff insgesamt (1.B.2.a.v) betragen etwa 21.000 t (im Jahr 2000 waren es 41.000 t) (siehe ZSE und UBA-Text 2004b<sup>32</sup> S.1) und stammen vor allem aus diffusen Emissionen beim Umschlag (Befüllen/Entladen) und Verlusten aus den Behältern (Tankatmung). Der Rückgang der diffusen Emissionen resultiert aus der Umsetzung der *Technischen Anleitung zur Reinhaltung der Luft* (TA-Luft 2002) sowie der 20. und 21. BImSchV in Form von Gaspendelungs- und Gasrückführungseinrichtungen und dem verringerten Verbrauch an Ottokraftstoffen.

Jährlich werden etwa 13 Mio. m<sup>3</sup> Ottokraftstoffe in Deutschland mit Kesselwagen per Bahn transportiert. Durch Umschlag (Befüllen/Entladen) und Verluste aus den Tanks werden

 $32$  UBA 2004b: "VOC-Minderungspotential beim Transport und Umschlag von Mineralölprodukten mittels Kesselwagen", UBA-Forschungsbericht 202 44 372, UBA-Text 12/04, UBA-FB 000581

jährlich lediglich 1.260 t NMVOC sowie 140 t CH<sub>4</sub> (insgesamt 1.400 t VOC) emittiert (UBA 2004b).

Die Emissionssituation macht deutlich, dass der technische Ausrüstungsstand von Eisenbahnkesselwagen und Umschlagseinrichtungen bereits ein hohes Niveau erreicht hat.

#### **Reinigung von Transportfahrzeugen**

Die Tankinnenreinigung wird vor Reparaturarbeiten, vor Sicherheitsprüfungen, bei einem Produktwechsel oder bei einem Mietwechsel durchgeführt.

Derzeit wird im Inventar die Reinigung von Eisenbahnkesselwagen berücksichtigt. Die bei der Entleerung der Eisenbahnkesselwagen verbleibenden Restmengen, zwischen 0 und 30 Litern (in Ausnahmefällen bis zu mehreren 100 Litern), emittieren in der Regel nicht vollständig. Sie sind eine Quelle für Emissionen bei der Tankinnenreinigung.

Jährlich erfolgen etwa 2.500 Reinigungsvorgänge bei Ottokraftstoffkesselwagen. Die bei der Tankinnenreinigung von Kesselwagen entstehenden Emissionen über die Abluft betragen ca. 36 t NMVOC sowie 4 t CH4 pro Jahr (insgesamt 40 t/a VOC) (UBA 2004b, S.34).

Insgesamt wird mit einem stagnierenden bzw. sinkenden Ölverbrauch gerechnet. In diesem Zusammenhang kann von einer abnehmenden Zahl von Tanklagern ausgegangen werden. Aufgrund dieser Entwicklungen zeichnet sich langfristig eine Zunahme der mittleren Transportentfernung von derzeit 200 km (ebd.) für Mineralölprodukte ab.

Weitere Maßnahmen zur Vermeidung und Verminderung können nur noch gering die Emissionen in dieser Quellgruppe beeinflussen. Durch eine Kombination verschiedener technischer und organisatorischer Maßnahmen lassen sich die aktuellen Emissionen jedoch noch etwas weiter reduzieren. Eine wesentliche Ursache für Emissionen während der Handhabung z.B. beim Umschlag in Eisenbahnkesselwagen sind vor allem die Restmengen, die beim Entleeren zurückbleiben und beim nächsten Befüllvorgang über das Mannloch emittieren können. In diesem Zusammenhang wird untersucht, inwieweit die "best practice" an allen Umschlagstationen konsequent umgesetzt werden und dies bei der Bestimmung der Emissionen berücksichtigt werden muss. Außerdem führt eine Verbesserung des Tankeinfüllstutzens zu einem höheren Wirkungsgrad bezüglich der Vermeidung der VOC-Emissionen während des Betankungsvorgangs.

#### *3.3.2.3.5.2 Methodische Aspekte (1.B.2.a.v)*

#### **Verteilung**

Derzeit umfasst das Inventar Emissionen zur Verteilung eines Mineralölprodukts (Ottokraftstoff).

Im IPCC-Synthesis and Assessment Report Part I (IPCC, 2004) wurde angemerkt, dass der IEF der Quellgruppe *Raffination/Lagerung* im Vergleich zu anderen Annex-I-Staaten der Niedrigste ist. Dieser niedrige IEF der Quellgruppe ist auf die Umsetzungen technischer Anforderungen aus nationalen Rechtsvorschriften an die Ausrüstung von Anlagen zum Lagern, Umfüllen und Transportieren von leichtflüchtigen Mineralölprodukten zurückzuführen. Die *Technische Anleitung zur Reinhaltung der Luft* (TA Luft, 2002) fordert den Einsatz technisch dichter Ventile, Flanschverbindungen, Pumpen und Kompressoren sowie die Lagerung von Mineralölprodukten in Festdachtanks mit Anschluss an eine Gassammelleitung.

Die Berechnungsverfahren verwenden für NMVOC und Methan landesspezifische Emissionsfaktoren und Aktivitätsraten.

Der CH4-Emissionsfaktor von 0,105 kg/t sowie von NMVOC mit 1,050 kg/t wurde aus einem VOC-Emissionsfaktor abgeleitet (der Emissionsfaktor CH4 entspricht 10 % des Emissionsfaktors für VOC) und kontinuierlich aufgrund der Fortentwicklung des Standes der Emissionsminderungstechnik fortgeschrieben. Der ursprüngliche Emissionsfaktor für VOC ist nicht hinreichend dokumentiert.

### **Reinigung**

Nach dem UBA-Text (2004b) wird 1/3 der Transporte mit Eisenbahnkesselwagen durchgeführt. Die übrigen 2/3 der Transporte erfolgen mit anderen Transportmitteln, vorwiegend mit Tanklastwagen.

Es wird davon ausgegangen, dass die im Bericht vorgenommene Aufteilung von 1/3 zu 2/3 auch auf die entstehenden Emissionen bei der Reinigung bezogen werden kann. Derzeit umfasst das Inventar Emissionen aus der Reinigung von Eisenbahnkesselwagen in Höhe von 36.000 kg NMVOC. Daraus wurde abgeleitet, dass die Emissionen bei der Reinigung der anderen Transportmittel – hauptsächlich Tanklastwagen – ca. 70.000 kg NMVOC betragen.

Eine konsequentere Erfassung der Emissionen bei der Öffnung des Mannlochs im Kesselwagen (es entweichen ca. 14.6 m<sup>3</sup>) sowie eine weitergehende Behandlung der Abluft aus der Tankinnenreinigung können VOC-Emissionen zusätzlich reduzieren. Zur Abluftreinigung wird eine einstufige Aktivkohleadsorption angenommen. Damit kann bei einer Ausgangsbeladung von 1 kg/m<sup>3</sup> die Abluftkonzentration um 99.5 % auf unter 5 g/m<sup>3</sup> gemindert werden. Somit verbleiben Restemissionen von lediglich 1,1 t. Dies entspricht einer Minderung gegenüber der ermittelten 36,5 t/a (ohne Adsorption) um ca. 97 % (UBA, 2004b, S.34).

# *3.3.2.3.5.3 Unsicherheiten und Zeitreihenkonsistenz (1.B.2.a.v)*

Die Unsicherheiten in der Quellgruppe werden bei den Emissionsdaten mit 20 % angegeben. Diese Angaben beruhen auf Schätzungen von Experten des WEG und der nationalen Experten und liegen in der angegebenen Spanne relevanter Default-Emissionsfaktoren von + 25 % bis + 50 % (IPCC-GPG, 2000: Kapitel 2.7.1.6, Energy - Uncertainty Assessment, S. 2.92).

# *3.3.2.3.5.4 Quellenspezifische Qualitätssicherung/-kontrolle und Verifizierung (1.B.2.a.v)*

Eine Qualitätskontrolle (nach Tier 1 & 2) und Qualitätssicherung, die den Anforderungen des QSE-Handbuchs bzw. dessen mitgeltenden Unterlagen entsprechen, wurde durchgeführt. Die Ergebnisse der Qualitätssicherung werden bei der Ermittlung und Dokumentation der Emissionen berücksichtigt.

Die NMVOC-Emissionen aus der Befüllung von Transportmitteln für Straße, Schiene, Wasser innerhalb von Raffinerien (EMEP/CORINAIR Emission Inventory Guidebook – 2005 SNAP 050501) verursachen europaweit durchschnittlich 0,2 % der Emissionen an NMVOC. Die Emissionen aus den eigentlichen Transportvorgängen sowie der Lagerung von Kraftstoffen außerhalb von Raffinerien, jedoch ohne Tankstellen, betragen weitere 0,9 % (SNAP 050502). Die Emissionen aus der Lagerung von Kraftstoffen im Bereich der Tankstellen umfassen

EF Unsicherheiten in % Unsicherheitenverteilung

2,3 %. Als Emissionsfaktoren werden 200-500 g/t umgeschlagener Ottokraftstoff für SNAP 050501, 600-3120 g/t für SNAP 050502 und 2000-4500 g/t für SNAP 050503 angegeben. Weitere Ergebnisse zur Verifikation liegen noch nicht vor.

### *3.3.2.3.5.5 Quellenspezifische Rückrechnungen (1.B.2.a.v)*

Die bisher unter 1.B.2.a.vi berichteten Emissionen aus Lagerung sowie die neuen Erkenntnisse aus dem Forschungsvorhaben nach Müller-BBM (Teilvorhaben Lageranlagen, 2009b) haben zu Rückrechnungen im Bereich der NMVOC-Emissionen geführt.

### *3.3.2.3.5.6 Geplante Verbesserungen, quellenspezifisch (1.B.2.a.v)*

Die Aktualisierung der Daten zur Reinigung von Eisenbahnkesselwagen (UBA 2004b) auf andere Reinigungsbereiche entsprechend dem Ansatz der Logistik (siehe NIR 2008) und die Erfassung von Emissionen in den hinzukommenden Bereichen wird Gegenstand eines Forschungsprojektes sein.

# *3.3.2.3.6 Öl, Sonstige (1.B.2.a.vi)*  Schadstoff **CO**2 **CH**<sup>4</sup> **HFC PFC SF**6 **N**2**O NO**<sup>X</sup> **CO NMVOC SO**<sup>2</sup> Emissionsfaktor (EF) - CS - - - - NO NO CS NO

Methode EF-Ermittlung Die Quellgruppe 1.B.2.a.vi "Öl, Sonstige" (Engl. = Oil, other) ist nach der Einordnung der aggregierten Quellgruppe 1.B.2.a Öl keine Hauptquellgruppe.

Zur Bestimmung der Emissionen aus der Verteilung stehen kein Entscheidungsbaum oder weitere Anleitungen zur Verfügung. Nach den Berichtsvorgaben des EMEP Emission Inventory Guidebook stehen zu sonstigen Emissionen keine Anleitungen zur Verfügung.

Die bisher in dieser Quellgruppe berichteten Emissionen aus der Reinigung von Transportmitteln für Mineralölprodukte wurden der Quellgruppe 1.B.2.a.v (Verteilung) zugeordnet.

#### *3.3.2.3.6.1 Beschreibung der Quellgruppe (1.B.2.a.vi)*

Den Emissionen der Quellgruppe sind die Restemissionen der Kohlenwasserstoff-Rückgewinnungsanlagen (KWR-Anlagen) zuzuordnen. (Müller-BBM, 2009a)

#### *3.3.2.3.6.2 Methodische Aspekte (1.B.2.a.vi)*

Zu dieser Quellgruppe liegen noch keine relevanten Zwischenergebnisse vor.

#### *3.3.2.3.6.3 Unsicherheiten und Zeitreihenkonsistenz (1.B.2.a.vi)*

Zu dieser Quellgruppe liegen noch keine relevanten Zwischenergebnisse vor.

#### *3.3.2.3.6.4 Quellenspezifische Qualitätssicherung/-kontrolle und Verifizierung (1.B.2.a.vi)*

Eine Qualitätskontrolle (nach Tier 1 & 2) und Qualitätssicherung, die den Anforderungen des QSE-Handbuchs bzw. dessen mitgeltenden Unterlagen entsprechen, wurde durchgeführt.

Zu dieser Quellgruppe liegen noch keine relevanten Zwischenergebnisse vor.

## *3.3.2.3.6.5 Quellenspezifische Rückrechnungen (1.B.2.a.vi)*

Zu dieser Quellgruppe liegen noch keine relevanten Zwischenergebnisse vor. Die bisher in dieser Quellgruppe berichteten Emissionen aus der Reinigung von Transportmitteln für Mineralölprodukte wurden der Quellgruppe 1.B.2.a.v. zugeordnet, die Emissionen aus der Lagerung wurden der Quellgruppe 1.B.2.a.iv. zugeordnet.

## *3.3.2.3.6.6 Geplante Verbesserungen, quellenspezifisch (1.B.2.a.vi)*

Zur Ermittlung der Emissionen sind anlagenspezifische Betrachtungen und gegebenenfalls weitere Abschätzungen zur Hochrechnung erforderlich. Dies wird Gegenstand eines weiteren Forschungsprojektes sein.

Zu weiteren geplanten Verbesserungen siehe 1.B.2 (Kapitel 3.3.2.2).

# **3.3.2.4 Erdgas (1.B.2.b)**

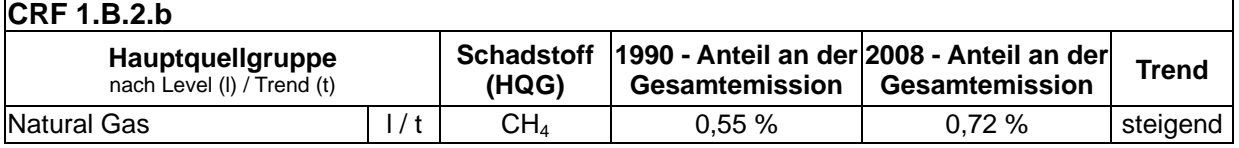

Die Quellgruppe *Erdgas* ist für CH4-Emissionen aus Erdgas (engl. natural gas) eine Hauptquellgruppe nach der Emissionshöhe und dem Trend.

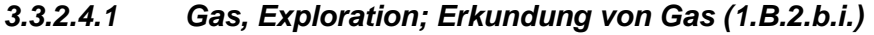

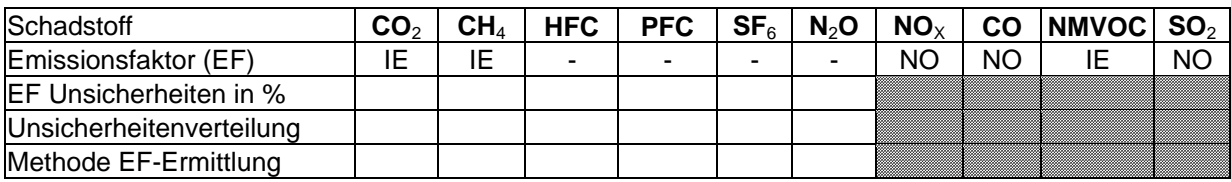

Die Quellgruppe *Gas, Erkundung von Gas* ist nach der Einordnung der aggregierten Quellgruppe *1.B.2.b Erdgas* eine Hauptquellgruppe für CH4 nach der Emissionshöhe und dem Trend.

Die Quellgruppe 1.B.2.b.i wird zusammen mit der Quellgruppe 1.B.2.a.i (Exploration, Erdöl) behandelt. Dementsprechend sind die zusammengefassten nicht unterteilten Daten von 1.B.2.b.i in der Quellgruppe 1.B.2.a.i enthalten

#### *3.3.2.4.1.1 Beschreibung der Quellgruppe (1.B.2.b.i)*

Zur Beschreibung der Quellgruppe siehe 1.B.2.a.i.

#### *3.3.2.4.1.2 Methodische Aspekte (1.B.2.b.i)*

Die Herangehensweise in den Berechnungsverfahren entspricht denen der Quellgruppe  $1.82a$ i

#### *3.3.2.4.1.3 Unsicherheiten und Zeitreihenkonsistenz (1.B.2.b.i)*

Zur Erläuterung der Unsicherheiten und Zeitreihenkonsistenz 1.B.2.a.i.

*3.3.2.4.1.4 Quellenspezifische Qualitätssicherung/-kontrolle und Verifizierung (1.B.2.b.i)* 

Zur Erläuterung der quellenspezifischen Qualitätssicherung/-kontrolle und Verifizierung siehe 1.B.2.a.i.

Eine Qualitätskontrolle (nach Tier 1 & 2) und Qualitätssicherung, die den Anforderungen des QSE-Handbuchs bzw. dessen mitgeltenden Unterlagen entsprechen, wurde durchgeführt.

## *3.3.2.4.1.5 Quellenspezifische Rückrechnungen (1.B.2.b.i)*

Rückrechnungen sind nicht erforderlich.

### *3.3.2.4.1.6 Geplante Verbesserungen, quellenspezifisch (1.B.2.b.i)*

Zu geplanten Verbesserungen siehe 1.B.2 (Kapitel 3.3.2.2).

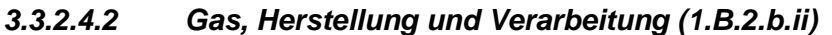

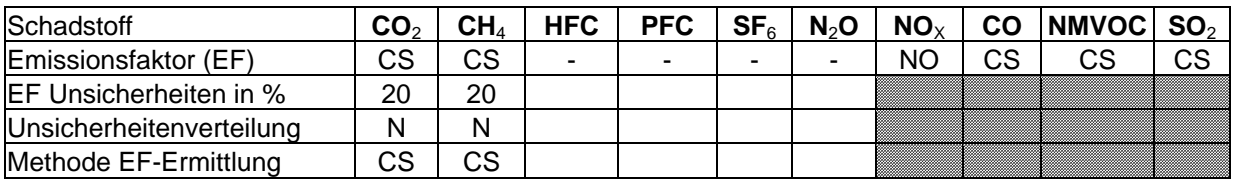

Die Quellgruppe *Gas, Herstellung und Verarbeitung* ist nach der Einordnung der aggregierten Quellgruppe *1.B.2.b Erdgas* eine Hauptquellgruppe für CH4 nach der Emissionshöhe und dem Trend.

Die Bestimmung der Emissionen erfolgte nach den Methoden der IPCC-GPG (2000: Figure 2.12 Decision Tree for Natural Gas Systems, Seite 2.80, hier "Box 4", ggf. "Box 3").

Die Emissionen der Quellgruppe werden derzeit nach der Tier-2-Methode bestimmt.

#### *3.3.2.4.2.1 Beschreibung der Quellgruppe (1.B.2.b.ii)*

Die Emissionen der Quellgruppe setzen sich aus den Tätigkeiten: Förderung, Vorbehandlung und Verarbeitung zusammen. Im Jahr 2008 wurden in Deutschland 15,5 Mrd. m<sup>3</sup> Erdgas gefördert, (WEG 2008, S. 44, Erdgasförderung), davon sind 40 % Sauergas. In Deutschland findet die Vorbehandlung in Anlagen auf der Förderstation statt. Emissionen vom Anfang einer Vorbehandlung bis zum Abschluss der Verarbeitung können aus verschiedenen Anlagen stammen.

#### **Anlagen zur Vorbehandlung (Aufbereitung)**

Aus der Tiefe kommendes Erdgas wird über Tage zunächst in Trocknungsanlagen behandelt. Diese scheiden mitgefördertes Lagerstättenwasser, flüssige Kohlenwasserstoffe und Feststoffe ab. Der noch verbliebene Wasserdampf wird dem Gas unter Verwendung von Glykol entzogen (WEG  $2008a^{33}$ , S. 25).

#### **Sauergas**

Das aus der geologischen Formation des Zechsteins in Deutschland geförderte schwefelwasserstoffhaltige Erdgas (so genanntes Sauergas) erfordert eine spezielle Aufbereitung. Dieses Gas wird durch gesonderte und wegen der Gefährlichkeit des

<sup>&</sup>lt;sup>33</sup> WEG 2008a: Erdgas-Erdöl, Entstehung-Suche-Förderung, Hannover, 34 S.

Schwefelwasserstoffs zusätzlich gesicherte Rohrleitungen in zentrale Aufbereitungsanlagen transportiert, wo ihm in chemisch-physikalischen Waschprozessen der Schwefelwasserstoff entzogen wird.

Das Erdgas verlässt die Aufbereitungsanlagen in verbrauchsfähiger Qualität. Der Schwefelwasserstoff wird in elementaren Schwefel umgewandelt und dient hauptsächlich der chemischen Industrie als Grundstoff. Die Schwefelproduktion aus der Erdgasgewinnung beträgt in Deutschland ca. 1,03 Millionen Tonnen im Jahr 2008 (WEG, 2008, S. 51).

# *3.3.2.4.2.2 Methodische Aspekte (1.B.2.b.ii)*

Die spezifischen Emissionsfaktoren wurden aufgrund von Literaturrecherchen (SCHÖN,

WALZ et al., 1993) und Nachfragen bei Unternehmen durch das Umweltbundesamt abgeleitet und kontinuierlich fortgeschrieben.

Für 1.B.2.b.ii wird der Emissionsfaktor von 62 kg/TJ verwendet. In den IPCC-Guidelines (1996b) wird ein Default-Wert für den Emissionsfaktor von 58 bis 111 kg/TJ angegeben (vgl. auch SCHNEIDER-FRESENIUS et al., 1989), welcher jedoch für die gesamte Quellgruppe gilt. Ein Vergleich mit den aufaddierten und mittels des unteren Heizwertes von Erdgas (35,7 MJ/Nm³) umgerechneten deutschen Emissionsfaktoren ergibt eine gute Übereinstimmung. Die länderspezifische Ermittlung ergab einen Gesamt-Emissionsfaktor, der im unteren Bereich der Spannbreite des IPCC-Default-Wertes liegt.

Der länderspezifische Emissionsfaktor von 27 kg/TJ für die Erdgasgewinnung ist bisher nicht ausreichend dokumentiert.

Für die Ermittlung der  $CO_{2}$ - und CH<sub>4</sub>-Emissionen aus der Erdgasförderung werden die Default-Emissionsfaktoren für CH<sub>4</sub> von 0,0026 t/m<sup>3</sup> und für CO<sub>2</sub> von 0,000095 t/m<sup>3</sup> verwendet.

Die Emissionsfaktoren des WEG (vgl. NIR 2009: Kapitel 3.2.2.3.2., Tabelle 42) erscheinen ungeeignet, weil sie die kompletten Prozesse (Energiegewinnung, Förderung usw.) beinhalten.

Zur Berechnung der  $CO<sub>2</sub>$ - und  $CH<sub>4</sub>$ -Emissionen aus der Sauergasaufbereitung wird ein Splitfaktor bezogen auf die Aktivitätsrate (gesamte Erdgasförderung =15,5 Mrd. m<sup>3</sup>) von 0,4 verwendet. Die Angaben basieren auf dem WEG-Bericht zur Sauergasbehandlung (WEG, 2008b).

Der verwendete CO<sub>2</sub>-Emissionsfaktor für die Sauergasaufbereitung mit einem Wert von 0,000233 Gg/Tsd.m<sup>3</sup> ist gemittelt aus den Emissionsfaktoren von Österreich.

# *3.3.2.4.2.3 Unsicherheiten und Zeitreihenkonsistenz (1.B.2.b.ii)*

Die Unsicherheiten in der Quellgruppe werden bei den Emissionsdaten mit 20 % angegeben. Diese Angaben beruhen auf Schätzungen von Experten des WEG und der nationalen Experten und liegen in der angegebenen Spanne relevanter Default-Emissionsfaktoren von + 25 % bis + 50 % (IPCC-GPG, 2000: Kapitel 2.7.1.6, Energy - Uncertainty Assessment, S. 2.92).

### *3.3.2.4.2.4 Quellenspezifische Qualitätssicherung/-kontrolle und Verifizierung (1.B.2.b.ii)*

Eine Qualitätskontrolle (nach Tier 1 & 2) und Qualitätssicherung, die den Anforderungen des QSE-Handbuchs bzw. dessen mitgeltenden Unterlagen entsprechen, wurde durchgeführt. Die Ergebnisse der Qualitätssicherung wurden bei der Ermittlung und Dokumentation der Emissionen berücksichtigt.

## *3.3.2.4.2.5 Quellenspezifische Rückrechnungen (1.B.2.b.ii)*

Aufgrund neuerer Erkenntnisse in der Zusammensetzung des Erdgases und der daraus resultierenden Neuberechnung der Emissionen wurden Rückrechnungen vorgenommen.

Eine Übersicht über Art und Umfang der in CRF 1.B.2 erfolgten Rückrechungen findet sich in Kapitel 3.3.2.1.

#### *3.3.2.4.2.6 Geplante Verbesserungen, quellenspezifisch (1.B.2.b.ii)*

Zu geplanten Verbesserungen siehe 1.B.2 (Kapitel 3.3.2.2).

### *3.3.2.4.3 Gas, Weiterleitung (1.B.2.b.iii)*

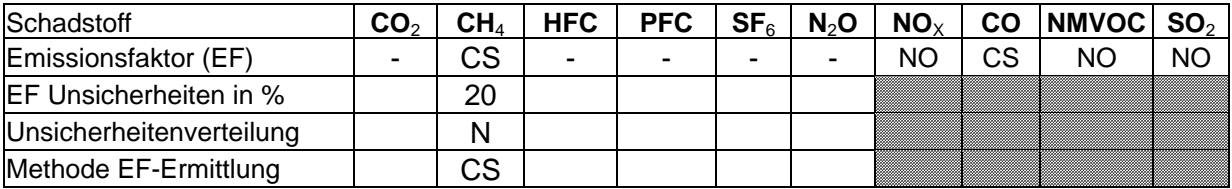

Die Quellgruppe *Gas, Weiterleitung* ist nach der Einordnung der aggregierten Quellgruppe *1.B.2.b Erdgas* eine Hauptquellgruppe für CH4 nach der Emissionshöhe und dem Trend.

Die Bestimmung der Emissionen erfolgte nach den Methoden der IPCC-GPG (2000: Figure 2.12 Decision Tree for Natural Gas Systems, Seite 2.80, hier "Box 4", ggf. "Box 3").

Die Emissionen der Quellgruppe werden derzeit nach der Tier-2-Methode bestimmt.

#### *3.3.2.4.3.1 Beschreibung der Quellgruppe (1.B.2.b.iii)*

Die Emissionen der Quellgruppe setzen sich aus den Tätigkeiten der Branche der Gasproduzenten und der Gasversorger zusammen. In Deutschland wird Gas (Erdgas, und Erdölgas) von Betrieben/Anlagen der Förderung und der Verarbeitung zu Unternehmen der Gasversorgung und Gasverarbeitung weitergeleitet. Diese Weiterleitung erfolgt über Rohrleitungen (Fernhochdruckrohrleitungen) und in Behältern (Tanks). Stadtgas wurde in relevanten Mengen bis zum Jahr 1997 durch Rohrleitungen weitergeleitet.

Zur Weiterleitung von Gas werden Rohrleitungen der Druckstufe Hochdruck (über 1 bar) und der Materialarten Kunststoff und Stahl/Duktilguss eingesetzt.

Ein Teil des Erdgases wird zur zeitlichen Unterbrechung der Weiterleitung in unterirdischen Speichern zwischengelagert.

Die mit Gas zur Weiterleitung befüllten Tanks werden auch per Binnentankschiff transportiert/ befördert.

#### **Rohrleitungen (Fernhochdruckrohrleitungen)**

In Deutschland gefördertes Erdgas wurde von den Förderfeldern und den dortigen Förderstationen (auf Land und vor der Küste) anteilig über Rohrleitungen weitergeleitet. Die Betreibergesellschaften der bedeutendsten Gasfernleitungen in Deutschland sind zum einen im *Wirtschaftsverband Erdöl- und Erdgasgewinnung* (WEG, Leitungen von der Förderstation zum Gasversorger) und zum anderen im *Bundesverband der Gas- und Wasserwirtschaft* (BGW, Leitungen der Gasversorger zum Endverbraucher) organisiert.

# **Behälter (Tanks) und deren Beförderung über Binnentankschiff, Straßentankwagen und Eisenbahnkesselwagen**

Gas zur Weiterleitung an Zwischenlager sowie an Anlagen und Betrieben der Verarbeitung, bevor es an die Kunden über Rohrleitungen oder in Behältern verteilt wird (siehe hierzu Quellgruppe 1.B.2.b.iv), findet in Deutschland über Tanks und deren Beförderung mittels Binnentankschiffen statt. Es erfolgt keine Weiterleitung in Tanks über die Beförderung mit Straßentankwagen oder Eisenbahnkesselwagen, da diese Weiterleitung in Anbetracht der Mengen nicht üblich ist (siehe hierzu Quellgruppe 1.B.2.b.iv, Kapitel 3.3.2.4.4).

#### **Speicher**

Für die sichere Einlagerung großer Erdgasmengen eignen sich natürliche und künstliche unterirdische Speicher. In Deutschland stehen rund 40 Untertagespeicher zur Verfügung. Ein großer Teil dieser Speicher befindet sich in ausgeförderten Erdöl- und Erdgaslagerstätten. Bei ihnen wird der Porenraum von porösen Gesteinen für die Speicherung genutzt. Die Porenspeicher können ie nach Größe der geologischen Struktur zwischen 100 Mio. m<sup>3</sup> und mehreren Mrd. m<sup>3</sup> Gas fassen. Davon steht rund die Hälfte der eingelagerten Gasmenge für Zwecke des Lastausgleichs, als so genanntes *Arbeitsgas*, zur Verfügung. Der Rest, das so genannte *Kissengas*, dient als Druckpuffer und zur Fernhaltung des Lagerstättenwassers von den Speicherbohrungen. Bei Kavernenspeichern wird der Speicherraum als Hohlraum durch einen Solprozess in unterirdischen Salzstöcken geschaffen. Bei einer mittleren Kaverne beträgt das Fassungsvermögen an nutzbarem Gas etwa 30 Mio. m<sup>3</sup>. Dazu kommt eine als Druckpuffer erforderliche Kissengasmenge von 10 Mio. m<sup>3</sup> bis 30 Mio. m<sup>3</sup>. Zu Beginn des Jahres 2000 verfügten die in Deutschland bestehenden Untertagegasspeicher über ein Arbeitsgasvolumen von über 16 Mrd. m<sup>3</sup>. Ein weiterer Ausbau ist im Gange (vgl. WEG, 2000: S. 18).

#### *3.3.2.4.3.2 Methodische Aspekte (1.B.2.b.iii)*

Die Herangehensweise in den Berechnungsverfahren entspricht weitgehend der Quellgruppe 1.B.2.a.v. Weitere Informationen siehe dort (Kapitel 3.3.2.3.5).

# *3.3.2.4.3.3 Unsicherheiten und Zeitreihenkonsistenz (1.B.2.b.iii)*

Zur Erläuterung der Unsicherheiten und Zeitreihenkonsistenz siehe 1.B.2.

#### *3.3.2.4.3.4 Quellenspezifische Qualitätssicherung/-kontrolle und Verifizierung (1.B.2.b.iii)*

Zur Erläuterung der quellenspezifischen Qualitätssicherung/-kontrolle und Verifizierung siehe 1.B.2.

Eine Qualitätskontrolle (nach Tier 1 & 2) und Qualitätssicherung, die den Anforderungen des QSE-Handbuchs bzw. dessen mitgeltenden Unterlagen entsprechen, wurde durchgeführt.

## *3.3.2.4.3.5 Quellenspezifische Rückrechnungen (1.B.2.b.iii)*

Aufgrund der Neuberechnung der Rohrleitungslänge aus dem Forschungsprojekt von Müller-BBM im Jahr 2009 (FKZ 360 16 012) sind Rückrechnungen erfolgt.

Eine Übersicht über Art und Umfang der in CRF 1.B.2 erfolgten Rückrechungen findet sich in Kapitel 3.3.2.1.

## *3.3.2.4.3.6 Geplante Verbesserungen, quellenspezifisch (1.B.2.b.iii)*

Zu geplanten Verbesserungen siehe 1.B.2 (Kapitel 3.3.2.2).

| Schadstoff                     |    | <b>HFC</b> | <b>PFC</b> | SF <sub>6</sub> | $N_{2}O$ | $NO_{X}$ |     | $CO$ NMVOC $SO_2$ |    |
|--------------------------------|----|------------|------------|-----------------|----------|----------|-----|-------------------|----|
| Emissionsfaktor (EF)           | دن | -          | -          |                 | -        | NΟ       | C.S | NΩ                | NO |
| <b>IEF Unsicherheiten in %</b> |    |            |            |                 |          |          |     |                   |    |
| Unsicherheitenverteilung       |    |            |            |                 |          |          |     |                   |    |
| Methode EF-Ermittlung          |    |            |            |                 |          |          |     |                   |    |

*3.3.2.4.4 Gas, Verteilung (1.B.2.b.iv)* 

Die Quellgruppe *Gas, Verteilung* ist nach der Einordnung der aggregierten Quellgruppe *1.B.2.b Erdgas* eine Hauptquellgruppe für CH4 nach der Emissionshöhe und dem Trend.

Die Emissionen der Quellgruppe werden nach der Tier-3-Methode bestimmt.

# *3.3.2.4.4.1 Beschreibung der Quellgruppe (1.B.2.b.iv)*

Die Emissionen der Quellgruppe setzen sich aus den Tätigkeiten der Branche der Gasversorgungsunternehmen bis zu den Kunden, die Gas verbrauchen, zusammen. In Deutschland wird Erdgas zur Gasversorgung überwiegend über Rohrleitungsnetze verteilt. Zur Verteilung von Gas werden Rohrleitungen der Druckstufen Nieder- (bis 100 mbar) und Mitteldruck (zwischen 100 mbar und 1 bar) und der Leitungsmaterialien Kunststoff, Stahl/Duktilguss und Grauguss eingesetzt. Um Doppelzählungen zu vermeiden, ist das gesamte Hochdruckrohrnetz der Ferngas- und Erdgasfördergesellschaften in 1.B.2.b.iii zusammengefasst.

Die durch die Gasverteilung verursachten Emissionen sind trotz deutlich gestiegener Gasdurchleitungen und eines gegenüber 1990 um über 75 % erweiterten Verteilungsnetzes um zirka 4 % zurückgegangen. Ursache hierfür ist zum einen die Erneuerung des Gasverteilungsnetzes insbesondere im Osten Deutschlands. So wurde insbesondere der Anteil der Graugussrohre im Niederdrucknetz reduziert und durch emissionsärmere Kunststoffrohrleitungen ersetzt. Eine weitere Ursache dieser Reduzierung ist die Minderung der diffusen Verteilungsverluste in der Folge technischer Verbesserungen (technisch dichte Armaturen wie Flansche, Ventile, Pumpen, Kompressoren) als Resultat der Implementierung von Anforderungen zur Emissionskontrolle aus Regularien (TA Luft 1986 und 2002, VDI-Richtlinie 2440). Wesentliche Rahmendaten hierzu sind in nachfolgender Tabelle zusammengefasst.

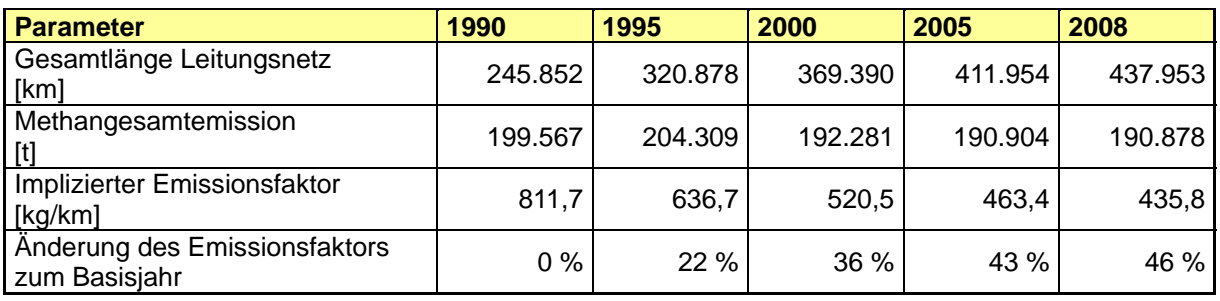

Tabelle 48: Gasverteilungsnetz und verursachte Emissionen

Ein Teil des Erdgases wird zur zeitlichen Unterbrechung der Verteilung in oberirdischen (Kugel-)Speichern zwischengelagert. Die mit Gas zur Verteilung und Beförderung befüllten Tanks werden per Binnentankschiff, Eisenbahnkesselwagen und Straßentankwagen befördert.

Gas wird auch in Behältern (kleinen Tanks, Flaschen) angeboten. Diese Behälter werden als Stückgut, zumeist in Gebinden, befördert.

#### **Verteilung über Rohrleitungen**

Die Berechnung erfolgt auf der Grundlage der verfügbaren Netzstatistiken zur Zusammensetzung der Verteilungsnetze im Nieder- und Mitteldruckbereich. In den frühen 1990er Jahren wurden auch die Emissionen der Verteilung von Stadtgas in die Berechnungen einbezogen. Das Stadtgasverteilungsnetz hatte 1990 einen Anteil von 16 % am gesamten Gasnetz, davon 15 % im Graugussnetz- und 84 % im Stahl- und Duktilgussbereich. In der nachfolgenden Tabelle sind die Entwicklungen der Netzzusammensetzung und der Emissionsfaktoren zusammengestellt. Die Verteilungsnetze des Stadtgases sind dabei mit berücksichtigt worden. Besonders auffällig ist der Ausbau des Kunststoffrohrnetzes mit 290 % im Mitteldruckbereich.

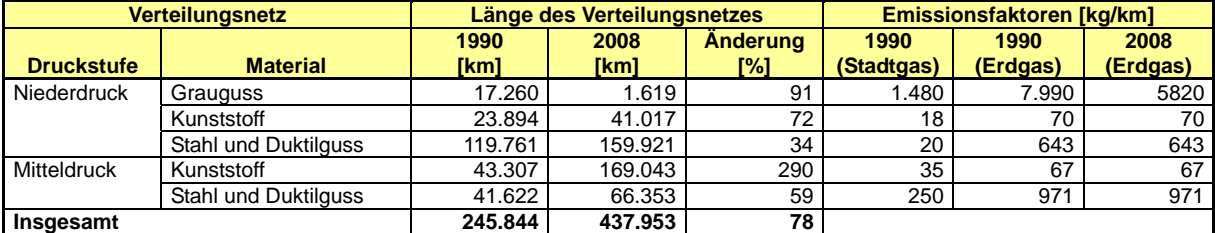

Tabelle 49: Struktur des Gasverteilungsnetzes

#### **Verteilung über Behälter**

Die Verteilung von Gas in Behälter (kleinen Tanks, Flaschen) erfolgt über Anlagen zur Abfüllung von Gas. Die befüllten Tanks werden per Binnengüterschiff, Eisenbahnkesselwagen und Straßentankwagen befördert. Gas in Behältern (Flaschen) wird ebenfalls von den Kunden vor dem Gebrauch befördert (nicht als Stückgut). In geringem Umfang findet auch bei den Verbrauchern eine Zwischenlagerung statt bevor das Gas verbraucht wird (siehe zum Verbrauch bei den jeweiligen Quellgruppen bei 1.A).

#### **Speicher**

Zur Einlagerung von mittleren Erdgasmengen eignen sich künstliche oberirdische Speicher, in Deutschland stehen hierzu Kugelspeicher zur Verfügung.

Zu dieser Quellgruppe liegen noch keine weiteren relevanten Zwischenergebnisse aus der diesjährigen Umstellung der Berechnungsverfahren vor (siehe 1.B.2).

Die Angaben zur Erfüllung der guten Inventarpraxis nach den Guidelines werden übergreifend bei 1.B.2 erläutert (siehe Kapitel 3.3.2).

### *3.3.2.4.4.2 Methodische Aspekte (1.B.2.b.iv)*

Die Herangehensweise in den Berechnungsverfahren entspricht weitgehend der Quellgruppe 1.B.2.a.v. Weitere Informationen siehe dort (Kapitel 3.3.2.3.5).

### *3.3.2.4.4.3 Unsicherheiten und Zeitreihenkonsistenz (1.B.2.b.iv)*

Zur Erläuterung der Unsicherheiten und Zeitreihenkonsistenz siehe 1.B.2.

### *3.3.2.4.4.4 Quellenspezifische Qualitätssicherung/-kontrolle und Verifizierung (1.B.2.b.iv)*

Eine Qualitätskontrolle (nach Tier 1 & 2) und Qualitätssicherung, die den Anforderungen des QSE-Handbuchs bzw. dessen mitgeltenden Unterlagen entsprechen, wurde durchgeführt.

### *3.3.2.4.4.5 Quellenspezifische Rückrechnungen (1.B.2.b.iv)*

Aufgrund der Neuberechnung der Rohrleitungslänge aus dem Forschungsprojekt von Müller-BBM im Jahr 2009 (FKZ 360 16 012) sind Rückrechnungen erfolgt.

Eine Übersicht über Art und Umfang der in CRF 1.B.2 erfolgten Rückrechungen findet sich in Kapitel 3.3.2.1.

#### *3.3.2.4.4.6 Geplante Verbesserungen, quellenspezifisch (1.B.2.b.iv)*

Zu geplanten Verbesserungen siehe 1.B.2 (Kapitel 3.3.2.2).

#### *3.3.2.4.5 Gas, Sonstige Leckagen (1.B.2.b.v)*

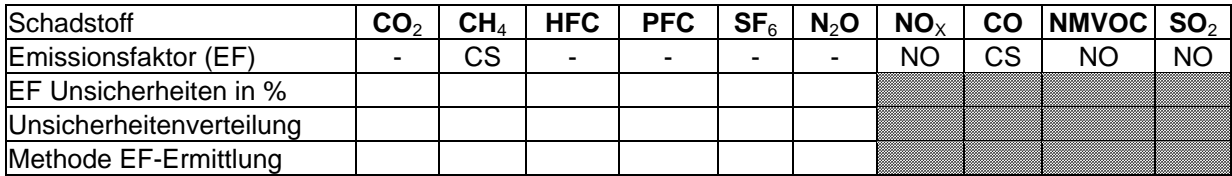

Die Quellgruppe *Gas, Sonstige Leckagen* ist nach der Einordnung der aggregierten Quellgruppe 1.B.2.b Erdgas eine Hauptquellgruppe für CH<sub>4</sub> nach der Emissionshöhe und dem Trend.

Zur Bestimmung der Emissionen aus der Verteilung stehen kein Entscheidungsbaum oder weitere Anleitungen zur Verfügung (siehe IPCC-GPG 2000: Kapitel 2 Energie).

Nach den Berichtsvorgaben des EMEP Emission Inventory Guidebook stehen zu sonstigen Emissionen keine Anleitungen zur Verfügung (EMEP 2005a: Group 5: Extraction & distribution of fossil fuels and geothermal energy).

Die Bestimmung von CO<sub>2</sub> erfolgt nicht, auch wenn die CRF-Reporter Software bzw. das CRF diesen Schadstoff ausweisen, da die Guidelines diesen Schadstoff nicht für diese Quellgruppe aufführen.

## *3.3.2.4.5.1 Beschreibung der Quellgruppe (1.B.2.b.v)*

Die Quellgruppe beschreibt die Emissionen aus der Leckage im industriellen Bereich sowie bei Haushalten und Kleinverbraucher.

Seit 1997 wird in Deutschland kein Stadtgas mehr ins Netz eingespeist.

### *3.3.2.4.5.2 Methodische Aspekte (1.B.2.b.v)*

Die Aktivitätsraten basieren auf den Ergebnissen der Arbeitsgemeinschaft Energiebilanzen. Die Emissionsfaktoren sind landesspezifisch.

### *3.3.2.4.5.3 Unsicherheiten und Zeitreihenkonsistenz (1.B.2.b.v)*

Die Unsicherheiten in der Quellgruppe werden bei den Emissionsdaten mit 20 % angegeben. Diese Angaben beruhen auf Schätzungen von Experten des WEG und der nationalen Experten und liegen in der angegebenen Spanne relevanter Default-Emissionsfaktoren von + 25 % bis + 50 % (IPCC GPG, 2000: Kapitel 2.7.1.6, Energy - Uncertainty Assessment, S. 2.92)

#### *3.3.2.4.5.4 Quellenspezifische Qualitätssicherung/-kontrolle und Verifizierung (1.B.2.b.v)*

Eine Qualitätskontrolle (nach Tier 1 & 2) und Qualitätssicherung, die den Anforderungen des QSE-Handbuchs bzw. dessen mitgeltenden Unterlagen entsprechen, wurde durchgeführt.

#### *3.3.2.4.5.5 Quellenspezifische Rückrechnungen (1.B.2.b.v)*

Aufgrund von Änderungen in der Energiebilanz sind Rückrechnungen ab dem Jahr 2000 notwendig.

Eine Übersicht über Art und Umfang der in CRF 1.B.2 erfolgten Rückrechungen findet sich in Kapitel 3.3.2.1.

#### *3.3.2.4.5.6 Geplante Verbesserungen, quellenspezifisch (1.B.2.b.v)*

Zu geplanten Verbesserungen siehe 1.B.2 (Kapitel 3.3.2.2).

### *3.3.2.4.6 Abfackelung und Entlüftung (1.B.2.c)*

# **CRF 1.B.2.c.i**

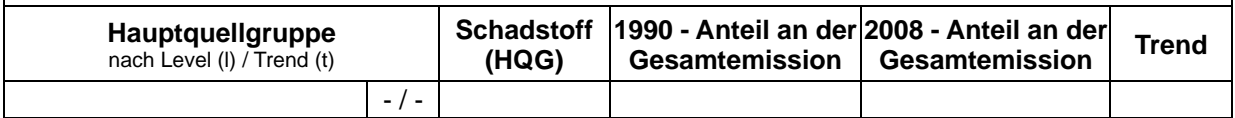

Die Quellgruppe *Abfackelung und Entlüftung* ist keine Hauptquellgruppe.

Die Quellgruppen in der übergeordneten Gruppe der diffusen Emissionen aus 1.B.2.c "Abfackelung und Entlüftung" umfasst die direkt ausgeblasenen und über eine Verbrennung in die Atmosphäre emittierten Schadstoffe.

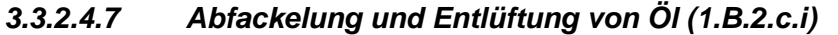

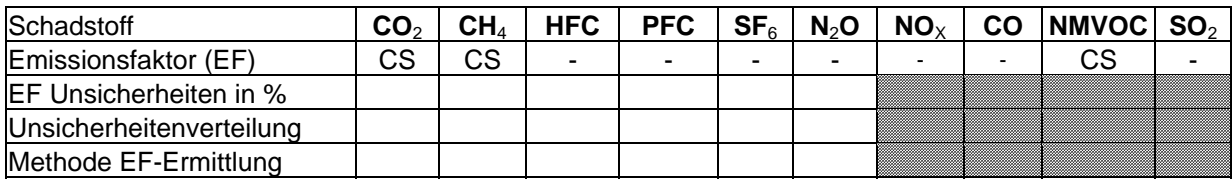

Die Quellgruppe *Abfackelung und Entlüftung, Öl* ist nach der Einordnung der aggregierten Quellgruppe 1.B.2.c "Abfackelung und Entlüftung" keine Hauptquellgruppe.

Für die Bestimmung der Emissionen sind keine Methoden vorgegeben (siehe IPCC-GPG, 2000) lediglich der Entscheidungsbaum für Raffinerie (siehe 1.B.2.a.iii) enthält Abfackelung und Entlüftung als Kriterium.

### *3.3.2.4.7.1 Beschreibung der Quellgruppe (1.B.2.c.i)*

Nach den allgemeine Vorgaben aus der TA-Luft (2002) sind Gase und Dämpfe sowie Wasserstoff und Schwefelwasserstoff, die aus Druckentlastungsarmaturen und Entleerungseinrichtungen austreten, in ein Gassammelsystem einzuleiten. Die erfassten Gase werden soweit wie möglich in Prozessfeuerungen verbrannt. Sofern dies nicht möglich ist, werden die Gase einer Fackel zugeführt. Die Fackeln müssen mindestens die Anforderungen an Fackeln zur Verbrennung von Gasen aus Betriebsstörungen und Sicherheitsventilen erfüllen. Die Fackel ist für eine Raffinerie (1.B.2.a.iv) und für andere Anlagen in den Quellgruppen 1.B.2 eine unbedingt notwendige Sicherheitseinrichtung. Bei der Verarbeitung von Rohöl können aus unterschiedlichen Gründen gelegentlich zu hohe Drücke in den Prozessanlagen entstehen. Damit in solchen Fällen der Druck nicht so hoch wird, dass Behälter und Rohrleitungen platzen, muss der Überdruck durch Sicherheitsventile abgebaut werden können. Sicherheitsventile lassen das Produkt in Leitungen ab, die zur Fackel führen. Dort können die Gase, die bei Überdruck ausströmen, kontrolliert verbrannt werden. Durch Einrichtungen zur Fackelgasrückgewinnung wird der größte Teil der anfallenden Gase verflüssigt und wieder in den Verarbeitungsprozess rückgeführt oder in der Raffinerie für Feuerungszwecke genutzt. Kohlenwasserstoffe werden dabei zu mehr als 99 % zu  $CO<sub>2</sub>$  und H<sub>2</sub>O umgesetzt. Am Fackelkopf ist daher selten mehr als eine kleine Zündflamme zu sehen.

#### *3.3.2.4.7.2 Methodische Aspekte (1.B.2.c.i)*

Die Emissionen der Quellgruppe werden auf Grundlage des Forschungsberichts "Stand und Entwicklung von Treibhausgasemissionen in den Vorketten für Erdöl und Erdgas" (Öko-Institut e.V. 2006) ermittelt. Die Emissionen umfassen die Fackelverluste von onshore-Anlagen. Emissionen bei der Entlüftung werden in 1.B.2.a.iv berücksichtigt.

Die Ergebnisse der Qualitätssicherung werden bei der Ermittlung und Dokumentation der Emissionen berücksichtigt.

# *3.3.2.4.7.3 Unsicherheiten und Zeitreihenkonsistenz (1.B.2.c.i)*

Die Unsicherheiten in der Quellgruppe werden bei den Emissionsdaten mit 20 % angegeben. Diese Angaben beruhen auf Schätzungen von Experten des WEG und der nationalen Experten und liegen in der angegebenen Spanne relevanter Default-Emissionsfaktoren von + 25 % bis + 50 % (IPCC GPG, 2000: Kapitel 2.7.1.6, Energy - Uncertainty Assessment, S. 2.92).

*3.3.2.4.7.4 Quellenspezifische Qualitätssicherung/-kontrolle und Verifizierung (1.B.2.c.i)* 

Eine Qualitätskontrolle (nach Tier 1 & 2) und Qualitätssicherung, die den Anforderungen des QSE-Handbuchs bzw. dessen mitgeltenden Unterlagen entsprechen, wurde durchgeführt. Die Ergebnisse der Qualitätskontrolle wurden bei der Ermittlung und Dokumentation der Emissionen berücksichtigt.

Zur Erläuterung der quellenspezifischen Qualitätssicherung/-kontrolle und Verifizierung siehe 1.B.2.

### *3.3.2.4.7.5 Quellenspezifische Rückrechnungen (1.B.2.c.i)*

Aufgrund neuerer Erkenntnisse konnten Notation Keys durch Emissionswerte ersetzt werden.

Eine Übersicht über Art und Umfang der in CRF 1.B.2 erfolgten Rückrechungen findet sich in Kapitel 3.3.2.1.

### *3.3.2.4.7.6 Geplante Verbesserungen, quellenspezifisch (1.B.2.c.i)*

Zu geplanten Verbesserungen siehe 1.B.2 (Kapitel 3.3.2.2).

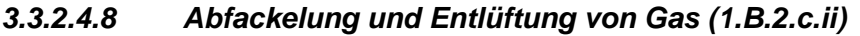

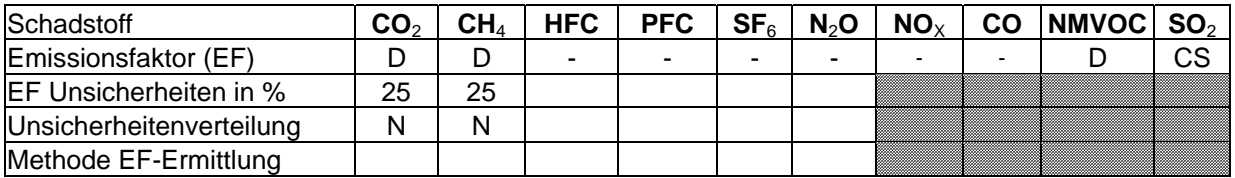

Die Quellgruppe *Abfackelung und Entlüftung, Gas* ist nach der Einordnung der aggregierten Quellgruppe 1.B.2.c "Abfackelung und Entlüftung" keine Hauptquellgruppe.

Für die Bestimmung der Emissionen sind keine Methoden vorgegeben (siehe IPCC-GPG, 2000), lediglich der Entscheidungsbaum für Raffinerien (siehe 1.B.2.a.iv) enthält Abfackelung und Entlüftung als Kriterium.

#### *3.3.2.4.8.1 Beschreibung der Quellgruppe (1.B.2.c.ii)*

Zur Beschreibung der Quellgruppe siehe 1.B.2.c.i.

#### *3.3.2.4.8.2 Methodische Aspekte (1.B.2.c.ii)*

Zur Beschreibung der Quellgruppe siehe 1.B.2.c.i.

Die SO<sub>2</sub>-Emissionen werden ermittelt aus der Aktivitätsrate von 13.541 Tsd. m<sup>3</sup> abgefackeltes Erdgas (WEG 2008, S. 49) und einem Emissionsfaktor von 0,140 kg/ 1000 m<sup>3</sup>, welcher einen durchschnittlichen H2S-Gehalt von 5 Vol. % berücksichtigt.

Die Emissionen von CO<sub>2</sub>, CH<sub>4</sub> und NMVOC werden mit Hilfe der Default-Faktoren aus den IPCC-Guidelines 2006 ermittelt.

Emissionen bei der Entlüftung werden in der Quellgruppe 1.B.2.b.iii berücksichtigt.

### *3.3.2.4.8.3 Unsicherheiten und Zeitreihenkonsistenz (1.B.2.c.ii)*

Die Unsicherheiten in der Quellgruppe werden bei den Emissionsdaten mit 20 % angegeben. Diese Angaben beruhen auf Schätzungen von Experten des WEG und der nationalen Experten und liegen in der angegebenen Spanne relevanter Default-Emissionsfaktoren von + 25 % bis + 50 % (IPCC GPG, 2000: Kapitel 2.7.1.6, Energy - Uncertainty Assessment, S. 2.92).

### *3.3.2.4.8.4 Quellenspezifische Qualitätssicherung/-kontrolle und Verifizierung (1.B.2.c.ii)*

Eine Qualitätskontrolle (nach Tier 1 & 2) und Qualitätssicherung, die den Anforderungen des QSE-Handbuchs bzw. dessen mitgeltenden Unterlagen entsprechen, wurde durchgeführt. Die Ergebnisse der Qualitätskontrolle wurden bei der Ermittlung und Dokumentation der Emissionen berücksichtigt.

Zur Erläuterung der quellenspezifischen Qualitätssicherung/-kontrolle und Verifizierung siehe 1.B.2.

### *3.3.2.4.8.5 Quellenspezifische Rückrechnungen (1.B.2.c.ii)*

Aufgrund neuerer Erkenntnisse konnten Notation Keys durch Emissionswerte ersetzt werden.

Eine Übersicht über Art und Umfang der in CRF 1.B.2 erfolgten Rückrechungen findet sich in Kapitel 3.3.2.1.

#### *3.3.2.4.8.6 Geplante Verbesserungen, quellenspezifisch (1.B.2.c.ii)*

Zu geplanten Verbesserungen siehe 1.B.2 (Kapitel 3.3.2.2).

# **3.3.2.5 Geothermie (1.B.2.d)**

# *3.3.2.5.1 Beschreibung der Quellgruppe (1.B.2.d)*

Die Quellgruppe 1.B.2.d "Geothermie" ist keine Hauptquellgruppe.

Geothermie zählt zu den regenerativen Energien und umfasst im Wesentlichen zwei Arten der Energiegewinnung: zum einen die direkte Nutzung, bei der Wärmepumpen Erdwärme zum Heizen sowie zur Warmwasserbereitung an den Verbraucher leiten, zum anderen zur Erzeugung von elektrischem Strom oder in einer Kraft-Wärme-Kopplung (KWK).

Im Jahr 2008 waren in Deutschland zwei geothermische Kraftwerke in Betrieb - das Kraftwerk Landau, welches erst im letzten Drittel des Jahres 2007 ans Netz ging sowie Neustadt-Glewe, das hingegen bereits seit 1994 am Netz ist. Es ist damit zu rechnen, dass in den kommenden Jahren eine Vielzahl neuer Kraftwerke hinzukommen wird.

Es ist zu bemerken, dass bei dem Betrieb der Geothermiekraftwerke in Deutschland keine Emissionen von klimawirksamen Gasen auftreten. Lediglich durch die Nutzung von Strom aus Gas, Öl oder Kohle für die Thermalwasserpumpen oder die jeweiligen Spitzenlastanlagen sind Emissionen von klimawirksamen Gasen zu verzeichnen. Die Gesamtmenge an benötigtem Pumpenstrom ist bisher nicht bekannt.

Der Thermalwasserkreislauf wird untertägig und obertägig unter Luftabschluss betrieben, so dass während des Normalbetriebs keine Emissionen zu erwarten sind. Daher werden die

Emissionen mit NO berichtet. Kommt es dennoch aufgrund eines Störfalls oder einer Anlagenrevision zu einem Kontakt des Wärmeträgermediums mit Luft, können die im Wärmeträgerfluid gelösten Gase freigesetzt werden, vor allem  $H_2$ , CH<sub>4</sub>, CO<sub>2</sub> und H<sub>2</sub>S. Aufgrund der Verdünnung der gelösten Gase durch den Luftkontakt sind keine gefährlichen Schadstoffkonzentrationen für die Umwelt zu befürchten (vgl. "Umwelteffekte einer geothermischen Stromerzeugung, Analyse und Bewertung der klein- und großräumigen Umwelteffekte einer geothermischen Stromerzeugung", FKZ 205 42 110, Kapitel A.2.3.5).

Nach Untersuchungen des GeoForschungsZentrums Potsdam ("Geothermisches Heizwerk Neustadt-Glewe: Zustands- und Stoffparameter, Prozeßmodellierungen, Betriebserfahrungen und Emissionsbilanzen; Emissionsbilanz des geothermischen Heizwerkes Neustadt-Glewe für das Betriebsjahr 1996") können Emissionen von NO<sub>x</sub>, CO und SO<sub>2</sub> im mittleren dreistelligen und für  $CO<sub>2</sub>$  im oberen dreistelligen Kilogrammbereich angenommen werden. Genauere Untersuchungen liegen dem UBA bislang nicht vor.

# *3.3.2.5.2 Methodische Aspekte (1.B.2.d)*

Das IPCC Reference Manual beschreibt keine Methodik für die Quellgruppe 1.B.2.d "Andere" (IPCC et al, 1996b: S. 1.132f)

**Emissionsfaktoren** für Schadstoffe, die bei Bohrungen zur Erschließung der oberflächennahen und der tiefen Geothermie entweichen könnten, sind in Deutschland derzeit nicht bekannt. Es ist aber unter geowissenschaftlichen Gesichtspunkten bei annähernd jeder Bohrung mit einer Freisetzung von im Untergrund gebundenen Gasen zu rechnen – dies können H<sub>2</sub>, CH<sub>4</sub>, CO<sub>2</sub> und H<sub>2</sub>S und Rn sein (vgl. "Umwelteffekte einer geothermischen Stromerzeugung Analyse und Bewertung der klein- und großräumigen Umwelteffekte einer geothermischen Stromerzeugung", FKZ 205 42 110, Kapitel A.2.1.5). In vielen Fällen, besonders bei Bohrungen für die oberflächennahe Geothermie, sind jedoch sehr geringe Emissionen zu erwarten. Derzeit werden bei allen Tiefenbohrungen sogenannte "Blow-out-preventer" eingesetzt, welche einen Gasaustritt aus Sicherheitsgründen verhindern sollen. Weiterhin werden mit gezielten Änderungen der Bohrspülung Maßnahmen ergriffen, die im Bohrloch freigesetzten Gase in die durchteuften Gesteinsschichten zurückzudrängen.

**Aktivitätsraten** liegen dem Umweltbundesamt bisher nicht vor. Das Kraftwerk Landau ist erst seit Dezember 2007 vollständig am Netz (Unterhaching ist am Heiznetz seit Oktober 2007 und offiziell am Stromnetz seit Mai 2009); daher stehen Daten von diesen Kraftwerken noch nicht zur Verfügung. Zudem ist die genaue Ausfallzeit aller Kraftwerke nicht bekannt sowie die Gesamtmenge an benötigtem Pumpenstrom. Daher können diese betrieblich bedingten Emissionen nicht berechnet werden.

# *3.3.2.5.3 Unsicherheiten und Zeitreihenkonsistenz (1.B.2.d)*

Aufgrund fehlender Aktivitätsraten können keine Unsicherheiten für die Quellgruppe bestimmt werden.

Erläuterungen zu Unsicherheiten und Zeitreihenkonsistenz entfallen.

# *3.3.2.5.4 Quellenspezifische Qualitätssicherung/-kontrolle und –Verifizierung (1.B.2.d)*

Erläuterungen zu Quellenspezifische Qualitätssicherung/-kontrolle und Verifizierung entfallen. Die Verifikation ist zurzeit nicht möglich.

# *3.3.2.5.5 Quellenspezifische Rückrechnung (1.B.2.d)*

Rückrechnungen sind nicht erforderlich.

# *3.3.2.5.6 Geplante Verbesserungen (1.B.2.d)*

Es ist geplant, Aktivitätsraten für die Quellgruppe zu ermitteln.

# **4 INDUSTRIEPROZESSE (CRF SEKTOR 2)**

# **4.1 Übersicht (CRF Sektor 2)**

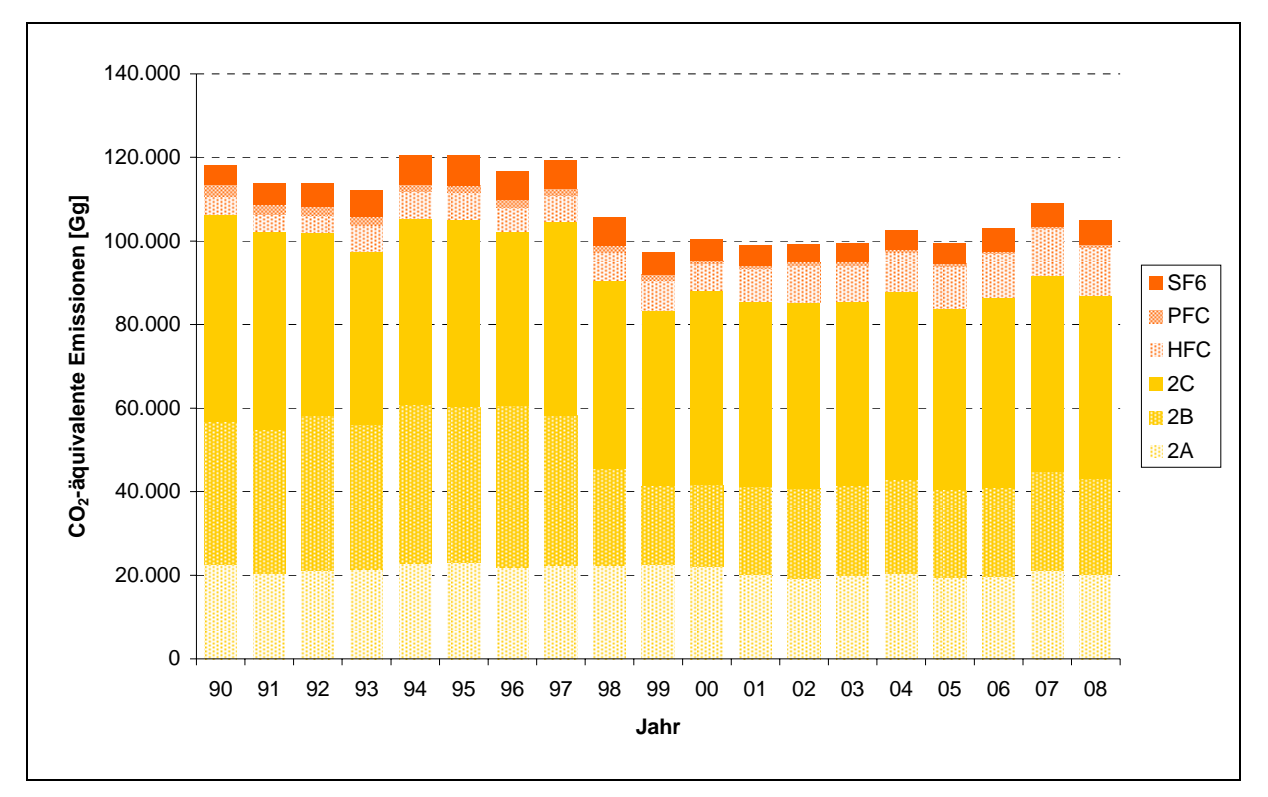

Abbildung 25: Übersicht über die Treibhausgas-Emissionen des CRF-Sektors 2

# **4.2 Mineralische Produkte (2.A)**

Die Quellgruppe 2.A Mineralische Produkte ist unterteilt in die Unterpunkte 2.A.1 bis 2.A.7. Dazu gehören:

- die Zementproduktion (2.A.1),
- das Kalkbrennen (2.A.2),
- die Verwendung von Kalkstein und Dolomit (2.A.3),
- die Sodaproduktion (2.A.4),
- die Verwendung von Bitumen zur Dachdeckung (2.A.5),
- die Straßenasphaltierung (2.A.6) und
- in Andere (2.A.7) die Glasherstellung und die Keramikproduktion.

# *4.2.1 Mineralische Produkte: Zement (2.A.1)*

### **4.2.1.1 Beschreibung der Quellgruppe (2.A.1)**

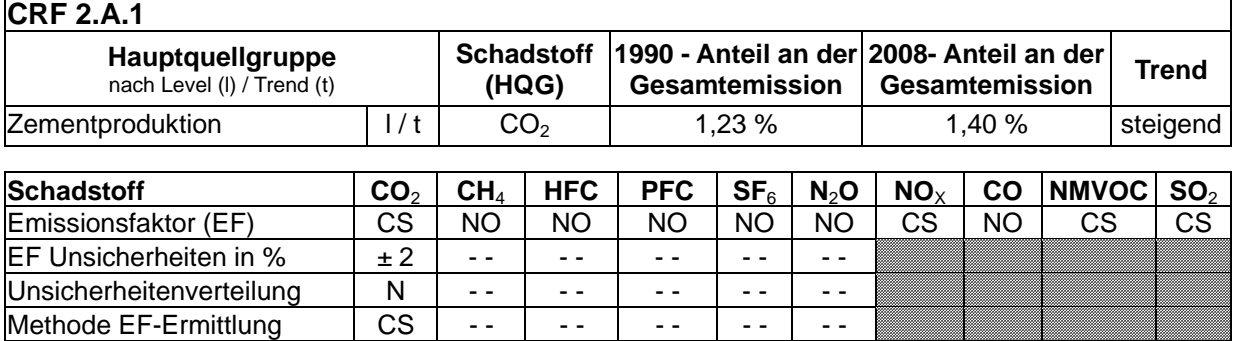

Die Quellgruppe Zement ist für CO<sub>2</sub>-Emissionen eine Hauptquellgruppe nach der Emissionshöhe und dem Trend.

Die weiteren Ausführungen beziehen sich nur auf die Zementklinkerproduktion, weil die Klinkermahlung als Staubquelle hier nicht relevant ist.

Beim Klinkerbrennprozess werden klimarelevante Gase emittiert. Zum weit überwiegenden Teil ist dies  $CO<sub>2</sub>$ . Die  $CO<sub>2</sub>$ -Emissionen aus den Rohmaterialien sind direkt an die Produktionsmengen des Zementklinkers gekoppelt. Laut Verein Deutscher Zementwerke (VDZ, 2009) betrug die Klinkerproduktion im Jahr 2008 25.366 kt<sup>34</sup>. Die rohstoffbedingten CO2-Emissionen werden mit einem vom *Verein Deutscher Zementwerke* (VDZ) aus anlagenspezifischen Daten ermittelten, länderspezifischen Emissionsfaktor von 0,53 t CO<sub>2</sub>/t Zementklinker berechnet. Aus der Klinkerproduktion resultiert daher eine rohstoffbedingte  $CO<sub>2</sub>$ -Emission von 13.444 kt $CO<sub>2</sub>$  im Jahr 2008.

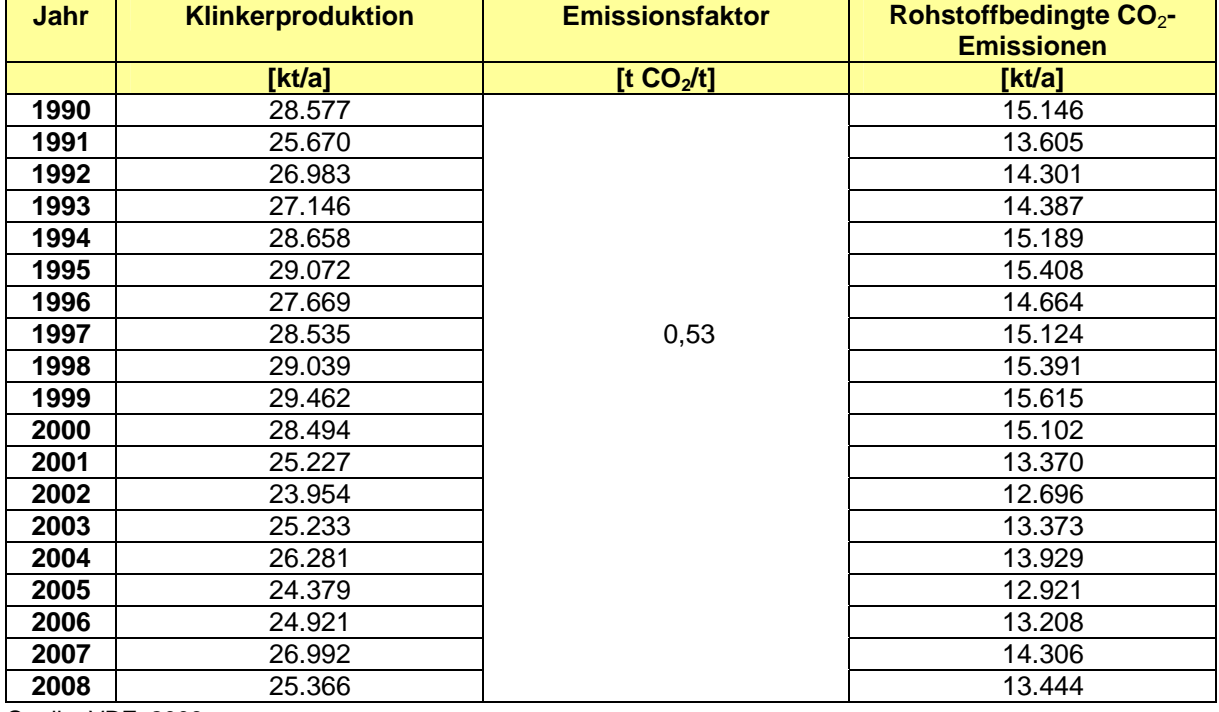

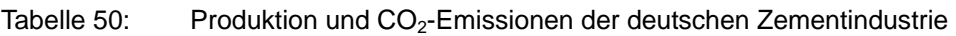

Quelle: VDZ, 2009

 <sup>34</sup> Vorläufiger Wert.

#### **4.2.1.2 Methodische Aspekte (2.A.1)**

### **Aktivitätsdaten**

Die Erhebung der Aktivitätsdaten beruht auf der Summierung einzelbetrieblicher Angaben, bis zum Jahr 1994 auf Basis von Daten des BDZ. Nach einer Optimierung der Datenerhebung innerhalb des Verbandes wurden die Aktivitätsdaten ab 1995 vom VDZ bzw. dessen Forschungsinstitut der Zementindustrie in Düsseldorf durch Umfragen bei den deutschen Zementwerken und aus Angaben des BDZ zusammengestellt. Dabei handelt es sich im Wesentlichen um die im Rahmen des CO<sub>2</sub>-Monitorings veröffentlichten Daten, ergänzt um die Werke, die nicht Mitglieder im BDZ sind (teilweise Schätzung des VDZ) (VDZ, 2008).

In Tabelle 50 sind die Aktivitätsdaten und die aus der Klinkerproduktion ermittelten rohstoffbedingten CO2-Emissionen für die Jahre 1990 bis 2008 zusammengefasst.

#### **Emissionsfaktoren**

Der für die Emissionsberechnung verwendete Emissionsfaktor von 0,53 t CO2 / t Zementklinker beruht auf einzelbetrieblichen Angaben, d.h. der Emissionsfaktor wurde vom VDZ durch Aggregierung anlagenspezifischer Daten zu den Anteilen von CaO und anderen (als Rohstoff carbonathaltigen) Metalloxiden (MgO) im Klinker bestimmt. Der Emissionsfaktor wurde im Rahmen eines Forschungsprojektes bestätigt (s.a. 4.2.1.6).

Da in der deutschen Zementindustrie der aus dem Abgas abgeschiedene Staub wieder in den Brennprozess zurückgeführt wird, kann die Carbonatfreisetzung aus den Klinkerrohstoffen direkt aus dem Metalloxidgehalt des Klinkers bestimmt werden, ohne relevante Verluste über den Abgaspfad berücksichtigen zu müssen.

Der Emissionsfaktor von 0,53 t CO<sub>2</sub> / t Zementklinker wurde für die gesamte Zeitreihe in Ansatz gebracht.

Die rohstoffbedingten CO<sub>2</sub>-Emissionen in der Zementindustrie werden entsprechend der *IPCC-GPG* nach der folgenden Gleichung ermittelt:

 $CO<sub>2</sub>$ -Emissionen = Emissionsfaktor (EF<sub>Klinker</sub>) x Klinkerproduktion

(Tabelle 50 enthält die berechneten CO2-Emissionen der deutschen Zementindustrie für die berichteten Jahre)

# **4.2.1.3 Unsicherheiten und Zeitreihenkonsistenz (2.A.1)**

Die Zeitreihenkonsistenz wird für die Aktivitätsdaten durch die langjährige Verbandsdatenerhebung und für den Emissionsfaktor durch den einheitlichen Ansatz für alle Jahre gewährleistet, siehe auch Kapitel 4.2.1.6.

Die Ermittlung der angegebenen Unsicherheiten erfolgte durch eine Expertenschätzung gemäß Tier 1 der IPCC-GPG-Vorgaben (2000: Kapitel 6.3, S. 6.12).

Die Angaben zur Klinkerproduktion müssen von den meisten Unternehmen auch im Rahmen des CO<sub>2</sub>-Emissionshandels berichtet werden. In den EU-Monitoring-Leitlinien für den Emissionshandel ist eine maximale Genauigkeit von 2,5 % angegeben. Die Unsicherheiten für die verwendeten Aktivitätsdaten wurden daher mit -2,5 % bzw. +2,5 % abgeschätzt.

Die Unsicherheit des verwendeten Emissionsfaktors wurde auf +/– 2 % geschätzt. Dies wurde durch die Erhebungen im Rahmen des in Kapitel 4.2.1.6 genannten Vorhabens bestätigt.

### **4.2.1.4 Quellenspezifische Qualitätssicherung/-kontrolle und Verifizierung (2.A.1)**

Eine Qualitätskontrolle (nach Tier 1 & 2) und Qualitätssicherung, die den Anforderungen des QSE-Handbuchs bzw. dessen mitgeltenden Unterlagen entsprechen, wurde durchgeführt.

Zur Qualitätssicherung wurden alle verwendeten Daten des BDZ, des VDZ sowie aus der Literatur auf Plausibilität geprüft. Der ermittelte Emissionsfaktor für die rohstoffbedingten CO2-Emissionen wurde mit denen anderer Länder verglichen. Die geringe Abweichung (< 5 %) vom IPCC-Tier-1-Default-Faktor des IPCC Reference Manuals von 0,5071 t CO<sub>2</sub> / t Klinker (IPCC 1996b: Kapitel 2.3.2, S. 2.6) ergibt sich aus dem zum Teil höheren Kalkgehalt des deutschen Klinkers (64 % bis 67 % CaO) sowie einem im Default-Wert nicht berücksichtigten MgO-Gehalt von durchschnittlich 1,5 %. Das Verfahren entspricht der Tier 2- Methode der IPCC-GPG (IPCC, 2000) und wird genauer als die Verwendung von Default-Emissionsfaktoren eingeschätzt.

Der verwendete Emissionsfaktor weicht nur geringfügig (1 %) von dem im Vollzug des ETS in Deutschland verwendeten Emissionsfaktor ab, der dort einer behördlichen Kontrolle und betrieblichen Nachweispflichten unterliegt. Es liegen bisher keine Berechnungen für den Emissionsfaktor vor dem Jahre 2000 vor, der einheitliche Ansatz für alle Jahre stellt eine Expertenschätzung dar.

# **4.2.1.5 Quellenspezifische Rückrechnungen (2.A.1)**

Rückrechnungen sind nicht erforderlich.

#### **4.2.1.6 Geplante Verbesserungen, quellenspezifisch (2.A.1)**

Der VDZ hat im Auftrag des Umweltbundesamtes ein Projekt "Emissionsfaktoren für die Zementindustrie"<sup>35</sup> durchgeführt. Zum Zeitpunkt der Dateneingabe für das Jahr 2008 lag zwar der Abschlussbericht zu diesem Vorhaben vor, eine Qualitätssicherung und der formale Abschluss standen aber noch aus. Aus diesem Grund wurden die im Rahmen des Vorhabens ermittelten Emissionsfaktoren zwar zur Verifizierung der im Emissionsinventar bereits enthaltenen Faktoren herangezogen; derzeit jedoch noch nicht direkt verwendet. Nach einer ersten Einschätzung stimmen die Emissionsfaktoren gut überein und die Emissionen der Zementindustrie werden nach aktuellem Stand repräsentativ abgebildet.

Soweit erforderlich, sollen die im ZSE verankerten Emissionsfaktoren für die Quellgruppe 2.A.1 im Sinne einer Qualitätsverbesserung angepasst werden. Dabei soll es auch um die Überprüfung der Zuordnung der Emissionen zu den brennstoff- oder prozessbedingten Emissionen gehen.

  $35$  Der vollständige Titel lautet: "Bereitstellung einer qualitätsgesicherten Datengrundlage für die Emissionsberichterstattung zur Umsetzung internationalen Luftreinhalte- und Klimaschutzvereinbarungen für ausgewählte Industriebranchen – Teilvorhaben 03: Zementindustrie"

# *4.2.2 Mineralische Produkte: Kalk (2.A.2)*

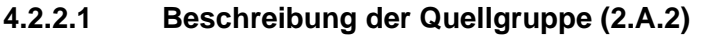

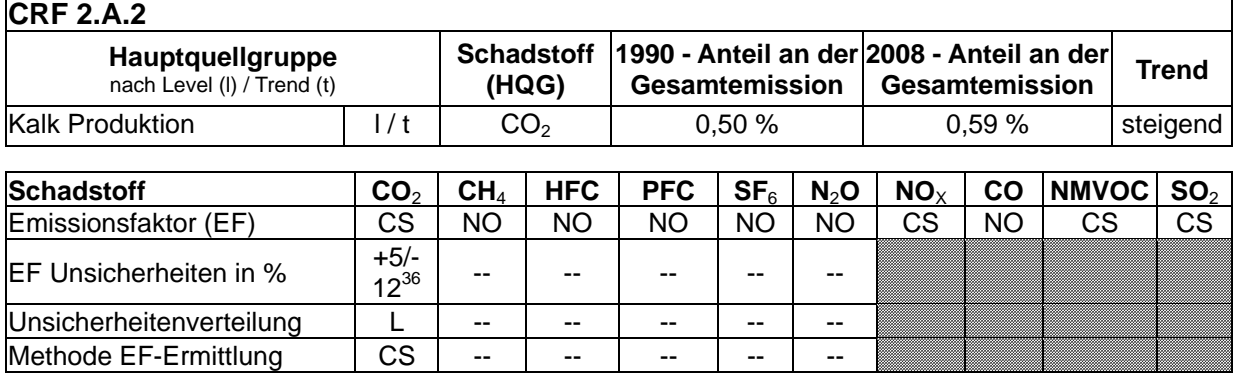

Die Quellgruppe *Kalk* ist für CO2-Emissionen eine Hauptquellgruppe nach der Emissionshöhe und dem Trend.

Die Aussagen zur Quellgruppe 2.A.2 beziehen sich ausschließlich auf die in deutschen Kalkwerken produzierten Branntkalk- und Dolomitkalkmengen. Informationen zu anderen kalkproduzierenden und kalksteinverwendenden Branchen sind Gegenstand des Kapitels 4.2.3 (CRF 2.A.3), um die internationale Vergleichbarkeit des Kapitels 4.2.2 (CRF 2.A.2) zu erhalten.

Die Kalkproduktion unterliegt aufgrund der Anwendungsbreite der Produkte traditionell weniger konjunkturellen Schwankungen als die Herstellung anderer mineralischer Produkte wie z.B. Zement. Die Schwankungen seit dem Ende der 90er Jahre waren vergleichsweise gering. Gegenüber dem Vorjahr ist die Produktion im Jahr 2008 aus konjunkturellen Gründen wieder um 0,3 % gesunken.

 $36$  Gewichtete Unsicherheit für die Bereiche Kalk und Dolomit (Einzelunsicherheiten siehe ZSE)

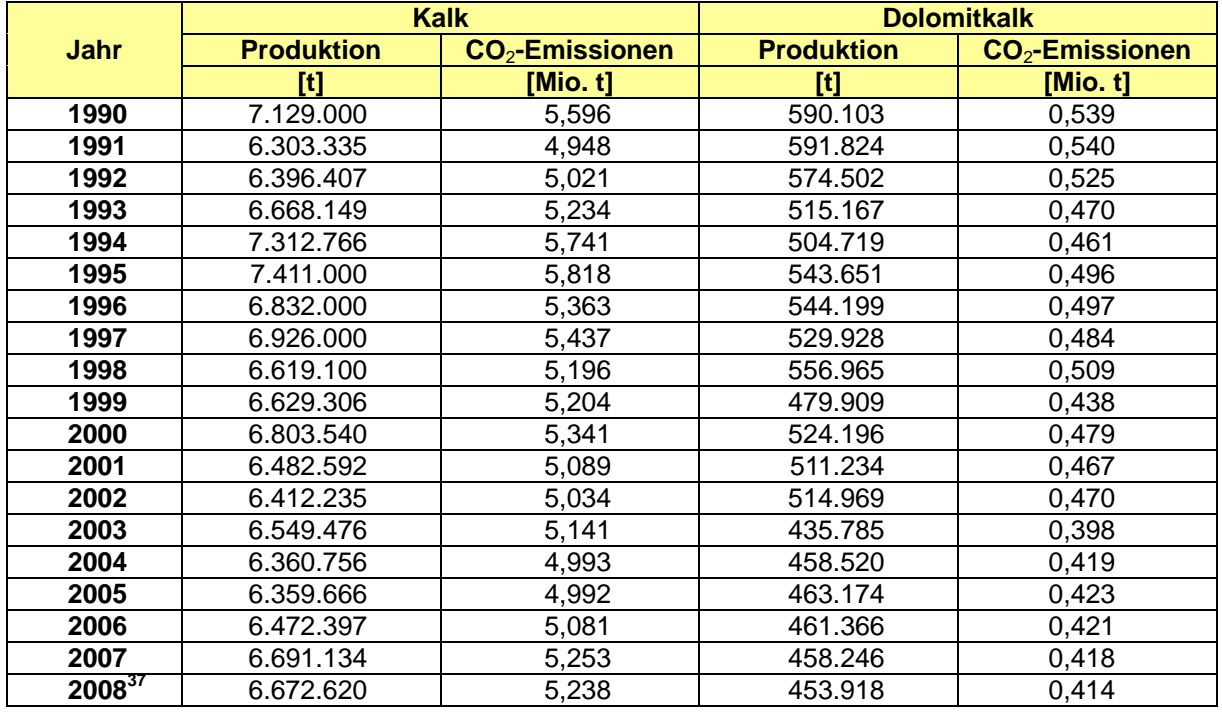

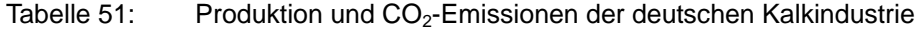

Quelle: BV KALK, 2009

Die Dolomitkalkproduktion weist bei deutlich kleinerer Produktionsmenge im Wesentlichen ähnliche Schwankungen auf. Allerdings war die Produktion in den Jahren 2003 bis 2008 wesentlich geringer als noch 2002 und den Jahren davor (Rückgang in 2003 um etwa 15 %). Beim Vergleich der Jahre 1990 (Basisjahr) und 2008 ist die Produktion um etwa 23 % gesunken.

Da die CO<sub>2</sub>-Emissionen und die Kalk- bzw. die Dolomitkalkproduktion bei konstantem Emissionsfaktor linear voneinander abhängen, gelten die vorhergehenden Aussagen für die CO2-Emissionen entsprechend.

#### **4.2.2.2 Methodische Aspekte (2.A.2)**

Beim Brennen von Kalkstein oder Dolomit wird CO<sub>2</sub> freigesetzt, das mit dem Abgas an die Atmosphäre abgegeben wird. Die Höhe der Emissionen ergibt sich aus dem Produkt der Produktmenge (Kalk oder Dolomitkalk) und dem entsprechenden Emissionsfaktor.

#### **Emissionsfaktoren**

Für die Berechnung der CO<sub>2</sub>-Emissionen werden die jeweiligen stöchiometrischen Faktoren verwendet:

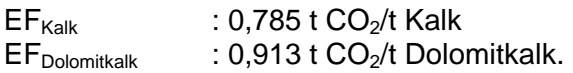

Dabei wird angenommen, dass der Kalk zu 100 % aus CaO bzw. der Dolomitkalk zu 100 % aus CaO • MgO besteht. Diese Herangehensweise kann zu einer Überschätzung der Emissionen führen, da Rohstoffverunreinigungen einerseits und unvollständige Entsäuerungen andererseits nicht berücksichtigt werden. Dies entspricht im Grundsatz den Vorgaben den *IPCC Good Practice Guidance and Uncertainty Management in National* 

<sup>&</sup>lt;sup>37</sup> Werte für 2008 vorläufig.

*Greenhouse Gas Inventories* (IPCC 2000, Kapitel 3.1.2) und bewahrt die Vergleichbarkeit mit anderen Berichtspflichten (z.B. Emissionshandel).

#### **Aktivitätsdaten**

Die Produktionszahlen werden über die gesamte Zeitreihe vom BV Kalk e.V., dem deutschen Industrieverband der Kalkindustrie, anlagenbezogen erhoben und für die Berichterstattung zur Verfügung gestellt. Die Erfassung der Produktionsmengen erfolgt auf mehreren möglichen Wegen parallel und ist daher ausreichend qualitätsgesichert (Tier 2). Die Angaben zur Kalkproduktion müssen von den meisten Unternehmen auch im Rahmen des CO<sub>2</sub>-Emissionshandels berichtet werden. In den EU-Monitoring-Leitlinien für den Emissionshandel ist eine maximale Genauigkeit von 2,5 % angegeben. Die **Unsicherheiten** für die verwendeten **Aktivitätsraten** wurden mit -2,5 % bzw. +2,5 % abgeschätzt. Dies gilt für Branntkalk und Dolomitkalk gleichermaßen.

### **4.2.2.3 Unsicherheiten und Zeitreihenkonsistenz (2.A.2)**

Die Daten eines kleinen Werkes (ein Produzent von Kalk) können über die gesamte Zeitreihe und die zweier kleiner Werke ab 2008 nicht berücksichtigt werden. Ein weiteres kleines Werk (ein Produzent von Dolomitkalk) kann erst seit dem Jahr 2006 berücksichtigt werden. Der Anteil der nicht berücksichtigten Werke wird aber als gering eingeschätzt (< 0,4 % an der Gesamtproduktion) und wurde ohne Hochrechnung in der Unsicherheitenschätzung berücksichtigt.

Die **Unsicherheiten** für die verwendeten **Aktivitätsraten** wurden mit -2,5 % bzw. +2,5 % abgeschätzt. Dies gilt für Branntkalk und Dolomitkalk gleichermaßen.

Die Unsicherheiten für die verwendeten Emissionsfaktoren für Branntkalk wurden mit -11 % bzw. +5 % abgeschätzt. Die Unsicherheiten für die verwendeten Emissionsfaktoren für Dolomitkalk wurden mit -30 % bzw. +2 % abgeschätzt. Weitere Beschreibungen können dem NIR 2007 entnommen werden.

#### **4.2.2.4 Quellenspezifische Qualitätssicherung/-kontrolle und Verifizierung (2.A.2)**

Eine Qualitätskontrolle (nach Tier 1 & 2) und Qualitätssicherung, die den Anforderungen des QSE-Handbuchs bzw. dessen mitgeltenden Unterlagen entsprechen, wurde durchgeführt.

Die geschätzten Emissionen und erhobenen Produktionsmengen wurden mit Erkenntnissen aus dem Emissionshandel und mit den Daten aus der nationalen Statistik verglichen. Die verwendeten Emissionsfaktoren wurden mit den IPCC-Default-Faktoren verglichen. Beide Prüfungen haben die verwendete Methode und die landesspezifischen Emissionsfaktoren bestätigt.

# **4.2.2.5 Quellenspezifische Rückrechnungen (2.A.2)**

Rückrechnungen sind nicht erforderlich.

#### **4.2.2.6 Geplante Verbesserungen, quellenspezifisch (2.A.2)**

Im Rahmen eines Forschungs-Projektes wird derzeit geprüft, inwieweit die Angaben im ZSE mit Hilfe von Emissionserklärungen der deutschen Kalkwerke (einschließlich Dolomit) verifiziert werden können. Das Projekt soll im August 2010 abgeschlossen werden.
### *4.2.3 Mineralische Produkte: Verwendung von Kalkstein und Dolomit (2.A.3)*

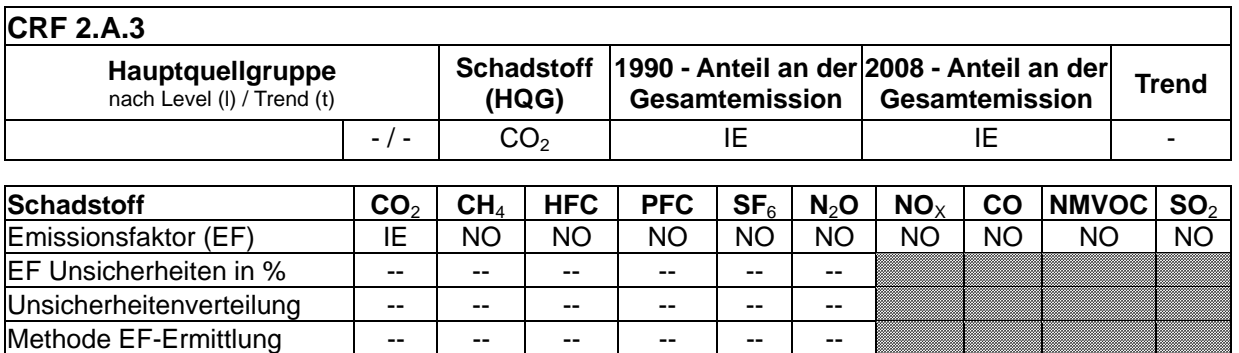

#### **4.2.3.1 Beschreibung der Quellgruppe (2.A.3)**

Emissionen dieser Quellgruppe werden zurzeit nicht gesondert berichtet, sondern werden in den Quellgruppen berichtet, in denen Kalkstein und Dolomit verwendet wird. Zur Vereinfachung wird bis auf erläuterungsbedürftige Ausnahmen von Kalkstein gesprochen, auch wenn die Summe von Kalkstein und Dolomit betroffen ist.

Im Rahmen eines Forschungsprojekts "Kalksteinbilanz" wurden systematisch die gesamte Verwendung von Kalkstein und Dolomit bilanziert (s. Tabelle 52), geeignete, jährlich verfügbare Datenquellen für die Berichterstattung ausgewählt und die Berechnungen in das nationale Berichterstattungssystem eingebaut. In dieser Quellgruppe werden die gesamte Produktion und Verwendung von Kalkstein und Dolomit bilanziell betrachtet und Abgleiche mit den Quellgruppen des Inventars vorgenommen. Bei der Gliederung der Quellgruppe wird auf die IPCC 2006 Guidelines (Volume IPPU) abgezielt, die die Berechnung der CO<sub>2</sub>-Emissionen in die verursachenden Quellgruppen delegiert.

Die "Kalksteinbilanz" stellt inhaltlich eine Stoffstromanalyse in Form von Mengenbilanzen dar, die sich zu Zeitreihen ohne methodische Brüche zusammenfügen lassen. Diese methodische Erarbeitung erfolgte in einem Forschungsprojekt unter Einbeziehung der gesamten UBA-Expertise (UBA 2006).

Tabelle 52: Kalksteinbilanz aus UBA 2006

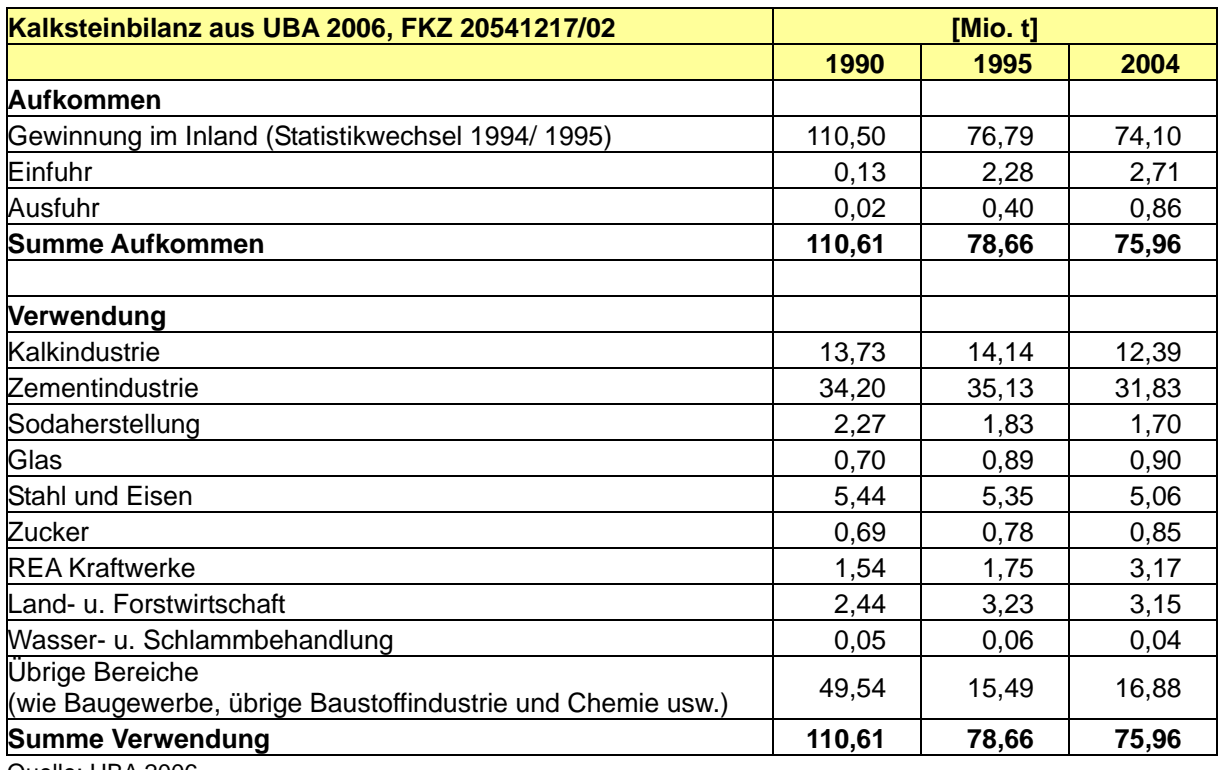

Quelle: UBA 2006

Ebenfalls wurde der natürliche Kalksteinanteil in den Rohstoffen bei der Ziegelherstellung abgeschätzt, der nicht im Kalksteinaufkommen enthalten ist und deshalb auch nicht in der Kalksteinbilanz berücksichtigt wird.

Tabelle 53: 2.A.3: Nebenbilanz Kalksteineinsatz in Rohstoffen bei der Ziegelherstellung

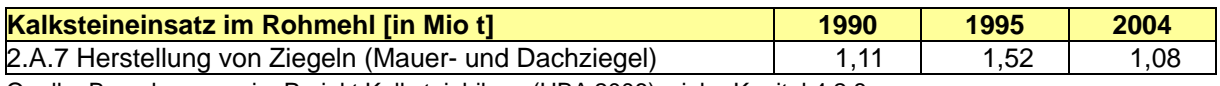

Quelle: Berechnungen im Projekt Kalksteinbilanz (UBA 2006), siehe Kapitel 4.2.8.

#### **4.2.3.2 Methodische Aspekte (2.A.3)**

Die erarbeitete Bilanz weist Quellgruppen aus, in denen durch die Kalksteinverwendung CO2-Emissionen resultieren:

- 1.A.1.a Kalksteineinsatz in der Rauchgasentschwefelung von Kraftwerken
- 2.A.1 Zementklinkerherstellung (Kalksteinanteil im Rohmaterial)
- 2.A.2 Kalkherstellung (Kalksteininput)
- 2.A.4.a Sodaherstellung (Kalksteinanteil im Rohmaterial)
- 2.A.7 Glasherstellung (Kalksteinanteil im Rohmaterial)
- 2.A.7 Keramik Ziegelproduktion (Kalksteinanteil im Rohmehl)
- 2.C.1 Eisen- und Stahlherstellung (Kalksteineinsatz für Roheisen und Sinter)
- 2.D.2 Zuckerherstellung (Kalkstein zur Kaustifizierung)

In den Quellgruppen werden die Daten aktualisiert, wobei die methodischen Aspekte in den jeweiligen Quellgruppenkapiteln erläutert werden (siehe Kapitel 3.2.6, 4.2.8, 4.4.1).

#### **4.2.3.3 Unsicherheiten und Zeitreihenkonsistenz (2.A.3)**

Angaben zu den Unsicherheiten der Aktivitätsraten und Emissionsfaktoren werden in den jeweiligen Quellgruppenkapiteln gemacht.

#### **4.2.3.4 Quellenspezifische Qualitätssicherung/-kontrolle und Verifizierung (2.A.3)**

Eine Qualitätskontrolle (nach Tier 1) und Qualitätssicherung, die den Anforderungen des QSE-Handbuchs bzw. dessen mitgeltenden Unterlagen entspricht, wurde in denjenigen Quellgruppen durchgeführt, in die die Quellgruppe 2.A.3 gemäß IPCC 2006 Guidelines aufgeteilt wurde.

Die Aktivitätsdaten der Kalksteinbilanz und die Emissionsfaktoren werden in den jeweiligen Quellgruppen verifiziert und aktualisiert.

Die Datenerhebungen aus dem Forschungsprojekt Kalksteinbilanz lassen keine weiteren Inventarlücken vermuten und werden deshalb als ausreichend betrachtet.

#### **4.2.3.5 Quellenspezifische Rückrechnungen (2.A.3)**

Die Rekalkulationen sind in den Quellgruppen erläutert, in denen der Kalksteineinsatz relevant ist. Für diese Berichterstattung erfolgten geringfügige Rekalkulationen in der Eisenund Stahlindustrie (Kapitel 4.4.1.5).

#### **4.2.3.6 Geplante Verbesserungen, quellenspezifisch (2.A.3)**

Es sind keine konkreten Verbesserungen geplant, aber es erfolgt eine kontinuierliche Verifizierung, z.B. durch Daten aus dem europäischen Emissionshandel.

### *4.2.4 Mineralische Produkte: Sodaherstellung und -nutzung (2.A.4)*

#### **4.2.4.1 Beschreibung der Quellgruppe (2.A.4)**

**CREA** 

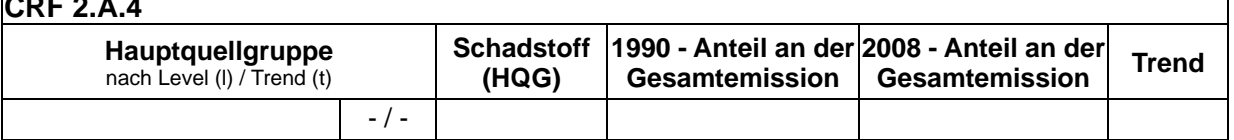

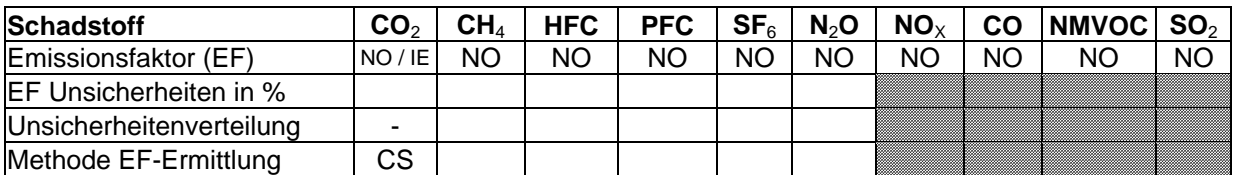

Die Quellgruppe *Soda* ist keine Hauptquellgruppe.

Soda wird in Deutschland nur auf chemischem Weg hergestellt. Es gibt 3 Produktionsanlagen, die alle den Solvay-Prozess<sup>38</sup> einsetzen. Bezüglich des eingesetzten Kalciumkarbonats ist dieser Prozess CO<sub>2</sub>-neutral, da das Kohlendioxid aus dem Kalkstein im Produkt Soda (Na<sub>2</sub>CO<sub>3</sub>) eingebunden wird und erst in der Anwendung gegebenenfalls freigesetzt wird.

<sup>38</sup> Ammoniak-Soda-Verfahren nach Ernst Solvay

Im Kalzinierungsschritt wird allerdings zusätzlich Koks eingesetzt, so dass weitere Kohlendioxidemissionen entstehen. Es wird von einer Menge von rund 100 kg Koks pro t Soda ausgegangen, die in einem Forschungsvorhaben im Rahmen der BVT-Merkblatterstellung ermittelt wurde (UBA, 2001). Das entspricht einer Menge von rund 380 kg  $CO<sub>2</sub>$ / t Soda, die allerdings nicht an dieser Stelle sondern unter den energiebedingten Emissionen berichtet wird.

Das Produkt Soda wird in der Industrie für die verschiedensten Anwendungen eingesetzt. Die wichtigsten Einsatzfelder sind die Glasindustrie, die Metallurgie, die Herstellung von Wasch- und Reinigungsmitteln, die chemische Industrie sowie die Abgas- und Abwasserreinigung. Häufig ist dabei von einer nicht klimarelevanten Freisetzung in Form von Hydrogencarbonat im Abwasser auszugehen. Ferner wird ein signifikanter Anteil (8 - 25 %) der Produktion exportiert.

Die Emissionen aus der Sodaanwendung werden quellspezifisch berücksichtigt und sind, soweit relevant, in den Emissionsfaktoren der entsprechenden Industrien (Glasindustrie) enthalten. Genauere Informationen über die Verbrauchergruppen und eine mögliche Freisetzung als  $CO<sub>2</sub>$  in die Luft liegen nicht vor.

### **4.2.4.2 Methodische Aspekte (2.A.4)**

### **Aktivitätsdaten**

Die Gesamtsumme an in Deutschland produziertem Soda wird vom *Statistischen Bundesamt* erhoben. Dabei wird die Summe seit 1995 aus den Kategorien *leichtes Soda* und *schweres Soda* gebildet (Produktionsnummern 2413 33 103 Dinatriumcarbonat in Pulverform mit einer Schüttdichte von weniger als 700 g/l und 2413 33 109 Anderes Dinatriumcarbonat). Von diesen Positionen wird nur der "zum Absatz bestimmte" Teil berücksichtigt. Auf diese Weise wird eine Doppelzählung vermieden, da schweres Soda aus leichtem Soda hergestellt wird.

### **Emissionsfaktor**

Da die Produktion nach dem Solvay-Verfahren bezüglich CO<sub>2</sub> neutral ist, wird für die Produktion ein Emissionsfaktor von 0 angesetzt.

Die beim Brennen des Kalks eingesetzte Menge an Koks ist bereits in der Energiebilanz berücksichtigt, ohne dort bezüglich ihrer  $CO<sub>2</sub>$ -Emissionen separat ausgewiesen zu werden.

Für die Anwendung von Soda wird kein Emissionsfaktor angegeben (IE: included elsewhere).

### **4.2.4.3 Unsicherheiten und Zeitreihenkonsistenz (2.A.4)**

### **Aktivitätsdaten**

Unsicherheiten bestehen bezüglich der vom Statistischen Bundesamt angegebenen Produktionsmengen, da z. B. die Relation von leichtem und schwerem Soda insbesondere in den ersten Jahren der getrennten Angaben stark schwankt.

Wegen der Emissionsneutraliät der Produktion wird für weitere Angaben auf den NIR 2007 verwiesen.

#### **Emissionsfaktor**

Da der Emissionsfaktor begründet Null ist, besteht keine Unsicherheit.

#### **4.2.4.4 Quellenspezifische Qualitätssicherung/-kontrolle und Verifizierung (2.A.4)**

Eine Qualitätskontrolle (nach Tier 1) und Qualitätssicherung, die den Anforderungen des QSE-Handbuchs bzw. dessen mitgeltenden Unterlagen entsprechen, wurde durchgeführt.

#### **4.2.4.5 Quellenspezifische Rückrechnungen (2.A.4)**

Rückrechnungen sind nicht erforderlich.

#### **4.2.4.6 Geplante Verbesserungen, quellenspezifisch (2.A.4)**

Derzeit sind keine Verbesserungen geplant.

# *4.2.5 Mineralische Produkte: Verwendung von Bitumen zur Dachdeckung (2.A.5)*

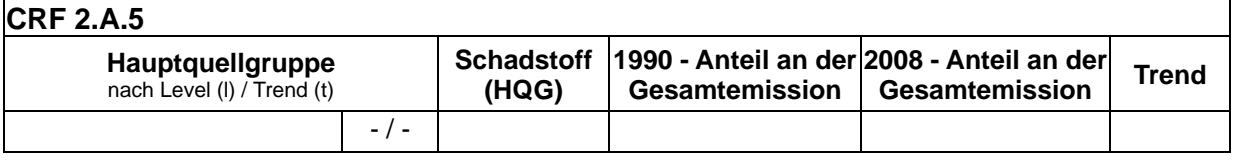

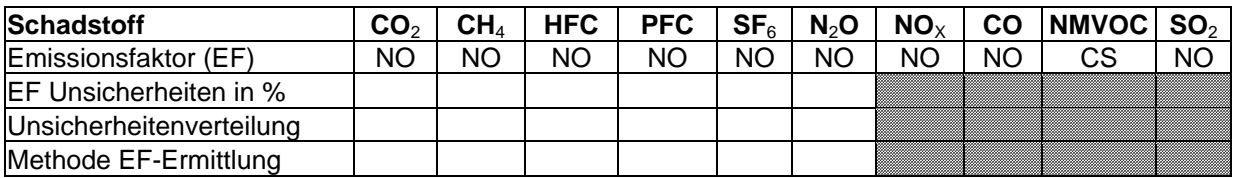

Die Quellgruppe *Verwendung von Bitumen zur Dachdeckung* weist nach derzeitigem Kenntnisstand keine Emissionen an Treibhausgasen auf und ist somit keine Hauptquellgruppe.

#### **4.2.5.1 Beschreibung der Quellgruppe (2.A.5)**

Die Verwendung von Bitumen umfasst die Herstellung und Verlegung von Dach- und Dichtungsbahnen.

Im Jahr 2008 wurden in Deutschland ca. 175 Mio.  $m^2$  Dach- und Dichtungsbahnen produziert und ca. 143 Mio. m² verwendet (Exportüberschuss). Bei der Herstellung wird flüssiges Bitumen bei Temperaturen von 150°C bis 220°C als Tränk- oder Deckmasse verarbeitet. Der Prozess ist mit Emissionen an organischen Stoffen verbunden (hier als NMVOC zusammen gefasst).

Die Verlegung von Dach- und Dichtungsbahnen erfolgt in Heiß- und Kaltverfahren. Beim Heißverfahren, dem Bahnenschweißen, treten relevante Emissionen an organischen Stoffen auf. Die Emissionsentwicklung wird hauptsächlich von der Entwicklung der Produktionsmenge an Polymerbitumenbahnen bestimmt. Die Verwendung von lösemittelhaltigen Voranstrichen wird hier nicht berücksichtigt, sondern erfolgt im Lösemittelmodell, siehe Kapitel 5.2.

Andere Schadstoffe haben nur eine untergeordnete Emissionsrelevanz.

### **4.2.5.2 Methodische Aspekte (2.A.5)**

Die Produktionsmenge und Anwendungsmenge (**Aktivitätsrate**) an Dach- und Dichtungsbahnen stammen seit dem Abschluss einer Kooperationsvereinbarung vom Verband der Dachbahnenindustrie (VDD, 2009). Momentan finden keine Datenergänzungen oder Hochrechnungen statt. Für eine international vergleichbare Angabe werden jedoch die Produktionsmengen in die Menge an eingesetztem Bitumen umgerechnet.

Es werden wegen der dominierenden Emissionsrelevanz nur die Emissionen an NMVOC betrachtet und im Emissionsinventar berücksichtigt und dabei zwischen Emissionen aus der Herstellung und Emissionen aus der Verlegung von Dach- und Dichtungsbahnen unterschieden.

Der **Emissionsfaktor** für die Herstellung der Dach- und Dichtungsbahnen stammt aus einer Berechnung auf Basis des Standes der Technik deutscher Hersteller (vdd, 2009). Der Emissionsfaktor für die Verlegung von Polymerbitumenbahnen ist einer Ökobilanz entnommen (IKP, 1996). Wegen der zunehmenden Bedeutung der Polymerbitumenbahnen steigt der implizite Emissionsfaktor für die Quellgruppe leicht an.

Die Berechnung der NMVOC-Emissionen entspricht einer Tier-1-Methode, da keine detaillierten Daten vorliegen.

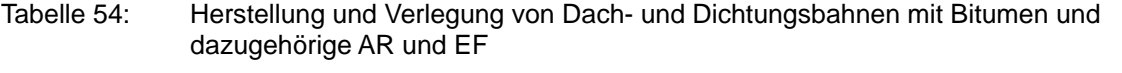

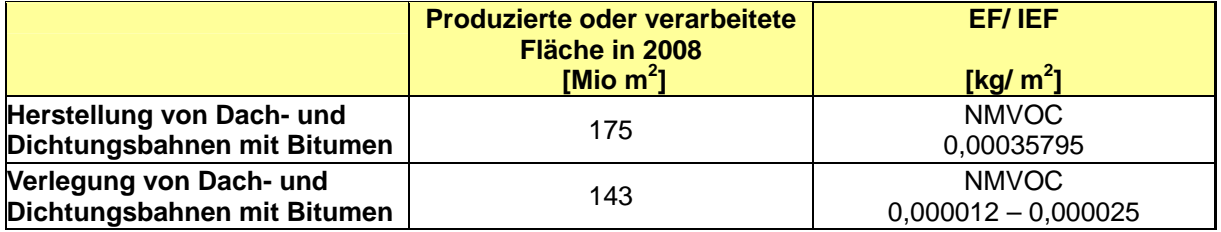

### **4.2.5.3 Unsicherheiten und Zeitreihenkonsistenz (2.A.5)**

Die Angaben zur Unsicherheit der neuen Daten des vdd liegen noch nicht vor. Die Gesamtunsicherheit der Herstellung und der Verlegung wird vom UBA auf einen Wert kleiner als 10 % geschätzt.

#### **4.2.5.4 Quellenspezifische Qualitätssicherung/-kontrolle und Verifizierung (2.A.5)**

Aufgrund fehlender Fachzuständigkeiten konnte keine Qualitätskontrolle/Qualitätssicherung durch Quellgruppenexperten durchgeführt werden. Entsprechend der Kooperationsvereinbarung mit dem vdd hat dieser eine Qualitätskontrolle vorgenommen. Eine weitere Qualitätssicherung erfolgte durch die Nationale Koordinierungsstelle.

Die Ermittlung der Aktivitätsraten wird als plausibel eingeschätzt. Die neuen Emissionsfaktoren stehen im Einklang mit Erkenntnissen aus Forschungsprojekten des UBA und sind demnach plausibel. Vor allem wird die Gültigkeit der neuen Emissionsfaktoren damit begründet, dass hier keine Emissionen aus dem Einsatz lösemittelhaltiger Anstriche zu berücksichtigen sind (erfolgt im Lösemittelmodell, siehe oben).

#### **4.2.5.5 Quellenspezifische Rückrechnungen (2.A.5)**

Die Ersetzung geschätzter Aktivitätsdaten durch eine komplette Zeitreihe von Verbandsdaten und vor allem die Verwendung neuer Emissionsfaktoren führen zu beträchtlichen Rekalkulationen. Die berechneten Gesamtemissionen liegen aktuell bei ca. einem Prozent vorhergehender Berichterstattungen.

### **4.2.5.6 Geplante Verbesserungen, quellenspezifisch (2.A.5)**

Die Angabe von Unsicherheiten und weitere Betrachtungen zur Export-Import-Bereinigung durch den vdd sollen zur nächsten Berichterstattung erfolgen.

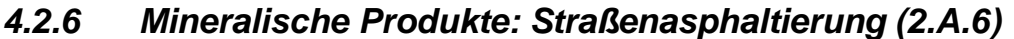

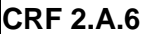

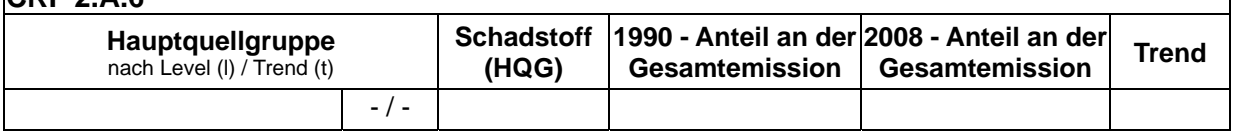

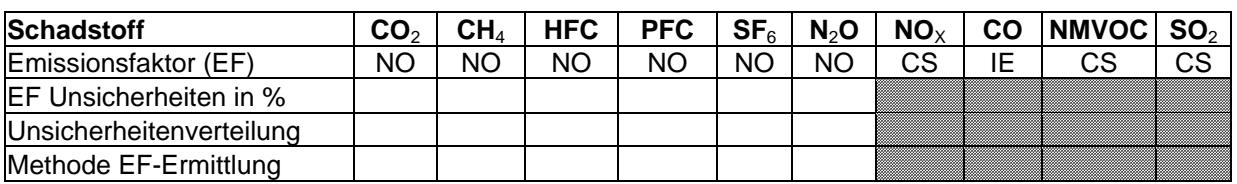

Die Quellgruppe Straßenasphaltierung weist nach derzeitigem Kenntnisstand keine Emissionen an Treibhausgasen auf und ist somit keine Hauptquellgruppe.

### **4.2.6.1 Beschreibung der Quellgruppe (2.A.6)**

Aktuell werden in den Berichtstabellen Produktionsmengen von Asphaltmischgut und die Emissionen an NMVOC,  $NO<sub>x</sub>$  und  $SO<sub>2</sub>$  berichtet.

Im Jahr 2008 wurden in Deutschland ca. 51 Mio. t Asphalt (DAV, 2009) in ca. 700 Asphaltmischanlagen produziert. Das Produkt wird vornehmlich im Straßenbau eingesetzt und steht in direkter Konkurrenz zu Beton. Nach einem deutlichen Anstieg der Produktion im Jahr 1991 nahm die produzierte Menge seit 2000 wieder ab.

Die Emissionsentwicklung wird hauptsächlich von der Entwicklung der Produktionsmenge bestimmt.

#### **4.2.6.2 Methodische Aspekte (2.A.6)**

Für den Brennstoffeinsatz existiert in der Quellgruppe 1.A.2 kein gesondertes Berechnungsverfahren. Die eingesetzten Brennstoffe sind aber über die Auswertung der Energiebilanz berücksichtigt und mit entsprechenden Emissionsfaktoren gekoppelt.

Die Produktionsmenge (**Aktivitätsrate**) an Asphaltmischgut wurde den Mitteilungen vom Deutschen Asphaltverband (DAV) entnommen.

Die Ermittlung der **Emissionsfaktoren** erfolgte länderspezifisch nach Tier 2. Zur Bestimmung der Emissionsfaktoren anderer Schadstoffe als CO<sub>2</sub> wurde auf Emissionsmessdaten von über 400 Asphaltmischanlagen im Messzeitraum 1989 bis 2000 zurückgegriffen. Der größte Teil der Emissionen entsteht beim Trocknen der Mineralstoffe. NMVOC-Emissionen stammen nahezu vollständig aus den organischen Rohstoffen und werden v.a. im Paralleltrommelbetrieb und sowie aus dem Mischer und im Verladebereich freigesetzt. NO<sub>x</sub> und SO<sub>2</sub> stammen durchschnittlich zu etwa 50 % aus den mineralischen Einsatzstoffen (anteilige Prozessemission). CO entsteht überwiegend bei unvollständigen Verbrennungsvorgängen. Die Emissionen an CO werden ausschließlich beim Brennstoffeinsatz berechnet.

Tabelle 55: Emissionsfaktoren bei der Herstellung Asphaltmischgut

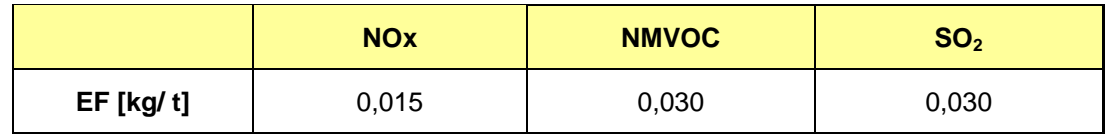

Es werden nur die Emissionen bei der Herstellung von Asphalt berichtet. Angaben über die Emissionen beim Einbau des Asphalts sind noch nicht ausreichend geprüft.

### **4.2.6.3 Unsicherheiten und Zeitreihenkonsistenz (2.A.6)**

Wie die umfangreichen Messdaten zeigen, liegen die Emissionen in einem vergleichsweise engen Bereich. Aufgrund der Anzahl der Messdaten lassen sich sehr verlässliche Mittelwerte bilden. Lediglich die Aufteilung der Emissionsmengen in brennstoff- und prozessbedingte Emissionen ist mit größeren Unsicherheiten behaftet.

Die Ermittlung der Produktionsmengen kann als sehr genau betrachtet werden, da es sich um ein verkaufsfertiges Produkt handelt und die Mengen von den Betreibern an den DAV übermittelt werden.

### **4.2.6.4 Quellenspezifische Qualitätssicherung/-kontrolle und Verifizierung (2.A.6)**

Aufgrund fehlender Fachzuständigkeiten konnte keine Qualitätskontrolle/Qualitätssicherung durch Quellgruppenexperten durchgeführt werden. Die Qualitätssicherung erfolgte durch die Nationale Koordinierungsstelle. Daten wurden fortgeschrieben bzw. auf Basis bereits bestehender Berechnungsroutinen ermittelt.

Die länderspezifischen Emissionsfaktoren unterliegen einer Evaluierung in einem Forschungsprojekt.

### **4.2.6.5 Quellenspezifische Rückrechnungen (2.A.6)**

Es waren keine quellenspezifischen Rückrechnungen notwendig.

#### **4.2.6.6 Geplante Verbesserungen, quellenspezifisch (2.A.6)**

Die aktuell vorliegenden Ergebnisse aus einem Forschungsbericht sollen fachlich zur Evaluierung der Emissionsfaktoren genutzt werden.

### *4.2.7 Mineralische Produkte: Glas (2.A.7 Glas)*

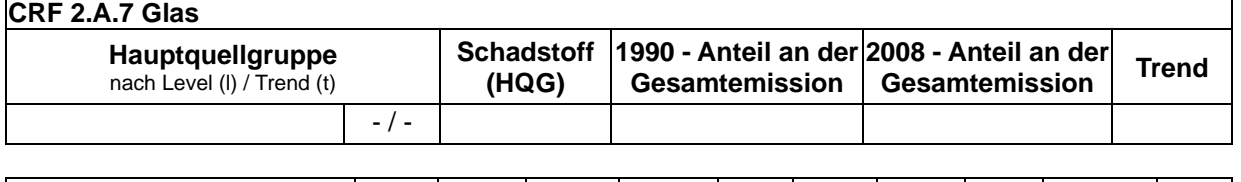

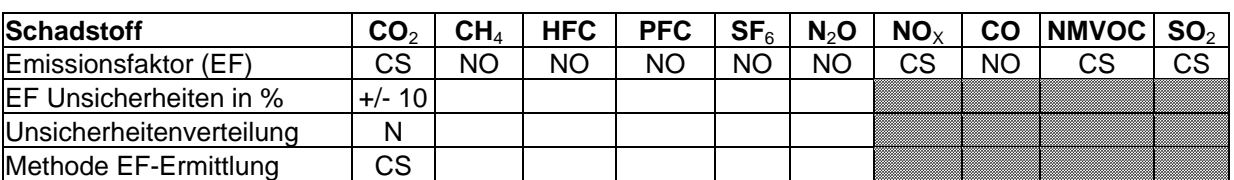

Die Quellgruppe *Mineralische Produkte: Glas* ist keine Hauptquellgruppe.

#### **4.2.7.1 Beschreibung der Quellgruppe (2.A.7 Glas)**

Die Glasindustrie in Deutschland stellt eine große Vielfalt an Gläsern her, die durch voneinander abweichende chemische Zusammensetzungen charakterisiert sind. In Deutschland finden sich folgende Sektoren innerhalb der Glasbranche: Behälterglas, Flachglas, Kristall- und Wirtschaftsglas, Spezialglas sowie Mineralfasern (Glas- und Steinwolle). Die prozentual höchste Produktion wird in den Sektoren Behälterglas (ca. 55,1 % der Gesamtglasproduktion 2008) und Flachglas (ca. 24 % der Gesamtglasproduktion 2008) erreicht, die zusammen 79,1 % der Gesamtglasproduktion ausmachen (BV Glas, 2009).

Es kommen zahlreiche Primär- und Sekundärrohstoffe zum Einsatz. Es wird dabei zwischen natürlichen und synthetischen Rohstoffen sowie den in kleinen Mengen verwendeten Zuschlagstoffen (Läutermittel, Färbe- und Entfärbemittel) unterschieden. Die wichtigsten natürlichen Rohstoffe sind Sand, Kalkstein, Dolomit, Feldspat und Eruptivgesteine. Der für die Herstellung von Massengläsern wie Flach- und Hohlglas wichtigste synthetische Rohstoff ist Soda (siehe auch 4.2.4.1). Glasscherben (Fremd- und Eigenscherben) stellen einen wichtigen Sekundärrohstoff dar.

Das aus Primär- und Sekundärrohstoffen homogen gemischte Glasgemenge wird bei Temperaturen zwischen 1450 °C und 1650 °C geschmolzen. Die hier betrachteten prozessbedingten CO2 Emissionen entweichen während des Schmelzvorganges im Ofen aus den Karbonaten der Rohstoffe. Bei der Neutralisation von HF, HCL und  $SO<sub>2</sub>$  in den Abgasen mit Hilfe von Kalkstein oder anderen Karbonaten fallen ebenfalls CO<sub>2</sub>-Emissionen an, jedoch in geringem Umfang. Diese werden hier aus diesem Grund nicht betrachtet.

#### **4.2.7.2 Methodische Aspekte (2.A.7 Glas)**

Die zurzeit gültige *IPCC Good Practice Guidance* (2000) enthält keine Vorschläge oder Hinweise zur Berechnung der prozessbedingten  $CO<sub>2</sub>$ –Emissionen für die Glasindustrie. In Anlehnung an die allgemeinen Hinweise der *IPCC Good Practice Guidance* musste daher eine eigene Methodik entwickelt werden. Eine ausführliche Methodendiskussion enthält der NIR 2007 (Kapitel 4.1.7.2, Seite 251ff).

Für die Berechnung der CO<sub>2</sub>-Emissionen (wesentlicher Schadstoff) kommt eine Tier-2-Methode zur Anwendung, weil die Aktivitätsraten mit spezifischen Emissionsfaktoren gekoppelt werden (entsprechend Karbonatgehalten). Es werden die folgenden Karbonate als hauptsächliche Quelle für die CO<sub>2</sub>-Bildung während des Schmelzvorgangs betrachtet:

Kalciumkarbonat (CaCO<sub>3</sub>), Soda/Natriumkarbonat (Na<sub>2</sub>CO<sub>3</sub>), Magnesiumkarbonat (MgCO<sub>3</sub>) und Bariumkarbonat (BaCO<sub>3</sub>). Hier werden die CO<sub>2</sub>-Emissionen berichtet. Hinweise zu den Rohstoffeinsatzmengen sind für Kalkstein unter 2.A.3 (siehe 4.2.3) und für Soda unter 2.A.4 (siehe 4.2.4) zu finden.

Die Produktionszahlen (**Aktivitätsraten**) werden den regelmäßig erscheinenden Jahresberichten des Bundesverbandes Glasindustrie entnommen (BV Glas, 2009). Die Produktion bezieht sich auf die Masse an produziertem Glas, die der Masse an geschmolzenem Glas gleich gesetzt wird. Die Weiterverarbeitung und Veredlung des Glases bzw. der Glasgegenstände werden nicht betrachtet.

Für das Jahr 2008 wurden folgende Aktivitätsraten ermittelt:

Tabelle 56: Glas: Aktivitätsraten der einzelnen Branchensektoren (Glassorten)

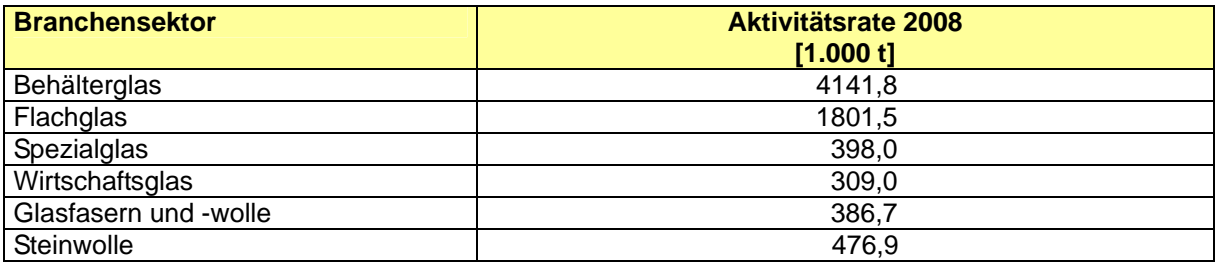

Quelle: BV Glas, 2009

Es werden folgende branchenspezifische Scherbenanteile angenommen:

Tabelle 57: Scherbenanteil der einzelnen Glassorten

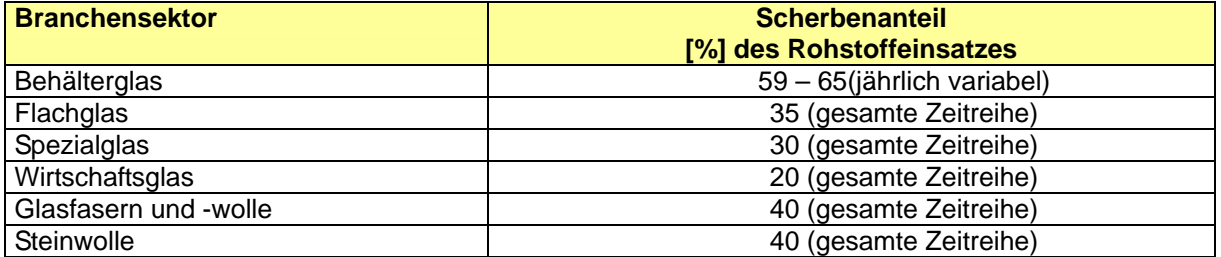

Quelle: HVG, 2008

Bei Behälterglas ist der Scherbenanteil nur für die alten Bundesländer ab 1990 und für Deutschland ab 1995 bekannt. Für die neuen Bundesländer liegen für die Zeit zwischen 1990 und 1994 keine Daten vor, daher wurde anhand der durchschnittlichen Anteile der verschiedenen Glassektoren an der Gesamtproduktion ein durchschnittlicher Scherbeneinsatz angenommen. Im Jahr 2007 wurde die Gesellschaft für Glasrecycling und Abfallvermeidung mbH (GGA) kartellrechtlich verboten, so dass ab dem Jahr 2007 keine gesicherten Daten zum Scherbeneinsatz mehr aus dieser Quelle vorliegen, sondern vorerst mit Hilfe der Daten aus den Mengenerhebungen zur Verpackungs-Verordnung und Daten zur Abfallentsorgung des Statistischen Bundesamtes abgeglichen werden können (*STATISTISCHES BUNDESAMT*, Fachserie 19 Reihe 1, Tabelle 1.2). Momentan erfolgt eine Fortschreibung der letzten bekannten GGA-Angaben.

Da die während des Schmelzvorgangs entstehenden Abgase sowie die verbrennungsbedingten Abgase als gesammelter Abgasvolumenstrom abgeführt werden, können für die in der deutschen Glasindustrie emittierten Mengen an  $CO<sub>2</sub>$  keine Messergebnisse verwendet werden. Es wird daher ein Berechnungsverfahren angewandt,

das auf Basis der Gewichtsanteile der oben erwähnten Karbonate sowie dem Einsatz von Scherben in der Behälter- und Flachglasindustrie beruht. Die Angaben zur chemischen Zusammensetzung der verschiedenen in Deutschland produzierten Glassorten stammen aus der VDI-Richtlinie 2578 (VDI, 1999) sowie dem ATV-DVWK-Merkblatt 374 (ATV, 2004).

Die Vorgehensweise bei der Ermittlung der **Emissionsfaktoren** für die einzelnen Glasoxide und der Emissionen ist detailliert im NIR 2007 (Kapitel 4.1.7.2, S. 251ff) beschrieben.

Für die Branchensektoren wurden folgende Emissionsfaktoren errechnet, die bei wechselndem Scherbeneinsatz jährlich schwanken (Spannenangabe):

Tabelle 58: CO<sub>2</sub>-Emissionsfaktoren für verschiedene Glassorten (berechnet im Vergleich mit Angaben des CORINAIR-Handbuchs)

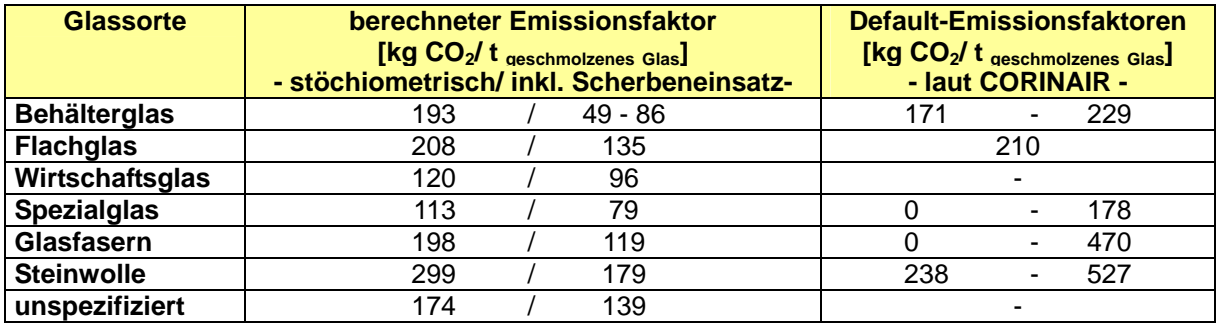

### **4.2.7.3 Unsicherheiten und Zeitreihenkonsistenz (2.A.7 Glas)**

Die Produktionsdaten stammen aus der verbandsinternen Statistik des BV Glas. Dieser vertritt nahezu alle Behälter- und Flachglashersteller Deutschlands, damit sind die Daten dieser Branchensektoren sehr genau und es wurde eine Unsicherheit von 5 % angesetzt. Alle anderen Glassektoren vertritt der Verband nicht vollständig und kann daher keine Vollständigkeit garantieren. Daher wird von einer Unsicherheit von 10 % ausgegangen. Bis ca. 2002 hat der BV Glas ebenfalls die Daten mit den Daten des *Statistischen Bundesamtes* abgeglichen.

Die Unsicherheit bei den Scherbenangaben für Behälterglas ab 1995 bis 2006 und für die alten Bundesländer ab 1990 ist 0 %, da die Scherbenverteilung an die deutsche Behälterglasindustrie von der Gesellschaft für Glasrecycling und Abfallvermeidung mbH (GGA) gemeldet wurde. Dort wurden alle Mengen genau erfasst. Für die neuen Bundesländer wurde eine Unsicherheit von 20 % angenommen. Die Fortschreibung der GGA-Angaben bei Vergleich des mit Hilfe der Abfallstatistikdaten ermittelten Scherbeneinsatzes erhöht die Unsicherheiten. Dazu zählt der Fakt, dass die Daten bei den Abfallbehandlungsanlagen abgefragt werden. Somit fehlen Scherbenmengen, die direkt von den dualen Systemen zu den Glasherstellern geliefert werden. Außerdem geht aus den Daten nicht hervor, ob die aufbereiteten Behälterglasabfälle in Glaswannen eingesetzt werden. Weiterhin fehlen Angaben zum Scherbenimport und -export. Der Abgleich der Daten von 2007 (53 %) zeigt eine recht gute Übereinstimmung mit dem angenommenen Wert von 60 %.

Die Angaben zum Scherbeneinsatz bei allen anderen Glasarten hingegen sind deutlich ungenauer, da dort nur Schätzungen vorliegen. Es wurde daher eine Unsicherheit von 20 % angesetzt. Diese Unsicherheit wird auch für Behälterglas ab dem Jahr 2007 angenommen.

Für die CO<sub>2</sub>-Emissionsfaktoren wurde für alle Branchensektoren eine Unsicherheit von 10 % angegeben.

### **4.2.7.4 Quellenspezifische Qualitätssicherung/-kontrolle und Verifizierung (2.A.7 Glas)**

Eine Qualitätskontrolle (nach Tier 1) und Qualitätssicherung, die den Anforderungen des QSE-Handbuchs bzw. dessen mitgeltenden Unterlagen entsprechen, wurde durchgeführt.

Die errechneten Emissionsfaktoren wurden mit mehreren Quellen verglichen, u.a. mit dem CORINAIR-Handbuch sowie dem Emissionsfaktoren-Handbuch "Emissionserklärung 2004 Baden-Württemberg" (UMEG 2004). Die errechneten Emissionsfaktoren können danach als zutreffend eingeschätzt werden.

Die berechneten Emissionen wurden ebenfalls mit den ETS-Daten in Deutschland abgeglichen. Durch die Erweiterung des Emissionshandels auf die Herstellung von Steinwolle ergibt sich weiterer Prüfbedarf bei diesem Abgleich.

Die Angaben zur chemischen Zusammensetzung der einzelnen Glassorten werden auf Grund der guten Quellenlage als richtig und geprüft angesehen.

### **4.2.7.5 Quellenspezifische Rückrechnungen (2.A.7 Glas)**

Es wurden keine quellenspezifischen Rückrechnungen durchgeführt.

### **4.2.7.6 Geplante Verbesserungen, quellenspezifisch (2.A.7 Glas)**

Derzeit sind keine Verbesserungen geplant.

# *4.2.8 Mineralische Produkte: Keramik (2.A.7 Keramik)*

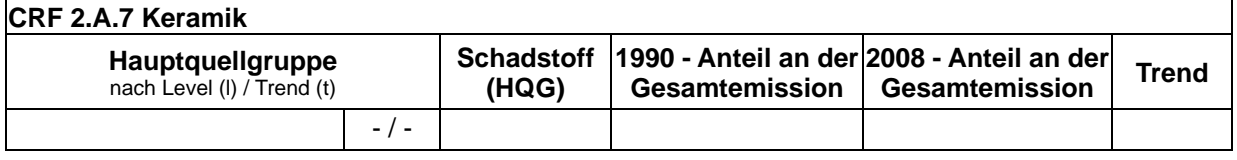

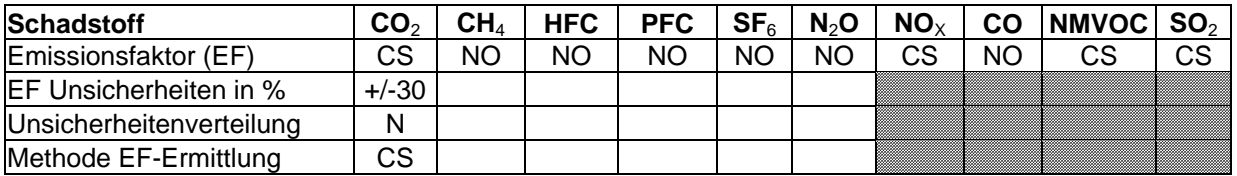

Die Quellgruppe *Mineralische Produkte: Keramik* ist keine Hauptquellgruppe.

#### **4.2.8.1 Beschreibung der Quellgruppe (2.A.7 Keramik)**

Die prozessbedingten Emissionen aus der Keramikindustrie stammen aus folgenden Strukturelementen:

1. "Herstellung von keramischen Erzeugnissen": Diese Zeitreihe gibt die Produktionsmenge der gesamten keramischen Industrie in Deutschland an. Über diese Aktivitätsdaten werden die Emissionen der gesamten keramischen Industrie an NEC-Schadstoffen und Staub berechnet. Prozessbedingte CO<sub>2</sub>-Emissionen werden dagegen nur für die Teilmengen "Dachziegel" und "Mauerziegel" berechnet (s.u.).

- 2. "Herstellung von Ziegeln (CO<sub>2</sub>)", Produkt "Dachziegel": Die Produktionsmenge an Dachziegeln ist eine Teilmenge der o.g. Aktivitätsrate der gesamten keramischen Industrie. Sie wird nur für die Berechnung prozessbedingter CO<sub>2</sub>-Emissionen verwendet (Berücksichtigung der Anteile an Kalkstein und organischen Verunreinigungen).
- 3. "Herstellung von Ziegeln (CO<sub>2</sub>)", Produkt "Mauerziegel": Die Produktionsmenge an Mauerziegeln ist ebenfalls eine Teilmenge der o.g. Aktivitätsrate der gesamten keramischen Industrie. Auch sie wird nur für die Berechnung prozessbedingter CO<sub>2</sub>-Emissionen verwendet (neben Kalksteinanteilen und organischen Verunreinigungen in den Rohstoffen auch Berücksichtigung von Porosierungsmitteln).

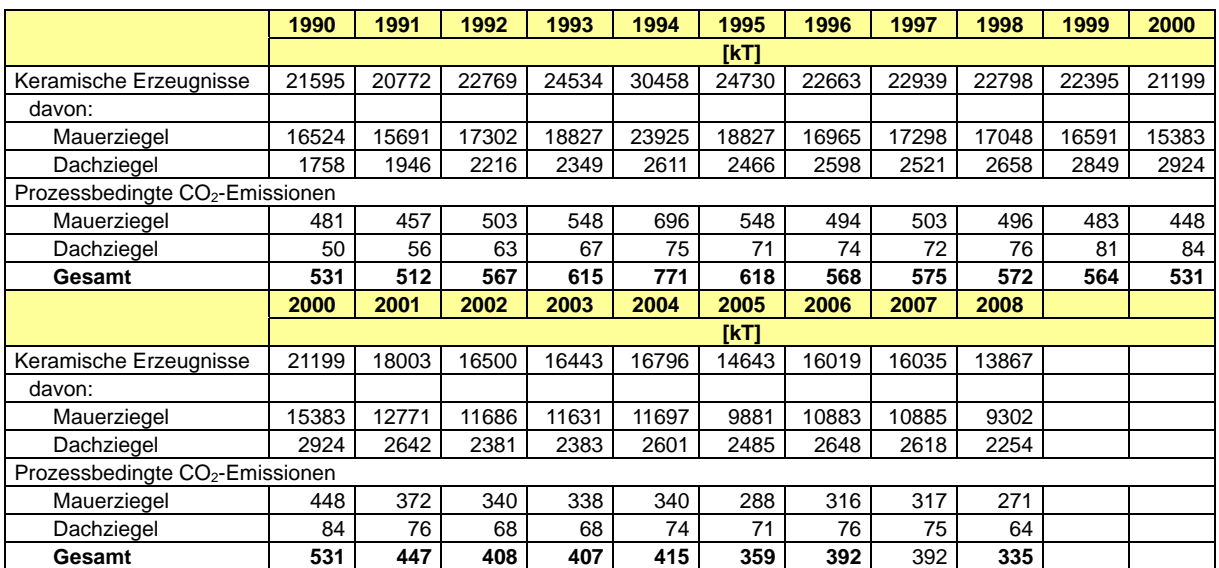

Tabelle 59: Aktivitätsraten und prozessbedingte CO<sub>2</sub>-Emissionen der keramischen Industrie (CRF 2.A.7.b)

# **4.2.8.2 Methodische Aspekte (2.A.7 Keramik)**

Die IPCC Good Practice Guidance enthält keine Vorschläge oder Hinweise zur Berechnung der prozessbedingten CO<sub>2</sub>–Emissionen für die Keramikindustrie.

Für die Berechnung der CO<sub>2</sub>-Emissionen kommt eine Tier-1-Methode zur Anwendung, weil keine detaillierten Daten vorliegen und diese Quellgruppe keine Hauptquellgruppe ist.

#### **Aktivitätsdaten**

Die tatsächliche Produktionsentwicklung der Ziegelindustrie als Massenangabe ist mit der amtlichen Statistik nur eingeschränkt ermittelbar, da diese die Herstellung von Mauerziegeln und Blähtonprodukten in Kubikmetern, Fliesen in Quadratmetern und von Dachziegeln in Stückzahlen bemisst. Eine Ermittlung der produzierten Massen ist nur über Umrechnungsfaktoren möglich. Als Umrechnungsfaktoren für Mauer- und Dachziegel wurden Erfahrungswerte des Bundesverbandes der Ziegelindustrie verwendet.

Für die Herleitung der gesamten Produktionsmenge der übrigen keramischen Bereiche sei auf den NIR 2007 verwiesen.

#### **Emissionsfaktoren**

Die prozessbedingten CO<sub>2</sub>-Emissionen stammen aus dem Rohstoff für die Herstellung von Dach- und Mauerziegeln (i.d.R. lokal vorhandene Lehme und Tone, die unterschiedliche Anteile an CaCO<sub>3</sub> (Kalkstein) sowie z.T. organische Verunreinigungen enthalten). Unter Verwendung von Hinweisen des Bundesverbandes der Ziegelindustrie wird für prozessbedingte CO2-Emissionen aus CaCO3 und organischen Verunreinigungen im Rohmaterial ein Emissionsfaktor von 28,6 kg/t<sub>Produkt</sub> angenommen; das entspricht einem mittleren CaCO<sub>3</sub>-Anteil von 65 kg/t im Rohmehl.

Etwa die Hälfte der Mauerziegelproduktion in Deutschland machen poröse Hintermauerziegel aus. Zu deren Herstellung werden dem Rohmaterial organische Porosierungsmittel beigemischt, die beim Brennen der Ziegel verbrennen und so gezielt Hohlräume hinterlassen. Als Porosierungsmittel kommen vorwiegend erneuerbare Ressourcen (z.B. Schlämme aus der Papierindustrie, Ablaugen aus der Zellstoffgewinnung), in geringen Mengen aber auch nicht erneuerbare Stoffe (vor allem Polystyrol) zum Einsatz. Die resultierenden CO<sub>2</sub>-Emissionen sind gegenüber denen aus dem Kalksteinanteil minimal, werden aber über einen geringfügig höheren CO<sub>2</sub>-Emissionsfaktor für Mauerziegel (29,1 kg CO<sub>2</sub>/t Mauerziegel gegenüber 28,6 kg CO<sub>2</sub>/t Dachziegel) im Inventar berücksichtigt.

Die ermittelten Aktivitätsraten sowie die resultierenden CO<sub>2</sub>-Emissionen sind Tabelle 59 zu entnehmen. Die prozessbedingten CO<sub>2</sub>-Emissionen dieser Subquellgruppe sind mit deutlich unter einer Million Tonnen Kohlendioxid nicht besonders hervorzuheben.

#### **4.2.8.3 Unsicherheiten und Zeitreihenkonsistenz (2.A.7 Keramik)**

Die Unsicherheit der drei Aktivitätsraten wird wegen der erforderlichen Umrechnung von Flächen- und Volumenangaben auf produzierte Massen auf +/- 20 % geschätzt; andere Unsicherheitsfaktoren fallen dagegen nicht ins Gewicht.

Die Unsicherheiten der verwendeten **CO2-Emissionsfaktoren** für die Mauer- und Dachziegelproduktion werden maßgeblich durch die Unsicherheit in Bezug auf den CaCO<sub>3</sub>-Gehalt der Rohstoffe bestimmt (+/- 30 %).

Zeitreihenkonsistenz ist für die Aktivitätsraten zur Dachziegel- und zur Mauerziegelproduktion und für die damit verknüpften  $CO<sub>2</sub>$ -Emissionsfaktoren gegeben. Es gibt über die Zeitreihe vereinzelt Änderungen hinsichtlich der Verfügbarkeit statistischer Angaben zu einzelnen Produktarten, die aber nur etwa 1 % der produzierten Ziegelmenge und weniger als 0,5 % der gesamten keramischen Produktion ausmachten

Die **Aktivitätsrate** zur gesamten keramischen Produktion enthält einen Methodenbruch aufgrund einer wesentlichen Änderung der verfügbaren statistischen Daten. So waren für Mauer- und Dachziegel bis 1994 Angaben in 1000 t verfügbar, ab 1995 nur in 1000 m<sup>3</sup> oder 1000 Stück. Im NIR 2007 wurden die Auswirkungen detailliert erläutert, wobei für die CO<sub>2</sub>-Emissionen dieser Methodenbruch irrelevant ist.

# **4.2.8.4 Quellenspezifische Qualitätssicherung/-kontrolle und Verifizierung (2.A.7 Keramik)**

Eine Qualitätskontrolle (nach Tier 1) und Qualitätssicherung, die den Anforderungen des QSE-Handbuchs bzw. dessen mitgeltenden Unterlagen entsprechen, wurde durchgeführt.

Die Daten aus dem Treibhausgas-Emissionshandel wurden bisher nicht direkt zur Verifizierung genutzt, weil aufgrund von Anlagenschwellenwerten nur für einen Teil der Keramikindustrie – auch nur für einen Teil der Ziegel- und Dachziegelproduzenten – Daten vorliegen. Es erfolgen aber bereits methodische Vergleiche zur CO<sub>2</sub>-Berechnung, die die hier beschriebenen Berechnungen als plausibel bestätigen.

### **4.2.8.5 Quellenspezifische Rückrechnungen (2.A.7 Keramik)**

Rückrechnungen sind nicht erforderlich.

### **4.2.8.6 Geplante Verbesserungen, quellenspezifisch (2.A.7 Keramik)**

Derzeit sind keine Verbesserungen geplant.

# **4.3 Chemische Industrie (2.B)**

Die Quellgruppe 2.B ist unterteilt in die Unterpunkte 2.B.1 bis 2.B.5. Hierzu gehören die Ammoniakproduktion (2.B.1), die Salpetersäureproduktion (2.B.2), die Adipinsäureproduktion (2.B.3) und die Carbidproduktion (2.B.4).

Darüber hinaus werden dem Unterpunkt *Andere* (2.B.5) im ZSE die Düngemittel- und Lachgasproduktion, die organischen Produkte, die Ruß- und Titandioxidproduktion sowie die Schwefelsäureproduktion und der Katalysatorabbrand in Raffinerien zugeordnet.

# *4.3.1 Chemische Industrie: Ammoniakproduktion (2.B.1)*

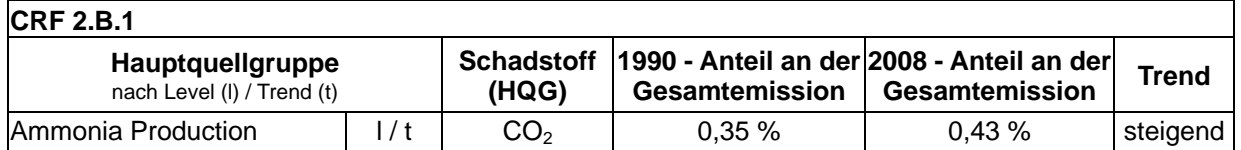

#### **4.3.1.1 Beschreibung der Quellgruppe (2.B.1)**

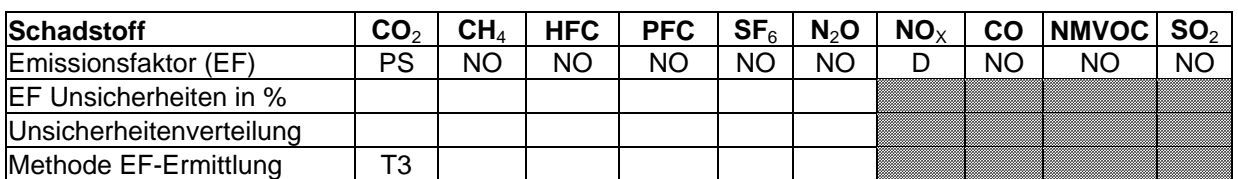

Die Quellgruppe *Chemische Industrie: Ammoniakproduktion* ist für CO<sub>2</sub>-Emissionen eine Hauptquellgruppe nach der Emissionshöhe und dem Trend.

Die Herstellung von Ammoniak erfolgt auf Basis von Wasserstoff und Stickstoff unter Bildung von CO<sub>2</sub> nach dem Haber-Bosch-Verfahren. Wasserstoff wird in einem hochintegrierten Verfahren in einem *Steam-Reforming*-Prozess aus Synthesegas meist auf der Basis von Erdgas gewonnen, Stickstoff wird durch Luftzerlegung bereitgestellt.

Die verschiedenen Anlagenarten zur Herstellung von Ammoniak können aufgrund des hochintegrierten Charakters des Verfahrens nicht in einzelne Aggregate unterteilt und als Verfahrensteile getrennt voneinander verglichen werden. Beim *Steam Reforming* werden folgende Verfahren unterschieden:

• ACP - *Advanced Conventional Process* (weiterentwickeltes konventionelles Verfahren) mit einem befeuerten Primär-Reformer und sekundärer Reformierung mit Luftüberschuss (stöchiometrisches H/N-Verhältnis)

- RPR *Reduced Primary Reformer Process* (Reduzierte primäre Reformierung) unter milden Bedingungen in einem befeuerten Primär-Reformer und sekundärer Spaltung mit Luftüberschuss (unterstöchiometrisches H/N-Verhältnis)
- HPR *Heat Exchange Primary Reformer Process* (Primäre Reformierung mit Wärmeaustausch) autothermische Spaltung mit Wärmeaustausch unter Einsatz eines mit Prozessgas beheizten Dampfreformers (Wärmeaustausch-Reformer) und eines separaten Sekundärreformers oder eines kombinierten autothermischen Reformers und Verwendung von Überschussluft oder angereicherter Luft (unterstöchiometrisches oder stöchiometrisches H/N-Verhältnis).

Weiterhin ist folgendes Verfahren im Einsatz:

• Partielle Oxidation - Vergasung von Fraktionen schweren Mineralöls oder Vakuumreststoffen bei der Herstellung von Synthesegas.

In Deutschland wird an fünf Standorten Ammoniak produziert. Dabei werden sowohl der Steam-Reforming-Prozeß als auch die partielle Oxidation verwendet.

Der Produktionsrückgang um mehr als 15 % (entspricht einer Menge von knapp 300 kt) im ersten Jahr nach der Wiedervereinigung beruhte auf einer Marktbereinigung, die zu über 2/3 zu Lasten der neuen Bundesländer ging. In den Folgejahren bis 1994 blieb das Produktionsniveau nahezu konstant. Der Grund für den Wiederzuwachs ab 1995 auf das Niveau von 1990 konnte nicht geklärt werden, er könnte aber auf die Methodenänderung in der statistischen Erhebung zurückzuführen sein. Nach 1995 unterliegt das Produktionsniveau nur kleineren Schwankungen. Seitdem ist die Produktionsrate von Ammoniak stabil.

### **4.3.1.2 Methodische Aspekte (2.B.1)**

Entsprechend der Einstufung als Hauptquellgruppe für die  $CO<sub>2</sub>$ -Emissionen werden die Emissionsdaten aus dieser Quellgruppe seit der Berichterstattung 2010 nach Tier 3 erhoben und berichtet. Die Grundlage dazu bildet eine Kooperationsvereinbarung mit den Betreibern zur Lieferung anlagenspezifischer Daten.

Die Betreiber übersenden ihre Daten an den Industrieverband Agrar (IVA). Dort werden diese nach einer Qualitätssicherung aus Vertraulichkeitsgründen aggregiert und dann in dieser Form dem Umweltbundesamt übermittelt.

Die Anlagenbetreiber melden an den IVA:

- die produzierte Menge Ammoniak (**Aktivitätsdaten**),
- die Menge des jeweils eingesetzten Rohstoffes (Erdgas, schweres Mineralöl) abzüglich des in der Energiebilanz gemeldeten energetisch genutzten Brennstoffes (TFRi),
- $\bullet$  dessen C-Faktor (CCF<sub>i</sub>) und Kohlenstoffoxidationsfaktor (COF<sub>i</sub>),
- die Menge des weiterverarbeiteten  $CO<sub>2</sub> (R<sub>CO2</sub>)$ ,

Nach der Qualitätssicherung aggregiert der IVA die Daten und übermittelt an das UBA die Aktivitätsrate, die Menge des weiterverarbeiteten  $CO<sub>2</sub>$  und die prozeßbedingten  $CO<sub>2</sub>$ -Emissionen.

#### **CO2-Emissionen:**

Die CO2-Emissionen werden entsprechend der Gleichung 3.3 in den IPPC-Guidelines 2006 vom IVA berechnet:

$$
E_{CO2} = \sum (TFR_i * CCF_i * COF_i * 44/12) - R_{CO2}
$$

### **Emissionsfaktor für NOx:**

Für den Emissionsfaktor von NO<sub>x</sub> wurde der Defaultemissionsfaktor des *CORINAIR Guidebooks* von 1 kg/tNH<sub>3</sub> verwendet (EMEP EEA Emission Inventory Guidebook, TFEIPendorsed draft, May 2009).

### **4.3.1.3 Unsicherheiten und Zeitreihenkonsistenz (2.B.1)**

#### **Aktivitätsrate:**

Die von den Betreibern übermittelte Unsicherheit für die Aktivitätsrate wurde vom IVA entsprechend der Gleichung 6.3 in IPCC GPGAUM aggregiert und an das UBA übermittelt. Die Unsicherheit beträgt ± 0,6 %.

### **4.3.1.4 Quellenspezifische Qualitätssicherung/-kontrolle und Verifizierung (2.B.1)**

Eine Qualitätskontrolle (nach Tier 1 & 2) und Qualitätssicherung, die den Anforderungen des QSE-Handbuchs bzw. dessen mitgeltenden Unterlagen entsprechen, wurde durchgeführt.

#### **4.3.1.5 Quellenspezifische Rückrechnungen (2.B.1)**

Die quellenspezifischen Rückrechnungen sind nachfolgend dargestellt:

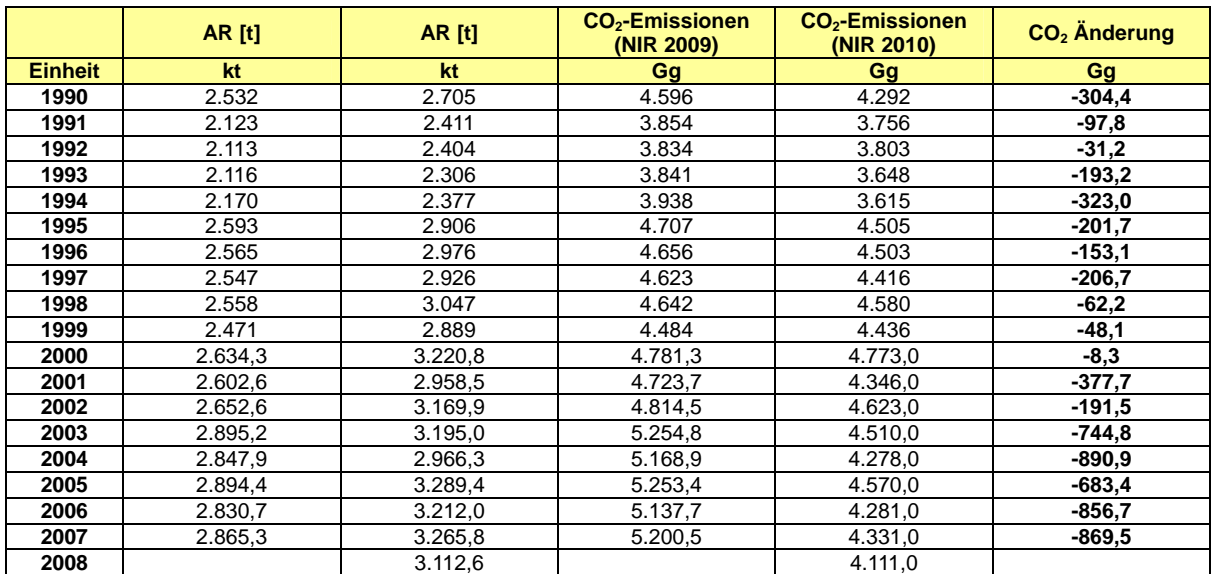

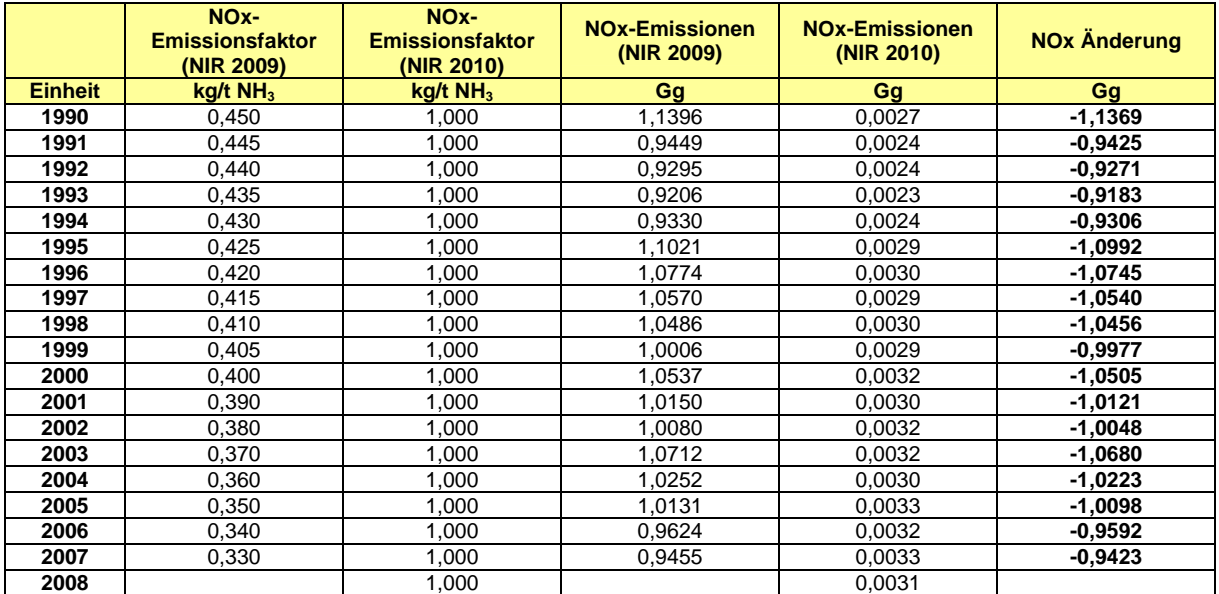

Die Zeitreihe für die Aktivitätsrate (Produktionsmenge) korreliert mit der bisher berichteten AR, allerdings sind die nun von den Anlagenbetreibern berichteten AR um durchschnittlich 10 – 20 % höher. Diese Tatsache kann jedoch damit begründet werden, dass bisher die AR in t N berichtet wurden und nun in t  $NH<sub>3</sub>$ .

Der Experte konnte den bisherigen NO<sub>x</sub>-Emissionsfaktor fachlich nicht verifizieren und deshalb wurde auf den NOx-Emissionsfaktor des *CORINAIR Guidebooks* zurückgegriffen.

#### **4.3.1.6 Geplante Verbesserungen, quellenspezifisch (2.B.1)**

Da ab Berichtsrunde 2010 entsprechend den IPCC-Guidelines anlagenspezifisch nach Tier 3 berichtet wird sind keine weiteren Verbesserungen geplant.

### *4.3.2 Chemische Industrie: Salpetersäureproduktion (2.B.2)*

#### **4.3.2.1 Beschreibung der Quellgruppe (2.B.2)**

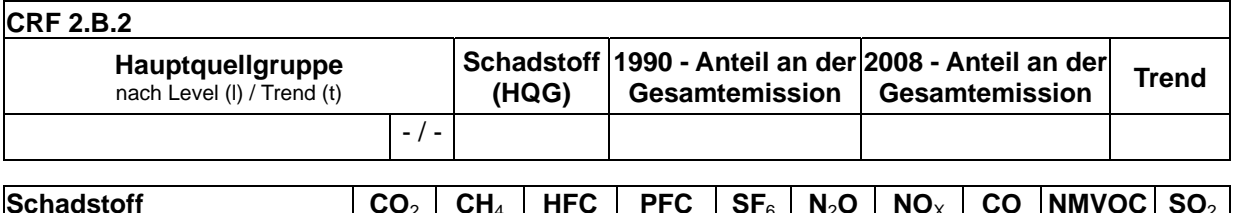

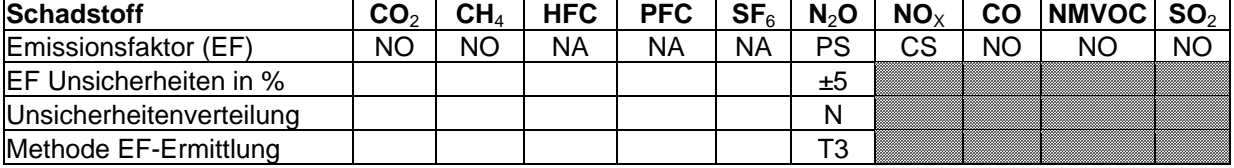

Die Quellgruppe *Chemische Industrie: Salpetersäureproduktion* ist keine Hauptquellgruppe.

Bei der Produktion von Salpetersäure entsteht in einer Nebenreaktion Distickstoffoxid. In Deutschland gibt es derzeit insgesamt sieben Anlagen zur Herstellung von Salpetersäure.

Die Herstellung von HNO<sub>3</sub> erfolgt in zwei Verfahrensschritten:

- Oxidation von NH<sub>3</sub> zu NO und
- **Umwandlung** von NO in NO<sub>2</sub> und **Absorption** in H<sub>2</sub>O.

Einzelheiten des Verfahrens werden nachstehend beschrieben:

#### **Katalytische Oxidation von Ammoniak**

Ein Ammoniak-Luft-Gemisch im Verhältnis von 1:9 wird in Gegenwart eines mit Rhodium und/oder Palladium legierten Platin-Katalysators bei einer Temperatur zwischen 800 und 950 °C oxidiert. Die entsprechende Reaktion nach dem Ostwald-Verfahren ist wie folgt:

 $4 \text{ NH}_3$  +  $5 \text{ O}_2$   $\rightarrow$   $4 \text{ NO}$  +  $6 \text{ H}_2\text{O}$ 

Gleichzeit werden durch folgende unerwünschte Nebenreaktionen Stickstoff, Distickstoffoxid und Wasser gebildet:

 $4 NH_3$  +  $3 O_2$   $\rightarrow$   $2 N_2$  +  $6 H_2O$  $4 NH_3$  +  $4 O_2$   $\rightarrow$   $2 N_2 O$  +  $6 H_2 O$ 

Alle drei Oxidationsreaktionen sind exotherm. Die Wärme kann zurückgewonnen werden und zur Erzeugung von Dampf für den Prozess bzw. zur Abgabe an andere Betriebe und/oder zur Vorwärmung der Restgase genutzt werden. Das Reaktionswasser wird während der Abkühlung der Reaktionsgase in einem Kühlkondensator kondensiert und in die Absorptionssäule überführt.

#### **4.3.2.2 Methodische Aspekte (2.B 2)**

Die Salpetersäureproduktion ist in Bezug auf die N2O-Emissionen eine Hauptquellgruppe. Entsprechend den IPCC-Guidelines wird deshalb seit dieser Berichtsrunde anlagenspezifisch nach Tier 3 berichtet. Die Grundlage dazu bildet eine Kooperationsvereinbarung mit den Betreibern zur Lieferung anlagenspezifischer Daten.

Die Betreiber von sechs Anlagen übersenden ihre Daten an den Industrieverband Agrar (IVA).

Die Anlagenbetreiber melden an den IVA:

- die produzierte Menge Salpetersäure (**Aktivitätsdaten**),
- den EF,
- $\bullet$  die gemessenen N<sub>2</sub>O-Emissionen am Rohgas,
- bei Einsatz von Minderungstechniken auch die gemessenen N<sub>2</sub>O-Emissionen am geminderten Abgas.

Nach einer Qualitätssicherung aggregiert der IVA aus Vertraulichkeitsgründen die Daten und übermittelt an das UBA die aggregierten Daten (AR und EF). Laut Angaben des IVA kommt als Minderungstechnik teilweise die katalytische Zersetzung direkt nach der Ammoniakverbrennung zum Einsatz. Die N2O-Emissionen werden dann berechnet entsprechend der Formel EM = AR \* EF.

Eine Firma übermittelt ihre Daten (AR, EF, gemessene  $N_2O$ -Emissionen am Rohgas und evtl. eingesetzte Minderungstechnik) direkt an das Umweltbundesamt, dort werden diese Daten nach einer Qualitätsprüfung mit den Daten vom IVA aggregiert und in aggregierter Form im ZSE dokumentiert.

#### NOX-**Emissionsfaktor:**

Für den Emissionsfaktor von NO<sub>x</sub> wurde der Defaultemissionsfaktor des *CORINAIR Guidebooks* von 10 kg/t NH3 verwendet (EMEP EEA Emission Inventory Guidebook, TFEIPendorsed draft, May 2009).

#### **4.3.2.3 Unsicherheiten und Zeitreihenkonsistenz (2.B.2)**

#### **Aktivitätsrate:**

Die von den Betreibern übermittelte Unsicherheit für die Aktivitätsrate wurde vom IVA bzw. vom UBA entsprechend der Gleichung 6.3 in IPCC GPGAUM festgelegt. Die Unsicherheit beträgt  $\pm$  1 %.

#### **Emissionsfaktor:**

Für den N<sub>2</sub>O-Emissionsfaktor wird von den Betreibern eine Unsicherheit von  $\pm$  5 % angegeben.

#### **4.3.2.4 Quellenspezifische Qualitätssicherung/-kontrolle und Verifizierung (2.B.2)**

Eine Qualitätskontrolle (nach Tier 1 & 2) und Qualitätssicherung, die den Anforderungen des QSE-Handbuchs bzw. dessen mitgeltenden Unterlagen entsprechen, wurde durchgeführt.

#### **4.3.2.5 Quellenspezifische Rückrechnungen (2.B.2)**

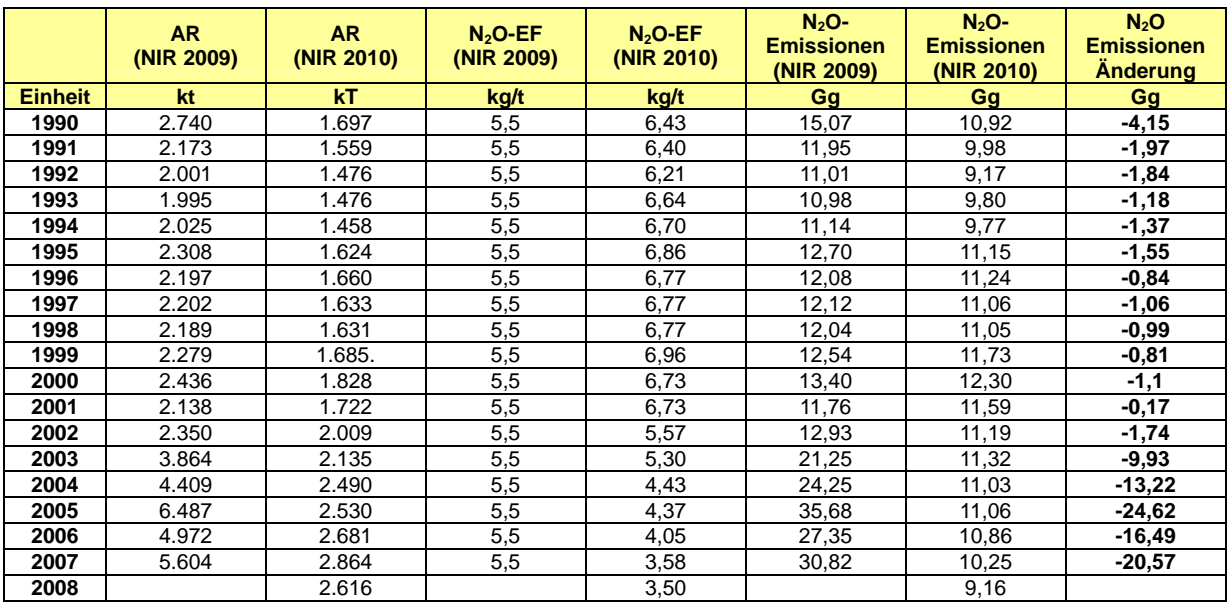

Die quellenspezifischen Rückrechnungen sind nachfolgend dargestellt:

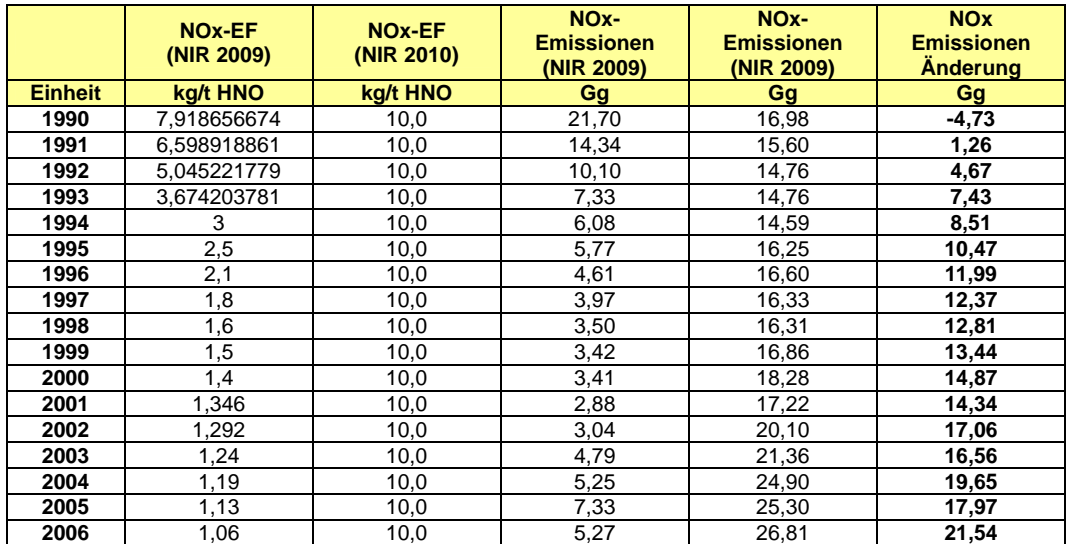

**Nationaler Inventarbericht Deutschland – 2010 Umweltbundesamt** 

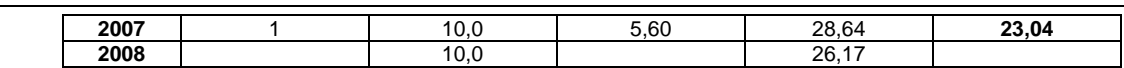

Die Aktivitätsdaten wurden bisher vom *Statistischen Bundesamt* übernommen (*STATISTISCHES BUNDESAMT*, Fachserie 4 Reihe 3.1: Produzierendes Gewerbe, Produktion im Produzierenden Gewerbe). Bis 2001 wurde Salpetersäure unter der Melde-Nr. 2415 10 503 gemeldet. Seit 2002 wurde diese Position vom *Statistischen Bundesamt* nicht mehr einzeln sondern unter der Melde-Nr. 2415 10 500 (Salpetersäure, Nitriersäuren) nur noch als Summe ausgewiesen. Um daraus den Anteil der Salpetersäure zu schätzen, wurde dieser Summenwert mit dem Anteil der Salpetersäure an diesem Gesamtposten des Jahres 2001 (0,693) multipliziert.

Dies sowie Produktionsschwankungen, ein neuer Hersteller und die Umstellung des Datenerfassungssystems eines großen Salpetersäureproduzenten wird als Ursache gesehen für die starken Abweichungen der Jahre 2002 bis 2008. Bis 2001 korreliert die nun von den Betreibern berichteten AR mit der bisher berichteten AR, allerdings sind die rekalkulierten AR um durchschnittlich 20 – 30 % niedriger. Die Abweichung von 60 % im Jahre 1990 könnte darin begründet liegen, dass für die neuen Bundesländer für 1990 wegen fehlender Angabe die Produktion geschätzt wurde.

Der Experte konnte den bisherigen NO<sub>x</sub>-Emissionsfaktor fachlich nicht verifizieren und deshalb wurde auf den NOx-Emissionsfaktor des *CORINAIR Guidebooks* zurückgegriffen.

### **4.3.2.6 Geplante Verbesserungen, quellenspezifisch (2.B.2)**

Da ab Berichtsrunde 2010 entsprechend den IPCC-Guidelines anlagenspezifisch nach Tier 3 berichtet wird sind keine weiteren Verbesserungen geplant.

# *4.3.3 Chemische Industrie: Adipinsäureproduktion (2.B.3)*

#### *4.3.3.1* **Beschreibung der Quellgruppe (2.B.3)**

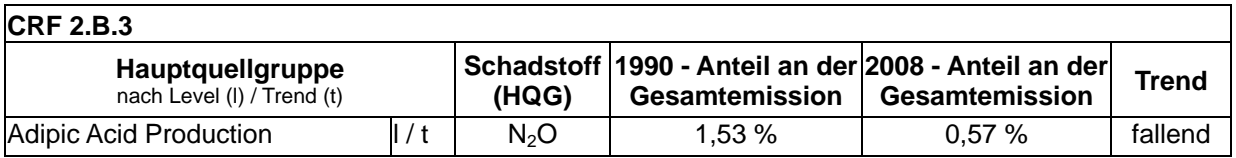

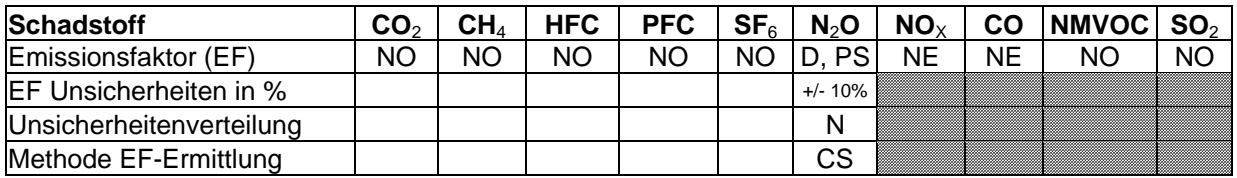

Die Quellgruppe *Chemische Industrie: Adipinsäureproduktion* ist für N<sub>2</sub>O-Emissionen eine Hauptquellgruppe nach der Emissionshöhe und dem Trend.

Die EF-Berechnung für die N<sub>2</sub>O-Emissionen aus der Adipinsäureproduktion entspricht dem Tier 3a Ansatz der IPCC Guidelines for National Greenhouse Gas Inventories 2006..

Im technischen Maßstab wird Adipinsäure durch Oxidation eines Gemisches von Cyclohexanol und Cyclohexanon (Verhältnis: 93/7) hergestellt. Laut IPCC-GPG (2000: Tab. 3.7, Anm. a) wird vermutlich nur bei einer Anlage in Japan reines Cyclohexanol (EF dort 264 kg/t) eingesetzt, ansonsten wird Adipinsäure aus Cyclohexanol und mit mehr oder weniger Keton und Salpetersäure hergestellt. Bei dieser Reaktion werden erhebliche Mengen an Lachgas (N<sub>2</sub>O) gebildet. Dies wurde bis Ende 1993 von den beiden alleinigen deutschen Herstellern vollständig in die Atmosphäre emittiert. Ein Hersteller hat eine Anlage zur thermischen Zersetzung von Lachgas in Stickstoff und Sauerstoff patentiert und seitdem in Betrieb. Die Zersetzung erfolgt nahezu vollständig. Ende 1997 nahm der andere Hersteller eine katalytische Reaktoranlage in Betrieb, die bei Dauerbetrieb eine N<sub>2</sub>O-Zersetzungsrate von 96-98 % erreicht. Im März 2002 wurde eine Anlage eines weiteren Herstellers in Betrieb genommen, die ebenfalls mit einer thermischen N2O-Zersetzung betrieben wird. Nach anfänglichen technischen Problemen läuft die Anlage seit 2003 im Dauerbetrieb. Die insgesamt schwankenden Abbauraten und somit auch die Restemissionen sind wartungsbedingt und produktionsabhängig.

Die Produktion hat sich nachfragebedingt im Zeitraum von 1990 bis heute mehr als verdoppelt.

### **4.3.3.2 Methodische Aspekte (2.B.3)**

Bis etwa zur Mitte der 90er Jahre wurden nur die Produktionsmengen von den Herstellern zur Verfügung gestellt. Für die Berechnung der Lachgasemissionen wurden für diesen Zeitraum die IPCC Default-Emissionsfaktoren verwendet. Für den anschließenden Zeitraum wurden von den Herstellern neben den Produktionsangaben auch die N<sub>2</sub>O-Emissionen mit notwendigen Hintergrundinformationen vertraulich mitgeteilt. Dies ist für die Genauigkeit der berichteten Daten von großer Relevanz, da bei fehlenden Angaben zum technisch unvermeidbaren N2O-Anfall und vor allem der jeweiligen Laufzeit der Zersetzungsanlage die Minderung des Lachgasanfalls nur so ungenau hätte geschätzt werden können, dass die weitere Verwendung des Default-EF notwendig gewesen wäre.

Die Schwankungen der Emissionsangaben ergeben sich aus Störungen der Minderungsanlagen (Revisionsarbeiten, Brandschaden, sonstiger Ausfall von Anlagenteilen) und dem steigenden Produktionsvolumen.

### **4.3.3.3 Unsicherheiten und Zeitreihenkonsistenz (2.B.3)**

Die Unsicherheiten in der Zeitreihenkonsistenz sind behoben, da alle Hersteller die entsprechenden Daten zur Verfügung stellen. Für Anlagen mit thermischer Zersetzung werden nach IPCC 2006 Unsicherheiten von +/- 0,05% und für die katalytische Zersetzung +/- 2,5% angegeben. Die Unsicherheiten für die Produktionsmengen werden mit +/- 2% beziffert. Der EF wird daher mit einer Unsicherheit von 2,5 % angesetzt.

### **4.3.3.4 Quellenspezifische Qualitätssicherung/-kontrolle und Verifizierung (2.B.3)**

Eine Qualitätskontrolle (nach Tier 1 & 2) und Qualitätssicherung, die den Anforderungen des QSE-Handbuchs bzw. dessen mitgeltenden Unterlagen entsprechen, wurde durchgeführt.

Die Angaben der Hersteller unterliegen einem hohen Vertrauensschutz. Aus diesem Grund können in den CRF-Tabellen lediglich die Emissionsangaben ausgewiesen werden. Die berichteten Emissionen und Aktivitätsraten werden durch den Experten im UBA überprüft und mit Angaben der Industrie und anderen Veröffentlichungen verglichen.

### **4.3.3.5 Quellenspezifische Rückrechnungen (2.B.3)**

Rückrechnungen sind nicht erforderlich.

#### **4.3.3.6 Geplante Verbesserungen, quellenspezifisch (2.B.3**

Es sind keine Verbesserungen notwendig und deshalb auch nicht geplant.

# *4.3.4 Chemische Industrie: Carbidproduktion (2.B.4)*

#### **4.3.4.1 Beschreibung der Quellgruppe (2.B.4)**

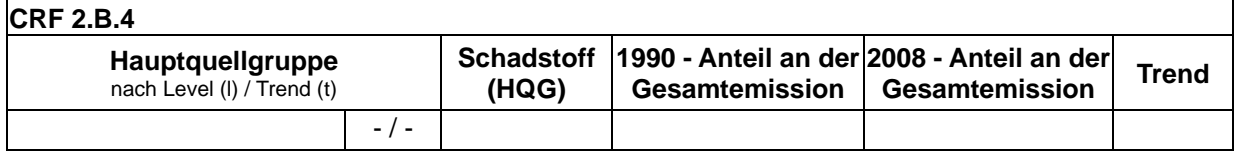

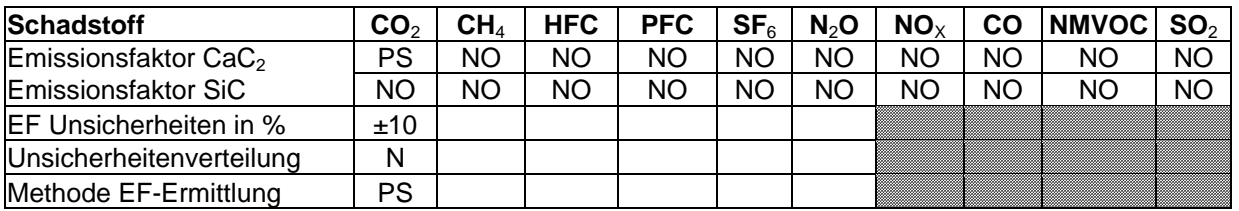

Die Quellgruppe *Chemische Industrie: Carbidproduktion* ist keine Hauptquellgruppe.

Die Calciumcarbidproduktion fand zu Zeiten der Wiedervereinigung überwiegend in den neuen Bundesländern statt. Nachdem dort die Produktion kurze Zeit später eingestellt worden ist, verblieb nur in den alten Bundesländern ein Hersteller von Calciumcarbid. Dieser hat seine Produktion im Betrachtungszeitraum in etwa halbiert.

Nach Auskunft des zuständigen Fachverbands im VCI wird in Deutschland seit 1993 kein Siliziumcarbid mehr hergestellt. Emissionen aus diesem Bereich treten daher nicht mehr auf.

#### **4.3.4.2 Methodische Aspekte (2.B.4)**

#### **Aktivitätsrate:**

Da es nur einen Hersteller in Deutschland gibt müssen diese Daten vertraulich behandelt werden. Lediglich die Produktionsmengen in der ehemaligen DDR wurden vom damaligen Statistischen Zentralamt bis 1989 veröffentlicht. Diese Angabe wurde zusammen mit vorhandenen Schätzungen für 1991 und 1992 für die Interpolation der Produktion in den neuen Bundesländern im Jahr 1990 verwendet.

#### **Emissionsfaktor:**

Der stöchiometrische Emissionsfaktor für CO<sub>2</sub> ist 688 kg pro t Calciumcarbid (44 g mol<sup>-1</sup> / 64 g mol<sup>-1</sup>). Dieser Emissionsfaktor wurde bis 1992 für die Produktion in den neuen Bundesländern verwendet.

Beim Hersteller wird das im Prozess entstehende Kohlenmonoxid in gedeckelten Öfen vollständig gefasst und einer anschließenden Nutzung zugeführt. Nach dieser energetischen Nutzung, d. h. der Verbrennung zu Kohlendioxid, dient es als Hilfsstoff bei der Produktion von Kalkstickstoff und Folgeprodukten. Das Kohlendioxid fällt bei diesen Prozessen nach der Reaktion mineralisch in Form von Schwarzkalk an. In dieser Form wird es einer landwirtschaftlichen Verwertung zugeführt.

Auf diese Weise wird für die Produktion in den alten Bundesländern bis heute ein wesentlich geringerer Emissionsfaktor für Kohlendioxid aus der Calciumcarbidherstellung erreicht.

Der Minderungsgrad und damit der Emissionsfaktor sowie die Produktionsmenge werden vom Hersteller auf Anfrage dem Umweltbundesamt zur Verfügung gestellt. Die Gesamtemissionen ergeben sich als Produkt von Aktivitätsrate und Emissionsfaktor.

### **4.3.4.3 Unsicherheiten und Zeitreihenkonsistenz (2.B.4)**

Wegen der dargelegten Abschätzungen der Produktionsmengen in den neuen Bundesländern ist die Konsistenz nicht vollständig gegeben.

Die Unsicherheiten bezüglich der vom Betreiber zur Verfügung gestellten Daten werden als insgesamt gering eingeschätzt. Die zu Grunde gelegte Minderungsrate von rund 80% ist als Durchschnittswert für den Zeitablauf anzusehen. Bedingt durch den Einsatz von grünem Petrolkoks hat sich die Zusammensetzung des Carbidofengases geändert, so dass keine höhere Minderungsrate erreicht wird.

### **4.3.4.4 Quellenspezifische Qualitätssicherung/-kontrolle und Verifizierung (2.B.4)**

Eine Qualitätskontrolle (nach Tier 1) und Qualitätssicherung, die den Anforderungen des QSE-Handbuchs bzw. dessen mitgeltenden Unterlagen entsprechen, wurde durchgeführt.

Angaben von Herstellern unterliegen einem hohen Vertrauensschutz. Aus diesem Grund können in den CRF-Tabellen lediglich die Emissionsangaben ausgewiesen werden. Verifizierende Berechnungen konnten nicht durchgeführt werden. Es kann aber darauf hingewiesen werden, dass die Angaben teilweise auch den Genehmigungsbehörden zur Verfügung gestellt worden sind und somit für vertrauenswürdig erachtet werden.

### **4.3.4.5 Quellenspezifische Rückrechnungen (2.B.4)**

Rückrechnungen sind nicht erforderlich.

#### **4.3.4.6 Geplante Verbesserungen, quellenspezifisch (2.B.4)**

Derzeit sind keine Verbesserungen geplant.

# *4.3.5 Chemische Industrie - Sonstige: Emissionen aus sonstigen Produktionsprozessen (2.B.5)*

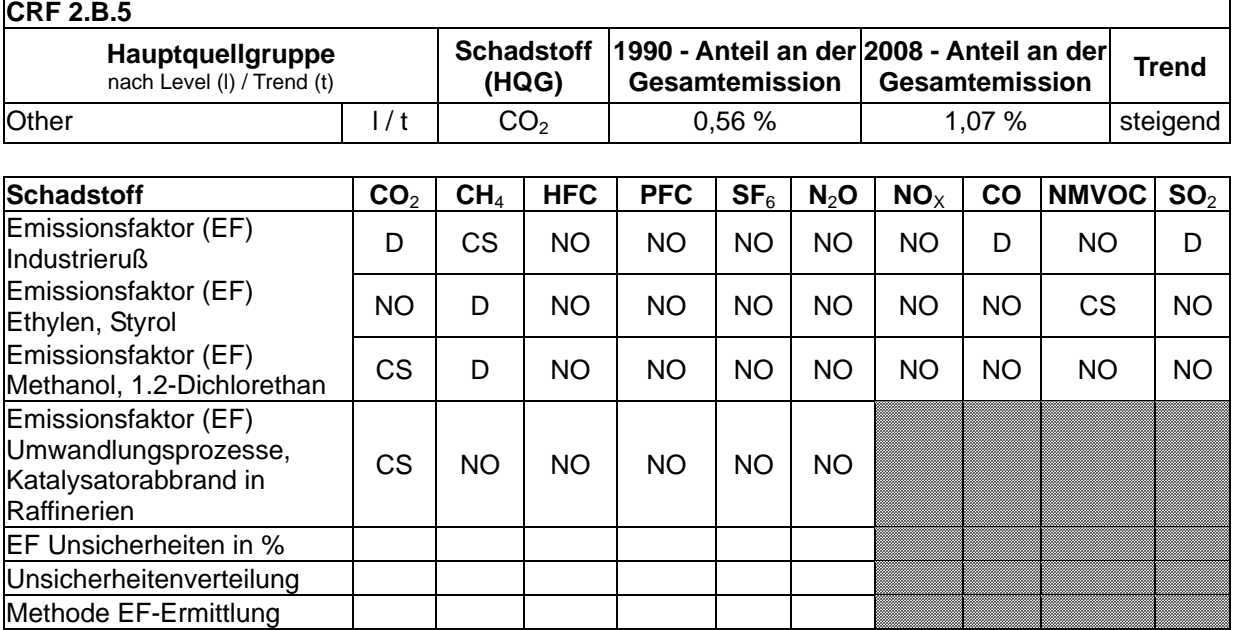

### **4.3.5.1 Beschreibung der Quellgruppe (2.B.5)**

Die Quellgruppe *Chemische Industrie: Sonstige Emissionen* aus sonstigen Produktionsprozessen ist für CO<sub>2</sub>-Emissionen eine Hauptquellgruppe nach der Emissionshöhe und dem Trend.

Verschiedene chemische Produktionsprozesse sind potentielle Emissionsquellen von CO<sub>2</sub>, CH4 und NMVOC, dazu zählen die Herstellung von Industrieruß (Carbon Black), Ethylen (Ethen), Ethylendichlorid (1,2-Dichlorethan), Styrol oder Methanol, sowie Umwandlungsprozesse und der Abbrand von Katalysatoren in Raffinerien.

Katalysatorabbrand erfolgt im Raffineriebetrieb zum einen in katalytischen Spaltanlagen, wo entschwefelte Vakuum- und andere Gasöldestillate bei ca. 550°C unter Wasserdampfatmosphäre in Raffineriegas, Flüssiggase, Benzinfraktionen und Mitteldestillat gespalten werden. Zum anderen entstehen CO<sub>2</sub>-Emissionen bei der Katalysatorregeneration im Reformingprozess, der das Ziel hat, die Oktanzahl des Rohbenzins zu erhöhen und aromatische Kohlenwasserstoffe durch Isomerisierung und Ringbildung zu erzeugen. Das katalytische Spalten hat sich als Fließbett-Verfahren (FCC = Fluid Catalytic Cracking) durchgesetzt. Während der Spaltreaktion im FCC-Reaktor lagert sich auf dem Katalysator Koks ab, der im Regenerator durch Luftzufuhr abgebrannt wird. Im Reformingprozess wird als Katalysator Platin in Kombination mit Rhenium und Zinn auf saurem Aluminiumoxid angewendet. Durch prozessbedingte Ablagerungen von Koks auf aktiven Zentren der Katalysatoren verliert der Katalysator seine Wirksamkeit. In der Katalysatorregeneration wird durch Koksabbrand die katalytische Aktivität wieder aufgebaut. Bei diesen Verbrennungsvorgängen wird CO<sub>2</sub> freigesetzt.

CH4 kann als Nebenprodukt von Industrieprozessen entstehen und in die Atmosphäre ausgestoßen werden. Bisher wurden diese Quellen im deutschen Treibhausgasinventar noch nicht alle berücksichtigt.

In der Caprolactam-Produktion setzen die deutschen Hersteller seit Anfang der 90er Jahre eine thermische Abgasbehandlung ein. N<sub>2</sub>O-Emissionen treten nicht mehr auf.

#### **4.3.5.2 Methodische Aspekte (2.B.5)**

#### **CO2 – Emissionen**

Die Freisetzung von CO<sub>2</sub> in die Atmosphäre wurde für die Quellen Industrierußproduktion, Methanolproduktion, Umwandlungsprozesse und Katalysatorabbrand in Raffinerien im Berichtsjahr 2006 aufgenommen.

Als EF für CO<sub>2</sub> aus der Industrierußproduktion wird der Default-Faktor aus den IPCC-Guidelines 2006 (Table 3.23, Furnace Black Process (default process), primary feedstock) verwendet. Der bisher verwendete EF stammte aus einem Forschungsvorhaben und konnte von der Industrie nicht bestätigt werden.

Aus Raffinerien wird nur der Katalysatorabbrand berücksichtigt. Die weiteren Emissionsquellen aus Raffinerien (Schwerölvergasung, Kalzinierung und Wasserstoffherstellung) werden nach bisheriger Prüfung bereits im Eigenverbrauch der Raffinerien erfasst (siehe Kapitel 3.2.7).

#### **CH4 - Emissionsfaktoren**

In den internationalen Richtlinien wird nur sehr knapp auf diese Quellgruppe eingegangen. In den IPCC Guidelines werden als potentielle Emissionsquellen und ohne Anspruch auf Vollständigkeit die Produktion von Industrieruß, Ethylen, Dichlorethylen (1,2-Dichlorethan), Styrol und Methanol aufgeführt. Darin werden Emissionsfaktoren für die Prozesse aufgelistet, die in Studien aus den Jahren 1987 und 1988 ermittelt wurden: Diese IPCC-Default EF (1996er Guidelines) sind in der folgenden Tabelle 60 aufgeführt.

Tabelle 60: IPCC Default Emissionsfaktoren für CH<sub>4</sub> aus sonstigen Prozessen der Chemischen Industrie

| -Industrieruß                 | <b>Stvrol</b> | <b>Ethylen</b> | 1,2-Dichlorethan <sup>39</sup> | <b>Methanol</b> |  |  |  |  |  |
|-------------------------------|---------------|----------------|--------------------------------|-----------------|--|--|--|--|--|
| [ $kg CH_4/t$ ]               |               |                |                                |                 |  |  |  |  |  |
| $0.06$ (mit TNV)              |               |                |                                |                 |  |  |  |  |  |
| 28,4 (ohne therm. Behandlung) |               |                | 0.4                            |                 |  |  |  |  |  |

Die IPCC Good Practice Guidance geht nicht weiter auf das Thema ein.

In deutschen Anlagen muss in den der TA Luft unterliegenden Anlagen gemäß Punkt 5.2.5 ein Grenzwert für die Massenkonzentration organischer Stoffe insgesamt (NMVOC und CH4, ausgenommen staubförmige organische Stoffe) von 50 mg/m<sup>3</sup> (Gesamtkohlenstoff) eingehalten werden. Die thermische Nachverbrennung (TNV) von flüchtigen organischen Stoffen aus Anlagen zur Herstellung organischer Grundchemikalien ist Stand der Technik.

Von den drei deutschen Herstellern von Industrieruß wird auf Grund dieses Sachverhalts ein Emissionsfaktor von 0,027 kg Methan pro t Industrieruß gemeldet. Da diese Technik bereits

<sup>&</sup>lt;sup>39</sup> Anmerkung: In dieser Tabelle aus IPCC (Workbook S. 2.22, Tab. 2-9 und Reference Manual S. 2.23, Tab. 2-10) wurde Dichlorethylen durch Ethylendichlorid (1,2–Dichlorethan) ersetzt. Dies erscheint sachgerecht, da zum einen in den jeweiligen Folgetabellen (2-10 bzw. 2-11) nur "1,2, dichloroethane" aufgeführt wird und zum anderen in der im IPCC Reference Manual auf S. 2.67 angegebenen Quelle von Stockton et al., S. 49, ebenfalls der Stoff "Ethylene Dichloride" erwähnt wird.

seit den siebziger Jahren im Einsatz ist, wird dieser EF gerundet zu 0,03 kg/t und auf die gesamte Zeitreihe angewandt.

Für die anderen vier Produkte wurde von dem größten deutschen Hersteller gemeldet, dass in diesen Bereichen auf Grund der thermischen Nachverbrennung keine Methanemissionen mehr auftreten. Auch diese Technik ist bereits seit den achtziger Jahren im Einsatz, daher können diese Emissionsfaktoren auf die gesamte Zeitreihe angewandt werden.

Tabelle 61: nationale Emissionsfaktoren für CH4 aus sonstigen Prozessen der Chemischen Industrie

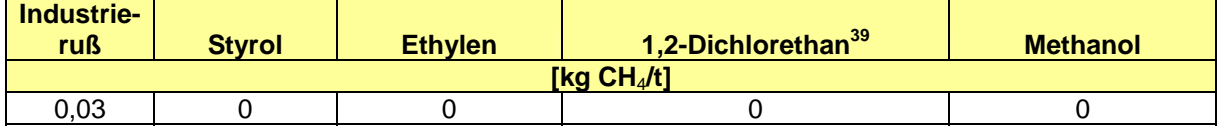

#### **NMVOC, CO und SO<sub>2</sub> – Emissionsfaktoren**

In Deutschland wurden für sonstige Schadstoffe neben dem oben betrachteten Methan die in der Tabelle 62 aufgeführten Emissionsfaktoren verwendet.

|      | <b>Industrieruß</b><br>[kg CO/t] | <b>Industrieruß</b><br>[kg $SO_2/t]^{40}$ | <b>Ethylen</b><br>[kg<br><b>NMVOC/t]</b> | $1,2-$<br><b>Dichlorethan</b><br>[kg<br><b>NMVOC/t]</b> | <b>Polystyrol</b><br>[kg<br><b>NMVOC/t]</b> | <b>Styrol</b><br>[kg<br><b>NMVOC/t]</b> |
|------|----------------------------------|-------------------------------------------|------------------------------------------|---------------------------------------------------------|---------------------------------------------|-----------------------------------------|
| 1990 | 5<br>4,8                         | (41)<br>19,5                              | 5                                        | 2,5                                                     |                                             | 0,02                                    |
|      | 5                                |                                           | 5                                        |                                                         | 1                                           |                                         |
| 1991 | 4,6                              | 19<br>20                                  |                                          | 2,5                                                     |                                             | 0,02                                    |
| 1992 | 5<br>4,4                         | 20<br>18,5                                | $\overline{5}$                           | 2,5                                                     | 1                                           | 0,02                                    |
| 1993 | 4,2                              | 18                                        | 5                                        | 2,5                                                     | 1                                           | 0,02                                    |
| 1994 | 4                                | 17,5                                      | 5                                        | 2,5                                                     | 1                                           | 0,02                                    |
| 1995 | 3,75                             | 17                                        | 0,4                                      | 0,03                                                    | 0,6                                         | 0,02                                    |
| 1996 | 3,5                              | 16                                        | 0,3                                      | 0,022                                                   | 0,4                                         | 0,02                                    |
| 1997 | 3,25                             | 15                                        | 0,3                                      | 0,022                                                   | 0,4                                         | 0,02                                    |
| 1998 | 3                                | 14                                        | 0,25                                     | 0,018                                                   | 0,32                                        | 0,02                                    |
| 1999 | 2,9                              | 13,4                                      | 0,25                                     | 0,018                                                   | 0,32                                        | 0,02                                    |
| 2000 | 2,8                              | 12,8                                      | 0,2                                      | 0,015                                                   | 0,27                                        | 0,02                                    |
| 2001 | 2,7                              | 12,54                                     | 0,2                                      | 0,015                                                   | 0,27                                        | 0,02                                    |
| 2002 | 2,65                             | 12,28                                     | 0,2                                      | 0,015                                                   | 0,27                                        | 0,02                                    |
| 2003 | 2,6                              | 12,0                                      | 0,2                                      | 0,015                                                   | 0,27                                        | 0,02                                    |
| 2004 | 2,55                             | 11,7                                      | 0,2                                      | 0,015                                                   | 0,27                                        | 0,02                                    |
| 2005 | 2,5                              | 11,5                                      | 0,2                                      | 0,015                                                   | 0,27                                        | 0,02                                    |
| 2006 | 2,5                              | 11,2                                      | 0,2                                      | 0,015                                                   | 0,27                                        | 0,02                                    |
| 2007 | 2,5                              | 10,9                                      | 0,2                                      | 0,015                                                   | 0,27                                        | 0,02                                    |
| 2008 | 2,5                              | 10,6                                      | 0,2                                      | 0,015                                                   | 0,27                                        | 0,02                                    |

Tabelle 62: In Deutschland verwendete Emissionsfaktoren für sonstige Schadstoffe

Die Angaben der EF für NMVOC wurden für Polystyrol der European Commission (EC, 2006a, BREF Polymere Reference Document) entnommen, für die übrigen Produkte wurden die Angaben deutscher Hersteller verwendet, deren Angaben als vertrauliche Daten vorliegen. Bis 1994 wurden die Default Faktoren verwendet. Die Angaben der EF für CO und SO2 bei der Herstellung von Industrieruß basieren auf dem BREF Large Volume Inorganic Chemicals - LVIC – S (EC, 2006b) und sind identisch mit den im CORINAIR-Handbuch 2008 (First Order Draft) dargestellten Default-Werten.

<sup>&</sup>lt;sup>40</sup> Bei zwei angegeben EF bezieht sich der zweite Wert auf die neuen Bundesländer.

 $41$  Für die neuen Bundesländer wird kein EF ausgewiesen, da diese SO<sub>2</sub>-Emissionen nur pauschal in einer Summe berücksichtigt werden konnten.

#### **Aktivitätsraten**

In der Produktionsstatistik des Statistischen Bundesamtes werden die folgenden Produkte berücksichtigt (Tabelle 63).

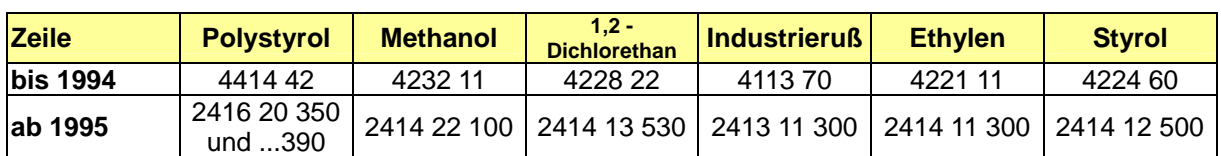

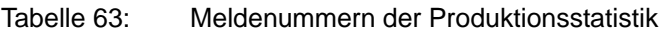

Die Angabe für die Industrierußproduktion in den NBL 1990 entstammt dem statistischen Jahrbuch für die Bundesrepublik Deutschland (*STATISTISCHES BUNDESAMT*, 1992: S. 234), für 1991 und 1992 wurden sie wegen Geheimhaltung geschätzt. Die übrigen Daten für die Industrierußproduktion ab 1990 entstammen dem Statistischen Bundesamt (*STATISTISCHES BUNDESAMT*, Fachserie 4, Reihe 3.1, Produzierendes Gewerbe, Produktion im Produzierenden Gewerbe).

Die Gründe für die Produktionsschwankungen im Zeitablauf sind unbekannt. Die Zunahme der Produktion von Industrieruß um ca.100 Prozent gegenüber 1990 ist nach Aussage des Statistischen Bundesamtes darauf zurück zu führen, dass ein neuer Hersteller hinzu gekommen ist.

#### **4.3.5.3 Unsicherheiten und Zeitreihenkonsistenz (2.B.5)**

Die Emissionsfaktoren für Ethylen, Methanol, 1,2-Dichlorethan und Styrol beruhen auf einer Auswertung deutscher Hersteller. Aufgrund der in den achtziger Jahren flächendeckend eingeführten thermischen Nachverbrennung sind die Emissionen an organischen Stoffen aus deutschen Anlagen vernachlässigbar gering. Unsicherheiten können nicht abgeschätzt werden. Die neuen Emissionsfaktoren sind für die gesamte Zeitreihe gültig. Bei den Aktivitätsraten sind im Zeitablauf Schwankungen erkennbar, Gründe hierfür sind unbekannt. Da aber die Produktionsmengen bis auf unbedeutende Schätzwerte einer vertrauenswürdigen Quelle entnommen werden konnten, sind die Unsicherheiten als gering anzusehen. Innerhalb eines Zeitraumes von drei Jahren sind allerdings Korrekturen an den Betreiberangaben möglich. Trotz der innerhalb des Betrachtungszeitraums liegenden Umstellung in der Erhebung wird auch von konsistenten Daten ausgegangen.

#### **4.3.5.4 Quellenspezifische Qualitätssicherung/-kontrolle und Verifizierung (2.B.5)**

Eine Qualitätskontrolle (nach Tier 1 & 2) und Qualitätssicherung, die den Anforderungen des QSE-Handbuchs bzw. dessen mitgeltenden Unterlagen entsprechen, wurde durchgeführt.

#### **4.3.5.5 Quellenspezifische Rückrechnungen (2.B.5)**

Rückrechnungen sind nicht erforderlich.

#### **4.3.5.6 Geplante Verbesserungen, quellenspezifisch (2.B.5)**

Derzeit sind keine Verbesserungen geplant.

# **4.4 Metallproduktion (2.C)**

Die Quellgruppe 2.C ist unterteilt in die Unterpunkte 2.C.1 bis 2.C.5. Dem Unterpunkt Eisen und Stahl Produktion (2.C.1) sind im ZSE die Eisen-, Stahl- und Tempergussproduktion, die Roheisenproduktion, die Sinterproduktion und die Stahlerzeugung zugeordnet. Die Produktion von Ferrolegierungen (2.C.2) ist im ZSE direkt aufgeführt. Die Aluminiumproduktion (2.C.3) untergliedert sich in Hüttenaluminium und Umschmelzaluminium. Für die Anwendung von  $SF<sub>6</sub>$  in der Aluminium- und Magnesiumproduktion (2.C.4) gibt es keine weiteren Untergliederungen. Der Unterpunkt Andere (2.C.5) umfasst im ZSE die Bleiproduktion, Feuerverzinkung, Kupferproduktion und Zinkproduktion.

# *4.4.1 Metallproduktion: Eisen- und Stahlproduktion (2.C.1)*

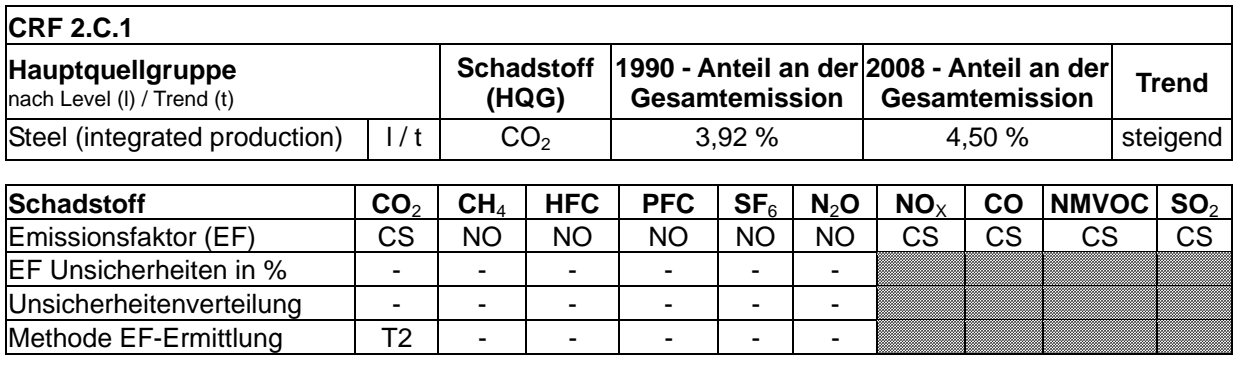

### **4.4.1.1 Beschreibung der Quellgruppe (2.C.1)**

Die Quellgruppe *Eisen- und Stahlproduktion* ist für CO<sub>2</sub>-Emissionen eine Hauptquellgruppe nach der Emissionshöhe und dem Trend.

In Deutschland wurden im Jahr 2008 31,2 Mio t Rohstahl auf Erzbasis in sechs integrierten Hüttenwerken erzeugt. Die Elektrostahlproduktion betrug 14,6 Mio t.

### **4.4.1.2 Methodische Aspekte (2.C.1)**

Dieser Sektor umfasst die prozessbedingten Emissionen aus der Sinter-, Roheisen- und Oxygenstahlerzeugung (Aufblas-Stahl-Produktion) und Elektrostahlwerken.

Die weiteren dargestellten Strukturelemente (Gießereien: Eisen-, Stahl- und Tempergussproduktion; Stahlerzeugung: Walz-Stahl-Produktion; Stahlroheisenproduktion) dienen der Berechnung anderer Schadstoffemissionen.

Die prozessbedingten CO<sub>2</sub>-Emissionen aus der Oxygenstahlerzeugung in integrierten Stahlwerken resultieren vor allem aus dem Reduktionsmitteleinsatz in den Hochöfen. Weiterhin werden die CO<sub>2</sub>-Emissionen aus dem Kalksteineinsatz bei der Roheisenherstellung und dem Elektrodenabbrand bei der Elektrostahlherstellung den prozessbedingten Emissionen im Sektor 2.C.1 hinzugerechnet.

Die energiebedingten Emissionen der Stahlerzeugung werden unter 1.A.2 (siehe Kapitel 3.2.9.1) berichtet.

Die Zuordnung der Brennstoff- und Reduktionsmitteleinsätze und der daraus resultierenden CO2-Emissionen der Eisen- und Stahlindustrie zu den prozess- oder energiebedingten Emissionen ist Tabelle 60 des NIR 2009 zu entnehmen.

Wegen der schwierigen Abgrenzung zwischen prozess- und energiebedingten Emissionen der Oxygenstahlerzeugung werden im Folgenden:

- 1. die gesamten aus dem Einsatz von Reduktionsmitteln und Brennstoffen resultierenden CO<sub>2</sub>-Emissionen berechnet.
- 11. die prozeßbedingten CO<sub>2</sub>-Emissionen aus dem Kohlenstoffbedarf für den idealen Hochofenprozess und dem Kalksteineinsatz bei der Roheisenherstellung, sowie die CO2-Emissionen aus dem Elektrodenabbrand bei der Elektrostahlherstellung ermittelt.
- 12. Abschließend erfolgt dann die Zuordnung und Aggregation der zuvor ermittelten Emissionsmengen zu den gesamten prozess- und energiebedingten  $CO<sub>2</sub>$ -Emissionen der Eisen- und Stahlproduktion (2.C.1 bzw. 1.A.2.a). Durch diese Vorgehensweise werden Doppelzählungen ausgeschlossen und zugleich die Bilanzierung aller Kohlenstoffein- und -austräge vereinfacht.

### **Ermittlung der gesamten CO<sub>2</sub>-Emissionen aus dem Einsatz von Reduktionsmitteln und Brennstoffen bei der Roheisen- und Oxygenstahlerzeugung**

Zur Ermittlung der gesamten CO<sub>2</sub>-Emissionen aus dem Einsatz von Reduktionsmitteln und Brennstoffen wird die Roheisen- und Oxygenstahlerzeugung in einem Schritt betrachtet. Die Ermittlung dieser Gesamtmenge entspricht methodisch den bis zum NIR 2004 unter 1.A.2 berichteten Emissionen der eisenschaffenden Industrie und Stahlindustrie.

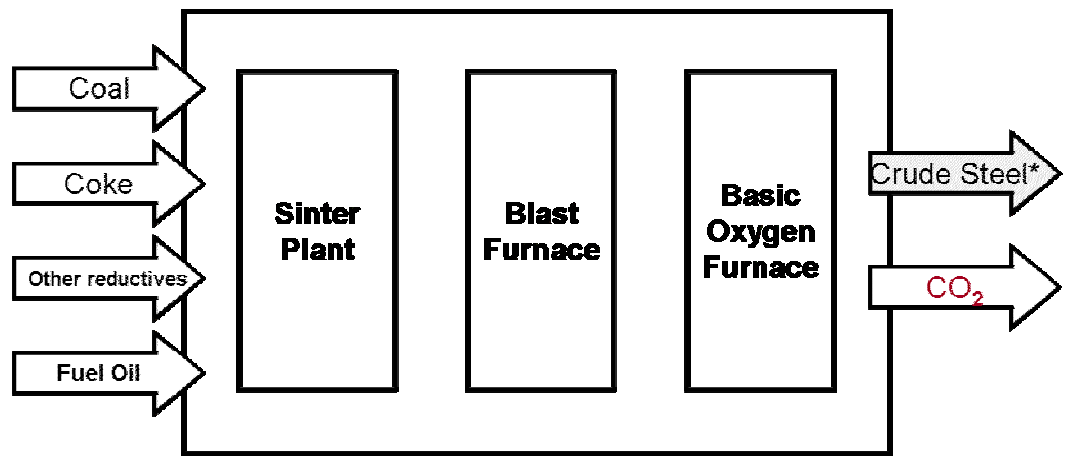

\*The carbon content of crude steel is not considered in the balance (very low compared to  $CO<sub>2</sub>$  emissions)

Abbildung 26: Kohlenstoffbilanz der Roheisen- und Oxygenstahlerzeugung

Die CO2-Emissionen aus Reduktionsmitteln werden nach Tier 2 der IPCC GPG (2000) bestimmt. Da gleichbleibend etwa 97% des in Deutschland erzeugten Roheisens zu Oxygenstahl weiterverarbeitet werden, kann in Abwandlung der Tier 2-Methode auf eine getrennte Kohlenstoffbilanzierung von Roheisenerzeugung (Hochofen) und Oxygenstahlwerk verzichtet werden (siehe Abbildung 26). Dann ist es nicht auch notwendig, den im Roheisen gelösten Kohlenstoff gesondert zu berechnen, da dieser im Oxygenstahlwerk ohnehin als CO2 ausgetrieben wird. Analog gilt dies für die erzeugten Prozessgase, insbesondere das Hochofengas: Egal ob die Prozessgase innerhalb des Stahlwerks oder außerhalb zur Energieerzeugung genutzt werden – im Ergebnis aller mit der Stahlherstellung verbundenen Prozesse wird der gesamte Kohlenstoffgehalt der Reduktionsmittel als  $CO<sub>2</sub>$  an die Atmosphäre abgegeben. Zur Vermeidung von Doppelzählungen in der Prozeßkette wird dieser Kohlenstoffeintrag gleich vollständig als CO<sub>2</sub>-Emissionen bilanziert. Zugleich wird der CO2-Emissionsfaktor für die Nutzung von Hochofengas als Energieträger auf Null gesetzt.

Der Kohlenstoffanteil im Rohstahl wird nicht in Abzug gebracht, weil in Deutschland über 2000 Stahlsorten mit Kohlenstoffgehalten zwischen 0 und 2% (in der Regel « 2%) produziert werden und deren durchschnittlicher Kohlenstoffgehalt statistisch nicht erfasst wird. In jedem Fall ist er aber im Vergleich zum Kohlenstoffaustrag in Form von  $CO<sub>2</sub>$  marginal (« 3%).

Sekundärbrennstoffe werden in der Eisen- und Stahlindustrie nur bei der Erzeugung von Roheisen im Hochofenprozess eingesetzt. Sie dienen als Ersatzreduktionsmittel anstelle von Koks und sind daher den prozessbedingten Emissionen in 2.C.1 zuzuordnen. Diese Materialien sind bisher in nationalen Statistiken und der Energiebilanz nicht enthalten. Als Datenquelle werden daher Angaben der Wirtschaftsvereinigung Stahl genutzt (siehe Tabelle 64).

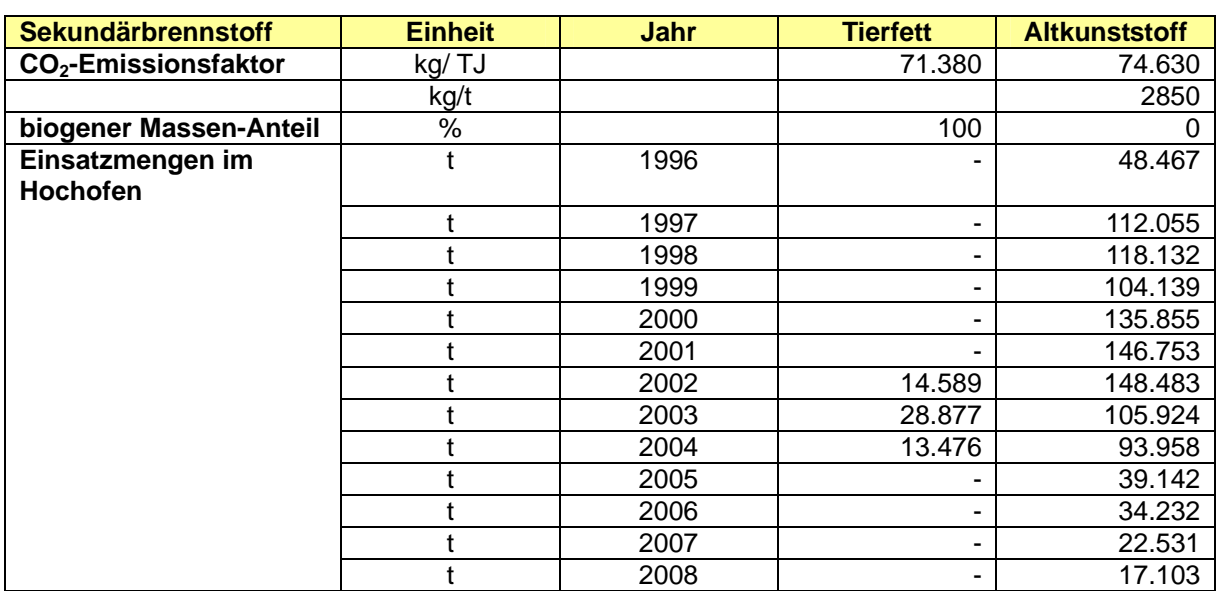

Tabelle 64: Eingesetzte Sekundärbrennstoffe in Hochöfen, deren biogene Anteile und Emissionsfaktoren für CO<sub>2</sub>

### **Ermittlung der prozessbedingten CO2-Emissionen aus dem Kohlenstoffbedarf für den idealen Hochofenprozess**

Um Konsistenz mit den Daten der Deutschen Emissionshandelsstelle zu gewähren, werden die im Sektor 2.C.1 zu berichtenden prozessbedingten CO2-Emissionen aus dem Reduktionsmitteleinsatz ebenso wie in der Zuteilungsverordnung (ZuV 2004) zum Treibhausgas-Emissionshandelsgesetz (TEHG) mit Hilfe eines Faktors für den idealen Hochofenprozess berechnet: Der verwendete Emissionsfaktor von 1,307 t CO<sub>2</sub> / t Produkt. ergibt sich aus dem Kohlenstoffbedarf für den idealen Hochofenprozess von 356,5 kg C pro Tonne Roheisen (SCHOLZ, 2003), multipliziert mit 44/12 (Massenverhältnis CO<sub>2</sub> zu C).

Die über die so berechnete CO2-Menge hinausgehenden Emissionen aus Reduktionsmitteln werden zu den energiebedingten Emissionen addiert, siehe unten.

### **Ermittlung der CO2-Emissionen aus dem Kalksteineinsatz bei der Roheisenerzeugung**

Die CO2-Emissionen aus dem Kalksteineinsatz werden nach Tier 1 bestimmt (UBA 2006, FKZ 20541217/02). Die Stahlindustrie setzt Kalkstein (CaCO<sub>3</sub>) nur bei Aufbereitung der Eisenerze (Sinteranlagen) und bei der Roheisenerzeugung im Hochofen ein. Auf der Ebene des eigentlichen Frischens von Rohstahl im Oxygenstahl- oder Elektrostahlverfahren kommt hingegen (gebrannter) Stahlwerkskalk (CaO) u.a. als Schlackenbildner zum Einsatz. Die

#### **Nationaler Inventarbericht Deutschland – 2010 Umweltbundesamt**

Kalksteineinsätze bei der Sinter- und Roheisenherstellung wurden bis 2004 in der Eisen- und Stahlstatistik veröffentlicht (*STATISTISCHES BUNDESAMT* Fachserie 4, Reihe 8.1), seitdem müssen sie aus den dort berichteten Produktionsmengen von Sinter und Roheisen über spezifische Einsatzfaktoren (kg Kalkstein pro t Sinter oder Roheisen) berechnet werden. Die bis zum NIR 2009 zu Grunde gelegten Aktivitätsraten wichen allerdings geringfügig von den Verbandsdaten ab, so dass die Werte in der aktuellen Berichtsrunde korrigiert wurden. Die Aktivitätsraten des Kalksteineinsatzes werden mit dem stöchiometrischen Emissionsfaktor für Kalkstein multipliziert und ergeben dann die in Tabelle 65 angegebenen CO<sub>2</sub>-Emissionen.

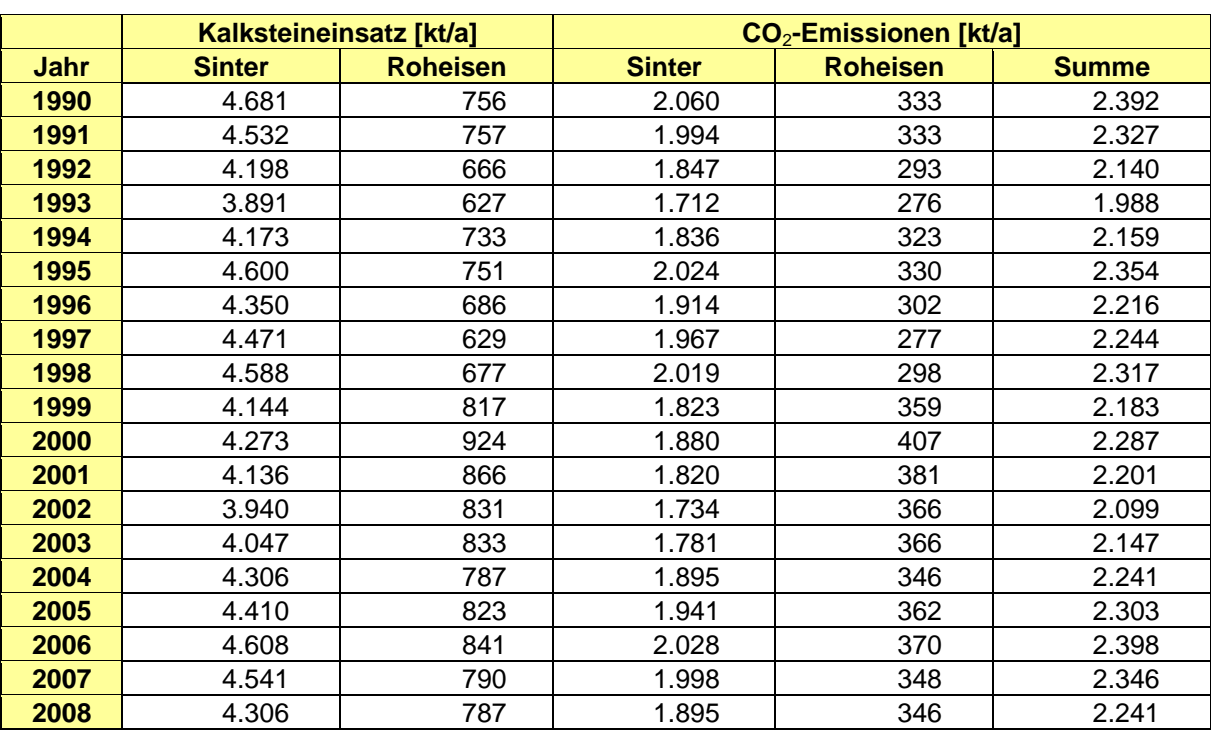

Tabelle 65: Kalksteineinsatz und daraus resultierende CO<sub>2</sub>-Emissionen bei der Sinter- und Roheisenerzeugung

Quelle: bis 2004: Berechnungen im Projekt Kalksteinbilanz (UBA 2006, FKZ 20541217/02), ab 2005: Berechnung über die im o.g. Projekt ermittelten produktspezifischen Faktoren

### **Ermittlung der CO2-Emissionen aus dem Elektrodenabbrand bei der Elektrostahlherstellung**

Bei der Elektrostahlherstellung entstehen direkte CO<sub>2</sub>-Emissionen durch den Abbrand der Graphitelektroden, die ebenfalls den prozessbedingten CO2-Emissionen der Stahlerzeugung zuzurechnen sind. Sie werden aus der Menge des produzierten Elektrostahls über einen Standardfaktor für den Elektrodenabbrand (1,3 kg C pro t Elektrostahl) sowie den stöchiometrischen Faktor (3,667 t CO/t C) berechnet.

# **Zuordnung und Aggregation der zuvor ermittelten Emissionsmengen zu den gesamten prozess- und energiebedingten CO2-Emissionen der Eisen- und Stahlproduktion (2.C.1 bzw. 1.A.2.a)**

Die insgesamt unter 2.C.1 zu berichtenden prozessbedingten Emissionen setzen sich wie in diesem Kapitel beschrieben aus:

• den prozessbedingten  $CO<sub>2</sub>$ -Emissionen aus dem Kohlenstoffbedarf für den idealen Hochofenprozess,

- den CO<sub>2</sub>-Emissionen aus dem Kalksteineinsatz bei der Roheisenerzeugung und
- den CO<sub>2</sub>-Emissionen aus dem Elektrodenabbrand bei der Elektrostahlherstellung

zusammen. Die so ermittelten Emissionsmengen sind Tabelle 67 zu entnehmen. Der Beitrag der Elektrostahlerzeugung (Elektrodenabbrand) ist mit 0,17% der gesamten prozessbedingten CO2-Emissionen bzw. 0,12% der Gesamtemissionen der Eisen- und Stahlerzeugung unbedeutend.

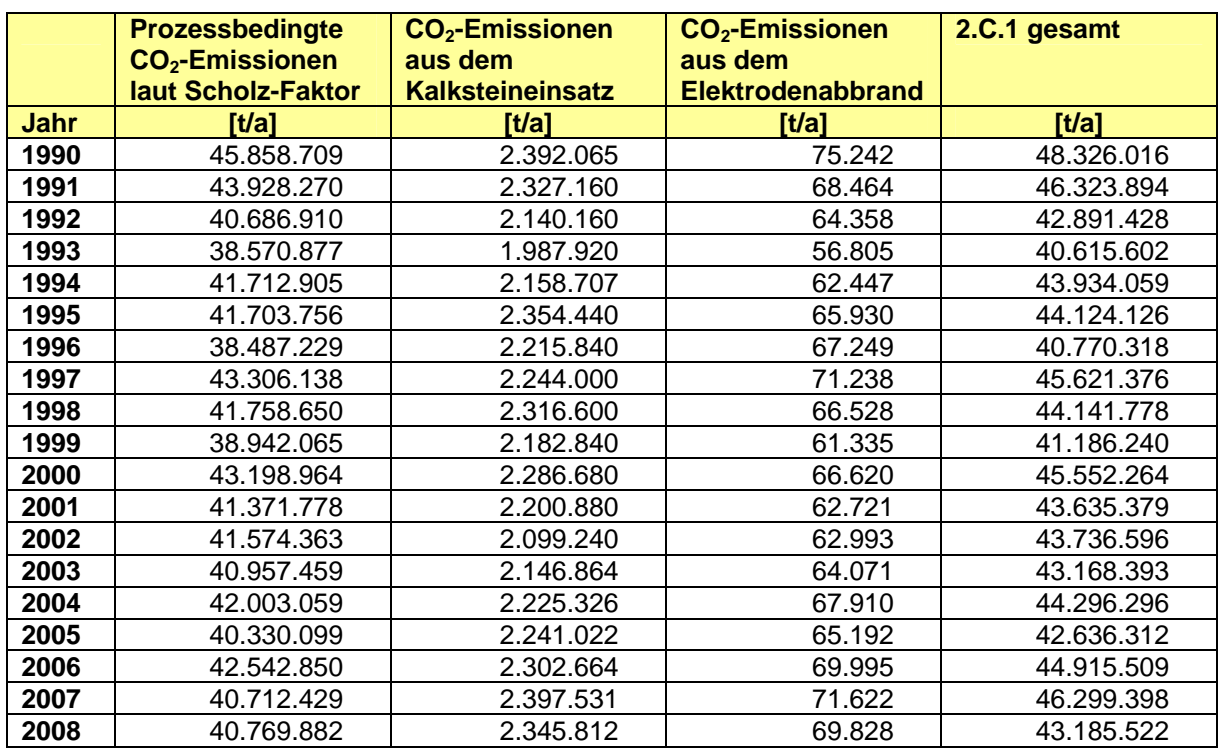

Tabelle 66: Insgesamt unter 2.C.1 zu berichtende prozessbedingte Emissionen

Die energiebedingten CO<sub>2</sub>-Emissionen ergeben sich aus der Differenz zwischen:

- den Gesamtemissionen aus dem Einsatz von Reduktionsmitteln und Brennstoffen bei der Roheisen- und Oxygenstahlerzeugung (s.o.) und
- den ermittelten prozessbedingten CO<sub>2</sub>-Emissionen aus dem Kohlenstoffbedarf für den idealen Hochofenprozess (s.o.).

Die beschriebene Differenzbildung erfolgt in 2 Schritten.

Erstens werden die Emissionsfaktoren für alle im Hochofen eingesetzten Reduktionsmittel (namentlich Steinkohle, HO-Koks trocken, sonstige feste Brennstoffe und Heizöl-S) energieseitig auf Null gesetzt.

Im zweiten Schritt werden über eine Korrekturzeitreihe im ZSE die nicht prozessbedingten Emissionen aus dem Hochofen (die Differenz zwischen der Summe der aus den vorgenannten Reduktionsmitteln resultierenden CO-Emissionen und den ermittelten prozessbedingten Emissionen aus dem idealen Hochofenprozess, s.o.) zu den energiebedingten Emissionen unter 1.A.2.a hinzuaddiert. Eine brennstoffspezifische Zuordnung dieses Differenzbetrags wäre nur schwer möglich und würde nicht zu einer größeren Genauigkeit führen.

Der Einsatz von Koksgrus in der Sinteranlage, der Einsatz von Kokereigas sowie der Erdgaseinsatz im Hochofen (Winderhitzer) wird vollständig den energiebedingten Emissionen zugerechnet.

Alle Emissionsfaktoren für den Gichtgaseinsatz (auch in Kraftwerken und den Winderhitzern bei der Roheisenerzeugung) werden Null gesetzt, da diese Emissionen bereits beim Eintrag der Reduktionsmittel in den Hochofen, der zur Entstehung des Gichtgases führt, berücksichtigt wurden. Seit dem NIR 2006 werden die CO<sub>2</sub>-Emissionen aus dem Gichtgas also nicht in den Sektoren 1.A.1 und 1.A.2 berichtet, sondern sind in den prozessbedingten Emissionen in 2.C.1 enthalten. Doppelzählungen werden so ausgeschlossen.

Die Zuordnung der Gesamtemissionen der Eisen- und Stahlerzeugung auf prozess- und energiebedingte Emissionen (2.C.1 bzw. 1.A.2.a) sowie die Unterschiede zwischen dem Ansatz der IPCC Good Practice Guidance und dem hier beschriebenen Ansatz veranschaulicht Abbildung 27. Der Unterschied, d.h. die gemäß dem hier beschriebenen Ansatz abweichende Zuordnung von 1.476 kt/a  $CO<sub>2</sub>$  zu den energiebedingten Emissionen (in Abbildung 27 als "Energiebedingtes CO2 aus Reduktionsmitteln" bezeichnet) macht nur 2,6% der prozessbedingten Emissionen nach IPCC GPG aus.

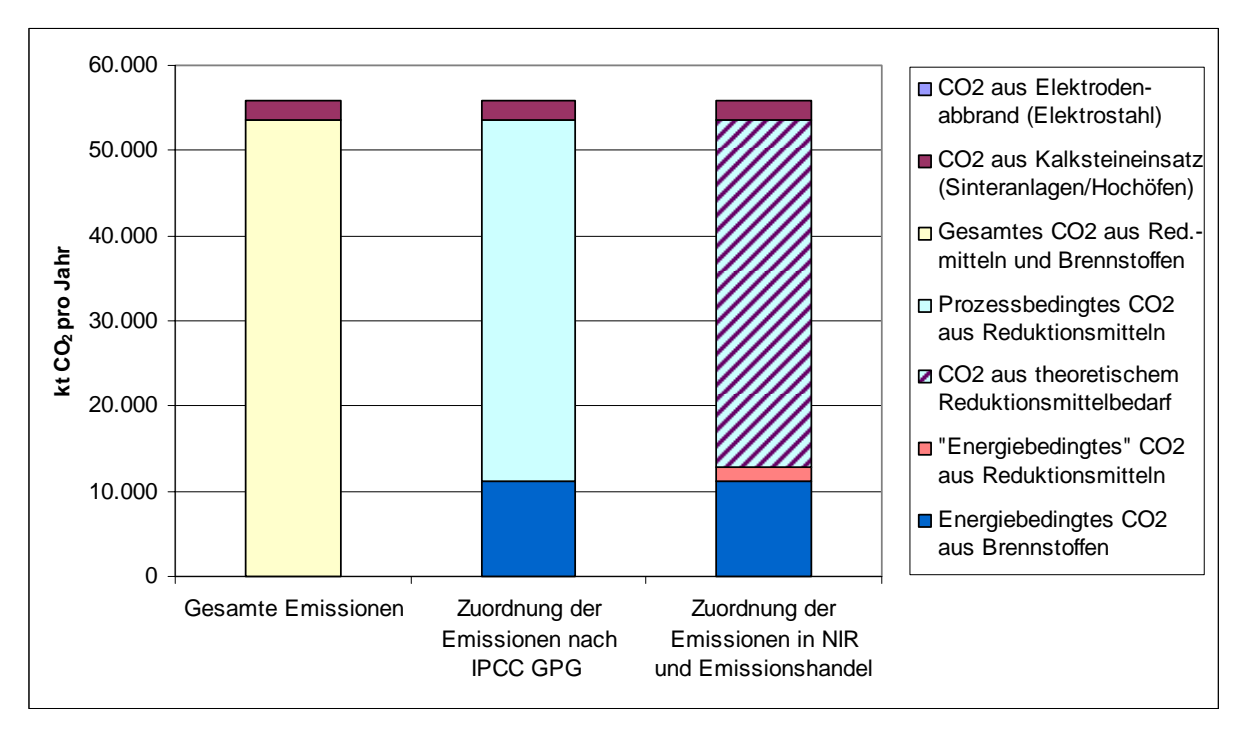

Anm.: Gemeinsame Darstellung der Emissionen aus 2.C.1 und 1.A.2a; die CO2-Emissionen aus dem Elektrodenabbrand bei der Elektrostahlerzeugung sind mit 0,1% der Gesamtemissionen in obiger Darstellung nicht zu erkennen.

Abbildung 27: Zuordnung der Gesamtemissionen der Eisen- und Stahlerzeugung auf prozess- und energiebedingte Emissionen

### **4.4.1.3 Unsicherheiten und Zeitreihenkonsistenz (2.C.1)**

Die Zeitreihenkonsistenz ist gegeben, da die Daten anlagenspezifisch erhoben wurden und für alle Jahre nach derselben Methode zusammengestellt wurden. Die Unsicherheiten liegen bei ± 5 %, da sie sich nur aus Mess- und Analyseungenauigkeiten ergeben.

Lediglich bei den CO<sub>2</sub>-Emissionen aus dem Kalksteineinsatz gibt es von 2004 zu 2005 einen Methodenbruch durch den Wegfall der bis 2004 verwendeten Datenquelle. Die Entwicklung der Zeitreihe erscheint jedoch trotz Methodenbruch plausibel.

### **4.4.1.4 Quellenspezifische Qualitätssicherung/-kontrolle und Verifizierung (2.C.1)**

Eine Qualitätskontrolle (nach Tier 1 & 2) und Qualitätssicherung, die den Anforderungen des QSE-Handbuchs bzw. dessen mitgeltenden Unterlagen entsprechen, wurde durchgeführt.

Die Quellgruppe 1.A.2.a ist in Verbindung mit der Quellgruppe 2.C.1 ein sehr komplexes Thema, da es zwischen der Energiebilanz, der Emissionsberichterstattung, dem Emissionshandel sowie den Verbandsstatistiken methodische Unterschiede gibt. Zur Sicherung der Datenqualität sind regelmäßige Expertengespräche nötig, in denen Daten verglichen und bewertet werden.

Die Plausibilität der ermittelten Emissionsmengen wurde erfolgreich mit den Daten der deutschen Emissionshandelsstelle überprüft.

### **4.4.1.5 Quellenspezifische Rückrechnungen (2.C.1)**

Die bis zum NIR 2009 zu Grunde gelegten Aktivitätsraten für den Kalksteineinsatz in den Jahren 2004 bis 2007 wichen geringfügig von den Verbandsdaten ab, so dass diese Werte in der aktuellen Berichtsrunde korrigiert wurden. Die hieraus resultierenden Änderungen der  $CO<sub>2</sub>$ -Emissionen betragen zwischen -152 und +16 Gg CO<sub>2</sub> pro Jahr.

Weitere Rückrechnungen sind nicht erforderlich.

### **4.4.1.6 Geplante Verbesserungen, quellenspezifisch (2.C.1)**

Die Emissionsfaktoren für den Elektrodenabbrand werden in einem bis Anfang 2010 laufenden Forschungsvorhaben überprüft.

# *4.4.2 Metallproduktion: Produktion von Ferrolegierungen (2.C.2)*

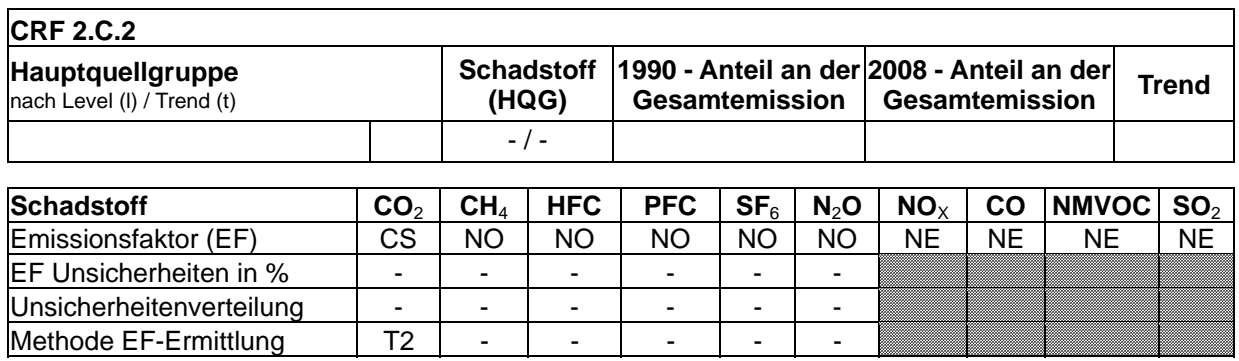

### **4.4.2.1 Beschreibung der Quellgruppe (2.C.2)**

Die Quellgruppe *Produktion von Ferrolegierungen* ist keine Hauptquellgruppe. Ferroalloys sind Zuschlagsstoffe, mit denen Stahl legiert wird. In Deutschland gibt es noch einen Hersteller, der Ferrochrom herstellt, welches als Legierungsmittel in der Edelstahlherstellung verwendet wird. Aus Geheimhaltungsgründen sind der amtlichen Statistik für 2.C.2 keine Aktivitätsraten zu entnehmen. Nach Angaben des Herstellers werden jährlich 25.000 t Ferrochrom produziert. Dazu wird seit 1995 ausschließlich das Elektro-Lichtbogen-Verfahren verwandt, bei dem nur aus dem Elektrodenabbrand geringe Mengen an prozessbedingtem CO<sub>2</sub> freigesetzt werden.

Bis 1995 kam teilweise das Hochofenverfahren zum Einsatz, das mit vergleichsweise höheren CO<sub>2</sub>-Emissionen verbunden war.

### **4.4.2.2 Methodische Aspekte (2.C.2)**

Die verwendeten Emissionsfaktoren zu beiden genannten Verfahren (Hochofen- und Elektro-Lichtbogen-Verfahren) wurden in dem Forschungsvorhaben "Neu-CO<sub>2</sub>" (FKZ 203 41 253/02) ermittelt.

Die Aktivitätsrate wird seit 1995 mit 25.000 t konstant fortgeschrieben.

#### **4.4.2.3 Unsicherheiten und Zeitreihenkonsistenz (2.C.2)**

Durch die konstante Fortschreibung der AR ist diese Zeitreihe konsistent. Die deutliche Abnahme des CO2-Emissionsfaktors von 1994 zu 1995 bedeutet ebenfalls keine Inkonsistenz, sondern resultiert aus dem Wechsel des Produktionsverfahrens.

Eine Unsicherheitenschätzung wurde nicht durchgeführt.

#### **4.4.2.4 Quellenspezifische Qualitätssicherung/-kontrolle und Verifizierung (2.C.2)**

Eine Qualitätskontrolle (nach Tier 1) und Qualitätssicherung, die den Anforderungen des QSE-Handbuchs bzw. dessen mitgeltenden Unterlagen entsprechen, wurde durchgeführt.

Ein Vergleich mit anderen Datenquellen für Deutschland wurde nicht durchgeführt, weil bisher keine anderen geeigneten Datenquellen für 2.C.2 bekannt waren.

#### **4.4.2.5 Quellenspezifische Rückrechnungen (2.C.2)**

Rückrechnungen sind nicht erforderlich.

#### **4.4.2.6 Geplante Verbesserungen, quellenspezifisch (2.C.2)**

Nach Hinweisen aus dem Centralized Review des NIR 2009 wird geprüft, in wieweit die im Internet verfügbaren Berichte des US Geological Survey (USGS) als Datenquelle zwecks Vervollständigung oder Verifizierung der Berichterstattung zu dieser Quellgruppe genutzt werden können.
# *4.4.3 Metallproduktion: Primäraluminiumproduktion (2.C.3)*

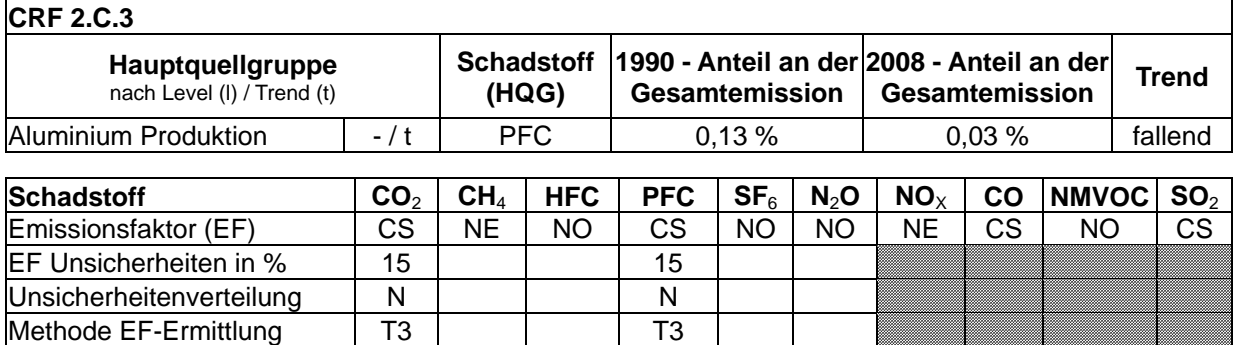

## **4.4.3.1 Beschreibung der Quellgruppe (2.C.3)**

Die Quellgruppe *Primäraluminiumproduktion* ist für FKW-Emissionen eine Hauptquellgruppe nach dem Trend.

In Deutschland wird in vier Hütten Aluminium in Elektrolyseöfen mit vorgebrannten Anoden erzeugt. Wesentliche Emissionsquellen sind die Abgase der Elektrolyseöfen und diffuse Emissionen über Hallendächern. An klimarelevanten Schadstoffen werden insbesondere CO,  $CO<sub>2</sub>$ ,  $SO<sub>2</sub>$ ,  $CF<sub>4</sub>$  und  $C<sub>2</sub>F<sub>6</sub>$  emittiert.

Die größte Quelle für FKW-Emissionen ist in Deutschland trotz erheblicher Reduktionen seit 1990 weiterhin die Produktion von Primäraluminium. Durch umfangreiche Modernisierungsmaßnahmen in deutschen Aluminiumhütten und der Stilllegung von Produktionskapazitäten sanken die absoluten Emissionen aus diesem Sektor zwischen 1995 und 2006 um 87 %. Hinsichtlich der zukünftigen Entwicklung der FKW-Emissionen ist eine Stagnation auf niedrigem Niveau zu erwarten.

# **4.4.3.2 Methodische Aspekte (2.C.3)**

Die Produktionsmenge für das Jahr 2008 ist dem Monitoring-Bericht der Aluminiumindustrie für das Jahr 2008 entnommen (GDA, 2009). Der durchschnittliche Anodenverbrauch liegt bei 430 kg Petrolkoks je Tonne Aluminium. In der Tabelle 67 sind die prozessbedingten Emissionsfaktoren dargestellt.

Die bei der Erzeugung von Primäraluminium anfallende Gesamtabgasmenge je Tonne Aluminium wurde mit einem mittleren Konzentrationswert, der aus mehreren Einzelwerten verschiedener Anlagen mit entsprechender Gewichtung gebildet wurde, multipliziert. Die Emissionsfaktoren berücksichtigen auch diffuse Emissionsquellen, wie Hallendachemissionen. Die verwendeten Emissionswerte für CO sind Ergebnisse aus Emissionsmessungen im Rahmen von Investitionsvorhaben.

Die SO<sub>2</sub>- und CO<sub>2</sub>-Emissionsfaktoren wurden aus dem spezifischen Anodenverbrauch errechnet. Die Anoden bestehen aus Petrolkoks; diese weisen spezifische Schwefelgehalte von ca. 1,2 % auf, woraus ein SO<sub>2</sub>-Emissionsfaktor von 10,4 kg/t Al berechnet werden kann. Grundlage der Berechnung des CO<sub>2</sub>-Emissionsfaktors ist der spezifische Kohlenstoffgehalt von Petrolkoks von 857 kg pro t. (vgl. Kapitel 18.7.2). Durch Multiplikation des durchschnittlichen Anodenverbrauchs mit dem mittleren Kohlenstoffgehalt und der stöchiometrischen Umsetzung zu  $CO<sub>2</sub>$  ergibt sich ein  $CO<sub>2</sub>$ -Emissionsfaktor von 1367 kg/t Aluminium. Der CO<sub>2</sub>-Emissionsfaktor vermindert sich theoretisch um den Anteil, der sich aus

einem CO-Anteil von 180 kg/t Al ergibt, da sich auch CO lediglich aus dem Verbrauch der Anoden bilden kann. Dies ist in dem unten genannten CO<sub>2</sub>- Faktor nicht berücksichtigt.

Die in Tabelle 67 genannten Emissionsfaktoren wurden mit den Emissionsangaben in BAT-Merkblättern<sup>42</sup> und anderen Quellen (z.B. der VDI Richtlinie 2286 Blatt 1) abgeglichen.

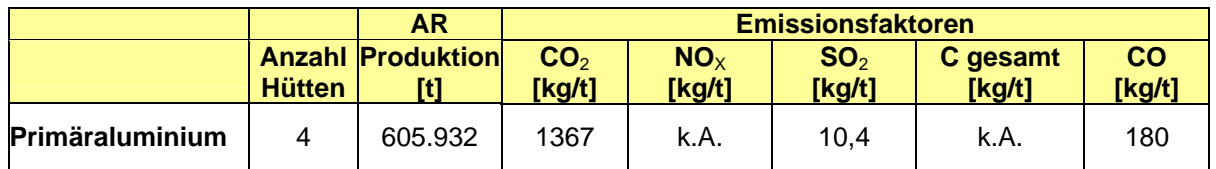

Tabelle 67: AR und prozessbedingte EF der Primäraluminiumproduktion im Jahr 2008

Für die FKW-Emissionen aus Primäraluminiumhütten liegen aufgrund einer Selbstverpflichtung der Aluminiumindustrie Emissionsangaben vor. Seit 1997 berichtet die Aluminiumindustrie jährlich über die Entwicklung der FKW-Emissionen aus diesem Sektor. Die Messdaten werden nicht veröffentlicht, liegen dem Umweltbundesamt aber vor.

Basis für Berechnungen der  $CF_4$  Emissionen sind die in den Jahren 1996 und 2001 in allen deutschen Hütten durchgeführten Messungen. Hierbei wurden je nach Technologie spezifische CF<sub>4</sub>- Emissionswerte pro Anodeneffekt<sup>43</sup> ermittelt. Die Zahl der Anodeneffekte wird in den Hütten erfasst und dokumentiert. Die CF<sub>4</sub>-Gesamtemission wurde durch Multiplikation der gesamten Anodeneffekte des Jahres mit der in 2001 ermittelten spezifischen  $CF_{4}$ -Emission pro Anodeneffekt errechnet. Der Gesamtemissionsfaktor für  $CF_{4}$ ergibt sich durch Addition der CF4-Emissionen der Hütten dividiert durch die Gesamtaluminiumproduktion der Hütten.  $C_2F_6$  und  $CF_4$  entstehen im festen Verhältnis von etwa 1:10. Die oben genannte Methode wurde auf die gesamte Zeitreihe angewendet, durch Rückrechnungen wurden die Emissionen für die Jahre 1990 bis 1996 ergänzt.

# **4.4.3.3 Unsicherheiten und Zeitreihenkonsistenz (2.C.3)**

Die Emissionsangaben zu FKW, CO, CO<sub>2</sub> und SO<sub>2</sub> genügen dem Tier 3b Ansatz und werden entsprechend als sehr genau bewertet. Für CO,  $CO<sub>2</sub>$  und  $SO<sub>2</sub>$  besteht eine Zeitreihenkonsistenz.

Allerdings wurde die anlagenspezifische Anzahl der Anodeneffekte in den Jahren 1991, 1992, 1993 und 1995 im Rahmen der freiwilligen Selbstverpflichtung nicht erhoben und für diese Jahre keine Berechnung durchgeführt (siehe 4.4.3.6).

Außerdem waren die Jahre 1991 bis 1994 wegen des Verfalls der Weltmarktpreise für Primäraluminium tiefe Krisenjahre für die deutsche Aluminiumindustrie. Aus diesem Grund wurden einige Anlagen stillgelegt. Der Abbau betraf alle Ofentypen, aber am stärksten betroffen waren die kurz zuvor modernisierten Öfen mit Punktdosierungstechnik. Deren Kapazität sank um 43%, gemessen am Bestand 1990. Dies erklärt auch den kurzfristigen Anstieg bzw. die Stagnation des implizierten Emissionsfaktors für  $CF_4$  in diesen Jahren. Absolut haben die Primärhütten 2007 nur 26 Tonnen CF4 gegenüber 45 Tonnen in 2005 emittiert. Ursache hierfür ist ein Produktionsrückgang. Gegenüber dem Jahr 2006 ist jedoch

<sup>42</sup> siehe http://www.bvt.umweltbundesamt.de/kurzue.htm

<sup>43 &</sup>quot;...Zu organischen Fluoriden kommt es jedoch nur unter besonderen Bedingungen, wenngleich diese in Intervallen von Stunden bis zu mehreren Tagen am Ofen immer wieder eintreten. Diese Bedingungen werden als Anodeneffekt bezeichnet. ... Das Gas an der Anode ändert seine Zusammensetzung von  $CO<sub>2</sub>$  zu CO und zu 5 bis 20 % CF $_4$ ...." (ÖKO-RECHERCHE 1996)

eine geringe Produktionssteigerung zu verzeichnen, weil das teilweise Abschalten der Öfen im Werk Stade durch eine Produktionssteigerung am Produktionsstandort Hamburg mehr als ausgeglichen wurde.

## **4.4.3.4 Quellenspezifische Qualitätssicherung/-kontrolle und Verifizierung (2.C.3)**

Aufgrund fehlender Fachzuständigkeiten konnte keine Qualitätskontrolle/Qualitätssicherung durch Quellgruppenexperten durchgeführt werden. Die Qualitätssicherung erfolgte durch die Nationale Koordinierungsstelle. Daten wurden fortgeschrieben bzw. auf Basis bereits bestehender Berechnungsroutinen ermittelt.

Aktivitätsangaben werden von der Industrie jährlich erhoben und u.a. dem Statistischen Bundesamt und dem Bundesamt für Wirtschaft und Ausfuhrkontrolle gemeldet. Die Zeitreihe erscheint plausibel und weist keine Inkonsistenzen auf. Es wird davon ausgegangen, dass diese Angaben qualitätsgesichert erhoben werden.

Die Ermittlung der spezifischen FKW-Emissionen während der Anodeneffekte erfolgte durch Messungen der Industrie in den Jahren 1996 und 2001 an allen Primäraluminium produzierenden Anlagen in Deutschland. Die Menge der entstehenden FKW hängt vor allem von der Dauer und Häufigkeit der Anodeneffekte ab. Durch computerbasierte Prozesssteuerung konnten die Dauer und die Häufigkeit der Anodeneffekte in den letzten Jahren deutlich reduziert werden. Der deutsche Emissionsfaktor für CF<sub>4</sub>, aufgrund von Anodeneffekten, lag 2007 bei 0,050 kg/t Aluminium. Er liegt somit unter dem vom International Aluminium Institute (IAI) bekannt gegebenen internationalen Durchschnittsfaktor von 0,11 kg/t für Point Feeder-Anlagen. Der Emissionsfaktor ist somit verifiziert.

## **4.4.3.5 Quellenspezifische Rückrechnungen (2.C.3)**

Rückrechnungen sind nicht erforderlich.

### **4.4.3.6 Geplante Verbesserungen, quellenspezifisch (2.C.3)**

Die Ermittlung von Unsicherheiten wird unter Einbeziehung des Industrieverbandes weitergeführt.

# *4.4.4 Metallproduktion: SF6 in der Aluminium- und Magnesiumproduktion (2.C.4)*

### **4.4.4.1 Beschreibung der Quellgruppe (2.C.4)**

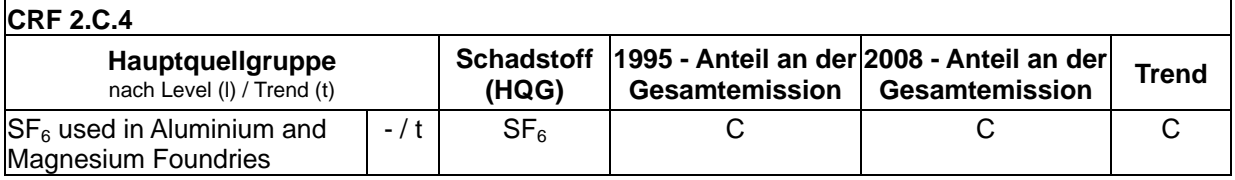

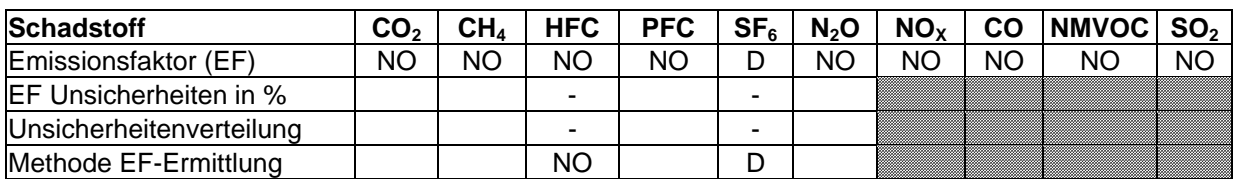

Die Quellgruppe SF<sub>6</sub> in der Aluminium- und Magnesiumproduktion ist für SF<sub>6</sub>-Emissionen eine Hauptquellgruppe nach dem Trend.

### **Aluminiumproduktion:**

Zum Spülen von Sekundäraluminium-Schmelzen genügen in der Regel Inertgase ohne Additive. In einigen wenigen, meist kleineren Aluminium-Gießereien sowie in Labors kam in der Vergangenheit aber ein Reinigungssystem aus Inertgasen zum Einsatz, dem SF6 in Konzentrationen von 1 oder 2,5 % zugesetzt war. Solche Reinigungssysteme wurden letztmalig im Jahr 1999 eingesetzt (seit dem Jahr 2000 findet kein Verkauf in Deutschland mehr statt). Von 1990 bis 1999 lag der  $SF_6$ -Verbrauch relativ konstant bei 0,5 t/a.

Vereinzelt wird seit dem Jahr 1999 wieder reines SF<sub>6</sub> als Reinigungsgas eingesetzt.

### **Magnesiumproduktion:**

Beim Gießen von Magnesium wird  $SF_6$  seit Mitte der 70er Jahre als Schutzgas über der Schmelze eingesetzt, um ihre Oxidation und Entzündung zu verhindern. Die eingesetzte Menge an  $SF_6$  pro Tonne Magnesium (spezifischer  $SF_6$ -Koeffizient) hat sich seit 1995 stark reduziert.  $SF<sub>6</sub>$  wird sowohl beim Sandgussverfahren zur Fertigung von Prototypen, Einzelteilen und kleinen Serien, als auch beim Druckgussverfahren als Schutzgas eingesetzt.

### **4.4.4.2 Methodische Aspekte (2.C.4)**

Der Einsatz von  $SF_6$  als Reinigungs- und Schutzgas ist eine offene Anwendung, d.h. die eingesetzte  $SF_6$ –Menge emittiert vollständig beim Gebrauch in die Atmosphäre. Die Gleichsetzung von Verbrauch (AR) und Emission entspricht der Methode in den IPCC-Guidelines (IPCC, 1996a: Seite 2.34).

Für die Berichtsjahre 1990 bis 1994 wurden Berichte und archivierte Umfrageprotokolle aus dem Jahr 1996 zu Grunde gelegt.

### **Emissionsfaktoren**

Für die Aluminium- und Magnesiumgießereien wird ein  $EF_{Anwenduna} = 1$  angenommen, da genauere Daten zu Zersetzungsgraden noch fehlen.

### **Aktivitätsdaten Aluminiumproduktion**

Der SF<sub>6</sub>-Verbrauch wurde durch Befragung der Gasehändler ermittelt, wobei die Abfrage für das Berichtsjahr 2000 ergeben hat, dass die Gasemischung seit dem Jahr 2000 nicht mehr vermarktet wird.

Das seit 1999 wieder verwendete rein eingesetzte SF<sub>6</sub> wurde bei den Anwendern direkt erfragt und mit Daten der Gasehändler abgeglichen.

Seit dem Berichtsjahr 2007 werden die Daten vom *Statistischen Bundesamt* durch Abfrage der SF<sub>6</sub>-Verkaufszahlen des Gasehandels erhoben.

### **Aktivitätsdaten Magnesiumproduktion**

Im Jahr 1996 wurde im Auftrag des Umweltbundesamtes eine Mengenbefragung bei allen inländischen Magnesiumgiessereien mit SF<sub>6</sub>–Einsatz durchgeführt. Hierbei wurden die Verbrauchsmengen für die Jahre 1990 bis 1995 ermittelt.

Bis zum Berichtsjahr 2007 wurden die verwendeten Mengen direkt bei den Anwendern erfragt. Seit dem Berichtsjahr 2006 werden die Daten durch Abfrage der SF<sub>6</sub>-Verkaufszahlen des Gasehandels erhoben. Im Berichtsjahr 2006 erfolgt ein Vergleich beider Methoden.

Seit dem Berichtsjahr 2007 werden die Daten des *Statistischen Bundesamtes* verwendet.

## **4.4.4.3 Unsicherheiten und Zeitreihenkonsistenz (2.C.4)**

Wie Untersuchungen belegen wird ein Teil des  $SF<sub>6</sub>$  bei der Nutzung in der Aluminium- und Magnesiumproduktion zersetzt. Daher werden die Emissionen durch die Annahme einer 100 %-igen Emission der verwendeten Menge überzeichnet. Solange keine genaueren Messungen vorliegen, welche die Angabe eines durchschnittlichen Zersetzungsgrads im Prozess ermöglichen, ist eine Quantifizierung der Unsicherheiten für die Emissionsfaktoren nicht möglich.

## **4.4.4.4 Quellenspezifische Qualitätssicherung/-kontrolle und Verifizierung (2.C.4)**

Eine Qualitätskontrolle (nach Tier 1 & 2) und Qualitätssicherung, die den Anforderungen des QSE-Handbuchs bzw. dessen mitgeltenden Unterlagen entsprechen, wurde durchgeführt.

Die Qualitätssicherung/-kontrolle erfolgte für die Verbrauchsmengen in den Mg-Gießereien durch einen einmaligen Abgleich der Abfrageergebnisse aus den Gießereien mit den Hersteller-Verkaufszahlen für  $SF<sub>6</sub>$  insgesamt und mit den Angaben des Gasehandels. Für das Berichtsjahr 2007 wurden zusätzlich Erkenntnisse aus einem Fachgespräch im Dezember 2007 berücksichtigt.

Für die Verbrauchsmengen in den Al-Gießereien erfolgte erstmalig für das Berichtsjahr 2002 ein Abgleich der Verkaufszahlen mit den Verwendungsmengen in der Industrie, der eine Lücke aufzeigte. Diese wurde korrigiert. Die für das Berichtsjahr 2004 verglichenen Verkaufszahlen und Verwendungsmengen in der Industrie zeigten gute Übereinstimmung.

# **4.4.4.5 Quellenspezifische Rückrechnungen (2.C.4)**

Rückrechnungen sind nicht erforderlich.

### **4.4.4.6 Geplante Verbesserungen, quellenspezifisch (2.C.4)**

Seit längerem laufen Diskussionen mit den Anwendern, inwieweit die Annahme eines Emissionsfaktors von 1 in der Aluminiumindustrie der Realität entspricht. Bis zur nächsten Berichterstattungsrunde erwarten wir konkrete Ergebnisse, die wahrscheinlich zu einer Korrektur des Emissionsfaktors führen werden..

## *4.4.5 Metallproduktion: Sonstige (2.C.5)*

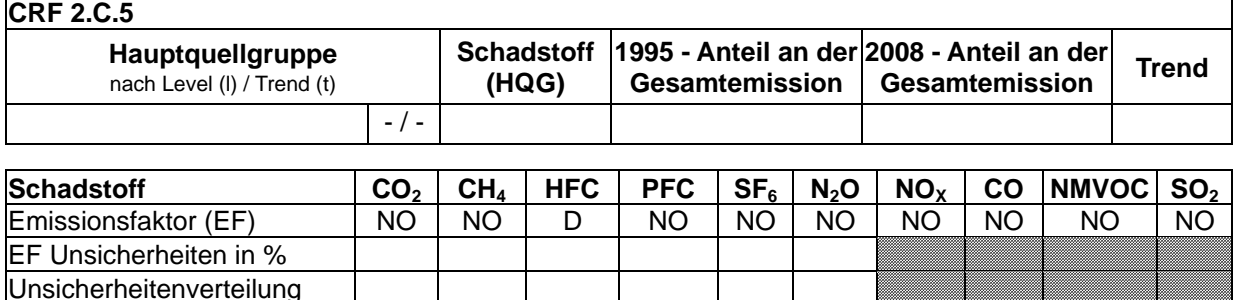

Es werden aus dieser Quellgruppe nur Emissionen aus der Verwendung des HFKW-134a in Magnesiumgießereien berichtet.

### **4.4.5.1 Beschreibung der Quellgruppe (2.C.5)**

Seit dem Jahr 2003 wird zunehmend der HFKW-134a anstelle von  $SF_6$  als Schutzgas über der Schmelze eingesetzt.

### **4.4.5.2 Methodische Aspekte (2.C.5)**

Methode EF-Ermittlung | | | D

Beim Einsatz von HFKW-134a sind die Berechnungsmethode, der verwendete Emissionsfaktor und die Angaben über die Aktivitätsdaten in der Magnesiumproduktion identisch mit der Verwendung von  $SF_6$  in der Magnesiumproduktion (2.C.4) und werden daher in Kapitel 4.4.4.2 beschrieben.

Da die HFKW134a-Emissionen aufgrund nur einer geringen Anzahl von Betreibern vertraulich sind, werden die Emissionen aggregiert mit anderen vertraulichen Daten in 2.G berichtet.

### **4.4.5.3 Unsicherheiten und Zeitreihenkonsistenz (2.C.5)**

Eine Quantifizierung der Unsicherheiten ist erfolgt.

### **4.4.5.4 Quellenspezifische Rückrechnungen (2.C.5)**

Rückrechnungen sind nicht erforderlich.

### **4.4.5.5 Geplante Verbesserungen (quellenspezifisch) (2.C.5)**

Derzeit sind keine Verbesserungen geplant.

### **4.4.5.6 Quellenspezifische Qualitätssicherung/-kontrolle und Verifizierung (2.C.5)**

Eine Qualitätskontrolle (nach Tier 1) und Qualitätssicherung, die den Anforderungen des QSE-Handbuchs bzw. dessen mitgeltenden Unterlagen entsprechen, wurde durchgeführt.

# **4.5 Andere Produktionen (2.D.)**

Unter 2.D.1 Pulp and Paper sind im ZSE prozessbedingte Emissionen aus der Produktion von Spanplatten sowie aus der Aufbereitung von Zellstoff aufgeführt.

Unter 2.D.2 Food and Drink sind prozessbedingte Emissionen aus der Produktion alkoholischer Getränke sowie Brot und anderer Nahrungsmittel zu finden.

## *4.5.1 Andere Produktionen: Zellstoff- und Papierherstellung (2.D.1)*

### **4.5.1.1 Beschreibung der Quellgruppe (2.D.1)**

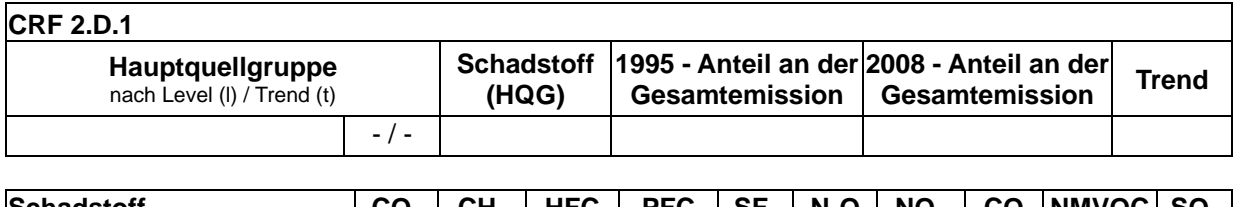

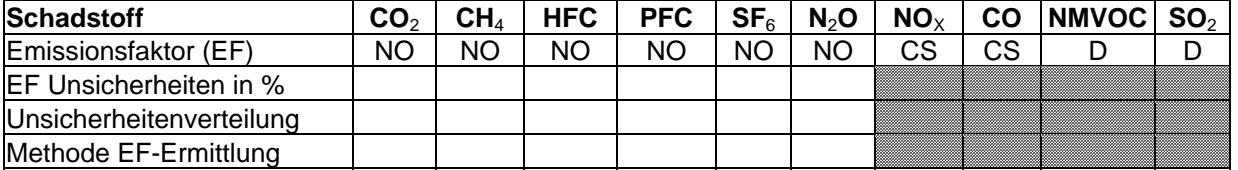

Die Quellgruppe *Andere Produktionen – Zellstoff- und Papierherstellung* ist keine Hauptquellgruppe.

Alle Emissionen von klimarelevanten Gasen aus der Zellstoff- und Papierindustrie in Deutschland resultieren aus der Verbrennung von Energieträgern und werden daher in Kapitel 3.2 als energiebedingte Emissionen berichtet. Prozessbedingte Emissionen von klimarelevanten Gasen im Sinne der *IPCC Good Practice Guidance* (2000) gibt es bei der Zellstoff- und Papiererzeugung nicht.

Die Herstellung von Zellstoff nach dem Sulfatverfahren erfolgt in zwei der sechs Zellstoffanlagen in Deutschland mittels Kaustifizierung, wonach die brennstoffbedingten CO<sub>2</sub>-Emissionen des Kalkofens bereits über die Brennstoffangaben als energiebedingte Emissionen berücksichtigt sind. Die restlichen vier Anlagen arbeiten nach dem Sulfitverfahren.

Es wurde darauf verzichtet, die länderspezifischen Emissionsfaktoren für CO bei den energiebedingten Emissionen der Zellstoffproduktion mit zu berücksichtigen, da eine Umrechnung der produktbezogenen Emissionsfaktoren in brennstoffbezogene Emissionsfaktoren erforderlich wäre. Diese Umrechnung ist sehr aufwendig. Die CO-Emissionen für die sechs Zellstoffwerke fallen jedoch mengenmäßig neben den CO-Emissionen aus den Papierfabriken kaum ins Gewicht.

Sowohl die Sulfat- als auch die Sulfitzellstoffproduktion ist eine potentielle SO<sub>2</sub>-Emissionsquelle. In der Sulfatzellstoffproduktion treten aus den Laugenkesseln, Kalköfen, Rindenkesseln sowie Hilfskesseln auch Emissionen von  $NO<sub>X</sub>$ , CO und NMVOC auf.

Eine ausführliche Beschreibung der angewendeten Verfahren, hier der Fasergewinnung (einschließlich der Herstellung von Holzstoff) sowie der Papier- und Kartonherstellung einschließlich ergänzender Informationen zu Hilfskesseln, ist dem Anhang 3, Kapitel 19.2.4.1 zu entnehmen.

### **4.5.1.2 Methodische Aspekte (2.D.1)**

In der Zellstoff- und Papierindustrie treten keine prozessbedingten Emissionen von klimarelevanten Gasen im Sinne der *IPCC Good Practice Guidance* (IPCC, 2000) auf. Für sonstige Schadstoffe wurden bis zum berichteten Jahr 2004 die in Tabelle 68 aufgeführten Emissionsfaktoren aus den IPCC-Guidelines verwendet.

#### **Nationaler Inventarbericht Deutschland – 2010 Umweltbundesamt**

Tabelle 68: IPCC Default Emissionsfaktoren für  $SO_2$ , NO<sub>x</sub> CO, NMVOC aus der Produktion von **Zellstoff** 

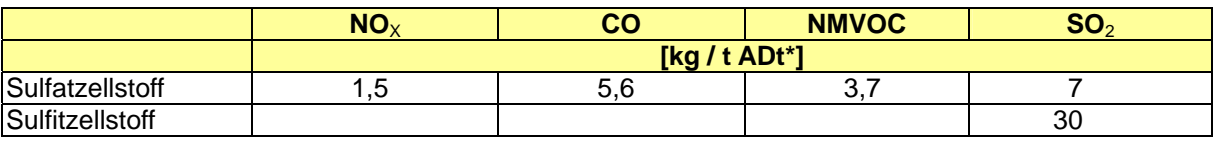

\* ADt = Air Dried tonne, luftgetrocknet

Ab dem berichteten Jahr 2005 wurden von den Anlagenbetreibern aktualisierte Emissionsfaktoren berichtet.

Tabelle 69: Reale Emissionsfaktoren der deutschen Anlagen aus der Produktion von Zellstoff. (deutscher Beitrag zur Revision des BVT-Merkblattes für die Papier und Zellstoffindustrie 2007)

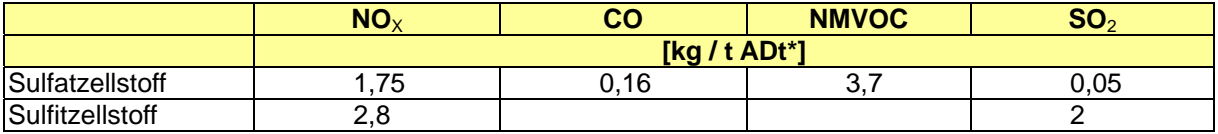

Im Jahre 2008 wurden in 138 Anlagen folgende Mengen produziert:

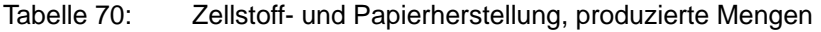

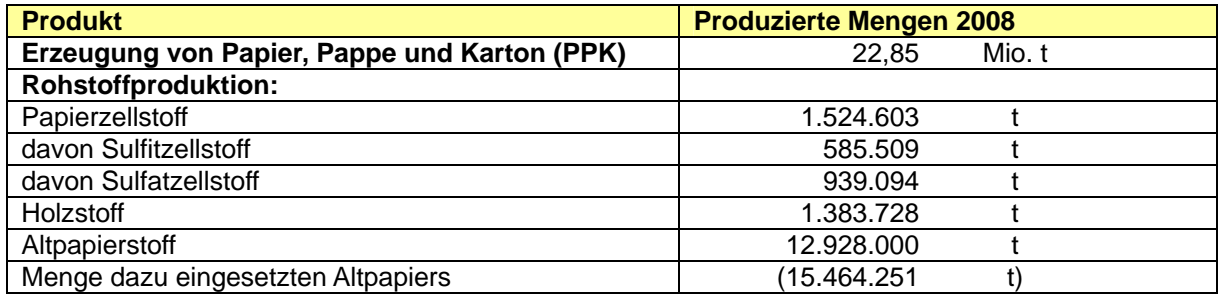

Quelle: Verband Deutscher Papierfabriken, Leistungsbericht 2009

Diese Zahlen können bis zum Basisjahr 1990 zurückverfolgt werden.

### **4.5.1.3 Unsicherheiten und Zeitreihenkonsistenz (2.D.1)**

Für die Berechnung der Emissionen wurden bis zum berichteten Jahr 2004 die IPCC Default-Werte (IPCC, 1996b) verwendet. Ab dem berichteten Jahr 2005 wurden nach Rücksprache mit den deutschen Anlagenbetreibern aktualisierte deutschlandspezifische Emissionsfaktoren in die Emissionsdatenbank ZSE eingefügt. Diese Aktualisierung war erforderlich, da in den vergangenen 5 Jahren erhebliche Modernisierungsmaßnahmen in den deutschen Sulfatzellstoffwerken vollzogen wurden, die zu einer starken Emissionsminderung geführt haben. Diese Arbeiten waren 2005 abgeschlossen. Für die Sulfitzellstoffwerke führten kontinuierliche Verbesserungen zu einer erheblichen SO<sub>2</sub>-Minderung gegenüber 1990.

### **4.5.1.4 Quellenspezifische Qualitätssicherung/-kontrolle und Verifizierung (2.D.1)**

Aufgrund fehlender Fachzuständigkeiten konnte keine Qualitätskontrolle/Qualitätssicherung durch Quellgruppenexperten durchgeführt werden. Die Qualitätssicherung erfolgte durch die Nationale Koordinierungsstelle. Daten wurden fortgeschrieben bzw. auf Basis bereits bestehender Berechnungsroutinen ermittelt.

### **4.5.1.5 Quellenspezifische Rückrechnungen (2.D.1)**

In der Sulfitzellstoffproduktion führten kontinuierliche Maßnahmen zu einer Abnahme der SO2-Emissionen. Zwischen dem Defaultwert von 1990 bis zum realen Anlagenwert 2005 wurde daher linear interpoliert.

## **4.5.1.6 Geplante Verbesserungen, quellenspezifisch (2.D.1)**

Da die Anlagenbetreiber die Emissionsfaktoren aus den internationalen Richtlinien bestätigt haben, sind derzeit keine weiteren Inventarverbesserungen für diese Quellgruppe geplant.

Die CO2-Emissionen aus der Kaustifizierung in der Sulfatzellstoffproduktion sind biogenen Ursprungs und müssen demnach bisher nicht berichtet werden. Zukünftig ist es denkbar zur Erhöhung der Transparenz auch CO<sub>2</sub> biogenen Ursprungs zu berichten.

# *4.5.2 Andere Produktionen: Nahrungsmittel und Getränke (2.D.2)*

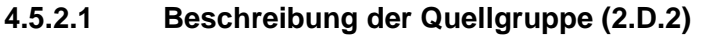

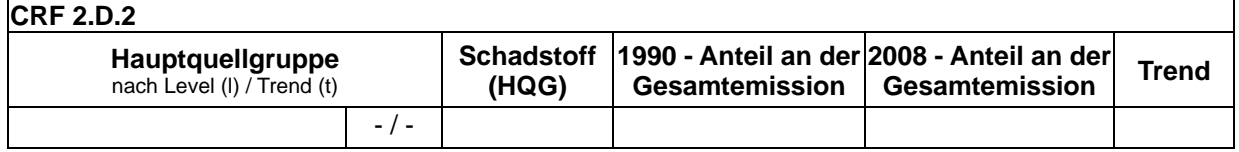

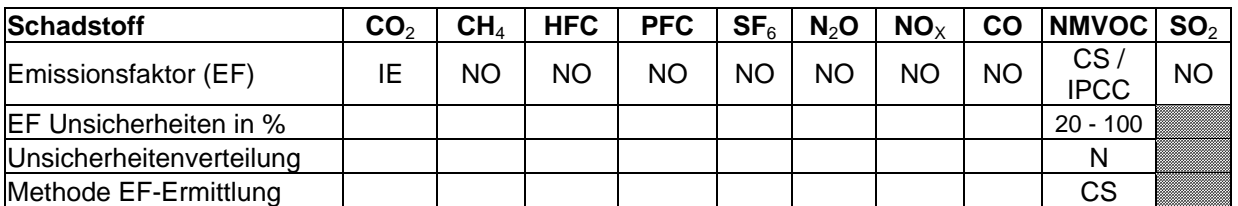

Die Quellgruppe *Andere Produktionen* - *Nahrungsmittel und Getränke* ist keine Hauptquellgruppe.

Emissionen der direkten Klimagase aus der Nahrungsmittel- und Getränkeindustrie in Deutschland resultieren aus der Verbrennung von Energieträgern und werden daher in CRF 1.A.2 berichtet. Als prozessbedingte Emissionen der Nahrungsmittel- und Getränkeherstellung sind Kohlenwasserstoffe ohne Methan (NMVOC) von Bedeutung (IPCC 1996c: S. 2.41). Die Kohlendioxidemissionen aus den eingesetzten Nahrungsmitteln, die während bestimmter Prozesse bei der Produktion anfallen, werden nicht in CRF 2.D.2. berichtet, da sie aus der Verwendung von biologischem Kohlenstoff stammen und nicht zur Netto-CO<sub>2</sub>-Emission beitragen. Die mit der Herstellung von Margarine und pflanzlichen Ölen verbundenen Lösemittelemissionen werden in der Quellgruppe 3.D berichtet. Im Quellbereich "Margarine und harte und gehärtete Fette" werden hier daher tierische Fette berücksichtigt. Das bei der Zuckerherstellung eingesetzte, aus der Verbrennung von Kalkstein gewonnene CO<sub>2</sub> wird während des Produktionsprozesses gebunden. Daher ist dieser Prozess nicht emissionsrelevant (s. UFOPLAN Forschungsprojekt FKZ 205 41 217/02).

Die Emissionen der Nahrungsmittel- und Getränkeindustrie werden im Inventar in der "Table2(I)s2" des sektoralen Reports für Industrielle Prozesse zusammengefasst berichtet. Es wird der IEF in der Tabelle Hintergrunddaten des sektoralen Reports für Industrielle Prozesse "Table2(I).A-G" als NE angegeben, da die CO<sub>2</sub>-Emissionen unter CRF 1.A.2 berichtet werden.

Die Ernährungsindustrie gehört zu den bedeutenden Wirtschaftszweigen in Deutschland; sie erzielte im Jahr 2007 einen Umsatz von 155 Mrd. Euro. Bundesweit waren circa 530.000 Personen in Unternehmen der Ernährungsindustrie beschäftigt (BVE 2009). Die deutsche Lebensmittelindustrie ist stark durch kleine und mittelständische Unternehmen geprägt, knapp 80 Prozent der Betriebe haben weniger als 100 Mitarbeiter und nur etwa 3 Prozent haben mehr als 500 Mitarbeiter (BpB 2002, S.51).

In der Quellgruppe der Nahrungsmittel und Getränke werden nach IPCC folgende Produkte für die Emissionsberichterstattung betrachtet:

### **Alkoholische Getränke**

- Wein
- Bier
- Spirituosen

### **Brot und andere Nahrungsmittel**

- Fleisch, Fisch und Geflügel
- Zucker
- Margarine und harte und gehärtete Fette
- Kuchen, Kekse und Frühstückscerealien
- Brot
- Tierfutter
- Kaffeeröstung

Für diese Produkte werden Default-Emissionsfaktoren für die NMVOC-Emissionen angegeben (IPCC, 1996c: S. 2.41f):

### **4.5.2.2 Methodische Aspekte (2.D.2)**

Für die Berechnung von Emissionen wurden sofern vorhanden nationale Emissionsfaktoren, ansonsten die von IPCC bzw. CORINAIR empfohlenen Emissionsfaktoren verwendet.

Im Zentralen System Emissionen (ZSE) sind Aktivitätsraten (Produktionsmengen) und Emissionsfaktoren für die NMVOC-Emissionen für die betreffenden Branchen angegeben. Die Aktivitätsraten für die jeweiligen Produkte / Produktgruppen stammen aus *STATISTISCHES BUNDESAMT* Fachserie 4, Reihe 3.1 und Fachserie 3, Reihe 3.2.1 mit Ausnahme von Futtermittel. Die Aktivitätsraten für Futtermittel stammen aus BMELV (Statistisches Jahrbuch über Ernährung, Landwirtschaft und Forsten). Zur Ermittlung der Aktivitätsrate für die Spirituosenherstellung wurde - wegen der höheren Genauigkeit – die Brannweinsteuerstatistik des *Statistischen Bundesamtes* herangezogen.

### Jahr 2008

Tabelle 71 zeigt die ermittelten Aktivitätsraten, verwendeten Emissionsfaktoren sowie die daraus berechneten NMVOC-Emissionen für das Jahr 2008

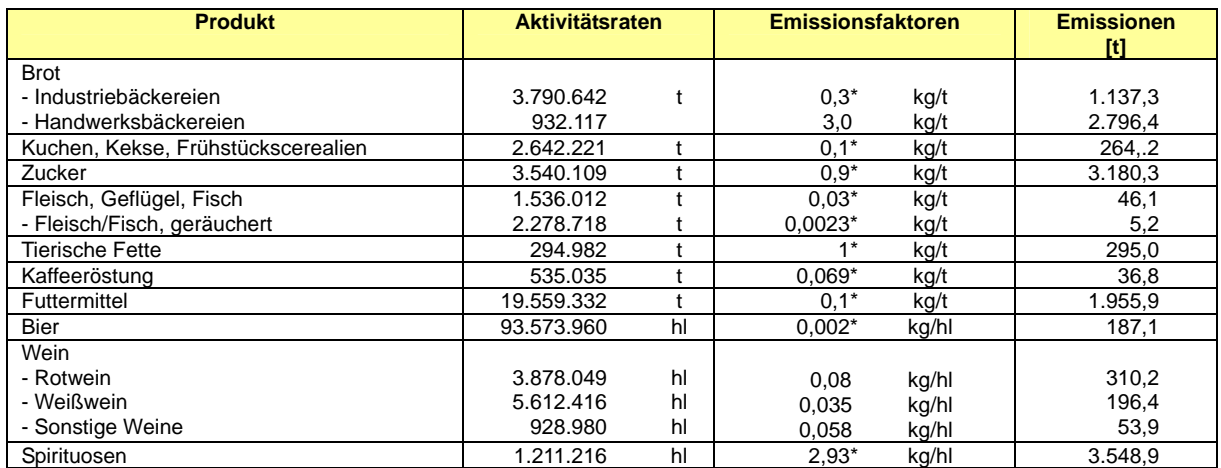

#### Tabelle 71: NMVOC-Emissionen aus der Nahrungsmittelindustrie (2 D 2)

unter Berücksichtigung von Minderungsmaßnahmen

Für die Quellgruppe 2.D.2 ergeben sich insgesamt 14,0 Gg NMVOC-Emissionen.

### **4.5.2.3 Unsicherheiten und Zeitreihenkonsistenz (2.D.2)**

Die Unsicherheiten der Aktivitätsraten betragen schätzungsweise 5-20 %. Um den Datenbestand zu verbessern und eine möglichst realitätsnahe Schätzung von Emissionen aus dem Bereich *Nahrungsmittelindustrie* zu ermöglichen, wurde im Rahmen des UFOPLAN ein Forschungsprojekt durchgeführt (FKZ 206 42 101/01). Durch dieses Forschungsprojekt konnten für einige Quellbereiche nationale Emissionsfaktoren ermittelt (Zuckerherstellung, Herstellung von Spirituosen, Kaffeeröstung, Räucherung von Fleisch und Fisch), zum Teil nähere Informationen über Art und Umfang von Emissionsminderungsmaßnahmen in den jeweiligen Branchen gewonnen und die Datengrundlage zur Ermittlung von Aktivitätsraten verbessert werden. Sofern keine nationalen Emissionsfaktoren zur Verfügung standen, wurden Emissionsfaktoren aus dem *IPCC Workbook* (1996a, 2.41f) und dem *Emission Inventory Guidebook* (AEIGB, 2008) verwendet. Zur Ermittlung von Emissionen bei der Herstellung von sonstigen Weinen (Fruchtweinen) wurde der gemittelte Emissionsfaktor von Rot- und Weißwein herangezogen.

### **4.5.2.4 Quellenspezifische Qualitätssicherung/-kontrolle und Verifizierung (2.D.2)**

Aufgrund begrenzter Ressourcen und minimaler Relevanz wird für die Berichterstattung von Precursern keine QK/QS durchgeführt.

In Berichten anderer Staaten sind kaum Ausführungen zu 2.D.2 enthalten, so dass ein Vergleich zum gegenwärtigen Zeitpunkt nicht möglich ist.

### **4.5.2.5 Quellenspezifische Rückrechnungen (2.D.2)**

Quellenspezifische Rückrechnungen wurden in den Quellbereichen: Wein; Zucker; Brot; Kuchen, Kekse, Frühstückscereallien; Fleisch, Fisch und Geflügel, Tierische Fette sowie Futtermittel ,durchgeführt; da der Datenbestand über Aktivitätsraten teilweise weiter verbessert werden konnte..

### **4.5.2.6 Geplante Verbesserungen, quellenspezifisch (2.D.2)**

Derzeit sind keine Verbesserungen geplant.

### **4.6 Produktion von halogenierten Kohlenwasserstoffen und SF6 (2.E)**

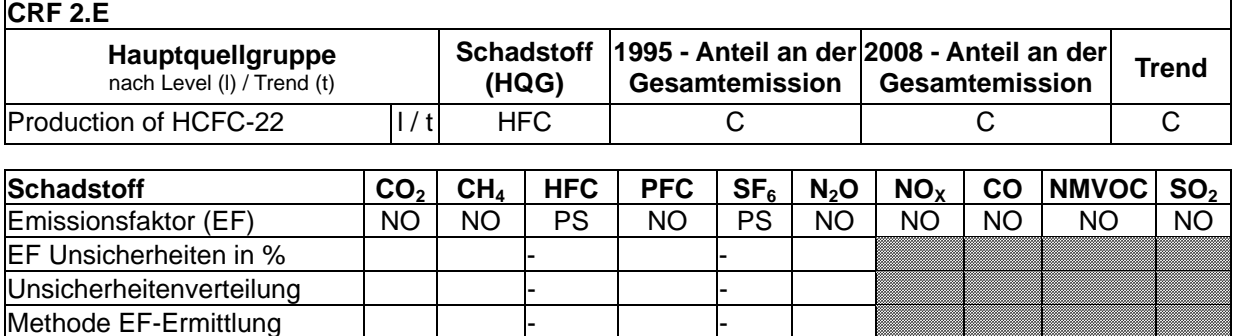

Die Quellgruppe *Produktion halogenierter Kohlenwasserstoffe* und SF<sub>6</sub> ist für HFKW-Emissionen eine Hauptquellgruppe nach dem Level und dem Trend. Die Quellgruppe ist unterteilt in Emissionen durch Nebenprodukte (2.E.1 By-product Emissions) und in herstellungsbedingte Emissionen (2.E.2 Fugitive Emissions).

# *4.6.1 By-Product Emissionen (2.E.1)*

### **4.6.1.1 Beschreibung der Quellgruppe (2.E.1)**

Bei der Herstellung von HFCKW-22 fällt prozessbedingt bis zu 3 % HFKW-23 als Nebenprodukt an. Selbst bei Weiterverarbeitung (z.B. zu Kältemitteln) oder beim Auffangen zur stofflichen Zersetzung ist es technisch bedingt unvermeidlich, dass ein Teil des HFKW-23 in die Atmosphäre entweicht.

In Deutschland gibt es noch zwei Produktionsanlagen für HFCKW-22, die von zwei Unternehmen betrieben werden, eine in Frankfurt und eine in Bad Wimpfen. Seit Inbetriebnahme der FCKW-Spaltanlage in Frankfurt im Jahr 1995 wird der bei der HFCKW-22 Produktion entstehende überschüssige HFKW-23 dort direkt der Hochtemperaturspaltung mit Rückgewinnung von Flusssäure zugeführt, d.h. es entstehen keine nennenswerten Emissionen. An der zweiten deutschen Produktionsanlage entstehender HFKW-23 wird quantitativ an der Produktionsanlage aufgefangen und entweder als Kältemittel oder - nach weitergehender destillativer Reinigung - als Ätzgas für die Halbleiterindustrie vermarktet. Der nicht verkäufliche Überschuss wird seit 1999 nach Frankfurt an die Spaltanlage geliefert. Durch diese Maßnahme konnten die Emissionen maßgeblich gesenkt werden. Die vom Betreiber für 2002 geschätzte Emission von 0,5 % der FCKW-Produktion konnte durch verbesserte Auffangtechnik weiter stark reduziert werden.

### **4.6.1.2 Methodische Aspekte (2.E.1)**

Basierend auf Herstellerinformationen aus dem Jahr 1996 werden die HFKW-23-Emissionen für die Jahre 1990 bis 1994 als konstant angenommen.

Seit 1995 werden die Emissionen anhand der HFCKW-22 Produktionsmenge, einer jährlichen Messung der HFKW-23-Konzentration im Abgas, der HFKW-23 Verkaufsmenge und der Menge an HFKW-23, welche der Spaltanlage zugeführt wurde, vom Hersteller über eine Massenbilanz berechnet. Dabei wurden für das Berichtsjahr 1995 bei der ersten Produktionsanlage seit Jahresmitte Maßnahmen (Spaltanlage) zur Vermeidung von Emissionen zu Grunde gelegt.

### **Emissionsfaktoren**

Da die HFCKW-Produktionsmenge nicht mitgeteilt wird, kann kein Emissionsfaktor bestimmt und mit dem IPCC Standard-Emissionsfaktor verglichen werden.

### **Aktivitätsdaten**

Vom Hersteller werden nur die Emissionen des HFKW-23 mitgeteilt.

Da die Anzahl der Hersteller in Deutschland unter drei liegt sind die Emissionen vertraulich und werden aggregiert mit anderen vertraulichen Daten in 2.G berichtet.

### **4.6.1.3 Unsicherheiten und Zeitreihenkonsistenz (2.E.1)**

Die für die Berechnung der Emissionen zu Grunde gelegten Produktionszahlen können als sehr genau angenommen werden, da es sich um interne Aufzeichnungen der Hersteller handelt.

### **4.6.1.4 Quellenspezifische Qualitätssicherung/-kontrolle und Verifizierung (2.E.1)**

Eine Qualitätskontrolle (nach Tier 1 & 2) und Qualitätssicherung, die den Anforderungen des QSE-Handbuchs bzw. dessen mitgeltenden Unterlagen entsprechen, wurde durchgeführt.

### **4.6.1.5 Quellenspezifische Rückrechnungen (2.E.1)**

Rückrechnungen sind nicht erforderlich.

### **4.6.1.6 Geplante Verbesserungen, quellenspezifisch (2.E.1)**

Derzeit sind keine Verbesserungen geplant.

# *4.6.2 Herstellungsbedingte Emissionen (2.E.2)*

### **4.6.2.1 Beschreibung der Quellgruppe (2.E.2)**

In Deutschland gibt es ein einziges Unternehmen, das an zwei Standorten HFKW (134a und 227ea) und SF<sub>6</sub> produziert. Die Emissionsentwicklung geht mit der Entwicklung der Produktionsmengen einher. Während SF<sub>6</sub> und der HFKW-134a in Deutschland produziert werden, findet für den HFKW-227ea keine vollständige Synthese statt. Vielmehr wird ein Teil des im spanischen Tarragona produzierten HFKW-227ea einer abschließenden Destillation unterzogen, um pharmazeutische Reinheit zu erzielen (Einsatz in Dosieraerosolen). Dabei entstehen noch einmal Emissionen aufgrund geringfügiger Gasverluste.

Der HFKW-134a wird seit 1994 produziert, der HFKW-227ea seit 1996.

### **4.6.2.2 Methodische Aspekte (2.E.2)**

### **Emissionsfaktoren**

Aus den gemeldeten Emissions- und Produktionsmengen kann ein Emissionsfaktor errechnet werden. Dieser wird aber auch aufgrund der Vertraulichkeit der Daten nicht veröffentlicht.

### **Aktivitätsdaten**

Als einziger Hersteller von HFKW in Deutschland unterliegen die Daten des Unternehmens der Vertraulichkeit. Die Emissions- und Produktionsmengen werden dem Umweltbundesamt

gemeldet, aber nur aggregiert mit den Emissionen aus der CRF-Unterquellgruppe 2.E.1 und den Emissionen aus der Anwendung von  $SF<sub>6</sub>$  in Sportschuhen (2.F.8.c), der Anwendung beim Schweißen (2.F.8.f), der Anwendung in der AWACS Wartung (2.F.8.e), der Anwendung von HFKW als Lösemittel (2.F.5) und in der Metallproduktion (2.C.5) unter 2.G berichtet.

## **4.6.2.3 Unsicherheiten und Zeitreihenkonsistenz (2.E.2)**

Die für die Berechnung der Emissionen zu Grunde gelegten Produktionszahlen können als sehr genau angenommen werden, da es sich um interne Aufzeichnungen der Hersteller handelt.

## **4.6.2.4 Quellenspezifische Qualitätssicherung/-kontrolle und Verifizierung (2.E.2)**

Eine Qualitätskontrolle (nach Tier 1 & 2) und Qualitätssicherung, die den Anforderungen des QSE-Handbuchs bzw. dessen mitgeltenden Unterlagen entsprechen, wurde durchgeführt.

## **4.6.2.5 Quellenspezifische Rückrechnungen (2.E.2)**

Rückrechnungen sind nicht erforderlich.

### **4.6.2.6 Geplante Verbesserungen, quellenspezifisch (2.E.2)**

Derzeit sind keine Verbesserungen geplant.

# *4.6.3 Sonstige (2.E.3)*

Es sind keine weiteren Emissionsquellen für Treibhausgase bekannt.

# 4.7 Verbrauch von halogenierten Kohlenwasserstoffen und SF<sub>6</sub> (2.F)

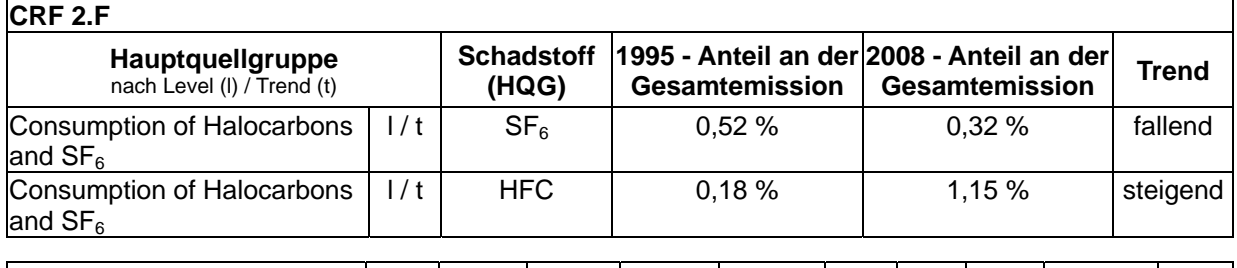

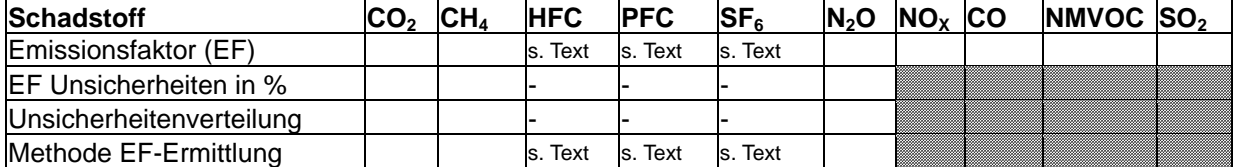

Die Quellgruppe *Verbrauch halogenierter Kohlenwasserstoffe und SF<sub>6</sub>* ist für SF<sub>6</sub>- und HFKW-Emissionen eine Hauptquellgruppe nach der Emissionshöhe und dem Trend.

Zu der Quellgruppe 2.F gehören Kälte- und Klimaanlagen (2.F.1), die Schaumherstellung (2.F.2), Feuerlöschmittel (2.F.3), Aerosole (2.F.4), Lösemittel (2.F.5), die Halbleiterproduktion (2.F.6), Elektrische Betriebsmittel (2.F.7) und andere Anwendungen (2.F.8). Zwecks genauerer Datenerhebung erfolgt eine weitere Unterteilung dieser Unterquellgruppen, die in den folgenden Unterkapiteln beschrieben wird..

Die Verwendung als Kältemittel in der stationären und mobilen Kühlung ist mit über drei Vierteln der Emissionsmenge die größte Quelle der HFKW-Emissionen von 2.F, der Verwendung von fluorierten Treibhausgasen. Die verbleibenden Emissionen verteilen sich auf Schäume und Aerosole, sowie in geringen Mengen auf Feuerlöscher, Lösemittel, Halbleiterherstellung und Photovoltaikherstellung.

Die FKW-Emissionen stammen ca. zu zwei Dritteln aus der Halbleiterindustrie (inkl. Leiterplatten, wegen geringer Relevanz nicht separat betrachtet) und zu einem Drittel aus Kälte- und Klimaanlagen. Geringe Mengen stammen noch aus Schuhen und Aerosolen.

Die SF6-Emissionen stammen ca. zur Hälfte aus Schallschutzscheiben, hier sind die Emissionen vor allem auf die Freisetzung aus der Entsorgung von Schallschutzscheiben zurückzuführen. Etwa ein Viertel der Emissionen sind aus elektrischen Betriebsmitteln. Die verbleibenden Emissionen sind dominiert durch die Solarzellenproduktion, gefolgt von der Produktion optischer Glasfasern. Geringe Mengen stammen aus der Halbleiterindustrie, Autoreifen und Spurengasen. Zu den Emissionsquellen Schuhe, AWACS und Schweißen können aufgrund der Vertraulichkeit der Daten hier keine Aussagen zu Mengen getroffen werden.

#### **Nationaler Inventarbericht Deutschland – 2010 Umweltbundesamt**

#### Tabelle 72: Überblick über Methoden und verwendete Emissionsfaktoren für das aktuelle Berichtsjahr in der Quellgruppe 2.F - *Verbrauch von halogenierten Kohlenwasserstoffen und SF6*.

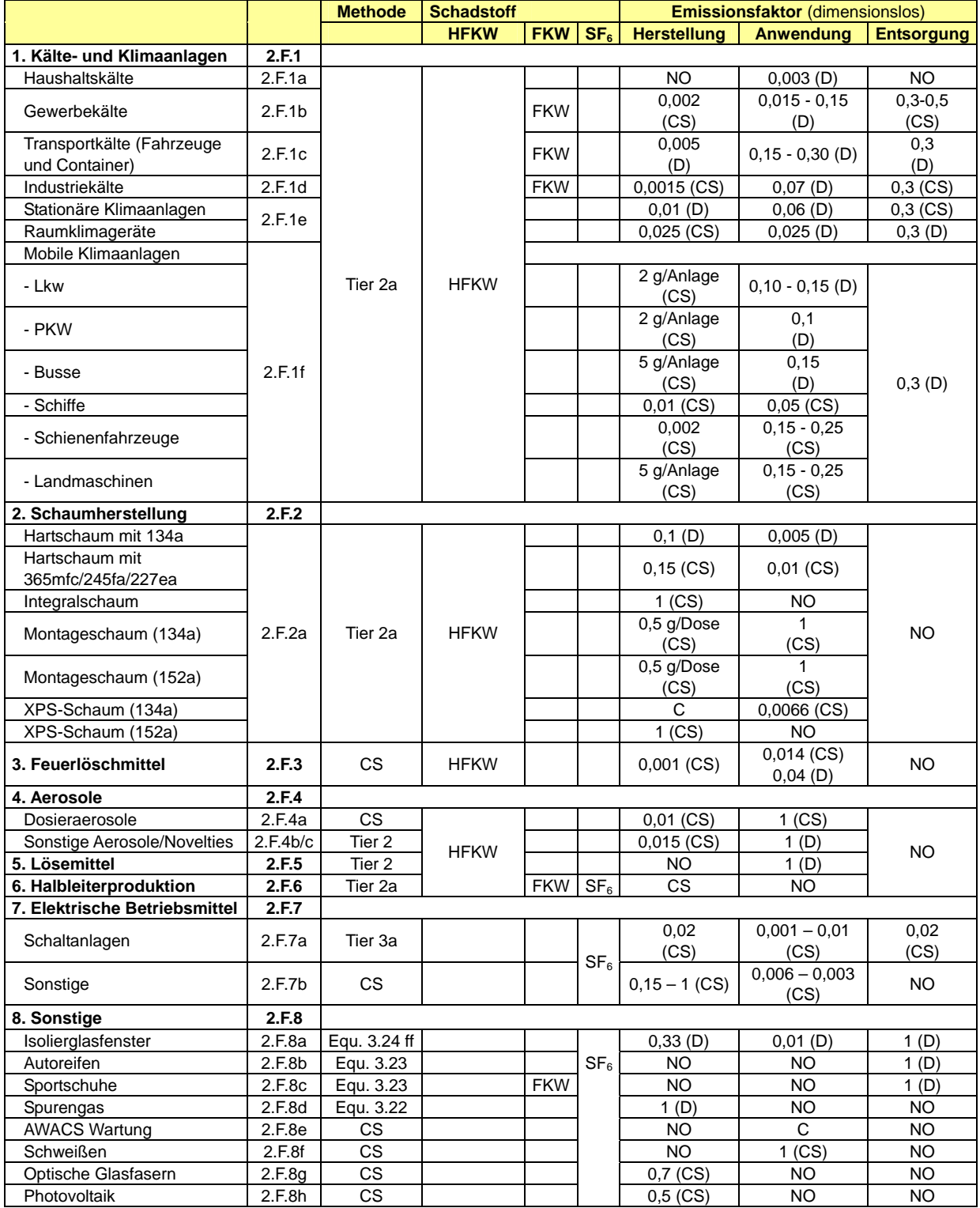

Equ. = Equation; Gleichung aus den IPCC GPG (2000)

Halogenierte Kohlenwasserstoffe und SF<sub>6</sub> werden in verschiedenen Anwendungen eingesetzt. Während die eingesetzten Stoffe in einigen, so genannten offenen Anwendungen vollständig und noch im selben Jahr emittieren, kommt es in anderen Anwendungen zu großen Speichermengen (stocks). Aus diesen "stocks" emittieren sie ganz oder teilweise über die gesamte Nutzungsphase und bei der Entsorgung. Die Angabe eines gemittelten Emissionsfaktors ist daher nicht möglich oder sinnvoll. Die meisten der verwendeten EF sind länderspezifisch (CS), einige auch IPCC default (D).

Die in einem Berichtsjahr langsam aus dem "stock" entweichenden, sowie bei der Herstellung und Entsorgung emittierenden Mengen an HFKW, FKW und  $SF<sub>6</sub>$  stellen die "aktuellen Emissionen (A)" dar, wie sie in Table 2(II)s2 der Inventartabellen angegeben sind. Demgegenüber entspricht der "stock" den in 2(II)s2 angegebenen potentiellen Emissionen (P), wobei die durchschnittlich im Berichtsjahr vorhandene Menge (average annual stocks) zu Grunde gelegt ist. Nicht im "stock" einbezogen sind Mengen aus der reinen Lagerhaltung. Diese Mengen unterliegen starken Schwankungen, so dass eine Erfassung weder möglich ist, noch die Angabe eines Durchschnittwertes sinnvoll wäre. Für die Teilquellgruppen Lösemittel und Halbleitertechnik können die potentiellen Emissionen aus Gründen der Vertraulichkeit nicht angegeben werden. Bei offenen Anwendungen (Aerosole / Dosieraerosole) werden die jährlichen Emissionen den innerhalb von 12 Monaten in den Verkehr gebrachten Mengen gleichgesetzt (100 % Emission im Verkaufsjahr). Damit gibt es dort keinen sich jährlich erhöhenden "stock". Die potentiellen Emissionen entsprechen somit hier in etwa den aktuellen Emissionen in einem Berichtsjahr. Im Einzelfall kann es bei offenen Anwendungen bedingt durch die Berechnungsmethode und den unterschiedlichen Bezugszeitraum zu der Situation kommen, dass A > P und damit das Verhältnis P/A < 1 ist (ÖKO-RECHERCHE, 2004).

Die für die einzelnen Produktgruppen erhobenen Emissionsdaten setzen sich im Allgemeinen aus Herstellungs-, Anwendungs- und Entsorgungsemissionen zusammen. Sofern nicht bei den jeweiligen Methoden etwas anderes angegeben ist, werden sie folgendermaßen berechnet:

1. Herstellungsemissionen werden über den Inlands-Neuverbrauch als Aktivitätsrate bestimmt:

Gleichung 1:

 $EM_{\text{Herstellung}} = EF_{\text{Herstellung}}$  \* Inlands-Neuverbrauch

2. Anwendungsemissionen basieren auf dem mittleren Jahresbestand an Schadstoff als Aktivitätsrate und werden mit nach folgender Formel berechnet:

Gleichung 2:

EMAnwendung = EFAnwendung \* Mittlerer Bestand

Dieser Mittlere Bestand ist die Hälfte der Summe des Endbestands des Vorjahres (n-1) und des aktuellen Jahres (n), wobei die Summation vom erstmaligen Anwendungsjahr an durchgeführt wird. So ergibt sich ein akkumulierter Schadstoffbestand, der im Mittel des Jahres n besteht.

Der Endbestand des aktuellen Jahres wird durch Summation der jährlichen Neuzugänge vom ersten bis zum aktuellen Berichtsjahr errechnet. Der Neuzugang eines Jahres ist der Inlands-Neuverbrauch, von dem Herstellungsemissionen und durch Abgänge verursachte Verluste subtrahiert werden. Hier muss auch noch der Außenhandel mit berücksichtigt werden.

3. Entsorgungsemissionen beziehen sich auf den Neuzugang des Jahres, das x Jahre (entsprechend der Produktlebensdauer) vor dem aktuellen Berichtsjahr n liegt:

Gleichung 3:

 $EM_{Entsorauna} = EF_{Entsorauna} * Neuzugang(n-x)$ 

In diesem Kapitel werden die Abschnitte *Unsicherheiten und Zeitreihenkonsistenz*, *Quellenspezifische Qualitätssicherung/-kontrolle und Verifizierung*, *Quellenspezifische Rückrechnungen* und *Geplante Verbesserungen* zum Teil auf die gesamte Quellgruppe, die Unterquellgruppe oder auch nur auf eine Teilgruppe bezogen. Der Bezug ist aus der Angabe der CRF-Nummer in der Abschnittsüberschrift ersichtlich.

# *4.7.1 Kälte und Klimaanlagen (2.F.1)*

# **4.7.1.1 Beschreibung der Quellgruppe (2.F.1)**

Dieser Bereich wird in die Teilgruppen Haushaltskälte, Gewerbekälte, Transportkälte, Industriekälte, stationäre Klimaanlagen und Raumklimageräte und in mobile Klimaanlagen (siehe Tabelle 72) gegliedert.

Die mit Abstand wichtigsten reinen HFKW-Kältemittel sind in Deutschland der HFKW-134a und die Gemische 404A und 507A.

Für die Berechnung der HFKW-Emissionen aus den Untergruppen der Kälte- und stationären Klimaanlagen werden je nach Gruppe Einzeldaten erhoben oder Kältemittel-Modelle genutzt und bei der jeweiligen Methode beschrieben.

Die verwendeten Emissionsfaktoren sind das Ergebnis von Expertenbefragungen. Entsorgungsemissionen in dieser Quellgruppe treten erstmals im Jahr 2002, in der Unterquellgruppe 2.F.1.f (Pkw-Klimaanlagen), auf.

# **4.7.1.2 Methodische Aspekte (2.F.1)**

### *4.7.1.2.1 Haushaltskälte (2.F.1.a)*

1994 stellten inländische Produzenten von Haushalts-, Kühl- und Gefriergeräten von FCKW-12 auf HFKW-134a um und kurze Zeit später auf Isobutan. Ein geringer Anteil Geräte mit HFKW-134a wird importiert.

Mit Gleichung 2 werden die jährlichen HFKW-Emissionen auf Basis des mittleren Bestands berechnet. Dazu ermittelt und aggregiert man den jährlichen HFKW-Neuzugang seit 1994.

Herstellungsverluste und der Neuverbrauch fürs Inland brauchen nicht bestimmt zu werden, da Befüllungen nur im Ausland erfolgen.

### **Emissionsfaktoren**

Die laufenden HFKW-Emissionen aus Haushalts-Kühl- und Gefriergeräten werden auf 0,3 % geschätzt und liegen damit im Bereich des von IPCC–GPG (2000) in Tabelle 3.22 angegebenen Wertebereichs.

### **Aktivitätsdaten**

Der jährliche Neuzugang von 1 % der Neugeräte ist eine Schätzung führender Kühlgerätehersteller.

Die durchschnittliche Lebensdauer der Geräte wird auf 18 Jahre festgesetzt. Dies entspricht dem UNEP TEAP Task Force Decision XX/8 Report *Assessment of Alternatives to HCFC an HFC and update of the TEAP 2005 supplement report data* (May 2009).

### *4.7.1.2.2 Gewerbekälte (2.F.1.b)*

Die Gewerbekälte ist die größte und zugleich heterogenste Anwendung von HFKW. Es erfolgt eine grobe Unterteilung in allgemeinen Lebensmittelhandel und sonstige Gewerbekälte. Die Vielfalt der Kälteanlagen in Bezug auf Bauart, Größe, Kältemitteltyp und Emissionsdichtheit resultiert aus der überwiegenden Konzeption individuell angepasster Lösungen. Beim allgemeinen Lebensmittelhandel ist dies weniger ausgeprägt. Aufgrund der außerordentlich großen Zahl an Kältefachbetrieben ist eine detaillierte statistische Erfassung der Kältemittel-Bestände nicht praktikabel, so dass eine andere Berechnungsmethode angewendet wird.

Der Einsatz der HFKW als Kältemittel begann nur zögerlich. So wurde der HFKW-134a erst Mitte 1993 in nennenswertem Umfang eingesetzt. Das Kältemittelgemisch R-404A kam ebenfalls erst ab 1993 zum Einsatz, das Kältemittelgemisch R-508B wird seit 1996 und R-407C erst ab 1997 verwendet.

Heute ist das wichtigste HFKW-Kältemittel für stationäre Kälteanlagen die Mischung R-404A, noch vor dem HFKW-134a. Auch die Mischungen R-407C und R-508B spielen inzwischen eine nicht zu vernachlässigende Rolle.

Das folgende Kältemodell gilt in den Grundzügen auch für die Industriekälte, wobei Unterschiede hier beschrieben werden.

- Der Außenhandel mit vor Ort errichteten Kälteanlagen ist vernachlässigbar, so dass der jährliche HFKW-Verbrauch für Neuanlagen gleich dem HFKW-Zugang in Neuanlagen ist. Zuerst wird der Kältemittel-Bestand für den Zielzustand abgeschätzt, wenn sämtliche bestehende Kälteanlagen nur noch HFKW (keine HFCKW) enthalten.
- Dazu wird die gesamte Teilgruppe *Gewerbekälte* in eine Vielzahl von Anlagenkategorien eingeteilt; und zwar nach Anwendungsbereich/Ladenform (z.B. kleiner Supermarkt) und Anlagenart (z.B. Zentralanlage). Außerdem wird wegen der großen Unterschiedlichkeit zwischen einem Zielbestand "Lebensmittelhandel" und einem Zielbestand "sonstige Gewerbekälte" unterschieden.
- Die gesamte Untergruppe *Industriekälte* wird in eine Vielzahl von Anwendungen eingeteilt. Die Einteilung erfolgt hier nach Industriebereich und jeweiligem Kältebereich (Normalkühlung, Tiefkühlung und Gefrieren); im Bereich Nahrungsmittelindustrie wird noch nach den einzelnen Produktgruppen aufgeschlüsselt.
- Für jede Anlagenkategorie oder Anwendung werden die Kältemittelart und die Anlagenzahl ermittelt. Außerdem werden die installierte Kälteleistung in kW pro Anlage sowie die spezifische Kältemittelmenge in "kg pro installiertes kW" festgelegt und als konstant angenommen. Aus dem Produkt "Anlagenanzahl \* installierte Kälteleistung \* spezifische Kältemittelmenge" ergibt sich die Kältemittelmenge.
- Bei der *Gewerbekälte* wird für den allgemeinen Lebensmittelhandel die Kältemittelmenge zuerst für Normal- und Tiefkühlung getrennt berechnet und daraus die Summe gebildet. Diese Summe wird nach einem Schlüssel von 80 zu 20 auf 404A und 134a aufgeteilt. Dann werden die Daten zusammengefasst in Zentralanlagen (hohe Emissionen) und Verflüssigungssätze (geringe Emissionen).
- In der *sonstigen Gewerbekälte* werden die Daten zusammengefasst in steckerfertige Einzelgeräte und ortsmontierte Anlagen.
- Aus den Zielbeständen lässt sich über die mittlere Anlagen-Lebensdauer (10 Jahre) für die Industrie- und Gewerbekälte berechnen, wie viel Kältemittel jährlich in Neuanlagen gefüllt werden muss (Neuzugang), um den Bestand aufgrund ausscheidender Altanlagen zu erhalten (1/10 des Bestands). Ebenfalls lässt sich für beide Bereiche der "mittlere Jahresbestand" bestimmen.
- Da HFKW chlorhaltige Kältemittel nicht zu einem bestimmten Zeitpunkt bei neuen Anlagen abgelöst haben, muss der errechnete Neuanlagen-Zugang noch mit dem HFKW-Anteil gewichtet werden, um den jährlichen Verbrauch von HFKW-Kältemitteln zu bekommen.
- In der *Gewerbekälte* wird der Austausch von FCKW in Altanlagen gesondert berücksichtigt, ohne Unterscheidung von Lebensmittelhandel und sonstiger Gewerbekälte.
- Herstellungsemissionen und Bestandsemissionen werden durch Gleichung 1 und Gleichung 2 errechnet. Die Herstellung erfolgt i.d.R. vor Ort.
- Entsorgungsemissionen traten in der *Gewerbe- und Industriekälte* erstmalig im Jahr 2003 auf. Diese werden durch Gleichung 3 errechnet.

# **Emissionsfaktoren**

Die verwendeten Emissionsfaktoren sind außer für den EF<sub>Entsorgung</sub> das Ergebnis von Expertenbefragungen und Literaturauswertungen.

Die Befüllungsemissionen sind bei kältetechnischen Anlagen im Allgemeinen gering. IPCC-GPG gibt für "initial emission" 0,5 bis 3 Prozent der Erstbefüllung an, der länderspezifische EFHerstellung mit 0,2 % liegt somit weit darunter.

Die laufenden (H)FKW-Emissionen aus stationären Kälteanlagen der *Gewerbekälte* differieren stark voneinander nach der Anlagenbauart. So reicht der Kältemittelverlust von 1,5 % für Einzelgeräte (außer Lebensmittelhandel) bis 15 % für Altanlagen. Diese Werte liegen verglichen mit den von IPCC-GPG (2000) angegebenen Werten im unteren Bereich.

# **Aktivitätsdaten**

Die Zahl der Anlagenbetreiber sowie die typische kältetechnische Ausstattung ist durch Experten geschätzt worden, die auch direkte Befragungen von Anlagenlieferanten und Anwendern durchführten. Die Kennzahl "durchschnittliche Kältemittelfüllung in kg pro kW Kälteleistung" ist von Experten mit Hilfe von Fachliteratur semiempirisch bestimmt worden.

# *4.7.1.2.3 Transportkälte (Kühlfahrzeuge und –container) (2.F.1.c)*

HFKW werden in Kühlfahrzeugen seit 1993 als Kältemittel eingesetzt. Heute kommen als Kältemittel in Kühlfahrzeugen überwiegend R404A, R134A und R410A zum Einsatz. Dem Ladevolumen der Kühlfahrzeuge entsprechend variieren Größe und Kältemittelfüllung der Kälteaggregate.

Kühlcontainer werden vor allem für den Transport verderblicher Waren auf Seeschiffen eingesetzt. Da die Emissionen vorzugsweise in internationalen Gewässern erfolgen, werden die Kältemittelemissionen entsprechend dem Anteil eines Landes am Welthandel aufgeteilt. Deutschland werden 10% der weltweiten Emissionen aus dem Bestand von Kühlcontainern

zugerechnet. Bevorzugtes Kältemittel ist seit 1993 der HFKW-134a. Es wird aber auch zum Teil R404A eingesetzt.

Es wird folgendes Kältemodell angewendet:

- Die gesamte Untergruppe *Transportkälte* wird in vier Kühlfahrzeug-Größenklassen eingeteilt: 2-5 t, 5-9 t, 9-22 t und > 22 t zulässiges Gesamtgewicht.
- Den Größenklassen werden feste Kältemittel (Typ) und spezifische Kältemittel-Füllmengen zugeordnet und jedem Kältemittel ein fester prozentualer Anteil an der Größenklasse zugeteilt. Gegebenenfalls muss die Kältemittelaufteilung modifiziert werden. Seit dem Berichtsjahr 2006 wird in der Hälfte der kleinen Anlagen bis 5t zulässigem Gesamtgewicht das Kältemittel R404A eingefüllt. Bis 2005 wurde ausschließlich R134a eingesetzt.
- Die Anzahl der neu zugelassenen Kühlfahrzeuge und der im Inland befüllten Kühlfahrzeuge (nach Kältemittel) wird für jedes Jahr ermittelt. Aus der Anzahl neu zugelassener Kühlfahrzeuge und den o.g. Annahmen ergibt sich der jährliche Neuzugang an Kältemitteln.
- Durch Kenntnis des Endbestands des Vorjahres können der mittlere Jahresbestand und der Jahresendbestand errechnet werden.
- Gemäß FCKW-Halon-Verbotsordnung wurden in einer gewissen Zahl von Altanlagen FCKW-12 durch HFKW ausgetauscht. Diese Mengen sind dem jährlichen Neuzugang zuzuschlagen.
- Herstellungsemissionen werden mit Gleichung 1 berechnet, da auf den Neuverbrauch bezogen wird. Die Möglichkeit über die Anzahl neubefüllter Fahrzeugkälteanlagen und dem Befüllungsverlust pro Anlage Emissionen zu berechnen wird nicht angewendet. Bestandsemissionen werden mit Gleichung 2 berechnet.
- Es wird eine Lebensdauer von 10 Jahren zugrunde gelegt. Entsorgungsemissionen traten erstmalig im Jahr 2003 auf, müssen aber noch für Kühlfahrzeuge in der Datenbank aufgenommen werden.

Der HFKW-Neuzugang (Erstbefüllungen) für Kühlcontainer wird mit Hilfe der jährlichen Stückzahlen aus der Weltproduktion in Kombination mit den Füllmengen und den Kältemittelanteilen ermittelt.

Im IPCC-GPG (2000) wird ein bottom-up Ansatz formuliert, der sich aber nur auf Kühlfahrzeuge auf der Straße bezieht.

### **Emissionsfaktoren**

Die den Emissionsdaten zugrunde liegenden EF sind in Tabelle 72 wiedergegeben. Die verwendeten Emissionsfaktoren liegen in den von den *IPCC Guidelines 2006* empfohlenen Bereichen und sind damit *Default Values*.

Die laufenden HFKW-Emissionen aus Kälteaggregaten von Kühlfahrzeugen werden für Neuanlagen von 5-22 t zulässigem Gesamtgewicht auf 15 % geschätzt. Für Anlagen bis zu 5 t zulässigem Gesamtgewicht beträgt der Emissionsfaktor 30 %.

Für Altanlagen wird er über alle Anlagengrößen auf durchschnittlich 25 % geschätzt. Unter Altanlagen werden umgerüstete R12-Anlagen verstanden. Die Emissionen liegen damit an der unteren Grenze des im IPCC-GPG (2000) angegebenen Standardwertes, wohingegen die Lebensdauer höher als die vorgeschlagene ist.

Gegenüber den laufenden Bestandsemissionen sind Befüllverluste gering. Die Kältemittelverluste beim Befüllen werden auf 5 Gramm pro Anlage geschätzt, unabhängig von deren Größe. Dies ist ein Standardwert für Schlauchverluste bei Vor-Ort-Befüllungen. Werden die Befüllemissionen rechnerisch auf den Neuverbrauch bezogen, so ergibt sich eine Relation von 0,2 % bei HFKW-134a und 0,05 % bei R410A. Diese liegen weit unter der von IPCC-GPG angegebenen Größenordnung von 0,2 bis 1 Prozent.

Die laufenden HFKW-Emissionen aus Kälteaggregaten von Kühlcontainern werden auf 10 % geschätzt. Emissionen aus der Befüllung fallen in Deutschland nicht an.

## **Aktivitätsdaten**

Die Zulassungszahlen nach Gewichtsklassen stammen aus den statistischen Mitteilungen des Kraftfahrt-Bundesamtes. Füllmengen der Kälteaggregate, verwendete Kältemittel und Details zum R12-Ersatz stammen von Experten der wichtigsten Anbieter von Fahrzeug-Kälteanlagen.

Der Kältemittel-Neuzugang bei Kühlcontainern wird extern ermittelt anhand eines Kältemittelmodells, ausgehend von dem weltweiten Neuzugang an Kühlcontainern. Ein Anteil von 10 % wird Deutschland zugerechnet.

## *4.7.1.2.4 Industriekälte (2.F.1.d)*

Die in diesem Sektor zusammengefasste Kälte im Industriebetrieb dient der Erzeugung von Produkten, in der Regel von Nahrungsmitteln, die gekühlt oder gefroren werden.

Wie in der *Gewerbekälte* ist die kältetechnische Ausstattung in der Regel nicht serienmäßig, sondern individuell angepasst, so dass das Kältemodell dem der *Gewerbekälte* ähnelt. Dafür sind aber fluorhaltige Kältemittel in der Industrie noch kein allgemeiner Standard und natürliche Kältemittel werden viel häufiger eingesetzt, besonders in der Lebensmittelindustrie.

Neben den HFKW, die auch in der *Gewerbekälte* eingesetzt werden, spielt noch HFKW-227ea bei höheren Temperaturen eine Rolle.

Das verwendete Kältemodell ist dem der *Gewerbekälte* ähnlich und wird darum bei der Gewerbekälte beschrieben.

Die den Emissionsdaten zugrunde liegenden Emissionsfaktoren sind in Tabelle 72 wiedergegeben.

# *4.7.1.2.5 Stationäre Klimaanlagen (2.F.1.e)*

Zu *Stationären Klimaanlagen* zählen Raumklimaanlagen, stationäre Klimaanlagen zur Klimatisierung ganzer Gebäude oder großer Säle sowie Wärmepumpenanlagen.

### *4.7.1.2.5.1 Raumklimageräte*

Raumklimageräte dienen der Temperierung der Innenraumluft einzelner Räume oder ganzer Stockwerke und liegen von der Leistung her unter den Großklimaanlagen. Als Kältemittel kommen seit 1998 das HFKW-Gemisch R407C und ab 1999 auch das Gemisch R410A zum Einsatz.

Eine inländische Produktion von Raumklimageräten gibt es nicht. Raumklimageräte werden in der Regel befüllt importiert. Eine Ausnahme bilden die sogenannten VRF-Multi-Split-Geräte mit 7 Innengeräten und die Multi-Split-Geräte mit bis zu 15 kW Leistung und mit 3 Innengeräten. 1998 kamen die ersten Geräte mit R407C auf den Markt, im Jahr 2000 die mit R410A, vorher gab es nur Geräte mit FCKW-22.

Folgendes Kältemodell wird angewendet:

- Die *Raumklimageräte* werden in vier Kategorien eingeteilt, deren jeweilige Absatzmenge jedes Jahr durch Anbieterbefragung ermittelt wird: mobile Geräte, Single-Splitgeräte, Multi-Split-Geräte mit 12 kW bzw. 15 kW Leistung und VRF-Multi-Split-Systeme.
- Für jede Kategorie werden Füllmenge und Kältemittelzusammensetzung festgelegt. Aus der Absatzmenge und den o.g. Annahmen ergibt sich der jährliche Neuverbrauch, der identisch ist mit dem Neuzugang an Kältemitteln. Durch Kenntnis des Altbestands können der mittlere Jahresbestand und der Jahresendbestand errechnet werden.
- Herstellungsemissionen treten nicht auf. Verluste bei der Installation der ortsfesten Single-Split-Geräte werden aufgrund ihrer geringen Menge im Modell nicht berücksichtigt. Anders ist die Situation bei den Multi-Split-Geräten und VRF-Multisplit-Systemen. Auf der Grundlage von Expertenbefragungen kommt es hierbei zu Installationsverlusten von 5 g pro Innengerät, was einem Emissionsfaktor von 0,025 entspricht.
- Bestandsemissionen werden nach Gleichung 2 berechnet.
- Entsorgungsemissionen traten erstmals im Jahr 2008 auf und werden mit Gleichung 3 berechnet.

Der länderspezifische Anwendungs-Emissionsfaktor liegt im mittleren Bereich des im IPCC-GPG (2000) vorgeschlagenen Wertebereichs; die geschätzte Lebensdauer von 10 Jahren liegt an der unteren Grenze.

# **Emissionsfaktoren**

Die laufenden HFKW-Emissionen aus Raumklimageräten werden für alle Ausführungen (Mobile, Single-Split-, Multi-Split- und Multi-Split-VRF-Geräte), Größen und Kältemittel-Typen auf 2,5 % geschätzt.

Die verwendeten Emissionsfaktoren EF $_{Entsorgung}$  = 30 % und EF $_{Herstelling}$  = 2,5 % sind das Ergebnis von Expertenbefragungen.

# *4.7.1.2.5.2 Großklimaanlagen*

Das wichtigste Kältemittel ist R407C; in Turboanlagen kam bis 2004 ausschließlich HFKW-134a zum Einsatz. 2005 wurde HFKW-134a durch das Gemisch R410A komplett ersetzt.

Es wird folgendes Kältemodell angewendet:

• Stationäre Klimaanlagen werden in drei Kategorien eingeteilt, deren Anzahl an Neuanlagen jedes Jahr durch Expertenbefragung ermittelt wird: Turboverdichteranlagen im oberen Leistungsbereich, Schraubenkompressoren für mittelgroße Leistungen sowie Scroll- und Kolbenverdichteranlagen im unteren Leistungsbereich bis 20 kW. Wird weniger Leistung benötigt, so werden in der Regel Raumklimageräte verwendet.

- Für jede Kategorie wird eine bestimmte Füllmenge und Kältemittelzusammensetzung angenommen.
- Aus der Anzahl der Neuanlagen und den o.g. Annahmen ergibt sich der jährliche Verbrauch an Kältemitteln. Hier muss auch noch der Verbrauch zum FCKW-Ersatz in Altanlagen berücksichtigt werden. Subtrahiert man die bei Kälteanlagen im Allgemeinen geringen Fertigungsemissionen, so ergibt sich der HFKW-Zugang zum inländischen Bestand.
- Durch Kenntnis des Altbestands können der mittlere Jahresbestand und der Jahresendbestand errechnet werden.
- Herstellungsemissionen werden durch Multiplikation der "Anzahl Neuanlagen" mit dem EFHerstellung errechnet.
- Bestandsemissionen werden gemäß Gleichung 2 errechnet.
- Entsorgungsemissionen traten erstmals im Jahr 2005 auf und werden mit Gleichung 3 berechnet.

Die Lebensdauer von Flüssigkeitskühlern wird bei IPCC-GPG (2000) mit 10 bis 30 Jahre angegeben. Die verwendeten Werte liegen in diesem Rahmen: 12 Jahre für Anlagen mit Kolben- und Scrollverdichtern, 20 Jahre für Anlagen mit Schraubverdichtern und 25 Jahre für Turboverdichteranlagen.

Der Befüllungsverlust liegt mit 0,01 im Wertebereich der IPCC-GPG (2000).

# **Emissionsfaktoren**

Der verwendete Emissionsfaktor ist das Ergebnis von Expertenbefragungen.

Die laufenden HFKW-Emissionen werden für alle Kälteleistungsklassen bzw. Verdichterbauarten, Altersstufen und Kältemittel-Typen gleich auf 6 % geschätzt und liegen damit im unteren Bereich des Vorschlags von IPCC-GPG (2000).

# **Aktivitätsdaten**

Mangels öffentlich zugänglicher Statistiken über den jährlichen HFKW-Verbrauch für stationäre Klimaanlagen verschiedener Bauart sind alle Daten zu dieser Anwendung auf Expertenauskünfte angewiesen, vom weltweiten Marktführer bis zum regional tätigen Klimafachbetrieb.

# *4.7.1.2.5.3 Wärmepumpenanlagen*

Mit einer Wärmepumpenanlage wird mittels eines Kältemittelkreislaufes aus der Umgebungswärme in Luft, Erdreich oder Grundwasser Nutzwärme zur Heizung oder Klimatisierung von Innenräumen sowie für die Bereitstellung von Warmwasser erzeugt.

Ein mit Expertenhilfe entwickeltes Kältemittel-Modell ordnet den vier Wärmepumpen-Kategorien Luft, Grundwasser, Erdreich und Warmwasser mittlere HFKW-Füllmengen und prozentuale Anteile der HFKW-Typen zu. Es enthält außerdem die Lebensdauern und Emissionsraten. Die Zahl der inländischen Neuinstallationen wird jährlich vom Bundesverband Wärmepumpe (BWP) veröffentlicht. Sie bilden die Grundlage für die Emissionsberechnung.

Wärmepumpen mit HFKW werden seit 1995 hergestellt und vertrieben. Bei einer Lebensdauer von durchschnittlich 15 Jahren treten Entsorgungsemissionen erst ab dem Jahr 2010 auf.

### *4.7.1.2.6 Mobile Klimaanlagen (2.F.1.f)*

Mobile Klimaanlagen sind Fahrzeugklimaanlagen in Personenkraftwagen (Pkw), Lastkraftwagen (Lkw) bzw. Nutzfahrzeugen (Nfz), Bussen, Landmaschinen, Schienenfahrzeugen und auf Schiffen. Teilfluorierte Kohlenwasserstoffe (HFKW) werden seit 1993 in mobilen Klimaanlagen eingesetzt. Heute wird ausschließlich HFKW-134a als HFKW-Kältemittel verwendet. Seit dem Berichtsjahr 2002 sind auch weniger relevante Quellen (z. B. Landmaschinen) aufgenommen.

Die Zeitreihen zeigen einen signifikanten Anstieg der Emissionen seit 1995, was in direktem Zusammenhang mit dem vermehrten Einsatz von Klimaanlagen in Fahrzeugen steht, trotz rückläufiger Füllmengen.

Es wird ein eigenes Kältemodell angewendet:

- Ermittlung der Anzahl der jährlichen Fahrzeug-Neuzulassungen, jeweils für Pkw, Lkw bzw. Nfz, Busse und Landmaschinen.
- Ermittlung der durchschnittlichen Ausrüstungsquoten mit Klimaanlagen für Pkw, Lkw bzw. Nfz, Busse und Landmaschinen. Die Durchschnittsquote beruht für Pkw aus den Angaben für jeden Fahrzeugtyp, ansonsten auf Angaben von Branchenexperten.
- Ermittlung der durchschnittlichen Füllmenge (Kältemittel) aus den Angaben für jeden Fahrzeugtyp (Pkw) und den Angaben der Branchenexperten.
- Ermittlung der jährlichen Neuinstallationen von Klimaanlagen in Schiffen (auf Basis von Schiffsneubauten für die deutsche Flotte) und Schienenfahrzeugen (auf Basis von Neubeschaffungen der deutschen Bahn) und deren Füllmenge.
- Ermittlung des jährlichen Neuzugangs an HFKW-134a für jeden Bereich aus den Angaben zuvor, sowie des Endbestands und des mittleren Bestands für jeden Bereich.
- Bestandsemissionen werden durch Multiplikation des "mittleren Jahresbestandes" für jeden Bereich mit dem jeweiligen EF<sub>Anwendung</sub> errechnet. Ermittlung des inländischen Verbrauchs an HFKW-134a zur Herstellung von mobilen Klimaanlagen.
- Herstellungsemissionen werden nach Gleichung 1 errechnet.
- Entsorgungsemissionen traten erstmalig im Jahr 2003 auf. Diese werden durch Gleichung 3 errechnet.

### **Emissionsfaktoren**

Die verwendeten Emissionsfaktoren sind das Ergebnis von Literaturauswertungen (z.B. CLODIC & BEN YAHIA, 1997; FISCHER, 1997; ÖKO-RECHERCHE, 2001; ÖKO-RECHERCHE / ECOFYS 2003; PREISEGGER, 1999; SIEGL et al., 2002), Messungen (PKW), Auswertungen von Werkstattdokumentationen und umfangreichen Expertenbefragungen. Zu den regulären Emissionen während des Betriebs kommen hier noch Emissionen durch Unfälle und andere äußere Einflüsse hinzu.

Der EF für die Befüllung ist halb so groß wie der in IPCC-GPG (2000: S. 7.52) angegebene.

Der Emissionsfaktor für die Entsorgung von HFKW aus mobilen Klimaanlagen beträgt 0,3 und entspricht damit dem Standardwert der IPCC-Guidelines (IPCC 1996b: S. 2.57).

### **Aktivitätsdaten**

Neuzulassungen werden vom Kraftfahrtbundesamt gemeldet.

Bei den PKW-Klimaanlagen werden Füllmengen durch Direktbefragung von Automobilunternehmen ermittelt, ansonsten durch eine Kombination aus amtlicher Statistik, gezielter Herstellerbefragung und Expertenschätzung (ÖKO-RECHERCHE, 2005).

## **4.7.1.3 Unsicherheiten und Zeitreihenkonsistenz (2.F.1 alle)**

Die Emissionsfaktoren sind mit größeren Unsicherheiten behaftet. Die in der Literatur (s. Kältemodelle) zu findende breite Streuung von Emissionsfaktoren für identische Anwendungen ist nur teilweise Folge technischer Veränderung, der Anlagendichtheit oder Ausdruck nationaler Unterschiede. In großem Maße resultiert sie aus realer Unsicherheit, da es noch zu wenig solide empirische Erforschungen ihrer Größen gibt (ÖKO-RECHERCHE, 2007).

Aufgrund der genannten Unsicherheit bei den Emissionsfaktoren, aber auch aufgrund der Vielzahl von Einzelanwendungen (Anlagen) wird für die Emissionsdaten noch Präzisierungsbedarf gesehen. Zur Verbesserung der Angabensicherheit wurden die Daten mit den Verkaufsdaten (stoffbezogen) der Hersteller abgeglichen.

Bis zum Berichtsjahr 2001 hatte Deutschland nur aggregierte Emissionen über alle Untergruppen gemeldet. Im Rahmen der Emissionserhebung für die Jahre 1999 bis 2001 und die Emissionserhebung für das Berichtsjahr 2002 wurden auch die Emissionen der Berichtsjahre 1995 bis 1998 überprüft und aufgrund neuer Erkenntnisse zu Einsatzmengen und Emissionsfaktoren aktualisiert. Alle Daten unterliegen weiterhin einer kontinuierlichen Verbesserung.

Die Datenqualität der Emissionen aus mobilen Klimaanlagen ist recht gut und besser als in der Kälte- und stationären Klimatechnik. Denn es können die Jahresverbräuche von HFKW über die Neuzulassungen, die Produktion und den Im- und Export von PKW, die den Großteil dieses Sektors ausmachen, sowie der jährlichen Ermittlung der modellspezifischen Ausstattungsquoten mit Klimaanlagen und der zugehörigen Füllmengen statistisch recht genau ermittelt werden. Lediglich bei den Nutzfahrzeugen sind die Angaben mit größeren Unsicherheiten behaftet.

Auf der Grundlage der Ergebnisse des Gutachtens des Umweltbundesamtes (ÖKO-RECHERCHE, 2001) und einer EU-Studie über Leckageraten mobiler Klimaanlagen (ÖKO-RECHERCHE / ECOFYS, 2003) wurden die bis dahin angenommenen Emissionsfaktoren bestätigt. Insgesamt werden die EF als genau bewertet.

Eine Quantifizierung der Unsicherheiten für die gesamte Unterquellgruppe Kälte- und Klimaanlagen ist für die Berichterstattung 2010 erfolgt.

# **4.7.1.4 Quellenspezifische Rückrechnungen (2.F.1 alle)**

Für die Kühlcontainer mussten für das Jahr 2007 der mittlere Bestand und die Emissionen von HFC-134a korrigiert werden, da diese in der letzten Submission falsch eingegeben waren. Dadurch haben sich die Emissionen von 44,22 t auf 42,25 t erniedrigt.

Nach einer Überprüfung der Daten in einer Forschungsvorhaben (ÖKO-RECHERCHE, 2009a) mussten Korrekturen am EF<sub>Herstellung</sub> von Raumklimageräten vorgenommen werden. Dadurch war eine Rekalkulation der Emissionsdaten der Herstellung ab 1998 nötig, die zu den in der folgenden Tabelle 73 aufgeführten Änderungen führten.

Tabelle 73: Überblick über die durch Rekalkulationen hervorgerufenen Werteänderungen der Emissionen (EM) und des Emissionsfaktors in der Herstellung von Raumklimageräten in der Quellgruppe 2.F.1.e

|                                        | <b>Einheit</b> | 1998       | 1999       | 2000       | 2001       | 2002       | 2003       | 2004       | 2005       | 2006       | 2007       |
|----------------------------------------|----------------|------------|------------|------------|------------|------------|------------|------------|------------|------------|------------|
| HFC-125 EM der Herstellung (NIR 2009)  |                | 0,00001    | 0,00002    | 0,00004    | 0,00004    | 0,00004    | 0,00006    | 0,00007    | 0,00012    | 0,00015    | 0,00025    |
| HFC-125 EM der Herstellung (NIR 2010)  |                | 0,00540    | 0,01613    | 0,03680    | 0.04035    | 0.03915    | 0,05507    | 0.07072    | 0.11779    | 0,15300    | 0,25200    |
| Abweichung                             |                | $+0,00539$ | $+0.01611$ | $+0,03677$ | $+0,04031$ | $+0.03911$ | $+0.05502$ | $+0.07065$ | $+0.11767$ | $+0.15285$ | $+0,25175$ |
| HFC-134a EM der Herstellung (NIR 2009) |                | 0,00001    | 0.00003    | 0,00007    | 0,00005    | 0,00005    | 0,00006    | 0.00004    | 0.00007    | 0,00006    | 0,00006    |
| HFC-134a EM der Herstellung (NIR 2010) |                | 0,01123    | 0.03354    | 0.07009    | 0.05490    | 0,04962    | 0,05580    | 0.04029    | 0,06513    | 0.05616    | 0.05824    |
| Abweichung                             |                | $+0,01122$ | $+0,03351$ | $+0,07002$ | $+0.05485$ | $+0.04957$ | $+0.05574$ | $+0.04025$ | $+0.06506$ | $+0.05610$ | $+0,05818$ |
| HFC-32 EM der Herstellung (NIR 2009)   |                | 0,000005   | 0,00001    | 0,00003    | 0,00004    | 0,00004    | 0,00005    | 0,00007    | 0,00012    | 0,00015    | 0,00025    |
| HFC-32 EM der Herstellung (NIR 2010)   |                | 0,00497    | 0,01484    | 0.03411    | 0,03824    | 0,03724    | 0,05293    | 0,06917    | 0,11528    | 0.15084    | 0,24976    |
| Abweichung                             |                | $+0.00496$ | $+0.01482$ | $+0.03407$ | $+0.03820$ | $+0.03720$ | $+0.05287$ | $+0.06910$ | $+0.11517$ | $+0.15069$ | $+0,24951$ |
| EF Herstellung (NIR 2009)              |                | 0,000025   | 0.000025   | 0,000025   | 0,000025   | 0,000025   | 0,000025   | 0.000025   | 0,000025   | 0,000025   | 0,000025   |
| EF Herstellung (NIR 2010)              |                | 0,025      | 0,025      | 0,025      | 0,025      | 0,025      | 0,025      | 0,025      | 0,025      | 0,025      | 0,025      |
| Abweichung                             | [%]            | $+99.9$    | $+99.9$    | $+99.9$    | $+99.9$    | $+99.9$    | $+99.9$    | $+99.9$    | $+99.9$    | $+99.9$    | $+99.9$    |

Bei Klimaanlagen von Nutzfahrzeugen wurde die Aktivitätsrate der Entsorgung im Jahr 2007 von 300,11 t auf 282,63 t geändert, da aufgrund einer Überprüfung der Daten Korrekturen vorgenommen werden mussten.

Aufgrund der Korrektur eines falsch eingetragenen Wertes der Neuzulassungen importierter Pkw im Jahr 1995 war eine Rekalkulation der Emissions- und Bestandsdaten der Anwendung und Entsorgung von Pkw-Klimaanlagen ab dem Jahr 1995 erforderlich. Die Rückrechnungen führten zu den in der folgenden Tabelle 74 aufgeführten Änderungen. Tabelle 74: Überblick über die durch Rekalkulationen hervorgerufenen Werteänderungen der Aktivitätsraten (AR) und Emissionen (EM) in der Anwendung und Entsorgung von HFKW-134a in mobilen Klimaanlagen von Pkw in der Quellgruppe 2.F.1.f.

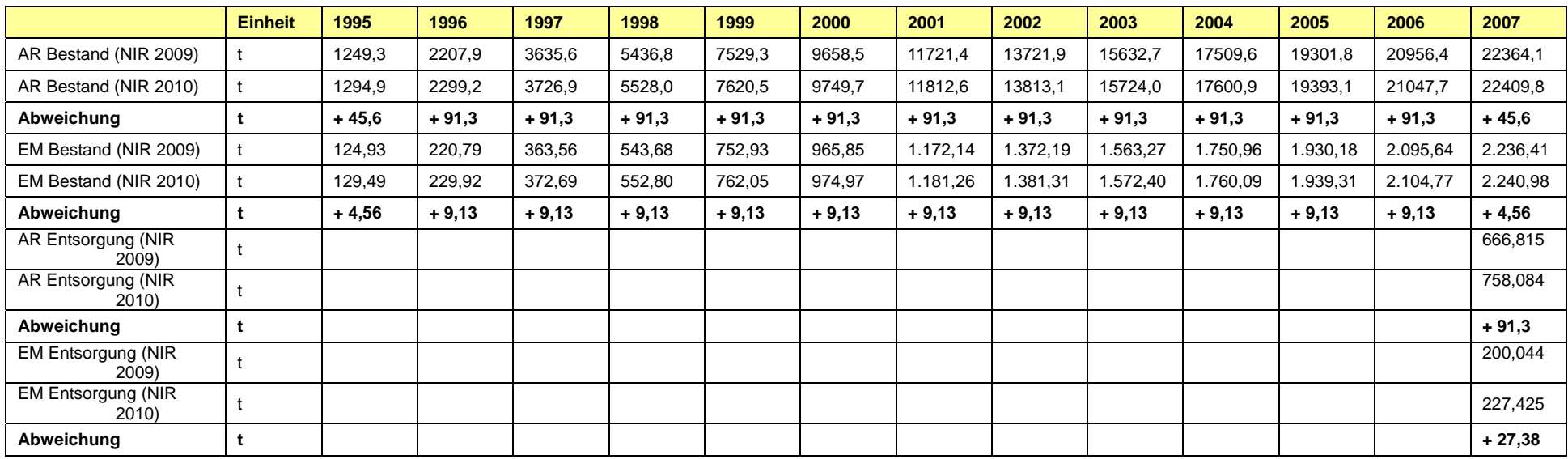

### **4.7.1.5 Geplante Verbesserungen (2.F.1 alle)**

Derzeit sind keine Verbesserungen geplant.

# *4.7.2 Schaumherstellung (2.F.2)*

Auch bei der Schaumherstellung werden teilfluorierte Kohlenwasserstoffe (HFKW) als Ersatz für die Ozonschicht schädigenden und klimaschädlichen FCKW und HFCKW seit 1993 eingesetzt.

In der nationalen Datenbank ZSE erfolgt eine Einteilung in Hart- und Weichschäume. Für Weichschäume werden keine HFKW als Treibmittel benötigt, so dass sie bei der Berichterstattung nicht berücksichtigt werden.

Zu den vier Kategorien von Hartschaum, bei denen HFKW als Treibmittel eingesetzt werden zählen PU-Hartschaum, PU-Integralschaum, PU-Montageschaum (OCF) und XPS-Dämmschaum.

## **4.7.2.1 PU-Schaumprodukte (2.F.2)**

## *4.7.2.1.1 Beschreibung der Quellgruppe (2.F.2)*

Zu den PU-Schaumprodukten in Deutschland gehören Integralschaum- und Hartschaumprodukte. Hartschaumprodukte kommen in vielen verschiedenen Anwendungen vor, z.B. Hausgeräte, Dämmplatten, Sandwichelementen, Kleinserienisolierschäumen. Integralschäume werden z.B. bei Sport- und Freizeitschuhen sowie Automobilteilen eingesetzt. Im Zeitraum zwischen 1996 und 1997 wurden HFKW nur bei Integralschäumen eingesetzt und seit 1998 auch als Treibmittel in PU-Hartschäumen. Die Verwendung von HFKW geht zugunsten von Kohlenwasserstoffen wie Pentan zurück.

Die Zeitreihe beginnt erst 1996 und zeigt einen zunächst geringen Anstieg der Emissionen. Beides steht in Einklang mit der historischen Entwicklung des HFKW-Einsatzes in dieser Anwendung, der in Folge des langen HFCKW-Einsatzes erst langsam beginnt.

Neben dem HFKW-134a werden seit 2002 als Treibmittel HFKW-365mfc (mit einem geringen Zusatz an HFKW-227ea) und seit 2004 HFKW-245fa eingesetzt. HFKW-245ca wird in Deutschland nicht angewendet.

In den Jahren 2002 bis 2004 wurde auch noch HFKW-227ea für Hart- und Integralschäume eingesetzt. Die Verwendung von HFKW-134a in der Fertigung von PU-Hartschäumen ist ab 2004 eingestellt.

### *4.7.2.1.2 Methodische Aspekte (2.F.2)*

Es werden zur Emissionsbestimmung Gleichung 1 und Gleichung 2 angewandt. Die Fertigungsemission umfasst die HFKW-Menge, die spätestens innerhalb eines Jahres nach Fertigungszeitpunkt emittiert ist (Erstjahresverlust).

### **Emissionsfaktoren**

Die verwendeten Emissionsfaktoren können Tabelle 72 entnommen werden und entsprechen bei PU-Hartschaum unter Verwendung von HFKW-134a den in den IPCC-GPG (2000) angegebenen Standardwerten. Die Emissionsfaktoren für alle anderen HFKW wurden mit

nationalen Experten abgestimmt und zum Teil angepasst. So wurde der Emissionsfaktor für die Herstellung von PU-Hartschaum unter Verwendung von 365mfc/245fa von 10 % auf 15 % erhöht, da ab 2004 dieses HFKW-Gemisch verstärkt in offenen Anwendungen vor Ort, vor allem Spritzschaum, eingesetzt wird.

Der Emissionsfaktor aus dem Bestand für HFKW-365mfc stammt noch aus einer Abschätzung aus den Versuchsprodukten.

Bei Integralschäumen entweicht das Treibmittel bis auf wenige Reste während des Schäumungsvorgangs. Da die Reste laut konsultierten inländischen Experten maximal innerhalb 2 Jahren ausgasen, wird in Deutschland ein Emissionsfaktor von 100 % bei der Herstellung als angemessen betrachtet im Unterschied zur IPCC-GPG (2000).

## **Aktivitätsdaten**

Die Inlands-Neuverbräuche für jedes Treibmittel und jede Produktgruppe basieren auf den in Deutschland produzierten Mengen an Schaumprodukten. Die Bestände basieren auf den in Deutschland eingesetzten Mengen an Schaumprodukten (Verkauf in Deutschland) seit Einführung der HFKW. Abgänge, die den Bestand mindern, spielen bei einer Lebensdauer von mindestens 20 Jahren bis auf weiteres noch keine Rolle.

Inlands-Neuverbräuche und Inlands-Absatz an Schaumprodukten werden jährlich durch Herstellerbefragung, Anwenderbefragung, Treibmittellieferanten und Verbandsinformationen (IVPU) erhoben.

# **4.7.2.2 PU-Montageschaum (2.F.2)**

# *4.7.2.2.1 Beschreibung der Quellgruppe (2.F.2)*

Unter dem Begriff "Montageschaum" wird Polyurethanschaum verstanden, der aus Druckbehältern (Dosen) vor Ort ausgetragen wird. Als Treibmittel werden seit dem HFCKW-Verbot Gemische aus HFKW und Propan, Butan oder Dimethylether (DME) eingesetzt, wobei der HFKW-Anteil in den Dosen seit 1996 immer mehr reduziert worden ist.

HFKW-134a wird in Deutschland bereits seit 1992 bei der Produktion von PU-Montageschaumdosen eingesetzt, HFKW-152a fand zwischen 2002 und 2004 Verwendung. Importierte und in Deutschland verwendete Montageschaumdosen enthalten HFKW-134a oder HFKW-152a. Seit dem 4. Juli 2008 gilt, mit wenigen Ausnahmen, in der EU ein Verbot für das Inverkehrbringen von Einkomponentenschäumen, die mit fluorierten Treibhausgasen befüllt wurden, wodurch zukünftig mit stark sinkenden Emissionen zu rechnen ist.

# *4.7.2.2.2 Methodische Aspekte (2.F.2)*

Gemäß IPCC-Guidelines (1996b: S. 2.58) wird bei dieser offenen Anwendung die Emission gleich der in den Dosen verkauften Menge HFKW gesetzt. Im Unterschied zur IPCC Methode wird aber angenommen, dass sämtliche Emissionen im Verkaufsjahr entstehen, da eine zügige Anwendung und Entsorgung erfolgt. Zwar sind verbrauchte Dosen bei der Entsorgung nicht vollständig leer, sondern enthalten noch etwa 8 % der ursprünglichen Schaummenge einschließlich Treibgas. Dieses Treibgas gelangt jedoch verzögert zum größten Teil ebenfalls in die Atmosphäre.

Die Befüllungsemissionen werden aus der Zahl der jährlich in Deutschland abgefüllten Dosen und dem Treibmittelverlust pro Dose berechnet.

Anwendungsemissionen werden mit Gleichung 2 berechnet.

### **Emissionsfaktoren**

Der EF<sub>Herstellung</sub> wurde durch Experten- und Herstellerbefragung ermittelt und hatte von 1992 bis 2002 einen Wert von 1,5 g/Dose, ab dem Jahr 2003 nur noch 0,5 g/Dose.

### **Aktivitätsdaten**

Für die Ermittlung des inländischen HFKW-Neuverbrauchs zur Abfüllung und die dabei entstehenden Befüllungsverluste (Fertigungsemissionen) werden folgende Daten benötigt:

- Anzahl der jährlich in Deutschland abgefüllten Dosen mit HFKW-134a bzw. HFKW-152a
- HFKW-Gehalt je Dose in Gramm
- spezifischer Befüllungsverlust.

Diese Daten werden durch Expertenbefragung erhoben.

Für die Ermittlung der Anwendungsemissionen pro Jahr werden folgende Angaben benötigt:

- Anzahl der jährlich in Deutschland verkauften Dosen mit dem Treibmittel 134a bzw. 152a
- HFKW-Gehalt je Dose in Gramm.

Diese Daten stammen von den Herstellern selber.

Die Daten zu Montageschaum vor dem Jahr 1995 stammen aus einem Gespräch mit führenden ausländischen OCF-Anbietern aus dem Jahr 2006 sowie älteren Veröffentlichungen.

### **4.7.2.3 XPS-Hartschaum (2.F.2)**

### *4.7.2.3.1 Beschreibung der Quellgruppe (2.F.2)*

Verbräuche und Emissionen von HFKW zur Herstellung von XPS-Dämmplatten gibt es erst seit 2001, da vorher HFCKW oder alternativ CO<sub>2</sub>/Ethanol eingesetzt wurde. Zum Einsatz kommen HFKW-152a und 134a, entweder allein oder als Gemisch.

### *4.7.2.3.2 Methodische Aspekte (2.F.2)*

Die Gesamtemissionen aus diesem Bereich werden nach Gleichung 1 und Gleichung 2 berechnet. Der Inlands-Neuverbrauch wird für beide verwendete HFKW direkt vom europäischen Verband CEFIC<sup>44</sup> respektive dessen Branchengruppe EXIBA<sup>45</sup> gemeldet.

Auffangen und Rückgewinnung der HFKW wurden erprobt, bislang aber aus technischen und ökonomischen Gründen nicht umgesetzt.

Anwendungsemissionen errechnen sich aus dem mittleren inländischen HFKW-Bestand in XPS-Dämmstoffen. Dieser erhöht sich jährlich nur durch Neuzugänge von 134a-haltigen Dämmplatten. Abgänge vom Bestand spielen bei einer Lebensdauer von 50 Jahren noch

<sup>44</sup> CEFIC – The European Chemical Industry Council

<sup>45</sup> EXIBA – European Extruded Polystyrene Insulation Board Association

keine Rolle. Der HFKW-Neuzugang entspricht nicht dem jährlichen Neuverbrauch abzgl. der Herstellungsemissionen. Denn durch den Außenhandel, besonders dem Export von 134ahaltigem XPS, bilden nur 25 % (Kehrwert der Exportquote) des in den Produkten enthaltenen HFKW-134a einen Neuzugang zum inländischen HFKW-Bestand.

Entsorgungsemissionen sind bisher nicht relevant.

## **Emissionsfaktoren**

Die Herstellungsemissionen (HFKW-Erstjahresverlust) für HFKW-152a betragen praktisch 100 % (EF<sub>Herstellung</sub> von HFKW-152a = 1), da es bei der Produktion nur als Treibmittel benutzt wird. Beim HFKW-134a emittiert bei der Schäumung nur eine Teilmenge des Verbrauchs, der Hauptteil geht ins Produkt ein. Der EF<sub>Herstellung</sub> von HFKW-134a wird empirisch bestimmt und vom Fachverband CEFIC<sup>46</sup> bzw. dessen Branchenverband EXIBA<sup>47</sup> mitgeteilt.

Der Sprecher des Fachverbands Polystyrol-Extruderschaumstoff e.V. (FPX) schätzte die jährlichen Ausgasungen von eingeschlossenem HFKW-134a-Zellgas im Jahr 2002 auf unter 1 %. Dem zugrunde liegt u.a. eine interne Studie der BASF über die Halbwertzeit verschiedener Zellgase, u.a. auch HFKW-134a (WEILBACHER 1987). Der EFAnwendung aus dieser Laborstudie wird für den HFKW-134a benutzt. Die Diffusion aus den Platten ist dickeabhängig und kann nur als Durchschnitt bzw. als Wert für bestimmte Plattenstärken angegeben werden. Somit ist der angegebene Wert auf eine mittlere Plattenstärke bezogen.

## **Aktivitätsdaten**

Alle für die Emissionsberechnung erforderlichen Daten, wie Inlands-Neuverbrauch, Verlustrate bei der Produktion und Außenhandelssaldo für HFKW-134a-haltige Dämmplatten stammen vom europäischen Fachverband (CEFIC bzw. EXIBA).

# **4.7.2.4 Unsicherheiten und Zeitreihenkonsistenz (2.F.2)**

Eine systematische Quantifizierung der Unsicherheiten für die Unterquellgruppe Schäume ist erfolgt.

Bei PU-Schaumprodukten werden die Emissionsangaben für die zurück liegenden Jahre als gut bewertet, da die eingesetzten HFKW-Mengen derzeit noch eher klein sind. Allerdings wird in Zukunft aufgrund der erwarteten Produktvielfalt ein guter Marktüberblick schwieriger.

Der XPS-Markt ist in Deutschland wegen weniger Hersteller überschaubar. Da die EF und AR in Zusammenarbeit mit den Herstellern erarbeitet wurden, werden sie als hinreichend genau bewertet.

Die Einsatzmengen der beiden HFKW-152a und 134a (AR) zur Produktion von XPS-Hartschaum werden seit 2001 vom Fachverband recherchiert. Da es nur drei Hersteller gibt, die HFKW für die XPS-Schäumung einsetzen, ist an der Datensicherheit der Aktivitätsdaten wenig zu zweifeln. Dies gilt auch für die Exportquote und die ermittelten HFKW-Herstellungsemissionen beim Einsatz von HFKW-134a.

<sup>46</sup> CEFIC – The European Chemical Industry Council

<sup>47</sup> EXIBA – European Extruded Polystyrene Insulation Board Association

Die Fertigungsemissionen bei der Anwendung des HFKW-152a von 100 % stimmen nicht mit den bisherigen IPCC-Schätzungen überein, wurden jedoch vom Fachverband als realistisch präsentiert.

Die durch eine Laborstudie erhaltene Emissionsrate aus dem laufenden Bestand wird angewendet, solange es keine zuverlässigen Messungen an wirklich genutzten Dämmplatten gibt, die in der Aussagekraft noch höher zu bewerten wären als Laborwerte.

# **4.7.2.5 Quellenspezifische Rückrechnungen (2.F.2)**

Wegen neuer Erkenntnisse aus einem vom Umweltbundesamt in Auftrag gegebenem Gutachten über PU-Montageschäume (ÖKO-RECHERCHE, 2009b) wurde der Emissionsfaktor der Produktion EF<sub>Herstellung</sub> für HFKW-134a und HFKW-152a rückwirkend für die Jahre ab 2003 von 1 g/Stk. auf 0,5 g/Stk. geändert. Außerdem wurde die Produktion von PU-Montageschaumdosen mit HFKW-152a in Deutschland bereits im Jahr 2004 eingestellt, nicht wie vorher berichtet im Jahr 2006. Hingegen war die Anzahl der produzierten PU-Montageschaumdosen mit HFKW-134a im Jahr 2006 und 2007 größer als zuvor berichtet. Auch bei den bei der Produktion der PU-Montageschaumdosen eingesetzten HFKW-Mengen ergaben sich Änderungen. Aus den genannten Gründen war eine Rekalkulation aller die Produktion von PU-Montageschaumdosen betreffenden Zeitreihen erforderlich. Die Rückrechnungen führten zu den in der folgenden Tabelle 75 aufgeführten Änderungen.

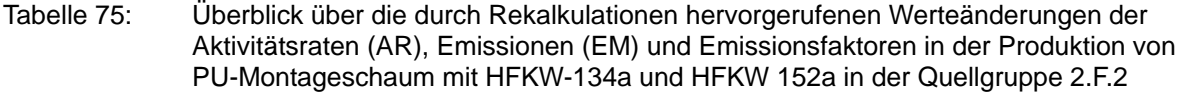

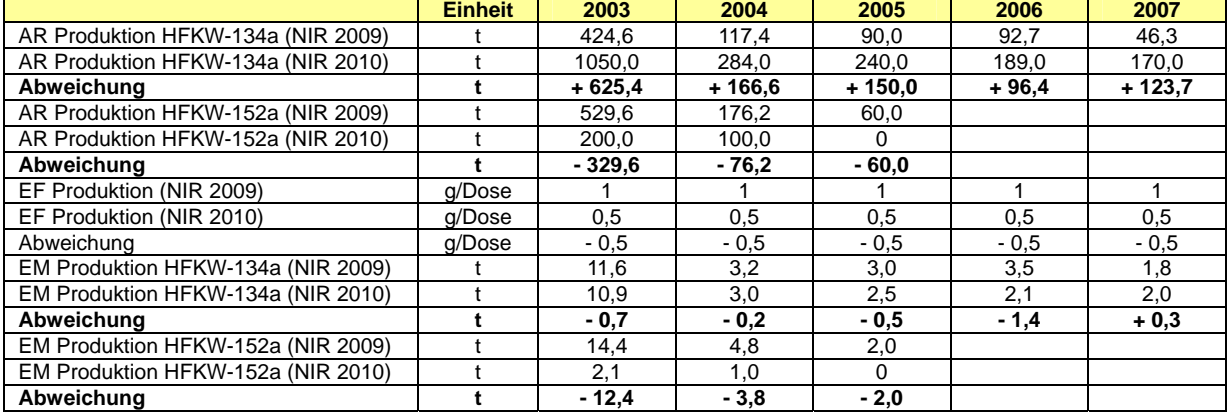

# **4.7.2.6 Geplante Verbesserungen, quellenspezifisch (2.F.2)**

Derzeit sind keine Verbesserungen geplant.

# *4.7.3 Feuerlöschmittel (2.F.3)*

# **4.7.3.1 Beschreibung der Quellgruppe (2.F.3)**

Die bis 1991 als Feuerlöschmittel erlaubten Halone sind weitgehend durch ökologisch unbedenkliche Stoffe ersetzt worden; vor allem Inertgase wie Stickstoff und Argon in Anlagen zur Beflutung von zu löschenden Innenräumen und Pulver, CO<sub>2</sub> oder Schaum in Handfeuerlöschern.

Als Halonersatz wurde in Deutschland 1998 der HFKW-227ea zugelassen. Danach folgte 2001 der HFKW 236fa, der aber nur im militärischen Bereich eingesetzt wird. Seit 2002 ist

auch HFKW-23 zugelassen, wird aber erst seit 2005 eingesetzt. Eine Zulassung von Feuerlöschmitteln ist heute zwar nicht mehr notwendig. Die Liste der eingesetzten Löschmittel hat sich aber trotzdem nicht erweitert, da alle Anwendungsbereiche mit halogenfreien und den genannten HFKW (besonders 227ea und 236fa) abgedeckt werden können .

Die HFKW-Feuerlöschmittel werden importiert und in Deutschland in Anlagen eingefüllt. Außenhandel bereits befüllter Anlagen kommt praktisch nicht vor. Die Zeitreihen beginnen erst nach 1995.

## **4.7.3.2 Methodische Aspekte (2.F.3)**

Der jährliche HFKW-Neuzugang in inländischen Anlagen ist identisch mit der im Inland in Neuanlagen gefüllten Menge (HFKW-Neuverbrauch).

Laut IPCC-GPG (2000, Kapitel 3.7.6) wird für Feuerlöschmittel ein "sales-based top-down"-Ansatz vorgeschlagen, um die Emissionen zu ermitteln. Ein bottom-up Tier-2-Ansatz wird als nicht geeignet eingestuft, weil die benötigten Aktivitätsdaten für viele Länder nicht verfügbar sind. Da in Deutschland die Aktivitätsdaten für den HFKW-227ea und 236fa vorliegen, wird ein bottom-up Ansatz gewählt. Im Gegensatz zum top-down Ansatz der IPCC-GPG (2000) werden Befüllungsemissionen berücksichtigt.

Für den HFKW 23 werden die installierten Mengen mangels Daten vom Umweltbundesamt geschätzt.

Die durchschnittliche Lebensdauer von Feuerlöschanlagen beträgt entsprechend der *IPCC Guidelines 2006* 15 Jahre.

### **Emissionsfaktoren**

Die EF<sub>Herstellung</sub> basieren auf Expertenschätzungen.

Ein EFAnwendung wird nur für HFKW-236fa verwendet. Dieser basiert auf Expertenschätzungen und steigt von 1 % auf 5 % bis zum Jahr 2007, um die größere Wahrscheinlichkeit von Undichtigkeiten älterer Anlagen zu berücksichtigen.

Entsprechend der *IPCC Guidelines 2006* werden für den HFKW-23 der Emissionsfaktor der Anwendung auf 4 % und der Emissionsfaktor der Entsorgung auf 100% gesetzt.

### **Aktivitätsdaten**

Die Emissionsangaben zum HFKW-227ea basieren auf statistischen Erhebungen eines Unternehmens zu Einsatzmengen, Nachfüllmengen, Fehlauslösungen, Auslösungen im Brandfall und Probeflutungen in Deutschland (in Anlehnung an Tier 2). Damit wird nicht der gesamte Markt erfasst, da es noch weitere Anbieter gibt. Hier wird eine Hochrechnung aufgrund der von der Firma geschätzten Marktanteile vorgenommen. Die Angaben zum HFKW-236fa basieren auf freiwilligen Firmenangaben. Die Angaben zum HFKW-23 beruhen auf Schätzungen des UBA.

### **4.7.3.3 Unsicherheiten und Zeitreihenkonsistenz (2.F.3)**

Eine systematische Quantifizierung der Unsicherheiten für die Unterquellgruppe Feuerlöschmittel ist erfolgt.
#### **4.7.3.4 Quellenspezifische Rückrechnungen (2.F.3)**

Aufgrund neuer Erkenntnisse bezüglicher der installierten Mengen und der Anpassung des Emissionsfaktors der Anwendung an die IPCC Guidelines 2006 war eine Rückrechung für den HFKW-23 notwendig, die zu folgenden Änderungen führte:

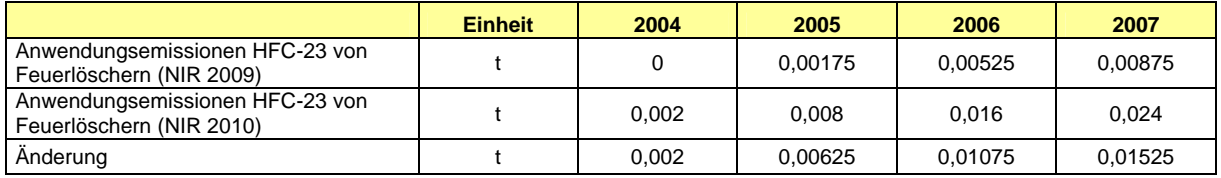

## **4.7.3.5 Geplante Verbesserungen, quellenspezifisch (2.F.3)**

Derzeit sind keine Verbesserungen geplant.

## *4.7.4 Aerosole (2.F.4)*

In diesen Bereich fallen die Dosieraerosole (Metered Dose Inhalers, MDI), die im medizinischen Bereich angewendet werden, sowie die allgemeinen Aerosole und die sogenannten Novelty-Aerosole.

#### **4.7.4.1 Dosieraerosole (2.F.4.a)**

#### *4.7.4.1.1 Beschreibung der Quellgruppe (2.F.4.a)*

Dosieraerosole werden im medizinischen Bereich überwiegend zur Behandlung von Asthma eingesetzt. In Deutschland kam das erste HFKW-getriebene Dosieraerosol 1996 mit dem Treibmittel HFKW-134a auf den Markt. Seitdem ist die Anzahl der Präparate kontinuierlich gestiegen. Eine inländische Abfüllung gibt es aber erst seit 2001. Zum Einsatz kommt außer dem HFKW-134a ab 1999 auch der HFKW-227ea.

Die Zeitreihe zeigt einen Anstieg der Emissionen, der in Einklang mit der zunehmenden Verwendung der HFKW als FCKW-Ersatzstoffe steht. Ein großer Sprung ist 2001 zu verzeichnen. Ab diesem Jahr wurden FCKW für die größte Wirkstoffgruppe, die kurzwirksamen Beta-Mimetika, verboten.

#### *4.7.4.1.2 Methodische Aspekte (2.F.4.a)*

In Bezug auf die Aktivitätsdaten entspricht die Methode einem bottom-up Ansatz. Da 98 % des Doseninhalts Treibgas sind, wird der Doseninhalt als reiner HFKW aufgefasst.

Apothekenverkäufe stellen die große Mehrheit dar. Auf weitere 10 Prozent wird der Bedarf in Krankenhäusern geschätzt und 3 Prozent sind "unverkäufliche Muster" für Ärzte und Pharmareferenten. Diese werden durch einen Zuschlagsfaktor von 13 % auf die Apothekenverkäufe berücksichtigt.

Die Zeitspanne zwischen Apothekenverkauf und Anwendung ist kurz. Bezugsgröße für die Emissionen ist – entgegen IPCC-GPG (2000, Gleichung 3.35) - daher nicht die Summe der halben Käufe (Verkäufe) des vorherigen Jahres und des aktuellen Jahres, sondern die gesamten Käufe/Verkäufe des aktuellen Jahres. Der IPCC-GPG-Ansatz böte sich an, wenn nicht verkaufte, sondern produzierte Dosen als Daten vorlägen, weil zwischen Produktion und Anwendung tatsächlich viel Zeit für Transport- und Lagerung vergeht.

Zu den Anwendungsemissionen werden Herstellungsemissionen addiert. Die Emissionen wären höher, wenn nicht ein Teil mithilfe einer Kältefalle aufgefangen und der Verbrennung zugeführt würde.

#### **Emissionsfaktoren**

Der den Herstellungsemissionen zu Grunde liegende EF<sub>Herstellung</sub> basiert auf im Betrieb sehr exakt ermittelten Befüllemissionen. Diese betragen etwa 1 %, bezogen auf den Neuverbrauch zur Befüllung. Das entspricht etwa 0,15 g pro 10 ml-Dose.

Es wird in Übereinstimmung mit den IPCC Vorgaben (1996b, Seite 2.61) von einer 100 % igen Emission ausgegangen ( $EF_{Anwenduna} = 1$ ). Inhalierte HFKW setzen sich in den Atemwegen nicht um, sondern gelangen beim Ausatmen unverändert in die Atmosphäre. Es wird aber eine nur einjährige Lebensdauer der Aerosoldose zugrunde gelegt. Der Emissionsfaktor ist daher als "country-specific" eingestuft.

#### **Aktivitätsdaten**

Die Emissionsdaten bis zum Berichtsjahr 2005 (Produktion) bzw. 2006 (Anwendung) basierten auf Verkaufszahlen (Apothekenverkäufe) von Dosieraerosolen in Deutschland, die über Befragungen der Produzenten erhoben wurden. Dabei wurden die gesamte Stückzahl, die durchschnittliche Füllmenge in ml und das eingesetzte Treibgas zur Aufbereitung herangezogen. Ab dem Berichtsjahr 2006 beruhen die Angaben zur Aktivitätsrate der Produktion bzw. ab dem Jahr 2007 die der Aktivitätsrate der Anwendung auf Expertenschätzungen. Die Erhebungen des *Statistischen Bundesamtes* im Bereich Dosieraerosole liegen nicht rechtzeitig für das laufende Berichtsjahr vor, es wird jedoch rückwirkend ein Datenabgleich vorgenommen.

#### **4.7.4.2 Sonstige Aerosole (2.F.4.b)**

#### *4.7.4.2.1 Beschreibung der Quellgruppe (2.F.4.b)*

In Deutschland werden sechs Arten allgemeiner Aerosole (ohne medizinische Sprays und Novelties) mit HFKW verkauft:

- Druckluftsprays.
- Kältesprays,
- Abflussreiniger-Sprays,
- Schmiermittelsprays,
- Insektizide und
- Abwehrsprays.

Die Produktion und Anwendung von allgemeinen Aerosolen mit HFKW-134a beginnt im Jahr 1992, mit HFKW-152a im Jahr 1995. Die inländische HFKW-Abfüllmenge ist von 1995 bis 2005 konstant, seit 2006 sinkt sie leicht ab.

Zu den sonstigen Aerosolen zählen auch die so genannten Novelty-Aerosole (künstlicher Schnee, Luftschlangensprays u.a.), die aber nicht in Deutschland hergestellt werden. Die Anwendung von Novelties mit HFC-134a beginnt im Jahr 1995, die mit HFC-152a im Jahr 2000. Seit 2003 sinken die Emissionen stark ab. Grund dafür ist das ab dem 4. Juli 2009 in der EU geltende Verbot für das Inverkehrbringen von neuartigen Aerosolen, die mit teilfluorierten Kohlenwasserstoffen befüllt sind, das zu einem vorzeitigen Umstellen der Produktion auf andere Treibgase führt.

#### *4.7.4.2.2 Methodische Aspekte (2.F.4.b)*

Importe und Exporte halten sich die Waage, so dass der Inlandsmarkt mit dem Verbrauch für die inländische Abfüllung gleichgesetzt werden kann. Der inländische Verbrauch richtet sich nach im Inland abgefüllten Dosen, unabhängig davon, wo diese angewendet werden.

#### **Emissionsfaktoren**

Es wird analog den IPCC Vorgaben (IPCC-GL 1996b, 2.61) sachgerecht von einer 100 % igen Emission bei der Anwendung ausgegangen ( $EF_{\text{Anwendung}} = 1$ ). Von der in Deutschland abgesetzten Anzahl von Dosen wird, wie in IPCC-GPG (2000), angenommen, dass eine Hälfte noch im gleichen und die andere Hälfte im folgenden Jahr verbraucht wird.

EFHerstellung von allgemeinen Aerosolen basiert auf Expertenschätzungen.

#### **Aktivitätsdaten**

Die Daten vor 1995 basieren auf Expertenschätzungen. Entsprechend einem bottom-up-Ansatz stammen sämtliche Mengendaten ab 1995 direkt von Produzenten, Abfüllern und Betreibern, bzw. Branchenvereinigung. Für allgemeine Aerosole kommen noch Befüllungsemissionen (= Herstellungsemissionen) hinzu. Grundlage für eine Schätzung ist EU-weites Datenmaterial.

#### **4.7.4.3 Unsicherheiten und Zeitreihenkonsistenz (2.F.4 alle)**

Eine systematische Quantifizierung der Unsicherheiten für die Unterquellgruppe Aerosole ist erfolgt.

Bei Dosieraerosolen kann der Zuschlagsfaktor für Krankenhäuser und Ärztemuster um 3 % nach oben oder unten von den 13 % abweichen.

Gegenüber den Emissionsangaben zu Dosieraerosolen werden die Angaben für die sonstigen Aerosole als nicht so gut bewertet, da aufgrund der Vielzahl von Produkten der Marktüberblick begrenzt ist. Auch sind hohe Importmengen, vor allem bei den "Novelties" problematisch. Die Unsicherheiten sind daher deutlich höher (über 20 %).

Da der Umstieg von FCKW auf chlorfreie Treibgase bereits Anfang der 90er Jahre vollendet war, ist die Zeitreihe seit 1995 weitgehend unverändert.

#### *4.7.4.3.1 Quellenspezifische Rückrechnungen (2.F.4 alle)*

Rückrechnungen sind nicht erforderlich.

#### *4.7.4.3.2 Geplante Verbesserungen, quellenspezifisch (2.F.4 alle)*

Derzeit sind keine Verbesserungen geplant.

## *4.7.5 Lösemittel (2.F.5)*

#### **4.7.5.1 Beschreibung der Quellgruppe (2.F.5)**

Der Einsatz von HFKW als Lösemittel war in Deutschland bis zum Jahr 2001 verboten (2. BImSchV) und ist auch heute noch stark eingeschränkt. Jede Anwendung muss einzeln beantragt werden, wobei eine Bewilligung nur im Sonderfall erteilt wird.

#### **4.7.5.2 Methodische Aspekte (2.F.5)**

Die Emissionsberechnung erfolgt nach Tier 2 der IPCC-GPG 2000 (Gleichung 3.36).

#### **Emissionsfaktoren**

Ein Emissionsfaktor für die Herstellung ist nicht definierbar. Bei der Verwendung geht man von einer vollständigen Emission innerhalb von 2 Jahren aus.

#### **Aktivitätsdaten**

Die Emissionsangaben basieren auf Verkaufsdaten des autorisierten Händlers und betreffen ausschließlich HFKW-4310mee. Da die Daten vertraulich sind, werden sie. aggregiert mit Daten aus der Produktion von halogenierten Kohlenwasserstoffen und  $SF<sub>6</sub>$  (2.E) und aus der Metallproduktion (2.C.5) unter 2.G berichtet.

#### **4.7.5.3 Unsicherheiten und Zeitreihenkonsistenz (2.F.5)**

Die Unsicherheiten für die Unterquellgruppe *Lösemittel* wurden vollständig erfasst.

#### **4.7.5.4 Quellenspezifische Rückrechnungen (2.F.5)**

Rückrechnungen sind nicht durchgeführt worden.

#### **4.7.5.5 Geplante Verbesserungen, quellenspezifisch (2.F.5)**

Derzeit sind keine Verbesserungen geplant.

## *4.7.6 Halbleiterproduktion (2.F.6)*

## **4.7.6.1 Beschreibung der Quellgruppe (2.F.6)**

In der Halbleiterindustrie emittieren gegenwärtig FKW (CF<sub>4</sub>, C<sub>2</sub>F<sub>6</sub>, C<sub>3</sub>F<sub>8</sub>, c-C<sub>4</sub>F<sub>8</sub>), HFKW (CHF<sub>3</sub>), Stickstoff-Trifluorid (NF<sub>3</sub>) und SF<sub>6</sub> aus dem Fertigungsprozess. Diese Gase werden zum Strukturätzen dünner Schichten und zum Reinigen der Reaktionskammern nach dem CVD-Prozess (Chemical Vapour Deposition) eingesetzt. Einige der in die Plasmakammern eingebrachten FKW werden im Produktionsprozess teilweise zu CF<sub>4</sub> umgewandelt.

Die Emissionen aus der Halbleiterindustrie hängen zum einen von der Häufigkeit des Einsatzes von Abgasreinigungstechniken ab. Zum anderen hat die jährlich produzierte Menge an Halbleitern direkten Einfluss auf die Emissionen. Daraus resultieren relativ starke jährliche Schwankungen in den Emissionen.

#### **4.7.6.2 Methodische Aspekte (2.F.6)**

Die Emissionen können nicht allein anhand der eingesetzten Mengen (Verkäufe des Gasehandels) ermittelt werden, weil die Differenz zwischen Verbrauch und Emission von verschiedenen Faktoren abhängig ist, nämlich der nur partiellen chemischen Umsetzung im Plasmareaktor und der Wirkung nachgeschalteter Abgasreinigungsanlagen. Außerdem muss ein Rückstand von ca. 10 % pro Gasflasche als Nicht-Verbrauch beachtet werden.

#### **Emissionsfaktoren**

Während des Ätzprozesses setzen sich nur etwa 15 % des zugeführten  $CF_4$  chemisch um. Der Emissionsfaktor als inverse Umsetzungsrate beträgt also 85 % des  $CF_{4}$ -Verbrauchs.

#### **Aktivitätsdaten**

Gesicherte Emissionsdaten liegen für 1990 und 1995 vor. Für die Jahre 1991 bis 1994 wurde eine lineare Interpolation durchgeführt.

Bis zum Berichtsjahr 2000 basierten die Emissionsangaben auf Befragungen durch EECA-ESIA (European Electronic Component Manufacturers Association – European Semiconductor Industry Association). Die nationalen Hersteller wurden zu Produktionskapazitäten, eingesetzten Stoffmengen und Abgasbehandlungstechniken befragt.

Seit dem Jahr 2001 liegen aufgrund einer freiwilligen Zusage der Halbleiterindustrie Emissionsangaben für diese Teilgruppe für alle Einzelstoffe vor. Die Emissionsdaten werden nach einer einheitlichen Berechnungsformel (Tier 2c-Ansatz) aus dem jährlichen Verbrauch für jede Produktionsstätte berechnet, aggregiert und vom Zentralverband Elektrotechnik- und Elektroindustrie e.V. (ZVEI, Bauelemente) an das Umweltbundesamt gemeldet.

#### **4.7.6.3 Quellenspezifische Rückrechnungen (2.F.6)**

Rückrechnungen sind nicht durchgeführt worden.

#### **4.7.6.4 Geplante Verbesserungen, quellenspezifisch (2.F.6)**

Derzeit sind keine Verbesserungen geplant.

## *4.7.7 Elektrische Betriebsmittel (2.F.7)*

Diese Quellgruppe umfasst hauptsächlich die Anwendungen der elektrischen Betriebsmittel (2.F.7.a), die sich in Hochspannungs (HS)- und Mittelspannungs (MS)- sowie sonstigen elektrischen Betriebsmitteln unterteilen. Unter 2.F.7.b wird der Anwendungsbereich der Teilchenbeschleuniger berichtet.

#### **4.7.7.1 Anwendung elektrischer Betriebsmittel (2.F.7.a)**

#### *4.7.7.1.1 Beschreibung der Quellgruppe (2.F.7.a)*

In der elektrischen Energieübertragung und -verteilung findet  $SF<sub>6</sub>$  als Lösch- und auch als Isoliermittel anstelle von Luft vor allem in Schaltanlagen und Schaltgeräten der Hochspannung (52-380 kV) und zunehmend auch in der Mittelspannung (10-52 kV) Verwendung. Außerdem wird es noch bei der Herstellung von Komponenten eingesetzt, die entweder in gasisolierten Innenraum-Schaltanlagen eingebaut werden (Wandler, Durchführungen) oder direkt zu Betreibern gelangen (HS-Freiluftwandler).

Durch die erstmalige Erfassung weiterer SF<sub>6</sub>-Anwendungen im Berichtsjahr 2002 kam es in der Zeitreihe im Jahr 2002 zu einem sprunghaften Anstieg der Emissionen. Im Berichtsjahr 2005 wurden neue Unternehmen in die Berichtserstattung aufgenommen, insbesondere in

der neuen Kategorie "Sonstige elektrische Betriebsmittel". Konjunkturell bedingt wurden 2005 und 2006 mehr Anlagen verkauft. Dennoch fallen insgesamt die absoluten Emissionen aufgrund deutlicher Reduzierungen im Bereich der "anderen" Betriebsmittel und durch erneut geringere Emissionsraten bei den Schaltanlagen. Die Industrie, vertreten durch die Hersteller- und Betreiberverbände sowie dem SF6 Produzenten, hat sich 1996 zur Emissionsminimierung in allen Lebenszyklen von Schaltanlagen sowie zu einer jährlichen Berichterstattung verpflichtet. Im Jahre 2005 wurde diese Selbstverpflichtung in Zusammenarbeit mit dem Umweltbundesamt und dem Umweltministerium auf weitere Anwendungen im Bereich der Energieübertragung und -verteilung über 1 kV ausgedehnt und um konkrete Reduktionsziele ergänzt. Die freiwillige Berichterstattung wurde entsprechend ergänzt und verfeinert. Im Jahre 2006 wurde seitens der Hersteller und des Gasproduzenten weiter in Minderungsmaßnahmen investiert, bei Durchführungen konnten in Teilbereichen SF6 Schäume substituiert werden. Dadurch konnten, bei weiter steigender Produktion, die spezifischen Emissionsraten und auch die absoluten Emissionen weiter gesenkt werden.

#### *4.7.7.1.2 Methodische Aspekte (2.F.7.a)*

Die Emissionsangaben basieren im Wesentlichen auf einer Massenbilanz, zunehmend kombiniert mit Emissionsfaktoren für Teilbereiche, in denen Massenbilanzierung an messtechnische Grenzen stößt bzw. mit einem unangemessenen Aufwand verbunden wäre.

Die angewendete Methodik basiert auf den neuen "2006 IPCC Guidelines for National Greenhouse Gas Inventories; Volume 3", Kapitel 8. Näheres siehe "Tier 3, Hybrid Life-Cycle Approach" (Hybride Methode nach Lebenszyklen) im Unterkapitel 8.2.

#### **Anwendungsemissionen:**

Laufende Bestandsemissionen beziehen sich auf den seit 1970 durch jährliche Zugänge in Schaltanlagen akkumulierten SF<sub>6</sub>-Bestand, der im Mittel des Jahres n besteht.

Der SF<sub>6</sub>-Endbestand in der Gesamtheit der elektrischen Betriebsmittel eines bestimmten Jahres n verändert sich jährlich um den Saldo aus Zugang und Abgang. Vereinzelte Abgänge (Hochspannung) werden seit 1997 registriert; ein verstärktes Ausscheiden von Hochspannungsschaltanlagen und -geräten der ersten Generation ist bei einer auf mindestens 40 Jahre geschätzten Lebensdauer erst nach 2010 zu erwarten.

Drei Besonderheiten sind bei der Berichterstattung zu Schaltanlagen zu beachten:

- Die Berechnung des Endbestandes für jedes Jahr n basiert zwar jeweils auf dem Endbestand des Vorjahres (n-1), jedoch nicht bis zum allerersten Einsatzjahr. Dieses sonst übliche Verfahren entfällt bei Schaltanlagen, weil die Betreiber/Hersteller den SF<sub>6</sub>-Bestand für 1995 abgeschätzt haben, und zwar getrennt für Hoch- und Mittelspannung (770 t bzw. 157,6 t).
- Bestands- und Emissionsermittlung erfolgen in der Hochspannung durch regelmäßige Direkterhebungen bei den ca. 100 Betreibern. Diese werden unmittelbar nach ihrem aktuellen Bestand an  $SF_6$  in Betriebsmitteln (GIS, Leistungsschalter, Freiluftwandler) befragt. Auf diese Bestandsdaten werden Emissionsfaktoren angewendet, die anhand von Referenzanlagen bestimmt worden sind.

• Mittelspannungs-Schaltanlagen haben sehr zahlreiche und zugleich sehr heterogene Betreiber. Direktbefragungen scheiden daher aus. Die Hersteller der Mittelspannungsanlagen haben es selbst übernommen, auf Basis ihrer Verkaufsdaten den inländischen Bestand fortzuschreiben. Die Emissionsermittlung ist dadurch möglich, dass die Anlagen praktisch wartungsfrei sind und per Definition (IEC 62271-1) während der gesamten Lebensdauer keine Nachfüllung benötigen. Die Emissionen sind minimal (meist nur infolge äußerer Einwirkungen) und können durch einen pauschalen Emissionsfaktor (Expertenbefragung) abgedeckt werden: Die Emissionsrate wird seit 1998 mit konstanten 0,1 % angesetzt, da seit Mitte der 90er Jahre praktisch nur noch Anlagen zum inländischen Bestand gelangen, die als "sealed for life" (hermetisch abgeschlossene Drucksysteme nach IEC) gelten. In der Selbstverpflichtung 2005 haben sich zudem die Betreiber verpflichtet, nur noch solche Anlagen einzusetzen. Wenige ältere Anlagen mit Emissionsraten höher als 0,1 % verlieren dadurch an Gewicht. Die Berechnung des Bestandes basiert auf dem Bestand des Vorjahres zuzüglich Neulieferungen und abzüglich Außerbetriebnahmen; die sich rechnerisch ergebenden, marginalen Bestandsminderungen um Emissionen wurden bisher aus pragmatischen Gründen nicht berücksichtigt.

#### **Entsorgungsemissionen:**

Wegen der langen Lebensdauer von Schaltanlagen (40 Jahre) und dem Ersteinsatz von SF $_6$ Ende der 60er Jahre kommt es heute erst in geringem Umfang zu Entsorgungsemissionen. Aus Altanlagen (Hoch- und Mittelspannung) zur Entsorgung anstehende  $SF<sub>6</sub>$ -Mengen (AR) wurden daher bislang nur grob geschätzt (auf konstante 3 t/a). Ab dem Berichtsjahr 2005 werden die Entsorgungsmengen von den Verbänden aus dem Anlagenrückbau erstmals präzise ermittelt. Dies gilt auch für die Emissionen aus der Entsorgung, die vor 2005 mit 0,06 t abgeschätzt wurden.

#### **Aktivitätsdaten**

Im Rahmen der Selbstverpflichtung wird der Jahresverbrauch der Hersteller aller Betriebsmittel sowie der Bestand von Mittelspannungsschaltanlagen vom Zentralverband Elektrotechnik- und Elektronikindustrie e.V. (ZVEI), der Bestand von Hochspannungsschaltanlagen, Freiluftwandlern, gasisolierten Leitungen und Transformatoren vom Verband der Netzbetreiber e.V. (VDN) und seit 2004 vom Verband der industriellen Energie- und Kraftwirtschaft e.V. (VIK) dem Umweltbundesamt übermittelt. Die Außerbetriebnahmemengen ermitteln die Teilnehmer der Selbstverpflichtung gemeinsam.

In der nachstehenden Tabelle sind die Inventardaten 2007 in Unterquellgruppen aufgeführt und erläutert. Die Summe der elektrischen Betriebsmittel der Energieübertragung und -verteilung deckt sich mit den Daten in Tabelle 2 (II)F, Blatt 2, Quellgruppe 2.F.8 im CRF.

#### **Nationaler Inventarbericht Deutschland – 2010 Umweltbundesamt**

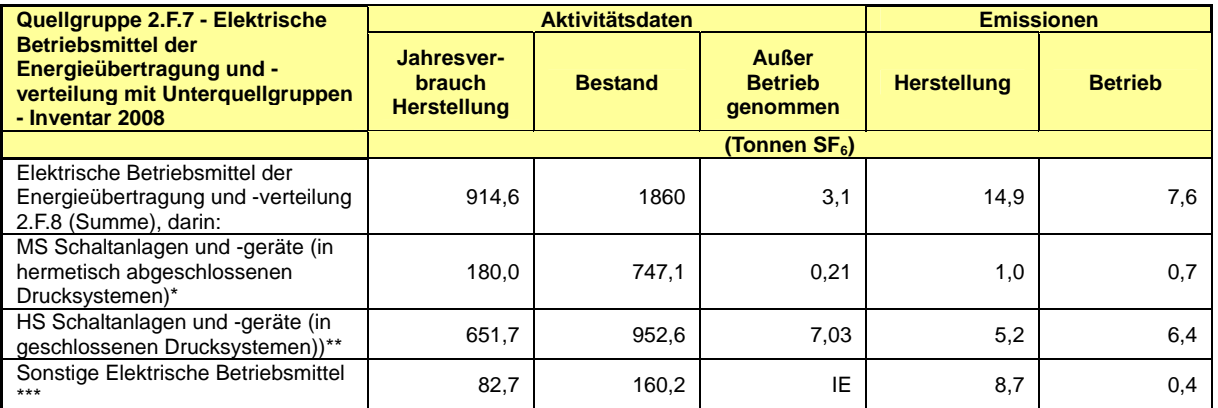

IE=in "HS Schaltanlagen…" enthalten; marginal

Erläuterungen

- hermetisch abgeschlossene Drucksysteme nach IEC 62271-1 über 1kV bis einschließlich 52 kV; auch "Sealed for life" genannt
- \*\* Geschlossene Drucksysteme nach IEC 62271-1 über 52 kV
- Gasisolierte Transformatoren: marginaler Restbestand im Netz; (keine Herstellungsemissionen) + Hochspannungs-Freiluftmesswandler (alle Emissionskategorien) + Gasisolierte Leitungen-GIL- (alle Emissionskategorien) + Hochspannungsdurchführungen (nur Herstellungsemissionen) + Mittelspannungs-Gießharzmesswandler (nur Herstellungsemissionen) + Prüfung von Mittelspannungskomponenten (nur Herstelleremissionen) + Kondensatoren 1000V (nur Herstellungsemissionen)

#### *4.7.7.1.3 Unsicherheiten und Zeitreihenkonsistenz (2.F.7.a)*

Da es nur ca. zehn verschiedene Hersteller der Betriebsmittel (einschließlich Durchführungen und Wandler) gibt, sind die Verbrauchsdaten, die Angaben zu Neulieferungen und Außerbetriebnahmen sehr sicher, zumal eine interne Buchführung dahintersteht und die Füllmengen mit hoher Präzision ermittelt und auf den Typenschildern dokumentiert werden. Die Ungenauigkeit liegt hier im Bereich von ± 5 %

Bei den Emissionen ist die Erfassung schwieriger, da in den Betrieben mehrere Emissionsquellen vorhanden sind, die für sich genommen mitunter recht klein sind. Gasverluste entstehen beim Befüllen von Geräten, beim Testen, beim Öffnen von Ausschuss, in der Entwicklungsabteilung usw. Allerdings gehen mittlerweile alle inländischen Werke nach einem einheitlichen Fragebogen vor, der sämtliche möglichen Emissionsquellen nennt und der im Rahmen der Erhebung auf seine Richtigkeit geprüft wird. Aus diesem Grund und der geringen Anzahl an Herstellern (s.o.) hängt die Exaktheit der Erhebung letztlich von der Messgenauigkeit ab. Diese bewegt sich im Bereich von ±10 % der Abschätzungen.

Die Emissionen aus dem Betrieb in der Hochspannung werden von den Betreibern über die jährlichen Nachfüllungen ermittelt, die von eigenem Personal oder vom Herstellerservice durchgeführt wurden. (Nachfüllungen erfolgen bei Unterschreitung von 90 % des Soll-Füllstandes, was in der Regel vom Gerät selbst angezeigt wird). Diese Methode ist als sehr sicher zu bewerten, d.h. die Abweichungen vom wahren Wert betragen etwa  $\pm$  5 %. Alle bisherigen Erhebungen führten zu nahe beieinander liegenden Größenordnungen für die Emissionsraten, die zwischen 0,75 und 0,88 % betrugen. Die einmalige Spitze bei der Emissionsrate von Hochspannungs- Schaltanlagen in 2004 erklärt sich aus Sonderereignissen; im Wesentlichen dem zeitgleichen Nachfüllen von alten, weniger dichten Anlagen älterer Bauart.

Beim HS-Bestand und damit auch bei den Emissionen, die sich beide seit 1995 grundsätzlich erhöhen, gibt es im Jahr 2000 eine ungewöhnliche Entwicklung, nämlich einen Rückgang gegenüber dem Vorjahr um über 25 t beim Bestand (und 0,85 t bei den Emissionen). Dieser Rückgang, der auf HS-GIS (600 zu 567 t) zurückgeht, ist nicht durch Abgänge durch Außerbetriebnahme zu erklären, da diese noch keine nennenswerte Rolle spielen. Dem VDN zufolge, der die Erhebungen durchführt, steckt dahinter sowohl ein statistisches als auch organisatorisches Problem. Ende der 90er Jahre fanden im Zuge der Liberalisierung des Strommarktes bei den Betreibern tiefgehende Umgruppierungen (durch Fusionen und Eigentumswechsel von Unternehmensteilen) statt, so dass die personellen Zuständigkeiten für den Betriebsmittelbestand immer wieder wechselten. So sind Doppelzählungen im Jahr 1999 nicht auszuschließen, ebenso wie nicht erfasste Betriebsmittel im Jahr 2000. Davon abgesehen kann aber heute – im eingeschwungenen Zustand - von einer Ungenauigkeit in der Größenordnung von ± 5 % beim HS-Bestand ausgegangen werden.

Die Emissionsrate 0,1 % in der Mittelspannung ist für den Bestand der letzten Jahre als akzeptabel zu bewerten.

## *4.7.7.1.4 Quellenspezifische Rückrechnungen (2.F.7.a)*

Es war eine geringfügige Korrektur des Bestandes der MS-Anlagen erforderlich, der zu den dargestellten Emissionsänderungen führte:

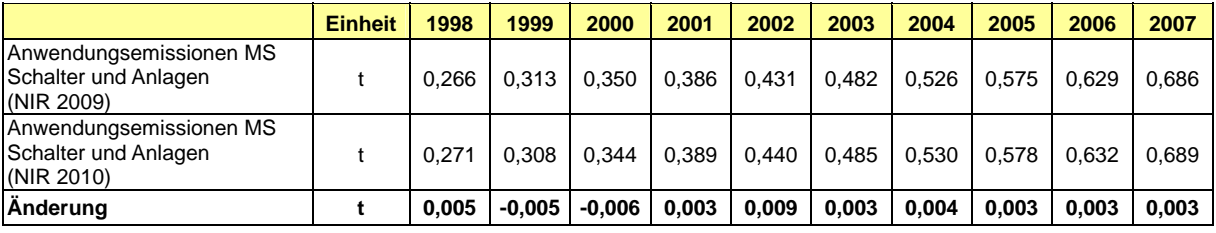

## *4.7.7.1.5 Geplante Verbesserungen, quellenspezifisch (2.F.7a)*

Derzeit sind keine Verbesserungen geplant.

## **4.7.7.2 Anwendung in Teilchenbeschleunigern (2.F.7.b)**

## *4.7.7.2.1 Beschreibung der Quellgruppe (2.F.7b)*

 $SF<sub>6</sub>$  wird bei Teilchenbeschleunigern als Isolatorgas eingesetzt. Hochspannungsgeräte (0,3 bis über 23 MV) werden an Hochschulinstituten, Forschungsgemeinschaften und in der Industrie eingesetzt. In der Industrie kommen außerdem Niedrig-Energie-Geräte mit weniger als 0,3 MV zum Einsatz. Eine weitere Kategorie stellen Strahlentherapie-Geräte in medizinischen Einrichtungen dar.

## *4.7.7.2.2 Methodische Aspekte (2.F.7.b)*

Anfang 2004 führte Öko-Recherche für das Umweltbundesamt eine Totalerhebung zu inländischen Teilchenbeschleunigern durch, um die teilweise bis auf 1996 zurückreichenden Daten zu aktualisieren. Dabei wurden sowohl Anwender als auch Hersteller befragt. Inhalt der Fragen waren sowohl die SF<sub>6</sub>-Mengen in ihren Geräten als auch die SF<sub>6</sub>-Nachfüllungen während der letzten sieben Jahre.

Das ZSE übernimmt die Gliederung dieser Erhebung und enthält für alle fünf Kategorien den jährlichen SF<sub>6</sub>-Bestand und den jährlichen Ersatz für Emissionen. Letztere schließen außer den laufenden auch die - geringfügigen – Befüll- und Entsorgungsverluste ein.

## *4.7.7.2.3 Unsicherheiten und Zeitreihenkonsistenz (2.F.7.b)*

Eine systematische Quantifizierung der Unsicherheiten für die Quellgruppe ist erfolgt.

#### *4.7.7.2.4 Quellenspezifische Rückrechnungen (2.F.7b)*

Es sind keine Rückrechnungen durchgeführt worden.

#### *4.7.7.2.5 Geplante Verbesserungen, quellenspezifisch (2.F.7b)*

Derzeit sind keine Verbesserungen geplant.

## *4.7.8 Sonstige (2.F.8)*

Diese Quellgruppe umfasst die Anwendungen *Isolierglasfenster* (2.F.8.a), *Autoreifen* (2.F.8.b), *Sportschuhe* (2.F.8.c), *Spurengas* (2.F.8.d), *AWACS-Wartung* (2.F.8.e), *Schweißen* (2.F.8.f), *Optische Glasfasern* (2.F.8.g) und *Photovoltaik* (2.F.8.h).

#### **4.7.8.1 Isolierglasfenster (2.F.8.a)**

#### *4.7.8.1.1 Beschreibung der Quellgruppe (2.F.8.a)*

SF6 wird seit 1975 zur Erhöhung der Schalldämmung bei Mehrscheiben-Isolierglas in den Scheibenzwischenraum gefüllt. Nachteilig bei der Anwendung sind die schlechtere Wärmedämmleistung und das hohe Treibhauspotenzial von SF<sub>6</sub> Die Verschiebung der Priorität in Richtung Wärmeschutz, z. B. durch die Wärmeschutzverordnung und ein Bedeutungszuwachs SF<sub>6</sub>-freier Scheibentechnologien hat dazu geführt, dass der Einsatz von SF6 in dieser Anwendung seit Mitte der 90er Jahre zurückgeht.

Schallschutzscheiben werden in Deutschland in zahlreichen Betrieben hergestellt und gegebenenfalls mit Gas befüllt. Der Export fertiger Scheiben spielt keine nennenswerte Rolle.

Seit dem 4. Juli 2007 gilt in der EU ein Verbot für das Inverkehrbringen von Fenstern für Wohnhäuser, die mit fluorierten Treibhausgasen befüllt wurden. Ab dem 4. Juli 2008 gilt dieses Verbot auch für sonstige Fenster. Heutige und künftige Emissionen dieser Quellgruppe stammen aber vorwiegend aus der offenen Entsorgung alter Fensterscheiben angenommene 25 Jahre nach der Befüllung. Aus diesem Grund werden die Gesamtemissionen bis zum Jahr 2020 weiter zunehmen.

## *4.7.8.1.2 Methodische Aspekte (2.F.8.a)*

Emissionen treten bei der Befüllung der Scheibenzwischenräume durch Überfüllung, (Herstellungsemissionen), während des Gebrauchs (Anwendungsemissionen) und bei der Entsorgung (Entsorgungsemissionen) auf. Die Emissionen werden analog den Gleichungen 3.24 – 3.26 der IPCC-GPG (2000) mittels des Inlandsneuverbrauchs, des mittleren Jahresbestands und des Restbestands vor 25 Jahren berechnet.

Die Zeitreihen für Schallschutzfenster beginnen im Jahr 1975, da für die Bestandsemissionen des Jahres 1995 die Befüllungsmengen des Jahres 1975 von Bedeutung sind. Diese mit Branchenexperten 1996 rekonstruierten Daten wurden erstmals im Jahr 2004 veröffentlicht.

#### **Emissionsfaktoren**

Vom SF6-Verbrauch entweicht laut Expertenangaben von Scheiben- und Gasfüllgeräteherstellern, Branchenexperten und eines wissenschaftlichen Instituts bei der Befüllung des Scheibenzwischenraums ein Drittel. EF<sub>Herstellung</sub> ist daher 33 % bezogen auf den Jahres-Neuverbrauch.

Dieser Emissionsfaktor kommt folgendermaßen zustande: Sowohl bei Handgeräten als auch bei automatischen Gasfüllpressen sind Verwirbelungen im Innenraum unvermeidlich, so dass nicht nur Restluft, sondern auch ein Luft-SF<sub>6</sub>-Gemisch austritt, und zwar umso mehr davon, je weiter fortgeschritten der Befüllungsvorgang ist. Der Gasverlust, die sog. Überfüllung, reicht von 20 bis 60 % der Einfüllmenge. Relativ ist er umso größer, je kleiner die Scheibe ist. Im Durchschnitt, d.h. über das gesamte Spektrum der befüllten Scheibenformate, beträgt die Überfüllung 50 % auf die tatsächlich im Scheibenzwischenraum verbleibende Menge. Das entspricht einem Drittel (33 %) der jeweiligen Verbrauchsmenge. Der Emissionsfaktor wird unverändert weiterbenutzt, da sich die Befüllungstechnik oder auch das geometrische Spektrum der Scheiben nicht verändert hat.

Eine DIN-Norm (DIN EN 1279-3, DIN 2003) schreibt 10 Promille jährlichen Verlust der Gasfüllung durch die Randabdichtung der Scheibe als Obergrenze vor. Dieser Wert bezieht auch Gasverlust infolge von Glasbruch bei Transport, Einbau und Nutzung sowie der mit dem Alter zunehmenden Undichtheit des Randverbunds mit ein. Daraus resultiert ein Emissionsfaktor EF<sub>Anwendung</sub> von 1 % bezogen auf den seit 1975 akkumulierten SF<sub>6</sub>-Bestand, der im Durchschnitt des Jahres n besteht.

Entsorgungsverluste fallen am Ende der Nutzungsphase der Scheiben an, durchschnittlich 25 Jahre nach der Befüllung. Darum sind erst ab dem Jahr 2000 Abgänge durch Entsorgung bei den Emissionen zu berücksichtigen.

Da die Scheiben in jedem Jahr 1 % Gas vom Vorjahreswert verlieren, wird bei der Entsorgung nur ein Teil der ursprünglichen Füllung emittiert. Da aber keine Rückgewinnung stattfindet, erfolgt eine 100%ige Emission (EF $_{Entsorouno} = 1$ ).

#### **Aktivitätsdaten**

Der Jahres-Neuverbrauch wird mittels top-down-Erhebung gewonnen (Inlandsabsatz des Gasehandels). Eine Gegenprobe mittels bottom-up Erhebung (Einkaufsdaten der Hersteller) entfällt aus praktischen Gründen, da die Anzahl der Hersteller mit fast 400 zu groß ist. Seit 2006 erfolgt ein Datenabgleich des Jahres-Neuverbrauchs mit den vom *Statistischen Bundesamt* durchgeführten jährlichen Erhebungen.

#### **4.7.8.2 Autoreifen (2.F.8.b)**

## *4.7.8.2.1 Beschreibung der Quellgruppe (2.F.8.b)*

Autoreifen wurden aus Imagegründen (die verbesserte Druckkonstanz ist nicht praxisrelevant) ab 1984 mit  $SF_6$  befüllt. Der größte Verbrauch lag im Jahr 1995. Hier bestand bei über 500 der rund 3500 Verkaufsstellen des deutschen Reifenfachhandels die Möglichkeit, die Reifen mit SF<sub>6</sub>-Gas zu befüllen. Wegen des großen Treibhauspotenzials von  $SF<sub>6</sub> stiegen$  viele Reifenhändler auf Stickstoff als Befüllungsalternative um, was zu einem deutlichen Rückgang geführt hat. Seit dem 4. Juli 2007 gilt in der EU ein Verbot für das Inverkehrbringen von Autoreifen, die mit fluorierten Treibhausgasen befüllt wurden. Heutige Emissionen stammen zum überwiegenden Teil aus alten Reifenbefüllungen.

#### *4.7.8.2.2 Methodische Aspekte (2.F.8.b)*

Gasemissionen während der Reifenlaufzeit werden zur Vereinfachung nicht berücksichtigt, so dass nur Emissionen bei der Reifendemontage auftreten. Bei einer kalkulierten Laufzeit von ca. 3 Jahren folgen die Emissionen dem inländischen Verbrauch zur Befüllung, da es keinen Außenhandel mit befüllten Reifen gibt, dreijährig Zeit versetzt (ÖKO-RECHERCHE, 1996). Zur Berechnung der Emissionen wird die Gleichung 3.23 der IPCC-GPG (2000) angewendet.

#### **Emissionsfaktoren**

Die sehr geringen Verluste bei der Reifenbefüllung werden nicht berücksichtigt. Da SF $_6$  bei der Reifendemontage vollständig entweicht, gilt  $EF_{Entsorouna} = 1$ .

#### **Aktivitätsdaten**

Die jährlichen Verbrauchsmengen werden durch Abfragen der Inlandsabsätze der Gaslieferanten an Reifenhändler und Kfz-Werkstätten festgestellt. Seit 2006 erfolgt ein Datenabgleich der Verbrauchsmengen mit den vom *Statistischen Bundesamt* durchgeführten jährlichen Erhebungen.

#### **4.7.8.3 Sportschuhe (2.F.8.c)**

#### *4.7.8.3.1 Beschreibung der Quellgruppe (2.F.8.c)*

Der Einsatz von SF<sub>6</sub> erfolgte in den Sohlen von Sportschuhen zur Verbesserung der Dämpfung; das letzte Mal europaweit im Jahr 2003. Ab 2004 wurde FKW-218  $(C_3F_8)$ eingesetzt, letztmals im Jahr 2006. Heute wird größtenteils Stickstoff verwendet. Das Inverkehrbringen von mit fluorierten Treibhausgasen hergestellter Fußbekleidung in die EU ist seit dem 4. Juli 2006 verboten. Heutige Emissionen stammen nur aus der Entsorgung von Sportschuhen.

#### *4.7.8.3.2 Methodische Aspekte (2.F.8.c)*

Die Berechnung der Emissionen erfolgt über Gleichung 3.23 der IPCC-GPG (2000).

Fertigungsemissionen fallen nur im Ausland an, laufende Emissionen werden nicht ermittelt.

Wegen der Vertraulichkeitszusage werden die Daten zu Sportschuhsohlen zusammen mit denen zu Flugzeugradar, zum Schweißen und denen der Produktion von  $SF<sub>6</sub>$  unter CRF 2.G berichtet.

#### **Emissionsfaktoren**

Emissionen bei der Produktion werden von den Herstellern nicht berichtet.

Während der Anwendung wird keine Emission angenommen.

Bei der Entsorgung können die Emissionen den eingesetzten Mengen gleichgesetzt werden (EFEntsorgung = 1), wobei analog zur IPCC-Methode bei Autoreifen eine Zeitverzögerung von drei Jahren angenommen wird.

#### **Aktivitätsdaten**

Die Füllmengen beruhen auf europaweiten Verkaufszahlen der Hersteller. Diese Angaben werden auf Deutschland über die Bevölkerungszahl als Kriterium heruntergerechnet. Die Daten liegen dem Umweltbundesamt seit dem Berichtsjahr 2001 vor, werden aber aus Gründen der Vertraulichkeit nur in aggregierter Form veröffentlicht.

#### **4.7.8.4 Spurengas (2.F.8.d)**

#### *4.7.8.4.1 Beschreibung der Quellgruppe (2.F.8.d)*

Als stabiles und auch in extrem geringer Konzentration gut nachweisbares Spurengas wird SF6 von Forschungseinrichtungen für die Untersuchung bodennaher und atmosphärischer Luftströmungen und Gasausbreitungen sowie von Wasserströmungen eingesetzt.

Ab dem Berichtsjahr 2007 ist der inländische Gesamteinsatz von  $SF<sub>6</sub>$  als Spurengas gegenüber den Vorjahren stark reduziert, weil weniger eingesetzt wurde.

#### *4.7.8.4.2 Methodische Aspekte (2.F.8.d)*

Im Unterschied zur Gleichung 3.22 in den IPCC GPG (2000) werden die verwendeten Mengen anhand von Expertenschätzungen ermittelt und nicht über Verkaufsmengen des Gasehandels. Der Neuverbrauch für diese offene Anwendung wird in der CRF-Tabelle 2(II).Fs2 unter "amount of fluid filled in new manufactured products" eingetragen, weil dies sich begrifflich mit der technischen Einsatzweise deckt.

#### **Emissionsfaktoren**

Es wird von einer offenen Anwendung ausgegangen, d.h. der jährliche Neueinsatz emittiert vollständig im selben Jahr und wird als Verbrauch zur Fertigung (EF $_{\text{Herstellung}}$  = 1) betrachtet. Eine Rückgewinnung erfolgt nicht.

#### **Aktivitätsdaten**

Die Einschätzung des inländischen Gesamteinsatzes erfolgte 1996 durch die Experten aller Forschungseinrichtungen und dann jeweils im Abstand von 3 Jahren durch einen Experten. Die Einschätzungen zeigten nur geringe Variationen der Einsatzmengen. Seit 2006 erfolgt ein Datenabgleich mit den vom Statistischen Bundesamt durchgeführten jährlichen Erhebungen.

#### **4.7.8.5 AWACS Wartung (2.F.8.e)**

#### *4.7.8.5.1 Beschreibung der Quellgruppe (2.F.8.e)*

SF6 wird in den großen militärischen Aufklärungsflugzeugen vom Typ Boing E-3A (ehemals AWACS) als Isolationsmedium für das Radar eingesetzt. Es soll elektrische Überschläge in den Hohlleitern zur Antenne verhindern, in denen hohe Spannungen von über 135 kV herrschen. Die laufenden Emissionen sind sehr hoch, da bei Aufstieg des Flugzeugs  $SF_6$ zum Druckausgleich abgelassen wird.

#### *4.7.8.5.2 Methodische Aspekte (2.F.8.e)*

#### **Aktivitätsdaten**

Die Emissionsangaben basieren auf Angaben zu Einkaufsmengen zur Befüllung und Nachfüllung der NAEWF-Flotte der NATO, die mit Angaben des Gasehandels abgeglichen werden. Die Emissionsangaben für die Berichtsjahre bis 2001 basieren auf Schätzungen, die als Grundlage eine Erhebung im Jahr 1996 haben. Daher sind die Emissionsdaten der Jahre 1997 bis 2001 ungenau. Für das Berichtsjahr 2002 wurden die Verbrauchsmengen neu erhoben, was zu einer signifikanten Erhöhung gegenüber dem Berichtsjahr 2001 führte.

Der SF<sub>6</sub>-Jahresbedarf der NAEWF wird von Experten als konstant angesehen.

Daten zur AWACS-Wartung werden unter CRF 2.G zusammen mit denen von Sportschuhsohlen, vom Schweißen und der Produktion von  $SF<sub>6</sub>$  berichtet, da diese Daten der Vertraulichkeit unterliegen.

#### **4.7.8.6 Schweißen (2.F.8.f)**

#### *4.7.8.6.1 Beschreibung der Quellgruppe (2.F.8.f)*

Nach Angaben von Gaslieferanten begann die Verwendung von  $SF<sub>6</sub>$  beim Schweißen im Jahr 2001.  $SF<sub>6</sub>$  wird als Schutzgas beim Schweißen von Metall eingesetzt. Da es nur einen Anwender in Deutschland gibt, unterliegen die Daten der Vertraulichkeit.

#### *4.7.8.6.2 Methodische Aspekte (2.F.8.f)*

Wegen der Datenvertraulichkeit werden Verbrauch und Emissionen beim Schweißen zusammen mit den Anwendungen in Sportschuhen und AWACS Wartung sowie der Produktion von  $SF_6$  unter CRF 2.G berichtet.

#### **Emissionsfaktoren**

Es stehen keine verlässlichen Daten über den Zerfall von  $SF<sub>6</sub>$  während der Anwendung zur Verfügung. Nach Expertenschätzung emittiert die eingesetzte SF<sub>6</sub>–Menge bei der Anwendung vollständig in die Atmosphäre. Daher werden Verbrauch und Emissionen beim Schweißen gleichgesetzt. Für den Emissionsfaktor beim Schweißen gilt EF $_{\text{Anwendung}} = 1$ .

#### **Aktivitätsdaten**

Die jährlichen Verbrauchsmengen werden durch Abfragen der Inlandsabsätze der Gaslieferanten festgestellt. Ab 2007 erfolgt ein Datenabgleich des Jahres-Neuverbrauchs mit den vom Statistischen Bundesamt durchgeführten jährlichen Erhebungen.

#### **4.7.8.7 Optische Glasfasern (2.F.8.g)**

## *4.7.8.7.1 Beschreibung der Quellgruppe (2.F.8.g)*

Die Verwendung von  $SF_6$  bei der Herstellung optischer Glasfasern begann im Jahr 2002. SF $_6$ wird bei der Herstellung optischer Glasfaserkabel zur Fluordotierung eingesetzt. Es gibt in Deutschland zahlreiche Produktionsbetriebe.

#### *4.7.8.7.2 Methodische Aspekte (2.F.8.g)*

Emissionen treten bei der Produktion der optischen Glasfaserkabel auf.

#### **Emissionsfaktoren**

Die 2006 IPCC Guidelines<sup>48</sup> enthalten keine Informationen über die Verwendung von SF<sub>6</sub> bei der Produktion optischer Glasfasern. Laut Expertenangaben entweichen 70 % der eingesetzten SF<sub>6</sub>-Menge. Daher gilt für den Emissionsfaktor EF $_{\text{Hersstellung}} = 0.7$ .

#### **Aktivitätsdaten**

Die jährlichen Verbrauchsmengen werden durch Abfragen der Inlandsabsätze der Gaslieferanten festgestellt. Ab 2007 erfolgt ein Datenabgleich des Jahres-Neuverbrauchs mit den vom Statistischen Bundesamt durchgeführten jährlichen Erhebungen.

#### **4.7.8.8 Photovoltaik (2.F.8.h)**

#### *4.7.8.8.1 Beschreibung der Quellgruppe (2.F.8.h)*

SF6 und andere Fluorverbindungen werden in Deutschland bei der Herstellung von Wafern zum Strukturätzen und zur Reinigung der Reaktionskammern im Fertigungsprozess eingesetzt. Da die Reinheit des Prozessgases niedriger ist als im analogen Produktionsprozess der Halbleiterindustrie, wird die Anwendung *Photovoltaik* gesondert berichtet. In Deutschland begann die Verwendung von SF<sub>6</sub> in der Solartechnik im Jahr 2002.

Die Zeitreihe zeigt zwischen 2002 und 2006 einen kontinuierlichen Anstieg der Emissionen, der auf steigende Produktionsmengen zurückzuführen ist. 2007 und 2008 ist ein sprunghafter Anstieg zu verzeichnen, da die Zahl der produzierten Wafer und damit auch der Anwendungsmengen von  $SF<sub>6</sub>$  stark steigen.

#### *4.7.8.8.2 Methodische Aspekte (2.F.8.h)*

Wie auch in der Halbleiterindustrie treten die Emissionen in der Photovoltaik während der Produktion auf. Die Fertigungsemissionen können nicht allein anhand der eingesetzten Mengen (Verkäufe des Gasehandels) ermittelt werden. Die Differenzen zwischen Verbrauch und Emission resultieren aus der partiellen chemischen Umsetzung im Plasmareaktor und der Wirkung nachgeschalteter Abgasreinigungsanlagen.

#### **Emissionsfaktoren**

In Deutschland sind Abgasreinigungsanlagen nicht so weit verbreitet, wie es für die Berechnung des IPCC Emissionsfaktors angenommen wird. Daher wird der Tier-2- Emissionsfaktor der IPCC<sup>49</sup> von 0.4 auf den Wert EF $_{\text{Herstellung}} = 0.5$  erhöht.

#### **Aktivitätsdaten**

Die jährlichen Verbrauchsmengen werden durch Abfragen der Inlandsabsätze der Gaslieferanten festgestellt. Ab 2007 erfolgt ein Datenabgleich des Jahres-Neuverbrauchs mit den vom *Statistischen Bundesamt* durchgeführten jährlichen Erhebungen.

<sup>48</sup> IPCC GL 2006, Vol. 6, Chapter 6: Electronics Industry

<sup>&</sup>lt;sup>49</sup> IPCC GL 2006, Vol. 6, Chapter 6: Electronics Industry, Table 6.5

#### **4.7.8.9 Unsicherheiten und Zeitreihenkonsistenz (2.F.8 alle)**

Bei Isolierglasfenstern erfolgt seit 2006 ein Datenabgleich des Jahres-Neuverbrauchs der top-down-Erhebung auf Basis von kommerziellen Verkaufsdaten mit den vom *Statistischen Bundesamt* jährlich durchgeführten Erhebungen. Dadurch konnte die Datensicherheit erhöht werden und ist als verlässlich und vollständig zu bewerten. Der EF<sub>Herstellung</sub> kann angesichts der Vielfalt der Einflussfaktoren nicht verbindlich gemessen werden. Die Schätzung der 1996 und 1999 befragten zehn Branchenexperten (aus Kreisen der Scheibenhersteller, Füllgerätelieferanten und eines wissenschaftlichen Instituts) lässt kaum einen anderen Schluss zu, als dass sich der mittlere Befüllungsverlust zwischen 30 % und 40 % bewegt. 1 % laufende Gasverluste werden als realistisch angesehen.

Bei Sportschuhen ist trotz der guten Datenqualität für die EU die Verteilung der Füllmengen auf die Mitgliedstaaten mit erheblichen Unsicherheiten verbunden.

#### **4.7.8.10 Quellenspezifische Rückrechnungen (2.F.8 alle)**

Es wurden keine Rekalkulationen durchgeführt.

#### **4.7.8.11 Geplante Verbesserungen, quellenspezifisch (2.F.8 alle)**

Derzeit sind keine Verbesserungen geplant.

## *4.7.9 Quellenspezifische Qualitätssicherung/-kontrolle und Verifizierung (2.F alle)*

Eine Qualitätskontrolle (nach Tier 1 & 2) und Qualitätssicherung, die den Anforderungen des QSE-Handbuchs bzw. dessen mitgeltenden Unterlagen entsprechen, wurde durchgeführt.

Die Daten für das aktuelle Berichtsjahr wurden, wie bereits für die meisten Vorjahre, im Rahmen eines Forschungsvorhabens im Auftrag des Umweltbundesamtes durch einen externen Experten erhoben.

Die Qualitätssicherung erfolgt im Wesentlichen durch den externen Experten. Darüber hinaus werden die Daten durch den Fachbegleiter des UBA bei Abnahme geprüft.

Die erhobenen Angaben zum Umfang der quellgruppenspezifischen HFKW-Bestände, zur Zusammensetzung dieser Bestände nach verschiedenen HFKW-Kältemitteln, den EF etc. unterliegen einer ständigen Qualitätssicherung/-kontrolle und Verifizierung, die jedoch bisher nicht standardisiert ist. Es werden regelmäßig verschiedene Quellen (Umweltstatistiken<sup>50</sup>, Produktions- und Verkaufszahlen<sup>51</sup> etc.) herangezogen und diese durch Rücksprache mit Experten (Anwendern, Kältemittelherstellern, Lieferanten etc.) auf ihre Belastbarkeit geprüft.

Die Daten für die elektrischen Betriebsmittel und die Halbleiterproduktion haben einen verbandsinternen Prozess der Qualitätssicherung/-kontrolle und Verifizierung durchlaufen.

## **4.8 Andere Bereiche (2.G.)**

Die Emissionen von SF<sub>6</sub> aus der *Herstellung von SF<sub>6</sub>* (2.E Produktion von halogenierten Kohlenwasserstoffen und SF<sub>6</sub>), aus der Anwendung in Sportschuhen (2.F.8.c Sonstige – Sportschuhe), der Anwendung bei der *AWACS-Wartung* (2.F.8.e Sonstige – AWACS

<sup>50</sup> Erhebungen nach § 11 des UstatG.

<sup>51</sup> Erhebungen nach Außenhandelsstatistikgesetz (AHStatGes) und Produktionsstatistiken

Wartung), der Anwendung beim *Schweißen* (2.F.8.f Sonstige – Schweißen) und aus der Aluminiumproduktion (2.C.4 Metallproduktion: SF<sub>6</sub> in der Aluminium- und Magnesiumproduktion) werden aus Vertraulichkeitsgründen unter 2.G berichtet.

Die Emissionen von HFKW aus der Herstellung von HFKW (2.E Produktion von halogenierten Kohlenwasserstoffen und  $SF_6$ ), aus der Anwendung als Lösemittel (2.F.5 Lösemittel) und aus der Metallproduktion (2.C.5 Metallproduktion: Sonstige) werden aus Vertraulichkeitsgründen unter 2.G berichtet.

Die Emissionen von FKW aus der Herstellung von FKW (2.E Produktion von halogenierten Kohlenwasserstoffen und  $SF_6$ ), aus der Anwendung in Sportschuhen (2.F.8.c Sonstige – Sportschuhe) und der Industriekälte (2.F.1d Industriekälte) werden aus Vertraulichkeitsgründen unter 2.G berichtet.

Es sind keine weiteren Emissionsquellen für Treibhausgase bekannt.

# **5 LÖSEMITTEL UND ANDERE PRODUKTVERWENDUNG (CRF SEKTOR 3)**

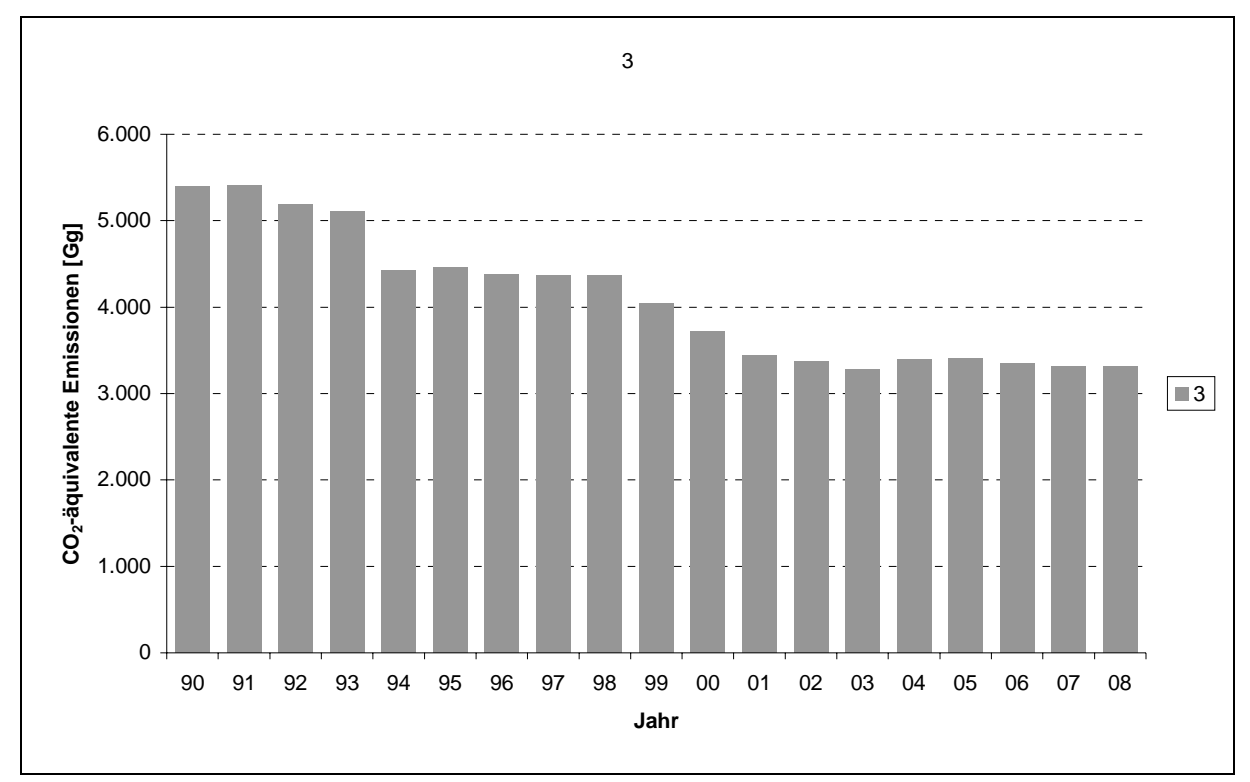

# **5.1 Übersicht (CRF Sektor 3)**

In dieser Quellgruppe werden die Emissionen aus der Anwendung chemischer Produkte zusammengefasst. Gegenwärtig sind Angaben zur Freisetzung von Lösemitteln aus deren Anwendung in Industrie, Gewerbe und Haushalten enthalten, sowie detaillierte Angaben zur stofflichen Freisetzung von N<sub>2</sub>O bei dessen Anwendung.

Die Quellgruppe 3 *Lösemittel und andere Produktverwendung* untergliedert sich in die Unterkategorien *Lackierung* (3.A), *Entfettung, Chemische Reinigung* (3.B), *Herstellung und Anwendung chemischer Produkte* (3.C) und *Andere Lösemittelverwendungen* (3.D). Dabei umfasst *Andere* (3.D) Lachgas-Emissionen (s. Kapitel 5.3), Emissionen aus SCR Anlagen sowie die oben aufgeschlüsselte übrige Lösemittelverwendung, die nicht unter die Quellgruppen 3.A bis 3.C einzuordnen ist.

Die N2O-Emissionen aus der Quellgruppe 3.D *Andere Lösemittelverwendungen* werden getrennt von den anderen Teilen in Kapitel 5.3 berichtet.

Abbildung 28: Übersicht über die Treibhausgas-Emissionen des CRF-Sektors 3

## **5.2 Lösemittel - NMVOC (3.A-3.C & 3.D)**

## *5.2.1 Beschreibung der Quellgruppe (3.A-3.C & 3.D)*

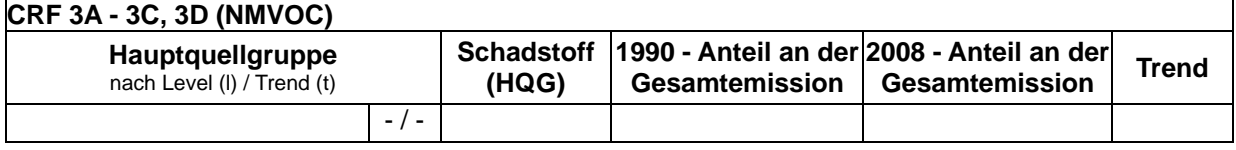

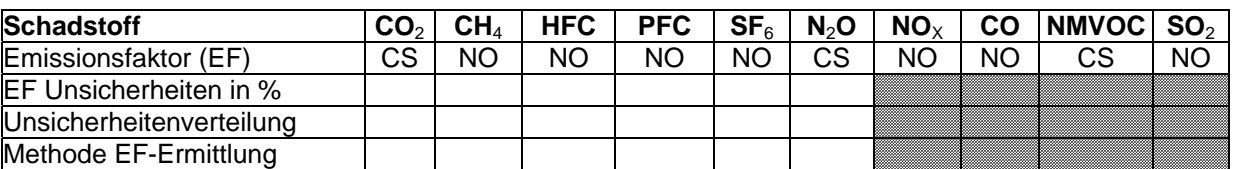

Die Quellgruppe NMVOC-Emissionen aus dem Bereich *Lösemittel und andere Produktverwendung* (CRF 3.A-3.C und 3.D) ist keine Hauptquellgruppe.

Die aus dem Gebrauch von Lösemitteln oder aus der Anwendung lösemittelhaltiger Produkte freigesetzten NMVOC-Emissionen entstammen allen Subgruppierungen dieser Quellgruppe.

Um der sehr heterogenen Struktur der vier Berichtskategorien bei der Datenermittlung besser gerecht zu werden, werden für die Berechnung der Inventardaten die UNECE/EMEP Substrukturen verwendet, die auf der CORINAIR97 (CORINAIR: COordination d' INformation Environmentale; Teilprojekt AIR) SNAP-Systematik<sup>52</sup> basieren.

In die Kategorie 3.D *Andere Lösemittelverwendungen* werden folgende Anwendungen bzw. Aktivitäten einbezogen:

- Behandlung von Glas- und Mineralwolle
- Druckindustrie (Druckanwendungen)
- Extraktion von Ölen und Fetten
- Anwendung von Klebstoffen und Haftmaterialien
- Anwendung von Holzschutzmitteln
- Anwendung von Unterbodenschutz und Fahrzeugkonservierung
- Häusliche Verwendung von Lösemitteln (ohne Farben und Lacke)
- Entwachsen von Fahrzeugen
- Herstellung von pharmazeutischen Produkten
- Häusliche Verwendung von pharmazeutischen Produkten
- sonstige

Für die Definition von "NMVOC" wird auf die VOC-Definition der EG-Lösemittelrichtlinie zurückgegriffen<sup>53</sup>. Zur Konkretisierung des Begriffes "Lösemittelanwendung" (solvent use) wird für die Lösemitteldefinition ebenfalls auf die EG-Lösemittelrichtlinie zurückgegriffen<sup>54</sup>.

<sup>52</sup> 52 hier in der Detaillierung des sogenannten SNAP Level 3

<sup>53</sup> Demnach sind flüchtige organische Verbindungen (VOC) alle organischen Verbindungen, die bei 293,15 K einen Dampfdruck von mindestens 0,01 kPa oder unter den entsprechenden Gebrauchsbedingungen eine entsprechende Flüchtigkeit haben.

<sup>&</sup>lt;sup>54</sup> Demnach ist ein organisches Lösemittel eine flüchtige organische Verbindung, die, ohne sich chemisch zu verändern, alleine oder in Kombination mit anderen Stoffen Rohstoffe, Produkte oder Abfallstoffe auflöst oder als Reinigungsmittel zur Auflösung von Verschmutzungen, als Lösungsmittel, als Dispersionsmittel oder als Mittel zur Einstellung der Viskosität oder der Oberflächenspannung oder als Weichmacher oder Konservierungsmittel verwendet wird.

Dabei ist jedoch zu beachten, dass einige dieser flüchtigen organischen Verbindungen sowohl als Lösemittel als auch als chemische Reaktionskomponente eingesetzt werden, z. B. Toluol - als Lösemittel in Lacken und Klebstoffen und als Reaktionskomponente bei der Herstellung von Toluoldiisocyanat (TDI) - oder Methylethylketon (Butanon) - als Lösemittel in Druckfarben und als Ausgangsmaterial bei der Synthese von Methylethylketonperoxid. VOC (genauer Stoffe oder Mengenanteile von Stoffen oder Produkten), die als chemische Reaktionskomponente eingesetzt werden, werden dementsprechend in dieser Quellgruppe nicht betrachtet.

Durch die skizzierte Abgrenzung der Quellgruppe wird ein sehr heterogenes Feld von emissionsverursachenden Vorgängen einbezogen. Dies gilt für:

• den Anteil und die Flüchtigkeit der eingesetzten VOC.

(Die Spannbreite reicht von der Verwendung von leichtflüchtigen Einzelstoffen als Lösemittel z.B. bei Reinigungsvorgängen über den Einsatz von Produkten mit Lösemittelgemischen z.B. in Farben & Lacken bis zu Anwendungen, in denen nur kleine Teile der Zubereitung (auch) Lösemitteleigenschaft haben, wie dies z.B. bei der Polystyrolschaumherstellung der Fall ist.)

• die sehr unterschiedlichen Emissionsbedingungen.

Lösemitteleinsätze können umweltoffen (wie bei der Verwendung von Kosmetika) bis weitgehend geschlossen (wie bei der Extraktion von nativen Ölen oder in Anlagen zur chemischen Reinigung) sein.

## *5.2.2 Methodische Aspekte (3.A-3.C & 3.D)*

Die Berechnung der NMVOC-Emissionen erfolgt auf der Basis eines produktverbrauchsorientierten Ansatzes. Dabei werden die NMVOC-Einsatzmengen, die über Lösemittel oder lösemittelhaltige Produkte zu diesen Quellkategorien zugeordnet werden, ermittelt und daraus über (für jede Quellkategorie) spezifische Emissionsfaktoren die NMVOC-Emissionen berechnet. Diese Methodik ist unter der Bezeichnung "consumption-based emissions estimating" explizit als eine von zwei für die Emissionsberechnung dieser Quellgruppe anzuwendenden Methoden aufgeführt.

Die Methodik erfordert - differenziert nach den Quellkategorien - belastbare Informationen über die folgenden Eingangsgrößen:

- die im Berichtsjahr eingesetzten Mengen an VOC-haltigen (Vor-) Produkten und Hilfsmitteln,
- den VOC-Gehalt dieser Produkte (Stoffe und Zubereitungen),
- die jeweiligen Anwendungs- und Emissionsbedingungen (bzw. den daraus resultierenden spezifischen Emissionsfaktor).

Um der sehr heterogenen Struktur innerhalb der Subkategorien 3.A – 3.D gerecht zu werden, werden diese Eingangsgrößen auf der Ebene von 37 differenzierten Verursacherprozessen (analog zu CORINAIR SNAP Level 3) bestimmt und die errechneten NMVOC-Emissionen anschließend aggregiert. Die eingesetzten Produkt-/Stoffmengen werden auf der Ebene von Produktgruppen unter Verwendung der Produktions- und der Außenhandelsstatistik ermittelt. Wo möglich, werden die so ermittelten Inlandsverbrauchsmengen durch den Abgleich mit Branchenstatistiken weiter verifiziert.

Für die durchschnittlichen VOC-Gehalte der Einsatzstoffe sowie die Emissionsfaktoren werden Werte angesetzt, die auf Expertenschätzungen (Fachgutachten und Branchendialoge) für die einzelnen Quellgruppen oder Quellgruppenbereiche basieren. Für die Berechnung der NMVOC-Emissionen des jeweils aktuellsten Jahres liegen die benötigten statistischen Basisangaben noch nicht abschließend vor, so dass für die aktuelle Berichterstattung zunächst die für das Vorjahr ermittelten Daten als Grundlage für eine Prognose verwendet werden. Die Prognose der NMVOC-Emissionen aus der Lösemittelverwendung für das aktuellste Jahr wird auf der Grundlage der spezifischen Aktivitätsentwicklungen errechnet. Sobald die statistischen Basisdaten für das jeweils aktuellste Jahr in der endgültigen Fassung vorliegen, werden damit die Inventardaten der NMVOC-Emissionen aus der Lösemittelverwendung neu berechnet.

Seit 1990 sind damit die NMVOC-Emissionen aus der Verwendung von Lösemitteln und lösemittelhaltigen Produkten insgesamt um fast 38 % zurückgegangen. Der Schwerpunkt der Emissionsminderung lag in den Jahren seit 1999. Zu diesem Minderungserfolg trugen insbesondere ordnungsrechtliche Regelungen wie die 31. Verordnung zum Bundesimmissionsschutzgesetz *(Verordnung zur Begrenzung der Emissionen flüchtiger organischer Verbindungen bei der Verwendung organischer Lösemittel in bestimmten Anlagen – 31. BImSchV)* und die 2. Verordnung zum Bundesimmissionsschutzgesetz *(Verordnung über Emissionsbegrenzung von leichtflüchtigen halogenierten organischen Verbindungen – 2. BImSchV)* sowie die TA Luft bei. Aber auch das deutsche Umweltzeichen "Blauer Engel", in dessen Rahmen unter anderem lösemittelarme Lacke, Wandfarben oder Klebstoffe ausgezeichnet werden, hat daran einen wichtigen Anteil.

Obwohl in einzelnen Bereichen teilweise für mehrere Jahre sogar erhöhte Produkteinsatzmengen zu verzeichnen waren, die sich dort entsprechend emissionssteigernd auswirkten, konnte durch die oben beschriebenen Maßnahmen diese Entwicklung ausgeglichen werden. Diese Erfolge gelangen insbesondere in den letzten Jahren und spiegeln sich in den aktualisierten Emissionsberechnungen wieder, die im Rahmen der Methodenoptimierung weiter differenzierte VOC-Gehalte und Emissionsfaktoren berücksichtigen konnten.

In der Berichterstattung 2009 sind zum ersten Mal die indirekten CO2-Emissionen aus NMVOC berechnet worden. Für die Umrechnung ist der folgende Rechenansatz genutzt worden.

 $EM_{indirektes\,CO2} = EM_{NMVOC} * Molmasse CO<sub>2</sub> / Molmasse C* 75%$ 

# *5.2.3 Unsicherheiten und Zeitreihenkonsistenz (3.A-3.C & 3.D)*

Für die NMVOC-Emissionen liegt zum Berichtszeitpunkt eine Fehlerbetrachtung auf der Basis von Expertenschätzungen für alle Eingangsgrößen (in allen 37 differenzierten Quellbereichen) nach der Methode der Fehler-Fortpflanzung vor. Die bestehenden Unsicherheiten liegen derzeit vor allem in der mangelnden Trennschärfe der Basis-Statistiken (Produktions- und Außenhandelsstatistik) in Hinblick auf die Unterteilung in VOChaltige und VOC-freie Produkte sowie in Bezug auf die Verwendung in verschiedenen Quellbereichen mit sehr unterschiedlichen Emissionsbedingungen.

# *5.2.4 Quellenspezifische Qualitätssicherung/-kontrolle und Verifizierung (3.A-3.C & 3.D)*

Aufgrund fehlender Fachzuständigkeiten konnte keine Qualitätskontrolle/Qualitätssicherung durch Quellgruppenexperten durchgeführt werden. Die Qualitätssicherung erfolgte durch die Nationale Koordinierungsstelle. Daten wurden fortgeschrieben bzw. auf Basis bereits bestehender Berechnungsroutinen ermittelt.

# *5.2.5 Quellenspezifische Rückrechnungen (3.A-3.C & 3.D)*

Es wurden keine Rückrechnungen durchgeführt.

## *5.2.6 Geplante Verbesserungen, quellenspezifisch (3.A-3.C & 3.D)*

Derzeit sind keine Verbesserungen geplant.

## **5.3 Sonstige - N2O (3.D)**

## *5.3.1 Verwendung von N2O als Anästhetikum (3.D.1)*

#### **5.3.1.1 Beschreibung der Quellgruppe (3.D.1)**

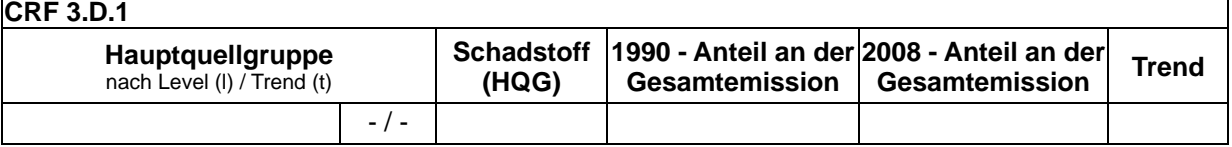

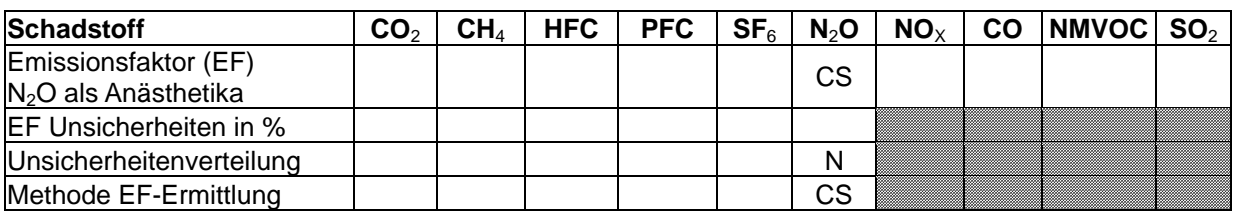

Der deutsche Lachgasmarkt wird von Air Liquide, Linde AG und Westfalen AG dominiert, die sowohl als Haupthersteller als auch Importeur auftreten. Bei der Lachgasherstellung und dessen Abfüllung in Gasflaschen entstehen keine Lachgasemissionen. Diese treten lediglich bei dessen Anwendung auf: Als N<sub>2</sub>O-Quelle ist hier vor allem der Einsatz in der Medizin von Bedeutung. Zusätzlich können aber auch Anwendungen in der Lebensmitteltechnologie und sonstige technische Anwendungen als mögliche Quellen betrachtet werden.

## **N2O in der medizinischen Anwendung**

In der Medizin wird Lachgas als analgetisch wirkendes Gas zu Narkosezwecken genutzt. Bei der Anwendung wird Lachgas mit reinem Sauerstoff gemischt, um eine wirkungsvolle Gasmischung von 70 % Lachgas und 30 % Sauerstoff zu erhalten. In der modernen Anästhesie wird die Wirkung des Lachgases durch Zugabe von anderen Narkosemitteln verbessert. Bislang ist der Einsatz von N2O in diesem Bereich nicht verboten, jedoch gibt es starke Bestrebungen in der deutschen Medizin gegen dessen allgemeine Verwendung.

Eine weitere Entlastung der N<sub>2</sub>O-Emissionen könnte die Verwendung von Xenon als Anästhetikum bewirken. Xenon ist das einzige Edelgas, das bei Normaldruck eine anästhetische Wirkung zeigt. Der narkotische Effekt des Xenons ist 1,5-mal stärker als der des Lachgases. Die Zulassung für Deutschland erfolgte im Herbst 2005 und wird in Zukunft für die gesamte EU-Region erwartet. Xenon ist allerdings aufgrund seiner Eigenschaften und seiner Verfügbarkeit kein Ersatz für Lachgas, sondern lediglich eine Ergänzung.

Die Menge an N2O-Emissionen aus medizinischen Anwendungen für das Jahr 1990 basiert auf einer Extrapolation der statistischen Anlagenerhebung im Gebiet der ehemaligen DDR im Jahr 1990. Damals wurde festgestellt, dass dort eine Anlage zur Produktion von  $N<sub>2</sub>O$  für Narkosezwecke existiert hat. Die Anlage war zum damaligen Zeitpunkt noch nicht lange in Betrieb (Errichtung im Jahr 1988). Die Produktionskapazität betrug etwa 1200 t pro Jahr. Nach Recherchen fand kein Export bzw. Import dieses Stoffes statt, so dass von der vollständigen Anwendung im Land ausgegangen wurde. Über die hierdurch für die ehemalige DDR ermittelte Pro-Kopf-Emission wurde unter der Annahme gleicher Verhältnisse in grober Näherung für das Jahr 1990 eine N<sub>2</sub>O-Emission von 6200 t für Deutschland festgelegt. Die N2O-Angabe für das Jahr 2001 wurde durch eine schriftliche Mitteilung des Industriegaseverbands e.V. (IGV) in Erfahrung gebracht. Dieser Wert hatte eine Bandbreite von 3.000 ~ 3.500 t/a, woraufhin für die Zeitreihenentwicklung der N<sub>2</sub>O-Emissionen der Mittelwert aus diesen Werten verwendet wurde (3.250 t/a). Zwischen 1990 und 2001 wird mangels anderer Daten eine lineare Reduktion der N<sub>2</sub>O-Anwendung in diesem Bereich angenommen

Die Reduktion der N<sub>2</sub>O-Verwendung in diesem Zeitraum beruht darauf, dass sich die "Low-Flow-Methode<sup>"55</sup> und die Tendenz "Sav-no-to-N<sub>2</sub>O" durchgesetzt haben. Mit einem ansteigenden Verbrauch in der Zukunft ist nur dann zu rechnen, wenn, wie im angelsächsischen Raum üblich, bei der Geburtshilfe Lachgas eingesetzt würde oder es bei der Unfallversorgung als Mittel zur Schmerzlinderung Verwendung fände. Da es an belastbaren Zahlen für einen weiterhin abnehmenden Trend mangelt, wird unter konservativen Gesichtspunkten im Rahmen einer "Worst-Case-Abschätzung" ein konstanter Wert der N2O-Emissionen ab 2004 angenommen. Die Beschreibung dieser Annahme für die "Worst-Case-Abschätzung" beruht auf der Tatsache, dass seit 1990 die Anwendung von N2O eine fallende Tendenz aufweist.

#### **N2O-Anwendung in der Lebensmittelindustrie**

Lachgas wird in der Lebensmittelindustrie als Zusatzstoff mit dem Namen E 942 verwendet. Treibgase pressen Lebensmittel unter Druck aus ihren Behältern. Je nach Art des Lebensmittels kommt es dabei zur Aufschäumung oder zur Herstellung einer cremigen Konsistenz. So werden Sahne (aus Sprühdosen), Quark, und diverse Desserts wie zum Beispiel Fertigpuddings mit N<sub>2</sub>O versetzt. (DIE VERBRAUCHER INITIATIVE E.V, 2005; LINDE GAS GMBH, 2005)

Aus den durchgeführten Recherchen konnten keine Daten ermittelt werden, aus denen die Menge und die Entwicklung der N<sub>2</sub>O-Emissionen im Lebensmittelbereich schlussgefolgert werden können. Dem Forschungsnehmer wurde jedoch mitgeteilt<sup>56</sup>, dass die N<sub>2</sub>O-Mengen gering (unter 5 %) und damit von geringer Bedeutung sind.

<sup>55</sup> Die "Low-Flow-Methode" ist eine Form der Anästhesie, bei der in nur sehr geringen Mengen Frischgas zugeführt wird und dadurch die N2O-Emissionen sehr eingeschränkt werden kann (Schmidt, 2001)

<sup>56</sup> Persönliche Mitteilung Industriegaseverband e.V. (IGV)

#### **N2O in der technischen Anwendung**

Für die Fertigungsschritte in der Halbleitertechnik werden eine Vielzahl von Chemikalien und Gasen verwendet. Argon, hochreiner Sauerstoff, Wasserstoff, hochreines Helium und Stickstoff bilden die Hauptmengen der eingesetzten Gase. Der Verbrauch der speziellen Prozessgase wie Distickstoffmonoxid, Ammoniak und Hexafluorethan ist vergleichsweise gering und in den letzten Jahren annähernd konstant geblieben (AMD Saxony LLC&Co. KG, Dresden, Umweltbericht 2002/2003, Seite 16).

In der Antriebstechnik wird Lachgas zur Verbesserung des Verbrennungsprozesses in Benzinmotoren, der so genannten "Lachgas-Einspritzung", verwendet. Infolge dieser "Tuningmaßnahme" kann die Leistung des Motors kurzfristig gesteigert werden. In Deutschland werden solche Anlagen allerdings nicht vom TÜV abgenommen, sind somit illegal und werden daher nicht betrachtet.

Auch für den Bereich der technischen Anwendung gibt es keine statistischen Zahlen, aus denen sich die N2O-Emissionen abschätzen lassen. Jedoch ist die N2O-Menge im Vergleich zu N2O-Emissionen aus der medizinischen Anwendung deutlich geringer, so dass dieser Bereich in der "Produktverwendung" eine untergeordnete Rolle spielt<sup>57</sup>.

#### **5.3.1.2 Methodische Aspekte (3.D.1)**

Für die Zeitreihenentwicklung der N<sub>2</sub>O-Emissionen in der Produktverwendung wurden bisher lediglich die N<sub>2</sub>O-Emissionen aus den medizinischen Anwendungen erfasst. Diese Vorgehensweise ist berechtigt, da dieser Bereich mit 90 % der Hauptverursacher für N<sub>2</sub>O-Emissionen im Produktanwendungsbereich ist (SCHÖN et al., 1993, Seite 82). Die restlichen 10 % unterteilen sich in technische Anwendung (unter 10 %58) und Anwendung in der Lebensmitteltechnik (unter 5 %<sup>59</sup>). Aus diesen Angaben wird für den Bereich *Lebensmitteltechnik* der Anteil als 3 %, und entsprechend für den Bereich *technische Anwendung* die Differenz zum Gesamtrestanteil (10 %) als 7 % geschätzt.

Die Verteilung der N<sub>2</sub>O-Anwendung beträgt für die medizinische Anwendung 90 %, für Lebensmitteltechnik und technische Anwendungen zusammen 10 % im Jahr 2001. Bei der Zeitreihenentwicklung wird von einer konstanten N2O-Emissionsmenge im *sonstigen Bereich* ausgegangen, da keine detaillierteren Zahlen über die Entwicklung in diesem Bereich vorliegen.

Da in der Produktanwendung (Medizinische und sonstige Anwendungen) das eingesetzte Lachgas direkt und vollständig als Emission in die Luft gelangt, ist für diesen Bereich der Emissionsfaktor über alle Jahre 1 t/t.

#### **5.3.1.3 Unsicherheiten und Zeitreihenkonsistenz (3.D.1)**

Die Unsicherheit der Zeitreihenentwicklung für die Produktanwendung wird aufgrund der folgenden Datenbandbreite bzw. Annahmen verursacht:

- N<sub>2</sub>O Anwendung im Jahr 2001:  $3.000$  t ~  $3.500$  t/a
- Konstanter Verlauf oder lineare Reduktion der N<sub>2</sub>O-Emissionen von 2002 bis 2004

<sup>57</sup> Schriftliche Mitteilung Industriegasverband e.V. (IGV)

<sup>58</sup> Persönliche Mitteilung Industriegaseverband e.V. (IGV)

<sup>59</sup> Persönliche Mitteilung Industriegaseverband e.V. (IGV)

Aus diesen Angaben können Werte für die maximale und die minimale  $N<sub>2</sub>O$ -Emission abgeschätzt werden. Als Bezugsgröße für die Unsicherheitsberechnung werden die 3250 t/a genommen. Dabei wird die oben genannte Verteilung beibehalten (medizinische Anwendung im Jahr 2001 bei 90 %, konstante N<sub>2</sub>O-Menge für den Bereich "sonstige" zwischen 1990 und 2005). Aus diesen Angaben ergeben sich folgende theoretische Kombinationsmöglichkeiten:

- 1. N<sub>2</sub>O-Emissionen im Jahr 2001 3500 t/a: konstanter Verlauf der N<sub>2</sub>O-Emissionen von 2002 bis 2004
- 2. N<sub>2</sub>O-Emissionen im Jahr 2001 3500 t/a: lineare Reduktion der N<sub>2</sub>O-Emissionen von 2002 bis 2004
- 3. N2O-Emissionen im Jahr 2001 3000 t/a; konstanter Verlauf der N2O-Emissionen von 2002 bis 2004
- 4. N2O-Emissionen im Jahr 2001 3000 t/a; lineare Reduktion der N<sub>2</sub>O-Emissionen von 2002 bis 2004

Demnach zeigt 1) die maximale und 4) die minimale mögliche N<sub>2</sub>O-MengeDaraus ergeben sich folgende Unsicherheiten: Zwischen 1990 und 2001 ist in beiden Richtungen (U<sub>min</sub> und U<sub>max</sub>) eine symmetrische Unsicherheit zu sehen. Bei U<sub>max</sub> ist von 1990 bis 2001 eine lineare Steigung der Unsicherheit zu sehen, die bis 8 % ansteigt. Ab 2001 bleibt dieser Wert konstant. Bei Umin ist zwischen 1990 und 2001 ebenfalls ein linearer Verlauf zu sehen, dessen Steigung ab 2001 drastisch größer wird, so dass im Jahr 2005 eine Unsicherheit von +/- 40 % erreicht wird.

Damit kann für den Verteilungstyp der Zeitreihe von einer Normalverteilung ausgegangen werden.

Die Unsicherheit der Emissionsfaktoren wird auf 0 % festgelegt, da zum gegenwärtigen Zeitpunkt davon ausgegangen wird, dass N<sub>2</sub>O bei seiner Anwendung keiner Umwandlung unterliegt und somit nach der Anwendung vollständig in die Atmosphäre entweicht.

## **5.3.1.4 Quellenspezifische Qualitätssicherung/-kontrolle und Verifizierung (3.D.1)**

Aufgrund fehlender Fachzuständigkeiten konnte keine Qualitätskontrolle/Qualitätssicherung durch Quellgruppenexperten durchgeführt werden. Die Qualitätssicherung erfolgte durch die Nationale Koordinierungsstelle. Daten wurden fortgeschrieben bzw. auf Basis bereits bestehender Berechnungsroutinen ermittelt.

Die Angaben für das Jahr 2001 wurde durch direkte Anfrage beim IGV ermittelt, woraufhin für dieses Jahr von einer hohen Qualität der Daten ausgegangen werden kann. Für die weiteren Jahre wurde keine Verifizierung der Daten vorgenommen.

## **5.3.1.5 Quellenspezifische Rückrechnungen (3.D.1)**

Rückrechnungen sind nicht erforderlich.

## **5.3.1.6 Geplante Verbesserungen, quellenspezifisch (3.D.1)**

Derzeit sind keine Verbesserungsmaßnahmen geplant. Jedoch sollte auch in der Zukunft eine enge Zusammenarbeit mit dem Industriegaseverband e.V. erfolgen, damit weiterhin Daten erhoben werden können.

## *5.3.2 Sprengstoffe (3.D)*

#### **5.3.2.1 Beschreibung der Quellgruppe (3.D)**

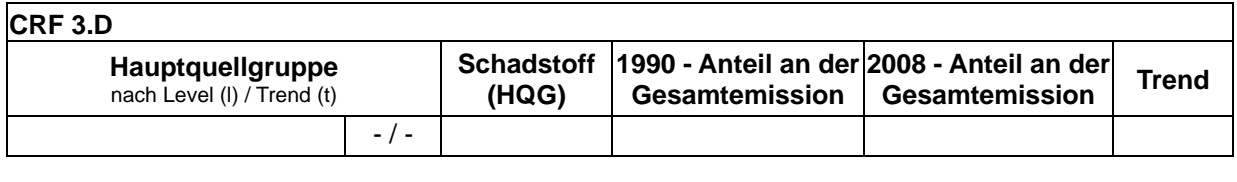

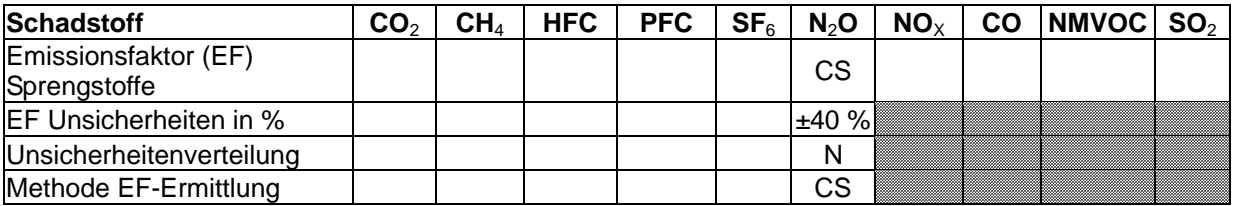

Sprengstoffe können militärisch und gewerblich eingesetzt werden. Zivile bzw. gewerbliche Sprengstoffe finden im Bergbau, bei Baumaßnahmen in felsigen Gegenden, bei Abrissunternehmen, in der Geologie und bei Feuerwerken Verwendung.

Lachgasemissionen entstehen vorwiegend bei der Detonation von ammoniumnitrathaltigen Sprengstoffen wie dem ANFO (Ammoniumnitrat- / Fuel Oil) und den Emulsionssprengstoffen. Im Allgemeinen enthalten die gewerblichen/zivilen Sprengstoffe zu ca. 60 bis 80 % Ammoniumnitrat (AN). Dagegen enthält der ANFO-Sprengstoff Andex bis zu 94 % Ammoniumnitrat.

In Deutschland werden Sprengstoffe zur zivilen Nutzung von zwei Firmen hergestellt: Orica Mining (früher Dynamit Nobel) und Westpreng GmbH (Wasag Chemie).

Bei der Herstellung von Sprengstoff entstehen keine Lachgasemissionen, jedoch kann bei der thermischen Zersetzung von Sprengstoffen Lachgas gebildet werden. Die Ursache dafür ist, dass Ammoniumnitrat (AN) beim thermischen Zerfall Distickstoffmonoxid (Lachgas) und Wasser bildet.

Bei vorsichtigem Erwärmen über die Schmelztemperatur läuft die Reaktion wie folgt ab:

$$
NH4NO3 \longrightarrow N2O + 2H2O
$$

Bei der schnellen, detonativen Umsetzung des AN-haltigen Sprengstoffes, verläuft die Reaktion jedoch wie folgt:

$$
NH4NO3 \longrightarrow 2H2O + N2 + 0,5O2
$$

Dies bedeutet, dass bei hohem Druck und hoher Temperatur AN vorwiegend zu Stickstoff, Sauerstoff und Wasser reagiert. Nur eine geringe Konzentration an primär gebildetem  $N_2O$ bleibt beim Detonationsprozess erhalten. So enthalten z.B. die Detonationsschwaden von Amatolen<sup>60</sup> mit etwa 80 % an AN nur 0,1 Mol N<sub>2</sub>O pro Mol Ammoniumnitrat. Aus diesem Betrag lässt sich eine theoretische maximale Lachgasbildung von etwa 68 g (dieser Wert wurde von einem Sprengstoffexperten mitgeteilt, der stöchiometrische Wert würde 44g/Mol Amatol (80%-AN) betragen) pro Kilogramm AN errechnen (ORELLAS, D.L., 1982; VOLK, F,

  $^{60}$  Amatol x/y : militärische Sprengstoffe. Gießbare Gemische, i.a. aus x % TNT und y % Ammoniumnitrat

1997, Seite 74). Nach Aussage von Experten können Annahmen über die N<sub>2</sub>O-Emissionen bezogen auf diesen AN-Gehalt für andere Sprengstoffe getroffen werden.

#### **N2O-Bildung bei der Detonation von Sprengstoffen mit Ammoniumnitrat**

2003 wurden in Deutschland 59 kt Sprengstoff hergestellt. Davon wurden 13 kt ins Ausland exportiert und 5,8 kt in die BRD importiert $^{61}$ . Das ergibt eine in Deutschland verbrauchte Menge von 51,8 kt. Der Anteil von ANFO an der Gesamtmenge beträgt 60 %, der der Emulsionssprengstoffe 25 % und der der Dynamitsprengstofffe 15 %. ANFO-Sprengstoffe bestehen aus 94 % Ammoniumnitrat und 6 % Brennstoffen. Für Emulsionssprengstoffe beträgt dieses Verhältnis 80 % zu 20 % und für Dynamitsprengstoffe 50 % zu 50 %.

Derzeit wird Lachgas als Schwadenkomponente im Gegensatz zu NO und NO<sub>2</sub> nicht ermittelt.

In der Regel ist die Bildung von N<sub>2</sub>O nur bei Sprengstoffen relevant, die Ammoniumnitrat (AN) enthalten. Allerdings liegen bei ANFO-Sprengstoffen keine genauen Analysen der Detonationsschwaden vor. Aus diesem Grund muss man davon ausgehen, dass bei der Detonation von ANFO eine ähnlich hohe Konzentration von N<sub>2</sub>O gebildet wird bezogen auf den AN-Gehalt wie bei den Amatolen und Ammoniten<sup>62</sup>, von denen bereits Analysen vorliegen, um eine Abschätzung ermöglichen zu können. Man kommt zu folgendem Ergebnis: Amatole und Ammonite bilden bei der Detonation etwa 0,1 Mol N2O pro Mol Ammoniumnitrat (AN).

#### **5.3.2.2 Methodische Aspekte (3.D)**

Laut Aussage der *Bundesanstalt für Materialforschung und -prüfung* (BAM) ist die Menge des Sprengstoffverbrauchs in der BRD von 1990 bis 2005 konstant geblieben.

Die Menge der oben abgeschätzten N<sub>2</sub>O-Emissionen stellt lediglich die theoretisch maximal emittierbare Menge dar. Es fehlt eine Angabe über die Verteilung, wie viel Detonationen diese maximale Menge an N<sub>2</sub>O emittieren. Aus diesem Grund wird hier als zweites angenommen, dass Detonationen hauptsächlich "kontrolliert"<sup>63</sup> durchgeführt werden, und somit die höchste Menge an N<sub>2</sub>O-Emissionen selten erreicht wird.

Für das Ermitteln der tatsächlichen Menge an N2O-Emissionen bei einer Detonation liegen keine Zahlen vor. Die obige Angabe (68 g N<sub>2</sub>O pro kg AN) ist ein theoretischer Wert, der von dem tatsächlichen Wert weit entfernt liegen kann. Eine Annahme mit 5 % Emissionsrate ergibt eine N2O-Menge von 3,4 g. Diese liegt in der gleichen Größenordnung wie die in BENNDORF (1999, Seite 4) veröffentlichte maximale Emissionsrate (2 g), was ca. 3 % der oben ermittelten theoretischen maximalen N2O-Emissionsmenge entspricht. Als "Worst-Case Szenario" wird die Zeitreihenentwicklung in diesem Vorhaben mit dem höheren Wert (3,4 g) berechnet.

 $61$  Persönliche Mitteilung: Bundesanstalt für Materialforschung und -prüfung (BAM).

<sup>62</sup> Ammonit: Zusammensetzung 70-88 % Ammoniumnitrat mit 5-20 % Nitroaromaten, 1-6 % Pflanzenmehl sowie z.T. 4 %

Nitroglycerin, Aluminiumpulver und Kaliumperchlorat

<sup>&</sup>lt;sup>63</sup> Unter "kontrollierte Detonation" ist zu verstehen, dass grundsätzlich versucht wird eine ideale Detonation zu erreichen. Bei einer idealen Detonation ist die chemische Umsetzung innerhalb der Detonationsfront praktisch vollständig. Faktoren wie Temperatur, Druck, Zünder usw. können diese beeinflussen.

Für die Ermittlung der Emissionsfaktoren in kg/t wird die Einsatzmenge der Sprengstoffe herangezogen. Zusammen mit der oben erstellten Zeitreihenentwicklung der N<sub>2</sub>O-Emissionen kann die Zeitreihenentwicklung der Emissionsfaktoren erstellt werden.

### **5.3.2.3 Unsicherheiten und Zeitreihenkonsistenz (3.D)**

Die Entwicklung des Sprengstoffverbrauchs über die Jahre ist nicht bekannt. Darüber hinaus werden laut Auskunft der Industrie N<sub>2</sub>O-Emissionen bei der Detonation nicht gemessen, so dass über die durchschnittliche Menge an N<sub>2</sub>O-Emissionen keine Angabe gemacht werden kann. An dieser Stelle wird angenommen, dass die Bezugsgröße für die Unsicherheitsberechnung bei 5 % des theoretisch erreichbaren maximalen Wertes liegt. Die minimale Menge wird im Rahmen einer Expertenschätzung auf 3 % gelegt (s. Kapitel 5.3.2.2). Die gleiche Abweichung (2 %) wird für den maximalen Wert übertragen, so dass Umax bei 7 % liegt. Hierbei wird von einer Normalverteilung ausgegangen.

#### **5.3.2.4 Quellenspezifische Qualitätssicherung/-kontrolle und Verifizierung (3.D)**

Die Daten für diese Quellgruppe wurden im Auftrag des Umweltbundesamtes durch einen externen Experten erhoben. Die Qualitätskontrolle erfolgte durch den externen Experten.

Die Qualitätssicherung erfolgte durch die Nationale Koordinierungsstelle. Daten wurden fortgeschrieben bzw. auf Basis bereits bestehender Berechnungsroutinen ermittelt.

Zur Ermittlung der N2O-Emissionen aus dem Sprengstoffeinsatz sind nahezu keine Daten veröffentlicht. Um die Qualität der Emissionsfaktoren zu verbessern, für die in diesem Jahr eine Expertenschätzung herangezogen wurde, sollten Daten zur Verbrauchsmenge und Emissionsdaten pro eingesetztem Sprengstoff zur Verfügung stehen.

## **5.3.2.5 Quellenspezifische Rückrechnungen (3.D)**

Rückrechnungen sind nicht erforderlich.

#### **5.3.2.6 Geplante Verbesserungen, quellenspezifisch (3.D)**

Derzeit sind keine Verbesserungsmaßnahmen geplant.

# **6 LANDWIRTSCHAFT (CRF SEKTOR 4)**

# **6.1 Überblick (CRF Sektor 4)**

Vorbemerkung: Im Bereich Landwirtschaft wurden methodische Veränderungen vorgenommen, mit der Folge, dass Rückrechnungen bis zum Jahr 1990 erforderlich wurden. In einigen Fällen, wie insbesondere bei den Lachgasemissionen aus Böden, ist dies darauf zurückzuführen, dass im Rahmen der durchgeführten internationalen Überprüfung der Berichterstattung 2009 die Anwendung der neuen IPCC Guidelines 2006 nicht akzeptiert wurde, so dass mit dieser Berichterstattung wieder zu den bis zum Jahr 2008 angewendeten Methoden zurückgekehrt wird. Auf die methodischen Veränderungen sind die Erhöhungen der landwirtschaftlichen Emissionen für alle berichteten Jahre im Vergleich zu den Vorjahresangaben (siehe NIR 2009) im Wesentlichen zurückzuführen." In den Kapiteln 6.2.5, 6.3.2.5, 6.3.4.5, 6.5.5 "Rückrechnungen" sowie 10.1.1.2 und 10.1.1.4 werden diese Änderungen im Detail beschrieben.

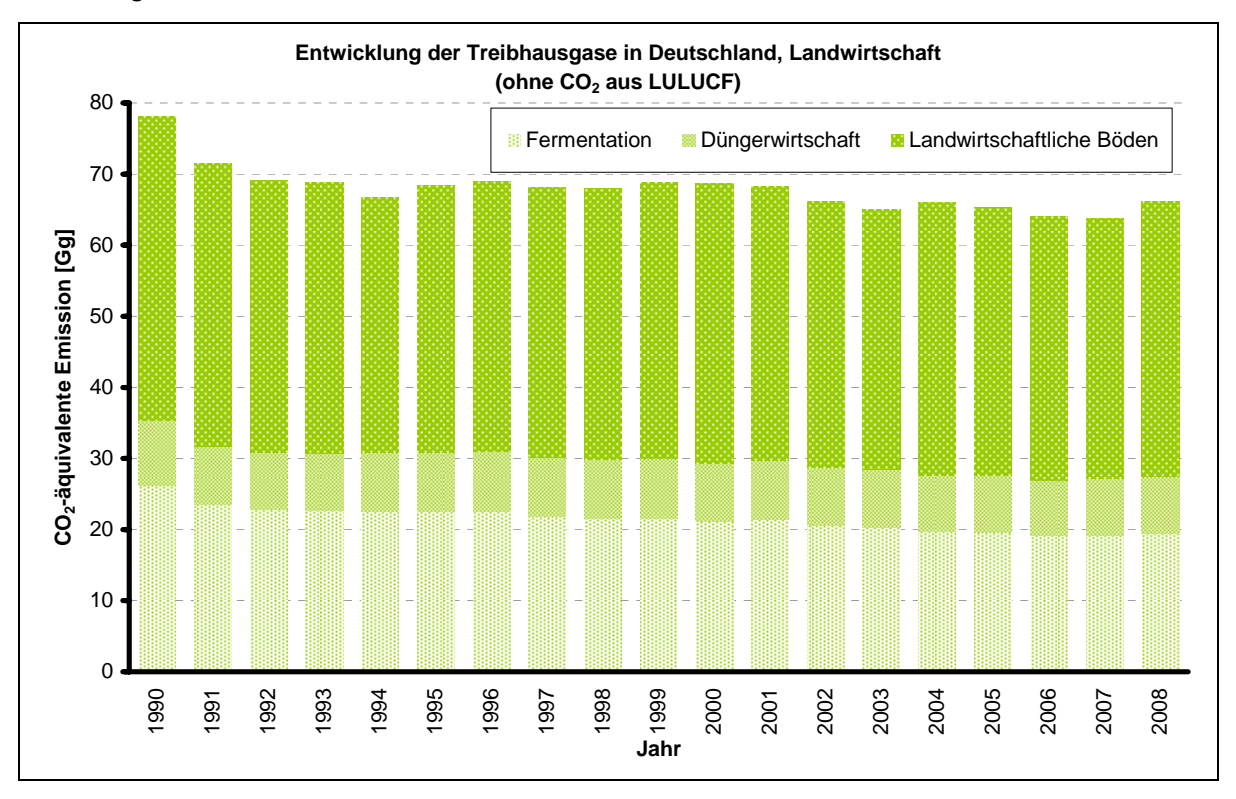

Abbildung 29: Überblick über die Treibhausgas-Emissionen des CRF-Sektors 4

## *6.1.1 Ausführlicher Bericht und verwendete Handbücher*

Die nachfolgenden Ausführungen repräsentieren eine Zusammenfassung des ausführlichen Berichtes zur Erstellung des Emissionsinventars 2010 für 1990 bis 2008, der Anfang 2010 in Druck gehen wird<sup>64</sup> (HAENEL et al., 2010).

Die deutschen Inventare der Gase Methan (CH4), der flüchtigen organischen Verbindungen außer Methan (NMVOC), Kohlenstoffdioxid (CO<sub>2</sub>), Ammoniak (NH<sub>3</sub>), Distickstoffoxid (N<sub>2</sub>O) und Stickstoffmonoxid (NO) aus landwirtschaftlichen Quellen wurden unter Nutzung der jeweiligen Handbücher (UN ECE: EMEP, 2003; EMEP, 2006; IPCC Guidelines: IPCC, 1996b;

  $64$  Dieser ausführliche Bericht ist auch in elektronischer Form erhältlich bei: dieter.haenel@vti.bund.de.

IPCC 2006, IPCC Good Practice Guidance: IPCC, 2000) sowie nach weiteren dokumentierten Quellen erstellt.

In Kapitel 19.4 wird im Einzelnen begründet, wenn die IPCC Guidelines 2006 anstelle der IPCC Guidelines 1996 verwendet wurden.

## *6.1.2 Emissionen*

Zur Quellgruppe 4 "Landwirtschaft" gehören in Deutschland die Emissionen aus der Fermentation bei der Verdauung (4.A), aus der Behandlung von Wirtschaftsdüngern (4.B) und aus den landwirtschaftlichen Böden (4.D).

Emissionen aus dem Reisanbau (4.C) kommen in Deutschland nicht vor, Brandrodung (4.E) wird in Deutschland nicht praktiziert (NO). Das Verbrennen von Ernterückständen auf dem Feld (4.F) ist in Deutschland untersagt, wobei sich die genehmigten Ausnahmen nicht erfassen lassen. Sie werden als irrelevant angesehen (NO).

Die Kenntnis der Emissionen von Distickstoff (N<sub>2</sub>) ist für die Berechnungen der dem Boden zugeführten N-Mengen und so für die Bestimmung indirekter Emissionen erforderlich. Diese Emissionen wurden berechnet; sie werden jedoch nicht gesondert berichtet.

Die CO<sub>2</sub>-Emissionen aus landwirtschaftlichen Böden als Folge von Harnstoff-Anwendungen wurden mit den für den Bereich "Landwirtschaft" verwendeten Datensätzen errechnet. Diese Berechnungen werden beschrieben, jedoch nicht unter CRF 4 berichtet, sondern in CRF 5 (IV), da es nicht möglich ist  $CO<sub>2</sub>$  Emissionen unter CRF 4 zu berichten.

CO2-Emissionen aus landwirtschaftlichen Böden als Folge von Düngekalk-Anwendungen werden unter CRF 5 beschrieben und berichtet.

Auf die einzelnen Emissionsbeiträge gehen die nachfolgenden Kapitel ein.

Eine Übersicht über die im deutschen Inventar berechneten Treibhausgas-Emissionen (CO<sub>2</sub>-Äquivalente) findet sich im Zusammenhang mit der Ermittlung der Gesamtunsicherheit des Treibhausgas-Inventars in Kapitel 6.1.5, Tabelle 83.

## *6.1.3 Charakterisierung der Tierbestände*

## **6.1.3.1 Tierkategorien (CRF 4.A, 4.B)**

Der Tierbestand wird in Haupt- und Subkategorien unterteilt, für die Aktivitätsdaten und Emissionsfaktoren gleichermaßen zur Verfügung stehen. Eine Disaggregierung erfolgt dabei stets, wenn zwischen den Emissionsfaktoren signifikante Unterschiede vorliegen. Ein Vergleich der deutschen Unterkategorien mit den IPCC-Vorschlägen ist in der nachfolgenden Tabelle gegeben.

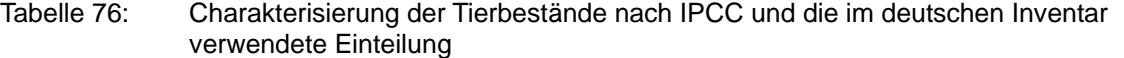

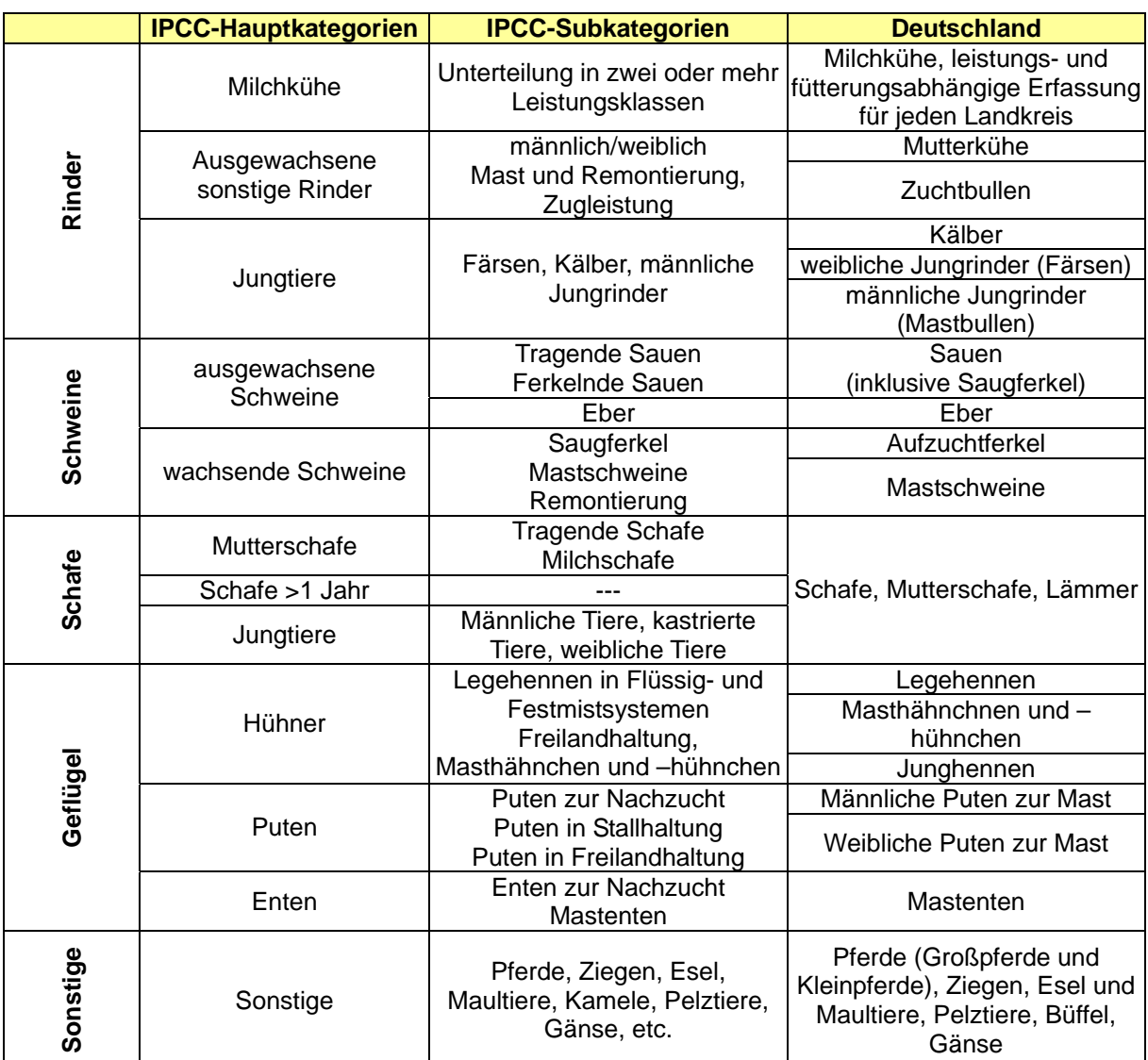

Spalten 1 und 2 nach IPCC (2006)

Im deutschen Inventar setzt sich die Tierkategorie "Rinder" (CRF 4.A.1.A) aus Milchkühen (CRF 4.A.1.a) und der Gruppe der übrigen Rinder (CRF 4.A.1.b) zusammen. Die "übrigen Rinder" umfassen Kälber, Färsen, Mastbullen, Mutterkühe und Zuchtbullen.

Die Kategorie "Schweine" (CRF 4.A.8) gliedert sich in Sauen, Aufzuchtferkel, Mastschweine und Eber.

Bei den Schafen (CRF 4.A.3) war es notwendig, Lämmer und übrige Schafe getrennt zu betrachten; die Ergebnisse werden aggregiert für "Schafe" berichtet.

Die Kategorie "Geflügel" (CRF 4.A.9) gliedert sich in Legehennen, Masthähnchen und hühnchen, Gänse, Enten, männliche Puten und weibliche Puten. Bei Puten sind Fütterung und Gewicht von Hähnen und Hennen so unterschiedlich, dass sie getrennt betrachtet werden müssen.

Bei Pferden (CRF 4.A.6) wurden Großpferde und Kleinpferde getrennt berechnet, da sie sich hinsichtlich ihres Energiebedarfs unterscheiden. Die Teilergebnisse wurden anschließend aggregiert.

#### **6.1.3.2 Aktivitätsdaten (CRF 4.A, 4.B)**

Tierzahlen, d. h. die Zahl der zur Produktion genutzten Tierplätze, werden, soweit vorhanden, der offiziellen deutschen Agrarstatistik entnommen. Die Tierzählungen umfassen alle Rinder, alle Schweine, Pferde, Schafe und alles Geflügel.

Im Jahr 1998 wurde das Agrarstatistikgesetz geändert. Hiermit änderten sich die Erhebungsgrundlagen für die Ermittlung der Tierzahlen zum Teil erheblich. Auswirkungen wurden vor allem auf die Anzahl der Pferde und der Schafe beobachtet. Für eine einheitliche Beschreibung der Zeitreihen wurden daher Korrekturfaktoren abgeleitet (DÄMMGEN, 2005).

Es ist davon auszugehen, dass die Zahl der Pferde in Deutschland bis etwa doppelt so hoch sein kann wie die entsprechenden Zahlen der Agrarstatistik, da ein großer Teil der Pferde nicht in landwirtschaftlichen Betrieben gehalten wird (Freizeitpferde). Dies äußert sich in einer entsprechend hohen Unsicherheit der Pferdezahlen, s. Kapitel 6.1.5.

Die Rinderzahlen werden ab Inventar-Jahrgang 2008 aus einer speziellen Datenbank (HIT) entnommen, in der jedes Tier registriert ist. Als Folge ergeben sich höhere Tierzahlen als in den Jahren davor, in denen die Offizialstatistik wegen Abschneidegrenzen nicht alle Tiere erfasste.

Für jedes zweite Jahr bis 2007 stehen die Ergebnisse der Tierzählung für die deutschen Kreise zur Verfügung. Für die dazwischen und danach liegenden Jahre sind Tierzahlen lediglich auf Bundesländer-Ebene verfügbar. Die veröffentlichten Datensätze auf Kreis-Ebene sind aus Gründen des Datenschutzes unvollständig. In Kooperation mit dem Statistischen Bundesamt wurde das Inventar einschließlich der geheim zu haltenden Daten erstellt.

Tierzahlen für Ziegen, Esel und Maultiere sowie Pelztiere und Büffel werden in der deutschen Agrarstatistik nicht erfasst. Diese Zahlen werden anderweitig gewonnen:

In der Vergangenheit schätzte das Bundesministerium für Ernährung, Landwirtschaft und Verbraucherschutz (BMELV) die Ziegenzahlen für das gesamte Bundesgebiet. Diese Zeitreihe wurde für 2005 und 2006 vom Statistischen Bundesamt fortgeschrieben. Seit 2007 wird die Zahl von 2006 für das Inventar verwendet, da das Statistische Bundesamt keine Ziegenzahlen mehr liefert.

Für Esel und Maultiere beläuft sich die Zahl der in Deutschland gehaltenen Tiere auf etwa 6000 bis 8000 Esel und ca. 500 Maultiere und Maulesel (Deutsches Eselstammbuch, 2003). Eine Zeitreihe für die Tierzahlen ist nicht verfügbar, vorerst wird für jedes Jahr die Anzahl der Esel und Maultiere auf 8500 geschätzt. Über Esel und Maultiere wird erstmals berichtet.

Die Zahlen für Büffel werden für die Jahre ab 2000 vom Deutschen Büffel-Verband zur Verfügung gestellt. Aufgrund der Empfehlung im Abschlussbericht zum "Initial Review under the Kyoto Protocol and Annual 2006 Review under the Convention" wurde die Zeitreihe der Büffel-Population für die Jahre vor 2000 vervollständigt. Die geschah durch lineare Extrapolation, wobei sich für die Jahre 1990 bis 1995 rechnerisch negative Tierzahlen ergaben, die durch Null ersetzt wurden.

Die Notwendigkeit, möglichst homogene Tierkategorien zu bilden, erfordert die Modifikation von einigen der offiziell erfassten Tierkategorien. Daher weichen die im Inventar verwendeten Tierzahlen für Kälber, Färsen, Mastbullen, Aufzuchtferkel, Mastschweine, Legehennen und Junghennen von den Zahlen der amtlichen Statistik ab. Bei Puten sind Hähne und Hennen

getrennt zu betrachten. Die Summen aller Rinder, aller Schweine, die Summe von Junghennen und Legehennen sowie die Summe von Putenhähnen und -hennen entsprechen aber jeweils den amtlichen Angaben. Die Zahlen der Schafe und Pferde weichen wegen der oben erwähnten Korrekturen teilweise von den offiziell erhobenen Zahlen ab.

Die dem Inventar zugrunde liegenden Tierzahlen sind in folgender Tabelle 77 zusammengestellt. Die Tierzahlen bei Rindern, Schweinen und Schafen haben abgenommen. Zugenommen haben die Zahlen der Pferde und Ziegen sowie des Geflügels insgesamt, hier insbesondere die der Masthähnchen und –hühnchen sowie der Puten.. Zu den Unsicherheiten der Tierzahlen siehe Kapitel 6.1.5.

| (in<br>1000) | Milch-<br>kühe | übrige<br><b>Rinder</b> | <b>Schweine</b> | <b>Schafe</b> | <b>Ziegen</b> | <b>Pferde</b> | <b>Esel und</b><br><b>Maultiere</b> | <b>Büffel</b> | <b>Geflügel</b> |
|--------------|----------------|-------------------------|-----------------|---------------|---------------|---------------|-------------------------------------|---------------|-----------------|
| 1990         | 6354,6         | 13133,4                 | 30818.8         | 3309,6        | 90            | 491           | 8,5                                 | 0             | 113878.7        |
| 1991         | 5632,5         | 11502,3                 | 26063,7         | 2872,4        | 86            | 491           | 8,5                                 | 0             | 113951,7        |
| 1992         | 5365           | 10843                   | 26514,9         | 2765,8        | 90            | 531           | 8,5                                 | 0             | 103661,6        |
| 1993         | 5301           | 10596,6                 | 26075,8         | 2775,6        | 92            | 531           | 8,5                                 | 0             | 103734,6        |
| 1994         | 5273,1         | 10689,8                 | 24698,4         | 2766,5        | 95            | 598,8         | 8,5                                 | 0             | 109948,3        |
| 1995         | 5229,2         | 10661,2                 | 23737           | 2799,1        | 100           | 598,8         | 8,5                                 | $\Omega$      | 110035,5        |
| 1996         | 5194,7         | 10564,8                 | 24283           | 2753,9        | 105           | 652,4         | 8,5                                 | 0,048         | 112507,4        |
| 1997         | 5026,4         | 10201,1                 | 24795,2         | 2669,9        | 115           | 652,4         | 8,5                                 | 0,172         | 112507,4        |
| 1998         | 4833           | 10109,5                 | 26294,1         | 2669,9        | 125           | 652,4         | 8,5                                 | 0,297         | 112507,4        |
| 1999         | 4765,1         | 10131,5                 | 26101,2         | 2723,6        | 135           | 735,2         | 8,5                                 | 0,421         | 118303          |
| 2000         | 4569,8         | 9968,3                  | 25633,2         | 2743,3        | 140           | 735,2         | 8,5                                 | 0,626         | 118303          |
| 2001         | 4548,6         | 10054,5                 | 25783,9         | 2771,1        | 160           | 789.7         | 8,5                                 | 0,625         | 122056,1        |
| 2002         | 4427,4         | 9560,3                  | 26103           | 2721,6        | 160           | 789,7         | 8,5                                 | 0,755         | 122056,1        |
| 2003         | 4371,4         | 9273                    | 26322,1         | 2697          | 160           | 822           | 8,5                                 | 0,894         | 123407,7        |
| 2004         | 4285,1         | 8910,9                  | 25659,1         | 2713,6        | 160           | 822           | 8,5                                 | 1,021         | 123407,7        |
| 2005         | 4236,4         | 8799,2                  | 26857,7         | 2643,1        | 170           | 784,9         | 8,5                                 | 1.187         | 120562,3        |
| 2006         | 4081,8         | 8667,1                  | 26521           | 2560,8        | 180           | 784,9         | 8,5                                 | 1,324         | 120562,3        |
| 2007         | 4071,2         | 8615,5                  | 27125,3         | 2537,8        | 180           | 846,4         | 8,5                                 | 1,541         | 126862,5        |
| 2008         | 4217,7         | 8752                    | 26686,8         | 2437          | 180           | 846,4         | 8,5                                 | 1,793         | 126862,5        |

Tabelle 77: Zahl der dem Inventar zugrunde liegenden Tierplätze (4.A, 4.B)

## **6.1.3.3 Zusätzliche Informationen (CRF 4.A, 4.B)**

Die Berechnung von Emissionen nach einem Tier-2-Verfahren erfordert Angaben zur tierischen Leistung (Tiergewicht, Gewichtszunahme, Milchleistung, Milcheiweißgehalt, Milchfettgehalt, Geburtenzahl, Eierzahl und -gewicht) und zum Futter (Phasenfütterung, Futterbestandteile, Protein- und Energiegehalt, Verdaulichkeit und Umsetzbarkeit). Zur Aufteilung der offiziell erfassten Puten-Gesamtzahl in Hähne und Hennen wird das Geschlechterverhältnis benötigt. Diese Daten sind zum großen Teil nicht aus offiziellen Statistiken erhältlich. Sie wurden der allgemein verfügbaren Literatur, Veröffentlichungen von Verbänden oder Regelwerken für die landwirtschaftliche Beratung in Deutschland entnommen oder durch Expertenbefragung gewonnen. Die Putendaten wurden z. T. von Brütereien zur Verfügung gestellt.

Die Daten zu den Häufigkeitsverteilungen für die Fütterung, von Haltungsformen (Anteile Weidehaltung/Stallhaltung; Anteile von Aufstallungsformen), Lagerungsformen und Wirtschaftsdünger-Ausbringungstechniken wurden mit Hilfe des Agrarsektormodells RAUMIS (Regionalisiertes Agrar- und UmweltInformationsSystem für Deutschland) gewonnen, das am Institut für Ländliche Räume des vTI betrieben und weiterentwickelt wird. Für eine Einführung siehe WEINGARTEN (1995); eine detaillierte Beschreibung ist in HENRICHSMEYER et al. (1996) zu finden.

Datengrundlage für RAUMIS sind die nationalen Fachstatistiken auf sektoraler und Kreisebene, KTBL-Normdaten zur Beschreibung der Produktionsverfahren, Daten der landwirtschaftlichen Gesamtrechnung, Sonderauswertungen des Bundesministeriums für Landwirtschaft (Bestandsgrößen-Klassenverteilung), sowie Befragungsdaten. Bei fehlenden statistischen Datengrundlagen wird Expertenwissen in die Modellformulierung einbezogen.

Nachfolgend findet sich eine Zusammenstellung von leistungsbestimmenden Zusatzdaten aus der Tierhaltung.

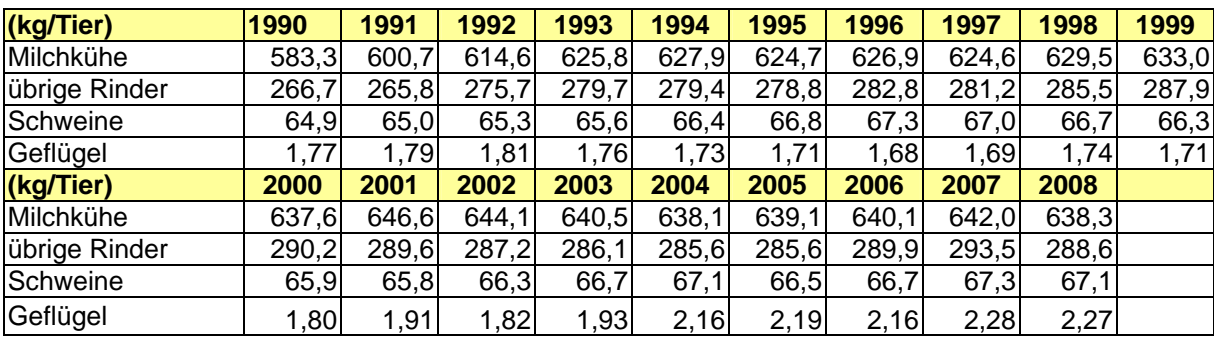

Tabelle 78: Mittlere Tiergewichte (4.B)

Bei den Schweinen wurden aktualisierte Tiergewichte für Sauen und Eber berücksichtigt.

Für die übrigen Tierkategorien wird mangels Zeitreihen von konstanten Gewichtswerten ausgegangen (Haenel et al., 2010): Schafe 50 kg/Tier, Ziegen 40 kg/Tier, Pferde 484 kg/Tier, Esel und Maultiere 245 kg/Tier und Büffel 700 kg/Tier.

Tabelle 79: Mittlere tägliche Milchleistung bei Milchkühen (kg/Tag) (4.A)

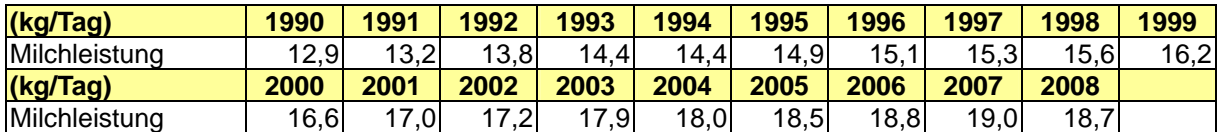

Im Vergleich zu früheren Inventaren ergibt sich eine niedrigere Pro-Kuh-Milchleistung. Dies liegt darin begründet, dass die Milchkuh-Tierzahlen ab Inventar-Jahrgang 2008 aus einer speziellen Datenbank (HIT) entnommen werden, in der jedes Tier registriert ist. Als Folge ergeben sich höhere Tierzahlen als in den Jahren davor, in denen die Offizialstatistik wegen Abschneidegrenzen nicht alle Tiere erfasste. Die Milchstatistik-Erstellung blieb gleichzeitig aber unverändert.

Tabelle 80: Mittlere Trächtigkeit (4.A).

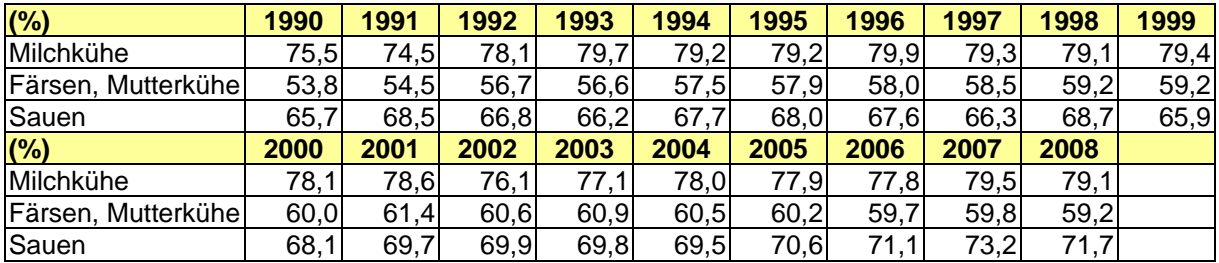

Für Büffel wird von einem Trächtigkeitsverhältnis von 25 % ausgegangen. Für Pferde, Esel und Maultiere, Schafe und Ziegen liegen keine Zahlen vor (NA).

#### **Nationaler Inventarbericht Deutschland – 2010 Umweltbundesamt**

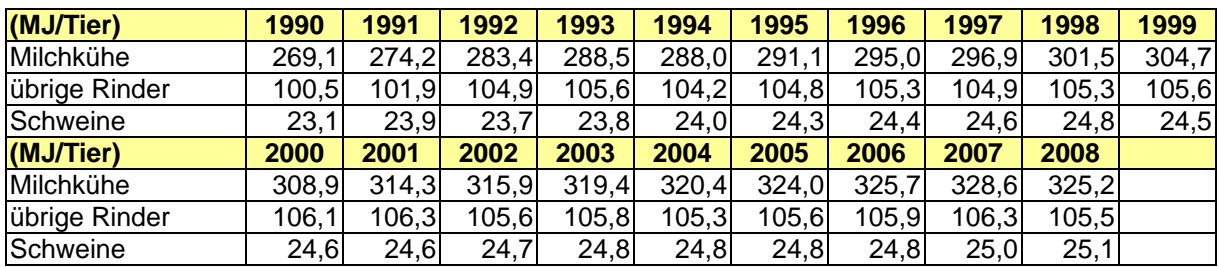

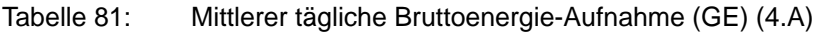

IPCC (1996b: Tab. A-4, S. 4.35) gibt für Schafe eine tägliche GE-Aufnahme von 20 MJ/Tier, für Ziegen von 14 MJ/Tier, für Pferde von 110 MJ/Tier und für Esel und Maultiere von 60 MJ/Tier an. In den 1996er IPCC Guidelines (1996b, Tab. B-2, S. 4.42) findet sich für Büffel ein Wert von 119 MJ/Tier. Diese Daten gehen aber nicht in die deutsche Emissionsberechnung ein. Für Geflügel sind keine Daten verfügbar (NA).

Tabelle 82: Verdaulichkeit des Futters (4.A)

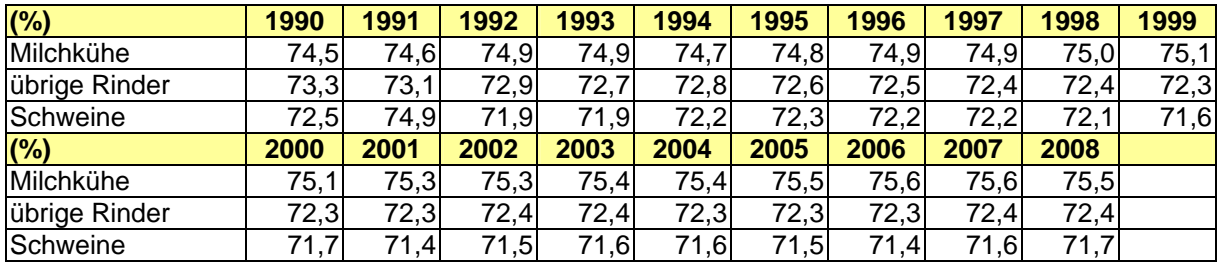

Für die übrigen Tiere wird auf IPCC-Defaultwerte verwiesen: Angaben zu dieser Größe finden sich in den 2006er IPCC Guidelines (Tab. 10A-9, S. 10.82) zu Schafen (60 %), Ziegen (60 %), Pferden (70 %) und Eseln und Maultieren (70 %); nicht aber für Büffel. Für Büffel gibt IPCC (1996) eine Verdaulichkeit von 55 % an. Für Geflügel gibt es weder in den 2006er IPCC Guidelines noch in den 1996er IPCC Guidelines Daten zur Verdaulichkeit (NR).

Weitere Angaben zur Tierhaltung, z. B. zu Ausscheidungen (VS, N) und Kennwerten des Wirtschaftsdüngermanagements, finden sich in den nachfolgenden Kapiteln.

## *6.1.4 Charakterisierung landwirtschaftlich genutzter Böden*

Direkte Emissionen von CO<sub>2</sub> und N<sub>2</sub>O im Bereich landwirtschaftlich genutzter Böden entstehen aus der Ausbringung von Mineral- und Wirtschaftsdünger, aus der Anwendung von Harnstoff, aus Ernterückständen, aus bewirtschafteten organischen Böden, durch Weidegang sowie durch die Ausbringung von Klärschlämmen. Indirekte N<sub>2</sub>O-Emissionen entstehen als Folge von Deposition reaktiven Stickstoffs und durch Stickstoff-Auswaschung und –Oberflächenabfluss.

Zur Beschreibung der verschiedenen emissionsrelevanten Prozesse wird eine Vielzahl unterschiedlicher Daten benötigt. Hierauf gehen die Kapitel 6.5.2und 6.5.3ein.

## *6.1.5 Unsicherheit des deutschen Treibhausgas-Inventars*

Erstmalig wurde für dieses Inventar parallel zu den Emissionsberechnungen eine Berechnung der Gesamtunsicherheit des deutschen Treibhausgas-Inventars vorgenommen, siehe Tabelle 83. Grundlage war das in IPCC GPGAUM (2000) "Quantifying Uncertainties in Practice" beschriebene Tier-1-Verfahren. Dieses Verfahren beruht auf der durchgängigen Anwendung der Gaußschen Fehlerrechnung, wobei per Konvention unberücksichtigt bleibt,

dass diese Fehlerrechnung Normalverteilung voraussetzt, eine Forderung, die von einigen der eingehenden Aktivitätsdaten und Emissionsfaktoren nicht erfüllt wird. Überdies ist die Gaußschen Fehlerrechnung darauf ausgelegt, mit Standardabweichungen zu arbeiten. Im Gegensatz dazu verlangt das in IPCC GPGAUM (2000) "Quantifying Uncertainties in Practice" beschriebene Tier-1-Verfahren (s. S. 6.14 im Absatz zu den Spalten E und F) die Eingabe des halben 95 %-Konfidenzintervalles, was bei einer Normalverteilung etwa dem Zweifachen der Standardabweichung entspricht. Es lässt sich allerdings zeigen, dass die Rechenregeln der Gaußschen Fehlerrechnung (vgl. Equ. 6.3 und Equ. 6.4 in IPCC GPGAUM, 2000) auch für ein Vielfaches der Standardabweichung gelten. Dementsprechend wurden für die in Tabelle 83 dargestellte Berechnung der Gesamtunsicherheit des deutschen Treibhausgas-Inventars im Falle von normalverteilten Größen als Unsicherheit das Zweifache der Standardabweichung eingegeben (in Prozent des Mittelwertes).

Für asymmetrische Verteilungen schreibt IPCC GPGAUM (2000) "Quantifying Uncertainties in Practice" (S. 6.14) vor, dass für die Tier-1-Methode von den beiden Intervallen [2,5 %- Perzentil; Mittelwert] und [Mittelwert; 97,5 %-Perzentil] das größere zu verwenden ist. Dieser Forderung wurde umgesetzt.

Hinsichtlich der Quellen aller in die THG-Gesamtunsicherheiten-Berechnung eingehenden Unsicherheitsdaten wird auf HAENEL et al. (2010) verwiesen.

An dieser Stelle erwähnenswert ist die Vorgehensweise für die N2O-Emissionen aus dem Lager. Da diese Emissionen im Rahmen des N-Fluss-Konzeptes berechnet werden (s. Kapitel 6.3.3.1), wobei sie indirekt auch durch die NH3-Emissionen aus dem Stall beeinflusst werden, wurde erstmalig eine Schätzung der Unsicherheit des N<sub>2</sub>O-Emissionsfaktors aus dem Wirtschaftsdünger-Management auf Grundlage der Gaußschen Fehlerrechnung vorgenommen (HAENEL et al., 2010). Aufgrund der Berechnungsergebnisse kann für die Unsicherheit des N2O-Emissionsfaktors aus dem Lager für alle Tiere einheitlich ein Wert von 53 % angenommen werden. Aufgrund der Berechnungsweise hat dieser Wert den Charakter einer Standardabweichung. Davon ausgehend wurde das halbe 95 %-Konfidenzintervall näherungsweise mit 100 % vom Mittelwert angesetzt.

Einem umfassenden Einsatz der Gaußschen Fehlerrechnung in der Form, wie sie für den N2O-Emissionsfaktors aus dem Lager beschrieben wurde, steht die Komplexität der emissionsrelevanten Prozesse im deutschen Landwirtschaftsinventar entgegen. Hier kann nur die Anwendung des Tier-2-Verfahrens nach IPCC (2000) (Monte-Carlo-Methode) weiter helfen, zu deren Anwendung aber noch die personellen und technischen Voraussetzungen fehlen.

Die nachstehende Tabelle 83 zeigt die Gesamtunsicherheit des landwirtschaftlichen deutschen Treibhausgas-Inventars in Form des halben 95 %-Konfidenzintervalles. Alle Emissionswerte sind in CO<sub>2</sub>-Äquivalenten angegeben, wobei Umrechnungsfaktoren (GWP) von 21 kg kg<sup>-1</sup> für CH<sub>4</sub> und 310 kg kg<sup>-1</sup> für N<sub>2</sub>O zugrunde gelegt wurden.

Die CO2-Emissionen aus der Anwendung von Düngekalk und Harnstoff wurden mit berücksichtigt, auch wenn sie nicht unter CRF 4 zu berichten sind.

Anzumerken ist, dass bei den Tierzahlen von Rindern und Büffeln die Unsicherheit über die Jahre abgenommen hat. Es wird daher mit einem geschätzten Mittelwert der Aktivitätsunsicherheit gerechnet. Vergleichsrechnungen haben gezeigt, dass der exakte Wert
dieser geschätzten Unsicherheiten ohne Einfluss auf die Gesamtunsicherheit des Treibhausgas-Inventars ist.

Die für Geflügel zum Emissionsfaktor von CH<sub>4</sub> aus dem Wirtschaftsdünger-Management angegebene Unsicherheit (halbes 95 %-Konfidenzintervall) von 40 % lässt außer Betracht, dass für Enten und Gänse ein höherer Wert gilt (60 %), da letztere nur geringfügig zur CH<sub>4</sub>-Emisson aus dem Wirtschaftsdünger-Management bei Geflügel beitragen. Bespielberechnungen haben gezeigt, dass der genaue Wert der Unsicherheitsangabe des gesamten Geflügels für die Gesamtunsicherheit des Treibhausgasinventars ohne Bedeutung ist.

Dagegen wird, wie Spalte H in Tabelle 83 zu entnehmen ist, die Gesamtunsicherheit des Treibhausgasinventars zu einem ganz überwiegenden Anteil durch die Unsicherheiten der N2O-Emissionen aus dem Bereich der landwirtschaftlich genutzten Böden (mit Ausnahme der vergleichsweise geringen Beiträge von biologischer N-Fixierung, Weidegang und Klärschlamm-Ausbringung) verursacht,.

### **Nationaler Inventarbericht Deutschland – 2010**

#### **Umweltbundesamt**

### Tabelle 83: Unsicherheitenrechnung des deutschen Landwirtschaftsinventar für die Treibhausgase

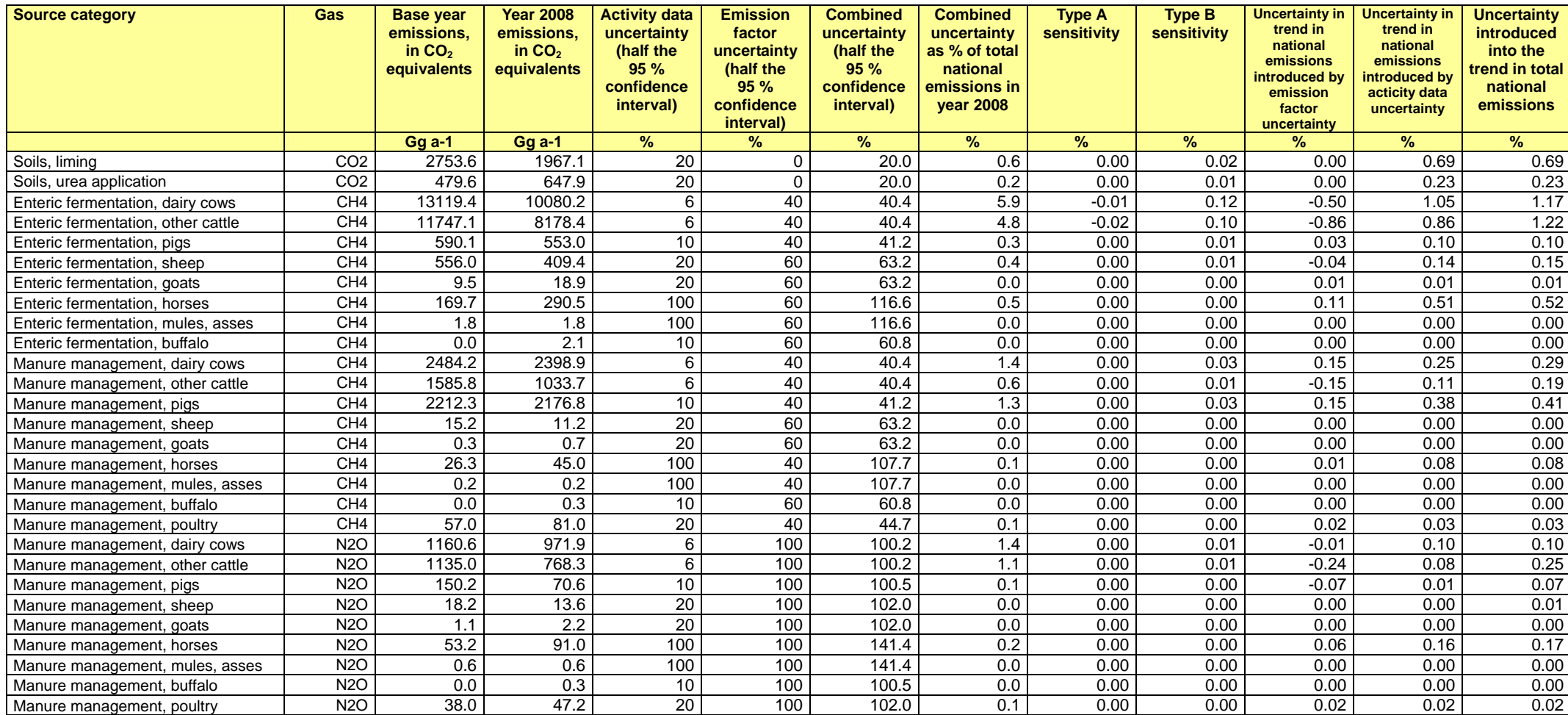

#### **Nationaler Inventarbericht Deutschland – 2010**

Umweltbundesamt

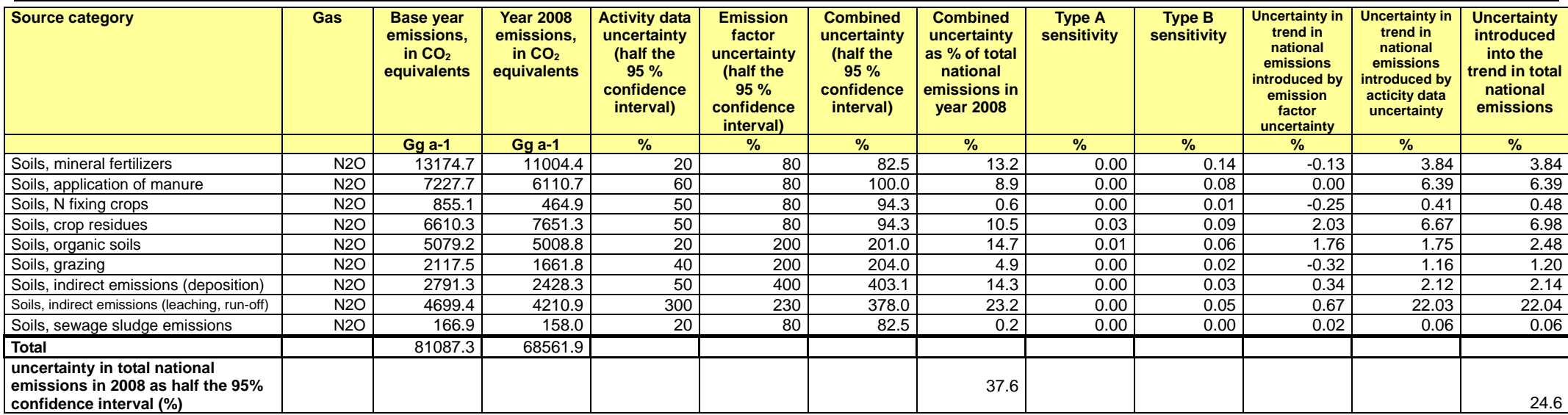

entsprechend IPCC GWP CH $_4$  = 21, GWP N<sub>2</sub>O = 310

## *6.1.6 Qualitätssicherung und -kontrolle*

### **6.1.6.1 Überprüfung von Eingangsdaten und Inventarergebnissen**

Zahlreiche Eingangsdaten wurden bzgl. Übertragungsfehlern zwischen Datenquelle und der in Tabellenblättern angelegten Datenbasis für die Emissionsberechnungen überprüft. Im Zuge der Neugestaltung der Tiermodelle für Milchkühe und Schweine erfolgte eine umfassende Überprüfung der zur Verfügung stehenden Datenquellen hinsichtlich ihrer Aktualität. Diese Überprüfung wurde auch auf die übrigen Rinder ausgedehnt. Im Zusammenhang mit der Überarbeitung des ausführlichen Berichtes (s. Kapitel 6.1.1) wurden zahlreiche Berechnungswege und Datenflüsse überprüft.

Zum Abschluss der diesjährigen Inventarerstellung erfolgte parallel mit der Eingabe der Ergebnisse in das ZSE (siehe Kapitel 6.1.6.2) eine nochmalige Überprüfung der Ergebnisse durch Vergleichsrechnungen im ZSE.

### **6.1.6.2 Qualitätssystem Emissionsinventare**

Eine Qualitätskontrolle (nach Tier 1 & 2) und Qualitätssicherung, die den Anforderungen des QSE-Handbuchs bzw. dessen mitgeltenden Unterlagen entsprechen, wurde durchgeführt.

### **6.1.6.3 Vergleiche mit den Ergebnissen des vorjährigen NIR**

Im Rahmen der quellenspezifischen Rückrechnungen (s. entsprechende Unterkapitel im Folgenden) werden Vergleiche mit den Ergebnissen des vorjährigen NIR durchgeführt. Die Ergebnisse dieser Vergleiche dienen der Kontrolle der diesjährigen Inventarergebnisse.

### **6.1.6.4 Verifizierung (Vergleiche mit den Ergebnissen anderer Staaten)**

Vergleiche mit den Ergebnissen anderer Staaten dienen der Überprüfung der deutschen Inventarergebnisse. Hierauf wird im Folgenden in entsprechenden Unterkapiteln eingegangen.

### **6.1.6.5 Reviews und Synthesis & Assessment Reports**

Der landwirtschaftliche Teil des Emissionsinventars wurde im Jahr 2004 in einer bilateralen Begutachtung durch finnische Experten überprüft und als im Wesentlichen vollständig und den Regeln der Wissenschaft entsprechend eingestuft (LECHTENBÖHMER et al., 2005, unveröffentlicht). Zum gleichen Ergebnis kam der In-Country-Review durch UNFCCC (UNFCCC, 2005). Die beanstandeten Mängel (Verwendung von Tier-1-Verfahren bei der Berechnung der Emissionen aus der Rinderhaltung; Fehlen der Berechnungen für Ziegen) wurden umgehend beseitigt.

Im Juni 2006 wurde das deutsche Inventar im Rahmen des "Initial Review under the Kyoto Protocol and Annual 2006 Review under the Convention" überprüft. Im Abschlussbericht wurde empfohlen, die Zeitreihen der Büffel-Population zu vervollständigen. Das vorgelegte Inventar berücksichtigt diese Empfehlung.

Kommentare in den Synthesis & Assessment Reports wurden zum Anlass genommen, die Berechnungsverfahren gezielt zu überprüfen.

## **6.2 Fermentation bei der Verdauung (4.A)**

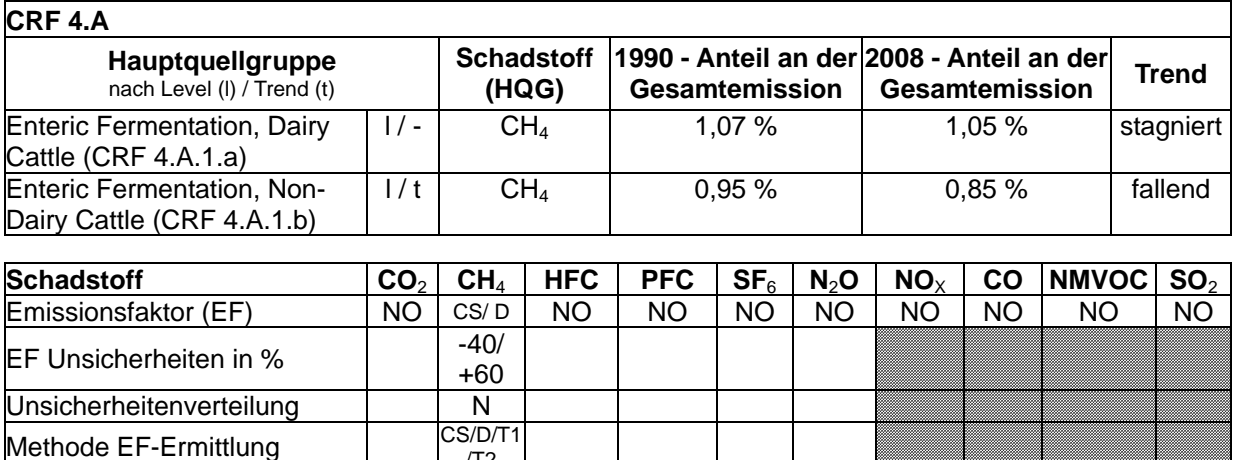

## *6.2.1 Beschreibung der Quellgruppe (4.A)*

Innerhalb der Quellgruppe *Fermentation bei der Verdauung* ist die Kategorie *Milchkühe* (4.A.1.a) für CH4-Emissionen nach der Emissionshöhe eine Hauptquellgruppe; die Kategorie *übrige Rinder* (4.A.1.b) ist eine Hauptquellgruppe nach Emissionshöhe und Trend.

/T2

Mikrobielle Umsetzungen im Magen setzen CH4 frei. Die pro Tier und Zeiteinheit abgegebenen Mengen sind von der Tierart, der individuellen Leistung der Tiere und der Nahrungszusammensetzung abhängig.

Deutschland berichtet über die Emissionen von CH4 aus der Fermentation bei der Verdauung bei der Haltung von Milchkühen, übrigen Rindern (Kälbern, Färsen, Bullen, Mutterkühen und Zuchtbullen), Schweinen, Schafen, Ziegen, Pferden, Eseln und Maultieren sowie Büffeln. Für die Behandlung von Geflügel fehlen Methoden (NA); die hier entstandenen Mengen werden in Übereinstimmung mit IPCC (1996b, Chapter 4, Tab. A-4) als vernachlässigbar angesehen und nicht berechnet (NO).

Der Anteil der CH4-Emissionen aus der Verdauung an der gesamten CH4-Emission aus der deutschen Landwirtschaft hat über die Jahre leicht abgenommen (1990: 80,4 %; 2008: 77,3 %).

## *6.2.2 Methodische Aspekte (4.A)*

## **6.2.2.1 Methodik**

IPCC (2006) sieht eine detailliertere Berechnungsmethode (Tier 2) vor, wenn die Methan-Emissionen aus der Tierhaltung als Hauptquellgruppe ausgewiesen wurden. In der Analyse der Hauptquellgruppen in der deutschen Landwirtschaft wurden die CH<sub>4</sub>–Emissionen der Milchkühe und der sonstigen Rinder in der Kategorie 4.A "Fermentation bei der Verdauung" als Hauptquellgruppen identifiziert. Daher werden die CH4–Emissionen von Rindern nach dem Tier-2-Verfahren berechnet. Es wurde dabei berücksichtigt, dass saugende Kälber keine Wiederkäuer sind. Auch wenn Schweine keine Hauptquellgruppe sind, wurden sie (mit Ausnahme der Zuchteber) dennoch nach dem Tier-2-Verfahren berechnet. Die Berechnung der CH4-Emissionen aller anderen Säugetiere (Schafe, Ziegen, Pferde, Esel und Maultiere, Büffel) erfolgte nach dem Tier-1-Verfahren.

Prinzipiell werden die Emissionen nach beiden Verfahren in folgenden Schritten berechnet:

- Ermittlung hinsichtlich ihrer Eigenschaften und Emissionen homogener Tierbestände (Tierkategorien, Subkategorien)
- Ermittlung der Aktivitätsdaten, d.h. der jeweils relevanten Tierzahlen nach Tierart (Hauptkategorie) und alters-, geschlechts- und gewichtsbezogener Subkategorie
- Ermittlung der Emissionsfaktoren je relevanter Kategorie
- Berechnung der Gesamtemissionen als Produkt aus Tierzahl und Emissionsfaktor

Im einfacheren Tier-1-Verfahren werden Default-Emissionsfaktoren verwendet. Das Tier-2- Verfahren berechnet landes- bzw. regionsspezifische sowie zeitabhängige Emissionsfaktoren aus einer entsprechend variablen Bruttoenergie-Aufnahme. Diese ergibt sich aus der Berechnung der Futteraufnahme, die wiederum durch den Bedarf an umsetzbarer Energie (bzw. Netto-Energie Laktation bei Milchkühen) und den entsprechenden Energiegehalten des Futters bestimmt wird. Darüber hinaus ist der Methan-Umwandlungsfaktor von Bedeutung, s. Kapitel 6.2.3.

Eine ausführlichere Beschreibung der Vorgehensweise findet sich in HAENEL et al. (2010).

Für das vorliegende Inventar wurde das Modul "Ausscheidungen" des Milchkuh-Modells unter Einbeziehung von Futtereigenschaften und Futtermengen grundlegend überarbeitet (DÄMMGEN et al., 2009b). Damit verbunden ist eine Zuordnung von Fütterungstypen (gemischte Gras/Mais/Kraftfutter- und Gras/Kraftfutter) für jeden Landkreis sowie die Festlegung typischer Futterzusammensetzungen und -eigenschaften. Das bisherige Modul zur Berechnung der Emissionen aus der Verdauung bei Milchkühen wurde durch einen Ansatz ersetzt, der die Futterzusammensetzung berücksichtigt.

Bei Milchkühen wurde außerdem die Ableitung von Lebendgewichten aus Schlachtgewichten aktualisiert, woraus höhere Gewichte und eine höherer Energiebedarf ergeben. Des Weiteren erfolgte die Ableitung von TAN (total ammoniacal nitrogen)-bezogenen NH3- Emissionsfaktoren für Stall und Lager (DÄMMGEN et al., 2009c<sup>65</sup>). Diese Faktoren sind für die Anwendung des N-Fluss-Konzeptes (siehe Kapitel 6.3.3.1) u. A. zur Berechnung von N2O- und NO-Emissionen aus dem Wirtschaftsdünger-Management von Bedeutung.

Die Berechnung der im Inventar verwendeten Zahlen für Kälber, Färsen und Mastbullen aus den statistischen Angaben wurde verbessert. Dadurch ist die verwendete Anzahl der Kälber um 1/3 kleiner als in früheren Submissionen und die der Färsen und Mastbullen entsprechend größer. Dies vergrößert z. B. die Ergebnisse des mittleren Gewicht und des Methan-Umwandlungsfaktors der "übrigen Rinder". Des Weiteren wurden die Schlachtgewichte der Färsen und Mastbullen neu berechnet, wodurch sich insbesondere bei den Färsen erheblich höhere Endgewichte ergeben haben.

Bei den Färsen wurden Übertragungsfehler bei den ME-Gehalten von Futter sowie Umrechnungsfehler bei der Berechnung des mit dem Futter aufgenommen N korrigiert. Trotz gestiegener Tiergewichte werden damit geringere N-Ausscheidungen berechnet, entsprechend auch geringere Emissionen von N-Spezies. Damit verbunden ist auch eine Abnahme der an die NH3-Emission gekoppelten NMVOC-Emission.

Bei den Mastbullen wurde für die Berechnung der täglichen Gewichtszunahmen eine verbesserte Datenbasis herangezogen. Die neuen Gewichtszunahme-Werte sind etwas höher als die früheren Werte. Bei unverändertem Endgewicht folgt daraus eine kürzere

<sup>&</sup>lt;sup>65</sup> in Vorbereitung zur Veröffentlichung im Zusammenhang mit dem ausführlichen Bericht, s. Kap. 6.1.1

Mastdauer mit dem Ergebnis, dass auch der über die gesamte Mastdauer aufsummierte Energiebedarf etwas geringer ausfällt. Dies wiederum führt zu geringeren N-Ausscheidungen und damit auch zu geringeren Emissionen von N-Spezies. Damit verbunden ist eine leichte Abnahme der an die NH3-Emission gekoppelten NMVOC-Emission. In die gleiche Richtung wirken neue, gegenüber früher erhöhte N<sub>2</sub>O-Emissionsfaktoren, in deren Folge weniger N für NH3-Emissionen zur Verfügung steht.

Bei den Schweinen wurde die Berechnung der für das Inventar relevanten Tierzahlen überarbeitet, weil festgestellt wurde, dass die offiziell erhobenen Ferkelzahlen einen Anteil an Saugferkeln enthalten, der größer ist als bisher angenommen. Dies ist von Bedeutung, weil die Saugferkel bei den Sauen mitberücksichtigt werden. Des Weiteren wurde die Abgrenzung zwischen Aufzuchtferkeln und Mastschweinen überarbeitet, da es sich zeigte, dass die der Inventarkategorie "Mastschweine" zugrunde liegenden offiziellen Jungschweinzahlen in nicht unerheblichem Maße Tiere umfassen, die der Inventarkategorie "Aufzuchtferkel" zuzuordnen sind. Durch die Verschiebungen im Tierzahlspektrum ergeben sich insgesamt geringere Zahlen für die Inventarkategorie "Mastschweine", während die Tierzahl in der Inventarkategorie "Aufzuchtferkel" netto nahezu unverändert bleibt. Dadurch sinken z. B. das mittlere Tiergewicht und der Methan-Umwandlungsfaktor in der Kategorie "Schweine" im Vergleich zum vorjährigen Inventar.

Für alle Schweinekategorien wurde auf Grundlage neuerer Literatur (GfE, 2006) die Berechnung des Bedarfs an umsetzbarer Energie überarbeitet. Bei den Sauen wurde in diesem Zusammenhang auch die bisherige einfache Parameterisierung der N-Ausscheidung durch eine vollständige tierische N-Bilanz unter Berücksichtigung des Energiebedarfs ersetzt. Bei den Aufzuchtferkeln wurden die Berechnung der mittleren Gewichtszunahme sowie die Futterkennwerte aktualisiert.

Auch für Schweine erfolgte die Ableitung von TAN-bezogenen NH3-Emissionsfaktoren für Stall und Lager (DÄMMGEN et al., 2009d, in Vorbereitung zur Veröffentlichung im Zusammenhang mit dem ausführlichen Bericht, s. Kap. 6.1.1).

Da Büffel angenommenerweise wie Milchkühe gehalten werden, wurde der TAN-Gehalt der Büffel-N-Ausscheidungen auf das bei Milchkühen typische Niveau angehoben. Die partiellen Emissionsfaktoren für NH3-Emissionen aus dem Stall wurden ebenfalls an die der Milchkühe angepasst.

Bei allen strohbasierten Haltungssystemen wurden die Strohmengen auf Aktualität geprüft und nötigenfalls angepasst. Für Zeiten ganztägiger Weideaufenthalte entfällt die Berücksichtigung von Einstreugaben.

Bei allen Tieren wurden Transkriptionsfehler im Modul für Wirtschaftsdüngerbehandlung beseitigt (Transformation TAN/N<sub>org</sub> bei Gülle). Als Folge ergeben sich bei Tieren mit Gülleanfall i. d. R. etwas niedrigere TAN-Gehalte im Lager und damit auch verringerte Emissionen.

## **6.2.2.2 Aktivitätsdaten und zusätzliche Informationen (4.A)**

Für die Tierzahlen wird auf Kapitel 6.1.3.2 verwiesen. Die Daten zur Bruttoenergie-Aufnahme (GE) werden in Kapitel 6.1.3.3 bereitgestellt. Der über alle Haltungssysteme gemittelte Methan-Umwandlungsfaktor für Milchkühe, übrige Rinder und Schweine ist der nachfolgenden Tabelle zu entnehmen.

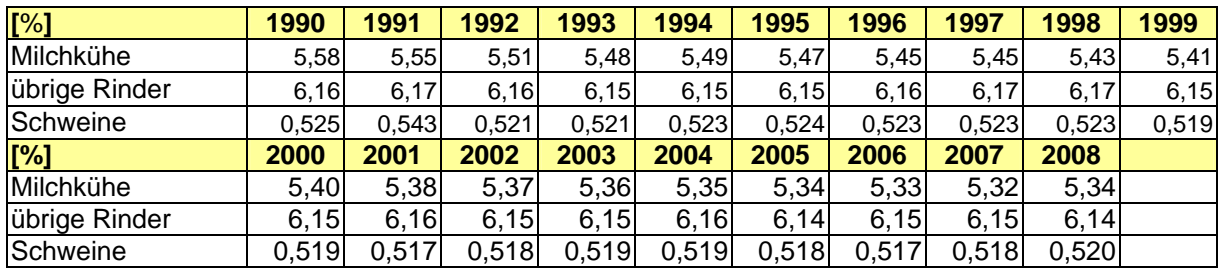

Tabelle 84: Methan-Umwandlungsfaktor (4.A)

Für Milchkühe und Kälber wurden nationale Daten zur Berechnung des Methan-Umwandlungsfaktors verwendet. Für Mutterkühe, Färsen, Mastbullen und Zuchtbullen wurden die in IPCC (2006), Tabelle 10.12, angegebenen Methan-Umwandlungsfaktoren verwendet.

IPCC (2006) stellt für Schweine keine Faktoren bereit, weshalb das Inventar den in IPCC (1996b) empfohlenen Wert von 0,6 % verwendet. Da für Saugferkel im Inventar keine gesonderten Emissionen berechnet werden (Saugferkel werden bei den Sauen mit geführt), der Mittelwert des Methan-Umwandlungsfaktors aber auf die Gesamtzahl aller Schweine (einschließlich der Saugferkel) zu beziehen ist, ergibt sich rein rechnerisch ein Umwandlungsfaktor, der kleiner als der verwendete Defaultwert ist.

Schafe, Ziegen, Pferde, Esel und Maultiere sowie Büffel werden mit Tier-1-Verfahren gerechnet, wofür kein Methan-Umwandlungsfaktor benötigt wird. Allerdings gibt IPCC (2006, Tabelle 10.13) 4,5 % für Lämmer und 6,5 % für erwachsene Schafe an; der in IPCC (1996b: Table A-4), angegebene Wert von 6 % erscheint als Mittelwert plausibel. Für Büffel gibt IPCC (2006: Tabelle 10.12) einen Umwandlungsfaktor von 6,5 % an. Dagegen macht IPCC (2006) keine Angaben für Ziegen, Pferde sowie Esel und Maultiere; in IPCC (1996b: Table A-4), findet sich für Ziegen der Wert 5 %, für Pferde, Esel und Maultiere der Wert 2,5 %.

Für Geflügel gibt es keine Angaben (NA).

## **6.2.2.3 Berechnete Emissionen (4.A)**

Die CH4-Emissionen aus der Verdauung für die gesamte deutsche Tierhaltung zeigt Tabelle 85.

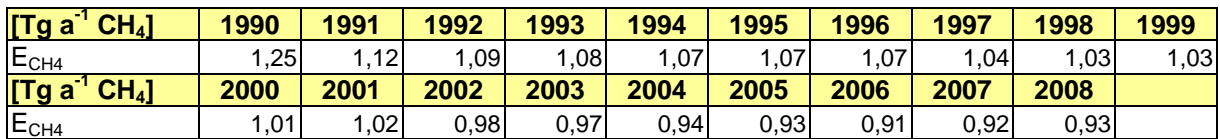

Tabelle 85: CH<sub>4</sub>-Emissionen E<sub>CH4</sub> aus der Tierhaltung (Verdauung) (4s1.A)

CH4-Emissionen aus der Fermentation bei der Verdauung entstammen in Deutschland fast vollständig der Rinderhaltung. Innerhalb der Gruppe der Rinder sind Milchkühe die bedeutendste Quellgruppe. Die Abnahme der Emissionen seit 1990 ist (bei steigenden Emissionsfaktoren für Milchkühe, Färsen, Mastbullen, Mastschweinen, Sauen, Aufzuchtferkeln und gleich bleibenden Emissionsfaktoren für alle anderen Tiere) eine Folge rückgängiger Tierzahlen (insbesondere 1990/1991 infolge der deutschen Wiedervereinigung), die zum einen durch das sich ändernde Konsumverhalten der Verbraucher, zum anderen durch Erhöhung der individuellen Tierleistung (Milchleistung, Gewichtszunahme) erklärt werden kann.

Die nachstehenden Tabellen geben die Emissionen für Milchkühe, übrige Rinder, Schweine und Schafe wieder. Die Beiträge der übrigen Tiere sind dagegen sehr gering.

| [Tg a <sup>1</sup> CH <sub>4</sub> ] | 1990 | 1991 | 1992 | 1993 | 1994 | 1995 | 1996 | 1997 | 1998 | 1999 |
|--------------------------------------|------|------|------|------|------|------|------|------|------|------|
| Milchkühe                            | 0,62 | 0,56 | 0,55 | 0,55 | 0,55 | 0,55 | 0,55 | 0,53 | 0,52 | 0,52 |
| übrige Rinder                        | 0,56 | 0,50 | 0,48 | 0,47 | 0,47 | 0,47 | 0,47 | 0,45 | 0,45 | 0,45 |
| Schweine                             | 0,03 | 0,02 | 0,02 | 0,02 | 0,02 | 0,02 | 0,02 | 0,02 | 0,03 | 0,03 |
| Schafe                               | 0,03 | 0,02 | 0,02 | 0,02 | 0,02 | 0,02 | 0,02 | 0,02 | 0,02 | 0,02 |
| $[Tg a-1 CH4]$                       | 2000 | 2001 | 2002 | 2003 | 2004 | 2005 | 2006 | 2007 | 2008 |      |
| Milchkühe                            | 0,50 | 0,50 | 0,49 | 0,49 | 0,48 | 0,48 | 0,46 | 0,47 | 0,48 |      |
| übrige Rinder                        | 0,45 | 0,45 | 0,43 | 0,41 | 0,40 | 0,39 | 0,39 | 0,39 | 0,39 |      |
| Schweine                             | 0,02 | 0,02 | 0,03 | 0,03 | 0,03 | 0,03 | 0,03 | 0,03 | 0,03 |      |
| Schafe                               | 0,02 | 0,02 | 0,02 | 0,02 | 0,02 | 0,02 | 0,02 | 0,02 | 0,02 |      |

Tabelle 86: CH4-Emissionen aus der Verdauung (4.A.1.a)

## **6.2.2.4 Emissionsfaktoren (4.A)**

Tabelle 87 zeigt die zeitliche Entwicklung der mittleren Emissionsfaktoren IEF<sub>CH4</sub> ent bei Milchkühen, übrigen Rindern und Schweinen.

Tabelle 87: CH4-Emissionsfaktoren aus der Tierhaltung (Verdauung) (4.A.1.a)

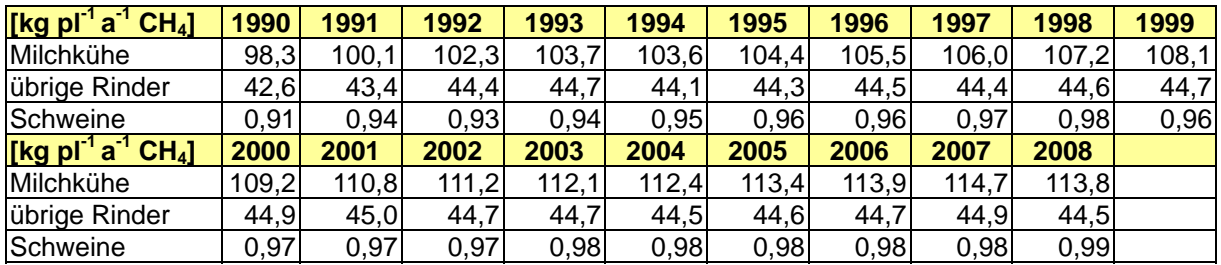

Dabei lassen sich die Emissionsfaktoren der Gruppe der übrigen Rinder wie folgt aufschlüsseln (beispielhaft für 2008):

Tabelle 88: CH<sub>4</sub>-Emissionsfaktoren *IEF*<sub>CH4</sub> (Verdauung) bei den übrigen Rindern und IPCC (2006)-Defaultwert zum Vergleich

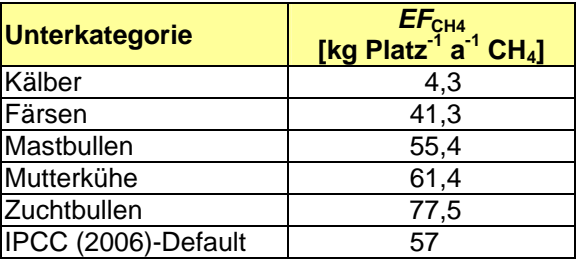

Für Schafe, Ziegen, Großpferde und Büffel wurden die Default- Emissionsfaktoren nach IPCC (2006)-10.28 eingesetzt, wobei sich für Pferde insgesamt ein vom IPCC-Defaultwert abweichendes Ergebnis ergab, weil für Kleinpferde mit einem geringeren Emissionsfaktor gerechnet wurde (12 kg Platz<sup>-1</sup> a<sup>-1</sup> CH<sub>4</sub>). Die nachfolgende Tabelle zeigt die verwendeten Emissionsfaktoren.

Tabelle 89: Emissionsfaktoren: Default-Werte (*EF<sub>d</sub>*) nach IPCC (2006: 10-28, Table 10.10), und in diesem Bericht verwendete resultierende Emissionsfaktoren (*IEF*)

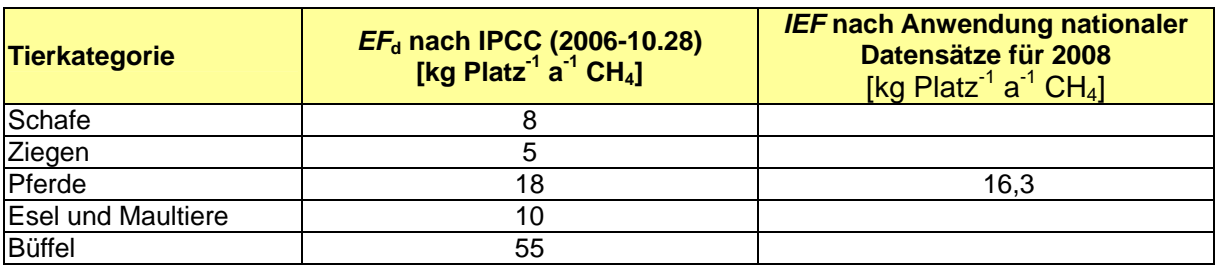

## *6.2.3 Unsicherheiten und Zeitreihenkonsistenz (4.A)*

Hinsichtlich der Unsicherheiten im Bereich der Methan-Emissionen aus der Verdauung wird auf Kapitel 6.1.5 (Gesamt-Unsicherheit des deutschen THG-Inventars) verwiesen. Alle Zeitreihen sind konsistent.

## *6.2.4 Quellenspezifische Qualitätssicherung/-kontrolle und Verifizierung (4.A)*

Hinsichtlich der quellenspezifischen QS/QK und Verifizierung wird auf Kapitel 6.1.6 verwiesen.

Zur Verifizierung und in Anbetracht des großen Anteils der Milchkühe an der Methan-Emission aus der Verdauung erfolgt in diesem Kapitel eine Gegenüberstellung des Emissionsfaktors (IEF) und einiger anderer Daten aus der deutschen Milchkuh-Haltung 2008 mit Daten benachbarter Staaten sowie des Vereinigten Königreiches (aus dem Jahr 2007, UNFCCC Submission 2009). Es zeigt sich, dass der für Deutschland berechnete Emissionsfaktor für Milchkühe gut mit den übrigen Werten vergleichbar ist.

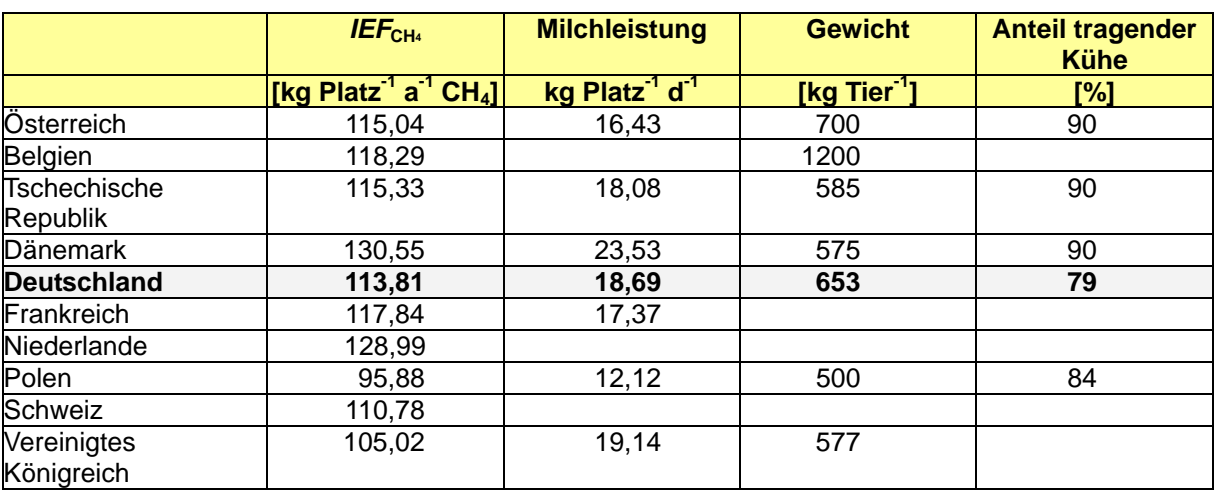

Tabelle 90: Methan-Emissionen aus der Verdauung bei Milchkühen verschiedener Länder im Vergleich des Implied Emission Factor (IEF). Angaben für Deutschland für 2008, Daten anderer Länder für 2007.

Quelle (ausgenommen Deutschland): UNFCCC 2009

## *6.2.5 Quellenspezifische Rückrechnungen (4.A)*

Im Vergleich zum NIR 2009 für 2007 haben sich im Wesentlichen die folgenden Veränderungen ergeben (vgl. Tabelle 91 und Tabelle 92):

• Der Methan-Umwandlungsfaktor bei Milchkühen hat sich in früheren Jahren (1990 ca. 8 %) erhöht, wogegen der Wert von 2007 nahezu unverändert geblieben ist. Die Ursache liegt in der Überarbeitung des Milchkuh-Modells (vgl. Kapitel 6.1.3).

Bei den übrigen Rindern hat sich der Methan-Umwandlungsfaktor durchgehend um ca. 3 % erhöht. Die Ursache hierfür ist die veränderte Berechnung der Zahlen für Kälber, Färsen und Mastbullen (vgl. Kapitel 6.1.3).

Bei den Schweinen hat sich der Methan-Umwandlungsfaktor durchgehend um ca. 5 % vermindert. Die Ursache hierfür ist die veränderte Berechnung der Zahlen für Aufzuchtferkel und Mastschweine (vgl. Kapitel 6.1.3).

| [%]                | 1990  | 1991  | 1992  | 1993  | 1994  | 1995  | 1996  | 1997  | 1998  | 1999  |
|--------------------|-------|-------|-------|-------|-------|-------|-------|-------|-------|-------|
| Milchkühe 2010     | 5,58  | 5,55  | 5,51  | 5,48  | 5,49  | 5,47  | 5,45  | 5,45  | 5,43  | 5,41  |
| Milchkühe 2009     | 5,17  | 5,17  | 5,21  | 5,22  | 5,22  | 5,23  | 5,25  | 5,26  | 5,26  | 5,28  |
| übrige Rinder 2010 | 6,16  | 6,17  | 6,16  | 6, 15 | 6,15  | 6,15  | 6,16  | 6,17  | 6,17  | 6, 15 |
| übrige Rinder 2009 | 5,98  | 6,01  | 5,99  | 5,98  | 5,98  | 5,98  | 5,99  | 6,00  | 6,01  | 5,97  |
| Schweine 2010      | 0,525 | 0,543 | 0,521 | 0,521 | 0,523 | 0,524 | 0,523 | 0,523 | 0,523 | 0,519 |
| Schweine 2009      | 0,551 | 0,548 | 0,549 | 0,550 | 0,551 | 5,550 | 5,550 | 5,550 | 5,550 | 0,547 |
| [%]                | 2000  | 2001  | 2002  | 2003  | 2004  | 2005  | 2006  | 2007  | 2008  |       |
| Milchkühe 2010     | 5,40  | 5,38  | 5,37  | 5,36  | 5,35  | 5,34  | 5,33  | 5,32  | 5,34  |       |
| Milchkühe 2009     | 5,29  | 5,30  | 5,29  | 5,31  | 5,31  | 5,32  | 5,33  | 5,33  |       |       |
| übrige Rinder 2010 | 6,15  | 6,16  | 6,15  | 6, 15 | 6,16  | 6,14  | 6, 15 | 6, 15 | 6,14  |       |
| übrige Rinder 2009 | 5,97  | 5,98  | 5,98  | 5,98  | 5,98  | 5,96  | 5,98  | 5,98  |       |       |
| Schweine 2010      | 0,519 | 0,517 | 0,518 | 0,519 | 0,519 | 0,518 | 0,517 | 0,518 | 0,520 |       |
| Schweine 2009      | 0,548 | 0,546 | 0,547 | 0,548 | 0,547 | 0,547 | 0,546 | 0,547 |       |       |

Tabelle 91: Vergleich der 2010 und 2009 verwendeten Methan-Umwandlungsfaktoren (4.A)

Die Methanemission aus der Verdauung bei Milchkühen hat sich stark erhöht (Effekt mit den Jahren abnehmend: 1990: ca. 35 %, 2007: ca. 24 %). Ursache dafür ist neben dem höheren Methan-Umwandlungsfaktor in erster Linie ein mit dem neuen Milchkuh-Modell berechneter erhöhter Energiebedarf.

Die Methanemission aus der Verdauung bei der Gruppe der übrigen Rinder hat sich ebenfalls erhöht (Effekt mit den Jahren abnehmend: 1990: ca. 10 %, 2007: ca. 5 %). Dies ist hauptsächlich auf die höhere berechnete Anzahl an Färsen und Mastbullen zurückzuführen (vgl. Kapitel 6.1.3).

Die Methanemission aus der Verdauung bei den Schweinen ist kleiner geworden (1990: ca. 12 %, 2007: ca. 16 %). Dies ist in erster Linie auf die Neuberechnung der Schweinezahlen zurückzuführen bei der die Anzahl der Mastschweine zugunsten der Saugferkel stark zurückgegangen ist. Die Auswirkungen der weiteren Änderungen an den Modellen der verschiedenen Schweinekategorien sind demgegenüber nachrangig (vgl. Kapitel 6.1.3).

• Insgesamt hat sich dadurch die Gesamt-Methanemission aus der Verdauung in der deutschen Tierhaltung erhöht (Effekt mit den Jahren abnehmend: 1990: ca. 20 %, 2007: ca. 14 %).

Tabelle 92: Vergleich der 2010 und 2009 berichteten CH<sub>4</sub>-Emissionen aus der Verdauung (4.A)

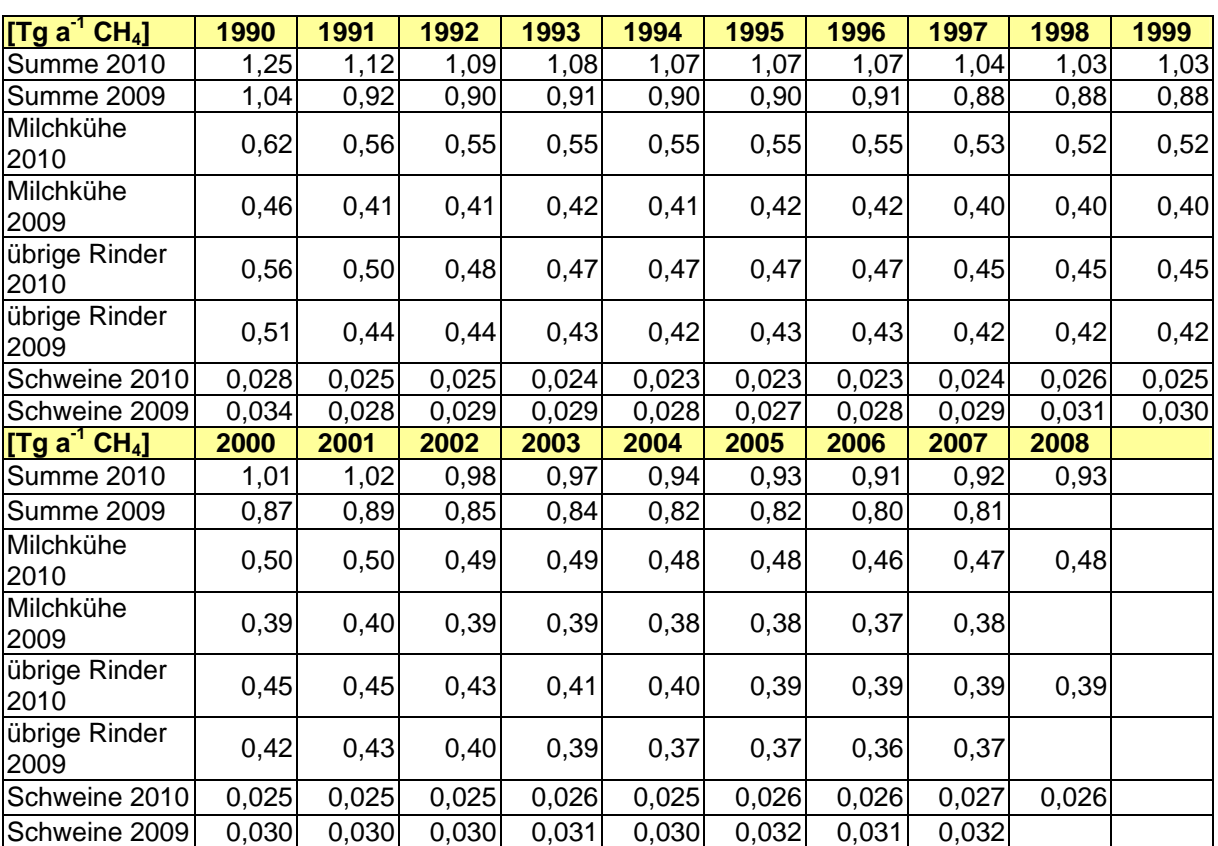

# *6.2.6 Geplante Verbesserungen (4.A)*

Wie schon in den Inventaren früherer Jahre ist auch im vorliegenden Inventar trotz partieller Verbesserungen festzustellen, dass die Basis für die Daten außerhalb der amtlichen Statistik in einigen Bereichen nach wie vor unbefriedigend ist. Es wird weiterhin daran gearbeitet, die Beschaffung derartiger Daten durch Erweiterung der Agrarstatistik oder durch Befragungen zu gewährleisten. Hierzu dienen u. A. Kooperationsabkommen mit dem *Statistischen Bundesamt* und dem *Kuratorium für Technik und Bauwesen in der Landwirtschaft* (KTBL).

## **6.3 Wirtschaftsdünger-Management (4.B)**

## *6.3.1 Beschreibung der Quellgruppe (4.B)*

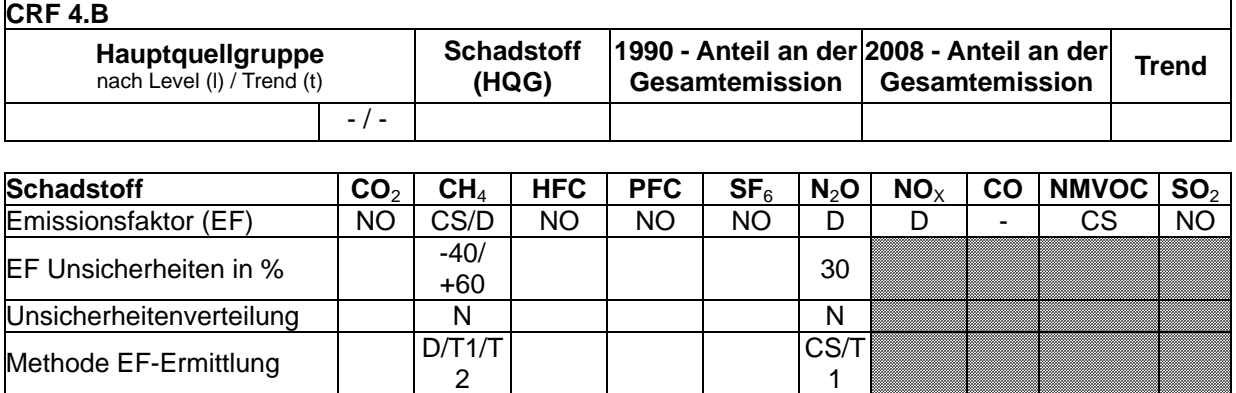

Die Quellgruppe *Wirtschaftsdünger-Management* ist keine Hauptquellgruppe.

Bei der Lagerung von Wirtschaftsdüngern im Stall, auf befestigten Flächen außerhalb des Stalls, beim Weidegang, im Lager (im engeren Sinne) und bei der Ausbringung werden CH4 und NMVOC sowie NH<sub>3</sub>, N<sub>2</sub>O, NO, und N<sub>2</sub> freigesetzt. Die Emissionen sind abhängig von der Tierkategorie und den Ausscheidungen der Tiere (diese wiederum eine Funktion der Tierleistung und der Ernährung), den in bestimmten Aufenthaltsbereichen (Weide, Stall, befestigte Flächen) verbrachten Zeiten, artspezifischem Verhalten sowie Stalltyp, Stroheinsatz, Lagerungstyp und -dauer, Ausbringungsart, -ort- und -zeitpunkt sowie der Einarbeitung von Wirtschaftsdüngern.

Im Jahr 2008 entfielen 22,7 % (1990: 19,6 %) der gesamten CH4-Emissionen aus der deutschen Landwirtschaft auf CH4-Emissionen aus dem Wirtschaftsdünger-Management.

## *6.3.2 Methan-Emissionen aus dem Wirtschaftsdünger-Management (4.B, Methan)*

## **6.3.2.1 Beschreibung der Quellgruppe (4.B, Methan)**

Siehe Kapitel 6.3.1, sowie 6.3.3.2.

### **6.3.2.2 Methodische Aspekte (4.B, Methan)**

### *6.3.2.2.1 Methodik (4.B, Methan)*

Für Milchkühe, übrige Rinder und Schweine wurde das Tier-2-Verfahren nach IPCC (2006) angewendet. Es sieht die detaillierte Berechnung variabler VS-Ausscheidungen vor, die leistungs- und nahrungsabhängig sind. Diese Daten werden mit Emissionsfaktoren verrechnet, die die Häufigkeit einzelner Lagerungsverfahren für Fest- und Flüssigmist sowie Weidegang in Deutschland und klimatische Effekte berücksichtigen und damit für jede Kategorie mit Ort und Zeit variieren.

Das Tier-2-Verfahren wird ebenfalls für Legehennen, Masthähnchen und –hühnchen, Junghennen sowie Puten angewandt.

Für Schafe, Ziegen, Pferde, Esel und Maultiere, Büffel, Gänse und Enten wurde ein Mischverfahren zwischen Tier-1- und Tier-2-Verfahren (UNECE: verbesserte Verfahren) verwendet, das Default-Werte für VS-Ausscheidungen mit den Häufigkeitsverteilungen für die Wirtschafts-Managementsysteme in der jeweiligen Region kombiniert.

Nach DLG (2005: S. 54), beträgt der tägliche Bedarf an umsetzbarer Energie bei einem Kleinpferd oder Pony 57,5 MJ d<sup>-1</sup>, bei einem Großpferd dagegen 89 MJ d<sup>-1</sup>. Dieses Verhältnis dient als Grundlage für die Schätzung der VS-Ausscheidung von Kleinpferden und Ponys anhand der VS-Ausscheidung von Großpferden.

Hinsichtlich der Methan-Emissionen, die bei der Vergärung von Stroh entstehen, das als Einstreu in den Festmist gelangt, verfolgte Deutschland bisher den Ansatz, die mit der Einstreu eingebrachten VS-Mengen gesondert zu berücksichtigen (s. z. B. DÄMMGEN et al., 2009a). Dies entsprach nicht dem in IPCC (2006: S. 10.41) beschriebenen Vorgehen. Um eine bessere Vergleichbarkeit mit den Ergebnissen anderer Staaten herzustellen, übernimmt Deutschland von diesem Inventar an den Ansatz von IPCC (2006), bei dem die Einstreu nicht bei der Berechnung der CH4-Emissionen berücksichtigt wird.

Weitere methodische Aspekte finden sich in Kapitel 6.2.2.1.

Für eine ausführlichere Beschreibung der Berechnung der Methan-Emissionen aus der Wirtschaftsdüngerlagerung wird auf HAENEL et al. (2010) verwiesen.

### *6.3.2.2.2 Aktivitätsdaten und zusätzliche Informationen (4.B, Methan)*

Für die Tierzahlen wird auf Kapitel 6.1.3.2 verwiesen. Die Berechnung der Ausscheidungen von volatile solids (VS) basiert bei Rindern, Schweinen und Geflügel (Gänse ausgenommen) auf Tier-2-Rechnungen des Energie- und Stoff-Umsatzes. Die Ergebnisse sind in der nachfolgenden Tabelle dargestellt.

Tabelle 93: Tägliche VS-Ausscheidung pro Tier für Milchkühe, übrige Rinder, Schweine und Geflügel (ohne Gänse)(4.B(a)s1)

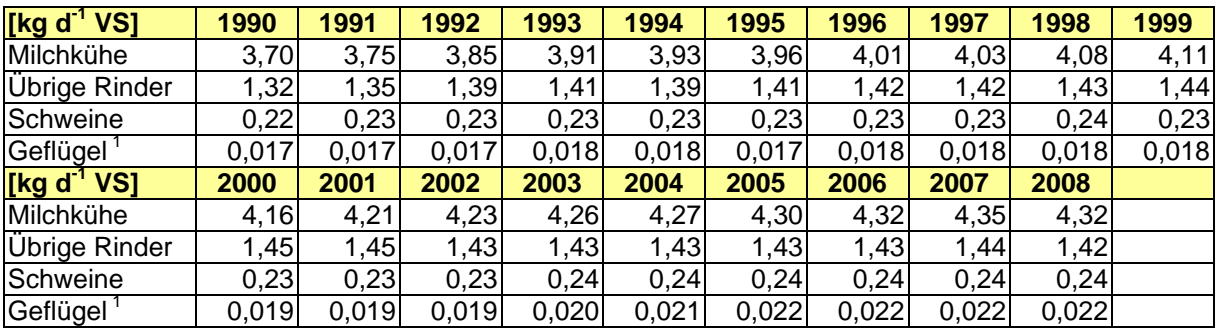

<sup>1</sup> Geflügel ohne Gänse

VS-Ausscheidungen für Gänse konnten nicht berechnet werden. Ein aktueller Defaultwert existiert ebenfalls nicht, vgl. IPCC(2006), Table 10A-9.

Für alle übrigen Tiere wurden die Default-Werte nach IPCC (2006), Tabellen 10A-9 und 10A-6, übernommen. Die VS-Ausscheidungen der Kleinpferde und Ponys wurden analog zum Verhältnis des Energiebedarfs (s. Kapitel 6.3.2.1) aus denen für Großpferde abgeleitet:

Tabelle 94: Tägliche VS-Ausscheidung pro Tier für Schafe, Ziegen, Pferde, Esel und Maultiere sowie Büffel (4.B(a)s1)

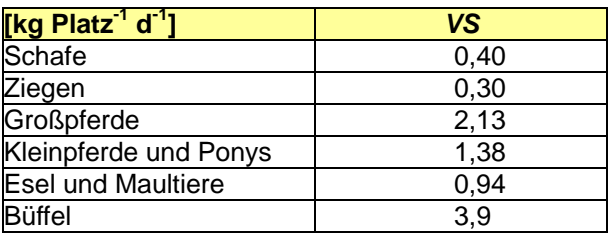

Deutschland verfügt nicht über nationale Daten zu maximalen Methan-Bildungsraten für die Berechnung von CH4-Emissionen aus dem Wirtschaftsdünger-Lager. Deshalb wird für diejenigen Tiere, für die nach dem Tier-2-Verfahren gerechnet wird, auf IPCC-Default-Werte zurückgegriffen (IPCC, 2006: 10.77 ff), siehe dazu folgende Tabelle 95 und Tabelle 96.

Tabelle 95: Maximale Methan-Bildungskapazität Bo für Rinder nach IPCC (2006)-10.77ff (4.B(a)s1)

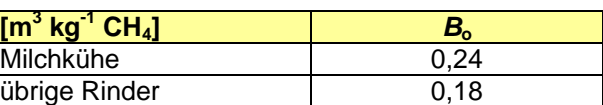

Tabelle 96: Maximale Methan-Bildungskapazität Bo für Sauen, Aufzuchtferkel, Mastschweine und Eber nach IPCC (2006)-10.77ff (4.B(a)s1)

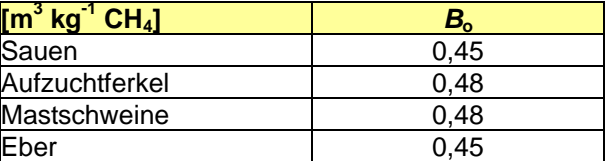

Die folgende Tabelle 97 zeigt den für Schweine insgesamt berechneten B<sub>o</sub>-Mittelwert.

Tabelle 97: Maximale Methan-Bildungskapazität *B*<sub>o</sub> für Schweine insgesamt (4.B(a)s1)

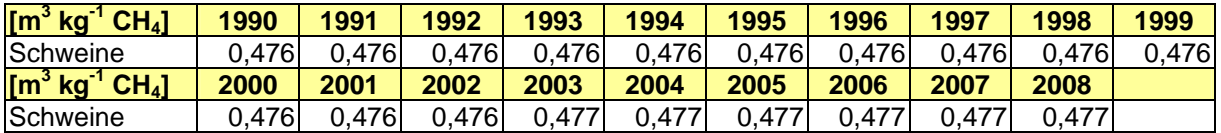

Schafe, Ziegen, Pferde, Esel und Maultiere, Büffel sowie Geflügel werden nicht nach der Tier-2-Methode berechnet. Dennoch werden für die CRF-Tabelle 4.B Angaben zu B<sub>o</sub> erwartet. Hierzu wird auf Default-Werte (IPCC, 2006: 10.82) verwiesen (Angaben in m<sup>3</sup> kg<sup>-1</sup> CH4): Schafe 0,19; Ziegen 0,18; Pferde 0,3; Esel und Maultiere 0,33; Büffel 0,1; Legehennen 0,39; Masthähnchen und –hühnchen 0,36; Puten 0,36; Enten 0,36. Für Junghennen und Gänse werden keine Angaben gemacht, wobei es aber angemessen erscheint, auch hier ein  $B_0$  von 0.36 m<sup>3</sup> kg<sup>-1</sup> CH<sub>4</sub> anzusetzen. Tabelle 98 zeigt den für Geflügel insgesamt berechneten B<sub>o</sub>-Mittelwert.

Tabelle 98: Maximale Methan-Bildungskapazität *B*<sub>o</sub> für Geflügel (4.B(a)s1)

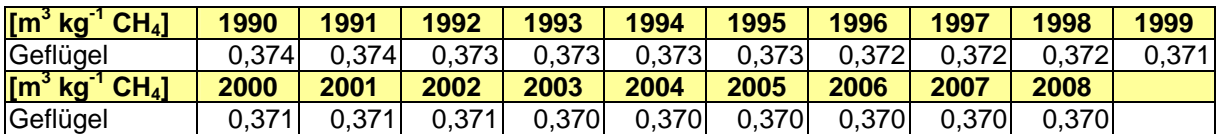

Die nachfolgenden Tabellen zeigen die Verteilung der verschiedenen Wirtschaftsdünger-Managementsysteme (Angaben in % des ausgeschiedenen Stickstoffs).

Tabelle 99: Relative Anteile güllebasierter Systeme in % des ausgeschiedenen N (4.B(a)s2)

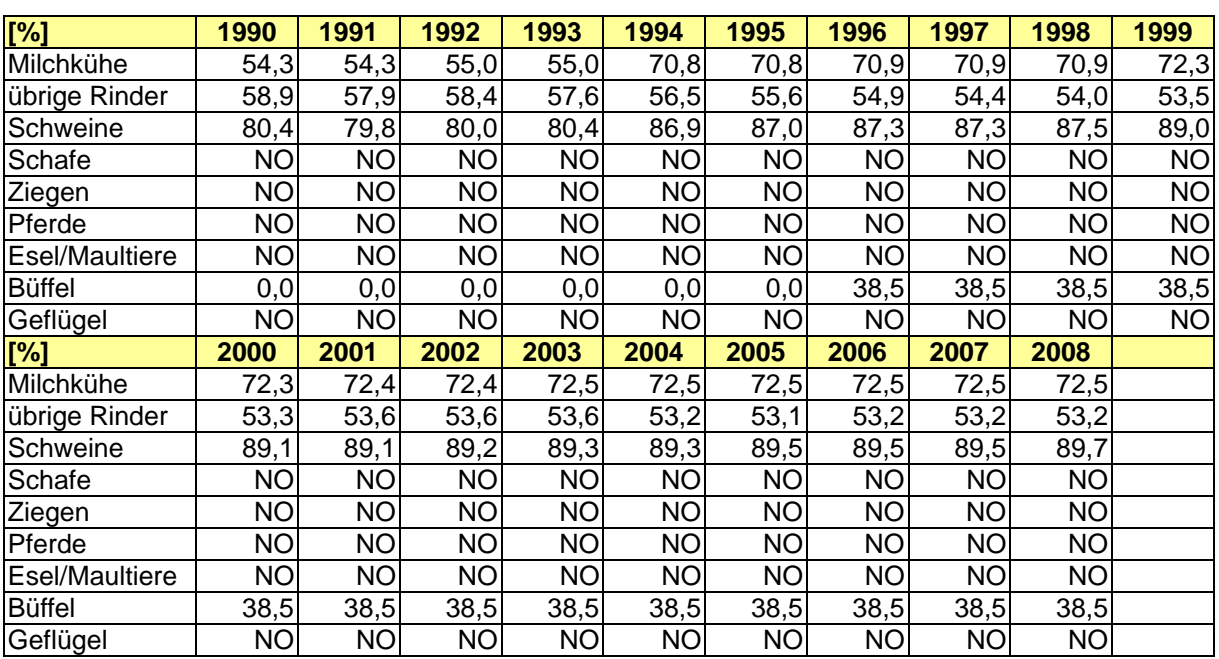

Tabelle 100: Relative Anteile strohbasierter Systeme in % des ausgeschiedenen N (4.B(a)s2)

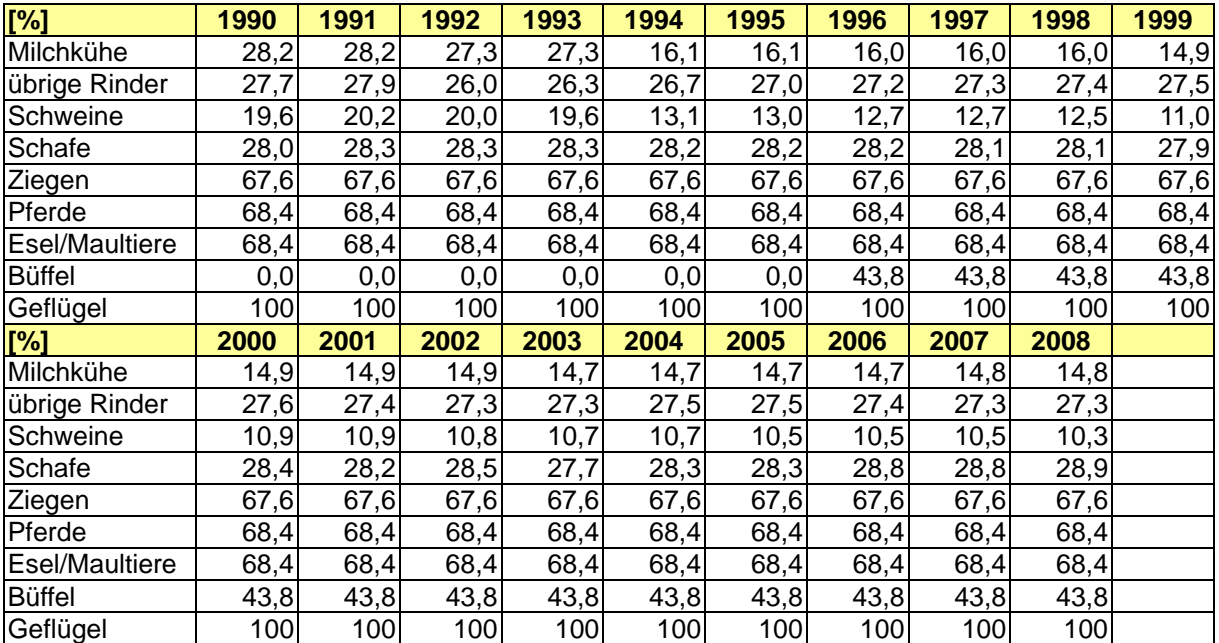

Tabelle 101: Weidegang: relative Haltungssystem-Anteile in % des ausgeschiedenen N (4.B(a)s2)

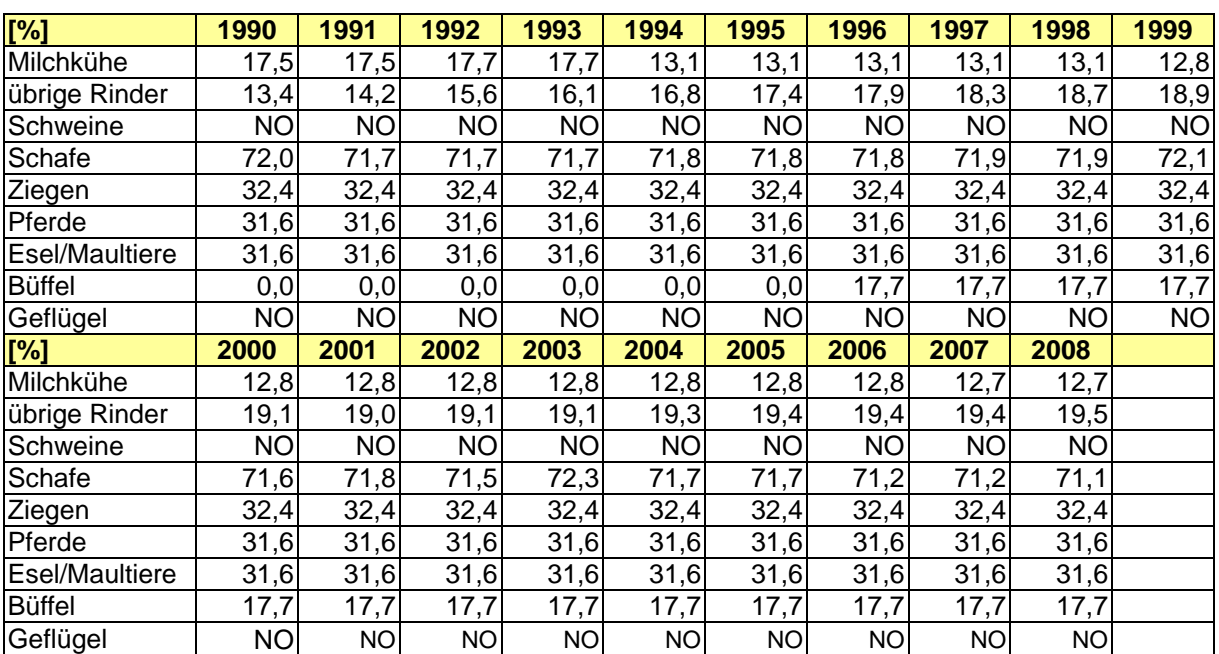

Die Methan-Umwandlungsfaktoren (MCF) für die güllebasierten Systeme in der deutschen Tierhaltung (Milchkühen, übrige Rinder und Schweine) sind in Tabelle 102 angegeben. Für Büffel wurde im Inventar ein MCF von 10 % verwendet (Lagerung im offenen Tank mit Schwimmdecke).

Tabelle 102: Methan-Umwandlungsfaktoren (MCF) für güllebasierte Systeme bei Milchkühen, übrigen Rinder und Schweinen (4.B(a)s2)

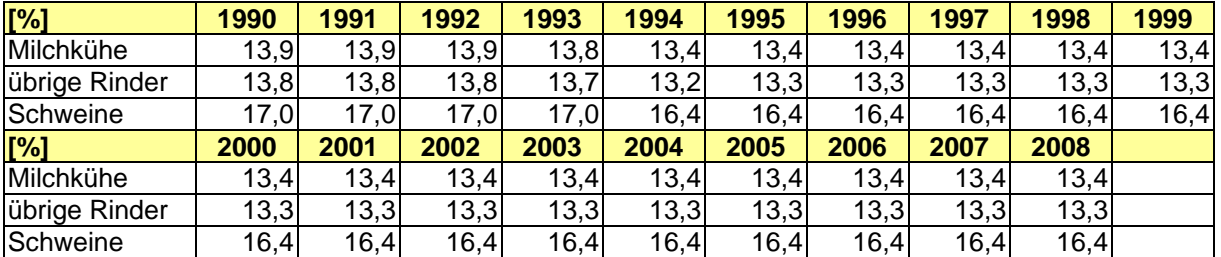

Bei den Säugetieren wurde für die strohbasierten Systeme im gesamten Berichtszeitraum mit dem Default-MCF von 2 % gerechnet (Ausnahme: Ziegen mit 1 %). Für Weidegang wurde für alle Jahre von einem Default-MCF von 1 % ausgegangen. Die Angaben wurden aus IPCC (2006)-10.77 ff entnommen.

Für Geflügel beträgt der Default-MCF nach IPCC (2006)-10.82 1,5 %.

### *6.3.2.2.3 Berechnete CH4-Emissionen (4.B, Methan)*

In Tabelle 103 ist die Zeitreihe der gesamten CH<sub>4</sub>-Emissionen aus dem Wirtschaftsdünger-Management zusammengestellt.

Tabelle 103: CH<sub>4</sub>-Emissionen *E*<sub>CH4</sub> aus dem Wirtschaftsdünger-Management (4s1)

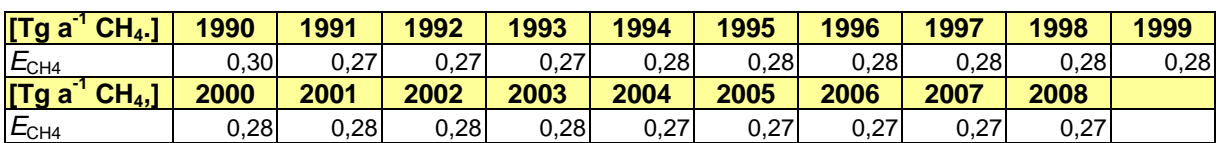

Tabelle 103 lässt einen Rückgang der Emissionen erkennen, der im Wesentlichen auf die Jahre nach der deutschen Vereinigung beschränkt ist und hierbei hauptsächlich auf die Verringerung der Tierbestände zurückzuführen ist. Zur Gesamtemission tragen die Rinder fast zwei Drittel bei. Auf die Schweine entfällt ein weiteres Drittel. Die Emissionen aus der Geflügelhaltung und aus der Haltung von Pferden, Eseln und Maultieren, Schafen, Ziegen und Büffeln sind demgegenüber vernachlässigbar.

Nachstehende Tabelle 104 gibt die CH4-Emissionen aus dem Wirtschaftsdünger-Management bei Milchkühen, der Gruppe der übrigen Rinder und Schweinen wieder.

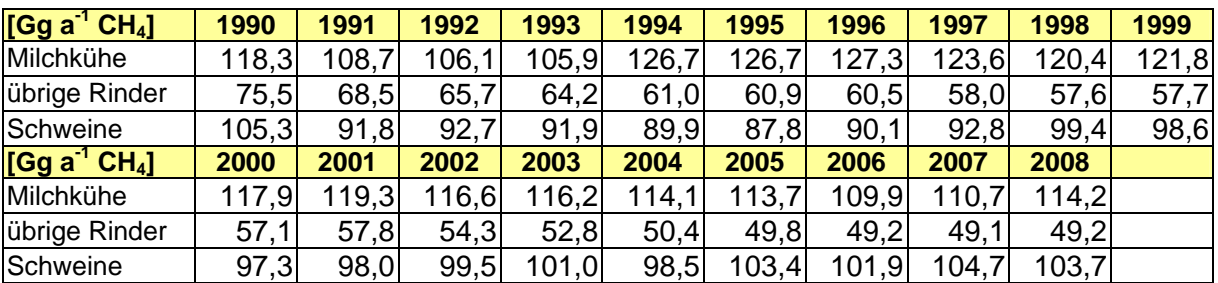

Tabelle 104: CH4-Emissionen aus dem Wirtschaftsdünger-Management (4.s1.)

## *6.3.2.2.4 CH4-Emissionsfaktoren (4.B, Methan)*

Tabelle 105 zeigt die zeitliche Entwicklung der mittleren Emissionsfaktoren für die CH4- Emissionen aus dem Wirtschaftsdünger-Management bei Milchkühen, übrigen Rindern und Schweinen.

Tabelle 105: CH<sub>4</sub>-Emissionsfaktoren (IEF) für das Wirtschaftsdünger-Management (4.B(a)s1)

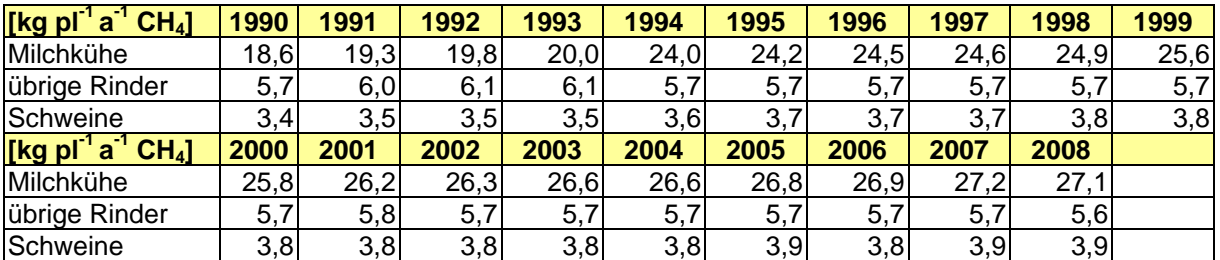

## **6.3.2.3 Quellenspezifische Qualitätssicherung/-kontrolle und Verifizierung (4.B, Methan)**

Hinsichtlich der quellenspezifischen QS/QK und Verifizierung wird auf Kapitel 6.1.6 verwiesen.

## *6.3.2.3.1 Vergleich mit Ergebnissen anderer Staaten (4.B, Methan)*

Ein Vergleich der für 2008 erhaltenen Ergebnisse mit denen benachbarter Staaten sowie des Vereinigten Königreiches von 2007 (Submission 2009 für 2007, UNFCCC 2009) lässt erkennen, dass der deutsche Emissionsfaktor für die CH<sub>4</sub>-Emissionen aus dem Wirtschaftsdünger-Management bei Milchkühen höher ist als der durch die Nachbarländer berichtete. Die deutschen Emissionsfaktoren bei den übrigen Rindern und bei Schweinen liegen im üblichen Bereich. Beim Geflügel fällt der mittlere deutsche Emissionsfaktor mit dem Default-Wert aus IPCC (1996b) zusammen. Der Vergleich wird dadurch erschwert, dass Deutschland hier bereits mit MCF aus IPCC (2006) arbeitet, die Vergleichsdaten jedoch zum Teil mit Daten aus IPCC (1996b) (kaltes Klima: 0,10 kg kg-1) oder IPCC (2000) (kaltes Klima: 0,39 kg  $kg^{-1}$ ) gewonnen wurden.

Die VS-Ausscheidungen liegen im internationalen Vergleich bei den Rindern und Schweinen am unteren Ende des Bereichs, beim Geflügel dagegen am oberen Ende.

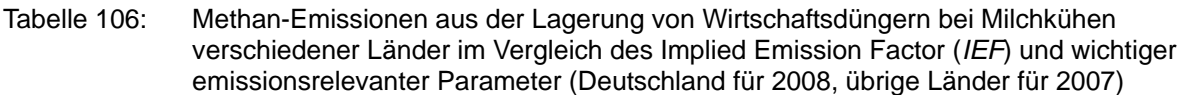

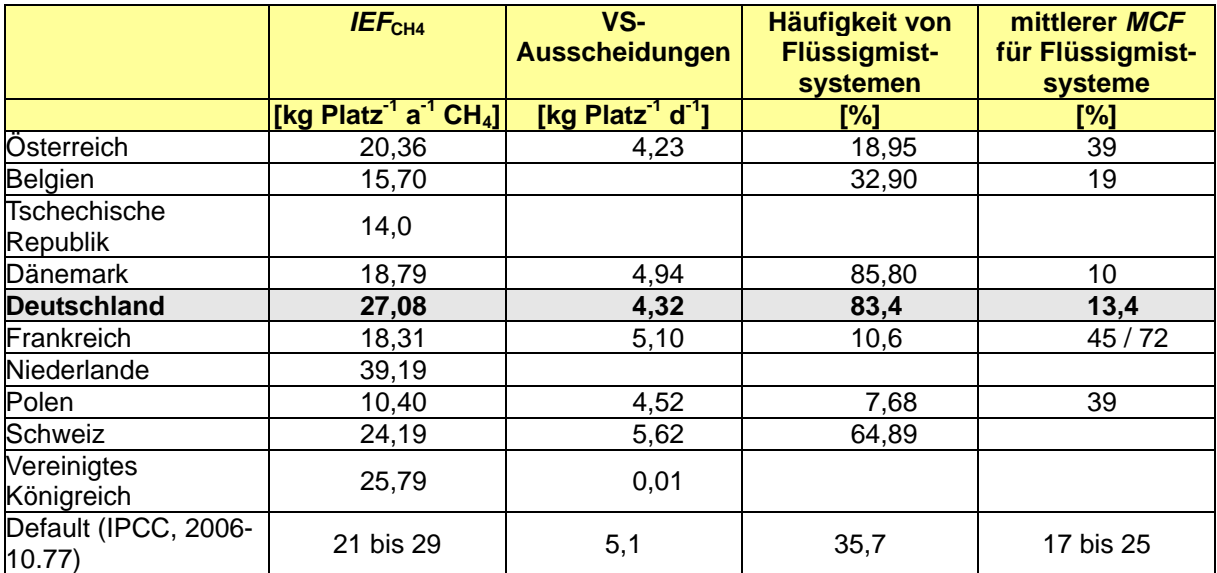

Quelle (ausgenommen Deutschland): UNFCCC 2009

Tabelle 107: Methan-Emissionen aus der Lagerung von Wirtschaftsdüngern bei übrigen Rindern verschiedener Länder im Vergleich des Implied Emission Factor (*IEF*) und wichtiger emissionsrelevanter Parameter (Deutschland für 2008, übrige Länder für 2007)

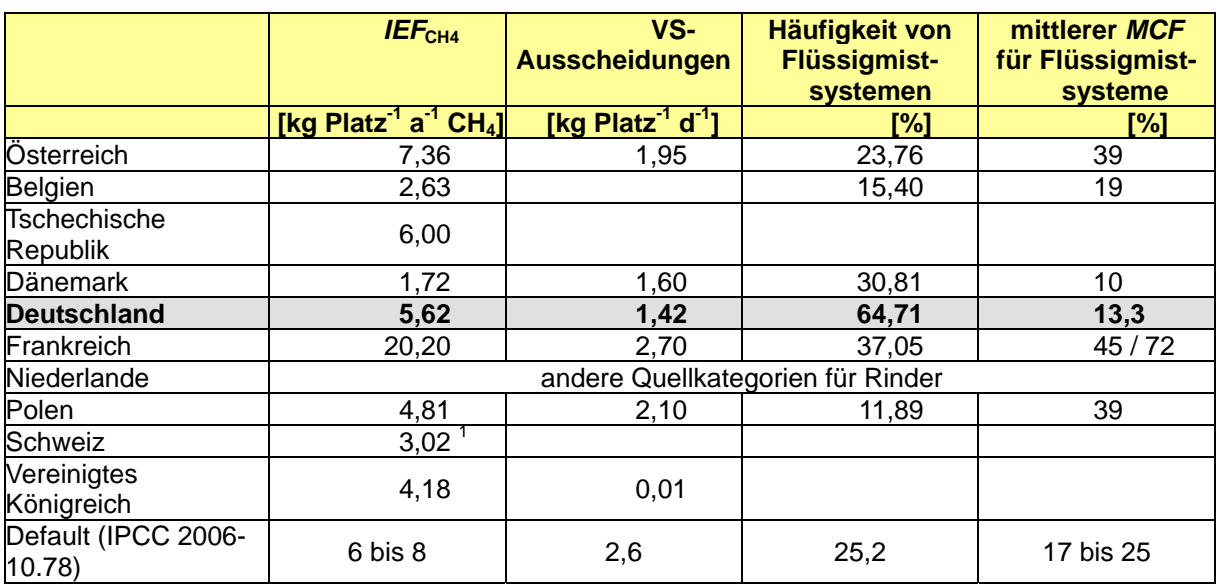

<sup>1</sup> aus Originaldaten berechnet

Quelle (ausgenommen Deutschland): UNFCCC 2009

Tabelle 108: Methan-Emissionen aus der Lagerung von Wirtschaftsdüngern bei Schweinen verschiedener Länder im Vergleich des Implied Emission Factor (*IEF*) und wichtiger emissionsrelevanter Parameter (Deutschland für 2008, übrige Länder für 2007)

|                     | IEF <sub>CH4</sub>                                      | VS-<br><b>Ausscheidungen</b>              | Häufigkeit von<br><b>Flüssigmist-</b><br>systemen | mittlerer MCF<br>für Flüssigmist-<br>systeme |
|---------------------|---------------------------------------------------------|-------------------------------------------|---------------------------------------------------|----------------------------------------------|
|                     | [kg Platz <sup>1</sup> a <sup>1</sup> CH <sub>4</sub> ] | [kg Platz <sup>-1</sup> d <sup>-1</sup> ] | [%]                                               | [%]                                          |
| Österreich          | 5,90                                                    | 0,40                                      | 71,5                                              | 39                                           |
| Belgien             | 9,53                                                    |                                           | 100                                               | 20                                           |
| Tschechische        | 3,00                                                    |                                           |                                                   |                                              |
| <b>Republik</b>     |                                                         |                                           |                                                   |                                              |
| <b>Dänemark</b>     | 2,60                                                    | 0,41                                      | 92                                                | 10                                           |
| <b>Deutschland</b>  | 3,88                                                    | 0,238                                     | 91,52                                             | 16,4                                         |
| Frankreich          | 20,97                                                   | 0,50                                      | 83 bis 85                                         | 45/72                                        |
| Niederlande         | 4,42                                                    |                                           |                                                   |                                              |
| Polen               | 6,54                                                    | 0,50                                      | 28,6                                              | 39                                           |
| Schweiz             | 3,08                                                    | 0,50                                      | 93                                                |                                              |
| Vereinigtes         | 7,06                                                    |                                           | 31,3                                              |                                              |
| Königreich          |                                                         |                                           |                                                   |                                              |
| Default (IPCC 2006- | Sauen: 9 bis 12                                         | Sauen: 0,46                               | "pit": 70 %                                       |                                              |
| 10.80, 10.81)       | Übrige: 6 bis 8                                         | Übrige: 0,3                               |                                                   |                                              |

Quelle (ausgenommen Deutschland): UNFCCC 2009

Tabelle 109: Methan-Emissionen aus der Lagerung von Wirtschaftsdüngern bei Geflügel verschiedener Länder im Vergleich des Implied Emission Factor (*IEF*) und wichtiger emissionsrelevanter Parameter (Deutschland für 2008, übrige Länder für 2007)

|                                | <b>IEF<sub>CH4</sub></b>                                  | VS-Ausscheidungen                         | mittlere Tiergewichte |
|--------------------------------|-----------------------------------------------------------|-------------------------------------------|-----------------------|
|                                | [kg Platz <sup>-1</sup> a <sup>-1</sup> CH <sub>4</sub> ] | [kg Platz <sup>-1</sup> d <sup>-1</sup> ] | [%]                   |
| Österreich                     | 0,08                                                      | 0,10                                      | 1,10                  |
| <b>Belgien</b>                 | 0,03                                                      |                                           | 1,54                  |
| Tschechische<br>Republik       | 0,08                                                      |                                           |                       |
| <b>Dänemark</b>                | 0,02                                                      | 0,01                                      | 2,00                  |
| <b>Deutschland</b>             | 0,03                                                      | $0,022$ <sup>1</sup>                      | 2,27                  |
| Frankreich                     | 0,12                                                      | 0,10                                      |                       |
| Niederlande                    | 0,03                                                      |                                           |                       |
| Polen                          | 0,08                                                      | 0,10                                      | 1,10                  |
| Schweiz                        | 0,12                                                      | 0,10                                      |                       |
| Vereinigtes<br>Königreich      | 0,08                                                      |                                           |                       |
| Default (IPCC, 2006-<br>10.82) | 0,02 bis 0,09                                             | 0,02 bis 0,07                             |                       |

 $1$ ohne Gänse

Quelle (ausgenommen Deutschland): UNFCCC 2009

### **6.3.2.4 Unsicherheiten und Zeitreihenkonsistenz (4.B, Methan)**

Hinsichtlich der Unsicherheiten im Bereich der Methan-Emissionen aus dem Wirtschaftsdünger-Management wird auf Kapitel 6.1.5 (Gesamt-Unsicherheit des deutschen THG-Inventars) verwiesen. Alle Zeitreihen sind konsistent.

#### **6.3.2.5 Quellenspezifische Rückrechnungen (4.B, Methan)**

Im Vergleich zum NIR 2009 für 2007 haben sich im Wesentlichen die folgenden Veränderungen ergeben (vgl. Tabelle 110):

- Die VS-Ausscheidungen bei Milchkühen liegen für den ganzen Berichtszeitraum um ca. 40 % höher. Die Ursache liegt in der Überarbeitung des Milchkuh-Modells (vgl. Kapitel 6.2.2).
- Die mittleren VS-Ausscheidungen bei den übrigen Rindern sind ebenfalls höher (1990 ca. 10 %, 2007 ca. 4 %). Dies ist letztendlich vor allem auf das höhere Endgewicht der Färsen zurückzuführen (vgl. Kapitel 6.2.2), was sich in einer höheren benötigten Energie niederschlägt. Auch bei den Mastbullen und den Kälbern hat sich der Energiebedarf durch die Neuberechnungen leicht erhöht.
- Bei den Schweinen sind die mittleren VS-Ausscheidungen niedriger (1990 ca. ca. 15 %, 2007 ca. 17 %). Dies ist auf die Veränderungen bei den Berechnungen der umsetzbaren Energie in den einzelnen Schweinemodellen zurückzuführen (vgl. Kapitel 6.2.2). Maßgeblich ist dort die Verringerung des Energiebedarfes der Mastschweine (der Energiebedarf der anderen Schweinekategorien hat sich rechnerisch leicht erhöht) in Verbindung mit der geringeren berechneten Anzahl an Mastschweinen.

| [kg d-1 VS]        | 1990 | 1991 | 1992 | 1993 | 1994 | 1995 | 1996 | 1997  | 1998 | 1999 |
|--------------------|------|------|------|------|------|------|------|-------|------|------|
| Milchkühe 2010     | 3,70 | 3,75 | 3,85 | 3,91 | 3,93 | 3,96 | 4,01 | 4,03  | 4,08 | 4,11 |
| Milchkühe 2009     | 2,66 | 2,68 | 2,75 | 2,83 | 2,84 | 2,86 | 2,83 | 2,86  | 2,89 | 2,93 |
| Übrige Rinder 2010 | 1,32 | 1,35 | 1,39 | 1,41 | 1,39 | 1,41 | 1,42 | 1,42  | 1,43 | 1,44 |
| Übrige Rinder 2009 | 1,21 | 1,18 | 1,26 | 1,29 | 1,25 | 1,27 | 1,31 | 1,30  | 1,33 | 1,34 |
| Schweine 2010      | 0,22 | 0,23 | 0,23 | 0,23 | 0,23 | 0,23 | 0.23 | 0,23  | 0,24 | 0,23 |
| Schweine 2009      | 0,26 | 0,26 | 0,26 | 0,27 | 0,27 | 0,28 | 0,28 | 0,28  | 0,28 | 0,28 |
| [kg d-1 VS]        | 2000 | 2001 | 2002 | 2003 | 2004 | 2005 | 2006 | 2007  | 2008 |      |
| Milchkühe 2010     | 4,16 | 4,21 | 4,23 | 4,26 | 4,27 | 4,30 | 4,32 | 4,35  | 4,32 |      |
| Milchkühe 2009     | 2,97 | 3,01 | 3,01 | 3,05 | 3,06 | 3,07 | 3,08 | 3,10  |      |      |
| Übrige Rinder 2010 | 1,45 | 1,45 | 1,43 | 1,43 | 1,43 | 1,43 | 1.43 | 44. ا | 1,42 |      |
| Übrige Rinder 2009 | 1,36 | 1,37 | 1,35 | 1,35 | 1,34 | 1,35 | 1,36 | 1,37  |      |      |
| Schweine 2010      | 0,23 | 0,23 | 0,23 | 0,24 | 0,24 | 0,24 | 0,24 | 0,24  | 0,24 |      |
| Schweine 2009      | 0,28 | 0,28 | 0,28 | 0,28 | 0,28 | 0,28 | 0,29 | 0,29  |      |      |

Tabelle 110: Vergleich der 2010 und 2009 berichteten täglichen VS-Ausscheidungen pro Tier für Milchkühe, übrige Rinder und Schweine (4.B)

Dadurch kommt es auch bei den CH4-Emissionen zu folgenden Veränderungen (vgl. Tabelle 111):

- Erheblich erhöhte CH<sub>4</sub>-Emissionen sind bei den Milchkühen festzustellen, dagegen nur leicht erhöhte CH4-Emissionen bei den übrigen Rindern.
- Merklich niedrigere CH<sub>4</sub>-Emissionen haben sich bei den Schweinen ergeben.
- Die Gesamt-CH4-Emissionen aus dem Wirtschaftsdünger-Management haben sich durchgängig etwas erhöht (z.B. 2007 von 261 Gg auf 271 Gg), wobei die höheren Emissionen der Rinder zum Teil durch die Erniedrigung bei den Schweinen kompensiert wurden.

Tabelle 111: Vergleich der 2010 und 2009 berichteten CH4-Emissionen aus dem Wirtschaftsdünger-Management für Milchkühe, übrige Rinder und Schweine (4.B)

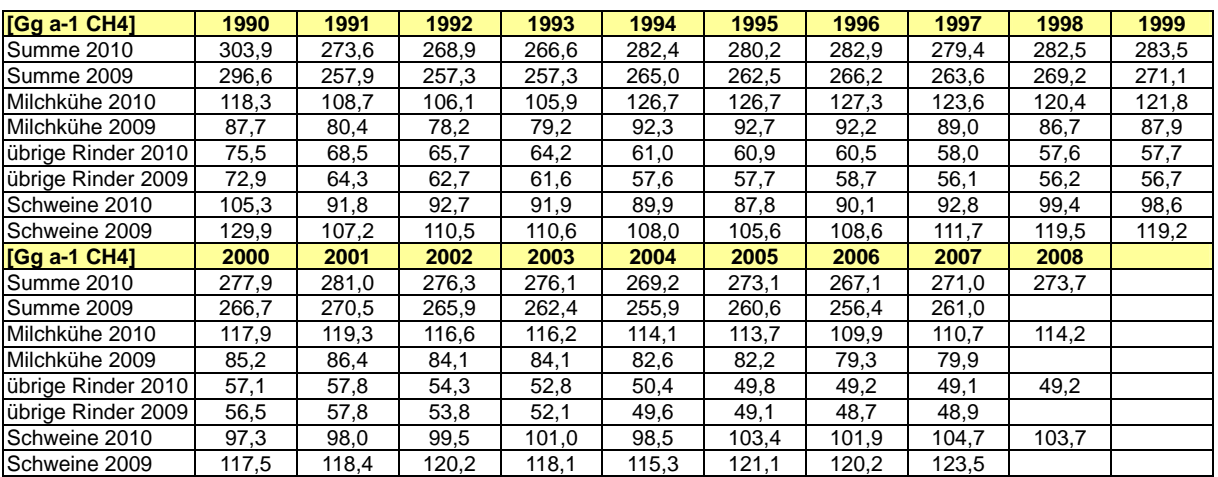

### **6.3.2.6 Geplante Verbesserungen (4.B, Methan)**

Wie schon in den Inventaren früherer Jahre ist auch im vorliegenden Inventar trotz partieller Verbesserungen festzustellen, dass die Basis für die Daten außerhalb der amtlichen Statistik in einigen Bereichen nach wie vor unbefriedigend ist. Es wird weiterhin daran gearbeitet, die Beschaffung derartiger Daten durch Erweiterung der Agrarstatistik oder durch Befragungen zu gewährleisten. Hierzu dienen u. A. Kooperationsabkommen mit dem *Statistischen Bundesamt* und dem *Kuratorium für Technik und Bauwesen in der Landwirtschaft* (KTBL).

## *6.3.3 NMVOC-Emissionen aus dem Wirtschaftsdünger-Management (4.B, NMVOC)*

## **6.3.3.1 Beschreibung der Quellgruppe (4.B, NMVOC)**

Siehe Kapitel 6.3.1, sowie 6.3.3.2.

### **6.3.3.2 Methodische Aspekte (4.B, NMVOC)**

### *6.3.3.2.1 Methodik (4.B, NMVOC)*

Bei der mikrobiellen Umsetzung von Proteinen im Wirtschaftsdünger (etwa 50 % des in den Ausscheidungen enthaltenen Stickstoffs sind in Proteinen gebunden) entstehen gleichzeitig Ammoniak (NH3) und flüchtige organische Verbindungen außer Methan (NMVOC). Die weitgehende Proportionalität der Emissionen von NH<sub>3</sub>- und NMVOC-Emissionen aus unterschiedlichen Wirtschaftsdüngern wurde in Großbritannien dazu benutzt, ein erstes NMVOC-Emissionsinventar zu erstellen. Deutschland verwendet die dort angesetzten relativen Emissionsfaktoren (HOBBS et al., 2004) dazu, eine erste Schätzung der Emissionen von NMVOC aus der Tierhaltung vorzunehmen.

Zur Beschreibung der Vorgehensweise siehe HAENEL et al. (2010).

## *6.3.3.2.2 Berechnete NMVOC-Emissionen (4.B, NMVOC)*

Für Pferde, Esel und Maultiere, Büffel, Ziegen, Gänse, Enten und Puten können mangels Berechnungsverfahren keine NMVOC-Emissionen berechnet werden. Die in Tabelle 112 dargestellte Zeitreihe der NMVOC-Emissionen umfasst die NMVOC-Emissionen der übrigen

Tiere. Dabei liegt für den gesamten Berichtszeitraum der Anteil der Rinder in der Größenordnung von 60 %, während die Schweine mit rund einem Drittel beitragen. Der übrige Anteil zum überwiegenden Teil auf die Geflügelarten zurück, für die NMVOC-Emissionen berechnet werden konnten. Der Beitrag der Schafe liegt deutlich unter 1 %.

Tabelle 112: NMVOC-Emissionen  $E_{\text{NMVOC}}$  aus der Tierhaltung (Wirtschaftsdünger-Management), angegeben als NMVOC und NMVOC-C (4s1.B, 4s2.B)

| [Gg a <sup>-1</sup> NMVOC,<br>bzw. Gg $a^1C$      | 1990  | 1991  | 1992  | 1993  | 1994  | 1995  | 1996  | 1997  | 1998  | 1999  |
|---------------------------------------------------|-------|-------|-------|-------|-------|-------|-------|-------|-------|-------|
| $E_{NNVOC}$                                       | 300.1 | 269.8 | 264,6 | 262,4 | 252,3 | 250,7 | 252,9 | 249,9 | 252,6 | 250,3 |
| $E_{NNVOC-C}$                                     | 145,1 | 130,2 | 128,1 | 127,1 | 122,4 | 121,7 | 122,8 | 121,2 | 122,2 | 121,2 |
| [Gg a <sup>-1</sup> NMVOC,<br>bzw. Gg $a^{-1}$ C1 | 2000  | 2001  | 2002  | 2003  | 2004  | 2005  | 2006  | 2007  | 2008  |       |
| $E_{NNVOC}$                                       | 246,4 | 249,0 | 243,9 | 242,3 | 237,7 | 239.7 | 234,3 | 239,0 | 240,1 |       |
| $E_{NNVOC-C}$                                     | 119,0 | 120,2 | 117,6 | 116,9 | 114,4 | 115,3 | 112,7 | 114,5 | 115.2 |       |

Nach dem Rückgang der Tierzahlen als Folge der deutschen Vereinigung bleiben die Emissionen ab etwa 1994 konstant.

Bei der Modellierung der NMVOC-Emissionen wurde gleichfalls festgestellt, dass erhebliche Mengen an Dimethylsulfid emittiert werden. Die Emissionen an in NMVOC gebundenem Schwefel belaufen sich diesen Schätzungen zufolge auf etwa 0.04 Tg a<sup>-1</sup>.

### **6.3.3.3 Unsicherheiten und Zeitreihenkonsistenz (4.B, NMVOC)**

Die Unsicherheit der NMVOC-Emissionen hängt sowohl von der Unsicherheit der NH3- Emissionen als auch von der der Emissionsfaktoren *EF*NMVOC ab. Erstere liegt in der Größenordnung von 20 % (s. Kapitel 6.1.5), für Letztere werden 30 bis 50 % angenommen. Damit liegt die Unsicherheit der NMVOC-Emissionen in der Größenordnung von 50 %. Es wird Normalverteilung angenommen. HOBBS et al. (2004) schreiben den NMVOC-Emissionen aus Schafsmist eine höhere Unsicherheit zu als dem von Rindern und Schweinen. Daher wird hier eine um die Hälfte vergrößerte Unsicherheit in den Emissionsfaktoren angesetzt, die in einer Unsicherheit der Emissionen von größenordnungsmäßig 75 % resultiert (ebenfalls normalverteilt).

## **6.3.3.4 Quellenspezifische Qualitätssicherung/-kontrolle und Verifizierung (4.B, NMVOC)**

Hinsichtlich der quellenspezifischen QS/QK und Verifizierung wird auf Kapitel 6.1.6 verwiesen.

## **6.3.3.5 Quellenspezifische Rückrechnungen (4.B, NMVOC)**

Im Vergleich zum NIR 2009 für 2007 haben sich die folgenden Veränderungen ergeben

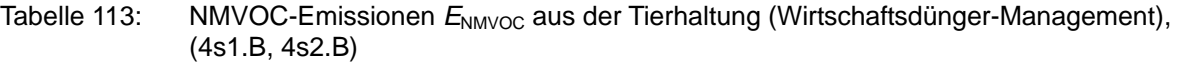

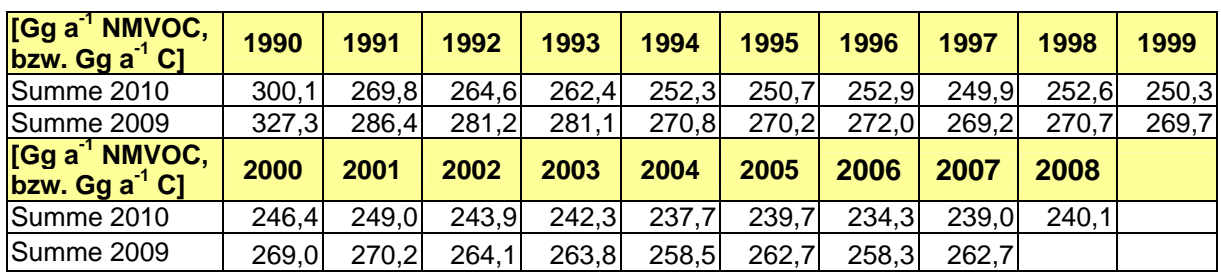

Aufgrund der Berechnungsmethode können die durchgängig niedrigeren Werte im vorliegenden NIR 2010 für 2008 unmittelbar auf niedrigere NH3-Emissionsergebnisse zurückgeführt werden. Der Anteil der Rinder an der Differenz zwischen der NMVOC-Summe 2010 und NMVOC-Summe 2009 beträgt etwa ein Drittel, der Anteil der Schweine etwa zwei Drittel. Bei den Rindern wird der bei den Milchkühen berechnete Anstieg der NMVOC-Emissionen durch die Abnahme bei den Färsen und den Mastbullen überkompensiert. Bei den Schweinen ergibt sich trotz Anstiegs der für Sauen und Aufzuchtferkel berechneten NMVOC-Emissionen durch die deutliche Abnahme bei den Mastschweinen eine Abnahme großem Maße für Schweine insgesamt.

In den Fällen von gestiegenen NMVOC-Emissionen (Milchkühe, Sauen, Aufzuchtferkel) sind die dahinter stehenden höheren NH3-Emissionen auf gestiegene N-Ausscheidungen zurückzuführen (Überarbeitung der Tiermodelle hinsichtlich des Energiebedarfs).

Die Abnahme der NMVOC-Emission bei den Färsen ist über NH<sub>3</sub> auf eine niedrigere N-Ausscheidung zurückzuführen, die sich trotz gestiegener Färsen-Gewichte durch Beseitigung von Übertragungsfehlern bei den ME-Gehalten des Futters sowie von Umrechnungsfehlern bei der Berechnung des mit dem Futter aufgenommen N ergibt.

Bei den Mastbullen wurde für die Berechnung der täglichen Gewichtszunahmen eine verbesserte Datenbasis herangezogen. Die neuen Gewichtszunahme-Werte sind etwas höher als die früheren Werte. Bei gleichem Endgewicht folgt daraus eine kürzere Mastdauer mit dem Ergebnis, dass auch der über die gesamt Mastdauer aufsummierte Energiebedarf etwas geringer ausfällt. Dies wiederum führt zu geringeren N-Ausscheidungen und damit auch zu geringeren Emissionen von N-Spezies. Damit verbunden ist eine leichte Abnahme der an die NH3-Emission gekoppelten NMVOC-Emission. In die gleiche Richtung wirken neue, gegenüber früher erhöhte N<sub>2</sub>O-Emissionsfaktoren, in deren Folge weniger N für NH3-Emissionen zur Verfügung steht.

## **6.3.3.6 Geplante Verbesserungen (4.B, NMVOC)**

Hinsichtlich der geplanten Verbesserungen wird auf Kapitel 6.3.2.6 verwiesen.

## *6.3.4 N2O- und NO-Emissionen aus dem Wirtschaftsdünger-Management (4.B, N2O & NO)*

## 6.3.4.1 Beschreibung der Quellgruppe (4.B, N<sub>2</sub>O & NO)

Siehe Kapitel 6.3.1.

### **6.3.4.2 Methodische Aspekte (4.B, N2O & NO)**

## *6.3.4.2.1 Methodik (4.B, N2O & NO)*

Nach der Hauptquellgruppenanalyse gehören die N<sub>2</sub>O-Emissionen der Kategorie 4.B nicht zu den Hauptquellgruppen. Aus diesem Grunde kann eine einfache Methode (Tier-1-Ansatz) für die Berechnung herangezogen werden. Dennoch wird im Hinblick auf die mit dem gleichen Datensatz berechneten Ammoniak-Emissionen ein komplexeres sog. detailliertes Verfahren (EMEP-Bezeichnung) eingesetzt. Es entspricht einem Tier-2-Ansatz. Dabei wird mit nationalen, teilweise mit regionalen Daten für die N-Ausscheidung gearbeitet.

Grundlage für die Berechnung der N<sub>2</sub>O- und NO-Emissionen aus dem Wirtschaftsdünger-Management ist das N-Fluss-Konzept (DÄMMGEN & HUTCHINGS, 2005: Abbildung 3). Ein wesentliches Element dieses Stofffluss-Verfahrens ist die Berücksichtigung von N-Verlusten durch NH3-Emissionen, die nach den methodischen Vorgaben von EMEP/CORINAIR berechnet werden (EMEP, 2006, B1090). Auch N<sub>2</sub>-Emissionen werden als Verluste aus dem N-Haushalt berücksichtigt.

Voraussetzung für die Anwendung des N-Fluss-Konzeptes ist die Bestimmung der ausgeschiedenen N-Mengen (*m*excreted), wobei zwischen organischem N und leicht umsetzbarem TAN (total ammoniacal nitrogen) zu unterscheiden ist. TAN ist im Harn von Säugetieren vorhanden. Zur Inventarberechnung wird TAN mit dem N-Gehalt im Harn gleichgesetzt; Geflügel scheidet UAN (uric acid nitrogen) aus, das im Inventar wie TAN behandelt wird.

Für Milchkühe werden die N-Ausscheidungen in Abhängigkeit von der Milchleistung, des Milcheiweiß-Gehaltes, des Gewichtes, der Zahl der Geburten pro Jahr und der Zusammensetzung des Futters berechnet. Dieses Rechenverfahren liefert auch die TAN-Ausscheidungen.

Für männliche Mastrinder und junge weibliche Rinder werden die N-Ausscheidungen als Funktion von Gewichtszunahme, Endgewicht und Futtereigenschaften berechnet. Für Kälber, Mutterkühe und Zuchtbullen werden nationale Daten aus der Literatur verwendet. Für Schweine werden die N-Ausscheidungen aus der Tierleistung (bei Sauen: Zahl der Ferkel pro Jahr, bei Aufzuchtferkeln und Mastschweinen der Gewichtszunahme) sowie den Gewichten und der Futterzusammensetzung ermittelt.

Für Legehennen, Junghennen, Masthähnchen und -hühnchen, Putenhähne und Putenhennen werden die Ausscheidungen als Funktion von Gewichtszunahme, Endgewicht und Futtereigenschaften berechnet. Bei den Legehennen kommt zusätzlich die Legeleistung hinzu.

Für alle anderen Tiere wurden die Angaben zu den N-Ausscheidungen der deutschen Literatur entnommen.

Die N-Ausscheidungen müssen auf Weide und Stall aufgeteilt werden, da nur die Ausscheidungen im Stall in die Berechnung der N2O-Emission unter 4.B einfließen dürfen. Die N-Ausscheidungen beim Weidegang werden unter 4.D berücksichtigt. Die Aufteilung der Ausscheidungen auf Weide und Stall berücksichtigt die Weidezeiten und das Tierverhalten. Bei den Rindern, Schafen und Pferden werden im N-Fluss-Konzept zusätzlich die Dauer der Weideperiode, die mittlere Weidedauer pro Tag und die mittleren Aufenthalte im Melkstall zur Aufteilung der Exkremente auf Weide und Stall herangezogen.

Die Emissionen aller N-Spezies auf der Weide geschehen gleichzeitig. Die Berechnungen erfolgen nach IPCC (2006) bzw. EMEP (2006).

Im Stall kommt es zu TAN-Verlusten durch Emission von NH3. Im restlichen TAN verbleibendes N ist Quelle von Emissionen von NH<sub>3</sub>, N<sub>2</sub>O, NO und N<sub>2</sub> im Lager. Das Ausmaß der Emissionen ist im Prinzip eine Funktion der Lagerungsart und der Temperatur.

Bei der Lagerung wird zwischen festen und flüssigen Wirtschaftsdüngern unterschieden. Die in Deutschland gängigen Lagerungsverfahren und die Ausbildung von Schwimmdecken werden berücksichtigt. Entsprechende Angaben sind für Rinder und Schweinebetriebe flächendeckend vorhanden. Tägliche Ausbringung ist in Deutschland unüblich; offene Lagunen sind nicht bekannt. Wirtschaftsdünger werden nicht thermisch verwertet.

Der bei IPCC (2006) genannte N<sub>2</sub>O-Emissionsfaktor bezieht sich auf die im Lager befindliche N-Menge.

Eine ausführlichere Beschreibung der methodischen Aspekte findet sich in HAENEL et al. (2010).

## *6.3.4.2.2 Aktivitätsdaten und zusätzliche Informationen (4.B(b))*

Für die Tierzahlen wird auf Kapitel 6.1.3.2 verwiesen. Die N-Ausscheidungen pro Tierplatz und Jahr sind in Tabelle 114 wiedergegeben. Die für die verschiedenen Wirtschaftsdünger-Managementsysteme errechneten Jahressummen an N-Ausscheidungen werden in Tabelle 115 bis Tabelle 117 aufgeführt.

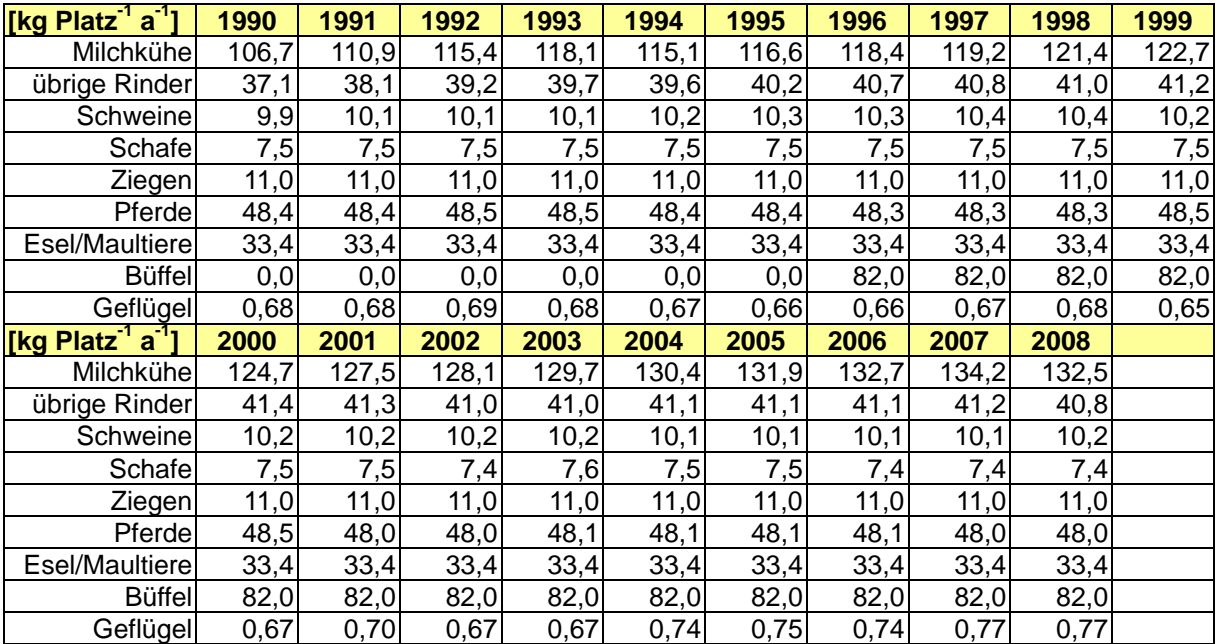

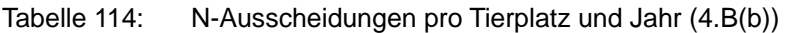

Tabelle 115: Jahressummen der N-Ausscheidungen für güllebasierte Systeme (4.B(b))

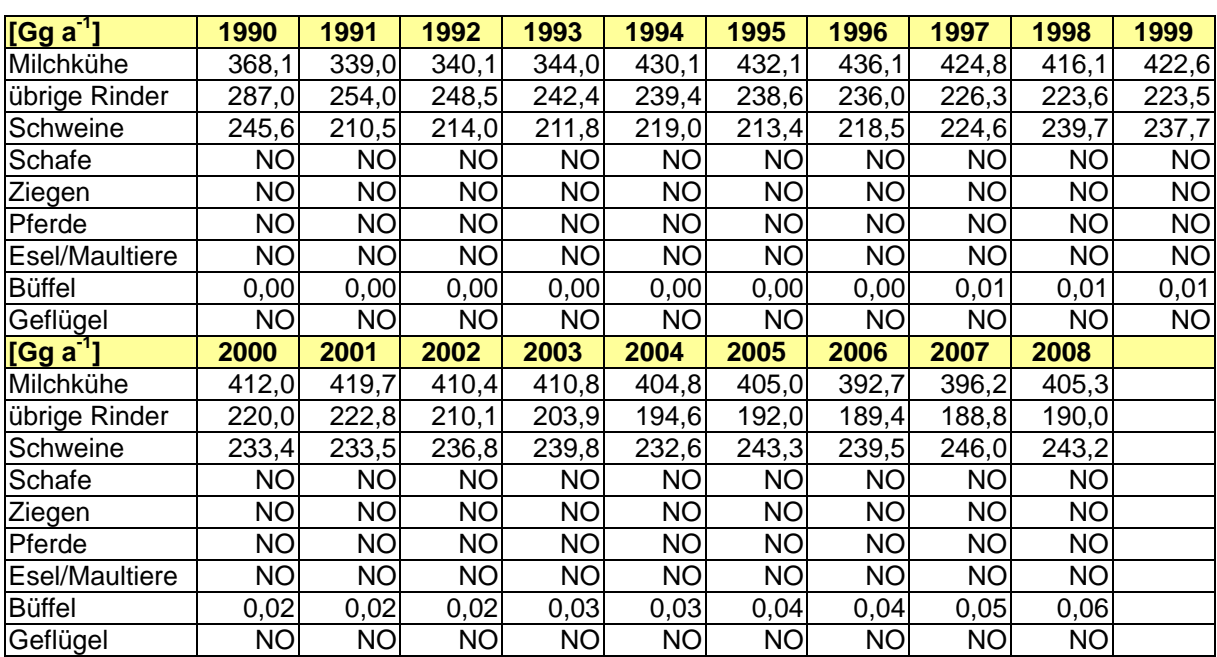

Tabelle 116: Jahressummen der N-Ausscheidungen für strohbasierte Systeme (4.B(b))

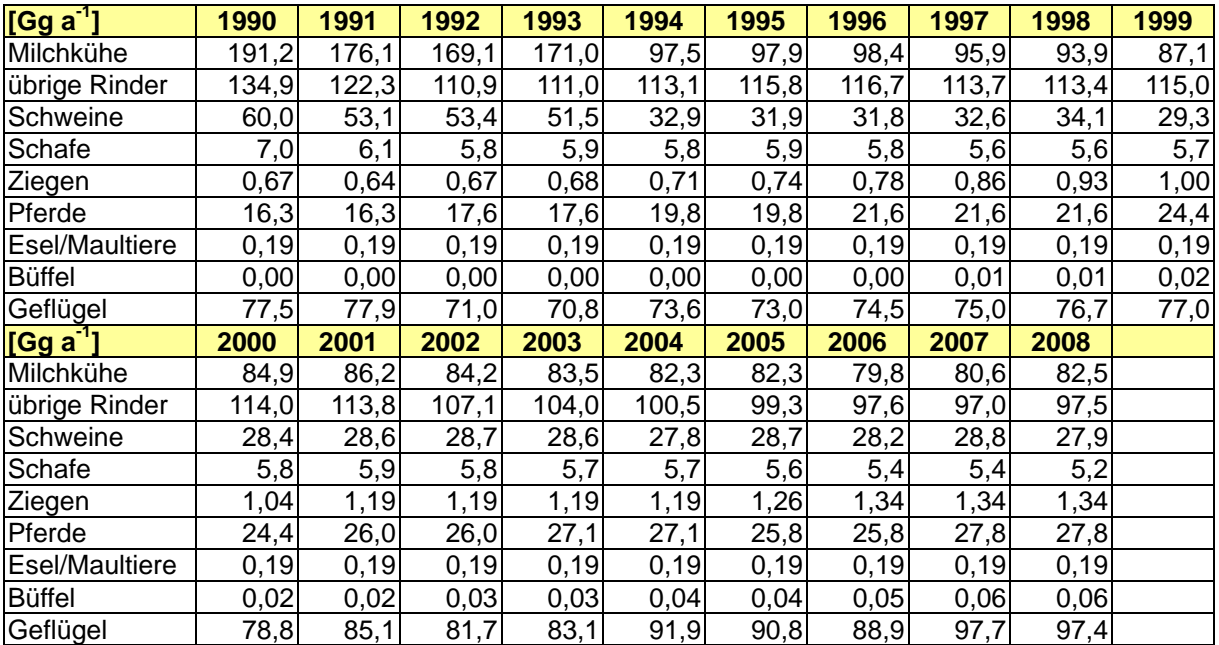

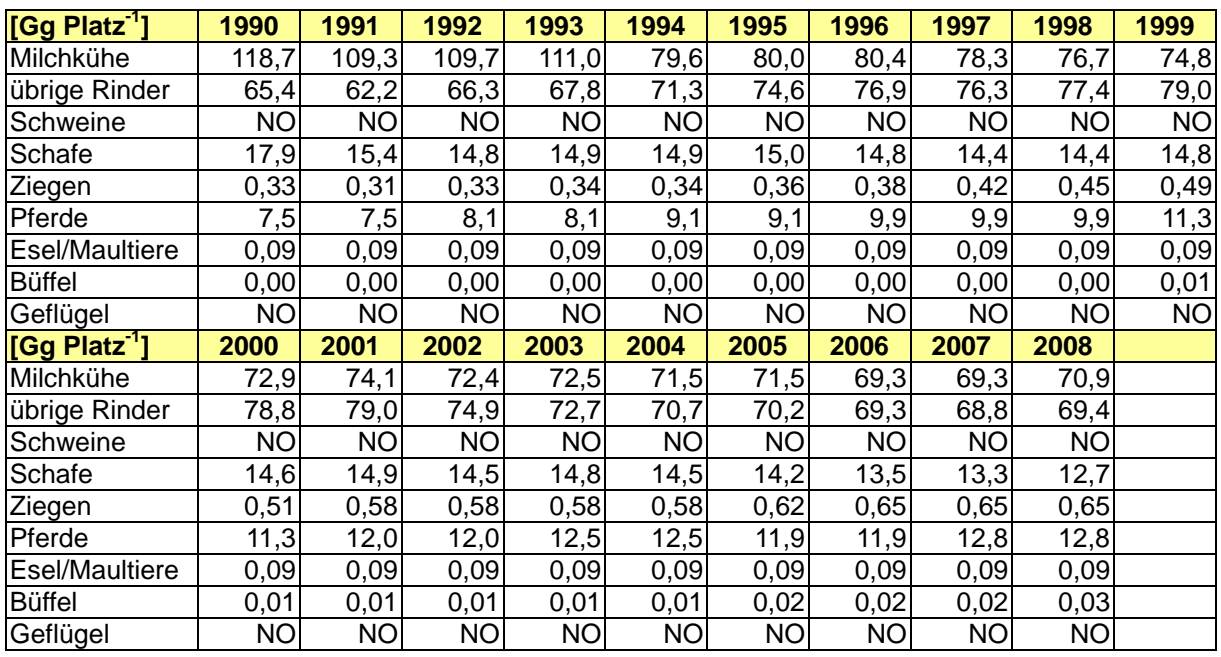

Tabelle 117: Jahressummen der N-Ausscheidungen bei Weidegang (4.B(b))

### *6.3.4.2.3 Berechnete N2O- und NO-Emissionen*

Die nachfolgenden Tabellen zeigen die berechneten N*2*O-Emissionen aus dem Wirtschaftsdünger-Management sowohl nach Tierkategorien als auch nach Managementsystemen gegliedert. Bezogen auf das Basisjahr nehmen die N*2*O- und NO-Emissionen deutlich ab. Der Hauptanteil der N*2*O- und NO-Emissionen entstammt der Rinderhaltung (83 % im Jahr 1990; zurückgegangen auf 77 % im Jahr 2008). Während sich das Niveau der N2O-Emissionen von 1990 bis 2008 kaum verändert hat, ist eine deutliche Abnahme (ca. 37 %) im Bereich der Festmistsysteme zu erkennen.

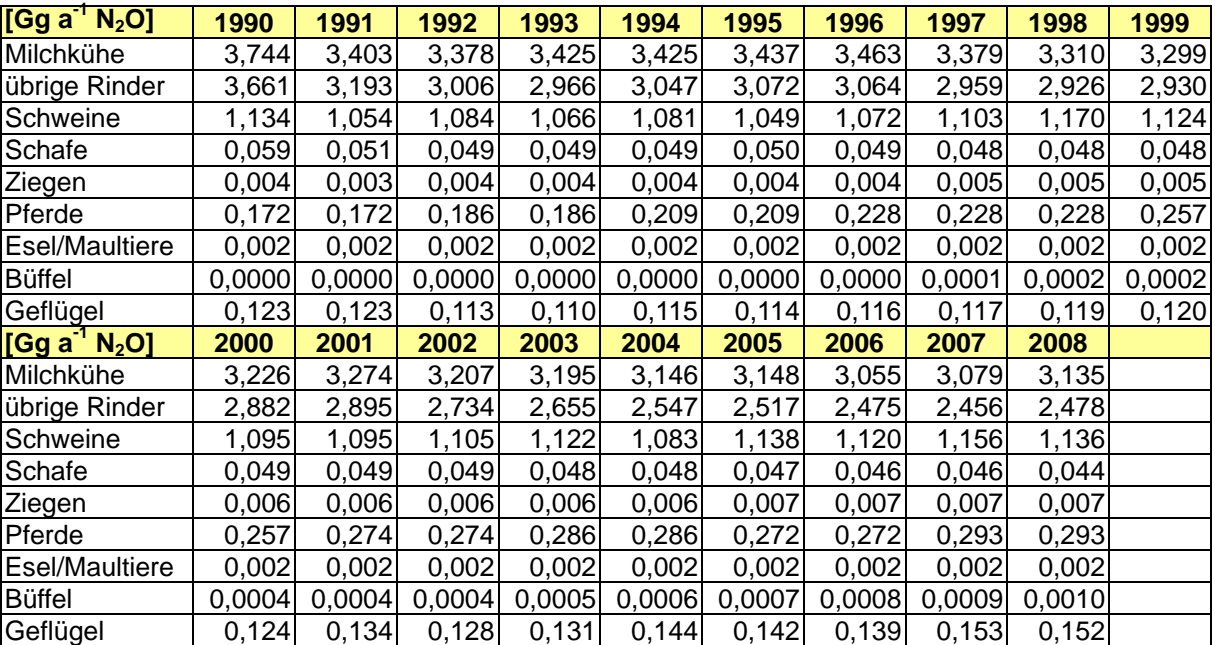

Tabelle 118: N<sub>2</sub>O-Emissionen aus dem Wirtschaftsdünger-Management nach Tieren (4.B)

Tabelle 119: N<sub>2</sub>O-Emissionen aus dem Wirtschaftsdünger-Management nach Systemen (4.s2.B)

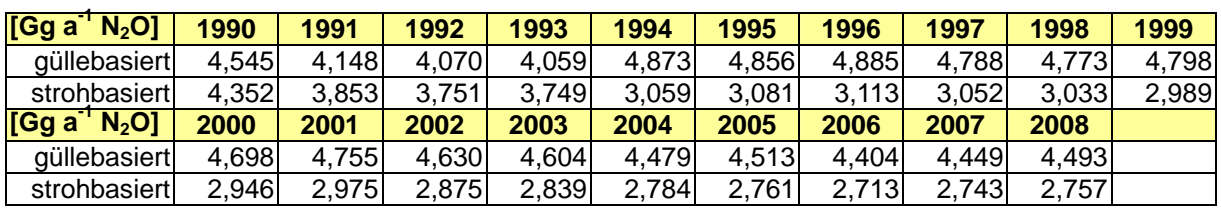

Die für das gesamte Wirtschaftsdünger-Management berechneten NO-Emissionen sind in der folgenden Tabelle aufgeführt.

Tabelle 120: NO-Emissionen (E<sub>NO</sub>) aus dem Wirtschaftsdünger-Management

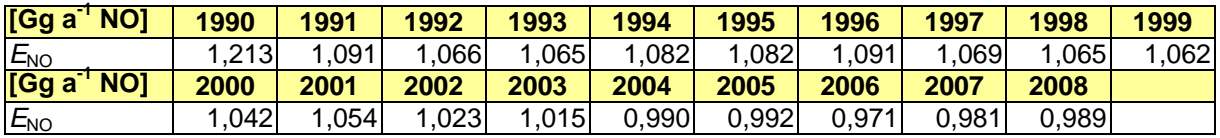

#### *6.3.4.2.4 Emissionsfaktoren (4.B, N2O & NO)*

Gemäß IPCC (2000, 2006) sind die Eingangsdaten für die N<sub>2</sub>O-Emissionsberechnung durch statistische Erhebungen und Messungen zu ermitteln. Dabei sind Randbedingungen wie wirksame Oberfläche, Belüftungssituation und Temperatur bei der Wirtschaftsdüngerlagerung zu berücksichtigen. Die gesamte Erhebung, Überprüfung der Daten und Dokumentation ist entsprechend aufwändig. Deutschland verfügt nicht über entsprechende Datensätze. In IPCC (2006) befinden sich jedoch auch Default-Werte für N<sub>2</sub>O-Emissionsfaktoren (IPCC, 2006: S. 10.62, Tabelle 10.21). Die Werte sind in Tabelle 121 angegeben. Da im N-Fluss-Konzept, welches Deutschland verwendet, auch N<sub>2</sub>-Emissionen berücksichtigt werden, sind auch deren Emissionsfaktoren aufgeführt.

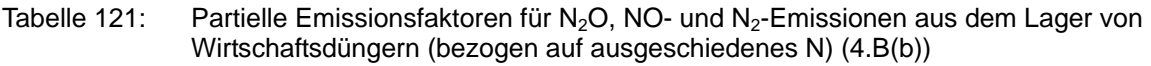

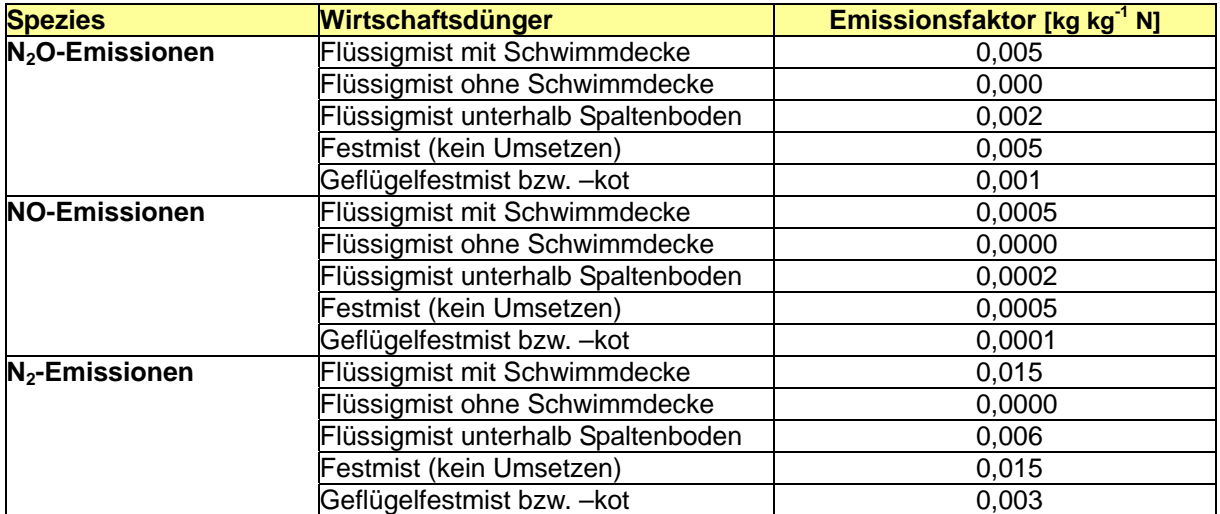

Die Emissionsfaktoren für NO und N<sub>2</sub> wurden in Übereinstimmung mit Experimenten in Großbritannien (JARVIS & PAIN, 1994) aus den N2O-Emissionsfaktoren abgeleitet:

 $EF_{N2O}$  = 10  $EF_{NO}$  = 1/3  $EF_{N2}$ 

Die gleichen Faktoren werden in Großbritannien, der Schweiz und in Dänemark verwendet.

#### **6.3.4.3 Unsicherheiten und Zeitreihenkonsistenz (4.B, N2O & NO)**

Hinsichtlich der Unsicherheiten im Bereich der N<sub>2</sub>O-Emissionen aus der Verdauung wird auf Kapitel 6.1.5 (Gesamt-Unsicherheit des deutschen THG-Inventars) verwiesen. Alle Zeitreihen sind konsistent.

### **6.3.4.4 Quellenspezifische Qualitätssicherung/-kontrolle und Verifizierung (4.B, N2O & NO)**

Hinsichtlich der quellenspezifischen QS/QK und Verifizierung wird auf Kapitel 6.1.6 verwiesen.

### *6.3.4.4.1 Vergleich mit Ergebnissen anderer Staaten (4.B, N2O & NO)*

Ein Vergleich der "implied emission factors" für N<sub>2</sub>O-Emissionen von Deutschland mit denen benachbarter Staaten sowie des Vereinigten Königreiches von 2007 (Submission 2009 für 2007, UNFCCC 2009) (ohne Abbildung) zeigt, dass alle anderen Staaten die IPCC default Emissionsfaktoren von 1996 verwenden (0,001 für Flüssigmist und 0,02 für Festmist). Deutschland verwendet hingegen die IPCC default Emissionsfaktoren von 2006 (vgl. Tabelle 121), welche die Situation in Deutschland besser abbilden (zur Begründung der Verwendung der neuen Faktoren siehe auch Kapitel 19.4.1 im Anhang). Die Verwendung der neuen Faktoren führt in Deutschland zu einem IEF für Flüssigmist von 0,00341 kg kg<sup>-1</sup> N und einem IEF für Festmist von 0,00516 kg kg-1. Dass der IEF für Festmist höher als der höchste partielle Emissionsfaktor in Tabelle 121 ist, liegt daran, dass Deutschland zusätzlich zum Stickstoff in den N-Ausscheidungen auch den Stickstoff in der Einstreu bei der Ermittlung der N2O-Emissionen berücksichtigt, während der IEF nur auf Grundlage der in Festmistsystemen ausgeschiedenen N-Menge berechnet wird.

Der Vergleich der N-Ausscheidungen (Tabelle 122) mit denen der Nachbarländer zeigt bei den Milchkühen, dass Deutschland aufgrund der Neuberechnung nun nach Dänemark die zweithöchsten N-Ausscheidungen aufweist. Bei den übrigen Rindern besitzt nur die Schweiz eine deutlich geringere N-Ausscheidung. Die N-Ausscheidungen der Schweine liegen im Bereich der Daten von Dänemark, der Schweiz und des Vereinigten Königreiches. Beim Geflügel weist Deutschland die höchsten N-Ausscheidungen unter den verglichenen Ländern auf. Da über die Zusammensetzung der Geflügelpopulationen in den anderen Ländern nicht berichtet wird, sind die Werte nur begrenzt vergleichbar. Der deutsche Wert entspricht in etwa dem für Deutschland berechneten Wert für Legehennen. Der IPCC Default-Wert (1996) beträgt 0,60 kg Platz $^{-1}$  a $^{-1}$ .

Tabelle 122: N-Ausscheidung pro Tierplatz für Milchkühe, übrige Rinder, Schweine und Geflügel verschiedener Länder (Deutschland für 2008, übrige Länder für 2007)

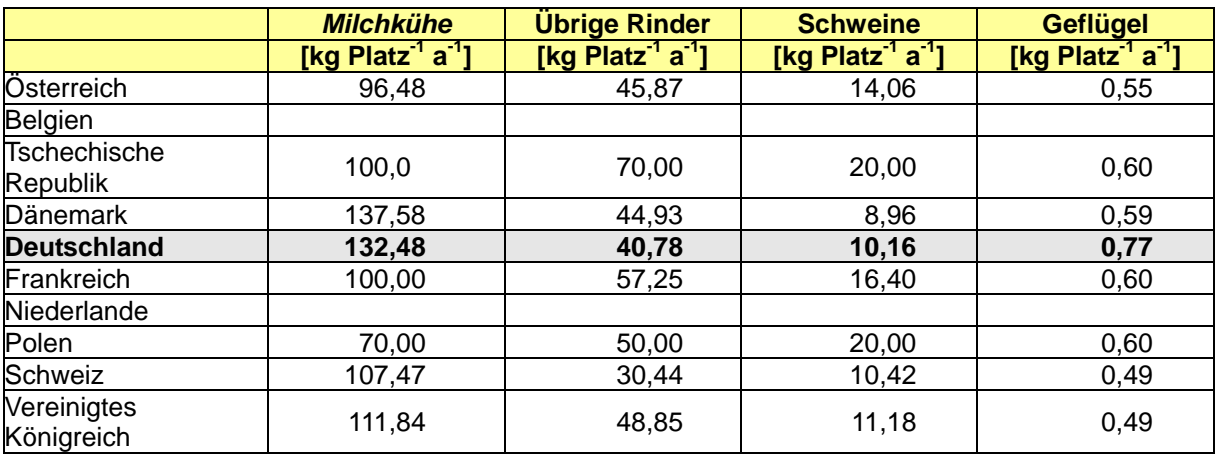

Quelle (ausgenommen Deutschland): UNFCCC 2009

#### **6.3.4.5 Quellenspezifische Rückrechnungen (4.B, N2O & NO)**

Im Vergleich zum NIR 2009 für 2007 haben sich im Wesentlichen die folgenden Veränderungen ergeben:

- Über den gesamten Berichtszeitraum wurden höhere N-Ausscheidungen bei Milchkühen berechnet (1990: ca. 13 %, 2007: ca. 7 %). Die Ursache liegt in der Überarbeitung des Milchkuh-Modells (vgl. Kapitel 6.1.3).
- Über den gesamten Berichtszeitraum ergaben sich niedrigere N-Ausscheidungen bei den übrigen Rindern (1990: ca. -13 %, 2007: ca. -19 %). Die Hauptursache liegt in der Beseitigung eines Umrechnungsfehlers bei der Berechnung des mit dem Futter aufgenommenen N bei den Färsen.
- Die Schweine insgesamt weisen über den gesamten Berichtszeitraum hinweg niedrigere N-Ausscheidungen auf (1990: ca. –23 %, 2007: ca. -23 %). Die Ursache liegt in der Überarbeitung der unterschiedlichen Schweine-Modelle (vgl. Kapitel 6.1.3).
- Beim Geflügel ergaben sich geringfügig höhere N-Ausscheidungen. Die Ursache liegt in der Beseitigung eines Übertragungsfehlers im Masthähnchen-Modell.

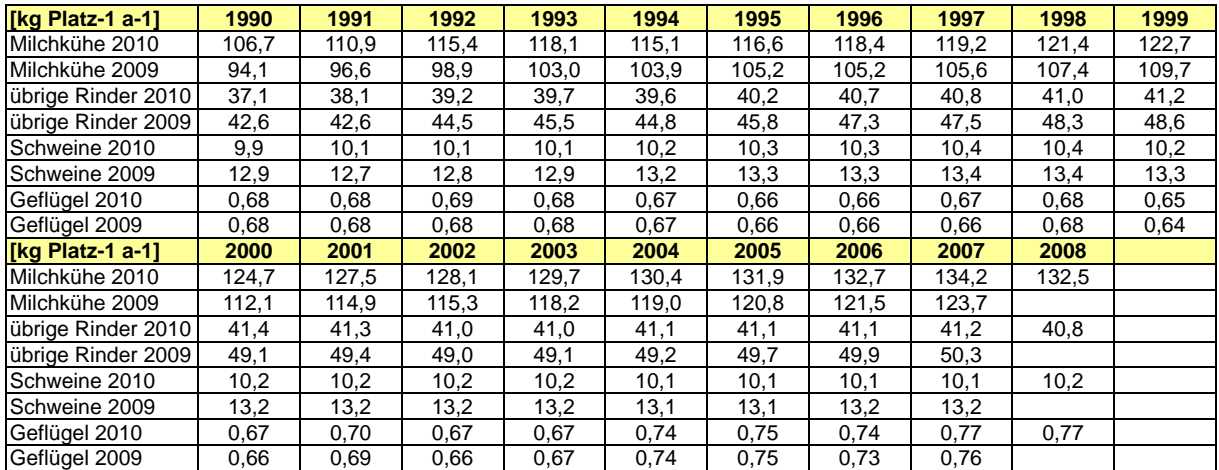

Tabelle 123: Vergleich der 2010 und 2009 berichteten N-Ausscheidungen pro Tierplatz (4.B)

Die N2O-Emissionen aus dem Wirtschaftsdünger-Management weisen für 1990 eine geringfügige Erhöhung bei den güllebasierten Systemen auf, dagegen ergab sich ein ca. 9 % niedrigerer Wert bei den strohbasierten Systemen. Für 2007 ist eine geringfügige Abnahme der Emissionen bei den güllebasierten Systemen festzustellen und ein ca. 15 % niedrigerer Wert bei den strohbasierten Festmistsystemen (vgl. Tabelle 124). Die insgesamt geringeren Emissionen sind durch die insgesamt niedrigeren berechneten N-Ausscheidungen zu erklären. Der Großteil der niedrigeren Emissionen bei den Festmistsystemen ist durch einen Übertragungsfehler im alten Mastbullenmodell erklärbar.

Tabelle 124: Vergleich der 2010 und 2009 berichteten N<sub>2</sub>O-Emissionen aus dem Wirtschaftsdünger-Management nach Systemen (4.s2.)

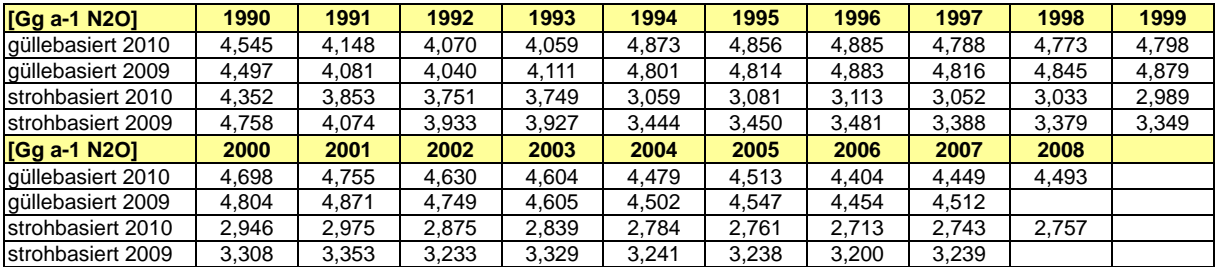

## **6.3.4.6 Geplante Verbesserungen (4.B, N2O & NO)**

Hinsichtlich der geplanten Verbesserungen wird auf Kapitel 6.3.2.6 verwiesen.

# **6.4 Reisanbau (4.C)**

In Deutschland wird kein Reis angebaut (NO).

## **6.5 Landwirtschaftliche Böden (4.D)**

## *6.5.1 Beschreibung der Quellgruppe (4.D)*

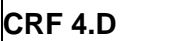

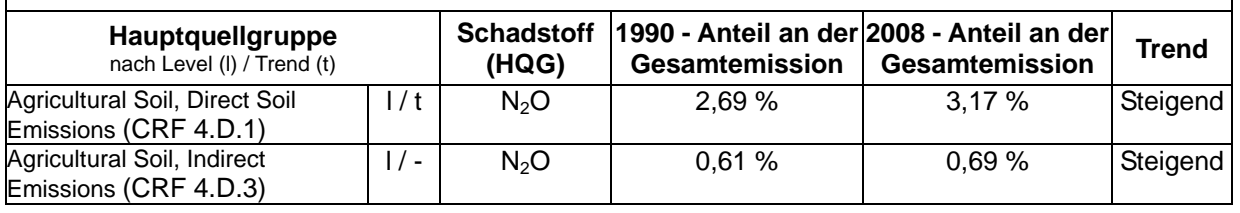

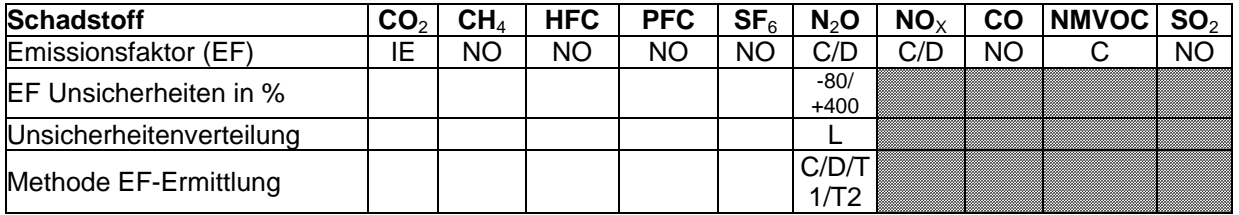

Die Quellgruppe *Landwirtschaftliche Böden* ist hinsichtlich *direkter und indirekter N2O-Emissionen* eine Hauptquellgruppe nach der Emissionshöhe, für *direkte Emissionen* zusätzlich auch nach dem Trend.

Indirekte N2O-Emissionen aus der Landwirtschaft stammen aus Auswaschung und Oberflächenabfluss von gedüngten Flächen (einschließlich der Ausbringung von Klärschlämmen) und aus atmosphärischer Deposition von NH<sub>3</sub> und NO<sub>x</sub> aus landwirtschaftlichen Quellen.

Die Anwendung von Düngekalk und Harnstoff-Düngern setzt CO<sub>2</sub> frei. Diese Emissionen werden nicht im CRF-Sektor 4 berichtet. Sie gehen aber in die Berechnung der

Gesamtunsicherheit des Treibhausgas-Inventars für die deutsche Landwirtschaft ein (siehe Kapitel 6.1.5).

Im deutschen NIR 2009, Tabelle 104, wurde die CH4-Konsumption durch landwirtschaftliche Böden und Pflanzenbestände beschrieben. Diese Ergebnisse wurden nicht in die CRF-Tabellen eingetragen (NO), weil es sich nicht um eine anthropogene Senke handelt. Die Senkenstärke der natürlichen CH4-Konsumption wird durch N-Düngung sogar noch reduziert. Hierüber konnte im Rahmen der Erstellung von IPCC Good Practice Guidance kein Konsens gefunden werden (Mitteilung von Annette Freibauer, koordinierende Erstautorin des entsprechenden Abschnittes in der IPCC Good Practice Guidance). Aus diesem Grund wird die CH4-Konsumption ab dem vorliegenden Inventar nicht mehr beschrieben.

# *6.5.2 Methodische Aspekte (4.D)*

## **6.5.2.1 Methodik**

Aufgrund der Einwände der Gutachter im Centralized Review 2009 wurden die im letztjährigen Inventar (NIR 2009 für 2007) verwendeten Emissionsfaktoren nach IPCC 2006 weitgehend durch die Emissionsfaktoren nach IPCC 1996 ersetzt. Details dazu finden sich in Kapitel 19.4.1 im Anhang. Bei der Berechnung der Emissionen von N<sub>2</sub>O und NO als Folge der Wirtschaftsdünger-Ausbringung wurde bislang als Aktivitätsrate diejenige N-Menge zugrunde gelegt, die nach der Wirtschaftsdünger-Ausbringung verblieb, also auch nach Abzug der ausbringungsbedingten NH3-Emissionen. Ab diesem Inventar wird den Guidelines entsprechend als Aktivitätsrate diejenige N-Menge zugrunde gelegt, die zur Ausbringung kommt (also vor Abzug der ausbringungsbedingten NH<sub>3</sub>-Emissionen).

Eine ausführlichere Beschreibung der Berechnungsverfahren findet sich in HAENEL et al. (2010). Die nachfolgenden Kapitel geben die wichtigsten Aspekte wieder.

## *6.5.2.1.1 Zur Behandlung von N2O aus landwirtschaftlichen Böden bei IPCC und EMEP*

Mikrobielle Umsetzungen (Nitrifikation und Denitrifikation) von Stickstoff-Verbindungen führen zu N2O-Emissionen. Die IPCC-Methodik geht davon aus, dass der Umsatz der Nitrifikation und Denitrifikation steigt, wenn mehr N in den Boden gelangt. Daher ist die Höhe des N-Eintrags eine wichtige Größe bei der Ermittlung der Emissionen von N-Spezies. Das Ausmaß der Umsätze ist allerdings von einer Reihe anderer Bodenparameter abhängig (wassergefüllter Porenraum, Temperatur, C-Gehalte), die in der IPCC-Methodik unberücksichtigt bleiben. Das verbesserte EMEP-Verfahren (EMEP, 2003) erfordert die Verfügbarkeit detaillierter Bodendaten, die zurzeit nicht vorliegen. Deshalb wurden die N<sub>2</sub>O-Emissionen aus dem Bereich landwirtschaftlich genutzter Böden nach der IPCC-Methodik berechnet.

## *6.5.2.1.2 Direkte N2O-Emissionen aus landwirtschaftlichen Böden (4.Ds1.2, 4.Ds1.3)*

Mangels detaillierter Emissionsfaktoren wendet Deutschland das einfache Tier-1-Verfahren an (IPCC, 2006: 11.6 ff). Die Berechnung beruht auf der Annahme, dass die Emission zu den N-Einträgen ins System proportional ist. Verwendet werden zwei Emissionsfaktoren (IPCC, 1996, Table 4-18 ): *EF* = 0,0125 kg kg-1 N für Emissionen durch N-Einträge aus Mineral- und Wirtschaftsdünger, Ernterückständen, Klärschlämmen und N-Fixierung durch Leguminosen sowie IPCC 2000, Table 4.17: ( $EF = 8$  kg ha<sup>-1</sup> a<sup>-1</sup> N für die Emissionen aus der Bewirtschaftung organischer Böden.

Die N-Einträge aus Mineraldüngern werden der amtlichen Statistik entnommen. Als Grundlage zur Ermittlung der Aktivitätsdaten dienen die (je Bundesland) verkauften Mineraldünger-Mengen. Unter der Annahme, dass Präferenzen für die Nutzung einer Düngeart nicht existieren, wurden die eingesetzten Düngermengen für 1999 und 2003 je Landkreis, für alle anderen Jahre je Bundesland getrennt für Ackerland und Grünland berechnet. Die Ackerlandfläche umfasst dabei auch die Gemüseanbaufläche.

Die Einträge aus Wirtschaftsdüngern ergeben sich aus den Berechnungen der N-Flüsse im Wirtschaftsdünger-Management. Der Emissionsfaktor für N<sub>2</sub>O-N ist 0,0125 kg kg<sup>-1</sup> N IPCC (1996), Table 4-18. Im letztjährigen Inventar wurden der N<sub>2</sub>O-Emissionsberechnung als Aktivitätsdaten fälschlich die N-Beträge zugrunde gelegt, die sich bei der Wirtschaftsdünger-Ausbringung *nach Abzug* der NH3-Emissionen ergeben. Dies wurde auf *vor Abzug*  umgestellt, womit sich erhöhte N-Einträge in den Boden aus dem Wirtschaftsdünger-Management ergeben.

Für die Berechnung der N2O-Emissionen aus Ernterückständen werden die im Boden verbliebenen N-Mengen benötigt. Sie werden aus den Anbauflächen, den Erträgen und den kulturspezifischen N-Rückständen berechnet. Das angewendete Rechenverfahren ist bei IPCC (2006: 11.13) als Tier-2-Verfahren beschrieben ( $EF = 0.0125$  kg kg<sup>-1</sup> N<sub>2</sub>O-N).

N2O-Emissionen aus der Bewirtschaftung organischer Böden werden nach der einfacheren Methode errechnet, d. h. proportional zur Fläche. Da es keine statistischen Daten zur Nutzung dieser Böden gibt, wurde die Fläche über Verschneidung von Landnutzungs- und Bodenkarten geschätzt. Nach IPCC (2006: Tabelle 11.1) und IPCC (2000, Table 4.17) wird der Emissionsfaktor mit 8 kg ha<sup>-1</sup> a<sup>-1</sup> N<sub>2</sub>O-N angesetzt. Die Flächen der bewirtschafteten organischen Böden weichen leicht von den im letztjährigen Inventar verwendeten ab. Der Grund liegt darin, dass bisher mangels Daten von einer konstanten Fläche ausgegangen wurde. Ab dem diesjährigen Inventar werden aktualisierte Daten für die Jahre ab 2006 verwendet.

Die N2O-Emissionen aus den Tierexkrementen bei Weidehaltung sind ebenfalls unter den direkten Emissionen aus Böden zu berichten. Es gibt lediglich Stufe-1-Verfahren (EMEP (2003: B1020-9) bzw. IPCC (2006: S. 11.6 ff). Bisher wurde zwischen zwei Emissionsfaktoren unterscheiden, die auf die ausgeschiedene N-Menge anzuwenden sind:  $EF = 0.02$  kg kg<sup>-1</sup> N<sub>2</sub>O-N für Rinder, Schweine, Büffel und Geflügel;  $EF = 0.01$  kg kg<sup>-1</sup> N<sub>2</sub>O-N für Schafe, Ziegen und Pferde. Ab dem vorliegenden Inventar wird nach IPCC (1996, Table B-1) nur ein einziger Faktor  $EF = 0.02$  kg kg<sup>-1</sup> N<sub>2</sub>O-N für alle Tierkategorien angewendet.

## *6.5.2.1.3 Indirekte N2O-Emissionen aus landwirtschaftlichen Böden (4.Ds1.3)*

Die indirekten N<sub>2</sub>O-Emissionen aus landwirtschaftlichen Böden umfassen die N<sub>2</sub>O-Emissionen aus der Deposition von zuvor emittiertem reaktivem Stickstoff sowie die N<sub>2</sub>O-Emissionen aus Oberflächenabfluss und Auswaschung. Indirekte N<sub>2</sub>O-Emissionen aus der Entsorgung von Abwässern in Oberflächengewässer fallen nicht an, da eine solche Entsorgung in Deutschland nicht stattfindet (NO).

Das deutsche Inventar berechnet die depositionsbedingten N<sub>2</sub>O-Emissionen als Produkt des N<sub>2</sub>O-N-Umrechnungsfaktors 44/28, des Emissionsfaktors (0,01 kg kg<sup>-1</sup> N, IPCC, 1996, Table 4-23) und der Summe aller NH3-N- und NO-N-Emissionen:

- NH3-N-Emissionen aus der Mineraldüngeranwendung
- NO-N-Emissionen aus der Mineraldüngeranwendung
- NH<sub>3</sub>-N-Emissionen aus dem Wirtschaftsdünger-Management
- NO-N-Emissionen aus dem Wirtschaftsdünger-Management
- NH<sub>3</sub>-N-Emissionen aus dem Leguminosenanbau
- NH<sub>3</sub>-N-Emissionen aus dem Weidegang
- NO-N-Emissionen aus dem Weidegang
- NO-N-Emissionen aus Ernterückständen

Die Emissionen aus dem Wirtschaftsdünger-Management umfassen auch die Emissionen, die auf den mit der Einstreu eingebrachten Stickstoff zurückgehen, sowie die Emissionen, die durch Wirtschaftsdünger-Importe verursacht werden. Die Klärschlamm-Ausbringung wird nicht berücksichtigt, da hierfür keine NH3- und NO-Emissionen berechnet werden.

Prinzipiell entspricht das deutsche Vorgehen zur Berechnung der depositionsbedingten N<sub>2</sub>O-Emissionen dem Sinn des in IPCC (2006: 11.21) beschriebenen Tier-1-Verfahrens. Die zu diesem Verfahren gehörige Gleichung 11.9 (IPCC, 2006: 11.21) wird von Deutschland allerdings nicht angewendet, weil diese Gleichung die NH<sub>3</sub>-N- und NO-N-Emissionen aus Einstreu, Leguminosenanbau, Ernterückständen und importiertem Wirtschaftsdünger nicht berücksichtigt. Da diese Gleichung überdies nicht konsistent zur Definition von *Frac*<sub>GASM</sub> in CRF Table 4.Ds2 ist (siehe Kapitel 6.5.2.1.8), kann sie auch nur näherungsweise zur Kontrolle der berechneten deutschen N<sub>2</sub>O-Emissionen angewendet werden (siehe Kapitel 6.5.2.3).

Aktivitätsdaten sind die mit NH<sub>3</sub> und NO emittierten und anschließend deponierten N-Mengen. Für die Aktivitätsdaten bzgl. Mineraldünger wird auf Kapitel 6.5.2.1.4 verwiesen. NH3- und NO-Emissionen aus dem Wirtschaftsdünger-Management werden auf Grundlage des N-Fluss-Konzeptes ermittelt (s. Kapitel 6.3.4.2). Sie umfassen auch die Emissionen, die sich aus Wirtschaftsdünger-Importen ergeben. NH<sub>3</sub>-Emissionen aus dem Leguminosen-Anbau berechnen sich aus dem Emissionsfaktor (0,01 kg kg<sup>-1</sup> NH<sub>3</sub>-N, EMEP, 2003-B1020-12) sowie der Menge des gebundenen Stickstoffs, welche aus den Anbauflächen und den artspezifischen fixierten N-Mengen ermittelt wird. Die von ober- und unterirdischen Ernterückständen (einschließlich der nicht abgefahrenen Gemüseernte) ausgehenden NO-Emissionen berechnen sich aus dem Emissionsfaktor (s. Kapitel 6.5.2.1.4) und den N-Mengen, die in den auf dem Feld zurückbleibenden Pflanzenresten enthalten sind. Diese N-Mengen ergeben sich aus Anbauflächen, Erträgen und spezifischen N-Gehalten der Rückstände. Die N-Menge, die mit Stroh als Einstreu von der Fläche entfernt wird, ist darin nicht enthalten.

Die indirekten N<sub>2</sub>O-Emissionen als Folge von Auswaschung und Oberflächenabfluss ergeben sich über ein einfaches Tier-1-Verfahren (IPCC, 2006: S. 11.21) als Produkt aus N<sub>2</sub>O-N-Umrechnungsfaktor 44/28, N-Eintrag in den Boden, relativem Anteil des von Auswaschung und Oberflächenabfluss betroffenen N-Eintrages (Frac<sub>LEACH</sub>, siehe Kapitel 6.5.2.1.8) sowie dem Emissionsfaktor (0,0075 kg kg $^{-1}$  N, IPCC, 2006, Tabelle 11.3). Nach IPCC (2006)-11.21 sind beim N-Eintrag in den Boden die Beiträge aus Mineral-, Wirtschaftsdünger- und Klärschlamm-Ausbringung, aus Ernterückständen (einschließlich der durch Leguminosen

fixierten N-Menge), aus dem Weidegang und aus der Mineralisation organischer Böden zu berücksichtigen. Das deutsche Inventar wird allerdings ohne die Mineralisation organischer Böden berechnet, da hierzu keine Daten verfügbar sind.

Für die Aktivitätsdaten wird auf die vorstehenden Ausführungen zu den indirekten N<sub>2</sub>O-Emissionen aus der Deposition von reaktivem Stickstoff verwiesen.

## *6.5.2.1.4 NO-Emissionen*

Die NO-Emissionen werden analog zu den N2O-Emissionen berechnet (s. Kapitel 6.5.2.1.2 und 6.5.2.1.3), soweit Emissionsfaktoren verfügbar sind, s. nachstehende Tabelle.

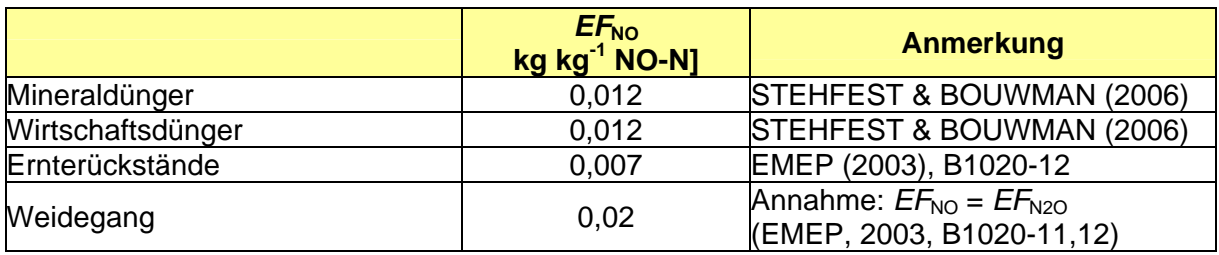

Tabelle 125: Emissionsfaktoren *EF*<sub>NO</sub> für NO-Emissionen aus landwirtschaftlichen Böden

CO2-Emissionen aus der Harnstoff- Anwendung

CO2-Emissionen aus der Harnstoff- Anwendung werden nicht im CRF-Sektor 4 berichtet, hier aber erwähnt, da sie in die Berechnung der Gesamtunsicherheit des Treibhausgas-Inventars für die deutsche Landwirtschaft eingehen (siehe Kapitel 6.1.5).

Harnstoff wird in fester Form allein sowie als Flüssigdünger zusammen mit Ammonium-Nitrat ausgebracht. Die verkauften Mengen werden vom Statistischen Bundesamt als N-Mengen berichtet. Es wird von einem Gewichtsanteil des Harnstoff-N am N-Gehalt der Ammonium-Nitrat-Lösung von 50 % ausgegangen.

Die Berechnung von CO<sub>2</sub>-Emissionen aus der Harnstoff-Anwendung beruht darauf, dass Harnstoff ( $(NH<sub>2</sub>)<sub>2</sub>CO$ ) mit Wasser ( $H<sub>2</sub>O$ ) wie folgt reagiert:

 $(NH_2)_2CO + H_2O \rightarrow 2 NH_3 + CO_2.$ 

Diese Umsetzung ist vollständig. Der Emissionsfaktor für  $CO<sub>2</sub>$  ist demzufolge 44/28, bezogen auf N in Harnstoff.

Der Prozess der Harnstoff-Synthese kann dazu führen, dass CO<sub>2</sub> gebunden wird. Diese Senke ist im Sektor "Industrial Processes and Product Use" zu berichten. Harnstoff wird in Deutschland in einer Kombination von Ammoniak-Synthesen nach einem Synthesegas-Verfahren (z.B. dem Kellogg-Verfahren) zur Ammoniak-Gewinnung und einem Hochdruck-Verfahren zur Harnstoff-Gewinnung (z.B. Stamicarbon-Verfahren) hergestellt. Als Edukte dienen Erdgas, Luft und Wasser. Die Reaktion von  $NH<sub>3</sub>$  mit CO<sub>2</sub> zu Harnstoff verbraucht mehr CO<sub>2</sub> als in der NH<sub>3</sub>-Synthese freigesetzt wird. Die Harnstoff-Synthese ist demnach insgesamt als Senke für  $CO<sub>2</sub>$  zu betrachten. Es lässt sich aber zeigen, dass die vollständige Hydrolyse nach dem Einsatz von Harnstoff als Düngemittel zehnmal soviel  $CO<sub>2</sub>$  frei setzt wie gebunden wurde.
### *6.5.2.1.5 CO2-Emissionen aus der Düngekalk-Anwendung*

CO2-Emissionen aus der Düngekalk-Anwendung werden nicht im CRF-Sektor 4 berichtet, hier aber erwähnt, da sie in die Berechnung der Gesamtunsicherheit des Treibhausgas-Inventars für die deutsche Landwirtschaft eingehen (siehe Kapitel 6.1.5).

Düngekalk umfasst alle Carbonate von Calcium und Magnesium als reine Stoffe oder als Beimengungen. Düngekalk im Sinne dieses Inventars sind deshalb auch die CaCO<sub>3</sub>-Mengen in Kalkammonsalpeter. Sie werden ebenfalls erfasst.

Als Aktivität werden die jährlich verkauften Produktmengen aus der offiziellen Statistik entnommen. Kalkhaltige Dünger und Magnesiumcarbonate werden in der Regel als CaO-Mengen berichtet, Kalkammonsalpeter als N-Menge.

Die Berechnung erfolgt nach EMEP(2003)-B1060-6. Aus der formalen Beziehung

 $CaCO<sub>3</sub> \rightarrow CaO + CO<sub>2</sub>$ 

ergibt sich der Emissionsfaktor *EF*<sub>CO2 (CaO)</sub> von 44/56, bezogen auf die CaO-Menge.

Die CO<sub>2</sub>-Emissionen aus Kalkammonsalpeter (KAS) werden auf der Grundlage berechnet, dass der Gewichtsanteil von CaCO<sub>3</sub> 0,229 kg kg<sup>-1</sup> beträgt. Dieser Wert gründet sich auf der Herstellerangabe von YARA (YARA, 2009), dass KAS 27 % N enthält, woraus sich mittels der Molmassen der beiden KAS-Bestandteile  $NH_4NO_3$  und CaCO<sub>3</sub> deren Anteile am KAS-Gesamtgewicht berechnen lassen  $(77.1 %$  bzw. 22,9%). Daraus folgt ein CO<sub>2</sub>-Gewichtsanteil von 10,1 %, woraus sich schließlich der auf die im KAS enthaltene N-Menge zu beziehende Emissionsfaktor *EF<sub>CO2 (N)</sub>* von 37,2 % ergibt.

#### *6.5.2.1.6 NMVOC-Emissionen aus landwirtschaftlichen Böden und Kulturen*

Die Größenordnung der NMVOC-Emissionen aus Pflanzen wurde anhand des im CORINAIR-Handbuch angegebenen Verfahrens geschätzt (EMEP, 2006). In diesem Inventar wird auf den ausführlicheren Satz von Emissionsfaktoren von KÖNIG et. al. (1995) zurückgegriffen. NMVOC können derzeit nur für Ackerbau und Grünland berechnet werden. Als Aktivitätszahl dient die Fläche von Ackerbau und Grünland.

#### *6.5.2.1.7 FracGASF und FracGASM*

*Frac*GASF wird wie in CRF-4.Ds2 definiert berechnet.

Zu *Frac<sub>GASM</sub>* ist festzuhalten, dass die in CRF-4.Ds2 angegebene Definition ("Fraction of livestock N excretion that volatilizes as  $NH<sub>3</sub>$  and  $NO<sub>x</sub>$ ") nicht mit der Definition übereinstimmt, die implizit durch Gleichung 11.9 in IPCC (2006)-11.21 gegeben ist. Löst man diese Gleichung nach *Frac*<sub>GASM</sub> auf, erhält man:

Gleichung 4: Ableitung von Frac<sub>GASM</sub> aus Gleichung 11.9 in IPCC (2006)-11.21

$$
Frac_{\text{GASM, Eq. 11.9}} = \frac{E_{\text{N2O-N}}/EF_4 - F_{\text{SN}} \cdot Frac_{\text{GASF}}}{F_{\text{ON}} + F_{\text{PRP}}}
$$

mit

 FracGASM, Eq. 11.9 FracGASM-Größe aus Gleichung 11.9 in IPCC (2006)-11.21 (in Gg Gg-1) EN2O-N / EF4 Gesamtemission von N2O-N durch Deposition von reaktivem Stickstoff aus der Emission von NH3-N und NO-N aus bewirtschafteten Böden (in Gg a-1 N2O-N) FSN · FracGASF Emission von N2O-N durch Deposition von reaktivem Stickstoff aus der Emission von NH3-N und NO-N bei der Anwendung von Mineraldünger (in Gg a-1 N2O-N)

 FON N-Menge aus Wirtschaftsdüngermanagement, Kompostierung, Klärschlamm und anderen organischen N-Einträgen in den Boden (in Gg a-1 N) FPRP auf Weide- und Aufstellflächen abgesetzte N-Menge (in Gg a-1 N)

Die Differenz im Zähler entspricht nur dann der aus tierischen Ausscheidungen resultierenden indirekten N<sub>2</sub>O-Emission, wenn N-Beiträge aus Einstreu, Leguminosenanbau, Ernterückständen und importiertem Wirtschaftsdünger unberücksichtigt bleiben. Der Nenner entspricht durch Einbezug von N-Beiträgen, die nicht auf tierische N-Ausscheidungen zurückgehen, nicht der Frac<sub>GASM</sub>-Definition in CRF-4.Ds2.

In Abweichung zur Definition in CRF-4.Ds2 beinhaltet das von Deutschland berichtete *Frac*GASM auch die NH3- und NO-Emissionen, die auf den mit Einstreu und Wirtschaftsdünger-Importen eingebrachten Stickstoff zurückgehen. Diese Stickstoff-Mengen sind Bestandteil des N-Fluss-Konzeptes (s. Kapitel 6.3.4.2).und müssen daher mitberücksichtigt werden. Daraus resultiert die folgende modifizierte Definition der von Deutschland berichteten *Frac*GASM-Größe.

Gleichung 5: Ableitung von Frac<sub>GASM</sub> aus Gleichung 11.9 in IPCC (2006)-11.21

$$
Frac_{\text{GASM}} = \frac{E_{\text{NH3-N, MM}} + E_{\text{NH3-N, grazing}} + E_{\text{NO-N, storage}} + E_{\text{NO-N, application}} + E_{\text{NO-N, grazing}}}{m_{\text{exc}} + m_{\text{strong}} + m_{\text{import}}}
$$

mit

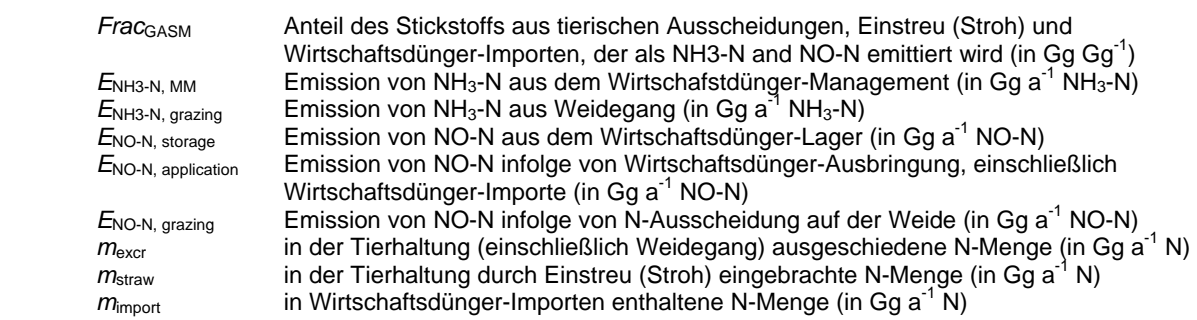

Wegen der zeitlich und räumlich variierenden Eingangsdaten ist *Frac*<sub>GASM</sub> keine Konstante.

Da Gleichung 11.9 in IPCC (2006: 11.21) nicht alle zur indirekten N<sub>2</sub>O-Emission beitragenden Komponenten repräsentiert (siehe dazu Kapitel 6.5.2.1.3) und wegen der modifizierten deutschen Definition von *Frac*GASM kann Gleichung 11.9 in IPCC (2006: 11.21) nur näherungsweise dazu verwendet werden, die im deutschen Inventar berichteten indirekten N2O-Emission (CRF-4.Ds1.3.1) nachzuvollziehen, siehe dazu Kapitel 6.5.2.3.

# *6.5.2.1.8 Die übrigen Frac-Verhältnisgrößen*

*Frac*BURN und *Frac*FUEL werden nicht berichtet (NO).

*Frac*GRAZ wird entsprechend der Definition in CRF-4.Ds2 als Verhältnis von beim Weidegang ausgeschiedenen N zur Gesamtausscheidung von N berechnet.

*Für Frac* EACH wird im deutschen Inventar nach IPCC(2006: 11.21f) ein konstanter Wert von 0.30 kg kg<sup>-1</sup> N angesetzt. Zu beachten ist, dass in der Berechnung der indirekten N<sub>2</sub>O-Emission aus Auswaschung und Oberflächenabfluss (CRF-4.Ds1.3.2) die Mineralisation von organischen Böden nicht berücksichtigt ist, siehe Kapitel 6.5.2.1.3.

*Frac*NCRBF beschreibt den N-Anteil an der Trockenmasse von N-fixierenden Pflanzen ohne Berücksichtigung der Ernteprodukte. Er wird als gewichtetes Mittel aus den Beiträgen von

Futtererbsen, Ackerbohnen, Gelblupinen, Klee, kleehaltige Gemische, Luzerne, Gemüseerbsen, Buschbohnen und Stangenbohnen berechnet.

*Frac*NCR0 beschreibt den N-Anteil an der Trockenmasse von nicht-N-fixierenden Pflanzen ohne Berücksichtigung der Ernteprodukte. Er wird als gewichtetes Mittel für Getreide, Raps, Zucker- und Futterrüben, Kartoffel, Gras und Gemüse ohne Erbsen und Bohnen ermittelt.

*Frac<sub>R</sub>* bzw. *Frac<sub>Remove</sub>* wird wegen der nicht eindeutigen Definition in IPCC(2006: 11.15) nach der in CRF-4.Ds2 angegebenen Definition als Anteil der oberirdischen Biomasse berechnet, der als Erntegut abgefahren wird. Dieser Anteil lässt sich für diejenigen Feldfrüchte sinnvoll bestimmen, die oberirdische Früchte ausbilden und wird im deutschen Inventar für Getreide, Raps, Erbsen, Bohnen, Lupinen und Gräser berechnet. Hackfrüchte und Gemüse werden nicht berücksichtigt, letztere wegen unzureichender Datengrundlage. Die Strohmengen, die als Einstreu dienen, werden ebenfalls nicht als Ernteprodukte gewertet.

### **6.5.2.2 Aktivitätsdaten und zusätzliche Informationen (4.D)**

Die nachfolgenden Tabellen listen Aktivitätsdaten und zusätzliche Informationen auf, die der Berechnung von direkten und indirekten N<sub>2</sub>O-Emissionen aus dem Bereich landwirtschaftlich genutzter Böden zugrunde liegen.

Durch Wirtschaftsdünger-Importe eingebrachte N-Mengen sind nicht gesondert aufgeführt, sondern in den Angaben für N aus Wirtschaftsdünger-Ausbringung enthalten (Tabelle 126).

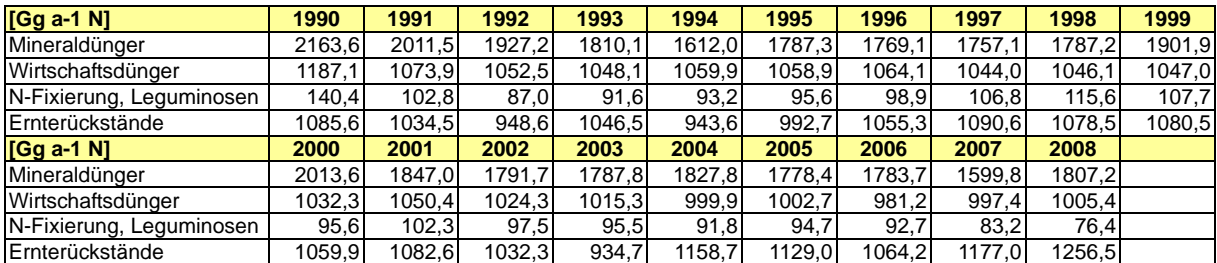

Tabelle 126: N-Einträge in den Boden (4.Ds1.1.1 bis 4.Ds1.1.4)

Tabelle 127: Fläche der bewirtschafteten organischen Böden (4.Ds1.1.5)

| <b>I</b> 1000 hal | 1990 | 1991 | 1992 | 1993  | 1994 | 1995 | 1996 | 1997 | 1998 | 1999 |
|-------------------|------|------|------|-------|------|------|------|------|------|------|
| Böden<br>org.     | 1303 | 303  | 1303 | 1303  | 1303 | 1303 | 1303 | 1303 | 1303 | 1303 |
| <b>1000 hal</b>   | 2000 | 2001 | 2002 | 2003  | 2004 | 2005 | 2006 | 2007 | 2008 |      |
| Böden<br>lorg.    | 1303 | 303  | 1303 | 13031 | 1303 | 1303 | 1297 | 1289 | 1285 |      |

Tabelle 128: N-Ausscheidungen N<sub>excr, graz</sub> beim Weidegang (4.Ds1.2)

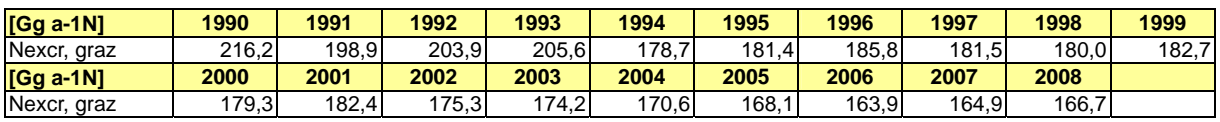

Tabelle 129: Menge *N*<sub>reac, em</sub> des emittierten reaktiven N (4.Ds1.3.1)

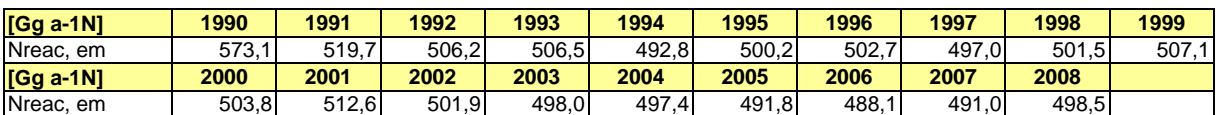

Tabelle 130: N-Verluste *N*leach durch Auswaschung und Oberflächenabfluss (4.Ds1.3.2)

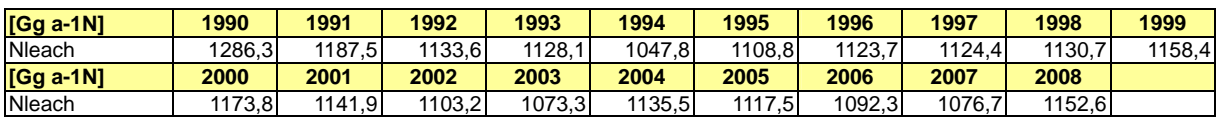

Tabelle 131: Durch Klärschlämme in den Boden eingebrachte N-Menge *N*sew (4.Ds1.4)

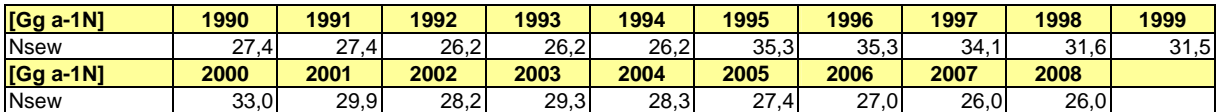

Die NH<sub>3</sub>- und NO-Emissionen, die der Berechnung der indirekten N<sub>2</sub>O-Emission infolge von Deposition reaktiven Stickstoffs zugrunde liegen, werden summarisch in Tabelle 132 wiedergegeben. Den für die N<sub>2</sub>O-Berechnung benötigten Stickstoffanteil erhält man durch Multiplikation mit 14/17 bei NH $_3$  und 14/30 bei NO.

Tabelle 132: Im Inventar berechnete Summe der NH<sub>3</sub>- und NO-Emissionen aus der deutschen Landwirtschaft, die der Berechnung der depositionsbedingten indirekten N<sub>2</sub>O-Emission zugrunde liegen

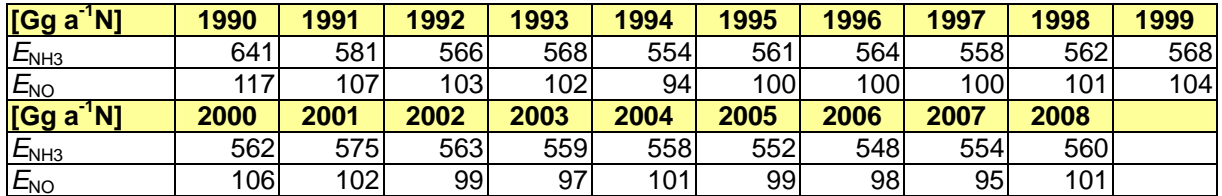

Die im Folgenden tabellierten Aktivitätsdaten verstehen sich als Informationen zum Verständnis der in Kapitel 6.5.2.3 aufgeführten CO<sub>2</sub>-Emissionen, die unter CRF 5(IV) berichtet werden.

Tabelle 133: Aktivitätsdaten für CO<sub>2</sub>-Emissionen aus Düngekalk: verkaufte Düngekalkmenge in Gg CaO

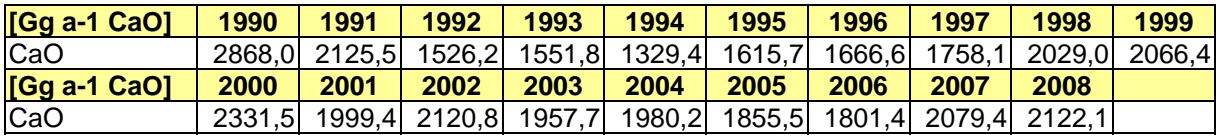

Tabelle 134: Aktivitätsdaten für CO<sub>2</sub>-Emissionen aus Kalkammonsalpeter (KAS): verkaufte KAS-Menge in Gg N

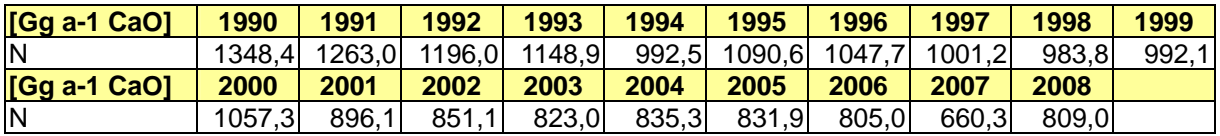

Tabelle 135: Durch Harnstoff (incl. Harnstoffanteil in Ammonium-Nitrat-Lösung) in den Boden eingebrachte N-Menge *N*urea

| $[Gg a-1N]$       | 1990   | 1991  | 1992  | 1993  | 1994  | 1995  | 1996  | 1997  | 1998  | 1999  |
|-------------------|--------|-------|-------|-------|-------|-------|-------|-------|-------|-------|
| $N_{\text{urea}}$ | 305.21 | 276.0 | 253.2 | 287.0 | 265.7 | 303.7 | 306.0 | 315.7 | 328.5 | 356.2 |
| [Gg a]<br>i 'N1   | 2000   | 2001  | 2002  | 2003  | 2004  | 2005  | 2006  | 2007  | 2008  |       |
| $N_{\text{area}}$ | 368.2  | 407.9 | 410.7 | 403.1 | 427.3 | 380.5 | 416.0 | 407.9 | 412.3 |       |

Für die Verhältnisgrößen (*Frac*-Größen, siehe Kapitel 6.5.2.1.7 und 6.5.2.1.8) wurden im deutschen Inventar die nachfolgend tabellierten Zeitreihen berechnet. Zur Definition von *Frac<sub>GASM</sub>* siehe Gleichung 4 in Kapitel 6.5.2.1.7, wobei zur Interpretation von *Frac<sub>GASM</sub>* auf die Ausführungen in Kapitel 6.5.2.3 verwiesen wird. Die Größen Frac<sub>BURN</sub> und Frac<sub>FUEL</sub> sind für das deutsche Inventar ohne Bedeutung (NO). Der Wert von Frac<sub>LEACH</sub> beträgt über den gesamten Berichtszeitraum konstant 0,3.

Tabelle 136: *Frac<sub>GASF</sub>* (4.Ds2)

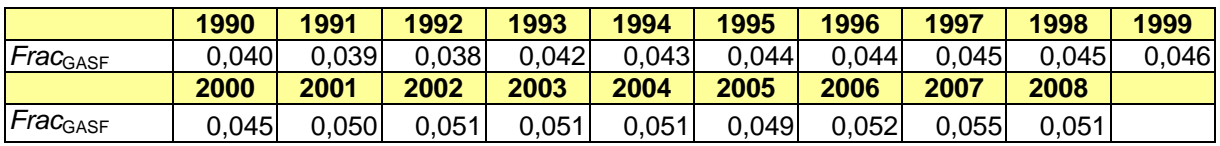

#### Tabelle 137: *Frac<sub>GASM</sub>* (4.Ds2)

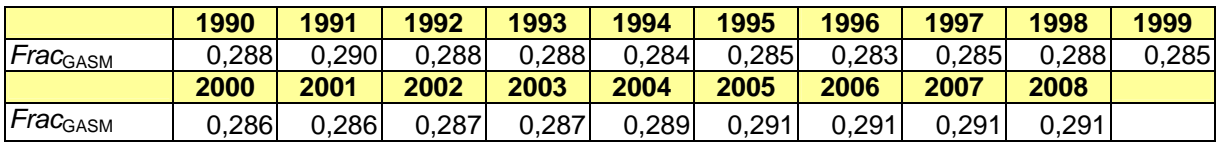

#### Tabelle 138: Frac<sub>GRAZ</sub> (4.Ds2)

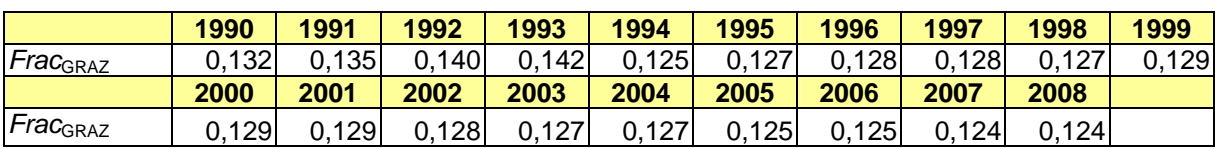

#### Tabelle 139: *Frac*<sub>NCRBF</sub> (4.Ds2)

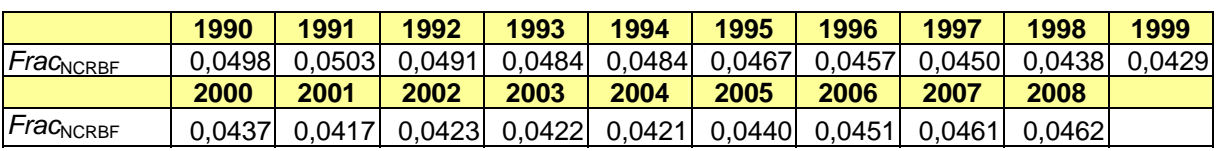

#### Tabelle 140: *Frac*<sub>NCR0</sub> (4.Ds2)

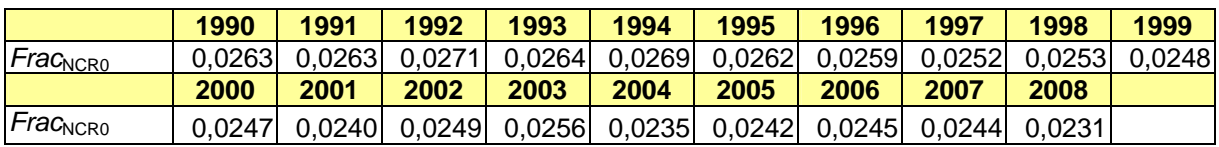

Tabelle 141: *Frac<sub>R</sub>* (*Frac<sub>Remove</sub>*) (4.Ds2)

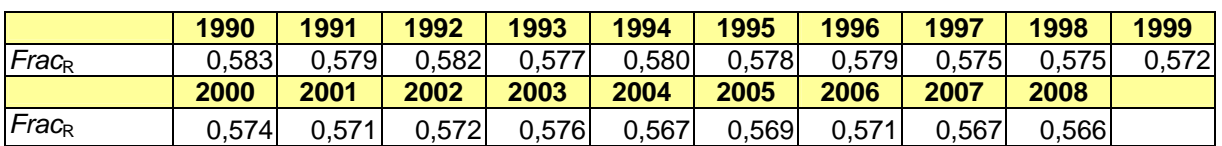

## **6.5.2.3 Berechnete Emissionen aus dem Bereich landwirtschaftlich genutzter Böden (4.D)**

Die Ergebnisse der N<sub>2</sub>O- und NO-Emissionsberechnungen sind in Tabelle 142 dargestellt.

Tabelle 142: N<sub>2</sub>O- und NO-Emissionen *E*<sub>N2O</sub> und *E*<sub>NO</sub> aus landwirtschaftlich genutzten Böden (4s1, 4s2)

| [Gg a <sup>-1</sup> N <sub>2</sub> O],<br>[Gg a <sup>-1</sup> NO] | 1990  | 1991  | 1992  | 1993  | 1994  | 1995  | 1996  | 1997  | 1998  | 1999  |
|-------------------------------------------------------------------|-------|-------|-------|-------|-------|-------|-------|-------|-------|-------|
| $E_{N2O}$                                                         | 137,8 | 128,3 | 123,5 | 123,1 | 115,5 | 121,0 | 122,4 | 122,4 | 123,0 | 125,6 |
| $E_{NO}$                                                          | 115.4 | 106,1 | 101,9 | 100,4 | 92,7  | 98,2  | 99,1  | 98,9  | 99,7  | 102,5 |
| [Gg a <sup>-1</sup> N <sub>2</sub> O],<br>[Gg a <sup>-1</sup> NO] | 2000  | 2001  | 2002  | 2003  | 2004  | 2005  | 2006  | 2007  | 2008  |       |
| $E_{N2O}$                                                         | 126,9 | 124,4 | 120,8 | 118,2 | 123,6 | 121,8 | 119,6 | 118,1 | 124,8 |       |
| $E_{NO}$                                                          | 104,2 | 101,0 | 97,7  | 95,9  | 99,6  | 98,0  | 96,4  | 93,5  | 100,2 |       |

Deutlich zu erkennen ist die Abnahme der N<sub>2</sub>O-Emissionen in der ersten Hälfte der 1990er Jahre. Seit Ende der 1990er Jahre bewegen sich N2O- und NO-Emissionen im Wesentlichen auf gleich bleibendem Niveau. 2008 kann ein Anteil von 28,5 % der N<sub>2</sub>O-Emissionen aus Böden dem Einsatz von Mineraldüngern zugeordnet werden, 19,8 % den Ernterückständen, 15,8 % der Ausbringung von Wirtschaftsdüngern, 13,0 % der Bewirtschaftung organischer Böden und 10,6 % den indirekten Emissionen als Folge der Auswaschung. Der Rest setzt sich aus Weidegang, Klärschlamm, Leguminosen, und den indirekten Emissionen als Folge der Deposition reaktiver N-Spezies zusammen.

Tabelle 143 zeigt die indirekten N<sub>2</sub>O-Emissionen als Folge der Deposition reaktiver N-Spezies, wie sie entsprechend der in Kapitel 6.5.2.1.3 beschriebenen Methode für das deutsche Inventar berechnet wurden, d. h. indem im Gegensatz zu IPCC (2006)-11.21 auch die NH3-N- und NO-N-Emissionen aus Einstreu, Leguminosenanbau, Ernterückständen und importiertem Wirtschaftsdünger berücksichtigt wurden.

Tabelle 143: Für das Inventar berechnete indirekte N<sub>2</sub>O-Emissionen E<sub>N2O, dep</sub> als Folge der Deposition reaktiver N-Spezies

| [Gg a]<br>$N_2O$ | 1990 | 1991  | 1992 | 1993 | 1994 | 1995 | 1996 | 1997 | 1998             | 1999 |
|------------------|------|-------|------|------|------|------|------|------|------------------|------|
| $E_{N2O, dep}$   | 9,00 | 8, 17 | 7,95 | .96  | .74  | 7,86 | 7,90 | .81' | .88 <sub>1</sub> | 7,97 |
| [Gg a]<br>$N_2O$ | 2000 | 2001  | 2002 | 2003 | 2004 | 2005 | 2006 | 2007 | 2008             |      |
| $E_{N2O, dep}$   | .92  | 8.05  | 7,89 | ا82. | 7,82 | .73  | 7,67 | 72   | 7,83             |      |

Würden die depositionsbedingten indirekten N<sub>2</sub>O-Emissionen stattdessen nach IPCC (2006)-11.21 berechnet, und zwar mit der dort angegebenen Gleichung 11.9, so ergäben sich mit dem durch Gleichung 5 definierten und in Tabelle 137 berechneten deutschen *Frac*GASM etwas von Tabelle 143 abweichende N<sub>2</sub>O-Emissionenswerte. Das Verhältnis dieser Werte zu denen in Tabelle 143 zeigt Tabelle 144. Die Abweichungen vom Verhältniswert 1 sind darauf zurück zu führen, dass Gleichung 11.9 in IPCC (2006)-11.21 zum Einen die Emissionen reaktiven Stickstoffs aus Einstreu, Leguminosenanbau, Ernterückständen und importiertem Wirtschaftsdünger nicht berücksichtigt, zum Anderen Frac<sub>GASM</sub> auch auf KlärschlammEmissionen anwendet, was (teil-)kompensierend wirkt. (Siehe Kapitel 6.5.2.1.7 zu Inkonsistenzen in der *Frac*GASM-Definition bei IPCC, 2006.)

Tabelle 144: Verhältnis X<sub>G</sub> der nach Gleichung 11.9 (IPCC, 2006-11.21) mit *Frac<sub>GASM</sub>* nach Kapitel 6.5.2.2 berechneten depositionsbedingten N2O-Emissionen zu den Werten in Tabelle 143

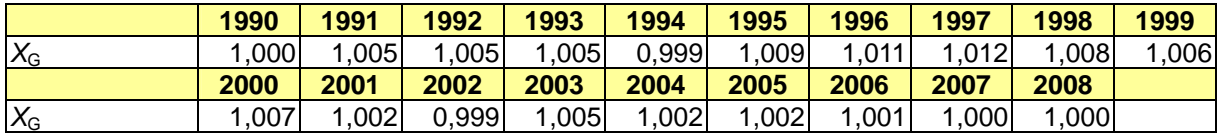

Die Ergebnisse der Schätzung von flüchtigen organischen (nicht-Methan-)Verbindungen aus Pflanzenbestände sind in Tabelle 145 wiedergegeben.

Tabelle 145: NMVOC-Emissionen E<sub>NMVOC</sub> aus Ackerbau und Grünland (ohne Gemüsebau) (4s1.D. 4s2.D)

| [Gg a <sup>-1</sup><br><b>NMVOCI</b> | 1990 | 1991        | 1992 | 1993 | 1994 | 1995             | 1996 | 1997 | 1998 | 1999 |
|--------------------------------------|------|-------------|------|------|------|------------------|------|------|------|------|
| $E_{NNVOC}$                          | .32  | 701         | .68  | .69  | 1.70 | .70 <sub>l</sub> | .54  | .64  | .761 | .93  |
| [Gg a]<br>NMVOC1                     | 2000 | 2001        | 2002 | 2003 | 2004 | 2005             | 2006 | 2007 | 2008 |      |
| $E_{NMVOC}$                          | .84  | 1 9 1<br>ت. | 2,07 | 2,00 | 2,06 | 2.13             | 2.22 | 2,35 | 2,19 |      |

Die nachstehend aufgeführten Ergebnisse zu CO<sub>2</sub>-Emissionen werden nicht im CRF-Sektor 4 berichtet. Sie gehen aber erwähnt in die Berechnung der Gesamtunsicherheit des Treibhausgas-Inventars für die deutsche Landwirtschaft ein (siehe Kapitel 6.1.5).

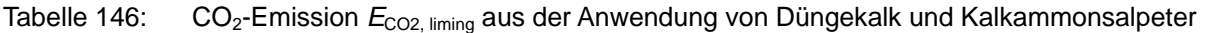

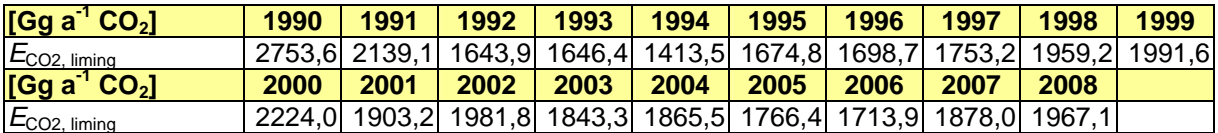

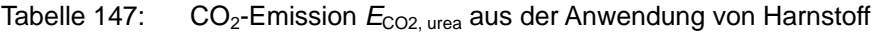

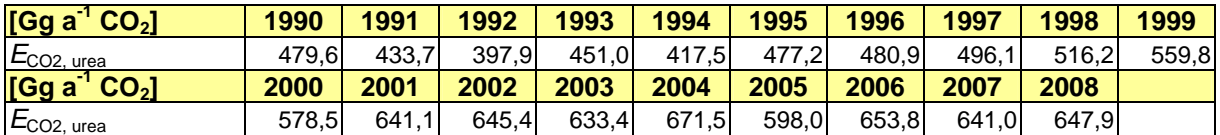

### **6.5.2.4 Die effektiven Emissionsfaktoren (IEF) (4.D)**

Für die N2O-Gesamtemission aus dem Bereich landwirtschaftlich genutzter Böden kann kein effektiver Emissionsfaktor (*IEF*) berechnet werden, da den verschiedenen N2O-Teilemissionen unterschiedliche Aktivitätsdaten zugrunde liegen.

Hinsichtlich der den Teilemissionen zuzuordnenden jeweiligen Emissionsfaktoren wird auf Kapitel 6.5.2 verwiesen. Ein internationaler Vergleich wird in Kapitel 6.5.3 vorgenommen.

# *6.5.3 Quellenspezifische Qualitätssicherung/-kontrolle und Verifizierung (4.D)*

Hinsichtlich der quellenspezifischen QS/QK und Verifizierung wird auf Kapitel 6.1.6 verwiesen.

Zum Zweck der Verifizierung vergleicht die nachfolgende Tabelle die im deutschen Inventar 2008 verwendeten N<sub>2</sub>O-Emissionsfaktoren mit denen benachbarter Staaten sowie des

Vereinigten Königreiches von 2007 (Submission 2009 für 2007, UNFCCC 2009). Da Deutschland nun ebenfalls auf die Default-Emissionsfaktoren von IPCC(1996) zurückgreift (s. Kapitel 6.5.2), gibt es kaum Unterschiede. Ausnahme ist der Emissionsfaktor für Leaching, wo Deutschland als einziges Land den Default-Emissionsfaktor von IPCC (2006) verwendet (zur Begründung siehe Kapitel 19.4.1 im Anhang).

Tabelle 148: Vergleicht der im deutschen Inventar verwendeten N<sub>2</sub>O-Emissionsfaktoren mit denen benachbarter Staaten (Deutschland für 2008, übrige Länder für 2007)

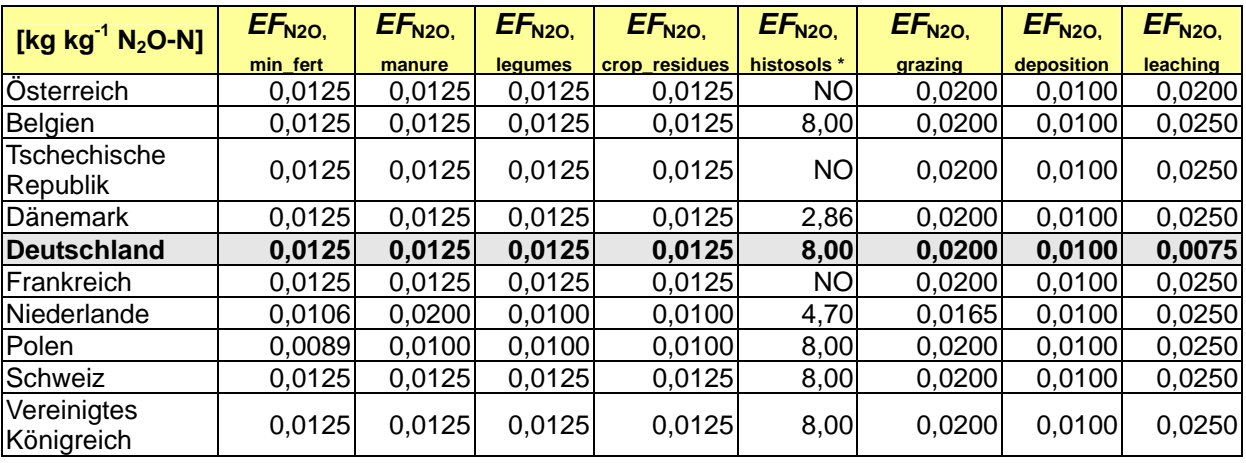

\* Einheit: kg ha-1 N2O

Quelle (ausgenommen Deutschland): UNFCCC 2009

In Tabelle 149 sind die für Deutschland ermittelten Anteile *Frac<sub>GASF</sub>*, *Frac<sub>GASM</sub>*, *Frac<sub>GRAZ</sub>*, *Frac*LEACH, *Frac*NCR0, *Frac*NCRBF und *Frac*Remove den Ergebnissen solcher Staaten, die benachbart sind oder deren landwirtschaftliche Praxis mit der deutschen vergleichbar ist, gegenüber gestellt.

Die Streuung bei Frac<sub>GASF</sub> kann auf unterschiedliche Anteile von Harnstoff zurück geführt werden. Eine umfassende Beurteilung ist aber nicht möglich, da die Verteilung der Düngermengen auf einzelne Sorten nicht bekannt ist.

Zu Problemen hinsichtlich einer konsistenten Definition von *Frac*<sub>GASM</sub> siehe Kapitel 6.5.2.1.7.

Die Streuung von *Frac*<sub>Remove</sub> könnte auf unterschiedliche Interpretationen der Rechenmethodik zurückzuführen sein.

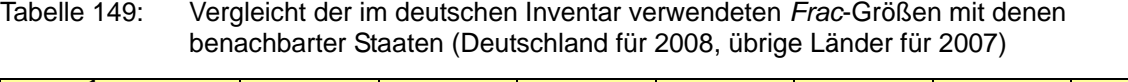

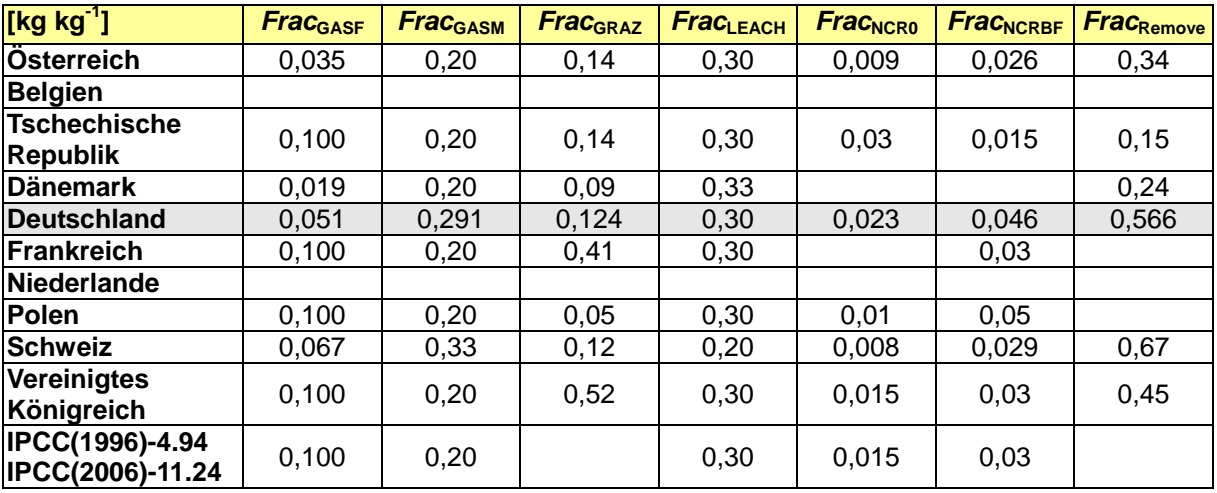

Quelle (ausgenommen Deutschland): UNFCCC 2009

# *6.5.4 Unsicherheiten und Zeitreihenkonsistenz(4.D)*

Hinsichtlich der Unsicherheiten der CO<sub>2</sub>- und N<sub>2</sub>O-Emissionen im Bereich der landwirtschaftlich genutzten Böden wird auf Kapitel 6.1.5 (Gesamt-Unsicherheit des deutschen THG-Inventars) verwiesen.

Für die NO-Emissionen aus Mineraldünger- und Wirtschaftsdüngeranwendung wird nach EMEP(2003)-B1010-26 ein Unsicherheitsfaktor von 10 angesetzt.

Für die NO-Emissionen aus Weidegang wird nach EMEP (2003)-1020-15 ein Unsicherheitsfaktor von 5 und mehr für möglich erachtet. Diese Angabe wird für NO-Emissionen aus Ernterückständen übernommen, da hierfür keine speziellen Unsicherheitsangaben verfügbar sind.

EMEP(2003)-B1020-27 gibt für die Unsicherheit von NMVOC-Emissionen den Faktor 30 an. Diese Unsicherheit wird in Anbetracht der vergleichsweise niedrig eingeschätzten Unsicherheit der Aktivitätsdaten (< 5 %) im Wesentlichen durch die Unsicherheit der Emissionsfaktoren bestimmt. Somit ist von einem Unsicherheitsfaktor für die Emissionsfaktoren auszugehen, der wie der der Emissionen selbst in der Größenordung von 30 liegt.

Die berechneten Zeitreihen sind konsistent.

# *6.5.5 Quellenspezifische Rückrechnungen (4.D)*

Im Vergleich zum NIR 2009 für 2007 haben sich im Wesentlichen die folgenden Veränderungen ergeben (siehe auch Tabelle 150):

• Die N-Einträge in den Boden aus Wirtschaftsdünger-Management sind durchgehend höher (1990: ca. 17 %, 2007: 12 %). Dies ist in erster Linie darauf zurückzuführen, dass im diesjährigen Inventar erstmals die Einträge vor dem Abzug der NH3- Emissionen als Aktivität verwendet wurden (vgl. Kapitel 6.5.2.1.2). Ein weiterer Grund sind die niedrigeren N<sub>2</sub>O-Emissionen aus dem Lager (vgl. Kapitel 6.3.4.5), wodurch mehr N für die Wirtschaftsdüngerausbringung verbleibt. Ein im Vergleich dazu deutlich nachrangigerer Grund ist die erstmalige Berücksichtigung der Esel und Maultiere.

- Die N-Einträge in den Boden aus Ernterückständen sind durchgehend um etwas mehr als doppelt so hoch. Grund dafür ist die fehlerhafte Berechnung im vorjährigen Inventar. Dort wurden die zugrunde gelegten relativen N-Gehalte der Pflanzen fälschlich auf die Trockenmasse angewendet statt auf die Frischmasse. Die Korrektur führt zu deutlich größeren N-Mengen und damit auch zu erhöhten Emissionen.
- Die Flächen der bewirtschafteten organischen Böden weichen ab 2006 leicht von den im letztjährigen Inventar verwendeten ab (vgl. Kapitel 6.5.2.1.2).
- Für die N-Ausscheidungen N<sub>excr. graz</sub> beim Weidegang wurden generell niedrigere Werte ermittelt (1990: ca. -2,5 %, 2007: ca. -9 %). Die Hauptsursache dafür ist die Beseitigung des Fehlers bei der Berechnung der N-Ausscheidung der Färsen (vgl. Kapitel 6.3.4.5). Eine weitere Ursache ist die Beseitigung eines Fehlers bei der Berechnung der prozentualen Verteilung der N-Ausscheidungen auf Weide, strohbasierte Systeme und Flüssigmistsysteme bei den Milchkühen, der in der letzten Submission zu überhöhten Anteilen der Weideausscheidungen führte. Die insgesamt höheren N-Ausscheidungen der Milchkühe durch die Verwendung des neuen Milchkuh-Modells (vgl. Kapitel 6.3.4.5) mildern die Auswirkungen ab.
- Die Menge *N*reac, em des emittierten reaktiven N liegt um ca. 3 % bis 4 % niedriger. Dies ist hauptsächlich auf die NH3-Emissionen aus der Tierhaltung zurückzuführen, die einen Anteil von ca. 70-80 % am emittierten reaktiven N aus der Landwirtschaft haben. Die NH3-Emissionen aus der Tierhaltung gingen aufgrund der Neuberechnung der N-Ausscheidungen bei den Rindern und bei den Schweinen gegenüber der letztjährigen Berechnung um ca. 7 – 8 % zurück (vgl. auch Kapitel 6.3.4.5).
- Die N-Verluste *N*leach durch Auswaschung und Oberflächenabfluss sind um ca. 20 % bis. 24 % höher. Dies liegt in erster Linie daran, dass bei der Berechnung der N-Verluste zum ersten Mal die N-Einträge durch Weidegang berücksichtigt worden sind und dass sich die N Einträge aus Ernterückständen verdoppelt haben (s. o.). Ein weiterer wichtiger Punkt ist der höhere N-Eintrag durch Wirtschaftsdünger (s. o.).
- Die durch Klärschlämme in den Boden eingebrachte N-Menge N<sub>sew</sub> 1990 ist geringfügig höher, 2007 um ca. 8 % niedriger. Grund dafür sind neu gelieferte Klärschlamm-Daten des UBA.
- Die N2O–Emissionen aus dem Bereich landwirtschaftlich genutzter Böden sind merklich höher (1990: ca. 16 %, 2007: ca. 15 %). Gleiches gilt für die NO–Emissionen.

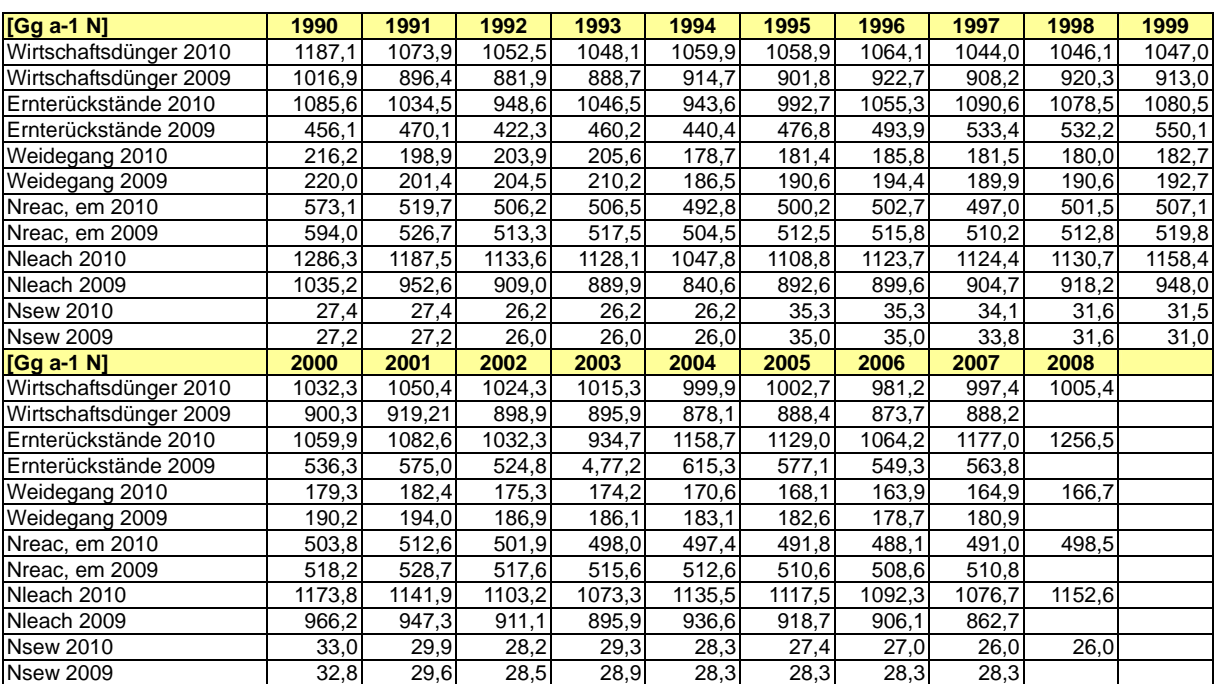

Tabelle 150: Vergleich der 2010 und 2009 berichteten N-Einträge in den Boden (4.D)

Insgesamt führen diese Veränderungen der Aktivitätsdaten in Verbindung mit der Verwendung der IPCC default Emissionsfaktoren von 1996 statt der bisher verwendeten von 2006 zu erheblichen Erhöhungen (31 % bis 36 %) der N2O-Emissionen aus landwirtschaftlich genutzten Böden (vgl. Tabelle 151).

Tabelle 151: Vergleich der 2010 und 2009 berichteten N<sub>2</sub>O-Emissionen aus landwirtschaftlich genutzten Böden (4.D)

| $[Gg a-1 N2O]$                                   | 1990         | 1991         | 1992         | 1993         | 1994         | 1995         | 1996               | 1997         | 1998  | 1999  |
|--------------------------------------------------|--------------|--------------|--------------|--------------|--------------|--------------|--------------------|--------------|-------|-------|
| $E_{N2O}$ gesamt 2010                            | 137,8        | 128,3        | 123,5        | 123,1        | 115,5        | 121,0        | 122,4              | 122,4        | 123,0 | 125,6 |
| $E_{N2O}$ gesamt 2009                            | 101,2        | 94,7         | 91,7         | 90,5         | 86,1         | 90,3         | 90,8               | 90,9         | 91,7  | 94,1  |
| Mineraldünger 2010                               | 42,5         | 39,5         | 37,9         | 35,6         | 31,7         | 35,1         | 34,7               | 34,5         | 35,1  | 37,4  |
| Mineraldünger 2009                               | 34,0         | 31,6         | 30,3         | 28,4         | 25,3         | 28,1         | $\overline{27}, 8$ | 27,6         | 28,1  | 29,9  |
| Wirtschaftsdünger 2010                           | 23,3         | 21,1         | 20,7         | 20,6         | 20,8         | 20,8         | 20,9               | 20,5         | 20,5  | 20,6  |
| Wirtschaftsdünger 2009                           | 16,0         | 14,1         | 13,9         | 14,0         | 14,4         | 14,2         | 14,5               | 14,3         | 14,5  | 14,3  |
| Leguminosen 2010                                 | 2,8          | 2,0          | 1,7          | 1,8          | 1,8          | 1,9          | 1,9                | 2,1          | 2,3   | 2,1   |
| Leguminosen 2009                                 | 0.0          | 0,0          | 0,0          | 0,0          | 0,0          | 0,0          | 0,0                | 0,0          | 0,0   | 0,0   |
| Ernterückstände 2010                             | 21,3         | 20,3         | 18,6         | 20.6         | 18,5         | 19,5         | 20,7               | 21,4         | 21,2  | 21,2  |
| Ernterückstände 2009                             | 7,2          | 7,4          | 6,6          | 7,2          | 6,9          | 7,5          | 7,8                | 8,4          | 8,4   | 8,6   |
| Organische Böden 2010                            | 16,4         | 16,4         | 16,4         | 16,4         | 16,4         | 16,4         | 16,4               | 16,4         | 16,4  | 16,4  |
| Organische Böden 2009                            | 16,3         | 16,3         | 16.3         | 16,3         | 16,3         | 16,3         | 16,3               | 16,3         | 16,3  | 16,3  |
| Weidegang 2010                                   | 6,8          | 6,3          | 6,4          | 6,5          | 5,6          | 5,7          | 5,8                | 5,7          | 5,7   | 5,7   |
| Weidegang 2009                                   | 5,9          | 5,4          | 5,5          | 5,6          | 5,0          | 5,1          | 5,2                | 5,1          | 5,2   | 5,1   |
| Ind., Deposition 2010                            | 9.0          | 8,2          | 8.0          | 8,0          | 7,7          | 7,9          | 7,9                | 7,8          | 7,9   | 8,0   |
| Ind., Deposition 2009                            | 9,3          | 8,3          | 8,1          | 8,1          | 7,9          | 8,1          | 8,1                | 8,0          | 8,1   | 8,2   |
| Ind., Auswaschung 2010                           | 15,2         | 14,0         | 13,4         | 13,3         | 12,3         | 13,1         | 13,2               | 13,3         | 13,3  | 13,7  |
| Ind., Auswaschung 2009                           | 12,2         | 11,2         | 10,7         | 10,5         | 9,9          | 10,5         | 10,6               | 10,7         | 10,8  | 11,2  |
|                                                  |              |              |              |              |              |              |                    |              |       |       |
| $[Gg a^{-1} N_2 O]$                              | 2000         | 2001         | 2002         | 2003         | 2004         | 2005         | 2006               | 2007         | 2008  |       |
| $E_{N2O}$ gesamt 2010                            | 126,9        | 124,4        | 120,8        | 118,2        | 123,6        | 121,8        | 119,6              | 118,1        | 124,8 |       |
| $E_{N2O}$ gesamt 2009                            | 95,6         | 93,8         | 91,0         | 89,9         | 92,8         | 91,3         | 90,5               | 87,6         |       |       |
| Mineraldünger 2010                               | 39,6         | 36,3         | 35,2         | 35,1         | 35,9         | 34,9         | 35,0               | 31,4         | 35,5  |       |
| Mineraldünger 2009                               | 31,6         | 29,0         | 28,2         | 28,1         | 28,7         | 27,9         | 28,0               | 25,1         |       |       |
| Wirtschaftsdünger 2010                           | 20,3         | 20,6         | 20,1         | 19,9         | 19,6         | 19,7         | 19,3               | 19,6         | 19,7  |       |
| Wirtschaftsdünger 2009                           | 14,1         | 14,4         | 14,1         | 14,1         | 13,8         | 14,0         | 13,7               | 14,0         |       |       |
| Leguminosen 2010                                 | 1,9          | 2,0          | 1,9          | 1,9          | 1,8          | 1,9          | 1,8                | 1,6          | 1,5   |       |
| Leguminosen 2009                                 | 0,0          | 0,0          | 0,0          | 0,0          | 0,0          | 0,0          | 0,0                | 0,0          |       |       |
| Ernterückstände 2010                             | 20,8         | 21,3         | 20,3         | 18,4         | 22,8         | 22.2         | 20,9               | 23,1         | 24,7  |       |
| Ernterückstände 2009                             | 8,4          | 9,0          | 8,2          | 7,5          | 9,7          | 9,1          | 8,6                | 8,9          |       |       |
| Organische Böden 2010                            | 16,4         | 16,4         | 16,4         | 16,4         | 16,4         | 16,4         | 16,3               | 16,2         | 16,2  |       |
| Organische Böden 2009                            | 16,3         | 16,3         | 16,3         | 16,3         | 16,3         | 16,3         | 16,3               | 16,3         |       |       |
| Weidegang 2010                                   | 5,6          | 5,7          | 5,5          | 5,5          | 5,4          | 5,3          | 5,2                | 5,2          | 5,2   |       |
| Weidegang 2009                                   | 5,0          | 5,1          | 4,9          | 4,9          | 4,8          | 4,8          | 4,7                | 4,8          |       |       |
| Ind., Deposition 2010                            | 7,9          | 8,1          | 7,9          | 7,8          | 7,8          | 7,7          | 7,7                | 7,7          | 7,8   |       |
| Ind., Deposition 2009                            | 8.1          | 8,3          | 8.1          | 8,1          | 8.1          | 8,0          | 8,0                | 8,0          |       |       |
| Ind., Auswaschung 2010<br>Ind., Auswaschung 2009 | 13,8<br>11,4 | 13,5<br>11,2 | 13,0<br>10,7 | 12,7<br>10,6 | 13,4<br>11,0 | 13,2<br>10,8 | 12,9<br>10,7       | 12,7<br>10,2 | 13,6  |       |

# *6.5.6 Geplante Verbesserungen (4.D)*

Wie schon in den Inventaren früherer Jahre ist auch im vorliegenden Inventar trotz partieller Verbesserungen festzustellen, dass die Basis für die Daten außerhalb der amtlichen Statistik in einigen Bereichen nach wie vor unbefriedigend ist. Es wird weiterhin daran gearbeitet, die Beschaffung derartiger Daten durch Erweiterung der Agrarstatistik oder durch Befragungen zu gewährleisten. Hierzu dienen u. A. Kooperationsabkommen mit dem *Statistischen Bundesamt* und dem *Kuratorium für Technik und Bauwesen in der Landwirtschaft* (KTBL).

# **6.6 Brandrodung (4.E)**

Brandrodung wird in Deutschland nicht praktiziert (NO).

# **6.7 Verbrennen von Ernterückständen auf der Fläche (4.F)**

Das Verbrennen von Ernterückständen ist in Deutschland untersagt. Die genehmigten Ausnahmen lassen sich nicht erfassen. Sie werden als irrelevant angesehen (NO).

# **7 LANDNUTZUNG, LANDNUTZUNGSÄNDERUNG UND FORSTWIRTSCHAFT (CRF SEKTOR 5)**

# **7.1 Übersicht (CRF Sektor 5)**

Informationen zur Hauptquellgruppenanalyse für LULUCF finden sich in Kapitel 1.5.2.

Die Quellgruppen Wälder (5.A), Ackerland (5.B), Grünland (5.C) Siedlungsgebiete (5.E) und Sonstiges Land (5.F) sind für die CO<sub>2</sub>-Emissionen Hauptquellgruppe nach der Emissionshöhe und dem Trend.

# **7.2 Wälder(5.A)**

## *7.2.1 Beschreibung der Quellgruppe (5.A)*

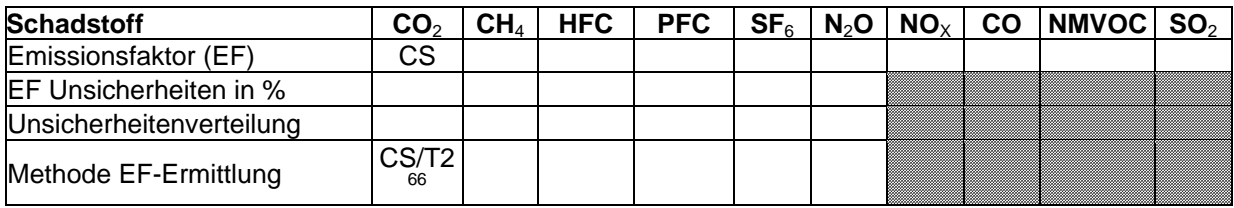

Die Quellgruppen Forest Land remaining Forest Land (5.A.1) und *Land converted to Forest*  Land (5.A.2) sind für CO<sub>2</sub>-Emissionen Hauptquellgruppen nach GPG-LULUCF (IPCC, 2003).

Die Kategorie "Wald" wird in der Good Practice Guidance for Land use, Land-use Change and Forestry (GPG-LULUCF, IPCC, 2003) und in den offiziellen Berichtstabellen für die an das Klimasekretariat zu übermittelnden Treibhausgasinventare, dem "Common Reporting Format" (CRF), in verbleibende Waldfläche, die im Berichtszeitraum unverändert Wald bleibt (Forest Land remaining Forest land) und Neuwald, der durch Aufforstung oder natürliche Sukzession auf zuvor anderweitig genutzten Flächen entstanden ist (Land converted to Forest Land), unterteilt.

## **7.2.1.1 Verbleibende Waldfläche (Forest Land remaining Forest Land) (5.A.1)**

Als verbleibende Waldfläche wird die Fläche bezeichnet, die im Berichtsjahr unverändert Wald bleibt. Sie unterscheidet sich von der Gesamtwaldfläche durch das Weglassen der Neuwaldflächen, die in einer gesonderten Kategorie betrachtet werden (siehe unten).

## **7.2.1.2 Neuwaldflächen (Land converted to Forest Land) (5.A.2)**

Neue Waldflächen entstehen durch Sukzession, Wiederbewaldung und Aufforstung und speichern C-Äquivalente mit Beginn der Umwandlung. Nach IPCC GPG-LULUCF (2003) verbleibt Neuwald mindestens 20 Jahre lang in dieser Kategorie und geht dann in die Kategorie "verbleibende Waldfläche" über.

Es ist zu beachten, dass die C-Vorräte vorheriger Landnutzungen abgezogen werden. Diese Zahlen wurden vom Institut für Agrarrelevante Klimaforschung (vTi-AK) des vTI berechnet. Informationen dazu finden sich in den Kapiteln 7.3 bis 7.7.

<sup>&</sup>lt;sup>66</sup> Die Angabe CS/T2 bezieht sich auf die Ermittlung der Vorratsänderung in der Biomasse. Änderungen in Totholz, Streu und Boden wurden nach Tier 1 auf 0 geschätzt.

# *7.2.2 Informationen zu den für die Ermittlung der Waldflächen gewählten Ansätzen und zu den verwendeten Landnutzungs-Datenbanken (5.A)*

Zur Ermittlung der Waldflächen, der eingetretenen Landnutzungsänderungen, der Schätzung der Emissionsfaktoren für Boden, Biomasse, Streu und Totholz, sowie für die Berechnung der Kohlenstoffvorräte und -veränderungen zu unterschiedlichen Zeitpunkten, wurden folgende Datenquellen benutzt:

- Bundeswaldinventur 1 (BWI 1)
- Bundeswaldinventur 2 (BWI 2)
- Inventurstudie 2008 (IS08)
- Datenspeicher Waldfonds (DSW)
- Bodenzustandserhebung im Wald 1 (BZE 1)
- GSE Forest Monitoring<sup>67</sup> (GSE)
- Amtliches Topographisch-Kartographisches Informationssystem (ATKIS)
- Bodenübersichtskarte der Bundesrepublik Deutschland 1:1.000.000 (BÜK 1000)
- Waldbrandstatistik der Bundesrepublik Deutschland
- Düngemittelstatistik vom Statistischen Bundesamt

## **7.2.2.1 Bundeswaldinventur, Inventurstudie 2008 und Datenspeicher Waldfonds**

Die Bundeswaldinventur ist eine terrestrische Stichprobeninventur mit permanent markierten Probepunkten in einem 4 km x 4 km Grundnetz, das auf Wunsch der Bundesländer regional verdichtet wird<sup>68</sup>.

Die erste Bundeswaldinventur (BWI 1) erstreckte sich nur über das Gebiet der Bundesrepublik Deutschland in ihren Grenzen vor 1990 und Westberlin und wurde in dem Zeitraum 1986 bis 1989 (Stichjahr 1987) durchgeführt.

Die zweite Bundeswaldinventur (BWI 2) wurde in den Jahren 2001 bis 2003 (Stichjahr 2002) als Wiederhohlungsinventur in den alten Bundesländern und als Erstinventur in den neuen Bundesländern durchgeführt (BMVEL, 2001; BMELV, 2005).

Um aktuelle Daten zum Zustand des Waldes zum Beginn der Verpflichtungsperiode des Kyoto-Protokolls zu ermitteln, wurde im Jahr 2008 auf einem Stichprobennetz von 8 km x 8 km die Inventurstudie 2008 (IS08), eine Zwischeninventur in Anlehnung an die Bundeswaldinventur, durchgeführt (SCHWITZGEBEL et al. 2007, BMELV 2008).

Der Datenspeicher Waldfonds (DSW) enthält flächendeckende Forsteinrichtungsdaten für das Gebiet der DDR bis 1993. Diese Daten wurden in periodischen Abständen erhoben und jährlich aktualisiert, basierend auf Wachstumsmodellen sowie Vollzugs- und Änderungsmeldungen der Forstbetriebe (BML, 1994).

## **7.2.2.2 Bodenzustandserhebung im Wald**

Die Bodenzustandserhebung ist eine bundesweite Erhebung des Zustandes der Böden im Wald. Die Datenerhebung der BZE beruht auf einem 8 km x 8 km-Netz und wurde zwischen 1986 und 1992 (BZE 1) durchgeführt. Weiterführende Informationen sind dem "Deutschen

<sup>67</sup> GSE =GMES Services Elements

GMES = Global Monitoring for Environment and Security

<sup>68</sup> weitere Information: http://www.bundeswaldinventur.de

Waldbodenbericht 1996 - Ergebnisse der bundesweiten Bodenzustandserhebung in Wald (BZE) 1987 – 1993" (WOLFF & RIEK 1996) und "Bodenzustandserhebung im Wald (BZE II) Arbeitsanleitung für die Außenaufnahmen" (WELLBROCK et al. 2006) zu entnehmen.

## **7.2.2.3 GSE Forest Monitoring**

Im Rahmen des Projekts GSE Forest Monitoring wurden Karten der Waldbedeckung 1990 und deren Veränderungen bis 2002 bzw. 2005 für die neuen Bundesländer entwickelt. (GSE, 2009). Für das Jahr 1989 und 1990 wurden Landsat-Satellitenszenen und für die Jahre 2001 bis 2005 zusätzlich LISS-Daten der Indischen IRS Satelliten verwendet. Unter Zuhilfenahme von ATKIS–Daten, Luftbildern, Topografischen Karten und Höhenmodellen wurden Waldflächen und deren Veränderungen klassifiziert. Die erfassten Strukturen mussten eine Mindestfläche von 0,5 Hektar bedecken. Nach der radiometrischen und geometrischen Vorverarbeitung der Satellitenszenen erfolgte die Zuweisung der Strukturen in die LULUCF-Klassen mittels überwachter Klassifizierung. Anschließend wurden offensichtliche Fehler unter Verwendung von zusätzlichen Datenquellen, wie beispielsweise topografischen Karten, korrigiert und kleinere Artefakte durch Filterungen sowie teils manuelle Nachbearbeitung entfernt. Die Qualitätskontrolle wurde stichprobenartig unter Verwendung von Orthophotos durchgeführt.

## **7.2.2.4 Amtliches Topographisch-Kartographisches Informationssystem (ATKIS)**

Das Amtliche Topographisch-Kartographische Informationssystem zum Zwecke der digitalen Führung der Ergebnisse der topographischen Landesaufnahme und der amtlichen topographischen Karten wurde von den Landesvermessungsämtern und dem Bundesamt für Kartographie und Geodäsie aufgebaut. Es befindet sich unter ständiger Weiterentwicklung und wird je nach Verfügbarkeit von Landnutzungsänderungen bei den Landesvermessungsämtern ergänzt. Eine weiterführende Beschreibung findet sich im Kapitel 19.5.2.1.1.

# *7.2.3 Definitionen von Landnutzung, Klassifizierungssysteme und ihre Widerspiegelung in den LULUCF-Kategorien (5.A)*

Grundlage der Berichterstattung für den Zeitraum 1990 bis 2007 ist die Walddefinition der Bundeswaldinventur (BMVEL, 2001):

Wald im Sinne der BWI ist, unabhängig von den Angaben im Kataster oder ähnlichen Verzeichnissen, jede mit Forstpflanzen bestockte Grundfläche. Als Wald gelten auch kahl geschlagene oder verlichtete Grundflächen, Waldwege, Waldeinteilungs- und Sicherungsstreifen, Waldblößen und Lichtungen, Waldwiesen, Wildäsungsplätze, Holzlagerplätze, im Wald gelegene Leitungsschneisen, weitere mit dem Wald verbundene und ihm dienende Flächen einschließlich Flächen mit Erholungseinrichtungen, zugewachsene Heiden und Moore, zugewachsene ehemalige Weiden, Almflächen und Hutungen sowie Latschen- und Grünerlenflächen. Heiden, Moore, Weiden, Almflächen und Hutungen gelten als zugewachsen, wenn die natürlich aufgekommene Bestockung ein durchschnittliches Alter von fünf Jahren erreicht hat und wenn mindestens 50 % der Fläche bestockt sind. In der Flur oder im bebauten Gebiet gelegene bestockte Flächen unter 1.000  $m^2$ . , Gehölzstreifen unter 10 m Breite und Weihnachtsbaum- und Schmuckreisigkulturen sowie zum Wohnbereich gehörende Parkanlagen sind nicht Wald im

Sinne der BWI. Wasserläufe bis 5 m Breite unterbrechen nicht den Zusammenhang einer Waldfläche.

Für das Berichtsjahr 2008 wurden die Waldfläche mit ATKIS-Daten von 2008 und die Veränderungen zu Wald mit ATKIS-Daten von 2007 und 2008 hergeleitet. Dies war notwendig, um eine Flächenkonsistenz mit den landwirtschaftlichen Flächen zu erreichen. Im ATKIS-Objektartenkatalog wird die Objektart Wald bzw. Forst wie folgt definiert: Fläche, die mit Forstpflanzen (Waldbäume und Waldsträucher) bestockt ist. Das Erfassungskriterium für die Größe der Fläche beträgt >= 0,1 ha.

Dabei ist zu beachten, dass nach den IPCC GPG-LULUCF (2003) Neuwald mindestens 20 Jahre lang in dieser Kategorie bleibt und erst dann in die Kategorie "verbleibende Waldfläche" übergeht. Da keine gesamtdeutschen Daten für die Aufforstungsfläche vor 1990 zur Verfügung stehen, können erst ab diesem Zeitpunkt Neuwaldflächen berücksichtigt werden. Deshalb steigen die Flächen in den verschiedenen Landnutzungsklassen, die jeweils in Wald umgewandelt werden (= Neuwald), kontinuierlich an.

## **7.2.3.1 Bestimmung der Waldfläche und der Veränderung für die alten Bundesländer**

Die Daten der ersten Bundeswaldinventur von 1987 wurden auf dem Gebiet der alten Bundesländer erfasst. Zum Stichjahr 2002 wurden im Rahmen der zweiten BWI diese Stichprobenpunkte wiederholt aufgenommen und zusätzlich die Waldflächen der neuen Bundesländer erstmalig inventarisiert. Dadurch kann die Waldveränderung inklusive der Umwandlung von bzw. in andere Landnutzungsklassen für die alten Bundesländer quantifiziert werden. Für die neuen Bundesländer liegt nur die Erfassung des Zustandes zum Zeitpunkt 2002 vor, so dass keine Veränderungen der Waldflächen hergeleitet werden können.

Die Entwicklung der Gesamtwaldfläche und der einzelnen Veränderungsklassen wurde mittels Interpolation für den Zeitraum 1987 und 2002 ausgehend von den Daten der BWI 1 und BWI 2 abgeleitet. Für diesen Zeitraum wird zu jedem Jahr die gleiche Veränderungsrate zu Grunde gelegt und sich gegenseitig kompensierende Entwicklungen finden keine Berücksichtigung. Diese Veränderungen werden bis 2007 extrapoliert. Ab 2008 liegen jährlich ATKIS Daten als Basis der Veränderungen vor.

Bei der BWI 2 wurden keine Landnutzungsänderungen in der Klasse "Other Land converted to Forest Land" erfasst. Erst mit den ATKIS-Daten ist eine Angabe für das Jahr 2008 möglich (siehe Tabelle 152).

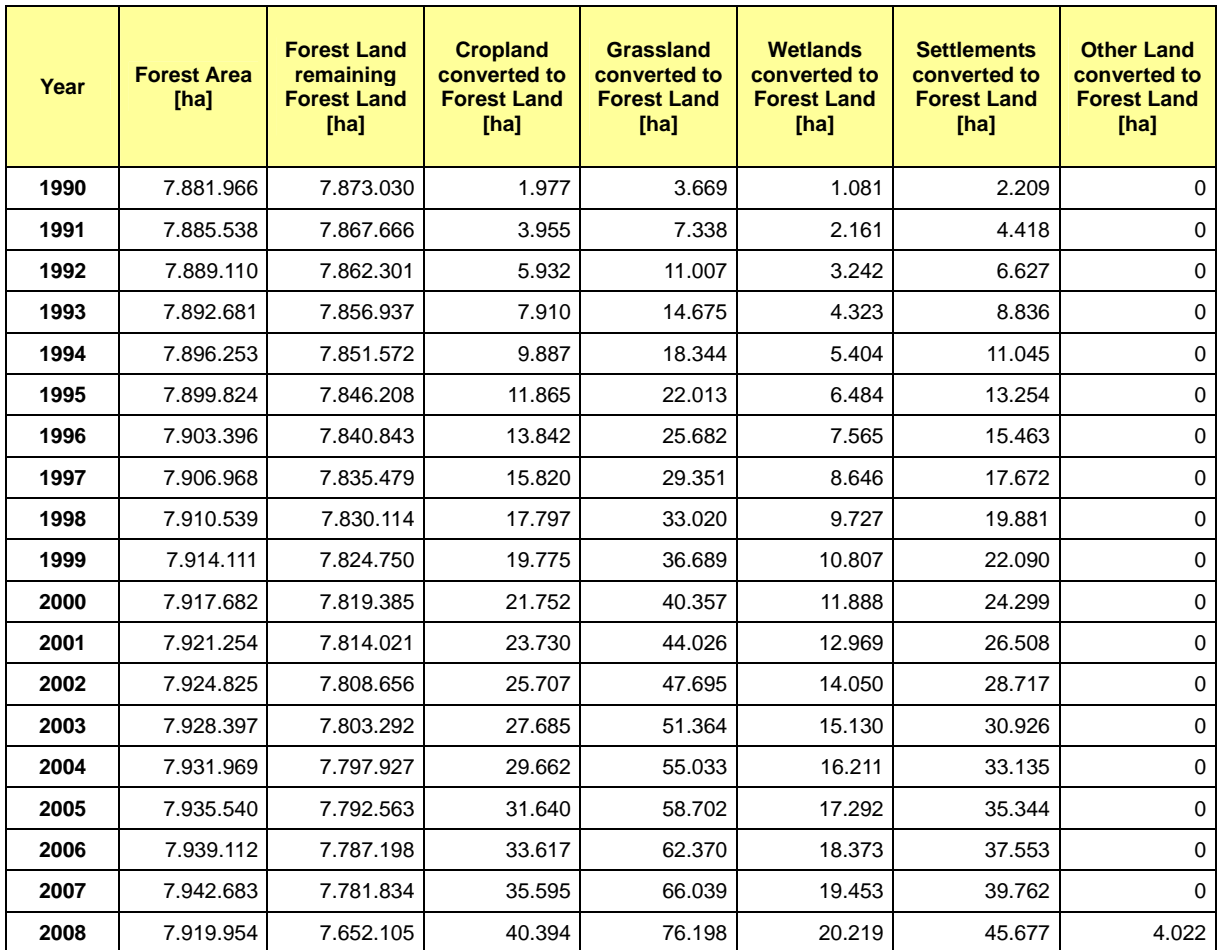

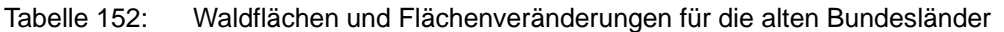

## **7.2.3.2 Bestimmung der Waldfläche und der Veränderung für die neuen Bundesländer**

Die GSE-Karten enthalten die Flächenveränderungen der neuen Bundesländer von 1990 bis 2005. Die einzige Ausnahme bildet der Osten des Bundeslandes Sachsens, welcher für den Zeitraum 1990-2002 erfasst wurde. Die aus den Flächenveränderungen resultierenden Abweichungen wurden ab 2005 durch ATKIS Daten kompensiert. Für die einzelnen Jahre wurde analog zum Vorgehen bei den alten Bundesländern eine konstante jährliche Veränderung angenommen und mittels Interpolation zwischen den Jahren 1990 und 2005 bzw. 2002 und Extrapolation zwischen 2005 bzw. 2002 und 2007 berechnet. Ab 2008 werden die Veränderungen basierend auf den ATKIS - Daten ermittelt.

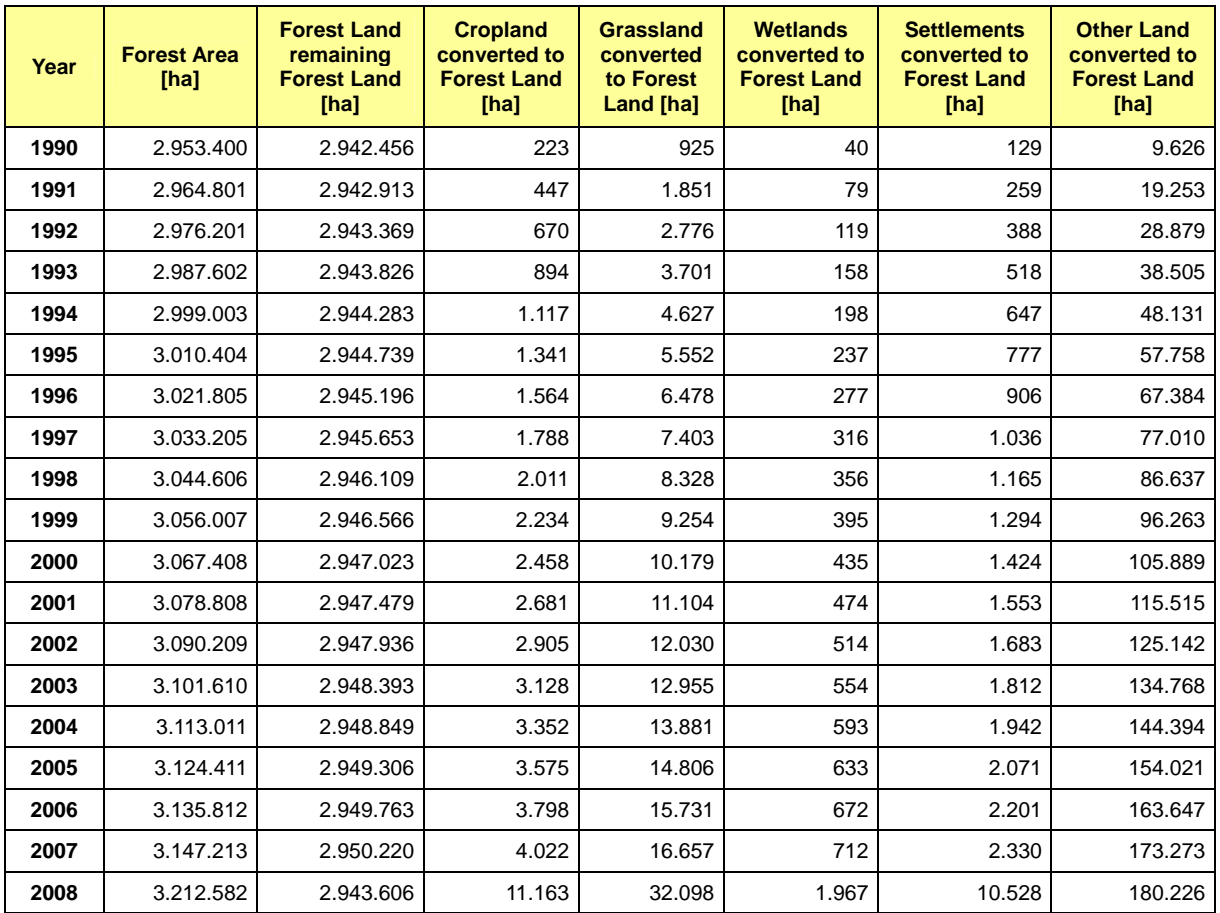

Tabelle 153: Waldflächen und Flächenveränderungen für die neuen Bundesländer

# *7.2.4 Methodische Aspekte*

### **7.2.4.1 Änderungen in der Biomasse**

### *7.2.4.1.1 Verbleibende Waldfläche*

Für die alten Bundesländer liegen für den Zeitraum bis 2002 Daten aus zwei Bundeswaldinventuren (Stichtage: 1.10.1987 und 1.10.2002) vor. Die C-Vorräte nahmen in den Wäldern der alten Bundesländer zwischen der BWI 1 und 2 um 1,22 MgC/ha\*a zu. Die Vorratsanreicherung ist auf die geringe Nutzung im Vergleich zum Zuwachs zurückzuführen. Für die neuen Bundesländer wurden wegen Fehlens einer der BWI 1 vergleichbaren Erstinventur die Daten der BWI 2 mit den Daten des Datenspeichers Waldfonds verglichen. Bei dem Vergleich zeigt sich eine deutliche Netto-C-Vorratsanreicherung von 2,52 MgC/ha\*a. Ab 2002 stehen für die Veränderungsrechnung für Gesamtdeutschland die Daten der BWI 2 und der Inventurstudie 2008 zur Verfügung. Auf Basis dieser Informationen wurde eine C-Vorratsanreicherung von 0,44 MgC/ha\*a berechnet.

Die Wälder der Bundesrepublik Deutschland sind damit insgesamt ein Nettosenke für Kohlenstoff.

### *7.2.4.1.2 Neuwaldfläche*

Für die Neuwaldfläche wurde auf Basis der BWI 1 und 2 eine Einzelbaumberechnung durchgeführt. Es wurden nur Bäume in den alten Bundesländern berücksichtigt, da die BWI 1 nur dort durchgeführt wurde. Die Kohlenstoffvorräte wurden für jede LULUCF-Klasse berechnet und am Ende in einer Neuwaldklasse zusammengefasst. Die Vorräte der Vornutzungsklassen wurden abgezogen und somit berücksichtigt.

Da für die neuen Bundesländer die Holzvorräte der Neuwaldflächen nicht direkt aus dem Vergleich zweier Inventuren abgeleitet werden konnten, wurden die Werte für die alten Bundesländer verwendet.

Die Biomassevorräte am Ende der Vegetationsperiode 2002 entsprechen der Vorratszunahme in der Biomasse über den gesamten Betrachtungszeitraum seit 1987. Diese Vorratszunahme wurde linear über den Betrachtungszeitraum 1990 bis 2008 interpoliert bzw. extrapoliert. Im Jahr der Umwandlung einer Fläche in Wald beträgt die C-Vorratsanreicherung für diese Fläche 0,36 MgC/ha\*a, in den Folgejahren 1,54 MgC/ha\*a. Der Unterschied beruht auf der Berücksichtigung der Vornutzung. Diese beiden Faktoren für die C-Vorratsanreicherung müssen aufgrund eines Fehlers in der nächsten Berichterstattungsrunde allerdings korrigiert werden (s. Kapitel Geplante Verbesserungen: 7.2.8.1).

## *7.2.4.1.3 Herleitung der Vorratsveränderung nach der "Stock-Change-Method" (Differenzmethode)*

Die Bundeswaldinventuren sind eine hervorragende Datengrundlage für die Berechnung von C-Vorräten und deren Veränderung. Sie liefern zu den Stichjahren 1987 mit ca. 230.000 (BWI 1) und 2002 mit ca. 377.000 (BWI 2) genau vermessenen Bäumen so gute Berechnungsgrundlagen, dass die "Stock-Change-Method" der "Default-Method" (inkrementale Hochrechnung, wie in den bisherigen Inventaren angewandt) vorgezogen werden konnte (IPCC, 2003: S. 3.24). Ergänzt werden die BWI-Daten durch die wiederholte Aufnahme von ca. 83.000 Bäumen in der Inventurstudie 2008.

Für mitteleuropäische Verhältnisse gibt es, mit Ausnahme der Fichte, keine allgemein gültigen Biomassefunktionen, die man auf die gemessenen Daten der Inventur anwenden kann. Diese Funktionen liefern direkt Trockenmassen von Bäumen meist mit den Eingangsgrößen Brusthöhendurchmesser (BHD) und Höhe (H). Leider basieren die Erkenntnisse vorliegender Biomasseuntersuchungen auf einer geringen Stichprobenzahl und repräsentieren nur die lokalen Wuchs- und Standortsverhältnisse sowie deren Behandlungsvarianten. Deshalb würde deren Anwendung zu einer Verzerrung der Hochrechnung der Biomasse führen.

Daher wurde ein Verfahren angewandt, bei dem das aus der Inventur verfügbare Derbholzvolumen in das oberirdische Baumholzvolumen umgerechnet wird. Zum oberirdischen Baumholzvolumen gehören die Äste sowie bei immergrünen Baumarten die Blattorgane. Die Schätzung des Baumholzvolumens aus dem Derbholzvolumen erfolgt mithilfe linearer Regressionsgleichungen, die den Zusammenhang zwischen dem oberirdischem Derbholzvolumen und dem oberirdischen Baumholzvolumen beschreiben. Diese Gleichungen (Volumenexpansionsfunktionen) wurden aus den Tafeln von GRUNDNER & SCHWAPPACH (1952) abgeleitet, welche auf einer umfangreichen Datengrundlage von 71.051 Bäumen beruhen. Trotz des Alters der Datengrundlage wird angenommen, dass sie derzeitig am geeignetesten für Deutschland ist.

Im nächsten Schritt wurde die oberirdische Masse der Bäume über die Raumdichte aus dem Baumholzvolumen berechnet. Dazu wurden die Dichteangaben von KOLLMANN (1982) benutzt, da diese auf Grund der Angabe von Spannweiten eine Fehlerbetrachtung zulassen. Da eine oberirdische Expansion von Derbholzvolumen zum Baumholzvolumen vorgenommen wurde, kann mit der Trennung der Kompartimente den höheren Raumdichten in den Ästen (HAKKILA, 1972) Rechnung getragen werden. Diese Trennung wurde für die Dichten nach KOLLMANN (1982) vorgenommen.

Die unterirdische lebende Biomasse wurde über Bestandesmassenverhältnisse abgebildet. Hierzu wurde die oberirdische Biomasse, nach Baumarten getrennt, für jeden Stichprobenpunkt auf den Hektarwert hochgerechnet. Aus diesem Wert wurde die Wurzelbiomasse an Hand der IPCC-Defaultvalues (IPCC-GPG, 2003 Table 3A.1.8) abgeleitet.

Für die neuen Bundesländer liegen mit dem Datenspeicher Waldfonds die Daten der Forsteinrichtung in aggregierter Form vor. Daher wurde die C-Bilanz-Methode nach BURSCHEL et al. (1993), in Verbindung mit Raumdichten nach KOLLMANN (1982) zur C-Vorratsbestimmung verwendet.

Bei der Anwendung der Stock-Change-Method wurde die lebende Biomasse in die Kompartimente Derbholzvolumen, Astvolumen und Wurzelmasse getrennt. Die Umwandlung der oberirdischen Volumina in Massen erfolgte mit baumartenspezifischen Raumdichten. Die Gleichung 6 und Gleichung 7 der C-Vorratsbestimmung nach der Stock-Change-Method wurde daher in die Form nach Gleichung 8 gebracht. Der erste Teil der Gleichung 8 (Derbholz, Astholz) wurde auf jeden Baum angewandt, der zweite Teil auf die Bestandeswerte. Anschließend wurde aus den Bestandeswerten der Gesamtwert hochgerechnet.

Gleichung 6

$$
\Delta C = (C_{t2} - C_{t1})/(t_2 - t_1)
$$

Gleichung 7

$$
C = (D * rd * BEF) * (1 + R) * CF
$$

Gleichung 8

$$
C = (D * rd_{stamm} + D * rd_{ast} + (VEF - 1)) * (1 + R) * CF
$$

mit:

| C            | $=$ Kohlenstoffvorrat                   |
|--------------|-----------------------------------------|
| t            | = Zeitpunkt einer Inventur              |
| D            | = Derbholzvolumen                       |
| $rd_{stamm}$ | $=$ Stamm-Raumdichte                    |
| $rd_{ast}$   | $=$ Ast-Raumdichte                      |
| BEF          | = Biomasseexpansionsfaktor              |
| <b>VFF</b>   | = Volumenexpansionsfaktor <sup>69</sup> |
| R            | = Wurzel/Spross-Verhältnis              |
|              | = Kohlenstoffgehalt                     |

<sup>&</sup>lt;sup>69</sup> Nach IPCC wird hier Biomasseexpansionsfaktor (BEF) benutzt. Der Begriff BEF wird in der Literatur jedoch sehr unterschiedlich verwendet. Daher wird im Folgenden der Begriff Volumenexpansionsfaktoren (VEF) benutzt, der das Verhältnis oberirdisches Volumen/Derbholzvolumen bezeichnet.

### *7.2.4.1.4 Konvertierung in oberirdische Einzelbaumbiomasse*

Das Derbholzvolumen D eines jeden Einzelbaumes wird über die Parameter Brusthöhendurchmesser (BHD), Baumhöhe (H) und den Durchmesser in 7 m Höhe (D7) mit Hilfe der BWI-Volumenfunktionen hergeleitet. Die Konvertierung von Derbholzvolumen D in Biomasse (in Tonnen) erfolgt über baumartengruppenspezifische Raumdichtewerte rd<sub>stamm</sub>, welche durch die Funktion

Gleichung 9

$$
r = r_{0} (1 - \beta_{V} / 100)
$$

mit:

$$
r = \text{Raumdichte}
$$
\n
$$
r_0 = \text{Rohdichte}
$$
\n
$$
\beta_V = \text{Volumenschwundmaß}
$$

in Abhängigkeit des Volumenschwundmaßes aus den in KOLLMANN (1982) genannten Rohdichten hergeleitet wurden. Die Rohdichten nach KOLLMANN (siehe Tabelle 154) geben die Spannweiten der Rohdichten und deren Mittelwert für die wichtigsten Baumarten wieder. Die genannten Spannweiten bilden die Grundlage zur Herleitung des Fehlerrahmens, welcher durch die Konvertierung des Derbholzvolumens in Biomasse entsteht. Zum Vergleich sind in Tabelle 154 auch Raumdichten nach IPCC und von KNIGGE & SCHULZE (1966) aufgeführt. Diese sind mit denen von KOLLMANN (1982) vergleichbar, liefern aber keine Fehlerangaben.

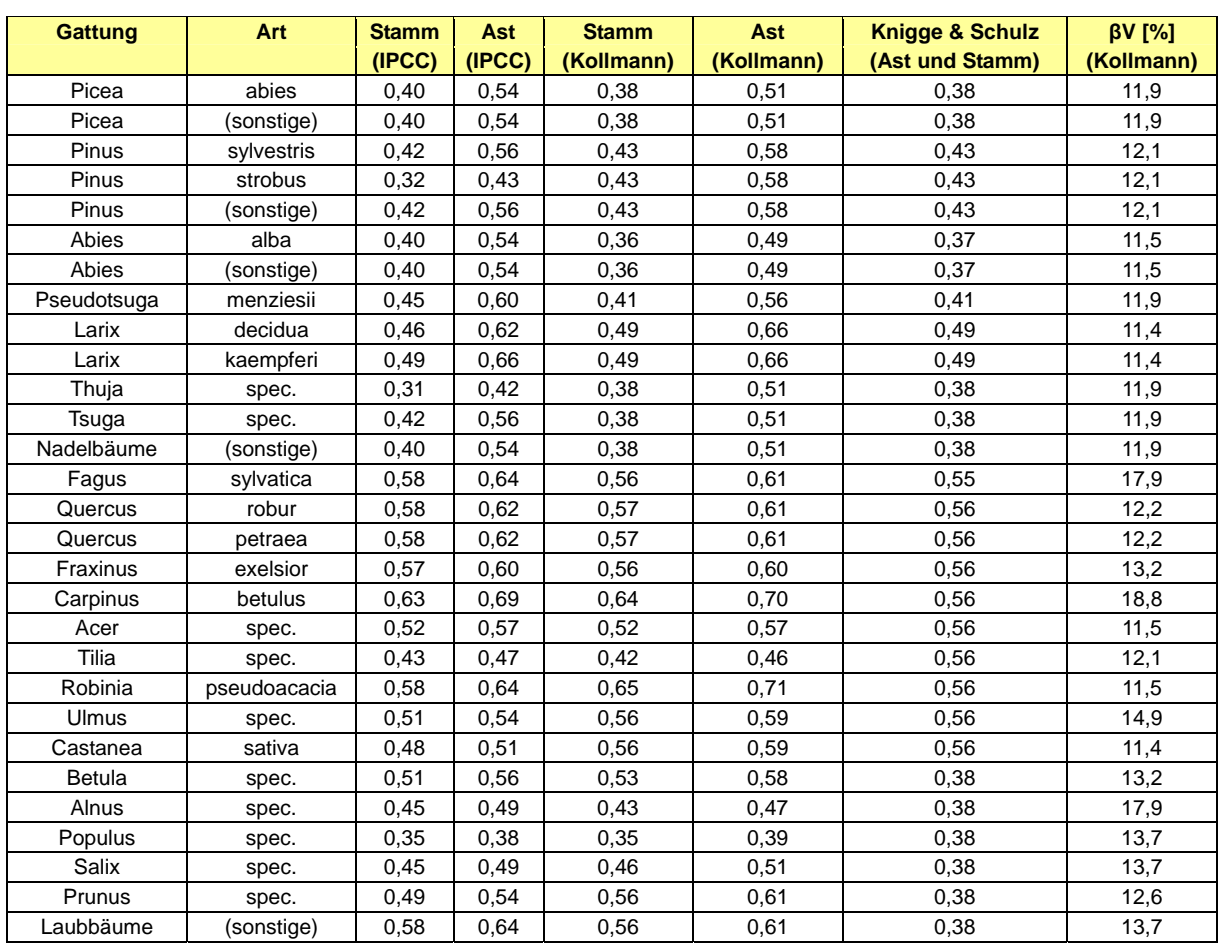

Tabelle 154: Raumdichten rd in [g/cm<sup>3</sup>] von IPCC, KOLLMANN und KNIGGE & SCHULZ

Die Expansion des Derbholzvolumens *D* zu oberirdischem Baumholzvolumen *B* wurde über die in PISTORIUS et al. (2006) veröffentlichten Funktionen zur Herleitung von Volumenexpansionsfaktoren (*VEF)* in der Form

Gleichung 10

 $VEF = B/D = (a + bD)/D$ 

realisiert. Die Parameter *a* und *b* zur Berechnung der *VEF* sind in Tabelle 155 aufgeführt.

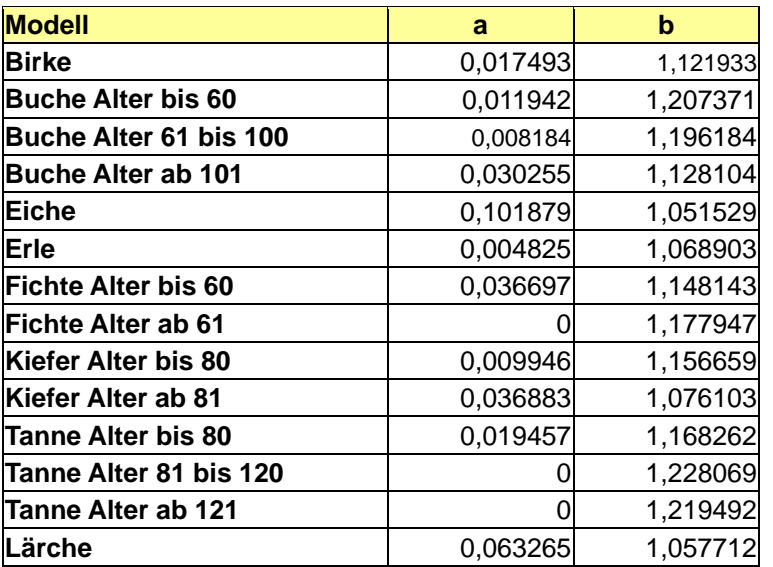

Tabelle 155: Modelle für die Ableitung von Volumenexpansionsfaktoren

Die Differenz aus Baumholzvolumen und Derbholzvolumen wird als Astholz definiert. Astholz ist aufgrund seiner Belastungen dichter als Stammholz. Die Differenzierung verschiedener Kompartimente ermöglicht es, vom Derbholz abweichende Dichten für das Astholz anzuwenden. Die erforderlichen Daten wurden in Anlehnung an HAKKILA (1972) hergeleitet, welcher die Hölzer nach physiologischen Gruppen in Koniferen, ringporige Laubhölzer und zerstreuporige Laubhölzer einteilt. In der Tabelle 156 sind Mittelwerte für 8 Koniferen, 8 ringporige Laubhölzer und 4 zerstreuporige Laubhölzer dargestellt. Es wurde ein Verhältnis für diese physiologischen Baumartengruppen abgeleitet und die Raumdichten nach KOLLMANN (1982) entsprechend erhöht.

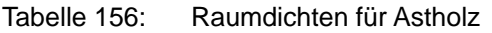

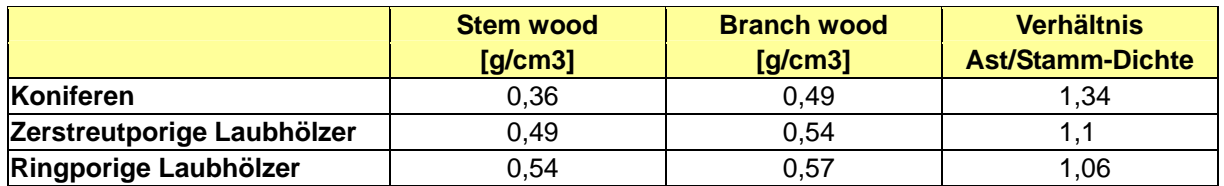

Die oberirdische Biomasse B<sub>o</sub> für einen Einzelbaum ergibt sich demnach aus der Summe der Derbholzbiomasse und der Astholzbiomasse nach folgender Gleichung:

Gleichung 11

$$
B_o = D * rd_{stamm} + D * (1 - \frac{a + bD}{D}) * rd_{ast}
$$

## *7.2.4.1.5 Unterirdische Einzelbaumbiomasse*

Im Unterschied zur Herleitung der oberirdischen Biomasse wurde die Wurzeltrockensubstanz nicht über ein Volumen und die Raumdichte berechnet, sondern direkt aus der oberirdischen Masse geschätzt. Dies erfolgte mit Hilfe des Wurzel/Spross-Verhältnisses (root/shoot-ratio) auf Bestandesebene mit den Werten aus Tabelle 3A.1.8 IPCC GPG-LULUCF (2003) (siehe Tabelle 157). Um die Bestandeswerte zu ermitteln, wurde die oberirdische Biomasse für jeden Stichprobenpunkt differenziert nach Baumartengruppen auf den Hektar hochgerechnet und anschließend die unterirdische Biomasse abgeleitet. Die IPCC-Tabelle hat den Vorteil, dass sie den Standardfehler der Schätzung angibt.

Eine weitere Möglichkeit die unterirdische Biomasse zu berechnen ist die Funktion von DIETER & ELSASSER (2002), die aber wegen fehlender Fehlerangabe nicht berücksichtigt wurde. Eine Vergleichsrechnung findet sich im Kapitel 19.5.1.1.1.

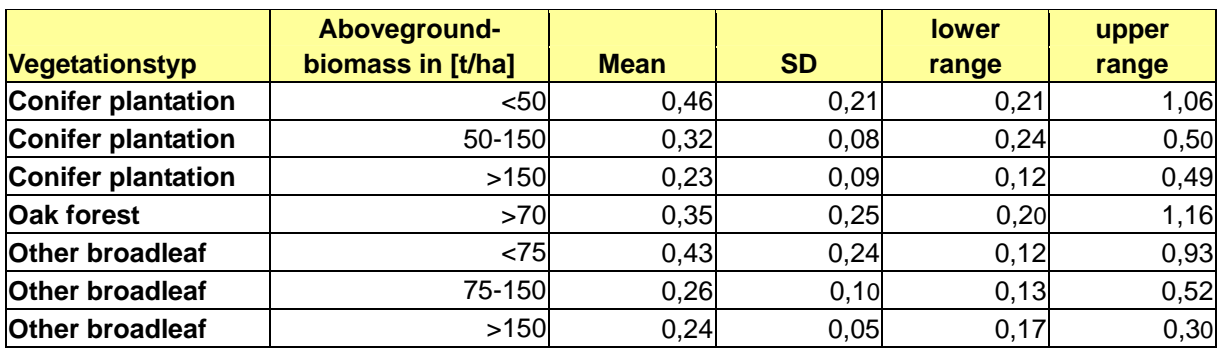

Tabelle 157: Wurzel/Spross-Verhältnisses (root/shoot-ratio) auf Bestandesebene nach IPCC (2003)

### *7.2.4.1.6 Konvertierung der Einzelbaumbiomasse in Kohlenstoff*

Für die Konvertierung der Biomasse in C-Vorräte wurde der IPCC-Defaultvalue (IPCC GPG, 2003, Gleichung 3.2.3) von 0,5 angewandt. WIRTH et al. (2004) berichten, dass die Unterschiede zwischen den Kompartimenten innerhalb einer Baumart größer sind als die Unterschiede zwischen den Baumarten. Sie kommen auf eine Spanne von 0,5 bis 0,56 gC/g in Nadelbäumen. Der relative Standardfehler des Kohlenstoffgehaltes in Holz wird von BURSCHEL et al. (1993) mit 1-2 % angegeben, WEISS et al. (2000) benutzten 2 %. Insgesamt scheint daher ein mittlerer C-Gehalt von 0,5 gC/g als gute Annahme für den durchschnittlichen Gehalt mit einem relativen Standardfehler von ±2 % als angemessen.

### *7.2.4.1.7 Hochrechnungsalgorithmen für den Zustand von 1987, 2002, 2008*

An dieser Stelle werden die Hochrechnungsprozeduren für einen stratifizierten Stichprobenplan für die Zielgrößen Derbholzvorrat, Biomasse und Kohlenstoff zu einem Zeitpunkt vorgestellt. Die Stratifizierung ist notwendig, da in einigen Bundesländern das Stichprobennetz verdichtet wurde. Es handelt sich hierbei um sogenannte Samplingstraten. Berechnet werden die Zustände zu den Zeitpunkten 1987, 2002 und 2008. Die Hochrechnungsalgorithmen sind für unterschiedliche Aussageeinheiten (gesamtes Bundesgebiet, verschiedenen Regionen (Ost/West) und unterschiedliche LULUCF- bzw. ARD-Klassen identisch.

Die Bundeswaldinventur ist eine Traktstichprobe. Die kleinste Stichprobeneinheit ist der Trakt (Cluster) mit variabler Größe, d.h. die Anzahl Stichprobenpunkte innerhalb eines Traktes kann zwischen den Werten 1 bis 4 variieren. Für jeden Trakt *c*, der im Stratum *l* lokalisiert ist, muss vorab die lokale Dichte (*Y*) berechnet werden:

Gleichung 12

$$
Y_{lc} = \frac{\sum_{m=1}^{M} I_{l,c,m} Y_{l,c,m}}{M_{l,c}}
$$

mit  $M_{1,c}$  = Anzahl Stichprobenpunkte des Traktes *c* im Stratum *l*. Daraus ergibt sich der Schätzer für das Stratum *l* wie folgt:

Gleichung 13

$$
\hat{\overline{Y}}_l = \frac{\sum_{c_l=1}^{C_l} M_{l,c} Y_{lc}}{\sum_{c_l=1}^{C_l} M_l}
$$

Der Gesamtschätzer für eine Zielgröße über alle Straten hinweg  $(\hat{Y}_{_{SI}})$  ist ein mit den Flächenanteilen der Straten gewichteter Mittelwert aus den einzelnen Stratenschätzern:

Gleichung 14

$$
\hat{\overline{Y}}_{st} = \sum\nolimits_{l=1}^L \frac{\lambda(U_{l)}}{\lambda(U)} \hat{\overline{Y}}_l
$$

Das Total einer Zustandsschätzung ergibt sich durch Multiplikation des Gesamtschätzers mit der Gesamtfläche *λ(U)*.

Gleichung 15

$$
\hat{Y}_{_{st}}=\hat{\overline{Y}}_{_{st}}\lambda(U)
$$

Der (Wald-) flächenbezogene Mittelwert ist definiert als Quotientenschätzer ( $\hat{R}_{_{SI}}$ ) aus:

Gleichung 16

$$
\hat{R}_{_{st}}=\frac{\hat{Y}_{_{st}}}{\lambda(U_{\textit{Wald})}}
$$

## *7.2.4.1.8 Hochrechnungsalgorithmen für die Veränderung zwischen 1987 und 2002*  bzw. 2002 und 2008 (Herleitung der Vorratsveränderung nach der "Stock-*Change-Method")*

Für die Berechnung der Veränderung zwischen zwei Zeitpunkten wurde die CFI (Continuous Forest Inventory) -Methode gewählt, d.h. für die Hochrechnung werden nur die Traktecken herangezogen, die zu beiden Zeitpunkten aufgenommen wurden. Die Veränderungsschätzung beruht somit auf der Differenz beider Zustandsschätzungen. Auf Ebene der Straten wird die Gesamtveränderung geschätzt durch:

Gleichung 17

$$
\hat{G}_l = Y_l^{(t2)} - Y_l^{(t1)}
$$

Die Schätzung der Gesamtveränderung über die Straten hinweg für die gesamte Aussageeinheit erfolgt analog zu Gleichung 14. Die Schätzung des Veränderungstotals berechnet sich nach Gleichung 15. Die Veränderung des flächenbezogenen Mittelwertes ergibt sich aus:

Gleichung 18

$$
\hat{R}_{_{st}}^{(t1,t2)} = {R_{_{st}}^{(t2)}} - {R_{_{st}}^{(t1)}}
$$

## *7.2.4.1.9 Interpolation der Zeiträume hin zu jährlichen Veränderungsschätzungen*

Da es sich bei der Bundeswaldinventur um eine periodisch wiederkehrende Inventur handelt, müssen die Veränderungsschätzungen zwischen zwei Zeiträumen interpoliert werden, um jährliche Veränderungsraten, sogenannte Emissionsfaktoren, zu erhalten. Für die Zeiträume zwischen der BWI 1 (1987) und der BWI 2 (2002) sowie der Inventurstudie 2008 erfolgte eine lineare Interpolation auf Ebene der LULUCF- bzw. ARD-Klassen. Der Emissionsfaktor *EF* für eine LULUCF-Klasse ist somit als Quotient des flächenbezogenen Mittelwertes und der Anzahl Jahre *a* im Inventurintervall definiert:

Gleichung 19

$$
EF=\hat{R}_{st}^{(t1t2)}/a
$$

Im Falle einer nötigen Fortschreibung der Veränderungsschätzungen über den Inventurzeitraum hinaus (Extrapolation) wurde ebenfalls ein linearer Trend gewählt.

## **7.2.4.2 Totholz**

## *7.2.4.2.1 Verbleibende Waldfläche*

Die Grundlage für die Berechnung der C-Vorräte im Totholz bilden die Daten der BWI 2 (BMELV 2005) und der Inventurstudie 2008. Die terrestrische Aufnahme der BWI 2 beschränkte sich auf Totholz mit einem Durchmesser ab 20 cm am dickeren Ende bei liegendem Totholz bzw. Brusthöhendurchmesser (BHD) bei stehendem Totholz sowie Stöcke ab 50 cm Höhe oder 60 cm Schnittflächendurchmesser (BMVEL 2001). Die Datenerhebung der Inventurstudie 2008 umfasste alle Totholzobjekte mit einem Durchmesser ab 10 cm am dickeren Ende (BMELV 2008). Bei beiden Waldinventuren erfolgte eine Unterteilung in die drei Baumartengruppen Nadelbäume, Laubbäume (außer Eiche) und Eiche. Der Zersetzungsgrad des Totholzes wurde nach vier Kategorien angesprochen.

Für die Berichterstattung des Pools Totholz nach IPCC (2003) wurde aus den in der Inventurstudie erhobenen Totholzdaten die Relation des Totholzvorrates zwischen der Aufnahmegrenze von 10 cm und 20 cm ermittelt. Unter der Annahme, dass diese Relation auch zum Zeitpunkt der BWI 2 bestanden hat, erfolgte die Herleitung des Totholzvorrates ab 10 cm Aufnahmegrenze für das Jahr 2002. Für die Totholzvorräte der BWI 2 (2002) und der Inventurstudie (2008) wurde die Biomasse für die einzelnen Zersetzungsgrade mit der Raumdichte nach FRAVER et al (2002) für Nadelholz und nach MÜLLER-USING & BARTSCH (2009) für Laubholz ermittelt. Die jährliche Änderung des C-Vorrates im Totholz wurde nach Gleichung 3.2.12 (IPCC 2003) berechnet und beträgt rund 0,09 MgC/ha\*a.

## *7.2.4.2.2 Neuwaldfläche*

In Neuwaldflächen kommt es zu keiner Totholzanreicherung, da Totholzobjekte erst ab einem Durchmesser von 10 cm erfasst werden. Aus den Daten der BWI 2 geht hervor, dass der mittlere BHD eines 20-jährigen Bestandes über alle Baumarten maximal 10 cm beträgt.

#### **7.2.4.3 Streu und Mineralische Böden**

#### *7.2.4.3.1 Verbleibende Waldfläche*

Die Hochrechnung der C-Vorräte im Boden und Streu basiert auf der bundesweiten Bodenzustandserhebung im Wald (BZE). Die erste Bodenzustandserhebung erfolgte in dem Zeitraum von 1986 bis 1992. Aktuell läuft die Aufarbeitung der Daten zur zweiten Bodenzustandserhebung durch die Bundesländer, weshalb die Länder bis zum Berichtszeitpunkt nicht alle BZE 2-Daten vollständig liefern konnten. Die vom Treibhausgasmonitoring unabhängig laufende BZE 2 sieht als regulären Zeitplan das Jahr 2013 für den Bundesbericht vor. Neben den unvollständigen Daten sind noch methodische Fragen zu klären, insbesondere zur Probennahme und Behandlung bei Streu und hinsichtlich der Herleitung der Trockenrohdichten für Mineralboden (VOLZ et al. 2008). Um nachzuweisen, dass der Boden bzw. Streu keine C-Quelle sind, wurde mit den vorhandenen Daten eine Zustandsrechnung für Streu und Boden für beide Inventuren durchgeführt. Aus den Ergebnissen der Tabelle 158 kann eine C-Quelle ausgeschlossen werden. Wegen der oben genannten Gründen wurde keine Veränderungsrechnung der C-Vorräte zwischen der BZE 1 und BZE 2 durchgeführt.

Für die Treibhausgasinventare wurde angenommen, dass sich diese Vorräte unter bestehendem Wald nicht ändern (entspricht "Tier-1").

Tabelle 158: Kohlenstoffvorräte in Streu und mineralischen Böden bei der BZE 1 und BZE 2 (vorläufig)

|             |                                  | BZE <sub>1</sub>                         |              | <b>BZE 2 (vorläufig)</b>                 |  |
|-------------|----------------------------------|------------------------------------------|--------------|------------------------------------------|--|
|             | <b>Streu</b>                     | <b>Mineralischer Boden</b><br>$IO-30cm]$ | <b>Streu</b> | <b>Mineralischer Boden</b><br>$IO-30cm]$ |  |
|             | <b>Vorräte [t]</b>   215.815.933 | 699.321.779                              | 372.172.262  | 969.583.443                              |  |
| Vorräte [t] |                                  | 915.137.712                              |              | 1.341.755.705                            |  |

### *7.2.4.3.2 Neuwaldflächen*

Für Neuwaldflächen wurden die Kohlenstoffänderungen in den mineralischen Böden für das Jahr 2008 vom Institut für Agrarrelevante Klimaforschung (vTI-AK) des vTI (Landwirtschaft) berechnet (siehe Kapitel 7.3.4.2.). Die Emissionsfaktoren sind in Tabelle 159 zusammengefasst und wurden auch für die Berechnung der Jahre 1990 bis 2007 verwendet.

Tabelle 159: Emissionsfaktoren für mineralische Böden der Landnutzungsklassen hin zu Neuwald für das Jahr 2008

| Landnutzungsänderung                 | Emissionsfaktor [MgC/ha*a] |
|--------------------------------------|----------------------------|
| Cropland converted to Forest Land    | $-0.51014$                 |
| Grassland converted to Forest Land   |                            |
| Wetlands converted to Forest Land    | 0,09852                    |
| Settlements converted to Forest Land |                            |
| Other Land converted to Forest Land  | $-0.02215$                 |

Für die Berechnung der Streuauflage wurden die Zustandsdaten der BZE 1 und die vorläufigen Zustandsdaten der BZE 2 verwendet. Danach beträgt der mittlere Kohlenstoffvorrat in der Streu 26,25 MgC/ha.

Auf den aufgeforsteten Flächen bildet sich erst nach und nach eine Streuschicht. Deshalb wurde angenommen, dass sich erst nach 100 Jahren ein mittlerer Kohlenstoffvorrat in der

Streu einstellt. Es wurde ein jährlicher Kohlenstoffaufbau von 0,2625 MgC/ha\*a angenommen. Dies entspricht einem sehr konservativen Ansatz, da anzunehmen ist, dass sich dieser mittlere Vorrat schon in einem kürzeren Zeitraum einstellt. Mit Hilfe von zukünftigen Studien sollen genauere Angaben erarbeitet werden.

## **7.2.4.4 Organische Böden**

## *7.2.4.4.1 Verbleibende Waldfläche*

Zur Abschätzung der Kohlenstoffvorratsunterschiede organischer Böden wurden die IPCC (2003)-Werte aus Tabelle 3.2.3 angewendet. Dabei wird davon ausgegangen, dass alle organischen Standorte von Drainage betroffen sind und dass die Drainage alleinig für die Veränderungen verantwortlich ist. Für organische Waldböden wurden eine Kohlenstoffemission von 0,68 MgC/ha\*a und eine Lachgasemission (N<sub>2</sub>O) von 0,6 kg/ha\*a berechnet. Die Ermittlung der Flächen der organischen Böden erfolgte georeferenziert durch Verschneidung der BÜK 1000 und der ATKIS-Daten (siehe auch Kapitel 19.5.2.1.3).

## *7.2.4.4.2 Neuwaldflächen*

Für Neuwaldflächen wurden die Kohlenstoffänderungen in den organischen Böden für das Jahr 2008 vom Institut für Agrarrelevante Klimaforschung (vTI-AK) des vTI (Landwirtschaft) berechnet (siehe Kapitel 7.3.4.2). Diese C-Emission beträgt 0,034 MgC/ha\*a. Diese jährliche Veränderung wurde auch für die Jahre von 1990 bis 2007 angenommen.

## **7.2.4.5 Sonstige Treibhausgasemissionen aus Wäldern**

Die Stickstoffdüngung von Wäldern ist in Deutschland nicht üblich. In der CRF-Tabelle 5(I) wurde diese Aktivität daher als "NO" (not occurring) bezeichnet.

## *7.2.4.5.1 Kalkung*

Angaben zu CO<sub>2</sub>-Emissionen aus der Kalkung von Waldböden werden in der Kategorie 5.G. (Other) gemacht. Sie bewegen sich zwischen rund 65 (2008) und 208 Gg  $CO<sub>2</sub>$  pro Jahr (1992) mit abnehmender Tendenz.

Die Daten für die Kalkung wurden aus der Gesamtberechnung der Düngemittel abgeleitet und beschreiben die Auslieferungen von Produzenten und Importeuren an die Großhändler und Endnutzer (*STATISTISCHES BUNDESAMT*, Fachserie 4, Reihe 8.2). Für die Berechnung wurde unterstellt, dass die Ausbringungsmenge dieser Abgabemenge entspricht. Die Herleitung der Emissionen erfolgte nach der Gleichung 3.3.6 aus der IPCC GPG-LULUCF (2003: S.3.80).

## *7.2.4.5.2 Waldbrand*

Bei Waldbränden ("wildfires") werden neben  $CO<sub>2</sub>$  auch sonstige Treibhausgase (CO, CH<sub>4</sub>,  $N<sub>2</sub>O$  und  $NO<sub>x</sub>$ ) freigesetzt. Die aus der Verbrennung von Biomasse resultierenden CO<sub>2</sub>-Emissionen werden bereits bei der Änderung der Biomassevorräte (CRF Sector 5.A.1 Forest land remaining forest land) mittels der "stock change method" berücksichtigt und deshalb als "IE" (included elsewhere) angegeben. Eine kontrollierte Verbrennung von Biomasse wird im bewirtschafteten Wald in Deutschland nicht durchgeführt.

Die Emissionen sonstiger Treibhausgase wurden nach Gleichung 3.2.20 (IPCC 2003) berechnet. Die Waldbrandflächen für die Jahre 1990 bis 2008 wurden aus der bei der Bundesanstalt für Landwirtschaft und Ernährung geführten Waldbrandstatistik (BLE 2008) entnommen. Die durchschnittliche oberirdische Biomasse wurde durch lineare Extra- und Interpolation zwischen den Nationalen Waldinventuren 2002 (Bundeswaldinventur 2) und 2008 (Inventurstudie 2008) für jedes einzelne Jahr hergeleitet. Nach KÖNIG (2007) sind 80% der Waldbrände in Deutschland Bodenfeuer und 20% Vollfeuer. Nach Tabelle 3A.1.12 (IPCC 2003) wurde eine Verbrennungseffizienz von 0,15 für Bodenfeuer und 0,45 für Vollfeuer angewendet. Die Emissionsfaktoren für  $CH_4$  und  $N_2O$  wurden aus Tabelle 3A.1.16 (IPCC 2003) entnommen.

Die Waldbrandflächen in Deutschland und damit auch die dabei entstehenden CH4- und N<sub>2</sub>O- Gasmengen sind gering. Mit Ausnahme des Jahres 1992 liegen die CH<sub>4</sub>-Emissionen zwischen  $0.03$  und  $0.43$  Gq und die N<sub>2</sub>O-Emissionen zwischen  $0.0005$  und  $0.0067$  Gq. Überschritten wurden diese Emissionen (CH<sub>4</sub>: 1,33 Gg, N<sub>2</sub>O: 0,021 Gg) im Jahr 1992, welches durch einen extrem warmen Sommer geprägt war, der zu einer überdurchschnittlich hohen Waldbrandfläche von rund 4908 ha geführt hat. Die vollständige Zeitreihe für die aus Waldbränden resultierenden sonstigen Treibhausgase ist in den entsprechenden CRF-Tabellen zu finden.

# *7.2.4.5.3 Drainage*

Über die Drainage von mineralischen Böden gibt es keine Flächenangaben. Es kann davon ausgegangen werden, dass dies nicht stattfindet. Deshalb wird für die  $N<sub>2</sub>O$ -Emission von mineralischen Böden "NO" (not occurring) angegeben.

Angaben über die Drainage von organischen Böden sowohl für  $CO<sub>2</sub>$  wie für N<sub>2</sub>O finden sich im Kapitel 7.2.4.4.

# *7.2.4.5.4 Landnutzungsänderung von Wald zu Ackerland*

Die Ermittlung der N<sub>2</sub>O-Emission bei Landnutzungsänderung hin zu Ackerland unterliegt dem Institut für Agrarrelevante Klimaforschung (vTI-AK) des vTI (Landwirtschaft) und wird im Kapitel 19.5.2.5 beschrieben. Für die Landnutzungsänderung von Wald in Ackerland sind die N2O-Emissionen in Tabelle 160 für mineralische und organische Böden zusammengefasst.

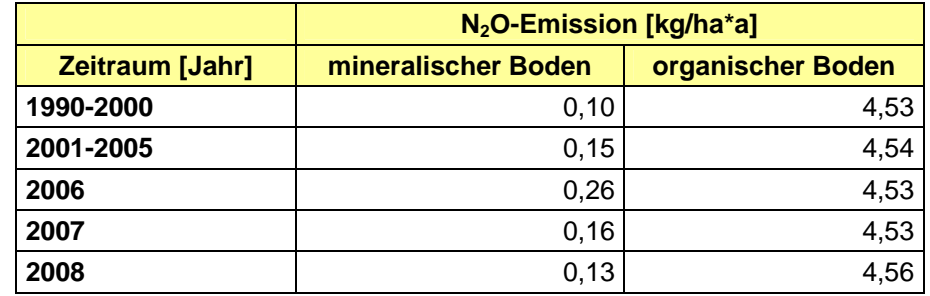

Tabelle 160: N<sub>2</sub>O-Emission durch Landnutzungsänderung von Wald in Ackerland

# *7.2.5 Unsicherheiten und Zeitreihenkonsistenz (5.A)*

Bei der Berechnung der Kohlenstoffvorräte entstehen verschiedene Fehler, die größtenteils auf Unsicherheiten zurückzuführen sind. Bei der Herleitung der Fehler handelt es sich um pragmatische Ansätze, die lediglich eine Annäherung an den tatsächlichen Fehler erlauben. Nicht jede mögliche Fehlerquelle (Abweichung der Allometrie, Modellfehler bei der Derbholzberechnung, Messfehler) findet ihren Weg in die Berechnung. Korrelationen zwischen einzelnen Termen wurden vernachlässigt.

Mit dem zur Verfügung stehenden Datenmaterial konnten folgende Fehlerquellen quantifiziert werden:

- Unsicherheiten bei der Schätzung von Landnutzungsänderungsflächen
- Unsicherheiten der Konvertierung von Derbholzvolumen in Baumholzvolumen
- Unsicherheiten der baumartengruppen-spezifischen Raumdichten
- Unsicherheiten der Ableitung der unterirdischen Biomasse
- Unsicherheiten des Kohlenstoff-Konversionsfaktors
- Stichprobenfehler.

Hinsichtlich der Unsicherheiten des Kohlenstoff-Konversionsfaktors wird an dieser Stelle auf Kapitel 7.2.4.1.6 verwiesen. Eine ausführliche statistische Untersuchung zu den Messfehlern bei der Inventurstudie 2008 ergab, dass diese Fehler vernachlässigt werden können. Eine ausführliche Fehlerbetrachtung zu den Messfehlern der Inventurstudie 2008 befindet sich im Kapitel 19.5.1.2.1.

Fehlerschätzungen (*U*) für Zielgrößen (1,..,*i*…*I*) pflanzen sich bei deren Aggregation auf zwei unterschiedliche Arten fort. Werden zwei Zielgrößen addiert oder subtrahiert, erfolgt die Fehlerweitergabe additiv (siehe Gleichung 20)

Gleichung 20

$$
U = \frac{\sqrt{\sum_i (U_i x_i)^2}}{\sum_i x_i}
$$

mit:

*U* = Gesamtunsicherheit *Ui =* Unsicherheit für Zielgröße *x<sub>i</sub>* = Quantität der Zielgröße

Werden dagegen zwei Zielgrößen multipliziert bzw. dividiert, pflanzen sich die Fehler beider Größen multiplikativ fort (siehe Gleichung 21

$$
U=\sqrt{\sum_i (U_i)^2}.
$$

Gleichung 21

$$
U=\sqrt{\sum_i (U_i)^2}
$$

## **7.2.5.1 Unsicherheiten bei der Schätzung von Landnutzungsänderungsflächen**

Die Herleitung der Flächen, getrennt nach LULUCF-Klassen, musste bis zum Jahr 2008 getrennt nach neuen und alten Bundesländern erfolgen. Für den Zeitraum 1987 bis 2002 wurden in den alten Bundesländern zwei Bundeswaldinventuren durchgeführt. Dabei wurde für jede Wald- als auch Nichtwald-Traktecke die Landnutzungsklasse zum jeweiligen Zeitpunkt erfasst. Auf Basis dieser Stichprobe konnte für die alten Bundesländer eine Landnutzungsänderung differenziert nach LULUCF-Klassen inkl. Fehlerschätzung erfolgen.

Für die neuen Bundesländer standen für den Zeitraum 1990 bis 2005 die Ergebnisse des Projektes GSE Forest Monitoring (GSE, 2009) zur Verfügung. Basierend auf Auswertungen

von satellitengestützten Fernerkundungsdaten wurden Veränderungsanalysen hinsichtlich der Landbedeckung/-nutzung durchgeführt und mit gängigen statistischen Methoden verifiziert. Die Ergebnisse für die einzelnen Bundesländer wurden aggregiert. Die Flächenschätzfehler wurden flächengewichtet und getrennt nach LULUCF-Klassen summiert (siehe Tabelle 161).

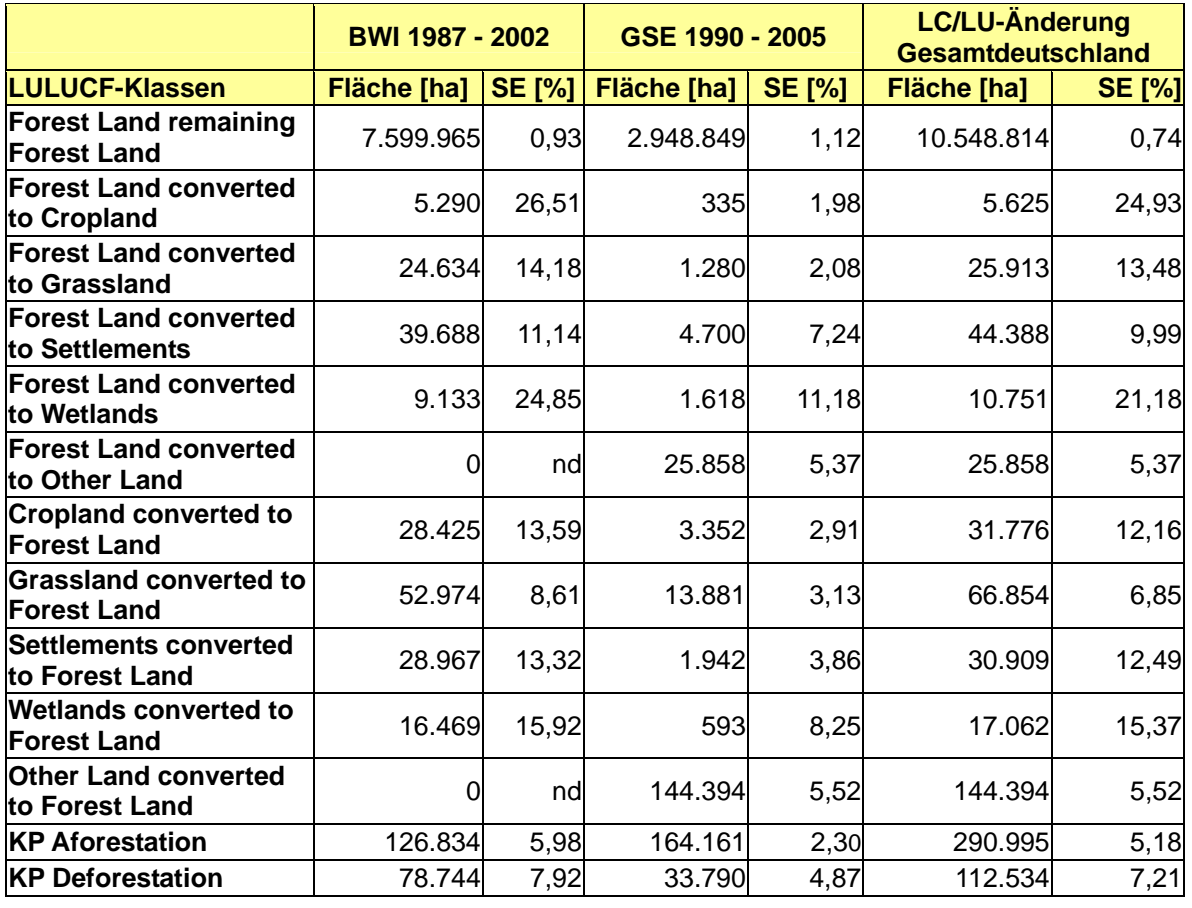

Tabelle 161: Flächen- und Stichprobenfehlerschätzungen zu den LULUCF-Klassen auf Basis der BWI 1 und BWI 2 in den alten Bundesländern zwischen 1987 und 2002

Für den Zeitraum 2002 bis 2008 konnten aus der Inventurstudie 2008 Flächenveränderungsschätzungen lediglich für die Klassen *forest land remaining forest land* und *KP Deforestation* erfolgen. Der Fehler der Klasse *KP Deforestation* wurde auf die LC/LU-Klassen, welche von Wald in eine andere Landnutzungsform umgewandelt wurden, übertragen. Die Flächenveränderungen in den LC/LU-Klassen in denen eine Aufforstung stattfand wurden aus dem vorangegangenen Zeitraum linear bis einschließlich des Jahres 2007 extrapoliert (siehe Tabelle 162).

Tabelle 162: Flächen- und Stichprobenfehlerschätzungen zu den LULUCF-Klassen auf Basis der BWI 2 und IS08 für Deutschland zwischen 2002 und 2008

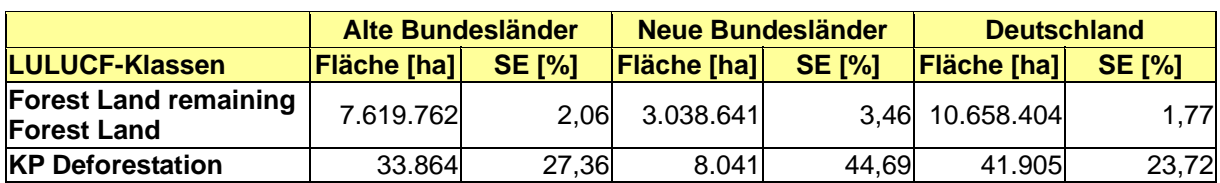

Um langfristig ein additives Flächenwerk zu den nicht von Wald betroffenen LC/LU-Klassen zu erhalten, welche aus CORINE bzw. ATKIS stammen, wurden ab 2008 die LULUCF-Flächen aus dem flächendeckenden, Deutschland-weiten ATKIS-System extrahiert.

## **7.2.5.2 Unsicherheiten der Konvertierung von Derbholzvolumen in Baumholzvolumen**

Die natürliche Variabilität der oberirdischen Allometrie wurde nicht erfasst. Dieser Fehler kann nicht berechnet werden, da die Originalwerte von GRUNDNER & SCHWAPPACH (1952) nicht vorliegen. Die Tabellen enthalten lediglich die schon gemittelten Werte. Diese geglätteten Werte unterschätzen die tatsächliche Varianz systematisch. Daher wird mit dieser Fehlerbetrachtung nur der Fehler der Umrechnung von Derbholzvolumen in Baumholzvolumen kalkuliert. Die Standardabweichung der Residuen der Modelle wird in Tabelle 163 wiedergegeben.

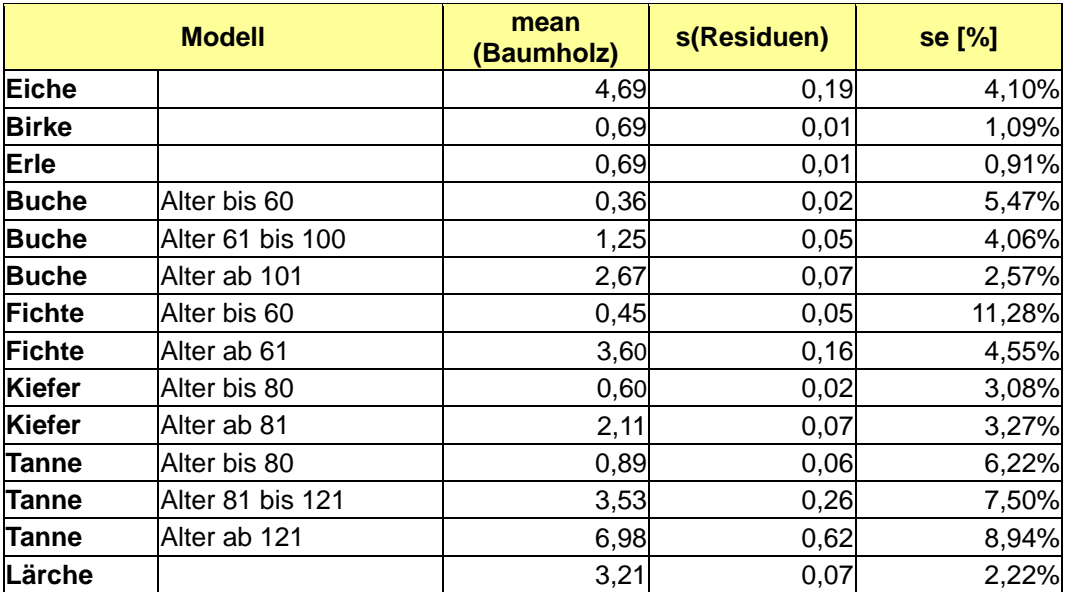

Tabelle 163: Relativer Standardfehler der VEF-Modelle

Die Tabelle 164 bildet die bei der Volumensexpansion entstehenden Unsicherheiten ab. Aufgeführt sind hier nur Unsicherheiten in den Zellen der Tabelle, in denen die C-Vorräte direkt geschätzt werden konnten.

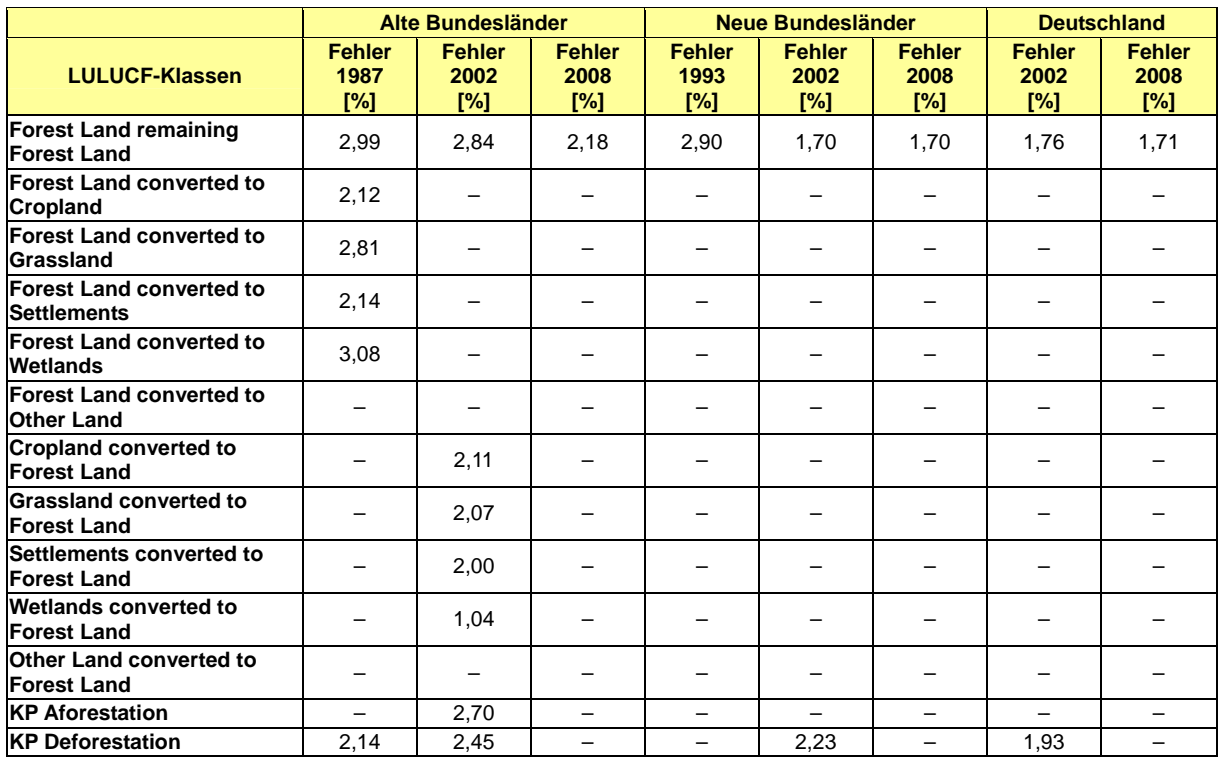

Tabelle 164: Bei der Volumensexpansion entstehende Unsicherheiten

### **7.2.5.3 Unsicherheiten der baumartengruppenspezifischen Raumdichten**

Die Raumdichten der Hölzer schwanken zwischen den Baumarten und in einem Baum selbst. KOLLMANN (1982) gibt die Schwankungsbreiten der Rohdichten an. Mithilfe dieses Schwankungsbereiches lässt sich nach SACHS (1984) die Standardabweichung schätzen. Für links- und rechtsschiefe Verteilungen (annähernd Dreiecksverteilung) der Raumdichten, wie sie bei den Hölzern gefunden werden können (BOSSHARD 1984; KOLLMANN 1982), wird dazu die Spanne durch 4,2 geteilt. Der Fehler der Umrechnung von Rohdichte in Raumdichte konnte nicht berücksichtigt werden, da keine entsprechenden Angaben hierzu vorhanden sind. In diesem Fall ist man davon ausgegangen, dass sich dieser Fehler nicht auf die Spanne der Raumdichten auswirken würde.

Tabelle 165: Relativer Standardfehler der Raumdichten

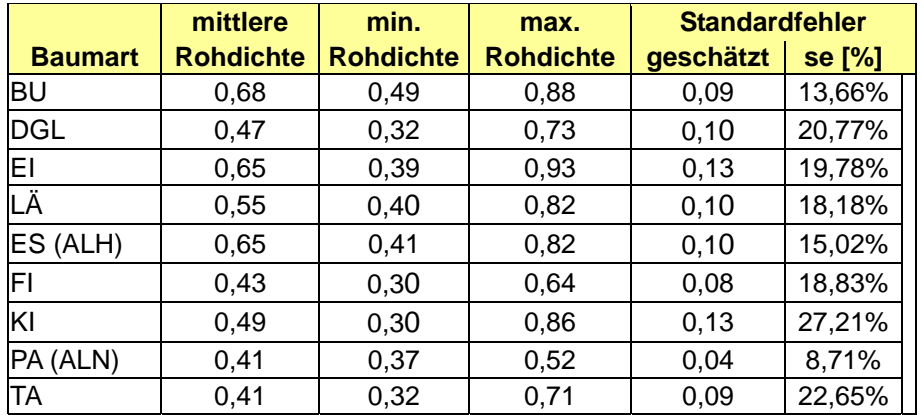

Für die mengenmäßig relativ unbedeutenden Nebenbaumarten Laubhölzer hoher (4,4 % am Gesamtderbholzvolumen) und niedriger Lebenserwartung (5,2 %) wurden die Eschen bzw. Pappelwerte genutzt. Die Tabelle 166 bildet die bei der Volumensexpansion entstehenden Unsicherheiten ab. Aufgeführt sind hier nur Unsicherheiten in den Zellen der Tabelle, in denen die C-Vorräte direkt geschätzt werden konnten.

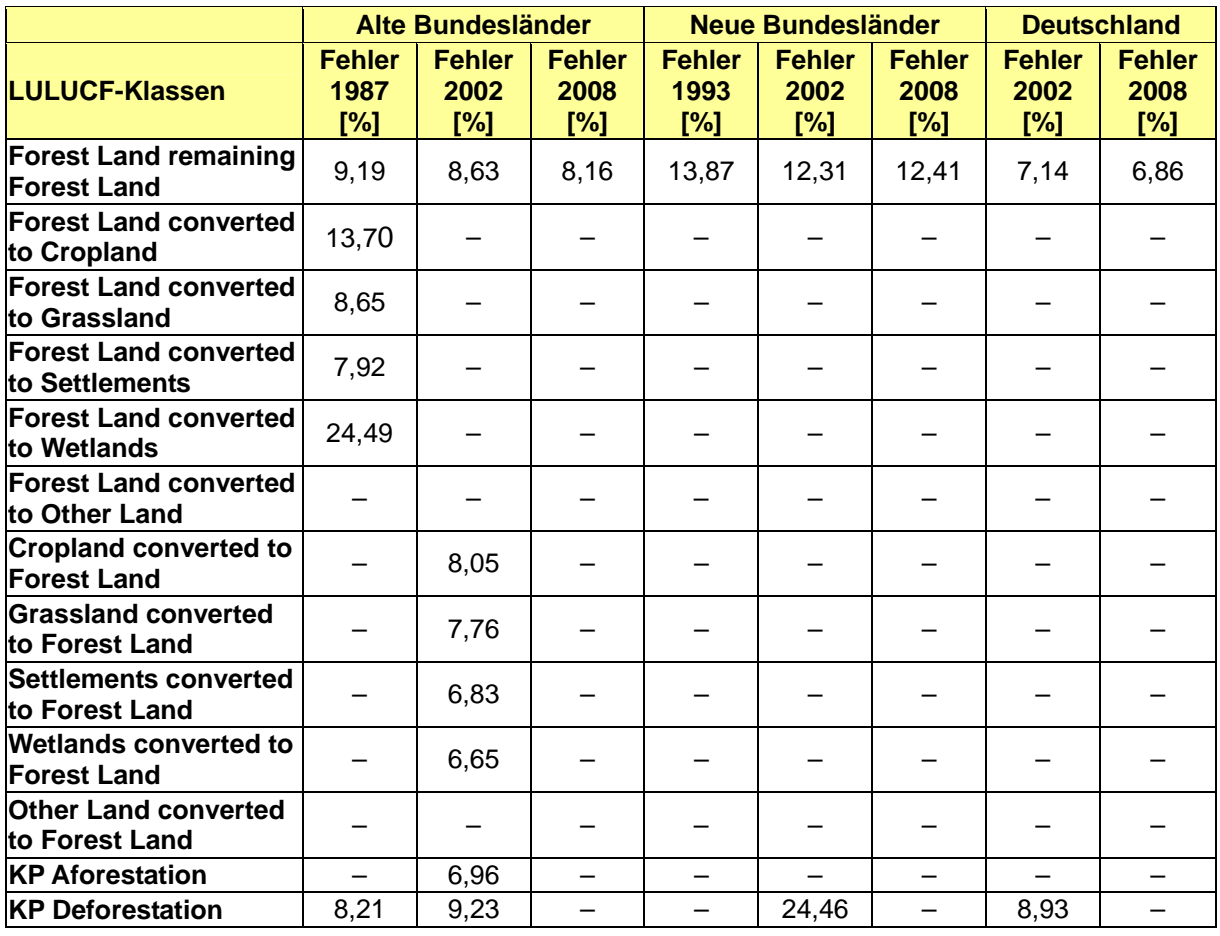

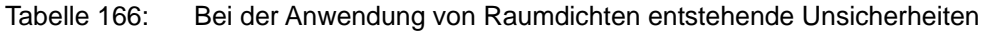

## **7.2.5.4 Unsicherheiten bei der Ableitung der unterirdischen Biomasse**

Die Standardfehler der Wurzelbiomasseberechnung können nur aus den Tabellen nach IPCC GPG-LULUCF (2003) entnommen werden (siehe Tabelle 157). Auch hier wird eine mengengewichtete Hochrechnung der Fehler vorgenommen. Um die Fehlerfortpflanzung nach Summen (IPCC, 2000: Gleichung 6.3) durchzuführen, wurden die Summen der oberirdischen Massenberechnungen für jede Stratifizierung in der Tabelle errechnet. Danach können die Gesamtfehler für Nadelbäume (Conifers), Eichen (Oak) und andere Laubbäume (Broadleaves) hergeleitet werden. Im Ergebnis stehen in den Zellen der Tabelle 167 die Werte für den Zustand, in denen die C-Vorräte direkt geschätzt werden konnten.

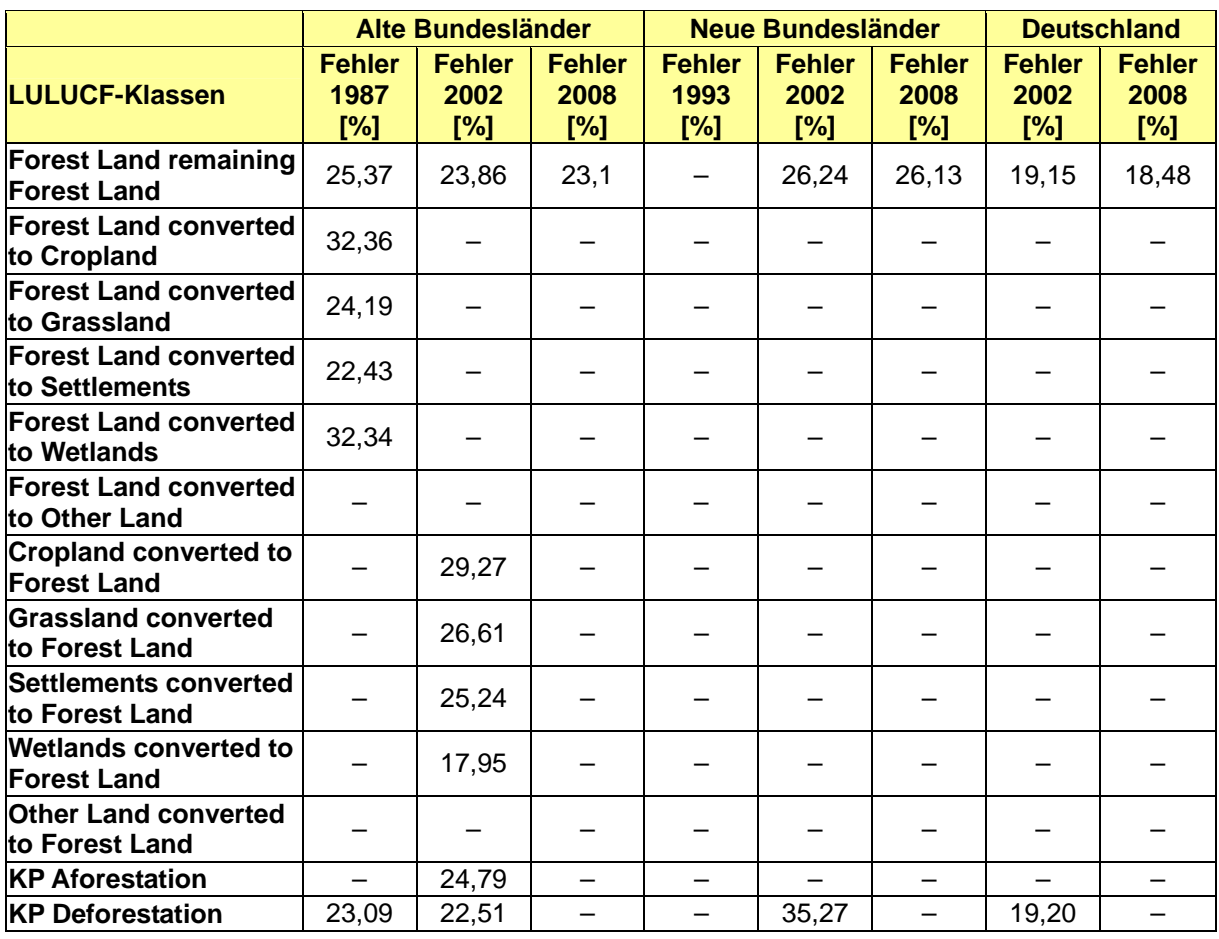

Tabelle 167: Bei der Anwendung von root/shoot-ratios entstehende Unsicherheiten

## **7.2.5.5 Stichprobenfehler**

Die Bundeswaldinventur ist eine Stichprobeninventur. Es wird somit nicht die Grundgesamtheit aufgenommen, sondern nur ein per Zufall ausgewählter Umfang an Stichproben. Die Stichprobenelemente selbst, aber auch die auf Basis der gezogenen Stichprobenelemente geschätzten Mittelwerte und Totale unterliegen einer Varianz. Letztere bietet die Möglichkeit die Genauigkeit der geschätzten Zielgrößen zu beurteilen. Die Varianz des Mittelwertes im Stratum *l* wird geschätzt nach:

Gleichung 22

$$
v \left\langle \hat{Y}_l \right\rangle = \frac{1}{c_l (c_l - 1)} \sum_{c_l=1}^{c_l} \left( \frac{M_{l,c}}{E \left\langle M_{l,c} \right\rangle} \right)^2 (Y_{l,c} - \hat{Y}_l)^2
$$

mit:

*v* = Varianz *Y =* Zielgröße  *c =* Anzahl der Trakte *E* = Erwartungswert *M* = Anzahl Traktecken pro Trakt

Die Varianz des Gesamtmittelwertes über alle Straten hinweg ist definiert durch:

Gleichung 23

$$
\nu \left\langle \hat{\overline{Y}}_{st} \right\rangle = \sum\nolimits_{l=1}^{L} \left( \frac{\lambda(U_l)}{\lambda(U)} \right)^2 \nu \left\langle \hat{\overline{Y}}_l \right\rangle \cong \sum\nolimits_{l=1}^{L} \left( \frac{n_l}{n} \right)^2 \nu \left\langle \hat{\overline{Y}}_l \right\rangle
$$

mit

$$
n = \sum_{l=1}^{L} n_l = \sum_{l=1}^{L} c_l E \langle M_{l,c} \rangle = \sum_{c_{l=1}}^{c_l} M_{l,c}
$$

Die geschätzte Varianz der Veränderung  $\sqrt[\bullet]{\hat{G}_l} \Big\rangle$  zwischen zwei Inventuren, deren Stichprobenelemente wiederholt aufgenommen wurden, berechnet sich nach: Gleichung 24

$$
v\left\langle \hat{\overline{G}}_{l} \right\rangle = v\left\langle \hat{\overline{Y}}_{l}^{(2)} \right\rangle + v\left\langle \hat{\overline{Y}}_{l}^{(1)} \right\rangle - 2r_{y^{2}y^{1}} \sqrt{v\left\langle \hat{\overline{Y}}_{l}^{(2)} \right\rangle} \sqrt{v\left\langle \hat{\overline{Y}}_{l}^{(1)} \right\rangle}
$$

Mit  $2,1$  $2,1$  $2.1$ *yy* y<sup>2</sup>y  $y^2y^1$  *s s*  $r_{\text{max}} = \frac{y^2 y^2}{x^2}$  als Korrelationskoeffizient und:

Gleichung 25

$$
s_{y^2y^1} = \frac{1}{c_l(c_l-1)} \sum_{c_{l=1}}^{c_l} \Big(\frac{M_{lc}}{E\left\langle M_{l,c}\right\rangle}\Big)^2 (Y_{lc}^{(2)} - \hat{\overline{Y}}_l^{(2)})(Y_{lc}^{(1)} - \hat{\overline{Y}}_l^{(1)})
$$

Die Varianzschätzung des flächenbezogenen Mittelwertes (Ratio-Schätzer)  $\left. v\!\left\langle \hat{R}_{_{SI}}\right\rangle \right.$  aus  $\hat{\overline{Y}}_{\!_{st}}$  /  $\hat{\overline{X}}_{\!_{st}}$  erfolgt nach:

Gleichung 26

$$
v\left\langle \hat{R}_{st} \right\rangle = \frac{1}{(\hat{X}_{st})^2} \sum_{l=1}^{L} w_l^2 \frac{\sum_{c_{l=1}}^{C_l} \left( \frac{M_{lc}}{E \left\langle M_{l,c} \right\rangle} \right)^2 (y_{lc} - \hat{R}_{st} x_{lc})^2}{c_l (c_l - 1)}
$$

mit:

$$
w_1
$$
 = Strategy of the  $x_{st}$  = Zielgröße

Die Varianz der Veränderung eines Ratioschätzers ( $\textit{v} \big\langle \hat{\overline{G}}_{_{\bm{k}_x}} \big\rangle$ ) ist definiert durch:

Gleichung 27

$$
v \left\langle \hat{\overline{G}}_{R_{st}} \right\rangle = v \left\langle \hat{R}_{st}^{(2)} \right\rangle + v \left\langle \hat{R}_{st}^{(1)} \right\rangle - 2 \text{cov} \left\langle \hat{R}_{st}^{(2)}, \hat{R}_{st}^{(1)} \right\rangle
$$

Auf Basis der Bundeswaldinventur lässt sich somit für jede LULUCF-Klasse, in der Biomasse-Schätzungen vorliegen, auch deren Genauigkeit anhand der hier präsentierten Schätzprozeduren berechnen.
Da die Berechnung der C-Vorräte für die neuen Bundesländer nur aufgrund der Methode nach BURSCHEL et al. 1993 vorgenommen werden konnte, unter Berücksichtigung der Daten der Veröffentlichung: "Der Wald in den neuen Bundesländern" (BML, 1994), kann das Vorgehen für die alten Bundesländer hier nur teilweise übernommen werden. Auf Seite 9 der Veröffentlichung heißt es zu den Vorratsfehlern: "Der Vorrat der Teilfläche wurde im Rahmen des Forsteinrichtungsverfahrens mit einem mittleren Standardfehler von ±12,5 % ermittelt." Nimmt man an, dass sich dieser Fehler systematisch auch auf die Hochrechnung durchgeschlagen hat, kann man von ±12,5 % für die Baumartengruppen ausgehen.

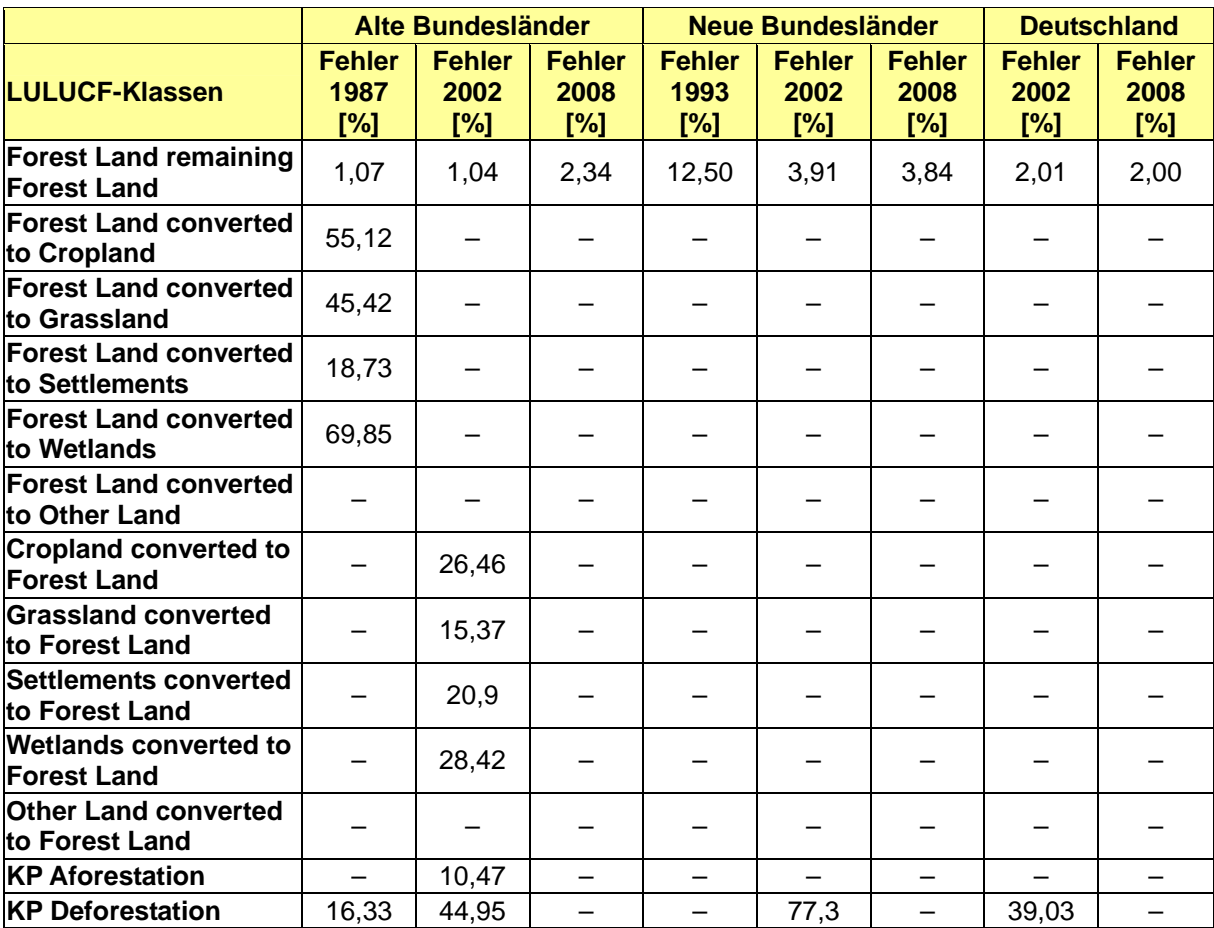

Tabelle 168: Stichprobenfehler für die oberirdische Biomasse

#### **Nationaler Inventarbericht Deutschland – 2010 Umweltbundesamt**

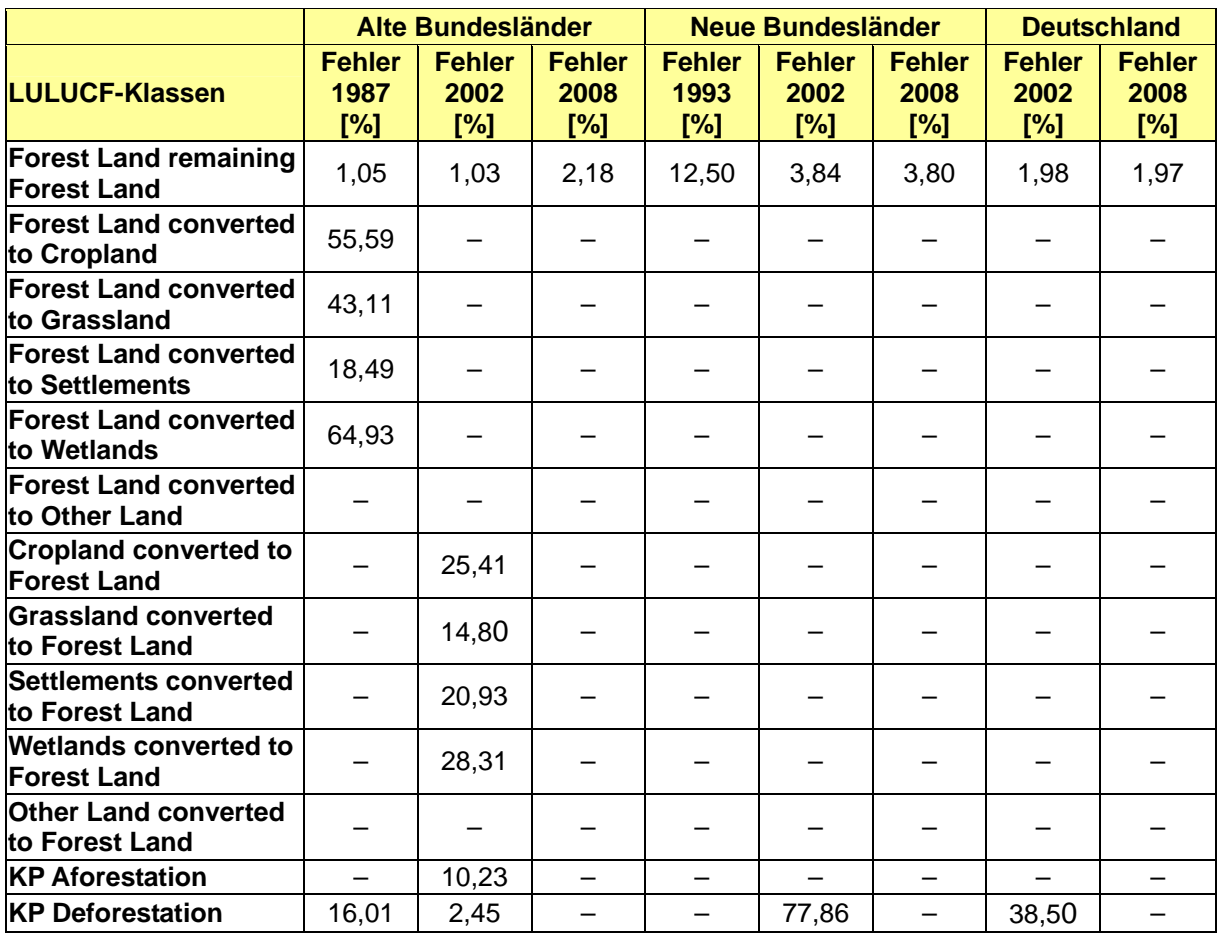

Tabelle 169: Stichprobenfehler für die unterirdische Biomasse

### **7.2.5.6 Fehlerbudget**

Die in den vorangegangenen Abschnitten aufgeführten Fehlerquellen und Fehlerrahmen werden nun abschließend zu einem Gesamtfehlerbudget zusammengeführt. Dabei kann für die alten Bundesländer für den Zeitraum 1987 - 2002 ein vollständiges Budget erstellt werden. Die Fehlerwerte sind in Tabelle 170 zu finden und das gesamte Fehlerbudget in den Tabelle 240 bis Tabelle 242 in Kapitel 19.5.1.2.2. Für den Zeitraum 2002 - 2008 lässt die Datenlage nur eine Fehlerrechnung für die Klasse *Forest Land remaining Forest Land* zu (siehe Tabelle 171). Das vollständige Fehlerbudget ist in Tabelle 243 im Kapitel 19.5.1.2.2 zu finden. Mit der voraussichtlich 2012 abgeschlossenen BWI 3 können die derzeitigen Lücken gefüllt werden. Die C-Vorratsveränderung in der LULUCF-Klasse *Forest Land remaining Forest Land* weist im Zeitraum 2002 - 2008 eine signifikante Zunahme von 2,71 m<sup>3</sup>/ha auf.

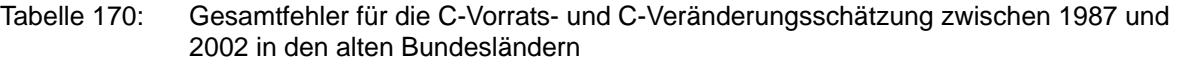

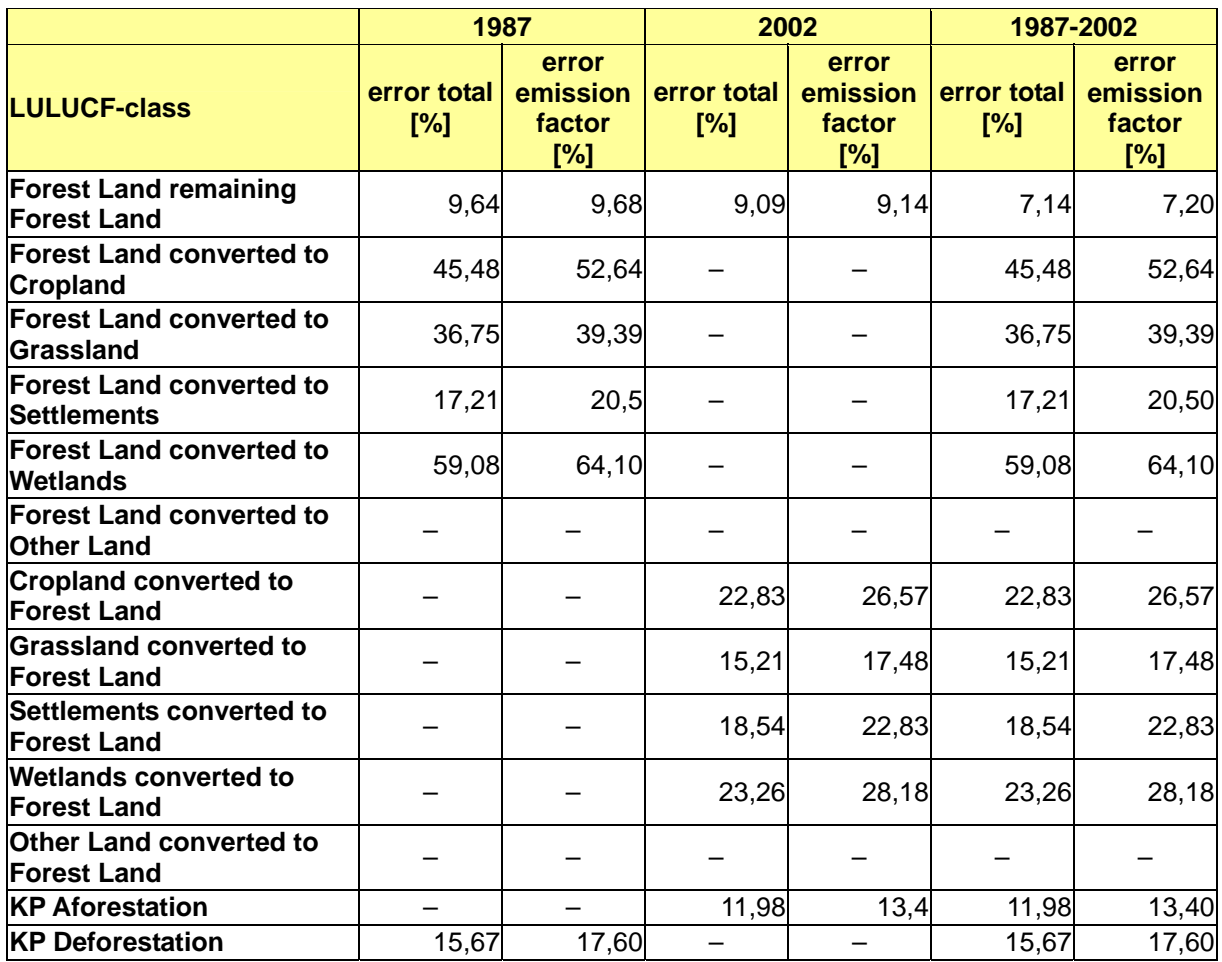

Tabelle 171: Gesamtfehler für die C-Vorrats- und C-Veränderungsschätzung zwischen 2002 und 2008 in Deutschland

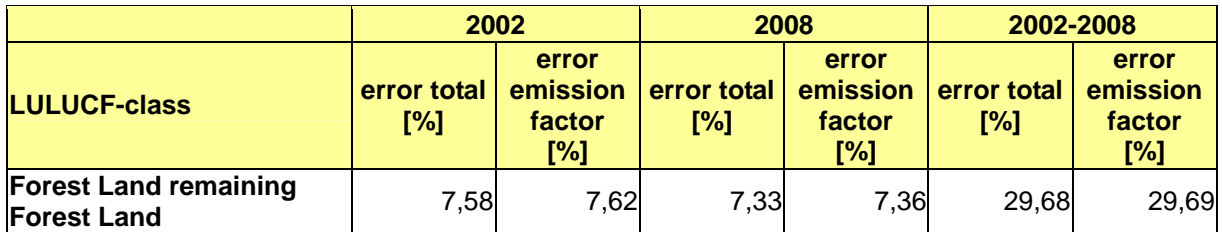

#### **7.2.5.7 Zeitreihenkonsistenz**

Eine Zeitreihe ist Konsistenz wenn sie in sich stimmig ist, Sinn ergibt und keine inneren Widersprüche aufweist. Dies ist bei allen Zeitreihen gegeben. Auch wenn methodisch bedingt in einigen Zeitreihen Sprünge auftreten, ist dies der Datengrundlage geschuldet und kein Widerspruch im Sinne einer konsistenten Zeitreihe.

## *7.2.6 Quellenspezifische Qualitätssicherung/-kontrolle und Verifizierung (5.A)*

Eine Qualitätskontrolle (nach Tier 1 & 2) und Qualitätssicherung, die den Anforderungen des QSE-Handbuchs bzw. dessen mitgeltenden Unterlagen entsprechen, wurde durchgeführt.

Die Schätzungen der Kohlenstoffvorräte zu den jeweiligen Zeitpunkten und die Kohlenstoffveränderungen beruhen auf Hochrechnungen am Institut für Waldökologie und Waldinventuren des Johann Heinrich von Thünen-Institut (vTI-WOI), die auf die Daten der Bundeswaldinventuren und der Inventurstudie 2008 zugreifen. Bezüglich der für die Bundeswaldinventur entwickelten Qualitätssicherung wird auf die Literatur zur Bundeswaldinventur verwiesen (BMELV 2005). Unabhängig von den Berechnungen am vTI-WOI wurden die C-Vorrats- und -Veränderungsschätzungen am Institut für Weltforstwirtschaft (vTI-WFW) mit einem unter PostGreSQL entwickelten Programm berechnet. Die erzielten Ergebnisse beider Berechnungen stimmen überein.

Erstmals wurde eine ausführliche Fehlerbetrachtung durchgeführt, wobei versucht wurde, alle vorhandenen Fehlerquellen zu quantifizieren. Zusammenfassend wurde am Ende der Fehlerbetrachtung ein Gesamtfehlerbudget erstellt.

Die zur Erstellung dieses Inventars verwendeten Datenquellen erfüllen die Prüfkriterien des QSE – Handbuchs für Datenquellen. Bezüglich der Qualitätssicherung der Eingangsdaten ATKIS® und BÜK wird auf die Datenhalter verwiesen.

## *7.2.7 Quellenspezifische Rückrechnungen (5.A)*

Im Rahmen des Projekts GSE Forest Monitoring wurden Karten der Waldbedeckung 1990 und deren Veränderungen bis 2002 bzw. 2005 für die neuen Bundesländer entwickelt. Mit dieser Datengrundlage war es erstmals möglich, Flächen zu den Landnutzungsklassen und deren Veränderungen für Gesamtdeutschland zu bestimmen. Deshalb wurden die Flächen neu kalkuliert und ergänzt. Mit Hilfe der BÜK 1000 wurden die organischen Böden bestimmt.

Mit den zusätzlichen Daten der im Jahr 2008 durchgeführten Inventurstudie 2008 erfolgte eine Neukalkulierung der Kohlenstoffveränderung der Biomasse (siehe Tabelle 172 und Tabelle 173). Die Aufnahme von Totholz bei der IS08 ermöglichte eine Veränderungsrechnung und damit eine Ergänzung der Tabellen mit Totholzveränderungswerten.

Tabelle 172: Neukalkulierung der C-Speicherung in der Biomasse für die Klasse "Verbleibender Wald"

| <b>Jahr</b> | <b>Biomasse</b><br><b>Submission 2010</b><br>[GgC] | <b>Biomasse</b><br><b>Submission 2009</b><br>[GgC] | <b>Differenz</b><br>[GgC] |
|-------------|----------------------------------------------------|----------------------------------------------------|---------------------------|
| 1990        | 17053,00                                           | 20.199,14                                          | $-3146,14$                |
| 1991        | 17047,59                                           | 20.199,14                                          | $-3151,55$                |
| 1992        | 17042,19                                           | 20.199,14                                          | $-3156,95$                |
| 1993        | 17036,79                                           | 20.199,14                                          | $-3162,35$                |
| 1994        | 17031,38                                           | 20.199,14                                          | $-3167,76$                |
| 1995        | 17025,98                                           | 20.199,14                                          | $-3173,16$                |
| 1996        | 17020,58                                           | 20.199,14                                          | $-3178,56$                |
| 1997        | 17015,17                                           | 20.199,14                                          | $-3183,97$                |
| 1998        | 17009,77                                           | 20.199,14                                          | $-3189,37$                |
| 1999        | 17004,37                                           | 20.199,14                                          | $-3194,77$                |
| 2000        | 16998,96                                           | 20.199,14                                          | $-3200,18$                |
| 2001        | 16993,56                                           | 20.199,14                                          | $-3205,58$                |
| 2002        | 4754,32                                            | 20.199,14                                          | $-15444.82$               |
| 2003        | 4752,16                                            | 20.199,14                                          | $-15446,98$               |
| 2004        | 4749,99                                            | 20.199,14                                          | $-15449,15$               |
| 2005        | 4747,82                                            | 20.199,14                                          | $-15451,32$               |
| 2006        | 4745,65                                            | 20.199,14                                          | $-15453,49$               |
| 2007        | 4743,48                                            | 20.199,14                                          | $-15455,66$               |
| 2008        | 4733,88                                            |                                                    |                           |

Mit Hilfe der BZE-Zustandsdaten konnte die C-Emission durch die Streu bei Entwaldung bestimmt werden und das vTI-AK lieferte Daten zur C-Emission von Böden. Diese Daten wurden ebenfalls ergänzt.

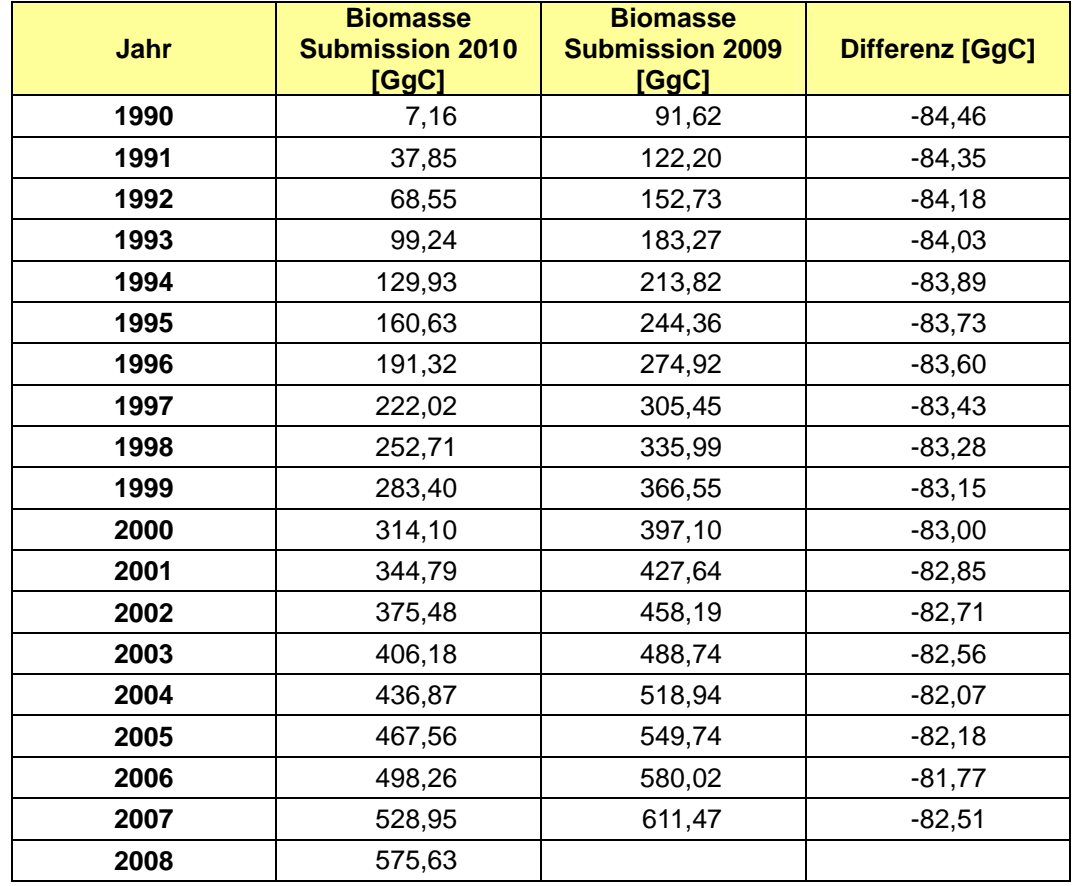

Tabelle 173: Neukalkulierung der C-Speicherung in der Biomasse für die Klasse "Neuwaldfläche"

### *7.2.8 Geplante Verbesserungen, quellenspezifisch (5.A)*

Die vollständige GIS-basierte Erfassung der Landnutzungsänderungen durch die Nutzung von Daten mit Raumbezug (ATKIS®) wurde 2008 umgesetzt. Dadurch ist erstmals ab 2008 eine Flächenkonsistenz mit der Landwirtschaft gegeben. Allerdings sind die mit ATKIS bestimmten Aufforstungs- und Entwaldungsflächen zu den mit den Inventurdaten bestimmten Flächen um einen Faktor von 3,2 bzw. 4,6 größer. Aus unabhängigen Expertisen ist davon auszugehen, dass die Inventurergebnisse näher an der Realität liegen. Die Überschätzung der Flächenveränderungen mit ATKIS könnte an der zurzeit stattfindenden Aktualisierung und den höheren Genauigkeitsanforderungen der ATKIS-Daten liegen. Ein Projekt soll überprüfen, ob mit Hilfe von weiteren Datenquellen eine genauere Flächenbestimmung möglich ist.

Die Hochrechnung der C-Vorräte im Boden und Streu basiert auf der bundesweiten Bodenzustandserhebung im Wald (BZE). In dem Zeitraum von 1986 bis 1992 erfolgten die Aufnahmen zur ersten Bodenzustandserhebung. Aktuell läuft die Aufarbeitung der Daten zur zweiten Bodenzustandserhebung durch die Bundesländer, weshalb die Länder bis zum Berichtszeitpunkt nicht alle BZE 2-Daten vollständig liefern konnten. Neben den unvollständigen Daten sind noch methodische Fragen zu klären, insbesondere zur Probennahme und Behandlung bei Streu und hinsichtlich der Herleitung der Trockenrohdichten für Mineralboden. Zum nächsten Bericht bzw. in den nächsten Jahren sollen die offenen Fragen geklärt und mit den vollständigen BZE 2-Daten eine Veränderungsrechnung für den Boden und der Streu erfolgen. Für die Kohlenstoffvorratsund -veränderungsrechnung soll ein Fehlerbudget erstellt werden. Für die Zuordnung zu mineralischen oder organischen Boden wird die Nutzung einer verbesserten Bodenkarte (Zielmaßstab mindestens: 1: 200.000) angestrebt.

#### **7.2.8.1 Neuwaldfläche**

Nach letzten Berechnungen, die aus Zeitgründen nicht mehr Teil der offiziellen Berichterstattung sind und somit noch nicht in den aktuellen Tabellen berücksichtigt werden können, beträgt die korrigierte C-Vorratsanreicherung im Jahr der Umwandlung in Wald für diese Fläche 0,67 MgC/ha\*a und in den Folgejahren 2,89 MgC/ha\*a. Der Unterschied zu den in der Berichterstattung 2010 genutzten Faktoren beruht auf der Berücksichtigung der Vornutzung. Auf Basis dieser Zahlen wird die Zeitreihe der Biomasseveränderungen auf Aufforstungsflächen im nächsten Berichtsjahr neu berechnet.

## **7.3 Ackerland (5.B)**

Die CO2 - Gesamtemissionen aus der Ackerlandbewirtschaftung betrugen im Jahre 2008 29.285,4 Gg. Dabei entfielen 23.452,6 Gg  $CO<sub>2</sub>$  auf die Freisetzung aus ackerbaulich genutzten Mooren. 5.335,8 Gg CO<sub>2</sub> wurden aus mineralischen Böden freigesetzt, infolge von Konversion in Ackerland oder Umstellung von perennierenden auf einjährige Kulturen bzw. umgekehrt. Der Biomasse entstammen 497,04 Gg CO<sub>2</sub>.

Durch Kalkung wurden zusätzlich 1.967.2 Gg CO<sub>2</sub> freigesetzt. Diese Summe bezieht sich unspezifisch auf die gesamte landwirtschaftliche Nutzfläche, wurde aber insgesamt der Ackerlandbewirtschaftung zugeordnet.

Die N2O-Freisetzung infolge der Umwandlung von Grünland-, Siedlungs-, Feuchtgebiets-, anderen- und Waldflächen in Ackerland errechnet sich zu 2,4 Gg N<sub>2</sub>O, entsprechend 740,1 Gg CO<sub>2</sub>-Äquivalenten.

| <b>Schadstoff</b>             |      | <b>HFC</b> | <b>PFC</b> | SF <sub>6</sub> | N <sub>2</sub> O | $NO_{X}$ | CO. | $NWOC$ SO <sub>2</sub> |  |
|-------------------------------|------|------------|------------|-----------------|------------------|----------|-----|------------------------|--|
| Emissionsfaktor (EF)          | CS/M |            |            |                 |                  |          |     |                        |  |
| <b>EF Unsicherheiten in %</b> |      |            |            |                 |                  |          |     |                        |  |
| Unsicherheitenverteilung      |      |            |            |                 |                  |          |     |                        |  |
| Methode EF-Ermittlung         |      |            |            |                 |                  |          |     |                        |  |

*7.3.1 Beschreibung der Quellgruppe (5.B)* 

Die Quellgruppen *Cropland remaining Cropland* (5.B.1) und *Land converted to Cropland*  (5.B.2) sind für CO<sub>2</sub>-Emissionen Hauptquellgruppen nach GPG-LULUCF (IPCC, 2003).

## *7.3.2 Informationen zu den für die Ermittlung der Landflächen gewählten Ansätzen und zu den verwendeten Landnutzungs-Datenbanken (5.B)*

Zur Ermittlung der Ackerflächen, der eingetretenen Landnutzungsänderungen, der Zuordnung naturkundlicher und administrativer Parameter, der Entwicklung der Emissionsfaktoren für Boden und Biomasse sowie der Berechnung der Kohlenstoffvorräte in diesen zu unterschiedlichen Zeitpunkten, wurden digitale Kartenwerke, Fernerkundungsdaten, Daten der deutschen Offizialstatistik, Ergebnisse der Waldinventuren und Literaturwerte herangezogen (siehe Kapitel 19.5.2.1).

  $^{70}$  Die Angabe CS/M bezieht sich auf die Ermittlung der Vorratsänderung in der Biomasse und im Boden. Änderungen in Totholz, und Streu wurden nach Tier 1 auf 0 geschätzt.

Zur Identifizierung der Landnutzungskategorien und der Landnutzungsänderung kam der in den vergangenen Jahren entwickelte "wall to wall" – Ansatz zur Anwendung. Basierend auf GIS-Technologie wurden zur Bestimmung und räumlichen Zuordnung der Landnutzungskategorien digitale Kartenwerke bzw. Datensätze flächendeckend miteinander in Relation gesetzt und im Vergleich der Datensätze unterschiedlicher Jahre die Landnutzungsänderungen flächendeckend für Deutschland, georeferenziert ermittelt.

Die Vorgehensweise bei der Ermittlung der Ausgangsparameter sowie der Landflächen und der Nutzungsänderungen sind ausführlich im Anhang Kapitel 19.5.2.1/19.5.2.2 beschrieben. Ermittelt wurden die Nettoveränderungen zwischen 1990 – 2000 anhand der CORINE Land Cover – Daten, zwischen 2000 - 2007 mittels der ATKIS®-Datensätze. Um die unterschiedlichen Datensätze vergleichbar zu machen, wurden die CORINE- und ATKIS®- Datensätze für die einzelnen Jahre normiert. Grundlage der Normierung waren die Flächensummen des digitalen Datensatzes zu den Verwaltungsgrenzen Deutschlands aus dem ATKIS® (vg250). Den durch Intersection ermittelten georeferenzierten Landnutzungsänderungsflächen wurden durch Verschneiden mit den digitalisierten Kartenwerken Bodendaten und Biomassedaten zugeordnet (siehe auch Kapitel 19.5.2.3 im Anhang).

## *7.3.3 Definitionen von Landnutzung, Klassifizierungssysteme und ihre Widerspiegelung in den LULUCF-Kategorien (5.B)*

Gemäß IPCC GPG LULUCF (2003) wird unter der Kategorie "Ackerland" über Kohlenstoffvorratsänderungen in den Speichern Boden und Biomasse berichtet. Der Pool "Tote organische Substanz" wurde in allen Kategorien, in denen er sich ermitteln lässt, zusammen mit den Werten der "ober- und unterirdischen Biomasse berichtet. Die unter "Ackerland" summierte Landfläche setzt sich zusammen aus:

#### • **Ackerland mit einjährigen Kulturen (annual crops)**

Für die Biomassebestimmung wurden die einjährigen Kulturen nach Anbaufrüchten folgendermaßen aufgegliedert: Weizen, Roggen, Sommer- u. Wintergerste, Hafer, Triticale, Futterpflanzen, Silomais, Kartoffeln, Zuckerrüben, Handelsgewächse vor allem Winterraps.

### • **Ackerland mit mehrjährigen Kulturen (perennial crops):**

Aufteilung für Biomasse: Dauerkulturen (Obst- und Rebland, Korbweiden-, Pappelanlagen, Weihnachtsbaumkulturen, Baumschulen).

Grundlage für die Berichterstattung "Ackerland" bilden die Definitionen des **A**mtlichen **T**opographisch-**K**artographischen **I**nformations **S**ystems (ATKIS®) (AdV) – Objektartenschlüssels für das Basis-Digitale Landschaftsmodell (Basis-DLM), der Nutzungsartenschlüssel der Arbeitsgemeinschaft der Vermessungsverwaltungen der Länder der Bundesrepublik Deutschland (AdV) - "Verzeichnis der flächenbezogenen Nutzungsarten im Liegenschaftskataster und ihrer Begriffsbestimmungen" (AdV, 1991), sowie die "Nomenklatur der Bodenbedeckungen" des CORINE LAND COVER - Projektes (*STATISTISCHES BUNDESAMT*, 1989). Die Zuordnung der einzelnen Objektarten zu Landnutzungskategorien der unterschiedlichen Systeme ist in Tabelle 245 im Kapitel 19.5.2.1.2 dargestellt.

Die Landnutzungskategorien Forestland und Other Land wurden für die Berichterstattung neu strukturiert. Dies wurde nötig, da im Rahmen der erstmals durchgeführten Kyoto-

Berichterstattung das ATKIS® an die Walddefinition der BWI angeglichen werden musste. Die Objektart "Gehölze" (B-DLM Objektart 4108), die bisher unter Wald berichtet wurde, findet sich nun unter "Other Land". Aufgrund Zeit- und Kapazitätenmangels, konnte diese Umstellung noch nicht für den Zeitraum 1990 – 2007 rückgerechnet werden, so dass in allen Landnutzungs- und Landnutzungsänderungskategorien an denen "Forest Land" und "Other Land" beteiligt sind, gegenüber den Vorjahren Verschiebungen auftreten, dahingehend, dass die Werte, die im Zusammenhang mit "Forest Land" stehen, geringer, die, die im Zusammenhang mit "Other Land" stehen, größer werden. Diese Inkonsistenz hat jedoch keine Auswirkungen auf das Gesamtergebnis.

# *7.3.4 Methodische Aspekte (5.B)*

### **7.3.4.1 Mineralische Böden**

Die Berechnung der Veränderung der Kohlenstoffvorräte in den mineralischen Böden erfolgte für jede Teilfläche durch Differenzbildung des finalen Kohlenstoffvorrates (nach Nutzungsänderung) und des initialen Kohlenstoffvorrates (vor Nutzungsänderung) der jeweiligen Fläche. Der finale Kohlenstoffvorrat wurde durch Multiplikation der von einer Nutzungsänderung betroffenen Fläche mit dem um einen Emissionsfaktor korrigierten Kohlenstoffvorrat der entsprechenden Landnutzungsklasse ermittelt.

Die Gleichung lautet:

$$
\Delta C = C_f - C_i = A^* EF^* C - A^* C
$$

mit:

- ∆ C: Veränderung des Kohlenstoffvorrates infolge Nutzungsänderung in t / Kreis \* Beobachtungszeitraum
- C<sub>f</sub>: Finaler Bodenkohlenstoffvorrat in t
- $C_i$ : : Initialer Bodenkohlenstoffvorrat in t
- A: Fläche der Nutzungsänderung in ha
- EF: Dimensionsloser Emissionsfaktor
- C: Polygonspezifischer Kohlenstoffvorrat in t/ha

Die Abschätzung der Kohlenstoffvorratsänderung in den Böden und der Biomasse erfolgte mittels dafür entwickelter Programme, die die Vorräte für die einzelnen Teilflächen und Jahre berechnen, diese den entsprechenden CRF-Rubriken zuordnen, bundesweit aufsummieren und dem CRF-Tabellenwerk konform ausgeben (s. Kapitel 19.5.2.3, im Anhang). Die N<sub>2</sub>O-Emissionen infolge der Umwandlung von Landflächen in Ackerland (CRF Table 5 (III)), wurden gemäß GPG (2003) ermittelt. Die Veränderungen im N-Vorrat der Böden wurden mittels der C/N-Verhältnisse aus den Kohlenstoffvorratsänderungen der jeweiligen Flächen errechnet.

### **7.3.4.2 Organische Böden**

Zur Abschätzung der Kohlenstoffvorratsunterschiede organischer Böden wurden Werte aus der Literatur zugrunde gelegt. BYRNE et al. (2004) berichten in einer CarboEurope-Studie von Kohlenstoffemissionen aus organischen Grünlandböden von  $0.82 - 6.58$  t C ha<sup>-1</sup>a<sup>-1</sup>, in Ackerböden von 1,09 – 10,6 t C ha<sup>-1</sup>a<sup>-1</sup>. Mit einem Mittel von 4,09 t C ha<sup>-1</sup>a<sup>-1</sup> sind diese Werte insbesondere im Ackerbereich zu gering, da der Studie überwiegend Ergebnisse borealer Böden zugrunde liegen. MUNDEL (1976), GENSIOR und ZEITZ (1999), MEYER (1999) und AUGUSTIN (2001) berichten von Verlusten im Grünlandbereich von 2,46 – 7,63 t C ha<sup>-1</sup>a<sup>-1</sup>, HÖPER (2002) von  $4.6 - 16.5$  t C ha<sup>-1</sup>a<sup>-1</sup>, wobei Moore unter Ackerland mit 10.6 – 16.5 t C

ha<sup>-1</sup>a<sup>-1</sup> angeführt werden. Daher wurden dem Bericht für Grünland ein Emissionsfaktor von 5 t C ha<sup>-1</sup>a<sup>-1</sup> und für Ackerland von 11 t C ha<sup>-1</sup>a<sup>-1</sup> zugrunde gelegt, die im Wesentlichen auf den für Deutschland erhobenen Daten beruhen. Die Ermittlung der Flächen der organischen Böden sowie deren Nutzung erfolgte georeferenziert durch Intersection der BÜK 1000 und der ATKIS®-Daten.

#### **7.3.4.3 Biomasse**

Die Abschätzung der Kohlenstoffvorratsänderungen in der Biomasse erfolgt durch Subtraktion des Biomassekohlenstoffvorrats vor Nutzungsänderung, vom Vorrat nach der Nutzungsänderung, bezogen auf die von der Änderung betroffenen Fläche:

$$
\Delta\,C_\text{Bio}=C_\text{Bio}f-C_\text{Bio}i=A^*\,\text{EF}_\text{final}-A^*\,\text{EF}_\text{initial}
$$

mit:

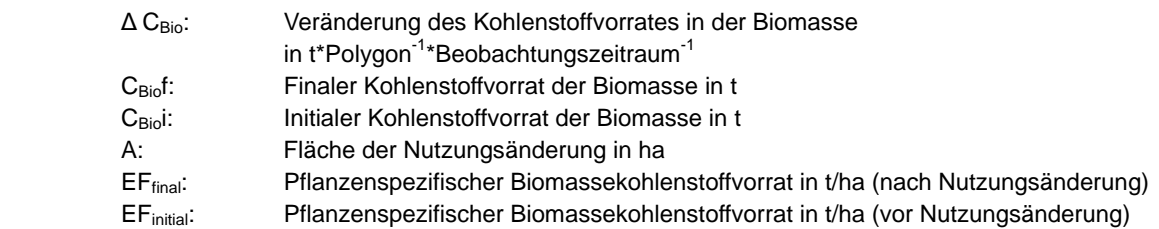

Die Verrechnung der Biomassevorräte erfolgte gemäß GPG-LULUCF (IPCC, 2003) (siehe auch Kapitel 19.5.2.3.2, im Anhang). Diesem Bericht liegen Biomasseemissionsfaktoren für jedes Jahr seit 1989 zugrunde. Die Verrechnung, kategoriebezogene Summierung und Ausgabe der Ergebnisse entsprechend der CRF-Rubriken erfolgte mittels dafür entwickelter Programme (s. Kapitel 19.5.2, im Anhang).

## *7.3.5 Unsicherheiten und Zeitreihenkonsistenz (5.B)*

Die Unsicherheiten zur Ermittlung der Landnutzungsänderungen mittels des ATKIS® sind sehr gering (s. Kapitel 19.5.2.6, im Anhang), da es sich beim gewählten Ansatz um ein "wall to wall – Verfahren" handelt. Fehler die hierbei auftreten, gründen sich im originalen Datenmaterial. Die Genauigkeit der Daten wird mit ± 3 m angegeben (BKG). Rundungs- und Verrechnungsfehler nach Anwendung der Programme zur Flächenausweisung und Abschätzung der Emissionen sind sehr gering. Sie betragen zwischen 0,002 % - 0,9 % (Median 0,01 %) der jeweils betroffenen Teilfläche.

Da von der das ATKIS® verwaltenden Stelle keine Archivierung älterer Versionen durchgeführt wird, existiert eine Zeitreihe auf jährlicher Basis für das ATKIS® erst seit 2005. Da den Berichterstattern eine konsistente ATKIS®-Version für das Jahr 2000 vorliegt, kann auf dieser Grundlage für den Zeitraum vom Jahre 2000 an berichtet werden. Für die Feststellung der Landnutzungsänderungen von 1990 – 2000 wurden die CORINE Landcover – Daten benutzt. Diese wurden mittels des Verwaltungsgrenzendatensatzes des ATKIS® normiert und an das ATKIS® angepasst. Nichtsdestotrotz ist die Auflösung der CORINE Landcover – Daten deutlich geringer, die Ausweisung der Landnutzungskategorien mangelhaft (Gensior, 2003) und so ein deutlicher Bruch in der Konsistenz der Daten zu konstatieren. Bezüglich der Zeitreihe von 2005 – 2008 wurde die im letzten Bericht noch unterbrochene Zeitreihe nun vervollständigt und die Ergebnisse für die Jahre 2006 und 2007 ebenfalls neu berechnet. Die Zeitreihe weist neben der Inkonsistenz im Jahr 2000 nun mehr nur noch die durch die methodische Umstellung bedingte des Jahres 2008 auf bezüglich der

Kategorien "Wald" und "Sonstiges Land" (vergl. Kapitel 7.3.2). Diese hat jedoch keine Auswirkungen auf das Gesamtergebnis, da die Berechnungsalgorithmen unverändert beibehalten wurden, lediglich die Zuordnung der Ergebnisse des Objektes "Gehölze" zur Kategorie "Sonstiges Land" erfolgte, statt wie bisher zur Kategorie "Wald". Bezüglich der Unsicherheiten traten deshalb keine Veränderungen auf.

Bei der Schätzung der Kohlenstoffverluste aus dem Boden beträgt der Range der Vorratsänderungen zwischen 45 % - 53 % des berichteten Mittelwerts. Die Kurvenanpassungen zur Ermittlung der Emissionsfaktoren sind hoch signifikant und erklären 93,6 % (Grünland/Wald/Brache zu Ackerland) bzw. 68,2 % (Ackerland zu Grünland Wald/Brache) der Varianz (s. Kapitel 19.5.2.5).

Aufgrund der Vorgehensweise bei der N<sub>2</sub>O-Abschätzung pflanzen sich die Fehler, die bei der Bestimmung der Kohlenstoffvorräte auftraten, fort. Zusätzlich steigt die Unsicherheit durch die Anwendung des Default-Verfahrens, dem wissenschaftlich verbesserungsbedürftige Annahmen zugrunde liegen. Die Unsicherheiten genauer zu beziffern ist derzeit nicht möglich, da alle Parameter, die die N<sub>2</sub>O-Bildung und -Freisetzung tatsächlich beeinflussen, in der Fläche sehr stark variieren und nach GPG (2003) zur Ermittlung nicht herangezogen werden.

# *7.3.6 Quellenspezifische Qualitätssicherung/-kontrolle und Verifizierung (5.B)*

Eine Qualitätskontrolle (nach Tier 1 & 2) und Qualitätssicherung, die den Anforderungen des QSE-Handbuchs bzw. dessen mitgeltenden Unterlagen entsprechen, wurden durchgeführt.

Die zur Erstellung dieses Inventars verwendeten Datenquellen erfüllen die Prüfkriterien des QSE – Handbuchs für Datenquellen (und sind trotzdem unzureichend; vergl. Kapitel 19.5.2.7). Intern wird die Manipulation von Daten mittels Quersummenvergleichen zur Ermittlung der Unsicherheiten überprüft. Bezüglich der Qualitätssicherung der Eingangsdaten (ATKIS®, BÜK, Offizialstatistik) wird auf die Datenhalter verwiesen. Eine spezielle QA/QC – Überprüfung durch Dritte findet nicht statt.

# *7.3.7 Quellenspezifische Rückrechnungen (5.B)*

Mit der diesjährigen Berichterstattung werden komplett neu berechnete Daten für die Jahre 2006 und 2007 vorgelegt, die im vorherigen Bericht aufgrund der begrenzten Rechenkapazitäten noch zusammengefasst berichtet wurden. Außerdem wurden die Daten der Kategorie Forestland converted to cropland neu berechnet, da mit dem diesjährigen Bericht die Emissionsfaktoren zur Entwaldung der Forstberichterstattung übernommen wurden (s. Kapitel 19.5.1.3). Des Weiteren wurde eine Neuberechnung der durch Kalkung entstandenen Emissionen durchgeführt, da die Werte für Kalkammonsalpeter angepasst wurden. Durch die Korrektur der Daten ist das Tabellenwerk für die Zeiträume von 1990 – 2000 und von 2000 - 2007 konsistent (Bruch Jahr 2000, s. Kapitel 19.5.2.6.1, im Anhang) und nahezu vollständig.

# *7.3.8 Geplante Verbesserungen, quellenspezifisch (5.B)*

Die vollständige GIS-basierte Erfassung der Landnutzungsänderungen durch die Nutzung von Daten mit Raumbezug (ATKIS®) wurde mittlerweile umgesetzt. Allerdings fehlen nach wie vor schlagbezogene Daten zu Biomasse und Managementmethoden. Außerdem ist der

Bruch in der Konsistenz der Daten durch die Unterschiedlichkeit der CORINE- und ATKIS®- Datensätze unbefriedigend. Des Weiteren sind die Bodendaten zu grobmaßstäblich, als auch die Emissionsfaktoren für die Böden zu ungenau.

Daher werden folgende Verbesserungsmaßnahmen zum nächsten Bericht bzw. in den nächsten Jahren umgesetzt:

- Neuberechnung aller Jahre von 1990 2007 mittels des neuen Zuordnungsalgoritmus für den NIR 2011
- GIS basierte Nutzung von InVeKoS Daten zur Identifikation von Management und Biomasse (NIR 2012/13)
- Nutzung einer verbesserten Bodenkarte für organische und mineralische Böden (Zielmaßstab mindestens: 1: 200.000; NIR 2013)
- Verbesserung der verwendeten E Faktoren für Böden:
	- o Für organische Böden: durch flächendeckende Messungen in einer Vorstudie
	- o Für mineralische Böden: Durch Entwicklung verbesserter Response-Funktionen (zum NIR 2011), einer Bodenkohlenstoffinventur in den Nichtwaldböden, einem Forschungsprojekt zu Kohlenstoffveränderungen in Böden nach Landnutzungswechsel (Ergebnisse der Projekte zum NIR 2013/14).
- Ermittlung und Verwendung genauerer Werte für Kohlenstoffvorräte in perennierenden Pflanzen (Vorstudie für Obstgehölze und Weinstöcke( NIR 2012)
- Im NIR 2011 erfolgt die Berichterstattung für "Tote organische Substanz", wo möglich, separat
- Normierung und Angleichung der CORINE an die ATKIS®-Daten, unter Zuhilfenahme von Daten der Offizialstatistik und weiteren Fernerkundungsdaten, zur Rekonstruktion der Landnutzung 1990 und Gewährleistung der Konsistenz der Zeitreihen.

Detailliertere Ausführungen siehe Kapitel 19.5.2.7 im Anhang.

# **7.4 Grünland (5.C)**

Die anthropogen bedingten CO<sub>2</sub>-Emissionen aus Grünland wurden für das Jahr 2008 mit 15.521.3 Gg abgeschätzt. Dabei wurden 12.880.9 Gg CO<sub>2</sub> durch die Entwässerung organischer Grünlandböden, 6.517,9 Gg CO<sub>2</sub> durch Veränderungen in der Biomasse freigesetzt. Im selben Zeitraum wurden 3.877,55 Gg  $CO<sub>2</sub>$  in Mineralböden eingebunden.

Bezüglich der Unsicherheiten und der Kalkung siehe Kapitel 7.3 (CRF 5.B) und Kapitel 19.5.2.4 und 19.5.2.6 im Anhang.

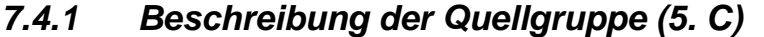

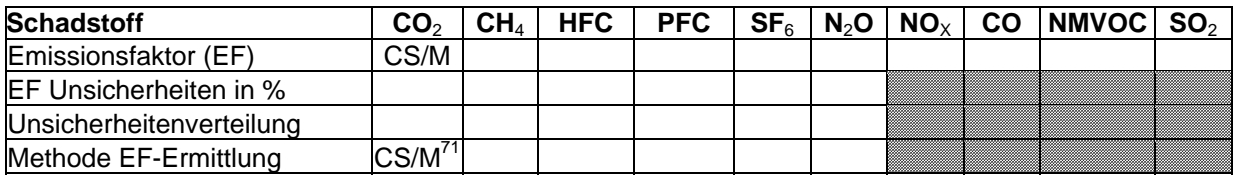

Die Quellgruppen *Grassland remaining Grassland* (5.C.1) und *Land converted to Grassland*  (5.C.2) sind für CO<sub>2</sub>-Emissionen Hauptquellgruppen nach GPG-LULUCF (IPCC, 2003).

  $71$  Die Angabe CS/M bezieht sich auf die Ermittlung der Vorratsänderung in der Biomasse und im Boden. Änderungen in Totholz, und Streu wurden nach Tier 1 auf 0 geschätzt.

Unter Grünland muss über Kohlenstoffvorratsänderungen in den Speichern Boden, ober- und unterirdische Biomasse aller Wiesen- und Weideflächen berichtet werden, die nicht als Ackerland angesehen werden können. Außerdem fallen unter diese Kategorie auch mit Gehölzen bewachsene Flächen, die nicht unter die Walddefinition fallen, genauso wie naturbelassenes Grünland und Erholungsflächen.

## *7.4.2 Informationen zu den für die Ermittlung der Landflächen gewählten Ansätzen und zu den verwendeten Landnutzungs-Datenbanken (5.C)*

Siehe Kapitel 7.3.2

## *7.4.3 Definitionen von Landnutzung, Klassifizierungssysteme und ihre Widerspiegelung in den LULUCF-Kategorien (5.C)*

Grundlage für die Berichterstattung "Grünland" bilden die Definitionen des ATKIS® – Objektartenschlüssels für das Basis-Digitale Landschaftsmodell (Basis-DLM), der Nutzungsartenschlüssel der Arbeitsgemeinschaft der Vermessungsverwaltungen der Länder der Bundesrepublik Deutschland (AdV) - "Verzeichnis der flächenbezogenen Nutzungsarten im Liegenschaftskataster und ihrer Begriffsbestimmungen" (AdV, 1991), sowie die "Nomenklatur der Bodenbedeckungen" des CORINE LAND COVER - Projektes (*STATISTISCHES BUNDESAMT*, 1989). Die Zuordnung der einzelnen Objektarten zu Landnutzungskategorien der unterschiedlichen Systeme ist in Tabelle 245 im Kapitel 19.5.2.1.2 dargestellt.

# *7.4.4 Methodische Aspekte (5. C)*

siehe Kapitel 7.3.4

## *7.4.5 Unsicherheiten und Zeitreihenkonsistenz (5. C)*

siehe Kapitel 7.3.5

## *7.4.6 Quellenspezifische Qualitätssicherung/-kontrolle und Verifizierung (5. C)*

siehe Kapitel 7.3.6

# *7.4.7 Quellenspezifische Rückrechnungen (5. C)*

siehe Kapitel 7.3.7

## *7.4.8 Geplante Verbesserungen, quellenspezifisch (5. C)*

Zusätzlich zu den in Kapitel 7.3.8 aufgeführten, werden für den Grünlandsektor folgende Verbesserungsmaßnahmen in den nächsten Jahren umgesetzt:

- Verbesserte, zeitnahe Erfassung des Grünlandumbruchs durch Nutzung der InVeKoS Daten (NIR 2012/2013)
- Ermittlung von Aktivitätsdaten und Emissionsfaktoren für den Erneuerungsumbruch von Dauergrünland (NIR 2012/2013)

# **7.5 Wetland (5.D)**

Aus Feuchtgebieten wurden im Jahr 2008 2.596.8 Gg CO<sub>2</sub> freigesetzt. Diese Summe setzt sich zusammen aus 1.983,76 Gg CO2,- Emissionen aus dem Abbau und der Nutzung von Torf, 761,2 Gg CO<sub>2</sub>-Emissionen aus der Biomasse sowie einer CO<sub>2</sub>-Einbindung von 148,1 Gg in den Mineralboden.

# *7.5.1 Beschreibung der Quellgruppe (5. D)*

Die Quellgruppen *Wetlands remaining Wetlands* (5.D.1) und *Land converted to Wetlands*  (5.D.2) sind keine Hauptquellgruppen nach GPG-LULUCF (IPCC, 2003).

Im Wesentlichen wird unter Wetlands über Emissionen aus organischen Böden berichtet, die im Rahmen des Torfabbaus abgetragen werden. Zu berichten ist über  $CO<sub>2</sub>$ - Verluste auf der Abbaufläche, während des Abbaus als auch über die Emissionen infolge der Ausbringung von Torfen.

Des Weiteren wird über die Veränderungen im Kohlenstoffvorrat der ober- und unterirdischen Biomasse sowie der Böden berichtet, die infolge von Landnutzungsänderung nun mehr der Kategorie Wetlands zuzuordnen sind. Über Landnutzung im eigentlichen Sinne muss unter Wetlands nicht berichtet werden, da diese Standorte dann in eine der anderen Nutzungskategorien fallen. In Wetlands finden sich für Deutschland im Wesentlichen die wenigen, kaum vom Menschen beeinflussten, nicht drainierten, naturnahen Moorstandorte, über die nicht zu berichten ist.

Über Veränderungen im Kohlenstoffhaushalt von "flooded lands", Wasserspeicher (Stauseen, Speicherbecken usw.) und Absetzbecken, die der Energiegewinnung, Beregnung, Schifffahrt und Erholung dienen, welche überflutet bzw. trockengelegt wurden, bzw. sehr große Wasserstandsschwankungen aufweisen, wird nicht berichtet. Diese sind flächenmäßig in Deutschland nicht von Bedeutung und sind auf Tier 1 - Niveau nicht berichtspflichtig.

## *7.5.2 Informationen zu den für die Ermittlung der Landflächen gewählten Ansätzen und zu den verwendeten Landnutzungs-Datenbanken*

Siehe Kapitel 7.3.2

## *7.5.3 Definitionen von Landnutzung, Klassifizierungssysteme und ihre Widerspiegelung in den LULUCF-Kategorien (5.D)*

Siehe Kapitel 7.3.3

## *7.5.4 Methodische Aspekte (5. D)*

Die Berechnung der CO<sub>2</sub>-Emissionen aus dem Torfabbau erfolgte nach den Vorgaben der IPCC-Guidelines 2006. In Ermangelung landesspezifischer Emissionsfaktoren wurde im Rahmen eines Tier 1 – Verfahrens auf die Defaultfaktoren der IPCC (2006) zurückgegriffen. Die der Abschätzung zugrunde liegenden Aktivitätsdaten entstammen der deutschen Offizialstatistik (*STATISTISCHES BUNDESAMT*, Fachserie 4, Reihe 3.1).

Die Berechnung der Veränderungen im Kohlenstoffvorrat der Böden als auch der Biomasse infolge von Landnutzungsänderungen erfolgte mittels der in Kapitel 19.5.2 beschriebenen

Verfahren und Methoden. Der Kohlenstoffvorrat der ober- und unterirdischen Biomasse wurde für diese Standorte mit 30 t/ha veranschlagt.

CH4- Emissionen aus dem Torfabbau (nach IPCC GPG-LULUCF 2003, S. 1.11) werden nicht berichtet.

Die durch den Torfabbau verursachten N<sub>2</sub>O-Emissionen sind nicht berichtspflichtig, da vernachlässigbar. Dies gründet sich in dem Umstand, dass in Deutschland nahezu ausschließlich Hochmoortorfe abgebaut werden, die C/N-Verhältnisse > 25 aufweisen (nach IPCC GPG-LULUCF 2003, S. 1.11).

## *7.5.5 Unsicherheiten und Zeitreihenkonsistenz (5. D)*

Für die Qualität der Aktivitätsdaten gelten bezüglich der Landnutzung und der Landnutzungsänderungen die Aussagen aus Kapitel 7.3.5 bzw. Kapitel 19.5.2.6. Die Zeitreihen für die Aktivitätsdaten zum Torfabbau vom statistischen Bundesamt sind konsistent und für die gesamte Berichtsperiode verfügbar. Die Abbaufläche ist mit ca. 35.000 ha relativ konstant; genau wie die Abbaumenge, die in den letzten 6 Jahren im Mittel bei 8,26 Mio  $m^3 \pm 2.1$  % lag. Die größten Unsicherheiten ergeben sich in dieser Kategorie aus der Verwendung der Emissionsfaktoren, deren Fehler bei > 100 % liegt (IPCC 2006).

## *7.5.6 Quellenspezifische Qualitätssicherung/-kontrolle und Verifizierung (5. D)*

siehe Kapitel 7.3.6

## *7.5.7 Quellenspezifische Rückrechnungen (5. D)*

siehe Kapitel 7.3.7

## *7.5.8 Geplante Verbesserungen, quellenspezifisch (5. D)*

Für die Kategorie Wetlands wird angestrebt landesspezifische Emissionsfaktoren für die THG CO2, N2O und CH4 aus dem Torfabbau zu ermitteln. Diesbezüglich werden im Rahmen des Projektes "Organic Soils" Messungen vorgenommen, die alle Phasen dieser Wirtschaftsmethode umfassen (vergl. Kapitel 19.5.2.7). Die Ergebnisse werden zur Parametrisierung und Validierung mathematischer Modelle verwendet, bzw. zur Ermittlung landesspezifischer, regionaler Defaultfaktoren. Die Ergebnisse dieses Projektes fließen, sobald verfügbar, in die nationale Berichterstattung ein (NIR 2013).

Angestrebt wird weiterhin die Ermittlung spezifischer Emissionsfaktoren für die Biomasse der deutschen Feuchtgebietsstandorte und deren differenziertere Ausweisung in der Fläche (NIR 2013).

# **7.6 Siedlungen (5.E)**

Im Jahr 2008 betrugen die CO<sub>2</sub>-Austräge aus den Siedlungs- und Verkehrsgebieten Deutschlands infolge von Landnutzungsänderung 7.601,39 Gg; dies ist die Summe aus dem Verlust von Wald- und Gehölzbiomasse (5.239,5 Gg) sowie CO<sub>2</sub>-Emissionen aus organischen Böden (2.361,9 Gg).

Laut IPCC 1996 gibt es keine Methodenvorgabe, wie THG-Emissionen & -Einbindungen aus *Other Land remaining Other Land* (5.F.1) ermittelt werden können, aus diesem Grund können diese Emissionen in der CRF-Reporter-Software nicht dort eingegeben werden. Da Deutschland jedoch CO2-Einbindungen durch Biomasse aus *Other Land remaining Other Land* (5.F.1) ermittelt hat werden diese ersatzweise unter 5.E.1 berichtet (148,37 Gg CO<sub>2</sub>).

## *7.6.1 Beschreibung der Quellgruppe (5. E)*

Die Quellgruppe *Land converted to Settlements* (5.E.2) ist für CO<sub>2</sub>-Emissionen eine Hauptquellgruppen nach GPG-LULUCF (IPCC, 2003).

In der Landnutzungskategorie Settlements muss über CO<sub>2</sub>-Emissionen/-Festlegung der Pools Boden, Biomasse und tote organische Substanz berichtet werden, die auf Flächen liegen, die zu Siedlungs- und Verkehrszwecken ausgewiesen sind.

## *7.6.2 Informationen zu den für die Ermittlung der Landflächen gewählten Ansätzen und zu den verwendeten Landnutzungs-Datenbanken (5.E)*

Siehe Kapitel 7.3.2

## *7.6.3 Definitionen von Landnutzung, Klassifizierungssysteme und ihre Widerspiegelung in den LULUCF-Kategorien (5.E)*

Siehe Kapitel 7.3.3

## *7.6.4 Methodische Aspekte (5. E)*

Die Aktivitätsdaten zur Abschätzung der CO<sub>2</sub>-Emissionen für die Kategorie Settlements entstammen dem B-DLM des ATKIS® (AdV) sowie der BÜK 1000 (BGR 1998).

Für die Abschätzung der Emissionen aus Biomasse und Böden sind vor allem die Objekte, die unter die Kategorie Siedlungsfreiflächen und Verkehr fallen interessant. Für die Entwicklung der organischen Substanz in mineralischen Böden von Siedlungsgebieten liegen keine Erkenntnisse vor. Daher wurde im zugrunde gelegten Ansatz davon ausgegangen, dass auch in Fällen, in denen der mineralische Boden nicht versiegelt wird, die Konversion in Siedlungsfläche zu keinen Veränderungen im Kohlenstoffvorrat der Böden führt (Tier 1). Für organische Böden in Siedlungsgebieten wird davon ausgegangen, dass sie entweder versiegelt sind oder "naturbelassen" und daher keine anthropogen verursachten Emissionen freigesetzt werden.

Daher werden unter Settlements nur Vorratsunterschiede in der Biomasse und organischen Böden nach Konversion berichtet. Tabelle 174 zeigt die ausgewiesenen Objektarten für die Kategorie Settlements, sowie die diesen Flächen durch Expert-Judgement zugewiesenen gewichteten Flächenanteile an Biomasse. Für Gehölze wurde der IPCC-Defaultwert von 63 t/ha zugrunde gelegt (IPCC 2003; 2006), für Gras der für den jeweiligen Kreis ausgewiesene Wert für Grünland. Da auf städtischen Grünflächen die Biomasseproduktion geringer ist als auf Wirtschaftsgrünland, wurden die Flächenanteile in der Kategorie Settlements entsprechend verringert. Die Ausweisung der Landnutzung und Landnutzungsänderung sowie die Zuweisung der entsprechenden Bodendaten folgte den in Kapitel 19.5.2 beschriebenen Algorithmen. Kohlenstoffemissionen im Zusammenhang mit toter organischer Substanz (Insbesondere Rasen- und Baumschnitt) wird, um Doppelzählungen zu vermeiden, nicht unter Settlements berichtet. Da in Deutschland diese Schnittreste in der Regel kompostiert werden, muss die Berichterstattung unter Abfall erfolgen.

Tabelle 174: Objektartenschlüssel, Objektart und gewichteter Biomasse – Flächenanteil zur Ausweisung von Subkategorien in der Landnutzungskategorie Settlements

| <b>Schlüssel</b> | <b>Objektart</b>                    | <b>Gehölz</b> | <b>Gras</b> |  |
|------------------|-------------------------------------|---------------|-------------|--|
| 2000             | <b>Siedlung</b>                     |               |             |  |
| 2100-2135        | Baulich geprägte Flächen            |               |             |  |
| 2201             | Sportanlage                         | 10 %          | 25 %        |  |
| 2202             | Freizeitanlage                      | 40 %          | 20 %        |  |
| 2213             | Friedhof                            | 40 %          | 10 %        |  |
| 2227             | Grünanlage                          | 50 %          | 20 %        |  |
| 2228             | Campingplatz                        | 30%           | 20 %        |  |
| $2300 - 2352$    | Bauwerke und sonstige Einrichtungen |               |             |  |
| 3000             | <b>Verkehr</b>                      |               |             |  |
| $3100 - 3205$    | Straßen- und Schienenverkehr        |               |             |  |
| 3301             | Flughafen                           |               | 50 %        |  |
| 3302             | Flugplatz                           |               | 70 %        |  |
| $3400 - 3543$    | Schiffsverkehr und Verkehrsbauten   |               |             |  |

## *7.6.5 Unsicherheiten und Zeitreihenkonsistenz (5. E)*

Für die Qualität der Aktivitätsdaten gelten bezüglich der Landnutzung und der Landnutzungsänderungen die Aussagen aus Kapitel 7.3.5. Da keine Daten zur Biomasse auf den einzelnen Flächen vorliegen, musste diese im Rahmen eines Expert-Judgement abgeschätzt werden; der Fehler für die hierfür zugrunde liegenden Defaultfaktoren liegt geschätzt bei 75 %. Auch die Kohlenstoffvorräte in der Biomasse werden anhand von Defaultfaktoren (Fehler 75 %) oder Erntewerten abgeschätzt.

Die Zeitreihenkonsistenz ist nur bezüglich der ATKIS®-Daten gesichert. Sonstige Werte werden nicht erhoben.

## *7.6.6 Quellenspezifische Qualitätssicherung/-kontrolle und Verifizierung (5. E)*

siehe Kapitel 7.3.6

## *7.6.7 Quellenspezifische Rückrechnungen (5. E)*

Siehe Kapitel 7.3.7

## *7.6.8 Geplante Verbesserungen, quellenspezifisch (5. E)*

Die geplanten, quellenspezifischen Verbesserungen sehen für diesen Sektor die Ermittlung von landesspezifischen Emissionsfaktoren für Stadt-, Siedlungs- und Verkehrswegegrün vor. Zu diesem Zwecke wurde eine Vorstudie in Auftrag gegeben. In diesem Projekt sollen Kohlenstoffvorräte und deren Veränderung in Stadtbäumen ermittelt werden (NIR 2013). (vergl. Kapitel 19.5.2.7).

# **7.7 Sonstiges Land (5.F)**

Im Jahre 2008 wurde in sonstigem Land  $5.227,8$  Gg  $CO<sub>2</sub>$  festgelegt. Dieser Wert setzt sich zusammen aus der Einbindung von 5.001,5 Gg  $CO<sub>2</sub>$  in die Biomasse, 255,2 Gg  $CO<sub>2</sub>$  in den Mineralboden sowie aus 32,99 Gg  $CO<sub>2</sub>$ -Emissionen aus organischen Böden. Die verstärkte Festlegung von  $CO<sub>2</sub>$  in anderem Land gegenüber den vorherigen Berichten ist methodisch bedingt (s. Kapitel 7.7.2).

Wie schon in Kapitel 7.6 erwähnt können im CRF-Reporter  $CO<sub>2</sub>$ -Emissionen & -Einbindungen nicht unter 5.F.1 eingetragen werden. Da Deutschland jedoch CO<sub>2</sub>-Einbindungen durch Biomasse aus *Other Land remaining Other Land* (5.F.1) ermittelt werden Flächen, Emissionen und Einbindungen dieser Quellgruppe unter 5.E.1 berichtet. Diese Wahl der Zuordnung passt noch am Besten zu den berichteten Flächen (Brachen und Schneisen (s. folgendes Kapitel). Unglücklich ist die gewählte Zuordnung für Gehölzflächen, die nicht unter Wald fallen, da sie definitiv zu keinem der existierenden LULUCF-Quellgruppen außer 5.F. zuzuordnen sind.

# *7.7.1 Beschreibung der Quellgruppe (5. F)*

Die Quellgruppe *Land converted to Other Land* (5.F.2) ist für CO<sub>2</sub>-Emissionen Hauptquellgruppen nach GPG-LULUCF (IPCC, 2003).

Unter Other Land muss über Kohlenstoffvorratsänderungen in Böden, Biomasse und toter organischer Substanz aller Landflächen berichtet werden, die unter keine der anderen Berichtskategorien fallen. Darunter fallen z.B. Geröllhalden, Gletscherflächen und freiliegender Boden. Im vorliegenden Bericht wurden darunter alle Flächen zusammengefasst, die nicht einer anderen Kategorie zuzuordnen waren. Da Gletscherflächen, Geröllhalden, Sandbänke usw. in der Regel vom Menschen nicht bewirtschaftet werden, somit Emissionen nicht berichtspflichtig sind, fallen für die Emissionsberechnung vor allem Konversionen zu vegetationslosen Flächen, Brachen, Schneisen und Gehölzflächen (s. Kapitel 7.7.2) ins Gewicht.

## *7.7.2 Informationen zu den für die Ermittlung der Landflächen gewählten Ansätzen und zu den verwendeten Landnutzungs-Datenbanken (5.F)*

Siehe Kapitel 7.3.2.

## *7.7.3 Definitionen von Landnutzung, Klassifizierungssysteme und ihre Widerspiegelung in den LULUCF-Kategorien (5.F)*

Folgende im ATKIS® ausgewiesenen Objektarten werden im deutschen Berichtssystem LULUCF nun der Kategorie "Other Land" zugeordnet: "Fläche z.Z. unbestimmbar" (Ob.-Nr. 4199), "vegetationslose Fläche" (Ob.-Nr. 4120), "Brache" (4110), "Schneise" (4198) und "Gehölze" (Ob.-Nr. 4108). Identifizierung und Zuordnung der Flächen erfolgte nach den in Kapitel 19.5.2 beschriebenen Algorithmen.

Vergl. auch Kapitel 7.3.3.

# *7.7.4 Methodische Aspekte (5. F)*

Die Landnutzungskategorien Forestland und Other Land wurden für die Berichterstattung neu strukturiert. Dies wurde nötig, da im Rahmen der erstmals durchgeführten Kyoto-Berichterstattung das ATKIS® an die Walddefinition der BWI angeglichen werden musste. Die Objektart "Gehölze" (B-DLM Objektart 4108), die bisher unter Wald berichtet wurde, findet sich nun unter "Other Land". Aufgrund Zeit- und Kapazitätenmangels, konnte diese Umstellung noch nicht für den Zeitraum 1990 – 2007 rückgerechnet werden, so dass in allen Landnutzungs- und Landnutzungsänderungskategorien an denen "Forest Land" und "Other Land" beteiligt sind, gegenüber den Vorjahren Verschiebungen auftreten, dahingehend, dass die Werte, die im Zusammenhang mit "Forest Land" stehen, geringer, die, die im Zusammenhang mit "Other Land" stehen, größer werden. Diese Inkonsistenz hat jedoch keine Auswirkungen auf das Gesamtergebnis.

Für Emissionen aus dem mineralischen Boden wurden die Prinzipien aus Kapitel 19.5.2.3 zugrunde gelegt.

Im Falle von organischen Böden wurde davon ausgegangen, dass Böden, die durch Landnutzungsänderung in die o.a. Objektarten fallen, vorher anthropogen beeinflusst, zumindest drainiert wurden. Daher wurde für die CO2-Emissionen solcher Flächen nach der Konversion zu Other Land der Emissionsfaktor für Grünland unterstellt.

Die Biomasse der Objektarten 4199 und 4110 wurde mit 50 % Graslandbewuchs und 63 t/ha Gehölz festgelegt.

## *7.7.5 Unsicherheiten und Zeitreihenkonsistenz (5. F)*

siehe Kapitel 7.3.5. Die Zeitreihenkonsistenz zu den Vorjahren ist unterbrochen, da aufgrund mangelnder Zeit und Kapazitäten noch keine Rückrechnung für die vorherigen Jahre mit der neuen Objektartenzuordnung erfolgen konnte.

## *7.7.6 Quellenspezifische Qualitätssicherung/-kontrolle und Verifizierung (5. F)*

Siehe Kapitel 7.3.6.

## *7.7.7 Quellenspezifische Rückrechnungen (5. F)*

Siehe Kapitel 7.3.7

## *7.7.8 Geplante Verbesserungen, quellenspezifisch (5. F)*

Für Brachen und Gehölze, werden die neu ermittelten Emissionsfaktoren der in Kapitel 19.5.2.7 aufgeführten Vorstudie zur Anwendung kommen. Abgesehen davon wird mit dem nächsten Bericht die Rückrechnung bezüglich der Kategorienänderung für alle Jahre von 1990 – 2007 nachgereicht.

Wenn zukünftige Versionen des CRF-Reporters es erlauben,  $CO<sub>2</sub>$ -Emissionen & -Einbindungen unter 5.F.1 einzutragen werden diese wieder an dieser Stelle berichtet statt wie dieses Jahr ersatzweise unter 5.E.1 (s. Kapitel 7.6).

Darüber hinaus sind derzeit keine Verbesserungen geplant.

# **7.8 Andere Bereiche (5.G)**

Die folgenden Emissionen werden unter 5.G berichtet:

- Lachgas-Emissionen, die mit Landnutzungsänderungen zu Ackerland durch Störungen verbunden sind, da der CRF-Reporter für die Unterkategorie 5.B.2.4 Settlement converted to Cropland keine N<sub>2</sub>O-Emissionen vorsieht.
- CO<sub>2</sub>-Emissionen aus der Kalkdüngung von Wäldern, da im CRF-Reporter nur landwirtschaftliche Kalkdüngung berichtet werden kann.

• CO<sub>2</sub>-Emissionen aus der Anwendung von Harnstoffdünger auf Ackerland. Diese Emissionen wären unter der Quellgruppe 4 zu berichten, da jedoch die IPCC 1996 Revised Guidelines keine Emissionen aus der Anwendung von Harnstoffdünger vorsehen können diese auch nicht im CRF-Reporter dort berichtet werden. Da Quellgruppe 4 jedoch größtenteils nach den IPCC Guidelines 2006 berichtet wird und dort eine Methode zur Erfassung dieser CO<sub>2</sub>-Emissionen vorhanden ist, wird diese angewendet und die Emissionen hier berichtet.

# **8 ABFALL UND ABWASSER (CRF SEKTOR 6)**

# **8.1 Übersicht (CRF Sektor 6)**

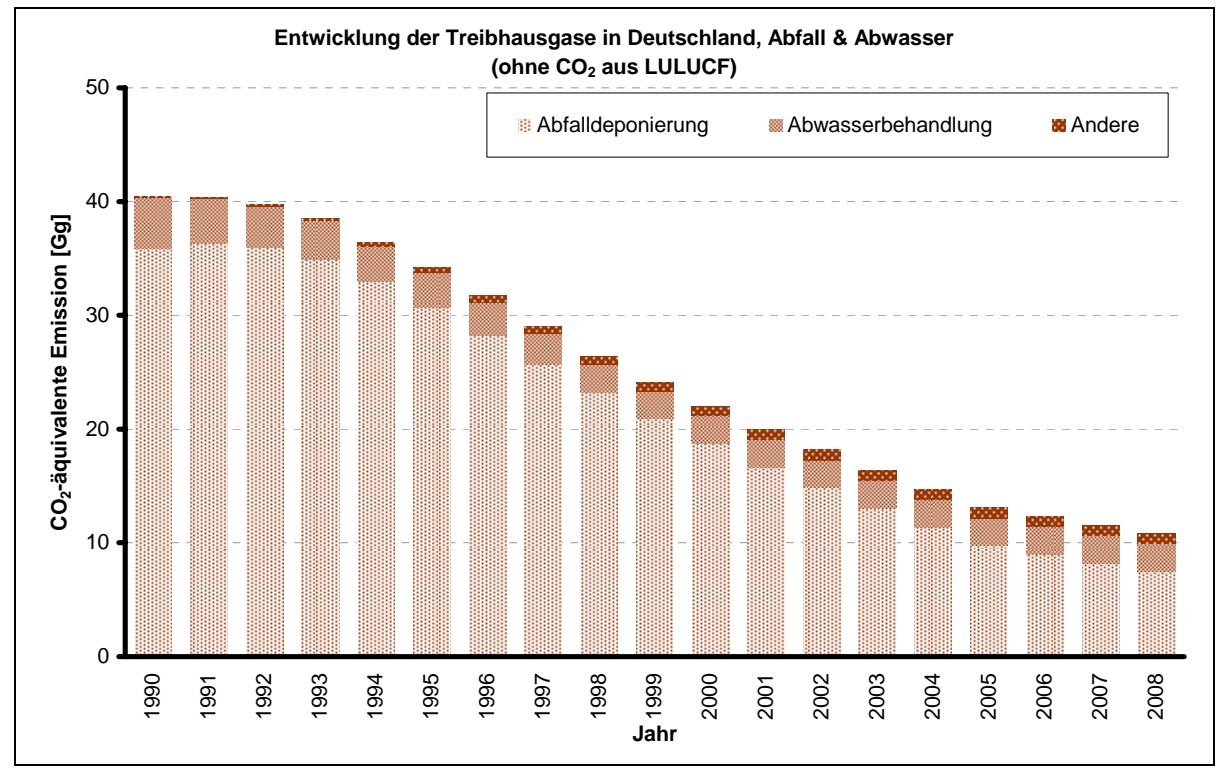

Abbildung 30: Übersicht über die Treibhausgas-Emissionen des CRF-Sektors 6

# **8.2 Abfalldeponie (6.A)**

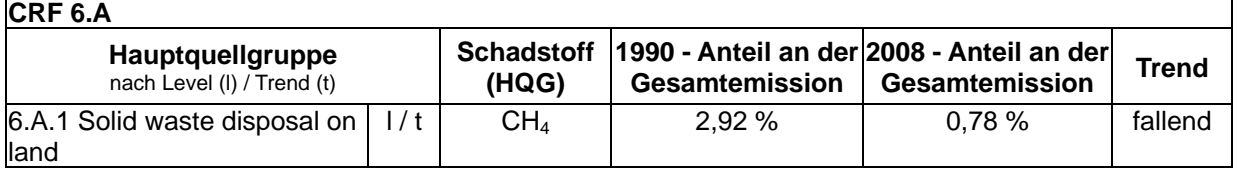

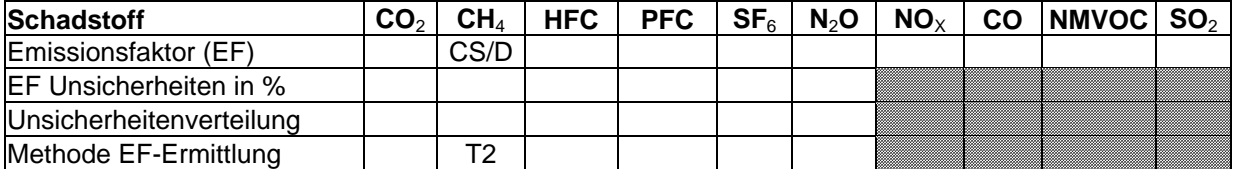

Die Quellgruppe *Abfalldeponie* ist für CH4-Emissionen eine Hauptquellgruppe nach der Emissionshöhe und dem Trend.

Für die deutsche Emissionsberichterstattung unter CRF 6.A ist nur die geordnete Deponierung (6.A.1) von Relevanz. Die so genannte wilde Deponierung (CRF 6.A.2) ist in Deutschland gesetzlich verboten.

Nachdem andere Abfallbehandlungsmethoden für biologisch abbaubare Anteile des Mülls zunehmend an Bedeutung gewinnen, werden seit 2004 die Emissionen aus der Kompostierung und der Mechanisch-Biologischen Abfallbehandlung (MBA) berichtet. Diese werden unter der Kategorie 6.D Andere berichtet.

Der Quellgruppe 6.A Festmülldeponierung an Land sind im ZSE der deponierte Hausmüll und Klärschlamm zugeordnet.

## *8.2.1 Geordnete Deponierung – Deponierung von Siedlungsabfällen (6.A.1)*

#### **8.2.1.1 Beschreibung der Quellgruppe (6.A.1)**

In der Zeit seit 1990 und auch schon davor wurden in der Abfallwirtschaft in Deutschland eine Reihe von gesetzlichen Regelungen erlassen und organisatorische Maßnahmen in die Wege geleitet, welche die Entwicklung der Emissionen aus der Abfalldeponierung stark beeinflusst haben. Hierzu gehören die verstärkte Sammlung von Bioabfällen aus Haushalten und Gewerbe, die verstärkte Sammlung von anderen Wertstoffen wie Glas, Papier/Pappe, Metalle und Kunststoffe und die getrennte Sammlung von Verpackungen und deren Verwertung. Daneben wurde die Verbrennung von Siedlungsabfällen ausgeweitet sowie die mechanisch-biologische Behandlung von Restabfällen eingeführt. Diese Maßnahmen hatten zur Folge, dass sich die Menge der deponierten Siedlungsabfälle von 1990 bis 2006 nahezu auf Null reduziert hat (siehe Abbildung 31 Aus der Abbildung wird deutlich, dass in Deutschland heute mehr als die Hälfte der anfallenden Siedlungsabfälle getrennt gesammelt und stofflich verwertet wird (getrennte Wertstoffe und Bioabfallsammlung). Offizielle statistische Daten (*STATISTISCHES BUNDESAMT* Fachserie 19, Reihe 1 Abfallentsorgung 2007 vom 07. Juli 2009) existieren bis zum Jahr 2007. Diese Zahlen wurden für das Jahr 2008 linear fortgeschrieben. Dies gilt auch für die Quellgruppe 6.D.

In der Bundesrepublik Deutschland wurden im Jahre 2004 etwa 330 Deponien für Siedlungsabfall betrieben. Strenge rechtliche Anforderungen verlangen bereits zu diesem Zeitpunkt technische Einrichtungen zur Fassung und Behandlung des Deponiegases und gewährleisteten eine weitgehende Minderung der Methanemissionen dieser Anlagen. Durch die neuen, weitergehenden Anforderungen der Abfallablagerungs- und der Deponieverordnung wurden im Juni 2005 mehr als die Hälfte der Deponien geschlossen, so dass gegenwärtig nur noch etwa 150 Siedlungsabfalldeponien betrieben werden. Seit Juni 2005 ist die Deponierung von biologisch abbaubaren Abfällen nicht mehr zugelassen. Mit anderen Worten eine Deponierung von Abfällen mit signifikanter Methanbildung ist seit Juni 2005 nicht mehr möglich. Zur Einhaltung dieser Anforderungen ist eine Vorbehandlung der Siedlungsabfälle durch thermische oder mechanisch-biologischen Verfahren erforderlich. Mit dem Abklingen der Deponiegasbildung älterer Ablagerungen werden sich die Methanemissionen aus Deponien nochmals sehr weitgehend mindern, so dass für das Jahr 2012 weniger als 10 % der Methanemissionen des Jahres 1990 prognostiziert werden.

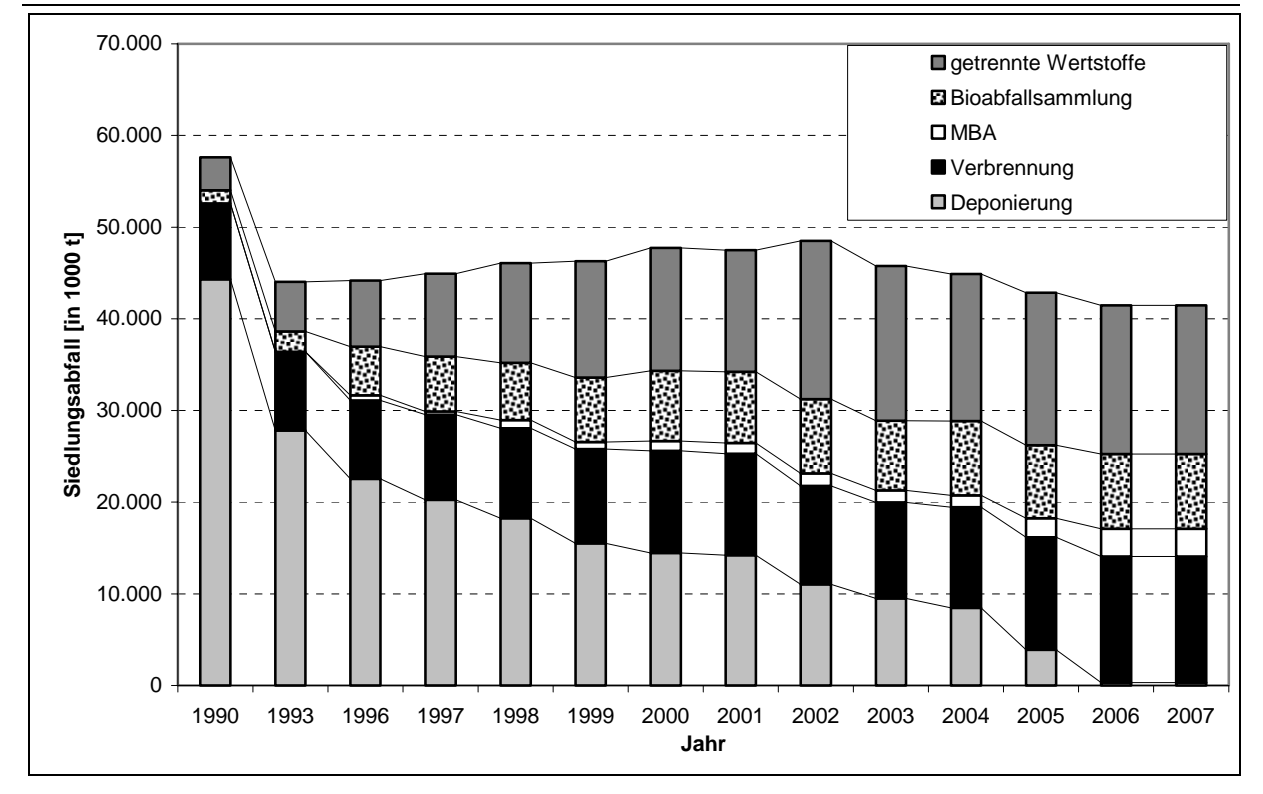

Abbildung 31: Die Veränderung der Entsorgungspfade des Hausmülls zwischen 1990 und 2007 mit Zwischenjahren

Mit der Minderung der Methanemissionen aus Deponien von 1,7 Mio. Mg im Jahr 1990 auf unter 0,4 Mio. Mg im Jahr 2007 leistete die Abfallwirtschaft in Deutschland einen bedeutenden Beitrag zum Klimaschutz. Diese rückläufigen Methanemissionen der Quellgruppe 6.A.1 entsprechen 27 Mio. Jahrestonnen  $CO<sub>2</sub>$ -Äquivalente und damit einer Minderung der gesamten Treibhausgasemissionen Deutschlands um ca. 3 %. Die Erfahrungen der deutschen Abfallwirtschaft zeigen, dass die Reduktion der abgelagerten Mengen biologisch abbaubarer Abfälle deutlich höhere Beiträge zum Klimaschutz erbringen kann als Fassung und Behandlung des Deponiegases

### **8.2.1.2 Methodische Aspekte (6.A.1)**

In den *Revised 1996 IPCC Guidelines for National Greenhouse Gas Inventories* (IPCC 1996b) werden zwei Methoden zur Bestimmung von Methanemissionen auf Abfalldeponien vorgegeben, die sog. Default Methode (Tier 1) "Massenbilanz-Ansatz" und die "First Order Decay Methode" (kurz: FOD-Methode bzw. Tier 2). Während bei der Default Methode davon ausgegangen wird, dass Methan sich vollständig in dem Jahr bildet, in dem der Abfall deponiert wird, bildet die FOD-Methode durch den kinetischen Ansatz die realitätsnahe zeitliche Entwicklung der Methanbildung über mehrere Jahre ab.

Die Tier 1 Methode ist aus mehreren Gründen für die Bestimmung der Emissionen in Deutschland unzureichend:

IPCC *Good Practice Guidance* (IPCC, 2000) gibt vor, dass die First Order Decay Methode angewandt werden sollte, wenn die Quellgruppe 6.A eine Hauptquellgruppe darstellt. Derzeit ist in Deutschland diese Quellgruppe hinsichtlich der Emissionshöhe und dem Trend eine Hauptquellgruppe.

Die Default Methode führt insbesondere dann zu einer Unterschätzung der Emissionen, wenn die deponierten Abfallmengen rückläufig sind, was in Deutschland der Fall ist. Daher wurden die CH<sub>4</sub> -Emissionen im Folgenden mit der FOD-Methode (Tier 2) berechnet.

Im Folgenden wird die FOD-Methode zur Bestimmung der Methanerzeugung auf Deponien und die verwendeten Parameter näher erläutert. Die FOD-Methode wird nach Gleichung 28 berechnet:72

Gleichung 28 *(IPCC Guidelines, Gleichung 5.1)*:

$$
CH_4 \text{ } erzeugt \text{ } im \text{ } Jahr \text{ } t \text{ } (Gg / Jahr) = \sum_{x} [(A * k * MSW_T(x) * MSW_F(x) * L_0(x) * e^{-k(t-x)}]
$$
\n
$$
mit : L_0(GgCH_4 / kgAbfall) = MCF * DOC * DOC_F * F * 16/12
$$
\n
$$
für \text{ } x = \text{ }erstes \text{ } Jahr \text{ } bis \text{ } t
$$

mit:

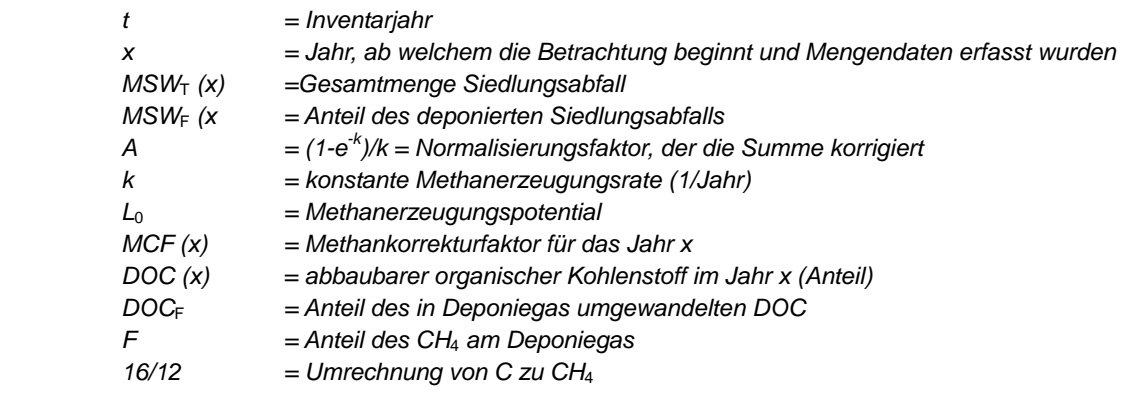

Es wurde ein Multi-Phasen-Modell verwendet, das für die einzelnen Abfallfraktionen nach Gleichung 28 mit verschiedenen Halbwertszeiten rechnet und anschließend summiert.

Für das Endergebnis der CH4-Emissionen wird dann das erfasste und abgefackelte oder energetisch genutzte Methan abgezogen, außerdem wird ein Korrekturfaktor angewandt, der die Oxidierung des Methans in den Deckschichten der Deponien berücksichtigt, wie Gleichung 29 widerspiegelt:

Gleichung 29 *(IPCC Guidelines, Gleichung 5.1)*:

CH<sub>4</sub> emittiert in Jahr t (Gg/Jahr) = (CH<sub>4</sub> erzeugt in Jahr t – R(t))  $\bullet$  (1- OX) Wobei:

 $R(t) = CH<sub>4</sub>$ -Erfassung im Jahr t  $OX = Oxidationsfaktor (Anteil)$ 

Sowohl für Tier 1 als auch Tier 2 müssen die Mengen an Siedlungsabfall ( $MSW<sub>T</sub>$ ) sowie der Anteil des deponierten Siedlungsabfalls ( $MSW<sub>F</sub>$ ) bestimmt werden, für Tier 2 muss das Aufkommen an Siedlungsabfall für die letzten Dekaden ermittelt werden. Der deponierte Siedlungsabfall soll nach IPCC Good Practice Guidance (2000) differenziert nach Abfallarten abgeschätzt werden, da im Weiteren berücksichtigt werden muss, dass die einzelnen Abfallarten unterschiedliche DOC aufweisen.

<sup>72</sup> Eine ausführliche Beschreibung der FOD-Methode und ihrer Parameter ist zu finden in den Revised 1996 IPCC Guidelines for National Greenhouse Gas Inventories im Greenhouse Gas Inventory Reference Manual, kurz: IPCC Guidelines, (IPCC 1996b) sowie in den IPCC Good Practice Guidance and Uncertainty Management in National Greenhouse Gas Inventories, kurz: Good Practice Guidance, (IPCC 2000).

#### *8.2.1.2.1 Deponierte Abfallmengen*

Das FOD-Modell berechnet die Emissionen aus dem Siedlungsabfall, dem Industrieabfall und dem deponierten Klärschlamm.

Das Aufkommen an deponierten Siedlungsabfällen (Haus- und Gewerbemüll) werden den Statistiken des Statistischen Bundesamtes entnommen, die auf jährlichen Erhebungen der Art, Herkunft und Verbleib der Abfälle und auf zweijährigen Erhebungen bestimmter Ausstattungsmerkmale der befragten Abfallanlagen beruhen. Die Abfallablagerungen nach dem 1. Juni 2005 dürfen keine biologisch abbaubaren Bestandteile mehr enthalten und tragen daher auch nicht mehr zur Deponiegasbildung bei. Bei der Berechnung der Methanemissionen aus Deponien werden daher nur die Abfallablagerungen bis zu diesem Datum betrachtet. Die Erhebungen der deponierten Mengen an Siedlungsabfällen in den alten Bundesländern begannen auf Grundlage des Umweltstatistikgesetzes von 1974 im Jahr 1975. Die Abfallmengen für den Zeitraum von 1950 bis 1975 wurden auf Grundlage der Bevölkerungsdaten extrapoliert.

Für die neuen Bundesländer liegen für die Jahre 1990 und 1993 nach Bundesländern differenzierte Daten zu den deponierten Siedlungsabfallmengen vor. Für die 80er Jahre der DDR hat LALE (2000) Daten vorgelegt, die Aufschluss über die deponierten Abfallmengen pro Kopf, die Abfallzusammensetzung, die Deponietypen und die Art der Ablagerung gibt. Die deponierten Abfallmengen pro Kopf lagen mit 190 kg/Person in der ehemaligen DDR deutlich niedriger als in den alten Bundesländern (330 kg/Person, Jahr). Dies hängt mit einem hohen Verwertungsgrad der Abfälle in der ehemaligen DDR zusammen. 1990, im Jahr der Wiedervereinigung, stiegen die deponierten Abfallmengen in den neuen Bundesländern sehr stark und die Pro-Kopf-Mengen lagen sogar über den alten Bundesländern, weil in diesem Jahr einerseits die bestehenden Verwertungssysteme zusammenbrachen, andererseits eine Flut neuer Produkte verfügbar war, die zu hohen Ersatzkäufen und zu einer stark erhöhten Menge an Verpackungsabfällen führte. Nach 1990 nähern sich dann die Abfallmengen pro Person in beiden Teilen Deutschlands langsam an. Die nicht verwerteten Abfallmengen wurden in der ehemaligen DDR vollständig deponiert.

Seit 1996 veröffentlicht das Statistische Bundesamt differenzierte Daten zur Abfalldeponierung in der Industrie. Im Inventar werden die deponierten Abfallmengen aus folgenden Industriebranchen berücksichtigt:

- Abfälle aus der Landwirtschaft, Gartenbau, Forstwirtschaft, Fischerei und der Verarbeitung von Nahrungsmitteln
- Abfälle aus der Holzverarbeitung
- Abfälle aus der Herstellung von Zellstoff, Papier und Karton
- Abfälle aus der Textilindustrie
- Verpackungsabfälle
- Die Holzanteile aus Bau- und Abbruchabfällen (Daten seit 1975)

Die deponierten Abfallmengen aus der Industrie zwischen 1975 und 1996 wurden auf Basis der gesamten deponierten Abfallmengen abgeleitet. Die Gesamtmengen umfassen die Industrieabfälle, weisen diese allerdings nicht gesondert aus. Extrapolationen zwischen Abfallaufkommen und Produktionsdaten der betroffenen Sektoren für den Zeitraum 1996 bis 2002 ergaben keine befriedigenden statistischen Zusammenhänge. Während die Produktionsdaten steigen, sank das Abfallaufkommen teilweise deutlich, weil Veränderungen in den Produktionsprozessen stattfanden. Aufgrund des fehlenden statistischen Zusammenhanges wurden die deponierten Abfallmengen zwischen 1950 und 1975 konstant gehalten. Auf die Emissionen des Basisjahres wirken sich Veränderungen der Annahmen zu den industriellen Abfällen im Zeitraum 1950 bis 1970 nur sehr marginal aus.

Daten zur Deponierung von Klärschlämmen aus der öffentlichen und industriellen Abwasserentsorgung liegen seit 1975 für die alten Bundesländer vor und wurden für den Zeitraum vor 1975 über die Bevölkerungsdaten (öffentliche Abwasserentsorgung) bzw. der Annahme von konstanten Klärschlamm-Mengen (Industrieabfälle) extrapoliert. Auch hier haben veränderte Annahmen zu den industriellen Mengen für den Zeitraum 1950-1970 nur einen geringen Einfluss auf die Emissionen des Basisjahrs, weil die Abbaurate des Klärschlamms auf Deponieren durch eine kurze Halbwertszeit von 4 Jahren gekennzeichnet ist.

### *8.2.1.2.2 Abfallzusammensetzung*

Für die Inventarberechnungen wurden zahlreiche Studien zur Abfallzusammensetzung ausgewertet, um die Abfallfraktionen im historischen Verlauf zu bestimmen. In den Jahren 1980 und 1985 wurde die Abfallzusammensetzung für das gesamte Gebiet der ehemaligen Bundesrepublik ermittelt (UBA 1983, 1986). Für den nachfolgenden Zeitraum gibt es eine sehr große Zahl an einzelne Studien einzelner Städte, Landkreise oder Bundesländer, die teilweise bereits in übergreifenden Studien ausgewertet und zusammengefasst wurden. Aus diesen Angaben wurden Zeitreihen der Abfallzusammensetzung zwischen 1980 und 2005 bestimmt (siehe Abbildung 32 und Abbildung 33). Eine solche Auswertung vorhandener Studien wurde sowohl für Hausmüll, als auch für hausmüllähnliche Gewerbeabfälle und für Sperrmüll durchgeführt, die in den nationalen Statistiken getrennt ausgewiesen werden. Für die Abfallzusammensetzung der neuen Bundesländer wurden die Angaben aus LALE (2000) für die 80er Jahre der ehemaligen DDR übernommen (Zusammensetzung des Hausmülls: 28 % Vegetabilien, 14 % Papier/Pappe, 2.3 % Holz, Gummi, Verbundstoffe, 3 % Textilien; der Hausmüll machte aber nur 16 % der gesamten deponierten Abfallmengen aus). Die deponierten Siedlungsabfälle in der ehemaligen DDR sind durch einen geringeren Anteil an biologisch abbaubaren Materialien und durch hohe anorganische Fraktionen (vor allem Asche aus dem Hausbrand) charakterisiert. Nahrungsmittelabfälle wurden gesammelt und als Futtermittel verwertet, deren Verfügbarkeit während bestimmter Zeiträume knapp war. Papier wurde gesammelt und war ebenfalls eine knappe Ressource. Holz und Papier wurden häufig in Öfen zu Heiz- und Kochzwecken verfeuert. Das SERO-Verwertungssystem erfasste effizient den relativ geringen Anteil an Kunststoffverpackungen, Glas gab es in Pfandsystemen bzw. wurde ebenfalls gesammelt. Insgesamt war die Ökonomie der ehemaligen DDR vor allem durch die Knappheit von Ressourcen gekennzeichnet, was zu einer effizienten Abfallverwertung führte. Die deponierten Abfallmengen der Haushalte bestanden zu großen Anteilen aus Asche aus dem Hausbrand.

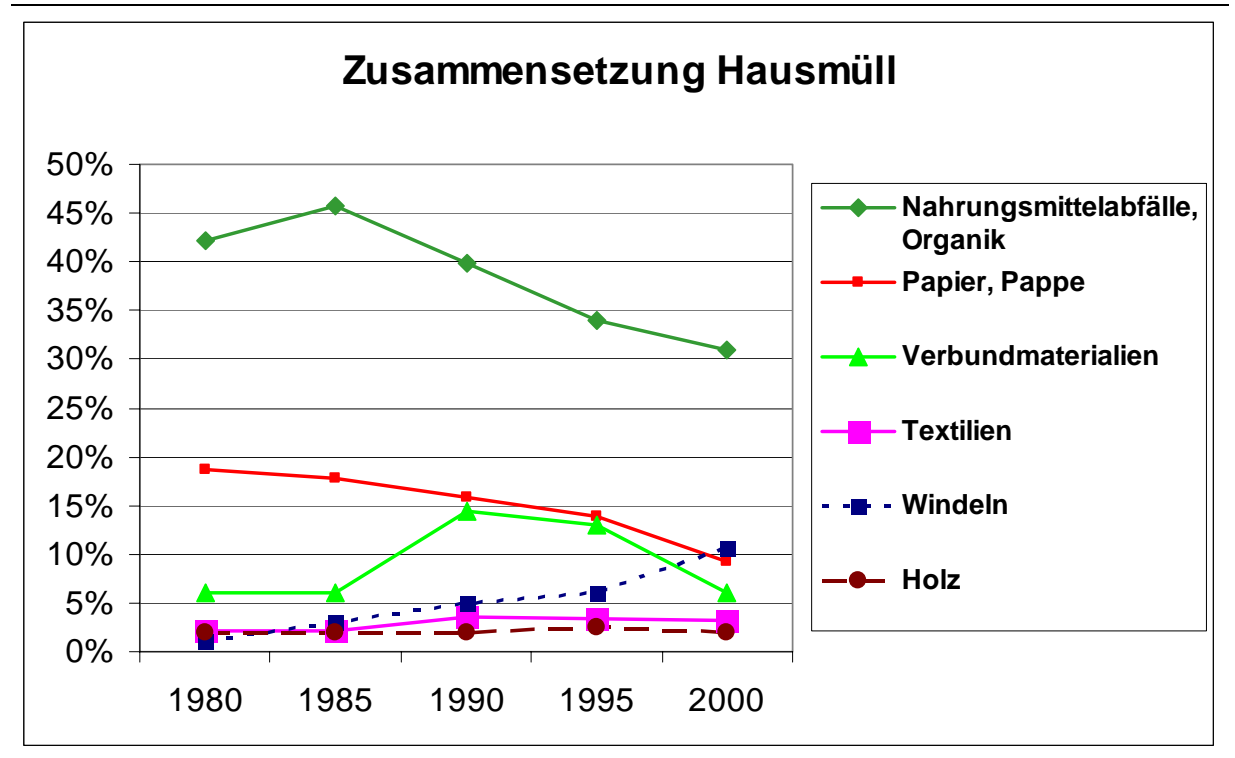

Abbildung 32: Trend in der Zusammensetzung des Hausmülls (ABL) zwischen 1980 und 2000

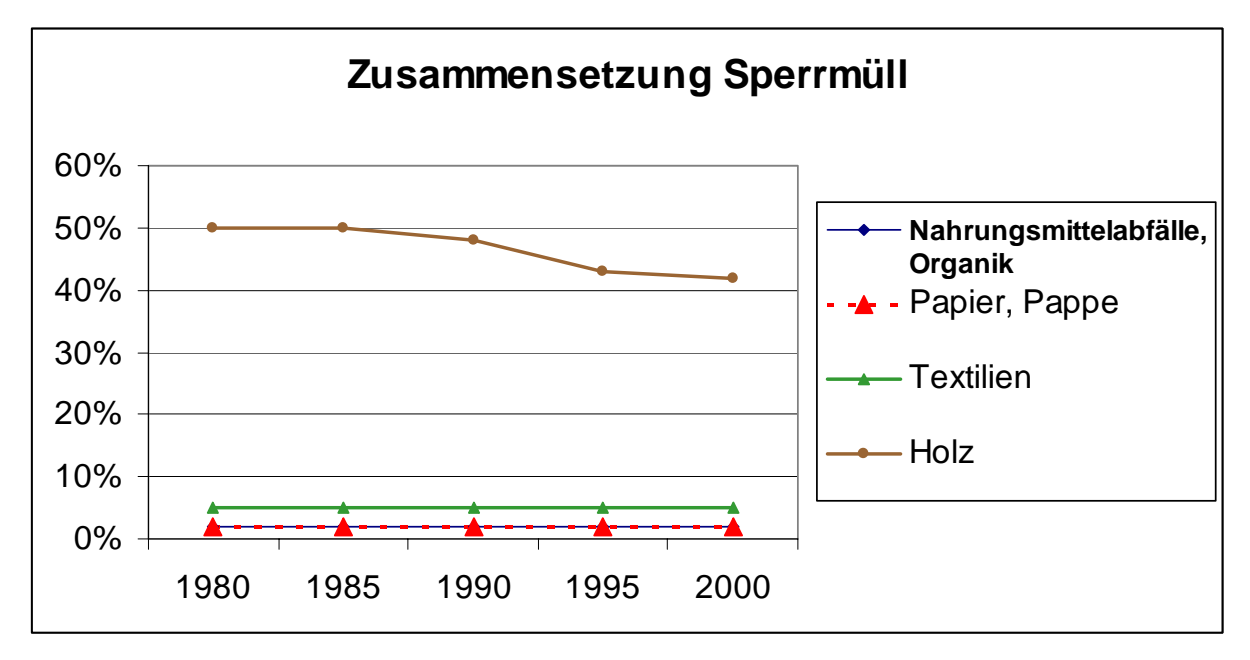

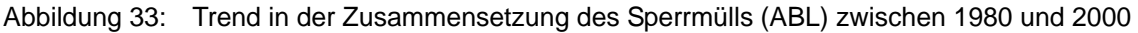

## *8.2.1.2.3 F (Methankorrekturfaktor)*

Abfälle wurden bis zur Schaffung des ersten Abfallgesetzes 1972 zumeist auf ungeordnete Deponien gebracht, die nach 1972 geschlossen wurden. Nach 1972 wurden die Abfälle auf geordnete Deponien verbracht. Für den MCF wurde daher für die ABL der Default-Wert von 0.6 für "nicht zugeordnete Deponien" angenommen, nach 1972 ein MCF von 1.

Für das Gebiet der ehemaligen DDR liegt eine Erhebung aus dem Jahre 1989 vor, nach der 120 geordnete Deponien, ca. 1000 kontrollierte Ablagerungen und ca. 10,000 wilde Müllkippen erfasst wurden (MNUW, 1990). Von den rund 13.000 Anlagerungsstandorten

waren 11.000 für Hausmüll und 2.000 für industrielle Abfälle, letztere waren überwiegend betriebseigene Anlagen (BMU, 1990: S. 28). Für das Gebiet der ehemaligen DDR wurde daher für den Zeitraum von 1970 bis 1990 ein MCF von 0.6 (Default für nicht zugeordnete Deponien) angenommen. Mit der Wiedervereinigung wurde das bundesdeutsche Abfallgesetz auf die Gebiete der NBL ausgedehnt und Übergangsregelungen stellten sicher, dass sowohl stillgelegte als auch in Betrieb befindliche Anlagen, in denen Abfälle erzeugt oder entsorgt wurden bzw. werden, erfasst wurden und dass erforderliche Sanierungsmaßnahmen eingeleitet wurden. (BMU, 1990: S. 46) Wilde Mülldeponien wurden 1990 geschlossen, weiter zu betreibende Anlagen wurden gesichert, saniert und nach Standard des bundesdeutschen Abfallrechtes ausgebaut sowie neue Standorte für neu zu errichtende Anlagen gesucht. Ab dem Jahr 1990 erfasst das Statistische Bundesamt beide Gebietsteile. Für die Berechnung wird nach 1990 ein MCF von 1 für das gesamte Bundesgebiet angenommen.

### *8.2.1.2.4 DOC*

Für DOC, den Anteil des abbaubaren organischen Kohlenstoffs im Abfall, wurden bis 2005 nationale Daten sowie Default-Faktoren des IPCC verwendet. Eine Übersicht über die verwendeten DOC-Werte ist in folgender Tabelle 175 enthalten. Für Abfälle die nach dem 1. Juni 2005 (Verbot der Ablagerung biologisch abbaubarer Abfälle) abgelagert wurden wird ein DOC von 0 % angenommen.

| <b>Fraktion</b>         | <b>DOC</b> | <b>Quelle</b>                                |
|-------------------------|------------|----------------------------------------------|
| Organik                 | 18%        | Verschiedene nationale Studien weisen höhere |
|                         |            | DOC- Gehalte als der IPCC default aus        |
| Garten- und Parkabfälle | <b>20%</b> | Nationaler Wert                              |
| Papier und Pappe        | 40%        | <b>IPCC Default</b>                          |
| Holz und Stroh          | 43%        | Nationaler Wert liegt etwas höher als IPCC   |
|                         |            | default                                      |
| <b>Textilien</b>        | 24%        | Nationaler Wert                              |
| <b>Windeln</b>          | 24%        | Nationaler Wert                              |
| Verbundstoffe           | 10%        | Nationaler Wert                              |
| Klärschlamm             | 50%        | IPCC default für Klärschlamm bezogen auf     |
|                         |            | Trockenmasse                                 |

Tabelle 175: Verwendete DOC-Werte

## 8.2.1.2.5 DOC<sub>F</sub>

DOCF, der Anteil des in Deponiegas umwandelbaren DOC, wird für Siedlungsabfall mit 50 % angenommen, was auf einer nationalen Studie (RETTENBERGER et al, 1997: S. 277) basiert. Dieser Wert liegt im Rahmen der IPCC Defaults von 0.5-0.6.

### *8.2.1.2.6 F = Anteil des CH4 am Deponiegas*

Für F wird 50%, der Mittelwert aus der Bandbreite des IPCC Default-Wertes, angenommen. Dieser Wert wurde auch durch ein nationales Forschungsvorhaben bestätigt (UBA, 1993).

### *8.2.1.2.7 Halbwertszeit*

Das Berechnungsmodell ist ein Multi-Phasen-Modell, das die unterschiedlichen Halbwertszeiten der verschiedenen Abfallfraktionen berücksichtigt. Tabelle 176 dokumentiert die verwendeten Halbwertszeiten für die Abfallfraktionen.

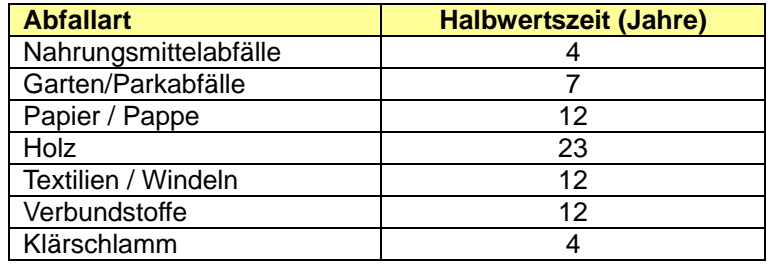

Tabelle 176: Halbwertszeiten der Abfallfraktionen

#### *8.2.1.2.8 Deponiegasnutzung*

Mit der TA Siedlungsabfall von 1993 $^{73}$  wurde die Gasfassung auf den Siedlungsabfalldeponien Teil der Genehmigungsvoraussetzung. Die Deponiergaserfassung begann in den 80er Jahren (MELCHIOR 2002), Melchior (2000) berichtet von einer Gaserfassung von 35 % für diesen Zeitraum. Es liegen derzeit noch keine detaillierten Monitoring-Ergebnisse der Gasnutzung der einzelnen Deponien auf Bundesebene vor. Die Anlagenbetreiber müssen lediglich den Genehmigungsbehörden der Bundesländer Bericht erstatten. In der Neufassung des Umweltstatistikgesetztes in 2005 wurde verankert, dass das Statistische Bundesamt künftig die Deponiegaserfassung in seinen Umfragen berücksichtigt und veröffentlicht, d.h. für zukünftige Jahre kann dieser Parameter durch Daten der einzelnen Anlagen ersetzt werden. Es liegen Daten zur Gaserfassung für 1993 vor, wo 35 % der Deponien an eine Gaserfassung angeschlossen (UBA, 1994). Die Erfassung begann prinzipiell erst in den 80er Jahren. Für 2004 wurde davon ausgegangen, dass bei 95% der Deponien das Deponiegas erfasst wird und die Erfassung eine Effizienz von 60% hatte, für 1990 wurde eine Effizienz von 45 % angenommen. Anhand dieser Eckdaten wurden die CH4-Mengen berechnet, die aufgrund der Gasnutzung von der Methanerzeugung abgezogen werden müssen.

Die energetische Deponiegasnutzung wird im Energiesektor erfasst und berichtet. Eine grobe Umrechnung der hier getroffenen Annahmen in Energiedaten und ein Vergleich mit verschiedenen Datenquellen zur energetischen Deponiegasnutzung zeigte, dass die gewählte Methode zu konservativen Ergebnissen führt und sich aus den Veröffentlichungen zum Stand der Nutzung erneuerbarer Energiequellen eine höhere Deponiegasnutzung ergibt als die Gasmengen, die für die jüngeren Jahre in Kategorie 6.A berücksichtigt werden. Allerdings beruhen auch die Daten der Energiestatistiken nicht auf Daten aller Anlagenbetreiber.

#### *8.2.1.2.9 Oxidationsfaktor*

Für den Faktor zur Bestimmung des Anteils an CH4, der in der Deponiedeckschicht oxidiert wird, wurde der IPCC-Default-Wert von 0.1 für die gesamte Zeitreihe angenommen. In den frühen 90er Jahren ist zwar einerseits ein höherer Anteil an ungeordneten Deponien aus der ehemaligen DDR zu erwarten, aus einem Forschungsprojekt wurden jedoch für die Deponien der ehemaligen DDR ein nur geringes CH4 -Bildungspotential nachgewiesen, so dass für diesen Zeitraum ebenfalls der Faktor 0,1 verwendet wurde (BMBF, 1997).

<sup>73</sup> 73 Technische Anleitung zur Verwertung, Behandlung und sonstigen Entsorgung von >Siedlungsabfälle (Dritte Allgemeine Verwaltungsvorschrift zum Abfallgesetz) vom 14. Mai 1993

#### **8.2.1.3 Unsicherheiten und Zeitreihenkonsistenz (6.A.1)**

Die Unsicherheiten der Methode wurden für den NIR 2006 erstmals abgeschätzt. Die Ergebnisse dieser Expertenschätzung sind im Anhang, Kapitel 19.6.1.1 dargestellt.

Über den langen Zeitraum von dreißig Jahren der Aktivitätsdaten entstehen zwangsläufig Inkonsistenzen der Zeitreihen, da im Laufe der Zeit mehrfach die Abfallkategorien und die Art der Befragung verändert wurde, da die Gesetzgebung und die Abfallstatistik weiterentwickelt wurden. In Deutschland ergeben sich besondere Probleme vor allem durch die deutsche Wiedervereinigung und die Zusammenführung zweier verschiedener Wirtschafts- und statistischer Systeme. Daher mussten mit erheblichem Aufwand die Konsistenz der Daten und die Zuordnung zu den berichteten Kategorien überprüft werden, um einen möglichst konsistenten Zeitverlauf zu erhalten.

#### **8.2.1.4 Quellenspezifische Qualitätssicherung/ -kontrolle und Verifizierung (6.A.1)**

Eine Qualitätskontrolle (nach Tier 1 & 2) und Qualitätssicherung, die den Anforderungen des QSE-Handbuchs bzw. dessen mitgeltenden Unterlagen entsprechen, wurden durchgeführt.

Die gewählten Parameter wurden mit den Daten anderer Staaten verglichen.

Für die Deponiegasnutzung wurden verschiedene nationale Datenquellen verglichen und ein konsistenter, konservativer Ansatz gewählt.

Bei der Dateneingabe wurde die korrekte Eingabe unter anderem über die Kontrolle der Summenwerte überprüft, verschiedene Abfallkategorien wurden nur zu Zwecken der Überprüfung der korrekten Dateneingabe mitgeführt.

Das bisher verwendete nationale Berechnungsmodell wurde durch das FOD-Modell des IPCC überprüft, indem dort die gleichen Parameter und nationalen Daten eingegeben wurden. Es wurde das gleiche Ergebnis erzielt.

### **8.2.1.5 Quellenspezifische Rückrechnungen (6.A.1)**

Rückrechnungen sind nicht erforderlich. Die Emissionsberechnungen bis einschließlich des berichteten Jahres 2005 beruhen auf offiziellen Daten des Statistischen Bundesamtes. Seit Juni 2005 ist die Ablagerung biologisch abbaubarer Abfälle in Deutschland nicht mehr zulässig. Die Abfallmengen, die nach diesem Zeitpunkt abgelagert wurden, tragen nicht mehr zur Methanbildung bei und werden daher bei Emissionsberechnung nicht berücksichtigt.

#### **8.2.1.6 Geplante Verbesserungen (6.A.1)**

In einem Sachverständigengutachten (WASTECONSULT INTERNATIONAL, 2009) wurden die geringen Restgasemissionen aus der Ablagerung mechanisch-biologischer Abfälle quantifiziert. Das Gutachten bestätigt, dass Emissionsbeiträge der MBA Abfälle gegenüber den gesamten Deponiegasemissionen vernachlässigbar gering sind. Es wird davon ausgegangen, dass die geringen Restgasemissionen der MBA-Abfälle nahezu vollständig biologisch oxidiert werden. Das Gutachten zeigt auch auf, dass der zeitliche Emissionsverlauf der abgelagerten MBA Abfälle sich nur unzureichend mit dem FOD-Modell beschreiben lässt. Sobald aus der Deponieüberwachung ausreichende Kenntnisse für die Entwicklung eines Modells zur Beschreibung des realen Emissionsverhaltens der MBA-Abfälle vorliegen, werden auch diese geringen Emissionen in der Klimaberichterstattung berücksichtigt.

### **8.3 Abwasserbehandlung (6.B)**

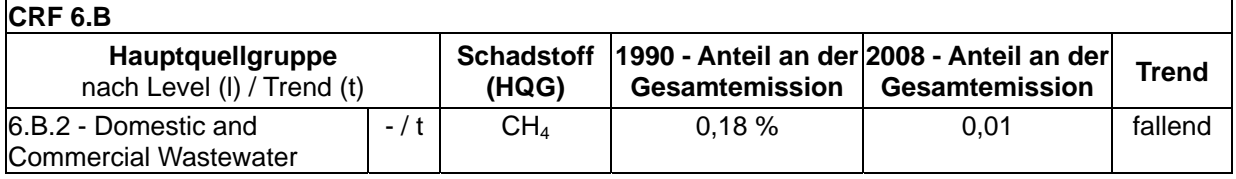

Die Quellgruppe *Abwasserbehandlung* ist für CH4-Emissionen aus der kommunalen Abwasserbehandlung eine Hauptquellgruppe nach dem Trend.

Der Quellgruppe 6.B Abwasserbehandlung sind im ZSE die Abwassermenge, die Behandlung von Klärschlamm, sowie der Klärschlammanfall bei Abwasserbehandlung zugeordnet.

## *8.3.1 Methanemissionen der industriellen Abwasser- und Schlammbehandlung (6.B.1)*

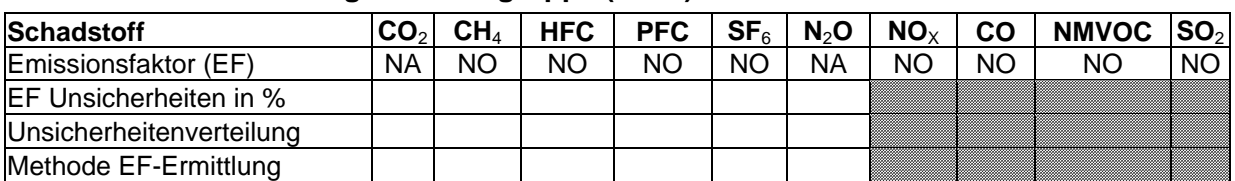

#### **8.3.1.1 Beschreibung der Quellgruppe (6.B.1)**

Die Quellgruppe Methanemissionen der industriellen Abwasser- und Schlammbehandlung (6.B.1) ist nur über die aggregierte Quellgruppe Abwasserbehandlung (6.B) eine Hauptquellgruppe. Sie wird zurzeit nicht berechnet. In den vergangenen Jahren wurden in der obigen Übersichtstabelle aufgrund eines Übertragungsfehlers die Daten der kommunalen Abwasserbehandlung (6.B.2) wiedergegeben, wodurch 6.B.1 fälschlicherweise als Hauptquellgruppe ausgewiesen wurde.

Im Gegensatz zum häuslichen Abwasser ist die Zusammensetzung des industriellen Abwassers wenig homogen und stark von den einzelnen Industriezweigen abhängig. Die biologische Stufe der industriellen Abwasserreinigung wird in Deutschland teils aerob teils anaerob durchgeführt. Insbesondere in Industrien mit hohen organischen Frachten bietet sich eine anaerobe Abwasserbehandlung an. Vorteile dieser Behandlungsart sind, dass keine großen Mengen an Sauerstoff benötigt werden, deutlich weniger Schlamm entsorgt werden muss und das entstehende Methan noch energetisch genutzt werden kann. Ähnlich wie in der Behandlung kommunaler Abwässer treten auch bei der industriellen Abwasserbehandlung keine Methanemissionen auf, die in die Umwelt gelangen. Bei den angewendeten Verfahren handelt es sich entweder um aerobe Behandlung oder um anaerobe Faulung, bei der aber das entstehende Gas entweder energetisch genutzt oder abgefackelt wird. Die energetische Nutzung wird unter CRF 1.A.1 berichtet. Bei beiden Behandlungsarten gelangen keine Methanemissionen in nennenswertem Umfang in die Umwelt.

Die industriellen Schlammbehandlung bzw. -stabilisierung erfolgt wie die industrielle Abwasserbehandlung entweder aerob oder anaerob mit Faulgasnutzung.

### *8.3.2 Kommunale Abwasserbehandlung (6.B.2)*

### **8.3.2.1 Methanemissionen der kommunalen Abwasserbehandlung (6.B.2 Abwasserbehandlung)**

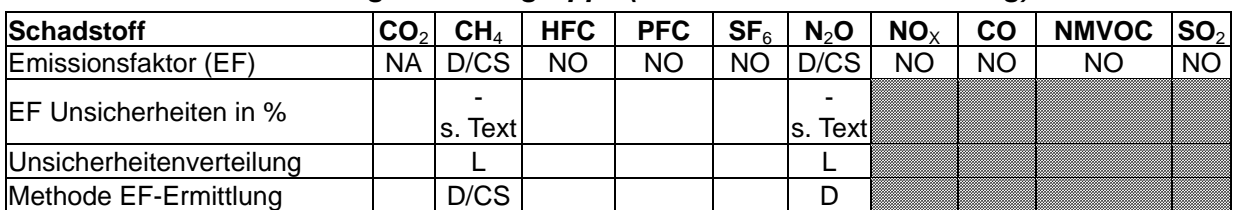

#### *8.3.2.1.1 Beschreibung der Quellgruppe (6.B.2 Abwasserbehandlung)*

Die Quellgruppe Kommunale Abwasserbehandlung ist eine Hauptquellgruppe.

Die kommunale *Abwasserbehandlung* erfolgt in Deutschland – ähnlich wie in Schweden und Dänemark – unter aeroben Bedingungen (kommunale Kläranlagen, Kleinkläranlagen) d. h. es treten keine Methanemissionen auf (Default Wert MCF = 0), da diese nur unter anaeroben Bedingungen entstehen können.

Eine Ausnahme bildet die Behandlung der Abwassermengen von Einwohnern (human sewage), die nicht an die Kanalisation bzw. Kleinkläranlagen angeschlossen sind: in abflusslosen Gruben können teilweise unkontrollierte Prozesse (teils aerob, teils anaerob) ablaufen, die zur Methanbildung führen. Die organische Fracht, die in abflusslose Gruben geleitet wird, wurde seit 1990 drastisch reduziert; der Anschlussgrad an Kleinkläranlagen hat sich stetig erhöht. Aus dieser Konstellation resultiert ein stark abfallender Trend der CH4- Emissionen dieses Sektors.

#### *8.3.2.1.2 Methodische Aspekte (6.B.2 Abwasserbehandlung)*

Die organische Fracht der abflusslosen Gruben wird entsprechend der IPCC-Methode ermittelt, indem die Einwohnerzahl (EW) mit der durchschnittlichen organischen Fracht pro Einwohner multipliziert wird, vergleiche Tabelle 177. Für die durchschnittliche organische Fracht wird 60 g  $BSB<sub>5</sub>$  pro Einwohner angenommen. Dabei handelt es sich einerseits um den IPCC Default Wert, andererseits wird dieser Wert aber auch in Deutschland als statistischer Mittelwert verwendet.

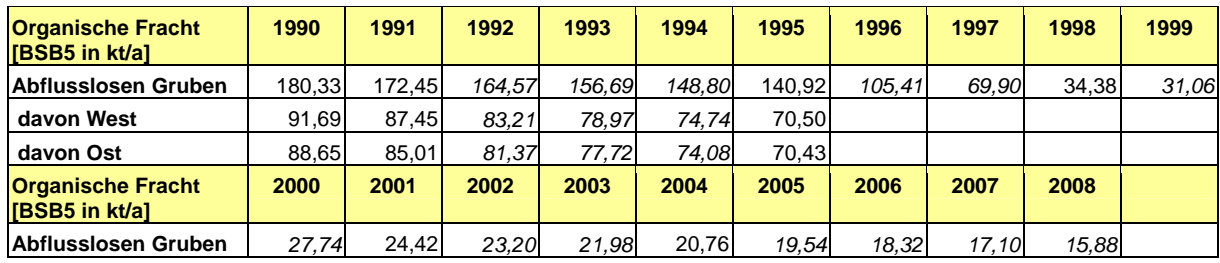

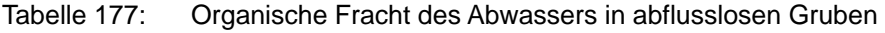

Kursive Zahlen: Inter- und extrapolierte Werte

(STATISTISCHES BUNDESAMT, Fachserie 19 Reihe 2.1, 2006)

Die Methanemissionen aus abflusslosen Gruben werden entsprechend der IPCC Methode ermittelt. Es wird der IPCC Default-Wert für das Methanbildungspotenzial (0,6 kg CH<sub>4</sub>/kg BSB5) sowie ein MCF von 0,5 für abflusslose Gruben angenommen. Der MCF für abflusslose Gruben wurde auf Basis von anderen Ländererfahrungen abgeschätzt (Faultanks in den USA, anaerob behandeltes kommunales Abwasser in der Tschechischen Republik (vergleiche Kapitel 19.6.2). Die Emissionen werden folgendermaßen ermittelt.

*CH*<sub>4</sub> (*abflusslose Gruben*) =  $kg$  *BSB<sub>5</sub>* / *Jahr x* 0,6  $kg$  *CH<sub>4</sub>* /  $kg$  *BSB<sub>5</sub> x* 0,5

Eine Berechnung gemäß Tier 3, wie für Hauptquellgruppen gefordert, ist nicht möglich, da die Stoffströme der abflusslosen Gruben nicht separat erfasst werden.

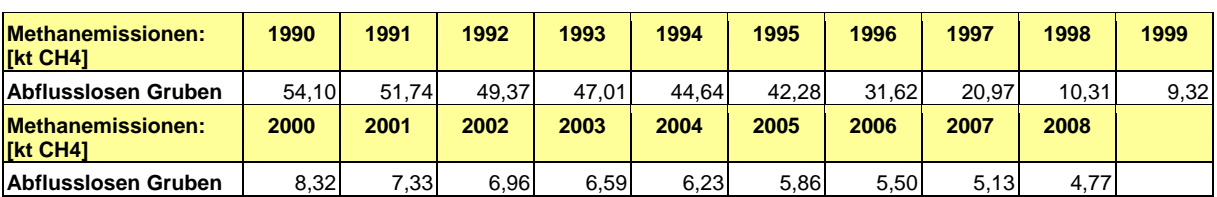

Tabelle 178: Methanemissionen aus abflusslosen Gruben

#### *8.3.2.1.3 Unsicherheit und Zeitreihenkonsistenz (6.B.2 Abwasserbehandlung)*

Die Unsicherheiten der Methode wurden bislang noch nicht abgeschätzt, weshalb auf die Default-Werte (Conservative-Faktoren) der UNFCCC Decision 20/CMP.1 (S. 39ff) zurückgegriffen wird

Die Aktivitätsraten der organischen Fracht in abflusslosen Gruben basieren auf Angaben der Fachserie 19 Reihe 2.1 des Statistischen Bundesamtes, die in den Jahren 1991, 1995, 1998, 2001 sowie 2006 (*STATISTISCHES BUNDESAMT*, Fachserie 19 Reihe 2.1) veröffentlicht wurde. Die Anzahl der Einwohner, die nicht an die öffentliche Kanalisation angeschlossen sind und deren Abwasser über abflusslose Gruben entsorgt wird, wird vom Statistischen Bundesamt alle drei Jahre, ohne Angabe von Unsicherheiten, erhoben. Eine andere Datenquelle existiert nicht. Die Ergebnisse dieser Erhebungen sind, da es sich um eine Totalerhebung handelt, als sehr genau einzustufen. Zur Aufstellung einer konsistenten Zeitreihe wurden die Aktivitätsraten jeweils zwischen 1991 und 1995, 1995 und 1998, 1998 und 2001 sowie auch zwischen 2001 und 2004 linear interpoliert. Die Aktivitätsrate für 1990 hingegen wurde aus der Zeitreihe 1991 bis 1995 extrapoliert. Die Aktivitätsdaten für 2005 bis 2008 wurden aus der Zeitreihe 2001 bis 2004 extrapoliert.

Bis zum Jahr 1995 wurden die Daten für die alten und neuen Bundesländer getrennt ermittelt, seither wird ein gesamtdeutscher Wert bestimmt. Dies hat aber auf die Zeitreihenkonsistenz keine Auswirkung.

### *8.3.2.1.4 Quellenspezifische Qualitätssicherung/ -kontrolle und Verifizierung (6.B.2 Abwasserbehandlung)*

Eine Qualitätskontrolle (nach Tier 1 & 2), die den Anforderungen des QSE-Handbuchs bzw. dessen mitgeltenden Unterlagen entspricht, wurde durchgeführt. Eine Qualitätssicherung durch die Fachseite konnte nicht durchgeführt werden. Die Qualitätssicherung durch die Nationale Koordinierungsstelle ist erfolgt.

Der MCF für abflusslose Gruben in Deutschland wurde auf Basis einer Auswertung der nationalen Inventarberichte anderer Staaten abgeleitet (vergleiche Kapitel 19.6.2). Andere Datenquellen liegen nicht vor.

Die Tatsache, dass bei der aeroben Abwasserbehandlung in Kläranlagen keine Methanemissionen in nennenswertem Umfang entstehen, kann auch in anderen Ländern beobachtet werden (Schweden, Dänemark).

#### *8.3.2.1.5 Quellgruppenspezifische Rückrechnungen (6.B.2 Abwasserbehandlung)*

Rückrechnungen sind nicht erforderlich.

#### *8.3.2.1.6 Geplante Verbesserungen (6.B.2 Abwasserbehandlung)*

Derzeit sind keine Verbesserungen geplant.

#### **8.3.2.2 Methanemissionen der kommunalen Schlammbehandlung (6.B.2 Schlammbehandlung)**

#### *8.3.2.2.1 Beschreibung der Quellgruppe (6.B.2 Schlammbehandlung)*

Die Behandlung von kommunalem Klärschlamm besteht in aller Regel aus zwei Behandlungsschritten:

- Entwässerung mittels: Maschineller Verfahren (Kammerfilterpresse, Zyklon) Verdunstung in Schlammentwässerungsbecken oder Trockenbeeten • Stabilisierung: Aerobe Stabilisierung (offenes Becken mit Sauerstoffeinleitung)
	- Stabilisierung im Faulturm (Anaerob)
	- Früher: Offene Schlammfaulung

Bezogen auf die Einwohnerwerte stellt die maschinelle *Entwässerung* vor bzw. nach Behandlung im Faulturm derzeit das überwiegende Behandlungsverfahren dar (Ausnahme: kleine ländliche Kläranlagen). Dazu kommt, dass der Klärschlamm vor der weiteren Verwendung zumeist mit Kalk versetzt und damit noch weiter stabilisiert wird.

Um eine unkontrollierte Faulung zu verhindern erfolgt eine *Schlammstabilisierung*. Bei Anlagen < 10.000 EW erfolgt diese in der Regel aerob unter Energieverbrauch, bei Anlagen > 30.000 EW hingegen erfolgt sie in der Regel anaerob unter Gewinn von Faulgas. Die Menge an Faulgas hängt insbesondere von der Zusammensetzung des Klärschlamms, der Temperatur sowie den Reaktionsbedingungen ab. Das entstehende Gas wird in der Regel energetisch in Blockheizkraftwerken (BHKW) genutzt und unter 1.A.1 mitberichtet. Bei Anlagen, bei denen die energetische Nutzung nicht wirtschaftlich ist, sowie bei technischen Störungen oder Überlastungen des BHKW, kann es jedoch zu einer Abfackelung des Faulgases kommen. Bei beiden Behandlungsarten gelangen keine Methanemissionen in nennenswertem Umfang in die Umwelt. Anfang der 90er Jahre wurde jedoch in Ostdeutschland zur Schlammstabilisierung offene Schlammfaulung betrieben, die zur Emission von Methan führte. Die offene Schlammfaulung hat aber heutzutage keine Relevanz mehr. Sie wurde 1994 eingestellt.

Der Klärschlamm aus der biologischen Abwasserbehandlung wird in Deutschland (ggf. nach der Entwässerung und Stabilisierung) den folgenden drei Entsorgungswegen zugeführt:

• Behandlung in Mechanisch-biologischen Abfallbehandlungsanlagen (MBA): Entsprechende Methanemissionen werden im Abfallbereich berichtet.

- Thermische Entsorgung: Es entstehen keine Methanemissionen. Die thermische Entsorgung erfolgt unter energetischer Nutzung und geht daher in CRF 1 ein.
- Stoffliche Verwertung: Zur stofflichen Verwertung des Klärschlamms zählen insbesondere die Verwertung in der Landwirtschaft laut Klärschlammverordnung sowie Nutzung bei Rekultivierungsmaßnahmen und die Kompostierung. Die Emissionen der stofflichen Verwertung werden ebenfalls nicht unter der Abwasser- und Schlammbehandlung berichtet.

#### *8.3.2.2.2 Methodische Aspekte (6.B.2 Schlammbehandlung)*

Die Emissionsfaktoren der offenen Schlammfaulung und die daraus ermittelten Methanemissionen sind in Tabelle 179 aufgeführt.

Tabelle 179: Methanemissionen der offenen Schlammfaulung in den neuen Bundesländern

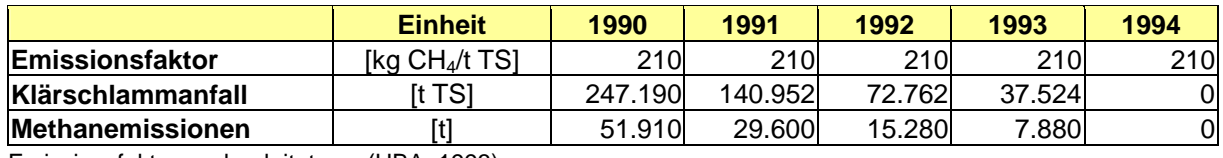

Emissionsfaktoren abgeleitet aus (UBA, 1993)

Für die offene Schlammfaulung in Ostdeutschland wird ein Emissionsfaktor von 210 kg CH4/t TS angesetzt, basierend auf Ergebnissen der Studie FHG ISI (UBA, 1993: S.15)<sup>74</sup>. Die Aktivitätsraten für die Jahre 1990 bis 1992 wurden dem Umweltbundesamt persönlich durch den Hauptinspekteur der Wasseraufbereitungsbetriebe der DDR mitgeteilt.

Vor dem Hintergrund, dass in der Bundesrepublik Deutschland die offene Schlammfaulung verboten ist, wurde weiterhin davon ausgegangen, dass diese Art der Behandlung in den neuen Bundesländern bis 1994 schrittweise zurückgeführt wurde und ab dem Jahr 1994 nicht mehr existierte.

### *8.3.2.2.3 Unsicherheiten und Zeitreihenkonsistenz (6.B.2 Schlammbehandlung)*

 Die Unsicherheiten der Methode wurden bislang noch nicht abgeschätzt, weshalb auf die Default-Werte (Conservative-Faktoren) der UNFCCC Decision 20/CMP.1 (S. 39ff) zurückgegriffen wird. Die Aktivitätsraten zwischen 1990 und 1992 basieren auf einer persönlichen Mitteilung, die für 1993 hingegen auf einer Abschätzung des Umweltbundesamtes. Daher ist eine hohe Konsistenz der Zeitreihe nicht gesichert.

### *8.3.2.2.4 Quellenspezifische Qualitätssicherung/-kontrolle und Verifizierung (6.B.2 Schlammbehandlung)*

Eine Qualitätskontrolle (nach Tier 1 & 2), die den Anforderungen des QSE-Handbuchs bzw. dessen mitgeltenden Unterlagen entspricht, wurde durchgeführt. Eine Qualitätssicherung durch die Fachseite konnte nicht durchgeführt werden. Die Qualitätssicherung durch die Nationale Koordinierungsstelle ist erfolgt.

### *8.3.2.2.5 Quellgruppenspezifische Rückrechnungen (6.B.2 Schlammbehandlung)*

Rückrechnungen sind nicht erforderlich.

<sup>74</sup> Der Emissionsfaktor wurde ermittelt indem die Differenz aus den Methanemissionen der psychrophilen Schlammstabilisierung in den neuen Bundesländern und der anfallenden Klärschlammenge gebildet worden ist.

#### *8.3.2.2.6 Geplante Verbesserungen (6.B.2 Schlammbehandlung)*

Zurzeit erscheinen Verbesserungen als nicht notwendig oder möglich, da keine weiteren Aktivitätsdaten mehr zu erhalten sind.

### **8.3.2.3 Lachgasemissionen aus dem kommunalen Abwasser (6.B.2 Lachgas kommunal)**

#### *8.3.2.3.1 Beschreibung der Quellgruppe (6.B.2 Lachgas kommunal)*

Lachgasemissionen können als Nebenprodukt in der kommunalen Abwasserbehandlung insbesondere bei der Denitrifikation entstehen, bei der aus Nitrat gasförmige Endprodukte, hauptsächlich aber molekularer Stickstoff gebildet wird (AUST, o.J.).

#### *8.3.2.3.2 Methodische Aspekte (6.B.2 Lachgas kommunal)*

Lachgasemissionen aus dem häuslichen Abwasser können nach der IPCC-Methode grob über die durchschnittliche Pro-Kopf Eiweißzufuhr ermittelt werden. Während für den Lachgasemissionsfaktor pro kg Stickstoff im Abwasser sowie für den Stickstoffanteil im Eiweiß die IPCC Default-Werte verwendet werden, müssen die durchschnittliche Pro-Kopf Eiweißzufuhr sowie die Zahl der Einwohner länderspezifisch für Deutschland ermittelt werden.

Für die Ermittlung der durchschnittlichen Eiweißzufuhr pro Person und Tag werden die Angaben der FAO verwendet:

- Von der FAO wird für Deutschland für die Jahre 1989-91 eine durchschnittliche Eiweißzufuhr pro Person und Tag von 98g () angegeben (vergleiche Tabelle 180).75
- Entsprechend dem FAO statistical vearbook 2007 2008<sup>76</sup> werden für Deutschland durchschnittliche Eiweißzufuhren pro Person und Tag von 95 g (1994-1996), 97 g (1999 – 2001) und 99 g (2003-2005) angegeben (vergleiche Tabelle 180).

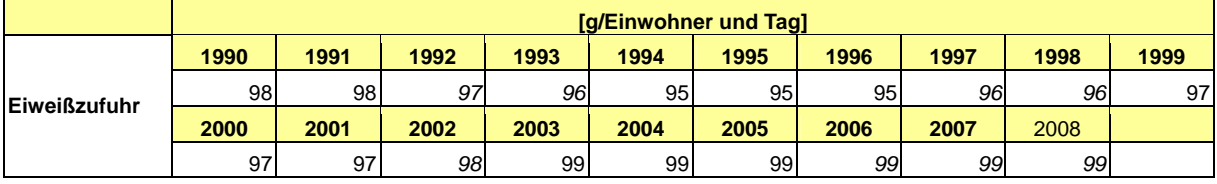

Tabelle 180: Tägliche Eiweißzufuhr pro Person in Deutschland

Kursive Zahlen: Extrapolierte bzw. fortgeschriebene Werte (FAO, FAO statistical yearbook 2004 & 2007 – 2008)

 75 FAO Statistical Yearbook 2004 Vol.1/1 http://www.fao.org/statistics/yearbook/vol\_1\_1/index.asp; September 2007

<sup>76</sup> FAO Statistical Yearbook 2007-2008 table D.1; http://www.fao.org/economic/ess/publicationsstudies/statistical-yearbook/fao-statistical-yearbook-2007-2008/d-consumption/en/; August 2009
Tabelle 181: Bevölkerung in Deutschland

| [in 1000] |        |        |        |        |        |        |        |        |        |
|-----------|--------|--------|--------|--------|--------|--------|--------|--------|--------|
| 1990      | 1991   | 1992   | 1993   | 1994   | 1995   | 1996   | 1997   | 1998   | 1999   |
| 79.753    | 80.275 | 80.975 | 81.338 |        | 81.817 | 82.012 | 82.057 | 82.037 | 82.163 |
| 2000      | 2001   | 2002   | 2003   | 2004   | 2005   | 2006   | 2007   | 2008   |        |
| 82.260    | 82.440 | 82.537 | 82.532 | 82.501 | 82.438 | 82.315 | 82.218 | 82.002 |        |
|           |        |        |        |        |        | 81.539 |        |        |        |

(*STATISTISCHES BUNDESAMT*, Statistisches Jahrbuch 2009)

Mit Hilfe von Tabelle 180 und Tabelle 181 sowie der IPCC-Methode können die Lachgasemissionen ermittelt werden, vergleiche Tabelle 182.

 $N_2O_{(s)}$  = Pr *otein x Frac<sub>NPR</sub> x*  $NR_{peOPLE}$   $x$   $EF_6$ 

dabei:

 $Fra{\epsilon_{\!\scriptscriptstyle NPR}}$ =Anteil an Stickstoff im Eiweiß(Defaul $\neq$ 0,16kg N / kg Eiweiß  $EF_6 = E$ mission**sf**ktor (Default0,01 (0,002–0,12)  $kgN_2O-N/kg$  produzierts Abwasser-N) Protein= jährlicheEiweisszufhr (kg/ person a)  $N_2O_{(s)} = N_2O$  Emissionendes menschlich Abwassers $(kg N_2O-N/a)$  $NR_{p_E\rho PLE}$ = Zahl *der Einwohnerim Land* 

Tabelle 182: Lachgasemissionen in Deutschland nach IPCC-Methode

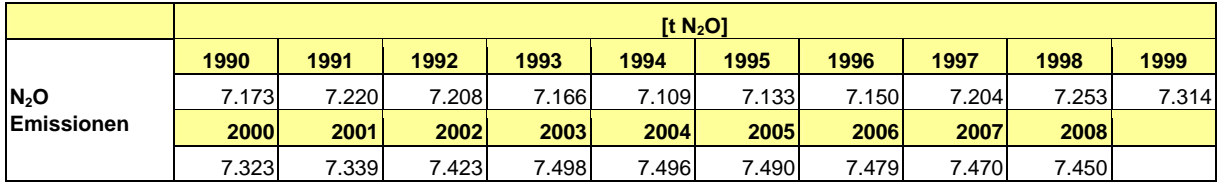

## *8.3.2.3.3 Unsicherheit und Zeitreihenkonsistenz (6.B.2 Lachgas kommunal)*

Die Unsicherheiten der Emissionsermittlung wurden bislang noch nicht abgeschätzt, weshalb auf die Default-Werte (Conservativeness-Faktoren) der UNFCCC Decision 20/CMP.1 (S. 39ff) zurückgegriffen wird. Die Aktivitätsraten für 1989-1991 wurden dem Statistical Yearbook 2004 entnommen. Die Daten für 1994–1996 und 1999–2001 sowie für 2003-2005 wurden dem FAO Statistical Yearbook 2007-2008 Table D.1 entnommen. Werte für 1992 und 1993 entsprechen dem arithmetischen Mittel aus 1991 + 1994; Werte für 1997 und 1998 entsprechen dem arithmetischen Mittel aus 1996 + 1999; der Wert für 2002 entspricht dem arithmetischen Mittel aus 2001 + 2003. Die Aktivitätsraten ab 2006 sind die Fortschreibung der im FAO statistical yearbook 2007/2008 veröffentlichten Daten für 2005.

Da sich die einwohnerspezifischen Aktivitätsraten innerhalb von 10 Jahren 1995 – 2005) nur um rund 4% erhöhten, ist der Fehler bei der Fortschreibung ab 2006 maximal in der gleichen Größenordnung.

Es wurde der durchschnittliche tägliche Proteinbedarf der FAO-Datenbasis für die Berechnungen zugrunde gelegt, damit die Zeitreihenkonsistenz gesichert ist und nicht eine Hochrechnung von Einzelwerten erfolgen muss.

#### *8.3.2.3.4 Quellgruppenspezifische Qualitätssicherung/ -kontrolle und Verifizierung (6.B.2 Lachgas kommunal)*

Eine Qualitätskontrolle (nach Tier 1 & 2), die den Anforderungen des QSE-Handbuchs bzw. dessen mitgeltenden Unterlagen entspricht, wurde durchgeführt. Eine Qualitätssicherung durch die Fachseite konnte nicht durchgeführt werden. Die Qualitätssicherung durch die Nationale Koordinierungsstelle ist erfolgt.

Eine Auswertung der Nationalen Inventarberichte anderer Länder zeigt, dass die, auch in Deutschland angewandte IPCC Methode zur Bestimmung der N<sub>2</sub>O-Emissionen in den meisten Annex I Staaten zur Anwendung kommt.

Alternative Datenquellen für die durchschnittliche Eiweißzufuhr pro Person und Tag sind:

- In der Lebensmitteltabelle für die Praxis von 1991 (SENSER et al, 1991) wird eine durchschnittliche Eiweißzufuhr von 94 g/ Einwohner und Tag angegeben.
- Im Ernährungsbericht der Deutschen Gesellschaft für Ernährung (DGE, 2000)<sup>77</sup> wurde anhand der geschätzten Lebensmittelverzehrsdaten für das Jahr 1993 u.a. die mittlere tägliche Zufuhr an Proteinen abgeschätzt. Aus diesen Daten konnte ein gemittelter Wert von ca. 76.5 g Eiweiß/ Person und Tag<sup>78</sup> abgeleitet werden.

Zur Bestimmung der N<sub>2</sub>O-Emissionen des Abwassers wird auf die FAO-Datenbasis der statistical Yearbooks 2004 (Vol.1/1) und 2007–2008 (table D.1) zurückgegriffen, da es sich bei diesen um eine konsistente Zeitreihe handelt. Sie ist international vergleichbar und wird regelmäßig aktualisiert. Zudem erklärte die FAO, dass mit dem neuen Jahrbuch 2007-2008 die bisherigen vier FAO-Veröffentlichungen ersetzt werden. Es liegen dem Umweltbundesamt keine Hinweise vor, dass die länderspezifischen Werte der Lebensmitteltabelle sowie des Ernährungsberichtes 2000 eine höhere Genauigkeit bzw. nationale Akzeptanz aufweisen. Darüber hinaus wird in vielen Ländern auf die Datenbasis der FAO zurückgegriffen, so dass die Emissionsermittlung in Deutschland international vergleichbar ist. Der angenommene tägliche Eiweißbedarf liegt im internationalen Vergleich im Mittelfeld.

## *8.3.2.3.5 Quellgruppenspezifische Rückrechnungen (6.B.2 Lachgas kommunal)*

Es wurden Rückrechungen für die Jahre 1992-2007 durchgeführt (s. folgende Tabelle), da mit dem Statistical Yearbook 2007-2008 der FAO die Datengrundlage aktualisiert wurde. Zusätzlich wurde mit dem Statistischen Jahrbuch 2009 (*STATISTISCHES BUNDESAMT*) die Bevölkerungszahlen der Jahre 2006 und 2007 geringfügig korrigiert.

<sup>77</sup> Der Ernährungsbericht wird im vierjährigen Rhythmus herausgegeben.

<sup>78</sup> Der Wert wurde ermittelt mit der groben Abschätzung, dass es sich jeweils um 50 % Männer (81,5 g/Tag) und Frauen (71,6 g/Tag) in Deutschland handelt.

#### **Nationaler Inventarbericht Deutschland – 2010 Umweltbundesamt**

Tabelle 183: Rückrechnungen der Lachgasemissionen aus dem kommunalen Abwasser für die Jahre 1992 bis 2007

|                | <b>Eiweißzufuhr</b> |                    | <b>Bevölkerung</b> |                 | N <sub>2</sub> O-Emissionen |                 |               |                             |         |  |
|----------------|---------------------|--------------------|--------------------|-----------------|-----------------------------|-----------------|---------------|-----------------------------|---------|--|
|                | <b>NIR</b><br>2009  | <b>NIR</b><br>2010 | <b>NIR 2009</b>    | <b>NIR 2010</b> | <b>NIR 2009</b>             | <b>NIR 2010</b> | Änderung      |                             |         |  |
| <b>Einheit</b> | g/kpf<br>und Tag    | g/kpf<br>und Tag   | kpf                | kpf             | <b>Gg N2O</b>               | <b>Gg N2O</b>   | <b>Gg N2O</b> | Gg CO <sub>2</sub><br>equi. | in %    |  |
| 1992           | 99                  | 97,00              |                    |                 | 7,357                       | 7,208           | $-0,149$      | $-46,1$                     | $-2.0%$ |  |
| 1993           | 99                  | 96,00              |                    |                 | 7,390                       | 7,166           | $-0,224$      | $-69,4$                     | $-3,0%$ |  |
| 1994           | 99                  | 95,00              |                    |                 | 7,408                       | 7,109           | $-0,299$      | $-92,8$                     | $-4,0%$ |  |
| 1995           | 99                  | 95,00              |                    |                 | 7,433                       | 7,133           | $-0,300$      | $-93,1$                     | $-4,0%$ |  |
| 1996           | 99                  | 95,00              |                    |                 | 7,451                       | 7,150           | $-0,301$      | $-93.3$                     | $-4,0%$ |  |
| 1997           | 99                  | 95,67              |                    |                 | 7,455                       | 7,204           | $-0,251$      | $-77,8$                     | $-3,4%$ |  |
| 1998           | 99                  | 96,33              |                    |                 | 7,453                       | 7,253           | $-0,201$      | $-62,2$                     | $-2,7%$ |  |
| 1999           | 99                  | 97,00              |                    |                 | 7,465                       | 7,314           | $-0,151$      | $-46,7$                     | $-2,0%$ |  |
| 2000           | 99                  | 97,00              |                    |                 | 7,474                       | 7,323           | $-0,151$      | $-46,8$                     | $-2,0%$ |  |
| 2001           | 100                 | 97,00              |                    |                 | 7,566                       | 7,339           | $-0,227$      | $-70,4$                     | $-3,0%$ |  |
| 2002           | 100                 | 98,00              |                    |                 | 7,575                       | 7,423           | $-0,151$      | $-47,0$                     | $-2,0%$ |  |
| 2003           | 100                 | 99,00              |                    |                 | 7,574                       | 7,498           | $-0.076$      | $-23.5$                     | $-1,0%$ |  |
| 2004           | 100                 | 99,00              |                    |                 | 7,571                       | 7,496           | $-0.076$      | $-23,5$                     | $-1,0%$ |  |
| 2005           | 100                 | 99,00              |                    |                 | 7,565                       | 7,490           | $-0.076$      | $-23,5$                     | $-1,0%$ |  |
| 2006           | 100                 | 99,00              | 82.315.000         | 82.314.900      | 7,554                       | 7,479           | $-0,076$      | $-23,4$                     | $-1,0%$ |  |
| 2007           | 100                 | 99,00              | 82.218.000         | 82.217.800      | 7,545                       | 7,470           | $-0.075$      | $-23,4$                     | $-1,0%$ |  |

#### *8.3.2.3.6 Geplante Verbesserungen (6.B.2 Lachgas kommunal)*

Derzeit sind keine Verbesserungen geplant.

## **8.4 Abfallverbrennung (6.C)**

Die Abfallverbrennung erfolgt in Deutschland vollständig unter energetischer Nutzung, weshalb die entstehenden Emissionen zur Vermeidung von Doppelzählungen im Energieteil (CRF 1) berichtet werden. Aufgrund der energetischen Nutzung fallen somit unter 6.C keine Emissionen an (NO).

## **8.5 Andere Bereiche (6.D)**

In der Quellgruppe 6.D werden die Emissionen aus Kompostierungsanlagen (6.D.1) und der Mechanisch-biologische Abfallbehandlung (6.D.2) berichtet.

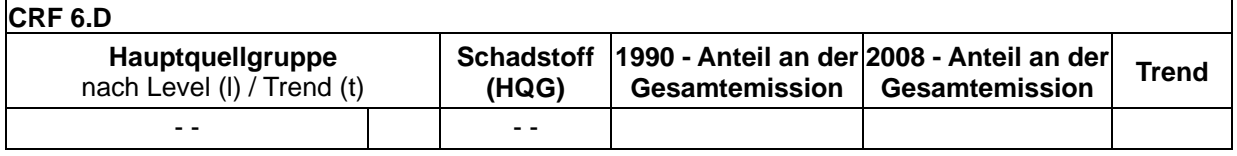

## *8.5.1 Andere Bereiche - Kompostierungsanlagen (6.D.1)*

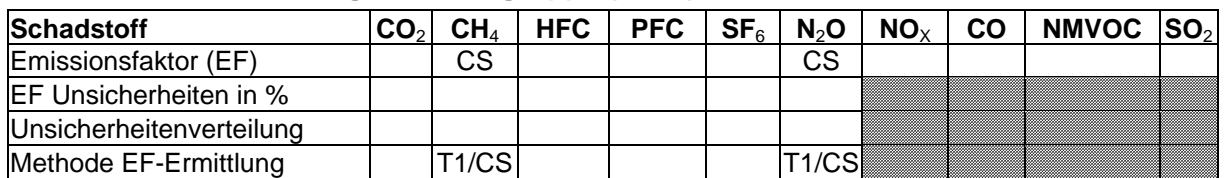

#### **8.5.1.1 Beschreibung der Quellgruppe (6.D.1)**

In der Bundesrepublik werden jährlich zunehmende Anteile der biologisch abbaubaren Abfälle in Kompostierungsanlagen verwertet. Daher wurden im Inventarbericht 2006 erstmals CH4 und N2O-Emissionen aus der Kompostierung von Siedlungsabfällen in Kompostierungsanlagen berichtet und eine vollständige Zeitreihe dieser Emissionen berechnet. Diese Kategorie umfasst nicht die Kompostierung von Garten- oder Bioabfällen einzelner Haushalte im eigenen Garten. Diese Emissionen werden als vernachlässigbar eingeschätzt und es liegen auch keine Daten über die kompostierten Mengen vor.

#### **8.5.1.2 Methodische Aspekte (6.D.1)**

Weder die "1996 IPCC Guidelines for National Greenhouse Gas Inventories", noch der IPCC-Bericht zu "Good Practice Guidance" (2000) geben eine Methode für die Berechnung der Emissionen aus der Bioabfallkompostierung an. Daher wurde eine nationale Methode entwickelt, bei welcher die kompostierten Abfallmengen mit Emissionsfaktoren aus einer nationalen Studie (siehe unten) multipliziert werden.

#### **Aktivitätsdaten**

Die in Kompostierungsanlagen verwerteten Abfallmengen werden seit 1980 regelmäßig vom Statistischen Bundesamt erhoben und veröffentlicht. Seit dem Jahr 2000 werden dabei die eingesetzten Mengen an Bioabfällen und Grünabfällen (Garten- und Parkabfälle) sowie die in Kompostierungs- und Vergärungsanlagen eingesetzten Abfallmengen getrennt erfasst und veröffentlicht.

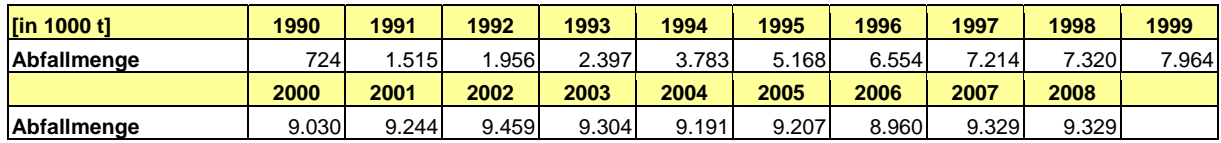

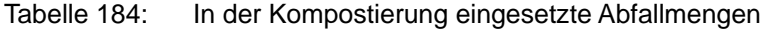

#### **Emissionsfaktoren**

Für die Kompostierung wurde in einem Forschungsvorhaben im Auftrag des Umweltbundesamtes (IFEU 2003a) eine Berechnungsmethode zur Ermittlung von Emissionsfaktoren für die Schadstoffe CH4, N2O und NH3 abgeleitet. Als Datengrundlage diente dabei eine Studie der Deutschen Bundesstiftung Umwelt (DBU 2002). Zur Ermittlung der Emissionsfaktoren wurden bei dieser Methode mittlere Gehalte an Kohlenstoff und Stickstoff in Bioabfall und Grünabfall angenommen. Außerdem wurden durchschnittliche Abbauraten während der Kompostierung sowie eine Verteilung des Kohlenstoffs und des Stickstoffs auf die relevanten emittierten Abbauprodukte geschätzt.

Für Bioabfall aus Haushalten ergaben sich folgende Emissionsfaktoren:

 $EF-N<sub>2</sub>O = 83$  g N<sub>2</sub>O/Mg Bioabfall  $EF-CH_4 = 2.5$  kg  $CH_4/Mg$  Bioabfall Für Grünabfälle ermittelte die gleiche Studie die folgenden Emissionsfaktoren:

 $EF-N<sub>2</sub>O = 60.3$  g N<sub>2</sub>O/Mg Grünabfall  $EF-CH_4 = 3,36$  kg  $CH_4/Mg$  Grünabfall

Diese nationalen Emissionsfaktoren wurden für die Inventarberechnungen verwendet.

#### **8.5.1.3 Unsicherheiten und Zeitreihenkonsistenz (6.D.1)**

#### **Aktivitätsdaten**

Die Unsicherheiten der kompostierten Abfallmengen werden als sehr gering (2 %) geschätzt, da es sich um eine Totalerhebung handelt, das Niveau der Berichterstattung gut ist und die Betreiber an einer guten Berichterstattung interessiert sind.

#### **Emissionsfaktoren**

Die Unsicherheiten der Emissionsfaktoren liegen hoch und hängen von der Art der Anlage der Zusammensetzung der Abfälle und der Wirkung der eingesetzten Biofilter ab. Die Angaben aus der Literatur und aus anderen Staaten schwanken sehr stark, so dass hier von einer Unsicherheit von +60 % bis -30 % für CH4 und von mindestens +100 % bis -50 % für N2O ausgegangen wird.

#### **8.5.1.4 Quellenspezifische Qualitätssicherung/-kontrolle und Verifizierung (6.D.1)**

Eine Qualitätskontrolle (nach Tier 1) und Qualitätssicherung, die den Anforderungen des QSE-Handbuchs bzw. dessen mitgeltenden Unterlagen entsprechen, wurden durchgeführt.

#### **8.5.1.5 Quellenspezifische Rückrechnungen (6.D.1)**

Rückrechnungen sind jährlich für das vorvergangene Jahr, in diesem NIR für das Jahr 2007 erforderlich, da die Aktivitätsdaten des statistischen Bundesamtes mit einem Jahr Verzug erscheinen und das aktuelle Berichtsjahr deshalb geschätzt werden muss. Die Schätzung wird im jeweils folgenden Jahr durch die statistisch erhobene Zahl ersetzt.

#### **8.5.1.6 Geplante Verbesserungen (6.D.1)**

Derzeit wird im Auftrag des Umweltbundesamtes ein Forschungsvorhaben durchgeführt, dessen Ziel es ist, die Datengrundlage für die Emissionsfaktoren für CH<sub>4</sub> und N<sub>2</sub>O zu verbessern. Im Rahmen des Vorhabens werden sowohl Literaturdaten recherchiert als auch Messungen an Kompost- und Vergärungsanlagen durchgeführt. Ziel des Vorhabens ist es, Emissionsfaktoren zu liefern, die auf gemessenen Emissionen aus realen Anlagen basieren. Nach Abschluss des Vorhabens ist mit neuen Emissionsfaktoren für beide Gase zu rechnen.

## *8.5.2 Andere Bereiche - Mechanisch-biologische Abfallbehandlung (MBA) (6.D.2)*

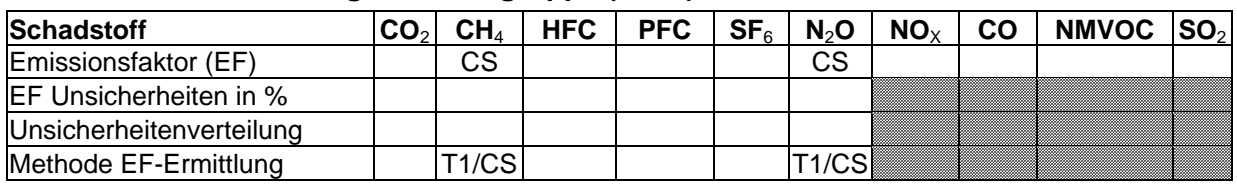

#### **8.5.2.1 Beschreibung der Quellgruppe (6.D.2)**

In der Bundesrepublik ist seit dem 1. Juni 2005 die Ablagerung von organischen und biologisch abbaubaren Abfällen nicht mehr zulässig. Restsiedlungsabfälle und ähnlich zusammengesetzte Abfälle können daher nur nach einer Vorbehandlung abgelagert werden. Neben den thermischen Abfallbehandlungsverfahren (Müllverbrennung) kommen hierbei auch verstärkt mechanisch-biologische Verfahren zum Einsatz.

Seit den 90er Jahren werden in Deutschland mechanisch-biologische Verfahren im größeren Umfang zur Restabfallbehandlung eingesetzt. Anfangs dominierten technisch einfache Anlagenkonzepte ohne Abgasfassung und -behandlung. Im Zuge verfahrenstechnischer Weiterntwicklungen setzten sich jedoch verstärkt geschlossene Anlagen mit Biofilter als Abgasreinigung durch. Diese Abgasreinigungsverfahren konnten die Geruchsemissionen der Anlagen deutlich reduzieren, führten aber zu keiner Minderung der Treibhausgasemissionen.

Mit der Beendigung der Ablagerung unbehandelter Abfälle im Jahr 2005 wurden die Kapazitäten zur mechanisch-biologischen Behandlung deutlich ausgebaut. Nach den Anforderungen der 30. Verordnung zum Bundesimmissionsschutzgesetz (30. BImSchV) müssen MBA-Neuanlagen seit dem 1. März 2001 strenge technische Anforderungen erfüllen und anspruchvolle Grenzwerte einhalten. Die Übergangsregelungen für Altanlagen fordern eine Nachrüstung bis spätestens zum 1. März 2006.

Nahezu alle in den letzten errichteten Neuanlagen wurde im laufe des Jahres 2005 in Betrieb genommen. Aufgrund von Erweiterungen und technischen Anpassungen der Aufbereitungstechnik wurden auch nahezu alle Altanlagen bereits im Jahr 2005 an die Anforderungen der 30. BImSchV angepasst. Die Übergangssituation im Jahr 2005 lässt mit den bestehenden Berechnungsmodellen kaum beschreiben, da eine Zuordnung der Abfallmengen zu den unterschiedlichen Anlagentechniken nicht möglich ist. Aus Gründen der Vereinfachung erfolgt die Emissionsberechnung bis einschließlich 2005 mit den höheren Emissionsfaktoren der alten Anlagentechnik. Die Berechnung der Emissionen im Jahr 2006 erfolgt mit niedrigeren Emissionsfaktoren der neuen Anlagen.

## **8.5.2.2 Methodische Aspekte (6.D.2)**

Die in MBA behandelten Abfallmengen werden seit 1995 regelmäßig vom Statistischen Bundesamt erhoben und veröffentlicht. Für die Jahre 2007 und 2008 werden Daten aus dem Forschungsprojekt "Anlagen zur mechanisch-biologischen Restabfallbehandlung" (UBA, 2007) übernommen, da Unstimmigkeiten in den Daten des Statistischen Bundesamtes nicht ausgeräumt werden konnten. Die Daten des *Statistischen Bundesamtes* erfassen nicht alle Anlagenarten, die vom Emissionsverhalten her der MBA entsprechen. Beispielsweise werden die behandelten Abfallmengen der mechanisch-biologischen Stabilisierungsanlagen (MBS) nicht erfasst. Nach den Daten des Statistische Bundesamtes wurden 2007 3,7 Mio. Mg/a Abfälle und nach den Ergebnissen des Forschungsprojektes 4,9 Mio. Mg/a mechanischbiologisch behandelt, Um eine Unterbewertung der Treibhausgasemissionen der MBA auszuschließen erfolgt die Emissionsberechnung auf der Grundlage der höheren Abfallmengen des Forschungsprojektes.

#### **Aktivitätsdaten**

Die in MBA behandelten Abfallmengen werden seit 1995 regelmäßig vom Statistischen Bundesamt erhoben und veröffentlicht. Für das Jahr 2007 wurden Daten aus dem Forschungsprojekt "Anlagen zur mechanisch-biologischen Restabfallbehandlung" (UBA, 2007) übernommen, da Unstimmigkeiten in den Daten des Statistischen Bundesamtes nicht ausgeräumt werden konnten.

#### **Emissionsfaktoren**

In den 90er Jahren wurden die Emissionen der mechanisch-biologischen Behandlung mit Förderung des BMBF in einem umfangreichen Verbundforschungsvorhaben untersucht. In einem Vorhaben im Jahre 2003 wurden vom Institut für Energie und Umwelt (IFEU) aus den Ergebnissen des Verbundvorhabens Emissionsfaktoren entwickelt. Dabei wurde zwischen offenen (keine Abgasfassung und –behandlung) und geschlossenen (Abgasfassung mit Behandlung im Biofilter) MBA-Verfahren differenziert. Bei Methan wurden die Emissionsfaktoren für beide Varianten in gleicher Höhe angesetzt, da dieser Stoff im Biofilter praktisch nicht abgebaut wird. Der Emissionsfaktor für N<sub>2</sub>O wurde bei geschossenen Anlagen höher als offenen Anlagen angesetzt, da auch im Biofilter N<sub>2</sub>O durch die Oxidation Ammoniumsticktoff gebildet wird.

Seit Juni 2005 werden aufgrund neuer rechtlicher Anforderungen (30. BImSchV) nur noch geschlossene MBA betrieben, die mit effektiveren Abgasreinigungsverfahren ausgestattet sind. Ab 2006 werden daher als Emissionsfaktoren die Emissionsgrenzwerte der 30. BImSchV angesetzt.

Für die Offene MBA ergaben sich folgende Emissionsfaktoren:

 $EF-N<sub>2</sub>O = 190$  g N<sub>2</sub>O/Mg Abfall  $EF-CH_4 = 150$  g  $CH_4/Mg$  Abfall

Für die geschossenen MBA mit Biofilter ermittelt die gleiche Studie die folgenden Emissionsfaktoren:

 $EF-N<sub>2</sub>O = 375 g N<sub>2</sub>O/Mg Abfall$  $EF-CH_4 = 150$  g  $CH_4/Mg$  Abfall

Für Zeitraum ab 2006 werden die Begrenzungen der Emissionsfrachten der 30. BImSchV als Emissionsfaktoren übernommen:

 $EF-N<sub>2</sub>O = 100 g N<sub>2</sub>O/Mg Abfall$  $EF-CH_4 = 55$  g  $CH_4/Mg$  Abfall

Da im Jahre 2005 die Mehrzahl der MBA über Abgasreinigungsverfahren zur Minimierung der N<sub>2</sub>O-Emission verfügte, wurde der Emissionsfaktor für das Jahr 2005 auf 169 g geschätzt.

Diese nationalen Emissionsfaktoren wurden für die Inventarberechnungen verwendet.

#### **8.5.2.3 Unsicherheiten und Zeitreihenkonsistenz (6.D.2)**

Die Unsicherheiten der mechanisch-biologisch behandelten Abfallmengen werden theoretisch als sehr gering (2 %) geschätzt, da es sich um eine Totalerhebung handelt, das Niveau der Berichterstattung gut ist und die Betreiber an einer guten Berichterstattung interessiert sind. Jedoch muss noch mit dem Statistischen Bundesamt abgestimmt werden, welche Varianten der "kalten" Abfallbehandlungsverfahren in der offiziellen Statistik der MBA zugeordnet werden, um Minderbefunde der Abfallmengen auszuschließen. Die Unsicherheiten der Emissionsfaktoren für den Zeitraum vor 2005 liegen hoch und hängen von der Art der Anlage, der zum Zeitpunkt eingesetzten Anlagentechnik und der Wirkung der eingesetzten Biofilter ab. Die Angaben aus der Literatur schwanken hierbei sehr stark. Für den Zeitraum nach 2005 ist davon auszugehen, dass die Grenzwerte der 30. BImSchV sicher eingehalten werden, bzw. deutlich unterschritten werden. Unsicherheiten bestehen lediglich darin, in welchem Maße diese Grenzwerte im praktischen Anlagenbetrieb unterschritten werden.

#### **8.5.2.4 Quellenspezifische Qualitätssicherung/-kontrolle und Verifizierung (6.D.2)**

Eine Qualitätskontrolle (nach Tier 1) und Qualitätssicherung, die den Anforderungen des QSE-Handbuchs bzw. dessen mitgeltenden Unterlagen entsprechen, wurden durchgeführt.

#### **8.5.2.5 Quellenspezifische Rückrechnungen (6.D.2)**

Rückrechnungen erfolgten für das Jahr 2007, da die Abfallmengen des *Statistischen Bundesamtes* nicht alle Varianten der MBA erfassen und daher zu geringe Abfallmengen ausweisen.

#### **8.5.2.6 Geplante Verbesserungen (6.D.2)**

Das Umweltbundesamt wird auf das Statistische Bundesamt einwirken, bei der Datenerhebung auch bislang unberücksichtigte MBA-Varianten mit zu erfassen.

# **9 ANDERE (CRF SEKTOR 7)**

Gegenwärtig werden für Deutschland keine Treibhausgasemissionen berechnet, die sich nicht einer der anderen vorgesehenen Quellgruppen zuordnen lassen.

# **10 RÜCKRECHNUNGEN UND VERBESSERUNGEN**

Im Folgenden werden Rückrechnungen aufgrund quantitativ wirksamer Verbesserungen der Inventare dokumentiert, die zwischen der Inventarberechnung des Berichtsjahrs 2009 und der des Berichtsjahrs 2010 erfolgt sind. Weitere Angaben zu den Rückrechnungen erfolgen in den CRF-Tabellen Table 8(a) und 8(b) und in den Kapiteln zu quellenspezifischen Rückrechnungen in diesem Bericht.

Nach der Zielsetzung der *Good Practice Guidance* sind bei der Emissionsberechnung die best verfügbaren Daten zugrunde zu legen und die Inventare kontinuierlich zu verbessern. Damit ergeben sich jährliche Rückrechnungen als Ergebnis des kontinuierlichen Verbesserungsprozesses. Sie werden unter anderem erforderlich, wenn Statistiken rückwirkend aktualisiert werden und diese Änderungen in den Inventaren ebenfalls übernommen werden. Weitere Gründe für Rückrechnungen bestehen, wenn genauere Daten übernommen oder wenn manuelle Übertragungsfehler revidiert werden bzw. wenn im Ergebnis der Hauptquellgruppenanalyse methodische Änderungen für einzelne Quellgruppen erforderlich werden. Darüber hinaus gibt es eine Reihe von fachlichen Gründen, die eine Rückrechnung erforderlich machen können.

## **10.1 Erklärung und Rechtfertigung der Rückrechnungen**

## *10.1.1 Treibhausgas-Inventar*

#### **10.1.1.1 Generelles Vorgehen**

Neben Korrekturen gibt es eine Reihe von fachlichen Gründen für Rückrechnungen und Verbesserungen:

- Ergänzende Daten sind verfügbar, die zur Schließung von Fehlstellen des Inventars beitragen.
- Die Datenquelle hat sich geändert.
- Die für die Quellgruppe benutzte Methode wurde an die Vorgaben der Good Practice Guidance angepasst.
- Die Quellgruppe ist eine Hauptquellkategorie geworden, so dass ein Methodenwechsel erforderlich wurde.
- Neue länderspezifische Berechnungsverfahren werden angewendet.
- Hinweise und Ergebnisse aus Reviews wurden umgesetzt.

Es ist gute Praxis, bei einer Methodenänderung die gesamte Zeitreihe mit der selben Methode konsistent neu zu berechnen, so dass in jedem Jahr die gleiche Methode verwendet wird und alte Werte entsprechend ersetzt werden können. Ist es nicht möglich, die gleiche Methode jedes Jahr zu verwenden, sollte eines von folgenden vier Rückrechnungsverfahren (IPCC Good Practice Guidance, 2000: Kapitel 7) angewendet werden:

- Überlappungsverfahren: Voraussetzung ist, dass Daten zur Berechnung nach der alten und neuen Methode wenigstens für ein Jahr gemeinsam verfügbar sind.
- Ersatzverfahren: Voraussetzung ist, dass die bisher verwendeten EF und/oder AR starke Ähnlichkeit mit den neuen verfügbaren Daten haben.
- Interpolationsverfahren: Die bisher verwendeten Daten für die Rückrechnung sind nur für einige Jahre der Zeitreihe verfügbar und die fehlenden werden interpoliert.

• Extrapolationsverfahren: Daten für die neue Methode sind nicht für den Anfang und/oder das Ende der Zeitreihe verfügbar.

Eine Handlungsanleitung zur Verwendung der vorgenannten Rückrechnungsverfahren findet sich nebst Beispielen im QSE-Handbuch.

#### **10.1.1.2 Rückrechnungen im Inventar 2010 nach Quellgruppen**

Die Rückrechnungen begründen sich diesjährig durch verschiedene methodische Anpassungen, die teilweise erhebliche Veränderungen in den betroffenen Quellgruppen nach sich zogen (vor allem CRF 4 und 5), sowie weiteren Detailverbesserungen.

Die Inventare enthalten dabei Verbesserungen in folgenden Bereichen:

#### **Energie (auszugsweise):**

- Umstellung der zuletzt für 2007 verwendeten Aktivitätsdaten von den Auswertungstabellen auf die Energiebilanz (1.A)
- Revision der Energiebilanz-Daten 2003 bis 2006 (1.A)
- Aktualisierte Aktivitätsdaten für die Abfall- und Biomasseverbrennung (1.A.1, 1.A.2.f)
- Überarbeitung Methan-Emissionsfaktoren für stationäre Verbrennungsmotoren (1.A.1, 1.A.2.f Andere)
- Umfassende Rekalkulationen nach Umstellung auf Tier 2a (1.A.3.a)
- Abgleich der Aktivitätsdaten mit den Angaben der Energiebilanz (Kerosin: ab 1995, Flugbenzin: ab 1995) (1.A.3.a)
- Aktualisierung (ab 1995) der TREMOD-Software (aktuell Version 5.03) (1.A.3.b)
- Aktualisierung der Aktivitätsdaten für den Einsatz von Petroleum und Flüssiggas jeweils 2000-2007 (1.A.3.b)
- Neuerfassung von Erdgas als Brennstoff ab 2004 (1.A.3.b)
- Korrektur der Aktivitätsdaten innerhalb der Energiebilanzen 2005 & 2006 (1.A.3c &.d)
- Erstmalige Erfassung des Einsatzes von Biodiesel in Schienenverkehr und Binnenschifffahrt, jeweils ab 2004 (1.A.3.c &.d)
- Neuberechnung der Aktivitätsdaten für Bau- und Landwirtschaftlichen Verkehr (ab 1995) (1.A.3.e i, 1.A.4.c ii)
- Neuerfassung von Flugbenzin im militärischen Flugverkehr, ab 1990 (1.A.5.b)
- Korrektur eines Einheitenfehlers bei der Umrechnung des  $EF(CO<sub>2</sub>)$  und neuer  $EF(CH<sub>4</sub>)$ (1.B.2.a i)
- Neuerfassung direkter  $CO<sub>2</sub>$  und  $CH<sub>4</sub>$ -Emissionen aus der Erdölförderung (1.B.2.a ii)
- Neuerfassung direkter CH<sub>4</sub>-Emissionen aus der Erdgasförderung (1.B.2.b ii)
- Neuerfassung von CO<sub>2</sub>-Emissionen aus der Sauergasaufbereitung (1.B.2.b ii)
- Änderung der Methodik zur Berechnung der AR (1.B.2.a iv, b iii, iv & v)
- Neue EF  $(CO_2$  und CH<sub>4</sub>) für Flaring  $(1.B.2.c)$

## **Industrieprozesse:**

- Anpassung der Aktivitätsraten für den Kalksteineinsatz an Verbandsdaten (2004-2007) (2.A.2)
- Umstellung auf anlagenspezifische AR zur Ammoniak- und Salpetersäureherstellung und damit von einem Tier 2- auf einen Tier 3-Ansatz (2.B)
- Anpassung des mittleren Bestandes an Kühlcontainern und damit der HFC-134a-Emissionen (2007) (2.F.1)
- Anpassung des EF für die Herstellung von Raumklimageräten (ab 1998) (2.F.1)
- Anpassung der AR für die Entsorgung von Nutzfahrzeug Klimaanlangen (2007) (2.F.1)
- Anpassung der AR und EM für Nutzung und Entsorgung von PKW-Klimaanlagen (2007) (2.F.1)
- Anpassung des EF für die Herstellung von PU-Montageschäumen für HFKW-134a und 152a (ab 2003) (2.F.2)
- Korrektur des Auslaufens der Herstellung von PU-Montageschäumen mit HFKW-152a (2004 statt 2006) (2.F.2)
- Korrektur der Anteile der mit HFKW-134a und -152a befüllten Montageschaumdosen (2003-2005) sowie der Gesamtproduktionsmengen (2006, 2007; nur HFKW-134a) (2.F.2)
- Korrektur der Anzahl installierter Feuerlöscher sowie Anpassung des EF(HFKW-23) an die IPCC Guidelines 2006 (2.F.3)
- Geringfügige Korrektur des Bestandes der MS-Anlagen (2.F.7.a)

#### **Lösemittel und andere Produktverwendung:**

• keine Rückrechnungen gegenüber der Submission 2009.

#### **Landwirtschaft** (auszugsweise):

- Grundlegende Überarbeitung des Milchkuh-Modells (u.a. Energiebedarf, Methan-Umwandlungsfaktor, VS-Ausscheidungen) mit Auswirkungen auf alle Jahre (4.A, 4.B)
- Überarbeitung der Modelle für die Übrigen Rinder (u.a. Neuberechnung der Anzahl an Färsen und Mastbullen, Energiebedarf, Endgewicht) (4.A, 4.B)
- Überarbeitung der für die Schweinehaltung verwendeten Modelle (u.a. Neuberechnung der Anzahl an Schweinen, Energieumsatz und -bedarf) (4.A, 4.B)
- Korrektur von Übertragungsfehlern bei den ME-Gehalten des Futters sowie von Umrechnungsfehlern bei der Berechnung des mit dem Futter aufgenommen N (4.A, 4.B)
- Neuberechnung der N<sub>2</sub>O-Emissionen aus dem Wirtschaftsdünger-Management aufgrund von Anpassungen bei gülle- und strohbasierten Systemen (u.a. Korrektur der N-Ausscheidungen, Korrektur des Mastbullenmodells) (4.B)
- Rückkehr zu Berechnung der Emissionen aus landwirtschaftlichen Böden gemäß Revised 1996 IPCC Guidelines (4.D)
- erstmalige Berücksichtigung der Esel und Maultiere (ab 1990)
- Korrektur der Fläche der bewirtschafteten organischen Böden (ab 2006) (4.D)
- Neuberechnung der N-Ausscheidungen beim Weidegang und des emittierten reaktiven N (4.D)
- Neuberechnung der N-Verluste durch Auswaschung und Oberflächenabfluss wegen erstmaliger Erfassung der N-Einträge durch Weidegang und Korrektur der N-Einträge aus Ernterückständen und Wirtschaftsdünger (4.D)
- Neuberechnung des N-Eintrags aus Klärschlamm aufgrund neuer AR-Daten (4.D)

#### **Landnutzung, Landnutzungsänderung und Forstwirtschaft** (auszugsweise)**:**

- Neue Daten verfügbar aufgrund der durchgeführten Inventurstudie 2008 (5.A)
- Neuberechnung und Ergänzung der Flächen der versch. Landnutzungsklassen und deren Veränderungen sowie der organischen Böden (5.A)
- Neukalkulierung der Kohlenstoffveränderung der Biomasse (5.A)
- Erstmalige Erfassung von Kohlenstoff-Emissionen durch die Streu bei Entwaldung und aus Böden (5.A)
- Umfassende Neuberechnung der Datensätze für 2006 und 2007 (5.B F)
- Neuberechnung der Datensätze für Forestland converted to cropland aufgrund erstmaliger Nutzung der EF zur Entwaldung aus der Forstberichterstattung ab 1990 (5.B.2.1)
- Neuberechnung der Emissionen durch Kalkung ab 1990 (5.B.1, 5.G)

## **Abfall und Abwasser:**

- Aktualisierung der Datengrundlagen auf Basis des Statistical Yearbook 2007-2008 (FAO: Eiweißzufuhr, 1992-2007) und des Statistischem Jahrbuchs 2009 (*STATISTISCHES BUNDESAMT*: Bevölkerungszahlen, 2006-2007) (6.B.2)
- Korrektur der Aktivitätsdaten für das Jahr 2007 (6.D)

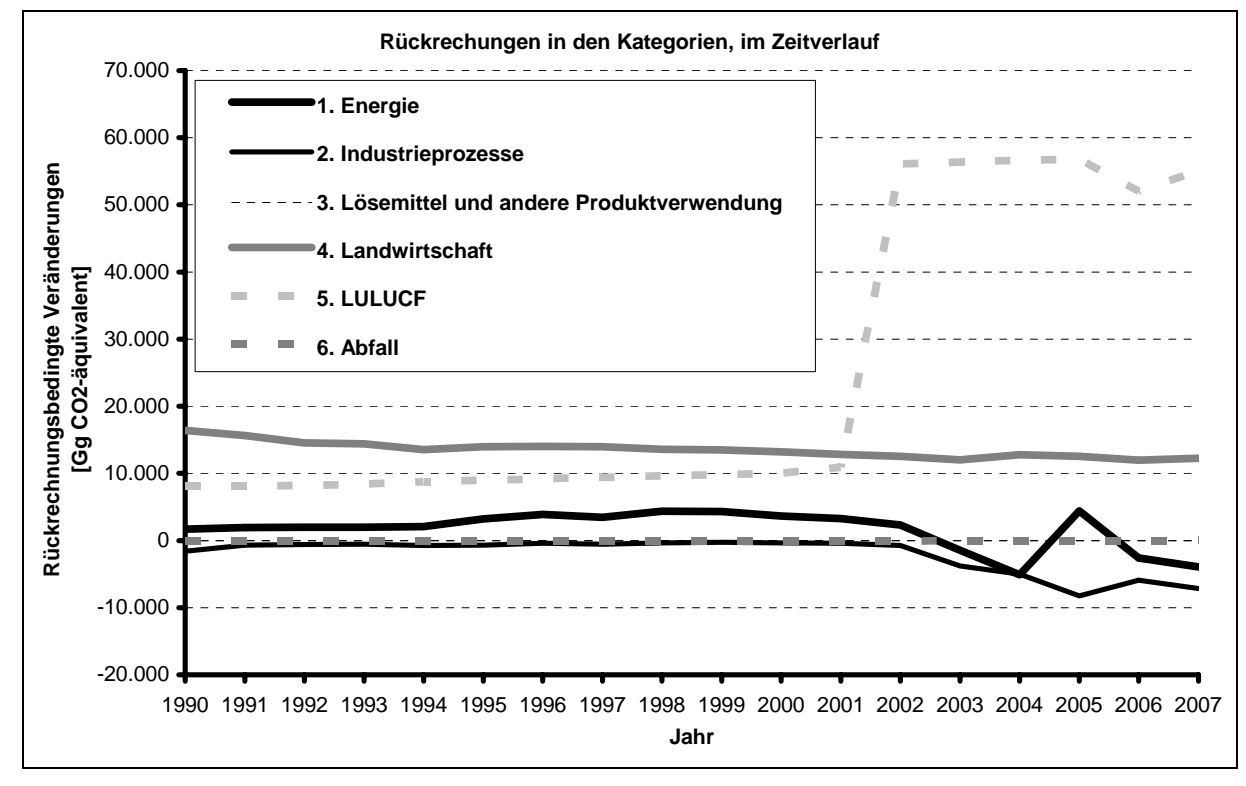

Abbildung 34: Änderung der Gesamtemissionen über alle Kategorien im Vergleich zur Berichterstattung 2009 für die gesamte Zeitreihe

## **10.1.1.3 Rückrechnungen im Inventar 2009 nach Schadstoffen**

CO2: Rückrechnungen erfolgten in folgenden Quellgruppen (siehe jeweils Nennungen unter 10.1.1.2):

- Energie
- Industrieprozesse
- Lösemittel und andere Produktverwendung
- LULUCF

CH4: Rückrechnungen erfolgten in folgenden Quellgruppen (siehe jeweils Nennungen unter 10.1.1.2):

• Energie

- Landwirtschaft
- LULUCF
- Abfall und Abwasser

N2O: Rückrechnungen erfolgten in folgenden Quellgruppen (siehe jeweils Nennungen unter 10.1.1.2):

- Energie
- Landwirtschaft
- Industrieprozesse
- Abfall und Abwasser

F-Gase: Rückrechnungen erfolgten in folgenden Quellgruppen (siehe jeweils Nennungen unter 10.1.1.2):

• Industrieprozesse

Tabelle 185: Rückrechnungen des Inventars gegenüber der vorjährigen Berichterstattung

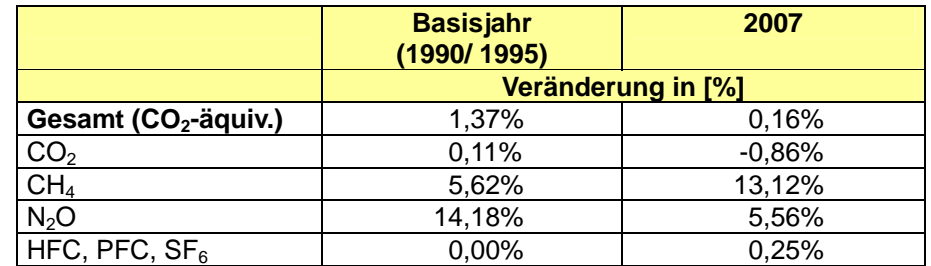

Quelle: eigene Berechnungen, Emissionen ohne LULUCF

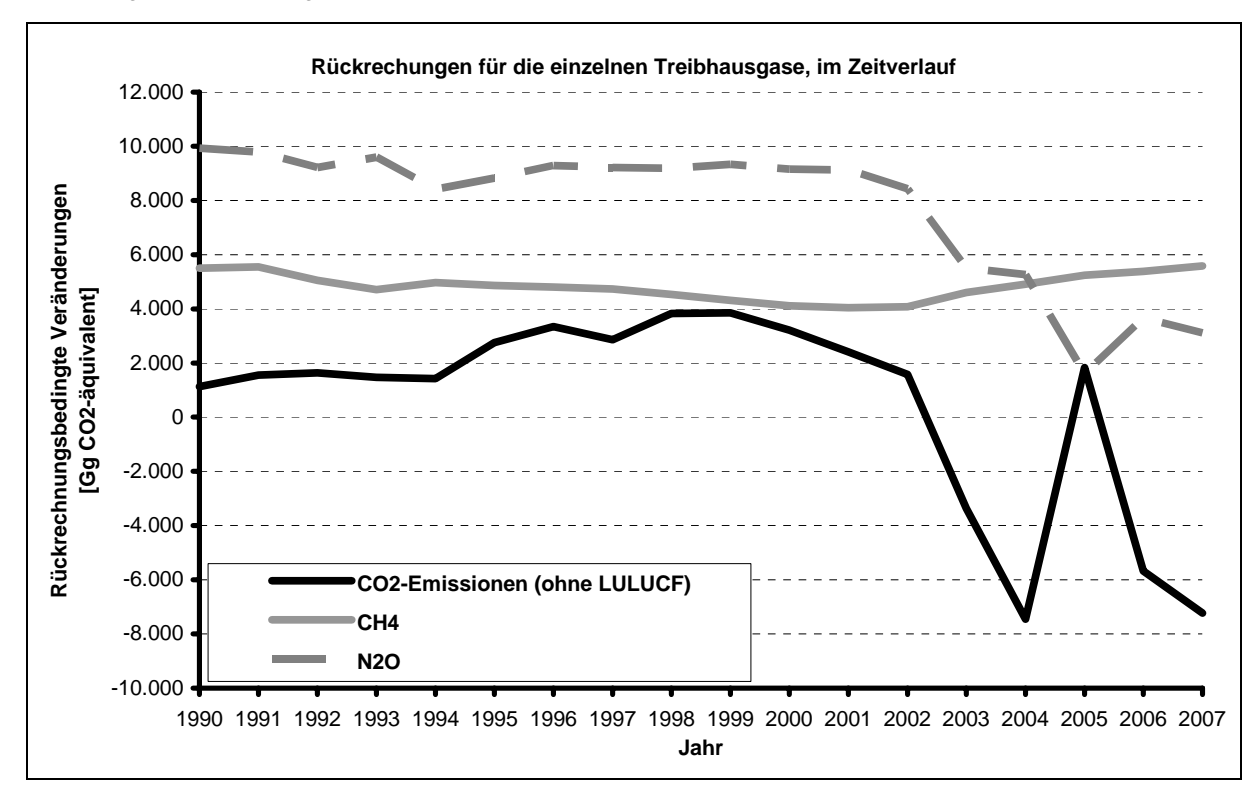

Abbildung 35: Rückrechnung der schadstoffbezogenen Gesamtemission über alle Quellgruppen im Vergleich zur Berichterstattung 2009 für die gesamte Zeitreihe

#### **10.1.1.4 Rückrechnungen als Umsetzung von Ergebnissen des Review Prozesses**

Einzelne Rekalkulationen sind direkte Folge von Benennungen vergangener Reviews:

- Implementierung eines Tier 2a-Ansatzes für die Berechnung der Emissionen des Flugverkehrs (1.A.3.a) für alle Jahre ab 1990
- Umstellung auf anlagenspezifische AR zur Ammoniak- und Salpetersäureherstellung und damit von einem Tier 2- auf einen Tier 3-Ansatz (2.B)
- Rückkehr zu Berechnung der Emissionen aus landwirtschaftlichen Böden gemäß Revised 1996 IPCC Guidelines (4.D)

## *10.1.2 KP-LULUCF-Inventar*

Da es sich dieses Jahr um das erste Inventarjahr unter KP handelt, sind zu diesem Zeitpunkt keine Rückrechnungen möglich. - Verbesserungen unter UNFCCC sind in Kapitel 7.2.8 beschrieben.

## **10.2 Auswirkung auf die Höhe der Emissionen**

## *10.2.1 Treibhausgas-Inventar*

Das Inventar wurde in Bezug auf Vollständigkeit und Genauigkeit verbessert.

Ursache für das Ansteigen der Emissionen sind vor allem die umfassenden methodischen Umstellungen in den Bereichen *Landwirtschaft*.

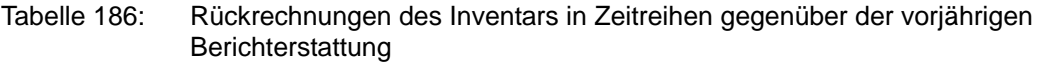

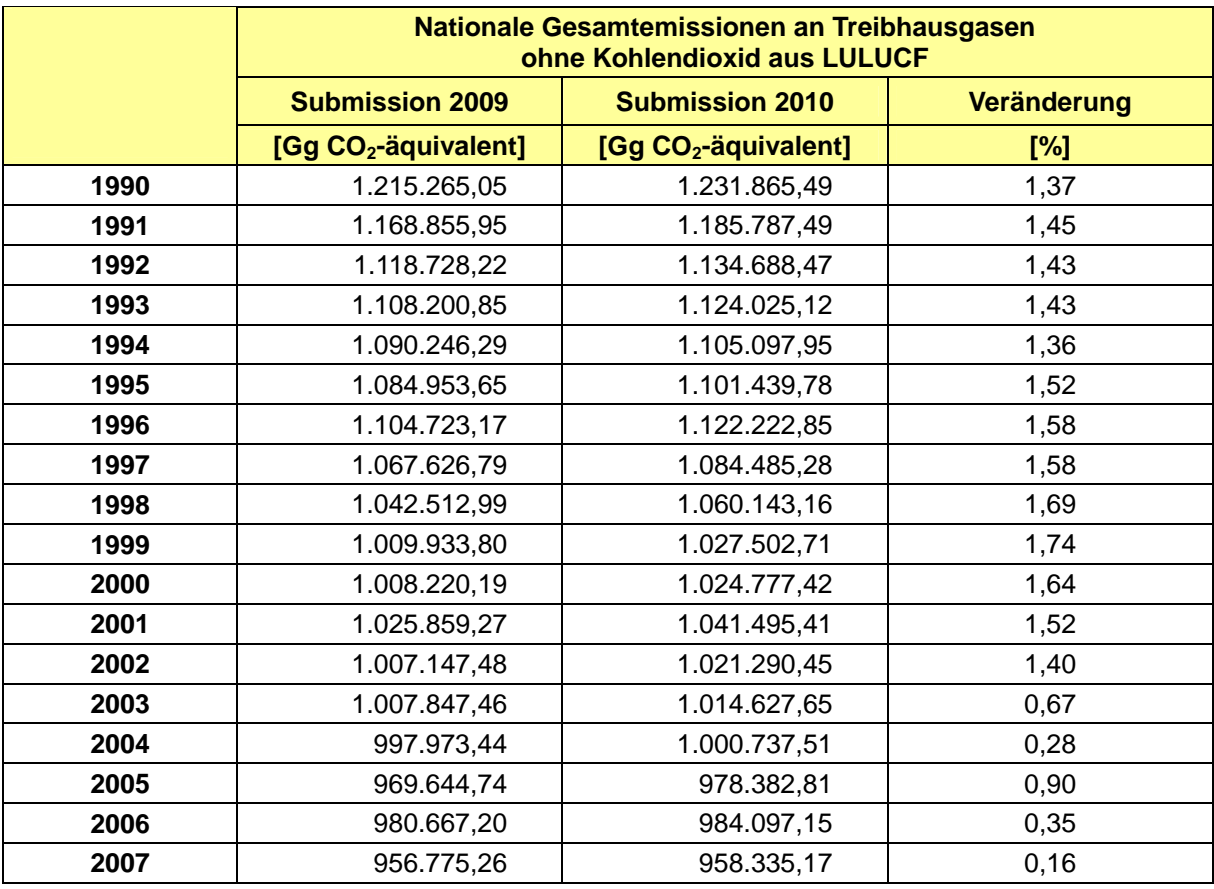

Quelle: eigene Berechnungen, ohne Kohlendioxid aus LULUCF

Ebenfalls grundlegend überarbeitet wurde der Sektor *LULUCF*, dessen CO<sub>2</sub>-Emissionen aber nicht einfließen.

Im Bereich der nachrichtlichen Mitteilungen wurden für den internationalen Luftverkehr alle Jahre betreffende Rückrechnungen vorgenommen. Die CO2-Emissionen aus Biomasse änderten sich aufgrund der erstmaligen Erfassung von Biodiesel im Schienenverkehr (1.A.3.c) und in der Binnenschifffahrt (1.A.3.d).

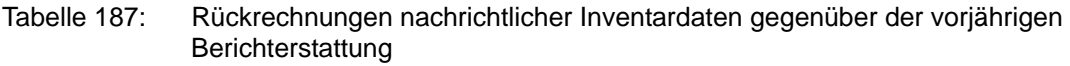

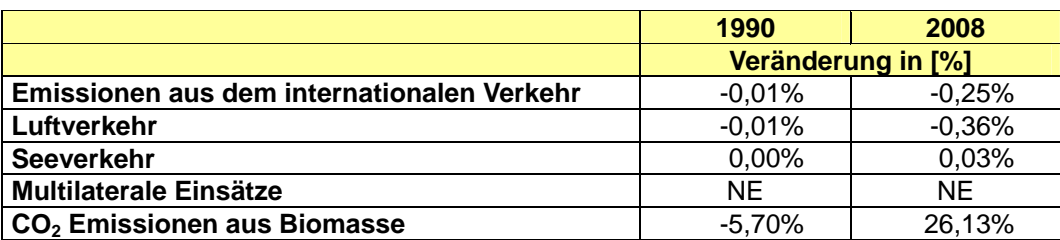

Quelle: eigene Berechnungen

#### **10.2.1.1 Auswirkung auf die Emissionshöhe von Kategorien 1990**

Die Gesamtemissionen für 1990 veränderten sich – überwiegend durch methodische Korrekturen – um insgesamt 1,36 %.

Die Veränderungen erfolgten dabei mehrheitlich im Sektor *Landwirtschaft.* Hier führte eine grundlegende methodische Überarbeitung zu einer Zunahme der für 1990 berichteten Emissionen um rund 16.415 Gg oder mehr als 26,6 %.

Kleinere Anpassungen in den Bereichen *Energie* (+1.723 Gg) bzw. *Industrie* (-1.593 Gg) gleichen sich dagegen nahezu aus.

Die hier nicht mit einbezogenen CO<sub>2</sub>-Einbindungen im Sektor *LULUCF* nehmen zudem um etwa 8.031 Gg oder 28,43 % ab.

Detailliertere Informationen sind, in Ergänzung zu nachfolgender Tabelle, in den CRF-Tabellen 8(a)s1 und 8(a)s2 verfügbar.

Tabelle 188: Rückrechnung der quellgrupppenspezifischen Gesamtemission über alle Schadstoffe 1990

|                                                             | <b>Ubermittlung</b><br>2009 [Gq] | <b>Ubermittlung</b><br>2010 [Gg] | <b>Anderung CO2-</b><br>äquivalent [Gg] | <b>Anderung</b><br>[%] |
|-------------------------------------------------------------|----------------------------------|----------------------------------|-----------------------------------------|------------------------|
| Nationale Gesamtemissionen (ohne<br><b>ICO2 aus LULUCF)</b> | 1.215.265                        | 1.231.865                        | 16,600                                  | 1,37%                  |
| 1. Energie                                                  | 987.938                          | 989.661                          | 1.723                                   | 0,17%                  |
| 2. Industrieprozesse                                        | 119.820                          | 118.227                          | $-1.593$                                | $-1,33%$               |
| 3. Lösemittel und andere<br>Produktverwendung               | 5.396                            | 5.396                            |                                         | 0,00%                  |
| 4. Landwirtschaft                                           | 61.631                           | 78.046                           | 16.415                                  | 26,63%                 |
| 5. Landnutzungsänderung und<br>Forstwirtschaft              | $-28.250$                        | $-20.165$                        | 8.085                                   | 28,62%                 |
| CO2 (Netto-Emissionen/Einbindung)                           | $-28.306$                        | $-20.277$                        | 8.029                                   | 28,36%                 |
| N2O + CH4 (Emissionen)                                      | 56                               | 113                              | 56                                      | 99,16%                 |
| 6. Abfall                                                   | 40.424                           | 40.424                           | 0                                       | 0,00%                  |

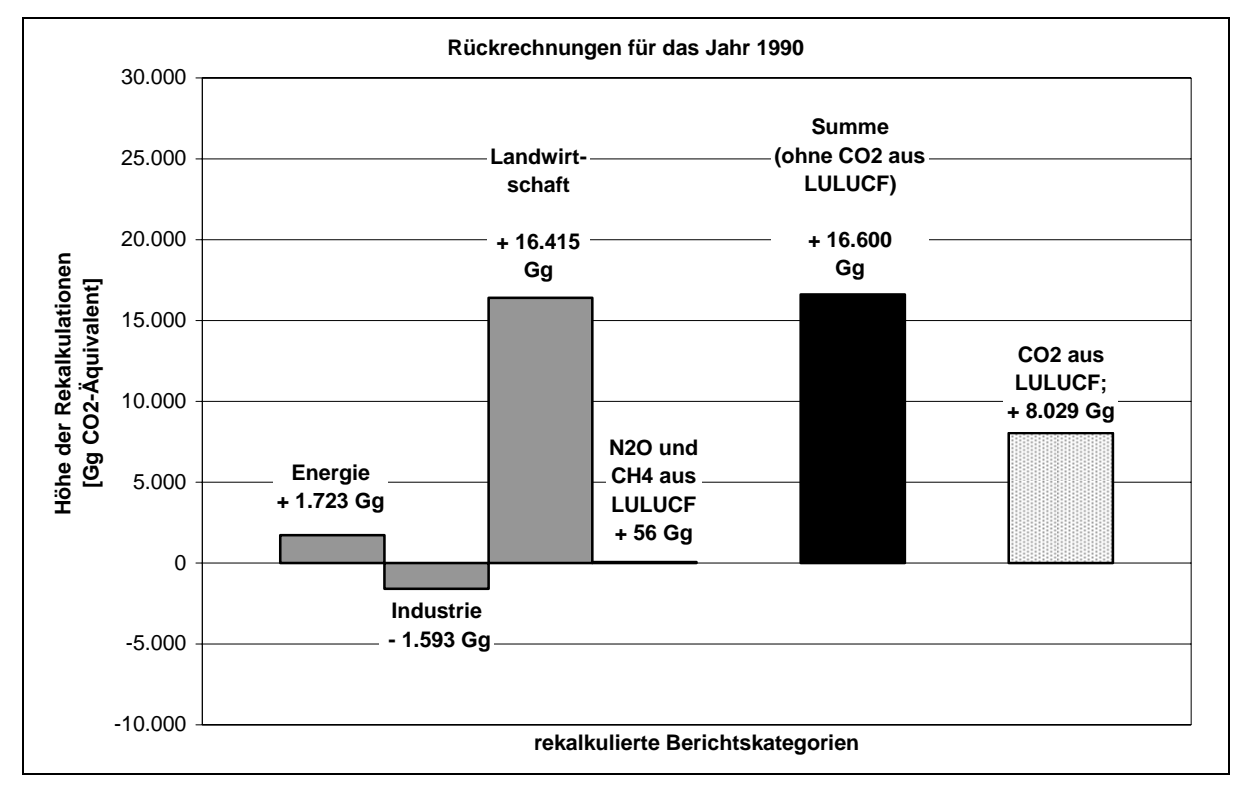

Abbildung 36: Rückrechnungen aller Treibhausgase 1990

#### **10.2.1.2 Auswirkung auf die Emissionshöhe von Kategorien 2007**

Die Gesamtemissionen ohne CO<sub>2</sub> aus LULUCF steigen für das Jahr 2007 im Vergleich zur Submission 2009 um 0,16 %.

Die Veränderungen erfolgten hier größtenteils im Sektor *Landwirtschaft,* wo die Emissionen durch die Rekalkulationen deutlich ansteigen, sowie in den Sektoren *Energie* bzw. *Industrieprozesse,* wo rekalkulationsbedingt relativ große Minderungen erfolgen.

Die Neuberechnung der Emissionen aus der *Energie*erzeugung u.a auf Basis überarbeiteter Energiebilanzen führt zu einer Minderung der Emissionen um etwa 0,5 % (oder rund 4.000 Gg).

Im Industriesektor sinken die Emissionen rekalkulationsbedingt sogar um etwa 7.147 Gg bzw. 6,15 %.

Trotz des hohen Anteils Sektoren *Energie* und *Industrie* an den Gesamtemissionen werden die hier erzielten Minderungen aber von den deutlich größeren Zuwächsen bei der *Landwirtschaft* mehr als wettgemacht: Infolge der tiefgreifenden Überarbeitung der Kategorie Landwirtschaft ergibt sich für diesen Sektor ein Anstieg der berichteten Emissionen um 12.284 Gg oder etwa 23,9 %.

In der Kategorie *LULUCF* erhöhen sich darüber hinaus die berichteten Nicht-CO<sub>2</sub>-Emissionen aufgrund der erstmaligen Erfassung von Methan erheblich (+51 %).

Beim hier nicht mit einbezogenen CO<sub>2</sub> im Sektor *LULUCF* überwiegen nach den erfolgten methodischen Anpassungen die Emissionen die Einbindungen: Die Kategorie wandelt sich von einer CO<sub>2</sub>-Senke in eine CO<sub>2</sub>-Quelle.

Weitere Rückrechnungsinformationen enthalten die CRF-Tabellen 8(a)s1, 8(a)s2 und 8(b) und nachfolgende Zusammenstellung.

#### **Nationaler Inventarbericht Deutschland – 2010 Umweltbundesamt**

Tabelle 189: Rückrechnung der quellgrupppenspezifischen Gesamtemission über alle Schadstoffe 2007

|                                                            | <b>Übermittlung</b><br>2009 [Gg] | <b>Übermittlung</b><br>2010 [Gg] | Anderung CO2-<br>äquivalent [Gq] | <b>Anderung</b><br>[%] |
|------------------------------------------------------------|----------------------------------|----------------------------------|----------------------------------|------------------------|
| Nationale Gesamtemissionen (ohne<br><b>CO2 aus LULUCF)</b> | 956.775                          | 958.335                          | 1.560                            | 0,16%                  |
| 1. Energie                                                 | 773.675                          | 769.714                          | $-3.961$                         | $-0.51%$               |
| 2. Industrieprozesse                                       | 116.123                          | 108.976                          | $-7.147$                         | $-6,15%$               |
| 3. Lösemittel und andere<br>Produktverwendung              | 3.316                            | 3.316                            |                                  | 0,00%                  |
| 4. Landwirtschaft                                          | 51.479                           | 63.763                           | 12.284                           | 23,86%                 |
| 5. Landnutzungsänderung und<br>Forstwirtschaft             | $-16.128$                        | 38.961                           | 55,088                           | 341,58%                |
| CO2 (Netto-Emissionen/Einbindung)                          | $-16.790$                        | 37.961                           | 54.751                           | 326,09%                |
| N2O + CH4 (Emissionen)                                     | 662                              | 1.000                            | 338                              | 51,01%                 |
| 6. Abfall                                                  | 11.519                           | 11.566                           | 47                               | 0,41%                  |

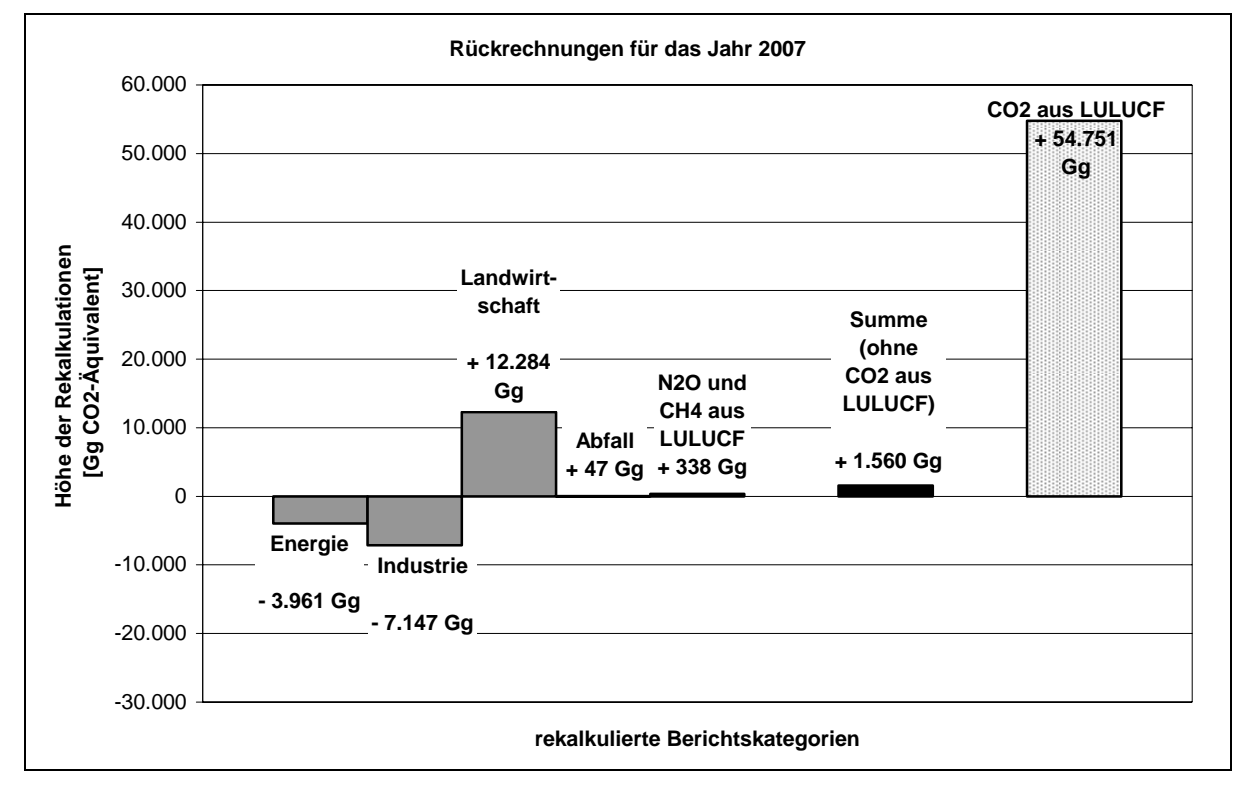

Abbildung 37: Rückrechnungen aller Treibhausgase 2007

## *10.2.2 KP-LULUCF-Inventar*

Da es sich dieses Jahr um das erste Inventarjahr unter KP handelt, sind zu diesem Zeitpunkt keine Rückrechnungen möglich.

## **10.3 Auswirkung auf die Emissionstrends und die Konsistenz der Zeitreihe**

## *10.3.1 Treibhausgas-Inventar*

Die Konsistenz der Zeitreihen hat sich auf Grund der Rückrechnungen verbessert. Die quellgruppenspezifischen Trends wie auch die Trends auf höherem Aggregationsniveau änderten sich teilweise deutlich (CRF 4 & 5).

Im Ergebnis stellt sich der Trend der nationalen Gesamtemissionen (ohne  $CO<sub>2</sub>$  aus LULUCF) gegenüber dem Basisjahr in einer Reduktion von 22,4 % dar.

Gegenüber dem Vorjahr bleiben die CO<sub>2</sub>-Emissionen nahezu unverändert (-0,1 %). Die CH<sub>4</sub>-Emissionen nehmen leicht ab (-0,8 %), die Emissionen von N<sub>2</sub>O etwas deutlicher zu  $(+1,9,%)$ . Bei HFC-, PFC- und SF<sub>6</sub>-Emissionenzeigt sich ebenfalls durchweg ein merklicher Anstieg (+3, +0,5 und +5 %).

## *10.3.2 KP-LULUCF-Inventar*

Da es sich dieses Jahr um das erste Inventarjahr unter KP handelt, sind zu diesem Zeitpunkt keine Rückrechnungen möglich.

## **10.4 Verbesserungen des Inventars**

## *10.4.1 Treibhausgas-Inventar*

Die folgende Tabelle fasst die durchgeführten Verbesserungen der THG-Emissionsberichterstattung aufgrund der Hinweise und Anmerkungen des ERT aus den zurückliegenden Überprüfungen unter der Klimarahmenkonvention und der Initialen Überprüfung unter dem Kyoto Protokoll zusammen. Die Tabelle nennt nur Aspekte, die nicht bereits während der Überprüfung gelöst wurden.

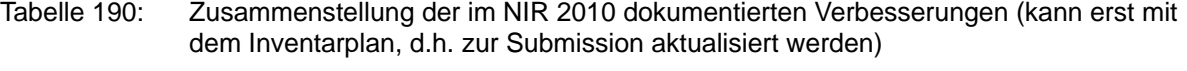

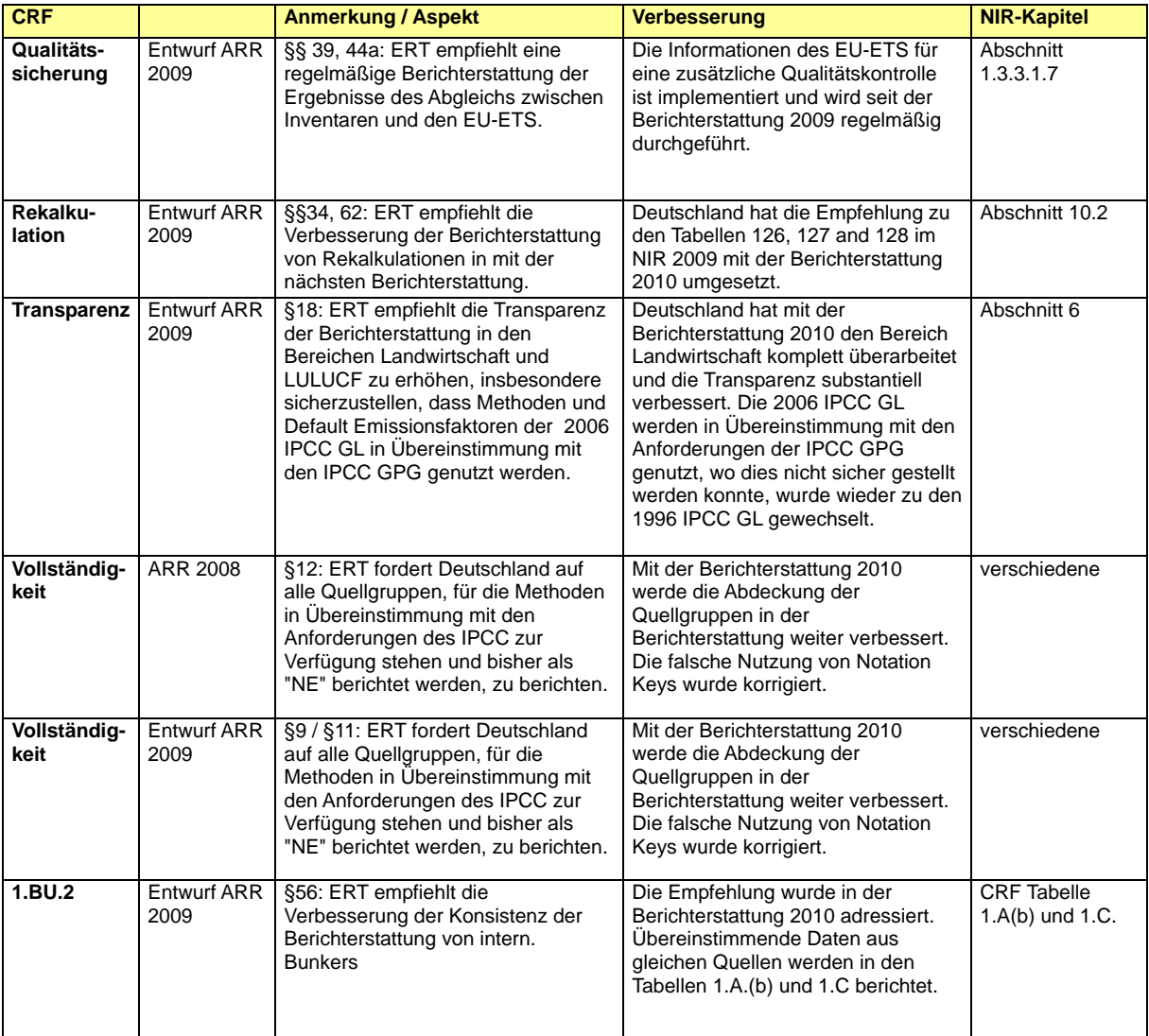

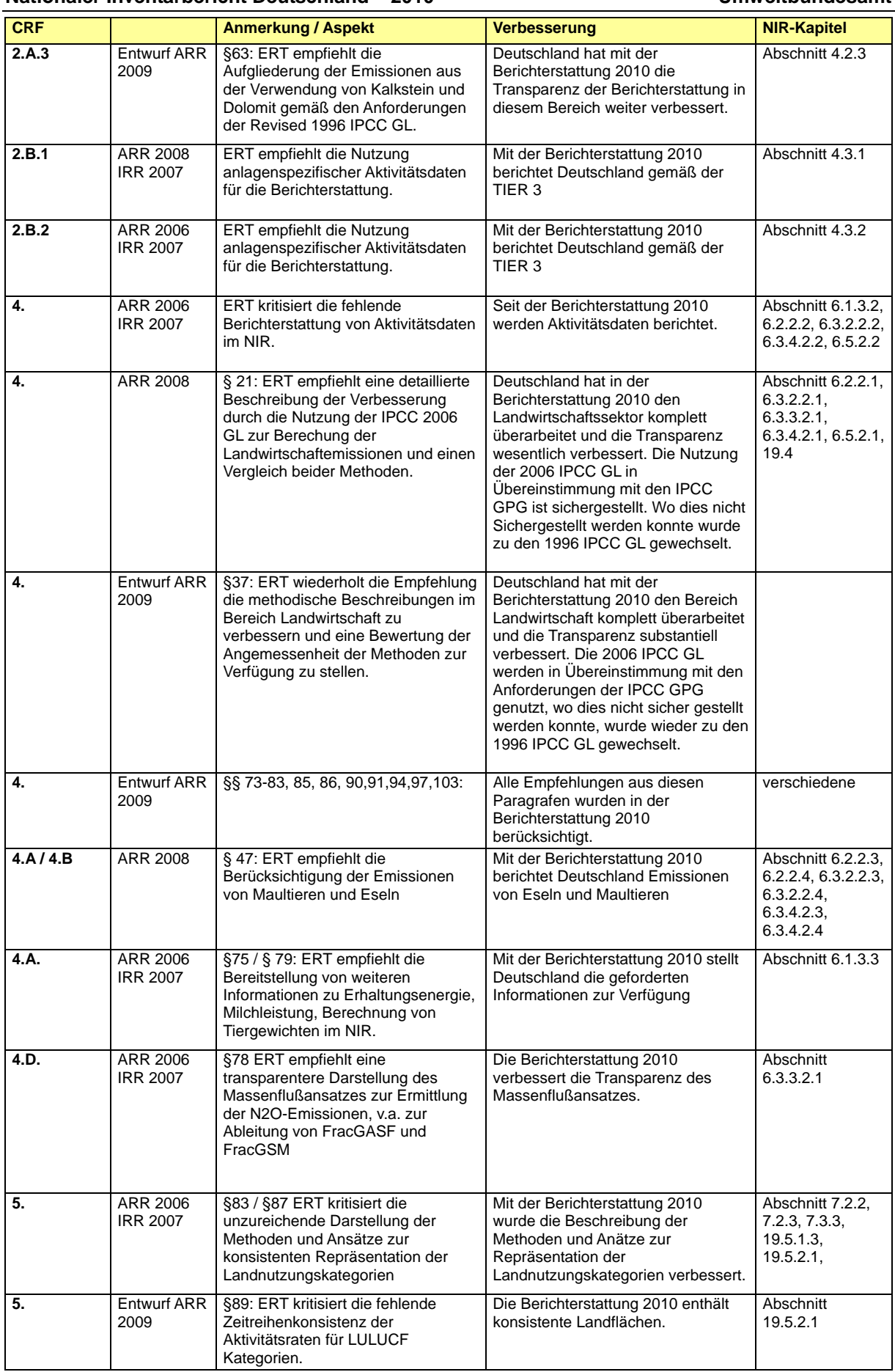

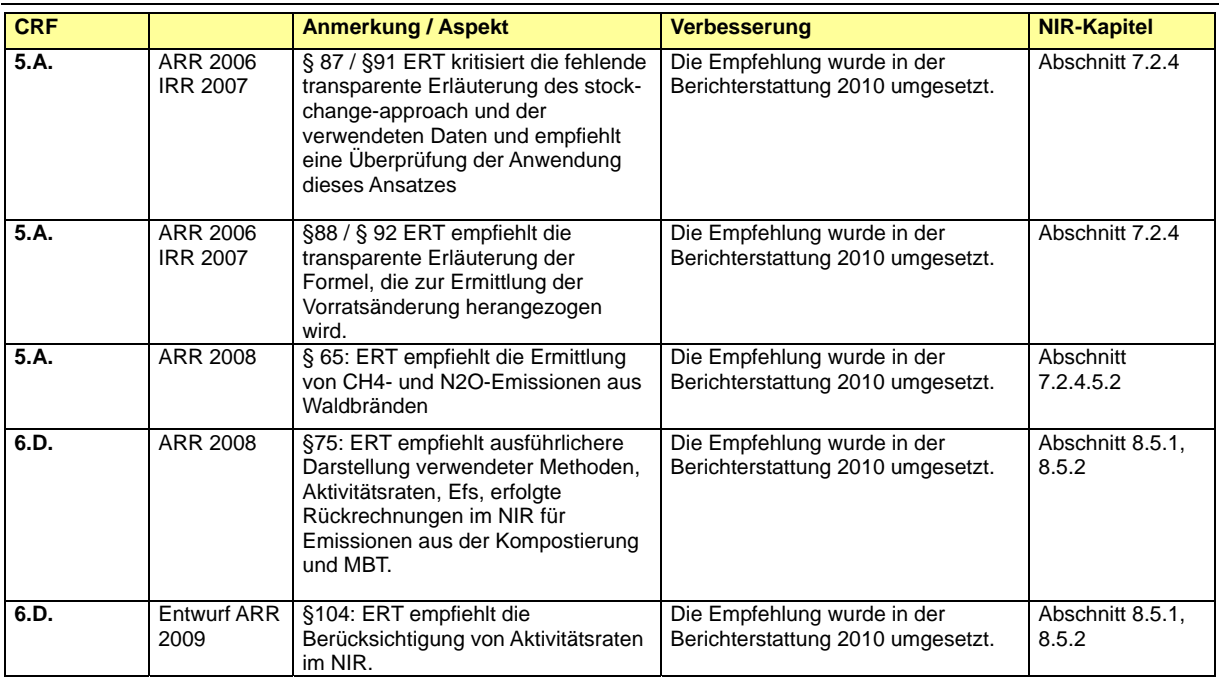

Alle Maßnahmen zielen auf volle Konsistenz mit den UNFCCC-Berichtsguidelines und den IPCC-Guidelines ab und sollen jedwede Adjustments unter dem Kyoto-Protokoll verhindern.

Details zu den geplanten Verbesserungen sind den Quellgruppen-Kapiteln zu entnehmen.

# *10.4.2 KP & LULUCF*

Aufgrund der erstmaligen Erstellung eines eigenständigen Inventars zu KP können an dieser Stelle keine Angaben zu geplanten oder bereits durchgeführten Verbesserungen an diesen Inventaren gemacht werden. Den Bereich LULUCF betreffende Verbesserungen werden im vorangegangenen Kapitel beschrieben.

# **11 ERGÄNZENDE INFORMATIONEN WIE NACH ARTIKEL 7, ABSATZ 1 DES KYOTO-PROTOKOLLS GEFORDERT**

## **11.1 Allgemeine Informationen**

## *11.1.1 Wald-Definition und andere Kriterien*

Die wesentliche zur Ermittlung der Aktivitätsdaten und Emissionsfaktoren verwendete Datenquelle ist die Bundeswaldinventur. Deren Walddefinition ist unter anderem Grundlage für die Berichterstattung und im Kapitel 7.3.3 zu finden.

Um eine Flächenkonsistenz mit den landwirtschaftlichen Flächen zu erreichen, wurde ab 2008 ATKIS-Daten verwendet. Informationen zu ATKIS und den entsprechenden Definitionen finden sich in den Kapiteln 7.2.2.4 und 7.3.3.

Nach dem UNFCCC (1998) werden Flächen den Klassen *Aufforstung* und *Entwaldung* zugeordnet, wenn sie seit 1990 aufgeforstet bzw. entwaldet wurden. Diese Flächen bleiben bis zum Ende der Verpflichtungsperiode in diesen Klassen, was einen kontinuierlichen Anstieg der Flächen dieser Klassen zur Folge hat. Bei der Klasse *Aufforstung* wird nochmals unterschieden in *Geerntet seit Beginn der Verpflichtungsperiode* und *Nicht- Geerntet seit Beginn der Verpflichtungsperiode*. Allerdings gibt es in Deutschland keine Flächen, die nach 1990 aufgeforstet und schon wieder geerntet wurden.

Für die neuen Bundesländer wurden Karten der Waldbedeckung 1990 und deren Veränderungen bis 2002 bzw. 2005 in dem Projekt GSE Forest Monitoring (GSE, 2009) entwickelt. Die dabei verwendeten Daten, Kriterien und Definitionen finden sich im Kapitel 7.2.3.

Entsprechend dem deutschen Eröffnungsberichts des Kyoto-Protokolls wurde die folgende Walddefinition in Übereinstimmung mit der FAO-Walddefinition verwendet:

- Bestockung/von Bäumen überschirmte Fläche von mehr als 10 %
- Die kleinste zu berücksichtigende Fläche beträgt 0,1 ha
- Potentielle Baumhöhe mindestens 5 Meter

Innerhalb der in den Marrakesh Accords gesetzten Grenzen ist diese Definition die, die der in der nationalen Waldinventur verwendeten am nächsten kommt. Untersuchungen haben gezeigt, dass der Vergleich zwischen Berechnungen der Aktivitätsdaten nach den oben aufgeführten Definitionen zu vernachlässigbaren Unterschieden führt.

## *11.1.2 Gewählte Aktivitäten unter Artikel 3, Absatz 4 des Kyoto-Protokolls*

Entsprechend dem Eröffnungsbericht des Kyoto-Protokolls hat Deutschland die Option der Anrechnung forstlicher Tätigkeiten nach Artikel 3, Absatz 4 des KP gewählt.

## *11.1.3 Beschreibung wie die Definitionen aller Aktivitäten nach Artikel 3.3 und aller gewählten Aktivitäten nach Artikel 3.4 umgesetzt und im Zeitverlauf konstant angewandt wurden*

Die Definitionen von Neu- und Wiederaufforstung sowie Entwaldung werden entsprechend der GPG (IPCC 2003) verwendet. Die Ansiedlung von Bäumen auf aufgelassenem bewirtschaftetem Land wird als Neuaufforstung (oder Wiederaufforstung) bezeichnet,

insofern die Verjüngung in ausreichendem Maße vorhanden ist, um Wald gemäß der nationalen Walddefinition werden zu können. Der Zeitpunkt der Neuaufforstung (oder Wiederaufforstung) ist im Allgemeinen der Punkt, an dem die erste Aktivität des Regenerationsprozesses durchgeführt wurde. Im Fall einer spontanen Regeneration von Bäumen ist der Zeitpunkt der Neuaufforstung (oder Wiederaufforstung) der, wenn die nationalen Bedingungen zur Erfüllung der Walddefinition eingetreten sind. Demnach kann eine landwirtschaftliche Fläche von (bewirtschaftetem) Ackerland in unbewirtschaftete Weide und durch eine spontane Ansiedlung von Bäumen in (bewirtschafteten) Wald übergehen. Der letzte Landnutzungsübergang sollte als Neuaufforstung betrachtet werden. Allerdings sollte die spontane Ansiedlung von Bäumen auf Flächen, die nie bewirtschaftet wurden, nicht als Neuaufforstung betrachtet werden, wie z.B. die Ansiedlung von Bäumen in alpinen Regionen bedingt durch den Temperaturanstieg. Da die dazu notwendigen Datengrundlagen nicht vorhanden sind, wird zwischen Neu- und Wiederaufforstung nicht unterschieden.

Da Deutschland ein dichtbesiedeltes und intensiv bewirtschaftetes Land ist, wird jede Bildung von Neuwald oder Entwaldung als menschlich verursacht betrachtet. Auch die Bildung von Wald auf aufgelassenem Acker- oder Weideland durch Sukzession wird als menschlich verursachte Neuwaldbildung betrachtet, da dieser eine aktive Entscheidung (Aufgabe der landwirtschaftlichen Bewirtschaftung) direkt vorangeht.

Waldbewirtschaftung ist der formale oder informale Prozess der Planung und Einbindung von Praktiken die zur Erfüllung relevanter Umwelt- ökonomischer, sozialer und kultureller Funktionen des Waldes dient. Die Klasse "Bewirtschafteter Wald" umfasst den Wald, der bewirtschaftet wird. Zu den bewirtschafteten Wäldern werden alle Wälder gezählt, die der Erfüllung relevanter Umwelt- ökonomischer, sozialer und kultureller Funktionen dienen. Diese Kategorie umfasst alle Waldflächen die für die Gesellschaft zugänglich sind, unabhängig davon, ob deren Landnutzung sichtbar ist oder nicht.

Da jede Landnutzungsänderung hin zu Wald als Neubewaldung, jede Landnutzungsänderung von Wald in eine andere Landnutzungsart als Entwaldung und aller Wald als bewirtschaftet und der Waldbewirtschaftung unterliegend betrachtet werden, ist eine Änderung über die Zeit hinsichtlich der Anwendung der Definitionen über die Zeit ausgeschlossen.

## *11.1.4 Beschreibung der vorrangigen Bedingungen und/oder der Hierarchie unter den Aktivitäten nach Artikel 3.4, und wie sie konstant auf die Bestimmung der Einordnung von Land angewandt wurden*

Da eine weit ausgelegte Definition sowohl für Waldbewirtschaftung als auch für Aufforstung und Entwaldung angewendet wird, entsprechen die Aktivitäten nach Art. 3.3 und 3.4 (soweit gewählt) den folgenden Kategorien nach der Berichterstattung unter der Klimarahmenkonvention:

Aufforstung/Wiederbewaldung entspricht:

- 5.A.2.1. Ackerland zu Wald
- 5.A.2.2. Grünland zu Wald
- 5.A.2.3. Feuchtgebiete/Wasserflächen zu Wald
- 5.A.2.4. Siedlung zu Wald
- 5.A.2.5. Andere zu Wald

Entwaldung entspricht:

- 5.B.2.1. Wald zu Ackerland
- 5.C.2.1. Wald zu Grünland
- 5.D.2.1. Wald zu Feuchtgebieten/Wasserflächen
- 5.E.2.1. Wald zu Siedlung
- 5.F.2.1. Wald zu Anderen

Quellen- und Senkenwirkungen von Waldbewirtschaftung entsprechen:

• 5.A.1 bleibende Waldfläche

Methoden zur Herleitung der Aktivitätsdaten und der Emissionsfaktoren sind in Kapitel 7.2 ausführlich beschrieben.

## **11.2 Landbezogene Informationen**

## *11.2.1 Raumbewertungseinheit, die für die Bestimmung des Gebietes von Landeinheiten nach Artikel 3.3 genutzt wird*

Die verwendete Methodik zur Herleitung der Aktivitätsdaten (Flächen) ist in Kapitel 7.2.3 beschrieben. Sie entspricht der Berichtsmethode 1 nach den GPG for LULUCF (IPCC 2003), wobei die flächige Bezugseinheit ganz Deutschland ist. Die Flächen der Landnutzungsart Wald und deren Zu- und Abgänge werden für die alten Bundesländer im Zeitraum 1990 bis 2002 und für Gesamtdeutschland von 2002 bis 2007 aus den Punktdaten der Waldinventur hergeleitet. Für die neuen Bundesländer erfolgte die Flächenbestimmung in dem Zeitraum 1990 bis 2002 mit den Daten des Projektes GSE/FM (GSE, 2009). Für das Jahr 2008 wurden die Flächen aus ATKIS hergeleitet.

## *11.2.2 Methodik, die zur Entwicklung der Landübergangsmatrix benutzt wird*

Die Bestimmung der Waldfläche und die Herleitung der Flächen für die Veränderungsklassen der alten Bundesländer ist ausführlich im Kapitel 7.2.3.1 beschrieben.

Für die neuen Bundesländer findet sich in Kapitel 7.2.3.2 eine Beschreibung über die verwendeten Methoden für die Herleitung der Flächen.

## *11.2.3 Karten und/oder Datenbanken zur Bestimmung geografischer Lagen, und das Identifizierungscodesystems für geografische Lagen*

Zur Ermittlung der Aktivitätsdaten wurden folgende Datenquellen benutzt:

- Bundeswaldinventur 1 (BWI 1)
- Bundeswaldinventur 2 (BWI 2)
- Inventurstudie 2008 (IS08)
- GSE Forest Monitoring<sup>79</sup> (GSE)
- Amtliches Topographisch-Kartographisches Informationssystem (ATKIS)
- Bodenübersichtskarte der Bundesrepublik Deutschland 1:1.000.000 (BÜK 1000)
- Waldbrandstatistik der Bundesrepublik Deutschland

<sup>&</sup>lt;sup>79</sup> GSE =GMES Services Elements

GMES = Global Monitoring for Environment and Security

• Düngemittelstatistik vom Statistischen Bundesamt

Ausführliche Beschreibungen zu den Datenquellen finden sich im Kapitel 7.2.2.

#### **11.3 Aktivitätsspezifische Informationen**

*11.3.1 Methoden für Kohlenstoffbestandsänderung, Treibhausgasemissionen und Abbauschätzungen* 

#### **11.3.1.1 Beschreibung der Methoden und der angewandten, zugrundeliegenden Annahmen**

#### *11.3.1.1.1 Änderungen in der Biomasse*

- Verbleibende Waldfläche (siehe Kapitel 7.2.4.1.1)
- Neuwaldfläche (siehe Kapitel 7.2.4.1.2)
- Entwaldungsfläche (siehe auch Kapitel 19.5.1.3):

Für die Entwaldungsflächen wurde auf Basis der BWI 1 und 2 eine Einzelbaumberechnung durchgeführt. Es wurden nur Bäume in den alten Bundesländern berücksichtigt, da die BWI 1 nur dort durchgeführt wurde. Die Kohlenstoffvorräte wurden für jede LULUCF-Klasse berechnet und am Ende in einer Entwaldungsklasse zusammengefasst. Die Vorräte der Endnutzungsklassen wurden abgezogen und somit berücksichtigt.

Da für die neuen Bundesländer die Holzvorräte der Entwaldungsflächen nicht direkt aus dem Vergleich zweier Inventuren abgeleitet werden konnten, wurden die Werte für die alten Bundesländer verwendet.

Die bei der Entwaldung freiwerdenden Biomassevorräte werden im selben Jahr vollständig als Emission gezählt.

- Herleitung der Vorratsveränderung nach der "Stock-Change-Method" (Differenzmethode) (siehe Kapitel 7.2.4.1.3)
- Konvertierung in oberirdische Einzelbaumbiomasse (siehe Kapitel 7.2.4.1.4)
- Unterirdische Einzelbaumbiomasse (siehe Kapitel 7.2.4.1.5)
- Konvertierung der Einzelbaumbiomasse in Kohlenstoff (siehe Kapitel 7.2.4.1.7)
- Hochrechnungsalgorithmen für den Zustand von 1987, 2002, 2008 (siehe Kapitel 7.2.4.1.7)
- Hochrechnungsalgorithmen für die Veränderung zwischen 1987 und 2002 bzw. 2002 und 2008 (Herleitung der Vorratsveränderung nach der "Stock-Change-Method") (siehe Kapitel 7.2.4.1.8)
- Interpolation der Zeiträume hin zu jährlichen Veränderungsschätzungen (siehe Kapitel 7.2.4.1.9)

#### *11.3.1.1.2 Totholz*

- Verbleibende Waldfläche (siehe Kapitel 7.2.4.2.1)
- Neuwaldfläche (siehe Kapitel 7.2.4.2.2)
- Entwaldungsfläche (siehe auch Kapitel 19.5.1.3.2.1):

Das Totholz, welches sich auf der Entwaldungsfläche befindet, wird bei der Entwaldung im selben Jahr als C-Emission berücksichtigt.

#### *11.3.1.1.3 Streu und Mineralischer Böden*

- Verbleibende Waldfläche (siehe Kapitel 7.2.4.3.1)
- Neuwaldflächen (siehe Kapitel 7.2.4.3.2)

Entwaldungsflächen:

Für Entwaldungsflächen wurden die Kohlenstoffänderungen in den mineralischen Böden für das Jahr 2008 vom Institut für Agrarrelevante Klimaforschung (vTI-AK) des vTI (Landwirtschaft) berechnet (siehe Kapitel 7.3.4.1).

Für die Berechnung der Streuauflage wurden die Zustandsdaten der BZE 1 und die vorläufigen Zustandsdaten der BZE 2 verwendet. Danach beträgt der mittlere Kohlenstoffvorrat in der Streu 26,25 MgC/ha. Dieser wird bei der Entwaldung sofort als C-Emission berücksichtigt.

#### *11.3.1.1.4 Organische Böden*

- Verbleibende Waldfläche (siehe Kapitel 7.2.4.4.1)
- Neuwaldflächen (siehe Kapitel 7.2.4.4.2)

Entwaldungsflächen:

Für Entwaldungsflächen wurden die Kohlenstoffänderungen in den organischen Böden für das Jahr 2008 vom Institut für Agrarrelevante Klimaforschung (vTI-AK) des vTI (Landwirtschaft) berechnet (siehe Kapitel 7.3.4.2).

#### *11.3.1.1.5 Sonstige Treibhausgasemissionen aus Wäldern*

- Kalkung (siehe Kapitel 7.2.4.5.1)
- Waldbrand (siehe Kapitel 7.2.4.5.2)
- Drainage (siehe Kapitel 7.2.4.5.3)
- Landnutzungsänderung von Wald zu Ackerland (siehe Kapitel 7.2.4.5.4)

## **11.3.1.2 Begründung bei Nichtberücksichtigung eines Kohlenstoffpools oder Treibhausgasemissionen/ Abbau von Aktivitäten nach Artikel 3.3 und gewählten Aktivitäten nach Artikel 3.4**

Für die Treibhausgasinventare wurde für die mineralischen Böden und die Streu angenommen, dass sich diese Vorräte unter bestehendem Wald nicht ändern (entspricht "Tier-1"). Eine ausführliche Begründung für das Vorgehen findet sich in Kapitel 7.2.4.3.1. Aus diesem Grund ist die in den CRF-Tabellen verwendete Abkürzung NO eigentlich als NR (not reported) zu verstehen.

Auf Neuwaldflächen ist kein Totholz vorhanden. Der Totholz-Pool kann daher keine Quelle werden. Eine ausführliche Begründung für das Vorgehen findet sich in Kapitel 7.2.4.2.2. Aus diesem Grund ist die in den CRF-Tabellen verwendete Abkürzung NO eigentlich als NR (not reported) zu verstehen.

Eine Düngung von Waldflächen mit mineralischem Dünger sowie eine Drainage von mineralischen Böden gibt es in Deutschland nicht.

## **11.3.1.3 Informationen ob indirekte oder natürliche Treibhausgase und Abbau ausgeklammert wurden oder nicht**

Es wurden keine indirekten oder natürlichen Treibhausgasemissionen oder –abnahmen berücksichtigt und somit dem Inventar entzogen.

#### **11.3.1.4 Änderungen in den Daten und Methoden seit der letzten Einreichung (Rückrechnungen)**

Im Rahmen der Berichterstattung wurden neue Datenquellen und Methoden berücksichtigt und für ausgewählte Zeitreihen eine Rückrechnung durchgeführt. Einzelheiten zu den verwendeten neuen Datenquellen und den damit verbundenen Neukalkulierungen finden sich im Kapitel 7.2.7.

#### **11.3.1.5 Schätzung der Unsicherheiten**

Folgende Fehlerrechnungen wurden durchgeführt:

- **Unsicherheiten bei der Schätzung von Landnutzungsänderungsflächen** (siehe Kapitel 7.2.5.1)
- **Unsicherheiten der Konvertierung von Derbholzvolumen in Baumholzvolumen** (siehe Kapitel 7.2.5.2)
- **Unsicherheiten der baumartengruppenspezifischen Raumdichten** (siehe Kapitel 7.2.5.3)
- **Unsicherheiten der Ableitung der unterirdischen Biomasse** (siehe Kapitel 7.2.5.4)
- **Stichprobenfehler** (siehe Kapitel 7.2.5.5)
- **Fehlerbudget** (siehe Kapitel 7.2.5.6)

#### **11.3.1.6 Informationen über andere Methoden**

Es sind keine Informationen zu anderen Methoden vorhanden.

#### **11.3.1.7 Das Anfangsjahr einer Aktivität, falls nach 2008**

Aktuell keine Informationen.

## **11.4 Artikel 3.3**

## *11.4.1 Information, die belegt, dass Aktivitäten nach Artikel 3.3 am oder nach dem 1. Januar 1990 und vor dem 31.Dezember 2012 begannen und direkt vom Menschen verursacht sind*

Wie in den Kapiteln 7.2.3.1 und 7.4.2 beschrieben, erfasst das Verfahren zur Landnutzungsänderung von und zu Wald für die neuen Bundesländern ausschließlich Flächenänderungen ab 1990, für die alten Länder ab 1987, wobei, durch die verwendete Methodik bedingt, gehen in das vorliegende Inventar nur die Änderungen ab 1990 ein. Da aktuell nur Informationen bis zum jetzigen Zeitpunkt vorliegen, können die entsprechenden Aktivitäten auch nicht zwischen dem jetzigen Zeitpunkt und vor 2012 stattgefunden haben.

Unter Anwendung einer weit ausgelegten Definition von Bewirtschaftung und menschlichem Einfluss wird davon ausgegangen, dass das Vorhandensein und die Umsetzung eines Planes zur Landschaftsentwicklung bereits als direkter Einfluss bewertet wird. Da Deutschland ein dicht besiedeltes und intensiv bewirtschaftetes Land ist, existieren nahezu flächendeckend Pläne zu Landschaftsmanagement (z.B. Landschaftspläne) sowie Schutzund Bewirtschaftungspläne (im Wald zum Beispiel Forsteinrichtungswerke). Deren Einhaltung wird von Behörden des Bundes, der Länder und Gemeinden intensiv überwacht und es ist davon auszugehen, dass jede Nutzungsänderung von und zu Wald direkt durch menschliches Handeln verursacht ist.

## *11.4.2 Informationen über die Unterscheidung zwischen Ernte oder Waldstörung, die vom Neuaufbau von Wäldern gefolgt sind, und Entwaldung*

In der deutschen Forstwirtschaft (die vollständige Waldfläche ist bewirtschaftet) ist es fachliche Praxis, dass im Rahmen flächiger Nutzungen, so diese noch stattfinden (es existiert ein gesetzliches Kahlschlagsverbot), auf diesen Flächen eine kurzfristige planmäßige Verjüngung sichergestellt wird, sei es durch Naturverjüngung (gezielter Einsatz der natürlichen Regeneration der Waldbestände) oder künstliche Verjüngung (Pflanzung). Auch eine Kombination beider Verfahren ist möglich. Gleiches gilt bei Störungen (v.a. Windbruch oder -wurf). Bei größeren Störungen werden die Maßnahmen zur Neubegründung oft staatlich gefördert. Durch die Anrechnung von Waldbewirtschaftung in Kombination mit der verwendeten Definition (komplette Waldfläche) werden vorübergehend unbestockte Flächen im System mit erfasst.

## *11.4.3 Informationen über die Größe und geografische Lage von Walgebieten, die Waldabdeckung verloren haben aber nicht als entwaldet gelten*

Im Rahmen der Waldbewirtschaftung entstehen in Wäldern in sehr geringem Maße (<1% der Waldfläche) unbestockte Flächen (Blößen). Diese werden entsprechend der Walddefinition als Wald betrachtet und durch das Stichprobenverfahren der Waldinventuren erfasst, weshalb sie in die Berechnungen zu den Vorräten und deren Änderung mit eingehen.

# **11.5 Artikel 3.4**

## *11.5.1 Informationen, die belegen, dass Aktivitäten nach Artikel 3.4 seit dem 1.Januar 1990 auftraten und vom Menschen verursacht sind*

Da die Erfassung der Waldflächen, der Flächenänderungen und der durch die entsprechenden Aktivitäten verursachten Vorratsänderungen in einem integrierten Verfahren abgebildet werden, gelten für die Aktivität Waldbewirtschaftung die Aussagen aus Kapitel 11.4.1 entsprechend.

# *11.5.2 Informationen bezüglich der Kulturflächen- und Weidelandbewirtschaftung, sowie der Wiederbegrünung, wenn ausgewählt, für das Basisjahr*

Deutschland hat nur die Anrechnung von Waldbewirtschaftung nach Art. 3.4 KP gewählt (siehe Kapitel 11.1.2).

Informationen zu anderen Aktivitäten liegen nicht vor.

## *11.5.3 Informationen zum Wald-Management*

In Deutschland ist es gesetzlicher Auftrag, Wälder ordnungsgemäß und nachhaltig zu bewirtschaften. Dabei sind die Funktionen des Waldes als Rohstoffquelle, als Grundlage für den Arten-, Boden-, Klima- und Wasserschutz sowie für Freizeit und Erholung der Bevölkerung zu berücksichtigen. Die Waldbewirtschaftung ist daher ein ständiges Abwägen zwischen wirtschaftlichen, ökologischen und auch sozialen Interessen, um die unterschiedlichen Ansprüche an den Wald dauerhaft berücksichtigen zu können.

## **11.6 Weitere Informationen**

## *11.6.1 Hauptquellgruppenanalyse für Aktivitäten nach Artikel 3.3 und die gewählten Aktivitäten nach Artikel 3.4*

Die Hauptquellgruppenanalyse wurde im Zusammenhang mit der Analyse für das UNFCCC-Inventar auch für die Aktivitäten nach Artikel 3.3 und die gewählten Aktivitäten nach Artikel 3.4 durchgeführt. Die Ergebnisse sind in tabellarischer Form im Kapitel 1.5.2 dieses Berichts zusammengestellt. Die angewendeten Verfahren, Grundlagen und Methoden hierfür sind ausführlich im Kapitel 17.1.3 beschrieben.

## **11.7 Informationen zu Artikel 6 (JI- & CDM-Projekte / Management der ERU)**

In Deutschland können gemäß Paragraph 5, Absatz 1, Satz 1 des Projekt-Mechanismen-Gesetzes (ProMechG) keine Projekte im Bereich LULUCF genehmigt werden, die in Deutschland stattfinden sollen.

# **12 INFORMATIONEN ZUR BUCHFÜHRUNG DER KYOTO-EINHEITEN**

# **12.1 Background information**

According to the legal requirement the Standard Electronic Format (SEF) can be found in the Annex 6 to this submission. The SEF has been generated with the SEF application version 1.2, provided by the secretariat at  $9<sup>th</sup>$  of January 2009. The German registry has been tested for the generation of the SEF. The secretariat has awarded a SEF test certificate of conformity to the German registry, dated  $2^{nd}$  January 2009.

In addition a list of all transactions for the forwarding of CER from the CDM registry into the German emissions trading registry is included in the Annex 6.

## **12.2 Summary of information reported in the SEF tables**

The year 2009 showed a much higher level of transactions as the starting year of the commitment period. Transactions with most European countries within the European Emissions Trading Scheme took place. In addition, Kyoto units have been transferred to non-European countries as well. In 2009 Germany converted ERUs for the first time. Two JI projects (track 1) have produced  $CO<sub>2</sub>$  offsets and the corresponding amount of AAUs have been converted into ERUs. Another figure is remarkable. Nearly 300,000 CERs have been cancelled for compensation. The German Federal Government has cancelled more than 96,000 CERs for compensation of official missions. The rest comes from companies, private persons and NGO.

## **12.3 Discrepancies and Notifications**

The German registry does not show discrepant transactions in the reported year. All reconciliations have been performed successfully. A list of the reconciliation results is included in Annex 6.

#### *12.3.1 Reversal of storage information*

#### **12.3.1.1 15/CMP.1 Annex I.E paragraph 13**

Germany has not received a reversal of storage notification in the reported year.

Germany has not received a notification for the replacement of lCER in accordance with paragraph 49 of the annex to decision 5/CMP.1.

#### *12.3.2 Non-certification notifications*

#### **12.3.2.1 15/CMP.1 Annex I.E paragraph 14**

Germany has not received a non-certification notification.

Germany has not received a notification for the replacement of lCER in accordance with paragraph 50 of the annex to decision 5/CMP.1.

#### *12.3.3 Non-replacement notifications*

#### **12.3.3.1 15/CMP.1 Annex I.E paragraph 15**

Germany has not neglected any replacements according to paragraph 56 of the annex to  $5/CMP1$ 

#### **12.4 Publicly accessible information**

The publicly available information is based on the requirements of Annex VXI of the Commission Regulation (EC) No 994/2008 of 8 October 2008 for a standardised and secured system of registries pursuant to Directive 2003/87/EC of the European Parliament and of the Council and Decision No 280/2004/EC of the European Parliament and of the Council (Registry Regulation). A list of publicly available information is included in the Annex 6 of this document. This information is accessible trough the following link:

https://www.register.dehst.de/crweb/report/public/publicReportList.do

The publicly available information according to the decisions indetail:

## *12.4.1 13/CMP.1 Annex II Paragraph 45*

The requested information is publicly available for each account in the German registry. The list of the information presented is provided in Annex V of this document. The data on operator holding accounts can be viewed online at:

https://www.register.dehst.de/crweb/report/public/accountOh.do

The data on all accounts can be viewed online at:

https://www.register.dehst.de/crweb/report/public/account.do

Comprehensive search functionality is available.

## *12.4.2 13/CMP.1 Annex II Paragraph 46*

There was no issuance of ERU in the reported year. A list of the JI projects in Germany can be found at:

http://www.dehst.de/cln\_090/nn\_476696/DE/JI\_\_CDM/JI/JI\_\_Zustimmung/JI\_\_Zustimmung\_ node.html? nnn=true

# *12.4.3 13/CMP.1 Annex II Paragraph 47*

The information requested in (a), (d), (f) and (l) is considered to be confidential due to national and European law and therefore not publicly available. The information requested in the other items is given in the following:

- (b) The total number of issued AAU can be found at the public registry page:
- https://www.register.dehst.de/crweb/report/public/cpr.do
- (c) No ERU have been issued in the reported year.
- (e) No RMU have been issued in the reported year.
- (g) No ERU, CER, AAU and RMU have been cancelled on the basis of activities under Article 3, paragraphs 3 and 4 in the reported year.
- (h) No ERU, CER, AAU and RMU have been cancelled following determination by the Compliance Committee that the Party is not in compliance with its commitment under Article 3, paragraph 1 in the reported year.
- (i) No other ERU and RMU have been cancelled in the reported year. The total number of voluntary cancelled CER is 100,425 and the total number of voluntary cancelled AAU is 215.
- (j) No ERU, CER, AAU and RMU have been retired in the reported year.
- (k) There has been no carry over of ERU, CER, AAU or RMU from the previous commitment period.

# **12.5 Calculation of the Commitment Period Reserve**

The German registry never approached the Commitment Period Reserve (CPR) during the reported year. The calculation of the CPR is performed in the German registry software according to the computation instructions of the secretariat. The commitment period reserve for Germany is based on the assigned amount and not the most recently reviewed inventory. Therefore it has not changed since the initial report review  $(4,381,287,024$  t CO<sub>2</sub> equiv.).

The status of the CPR is publicly available and can be found at:

https://www.register.dehst.de/crweb/report/public/cpr.do

The system keeps track of all incoming and outgoing transactions. The status is updated after every completed transaction.

The German registry software has been prepared for keeping the CPR. Any transaction that would breach the CPR would be rejected by the German registry. This functionality has been thoroughly tested in our own testing and together with secretariat (Annex H test).

# **13 INFORMATIONEN ZU ÄNDERUNGEN IM NATIONALEN SYSTEM**

Im vorliegenden Berichterstattungszyklus konnten wesentliche Verbesserungen in der Institutionalisierung des Nationalen Systems erzielt werden.

#### **Verabschiedung und Inkrafttreten des 3. Mittelstandsentlastungsgesetzes (MEG 3):**

Im März 2009 ist das 3. Mittelstandsentlastungsgesetz (MEG 3) in Kraft getreten. Mit diesem Tendergesetz wurden Ergänzungen im Umweltstatistikgesetz, im Energiestatistikgesetz und im Produktionsstatistikgesetz vorgenommen, die es dem Statistischen Bundesamt ermöglichen, dem Umweltbundesamt vertrauliche Daten (Tabelleneinsen, Tabellenzweien und Dominanzfälle) zum Zwecke der Emissionsberichterstattung zur Verfügung zu stellen. Dadurch konnte die Datengrundlage der Emissionsberichterstattung erheblich verbessert werden, in dem bisherige Expertenschätzungen und Datenlücken durch Daten der amtlichen Statistik ersetzt bzw. gefüllt werden konnten.

Mit Inkrafttreten des MEG 3 ist die statistische Geheimhaltung auf die Nationale Koordinierungsstelle übergegangen. Diese muss auf dieser Basis ihre Prozeduren zur Wahrung der Geheimhaltung und zum Umgang mit vertraulichen Daten weiterentwickeln und ggf. ergänzen. Näheres zum Umgang mit vertraulichen Daten siehe Kapitel 1.6.3.

Die MEG 3 ist im Internet zugänglich<sup>80</sup>.

#### **Abschluss einer Verwaltungsvereinbarung mit dem** *Statistischen Bundesamt***:**

Zur Umsetzung der entsprechenden Regelungen des 3. Mittelstandsentlastungsgesetzes (s.o.) haben das Statistische Bundesamt und das Umweltbundesamt eine Verwaltungsvereinbarung zum Datenaustausch abgeschlossen. Die Vereinbarung wurde am 13.01.2010 von den Präsidenten der beiden Behörden unterzeichnet. Die Vereinbarung regelt die Datenerfordernisse des Umweltbundesamtes für die Emissionsberichterstattung sowie das Qualitätskontrolle und -sicherungssystem beim *Statistischen Bundesamt*. Zum Zwecke der Aktualisierung wird die Vereinbarung jährlich von der Nationalen Koordinierungsstelle mit der zuständigen Facheinheit beim *Statistischen Bundesamt* überprüft und die Anhänge ggf. angepasst. Die Verwaltungsvereinbarung ist auf der im Impressum genannten Internetadresse zugänglich.

#### **Kooperationsvereinbarungen mit der Industrie:**

Die Nationale Koordinierungsstelle konnte zusammen mit dem Bundesministerium für Wirtschaft und Technologie im Jahr 2009 Kooperationsvereinbarungen mit Industrieverbänden und Unternehmen abschließen. Im Bereich der Quellgruppe 2.B. wurde eine Vereinbarung mit dem *Industrieverband Agrar* und den deutschen Produzenten von Ammoniak und Salpetersäure zu den Quellgruppen 2.B.1 (Ammoniak) und 2.B.2 (Salpetersäure) abgeschlossen. Darüber hinaus wurden mit den deutschen Produzenten von Adipinsäure (2.B.3) insgesamt 3 Unternehmensvereinbarungen zur Datenbereitstellung getroffen. Weiterhin konnte eine Verbändevereinbarung mit der Industrieverband Bitumen Dach- und Dichtungsbahnen (vdd) zur Datenlieferung in der Quellgruppe Bitumen für Dachbahnen (2.A.5) abgeschlossen werden. Damit trägt die Nationale Koordinierungsstelle dem Hinweis auf Paragraph 18 des Initial Reviews 2007 Rechnung.

#### **Veränderungen des Nationalen Systems für die Artikel 3.3 / 3.4**:

die Veränderungen im Nationalen System im Bereich Landwirtschaft und LULUCF sind im Kapitel 1.2.1.5 beschrieben. Dabei wird dem Hinweis aus den §§ 10 und 62 dem jährlichen Überprüfungsbericht (ARR) 2008 Rechnung getragen.

# **14 INFORMATIONEN ZU ÄNDERUNGEN IN DEN NATIONALEN REGISTERN**

Germany had no previously identified questions of implementation pertaining to transactions.

## **14.1 Change to the database or the capacity of National Registry**

## *14.1.1 15/CMP.1 Annex II.E Paragraph 32.(c)*

The database structure has not been changed. The following views have been added in order to allow the correct computation of the SEF:

- calculation of the figure "Independently verified ERU" in table 2 (b)
- time value in calculation of "Requirement to replace" on notifications

<sup>80</sup> Drittes Gesetz zum Abbau bürokratischer Hemmnisse insbesondere in der mittelständischen Wirtschaft (Drittes Mittelstandsentlastungsgesetz). URL: http://dipbt.bundestag.de/extrakt/ba/WP16/154/15414.html (Aufruf vom 30.10.2009)

There was no change in the capacity of the national registry. In order to minimise the fragmentation of unit blocks Germany has implemented a defragmentation tool to join single unit blocks if they fit to each other. This development has been undertaken in close cooperation with the secretariat. For detailed information see attached document 1.

## **14.2 Change of conformance to technical standards**

# *14.2.1 15/CMP.1 Annex II.E Paragraph 32.(d)*

There was no need to change the registry software in order to better conform with the requirements to the technical standards for data exchange between registry systems for the purpose of ensuring the accurate, transparent and efficient exchange of data between national registries, the clean development mechanism registry and the transaction log.

## **14.3 Change of discrepancies procedures**

# *14.3.1 15/CMP.1 Annex II.E Paragraph 32.(e)*

For the time being there was no need to develop additional procedures or measures to minimize the risks described in 15/CMP.1 Annex II.E Paragraph 32. (e). Under (f) we describe an additional role of the technical administrator that will be implemented in 2009. This measure is not a consequence of an incident but an additional measure to minimize the risks.

# **14.4 Change of Security**

## *14.4.1 15/CMP.1 Annex II.E Paragraph 32.(f)*

In addition to the measures already introduced and reported in the Initial Independent Assessment Report we have restricted the access for administrators to a range of specific IPs. The range of IPs are those of the Umweltbundesamt (the authority to which the registry administration belongs) and of the consultancy Dr. Lippke and Dr. Wagner GmbH. This measure prevents the misuse of the administrator password from a computer outside the IP range specified. Even if a password would be stolen it would not be possible for the intruder to log into the system. He would also need to get access to the IP range specified. The occurrence of both events at the same time is extremely unlikely.

The measure described is based upon the modularisation of the software in a sense that the specific functionality of the administrator can be switched on and off by specifying the IP range that is allowed to access it.

It is planned to add an additional role of the technical administrator in the registry. This is a restricted access that allows the technical administrator to change account data, the data of representatives, to perform daily maintenance (status of transactions) and so on. The "real" administrator is allowed to perform all functions including issuance, conversions, transactions, cancellations, retirement and others. With this new role we can minimize the risk for failures of the daily administration to a minimum. It will be implemented in the course of 2009.

#### **14.5 Actions and changes to address discrepancies**

## *14.5.1 15/CMP.1 Annex I.E paragraph 17*

The German registry had no discrepant transactions. Therefore there was no need to undertake actions to correct those problems or to perform changes to the national registry in order to prevent discrepancies to reoccur.

## **15 INFORMATIONEN ZUR MINIMIERUNG DER NEGATIVEN EINFLÜSSE NACH ARTIKEL 3, ABSATZ 14**

In den folgenden Tabellen werden verschiedene Politiken und Maßnahmen sortiert nach Sektoren sowie ihre direkten und indirekten Effekte auf Entwicklungsländer kurz dargestellt.

Von den meisten Maßnahmen in Deutschland werden keine direkten Auswirkungen auf Entwicklungsländern erwartet; in den übrigen Fällen werden die erwarteten Auswirkungen durchweg positiv eingeschätzt, beispielsweise durch Aufbau von technischen und Verwaltungs-Strukturen für den Klimaschutz.

Auch die möglichen indirekten Effekte sind fast durchweg positiv, insbesondere durch vorteilhafte Auswirkungen auf die Energieversorgung und –preise in den Kooperationsländern.

Die einzige mögliche negative Auswirkung besteht durch Förderung von Biotreibstoffen, die aus nicht nachhaltiger Produktion stammen. Dies kann zu entsprechender Vernichtung oder nachteiliger Verschiebung von Ressourcen in Entwicklungsländern führen. Dieser Effekt soll zukünftig mit der Implementierung der Nachhaltigkeits-Verordnung ausgeschlossen werden.

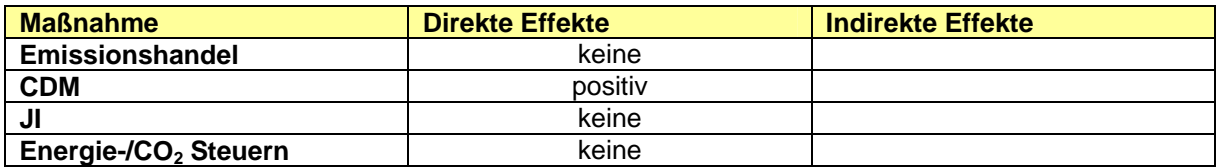

#### Tabelle 191: Querschnittsmaßnahmen

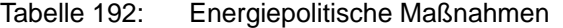

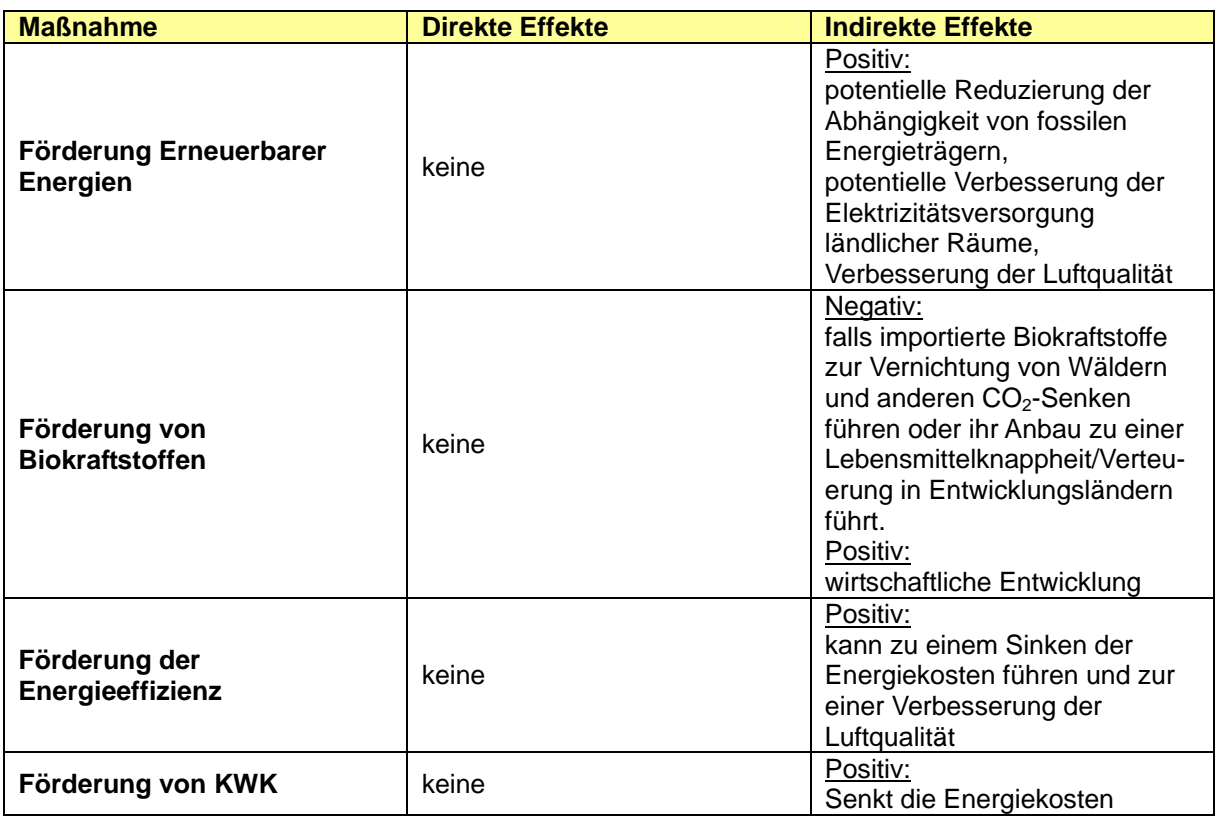

#### Tabelle 193: Landwirtschaft

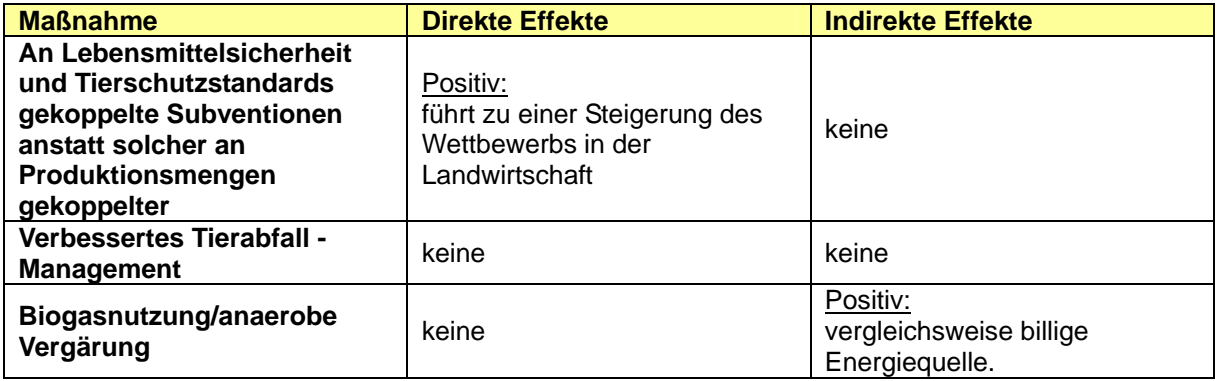

#### Tabelle 194: Wald- und Forstwirtschaft

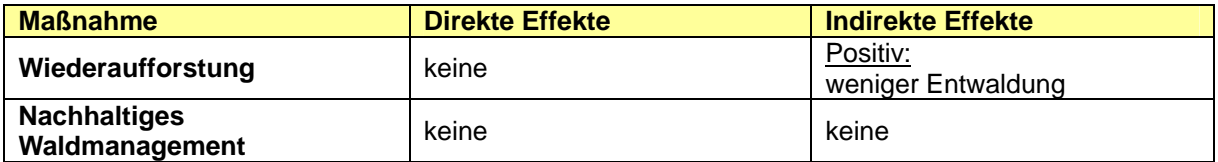
Tabelle 195: Abfallverwertung/-behandlung

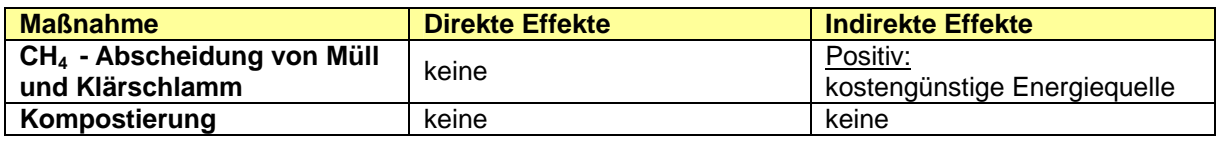

# **16 WEITERE INFORMATIONEN**

Dieses Kapitel wird derzeit nicht benötigt.

## **17 ANHANG 1: HAUPTQUELLGRUPPEN DES DEUTSCHEN TREIBHAUSGASINVENTARS**

Entsprechend der "*IPCC Good Practice Guidance and Uncertainty Management in National Greenhouse Gas Inventories*" 81 (*Good Practice Guidance*) sind die Vertragsstaaten der Klimarahmenkonvention und zukünftig des Kyoto-Protokolls verpflichtet, jährlich Emissionsdaten zu berechnen und zu veröffentlichen.

Diese Emissionsinventare müssen für jeden nachvollziehbar sein (Transparenz), in der Zeitreihe seit 1990 vergleichbar berechnet sein (Konsistenz), durch Anwendung der vorgeschriebenen Berechnungsmethoden international einheitlich bewertet sein (Vergleichbarkeit), alle im Berichtsland relevanten Emissionsquellen und –senken beinhalten (Vollständigkeit) und mit einer Fehlerangabe bewertet sein sowie einem permanentem internen und externen Qualitätsmanagement unterliegen (Genauigkeit).

Um die hierfür notwendigen, vielfältigen und detaillierten Aktivitäten und Ressourcen auf die wesentlichen Quellgruppen der Inventare konzentrieren zu können, wurde durch den IPCC die Definition einer Hauptquellgruppe (engl.: Key Source) eingeführt. Als solche werden Quellgruppen bezeichnet, die im nationalen Inventarsystem herausgehoben sind, da ihre Emissionen einen signifikanten Einfluss auf die Gesamtemission der direkten Treibhausgase haben, entweder in der absolute Höhe der Emissionen, im Beitrag zum zeitlichen Emissionstrend oder beides.

In der Good Practice Guidance sind hierzu im Kapitel 7 die für die Bestimmung der Hauptquellgruppen anzuwendenden Methoden festgelegt. Diese ermöglichen es, durch die Analyse des Inventars für ein Jahr (Tier 1 Level Assessment), die Analyse einer Zeitreihe der Inventarangaben (Tier 1 Trend Assessment) sowie einer detaillierten Analyse der fehlerbewerteten Inventarangaben (Tier 2 Trend Assessment unter Berücksichtigung der Ungenauigkeiten) jeweils die Hauptquellgruppen zu identifizieren.

Die Analysen sind dabei immer nach zwei Verfahren durchzuführen. In einem ersten Durchlauf werden lediglich die Emissionen – die Einbindungen in Senken bleiben hier unberücksichtigt – aus Quellen bewertet. In einem zusätzlichen Durchlauf wird dann auch der Betrag (ohne Berücksichtigung des Vorzeichens) der Emissionseinbindung in den Senken mit einbezogen. Beide Ergebnisse differieren dann erwartungsgemäß. Entsprechend der Good Practice Guidance sind beide Ergebnisse bei der Festlegung der Hauptquellgruppen zu berücksichtigen.

Für die identifizierten Hauptquellgruppen besteht dann die Verpflichtung, für die Emissionen sehr detaillierte Berechnungsmethoden (Tier 2 oder höher), die ebenfalls in der Good Practice Guidance vorgegeben sind, anzuwenden. Sollte deren direkte Anwendung aus den verschiedensten Gründen (z.B. die Datenverfügbarkeit für die benötigten Eingangsgrößen o.ä.) nicht möglich sein, besteht die Verpflichtung, nachzuweisen, dass durch die national

<sup>81</sup> Dieser Bericht entstand als Reaktion auf eine Anregung der UN Klimarahmenkonvention an den Intergovernmental Panel on Climate Change (IPCC). Es sollten die Arbeiten zur Bestimmung von Unsicherheiten in Inventaren abgeschlossen und ein Bericht über die "gute Praxis" des Inventarmanagements vorgelegt werden.

Er wurde mit der Zielstellung erarbeitet, die Staaten bei der Erarbeitung ihrer Emissionsinventare zu unterstützen. Es sollte eine Über- oder Unterbewertung der Ergebnisse vermieden und die Ungenauigkeiten der Inventare so weit wie möglich reduziert werden.

Der Bericht ist im Internet veröffentlicht : http://www.ipcc-nggip.iges.or.jp/public/gp/gpgaum.htm

angewendeten Methoden mindestens eine vergleichbare Genauigkeit im Berechnungsergebnis erreicht wird. Diese Nachweise sowie auch die insgesamt durchgeführte Hauptquellenanalyse sind in dem jährlich zu erarbeitenden nationalen Inventarbericht zu beschreiben.

## **17.1 Beschreibung der Methode zur Festlegung der Hauptquellgruppen**

Im Nachfolgenden werden die Ergebnisse der Hauptquellenanalyse nach den beiden Tier 1 Verfahren (Level und Trend) vorgestellt. Auf die Beschreibung der zugrunde gelegten Methoden in der *Good Practice Guidance* wird verwiesen. Abweichend vom dort dargestellten Vorschlag für die Strukturierung der einzubeziehenden Quellgruppen wurde für diese Analyse ein größerer Grad der Detailliertheit gewählt. Die jährlichen Emissionsinventare wurden hinsichtlich ihrer  $CO<sub>2</sub>$ -Äquivalentemissionen in insgesamt 116 Einzelaktivitäten aufgesplittet.

### *17.1.1 Tier-1-Verfahren*

Im Ergebnis der **Level-Analyse** werden die Quellgruppen als Hauptquellgruppen (**●**) festgelegt, die im Basisjahr des Kyoto-Protokolls, bzw. 2007 von der Menge der freigesetzten Emissionen 95 % der nationalen Gesamtemission (als  $CO<sub>2</sub>$ -Äquivalentemission) verursachen. Die Berechnung erfolgte unter Anwendung der Formel 7.1 der Good Practice Guidance.

Bei der in dieser Analyse verwandten Quellgruppenzusammenfassung sind nach diesem Verfahren im Jahr 2007 insgesamt 32 Hauptquellgruppen festzustellen (siehe Tabelle 7, Kapitel 1.5).

Im Ergebnis der **Trend-Analyse** werden die Quellgruppen als Hauptquellgruppen (**●**) festgelegt, die hinsichtlich der zeitlichen Entwicklung ihres Emissionsbeitrages seit dem Basisjahr zur Änderung der Gesamttreibhausgasemissionen 2007 besonders beigetragen haben. Es spielt hierbei keine Rolle, ob durch diese Änderung eine Minderung oder Steigerung der Emissionen der Gesamtemissionen erfolgt ist. Die Berechnung erfolgte unter Anwendung der Formel 7.2 der Good Practice Guidance.

Bei der in dieser Analyse verwendeten Quellgruppenzusammenfassung sind nach diesem Verfahren insgesamt 31 Hauptquellen festzustellen (siehe Tabelle 7, Kapitel 1.5).

# *17.1.2 Tier 2 Approach*

Die Hauptquellgruppenanalyse nach dem Tier-2-Ansatz beruht auf den Ergebnissen einer Unsicherheitenbestimmung nach Tier 2. Im Jahr 2007 wurde für das Deutsche Treibhausgasinventar erstmalig die Unsicherheiten gemäß dem Tier-2-Ansatz mittels Monte-Carlo-Simulation ermittelt und beschrieben (Vergleiche hierzu NIR 2007, Kapitel 1.7 und im Anhang, Kapitel 18). Die Ergebnisse bestätigten in weiten Teilen die Ergebnisse der Tier-1- Analysen. Hinzu kommen jedoch die mit sehr hohen Unsicherheiten bewerteten N<sub>2</sub>O Emissionen aus den Böden. Da mit methodischen Verbesserungen die Berechnung der Emissionen die Unsicherheiten nur sukzessive verringert werden können, werden die erforderlichen detaillierten Unsicherheiten für das deutsche Treibhausgasinventar nur alle drei Jahre ermittelt. Die darauf aufbauende Tier-2-Analyse zur Festlegung der Hauptquellgruppen erfolgt mit der Berichterstattung 2010.

# *17.1.3 Hauptquellgruppen-Analyse für die Kyoto-Berichterstattung*

Die folgende CRF-Tabelle NIR.3 enthält die zusammengefassten Informationen zur Hauptquellgruppen-Analyse der Kyoto-Berichterstattung. Weitere Informationen finden sich in Kapitel 1.5.2.

Tabelle 196: KP CRF Table NIR.3: Summary Overview for Key Categories for Land Use, Land-Use Change and Forestry Activities under the Kyoto Protocol

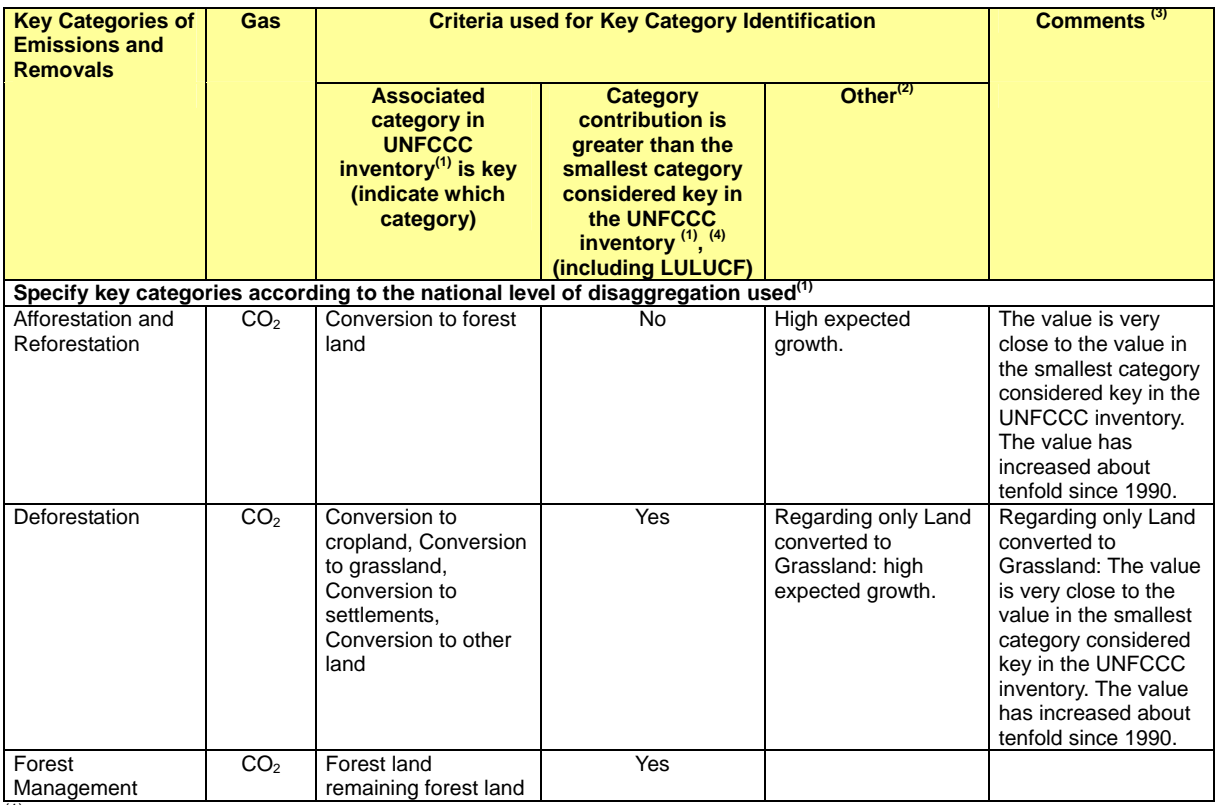

 $\frac{(1)}{(1)}$  See section 5.4 of the IPCC good practice guidance for LULUCF.

This should include qualitative consideration as per section 5.4.3 of the IPCC good practice guidance for LULUCF or any other criteria.

(3) Describe the criteria identifying the category as key.<br>  $\begin{array}{c}\n\text{(4)} \\
\text{(b) emission or removals of the category covered}\n\end{array}$ 

If the emissions or removals of the category exceed the emissions of the smallest category identified as key in the UNFCCC inventory (including LULUCF), Parties should indicate YES. If not, Parties should indicate NO.

# **18 ANHANG 2: DETAILLIERTE ERLÄUTERUNG DER METHODEN UND DATEN ZUR BERECHNUNG VON CO2 EMISSIONEN AUS DER VERBRENNUNG VON BRENNSTOFFEN**

## **18.1 Die Deutsche Energiebilanz**

In der Bundesrepublik Deutschland werden von zahlreichen Stellen energiestatistische Daten veröffentlicht, die zum Teil eine unterschiedliche Darstellung, Abgrenzung und Aggregation aufweisen. Die Verbände der deutschen Energiewirtschaft fassen jährlich gemeinsam mit wirtschaftswissenschaftlichen Forschungsinstituten im Rahmen der Arbeitsgemeinschaft Energiebilanzen (AGEB) die relevanten Daten zu einem geschlossenen Bild zusammen und machen dieses Zahlenwerk als Energiebilanzen der Öffentlichkeit zugänglich. Die Energiebilanzen der Bundesrepublik Deutschland sind die zentrale Datengrundlage für die Ermittlung energiebedingter Emissionen, Szenarien und Prognosen über die Auswirkung energie- und umweltpolitischer Maßnahmen.

Die vollständigen Energiebilanzen für die Jahre seit 1990 werden im Internet bereitgestellt unter:

#### **http://www.ag-energiebilanzen.de/daten/inhalt1.php**

Mitglieder der Arbeitsgemeinschaft Energiebilanzen sind (Stand: September 2008):

- Bundesverband der deutschen Energie- und Wasserwirtschaft e.V. (BDEW), Berlin
- Deutscher Braunkohlen-Industrie- Verein e.V. (DEBRIV), Köln,
- Gesamtverband des deutschen Steinkohlenbergbaus (GVSt), Essen,
- Mineralölwirtschaftsverband (MWV), Hamburg,
- Verband der Industriellen Energie- und Kraftwirtschaft e.V. (VIK), Essen sowie
- Deutsches Institut für Wirtschaftsforschung (DIW), Berlin,
- Energiewirtschaftliches Institut an der Universität Köln (EWI), Köln,
- Rheinisch-Westfälisches Institut für Wirtschaftsforschung (RWI), Essen.

Die Gesamtverantwortung für die Erstellung der Energiebilanzen obliegt seit dem Bilanzjahr 1995 dem DIW (Berlin), seit 2002 in Kooperation mit EEFA (Energy Environment Forecast Analysis GmbH). Insgesamt liefern die Energiebilanzen unter Berücksichtigung der überhaupt verfügbaren Daten ein verlässliches Bild der Energiemengenstrukturen nach Aufkommen und Verwendung in der deutschen Volkswirtschaft.

Die wichtigsten Quellen sind in der Tabelle 197 aufgelistet. Hinzu kommen in einer Reihe von Fällen, z.B. zur Darstellung des nichtenergetischen Verbrauchs seitens der chemischen Industrie, persönliche Expertenmitteilungen.

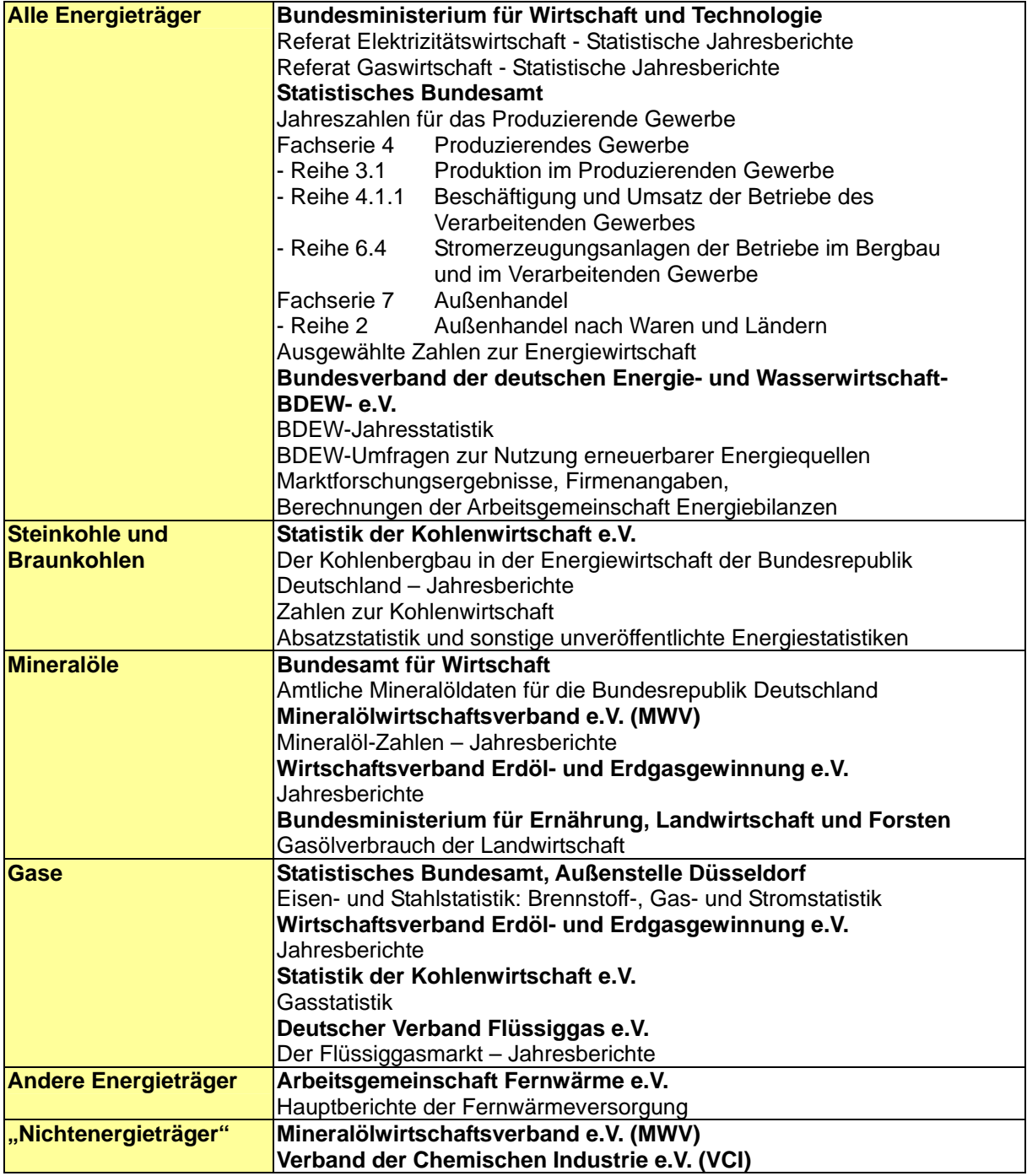

Tabelle 197: Datenquellen für die Energiebilanzen

(ZIESING et al, 2003)

## **18.2 Aufbau der Energiebilanzen**

Die Energiebilanzen bieten in Form einer Matrix eine Übersicht der energiewirtschaftlichen Verflechtungen. Sie erlauben damit nicht nur Aussagen über den Verbrauch von Energieträgern in den einzelnen Quellgruppen, sondern geben ebenso Auskunft über ihren Fluss von der Erzeugung bis zur Verwendung in den unterschiedlichen Erzeugungs-, Umwandlungs- und Verbrauchsbereichen (siehe Abbildung 38). In der *Aufkommensbilanz*  werden:

- die Gewinnung im Inland
- die Einfuhr
- die Bestandsentnahmen
- die Ausfuhr
- die Hochseebunkerung
- die Bestandsaufstockungen

von Energieträgern dargestellt und zum *Primärenergieverbrauch* zusammen gefasst. Die Primärenergiebilanz ist Grundlage für die Berechnungen des IPCC-Referenzverfahrens (PROGNOS, 2000). Maßgebend für die Emissionsinventarerstellung ist die *Verwendungsbilanz*. Auch über die Verwendungsbilanz lässt sich der Primärenergieverbrauch ermitteln. Sie umfasst:

- die Umwandlungsbilanz
- die Fackel- und Leitungsverluste
- den Nichtenergetischen Verbrauch und
- den Endenergieverbrauch.

Unterschiede zwischen Aufkommens- und Verwendungsbilanz werden durch die Position "Statistische Differenzen" ausgeglichen.

Die *Umwandlungsbilanz* als Bestandteil der Verwendungsbilanz gibt an, welche Energieträger in andere Energieträger umgewandelt werden. Der Umwandlungsausstoß zeigt das Ergebnis dieser Umwandlung. Die Umwandlung von Energie kann stofflicher Natur sein, z. B. die Umwandlung von Rohöl (Umwandlungseinsatz) in Mineralölprodukte (Umwandlungsausstoß) oder physikalischer Natur, z. B. durch die Verbrennung von Steinkohlen (Umwandlungseinsatz) in Kraftwerken zur Erzeugung elektrischer Energie (Umwandlungsausstoß). Der Energieverbrauch im Umwandlungsbereich weist aus, wie viel Energie zum Betrieb der Umwandlungsanlagen benötigt wurde (Eigenverbrauch des Umwandlungsbereichs). Die Umwandlungsbilanz wird nach 12 Anlagenarten differenziert.

#### **Nationaler Inventarbericht Deutschland – 2010 Umweltbundesamt**

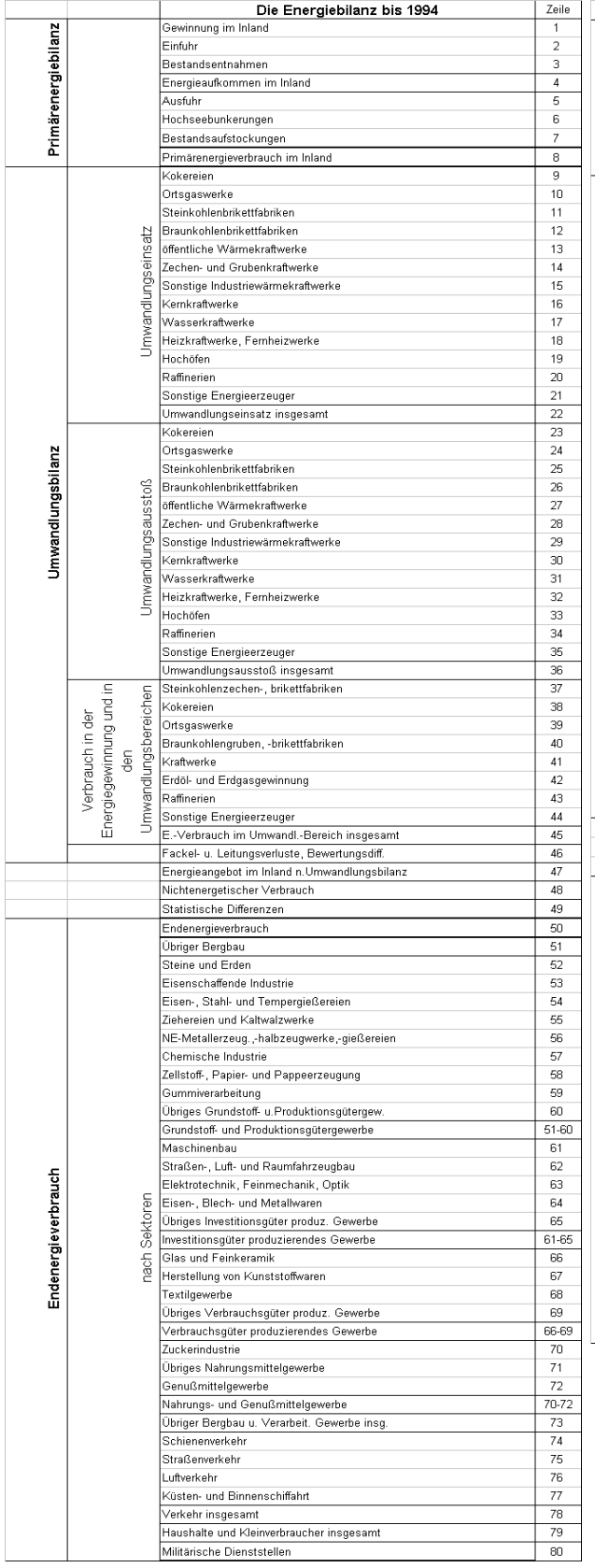

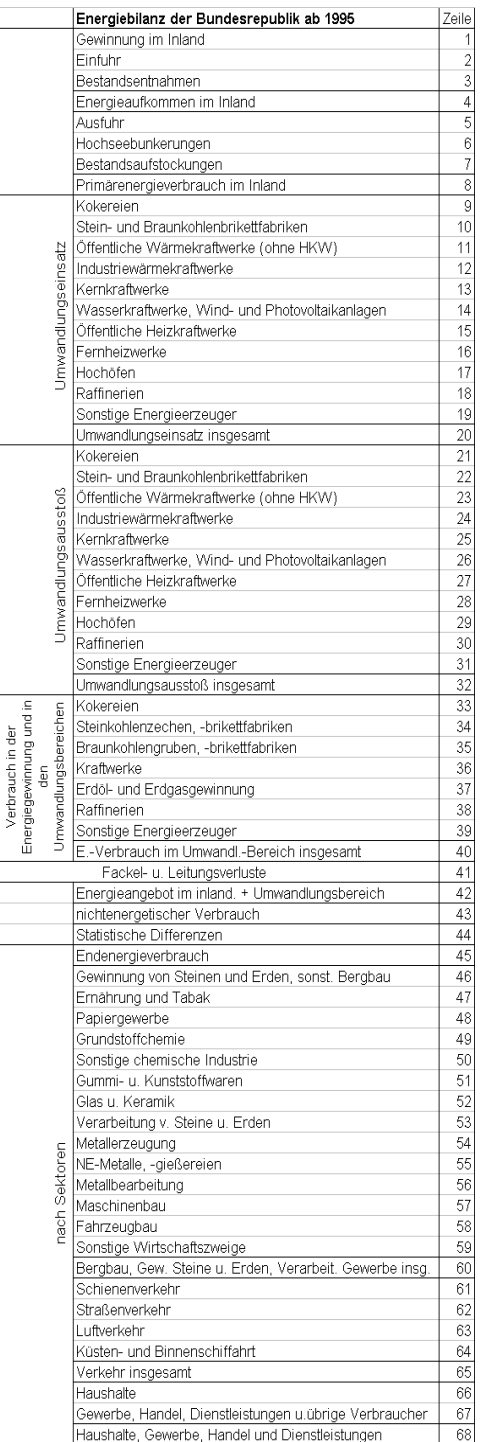

Primärengeegiebilanz

Umwandlungsbilanz

Endenergieverbrauch

Quelle: AGEB, 2003

Abbildung 38: Zeilenstruktur der Energiebilanzen bis 1994 sowie ab 1995

Der *Nichtenergetische Verbrauch* als Bestandteil der Verwendungsbilanz wird ohne Zuordnung zu Anlagenarten oder Wirtschaftszweigen insgesamt ausgewiesen. Er beschreibt, welche Energieträger als Rohstoffe eingesetzt werden (z. B. in der Chemischen Industrie Umwandlung von Energieträgern in Kunststoffe).

Schließlich zeigt die Verwendungsbilanz, in welchen Endverbrauchssektoren Energie in die letztlich benötigte Nutzenergie (z. B. Kraft, Licht, Raum- und Prozesswärme) umgewandelt wird (*Endenergieverbrauch*). Dies umfasst die Industrie, unterteilt in 14 Wirtschaftszweige, den Verkehr, die Haushalte und Gewerbe, Handel, Dienstleistungen und übrige Verbraucher (inklusive Landwirtschaft).

Die Abbildung 38 zeigt die Gliederung von Aufkommen- und Verwendungsbilanz in den Energiebilanzversionen bis 1994 und ab 1995.

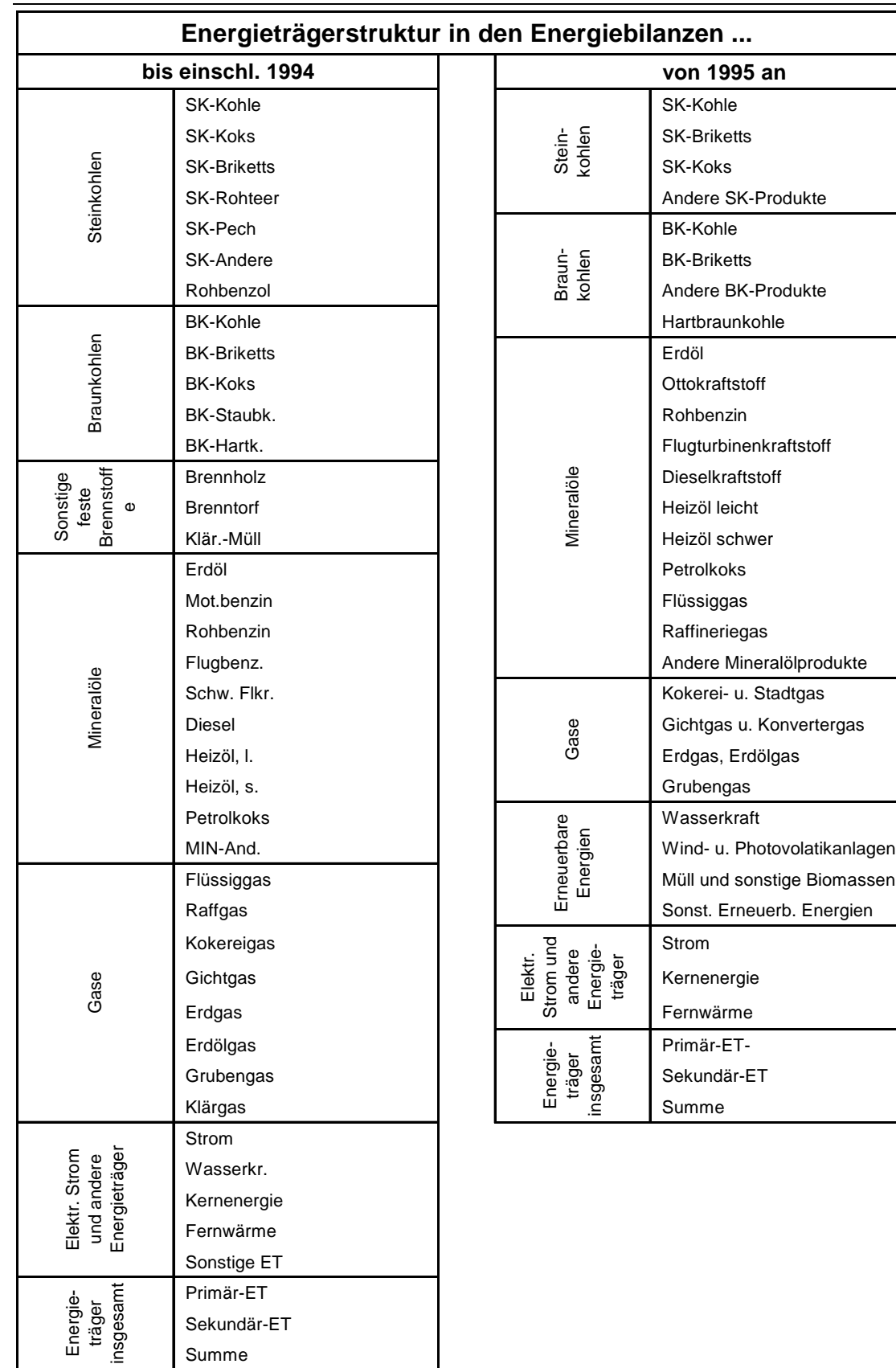

Quelle: ZIESING et al, 2003

Abbildung 39: Energieträger der Energiebilanz der Bundesrepublik Deutschland

Der Energiefluss in den Energiebilanzen ist dargestellt für 30 Energieträger. Diese Energieträger können den folgenden Hauptgruppen zugeordnet werden:

- Steinkohlen,
- Braunkohlen,
- Mineralöl (einschließlich Flüssiggas und Raffineriegas),
- Gase (Kokerei- u. Gichtgas, Erdgas, Grubengas, ohne Deponie- u. die o.g. Gase),
- Erneuerbare Energie (einschließlich Abfallbrennstoffe),
- Elektrischer Strom und andere Energieträger.

 Energiebilanzen liegen seit dem Jahr 1950 für die Bundesrepublik Deutschland in der Gebietsabgrenzung vor dem 3. Oktober 1990 vor. Darüber hinaus wurden für die Jahre 1990 bis 1994 Energiebilanzen, getrennt für die alten und neuen Bundesländer sowie für Deutschland insgesamt erarbeitet. Mit der Umstellung der amtlichen Statistik auf die Klassifikation der Wirtschaftszweige (*STATISTISCHES BUNDESAMT*, 2002c) wird seit 1995 nur noch eine Energiebilanz für Deutschland insgesamt (in der Gebietsabgrenzung vom 3. Oktober 1990) vorgelegt. Die Unterteilung der Hauptgruppen (bis 1994 und ab 1995) ist in Abbildung 39 dargestellt. Über die Satellitenbilanz "Erneuerbare Energien" werden die Erneuerbaren Energien ab 1996 weiter aufgeschlüsselt (AGEB 2003).

Ab dem Jahr 2000 wurde die Energieträgerstruktur im Bereich Erneuerbare Energien / Müll geändert: Wasser- und Windkraft incl. PV wurden zusammengefasst und Müll/Biomasse wurde in erneuerbare und nicht erneuerbare Anteile aufgesplittet. Seit dem Jahr 2004 werden in der Energiebilanz nicht erneuerbare Abfälle und Abwärme auch im Endenergieverbrauch verbucht.

In der Energiebilanz werden die Energieträger in *natürlichen Einheiten* wie Tonnen (t) für feste und flüssige Brennstoffe, Kubikmeter (m<sup>3</sup>) für Gase, Kilowattstunden (kWh) für elektrische Energie, Joule (J) für Müll, Erneuerbare Energien, Kernenergie und Fernwärme angegeben. Um die Angaben vergleichbar und additionsfähig zu machen, werden alle Werte über Heizwerttabellen und Umrechnungsfaktoren in die Einheit Joule (J) umgerechnet. Anders als in Gasstatistiken oder internationalen Energiebilanzen werden in der Energiebilanz auch die Gase auf den Heizwert bezogen.

### **18.3 Erstellung vorläufiger Energiebilanzen durch das UBA**

Gegenwärtig sind die Energiebilanzen bis 2007 veröffentlicht. Um den Bedürfnissen der Emissionsberichterstattung nach Aktualität Rechnung zu tragen, hat das Umweltbundesamt auf der Grundlage von detaillierten Auswertungstabellen der Arbeitsgemeinschaft Energiebilanzen vorläufige Energiebilanzen erarbeitet. Die *Auswertungstabellen zur Energiebilanz* gibt die AG Energiebilanz jährlich im Sommer mit Angaben zum Vorjahr heraus Die Angaben in den Auswertungstabellen sind vorläufig, solange sie für zurückliegende Jahre nicht anhand der endgültigen Energiebilanzen aktualisiert worden sind. Die Abweichungen im Vergleich zu den endgültigen Energiebilanzen können z.T. erheblich sein. Auch in den veröffentlichten Energiebilanzen werden partiell Änderungen vorgenommen, die in der Berichterstattung aber nur zu geringen Rückrechnungen führen.

Die *Auswertungstabellen zur Energiebilanz* enthalten die folgenden Angaben:

- Struktur des Energieverbrauchs nach Quellgruppen,
- Primärenergieverbrauch nach Energieträgern,
- Primärenergiegewinnung im Inland nach Energieträgern,
- Endenergieverbrauch insgesamt nach Energieträgern und den Sektoren,
- Übriger Bergbau und verarbeitendes Gewerbe,
- Verkehr,
- Haushalte,
- Gewerbe, Handel, Dienstleistungen sowie militärische Dienststellen,
- Einsatz von Energieträgern zur Stromerzeugung.

Mit diesen Werten werden die vorläufigen Energiebilanzen erarbeitet. Da diese Werte nur einen Teil der Energiebilanz abdecken, werden zur Bilanzierung zusätzliche Daten herangezogen. Dazu gehören z.B. Veröffentlichungen der Kohlenstatistik sowie Angaben des Mineralölwirtschaftsverbandes zu Mineralölaufkommen und -einsatz. Für die Brennstoffverteilung in den einzelnen Sektoren wird der Trend der letzten Jahre ermittelt und mit den Entwicklungen im Emissionshandel verglichen. Das ist nicht für alle Bereiche möglich. Die Daten des Statistischen Bundesamtes können nicht verwendet werden, da die Energiestatistiken für das Berichtsjahr zum Zeitpunkt der Berechnung durch das Umweltbundesamt noch nicht vorliegen. Für einige Werte, wie dem nichtenergetischen Verbrauch liegen keine Anhaltspunkte vor. Diese müssen auf Grundlage des Trends der vergangenen Jahre sowie der aktuellen industriellen Entwicklung geschätzt werden.

Mit Hilfe der vorhandenen Daten wird für alle konventionellen Brennstoffe eine komplette vorläufige Energiebilanz berechnet, die in sich konsistent ist. Diese Energiebilanz enthält keine Angaben zu Einsatz von Strom und Fernwärme, da diese Energieträger zur Emissionsberechnung nicht nötig sind. Für die Brennstoffe Biomasse und Abfall ist aufgrund der Datenlage keine Bilanzierung möglich. Hier werden die Angaben der Arbeitsgemeinschaft Erneuerbare Energien-Statistik (AGEE-Stat) zum Biomasseeinsatz sowie die Erkenntnisse zur Entwicklung des Anlagenparks der EBS-Kraftwerke und MVA direkt in die Datenbank übernommen.

In diesem Jahr wurde das Modell zur Erstellung der vorläufigen Energiebilanz um die zum Referenzverfahren notwendigen ersten 8 Zeilen ergänzt, so dass die Inventarerstellung nach einheitlichen Kriterien erfolgt. Die Angaben zu den Importen, Exporten, der Gewinnung im Inland sowie den Hochseebunkerungen liegen für fast alle Energieträger aus verschiedenen Statistiken vor. Bestandsaufstockungen und –entnahmen lassen sich mit Hilfe der Angaben zum Umwandlungseinsatz und Endenergieverbrauch berechnen.

## **18.4 Methodische Aspekte: Energiebedingte Aktivitätsraten**

Die im UBA erstellten Inventare für Luftschadstoffe und Treibhausgase bauen auf den von der AG Energiebilanzen erstellten Energiebilanzen für Deutschland auf. Dabei lassen sich die zur Emissionsberechnung benötigten Daten direkt aus den Energiebilanzzeilen 11, 12, 15, 16, 40, 60 sowie 65 und 68 ablesen. Für Biomassebrennstoffe muss je nach Einsatzstoff auch EBZ 14 und 19 zur Berechnung herangezogen werden.

Um den speziellen Anforderungen für die Emissionsberechnung gerecht zu werden und die Vollständigkeit der Daten zu gewährleisten, muss in einigen wenigen Fällen von der oben genannten Systematik abgewichen und es müssen weitere Daten hinzugefügt werden:

• Der emissionsrelevante Brennstoffeinsatz zur Braunkohlentrocknung muss aus der EBZ 10 herausgerechnet werden. Die genaue Beschreibung der Quellgruppe 1.A.1.c erfolgt im Kapitel 3.2.8.2.

- Der Erdgaseinsatz in den Kompressoren konnte für die Jahre 1995-2002 direkt aus der Energiebilanz (EBZ 33) entnommen werden. Für die Jahre 1990-1994 sowie ab dem Jahr 2003 müssen die Werte außerhalb der Energiebilanz berechnet werden. Die Beschreibung der Methode erfolgt im Kapitel 3.2.10.5.2 (Quellgruppe 1.A.3.e).
- Da die verbrannten Abfallmengen in der Energiebilanz aus systematischen Gründen bzw. unter dem Fokus der Energieerzeugung nicht über alle Jahre vollständig erfasst werden, muss auch in diesem Fall mit Hilfe der Abfallstatistik ergänzt werden. Erläuterungen dazu sind im Kapitel 3.2.6.2 (Quellgruppe 1.A.1.a) sowie im Kapitel 3.2.9.11.2 (Quellgruppe 1.A.2.f Sonstige) vorhanden.
- Der Brennholzeinsatz in den Quellgruppen Gewerbe, Handel, Dienstleistungen wird in der Energiebilanz nicht ausgewiesen und muss ergänzt werden. Die Beschreibung für die Quellgruppe 1.A.4 erfolgt im Kapitel 3.2.11.2.

Der Reduktionsmitteleinsatz zur Herstellung von Roheisen wird in der Energiebilanz als energetischer Verbrauch in der EBZ 54 ausgewiesen. Der Einsatz des dabei entstehenden Gichtgases zur Energieerzeugung wird in den entsprechenden Energiebilanzzeilen 11, 12, 15, 33 und 54 verbucht. Da nach den IPCC-Guidelines der Reduktionsmittelenisatz prozessbezogen unter der Quellgruppe 2.C.1 berichtet werden soll, muss dieser Anteil aus der Energiebilanz herausgerechnet werden. *Die ausführliche Beschreibung für die Quellgruppe 1.A.2.a und 2.C.1 erfolgt im Kapitel 4.4.1.2*.

# **18.5 Unsicherheiten und Zeitreihenkonsistenz der Energiebilanz**

Im Bestreben um stets aussagefähige Energiebilanzen ist es erforderlich, Umstellungen bei den zugrunde liegenden Statistiken, den Wandel in der Energiewirtschaft und die veränderten Anforderungen der Datennutzer zu berücksichtigen. Schon in den siebziger Jahren wurden entsprechende Anpassungen vorgenommen. Nicht zuletzt bedingt durch die zunehmende Liberalisierung der Energiemärkte, aber auch im Zusammenhang mit der Herausbildung eines europäischen Binnenmarktes – hat sich die energiestatistische Datenbasis in den Umbruchjahren verschlechtert (ZIESING et al, 2003). Mit Einführung des seit 2003 wirksamen Energiestatistikgesetzes hat sich die Datengrundlage wieder verbessert, wobei die andere Erfassung Anpassungen im Datengerüst erforderlich machten. Im Jahr 2009 erfolgte eine Revision der Energiebilanzen 2003 bis 2006. Veränderungen wurden durchgeführt beim Umwandlungseinsatz für die Energieträger Erdgas, Erdölgas und erneuerbare Energieträger, und zwar für die Energiebilanzzeilen 11 (Wärmekraftwerke der allgemeinen Versorgung), 12 (Industriewärmekraftwerke), 14 (Wasser-, Windkraft-, Fotovoltaik- und andere Anlagen), 15 (Heizkraftwerke der allgemeinen Versorgung), 16 (Fernheizwerke), 19 (Sonstige Energieerzeuger), 66 (Haushalte) und 67 (Gewerbe, Handel, Dienstleistungen und übrige Verbraucher). Diese Veränderungen haben auch Auswirkungen auf die Summe des Umwandlungseinsatzes und des Primärenergieverbrauchs (vgl. DIW, EEFA, 2009: Dokumentation zur Revision der Energiebilanzen für die Bundesrepublik Deutschland für die Jahre 2003 bis 2006).

Die Veränderungen beziehen sich zum einen auf die genutzten Datenquellen – es erfolgte weitestgehend eine Umstellung auf Grundlage der öffentlichen Statistik - zum anderen auf die Zuordnung der Brennstoffeinsätze auf die Strom- und Wärmeerzeugung in KWK-Anlagen. Die gesonderte Ausweisung von KWK in der öffentlichen Statistik führte zur Neuberechnung der Energiebilanzen mit Hilfe der finnischen Methode. Diese beiden Effekte führen nur in wenigen Fällen, wie z.B. beim Einsatz von Grubengas in öffentlichen Kraftwerken sowie beim Einsatz von Steinkohle und Erdgas in Fernheizwerken zu auffälligen Brüchen in den Zeitreihen zwischen 2002 und 2003. Rückwirkend lässt sich die Datenlage vor 2002 allerdings nicht verbessern.

Die Revision wurde gleichzeitig genutzt, um Datenaktualisierungen des *Statistischen Bundesamtes* und des BAFA zu berücksichtigen, die nach Veröffentlichung der Energiebilanzen eingetreten sind. In der Revision sind außerdem die Wirkungsgrade der Stromerzeugung bei Einsatz von biogenen Brennstoffen für das Jahr 2003 an die seit 2004 angewandten Wirkungsgrade angepasst worden.

## *18.5.1 Das Bilanzjahr 1990 und die Energiebilanzen für 1991 bis 1994*

Für die nationalen Emissionsinventare, insbesondere aber für den zeitlichen Bezug der vereinbarten klimaschutzpolitischen Emissionsminderungsziele, spielt das Basisjahr 1990 eine zentrale Rolle. Für Deutschland ist damit freilich das Problem verbunden, dass es – über das ganze Jahr 1990 gesehen – keinen einheitlichen staatlichen Gebietsstand gegeben hat. Mit den radikalen, auch ökonomischen Einbrüchen und den grundlegenden organisationsstrukturellen Verwerfungen auf dem Gebiet der DDR bzw. der neuen Bundesländer sind für 1990 auch die energiestatistischen Erfassungsmöglichkeiten für das ostdeutsche Teilgebiet erheblich erschwert worden. Teilweise hatte dies auch Rückwirkungen für die alten Bundesländer, für die indes von der AGEB noch Bilanzen in der herkömmlichen Weise erarbeitet und veröffentlicht werden konnten (ZIESING et al, 2003).

Für die DDR bzw. für die neuen Bundesländer hatte es das Institut für Energetik (IfE) in Leipzig übernommen, eine Energiebilanz für 1990 in einer mit den westdeutschen Bilanzen kompatiblen Systematik zu erstellen (IFE, 1991). Dabei konnte das Institut auf eine Untersuchung zurückgreifen, die zuvor unter Federführung des DIW Berlin u.a. die Erarbeitung entsprechender Energiebilanzen für die DDR für die Jahre von 1970 bis 1989 zur Aufgabe hatte (DIW, 1991).Für die im Rahmen des EUROSTAT-Vorhabens (ZIESING et al, 2003) neu erstellten Energiebilanzen für das Jahr 1990 und für Deutschland insgesamt werden diejenige der AGEB für die alten Bundesländer und jene des IfE für die neuen Bundesländer aggregiert. Dabei sind entsprechend der von 1995 an geltenden Systematik an den Ursprungsbilanzen für 1990 sowie für die Jahre 1991 bis 1994 einige Änderungen vorgenommen worden(vergleiche ZIESING et al, 2003). So wird entsprechend dem Vorgehen der internationalen Organisationen (IEA, EUROSTAT, ECE) auch bei den Energiebilanzen für Deutschland seit 1995 geltenden so genannten Wirkungsgradansatz statt dem früher verwendeten Substitutionsansatz gefolgt und bis zum Jahr 1990 nach der Wirkungsgradmethode zurückgerechnet.

Mangels entsprechender Daten konnte die Differenzierung des Endenergieverbrauchs nach den Quellgruppen im verarbeitenden Gewerbe nicht angepasst werden. Für diese hat sich die Systematik von 1995 an mit dem Übergang von der Systematik des produzierenden Gewerbes (SYPRO) auf die Klassifikation der Wirtschaftszweige, Ausgabe 1993 (*STATISTISCHES BUNDESAMT*, 2002c) deutlich geändert.

Diese Energiebilanzen werden als die maßgebliche energiestatistische Grundlage für die Ermittlung der energiebedingten CO<sub>2</sub>-Emissionen in Deutschland angesehen.

Bei der Überarbeitung der Aktivitätsraten für stationäre Feuerungen im Jahr 1990 für die neuen Bundesländer ergaben sich Verschiebungen von Brennstoffeinsätzen zwischen Energiebilanzzeilen, der Gesamtrahmen blieb jedoch unverändert. Dies ist in 18.5.1 erläutert.

# **18.6 Unsicherheiten der Aktivitätsraten stationärer Feuerungsanlagen**

Siehe NIR 2007, Kapitel 13.6.

# 18.7 CO<sub>2</sub>-Emissionsfaktoren

Die dem Inventar zugrunde gelegten Emissionsfaktoren wurden aus der Liste der "CO<sub>2</sub>-*Emisssionsfaktoren für die Erstellung der nationalen CO*2*-Inventare*" (Öko-Institut, 2004c) abgeleitet.

# *18.7.1 Methodische Vorbemerkungen*

Im Rahmen des EU-Emissionshandels besteht die Notwendigkeit, für die Anlagenbetreiber sehr differenzierte CO<sub>2</sub>-Emissionsfaktoren bereit zu stellen, um eine möglichst genaue Ermittlung der anlagenbezogenen Emissionen zu gewährleisten.

Hinsichtlich der deutlich weniger stark differenzierten CO<sub>2</sub>-Emissionsfaktoren zur Erstellung der nationalen Inventare entsteht in Anbetracht der zyklisch notwendigen Zuteilung von Emissionsberechtigungen an die Anlagenbetreiber die Notwendigkeit für ein möglichst hohes Maß an Konsistenz. Dabei begegnen sich die Zuteilungsperioden des ETS mit dem Anspruch der ungebrochenen Methoden für die Inventarberechnungen.

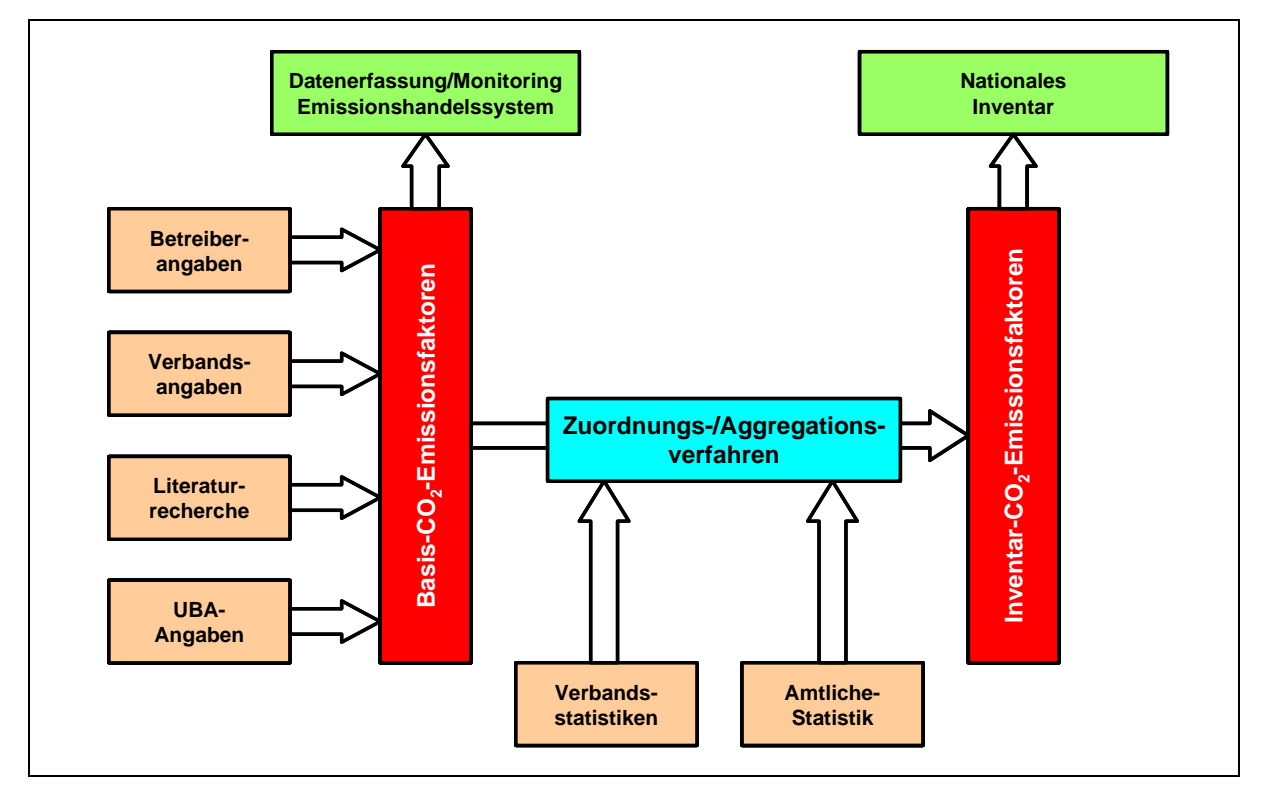

Abbildung 40: Basis- und Inventar-Emissionsfaktoren für  $CO<sub>2</sub>$ 

Quelle: Öko-Institut

Vor diesem Hintergrund wurde ein konsistentes Konzept für die CO<sub>2</sub>-Emissionsfaktoren entwickelt (Abbildung 40).

Das System basiert auf einem Satz differenzierter CO<sub>2</sub>-Emissionsfaktoren, die sich – zum größten Teil – an den Erfordernissen des Emissionshandelssystems ausrichten (so genannte Basis-Emissionsfaktoren für CO<sub>2</sub>). Diese Emissionsfaktoren wurden auf Grundlage sehr unterschiedlicher Datenquellen entwickelt. Dazu gehören einerseits Betreiberdaten, andere Daten wurden von Verbänden bereitgestellt oder aus Literaturrecherchen gewonnen. Schließlich wurde an einigen Stellen auf Angaben des Umweltbundesamtes zurückgegriffen und erfolgt nunmehr durch die Datenbasis des ETS eine weitere Fortentwicklung.

Die Basis-Emissionsfaktoren für  $CO<sub>2</sub>$  werden unter Rückgriff auf Strukturdaten aus Verbandsstatistiken bzw. der (quasi-) amtlichen Statistik so zugeordnet und aggregiert, dass sie passfähig zu den Aktivitätsraten sind, die für die Erstellung der nationalen Inventare in Ansatz gebracht werden können. Emissionsfaktoren auf dieser Aggregations- bzw. Zuordnungsstufe werden dann als Inventar-Emissionsfaktoren für CO<sub>2</sub> bezeichnet.

# 18.7.2 Basis-Emissionsfaktoren für CO<sub>2</sub>

Aktuelle Informationen zu den Basis-Emissionsfaktoren sind im Internet des Umweltbundesamtes eingestellt, unter folgender URL:

http://www.umweltbundesamt.de/emissionen/publikationen.htm

# 18.7.3 Ermittlung der Inventar-Emissionsfaktoren für CO<sub>2</sub>

Auf Grundlage der Basis-Emissionsfaktoren für CO<sub>2</sub> (ohne Sonderbrennstoffe) werden unter Rückgriff auf Energieverbrauchs-Strukturdaten die CO<sub>2</sub>-Emissionsfaktoren in der Differenzierung gebildet, die für die Erstellung der nationalen CO<sub>2</sub>-Inventare benötigt wird (vergleiche dazu Tabelle 198).

Bei den *Steinkohlen* wird zunächst davon ausgegangen, dass in Kleinfeuerungsanlagen sowie in nach TA-Luft genehmigten Wärmeerzeugungsanlagen in den privaten Haushalten, im Kleinverbrauchssektor (ab 1995: Gewerbe, Handel, Dienstleistungen) sowie bei den militärischen Dienststellen Anthrazit zum Einsatz kommt. Für Anthrazit wird keine weitere Differenzierung in Ansatz gebracht. Auch für den Einsatz von Ballastkohle wird keine weitere Differenzierung vorgenommen.

Für die Ermittlung der CO2-Emissionsfaktoren für Steinkohle wird zunächst ein energiebezogener Mix der deutschen Steinkohlenförderung nach Revieren (Ruhr, Saar, Aachen, Niedersachsen) zu Grunde gelegt, der über die Statistik der Kohlenwirtschaft verfügbar ist. Aus den entsprechenden revierspezifischen Emissionsfaktoren wird ein auf dieser Basis gewichteter Mittelwert errechnet. Anschließend wird ein Mix aus inländischer Förderung und Import nach Herkunftsstaaten ermittelt. Die Datengrundlage hierfür bilden neben den o.g. Angaben zur inländischen Förderung zunächst die detaillierten Daten des Vereins der Kohlenimporteure. Für die Berechnung des Import-Mixes wird der gesamte Steinkohlenimport nach Lieferländern um die Menge an Koks und Kokskohle sowie um die (geringen) Importmengen an anderen Steinkohlenprodukten bereinigt und auf Energieinhalte umgerechnet.

Der Mix des inländischen Steinkohlenaufkommens sowie der Mix des Importaufkommens werden über den Importanteil für die genutzte Steinkohle verknüpft. Dieser beruht auf den vom Verein der Kohlenimporteure vorgelegten Daten zum Anteil importierter Kohle für die verschiedenen Einsatzbereiche, wobei der Einsatz in der Eisen- und Stahlindustrie bzw. in den Kokereien nicht berücksichtigt wird.

Als Grundlage hinsichtlich der länderspezifischen  $CO<sub>2</sub>$ -Emissionsfaktoren für den  $CO<sub>2</sub>$ -Emissionsfaktor des Import-Mixes dienen die (ungewichteten) Mittelwerte für die jeweiligen Herkunftsstaaten. Für die Steinkohlen aus deutscher Förderung werden die entsprechenden Produktionsdaten für die Wichtung in Ansatz gebracht.

Für die Produkte Steinkohlenbrikett und Steinkohlenkoks wurden keine weiteren Differenzierungen vorgenommen.

Für den Einsatz von Rohbraunkohle in den Kraftwerken der öffentlichen Versorgung werden die revierspezifischen Angaben zu CO2-Emissionsfaktoren direkt verwendet. Lediglich für den Rohbraunkohleeinsatz in Fernheizwerken wird ein Mixwert aus den verschiedenen Revieren (Rheinland, Lausitz, Mitteldeutschland, Helmstedt, Hessen,) errechnet.

Durch die Subtraktion der Einsatzmengen an Rohbraunkohle in den öffentlichen Kraftwerken sowie der Einsatzmengen für die Produkterzeugung von den gesamten Förder- bzw. Importmengen (Importe sind nur für den Hartbraunkohleeinsatz signifikant) lässt sich für die Rohbraunkohlenverwendung in Industrie und Kleinverbrauch ein Differenzbetrag ermitteln, für den wiederum ein Mix nach Provenienzen errechnet werden kann.

Ebenfalls auf Grundlage von Produktionsdaten der STATISTIK DER KOHLENWIRTSCHAFT e.V. werden aus den Einzelangaben für die Braunkohlenprodukte (Braunkohlenbriketts, Wirbelschicht-, Staub- und Trockenkohle sowie Braunkohlenkoks) gewichtete Mittelwerte jeweils für die alten und die neuen Bundesländer sowie für Deutschland insgesamt ermittelt.

Für die CO<sub>2</sub>-Emissionsfaktoren aller anderen Energieträger werden keine weiteren Aggregationen vorgenommen und die in Tabelle 198 gezeigten Werte verwendet. Hinsichtlich der Zuordnungen ist auf folgende Punkte hinzuweisen:

- Für den Zeitabschnitt 1990 bis 1994, in dem eine getrennte Bilanzierung für die alten (ABL) und die neuen Bundesländer (NBL) vorgenommen wird, werden ggf. die nach ABL und NBL differenzierten gewichteten CO2-Emissionsfaktoren in Ansatz gebracht.
- Für den Zeitraum bis 1994 wird hinsichtlich der neuen Bundesländer der  $CO<sub>2</sub>$ -Emissionsfaktor für russisches Erdgas unterstellt.
- Das Hochdruck-Spaltgas aus Erdgas ist nur für West-Berlin (bis 1995) relevant.

Schließlich ist darauf hinzuweisen, dass für die Berechnung der CO<sub>2</sub>-Emissionen für die Roheisen- und Stahlerzeugung aus Konsistenzgründen für Hochofen- und Konvertergas der Emissionsfaktor von Steinkohlenkoks verwendet wird. Zur Vermeidung von Doppelzählungen werden für die Inventarerstellung die Emissionsfaktoren für Hochofen- und Konvertergas auf Null gesetzt, da die entsprechenden Emissionen bereits unter 2.C.1 bzw. 1.A.2.a berichtet werden.

Tabelle 198: Für die Emissionsberichterstattung abgeleitete Emissionsfaktoren für CO<sub>2</sub> ab 1990, Energie

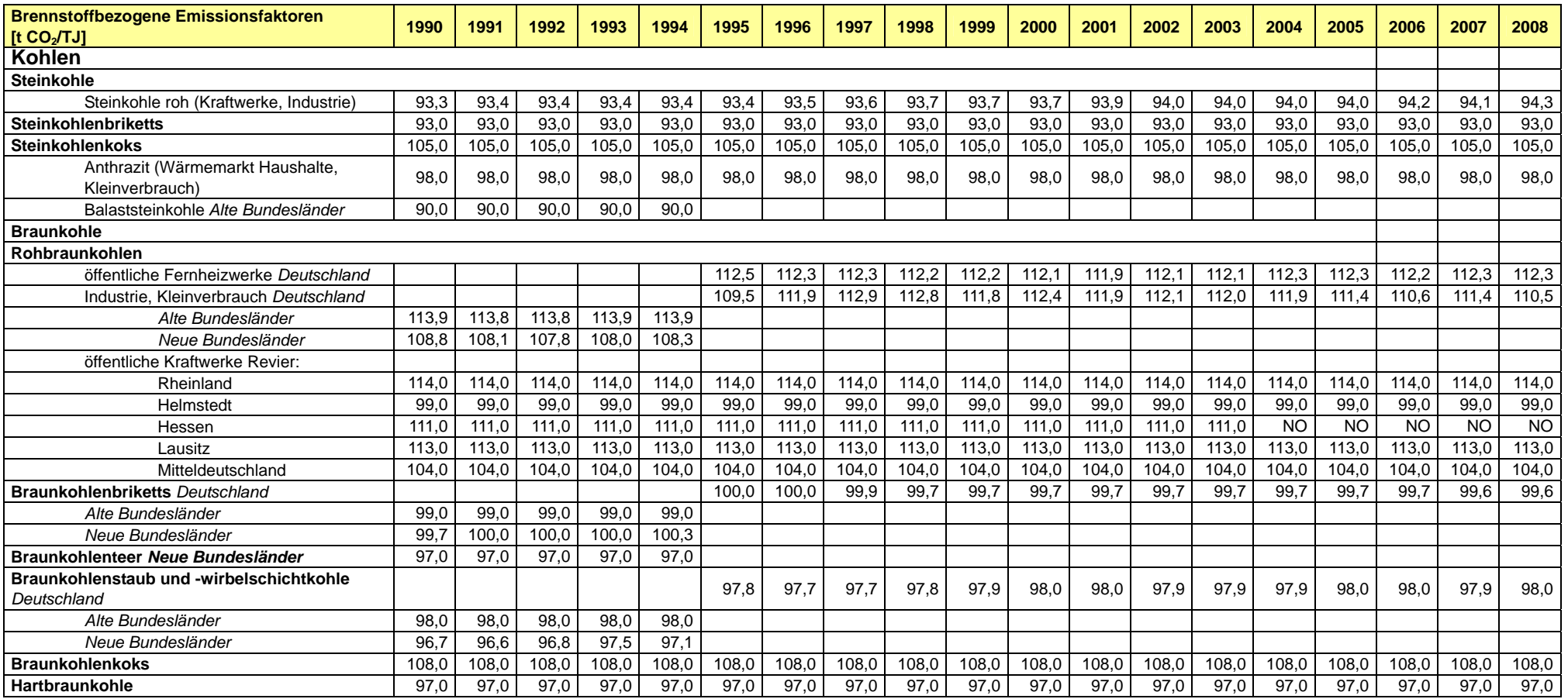

#### **Nationaler Inventarbericht Deutschland - 2010**

Umweltbundesamt

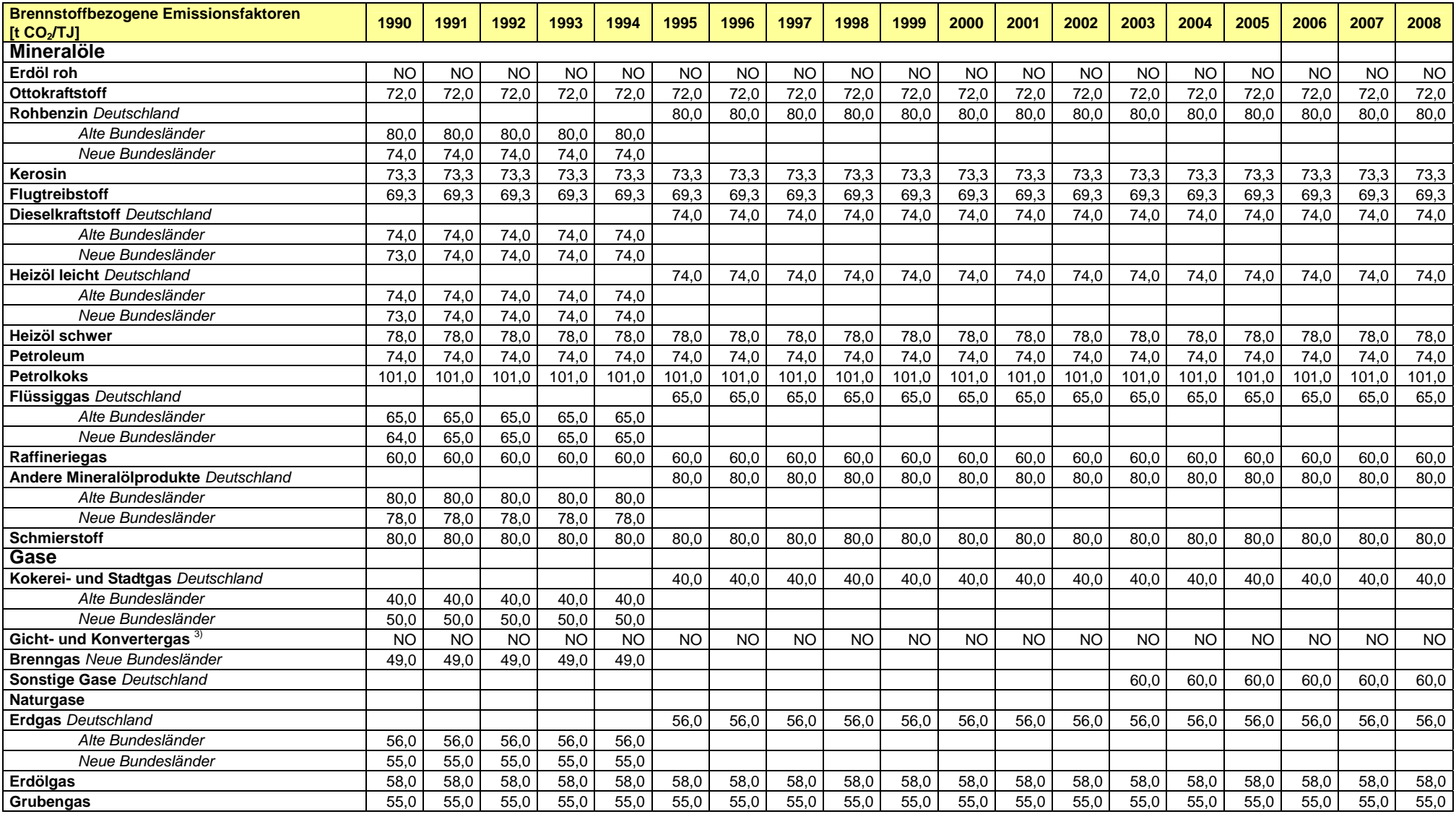

#### **Nationaler Inventarbericht Deutschland - 2010**

Umweltbundesamt

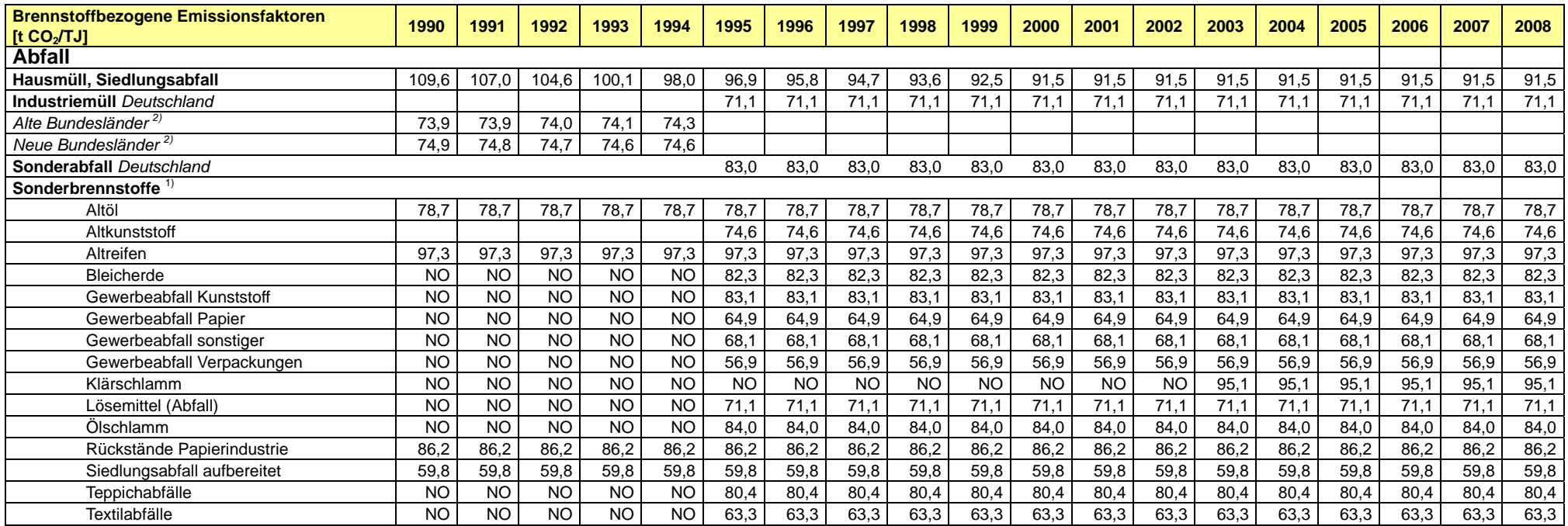

**Umweltbundesamt** 

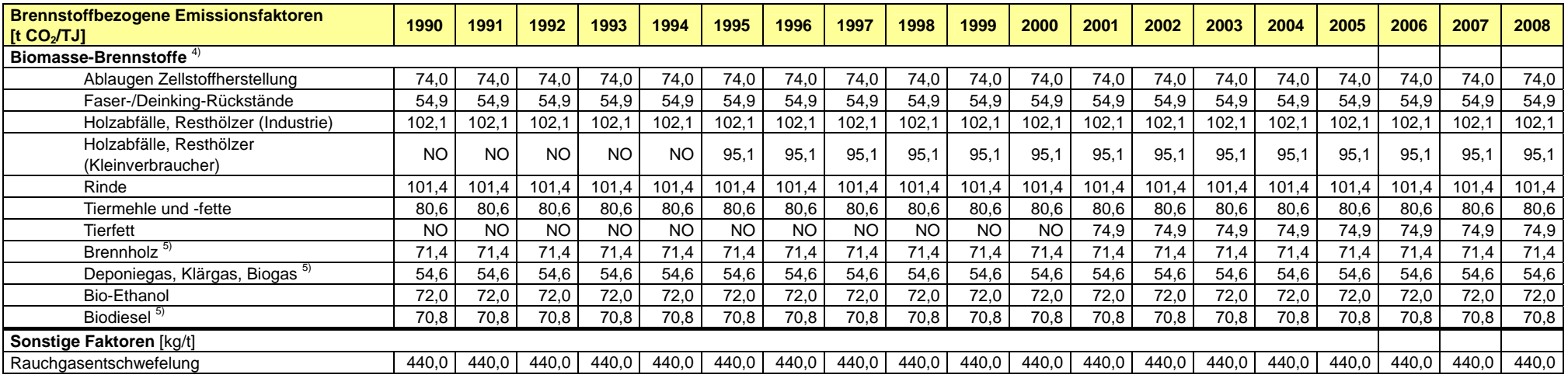

1) Brennstoffe nach Definition der Inventardaten können bei den Bezeichnungen von anderen Normen abweichen und sind nur bei Inventarausweisung benannt und mit EF unterlegt.

2) Jährliche Änderung des EF aufgrund der unterschiedlichen Anteile von Feuerungsanlagen und Betriebseigenen Anlagen 1990 bis 1994 jeweils einzeln für ABL / NBL

3) CO<sub>2</sub>-Emissionen aus Gichtgasentstehung und -einsatz sowie aus Reduktionsmitteln werden über die Bilanzierung der CO<sub>2</sub>-Emissionen bei der Eisen- und Stahlherstellung berücksichtigt.

4) Nennung für ausgewählte Brennstoffe, wobei errechnete CO2-Emissionen nur nachrichtlich übermittelt werden und nicht in die Gesamtmengen des Inventars eingehen, Biomasseanteile aus Sonderbrennstoffen (s.o.) sind nicht gesondert aufgeführt, weil die CO2-EF nicht unterschieden werden.

5) Defaultwerte

**Anm.: Allgemein wird angemerkt, dass die Inventaremissionsfaktoren nicht für einzelbetriebliche Berechnungen (z.B. für den ETS-Vollzug) hergeleitet wurden. Für eine Nutzung der Inventaremissionsfaktoren muss eine Berücksichtigung der Beschreibung aus den jeweiligen Quellgruppenkapiteln erfolgen.** 

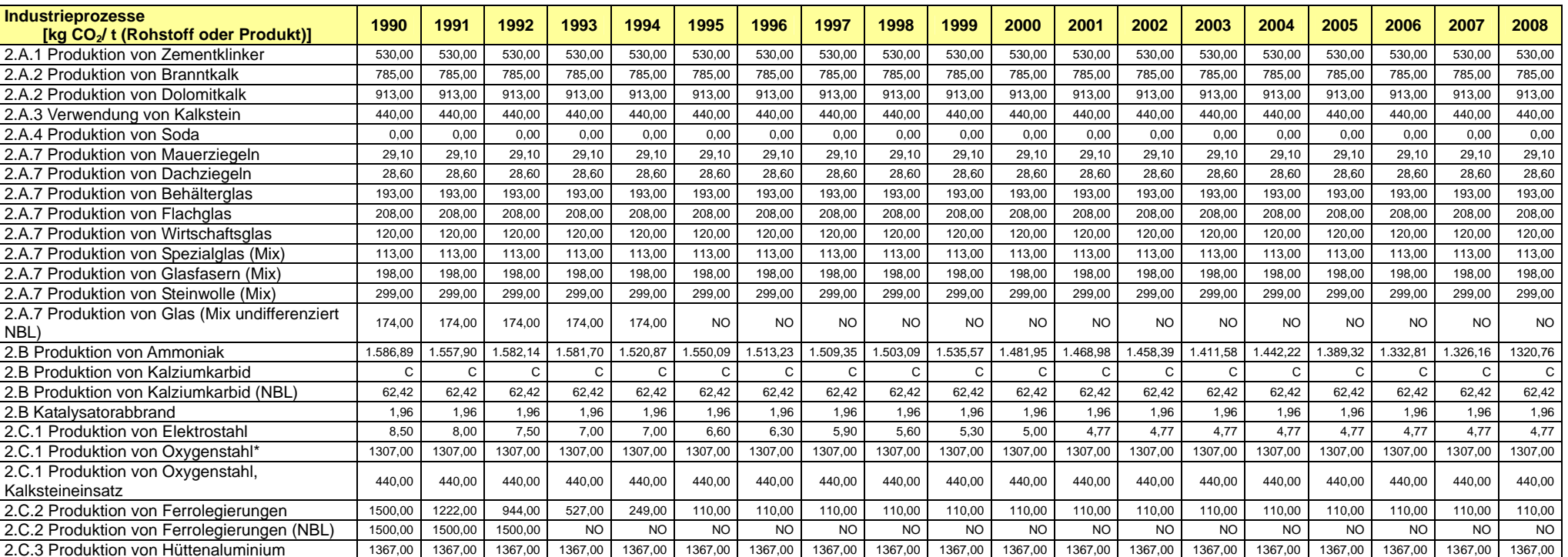

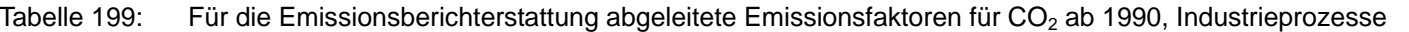

\* Faktor für den idealen Hochofenprozess (Scholzfaktor) nach der Zuteilungsverordnung zum Nationalen Allokationsplan

**Anm.: Allgemein wird angemerkt, dass die Inventaremissionsfaktoren nicht für einzelbetriebliche Berechnungen (z.B. für den ETS-Vollzug) hergeleitet wurden. Für eine Nutzung der Inventaremissionsfaktoren muss eine Berücksichtigung der Beschreibung aus den jeweiligen Quellgruppenkapiteln erfolgen.** 

## **18.8 Entwicklung eines vorläufigen Referenz Approach auf der Basis der Auswertetabellen zur Energiebilanz**

Diese Informationen sind im Anhang 2, Kapitel 13.8 des Inventarberichtes des Jahres 2007 (NIR 2007) enthalten.

## **18.9 Analyse der CO2-Emissionen aus der nichtenergetischen Verwendung von Energieträgern**

In Deutschland werden Kohle, Öl und Gas weit überwiegend zu energetischen Zwecken genutzt. Ein Anteil der Kohlen, der Mineralöle (ca. 20 % für 2007) und der Gase wird jedoch auch als Rohstoff (Feedstock) für Herstellungsprozesse verwendet – dies wird als der Nicht-Energetische Verbrauch (NEV) bilanziert.

In der deutschen Energiebilanz wird er in Zeile 43 separat ausgewiesen. Die chemische Industrie ist der dominierende Verbraucher von fossilen Energieträgern zu nichtenergetischen Zwecken. Sie werden in Deutschland in der Chemie zur Herstellung von Grundchemikalien, wie Ammoniak, Ethylen und Propylen eingesetzt, aus welchen in weiteren Produktionsschritten letztendlich so wichtige Produkte wie Düngemittel und Kunststoffe hergestellt werden. Weitere Anwendungen liegen in der Herstellung von Graphitelektroden, im Straßenbau als Asphalt sowie generell als Wachse und als Schmiermittel.

In Tabelle 201 (s.u.) wurde ein Vergleich zwischen den in der Zeile 43 aufgelisteten Verbräuchen und den berichteten Emissionen von CO<sub>2</sub> und NMVOC aus dem Einsatz von fossilen Energieträgern in Nicht Energetischen Verwendungen durchgeführt. Die Zuordnung der Emissionen aus den stofflichen Anwendungen zu den einzelnen Energieträgern erfolgte entsprechend der Tabelle 1.3 aus Volume 3 der IPCC-GL 2006 bzw. nach den Angaben der Produzenten und Experten. Teilweise mussten eigene Abschätzungen durchgeführt werden, wie sich der Einsatz auf die einzelnen Energieträger verteilt.

Der Vergleich verdeutlicht eine Diskrepanz zwischen den in Zeile 43 gemeldeten Kohlenstoffmengen und den Emissionen vor allem bei den Mineralölen. Die NMVOC- und CO2-Emissionen decken 2007 ca. 14 % des NEV ab, ca. 86 % werden nicht unmittelbar emittiert.

Für den Vergleich zwischen dem mit den Energieträgern eingesetzten Kohlenstoff und den resultierenden Emissionen muss zusätzlich die Lebensdauer der Produkte berücksichtigt werden. Dies schließt die Herstellung, Anwendung und Entsorgung, aber auch den Export der Produkte ein. In der Quellgruppe CRF 1A berichtet Deutschland u. a. die Emissionen aus der energetischen Nutzung der Abfallverbrennung. Viele Produkte werden nicht im Jahr der Herstellung entsorgt. In einigen Produkten ist der Kohlenstoff längerfristig gebunden. So ist der Kohlenstoff aus Bitumen im Asphalt über einen sehr langen Zeitraum gespeichert. Andere Produkte wie Kunststoffe werden als handelbares Gut ins Ausland exportiert. Auch Abfälle werden ins Ausland exportiert. Diese Produkte und der in ihnen enthaltene Kohlenstoff können in der hier betrachteten Kohlenstoffbilanz für Deutschland nicht berücksichtigt werden und führen zu einer deutlichen Differenz zwischen stofflich eingesetztem und emittiertem Kohlenstoff in Deutschland. Die eingesetzten Kohlenstoffe im Nicht Energetischen Verbrauch sind deutlich höher als die berichteten CO<sub>2</sub> und NMVOC Emissionen aus der stofflichen Nutzung fossiler Energieträger.

Um abzuschätzen, ob die in der Energiebilanz als Nicht Energetischer Verbrauch ausgewiesenen Mengen sich trotzdem in der stofflichen Verwendung nachweisen lassen, wurden die in den Produkten gespeicherten Kohlenstoffmengen der fossilen Energieträger bilanziert. In der chemischen Industrie werden fossile Energieträger in Crackern, im Reforming und der Synthesegasherstellung eingesetzt. Die wichtigsten Folgeprodukte dieser Prozesse sind für Cracker und Reforming Ethylen, Propylen, 1,3-Butadien, Benzol, Toluol und Xylol und für Synthesegas Ammoniak und Methanol. In Raffinerien werden Bitumen, Schmierstoffe und Paraffine, Wachse und Vaseline gewonnen. Bitumen wird u.a. für Straßenbeläge oder Bitumendachbahnen verwendet. Schmierstoffe werden u.a. im Straßenverkehr und in Maschinen eingesetzt. Für den Vergleich mit der Zeile 43 wurden die Produktionsmengen der aufgezählten Produkte aus den gemeldeten Daten von Destatis genommen und stöchiometrisch proportional in CO<sub>2</sub>-Äquivalente umgerechnet.

Für Methanol, Ethylen, Propylen, 1,3-Butadien, Benzol, Toluol und Xylol wurde der Kohlenstoffgehalt stöchiometrisch über die Molare Masse des Produkts und die Molare Masse von  $CO<sub>2</sub>$  in  $CO<sub>2</sub>$ -Äquivalente umgerechnet. Anschließend wurden die  $CO<sub>2</sub>$ -Äquivalent-Emissionen auf die drei Feedstocks, die in Deutschland eingesetzt werden (Naphta, Flüssiggas und andere Minderalölprodukte) verteilt. Die Verteilung der Emissionen und des Kohlenstoffgehaltes der Produkte auf die einzelnen Brennstoffe stellt eine mögliche Verteilung dar. Die Umrechnung in CO<sub>2</sub>-Äquivalente wird exemplarisch anhand von Ethylen (C2H4) erklärt:

 $M (CO<sub>2</sub>) = 44$  g/mol  $M (C_2H_4) = 28$ CO2- $\text{A}$ quivalente = AR  $*2*44/28$ .

Für Industrieruß wurde für das Produkt vereinfacht angenommen, dass es aus reinem Kohlenstoff besteht. Dieser wurde ebenfalls über das stöchiometrische Verhältnis in CO<sub>2</sub>-Äquivalente umgerechnet.

Die Produktionsmengen von Schmierstoffen, Wachsen, Paraffinen, Vaseline u.a. wurden über die folgenden Werte der Monitoring-Leitlinien des Emissionshandels (Tabelle 4, S. 33) umgerechnet.

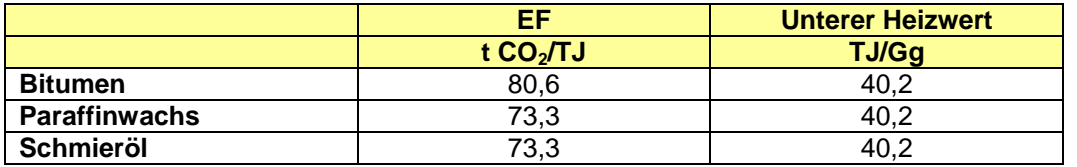

Die Summe des Kohlenstoffs aus den Emissionen und der Speicherung in den Produkten entspricht für 2007 110 % des nichtenergetischen Verbrauchs wie er in der Zeile 43 der Energiebilanz gemeldet ist. In Tabelle 200 ist prozentual dargestellt wie hoch der Anteil der einzelnen Prozesse am nichtenergetischen Verbrauch ist. Der Anteil der chemischen Industrie liegt bei ca. 75 % und der Anteil der Produkte aus Raffinerien bei ca. 24 %.

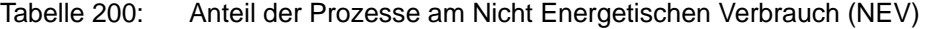

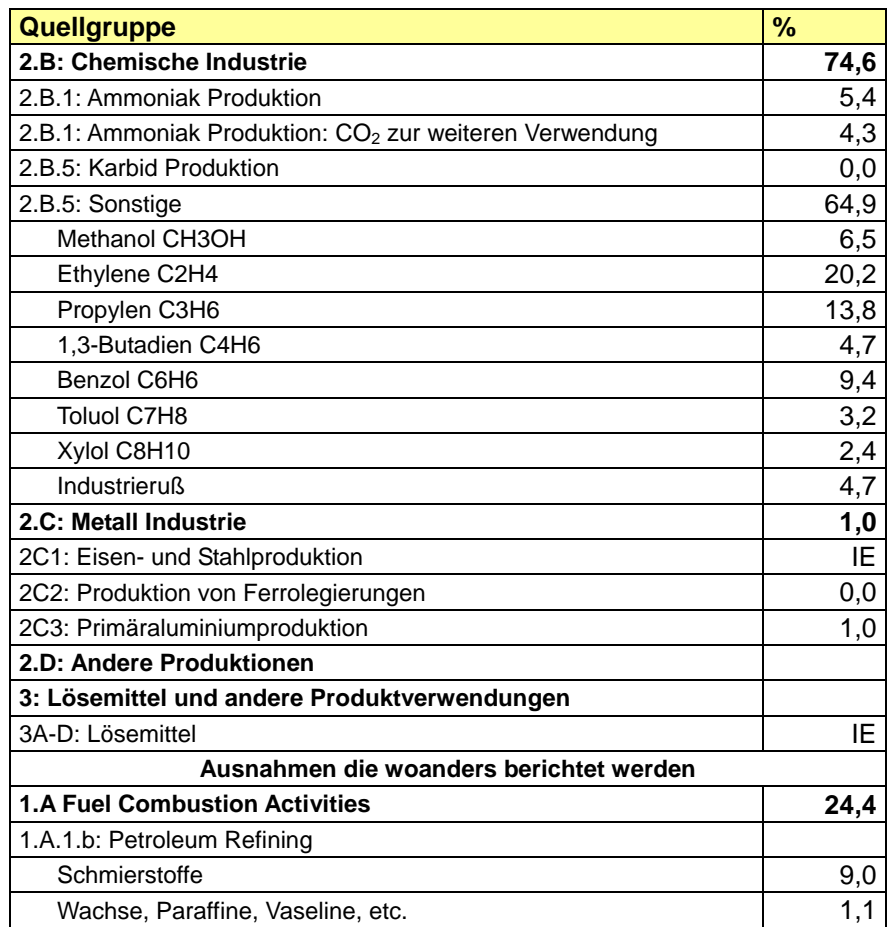

#### Tabelle 201: Verification of Completeness of Reported CO<sub>2</sub> from Non-Energy Use of Fossil Fuels

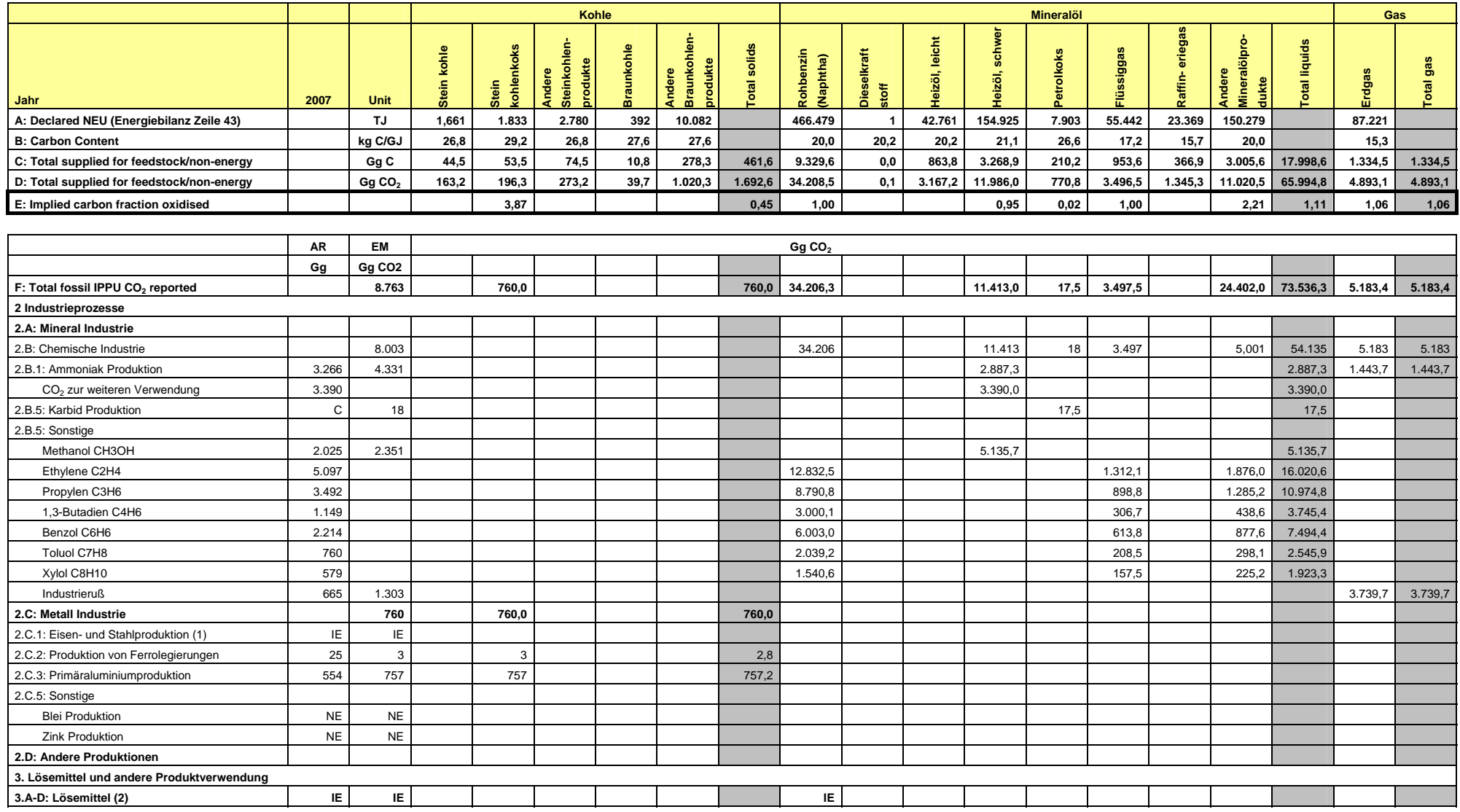

#### Umweltbundesamt

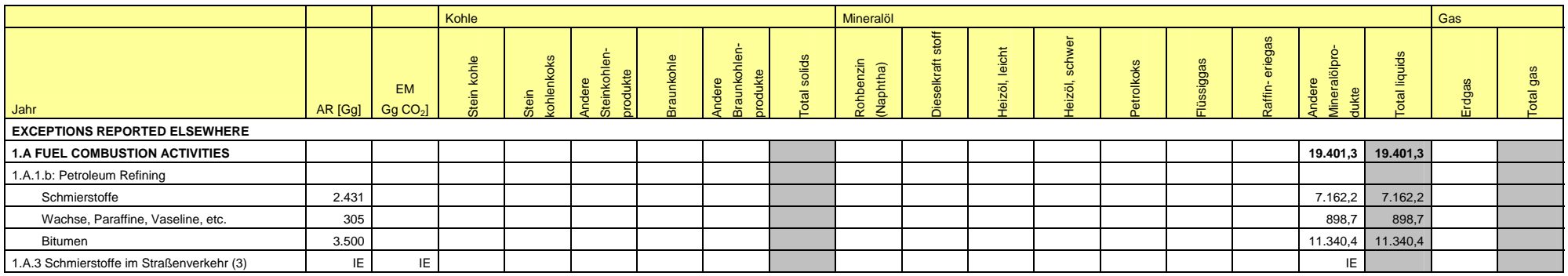

(1) Da der Koks-Einsatz in der Eisen- und Stahlindustrie nicht in der Energiebilanz berücksichtigt wird, werden die CO<sub>2</sub>-Emissionen hier nicht mit eingerechnet.

(2) Da ca. über 90 % der Lösemittel aus Grundchemikalien aus Steamcrackern gewonnen werden, wird angenommen, dass der Kohlenstoff der im NMVOC emittiert aus den Produkten der Cracker stammt.

(3) Der Einsatz von Schmierstoffen wird bereits über die produzierte Schmierstoffmenge erfasst.

# **19 ANHANG 3: WEITERE DETAILLIERTE METHODISCHE BESCHREIBUNGEN FÜR EINZELNE QUELL- UND SENKENKATEGORIEN, INKLUSIVE KP-LULUCF-AKTIVITÄTEN**

# **19.1 Weitere detaillierte methodische Beschreibungen für die Quellkategorie Energie (1)**

# *19.1.1 Überarbeitung der Aktivitätsraten stationärer Feuerungsanlagen der neuen Bundesländer für das Jahr 1990 und der Folgejahre (1.A.1 und 1.A.2)*

### **19.1.1.1 Aktivitätsraten für das Jahr 1990**

Die Probleme der amtlichen Statistik der DDR im Jahr der Wiedervereinigung 1990 und die Schaffung einer einheitlichen gesamtdeutschen amtlichen Statistik wirkten sich spürbar auf die Qualität der bisher berichteten Zahlen zu den Aktivitätsraten stationärer Feuerungsanlagen der neuen Bundesländer des Jahres 1990 (und Folgejahre) aus. Daher wurden diese Zahlen durch das Institut für Energetik und Umwelt gGmbH (IE gGmbH) überarbeitet. Im Forschungsvorhaben "Basisjahr und Aktualisierung" (UBA, 2005c: FKZ 20541115) wurden im Arbeitspaket 1 "explizit die Aktivitätsraten für stationäre Feuerungsanlagen der neuen Bundesländer (NBL) als Grundlage für die Emissionsinventare und den Bericht zur Festlegung der zugewiesenen Mengen auf evtl. Lücken überprüft, ggf. vervollständigt bzw. korrigiert und dokumentiert."

Mit dem Zugriff auf u.a. folgende Originärdatenquellen wurde ein realitätsnaher Brennstoffverbrauch herausgearbeitet und auf Datendifferenzen sowie auch Datenlücken zu den bisher im ZSE vorliegenden Daten gemäß der Struktur des BEU-Modells (Bilanz der Emissionsursachen) vergleichend überprüft:

- Energiewirtschaftlicher Jahresbericht 1990 für die NBL, Band 1a,
- Abrechnung der Energiebilanz der DDR 1988,
- Gesamtenergiebilanz 1989, Wirtschaftsraum DDR,
- Gesamtenergiebilanz 1990, Wirtschaftsraum der fünf neuen Länder in der BRD,
- Statistisches Jahrbuch 1992 der Bundesrepublik,
- Präzisierung Energiebedarfsentwicklung in den Bereichen Wirtschaft, Bevölkerung und sonstige Verbraucher im Zeitraum bis zum Jahr 2005 (Im Rahmen dieser Untersuchungen wurde u.a. für die energieintensiven Produkte der spezifische Energieverbrauch und die Produktionshöhe für 1990 eingeschätzt.),
- Eine Überarbeitung des UBA zur Prozessfeuerung,
- eigene Berechungen.

Fehlende Primärdaten im Jahr 1990 wurden teilweise aus den Daten zu Vor- und Folgejahren mittels Interpolation und teils flankierender Expertenschätzungen generiert.

Vergleichend aufbereitet sind die im Jahr 1990 eingesetzten Brennstoffe von Stein- und Braunkohlen, flüssigen Brennstoffen, Gasen, Ersatzbrennstoffen, wie Müll oder andere Mineralölprodukte sowie erneuerbaren Energien. In den folgenden beiden Unterkapiteln sind die methodischen Grundlagen und die Ergebnisse dokumentiert.

#### **19.1.1.2 Methode zur Überarbeitung der Aktivitätsraten für das Jahr 1990**

Als stationäre Feuerungsanlagen gelten alle Kraftwerke, die Strom oder Strom und Wärme, die sowohl für Industrieprozesse eingesetzt als auch als Heizwärme genutzt werden, produzieren. Zudem sind die Kessel der Fernheizwerke zu berücksichtigen sowie ferner der Verbrauch an Hilfsenergie im Umwandlungsbereich. Darüber hinaus ist der Endenergieverbrauch in den Industriekesseln für Prozessfeuerungen im übrigen Bergbau und im verarbeitenden Gewerbe einzubeziehen.

Die Kraftwerke beinhalten eine Typenaufteilung in öffentliche Wärmekraftwerke und Gasturbinen, Grubenkraftwerke sowie Industriekraftwerke (Raffineriekraftwerke sind separat ausgewiesen).

Zusätzlich erfolgt eine Unteraufteilung der Feuerungsanlagen dieser Kraftwerkstypen in Großfeuerungsanlagen (GFA), wie sie der 13. BImSchV entsprechen und in TA-Luft-Anlagen.

Zudem wurden innerhalb der Industriekraftwerke die in den Bahnkraftwerken eingesetzten Brennstoffe gesondert ausgewiesen.

In einem ersten Schritt wurde der in 1990 bestehende Kraftwerkspark datenbanktechnisch mit u.a. Angaben zu elektrischen Leistungen sowie Dampfwärme und Brennstoffverbrauch neu aufgenommen.<sup>82</sup> Dieser umfasste 229 Kraftwerke ohne die Kernkraftwerke Greifswald und Rheinsberg und ohne Laufwasser- und Speicherkraftwerke.

Für die Braunkohlen wurde eine regionale Auftrennung in die Reviere Lausitz und Mitteldeutschland vorgenommen, da zur letztendlichen Berechnung der CO<sub>2</sub>-Emissionen deren unterschiedliche CO<sub>2</sub>-Emissionsfaktoren zu berücksichtigen sind.

Aus der neu erstellten Kraftwerksparkdatei mit oben beschriebenen Parametern erfolgte eine kraftwerkstypenbezogene Neuberechnung aller eingesetzten Brennstoffe für die Bereitstellung von Strom sowie Industrieprozesswärme und Fernwärme in den jeweiligen Energiebilanzzeilen.

Des Weiteren, d.h. außerhalb der Werte der neu erstellten Kraftwerksparkdatei, wurde der Brennstoffverbrauch für die Fernwärmeerzeugung aus öffentlichen Fernheizwerken in der EBZ 18 erfasst.

Als dritte Position innerhalb der Umwandlungsbilanz wurde in der EBZ 45 der Energieträgereinsatz für den Hilfsenergieverbrauch in Form von Wärme in der Mineralölindustrie, für die Trocknungswärme bei der Herstellung von Braunkohlenbrikett und Braunkohlenstaub sowie für den Hilfsenergieverbrauch in den Kokereien und Ortsgaswerken erfasst.

Im Endenergieverbrauchbereich wurde der in den einzelnen Kraftwerkstypen für die bereitgestellte Industrieprozesswärme eingesetzte Brennstoffverbrauch in der EBZ 73 bilanziert. Zusätzlich, d.h. außerhalb der Werte der neu erstellten Kraftwerksparkdatei, wird hier der Brennstoffverbrauch in den Industriekesseln sowie der für die Prozessfeuerung

<sup>82</sup> 82 Entsprechend den Festlegungen zur energiewirtschaftlichen Statistik in der ehemaligen DDR erfolgte nach Ablauf des Kalenderjahres die Meldung der zentral vorgegebenen Daten durch alle Kraftwerksbetreiber an das ORGREB – Institut für Kraftwerke in Vetschau, das daraus einen jährlich erschienenen Gesamtbericht erarbeitete [EWJB 90]. Für 1990 erfolgte dieser letztmalig in gekürzter Form, wobei die detaillierte Darstellung der Kraftwerke nur als internes Arbeitspapier dem damaligen IfE übergeben wurde.

abgebildet. Für elf identifizierte Hauptprozesse konnte der Brennstoffverbrauch zur Prozessfeuerung spezifisch den verschiedenen Industriezweigen zugeordnet werden, die restlichen Prozesse wurden als Aggregat zusammengefasst.

#### **19.1.1.3 Ergebnisse (Aktivitätsraten 1990)**

Die Grundlage der hier durchgeführten Analyse ist die Gesamtenergiebilanz von 1990. Zu dieser gibt es keine Abweichungen vom im Niveau gleichen Verbrauch aller Energieträger. D.h. aber auch, dass sich die  $CO<sub>2</sub>$ -Emissionen durch die Überarbeitung nicht wesentlich verändert haben.

Auftauchende Differenzen zur originären Energiebilanz ergeben sich lediglich in der Zuordnung der eingesetzten Brennstoffe in einzelnen Bilanzzeilen. In der Summe aller in den Kraftwerken zur Stromerzeugung eingesetzten Brennstoffe wird ein Minderverbrauch in Höhe von 8.640 TJ konstatiert. Bezogen auf den ursprünglich ausgewiesenen Energieverbrauch zur Stromerzeugung in Höhe von 1.046.012 TJ ergibt sich eine relative Verschiebung der eingesetzten Energieträger in Höhe von 0,83 % aus dem Umwandlungsbereich in den Bereich des Endenergieverbrauches mit einem dort ausgewiesenen Mehrverbrauch im übrigen Bergbau und dem verarbeitenden Gewerbe von 8.640 TJ.

Gegenüber der ursprünglichen im ZSE befindlichen Anzahl von 268 Zeitreihen für die Quellgruppen 1.A.1 und 1.A.2 (ohne private Haushalte/Kleinverbraucher und Militär) erfolgte durch das Zurückgreifen auf neue Datenquellen und das Auswerten dieser eine differenziertere Zuordnung und Darstellung mit teils neuen Strukturelementen auf nun 360 Zeitreihen. Hierunter fällt auch die regionale Aufteilung der Braunkohlen auf die Reviere Mitteldeutschland und Lausitz. Diese letztendlich quantitative Einzelbereitstellung der Energiedaten für stationäre Feuerungsanlagen in Zeitreihen erfolgt zur Erfüllung der Berichtspflicht im Rahmen des Nationalen Treibhausgasinventars (NIR 2006).

Einen Überblick über den nach intensiven Datenrecherchen und teils mehrstufigen Berechnungen den Kraftwerken und/oder den Heiz- bzw. Industriekesseln zugeordneten jeweiligen Brennstoffverbrauch in den entsprechenden EBZ bieten die folgenden Tabellen.

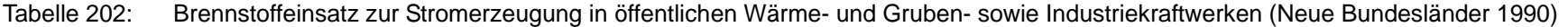

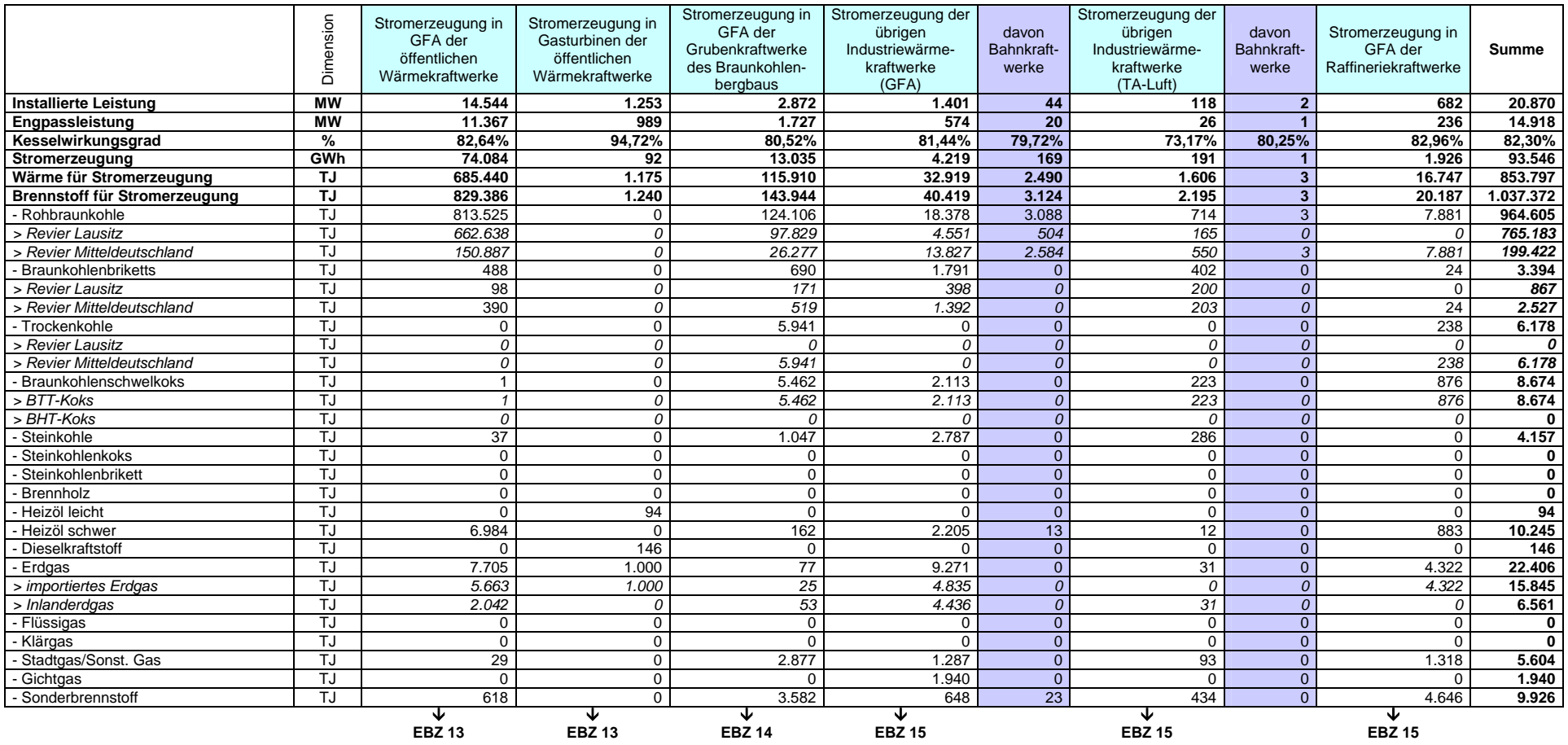

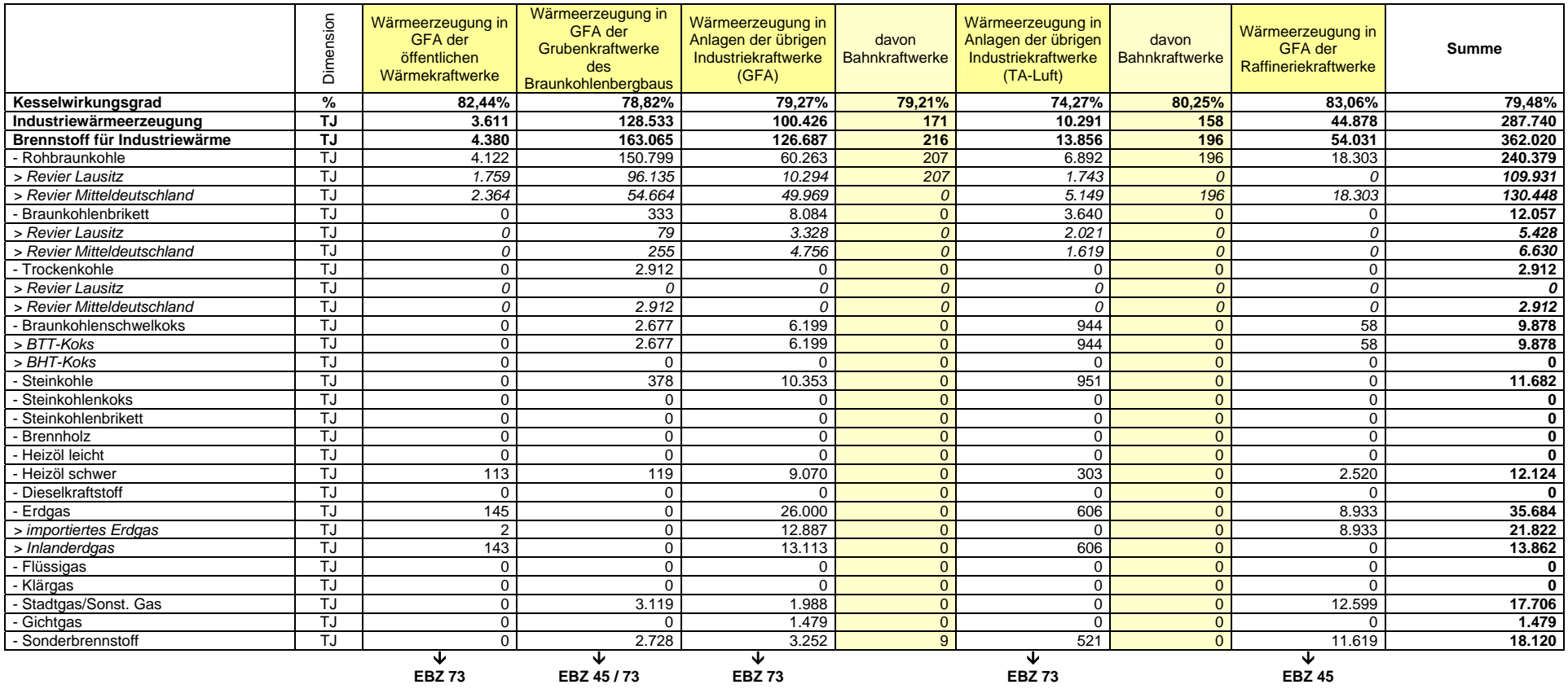

#### Tabelle 203: Brennstoffeinsatz zur Industriewärmeerzeugung in öffentlichen Wärme- und Gruben- sowie Industriekraftwerken (Neue Bundesländer 1990)

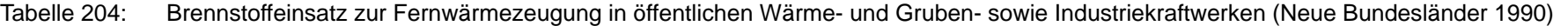

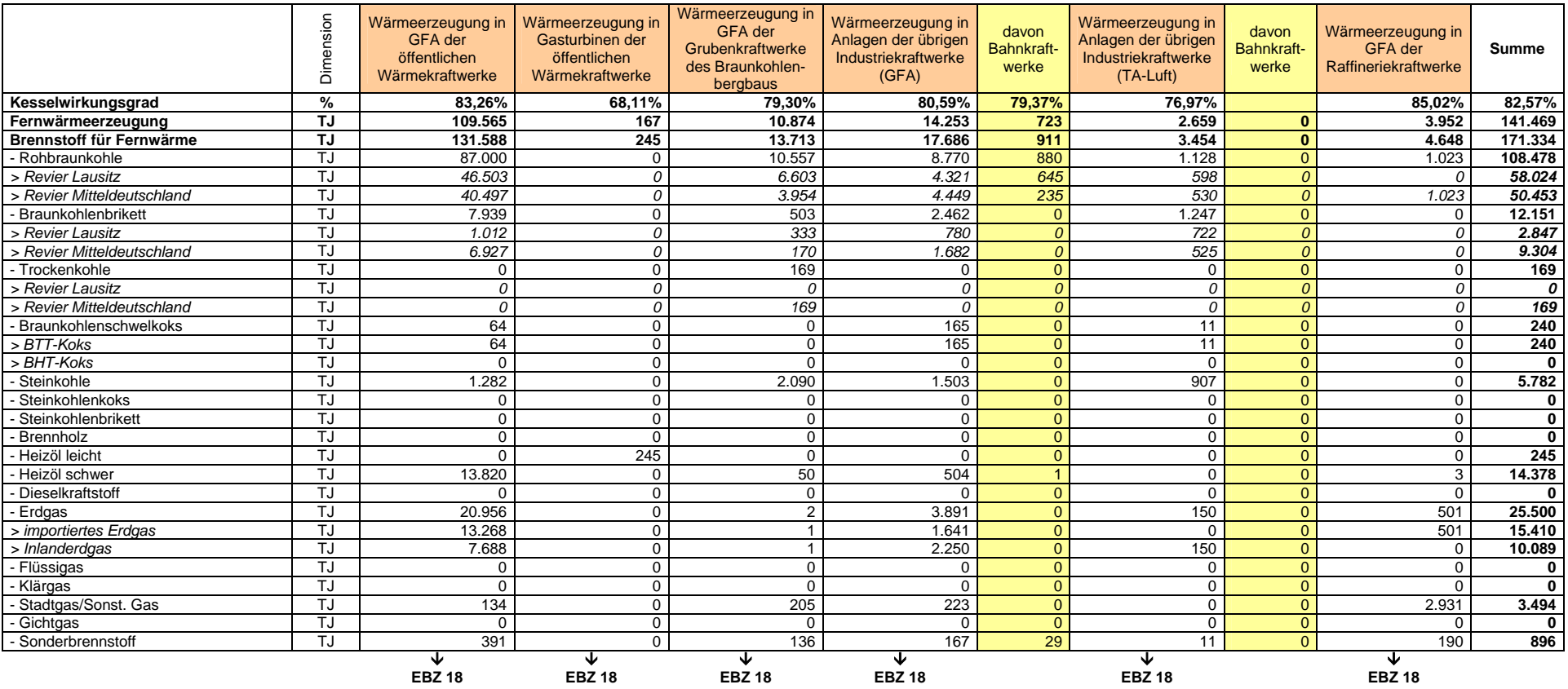

#### **Nationaler Inventarbericht Deutschland - 2010**

#### Tabelle 205: Gesamter Brennstoffeinsatz in öffentlichen Wärme- und Gruben- sowie Industriekraftwerken (Neue Bundesländer 1990)

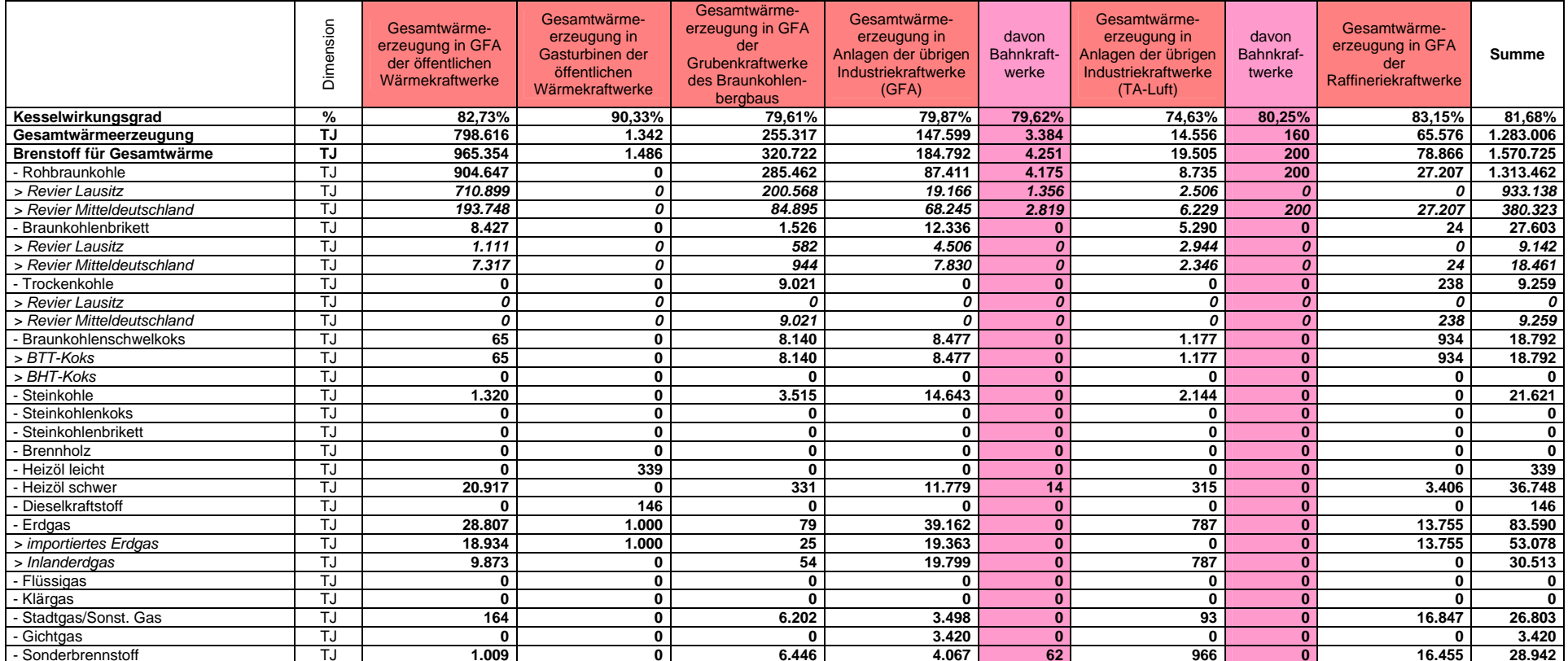

#### Tabelle 206: Brennstoffeinsatz in Heizkraftwerken und Fernheizwerken (EBZ 18) (Neue Bundesländer 1990)

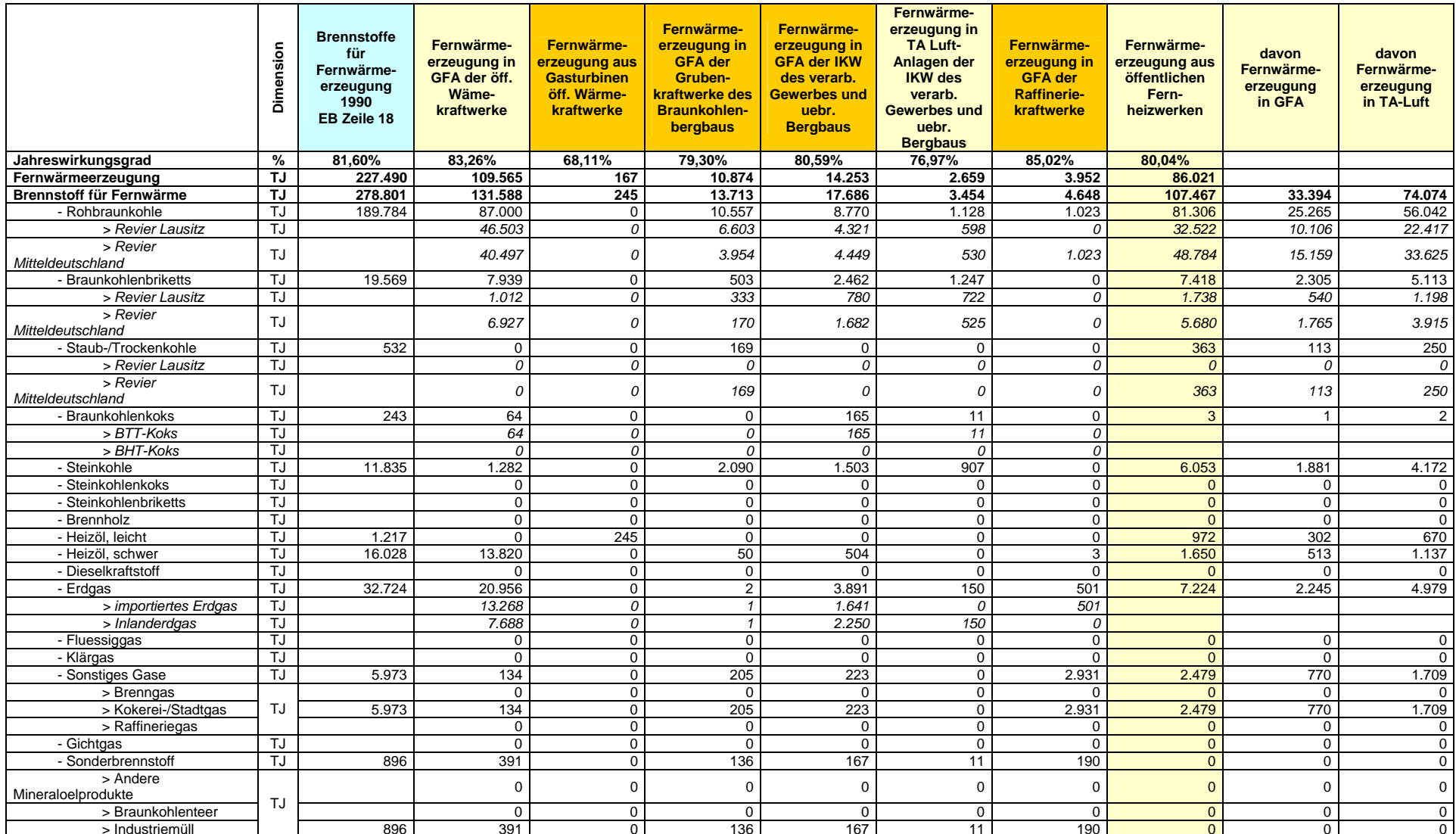
#### **Nationaler Inventarbericht Deutschland - 2010**

# Tabelle 207: Brennstoffeinsatz im Umwandlungsbereich (Hilfsenergie / EBZ 45) (Neue Bundesländer 1990)

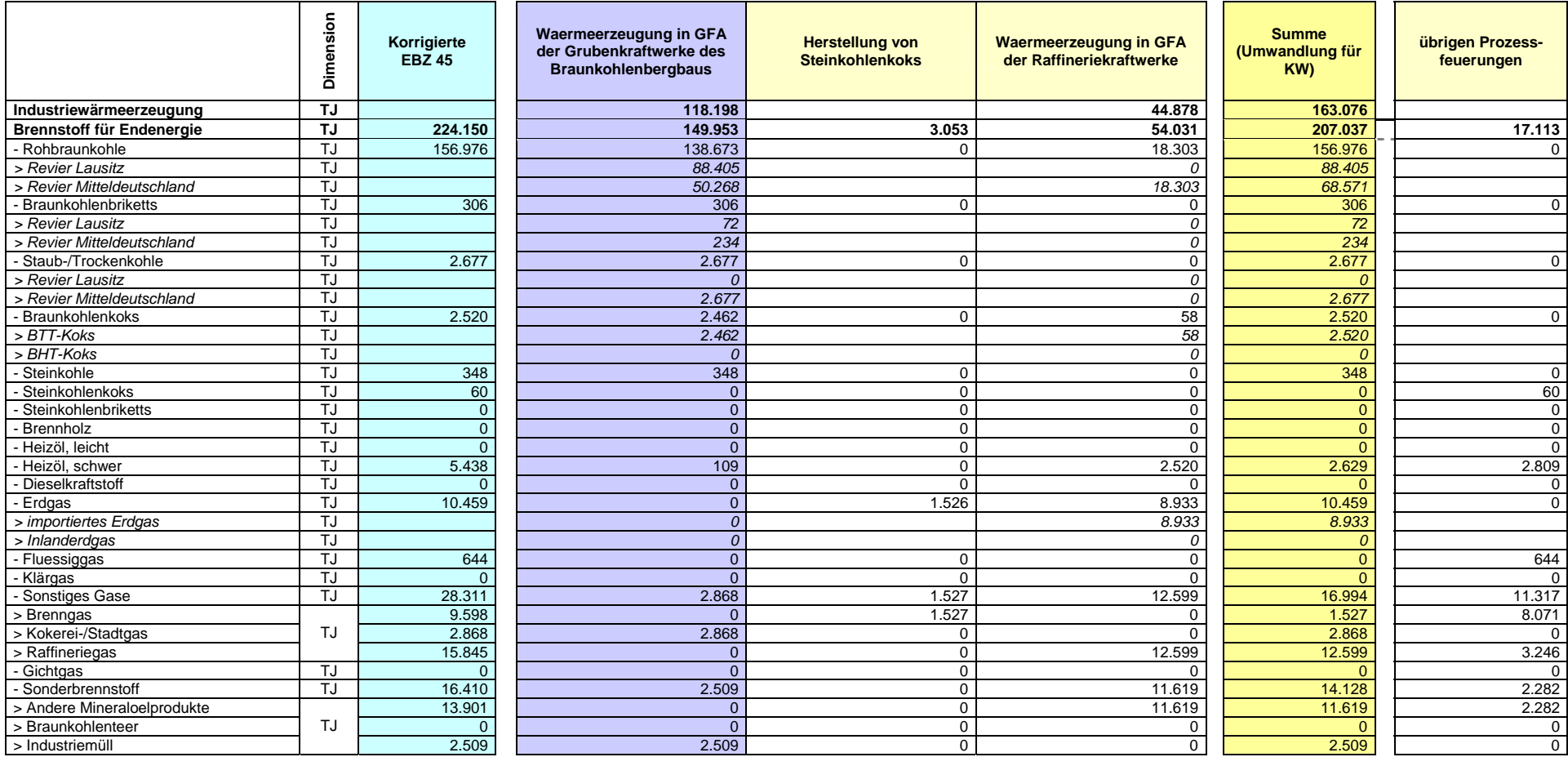

# Tabelle 208: Endenergieverbrauch übriger Bergbau und verarbeitendes Gewerbe: Prozessfeuerung (EBZ 73) (Neue Bundesländer 1990)

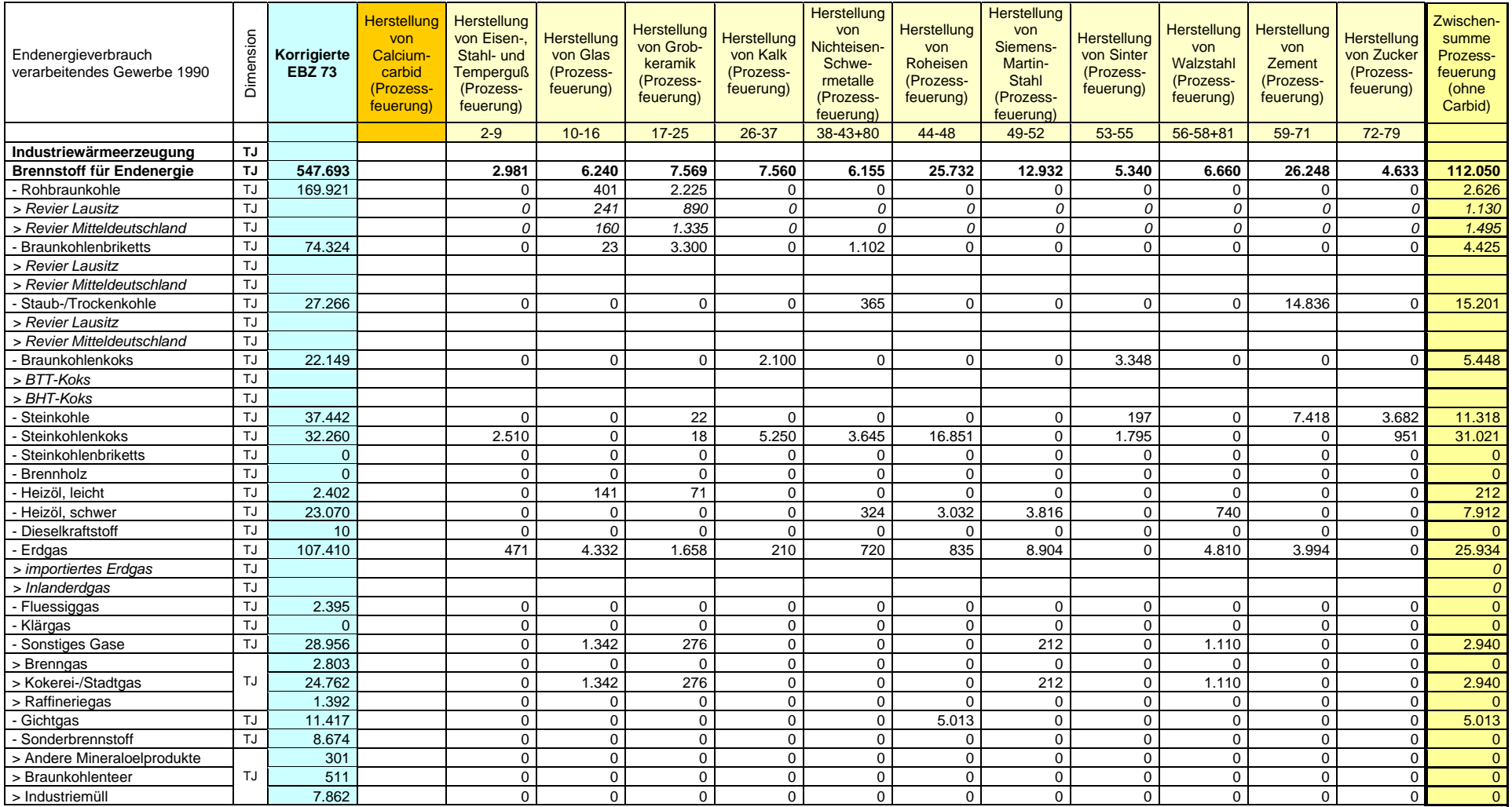

#### **Nationaler Inventarbericht Deutschland – 2010**

Tabelle 209: Endenergieverbrauch übriger Bergbau und verarbeitendes Gewerbe: Industriewärme aus Kraftwerken und Heizkesseln (EBZ 73) (Neue Bundesländer 1990)

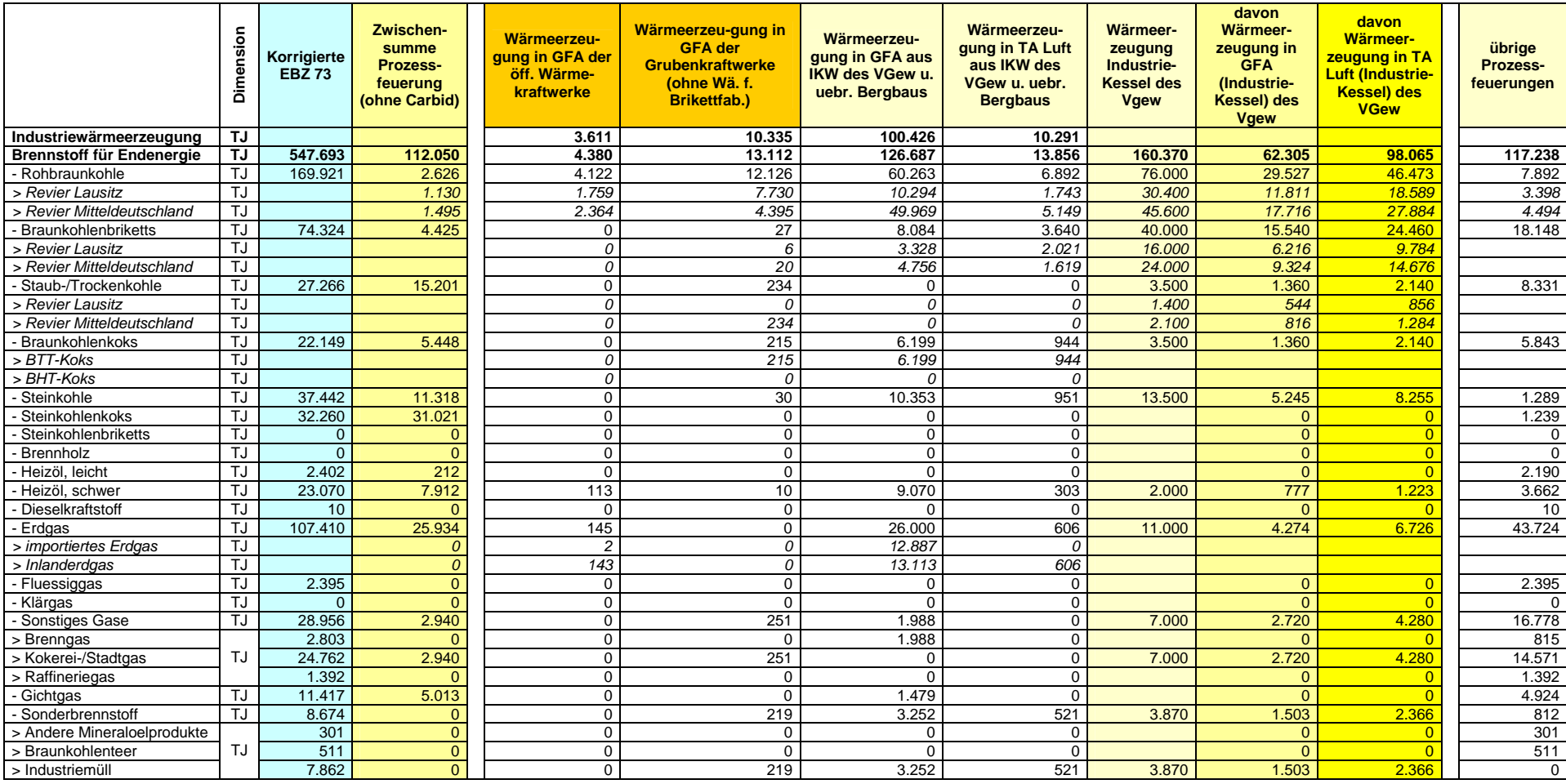

# **19.1.1.4 Überarbeitung der Aktivitätsraten für die Jahre 1991 bis 1994**

Die Überarbeitung der Daten für die neuen Bundesländer für 1990 machte es erforderlich, auch die Aktivitätsraten in den Folgejahren bis 1994 zu überarbeiten.

Ein bottom-up-Verfahren auf der Grundlage detaillierter Primärdaten wie im Jahr 1990 ist für diese Jahre jedoch nicht in gleicher Qualität möglich. So liegen zum Beispiel die kraftwerksbezogenen Daten in der detaillierten Ausgestaltung letztmalig für das Jahr 1990 vor.

## *19.1.1.4.1 Methode (Aktivitätsraten 1991-1994)*

Den Anforderungen an die Zeitreihenkonsistenz wird insofern Rechnung getragen, als dass auf konsistente Datenquellen (z. B. Statistische Jahrbücher, Energiebilanzen, bereits vorliegende Auswertung des UBA ) zugegriffen wird und für die Folgejahre kongruente Berechnungsmethoden herangezogen und einheitliche Verrechnungsschlüssel angewendet werden.

Die Ermittlung und Zuordnung der Brennstoffe in den Jahren 1991 bis 1994 zu den jeweiligen Verbrennungseinsätzen beruht auf einem mehrstufigen Verfahren:

- 1. Auf der Basis der "Jahresberichte zur Entwicklung der Braunkohle in den neuen Bundesländern" von 1991 bis 1994 (BMWA o.J.) und zu Kontrollzwecke für bereits im ZSE enthaltene Werte werden Daten zur Braunkohlenförderung nach einerseits Revieren und andererseits dem Einsatz der Braunkohle für die Veredelung sowie für Kesselanlagen und Feuerungen nach Verbraucherbereichen ermittelt.
- 2. Darüber hinaus wird der Brennstoffwärmebedarf für die Brikett- und Braunkohlenstaubproduktion (Trocknungswärme) nach den Revieren Lausitz und Mitteldeutschland ermittelt.
- 3. Ferner wird der Endenergieverbrauch der bereits für das Basisjahr identifizierten, energieintensiven Prozesse unter Zuhilfenahme der Statistischen Jahrbücher und den Daten einer unveröffentlichten Fachserie auch für die Jahre 1991 bis 1994 ermittelt.
- 4. Das Ermitteln des weiteren Brennstoffverbrauches beruht auf Berechnungen.

So wird der anhand obiger Quellen nachgewiesene Brennstoffverbrauch für die Industrieprozesse von den in den Energiebilanzen der Jahre 1991 bis 1994 dargestellten Gesamtwerten für die jeweiligen Brennstoffe in der EBZ 73 abgezogen.

Die in den einzelnen Jahren verbleibende Differenz zwischen dem für diese Prozesse identifizierten Brennstoffverbrauch und den für die einzelnen Brennstoffe in gesamter Höhe ausgewiesenen Werten in der jeweiligen Energiebilanz wird anteilig auf die verbleibenden Zeitreihen aufgeteilt. Für diese Restgröße und ebenso für alle anderen Brennstoffeinsätze in Kraftwerken, Heiz- und weiteren Industriekesseln gilt der folgende Berechnungsmodus:

- Als Referenzwerte für eine Aufteilung der eingesetzten Brennstoffe in stationären Verbrennungsanlagen in den Jahren 1991 bis 1994 dienen die neuen Zeitreihendaten zu 1990 in der Zuordnung zu den EBZ 13-15, 18, 45 sowie 73.
- Entsprechend der anteiligen Zuordnung des Wertes der einzelnen Brennstoffe in der EBZ 1990 erfolgte die Zuordnung der Werte der einzelnen Brennstoffe in den Energiebilanzen der Jahre 1991 -1994 mit gleichem Anteil.

• Von der anteiligen Verrechnung wurde dann abgewichen, wenn in den Energiebilanzen 1991 bis 1994 ein Brennstoffverbrauch in den Energiebilanzzeilen ausgewiesen ist, aber der entsprechende Brennstoffeinsatz in der Energiebilanzrevision 1990 Null ist (Multiplikation mit Null). Hier wurde stattdessen der in der jeweiligen Energiebilanzzelle der Jahre 1991 bis 1994 dargestellte Brennstoffverbrauch übernommen. Damit wurde gewährleistet, dass alle in den Energiebilanzen der Folgejahre ausgewiesenen Brennstoffe berücksichtigt sind.

## **19.1.1.5 Ergebnisse (Aktivitätsraten 1991-1994)**

### *19.1.1.5.1 Braunkohlen*

Wie für das Jahr 1990 musste der Braunkohlenverbrauch nach Revieren unterteilt ermittelt werden. Die Tabelle 210 gibt einen Überblick über die Braunkohlenförderung nach Revieren und den Einsatz der Braunkohle für die Veredelung sowie für Kesselanlagen und Feuerungen nach Verbraucherbereichen. Die Daten wurden zur Kontrolle auf den Gesamtverbrauch umgerechnet und mit dem bisher im ZSE ausgewiesenen Gesamtverbrauch an Braunkohle verglichen.

Mit einem nach Regionen unterteilten durchschnittlichen Heizwert reflektiert der in der Tabelle 210 dargestellte Einsatz in Braunkohlefabriken in der Lausitz und Mitteldeutschland für die Brikettierkohle plus der Verbrauch für die Trocknungswärme (siehe Tabelle 211) die Werte in der EBZ 12 in den jeweiligen Energiebilanzen. Der Einsatz in den Kraftwerken der Braunkohlenindustrie beider Reviere entspricht den Werten für die Grubenkraftwerke in der EBZ 14 der Energiebilanzen 1991 bis 1994.

### **Nationaler Inventarbericht Deutschland – 2010 Umweltbundesamt**

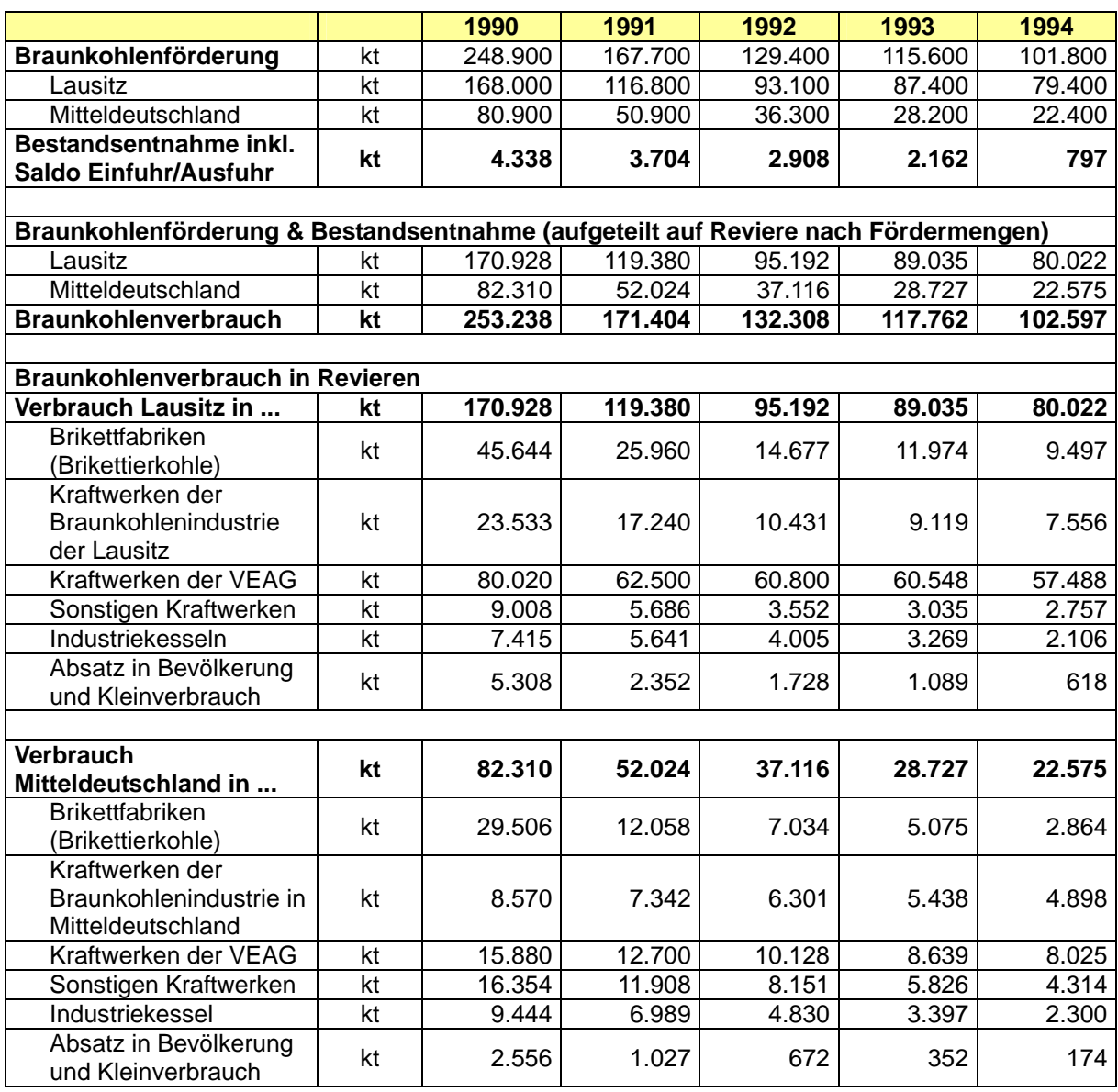

#### Tabelle 210: Braunkohleförderung nach Förderrevieren

 Quelle: Jahresberichte der Jahre 1991 bis 1994 zur Entwicklung der Braunkohle in den neuen Bundesländern, Bundesministerium für Wirtschaft (BMWA, o.J.).

Den Brennstoffbedarf für die Trocknung der Brikett- und Staubproduktion nach den Revieren Lausitz und Mitteldeutschland zeigt folgende Übersicht in Tabelle 211.

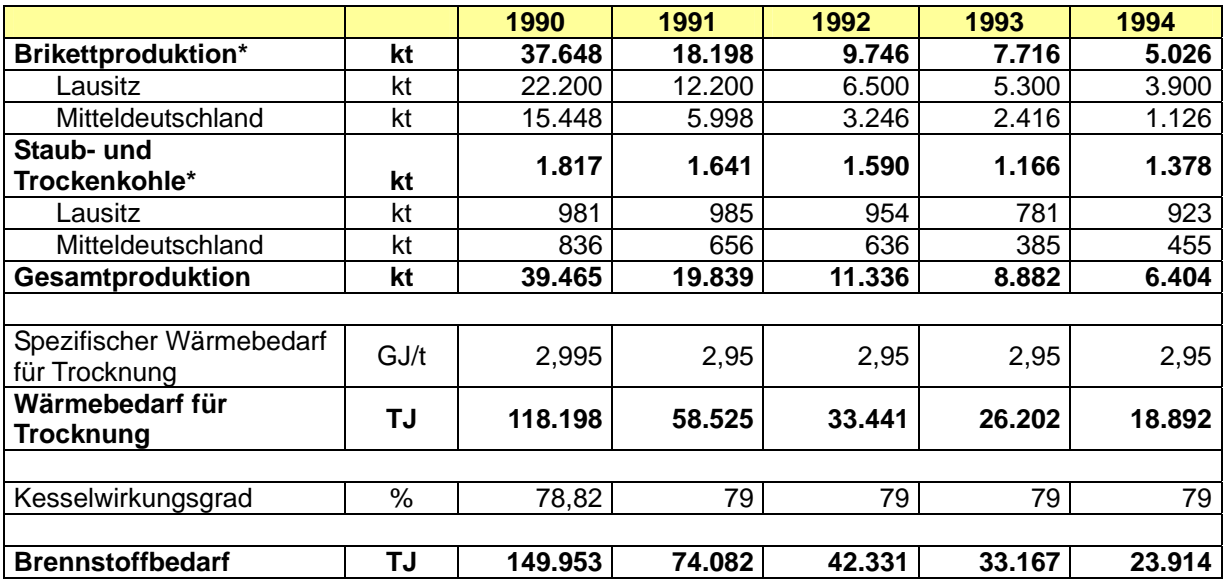

Tabelle 211: Brennstoffbedarf für die Trocknung der Brikett- und Staubproduktion nach Revieren

\* Quelle: Energiebilanzen 1990 bis 1994 sowie Jahresberichte der Jahre 1991 bis 1994 zur Entwicklung der Braunkohle in den neuen Bundesländern, Bundesministerium für Wirtschaft (BMWA, o.J.).

Da im Jahr 1990 noch alle Brikettfabriken in Betrieb blieben, führte der Produktionsrückgang zu einer Reduzierung der Trocknerauslastung und damit zu einem Anstieg des spezifischen Wärmeverbrauchs. Die reduzierte Auslastung der Brikettfabriken hatte gleichzeitig eine Erhöhung des Brikettierfaktors zur Folge.

In den Jahren ab 1991 wurden in zunehmendem Maße Brikettfabriken stillgelegt. Die weiter in Betrieb verbliebenen Anlagen waren aber trotzdem nicht mehr ausgelastet, so dass der spezifische Wärmeverbrauch zur Kohletrocknung etwa die Größenordnung von 2,95 GJ/tBB über die Jahre 1991 - 1994 beibehielt.

Die Trocknungswärme wurde überwiegend in Kraft-Wärme-Kopplungsanlagen der Kraftwerke der Braunkohlenindustrie hergestellt. Mit dem Rückgang des absoluten Wärmebedarfs in den Brikettfabriken, der gleichzeitig auch mit einem Rückgang des Strombedarfs verbunden war, ging auch die Auslastung der Kraftwerke deutlich zurück.

Für die Jahre 1991 - 1994 wird für den Trocknungswärmeverbrauch in den Brikettfabriken nach Berücksichtigung der Stilllegungstermine (BMWA, o.J.: 91-939) ein spezifischer Wärmebedarf von etwa 2,95 GJ/tBB und ein mittlerer Kesselwirkungsgrad der Kraftwerke der Braunkohlenindustrie von etwa 79 % zur Ermittlung des Brennstoffverbrauchs für die Bereitstellung der Trocknungswärme unterstellt.

### *19.1.1.5.2 Energieintensive Industrieprozesse*

Die folgenden Übersichten (Tabelle 212 bis Tabelle 219) verdeutlichen die Entwicklung des Brennstoffverbrauchs in verschiedenen energieintensiven Industrieprozessen. Als primäre Quelle für die Produktionszahlen der Jahre 1991 und 1992 dient das Statistische Jahrbuch 1993. Die Produktionszahlen für die Jahre 1993 und 1994 sind der unveröffentlichten Sonderauswertung des Statistischen Bundesamtes für 1993/1994 entnommen.

Zur Ermittlung des Verbrauches an Brennstoffen in den ausgewählten Industrieprozessen werden die strukturelle Veränderung der Brennstoffeinsätze entsprechend den Änderungen der Energiebilanz sowie die teilweise Verbesserung der spezifischen Kennziffern im Laufe

der Jahre 1991 bis 1994 berücksichtigt. So wurde beispielsweise ab dem Jahr 1993/94 kein Kokerei/Stadtgas mehr verwendet. Als Substitut wurde hier Erdgas unterstellt.

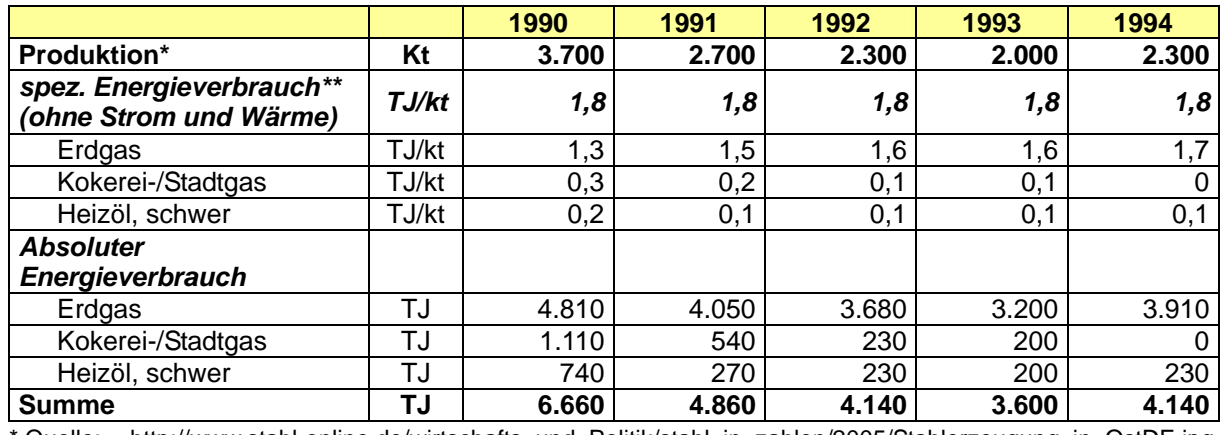

#### Tabelle 212: Walzstahl

\* Quelle: http://www.stahl-online.de/wirtschafts\_und\_Politik/stahl\_in\_zahlen/2005/Stahlerzeugung\_in\_OstDE.jpg \*\* Anmerkung für die Kenngröße spezifischer Energiebrauch in allen hier abgebildeten

Industrieprozessen: Aufgrund der vorgegebenen Systematik, den Stromverbrauch in den EBZ 13-15 zu berücksichtigen, sowie die bereitgestellte Wärme aus den Kraftwerken für die Industrieprozesse ebenfalls gesondert zu erfassen, umfasst der spezifische Energieverbrauch hier lediglich den Verbrauch an Brennstoffen ohne Elektroenergie und Wärme.

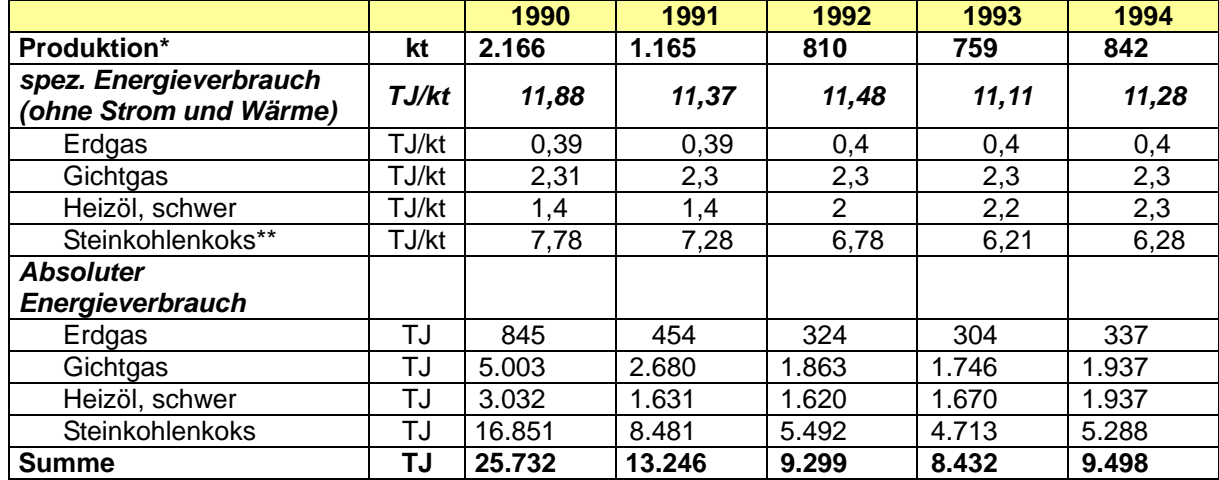

#### Tabelle 213: Roheisen

\* Quelle: Statistische Jahrbücher 1991 bis 1993 sowie Datenmaterial vom UBA (unveröffentlichte Sonderauswertung des Statistischen Bundesamtes für 1993/1994)

Nach Verrechung mit Gichtgasäquivalent

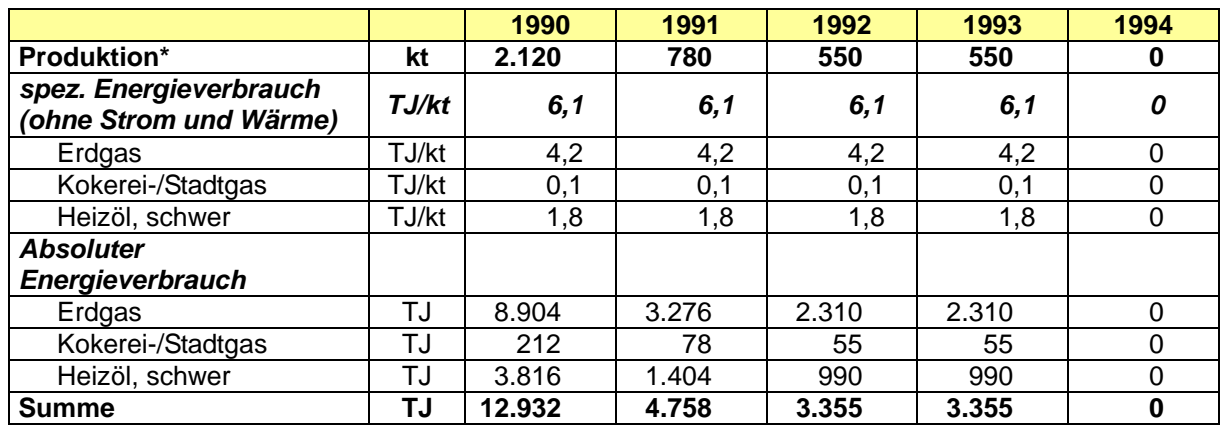

\* Quelle: http://www.stahl-online.de/wirtschafts\_und\_Politik/stahl\_in\_zahlen/2005/Stahlerzeugung\_in\_OstDE.jpg

Tabelle 215: Zementklinker

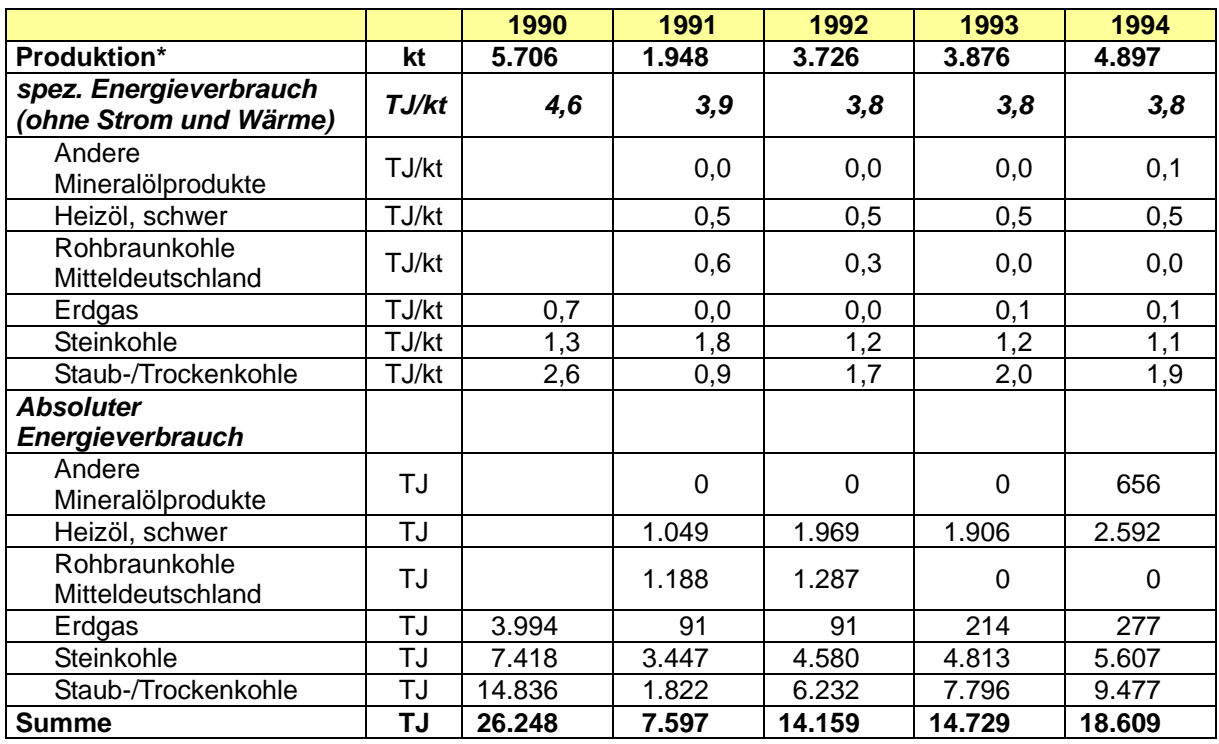

\* Quelle: Datenmaterial vom UBA (unveröffentlichte Sonderauswertung des Statistischen Bundesamtes für 1993/1994)

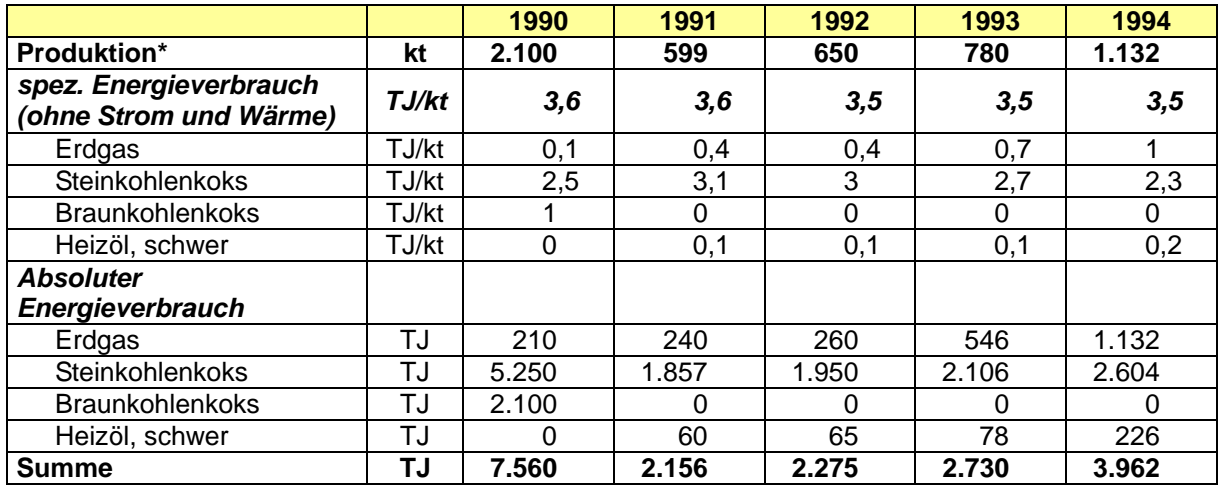

#### Tabelle 216: Gebrannter Kalk

\* Quelle: Eigene Berechnung sowie Datenmaterial vom UBA (unveröffentlichte Sonderauswertung des Statistischen Bundesamtes für 1993/1994)

Tabelle 217: Zucker , Glas und Grobkeramik

Da dem IE Leipzig keine belastbareren Quellen und Statistiken vorlagen, bleiben die vom UBA bisher berichteten Werte für 1990 bis 1994 unverändert.

#### Tabelle 218: Eisen-, Stahl- und Temperguss

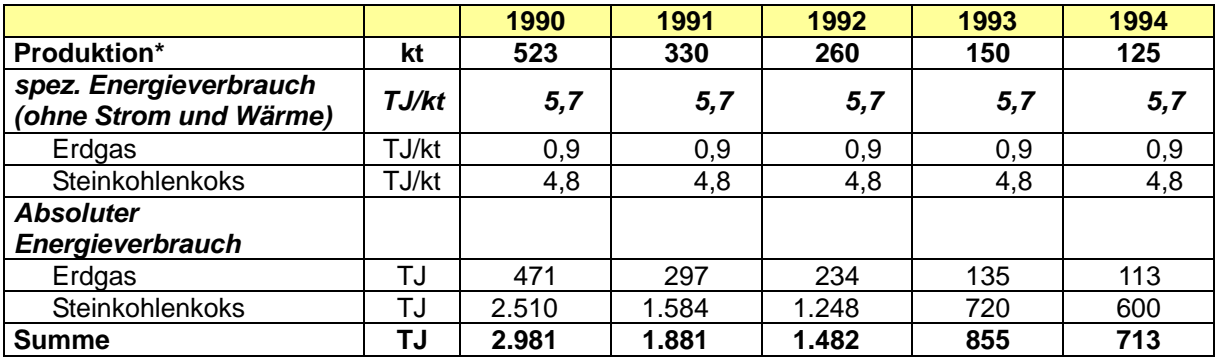

\* Quelle: Eigene Berechnungen

Tabelle 219: Nichteisen-Schwermetalle

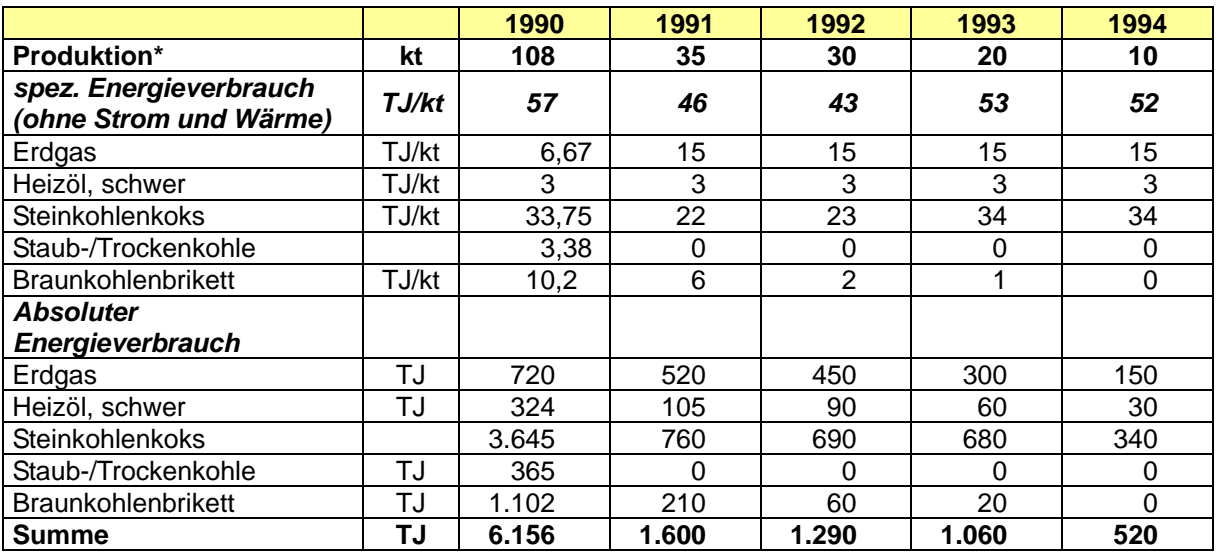

\* Quelle: Eigene Berechnungen

Aus der Anwendung des Berechnungsverfahrens für alle Strukturelemente ergibt sich, dass auf der nun verbesserten Datenbasis zu 1990 diese nun auch in den Folgejahren anteilig berücksichtigt werden. Darüber hinaus wurde dort von dem proportionalen Verrechnungsschlüssel abgewichen, wo bereits Primärdaten aus gesicherten Quellen ermittelt werden konnten.

Die Unsicherheiten wurden qualitativ bestimmt.

# *19.1.2 Energy Industries (1.A.1)*

# *19.1.2.1 Methodische Aspekte der Ermittlung der Emissionsfaktoren (Kapitel 3.2.6.2)*

Dieser Teil des Anhangs erläutert die wesentlichen Schritte im Forschungsvorhaben RENTZ et al (2002) zur Bestimmung von Emissionsfaktoren; unter Ausschluss der  $CO<sub>2</sub>$ -Emissionsfaktoren, deren Ermittlung dem Anhang 2 (Kapitel 18.7) zu entnehmen ist.

Die Ermittlung von Emissionsfaktoren erfordert eine detaillierte Analyse des Anlagenparks hinsichtlich der eingesetzten Technologien und des bauartspezifischen Emissionsverhaltens. Dabei werden drei übergeordnete Quellgruppen gebildet: Großfeuerungsanlagen, Feuerungsanlagen im Geltungsbereich der TA Luft sowie Gasturbinen. Der Anlagenbestand wird hinsichtlich der emissionsbestimmenden Eigenschaften klassifiziert und die zugehörigen Emissionsfaktoren bestimmt. Diese so genannten technikspezifischen Faktoren können dann in adäquater Weise aggregiert werden. Diese Datenbasis bildet weiterhin die Grundlage für eine Abschätzung künftiger Emissionen (Veränderung der Anteile der Anlagentypen am Anlagenpark). Aus dieser Vorgehensweise ergeben sich folgende Arbeitsschritte:

1. Charakterisierung des technikspezifischen Emissionsverhaltens der Feuerungsanlagen.

In einem ersten Schritt werden die in Deutschland zum Einsatz kommenden Feuerungs- und Emissionsminderungstechniken kurz beschrieben und die emissionsbestimmenden Einflussfaktoren dargestellt. Ausgehend von dieser Charakterisierung werden für die verschiedenen Techniken, differenziert nach Größenklasse und Brennstofftyp, Emissionsfaktoren abgeleitet. Die gewählte Klassifikation orientiert sich dabei auch an den immissionsschutzrechtlichen Vorgaben, was eine Gegenüberstellung der abgeleiteten Emissionsfaktoren mit derzeit oder künftig geltenden Grenzwerten ermöglicht.

2. Analyse der Quellgruppenstruktur

Die Emissionsberechnung erfordert Emissionsfaktoren, die den gleichen Bezug wie die zugehörigen Energieeinsatzdaten aufweisen. Letztere sind nach Quellgruppen gegliedert, die sich aus der nationalen Energiebilanz (vergleiche Kapitel 3.2) ableiten und sich nicht an den eingesetzten Feuerungstechniken orientieren. Als Quellgruppen bezeichnet und analysiert werden im Rahmen des Vorhabens: Öffentliche Energieversorgung (CRF 1.A.1a), Industriekraftwerke (CRF 1.A.1c bei Kraftwerken des Bergbaus, sonst CRF 1.A.2), Fernheizwerke (CRF 1.A.1a), Raffineriekraftwerke (CRF 1.A.1b), Industriefeuerungen (CRF 1.A.1c und 1.A.2) sowie Kleinverbraucher (CRF 1.A.4 und 1.A.5).

Bei der Analyse sind die Anteile der verschiedenen Techniken am Energieeinsatz zu ermitteln. Wesentliche Datenquellen hierfür sind die Kraftwerksdatenbank des DFIU, einschlägige Statistiken, Verbandsmitteilungen (VGB, VDEW, VIK), Betreiberangaben und Fachveröffentlichungen. Weiterhin wurden die von einigen Landesbehörden zur Verfügung gestellten Auszüge aus den Emissionserklärungen des Jahres 1996 diesbezüglich ausgewertet.

3. Aggregation der Emissionsfaktoren

Auf der Grundlage der Anteile der einzelnen Techniken, die getrennt nach alten und neuen Bundesländern ermittelt wurden, werden die technikspezifischen Emissionsfaktoren zu quellgruppenspezifischen Faktoren aggregiert. Abschließend werden Faktoren für Deutschland insgesamt gebildet. Die quellgruppenspezifischen Faktoren untergliedern sich weiterhin nach Großfeuerungen, TA Luft Feuerungen und Gasturbinen sowie nach dem eingesetzten Brennstoff. Die aggregierten Emissionsfaktoren werden zunächst für das Bezugsjahr 1995 gebildet.

- 4. Projektionen für die Jahre 2000 und 2010
	- Zur Beschreibung der fortschreitenden technischen Entwicklung werden wiederum technikspezifische Emissionsfaktoren bestimmt. Diese leiten sich aus der Charakterisierung fortschrittlicher Technologien ab. Eine Zunahme emissionsarmer Techniken an der Gesamtaktivität kann so über eine entsprechende Veränderung der Technologieanteile abgebildet werden. Als Rahmenbedingung für die Fortschreibung für das Jahr 2000 werden die geltenden immissionsschutzrechtlichen Regelungen herangezogen. Für das Bezugsjahr 2010 wird davon ausgegangen, dass die Anforderungen der novellierten TA Luft und der EU-Großfeuerungsanlagenrichtlinie umgesetzt sind.

Mit Hilfe der hier angewandten Methodik, ausgehend von der Emissionscharakteristik der eingesetzten Feuerungstechnik schrittweise zu aggregierten Faktoren auf unterschiedlicher regionaler und quellgruppenspezifischer Ebene zu gelangen, können die benötigten Faktoren in transparenter Weise gebildet werden.

Die gewählte Methodik zur Ableitung der Emissionsfaktoren für ein gegebenes Bezugsjahr ist in der nachfolgenden Abbildung 41 dargestellt.

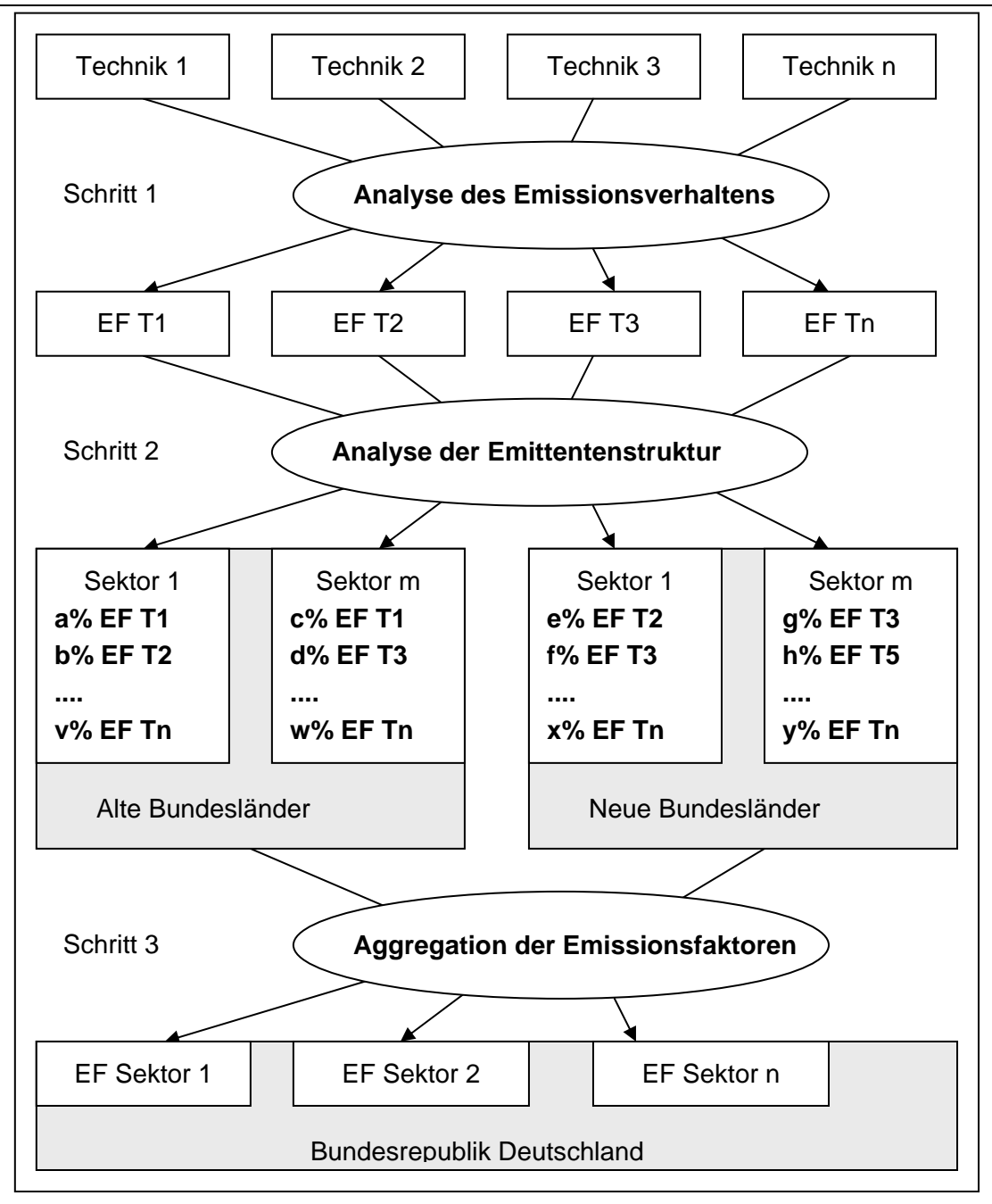

Abbildung 41: Methodik der Emissionsfaktorenberechnung

Die Herkunft und Qualität der Daten wird im Vorhabensbericht (RENTZ et al, 2002) eingehend beschrieben. Ein großer Teil der Daten entstammt den Emissionserklärungen der Bundesländer Baden-Württemberg, Brandenburg, Nordrhein-Westfalen und Thüringen für das Jahr 1996. Die darin angegebenen jährlichen Frachten beruhen dabei je nach Schadstoff entweder auf Messergebnissen einer kontinuierlichen Überwachung, auf Einzelmessungen oder auf einer Rechnung auf der Basis physikalischer Gesetzmäßigkeiten, Massenbilanzen oder Emissionsfaktoren. Am Beispiel der Emissionserklärungen des Landes Baden-Württemberg wird exemplarisch analysiert, für welche Feuerungsarten und Schadstoffe welche Ermittlungsart überwiegt. Dies erlaubt im Anschluss eine Einordnung der Qualität der Datengrundlage für die abgeleiteten technikspezifischen Emissionsfaktoren. Gleichzeitig verdeutlicht die Darstellung die Vorgehensweise bei der Datenauswertung. Soweit eine ausreichende Anzahl von Daten einer Quellengruppe zur Verfügung steht, wird

der Wertebereich über den Median sowie das Perzentil bei 25 % und 75 % charakterisiert $^{83}$ . Daraus erhält man eine robuste Schätzung, die, anders als bei der Charakterisierung über den Mittelwert, durch Extremwerte nicht verzerrt wird. Um grundsätzlich die Streuung der Werte zu beschreiben, werden auch die Perzentile bei 5 % und 95 % aufgeführt. Vergleichbare Auswertungen nach Perzentilen erfolgten ebenfalls für die Emissionserklärungen der anderen Bundesländer.

Nachfolgend wird zwischen gemessenen Daten (kontinuierliche Messung oder Einzelmessung) und solchen Daten unterschieden, die auf Rechnung oder Emissionsfaktoren beruhen. Bei der Auswertung werden die Einzeldaten daher zunächst nach Messdaten (M) und Annahmen (A) klassifiziert. Dieser allgemeine Überblick gliedert sich wiederum in Großfeuerungsanlagen, TA Luft Feuerungsanlagen und Gasturbinen. Diese werden weiterhin hinsichtlich der Erklärungspflicht unterteilt in verkürzt (K) und vollständig (V) zu erklärende Anlagen. Für jede der drei Anlagengruppen wird exemplarisch am Beispiel der Daten von Baden-Württemberg eine nach Messdaten und Annahmen getrennte Auswertung und Ableitung von Emissionsfaktoren vorgenommen.

Die Tabelle 220 fasst die berücksichtigten Anlagenarten nochmals nach 4. BImSchV-Nummer und Erklärungsart zusammen.

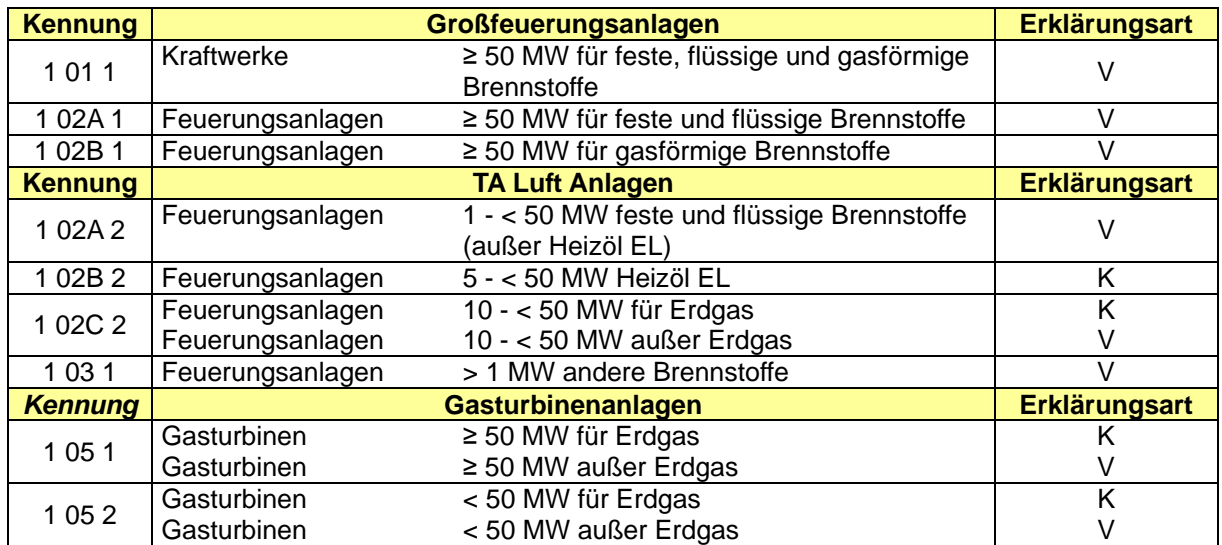

Tabelle 220: Anlagentypen nach Anhang der 4.BImSchV

Bei den Analysen werden die Emissionsdaten nach Feuerungstechnik differenziert. Hierfür gibt Tabelle 221 einen Überblick über die Technologieeinteilung nach der Art/Typ Klassifikation. Dabei umfassen die Kategorien 110 bis 118 im Wesentlichen feste Brennstoffe, 120 bis 125 flüssige Brennstoffe und 130 bis 132 gasförmige Brennstoffe.

<sup>83</sup> Für den gesamten Wertebereich einer Variablen X lässt sich mit Hilfe der Summenhäufigkeitsverteilung abschätzen, welcher Anteil aller Untersuchungseinheiten maximal einen Wert x aufweist. Diesen Wert bezeichnet man als *Quantil* (engl.: quantile) bzw. bei Verwendung von prozentualen Anteilen als *Perzentil* (engl.: percentile). Das bekannteste Perzentil, das die untere Hälfte aller Werte von der oberen trennt, ist das 50% Perzentil, der sogenannte *Median*. Das 25 und 75% Perzentil schneiden das untere und das obere Viertel der Verteilung ab. Man bezeichnet sie daher auch als untere und obere *Quartile* bzw. als erstes und drittes Quartil (der Median ist quasi das zweite Quartil).

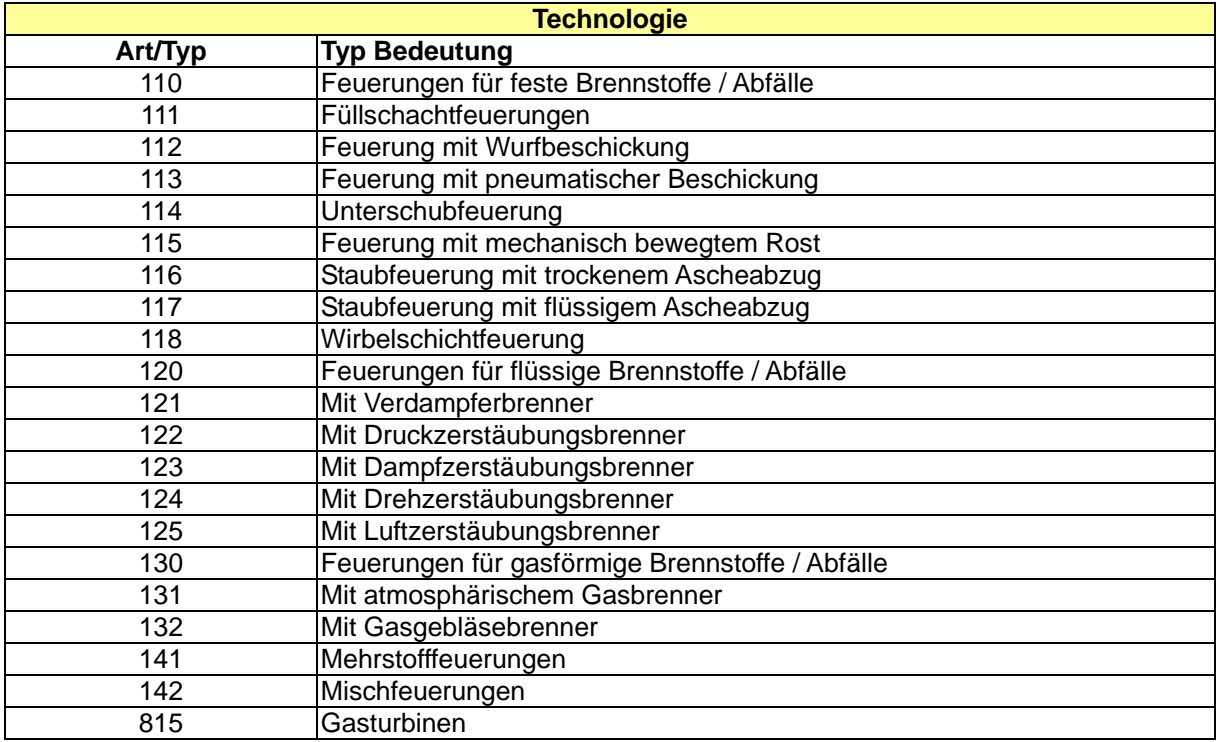

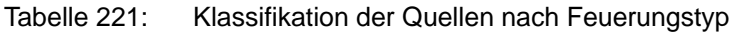

### *19.1.2.2 Methan-Emissionsfaktoren im Forschungsvorhaben RENTZ et al, 2002*

Die folgende Tabelle 222 fasst die Emissionsfaktoren der Tabellen 3, 4 und 5 des Anhangs E des Forschungsvorhabens RENTZ et al (2002) zusammen:

Tabelle 222: Methan-Emissionsfaktoren für Feuerungsanlagen < 50 MW FWL und für Gasturbinen nach RENTZ et al, 2002

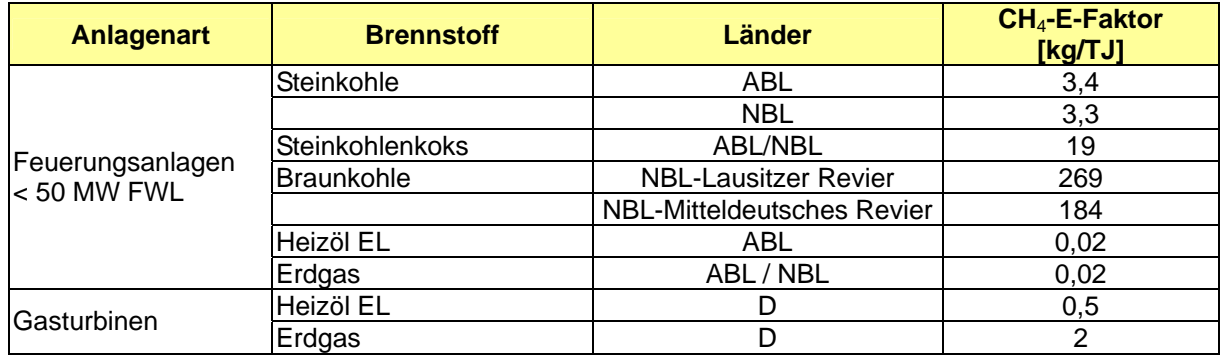

ABL Alte Bundesländer

NBL Neue Bundesländer

D Bundesrepublik Deutschland gesamt

# **19.1.2.3 CO2-Emissionen aus der Abgasentschwefelung (CRF 1.A.1, Kalksteinbilanz)**

Im Rahmen des Forschungsprojekts Kalksteinbilanz (UBA 2006, FKZ 20541217/02) wurden für die Quellgruppe Strom- und Wärmeerzeugung in Öffentlichen Kraftwerken die Daten für die CO2-Emissionen aus der Abgasentschwefelung (REA) ermittelt (siehe 4.2.3). Abgasentschwefelungsanlagen haben die Aufgabe, das in den Verbrennungsgasen enthaltene Schwefeldioxid durch chemisch-physikalische Prozesse in weniger schädliche Substanzen umzuwandeln. Kalkstein dient bei der Entschwefelung von Abgasen typischerweise als Reagenz. Die Entschwefelungstechnik richtet sich im Wesentlichen nach den immissionsschutzrechtlichen Anforderungen und der ökonomischen Verwertbarkeit der anfallenden Reststoffe (Gips). Im Bereich der Stromerzeugungsanlagen dominiert das Kalkstein-Waschverfahren. Gemessen an der installierten Leistung nutzen etwa 87 % der Kraftwerke in Deutschland dieses Verfahren (RENTZ et al. 2002b).

Die Entschwefelung mit CaCO<sub>3</sub> erfolgt nach mehreren Teilreaktionen. Zur stöchiometrischen Berechnung des Kalksteineinsatzes im Kalkstein-Waschverfahren wird die relevante chemische Brutto-Reaktionsgleichung für das Verfahren zugrunde gelegt (STRAUSS 1998):

 $CaCO<sub>3</sub> + SO<sub>2</sub> + 1/2O<sub>2</sub>+2H<sub>2</sub>O = \ge CaSO<sub>4</sub>.2H<sub>2</sub>O + CO<sub>2</sub>$ 

Daraus kann das molare Gewichts-Verhältnis von Kalkstein zu Gips abgeleitet werden. Daraus folgt, dass pro angefallener Tonne Gips 581,39 Kilogramm Kalkstein eingesetzt werden. Aus den Angaben zum Gipsaufkommen lässt sich der theoretisch maximale Kalksteineinsatz für REA in Stein- und Braunkohlekraftwerken ableiten. Aus dem Gipsaufkommen ist jedoch nicht ersichtlich, ob Kalkstein oder Kalk eingesetzt wird. Um hierzu eine Aussage treffen zu können wurden Angaben des Bundesverbandes Kalk zur Absatzstatistik für ungebrannten und gebrannten Kalk für den Absatzbereich der Luftreinhaltung herangezogen. Über das Massenverhältnis zwischen CaCO<sub>3</sub> und CO<sub>2</sub> lassen sich dann gemäß obiger Reaktionsgleichung die prozessbedingten CO<sub>2</sub>-Emissionen bestimmen. Die Ergebnisse der Rechnung sind in folgender Tabelle wiedergegeben. Sie berücksichtigen die Zahlen zum Gipsaufkommen in allen Jahren zwischen 1990 und 2006; für die Jahre 2007 und 2008 haben wir als vorläufigen Eingangswert für die Berechnung das Gipsaufkommen von 2006 fortgeschrieben.

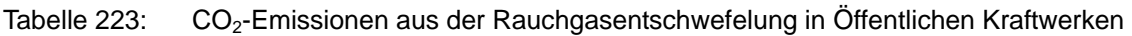

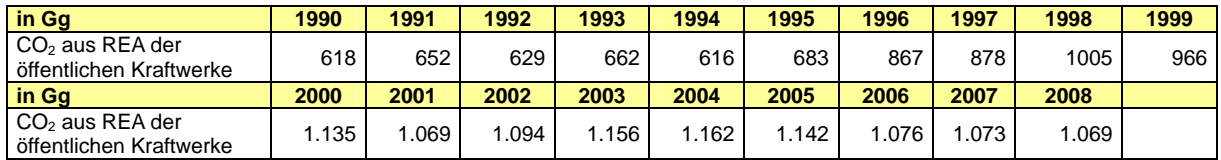

Quelle: Berechnung auf der Grundlage des Projektes Kalksteinbilanz (UBA 2006, FKZ 20541217/02), aktualisiert im Jahre 2008 (siehe NIR 2009)

Diese CO<sub>2</sub>-Emissionen wurden im Inventar den Emissionen aus dem Einsatz fester Brennstoffe zugeordnet, weil hier die Ursache für die REA und die CO<sub>2</sub>-Emissionen liegen. Nach einer Expertenschätzung des Forschungsnehmers liegt die Unsicherheit des Kalksteineinsatzes und damit auch die Unsicherheit der damit verbundenen CO<sub>2</sub>-Emissionen bei +/- 10 %.

# *19.1.3 Transport (1.A.3)*

**19.1.3.1 Transport - Ziviler Luftverkehr (1.A.3.a)** 

# **19.1.3.2 Ableitung der Aktivitätsraten zum Straßenverkehr (1.A.3.b)**

# *19.1.3.2.1 Abgleich auf die Energiebilanz*

Als Basis der ZSE-Datenerfassung des Straßenverkehrs wird der Endenergieverbrauch entsprechend den Angaben der Arbeitsgemeinschaft Energiebilanzen zugrunde gelegt. Die Summe der Aktivitätsraten der einzelnen Strukturelemente muss für jedes Jahr den Angaben

der Energiebilanz in TJ entsprechen. Die Eckdaten der Energiebilanz sind in folgender Tabelle 224 dargestellt.

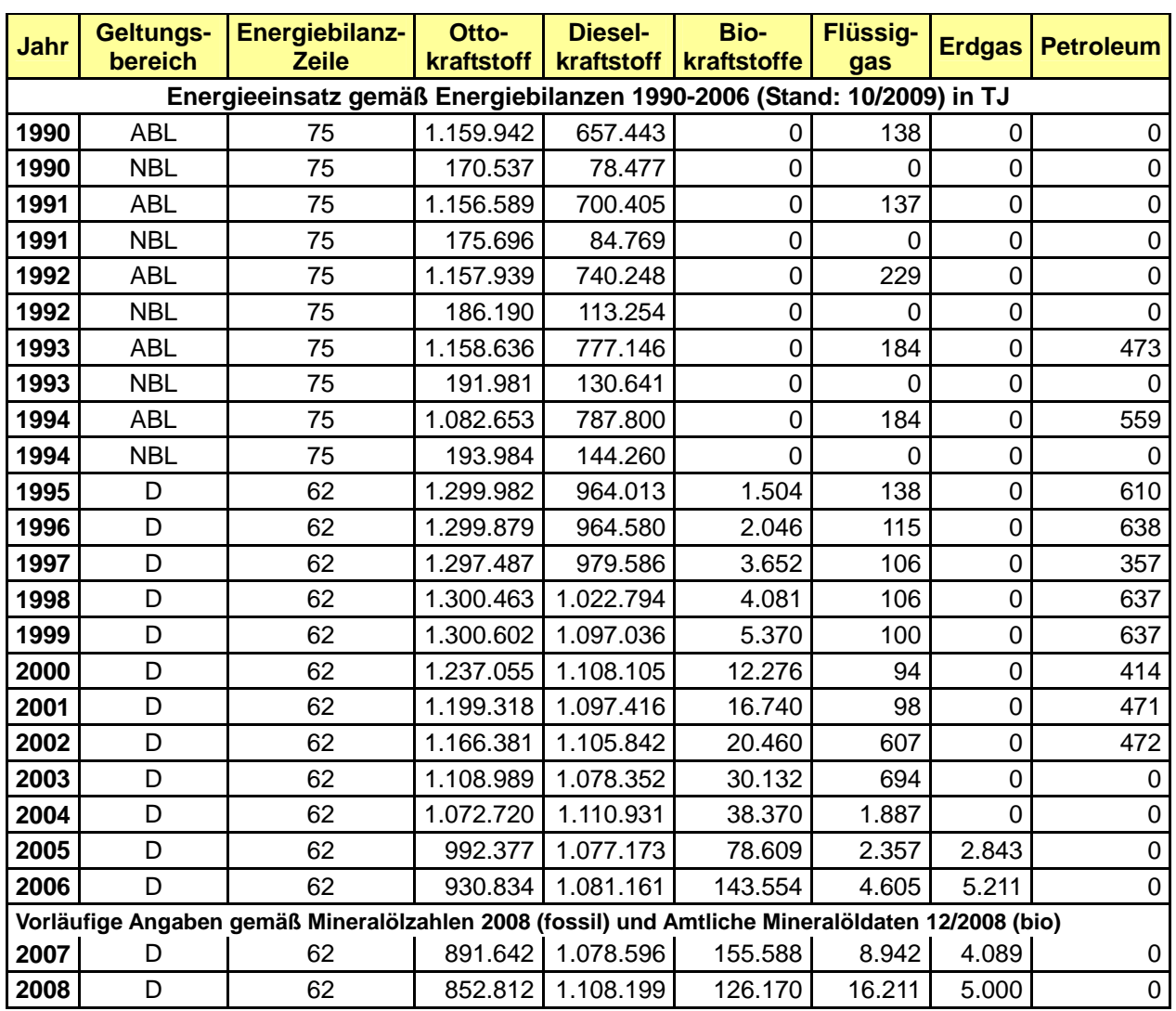

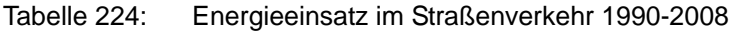

Quellen: Auswertetabellen der Energiebilanzen, Mineralöl-Zahlen 2008 des Mineralölwirtschaftsverbandes MWV (MWV, 2009) und Amtliche Mineralöldaten.

Die Energiebilanz wird auch zur Modellierung der Verkehrsmengengerüste in TREMOD herangezogen. So führt das DIW zur Ableitung der Gesamtfahrleistung eine Kraftstoffverbrauchsberechnung durch (DIW, 2002). Die Ergebnisse der Berechnung werden für den PKW-Verkehr z.T. in TREMOD übernommen. Da das DIW mit der Kraftstoffverbrauchsberechnung die Inländerfahrleistung abbildet, werden in TREMOD zur Abschätzung der Inlandsfahrleistung - insbesondere für den Güterverkehr - z.T. andere Quellen und Annahmen verwendet (siehe ausführliche Beschreibung in IFEU, 2002). Auch diese Abschätzung berücksichtigt die Eckwerte der Energiebilanz.

Allerdings ist es aufgrund der zahlreichen Abhängigkeiten und Unsicherheiten in der Modellierung sowie der zu berücksichtigenden Eckdaten nicht mit vernünftigem Aufwand möglich, Fahrleistung und Energieverbrauch für jedes Jahr und jede Fahrzeugschicht so abzugleichen, dass die Ergebnisse einerseits die Summe der Energiebilanz ergeben und andererseits die Fahrleistungen und durchschnittlichen Energieverbräuche in der Zeitreihe plausibel sind. Aus diesem Grunde werden die TREMOD-Ergebnisse für den Energieverbrauch am Ende so korrigiert, dass sie jedes Bezugsjahr in der Summe den Werten der Energiebilanz entsprechen.

Da TREMOD den Energieverbrauch in Tonnen berechnet müssen die Ergebnisse zunächst in TJ umgerechnet werden. Dazu werden die Heizwerte der Arbeitsgemeinschaft Energiebilanzen angesetzt (siehe Tabelle 225).

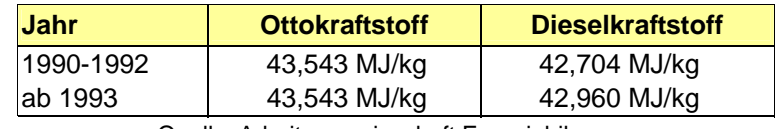

Tabelle 225: Heizwerte für Otto- und Dieselkraftstoff

Quelle: Arbeitsgemeinschaft Energiebilanzen

Die Korrekturfaktoren werden in TREMOD separat für die einzelnen Fahrzeugkategorien wie folgt abgeleitet:

- Zunächst wird ein Korrekturfaktor für Ottokraftstoff aus dem berechneten Ottokraftstoff-Verbrauch aller Fahrzeugkategorien und dem Absatz an Ottokraftstoff gemäß der Energiebilanz abgeleitet.
- Der Korrekturfaktor für den Ottokraftstoff wird auch für Diesel verbrauchende Fahrzeuge der PKW und sonstigen Fahrzeuge ≤ 3,5 t (Leichte Nutzfahrzeuge (LNF), Wohnmobile, motorisierte Zweiräder (MZR)) zur Kraftstoffanpassung an die Energiebilanz verwendet.
- Die Differenz zwischen dem korrigierten Dieselkraftstoff-Verbrauch der PKW sowie der sonstigen Fahrzeuge ≤ 3,5 t und der Energiebilanz wird den schweren Nutzfahrzeugen und Bussen zugeordnet.
- Der Korrekturfaktor für die schweren Nutzfahrzeuge und Busse berechnet sich damit aus deren nach dem Inlandsprinzip berechneten Energieverbrauch und der für diese Gruppe berechneten Differenz zur Energiebilanz.

Die folgende Tabelle 226 fasst die verwendeten Anpassungsfaktoren zusammen.

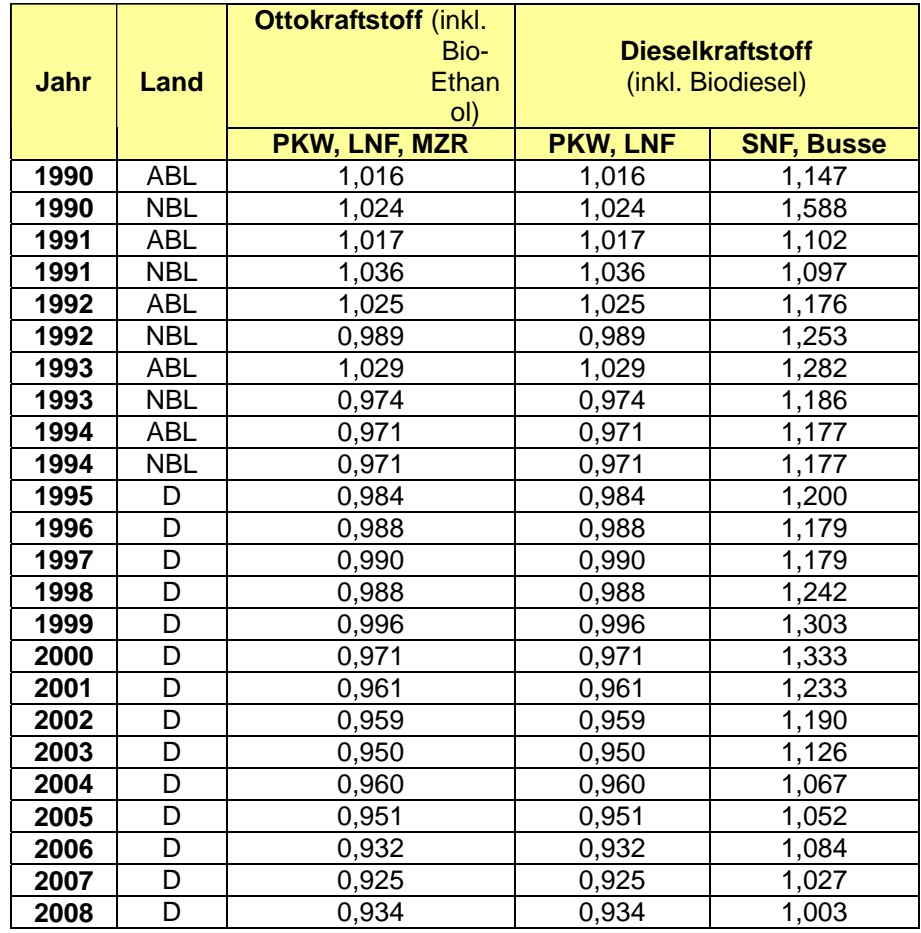

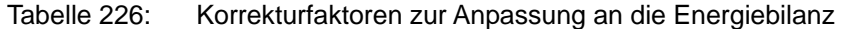

Anmerkungen: 1994 Korrekturfaktoren ABL und NBL wie in D gesamt

# *19.1.3.2.2 Zuordnung von Bio-Kraftstoffen, Petroleum und Flüssiggas auf die Strukturelemente*

Bio-Kraftstoffe, Petroleum und Erd- und Flüssiggas sind in der Energiebilanz für den Bereich Verkehr ausgewiesen. Für den Import ins ZSE werden Ergebnisse für diese Energieträger wie folgt abgeleitet:

- Biodiesel wird allen Strukturelementen mit Dieselantrieb entsprechend ihrem Anteil am Verbrauch von konventionellem Dieselkraftstoff zugeordnet.
- Bio-Ethanol wird allen Strukturelementen mit Ottoantrieb entsprechend ihrem Anteil am Verbrauch von konventionellem Ottokraftstoff zugeordnet.
- Petroleum wird den Bussen auf Außerortsstraßen und damit den Strukturelementen SV BUS KOAO und SV BUS MTAO entsprechend ihrem Anteil am Verbrauch von konventionellem Dieselkraftstoff zugeordnet
- Flüssiggas wird den Otto-PKW, konventionell, auf Innerortsstraßen (Strukturelement SV PKWO KOIO) zugeordnet.

# *19.1.3.2.3 Aktivitätsrate für Verdunstung*

Als Aktivitätsrate für die Verdunstungsemissionen wird der gesamte Ottokraftstoff-Verbrauch innerorts nach TREMOD angesetzt, bei Mopeds der Gesamtverbrauch. Es werden die Energiebilanz-korrigierten Werte verwendet.

### **19.1.3.3 Ableitung der Emissionsfaktoren**

### *19.1.3.3.1 Emissionsfaktoren aus TREMOD*

Die Emissionsfaktoren werden im ZSE für den Bereich "Antrieb" in kg/TJ, für den Bereich "Verdunstung" in kg/t angegeben. Für die Materialien "Ottokraftstoff" und "Dieselkraftstoff" können diese Werte für alle Strukturelemente aus TREMOD abgeleitet werden. Hierfür werden die Emissionen in Tonnen und der Energieverbrauch in TJ (umgerechnet aus den Ergebnissen "Energieverbrauch in t" mit den Heizwerten nach Tabelle 225) aus den TREMOD-Ergebnissen abgeleitet und den entsprechenden Strukturelementen zugeordnet. Der Emissionsfaktor je Strukturelement ergibt sich dann als Quotient aus den Emissionen in Tonnen je Strukturelement dividiert durch den Energieverbrauch je Strukturelement in TJ. Bei den Emissionsfaktoren für die Verdunstung wird analog (Verdunstungsemissionen in kg / Innerortsverbrauch in t) vorgegangen.

Für diese Ableitung werden die nicht auf die Energiebilanz korrigierten Ergebnisse von TREMOD verwendet, da diese Korrektur in den Aktivitätsraten für ZSE bereits enthalten ist. Eine Verwendung der korrigierten Werte (Emissionen und Energieverbrauch) führt allerdings zu den gleichen Ergebnissen, da sich der Korrekturfaktor bei der Berechnung der mittleren Emissionsfaktoren (Emissionen korrigiert / Energie korrigiert = Emission unkorrigiert / Energie unkorrigiert) herauskürzt.

# *19.1.3.3.2 Emissionsfaktoren für Biodiesel, Bio-Ethanol, Petroleum und Flüssiggas*

Die Emissionsfaktoren für Biodiesel und Petroleum werden für alle Strukturelemente denjenigen von konventionellem Diesel gleichgesetzt. Die Emissionsfaktoren von Bio-Ethanol werden denjenigen von konventionellem Ottokraftstoff gleichgesetzt.

Ausnahmen:

- Der CO<sub>2</sub>-Emissionsfaktor von Biodiesel wird mit 70,8 t/TJ angesetzt
- Der SO<sub>2</sub>-Emissionsfaktor von Petroleum wird in den Jahren, in denen Dieselkraftstoff einen höheren Wert aufweist, mit 24 kg/TJ angesetzt. In allen anderen Jahren wird der niedrigere Wert von Dieselkraftstoff übernommen

Die Emissionsfaktoren für PKW mit Flüssiggas werden entsprechend den Vorgaben des Umweltbundesamtes folgendermaßen angesetzt:

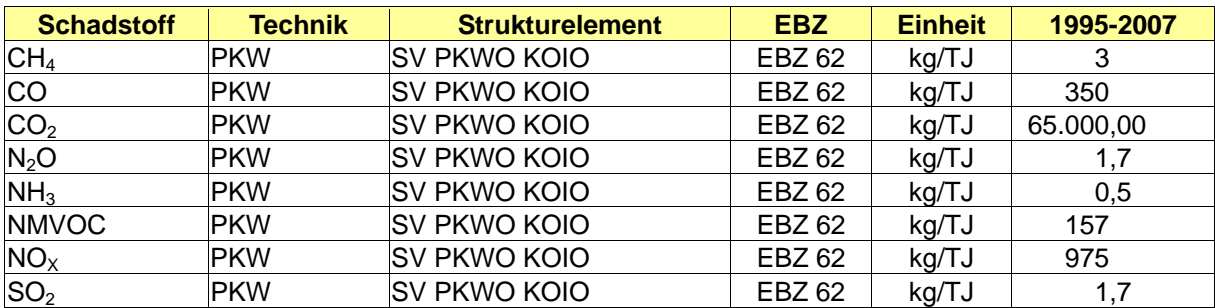

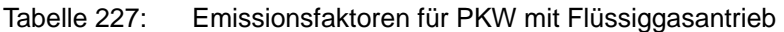

#### **19.1.3.4 Ableitung der Daten für West- und Ostdeutschland 1994**

In TREMOD wird zwischen alten und neuen Bundesländern nur bis zum Jahr 1993 unterschieden. Da ZSE eine Differenzierung auch für 1994 erfordert, muss eine Aufteilung mit vereinfachten Annahmen erfolgen. Randbedingungen sind:

- Die Aktivitätsraten für Antrieb müssen in der Summe den Werten der Energiebilanz (jeweils alte und neue Bundesländer) entsprechen.
- Die Emissionen, die sich durch Verknüpfung der Aktivitätsraten mit den Emissionsfaktoren ergeben, müssen im Gesamtergebnis den TREMOD-Ergebnissen für Deutschland entsprechen.
- Unter diesen Randbedingungen kann im Rahmen dieser Arbeit eine Aufteilung nur unter den folgenden Annahmen vorgenommen werden:
- Die Emissionsfaktoren für alte und neue Bundesländer werden für alle Strukturelemente so angesetzt wie für Deutschland insgesamt im Jahr 1994.
- Die Anteile der Strukturelemente an den Aktivitätsraten je Energieträger werden für alte und neue Bundesländer jeweils gleich angesetzt und entsprechen denen von Deutschland insgesamt im Jahr 1994.

Mit diesen Annahmen werden die genannten Randbedingungen erfüllt. Nicht erfüllt wird eine dritte Randbedingung: die Plausibilität der Emissionsergebnisse in der Zeitreihe jeweils für alte bzw. neue Bundesländer.

# **19.2 Weitere detaillierte methodische Beschreibungen für die Quellkategorie Industrieprozesse (2)**

- *19.2.1 Mineralische Produkte (2.A)*
- *19.2.2 Chemische Industrie (2.B)*
- *19.2.3 Metall Produktion (2.C)*
- *19.2.4 Andere Produktion (2.D)*

# **19.2.4.1 Zellstoff- und Papierherstellung (2.D.1)**

Der Faserstoff zur Papierherstellung wird mittels chemischer oder mechanischer Verfahren entweder aus Frischfasern oder durch die Aufbereitung von Altpapier erzeugt. Es wird zwischen integrierten und nichtintegrierten Zellstoff- und Papierfabriken unterschieden. In nichtintegrierten Zellstoffwerken (zur Erzeugung von Marktzellstoff) wird lediglich Zellstoff zum Verkauf auf dem freien Markt hergestellt. Demgegenüber werden in integrierten Fabriken Zellstoff- und Papier am gleichen Standort erzeugt. Eine Papierfabrik kann entweder den an einem anderen Standort erzeugten Faserstoff einfach zu Papier verarbeiten oder in den gesamten Aufschlussprozess an ein und demselben Standort integriert sein.

Sulfatzellstofffabriken werden sowohl integriert als auch nichtintegriert betrieben, während Sulfitzellstoffanlagen normalerweise in die Papiererzeugung eingebunden, also integriert, sind. In den meisten Fällen sind auch der mechanische Aufschluss und die Aufbereitung von Altpapier fester Bestandteil der Papierproduktion, jedoch gibt es auch einige Einzelfälle, in denen diese Prozesse separat ausgeführt werden.

# *19.2.4.1.1 Verfahren zur Fasergewinnung*

# **Sulfatverfahren**

Beim Sulfatverfahren handelt es sich um das weltweit am häufigsten eingesetzte Aufschlussverfahren, da damit höhere Zellstofffestigkeiten erzielt werden und das Verfahren

bei sämtlichen Holzarten eingesetzt werden kann. In den beiden deutschen Anlagen wird zur Ausschleusung von Carbonat aus dem Laugenkreislauf dieses an Calcium gebunden (Kaustifizierung) und in einem eigenen Kalkofen unter Freisetzung von  $CO<sub>2</sub>$  zu Branntkalk gebrannt, der dann wieder zur Kaustifizierung genutzt wird. Das aus dem eingesetzten CaCO3 freigesetzte CO2 ist entsprechend der *IPCC Good Practice Guidelines* mit dem Emissionsfaktor "0" zu bewerten, da dessen Kohlenstoff ausschließlich aus dem aufgeschlossenen Holz stammt. Der Verlust an Calcium aus dem Kreislauf wird ausschließlich durch Zugabe von Branntkalk ausgeglichen und führt hier somit ebenfalls nicht zu berichtsrelevanten  $CO<sub>2</sub>$ -Emissionen (das bei der Herstellung des Branntkalks freigesetzte CO<sub>2</sub> ist bereits in den Angaben für die Kalkindustrie (CRF 2.A.2) enthalten).

Emissionen in die Atmosphäre entstehen bei diesem Verfahren außerdem am Laugen-Rückgewinnungskessel, bei der Rindenverbrennung, am Kalkofen, bei der Hackschnitzellagerung, am Zellstoffkocher, bei der Zellstoffwäsche, in der Bleichanlage, bei der Aufbereitung der Bleichchemikalien, beim Eindampfen, Sortieren und Waschen sowie bei der Aufbereitung des Kreislaufwassers und an verschiedenen Tanks. Dazu gehören ebenfalls diffuse Emissionen, die an verschiedenen Punkten des Prozesses entweichen, in der Hauptsache am Laugen- Rückgewinnungskessel, am Kalkofen sowie an den Hilfskesseln. Hauptbestandteile der Emissionen sind Stickstoffoxide, schwefelhaltige Verbindungen, wie z.B. Schwefeldioxid, sowie übelriechende reduzierte Schwefelverbindungen.

Die beiden deutschen Sulfatzellstoff-Anlagen werden mit einer Nachverbrennung von übelriechenden Schwefelverbindungen und NO<sub>x-</sub>mindernder Verbrennungstechnik im Rückgewinnungskessel betrieben (> 20 % NO<sub>x</sub>-Reduktion, Angaben des Verbandes Deutscher Papierfabriken (VDP), September 2004).

Weitere emissionsmindernde Techniken werden in Deutschland bisher nicht angewendet:

- *Scrubber* nach dem Rückgewinnungskessel (> 85 % SO<sub>2</sub>-Reduktion)
- SNCR-Technik zur NO<sub>x</sub>-Reduktion nach dem Hilfskessel (> 30 % NO<sub>x</sub>-Reduktion)
- SNCR-Technik zur NO<sub>x</sub>-Reduktion nach dem Rückgewinnungskessel ( $>$  30 % NO<sub>x</sub>-Reduktion)
- NO<sub>x</sub>-mindernder Verbrennungstechnik im Hilfskessel ( $>$  20 % NO<sub>x</sub>-Reduktion, ebd.)

# **Sulfitverfahren**

Sulfitzellstoff wird in 4 von 6 Anlagen in Deutschland hergestellt. Das Aufschlussverfahren kann hier unter Einsatz verschiedener Aufschlusschemikalien durchgeführt werden. Das Sulfatverfahren und das Sulfitverfahren weisen zahlreiche Ähnlichkeiten auf, nicht zuletzt im Hinblick auf die Möglichkeiten zum Einsatz unterschiedlicher interner und externer Maßnahmen zur Verminderung der Emissionen. Die Hauptunterschiede zwischen den beiden Verfahren zur Zellstoffherstellung aus Sicht des Umweltschutzes liegen in der chemischen Beschaffenheit des Kochprozesses, im System der Chemikalienvor- und aufbereitung sowie in einem weniger intensiven Bleichvorgang, da Sulfitzellstoff über eine höhere Ausgangsweiße verfügt.

Emissionen in die Atmosphäre entstehen insbesondere am Laugen- Rückgewinnungskessel und bei der Rindenverbrennung. Abgasemissionen mit weniger konzentriertem SO2 werden bei Wasch- und Sortiervorgängen sowie an Entlüftungskanälen der Eindampfer und an verschiedenen Tanks freigesetzt. Diese Emissionen entweichen teilweise diffus an verschiedenen Stellen des Prozesses. Sie bestehen hauptsächlich aus Schwefeldioxid, Stickstoffoxiden und Staub.

Zur Senkung des Verbrauchs von Frischdampf und elektrischer Energie und zur Steigerung der anlageninternen Erzeugung von Dampf und Strom stehen eine Reihe von Maßnahmen zur Verfügung. Anlagen zur Herstellung von Sulfitzellstoff können sich durch die Nutzung des Heizwertes von Dicklauge, Rinde und Holzabfällen selbst mit Wärme und elektrischer Energie versorgen. In integrierten Anlagen besteht jedoch Bedarf an zusätzlichem Dampf und zusätzlicher elektrischer Energie, die entweder in Anlagen vor Ort oder an anderen Standorten erzeugt werden. Integrierte Fabriken zur Herstellung von Sulfitzellstoff und Papier verbrauchen 18 - 24 GJ/t Zellstoff Prozesswärme und 1,2 - 1,5 MWh/t Zellstoff elektrische Energie.

Alle vier Sulfitzellstoff-Anlagen in Deutschland werden mit  $SO<sub>2</sub>$ -Scrubber nach dem Rückgewinnungskessel (> 98 %  $SO<sub>2</sub>$ -Reduktion) betrieben. Eine Anlage wendet NO<sub>x</sub>mindernder Verbrennungstechnik im Rückgewinnungs- und im Hilfskessel an (insgesamt  $>$  40 % NO<sub>x</sub>-Reduktion, ebd.).

Weitere emissionsmindernde Techniken werden in Deutschland bisher nicht angewendet:

- SNCR-Technik zur NO<sub>x</sub>-Reduktion nach dem Hilfskessel (> 30 % NO<sub>x</sub>-Reduktion)
- SNCR-Technik zur NO<sub>x</sub>-Reduktion nach dem Rückgewinnungskessel (> 30 % NO<sub>x</sub>-Reduktion, ebd.)

# Holzstoff

Holzstoff wird in 9 Anlagen in Deutschland produziert. Beim mechanischen Aufschluss werden die Holzfasern durch die auf die Holzmatrix wirkende mechanische Energie voneinander getrennt. Ziel dieses Vorganges ist die Erhaltung des Hauptanteils an Lignin, um dadurch eine hohe Ausbeute bei gleichzeitiger ausreichender Festigkeit und Weiße zu erzielen. Dabei ist zwischen zwei Hauptverfahren zu unterscheiden:

- Das Holzschliff-Verfahren, bei dem Holzprügel unter Wasserzusatz gegen einen rotierenden Schleifstein gedrückt wird, sowie
- das *Refiner*-Verfahren, bei dem Hackschnitzel in Scheibenrefinern zerfasert werden.

Die Eigenschaften des Holzstoffs können durch die Erhöhung der Prozesstemperatur und im Falle des *Refiner*-Verfahrens durch eine chemische Vorbehandlung der Hackschnitzel beeinflusst werden. Das Aufschlussverfahren, bei dem das Holz durch die Zugabe von Chemikalien vorgeweicht und unter Druck zerfasert wird, wird als chemisch-thermischmechanischer Aufschluss (CTMP = *Chemi-Thermo-Mechanical-Pulp*) bezeichnet.

Die Abgasemissionen sind in den meisten Fällen Emissionen aus der Wärme- und Energieerzeugung in Hilfskesseln sowie flüchtige organische Kohlenstoffe (VOC). VOC-Emissionen entstehen bei der Lagerung der Hackschnitzel, bei der Luftabführung aus Behältern zum Waschen der Hackschnitzel und anderen Behältern sowie bei Kondensaten, die bei der Dampfrückgewinnung aus den *Refinern* anfallen und mit flüchtigen Holzbestandteilen kontaminiert sind. Ein Teil dieser Emissionen entweicht diffus an verschiedenen Punkten der Fabrik.

Die besten verfügbaren Techniken zur Verminderung der Abgasemissionen bestehen in einer wirksamen Wärmerückgewinnung aus den Refinern sowie in der Senkung der VOC-Emissionen aus kontaminiertem Dampf. Neben den VOC-Emissionen kommt es beim

mechanischen Aufschluss zu Abgasemissionen, die nicht verfahrensbedingt sind, sondern aus der Energieerzeugung vor Ort herrühren. So werden Wärme und elektrische Energie mittels Verbrennung verschiedener fossiler Brennstoffe bzw. erneuerbarer Holzrückstände, wie z.B. Rinde, erzeugt. Die besten verfügbaren Techniken für Hilfskessel werden weiter unten dargelegt.

#### Recyclingfasern

Generell können Verfahren unter Einsatz von Recyclingfasern (Verfahren zur Aufbereitung von Altpapier) in zwei Hauptkategorien unterteilt werden:

- Verfahren mit ausschließlich mechanischer Reinigung, d.h. ohne Druckfarbenentfernung (Deinking), die z.B. zur Herstellung von Testliner, Wellenpapier, Karton und Karton eingesetzt werden;
- Verfahren unter Verwendung mechanischer und chemischer Technologien, d.h. einschließlich Druckfarbenentfernung, die u.a. bei der Herstellung von Zeitungsdruckpapier, *Tissue*, Druck- und Kopierpapier, Zeitschriftendruckpapiere (SC/LWC) sowie bei einigen Sorten von Karton bzw. Handels-DIP (deinkter Altpapierstoff) zur Anwendung kommen.

Die Rohstoffe für die Papierproduktion auf der Grundlage von Recyclingfasern sind hauptsächlich Altpapier, Wasser, chemische Zusatzstoffe und Energie in Form von Dampf und elektrischer Energie. Abgasemissionen treten vor allem bei der Energieerzeugung durch die Verbrennung von fossilen Brennstoffen in Kraftwerken auf.

Die Abgasemissionen aus Altpapier verarbeitenden Fabriken fallen hauptsächlich in Anlagen zur Erzeugung von Wärme und in einigen Fällen auch in Anlagen mit Kraft-Wärme-Kopplung an. Daher ist die Energieeinsparung eng mit der Verminderung der Abgasemissionen verbunden. Bei den Energieerzeugungsanlagen handelt es sich gewöhnlich um Standardkessel, so dass sie wie jedes andere Kraftwerk dieser Art behandelt werden können. Bei der Senkung des Energieverbrauchs und der Emissionen in die Atmosphäre gelten folgende Maßnahmen als beste verfügbare Techniken: Kraft-Wärme-Kopplung, Modernisierung der vorhandenen Kessel sowie Einsatz von technischen Einrichtungen mit geringerem Energiebedarf bei Ersatzinvestitionen.

In energieeffizienten Fabriken zur Aufbereitung von Altpapier wird Prozesswärme und Elektroenergie in folgenden Größenordnungen verbraucht:

- Integrierte Altpapier verarbeitende Fabriken ohne Deinking (z.B. zur Fertigung von Testliner und Wellenpapier):
	- 6 6,5 GJ/t Prozesswärme und
	- 0,7 0,8 MWh/t elektrische Energie;
- Integrierte Fabriken zur Produktion von *Tissue* einschließlich DIP-Anlage: 7 - 12 GJ/t Prozesswärme und 1,2– 1,4 MWh/t elektrische Energie;
- Integrierte Fabriken zur Herstellung von Zeitungsdruckpapier bzw. integrierte Fabriken zur Herstellung von Druck- und Schreibpapier einschließlich DIP-Anlage:
	- 4 6,5 GJ/t Prozesswärme und
	- 1 1,5 MWh/t elektrische Energie.

### *19.2.4.1.2 Papier und Kartonherstellung*

Papier wird aus Faserstoffen, Wasser und chemischen Additiven hergestellt. Darüber hinaus besteht ein hoher Energiebedarf, um das gesamte Verfahren zu realisieren. Elektrische Energie wird vor allem zum Betrieb der verschiedenen Motorantriebe und bei der Mahlung der Fasern benötigt. Prozesswärme wird in der Hauptsache zur Erwärmung von Wasser, anderen Flüssigkeiten und Luft sowie zur Wasserverdampfung in der Trockenpartie der Papiermaschine und zur Umwandlung von Dampf in Elektroenergie (bei Kraft-Wärme-Kopplung) genutzt. Große Mengen an Wasser werden als Prozesswasser und zur Kühlung benötigt. In der Papierproduktion selbst können verschiedene Zusätze als Prozesshilfsmittel bzw. zur Verbesserung der Produkteigenschaften (Papierhilfsmittel) zur Anwendung kommen.

Die Abgasemissionen aus nichtintegrierten Papierfabriken gehen meist von Dampferzeugern und Energieerzeugungsanlagen aus. Dabei handelt es sich in der Regel um Standardkessel, die sich nicht von anderen Verbrennungsanlagen unterscheiden. Es wird davon ausgegangen, dass diese Anlagen in der gleichen Weise wie sonstige Hilfskessel gleicher Kapazität betrieben werden (siehe weiter unten).

In energieeffizienten nichtintegrierten Papierfabriken werden Wärme und Energie in folgenden Größenordnungen verbraucht:

- In nichtintegrierten Fabriken zur Herstellung von ungestrichenem Feinpapier besteht ein Prozesswärmebedarf von 7 – 7,5 GJ/t und ein Energiebedarf von 0,6 – 0,7 MWh/t;
- In nichtintegrierten Fabriken zur Herstellung von gestrichenem Feinpapier beläuft sich der Prozesswärmebedarf auf 7 - 8 GJ/t und der Energiebedarf auf 0,7 – 0,9 MWh/t;
- Nichtintegrierte Fabriken zur Herstellung von Tissue aus Frischfasern benötigen Prozesswärme in Höhe 5,5– 7,5 GJ/t und elektrische Energie in Höhe von 0,6 – 1,1 MWh/t.

### **Hilfskessel**

Die Abgasemissionen aus Hilfskesseln sind unter Berücksichtigung der tatsächlichen Energiebilanz einer konkreten Zellstoff- bzw. Papierfabrik, der Art der außerhalb bezogenen Brennstoffe und dem Einsatz möglicher Biomassebrennstoffe wie Rinde und Holzabfall zu betrachten. Zellstoff- und Papierfabriken, die Faserstoffe aus Primärfasern herstellen, betreiben im Allgemeinen rindenbefeuerte Kessel. Bei nichtintegrierten Papierfabriken und Altpapier verarbeitende Fabriken fallen Abgasemissionen hauptsächlich an Dampferzeugern und/oder Energieerzeugungsanlagen an. Bei diesen Anlagen handelt es sich generell um Standardkessel, wobei sich die Anlagen selbst von sonstigen Verbrennungsanlagen nicht unterscheiden. Es wird davon ausgegangen, dass diese Anlagen wie alle anderen derselben Kapazität betrieben werden. Bei diesen Techniken handelt es sich um folgende:

- Einsatz der Wärme-Kraft-Kopplung, wenn das Wärme/Kraft-Verhältnis dies zulässt;
- Verwendung erneuerbarer Brennstoffe wie Holz bzw. eventuell anfallender Holzabfall zur Verminderung des Ausstoßes von fossilem  $CO<sub>2</sub>$ ;
- Minderung der  $NO_{x}$ -Emissionen aus Hilfskesseln durch Regelung der Feuerungsbedingungen sowie Einbau von Brennern mit geringen  $NO<sub>x</sub>$ -Emissionen;
- Verminderung der SO<sub>2</sub>-Emissionen durch den Einsatz von Rinde, Gas bzw. schwefelarmen Brennstoffen oder Reinigung des Abgases von Schwefelverbindungen;
- Verwendung wirksamer Elektrofilter (bzw. Schlauchfilter) zur Staubabscheidung in Hilfskesseln, die mitfesten Brennstoffen befeuert werden.

Es ist festzustellen, dass die produktspezifischen Abgasemissionen insgesamt in hohem Maße standortabhängig sind (z.B. eingesetzte Brennstoffart, Größe und Typ der Fabrik, integrierte bzw. nichtintegrierte Bauart des Werkes, Stromerzeugung). In diesem Zusammenhang muss festgestellt werden, dass die in Deutschland eingesetzten Hilfskessel sehr unterschiedliche Größen aufweisen (von 10 bis mehr als 200 MW). Bei kleineren Kesseln lohnt sich nur die Nutzung von schwefelarmen Brennstoffen und der entsprechenden Verbrennungstechnologien, während bei größeren Kesseln auch sekundäre Minderungsmaßnahmen hilfreich sein können.

Weitere Informationen zu Aktivitätsraten sind in Kapitel 18 erläutert.

# **19.3 Weitere detaillierte methodische Beschreibungen für die Quellkategorie Lösemittel und andere Produktverwendung (3)**

# **19.4 Weitere detaillierte methodische Beschreibungen für die Quellkategorie Landwirtschaft (4)**

# *19.4.1 Vergleich IPCC Guidelines 2006 mit IPCC Guidelines 1996b*

Das folgende Dokument "Vergleich IPCC 2006 mit IPCC 1996b" rechtfertigt die Nutzung von den in IPCC 2006 beschriebenen, neuen Methoden für die Berechnung von Treibhausgasen in der deutschen Landwirtschaft gegenüber den Methoden aus IPCC 1996b.

Begründet wird die methodische Nutzung für Methanemissionen im Bereich der Verdauung (4.A) und im Bereich des Wirtschaftsdüngers (4.B), sowie für Lachgasemissionen aus Wirtschaftdünger (4.B) und landwirtschaftlichen Böden (4.D). Im Bereich der landwirtschaftlichen Böden (4.D) werden allerdings mit Ausnahme der Emissionen aus organischen Böden und der indirekten Emissionen aus Auswaschung und Oberflächenabfluss die Methoden aus IPCC 1996b verwendet. Es wird für jede Unterkategorie im Detail begründet, warum die gewählte Methode genutzt wird und was die Auswirkungen auf die Gesamtemissionen sind im Vergleich zur vorgegebenen IPCC 1996b Methode.

Die Kapitelangaben in der zweiten Spalte der Tabellen beziehen sich nicht auf den hier vorliegenden NIR 2010 sondern auf die Kapitel in HAENEL et. al., 2010).

\_\_\_\_\_\_\_\_\_\_\_\_\_\_\_\_\_\_\_\_\_\_\_\_\_\_\_\_\_\_\_\_\_\_\_\_\_\_\_\_\_\_\_\_\_\_\_\_\_\_\_\_\_\_\_\_\_\_\_\_\_\_\_\_\_\_\_\_\_\_\_\_\_\_

In accordance with the German environmental agency, the recommendations made by the ERT in their statement dd 5 September 2009 will be incorporated into the 2010 submission of agricultural emissions.

The following chapter respond in detail to the recommendations made by the ERT.

#### **Choice of methodology and description of methods used in agriculture**

In general, Germany follows the recommendation of GPG, pg. 7.18, to use the scientific knowledge available at the time of the construction of the inventory (*New methods become available*). The method itself is documented in the Methods and Data used in the documentation.

The ERT request that Germany provide a detailed methodological description by IPCC category and gas for its agricultural inventory where Germany does not use the parameters provided in the IPCC 1996 quidance documents.

This is made in the following table. It differentiates between

- CH<sub>4</sub> emissions from enteric fermentation (Tabelle 228),
- CH<sub>4</sub> emissions from manure management (Tabelle 229),
- $N_2$ O emissions from manure management (Tabelle 230) and
- N<sub>2</sub>O emissions from soils (Tabelle 231 and Tabelle 232

For each of the gases and sources, the categories and subcategories are treated separately as shown in Column 1 of the table.

Column 2 provides the link to the Methods and Data chapter provided in the documentation.

The reason why Germany chooses to use the IPCC 2006 methodology is provided together with a statement in which way this affects the overall emissions of the respective trace gas.

In the right column the parameter that was used in the 2010 submission is given for the reporting years 1990 and 2008 (as there may be a time course in them), and relates them to the respective IPCC 1996 proposal.

#### Tabelle 228: Methane emissions from enteric fermentation

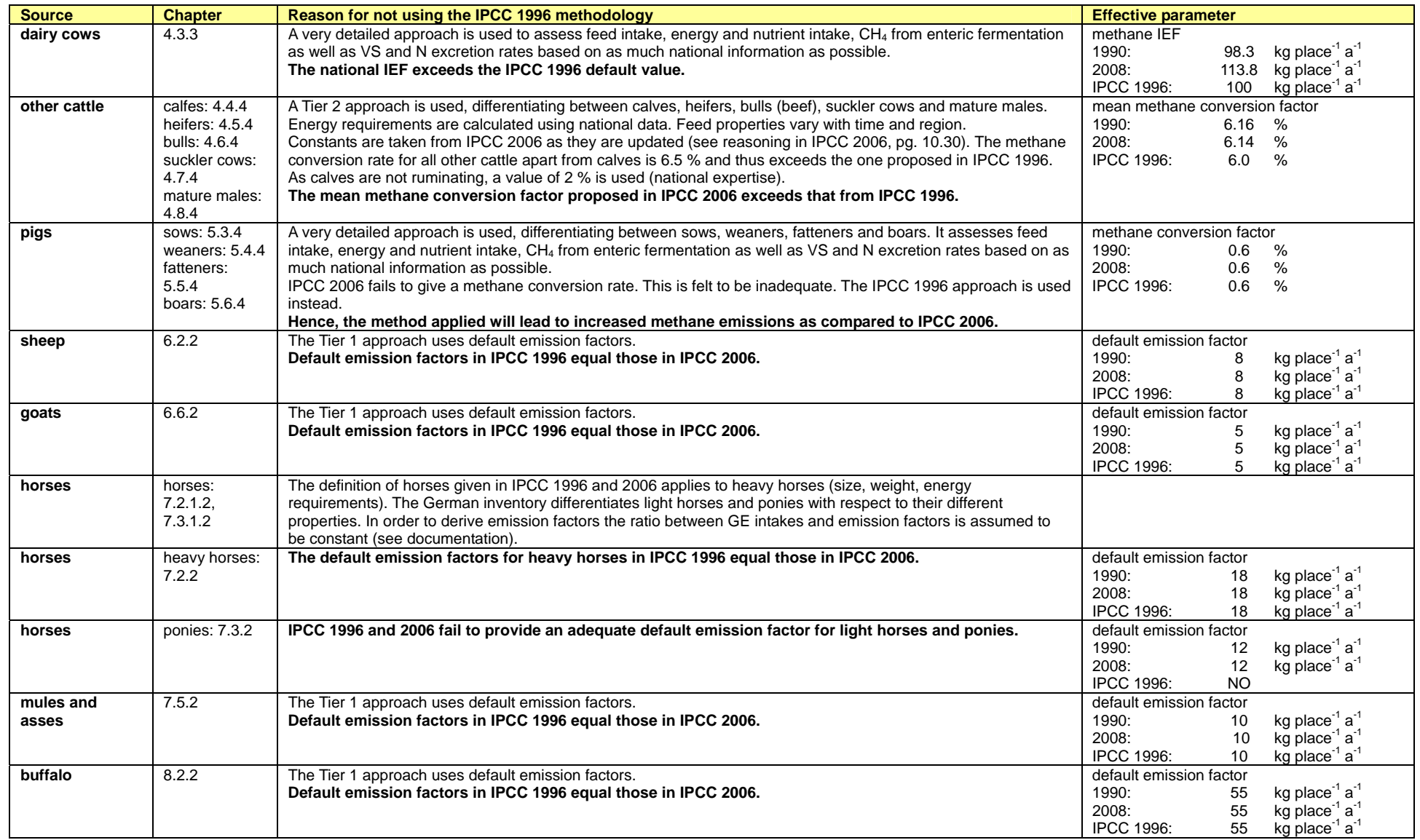

#### Tabelle 229: Methane emissions from manure management

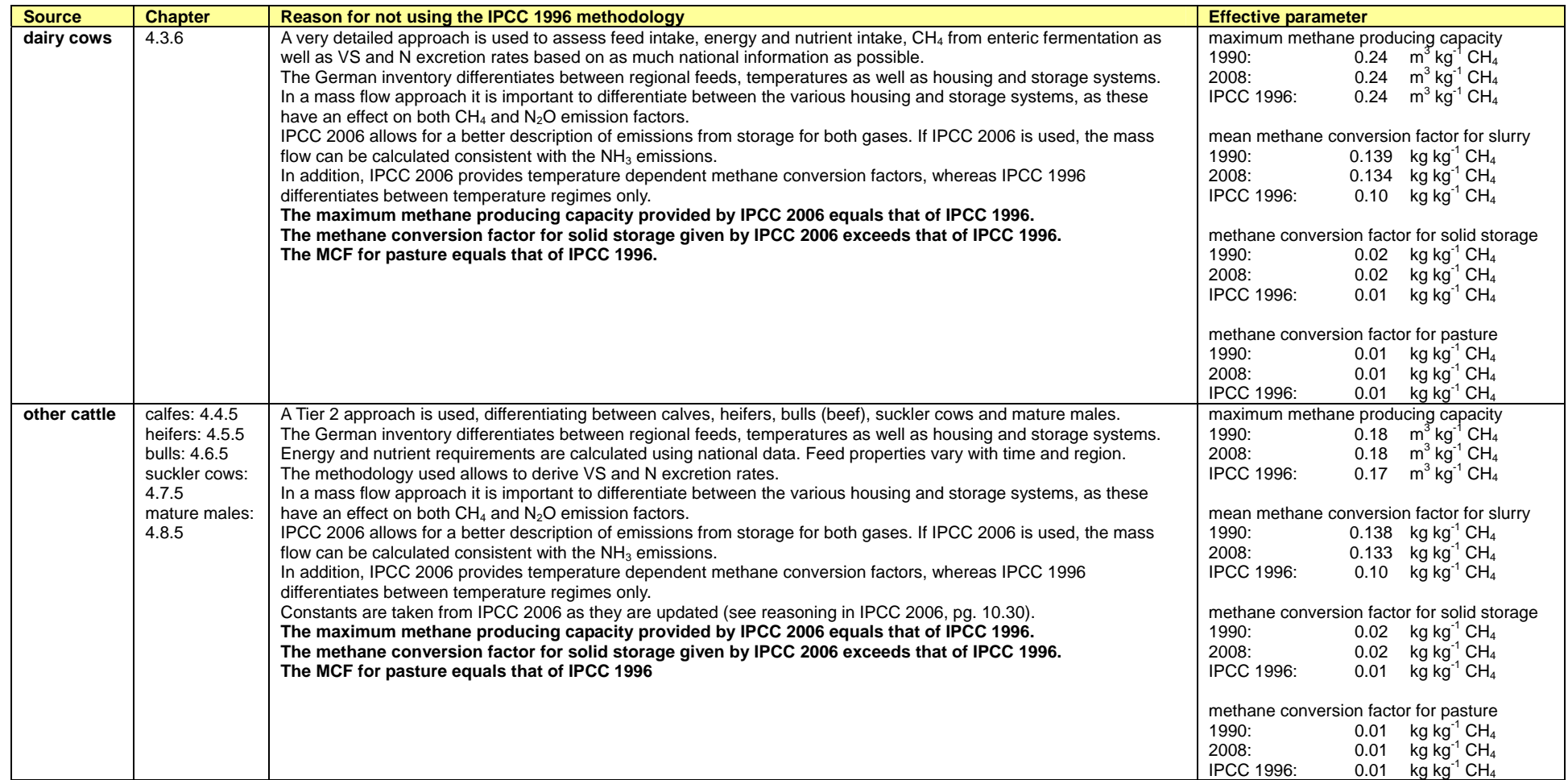

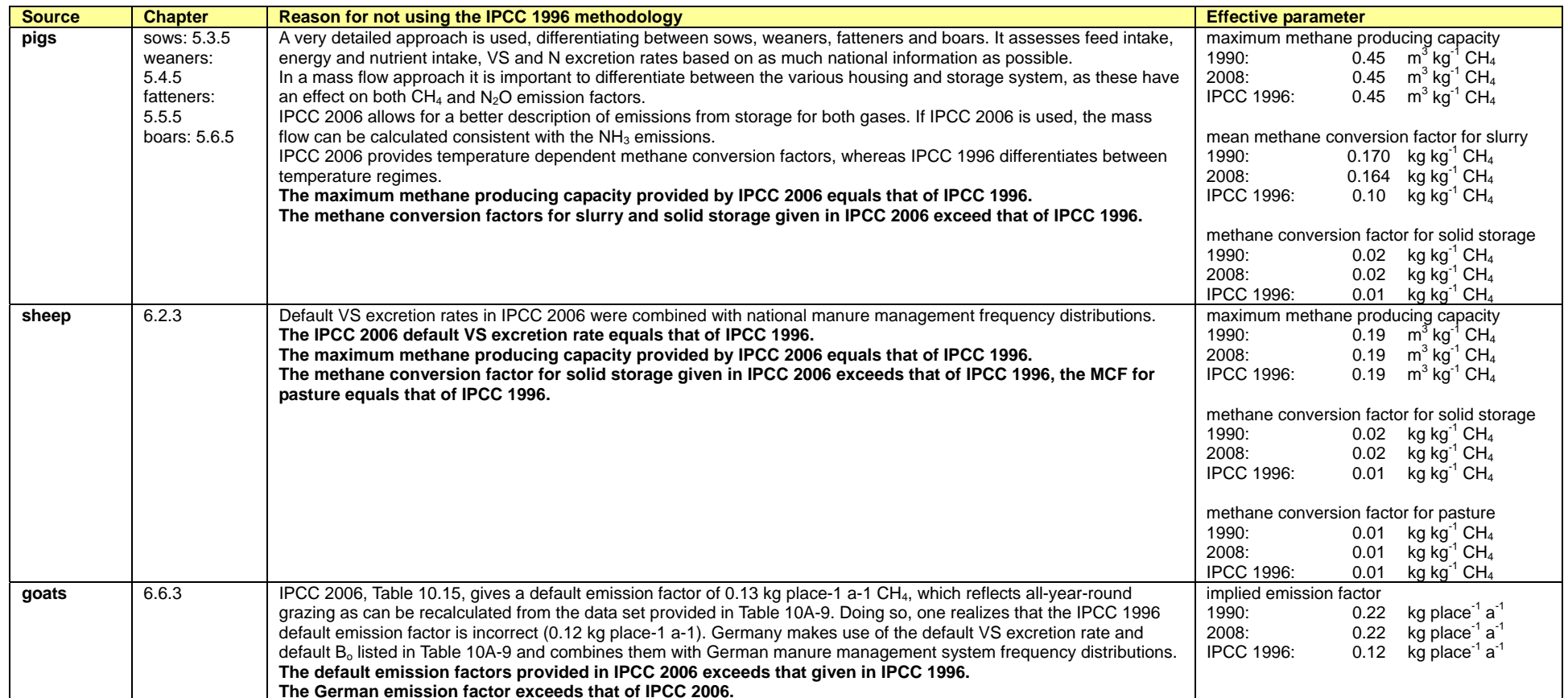

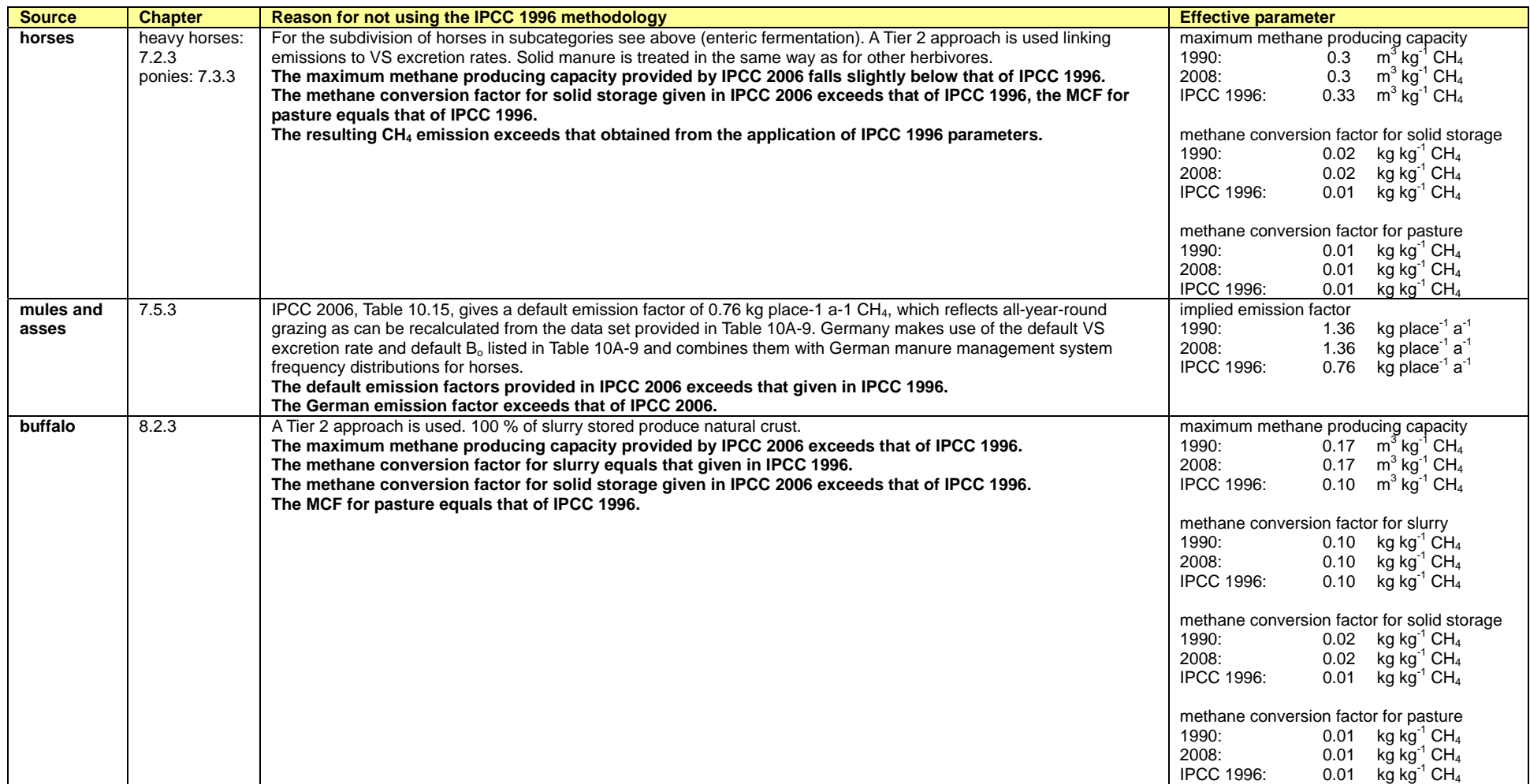

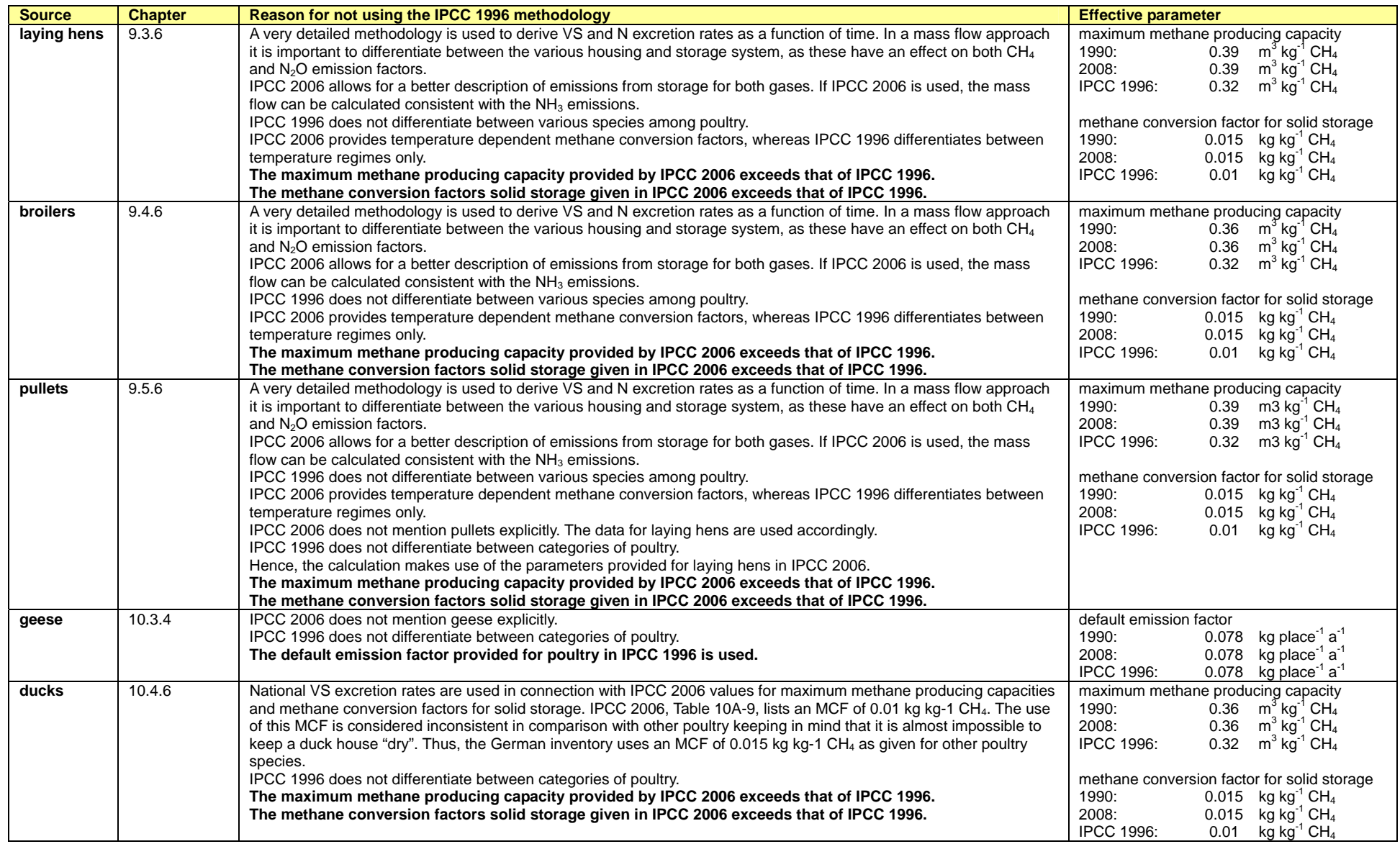

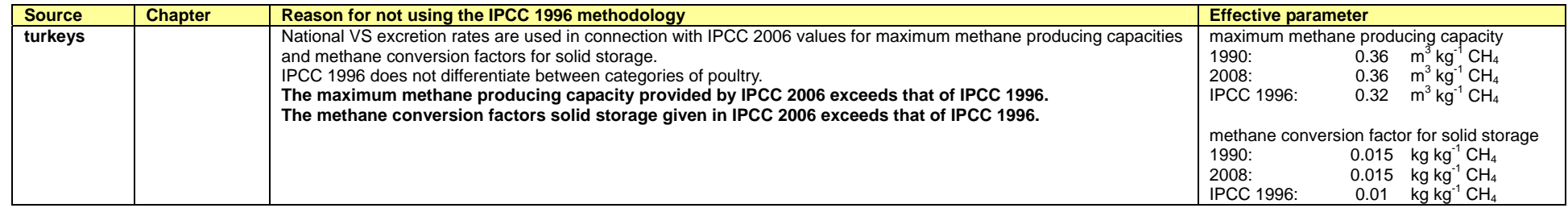

# Tabelle 230: Nitrous oxide emissions from manure management

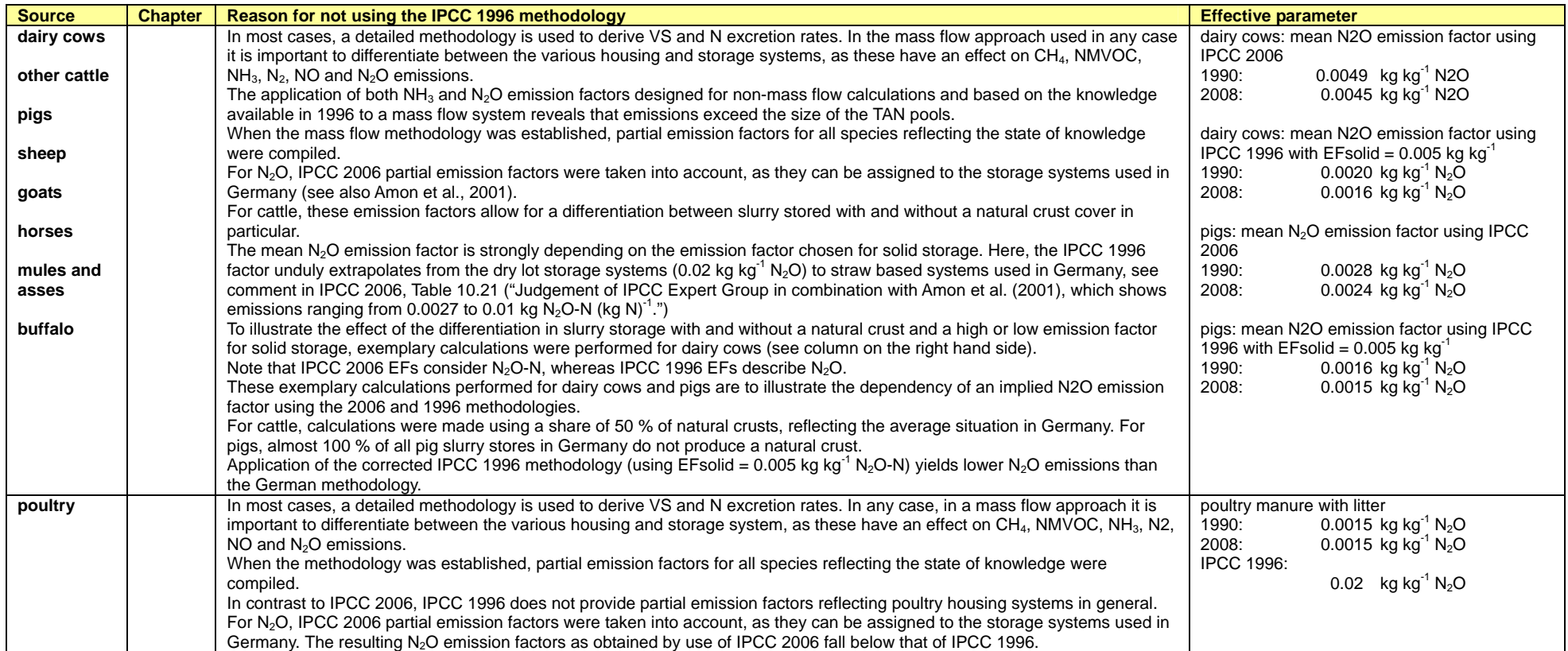

Umweltbundesamt

#### Tabelle 231: Nitrous oxide: direct soil emissions

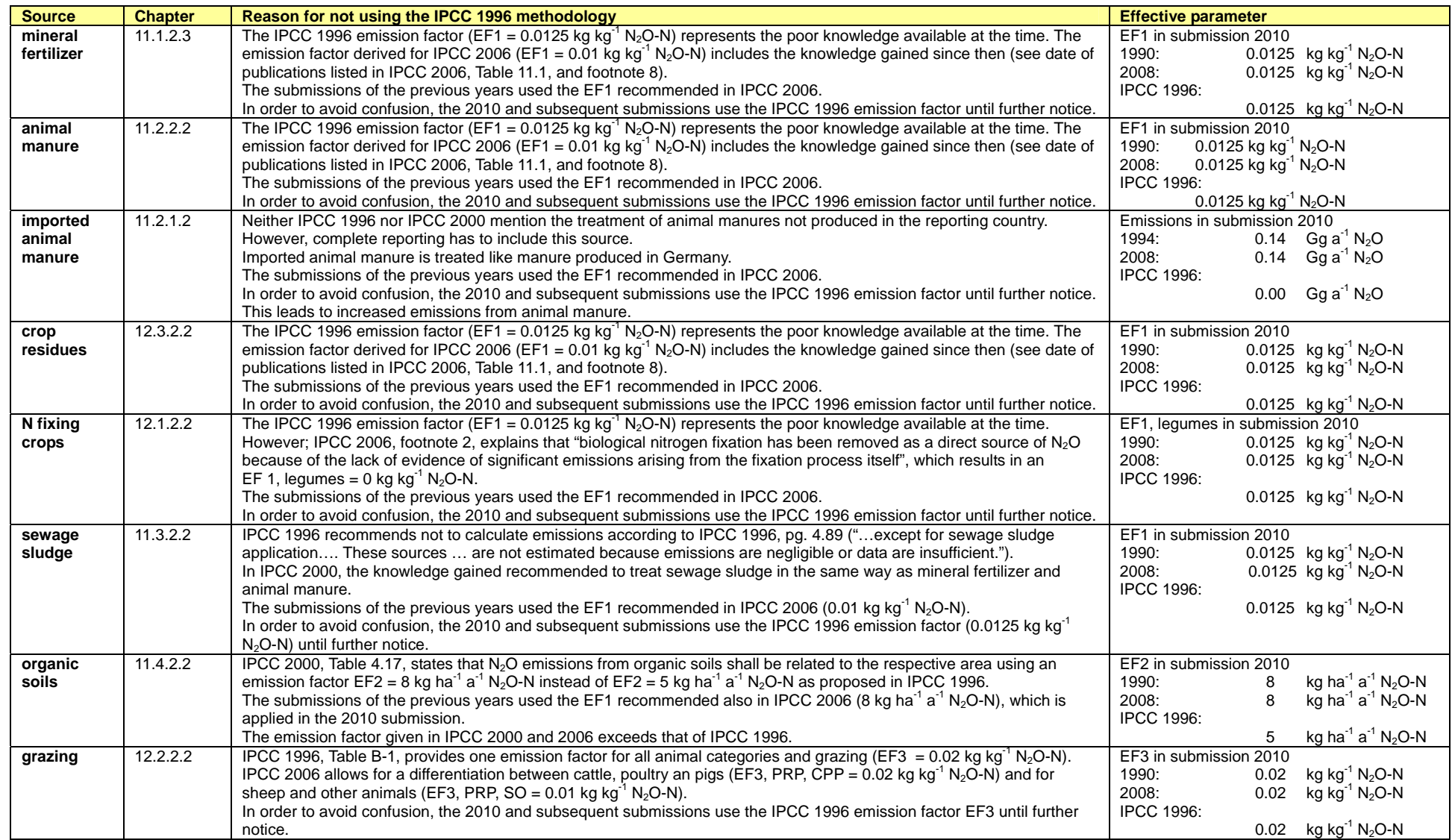

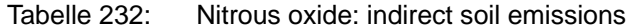

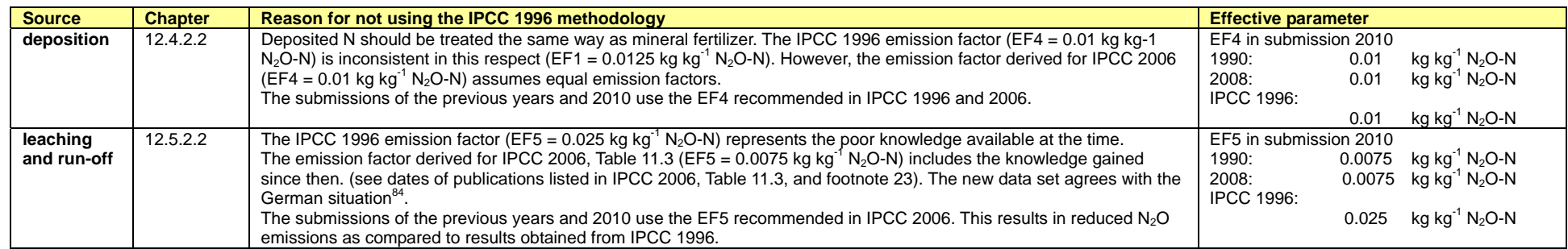

<sup>84</sup> Weymann D, Well R, Flessa H, von der Heide C, Deurer M, Meyer K, Konrad C, Walther W (2008) Ground water N2O emission factors of nitrate-contaminated aquifers as derived from denitrification progress and N2O accumulation. Biogeosciences, 5, 1215 – 1226.
Umweltbundesamt

#### Tabelle 233: Carbon dioxide emissions

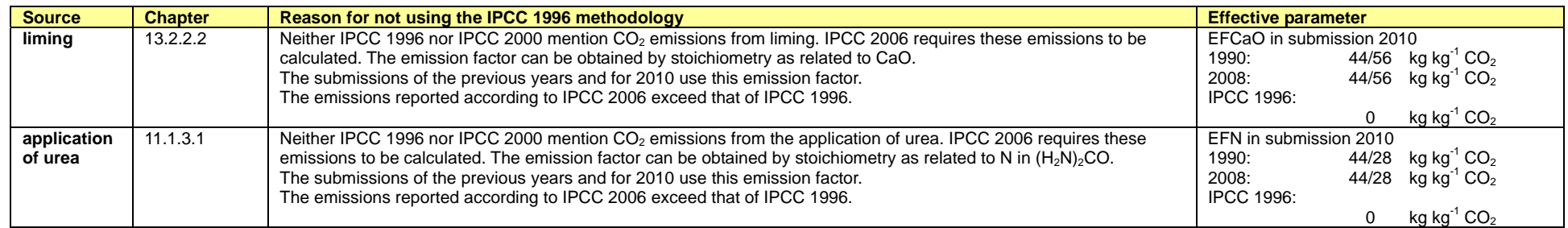

# **19.5 Weitere detaillierte methodische Beschreibungen für die Quell/Senkenkategorie Landnutzungsänderung und Forstwirtschaft (5)**

*19.5.1 Wälder (5.A)* 

# **19.5.1.1 Methodische Aspekte**

## *19.5.1.1.1 Unterirdische Einzelbaumbiomasse*

Im Unterschied zur Herleitung der oberirdischen Biomasse wurde die Wurzeltrockensubstanz nicht über ein Volumen und die Raumdichte berechnet, sondern direkt aus der oberirdischen Masse geschätzt. Dies erfolgte mit Hilfe des Wurzel/Spross-Verhältnisses (root/shoot-ratio) auf Bestandesebene mit den Werten aus IPCC GPG-LULUCF (2003). Um die Bestandeswerte zu gewinnen, wurde die oberirdische Biomasse für jeden Stichprobenpunkt differenziert nach Baumartengruppen auf den Hektar hochgerechnet und anschließend die unterirdische Biomasse abgeleitet.

Wegen des hohen Aufwands der Wurzeluntersuchung existieren nur wenige Wurzelbiomassefunktionen. Daher wurden die in so genannten Meta-Analysen hergeleiteten Zusammenhänge benutzt. So haben DIETER & ELSASSER 2002 eine Funktion zur Schätzung der Wurzelbiomasse veröffentlicht, die im Wesentlichen auf Daten für temperierte Wälder von CAIRNS et al. (1997), KURZ et al. (1996) und VOGT et al. (1996) aufbauen. Sie konnten so einen Stichprobenumfang von 272 Wurzeluntersuchungen erreichen.

Gleichung 30:

$$
\sqrt{rb} = \beta * \sqrt{ab} + \delta_{Baurarten} + \varepsilon
$$

mit:

ab = oberirdische Biomasse

β = Koeffizient

ε = Reststreuung des Modells

 $rb = Wurzelbiomasse$ 

Bei dieser abgeleiteten Funktion muss man beachten, dass es sich um Bestandeswerte handelt, die sich immer auf einen Hektar beziehen.

Tabelle 234: Parameter für die Funktion für die unterirdische Biomasse von DIETER &ELSASSER

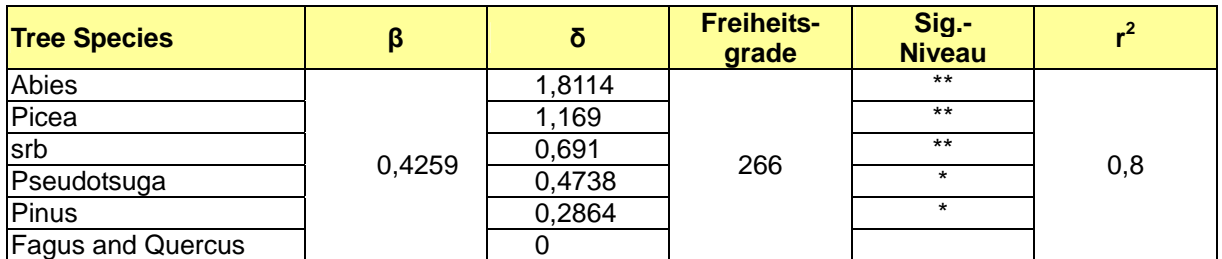

Für Unterständige und "selection forest" (Plenterwald) wurde von den Autoren ein Durchschnittswert des R/S (Biomass) von 0,18 unterstellt.

srb = short rotation broadleaves (in der BWI= ALN)

\* Signifikant α< 5 %, \*\* Signifikant α<1 %.

Quelle: Dieter & Elsasser 2002

Da in diesen Berechnungen viel Unsicherheit liegt, wurde ebenfalls ein Szenario mit den Werten nach IPCC (2003) gerechnet. Die IPCC-Tabelle hat den Vorteil, dass sie den Standardfehler der Schätzung mit angibt, welcher in der Untersuchung von DIETER & ELSASSER (2002) nicht enthalten ist. Die in die CRF-Tabellen aufgenommenen Werte wurden nach IPCC (2003) hergeleitet.

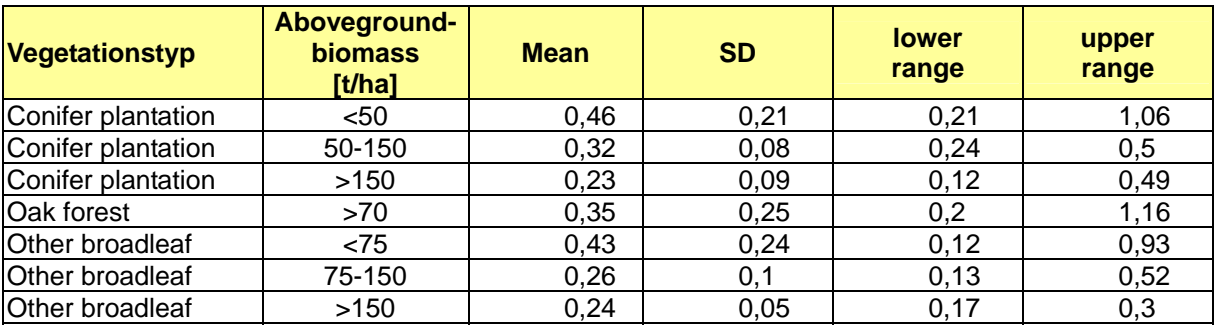

Tabelle 235: Werte für die unterirdische Biomasse nach IPCC (2003) mit Fehlerwerten

Folgende Abbildung 42 zeigt die R/S-Werte von Tanne und Fichte und dem mittleren R/S-Verhältnis nach DIETER & ELSASSER (2002). Diese wurden den entsprechenden Werten nach IPCC GPG-LULUCF (2003: "Conifer Plantation") gegenübergestellt.

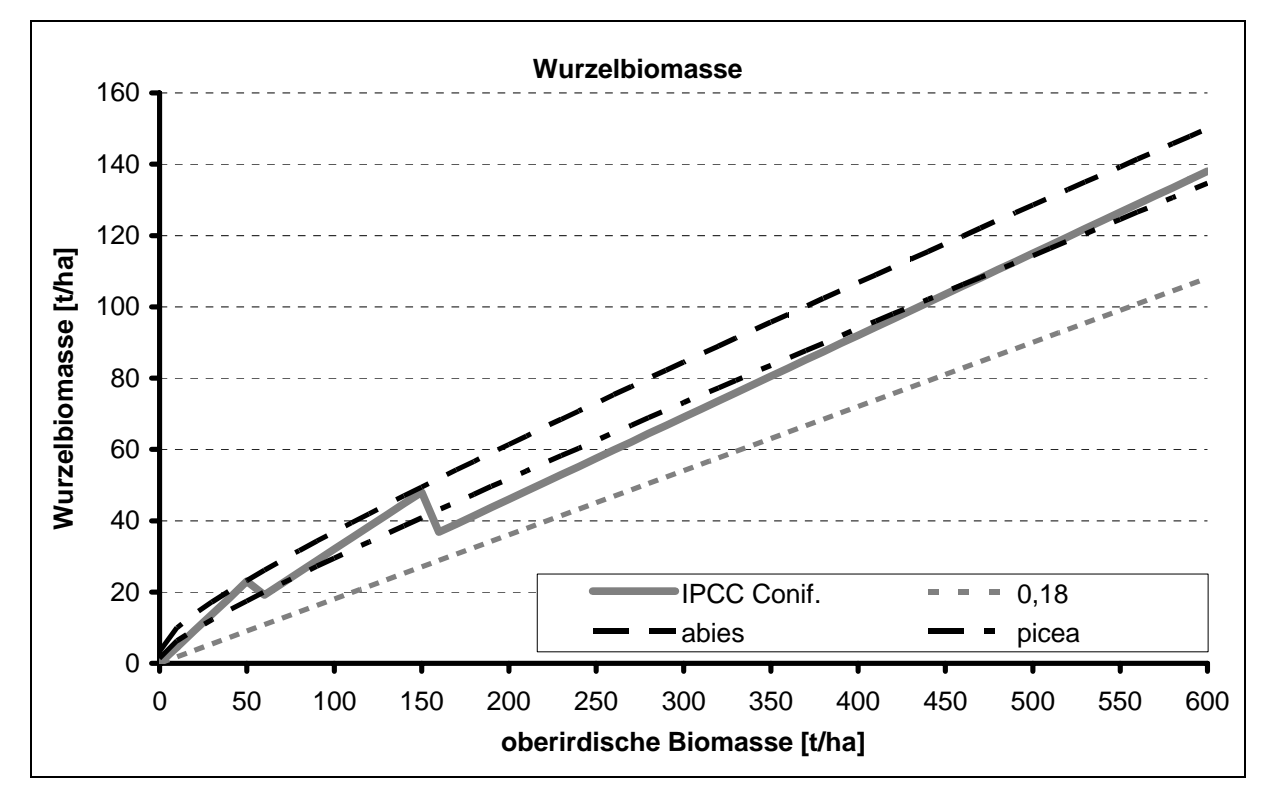

Abbildung 42: Vergleich der Wurzelbiomasse nach IPCC und DIETER &ELSASSER

# **19.5.1.2 Unsicherheiten und Zeitreihenkonsistenz**

## *19.5.1.2.1 Messfehler bei der Inventurstudie 2008*

Zur Sicherung der Datenqualität und zur Abschätzung der Fehlerquelle Messfehler wurden im Rahmen der Inventurstudie 2008 Kontrollaufnahmen auf ca. 5 % der insgesamt erfassten Plots durchgeführt. Der Fokus hier liegt auf der Fehleranalyse der Attribute Brusthöhendurchmesser (BHD), Durchmesser in 7 m Höhe (D7) und der Baumhöhe (H), da

diese einen direkten Einfluss auf die Derbholzvolumenschätzung am Einzelbaum haben. Der Fehler, welcher durch die Anwendung der BWI-Tariffunktion selbst entsteht, kann an dieser Stelle nicht untersucht werden, da hierfür keine Erkenntnisse vorliegen.

Ausgangspunkt der Analysen bildeten zwei Access-Datenbanken; eine erstellt aus den Messungen der regulären Aufnahmetrupps (Erstaufnahme = EA), die andere basierend auf den Messungen der Kontrolltrupps (KT). Durch Verknüpfung der beiden Tabellen, welche die Daten der Winkelzählprobe mit ZF 4 (WZP/ZF4) enthalten, konnte ein direkter Vergleich beider Messungen angestellt werden. Die statistischen Auswertungen erfolgten mit PASW Statistics 17.0.2 (ehemals SPSS Statistics).

Zunächst wurden alle Messpaare des jeweiligen Attributes einer einfachen Häufigkeitsanalyse unterzogen und die entsprechenden Lage- und Streumaße zur schnellen Charakterisierung der Messungen ermittelt. Extrema wurden gesondert untersucht, um etwaige Eingabefehler oder Zahlenverdreher identifizieren zu können. Diese wurden von weiteren Berechnungen ausgenommen. Außerdem wurden mögliche Zusammenhänge und Abhängigkeiten geprüft, so z.B. zugehörige Messwerte aus der ersten Bundeswaldinventur (BWI 1), falls vorhanden.

Mit Hilfe der Mittelwertvergleichsmethoden t-Test und Wilcoxon-Test (beide für verbundene Stichproben) erfolgte eine Prüfung der Daten beider Erhebungen (EA und KT) auf signifikante Unterschiede. Es wurden sowohl ein Vertreter der parametrischen als auch einer der nichtparametrischen Tests gewählt, da sich einerseits parametrische Tests aufgrund der vermeintlich höheren Trennschärfe größter Beliebtheit erfreuen, andererseits aber oftmals die Voraussetzungen für eine Anwendung nicht vollständig erfüllt sind.

Sofern anwendbar, wurden abschließend Korrelationsprüfungen angestellt, um mögliche Abhängigkeiten zwischen a) den Messdifferenzen verschiedener Attribute untereinander und b) zwischen Messdifferenzen und anderen Merkmalen aufzeigen zu können.

Zur Untersuchung der Erhebungsfehler des BHD standen 5952 Messpaare zur Verfügung. Unter Auswertung des vollständigen Datensatzes ergaben sich die in Tabelle 236 dargestellten Kennwerte.

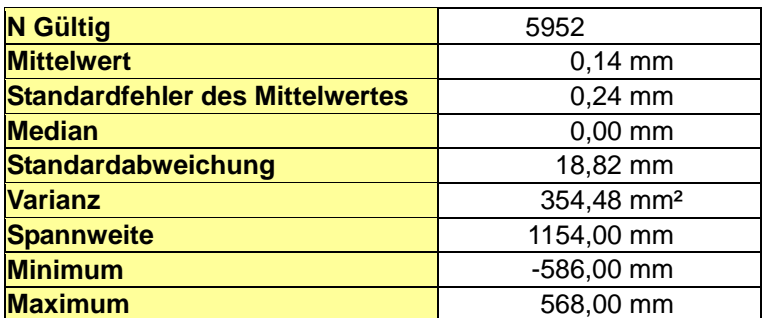

Tabelle 236: Statistiken zur Differenz der BHD-Messungen inkl. Ausreißer

In 5624 Fällen (entspricht 94,5 % der Datensätze) war kein Unterschied zwischen EA und KT festzustellen; d.h. die Messungen stimmen auf den Millimeter überein! Im Mittel ergibt sich eine minimal positive Abweichung von 0,14 mm bei einer Standardabweichung von 18,8 mm; die EA haben also in zu vernachlässigendem Umfang größere Werte als der KT erhoben.

Aus Tabelle 236 ist auch ersichtlich, dass beide Extrema einen Betrag von über einem halben Meter aufweisen. Dies lässt sich schwerlich auf Messfehler im engeren Sinne zurückführen. Der Datensatz mit -586 mm Abweichung ist mit einer Verlagerung der BHD-Messhöhe durch den Kontrolltrupp um 70 cm nach unten assoziiert. Dennoch müsste der betreffende Baum eine außergewöhnliche Form aufweisen, um diese Durchmesserdifferenz zu rechtfertigen. Die größte positive Differenz geht mit einer Verringerung der BHD-Messhöhe durch den KT um 30 cm einher. Allerdings gibt es zahlreiche andere Fälle, wo beide Aufnahmetrupps unterschiedliche BHD-Messhöhen verwendeten, die resultierenden BHD-Messungen jedoch keine Abweichungen aufweisen.

Vor diesem Hintergrund wurde eine gutachterliche Entfernung von drei Datensätzen vorgenommen, bei denen die Differenz zwischen EA und KT mehr als 500 mm betrugen. Damit sinkt die mittlere Abweichung auf 0,05 mm bei einer Standardabweichung von 13,7 mm (siehe Tabelle 237).

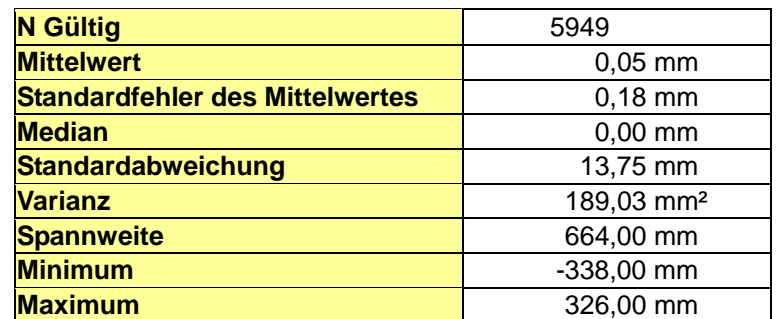

Tabelle 237: Statistiken zur Differenz der BHD-Messungen exkl. Ausreißer

Sowohl der t-Test als auch der nichtparametrische Test nach Wilcoxon lassen nicht auf signifikante Unterschiede zwischen den Mittelwerten des BHD beider Stichproben schließen. Dies untermauert die Annahme, dass die Aufnahmetrupps der IS08 sehr genaue Arbeit geleistet haben.

Im Weiteren wurde die Korrelation der Merkmale Differenz des BHD ( $d_{BHD}$ ) und Differenz der BHD-Messhöhe (d<sub>h BHD</sub>) untersucht. Sowohl der Pearson'sche als auch der Spearman'sche Korrelationskoeffizient künden von einer kaum vorhandenen (signifikanten) Abhängigkeit mit einem Wert von 0,1. Dabei ist es unerheblich, ob alle 5952 oder nur die um die Ausreißer bereinigten 5949 Datensätze verwendet werden. Dieses Ergebnis unterstützt die obige Theorie, dass die Messhöhe des BHD kein hinreichend wirksames Attribut ist, um etwaige Messunterschiede des BHD zu erklären.

Eine nachgeordnete Korrelationsanalyse der Daten ohne die drei erwähnten Ausreißer sollte aufzeigen, inwieweit andere Merkmale, namentlich das Alter, die Baumart oder die Höhe, die Größe der Messdifferenzen zwischen EA und KT beeinflussen. Dabei war die Anzahl der Datensätze, für die Messwerte vorlagen, für die einzelnen Merkmale unterschiedlich.

Für die Korrelation zwischen BHD-Differenz und Baumalter ergibt sich nach Pearson ein Koeffizient von  $r = 0.087$  (bei  $p = 0.118$ ). Das Spearman'sche Korrelationsmaß zeigt ein ähnliches Bild: ρ = 0,015; diese Schätzung ist wiederum nicht signifikant verschieden von Null (p = 0,792). Somit ist nicht davon auszugehen, dass das Baumalter einen (systematischen) Einfluss auf die Genauigkeit der BHD-Erfassung ausübt.

Da die Baumart ein nominalskaliertes Merkmal ist, musste ein dafür geeignetes Abhängigkeitsmaß herangezogen werden. Der basierend einer Kreuztabelle errechnete Koeffizient Eta wird eingesetzt, wenn das vermeintlich abhängige der beiden Merkmale intervallskaliert ist (*Jürgen Janssen & Wilfried Laatz*: Statistische Datenanalyse mit SPSS für

Windows). Der Wertebereich erstreckt sich zwischen 0 und 1; keine Abhängigkeit besteht bei  $η = 0$ , vollständige bei η = 1. Für d<sub>BHD</sub> versus Baumart wurde η = 0,409 ermittelt. Dies bedeutet, dass mit η² = 0,167 16,7 % der Variabilität der BHD-Messdifferenzen durch die Baumart erklärbar wäre. Dieses Maß berücksichtigt allerdings nicht die Tatsache, dass die Baumarten nicht gleichhäufig bei den Kontrollstichproben vertreten waren. Die Baumarten mit den höchsten Anteilen tendieren auch zur größten Variabilität hinsichtlich der Messdifferenzen. Darüber hinaus zeigt sich, dass 86,5 % der von Null verschiedenen Differenzen zwischen EA und KT auf den Bereich zwischen -30 mm und + 30 mm entfallen. Insofern ist auch bezüglich der Baumart nicht von einem systematischen Zusammenhang mit den Messwerten bzw. -differenzen auszugehen.

Für die Korrelation zwischen d<sub>BHD</sub> und Baumhöhe ergeben sich ebensowenig ausgeprägte Zusammenhänge wie für die anderen Merkmalskombinationen. Für r ergibt sich ein Wert von 0,047 (p = 0,629), für  $\rho$  ein solcher von 0,023 (p = 0,811). Auch in diesem Fall kann nicht auf einen signifikanten Zusammenhang zwischen der Messgenauigkeit und der Baumhöhe geschlossen werden.

Für das Merkmal D7 standen 1782 Messpaare zur Verfügung. Zunächst wurde direkt in der Datenbank ein ad-hoc Vergleich der verwendeten Messgeräte beider Aufnahmetrupps durchgeführt. In neun Fällen verwendete der EA-Trupp ein Relaskop zur Messung des Oberdurchmessers, während der zugehörige KT eine Hochkluppe benutzte. Einmal nur ergab sich die gegensätzliche Situation: In der EA wurde eine Hochkluppe genutzt, während der Kontrolle jedoch ein Relaskop.

Daraus erwuchsen für zwei Datensätze keine Unterschiede in der D7-Messung, in den anderen acht Fällen war stets der D7 $_{KT}$  größer als bei der Erstaufnahme. (N: 10, Min: -160 mm, Max: 0 mm, Mean: -67 mm, Median: -63 mm, Stabw.: 57,4 mm). Tabelle 238 enthält die statistischen Kennwerte des gesamten D7-Datenkollektivs.

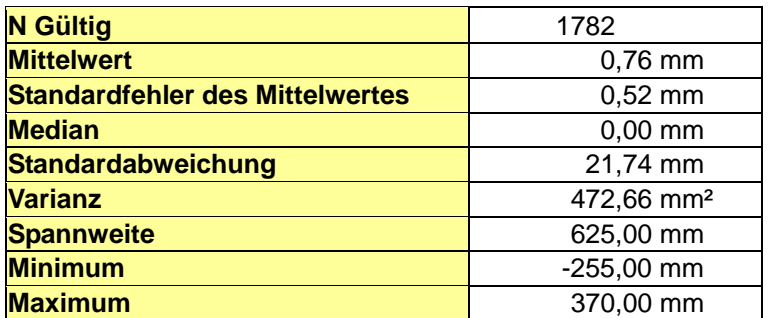

Tabelle 238: Statistiken zur Differenz der D7-Messungen

In 95,2 % der Fälle (1696) wurde eine Übereinstimmung bei der D7-Messung erzielt. Es ist eine mittlere Überschätzung des D7 um 0,76 mm durch die EA gegenüber der KT-Messung mit einer Standardabweichung von 21,7 mm festzustellen. Beide Mittelwertvergleichstests lassen keinen Schluss auf signifikante Unterschiede zwischen beiden Messreihen zu.

Um abschätzen zu können, ob zwischen großen Abweichungen bei BHD- und D7-Messung ein Zusammenhang zu vermuten ist, wurden auch hier entsprechende Korrelationsuntersuchungen angestellt. Während der Koeffizient nach Pearson mit einem auf dem Niveau 0,01 signifikanten Wert von 0,24 einen schwachen Zusammenhang erkennen ließe, lässt die nichtsignifikante Schätzung des Koeffizienten nach Spearman mit einem Wert von -0,04 keinen derartigen Schluss zu. Es ist daher nicht davon auszugehen, dass ein falsch

ermittelter BHD zwangsläufig auch einen ähnlich falschen D7-Wert (oder vice versa) mit sich bringt.

2177 Höhenmessungspaare konnten verwendet werden, um den Fehler der Höhenermittlung zu betrachten. Davon wurde in 2016 Fällen die gleiche Höhe gemessen, was einem Anteil von 92,6 % entspricht. Tabelle 239 zeigt weitere Kenngrößen des Datenkollektivs.

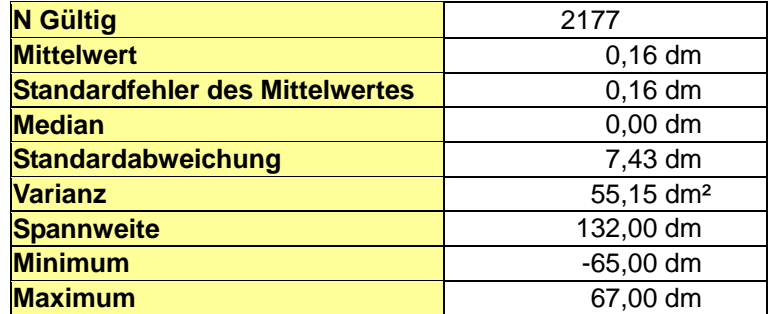

Tabelle 239: Statistiken zur Differenz der Höhenmessungen

Durchschnittlich maßen die EA-Trupps eine 0,16 dm größere Höhe als die KT; damit verbunden ist eine Standardabweichung von 7,4 dm. Eine Ausreißeranalyse gestaltet sich schwierig, da zwischen den Extrema fast jede Dezimeterklasse vertreten ist. In 10 Fällen wurden Abweichungsbeträge von mehr als 50 dm festgestellt.

Einmal mehr war es nicht möglich, signifikante Unterschiede zwischen beiden Messreihen aufzuzeigen; sowohl t- als auch Wilcoxontest legen es nahe, die Nullhypothese (beide Messteams messen gleich.) beizubehalten.

Die Korrelationsanalyse zwischen BHD-Differenz und der Höhendifferenz, erbrachte ein ähnlich uneinheitliches Bild wie jene des Oberdurchmessers D7. Der Pearson'sche Korrelationskoeffizient ist auf dem Niveau 0,01 signifikant und weist einen Wert von 0,28 auf, was wiederum für eine geringe positive Kopplung beider Messfehler spräche. Die nichtparametrische Alternative nach Spearman ergibt einen Wert von nur 0,037, der zudem nicht signifikant ist. Abermals ist daher nicht anzunehmen, dass eine falsche BHD-Ermittlung zwangsläufig eine Höhenfehlmessung nach sich zieht (und umgekehrt).

# *19.5.1.2.2 Fehlerbudget*

Die in den Kapiteln 7.2.5.1 bis 7.2.5.5 aufgeführten Fehlerquellen und Fehlerrahmen werden nun abschließend zu einem Gesamtfehlerbudget zusammengeführt. Dabei kann für die alten Bundesländer für den Zeitraum 1987 bis 2002 ein vollständiges Budget erstellt werden. Für die alten Bundesländer zeigt die Tabelle 240 das Gesamtfehlerbudget für die C-Vorratsschätzung für das Jahr 1987 und die Tabelle 241 für das Jahr 2002. Das Gesamtfehlerbudget für die C-Veränderungsschätzung zwischen 1987 und 2002 in den alten Bundesländern zeigt Tabelle 242. Für den Zeitraum 2002 - 2008 lässt dies die Datenlage nur für die Klasse *Forest Land remaining Forest Land* zu. Das Gesamtfehlerbudget für die C-Vorrats- und C-Veränderungsschätzung der Landnutzungsklasse *Forest Land remaining Forest Land* zwischen 2002 und 2008 in Deutschland ist in Tabelle 243 zusammengefasst.

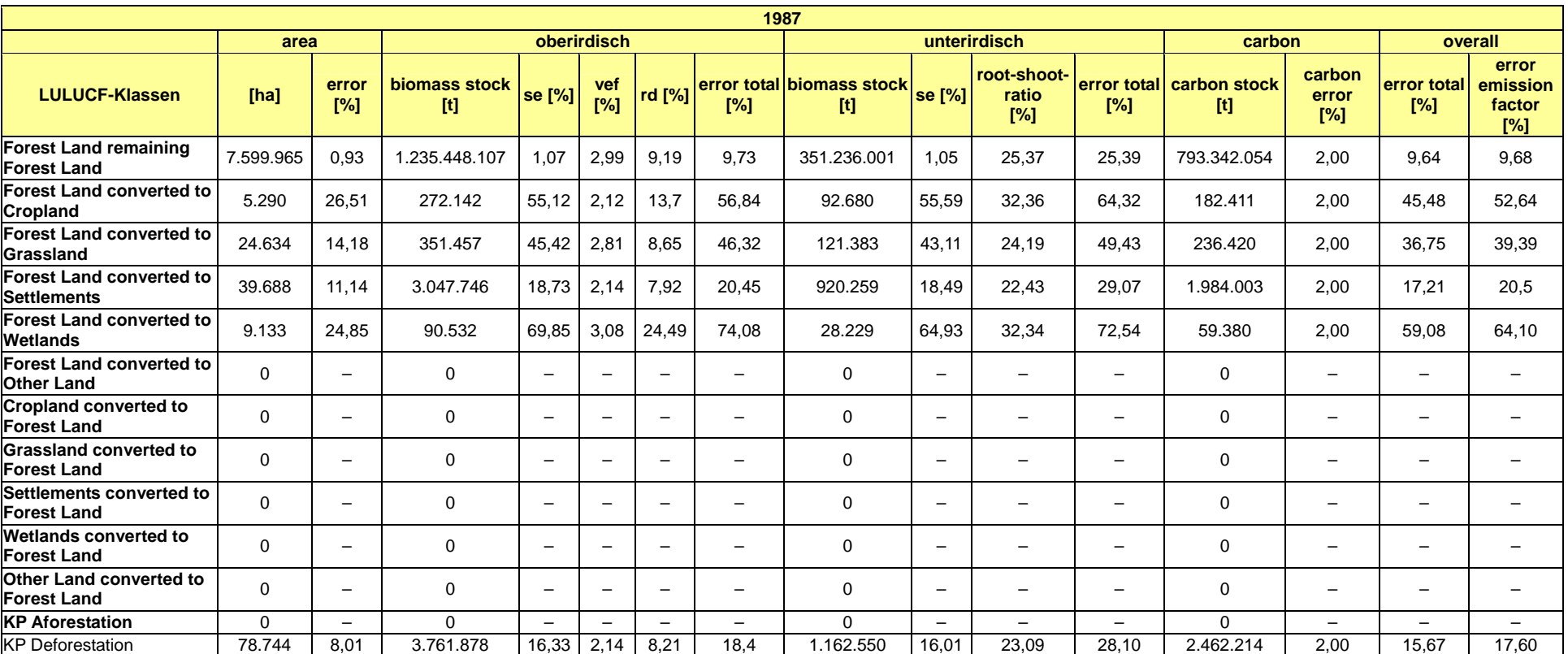

## Tabelle 240: Gesamtfehlerbudget für die C-Vorratsschätzung für das Jahr 1987 in den alten Bundesländern

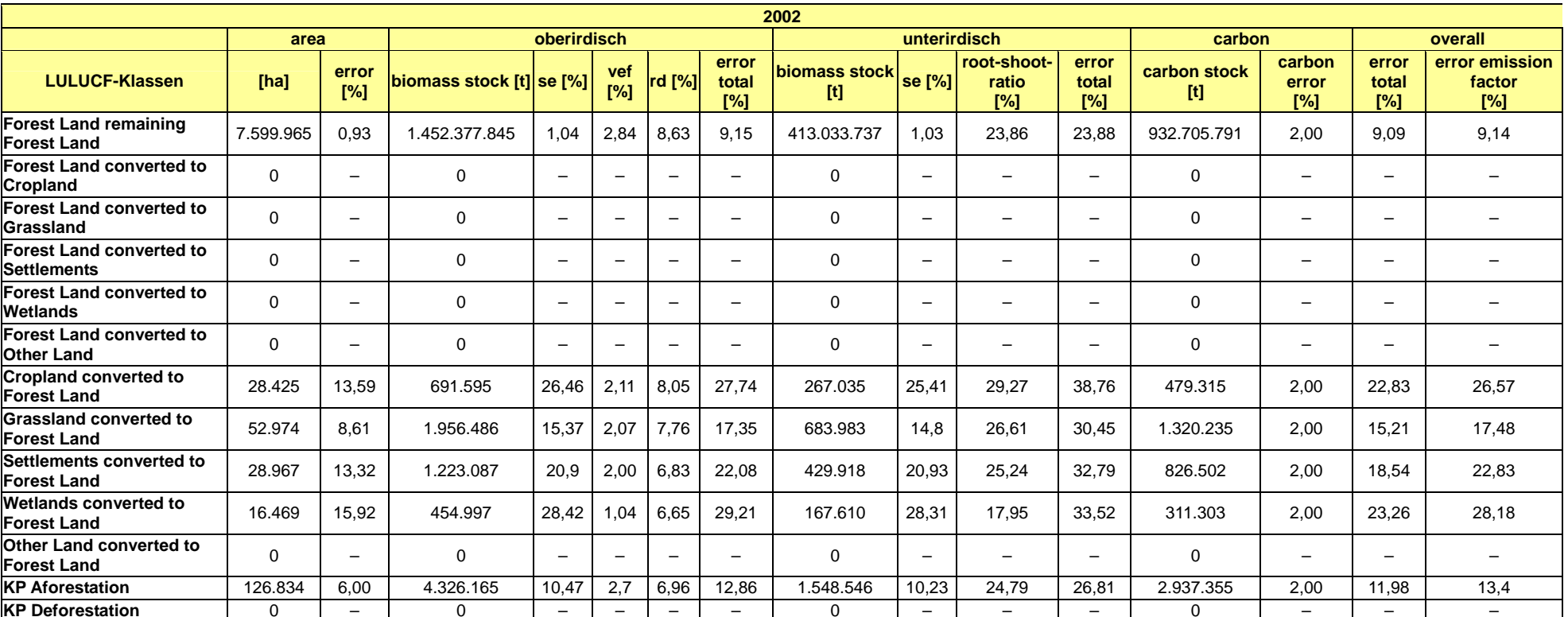

## Tabelle 241: Gesamtfehlerbudget für die C-Vorratsschätzung für das Jahr 2002 in den alten Bundesländern

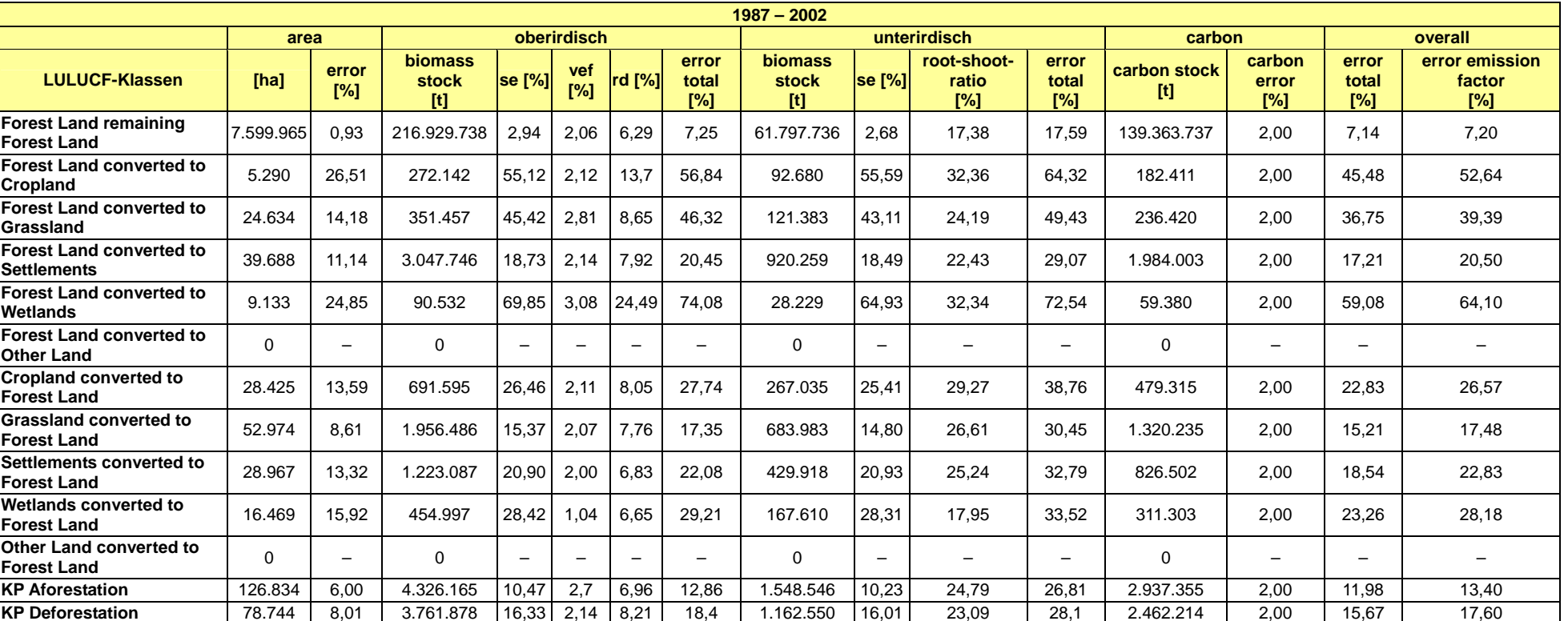

#### Tabelle 242: Gesamtfehlerbudget für die C-Veränderungsschätzung zwischen 1987 und 2002 in den alten Bundesländern

Tabelle 243: Gesamtfehlerbudget für die C-Vorrats- und C-Veränderungsschätzung in *Forest Land remaining Forest Land* zwischen 2002 und 2008 in Deutschland

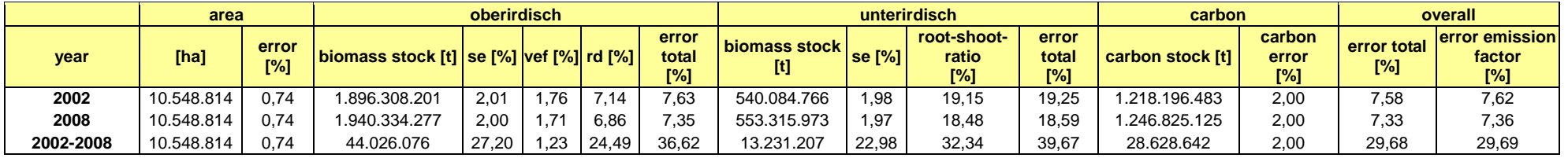

## **19.5.1.3 Entwaldungsflächen (Forest Land converted to Other Land)**

#### *19.5.1.3.1 Beschreibung der Quellgruppe*

Die Waldflächen, die in eine andere Landnutzungsform umgewandelt wurden, sind kleiner als die Neuwaldflächen, hatten aber vor der Umwandlung einen durchschnittlich höheren Biomassevorrat. Dieser wird bei der Umwandlung i. d. R. entfernt und gilt als C-Emission.

Der aus Biomasseverlusten und der im jeweiligen Jahr seit 1987 erreichten Fläche abgeleitete "IEF" nimmt von 1990 bis 2003 kontinuierlich ab. Dies spiegelt jedoch keinen echten Trend wider, sondern ist ausschließlich darauf zurückzuführen, dass die Flächen nicht, wie in IPCC (2003) vorgesehen, auf 20 Jahre zurück, sondern erst seit 1990 getrennt nachgewiesen werden können und sich die Fläche hierdurch in jedem Berichtsjahr vergrößert.

Außer der Biomasse gehen bei Entwaldung auch die C-Vorräte in Totholz und Streu und ein Teil des Bodenkohlenstoffs verloren. Verbrennung von Biomasse bei der Umwandlung von Wald sowie Mineralisierungsprozesse beim Umbruch und der Umlagerung des Oberbodens können neben  $CO<sub>2</sub>$ -Emissionen weitere Treibhausgasemissionen nach sich ziehen.

## *19.5.1.3.2 Methodische Aspekte*

## *19.5.1.3.2.1 Entwaldungsflächen*

Die Entwaldungsfläche für das Jahr 2008 ist etwas weniger als halb so groß (174,121 kha bzw. 422,100 kha) wie die Neuwaldfläche. Die C-Emission die diesen Flächen zugeordnet werden muss, liegt aber, bedingt durch den aufstockenden Vorrat, höher als die C-Aufnahme durch die Neuwaldflächen.

## *19.5.1.3.2.2 Vorratsverlust der Entwaldungsflächen*

In den alten Bundesländern konnte für diese Kategorie eine Einzelbaumhochrechnung durchgeführt werden (siehe Kapitel 7.2.4.1.3). Die C-Emission, die diesen Flächen zugeordnet werden muss, liegt aber, bedingt durch den aufstockenden Vorrat, höher als die C-Aufnahme durch die Neuwaldflächen. Insgesamt ging in dieser Kategorie aus der Biomasse ein Gesamtvorrat im Jahr 2008 von 3.355,920 Gg C verloren. Vereinfachend wurde angenommen, dass der C-Vorrat im Jahr der Umwandlung in die Atmosphäre emittiert wird.

Angesichts der großen räumlichen Variabilität sowohl der Totholz-, als auch der Streu- und Bodenvorräte sind diese Angaben mit einer sehr großen Unsicherheit behaftet. Eine genauere Schätzung der Emissionen wäre über eine Verknüpfung der von Entwaldung betroffenen BWI-Punkte mit Bodenkarten oder dem nächstgelegenen BZE-Punkt möglich.

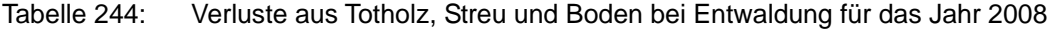

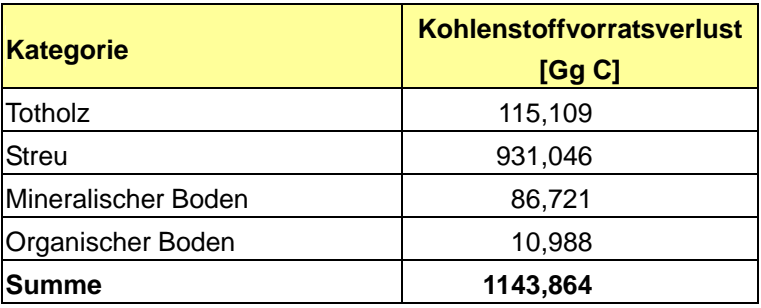

# *19.5.2 Ackerland, Grünland, Feuchtgebiete, Siedlungen und andere Flächen (5.B/5.C/5.D/5.E/5.F)*

#### **19.5.2.1 Landflächenverteilung und Zuordnung der Nutzungskategorien**

Zur Identifizierung der Landnutzungskategorien und der Landnutzungsänderung in Deutschland wurde der in den vergangenen Jahren entwickelte "wall to wall" – Ansatz angewendet. Basierend auf GIS-Technologie wurden, zur Bestimmung und räumlichen Zuordnung der Landnutzungskategorien, flächendeckende digitale Kartenwerke bzw. Datensätze verwendet und durch Vergleich der Datensätze unterschiedlicher Jahre die Landnutzungsänderungen in Deutschland flächendeckend, georeferenziert ermittelt. Die erhaltenen Datensätze wurden mit Bodenkarten verschnitten und mit Daten der Offizialstatistik verknüpft, um letztlich die Kohlenstoffvorratsänderungen im Boden und der Biomasse abschätzen zu können. Die Verarbeitung der Datensätze wurde in diesem Jahr umgestellt. Sie erfolgte anhand des Datenbanksystems PostgreSQL mit aufgesetztem PostGIS-Modul, sowie mit dafür entwickelter eigener Scripte. Diese Vorgehensweise gewährleistet die Transparenz, Konsistenz, Vergleichbarkeit und Vollständigkeit des Systems und der Berechnungsvorgänge.

#### *19.5.2.1.1 Datenquellen und deren Anpassung*

Folgende Datenquellen wurden für die Berichterstattung LULUCF verwendet:

- Basis-Digitales Landschaftsmodell des ATKIS<sup>®</sup> (AdV).
- Datensätze von 2000, 2005, 2006, 2007, 2008
- Verwaltungsgrenzen-Datensatz des ATKIS<sup>®</sup>
- CORINE LAND COVER (BMU). Datensätze 1990, 2000
- Digitale Bodenkarte von Deutschland 1:1.000.000 (BUEK 1000) (BGR 1997)
- Daten der Bundeswaldinventuren I,II (BMELV
- Daten der deutschen Offizialstatistik (*Statistisches Bundesamt*) - Bodennutzungshaupterhebung 1991, 1999, 2003, 2007
	- Ernteerhebung 1989 2008
	- Daten Kreisreform 1998, 2009

Zur Ermittlung der Emissionsfaktoren

Boden:

• Literatur

Biomasse:

- Bodennutzungshaupterhebung 1991, 1999, 2003, 2007 (*Statistisches Bundesamt*)
- Ernteerhebung 1989 2008 (*Statistisches Bundesamt*)
- Daten der Kreisreform 1998, 2009 (*Statistisches Bundesamt*)
- Statistisches Jahrbuch (BMELV 2007)
- Daten der Bundeswaldinventuren I, II (BMELV)
- Literatur

Die georeferenzierten Flächendaten aller Systeme wurden mittels der Datensätze der Verwaltungsgrenzen des ATKIS® (VG 250) normiert, um die Daten vergleichbar zu machen und miteinander verrechnen zu können.

Herzstück des Systems zur Ausweisung der Landnutzung und Landnutzungsänderungen Ist das Amtliche Topographisch-Kartographische Informationssystem (ATKIS®) Deutschlands der Arbeitsgemeinschaft der Vermessungsverwaltungen der Länder (AdV). Das ATKIS® beschreibt die Oberfläche der Erde mit Digitalen Landschafts- und Geländemodellen. Basis der digitalen Landschaftsmodelle und Grundlage der deutschen LULUC-Berichterstattung ist das Basis–Digitale Landschaftsmodell (Basis-DLM). "Das Basis-DLM beschreibt die topographischen Objekte der Landschaft und das Relief der Erdoberfläche im Vektorformat. Die Objekte werden einer bestimmten Objektart zugeordnet und durch ihre räumliche Lage, ihren geometrischen Typ, beschreibende Attribute und Beziehungen zu anderen Objekten (Relationen) definiert. Jedes Objekt besitzt deutschlandweit eine eindeutige Identifikationsnummer (Identifikator). Die räumliche Lage wird für das Basis-DLM maßstabsund abbildungsunabhängig im Koordinatensystem der Landesvermessung angegeben. Welche Objektarten das DLM beinhaltet und wie die Objekte zu bilden sind, ist im ATKIS®- Objektartenkatalog (ATKIS®-OK) festgelegt" (AdV 85). Der Informationsumfang des Basis-DLM orientiert sich am Inhalt der Topographischen Karte 1:25.000, weist jedoch eine höhere Lagegenauigkeit (± 3m) für die wichtigsten punkt- und linienförmigen Objekte auf. Die Daten der Basis-DLM der Länder werden vom Bundesamt für Kartographie und Geodäsie (BKG) übernommen und für ein bundeseinheitliches Basis-DLM geprüft, harmonisiert, georeferenziert, blattschnittfrei aufbereitet und für die Abgabe an Bundesbehörden und andere in einer Datenbank verwaltet.

Die Daten des Basis-DLM werden von den Vermessungsverwaltungen der Bundesländer erhoben. Eine komplette Überarbeitung erfolgt jeweils alle 5 Jahre, sonst nach Bedarf; für Flächen mit Spitzenaktualität, insbesondere was Flächenänderungen betrifft, z.B. Siedlungsund Verkehrsflächen, wird eine Transferzeit in das ATKIS<sup>®</sup> von 3 - 12 Monaten angegeben. Die Überarbeitung der Länderdaten erfolgt jedoch nicht bundesweit zu einem Stichtag, so dass neue Vermessungsergebnisse der Länder laufend an das BKG übermittelt und in das ATKIS® eingepflegt werden. Das BKG pflegt immer nur die aktuelle Version des Basis-DLM. Es wird keine Historie aufgezeichnet, noch werden alte Versionen archiviert. Das bedeutet für die Berichterstattungsstelle:

- Jährlicher Bezug des Basis-DLM für die jeweiligen Berichtsjahre (September)
- Archivierung der Version des jeweiligen Jahres

Die Basis-DLM-Datensätze liegen aus diesem Grunde der Berichterstattungsstelle erst seit 2005 auf jährlicher Basis vor. Durch einen Zufall konnte noch ein Datensatz aus der "Frühzeit des ATKIS®" für das Jahr 2000 sichergestellt werden. Für die Jahre vor 2000 existieren keine ATKIS®–Daten mehr. Hier wurde auf CORINE-Landcover – Daten zurückgegriffen.

<sup>85</sup> ATKIS® Objektartenkatalog (Aufruf 16.09.2009)URL:

http://www.atkis.de/dstinfo/dstinfo.dst\_start?dst\_oar=4101&inf\_sprache=deu&c1=1&dst\_typ=25&dst ver=dst&dst\_land=ADV

Bei der Zusammenstellung von Daten der Offizialstatistik zur Landnutzung ergaben sich Probleme, die der politischen Entwicklung in Deutschland nach 1989 geschuldet sind. Da die Wiedervereinigung erst im Oktober 1990 vollzogen wurde, wurden die ersten, nach einheitlichem Reglement gewonnenen statistischen Daten zur Landwirtschaftsfläche und Landnutzung für ganz Deutschland 1991 erhoben, das bedeutet, dass flächendeckend statistische Daten zur Landnutzung und Ernteerträgen erst seit 1991 vorliegen. Auch wurde die verwaltungstechnische Einteilung der Kreise infolge der Wiedervereinigung, vor allem in den neuen Bundesländern, neu geordnet, so dass die statistischen Daten von 1999 infolge der Umstrukturierung eine andere Bezugsfläche aufweisen, als die der Jahre davor. Da Kreise komplett weggefallen sind, andere neu geschaffen bzw. neu aufgeteilt wurden (z.T. aus mehr als 10 anderen Teilkreisen) sind die Daten seit 1999 bzw. die ATKIS®- und CORINE-Daten mit denen der Jahre davor in der gelieferten Form nicht vergleichbar. Daher wurden die Kreisflächen der Offizialstatistik von 1990 - 1998 anhand des Kreisverteilungsschlüssels der Kreisreform von 1998 neu berechnet und an die Datensätze seit 1999 angeglichen. So konnten die CORINE-Daten zur Identifizierung der Landnutzung und Landnutzungsänderungen für die Jahre 1990 – 2000 herangezogen und mit den Daten der Offizialstatistik in Relation gesetzt werden. Im Land Sachsen-Anhalt wurde 2007 erneut eine Kreisreform durchgeführt. Diese führte zur Zusammenlegung mehrerer Kreise. Diese Neuzuordnung wurde mittels Übersetzungsschlüssel (via Kreiskennzahlen) in die Datenbank aufgenommen und mit den Vorgängerversionen kompatibel gemacht.

# *19.5.2.1.2 Ermittlung der Flächennutzungsänderung und nutzungsänderungsbedingten Flächenwanderung*

Da die IPCC-Berichtskategorien Cropland, Forestland, Grasland, Wetlands, Settlements und Other Land in den Objektarten des Basis-DLM keine direkte Entsprechung finden, mussten die dort verwendeten ATKIS® - Kategorien den IPCC - Berichtskategorien jeweils zugeordnet und mittels GIS-Bearbeitung neue "IPCC-Shapefiles" erstellt werden, die die Polygone gemäß IPCC-Berichtskategorien enthalten (s. Tab. Y). Hierzu wurde das PostgresSQL-Datenbanksystem mit PostGis eingesetzt. Die umfangreichen GIS Bearbeitungen wurden mittels selbst entwickelter Skripte, die in SQL abgefasst wurden, gesteuert. Aufgrund dieser Vorgehensweise sind die Vorgänge zur Manipulation der Datensätze transparent, konsistent und vergleichbar.

Durch die Umstellung der genutzten Soft- und Hardware, erfolgt die Bearbeitung der GIS-Datensätze nicht mehr differenziert nach den Landkreisen Deutschlands (439), sondern, aufgrund der großen Kapazität, flächendeckend für ganz Deutschland in einem Berechnungsschritt.

Bezüglich der Zuordnung von Objektarten zu den einzelnen Kategorien hat 2008 eine wesentliche Änderung stattgefunden. Im Rahmen der Kyoto-Berichterstattung mussten die Objektarten der ATKIS®-Kategorie Wald an die Walddefinition der Bundeswaldinventur angepasst werden. Daher wurde die Objektart 4108, die bisher unter Wald berichtet wurde, nun der Kategorie "Sonstiges Land" zugeordnet.

Tabelle 245:  $\,$  Zuordnung von Hauptobjektartenschlüsselnummern und Attributen des ATKIS $^\circ$  sowie Schlüsselnummern der CORINE Landcover – Nomenklatur der Bodenbedeckungen zu den IPCC-Landnutzungskategorien

| <b>IPCC-Kategorie</b> | Objektartenschlüssel ATKIS®           | <b>CORINE - Nomenklatur</b>  |  |
|-----------------------|---------------------------------------|------------------------------|--|
| <b>Forestland</b>     | 4107/ u. Attribute                    | 311/312/313/324              |  |
| Cropland              | 4101/4103/4109 u. Attribute           | 211/221/222/242/243          |  |
| <b>Grasland</b>       | 4102/4104 u. Attribute                | 231/321/322/421              |  |
| <b>Wetlands</b>       | 4105/4106 u. Attribute                | 411/412                      |  |
| <b>Settlements</b>    | 2100 - 3543 u. Attribute              | 111/112/121/122/123/124/131/ |  |
|                       |                                       | 132/133/141/142              |  |
| <b>Other Land</b>     | 4110/4120/4198/4199/4108 u. Attribute | 331/332/333/334/335          |  |

Mittels komplexer und aufwendiger Berechnungsvorgänge, wurden jeweils für einen Jahrgang ATKIS®-Daten die Landnutzung innerhalb der IPCC-Kategorien (versehen mit dem deutlich differenzierteren Objektartenschlüssel des ATKIS®) ausgewiesen. Diese Polygondatensätze wurden dann mit den ebenfalls georeferenzierten Datensätzen der BÜK 1000 verknüpft. Dadurch kann jeder Landnutzungsfläche die zugehörige Bodenassoziation mitsamt ihrer Eigenschaften zugeordnet werden.

Zur Ermittlung der Landnutzungsänderungen wurden diese Daten mit den gleichermaßen aufbereiteten Daten des Folgejahrgangs überschnitten (Intersection). Ergebnis dieses Schrittes ist die Auslese all der Flächen, bei denen sich die Landnutzung zwischen Ausgangs- und Folgejahr unterscheidet. Bedingt durch die Verfügbarkeit von Daten, mussten die Zeiträume 1990 – 2000, 2000 – 2005 zusammengefasst bearbeitet werden. Für die Jahre 2006, 2007 und 2008 erfolgte die Be- und Rückrechnung nun mehr auf jährlicher Basis.

Über die Differenzbildung im Kohlenstoffvorrat der so ermittelten mineralischen Böden, bzw. über die Leitbodenassoziation festgestellte Zugehörigkeit zur organischen Bodenfraktion, konnte so die Kohlenstoffemission bzw. –einbindung abgeleitet werden.

Auch die hierzu notwendigen Berechnungs- und Zuordnungsvorgänge wurden unter Verwendung eigens dafür entwickelter Programmscripte durchgeführt, um Manipulationsfehler zu minimieren und die Transparenz und Vergleichbarkeit der Vorgehensweise zu gewährleisten. Zur Übermittlung der Ergebnisse in das ZSE, wurden diese letztlich im Excel-Format zusammengefasst.

# *19.5.2.1.3 Organische Bodenfläche*

Die Fläche und Verteilung der organische Böden wurde mittels der Bodenübersichtskarte im Maßstab 1:1.000.000 (BUEK 1000) georeferenziert ausgewiesen. Herangezogen wurden die Leitbodenassoziationen 6 und 7, überwiegend Nieder- und Hochmoore. Diese Ausweisung greift zu kurz, da die IPCC – Definition für organische Böden sich an der WRB - Definition orientiert (FAO, 1998) und diese deutlich weiter gefasst ist, als die deutsche Begriffsbestimmung für organische Böden nach KA 5 (Arbeitsgruppe Boden 2005). Da entsprechende digitale und analoge Bodenkarten fehlen, ist derzeit eine Ausweisung von organischen Böden nach IPCC-Definition für Deutschland nicht möglich. Die Ausweisung der organischen Böden ist daher nicht vollständig. Mittels des Projektes "Organische Böden" wird hier bis 2013 Abhilfe geschafft und im Maßstab 1:200.000 eine an die IPCC-Definition angepasste, georeferenzierte Karte der organischen Böden Deutschlands erarbeitet.

Die georeferenzierte Zuordnung der Landnutzung erfolgte für die Jahre 2000 – 2007 an Hand der BÜK 1000 und den ATKIS®-Daten, für die Jahre 1990 – 2000 an Hand der BÜK 1000 und den CORINE-Daten (modifiziert und normiert mittels ATKIS®).

# **19.5.2.2 Ermittlung der Kohlenstoffvorräte und deren Veränderungen infolge von Landnutzungsänderungen**

Die räumliche Verteilung der Bodengesellschaften in Deutschland steht derzeit als digitale Bodenkarte 1: 1.000.000 (BUEK 1000) zur Verfügung. Die Bodenkarte beruht auf der proportionalen Zuordnung von diskreten (an Einzelpunkten in der Landschaft gewonnenen) Profilinformationen zu Flächeneinheiten (Polygonen) der Karte. Die Profile liefern quantitative Informationen zu einer Vielzahl gemessener Kenngrößen. Diese waren Grundlage zur Abschätzung der Kohlenstoffvorräte der landwirtschaftlichen Böden. Zur Berechnung wurden der Karte bzw. Legende die konkrete Maßzahl für den C<sub>org</sub>-Gehalt, die Humus-, Rohdichteund Skelettklassen sowie die Profilbeschreibung und Horizontierung des jeweiligen Leitprofils der 71 Leitbodeneinheiten entnommen. Ausgehend von diesen Daten wurde unter Annahme, dass die der Karte entnommenen Werte repräsentativ für die gesamte Legenden/Karteneinheit sind, die Berechnung der C<sub>org</sub>-Vorräte vorgenommen. Hierfür wurden die C<sub>org</sub>-Gehalte mit den jeweiligen Rohdichten und Horizontmächtigkeiten multipliziert und anschließend der Skelettanteil abgezogen. Die Horizontvorräte wurden bis 30 cm Tiefe addiert. Die Spannweite der Kohlenstoffvorräte wurde über die Angaben in der jeweiligen Legenden/Karteneinheit nach KA 4 (ARBEITSGRUPPE BODEN, 1994) ermittelt. Es wurde nach o.a. Algorithmus ein Minimalwert (je nach Klasse geringst möglicher  $C_{ORG}$ -Gehalt, geringst mögliche Lagerungsdichte, maximaler Skelettgehalt) und Maximalwert (je nach Klasse maximaler  $C_{ORG}$ -Gehalt, maximale Lagerungsdichte, minimaler Skelettgehalt) berechnet. Die dadurch ermittelte Spannweite (Range) ist das Maß für die potentielle Streuung der Ergebnisse.

Die Zuordnung der einzelnen Bodeneinheiten zu den einzelnen Polygonen der jeweiligen Landnutzungseinheiten erfolgte mittels eines GIS. Verschnitten wurde die BUEK 1000 mit den Polygonen der Kreisgrenzen, den ATKIS®- bzw. CORINE Landcover – Datensätzen. Für jeden der so entstandenen Polygone wurde der Kohlenstoffvorrat bis 30 cm Tiefe berechnet.

# **19.5.2.3 Veränderungen der Kohlenstoffvorräte in Boden und Biomasse**

## *19.5.2.3.1 Ableitung der EF für den Mineralboden infolge Landnutzungsänderung*

Die Emissionsfaktoren für die C-Vorratsänderung im Boden infolge unterschiedlicher Nutzung wurden aus der Literatur abgeleitet. Hierzu wurden zahlreiche Arbeiten, darunter einige Reviews ausgewertet. Aus diesen Arbeiten wurden die Untersuchungen herausgegriffen, in denen die Kohlenstoffvorräte nach Landnutzungsänderung direkt untersucht wurden, oder zumindest aus den Veröffentlichungen ableitbar waren. Von diesen Studien wurden wiederum nur diejenigen zur Ableitung der EF herangezogen, die bezüglich Boden, Klima und anderen Randbedingungen (z.B. ca. 30cm Bodentiefe) annähernd vergleichbare Verhältnisse aufweisen, wie für die deutsche Berichterstattung erforderlich (ANKEN et al., 2004; BLANK & FORSBERG, 1989; BOUMA & HOLE 1971; BOWMAN et al., 1990; BURKE et al., 1995; BUYANOVSKY et al., 1987; CAMBARDELLA & ELLIOT., 1992 & 1993; CAMPBELL et al,1989; CHAN AND MEAD, 1988; CONANT et al., 2001; DAVIDSON & ACKERMANN, 1993; DEGRYZE et al., 2004; FRANZLUEBBERS et al., 1999;

FRANZLUEBBERS et al, 2000; GEBHART et al, 1994; GUO & GIFFORD, 2002; HART et al, 1988; HORNE et al., 1992; IHORI et al., 1995; JASTROW & LUSSENHOP, 1998; LARIONOVA et al., 2003; LAWS & EVANS, 1949; LIEBIG et al., 2004; MANN, 1986; MARTENS et al., 2003; MURTY et al., 2002; POST & KWON, 2000; POTTER et al., 1999; REEDER et al., 1998; ROSS AND HUGHES, 1985; SKEMSTAD et al., 1994; TIESSEN et al., 1982; VORNEY et al., 1981 usw. )

Trotz starker Streuung der absoluten Ergebnisse, stützt die Literatursichtung die kolportierte Tendenz, dass die Umwandlung von Grünland in Acker zu Kohlenstoffvorratsverlusten im Boden führt, umgekehrt die Umwandlung von Acker in Grünland eine Kohlenstoffanreicherung nach sich zieht. Nichtsdestotrotz finden sich für beide Fälle auch Ergebnisse, die das Gegenteil zeigen. Das weit reichende Spektrum der Ergebnisse macht eine Auswertung nicht einfach, obschon durch einfache oder multiple Regressionen sehr enge Beziehungen gefunden werden können ( $r^2 > 0.9$ ), die jedoch inhaltlich wenig plausibel sind und im 95 % - Konfidenzintervall immer die 0 einschließen.

Daher wurde der prozentuale jährliche Kohlenstoffverlust bzw. -anreicherung gemessen am Ausgangsvorrat, errechnet anhand der Differenz zwischen Ausgangs- und Endvorrat sowie der Versuchsdauer, der gesamten Versuchsdauer gegenübergestellt, um den prozentualen jährlichen Verlust in Abhängigkeit von der Versuchsdauer und dem Gesamtverlust bzw. Gewinn vom Ausgangsvorrat zu ermitteln. Die Ergebnisse sind in Abbildung 43 und Abbildung 44 dargestellt.

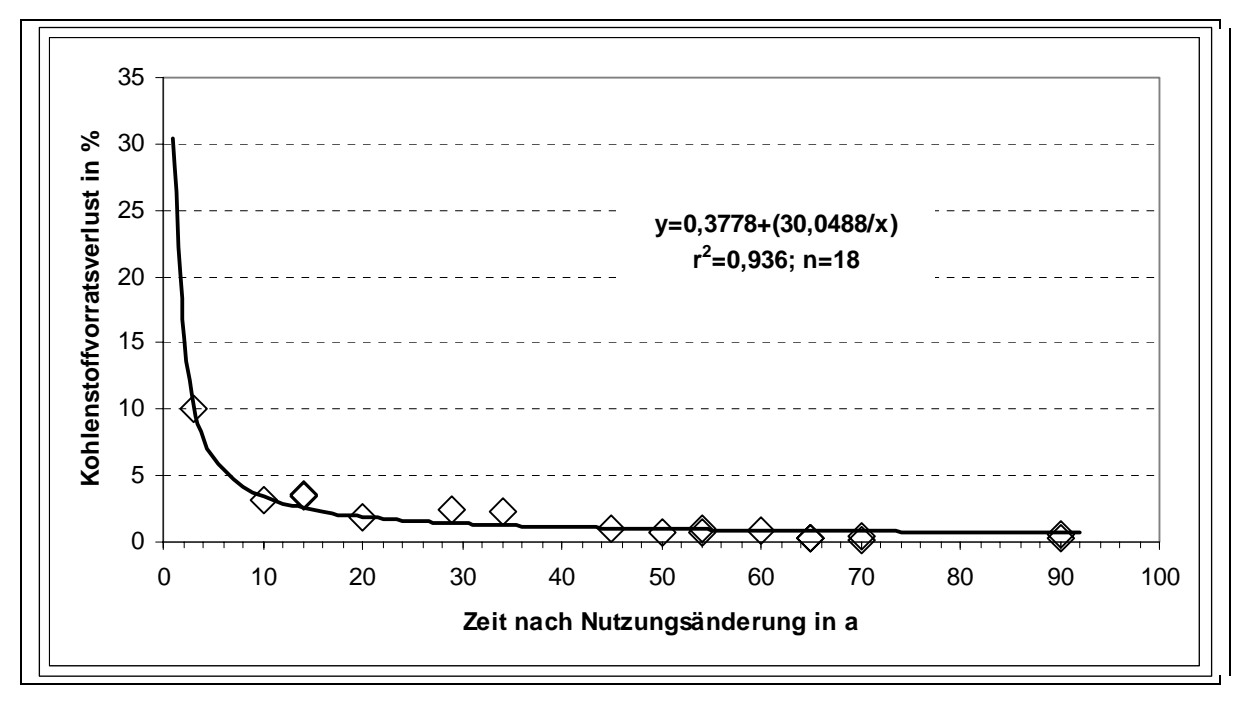

Abbildung 43: Beziehung zwischen prozentualem jährlichen Kohlenstoffverlust des Ausgangsvorrates und der Versuchsdauer nach Landnutzungsänderung (Grünland, Dauerkultur, Brache, Wald zu Ackerland (annual crops)).

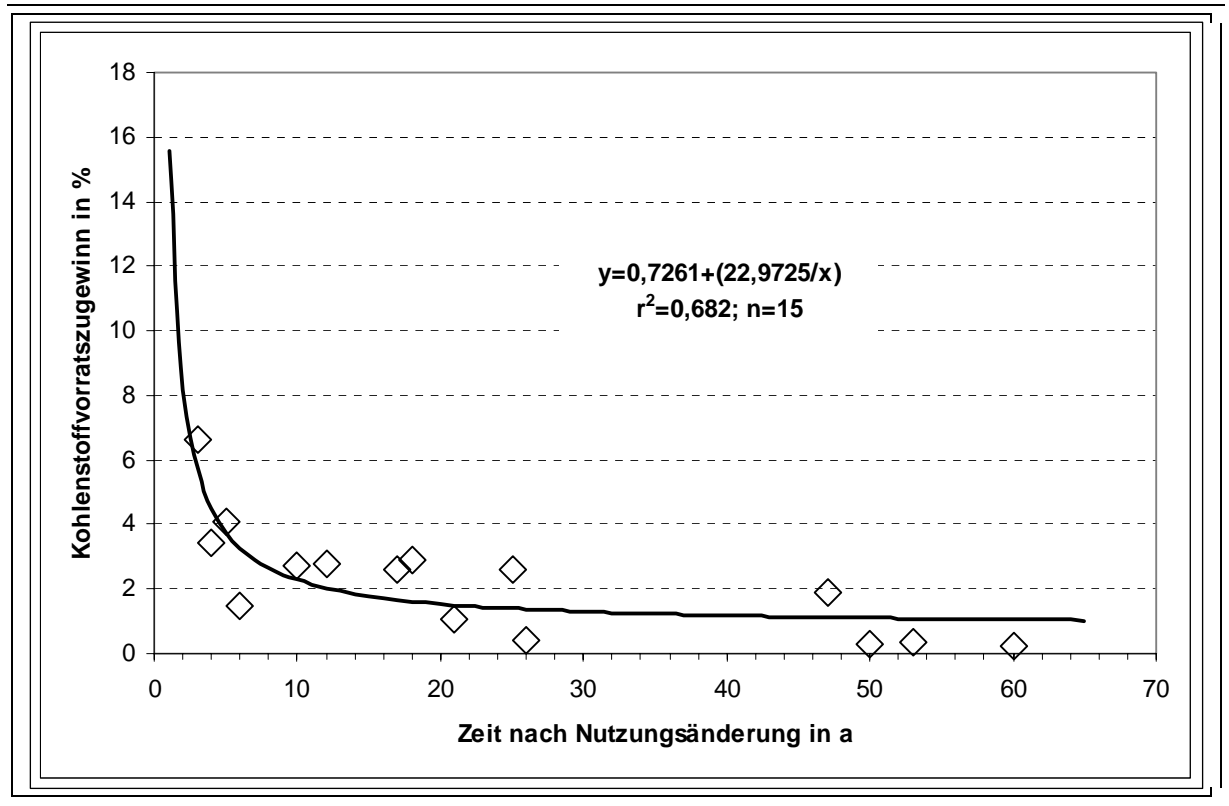

Abbildung 44: Beziehung zwischen prozentualer jährlicher Kohlenstoffanreicherung des Ausgangsgehaltes und Versuchsdauer nach Landnutzungsänderung (Ackerland (annual crops) zu Grünland, Dauerkultur, Brache, Wald).

Die hochsignifikanten inversen Funktionen verdeutlichen, dass die stärksten Veränderungen des C-Vorrates infolge von Landnutzungsänderungen in den ersten Jahren, im Wesentlichen im ersten Jahr nach der Nutzungsänderung auftreten. Das bedeutet, dass in den Folgejahren die Kohlenstoffvorratsänderungen in den Böden gegenüber denen im ersten Jahr gering sind. Dies gilt für Kohlenstoffverluste (in der Regel Umwandlung von Acker in Grünland) als auch für Kohlenstoffanreicherung (in der Regel Grünland zu Acker). Allerdings sind die Verluste im ersten Jahr fast doppelt so groß wie die Zugewinne. Diese Ergebnisse und andere Berechnungen (mittels multipler Regression) zeigen auch, dass die Kohlenstoffvorratsunterschiede bezogen auf 20 Jahre gegenüber dem ersten Jahr beim Zugewinn durchschnittlich nur ca. 5 % vom Ausgangsgehalt betragen, beim Verlust ca. 1%.

Daraus folgt, dass der in der IPCC GPG LULUCF (2003) geforderte Zeitraum, der der Gewinn- bzw. Verlustrechnung zugrunde liegen soll, im Falle des Verlustes zu lang, im Falle des Zugewinns zu kurz scheint. Der Betrag der Vorratsveränderung wird daher im ersten Jahr nach Nutzungsänderung in Rechnung gestellt und zwar einmalig für das Jahr der Feststellung. Somit wird in der deutschen Berichterstattung auf den gleitenden Durchschnitt von 20 Jahren (gemäß IPCC, 2003) zum einen aus inhaltlich fachlichen Gründen verzichtet; zum anderen wegen des unangemessen hohen Aufwandes zur Erreichung der erforderlichen hohen räumlichen Disaggregierung der Veränderungen über 20 Jahre und die damit verbundene IT-technische Datenhaltung und Pflege. Abgesehen davon sind Nutzungsänderungen in der Landwirtschaft eher kurz- bis mittelfristig, so dass in der Regel von einer erneuten Umnutzung vor Einstellung des "endgültigen Gleichgewichts" ausgegangen werden kann (vergleiche Kapitel 19.5.2.6.1), somit das Verfahren der Realität bei einer Pauschalbetrachtung näher kommt.

Aus den in Abbildung 43 und Abbildung 44 dargestellten Formeln und mit der Festlegung, dass Vorratsänderungen einmalig im Jahr der Feststellung (x=1) anzurechnen sind, ergeben sich daher für Bodenkohlenstoff die in Tabelle 246 aufgeführten Emissionsfaktoren:

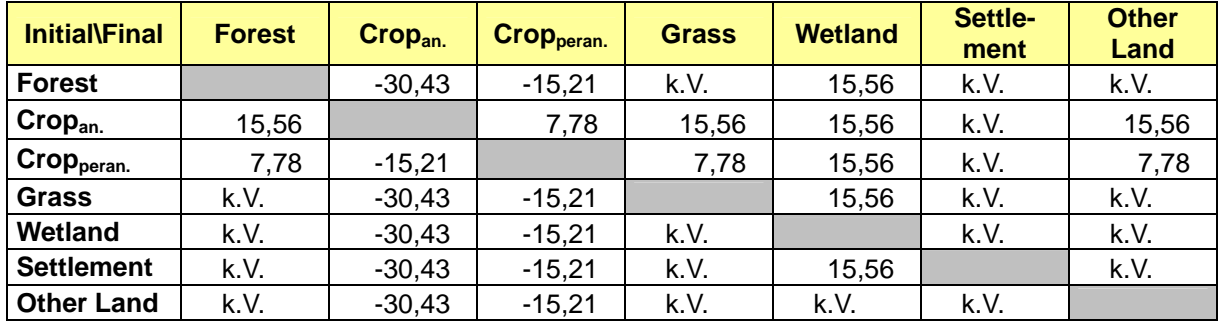

Tabelle 246: Prozentuale Kohlenstoffvorratsänderung im ersten Jahr nach Landnutzungsänderung

k.V.: keine Veränderung; an.: annual; peran.: perannual

Die Zuordnung dieser Faktoren zu den Landnutzungsänderungsflächen sowie die Berechnung der Veränderung der Kohlenstoffvorräte erfolgt mittels eines Programmscripts. Mit diesem werden die Veränderungen im Kohlenstoffvorrat des Bodens für jedes Änderungspolygon berechnet, in Abhängigkeit von der über den Objektartenschlüssel des ATKIS® codierten Landnutzung vor und nach der Nutzungsänderung. Die so für einzelne Polygone durch Subtraktion "nachher – vorher" ermittelten Kohlenstoffvorratsänderungen werden dann wiederum in Abhängigkeit von der Art der Landnutzungsänderung auf Bundesebene summiert, den entsprechenden Berichtskategorien nach CRF zugeteilt und als zu berichtende Summe für die jeweilige Kategorie ausgegeben. Dadurch ist eine Gleichbehandlung der Daten über die Jahre, somit die Transparenz, Konsistenz und Vergleichbarkeit gewährleistet.

## *19.5.2.3.2 Ableitung der Berechnungsgrößen (Emissionsfaktoren) für Biomasse*

#### *19.5.2.3.2.1 Forst, Dauerkulturen, Feuchtgebiete und Gehölze im Siedlungsbereich*

Der Abschätzung der Kohlenstoffvorräte in der Waldbiomasse wurde der für Deutschland ermittelte Durchschnittswert der Bundeswaldinventur für das jeweilige Berichtsjahr zugrunde gelegt. (Methodik und Herleitung s. Kapitel 7.2.4.1)

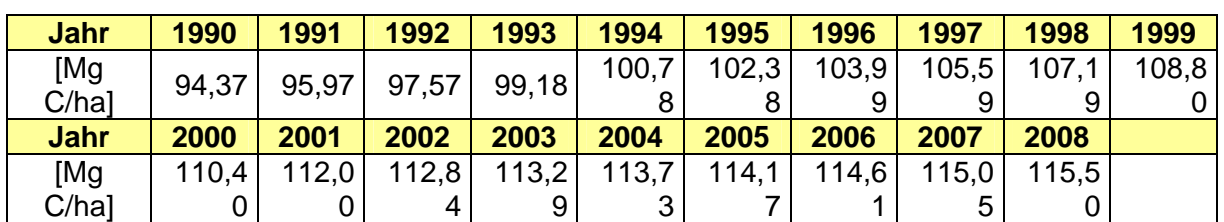

Tabelle 32: Mittlerer Kohlenstoffvorrat in der Waldbiomasse (in Gg C/ha) für die jeweiligen Berichtsjahre

Für verholzte Dauerkulturen (z.B. Wein, Obst), als auch für Gehölze im Siedlungsbereich kam der Defaultfaktor der IPCC (63 t/ha; GPG-LULUCF 2003) zur Anwendung. Für die Biomasse von Feuchtgebieten wurde durch Expert-Judgement der Kohlenstoffvorrat in der Biomasse auf 30 t/ha festgelegt.

#### *19.5.2.3.2.2 Grünland und nicht perennierende Ackerkulturen:*

Auf Basis der Ergebnisse der Bodennutzungshaupterhebungen, der Ernteschätzungen und von Literaturwerten wurden für Grünland und nicht perennierende Ackerkulturen Emissionsfaktoren für den Kohlenstoffvorrat der ober- und unterirdischen Biomasse abgeleitet. Die Berechnung erfolgte auf Kreisniveau für Weizen, Roggen, Wintergerste, Sommergerste, Hafer, Tricitale, Silomais, Futterpflanzen (Klee, Luzerne, Lupinie, Gras), Kartoffeln, Zuckerrüben, Handelsgewächse (überwiegend Raps) und Gras. Der Bodennutzungshaupterhebung 1991, 1995, 1999, 2003, 2007 und der Ernteerhebungen 1989 – 2008 (*Statistisches Bundesamt*) entstammen dabei die Werte für die Anbauflächen der einzelnen Fruchtarten (ha) und die Ernteerträge (t/ha). Vereinzelt fehlende Angaben bezüglich der Ernteerträge in einzelnen Kreisen wurden durch die Jahresdurchschnittswerte für das jeweilige Bundesland aus den entsprechenden Tabellen der Offizialstatistik, bzw. für Deutschland aus dem Statistischen Jahrbuch (BMVEL, 2003, 2007) ersetzt. Durch Multiplikation der Anbaufläche mit den Ernteerträgen wurde die Biomasse in t/Kreis ermittelt. Die in der BOHE angegebenen Massen der Ernteerträge wurden um den Restwassergehalt korrigiert. Für Getreide wurde ein Restwassergehalt von 14 % angenommen, für Silomais 28 %, für Kartoffeln 78 % und Zuckerrüben 77 %.

Die Biomasse von Stroh, Blatt und Kraut sowie die Wurzelmasse wurde mittels Faktoren (Stroh: Stroh / Kornverhältnisse; Wurzel: Wurzel-Stoppel / Kornverhältnisse) bzw. dimensionierten Größenangaben aus den Ernteerträgen berechnet (Tabelle 247).

|                  | <b>Stroh</b> | <b>Blatt/Kraut</b> | <b>Wurzeln</b> |
|------------------|--------------|--------------------|----------------|
| Weizen           | 1,2          |                    | 0,24           |
| Roggen           | 1,7          |                    | 0,34           |
| Wintergerste     | 1,05         |                    | 0,32           |
| Sommergerste     | 1,05         |                    | 0,21           |
| Hafer            | 1,4          |                    | 0,35           |
| Futterpflanzen   |              |                    | 4,22           |
| <b>Tricitale</b> | 1.7          |                    | 0,30           |
| Raps             | 1,9          |                    | 0,40           |
| <b>Silomais</b>  |              |                    | 0,06           |
| Kartoffeln       |              | $0,4$ t/ha         | 0,11           |
| Zuckerrüben      |              | $0,8$ t/ha         | 0,06           |

Tabelle 247: Faktoren bzw. dimensionierte Größenangaben zur Ermittlung der Gesamtbiomasse von Pflanzen aus den Ernteerträgen.

Quellen: Die Landwirtschaft 1998; FISCHER 1988; OEHMICHEN 1990; RUHR-STICKSTOFF AG 1985

Der Biomassebestimmung von Grünland liegen die Ernteerträge der jeweiligen Bundesländer auf jährlicher Basis zugrunde. Es wurde davon ausgegangen, dass die Erträge mittels dreier Schnitte gewonnen wurden. Zur Ermittlung der Gesamtbiomasse wurden die Ernteerträge durch drei dividiert (aufgrund der Schnitte) und der Wert dieses Quotienten mit einem Faktor 4,2 multipliziert, da der unterirdische Anteil der Biomasse bei Gräsern ca. 80 % der Gesamtmasse beträgt. Die Summe aus diesem Wert und dem Grünlandertrag bildet die Gesamtbiomasse "Grünland" pro Flächeneinheit.

Für die Berechnung des Kohlenstoffvorrats der Biomasse wurde ein durchschnittlicher Kohlenstoffgehalt derselben von 45 % angenommen (Kohlenstoffgehalte einzelner Pflanzenteile und Pflanzenarten 37 – 60 %, ganze Pflanze 44 – 48 % (OSOWSKI et al., 2004)). Die Summe aller Parameter bildet den Kohlenstoffvorrat der gesamten Biomasse der landwirtschaftlichen Fläche auf Kreisebene. Da für die einzelnen Flächen im ATKIS® nur die

Nutzung aber nicht die angebaute Frucht nachgewiesen wird, musste ein landkreisspezifischer durchschnittlicher Kohlenstoffvorrat der Biomasse (in t/ha) ermittelt werden, der als EF<sub>initial</sub> allen weiteren Berechnungen im Zusammenhang mit Landnutzungsänderungen für das jeweilige Jahr zugrunde liegt. Für die Ermittlung desselben wurden die Biomassegesamtvorräte eines Kreises durch die Ackerfläche dividiert. Die Berechnung der Biomasse erfolgte gemäß IPCC GPG LULUCF (2003) mittels eines dafür entwickelten Programmscripts. Das Programm ordnet den jeweiligen Polygonen in Abhängigkeit vom Nutzungsschlüssel die Biomassefaktoren vor und nach der Landnutzungsänderung zu, berechnet den Biomassekohlenstoffvorrat vor (decrease) und nach (increase) der Nutzungsänderung, bildet die Differenz, summiert die Ergebnisse auf Bundesebene in Abhängigkeit von Nutzungsänderung und gibt die Ergebnisse in den jeweiligen CRF – Kategorien aus. Dadurch sind auch hier Transparenz, Konsistenz und die Vergleichbarkeit über die Jahre gewährleistet.

# **19.5.2.4 Kalkung**

Die jährlichen Angaben für die Kalkung entstammen der Offizialstatistik (*STATISTISCHES BUNDESAMT*, Fachserie 4, Reihe 8.2). Die Methodik der Gewinnung ist in DÄMMGEN et al. 2009a dargestellt. Die Menge errechnet sich aus Summe von ausgebrachten Kalken und Kalkammonsalpeter. Bei letzterem wird davon ausgegangen, dass der Stickstoffanteil 27 % beträgt, folglich der Anteil an Ammoniumnitrat 77,1 %, der an Calciumcarbonat 22,9 %. Die Emissionen werden aus den verkauften Produktmengen abgeleitet. Da die Unternehmen die gesetzliche Auskunftspflicht haben, ist die Datensammlung vollständig. Die Daten geben keine direkte Information über die jährliche Nutzung von Düngern in Land- und Forstwirtschaft. Daher können die Angaben weder bezüglich der Ausbringungsart (Dolomit bzw. Kalk) noch bezüglich des Ausbringungsortes (Acker- bzw. Grünland) differenziert werden. Unterschiede zwischen tatsächlicher Ausbringung und Verkaufsmengen können auftreten:

- wegen Änderungen in Handelslagerbeständen
- wegen Nutzung des Düngers außerhalb der Land- und Forstwirtschaft, d.h. auf Privatflächen, Gärten, Sportanlagen.

## **19.5.2.5 Bestimmung der N2O – Emissionen nach Konversion in Ackerland**

Die Bestimmung der N<sub>2</sub>O-Emissionen nach Konversion anderer Nutzungsformen in Ackerland erfolgte gemäß IPCC-GPG (2003). Hierfür wurden die für die einzelnen Polygone ermittelten Kohlenstoffvorratsänderungen durch die C/N – Verhältnisse der entsprechenden Böden dividiert, so die Veränderungen im Stickstoffvorrat berechnet. Diese wurden dann mit dem Defaultwert von 0,0125 t N<sub>2</sub>O-N/t N verrechnet und somit die N<sub>2</sub>O-Emissionen bestimmt.

## **19.5.2.6 Unsicherheiten**

## *19.5.2.6.1 Flächenausweisung*

Die Fehler bei der Landnutzungsausweisung sind sehr gering und bedingen sich im Fehler der Ausgangsdatensätze. Die Qualitätssicherung und –kontrolle der ATKIS®-Datensätze erfolgt im BKG. Der angegebene Fehler betreffs der Lagegenauigkeit der Punkte im B-DLM beträgt  $\pm$  3 m. Doppelzählungen von Flächen sind durch den "wall to wall"-Ansatz, die

Georeferenzierung der einzelnen Polygone und die eindeutige Identifizierungsnummer ausgeschlossen.

Bei Nutzung der ATKIS®-Daten ergibt sich durch die Vielzahl der Transformations- und Rechenschritte ein Verrechnungs- und Rundungsfehler von im Mittel 0,31 % (Median 0,13). Dieser variiert über die Jahre und innerhalb der einzelnen Landnutzungskategorien zwischen 0,02 % und 3 %; Median 0,03). Der größte Fehler von 3 % tritt in der Kategorie Settlements in den Jahren 2000 – 2005 auf. Ursache hierfür sind die Schwierigkeiten bei der Zusammenführung der Objektartenschlüssel der "alten" ATKIS®-Version von 2000 und derjenigen von 2005.

Ein weiterer Fehler ergibt sich aus den zur Normierung aller Systeme genutzten Datensätzen zu den Verwaltungsgrenzen des ATKIS<sup>®</sup> im Maßstab 1:250.000. Diese sind deutlich ungenauer als die Basis-DLM-Daten. So kommt es in den Randbereichen des Bundesgebietes zu Fehlern, die insgesamt gesehen deutlich < 1 % sind.

Ein weiterer, in seiner absoluten Größenordnung, noch nicht abschätzbarer Fehler wird durch die unterschiedlichen Auswertungsmaßstäbe von ATKIS®- (1:25.000; Erhebungsmaßstab bis 1:5.000) und CORINE-Daten (1:250.000) verursacht. Auch die Erstellungsweise (ATKIS® basiert auf den Daten der Landesvermessung; CORINE auf Fernerkundungsdaten von Satelliten hauptsächlich des Landsat-Programmes) ist entscheidend. So kommt es in den CORINE-Daten zu deutlichen Fehleinschätzungen insbesondere bezüglich der landwirtschaftlich genutzten Flächen. Der Grünlandanteil wird deutlich unter- (um ca. 26 %), der Ackerlandanteil deutlich überschätzt (ca. 16 %) (GENSIOR 2004). Obschon der CORINE-Datensatz 2000, so weit wie möglich an den ATKIS® Datensatz 2000 angeglichen wurde, führt dies zu einer Inkonsistenz der Ergebnisse für die Zeiträume vor und seit dem Jahr 2000, da die Erfassung der Landnutzungsänderungen im CORINE-System bei weitem nicht so hoch auflösend sind, wie die des ATKIS®.

# *19.5.2.6.2 Flächenausweisung, Kohlenstoff- und Stickstoffvorräte mineralischer Böden*

Den vorläufigen C<sub>org</sub>-Vorratsschätzungen für die Landwirtschaft liegt die einzige für das Bundesgebiet flächendeckend vorhandene Bodenkarte im Maßstab 1: 1 000.000 (BUEK 1000) zu Grunde. Diese integriert Bodeninformationen großflächig und aggregiert Kennwerte in Klassen. Entsprechend sind die Streumaße für die aus diesen Angaben abgeschätzten Kohlenstoffvorratsänderungen sehr groß. Der Range der Vorratsänderungen im Boden beträgt zwischen 45 % - 53 % des berichteten Mittelwerts. Die Kurvenanpassungen zur Ermittlung der Emissionsfaktoren (Abbildung 43 und Abbildung 44) sind hoch signifikant und erklären 93,6 % bzw. 68,2 % der Varianz. Der Standardfehler der Schätzung beträgt bei Grünland/Wald/Brache zu Ackerland 0,6 %·a<sup>-1</sup>, bei Ackerland zu Grünland Wald/Brache 1,01 %a<sup>-1</sup> vom Ausgangsvorrat an Bodenkohlenstoff. Die Konfidenzintervalle betragen bei α = 0,05 46 % bzw. 39 %. Aufgrund der weit streuenden Ergebnisse bezüglich Kohlenstoffvorratsänderungen infolge Landnutzung, werden mit dem nächsten Bericht, verbesserte, nach Bodenart und Feuchtestufe differenzierte Response-Funktionen zur Ermittlung der Kohlenstoffvorratsänderungen herangezogen.

Aufgrund der Vorgehensweise bei der N<sub>2</sub>O-Abschätzung pflanzen sich die Fehler, die bei der Bestimmung der Kohlenstoffvorräte auftraten, fort. Zusätzlich steigt die Unsicherheit durch die Anwendung des Default-Verfahrens, dem wissenschaftlich verbesserungsbedürftige Annahmen zugrunde liegen.

Die Unsicherheiten genauer zu beziffern ist derzeit nicht möglich, da alle Parameter, die die N2O-Bildung und -Freisetzung tatsächlich beeinflussen, in der Fläche sehr stark variieren und nach GPG (2003) zur Ermittlung nicht herangezogen werden.

## *19.5.2.6.3 Flächenausweisung, Treibhausgasemissionen organischer Böden*

Die Fehler zur Bestimmung der Emissionen aus organischen Böden sind mit potentiell 75 % - > 100 % sehr groß. Ursache sind in den aus der Literatur abgeleiteten Emissionsfaktoren (Fehler von 75 - > 100 %) und in der bisher fehlerhaften Ausweisung der organischen Böden zu suchen.

Aufgrund der unterschiedlichen Definitionen von organischen Böden, − IPCC einerseits, Deutsche Kartieranleitung andererseits −-, wurde bisher nur ein Teil der organischen Böden in die deutsche Emissionsabschätzung einbezogen. In Deutschland werden unter organischen Böden im wesentlichen Moore verstanden (insgesamt ca. 18.000 km<sup>2</sup>). Im IPCC - Reglement (IPCC 2003, 2006) werden organische Böden angelehnt an die World Reference Base for Soil Resources (WRB (FAO 1998)) als Histosole definiert. Bodengesellschaften, welche Histosole, die keine Moore sind, in größerem Umfang enthalten können, bedecken in Deutschland eine Fläche von ca. 67.000 km<sup>2</sup>. Folglich wird bei der deutschen Berichterstattung derzeit ein erheblicher Teil der organischen Böden regelwidrig nicht berücksichtigt. Für diese Böden fehlen sowohl die Typisierung und Flächenausweisung (nach WRB), als auch Emissionsfaktoren.

## *19.5.2.6.4 Flächenausweisung und Kohlenstoffvorräte in der Biomasse*

Die Fehler zur Bestimmung der Biomasseverfahren durch das hier zur Anwendung kommende Abschätzungsverfahren (Ermittlung eines mittleren Kohlenstoffemissionsfaktors für jeden Landkreis, Nutzung von Ländererntedaten für Grünland sowie der Defaultwerte für Gehölze) kann erst beziffert werden, wenn flächenbezogene Daten für die Biomasse vorliegen bzw. landesspezifische Emissionsfaktoren für Gehölze ermittelt wurden.

## **19.5.2.7 Geplante Verbesserungen**

Folgende Maßnahmen werden in den nächsten Jahren zur Verbesserung des LULUCF-Inventars umgesetzt:

Verbesserung der Berichtsgrundlagen für die Hauptquellgruppe "organische Böden" mittels Durchführung des Projektes "Organische Böden" – Ermittlung und Bereitstellung von Aktivitätsdaten und Emissionsfaktoren für die Klimaberichterstattung LULUCF/AFOLU. In diesem Projekt werden seit Januar 2009 die Aktivitätsdaten zu organischen Böden gemäß IPCC-Definition generiert. Des Weiteren werden bundesweit Emissionsfaktoren für CO<sub>2</sub>, N<sub>2</sub>O und CH4, in Abhängigkeit von Bodentyp, Klimaregion und Nutzung ermittelt. Diese sollen zur Parametrisierung und Validierung mathematischer Modelle verwendet werden. Die Ergebnisse dieses Projektes werden kontinuierlich in die Berichterstattung einfließen (NIR 2013).

Ermittlung von Emissionsfaktoren für mineralische Böden durch:

- Ableitung verbesserter, nach Bodenart und Feuchtestufe differenzierter, Response-Funktionen (NIR 2011)
- Durchführung einer bundesweiten Bodenkohlenstoffinventur auf Nichtwaldflächen (NIR 2013)
- Durch das Forschungsprojekt "Grünlandumbruch, Grünlanderneuerungsumbruch, Etablierung von Grünland-Ermittlung der Veränderungen im Kohlenstoff- und Stickstoffhaushalt von landwirtschaftlich genutzten Böden Deutschlands infolge von Landnutzung und Landnutzungsänderung, zur Ableitung von Emissionsfaktoren für die Klimaberichterstattung LULUCF" (NIR 2013)
- Auswertung der Ergebnisse aller deutschen Bodendauerbeobachtungsflächen
- Die Ergebnisse dieser Studien dienen ebenfalls zur Parametrisierung und Validierung von mathematischen Modellen.

Ermittlung von Emissionsfaktoren für Biomasse außerhalb von Wäldern durch die Projekte:

- "Methodische Erfassung der Biomasse mehriährig verholzter Pflanzen außerhalb von Wäldern" werden der Kohlenstoffvorrat in der Biomasse von Obst-, Reben- und Heckengehölzen ermittelt und Expansionsfaktoren für diese Pflanzen abgeleitet (NIR 2012).
- "Erfassung der C-Speicherleistung von Stadtbäumen". In diesem Projekt wird der Bestand an Gehölzpflanzen in Siedlungsgebieten sowie deren Kohlenstoffvorrat und dessen Dynamik ermittelt (NIR 2013)

"Biomasse, Ernteerträge" zur verbesserten, möglichst flächenscharfen Ermittlung der Kohlenstoffvorräte in der Biomasse, nach Implementierung der InVeKoS – Daten in das Berichterstattungssystem (NIR 2012/2013).

Georeferenzierte Zuordnung von Management- und Biomassedaten zu über das ATKIS® ermittelten Landwirtschaftsflächen, durch Aufsetzen der InVeKoS-Daten. Methodische Untersuchungen durch Vorstudie "Methodenentwicklung für die Landnutzungsanalyse und zur Abbildung und Bewertung von Maßnahmen zur Minderung von Treibhausgasemissionen im Agrarsektor" (NIR 2012/2013).

Verbesserung der ATKIS® – Datenverarbeitung:

- Verbesserung der Berechnungsalgorithmen (NIR 2011, fortlaufend)
- Weiterentwicklung des einheitlichen Systems zur Datenhaltung und –verarbeitung (NIR 2011, fortlaufend)
- Minderung und Quantifizierung der Unsicherheiten durch Projekt "Quantifizierung der Unsicherheiten, Inventarverbesserung" mittels hochauflösender CIR-Luftbildernufnahmen.(NIR 2012)

Verbesserung der Rekonstruktion der Landnutzung und Landnutzungsänderung für die Jahre 1990 – 2000, durch weitere Angleichung der CORINE- an die ATKIS® - Datensätze sowie mittels hochauflösender CIR-Luftbildernufnahmen im Projekt "Quantifizierung der Unsicherheiten, Inventarverbesserung" (NIR 2011)

Verbesserung der Aktivitätsdaten im Siedlungs- und Verkehrsbereich sowie Ableitung von Emissionsfaktoren für Böden in dieser Landnutzungskategorie mittels der Projekte

• Durchführung einer bundesweiten Bodenkohlenstoffinventur auf Nichtwaldflächen (NIR 2013/14)

- Durch das Forschungsprojekt "Bodenkohlenstoffvorratsänderungen infolge Landnutzung und Landnutzungswechsel" zur Ermittlung der räumlichen und zeitlichen Variabilität qualitativer und quantitativer Veränderungen der organischen Bodensubstanz infolge von Landnutzung und Landnutzungswechsel und der Entwicklung regionalspezifischer Emissionsfaktoren in Form empirischer Modelle, in Abhängigkeit von Bodenart/-typ, Klima, Hydrologie, Landnutzung und Bewirtschaftung (NIR 2013, fortlaufend)
- "Erfassung der C-Speicherleistung von Stadtbäumen". In diesem Projekt wird der Bestand an Gehölzpflanzen in Siedlungsgebieten sowie deren Kohlenstoffvorrat und dessen Dynamik ermittelt (NIR 2012).

# **19.6 Weitere detaillierte methodische Beschreibungen für die Quellkategorie Abfall und Abwasser (6)**

# *19.6.1 Abfall (6.A)*

## **19.6.1.1 Unsicherheiten für die Quellgruppe Abfalldeponierung**

Die folgenden Unsicherheiten sind vom zuständigen UBA-Fachexperten am 23.02.04 geschätzt worden. Die Unsicherheiten haben zunächst vorläufigen Charakter, da noch keine nationalen Erfahrungen mit der FOD-Methode vorliegen. Zudem wird ein Experten Hearing angestrebt um die geschätzten Unsicherheiten ggf. anzupassen und so auf eine breitere und belastbarere Basis zu stellen.

#### **Nationaler Inventarbericht Deutschland - 2010**

Umweltbundesamt

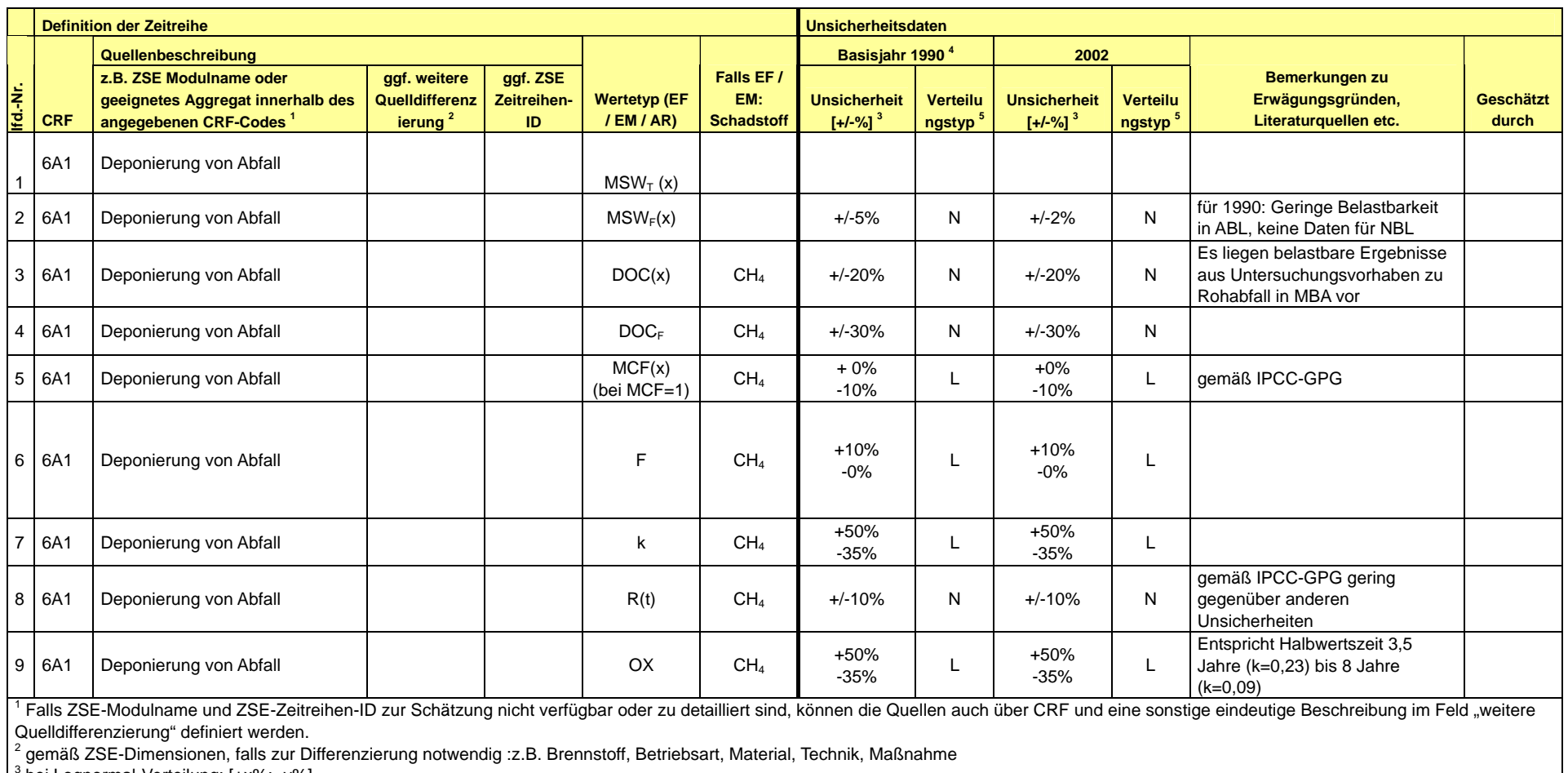

<sup>3</sup> bei Lognormal-Verteilung: [+x%; -y%] <sup>4</sup> Bei F-Gasen ist das Basisjahr 1995.

5 Verteilungstypen: N (Normalverteilung); L (Lognormalverteilung); T (triangular – Dreiecksverteilung); U (uniform – Gleichverteilung)

# *19.6.2 Abwasser (6.B) –Angaben zur Bestimmung der Emissionsfaktoren der Abwasser- und Schlammbehandlung (6.B.2)*

Es gelten die Ausführungen des Kapitels 14.6.2 im NIR 2008.

# *19.6.3 Bestimmung der Lachgasemissionen in der Abwasserbehandlung (6.B.2)*

Es gelten die Ausführungen des Kapitels 14.6.3 im NIR 2008.

# **20 ANHANG 4: CO2 REFERENZVERFAHREN UND VERGLEICH MIT DEM SEKTORANSATZ UND RELEVANTE INFORMATIONEN ZUR NATIONALEN ENERGIEBILANZ**

Darlegungen zum CO<sub>2</sub> Referenzverfahren und ein Vergleich mit dem Sektoransatz und relevante Informationen zur nationalen Energiebilanz finden sich im Kapitel 3.2.1.1.

# **21 ANHANG 5: ÜBERPRÜFUNG DER VOLLSTÄNDIGKEIT UND DER POTENTIELL NICHT ERFASSTEN QUELLEN UND SENKEN VON TREIBHAUSGASEMISSIONEN**

Die folgenden zwei Tabellen enthalten die Quellen für Treibhausgase, die bisher im Treibhausgasinventar von Deutschland noch nicht berücksichtigt werden, mit einer Begründung, warum diese Quellen nicht berichtet werden. Diese Tabelle ist eine Zusammenfassung der CRF-Tabelle 9(a), in der eine detailliertere Darstellung der nicht erfassten Quellen und Senken zu finden ist. Zusätzliche Informationen finden sich in Kapitel 1.8.

Umweltbundesamt

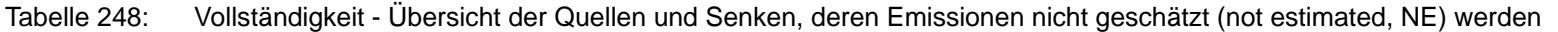

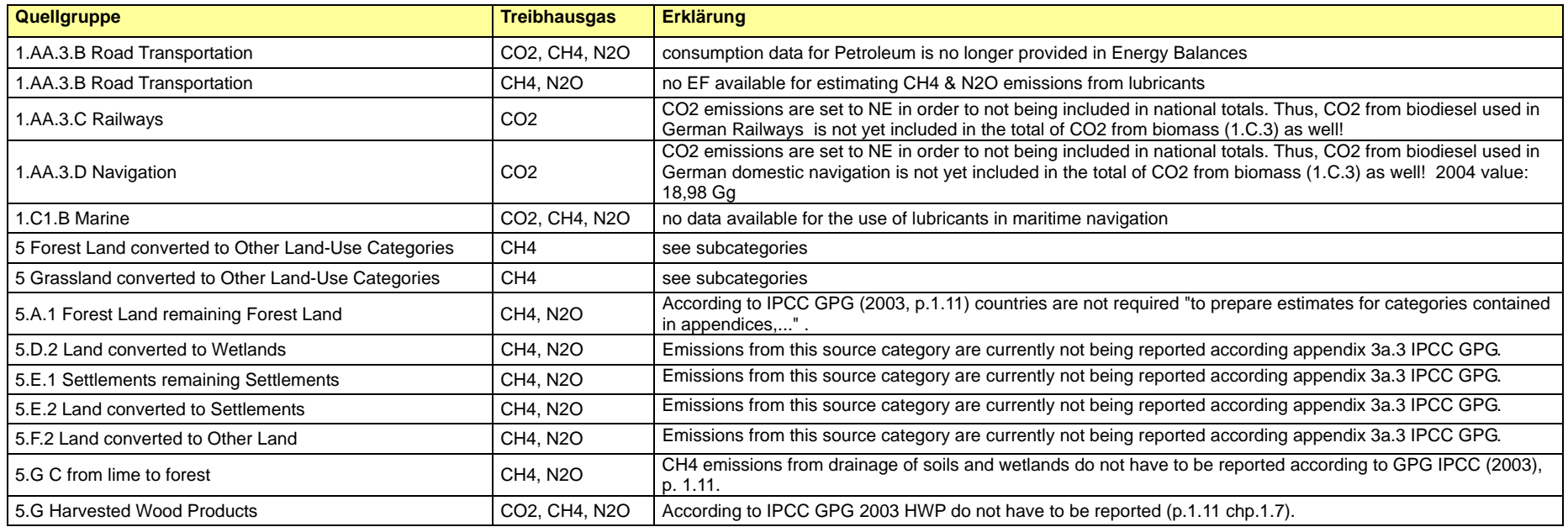

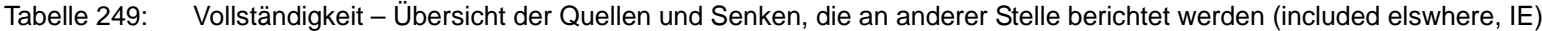

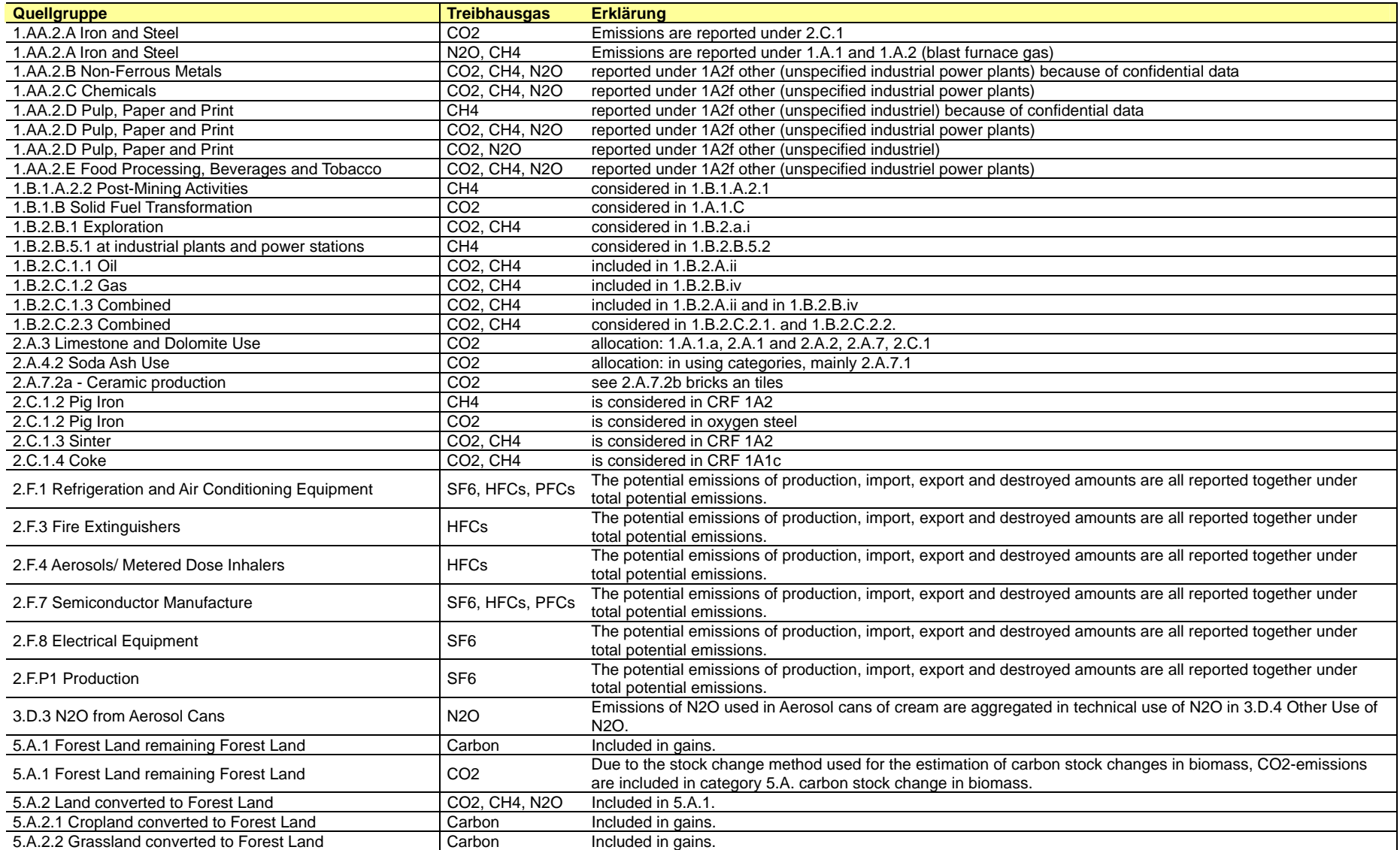

#### **Nationaler Inventarbericht Deutschland - 2010**

Umweltbundesamt

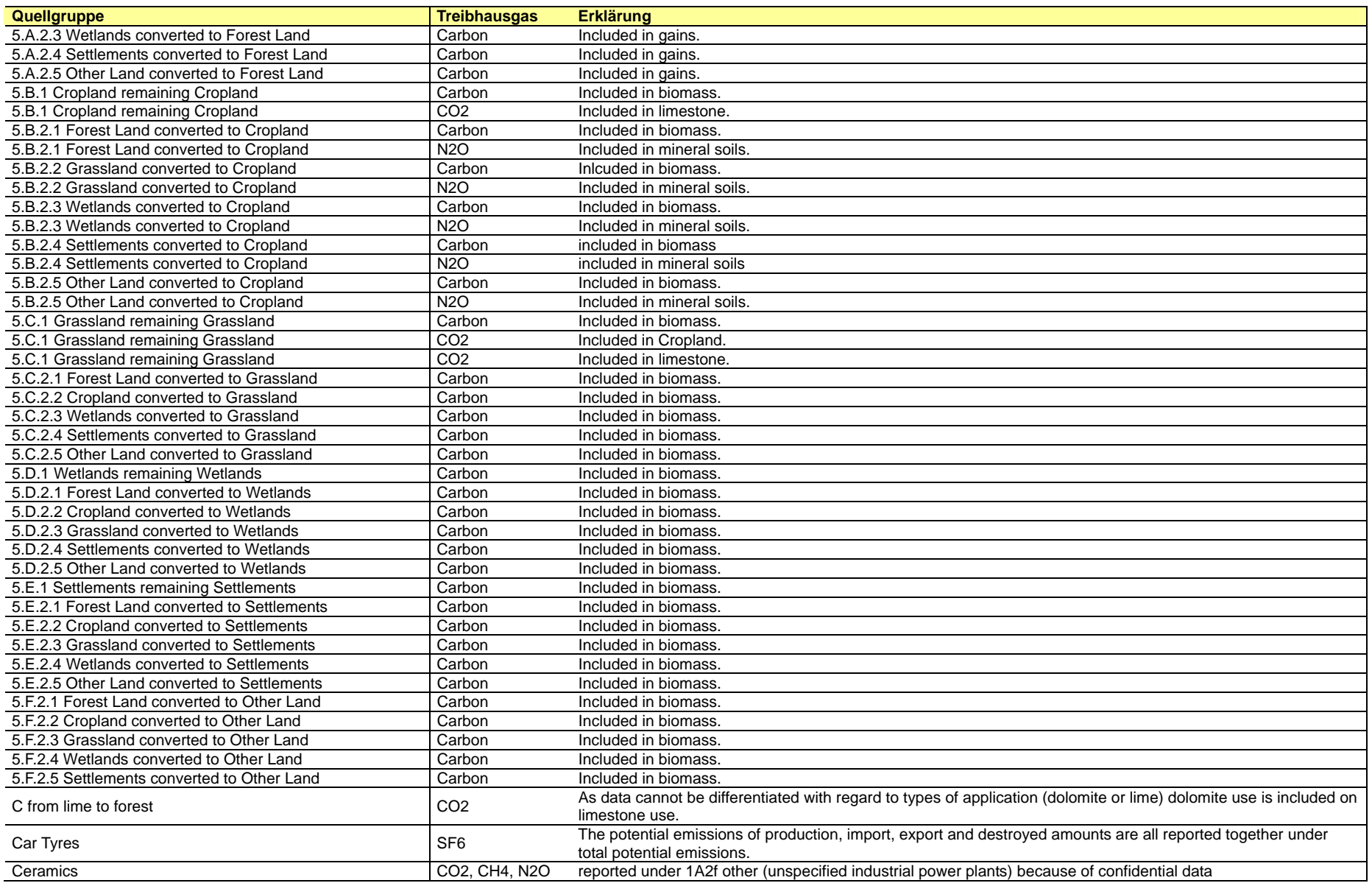

#### **Nationaler Inventarbericht Deutschland - 2010**

Umweltbundesamt

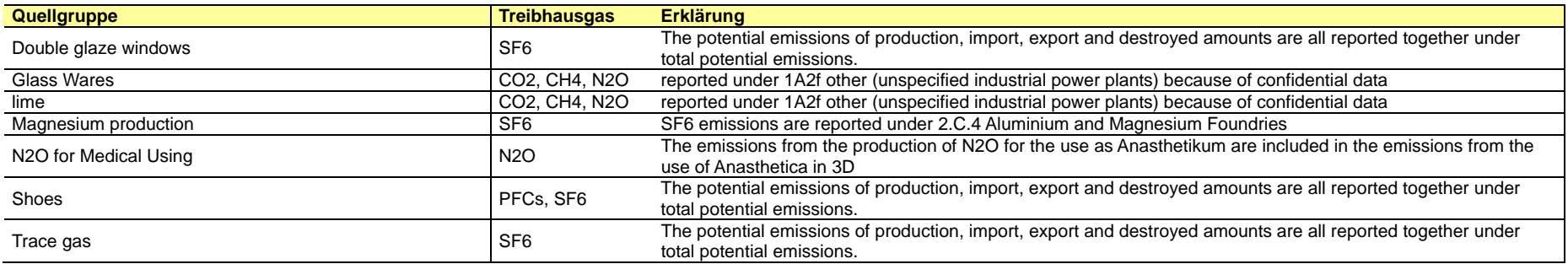

# **22 ANHANG 6: ZUSATZINFORMATIONEN ALS BESTANDTEIL DES NIR ODER ANDERE HILFREICHE REFERENZINFORMATIONEN**

# **22.1 Zusatzinformationen zur Inventarerstellung und zum Nationalen System**

# 22.1.1 Festlegungen im Grundsatzpapier "Nationales System" zur *Emissionsberichterstattung*

Durch das Grundsatzpapier "Nationales System" zur Emissionsberichterstattung haben die Staatssekretäre vom Bundesministerium für Umwelt, Naturschutz und Reaktorsicherheit (BMU); Bundesministerium des Innern (BMI); Bundesministerium der Verteidigung (BMVg); Bundesministerium der Finanzen (BMF); Bundesministerium für Wirtschaft und Technologie (BMWi); Bundesministerium für Verkehr, Bau und Stadtentwicklung (BMVBS) und vom Bundesministerium für Ernährung, Landwirtschaft und Verbraucherschutz (BMELV) die Zuständigkeiten für die Quell- und Senkengruppen sowie die notwendige Finanzierung für 2008 geregelt. Die Vereinbarung lautet:

*BMU, BMI, BMVg, BMF, BMWi, BMVBS, BMELV Berlin, den 05.06.2007* 

## *Grundsatzpapier "Nationales System" zur Emissionsberichterstattung*

*Die Staatssekretäre der betroffenen Ressorts stellen zum Thema "Nationales System" zur Emissionsberichterstattung nach Art. 5(1) Kyoto-Protokoll einvernehmlich fest:* 

- 1. Das Umweltbundesamt, Fachgebiet I 4.6<sup>86</sup> "Emissionssituation" ist die zuständige Nationale *Koordinierungsstelle ("single national entity") für die Berichterstattung nach VN-Klimarahmenkonvention und Kyoto-Protokoll. Die Nationale Koordinierungsstelle ist dafür zuständig, das nationale Inventar zu erstellen, auf eine ständige Verbesserung des Inventars hinzuwirken, die am nationalen System Beteiligten zu unterstützen und die Entscheidungen des Koordinierungsausschusses vorzubereiten.*
- *2. Für alle zu klärenden Fragen im Rahmen des Nationalen Systems sowie zur offiziellen Erörterung und Freigabe der Inventare und der nach den Artikeln 5, 7 und 8 des Kyoto-Protokolls notwendigen Berichte wird ein Koordinierungsausschuss aller betroffenen Ressorts eingerichtet, der den Prozess begleitet und insbesondere Zweifelsfragen, z.B. bei der Festlegung einzelner Emissionsfaktoren, klärt.*

 *Insbesondere legt der Ausschuss die Hauptquell- und -senkengruppen, die Mindestanforderungen an die Qualitätskontrolle und Qualitätssicherung der Datenerhebung und -verarbeitung sowie den jährlichen Qualitätskontroll- und Qualitätssicherungsplan fest.* 

 *Soweit erforderlich kann der Ausschuss die Methoden zur Berechnung der Emissionen in den Quellgruppen und zur Berechnung des Abbaus in den Senkengruppen festlegen. Die Federführung hat BMU. Ausschusssitzungen finden statt, wenn mindestens ein Ressort die Notwendigkeit hierfür sieht. Nachgeordnete Behörden und weitere an der Erstellung der Inventare beteiligte Institutionen können nach Bedarf zu Sitzungen hinzugezogen werden.* 

*3. Für die Erstellung des nationalen Inventars werden Daten zur Berechnung der Emissionen und des Abbaus verwendet, die nach Maßgabe der Anforderungen des Art. 3 Abs. 1 der* 

 <sup>86</sup> Anm. des Autors: aktuell I 2.6.

*Entscheidung 280/2004/EG und des Art. 2 Abs. 1 der Durchführungsbestimmungen zur Berechnung der Emissionen in den Quell- und des Abbaus in den Senkengruppen erforderlich*  sind. Die Erstellung des Inventars erfolgt jährlich. Dabei ist die Durchführung einer *Qualitätskontrolle nach den Anforderungen des Art. 12 der Durchführungsbestimmungen sicherzustellen. Ebenso ist eine nachweisbare Dokumentation und Archivierung erforderlich.* 

 *Bestehende Datenflüsse, etwa auf der Grundlage freiwilliger Vereinbarungen oder gesetzlicher Vorschriften sollen nicht grundlegend geändert, sondern nur ggf. vervollständigt und verbessert werden, um eine verlässliche Datengrundlage zu schaffen. Daher ist mit der Zuständigkeit nicht zwingend die Erhebung und Weitergabe von Daten verbunden. Für die Aufgabenverteilung zwischen BMU/UBA, BMVBS und BMWI wird insbesondere auf Anlage 1 verwiesen.* 

 *Die Zuständigkeiten für die Sicherstellung der Datenlieferung an die Nationale Koordinierungsstelle sowie die Qualitätskontrolle, Dokumentation und Archivierung der Daten verteilen sich wie folgt auf die Ressorts:* 

 *a) Für die Quellgruppe 1 (Energie) ist - mit Ausnahme der Quellgruppen 1.A.3 (Verkehr) und 1.A.5a (Energie: Sonstige), soweit Emittenten der Bundeswehr betroffen sind, - das Bundesministerium für Wirtschaft und Technologie zuständig.* 

 *b) Für die Quellgruppen 2 (Produktionsprozesse) und 3 (Verwendung von Lösemitteln und anderen Erzeugnissen) ist das Bundesministerium für Wirtschaft und Technologie zuständig.* 

 *c) für die Quellgruppe 1.A.3 (Verkehr) ist das Bundesministerium für Verkehr, Bau und Stadtentwicklung zuständig.* 

 *d) Für die Quellgruppe 1.A.5a (Energie: Sonstige) ist, soweit Emittenten der Bundeswehr betroffen sind, das Bundesministerium für Verteidigung zuständig. Soweit Daten der Geheimhaltung unterliegen, werden vom Umweltbundesamt die Erfordernisse der Geheimhaltung berücksichtigt.* 

 *e) Für die Quell- und Senkengruppen 4 (Landwirtschaft) und 5 (Landnutzung, Landnutzungsänderung und Forstwirtschaft, ist das Bundesministerium für Ernährung, Landwirtschaft und Verbraucherschutz zuständig.* 

 *f) Für die Quellgruppe 6 (Abfall) und Quellgruppe 7 sowie die Treibhausgas-Emissionen aus der Verbrennung von Biomasse, ist das Bundesministerium für Umwelt, Naturschutz und Reaktorsicherheit zuständig.* 

 *g) Das Bundesministerium für Ernährung, Landwirtschaft und Verbraucherschutz ist auch für die Erstellung der Tabellen im einheitlichen Berichtsformat nach Art. 2 Abs. 2 Buchstabe a der der Entscheidung 2005/166/EG (Durchführungsbestimmungen) in den Quell- und Senkengruppen 4 und 5.* 

 *Grundsätzlich sind für Durchführungsaufgaben der amtlichen Statistik einschließlich Datenlieferung, Qualitätskontrolle, Dokumentation und Archivierung der Daten die nach den einschlägigen Statistikvorschriften bestimmten Behörden zuständig. Die Zusammenarbeit der statistischen Ämter des Bundes und der Länder mit den mit der Berichterstattung befassten Stellen erfolgt durch das Statistische Bundesamt. Dabei ist die statistische Geheimhaltung sicher zu stellen.* 

*4. Die zuständigen Ressorts klären kurzfristig, wie die anforderungsgerechte Bereitstellung der Daten dauerhaft sichergestellt wird, soweit dies nicht schon der Fall ist. Insbesondere betrifft*
*dies Vereinbarungen, Verordnungen oder Gesetze, die zur Institutionalisierung des Nationalen Systems erforderlich werden. Freiwillige Vereinbarungen mit Verbänden und/oder Einzelunternehmen stehen gesetzlichen Vorschriften für die Zwecke der Emissionsberichterstattung grundsätzlich gleich. Umweltbundesamt und Statistisches Bundesamt prüfen, wie im Abstimmungsgespräch am 12.09.2006 vereinbart, darüber hinaus, welche Daten aus dem amtlichen statistischen System für die Berichterstattung bereit gestellt werden können oder nach ihrer Auffassung zusätzlich über das amtliche statistische System erhoben werden sollen. Die Ressorts, UBA und Statistisches Bundesamtübermitteln ihre entsprechenden Vorschläge bis zum 15.07.2007 an das BMU.* 

- *5. Bis zum 31.07.2007 wird BMU die beteiligten Ressorts zur Abstimmung der Vorschläge und Festlegung eines Fahrplans zur Implementierung der notwendigen Instrumente einladen. Die zuständigen Ressorts bzw. die Bundesregierung werden die Etablierung der erforderlichen Instrumente schnellstmöglich veranlassen.*
- *6. Soweit für die Wahrnehmung der unter 3. genannten Zuständigkeiten zusätzliche Mittel erforderlich sind, werden diese aus den Einnahmen des Verkaufs von AAUs finanziert, in Erweiterung der Vereinbarung der Staatssekretäre vom 22.12.2006 zu Artikel 3.4 Kyoto-Protokoll.*

 *Hierzu wird bereits für das Haushaltsjahr 2008 ein Einnahmetitel im Einzelplan 16 eingerichtet. Die zu finanzierenden Mehrbedarfe werden nach Prüfung durch BMF als Ausgaben in den Einzelplänen der Ressorts ausgewiesen. Die Nachmeldungen der Ressorts hierzu müssen bis zum 6.6.2007 gegenüber BMF erfolgen.* 

 *Sollten über den in im Haushalt 2008 festgestellten Mehrbedarf hinaus in den kommenden Jahren zusätzliche Haushaltsmittel erforderlich sein, werden in den darauf folgenden Jahren im entsprechenden Umfang zusätzliche AAUs veräußert.* 

*[…]* 

# *Anlage: Aufgabenverteilung zwischen BMU/UBA, BMVBS und BMWI*

*Zwischen BMU, BMVBS und BMWi besteht Einigkeit, dass die bisherigen Strukturen der Emissionsberichterstattung beibehalten werden sollen und UBA auch weiterhin seine bisherigen Aufgaben in den Quellgruppen 1, 1.A.3, 2 und 3 ausübt. BMVBS und BMWi stellen sicher, dass etwaige Datenlücken in den Quellgruppen, für die sie zuständig sind, geschlossen werden.* 

*Im Einzelnen:* 

*BMWi:* 

*Zur Quellgruppe 1: Die Inventare in diesem Bereich werden im UBA u.a. auf Basis der Energiedaten, die der vom BMWi mit der Erstellung der Energiebilanzen beauftragte Auftragnehmer übermittelt hat, sowie auf Basis weiterer Statistiken und Verbandsangaben, erstellt.* 

*Zur Quellgruppe 2: Die Inventare in diesem Bereich werden im UBA auf Basis von Daten erstellt, die u.a. aus der Statistik im Produzierenden Gewerbe (ProdGewStatG) sowie aus Mitteilungen von Verbänden/Einzelunternehmen stammen.* 

*Zur Quellgruppe 3: Die Inventare in diesem Bereich werden im UBA auf Basis von Daten erstellt, die u.a. aus der Statistik im Produzierenden Gewerbe (ProdGewStatG), aus der Außenhandelsstatistik sowie aus Mitteilungen von Verbänden/Einzelunternehmen stammen.* 

*Die bestehenden Optimierungsnotwendigkeiten werden zwischen BMWi, BMU und UBA kurzfristig geklärt. Soweit Datenoptimierungen durch Änderung bestehender Erhebungen auf Grundlage des Umweltstatistikgesetzes (UStatG) oder der 13. BImSchV erforderlich sein sollten, ist das BMU zuständig. Das UBA übernimmt die Dokumentation und Archivierung der im UBA eingehenden Daten.* 

*BMVBS:* 

*Zur Quellgruppe 1.A.3 (Verkehr) werden Emissionen bei UBA über das TREMOD-Modell berechnet. Für die Schließung von Lücken und für die Emissionen des internationalen Luftverkehrs stellt das BMVBS, soweit notwenig, Daten/Berechnungen zur Verfügung bzw. stellt sicher, dass diese durch Dritte zur Verfügung gestellt werden. Die Emissionen des Schiffsverkehrs können derzeit aus Daten der Energiebilanz und Default-Emissionsfaktoren berechnet werden. Das UBA übernimmt die Dokumentation und Archivierung der im UBA eingehenden Daten.* 

# *22.1.2 Zusatzinformationen zum Qualitätssystem Emission*

# **22.1.2.1 Mindestanforderungen an ein System zur Qualitätskontrolle und – sicherung**

Wie bereits im Hauptteil beschrieben werden die Anforderungen an das System zur Qualitätskontrolle und Qualitätssicherung (QK/QS-System) und an die Maßnahmen zur Qualitätskontrolle und Qualitätssicherung im Wesentlichen durch das Kapitel 8 der *IPCC Good Practice Guidance* definiert.

Aus diesen wurden von UBA "Allgemeine Mindestanforderungen an die Qualitätskontrolle und Qualitätssicherung bei der Treibhausgasemissionsberichterstattung" abgeleitet (Stand November 2007), die im Folgenden wiedergegeben werden.

# *22.1.2.1.1 Einführung*

Die Vertreter der beteiligten Ressorts im Koordinierungsausschuss des Nationalen Systems Emissionsinventare legen die in diesem Dokument beschriebenen allgemeinen Mindestanforderungen an die Qualitätskontrolle und Qualitätssicherung (QK/QS) bei der Treibhausgasemissionsberichterstattung fest. Sie werden damit Grundlage für die Erhebung, Verarbeitung, Weitergabe und Berichterstattung von allen Daten, die der THG-Berichterstattung dienen.

Diese QK/QS Mindestanforderungen müssen auf allen Ebenen der Inventarerstellung eingehalten werden. In vielen Fällen kann dabei auf existierenden Prozessen und Systemen aufgebaut werden, z. B. den Qualitätsstandards der öffentlichen Statistik. Im Anhang 1 dieses Dokuments ist exemplarisch die Umsetzung der QK/QS Mindestanforderungen und das QK/QS System im Umweltbundesamt dargestellt. Eine entsprechende Beschreibung zur Umsetzung dieser Mindestanforderungen ist von allen beteiligten Institutionen vorzunehmen, so dass sie im Rahmen der Berichterstattung 2009 mit dem Inventarbericht veröffentlicht werden kann. Auf Anfrage unterstützt das Umweltbundesamt die Ressorts bei der Erstellung der QK/QS Systeme in den jeweiligen Zuständigkeitsbereichen.

# *22.1.2.1.2 System zur Qualitätskontrolle und Qualitätssicherung*

Die *Durchführungsbestimmungen 2005/166/EG zur Entscheidung 280/2004/EG* verlangen, dass das nationale Treibhausgasinventar den QK/QS Anforderungen der *IPCC good practice guidance and uncertainty management in national greenhouse gas inventories* (IPCC good

practice guidance) und der *IPCC good practice guidance for land use, land-use change and forestry* (IPCC Good Practice Guidance for LULUCF) entspricht.

Um die Verbesserung der Transparenz, Konsistenz, Vergleichbarkeit, Vollständigkeit und Genauigkeit der nationalen Emissionsinventare und insbesondere die Erfüllung der Anforderungen an die "Gute Inventarpraxis" zu gewährleisten, fordern die *IPCC Good Practice Guidance* die Einführung eines Qualitätskontroll- und Qualitätssicherungssystems. Ein QK/QS System umfasst:

- eine zuständige Stelle für die Koordinierung der QK/QS Aktivitäten
- die Entwicklung und Umsetzung eines QK/QS-Plans
- allgemeine QK Verfahren
- quellgruppenspezifische QK Verfahren
- QS Verfahren und
- Verfahren für die Berichterstattung,
- Verfahren für die Dokumentation und Archivierung

QK/QS Maßnahmen können im Konflikt zu Anforderungen an Pünktlichkeit und Kosteneffizienz stehen. Bei der Entwicklung eines QK/QS Systems sollen deshalb die vorhandenen zeitlichen, personellen und materiellen Ressourcen berücksichtigt werden. Es ist gute Praxis, höhere Anforderungen an die Datenqualität der Hauptquellgruppen zu stellen. Für andere Quellgruppen ist es nicht notwendig, alle quellgruppenspezifischen QK Verfahren umzusetzen. Des Weiteren sind nicht alle Maßnahmen jährlich notwendig, z.B. muss die Methodik zur Erhebung von Daten nur einmalig detailliert überprüft werden. Danach reichen periodische Kontrollen, ob die Vorraussetzungen für die Anwendung der Methodik weiterhin gegeben sind. Ein weiteres Kriterium für die Anforderungen an die QK/QS Maßnahmen ist die Unsicherheit einer Angabe. Um die gesamte Unsicherheit des Inventars zu reduzieren, sollten diejenigen Quellgruppen detailliert überprüft werden, die eine hohe Unsicherheit aufweisen.

# *22.1.2.1.3 Zuständige Stelle für die Koordinierung der QK/QS Aktivitäten*

Das Umweltbundesamt als Nationale Koordinierungsstelle ist zuständig für das QK/QS System des nationalen Treibhausgasinventars und hat dafür die Stelle des Koordinators für das Qualitätssystem Emissionen (QSE) eingerichtet. Es ist gute Praxis, dass alle an der Inventarerstellung beteiligten Unternehmen und Organisationen einen QK/QS Koordinator ernennen und dem QSE Koordinator mitteilen.

Der QK/QS Koordinator ist verantwortlich dafür, dass ein QK/QS System entwickelt und umgesetzt wird. Die Umsetzung sollte in geeigneter Weise institutionalisiert werden, z.B. durch eine Hausanweisung oder Verbändevereinbarung.

Damit die nationale Koordinierungsstelle ihre unterstützenden Aufgaben zielgerichtet wahrnehmen kann, sind dem QSE Koordinator für die Wahrnehmung der folgenden weiteren Funktionen namentlich Personen zu benennen:

Fachverantwortlicher – Zuständige Person für die Datengewinnung, Dateneingabe, Berechnung entsprechend den vorgegebenen Methoden, für die Durchführung von QK-Maßnahmen und die Erstellung des Textbeitrags für den Nationalen Inventarbericht.

Qualitätskontrollverantwortlicher - Zuständige Person für die Prüfung und Freigabe der Daten und Berichtsteile (Funktion kann vom QK/QS Koordinator mit wahrgenommen werden).

# *22.1.2.1.4 QK/QS Plan*

Der QK/QS Plan soll die Organisation und Durchführung von QK/QS Maßnahmen sicherstellen. Er enthält eine Darstellung über alle durchzuführenden QK/QS Maßnahmen sowie den Zeitplan zur Umsetzung der Maßnahmen. Der QK/QS Plan legt die Schwerpunkte der durchzuführenden Maßnahmen fest. Kriterien für die Auswahl der Quellgruppen, die detailliert geprüft werden, sind u.a.:

- die Relevanz der Quellgruppe (Hauptquellgruppe ja/nein, Unsicherheiten hoch/gering)
- der Zeitpunkt und die Ergebnisse der letzten detaillierten QK/QS Maßnahme für die **Quellgruppe**
- Änderungen der Methodik oder der Datengrundlage
- Ergebnisse der jährlichen Inventarüberprüfung unter der Klimarahmenkonvention und dem Kyoto Protokoll
- vorhandene Ressourcen zur Durchführung der QK/QS Maßnahmen

Es ist gute Praxis, einen QK/QS Plan anzulegen und jährlich nach Ende der Inventarerstellung zu überprüfen und zu aktualisieren.

Auf der Grundlage der Ergebnisse der jährlichen Inventarüberprüfung und der Ergebnisse aus den ihr bekannten QK/QS-Maßnahmen erstellt die nationale Koordinierungsstelle für das gesamte Inventar einen Verbesserungsplan. Auf dieser Grundlage leitet sie Vorschläge für einen verbindlichen Inventar-Plan für das nächste Berichtsjahr ab, der dem Koordinierungsausschuss als Beschlussvorlage vorgelegt wird. Der QK/QS Koordinator legt gemeinsam mit dem QSE Koordinator in der Nationalen Koordinierungsstelle Verfahren und Termine fest, wie und in welchem Umfang die QK/QS-Maßnahmen der Institution in den Inventar-Plan für das Gesamtinventar Eingang finden.

# *22.1.2.1.5 Allgemeine Qualitätskontrolle*

Nach der Definition der IPCC (Kapitel 8.1 *Good Practice Guidance*) ist die Qualitätskontrolle (QK) ein System routinemäßiger fachlicher Maßnahmen zur Messung und Kontrolle der Qualität des in Erarbeitung befindlichen Inventars.

Hierfür soll das QK-System:

- Routinemäßige und einheitliche Überprüfungen ermöglichen, um für die Integrität, Korrektheit und Vollständigkeit der Daten Sorge zu tragen;
- Fehler und Auslassungen ermitteln und beheben;
- Inventarmaterial dokumentieren und archivieren sowie alle QK-Aktivitäten aufzeichnen.

In Tabelle 8.1 der *IPCC Good Practice Guidance* ist eine vollständige Liste der allgemeinen QK-Maßnahmen dargestellt. Anforderungen an die allgemeinen QK-Verfahren nach Tier 1 lassen sich aus den in Kapitel 8.6 der *IPCC Good Practice Guidance* benannten ableiten. Typische allgemeine Qualitätskontrollmaßnahmen bei der Ermittlung der Aktivitätsrate sind die Überprüfung der Daten auf Übertragungsfehler, Überprüfung auf Vollständigkeit, Überprüfung der Formeln zur Zusammenfassung der Daten sowie Plausibilitätsprüfungen anhand von externen Datenquellen und früheren Berechnungen. Lieferanten von Emissionsberechnungen müssen zusätzliche QK-Maßnahmen durchführen, z.B. die Überprüfung der Formeln zur Berechnung der Emissionen.

Die notwendigen Qualitätskontrollen sollen in Form von Checklisten dokumentiert werden. Die Listen sollen mindestens die durchgeführte Maßnahme, das Ergebnis der Kontrolle, die ggf. umgesetzte Korrektur und den Bearbeiter enthalten. Im Anhang 2 dieses Dokuments ist exemplarisch eine Checkliste im Umweltbundesamt dargestellt.

Nicht alle Qualitätskontrollen müssen jährlich durchgeführt werden, sondern können auch periodisch umgesetzt werden. Dies gilt insbesondere für Aspekte der Datenerhebung, die sich nicht jährlich ändern. Für Hauptquellgruppen werden höhere Anforderungen an die Häufigkeit und Vollständigkeit der QK-Maßnahmen als für andere Quellgruppen gestellt. Es ist darauf zu achten, dass alle Quellgruppen zumindest periodisch einer detaillierten Qualitätskontrolle unterliegen.

# *22.1.2.1.6 Quellgruppenspezifische Qualitätskontrolle*

Ergänzend zu den Tier 1 Verfahren sollten die besonders relevanten Quellgruppen (z.B. Hauptquellgruppen), immer unter Abwägung von Ressourcenaspekten, bei der Ermittlung von Aktivitätsraten, Emissionen und Unsicherheiten einer Qualitätskontrolle nach Tier 2 unterzogen werden (siehe Kapitel 8.7 *Good Practice Guidance*). Die Kapitel der *IPCC Good Practice Guidance* zu den einzelnen Quellgruppen (Kapitel 1-5) enthalten zusätzliche Hinweise zu quellgruppenspezifischen QK-Maßnahmen. Diese müssen bei der Erstellung des QK/QS Plans berücksichtigt werden. :

Werden zusammengefasste **Aktivitätsraten** aus Sekundärquellen verwendet, ist es gute Praxis, die QK Maßnahmen bei der Erstellung der Sekundärquellen zu evaluieren. Ist das Niveau dieser Maßnahmen ausreichend, reicht es darauf in der Dokumentation zu verweisen. Falls die Sekundärquellen den Mindestanforderungen an die Qualitätskontrolle nicht genügen, sollen QK/QS Kontrollen von der Institution durchgeführt werden, die die Daten verwendet. Die Ergebnisse der nachträglichen QK/QS Kontrollen sollen in die Bestimmung der Unsicherheiten der Aktivitätsraten einfließen. Des Weiteren sollen, soweit möglich, verschiedene Quellen verglichen werden, um die Güte der Daten zu ermitteln.

Bei der Verwendung von anlagenspezifischen Aktivitätsdaten ist es gute Praxis, die Methodik und den QK/QS Standard bei der Datenermittlung zu überprüfen. Sollten diese nicht den Mindestanforderungen genügen, soll die Verwendung der Daten grundsätzlich überdacht und ggf. die Unsicherheitsangaben angepasst werden.

Bei **Emissionsdaten** gehört es zur guten Praxis, die verwendeten Emissionsfaktoren zu überprüfen. Dazu gehört die Verwendung von nationalen Emissionsfaktoren für Hauptquellgruppen und die Überprüfung der Gültigkeit der IPCC Standardfaktoren unter nationalen Gegebenheiten. Werden Emissionen durch direkte Messung ermittelt ist es gute Praxis, die Messmethoden und verwendeten Qualitätsstandards zu überprüfen. Emissionsdaten und Emissionsfaktoren sollen mit Daten der Vorjahre sowie unabhängigen Quellen überprüft und Abweichungen erklärt werden.

Die **Qualitätskontrolle** der Unsicherheiten umfasst die Überprüfung, ob die Berechnung frei von Fehlern ist und die Dokumentation zur Reproduktion der Ergebnisse ausreichend ist. Bei der Verwendung von Expertenschätzungen soll die Qualifikation der Experten und die Methodik zur Schätzung überprüft und dokumentiert werden.

# *22.1.2.1.7 Verfahren zur Qualitätssicherung*

Während das Ziel der Qualitätskontrolle hauptsächlich die korrekte Anwendung einer Methodik ist, soll bei der Qualitätssicherung die Methodik als solche untersucht und ggf. verbessert werden.

Nach der Definition der IPCC (Kapitel 8.1 *Good Practice Guidance*) beruhen die Maßnahmen der **Qualitätssicherung** (QS) "*auf einem planvollen System von Überprüfungen durch Personen, die nicht unmittelbar an der Erarbeitung des Inventars mitwirkten. Solche Überprüfungen – am besten durch unabhängige Dritte – sollten an einem fertig gestellten Inventar nach Realisierung von QK-Prozeduren erfolgen. Durch sie wird:* 

- verifiziert, dass die Kriterien der Datenqualität erfüllt wurden,
- dafür Sorge getragen, dass das Inventar die bestmöglichen Schätzungen von Emissionen und Senken auf der Grundlage des neuesten Standes der Wissenschaft und der verfügbaren Daten berücksichtigt, und
- die Effizienz des QK-Systems gefördert".

Das geforderte Instrument der Qualitätssicherung sind Peer Reviews. Die Durchführung von Audits wird angeregt, stellt aber keine verbindliche Anforderung dar.

# *22.1.2.1.8 Verfahren zur Berichterstattung*

Die Einleitung, Koordinierung und Gesamtorganisation der Berichterstattung erfolgt durch die Nationale Koordinierungsstelle. Zuarbeiten von Datenteilen oder Berichten durch Dritte erfolgen unter Beachtung der Vereinbarungen über Umfang Form und Zeitpunkt dieser Zuarbeit.

# *22.1.2.1.9 Dokumentation und Archivierung*

Es besteht die generelle Pflicht alle Daten und Informationen zur Inventarberechnung für jedes Berichtsjahr zu dokumentieren und zu archivieren. Die Dokumentation soll es ermöglichen, die Emissionsberechnung vollständig nachzuvollziehen. Die allgemeinen Anforderungen an die Dokumentation und Archivierung für den gesamten Prozess der Erstellung von Treibhausgasinventaren ergeben sich aus Kapitel 8.10.1 der *IPCC Good Practice Guidance*.

Die Datenlieferanten haben die Pflicht, die folgenden Informationen zu den an das UBA gelieferten Daten für die Inventarberechnungen zu dokumentieren:

# **Lieferanten von Daten:**

- Veröffentlichung / Quelle der Aktivitätsdaten mit detailliertem Verweis auf entsprechende Tabellennummern und -bezeichnungen und Seiten der Originalquellen;
- Erhebungsinhalte (Definitionen der erhobenen Merkmale, Abschneidegrenzen, Erhebungseinheiten) und Erhebungsmethodik;
- Rechtsgrundlagen, Verordnungen, auf denen die Erhebung basiert;
- Zeitliche und räumliche Vergleichbarkeit zu Voriahresdaten, Veränderungen hinsichtlich Definitionen, Geltungsbereichen, Abschneidegrenzen, Quellen von Aktivitätsraten oder der Methodik der Datengewinnung;
- Revisionen von bereits veröffentlichen Daten;
- Genauigkeit bzw. quantitative Fehlerangabe der Aktivitätsdaten, Methodik der Fehlerschätzung und Benennung der Experten, welche die Fehlerschätzung vorgenommen haben.
- Geheimhaltung und Datenschutz: Dokumentation falls Einzelangaben als geheim gelten.

Diese Dokumentation soll dem UBA jährlich zusammen mit den Daten zur Verfügung gestellt werden und wird vom UBA zentral archiviert.

# **Qualitätskontrolle**

Im Rahmen der Qualitätskontrolle soll die Dokumentation zuständige und durchführende Mitarbeiter, Art, Datum und Ergebnisse der Qualitätskontrollen sowie Korrekturen und Modifikationen, die durch die Qualitätskontrollen ausgelöst wurden, erfassen. Die Dokumentation und Archivierung der Qualitätskontrollen erfolgt intern durch die Daten liefernde Einrichtung. Eine allgemeine Beschreibung der regelmäßig durchgeführten Qualitätskontrollen wird dem UBA für den nationale Inventarbericht und die Inventarüberprüfung zur Verfügung gestellt.

# **Lieferanten von Emissionsberechnungen**

Für Lieferanten von Emissionsberechnungen umfassen die Mindestanforderungen zur Dokumentation zusätzlich die folgenden Bestandteile:

- Beschreibung der Berechnungsmethodik und Begründung der Wahl der Methode;
- Annahmen und Kriterien zu Auswahl von Aktivitätsdaten und Emissionsfaktoren;
- Dokumentation der Emissionsfaktoren und deren Quellen mit detaillierten Verweis auf entsprechende Nummern und Seiten der Originalquellen;
- Berechnungsmodelle;
- Berechnungsdateien, Berechnungssoftware.

Punkte 1-4 werden im Rahmen der gelieferten Beschreibungen für den nationalen Inventarbericht dokumentiert und archiviert. Für Berechnungsmodelle ist eine gesonderte Dokumentation der Modelle entsprechend allgemeiner wissenschaftlichen Praxis erforderlich sowie eine interne Dokumentation in Form von Handbüchern oder Anleitungen. Die Dokumentation und Archivierung der Berechnungsdateien oder Berechnungssoftware erfolgt intern beim Datenlieferanten. Diese sollen dem UBA zur Verfügung gestellt werden, falls dies im Rahmen der Inventarüberprüfung gefordert wird.

# **Qualitätssicherung**

Lieferanten von Emissionsberechnungen sind neben Maßnahmen zur Qualitätskontrolle auch zur Qualitätssicherung verpflichtet. Im Rahmen der Qualitätssicherung soll die Dokumentation die zuständigen und durchführenden Mitarbeiter, Art, Datum und Ergebnisse der Qualitätssicherung sowie Korrekturen und Modifikationen, die durch die Qualitätssicherung ausgelöst wurden, erfassen. Darüber hinaus sollen quellgruppenspezifische Qualitätskontrollen dokumentiert werden.

Die Dokumentation und Archivierung der Qualitätssicherung erfolgt intern durch die Daten liefernde Einrichtung, sowie durch eine Zusammenfassung der Sicherungsmaßnahmen im nationalen Inventarbericht.

## **Vertrauliche Daten / Geheimhaltung**

Generell sind vertrauliche Daten bei der Übermittlung als solche zu kennzeichnen, damit bei ihrer Verwendung entsprechende Vorkehrungen getroffen werden.

Im Rahmen der Inventarüberprüfung besteht eine generelle Pflicht, vertrauliche Daten offen zu legen, falls dies im Rahmen der Inventarüberprüfung aus Gründen der Transparenz und Nachvollziehbarkeit der Emissionsberechnungen von den Inventarprüfern für erforderlich gehalten wird. Inwieweit dies tatsächlich die Offenlegung von Einzelangaben berührt, soll im Einzelfall mit der Daten liefernden Einrichtung geklärt werden.

# *22.1.2.1.10 Anlage 1: Mindestanforderungen an die Qualitätskontrolle und Qualitätssicherung bei der Emissionsberichterstattung im Umweltbundesamt*

# *22.1.2.1.10.1 Einführung*

Die vom Koordinierungsausschuss des Nationalen Systems Emissionsinventare beschlossenen allgemeinen Mindestanforderungen an die Qualitätskontrolle und Qualitätssicherung (QK/QS) bei der Treibhausgasemissionsberichterstattung gelten für alle Beteiligten. Sie sind Grundlage für die Erhebung, Verarbeitung, Weitergabe und Berichterstattung von allen Daten, die der THG-Berichterstattung dienen und damit auch verbindlich für alle Arbeitseinheiten, die im Umweltbundesamt an der Erfüllung dieser Aufgabe mitwirken.

# *22.1.2.1.10.2 System zur Qualitätskontrolle und Qualitätssicherung*

Über die vom Koordinierungsausschuss des Nationalen Systems Emissionsinventare beschlossenen allgemeinen Mindestanforderungen an die Qualitätskontrolle und Qualitätssicherung (QK/QS) bei der Treibhausgasemissionsberichterstattung gelten im Umweltbundesamt die konkreten Festlegungen der Hausanordnung Nr. 11/2005, die das im QSE-Handbuch festgelegte Verfahren für alle an der Emissionsberichterstattung Beteiligten des UBA verbindlich vorschreibt (Geschäftsordnung des Umweltbundesamtes, Band II, Ziffer XV).

Die Anforderungen von Kapitel 8 der IPCC *Good Practice Guidance* sind über die Hausanordnung vollständig umgesetzt. Für eine effektive Erfassung und Durchführung von Maßnahmen zur kontinuierlichen Inventarverbesserung wurden geeignete UBA-spezifische Instrumente etabliert (Verbesserungsplan und Inventarplan, siehe unter 22.1.2.1.10.3). Im Ergebnis wurde das Qualitätssystem Emissionsinventare (QSE) entwickelt, dass die in Kapitel 22.1.2.1.2 benannten Punkte implementiert hat.

# 22.1.2.1.10.2.1 Zuständige Stelle für die Koordinierung der QK/QS Aktivitäten im UBA

Hausanordnung Nr. 11/2005 regelt, dass das Fachgebiet *Emissionssituation* (FG I 2.6) "Nationale Koordinierungsstelle" im UBA ist. Diese Zuständigkeit ist in der Organisationsübersicht des UBA unter der Rubrik: "Kontaktstellen internationaler Organisationen" ausgewiesen und von den relevanten Ministerien durch einen Staatssekretärsbeschluss vom 05.06.2007 bestätigt worden.

Die Rollen und Verantwortlichkeiten der Nationalen Koordinierungsstelle und der an der Emissionsberichterstattung beteiligten Fachgebiete ergeben sich aus Kapitel 3.2 "Rollen und Verantwortlichkeiten" des QSE-Handbuchs. Die Fortschreibung und Pflege des QSE-Handbuchs und dessen Anhänge und Anlagen obliegt der Nationalen Koordinierungsstelle unter Einbeziehung der durch die Fachabteilungen benannten Ansprechpartner/innen. Die auf der Intranetseite der Nationalen Koordinierungsstelle veröffentlichte Version des QSE-Handbuchs und der mitgeltenden Unterlagen ist verbindlich.

# 22.1.2.1.10.2.2 Verfahren zur Berichterstattung

Komplexe Tätigkeiten sind im Allgemeinen dadurch gekennzeichnet, dass am Ende des Durchlaufens einer Vielzahl von unterschiedlichen, aber miteinander in Verbindung stehenden und aufeinander aufbauenden Tätigkeiten (Prozessen), ein Produkt erzeugt wird. Für ein erfolgreiches Management dieser Prozesse ist es wichtig, sich dieser existierenden oder zu schaffenden Prozessabläufe bewusst zu werden und sie auf eine logische, der Realität entsprechende Weise zu beschreiben (Tätigkeiten, Abhängigkeiten, Verantwortlichkeiten, Zuständigkeiten u.v.m.) und in Verbindung zu setzen.

In der Praxis lassen sich die Abläufe komplexer Prozesse nicht widerspruchsfrei in die hierarchisch geprägten, traditionellen Strukturen von Unternehmen und Institutionen einpassen. Sie laufen diesen oft diametral entgegen, da sie meist Organisationseinheiten übergreifend gelagert sind. Eine an der Erstellung des Produkts orientierte Organisation von zusammenhängenden Arbeitsprozessen erfordert es, dass man sich von starren Hierarchiestrukturen löst und die Arbeitsprozesse mit dem Ziel der Verbesserung neu definiert.

Die Emissionsberichterstattung wurde daher zunächst als ein Prozess beschrieben, bei dem über mehrere miteinander verbundene Tätigkeiten am Ende ein Produkt (NIR und Inventare) entsteht (siehe Abbildung 45) Weiterführende Informationen finden sich im QSE-Handbuch Kapitel 4.3.

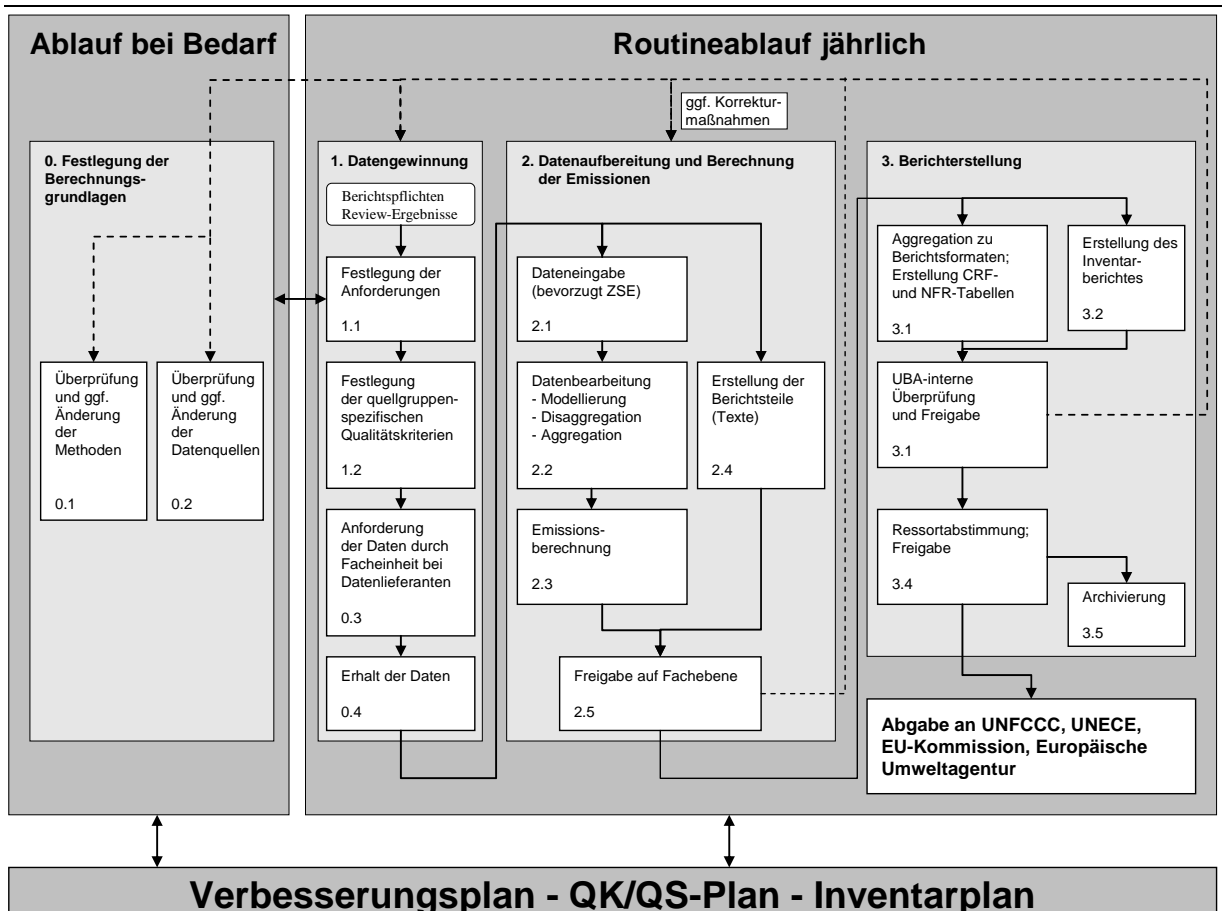

Abbildung 45: Übersicht zum gesamten Prozess der Emissionsberichterstattung

Den innerhalb der abgebildeten Haupt- und Teilprozesse ablaufenden Tätigkeiten wurden über ein Rollenkonzept entsprechende Zuständigkeiten zugeordnet, die diese Prozesse durchführen/ausführen. Beispielsweise arbeiten viele Mitarbeiter in unterschiedlichen Arbeitseinheiten und Quellgruppen, führen dort aber im Wesentlichen die gleichen Tätigkeiten aus. Dies führte zur Entwicklung einer Personengruppe (Rolle; z.B. Fachverantwortliche). Dieser muss eine weitere Personengruppe (Rolle) nachgeordnet sein, die sicherstellt, dass die Anforderungen, die die erste Gruppe bei Ihrer Arbeit zu beachten und zu erfüllen hat, auch erreicht worden sind (z.B. Fachlicher Ansprechpartner). Des Weiteren wurde gemäß den Anforderungen des IPCC (siehe Kapitel 22.1.2.1.2) ein Koordinator für das QSE bestellt, damit sichergestellt wird, dass das System weiterentwickelt wird.

Im Ganzen wurde ein umfassendes Rollenkonzept entwickelt, dass den vielfältigen Anforderungen Rechnung trägt, die dem UBA aus seiner Aufgabe als Nationale Koordinierungsstelle erwachsen. Hierzu gehören folgende Rollen:

# **1. Fachverantwortlicher auf operativer Ebene (FV)**

• Wesentliche Zuständigkeiten: Datengewinnung, Dateneingabe und Berechnung entsprechend den vorgegebenen Methoden, Durchführung von QK-Maßnahmen, Erstellen des NIR-Textes.

# **2. QK-Verantwortlicher (QKV)**

• Ist Vorgesetzter des FV

• Wesentliche Zuständigkeiten: Prüfung und Freigabe der Daten und Berichtsteile

# **3. Fachliche Ansprechpartner (FAP)**

- Mitarbeiter der Nationalen Koordinierungsstelle
- Wesentliche Zuständigkeiten: Quellgruppenspezifische Betreuung der fachlich Zuarbeitenden (Inventararbeit und Berichterstellung) und Qualitätskontrolle/Qualitätssicherung in den zugehörigen Quellgruppen in NIR und ZSE.

# **4. Berichtskoordinator (NIRK)**

- Mitarbeiter der Nationalen Koordinierungsstelle
- Wesentliche Zuständigkeiten: Koordination von textlichen Zuarbeiten, Erstellung des NIR aus den einzelnen Zulieferungen, übergreifende QK und QS für den NIR

# **5. ZSE-Koordinator (ZSEK)**

- Mitarbeiter der Nationalen Koordinierungsstelle
- Wesentliche Zuständigkeiten: Wartung der Datenbanken, Emissionsberechnung und Aggregation, Übergreifende QK und QS bei Eingabe und Berechnung des Inventars

# **6. QSE-Koordinator (QSEK)**

- Mitarbeiter der Nationalen Koordinierungsstelle
- Wesentliche Zuständigkeiten: Aufrechterhaltung und Fortentwicklung des QSE (System, Checklisten, Verbesserungsplan, Inventarplan, QK/QS-Plan und QSE-Handbuch)

# **7. NaSE-Koordinator (NaSEK)**

- Mitarbeiter der Nationalen Koordinierungsstelle
- Wesentliche Zuständigkeiten: termingerechte und anforderungskonforme Berichterstattung, Einbindung nationaler Institutionen, Festlegung/Dokumentation von rechtlichen Vereinbarungen

Die oben erläuterten Rollen haben i.d.R. Aufgaben in mehreren Haupt- und Teilprozessen der Emissionsberichterstattung.

# *22.1.2.1.10.3 QK-Plan, QS-Plan und Inventarplan*

Um zu gewährleisten, dass alle Verbesserungspotentiale, die im Zuge der Inventararbeiten ermittelt werden, einer systematischen Umsetzung zugeführt werden können, ist es unerlässlich diese zunächst auf koordinierte Weise zusammenzutragen. Dabei sind die erkannten Verbesserungspotentiale mit allen Informationen zu versehen (Herkunft des Verbesserungspotentials, Quellgruppe, Zuständigkeit, Priorität, etc.), die für eine zielgerichtete Weiterverwendung notwendig sind. Aufbauend auf diesen grundlegenden Informationen sind Festlegungen zur Umsetzung der erkannten Verbesserungspotentiale zu treffen (Handlungsbedarf/Korrekturmaßnahme, Terminsetzungen, etc.).

Zur Steuerung und Dokumentation im Rahmen des NaSE und des QSE (siehe Abbildung 46) wurden Verfahren festlegt, wie die ermittelten Verbesserungspotentiale für das systematische Management der Verbesserungspotentiale aufbereitet und weiterverwendet werden sollen. Ziel ist es, die zentralen Fragen, WER, WAS, WIE, WANN und WARUM tun soll, zu beantworten:

- WER: Gibt den Bezug zum Rollenkonzept: zuständig ist eine bestimmte Person xy mit der Rolle z.B. Fachverantwortlicher (FV)
- WAS: Gibt den Bezug zum Objekt, das verbessert soll, z.B. Verbesserung der CO<sub>2</sub>-Berechnung in Quellgruppe xy
- WIE: Gibt den Bezug zum Ziel, das erreicht werden soll, z.B. durch Erreichen einer bestimmten Verbesserung laut Inventarplan oder Checkliste.
- WANN: Gibt den Bezug zum Zeitpunkt, bis zu dem die Verbesserung laut Inventarplan durchgeführt sein muss
- WARUM: Gibt den Bezug zum Ursprung der notwendigen Handlung, z.B. aufgrund einer Empfehlung aus dem Überprüfungsprozess der UNFCCC

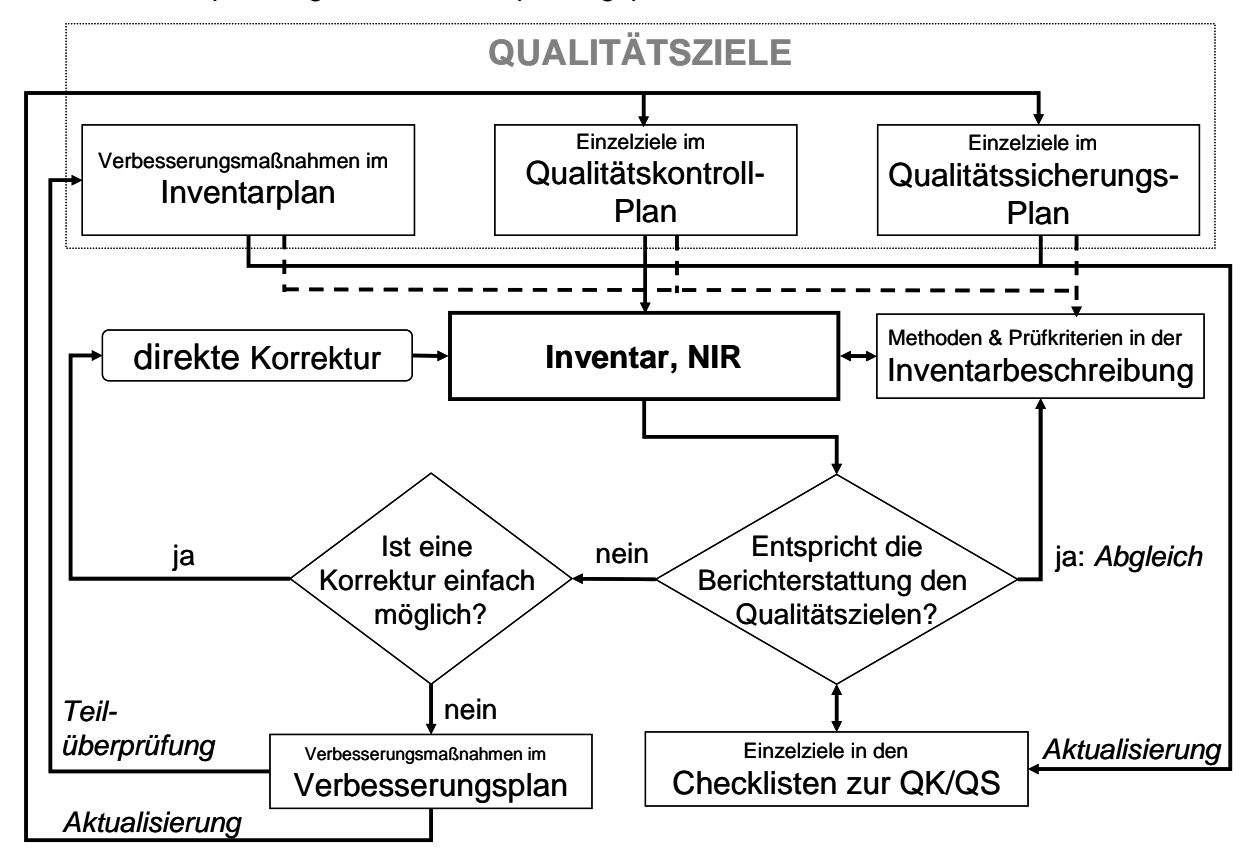

Abbildung 46: Steuerung und Dokumentation im Rahmen des NaSE und des QSE

Die **Qualitätsziele** wurden den allgemeinen Qualitätszielen der *IPCC Good Practice Guidance* entnommen (Transparenz, Konsistenz, Genauigkeit, Vergleichbarkeit, Vollständigkeit). Darüber hinaus sind für die einzelnen Quellgruppen operative Einzelziele zur Qualitätskontrolle und Qualitätssicherung aus dem Vergleich zwischen den Anforderungen aus den *IPCC Good Practice Guidance*, den Ergebnissen der unabhängigen Inventarüberprüfungen (UNFCCC und EU) und der Inventarrealität abgeleitet worden.

In einem **Verbesserungsplan** werden alle Verbesserungsmöglichkeiten beziehungsweise Beanstandungen aus den Ergebnissen der unabhängigen Inventarüberprüfungen, gesammelt und mit möglichen Korrekturmaßnahmen hinterlegt. Sie werden durch die Nationale Koordinierungsstelle kategorisiert, mit Prioritäten versehen und in Rücksprache mit den Fachverantwortlichen teilweise in den **Inventarplan** überführt. Dort werden sie mit Terminen und Verantwortlichkeiten hinterlegt. Der Inventarplan durchläuft als Anhang des NIR einen Abstimmungs- und Freigabeprozess im UBA und im Koordinierungsausschuss und stellt somit ein verbindliches Vorgabedokument für die zukünftig umzusetzenden Verbesserungsmaßnahmen dar.

Um die Kontrolle und Durchführung von Maßnahmen zur Inventarverbesserung transparent und effektiv zu steuern, sind sie nach Maßgabe der IPCC *Good Practice Guidance* (Kapitel 8.5) im **Qualitätskontrollplan/Qualitätssicherungsplan (QK/QS-Plan)** rollenspezifisch sowie gegebenenfalls quellgruppenspezifisch vorgegeben. Der QK-Plan bezieht sich ausschließlich auf die Ziele der Qualitätskontrolle des Inventars. Im QS-Plan können die Ziele der Qualitätssicherung das Inventar, den Prozess der Berichterstattung oder das QSE selbst zum Gegenstand haben. Weiterhin erfolgt im Qualitätssicherungsplan die zeitliche Planung von Qualitätssicherungsmaßnahmen, die durch externe Dritte vorgenommen werden.

In den **Checklisten zur Qualitätskontrolle und zur Qualitätssicherung** sind entsprechend den Qualitätskontroll- und Qualitätssicherungsplänen alle Einzelziele im Prozess der Emissionsberichterstattung aufgeführt. Die Checklisten werden allen für Qualitätskontrolle und Qualitätssicherung verantwortlichen Akteuren zur Verfügung gestellt und sollen die Kontrolle der Erreichung der Einzelziele erleichtern. In den Checklisten wird die Durchführung von Maßnahmen zur Qualitätskontrolle und Qualitätssicherung dokumentiert. Sofern Einzelziele nicht erreicht werden und keine direkte Korrektur möglich ist, hat ein Eintrag in den Verbesserungsplan (siehe oben) zu erfolgen.

# *22.1.2.1.10.4 Verfahren zur allgemeinen und quellgruppenspezifischen Qualitätskontrolle*

Aus den Anforderungen der IPCC Good Practice Guidance hat das Umweltbundesamt ein Checklistenkonzept entwickelt, in dem die Qualitätsanforderungen als konkrete Ziele formuliert wurden. Diese Einzelziele gilt es, zu erreichen. Die Zielerreichung wird in den Checklisten eingetragen und dokumentiert. Es sind Einträge von Ja (Ziel ist erreicht), über "Trifft nicht zu" (Zielformulierung korrespondiert nicht mit der speziellen Situation der Quellgruppe; nur sehr selten als Antwort möglich) bis hin zu "Nein" (Ziel konnte nicht erreicht werden) möglich.

Die Checklisten bestehen aus einem allgemeinen Teil, der die gesamten Tier 1 QK-Anforderungen der IPCC Good Practice Guidance reflektiert und mit jeder Berichterstattung durchgeführt wird. Zusätzlich beinhalten die Checklisten einen quellgruppenspezifischen Teil (Tier 2), der konkrete Zielvorgaben für den Bereich der Hauptquellgruppen macht.

Checklisten gibt es für die ersten fünf Rollen des Rollenkonzepts. In dem Maße, wie die verschiedenen Rollen für verschiedene Haupt- und Teilprozesse der Emissionsberichterstattung zuständig sind (vergleiche Kapitel 22.1.2.1.10.2.2), beziehen sich auch die Checklisten überwiegend auf mehrere Haupt- und Teilprozesse der Emissionsberichterstattung. Sie stellen somit einen Querschnitt durch die Emissionsberichterstattung her. Hierbei ist für die Checklisten der FV und der FAP eine gemeinsame Grundgesamtheit der zu erreichenden Ziele vorgesehen. Da die FAP dafür zuständig sind, die Arbeiten der FV zu prüfen, lässt sich dies am besten gewährleisten, wenn sich beide an gleichen Zielen orientieren müssen.

# *22.1.2.1.10.5 Verfahren zur Qualitätssicherung*

Bereits mit dem Rollenkonzept sind die Verfahren derart gestaltet, dass die Qualitätssicherung immer zumindest über ein Vieraugenprinzip gestützt wird. In diesem Zusammenhang wurde den Fachlichen Ansprechpartnern (FAP) die Aufgabe übertragen, die Qualität der Emissionsberechnungen und textlichen Zuarbeiten der Fachverantwortlichen (FV) sicherzustellen.

IPCC stellt unter dem Punkt "Überprüfung durch unabhängige Experten (Experten-Peer Review)" klar, dass das obige von UBA gewählte formale Prüfverfahren, die Überprüfungen eines Experten-Peer Review ergänzen, aber nicht ersetzen kann (Good Practice Guidance; Kapitel 8.8). Um unter Abwägung der vorhandenen Ressourcen, der begründeten Forderung nach Einbeziehung externer Experten entsprechen zu können, werden zum einen, für konkrete Fragestellungen, detaillierte Überprüfungen durch externe Dritte im Rahmen von Forschungsvorhaben und Gutachten durchgeführt. Eine Beauftragung Dritter wird generell von beiden Seiten (d.h. FV und FAP) gemeinsam betreut. Zum anderen wurde das Instrument eines unregelmäßig durchgeführten Workshops zum Nationalen System ins Leben gerufen. Ziel dieses Workshops ist es, nationale Experten ins UBA zu laden und gemeinsam mit den UBA-Experten (FV) zu ausgewählten Quellgruppen aktuelle Inventarfragen zu besprechen.

Audits wurden im Umweltbundesamt bislang nicht durchgeführt und sind zurzeit nicht geplant. Laut Good Practice Guidance sind Audits nicht zwingend durchzuführen.

## *22.1.2.1.10.6 Dokumentation und Archivierung*

Bei der Erstellung der deutschen Treibhausgas-Inventare soll eine im Grundsatz einheitliche Praxis bei der Dokumentation und Archivierung erreicht werden. Dabei ist zu unterscheiden zwischen der zentralen Dokumentation und Archivierung in der Nationalen Koordinierungsstelle und der dezentralen Dokumentation und Archivierung, die in den Facheinheiten des UBA und in anderen Institutionen erfolgt.

Die Dokumentationsverfahren für Daten und Kontextinformationen unterscheiden sich bedarfsgemäß und umfassen einige Informationen überlappend, wobei es sich teilweise um Redundanzen handelt und teilweise um Informationen mit unterschiedlichem Detaillierungsgrad. Bei beiden ist die Konsistenz regelmäßig sicherzustellen.

Um eine im Grundsatz einheitliche Praxis für alle Arbeitseinheiten des Umweltbundesamtes zu erreichen, sind für die verwendeten Instrumente allgemeine oder speziell für die Emissionsberichterstattung entwickelte Vorgaben einzuhalten. Im Umweltbundesamt können für die Dokumentation die in Tabelle 250 beschriebenen Instrumente verwendet werden. Dabei sind die jeweils genannten Vorgaben zur Dokumentation einzuhalten. Sofern keine speziellen Vorgaben bestehen, sind die Anforderungen aus den "Allgemeinen Mindestanforderungen an die Qualitätskontrolle und Qualitätssicherung bei der Treibhausgasemissionsberichterstattung" einzuhalten.

Tabelle 250: Dokumentationsinstrumente im Umweltbundesamt

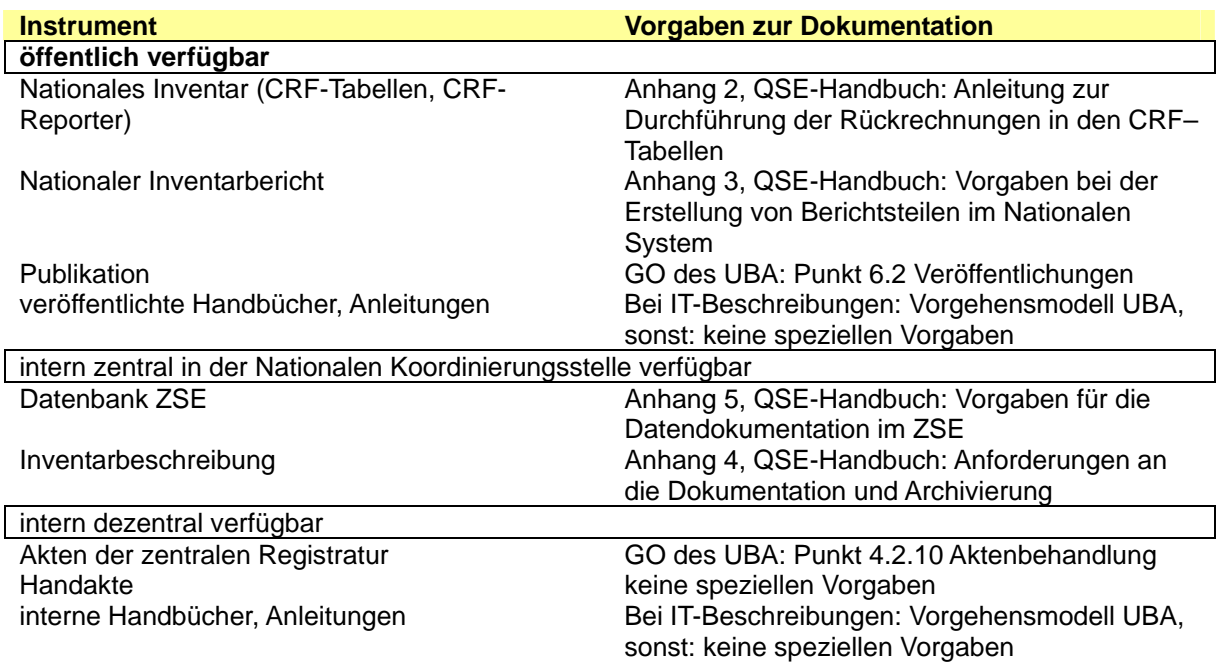

Ein integriertes Dokumentationskonzept legt fest, welche wesentlichen Inhalte in den genannten Dokumentationsinstrumenten vorgehalten werden sollen und wie zwischen den genannten Dokumentationsinstrumenten Konsistenz und Transparenz durch ein entsprechendes Verweissystem zwischen diesen Instrumenten herzustellen ist (siehe Anhang 4, QSE-Handbuch).

# *22.1.2.1.11 Anhang 2: Beispiel einer allgemeinen Checkliste für die Rolle Fachverantwortlicher*

Im unten stehenden Beispiel (Stand: CHKL 2010) sind nur die relevanten Anforderungen abgebildet. Darüber hinaus gehende Detailinformationen wurden zur Verbesserung der Übersichtlichkeit entfernt.

Tabelle 251: Allgemeine Checkliste für Fachverantwortliche

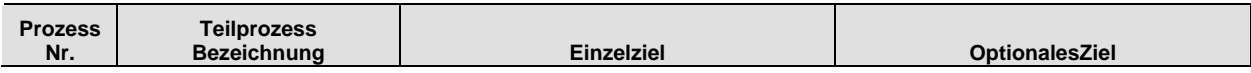

#### **Hauptprozess: 0. Festlegung der Berechnungsgrundlagen**

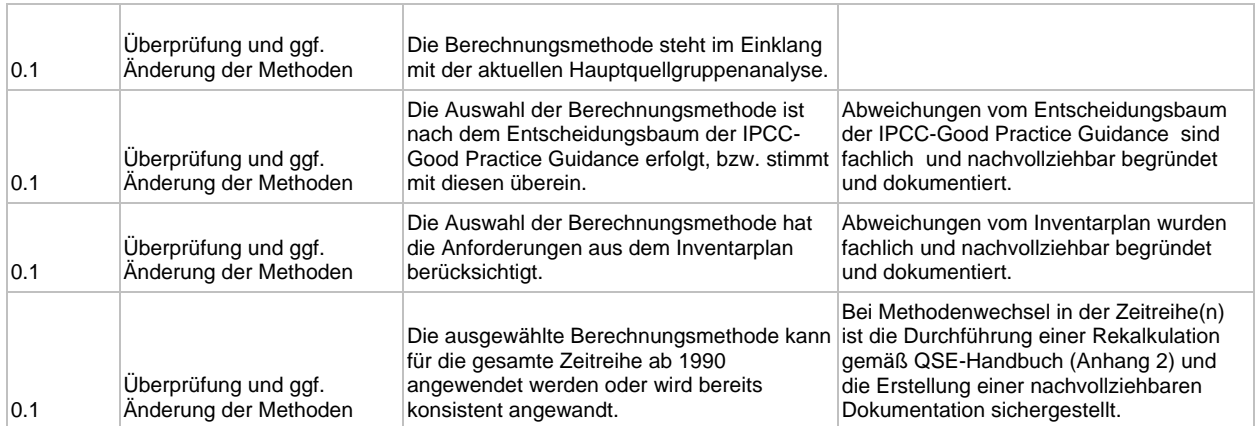

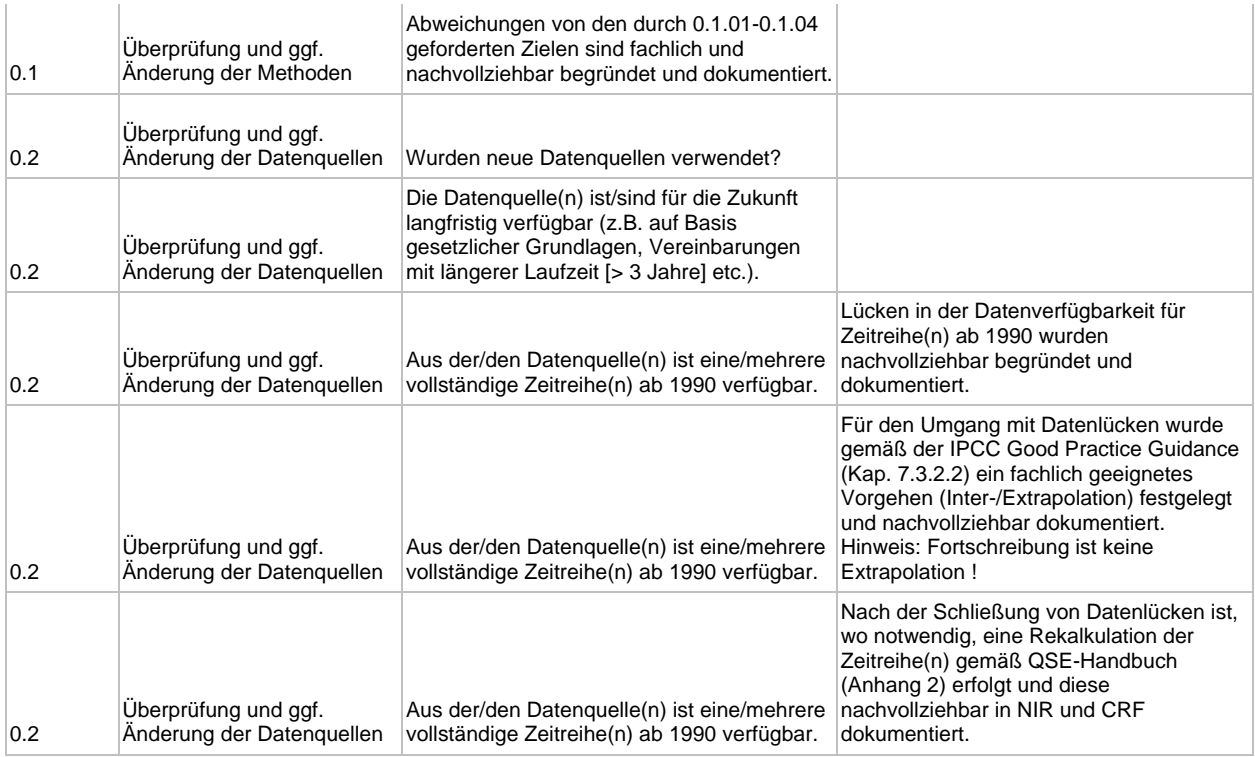

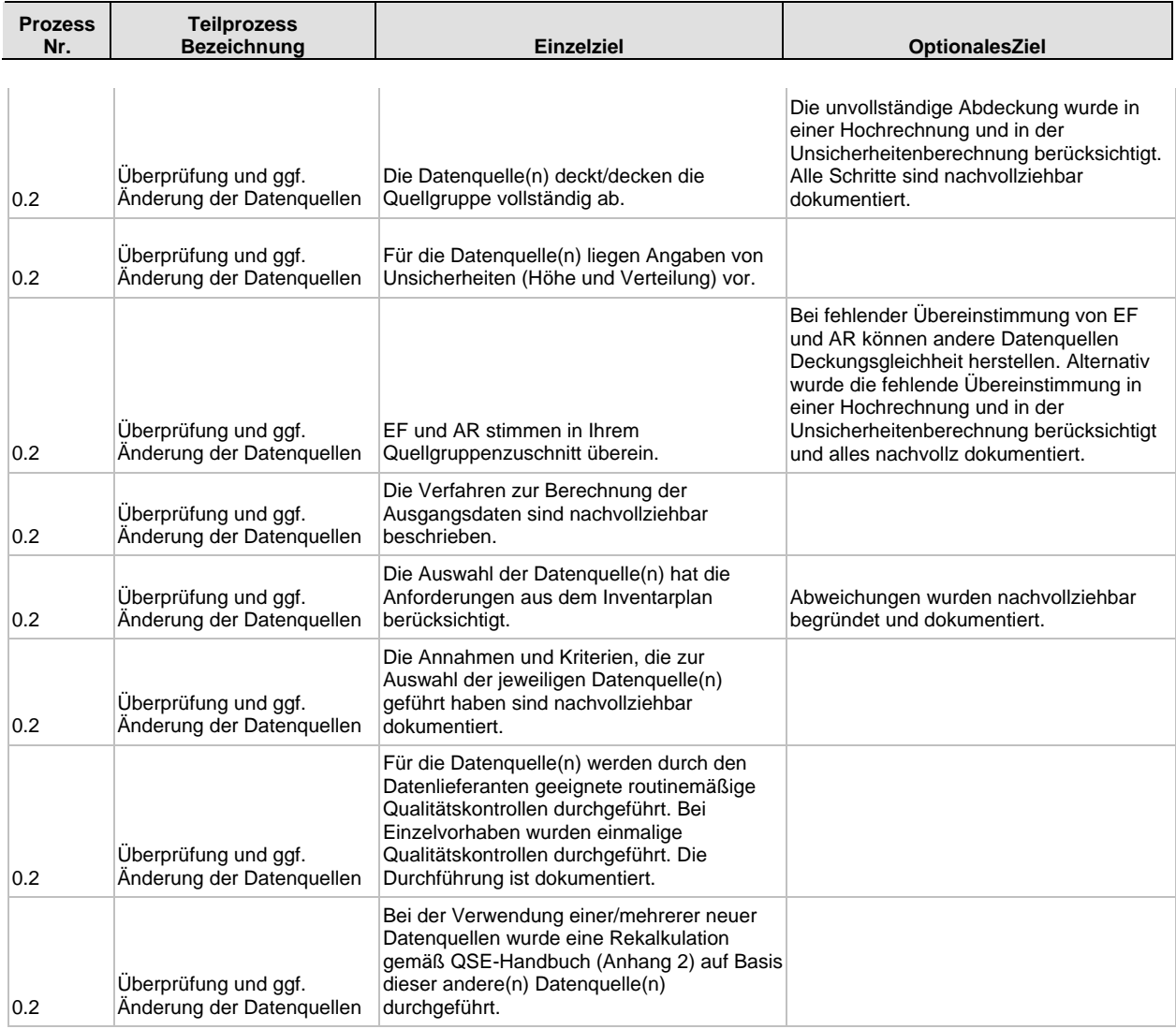

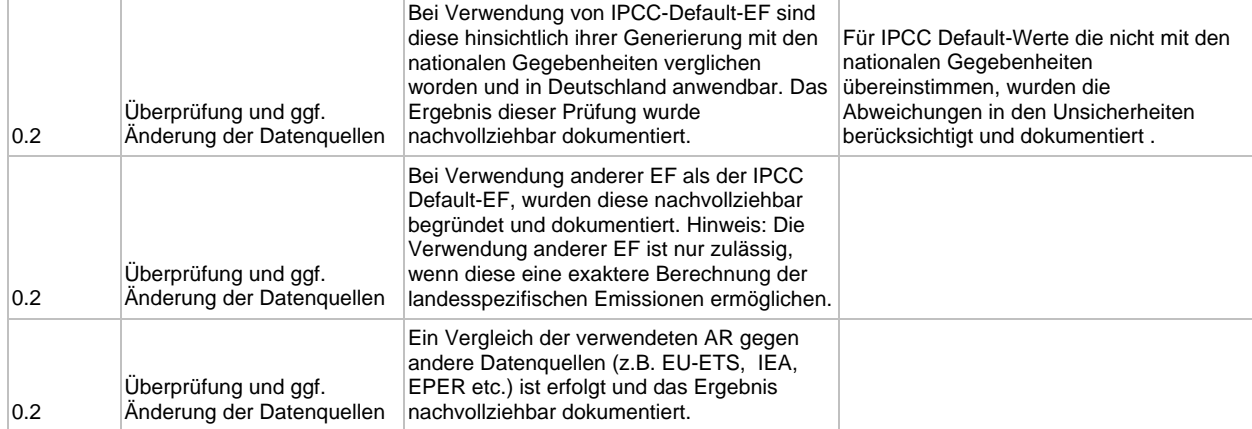

#### **Hauptprozess: 1. Datengewinnung**

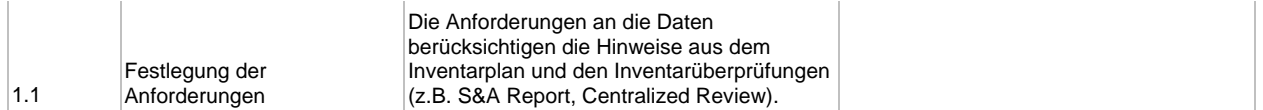

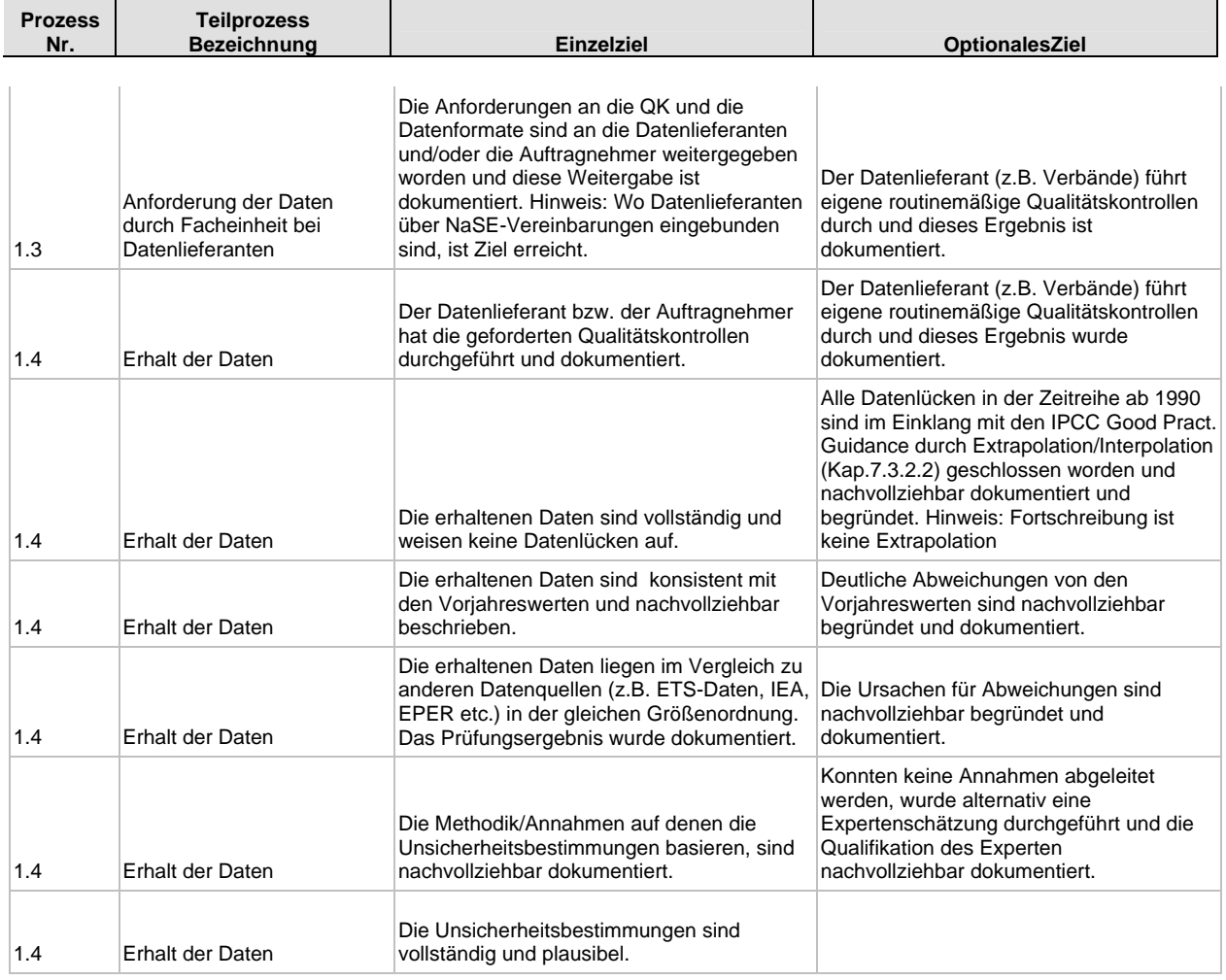

**Hauptprozess: 2. Datenaufbereitung / Emissionsberechnung** 

 $\top$ 

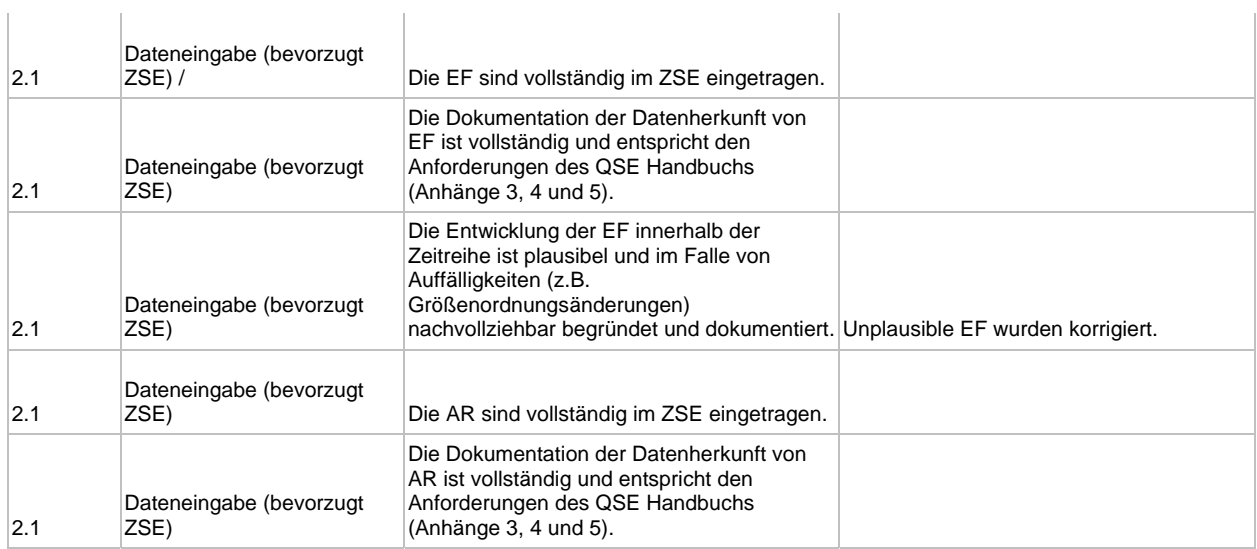

 $\overline{1}$ 

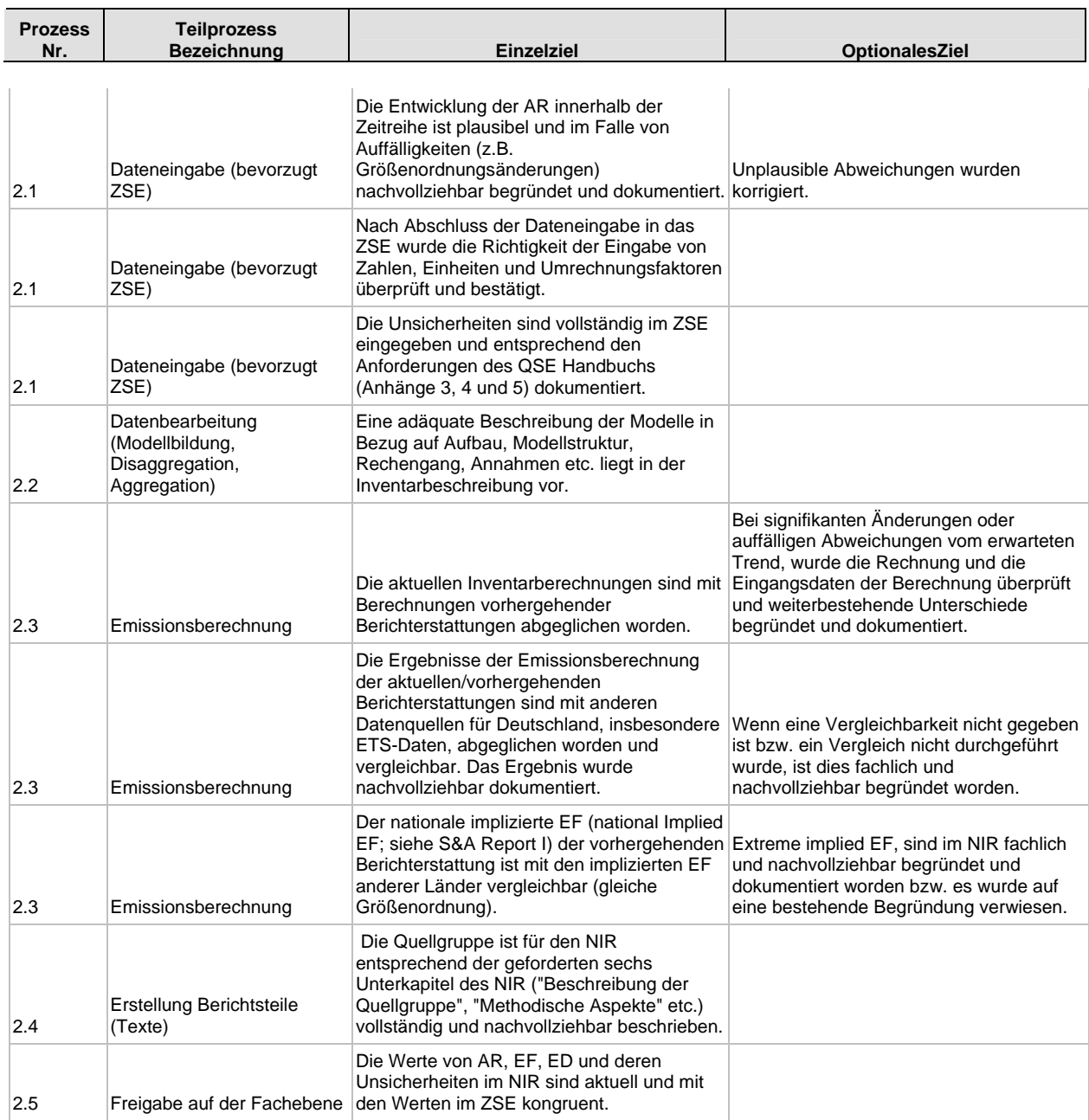

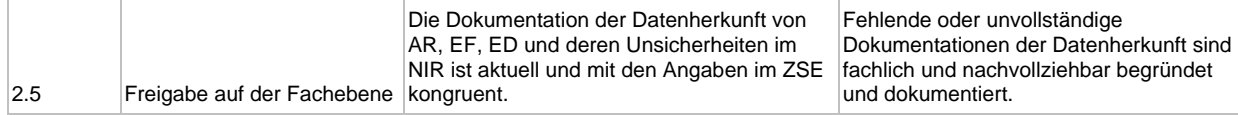

# *22.1.3 Das Datenbanksystem Zentrales System Emissionen*

Als informationstechnologisches Werkzeug für die Inventarerstellung etabliert und pflegt das Umweltbundesamt seit 1998 eine integrierte nationale Datenbank, das *Zentrale System Emissionen (ZSE)*. Das ZSE setzt die vielfältigen Anforderungen an die Emissionsberechnung und -berichterstattung um und automatisiert wesentliche Arbeitsschritte. Es unterstützt die Inventarplanung und die Berichterstattung (z. B. durch Emissionsberechnung, -rekalkulation und Fehleranalyse) sowie das Inventarmanagement (z. B. durch Archivierung, jährliche Evaluierung der Daten) und das Qualitätsmanagement auf der Datenebene (siehe UBA 2003a, Projekthandbuch Decor). Mit Hilfe des ZSE werden die Schlüsselanforderungen der Transparenz, Konsistenz, Vollständigkeit, Vergleichbarkeit und Genauigkeit auf der Datenebene erfüllt.

Dabei wird der Datendokumentation eine zentrale Rolle eingeräumt. Das ZSE speichert die zuständigen Bearbeiter, die Datenquellen und Berechnungsverfahren sowie die Unsicherheiten von Zeitreihenwerten ebenso, wie Zeitpunkt und Verursacher der letzten Änderungen. Das System verfügt über eine Historienverwaltung, die gelöschte Werte archiviert und bei Bedarf wiederherstellt, Rückverfolgungen und Rekonstruktion von Daten sowie eine unabhängige Überprüfung durch Dritte werden so ermöglicht. Für die Durchführung der Qualitätssicherung auf der Datenebene werden unterstützende Instrumente bereitgestellt (z. B. eine Komponente zur Erfassung von Unsicherheiten, Plausibilitätsprüfungen). Der Transparenz wird vor allem dadurch Rechnung getragen, dass die Datenerfassung in der Struktur erfolgt, in der die Daten bereitgestellt werden und sämtliche Bearbeitungen und Transformationen hin zu einem Berichtsformat erst im ZSE selbst und damit nachvollziehbar erfolgen. Das ZSE verwaltet dazu detaillierte technikspezifische Aktivitätsdaten und Emissionsfaktoren, die über Rechenregeln (Berechnungsverfahren) zu aggregierten, quellgruppenspezifischen Werten für die Berichtsformate verdichtet werden. Die Aggregation der einzelnen ZSE-Zeitreihen zu den CRF-Berichtszeilen beispielsweise sind in Anhang 3 bzw. Kapitel 3ff jeweils bei den einzelnen Quellgruppen beschrieben. Neben der Aggregation und Modellbildung für Berechnungen unterstützt das ZSE auch die Durchführung von Szenarien- und Prognoseberechnungen.

Über das Zentrale System Emissionen wird zudem der Datenaustausch im Rahmen des Nationalen Systems – also innerhalb des UBA und mit Dritten – organisiert. Neben der Direkteingabe werden dazu aus vorhandenen Datenbanken aggregierte Werte über eine Standardschnittstelle importiert (z. B. TREMOD für Verkehrdaten oder GAS-EM für Daten zur Landwirtschaft). Ziel ist es, dass Inventardaten möglichst direkt von den inhaltlich zuständigen Fachverantwortlichen in das ZSE eingepflegt oder vom ZSE-Administrator über die Importschnittstelle eingelesen werden. Dies gilt für UBA-interne und für externe Mitwirkende am Nationalen System. Um dies zu erreichen, wurden verschiedene Maßnahmen umgesetzt:

• Mit der Bereitstellung eines *Standardisierten Importformats des ZSE* im Jahr 2002 wurde der direkte Datenimport aus anderen emissionsrelevanten Datenbanken ermöglicht.

- Im September 2002 wurde den beteiligten Fachexperten aus dem UBA ein direkter Zugang zum ZSE über das UBA-Netzwerk ermöglicht. Die Betroffenen werden über eine jährliche Interessensumfrage ermittelt, so dass unterdessen ein weitgehend flächendeckender Zugriff der betroffenen Fachexperten im Hause besteht. Die schreibenden Zugriffsrechte für diese Experten sind generell auf die Datenbankinhalte beschränkt, für die eine fachliche Zuständigkeit besteht.
- Seit November 2002 werden jährlich Schulungen für die betroffenen UBA-Mitarbeiter zur Handhabung des ZSE durchgeführt.
- Seit 2005 erfolgt die Erfassung qualitativer und quantitativer Angaben über die Datenunsicherheit im ZSE.
- Seit 2006 erfolgt die Erfüllung der Berichtsverpflichtungen unter der Genfer Luftreinhaltekonvention und von EU-Regelungen (z. B. der NEC-Richtlinie) über das ZSE.
- Über einen Fernzugriff können seit 2008 auch UBA-externe Datenlieferanten und Experten sowie Projektpartner interaktiv mit dem ZSE arbeiten.

Nachdem mit der Inbetriebnahme der Produktiv-Version des ZSE im Jahr 2002 die wesentlichen technischen Voraussetzungen für die Erfüllung der Kyoto-Anforderungen an die Inventare geschaffen wurden, gilt es nun, die Durchführung der rechnerischen Verfahren zur Emissionsermittlung sowie die Organisation der Datengewinnung vollständig auf das ZSE umzustellen. Dazu wurden in der Vergangenheit bereits zahlreiche Anstrengungen unternommen, etwa durch die Integration der Berechnungen zum Reference Approach und die Umsetzung umfänglicher Anforderungen an die Datengeheimhaltung. Für die Zukunft sind Verbesserungen im Hinblick auf die Möglichkeiten zur Prognosenerstellung und Szenarienrechnung im ZSE geplant. Insgesamt befindet sich das System sowohl technisch als auch inhaltlich in einem Status ständiger Anpassung und Weiterentwicklung.

# **22.2 Ergänzenden Informationen wie nach Artikel 7, Absatz 1 des Kyoto-Protokolls gefordert**

# *22.2.1 KP-LULUCF*

Die CRF-Tabellen werden separat berichtet.

# *22.2.2 Standard Electronic Format (SEF) Tabellen*

# **22.2.2.1 Standard Electronic Format for the reported year 2008**

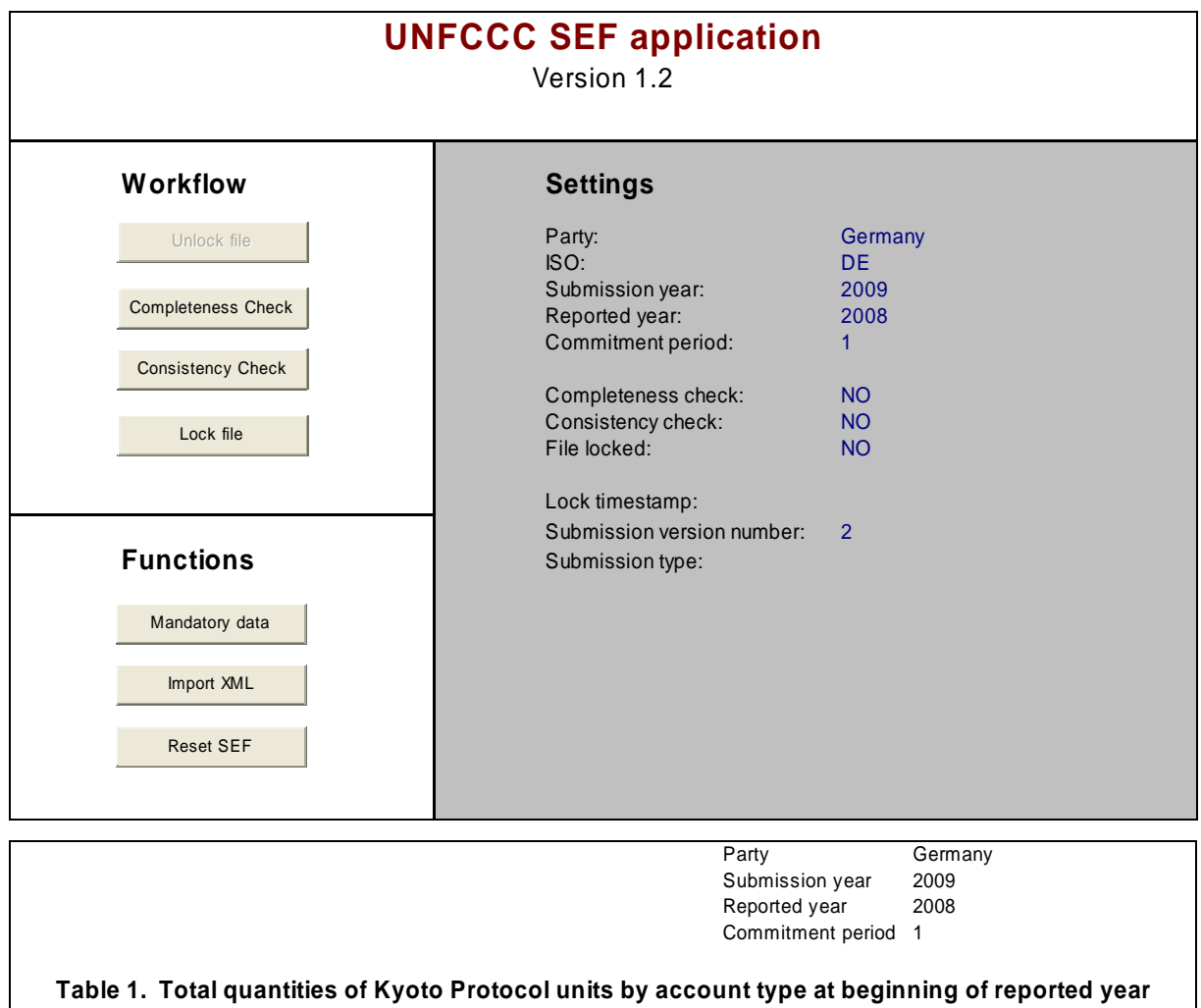

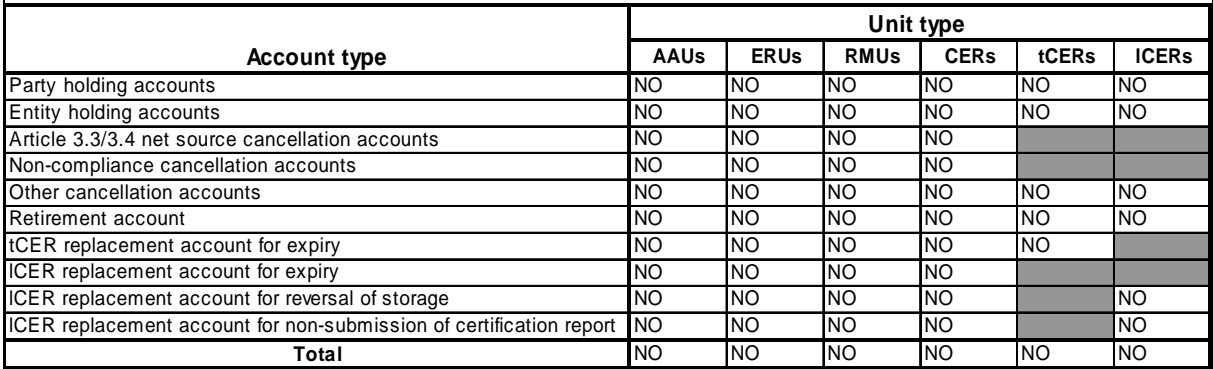

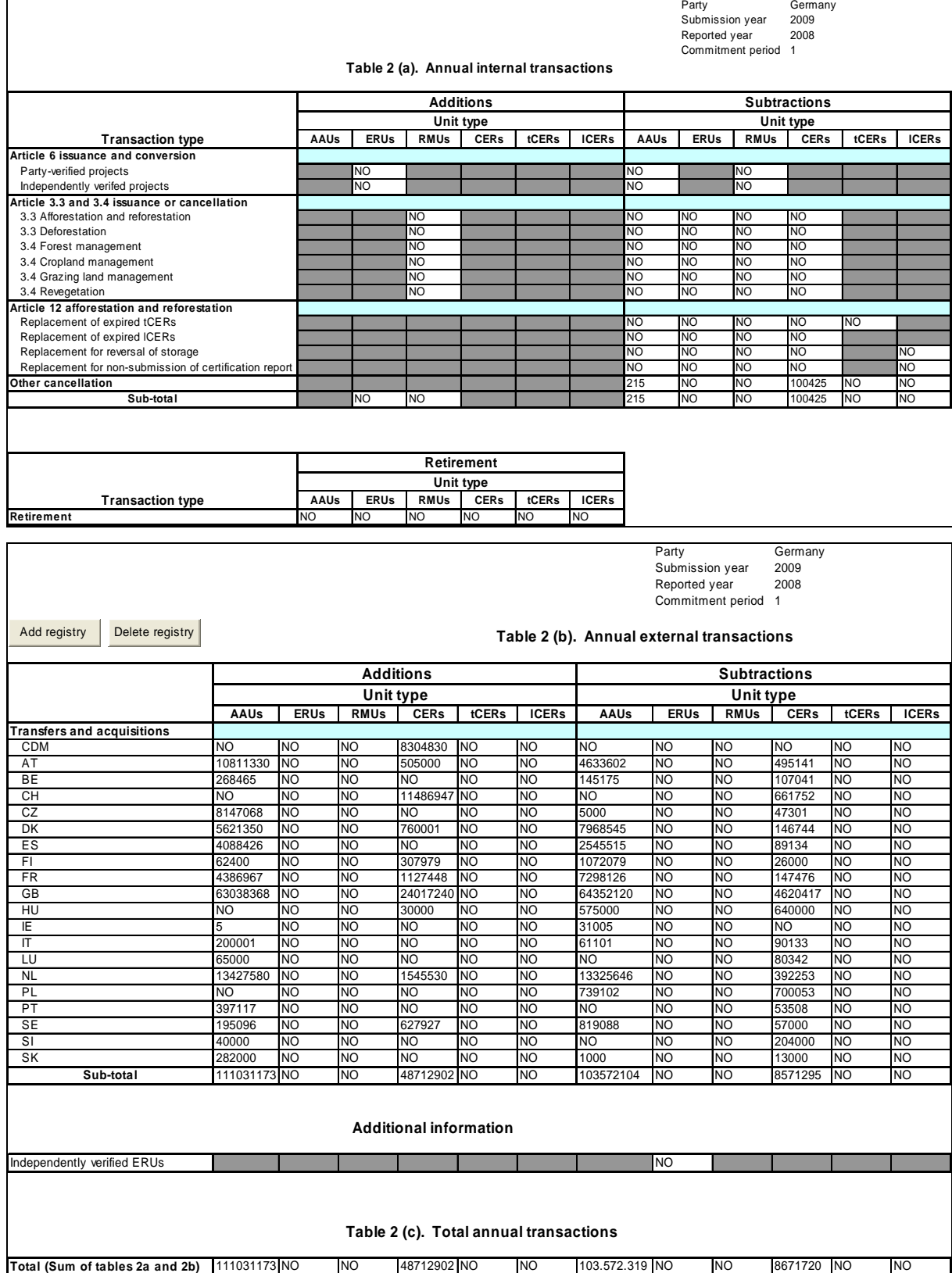

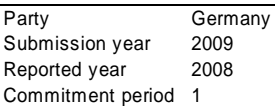

## **Table 4. Total quantities of Kyoto Protocol units by account type at end of reported year**

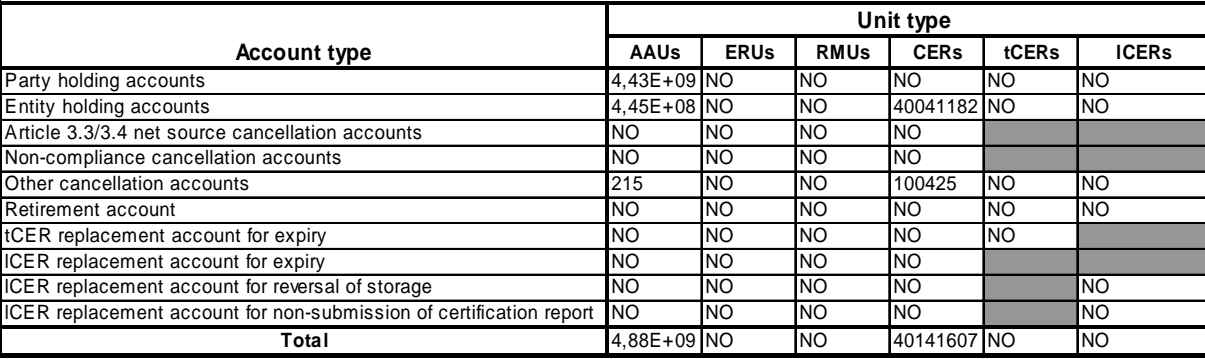

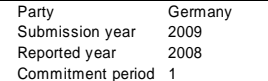

**Table 5 (a). Summary information on additions and subtractions**

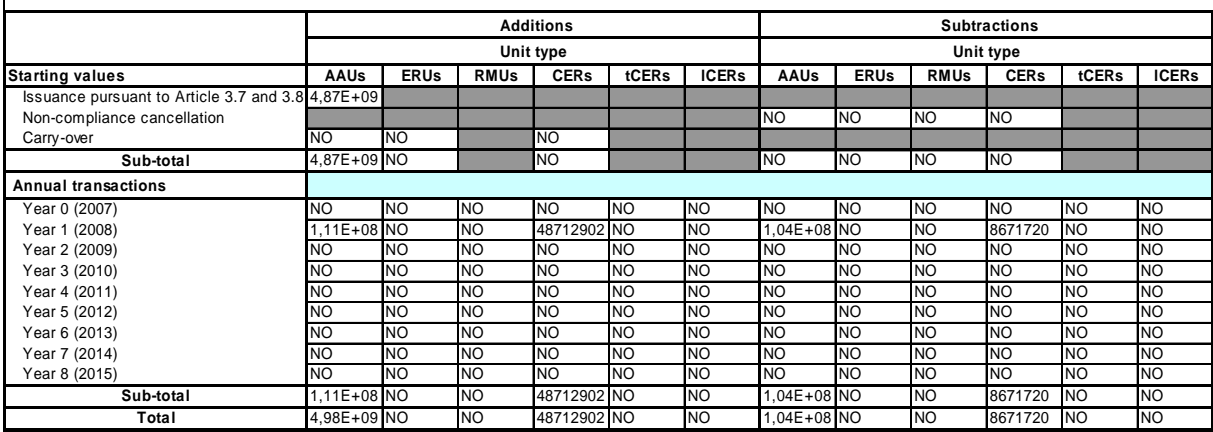

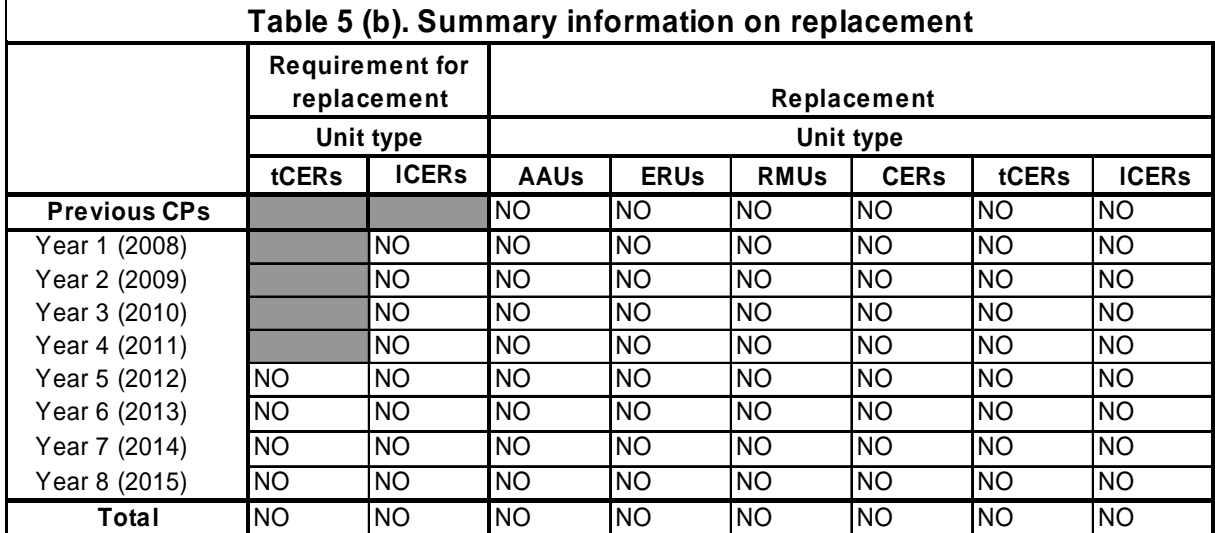

٦

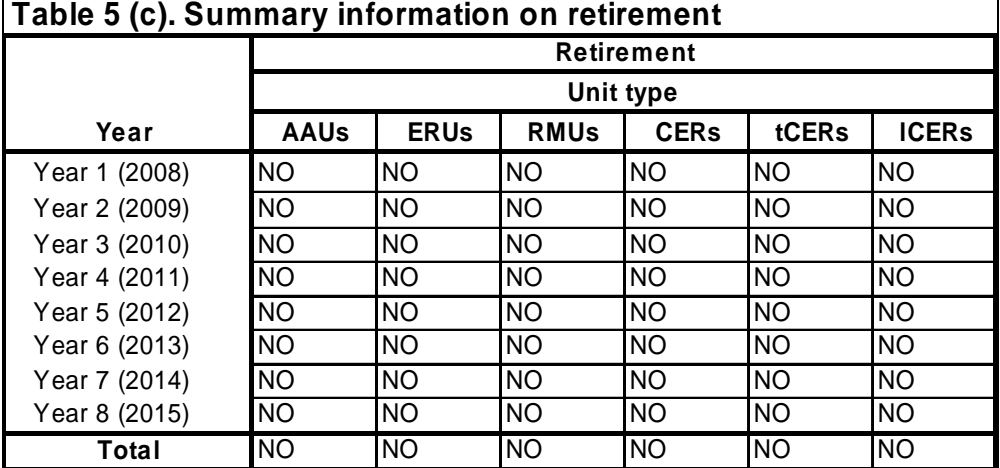

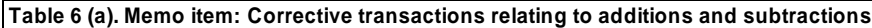

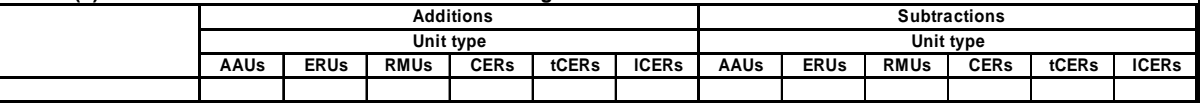

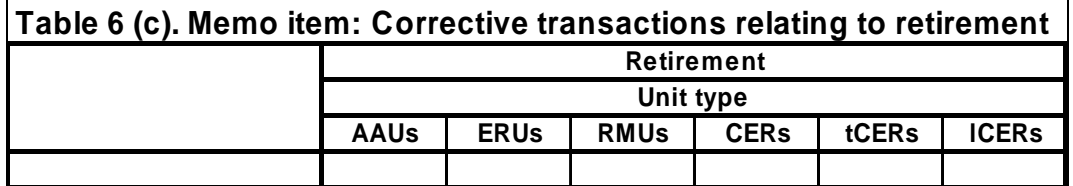

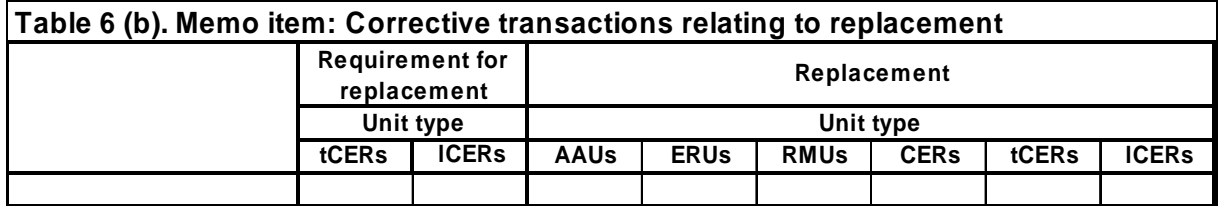

# *22.2.3 Detailliertere Informationen über das nationale System und Änderungen im nationalen System*

Alle Informationen wurden in den vorangegangenen Kapiteln gegeben.

# *22.2.4 Weitere detaillierte Informationen zu den Nationalen Registern und der Buchführung der Kyoto-Einheiten*

# **22.2.4.1 LIST OF TRANSACTIONS FORWARDING CER FROM THE CDM REGISTRY TO ACCOUNTS IN THE GERMAN REGISTRY**

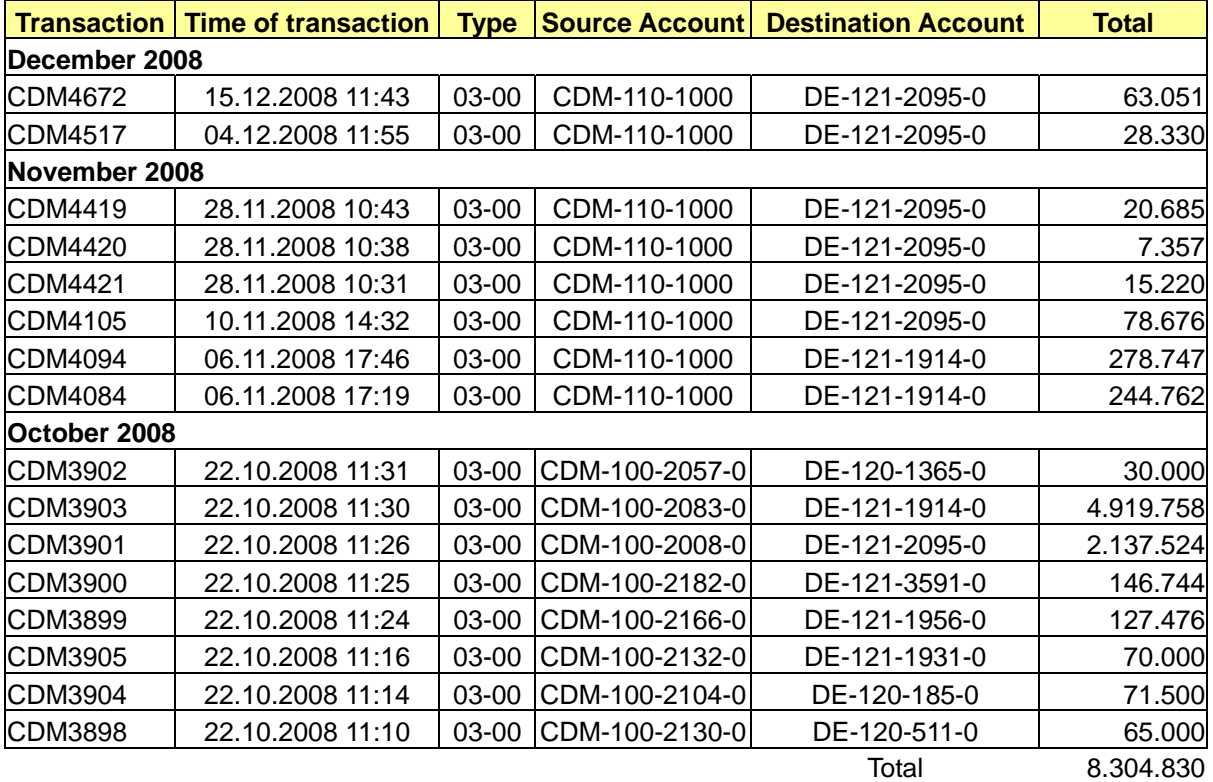

# **22.2.4.2 LIST OF RECONCILIATION RESULTS**

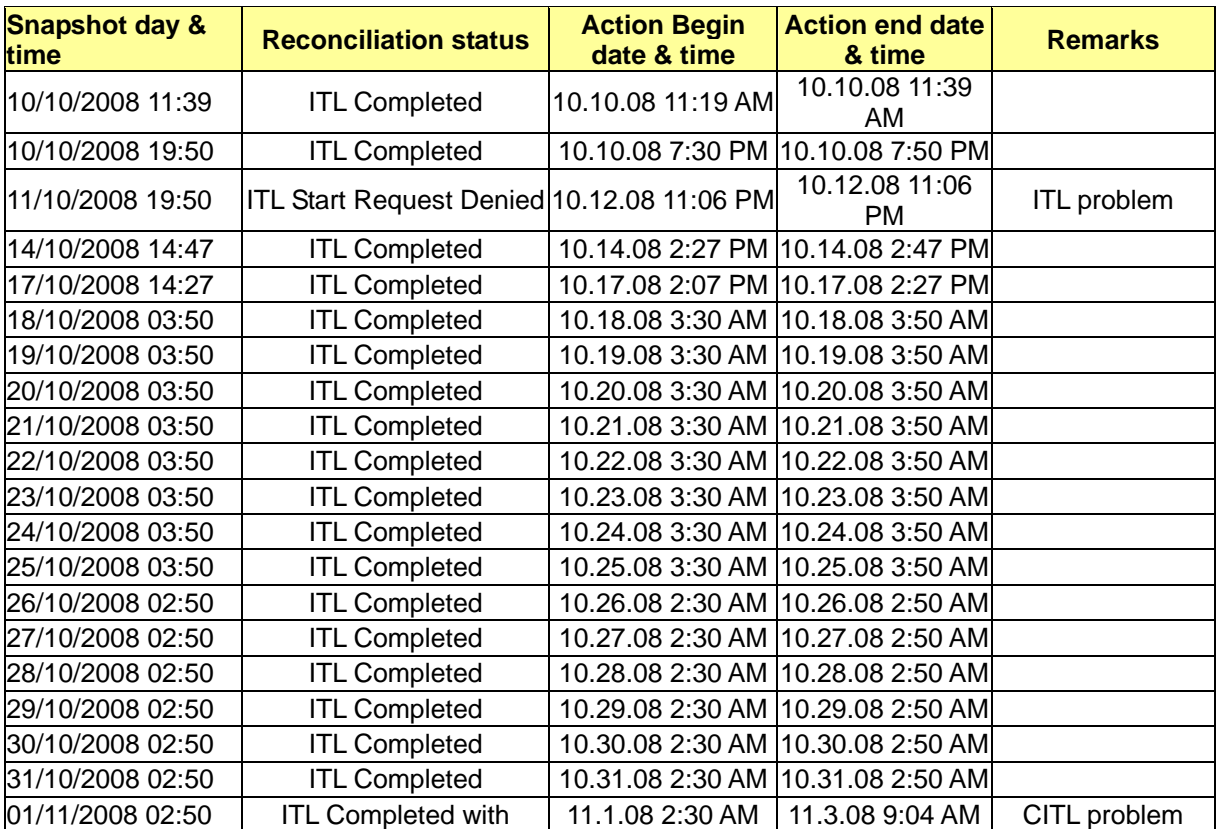

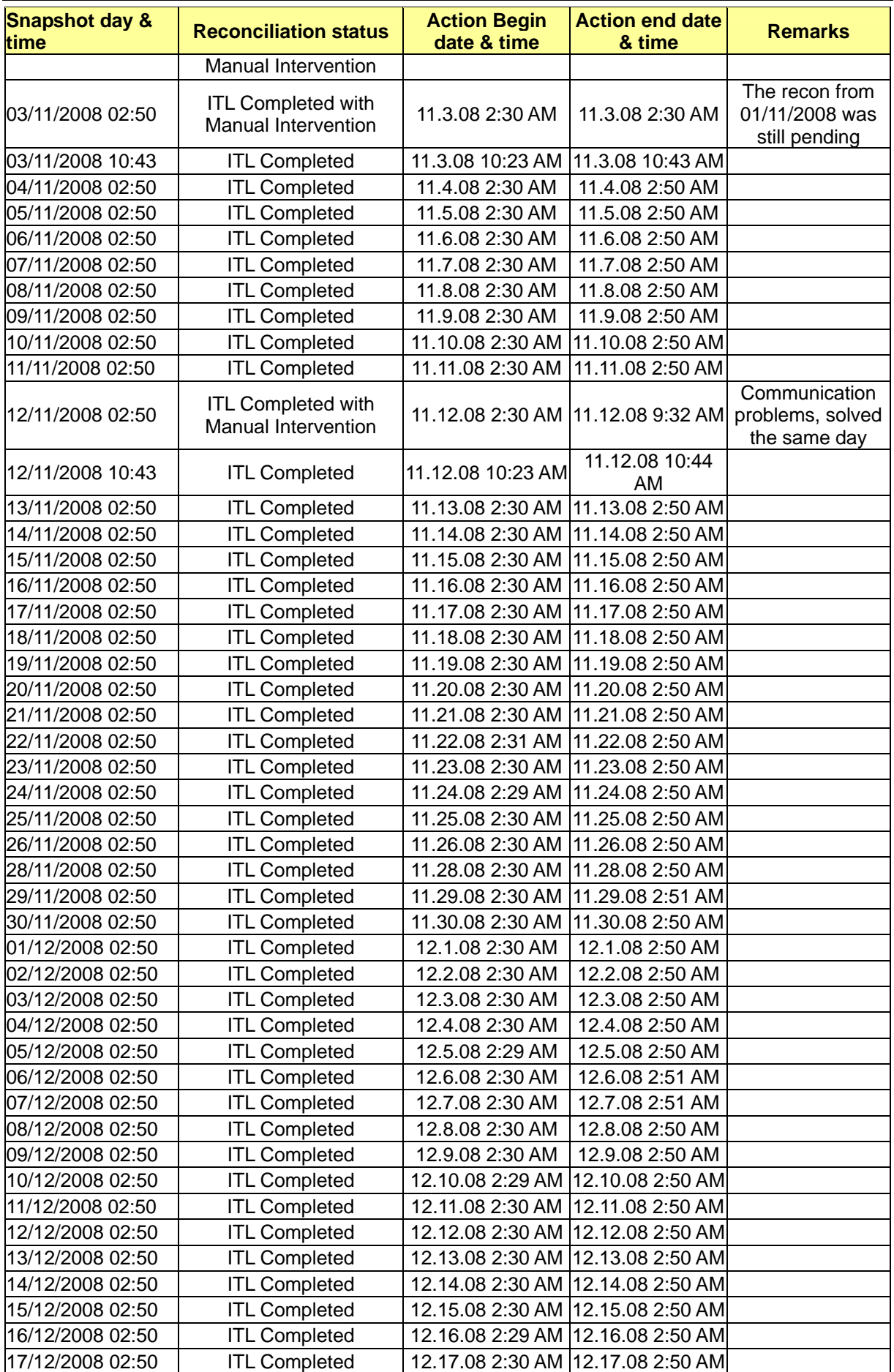

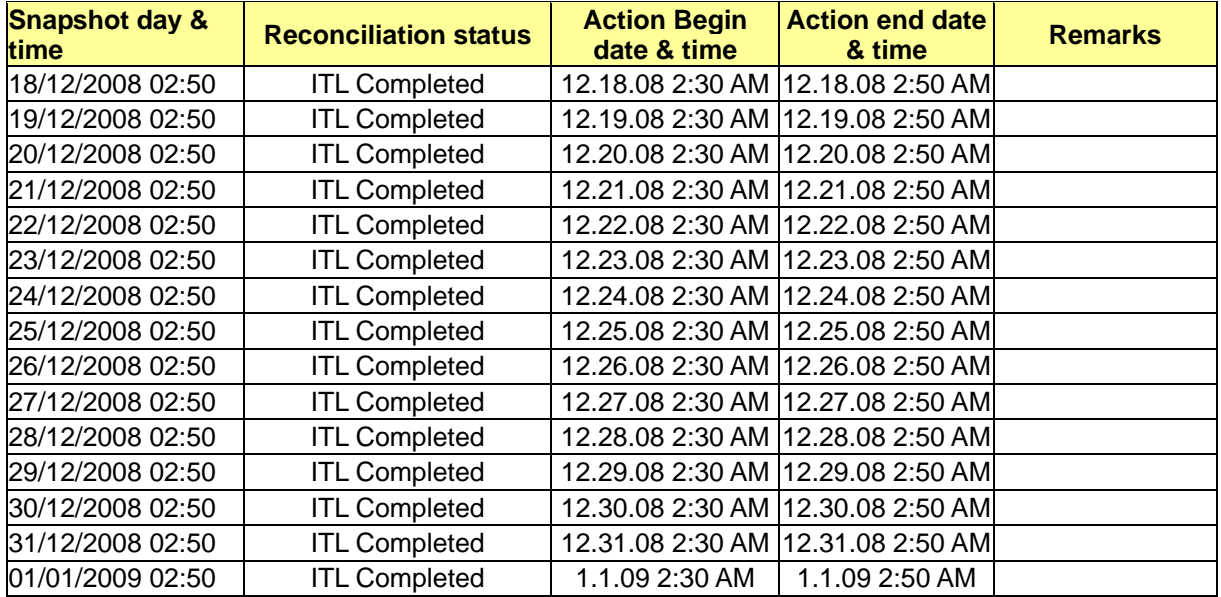

# **22.2.4.3 SCREENSHOTS OF PUBLICLY AVAILABLE INFORMATION**

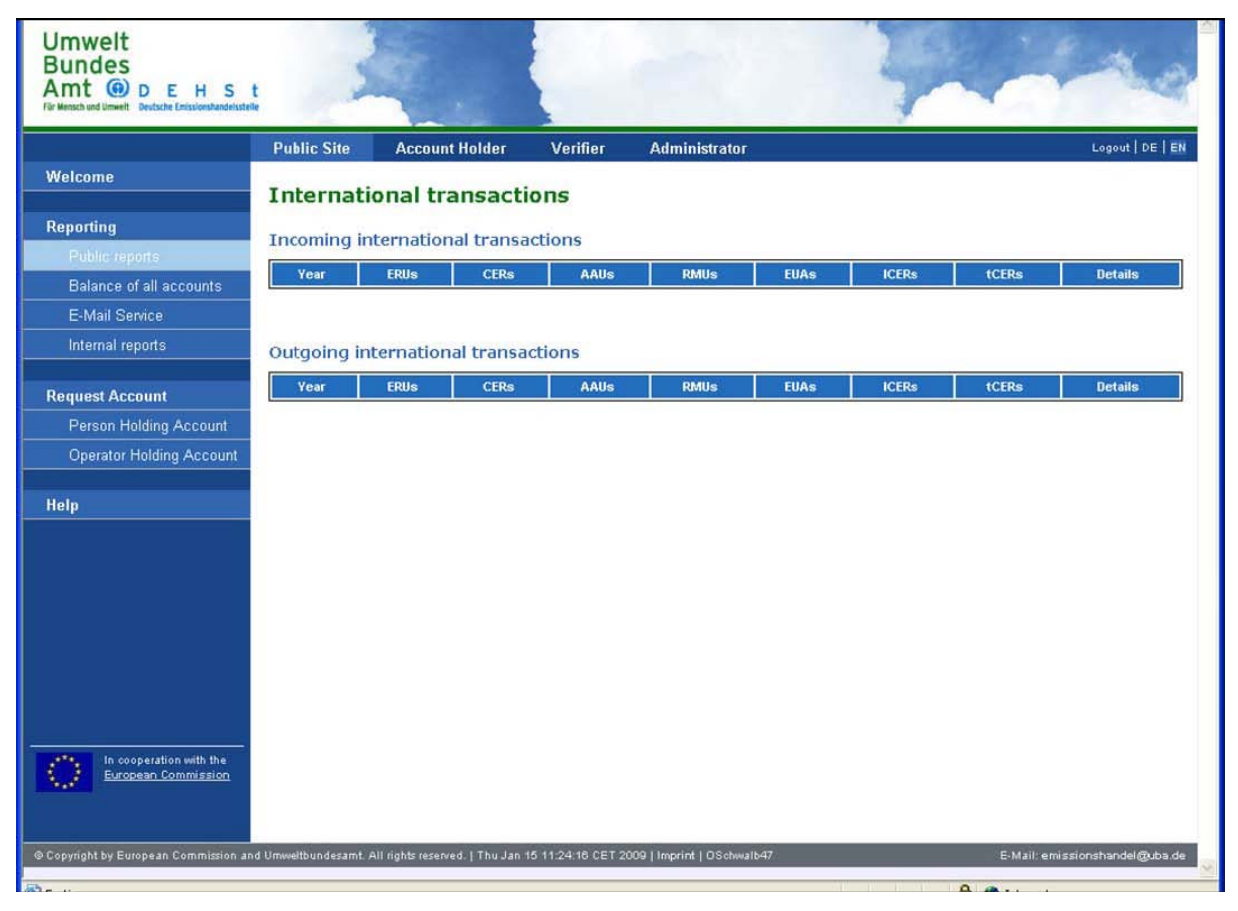

Umwelt<br>Bundes

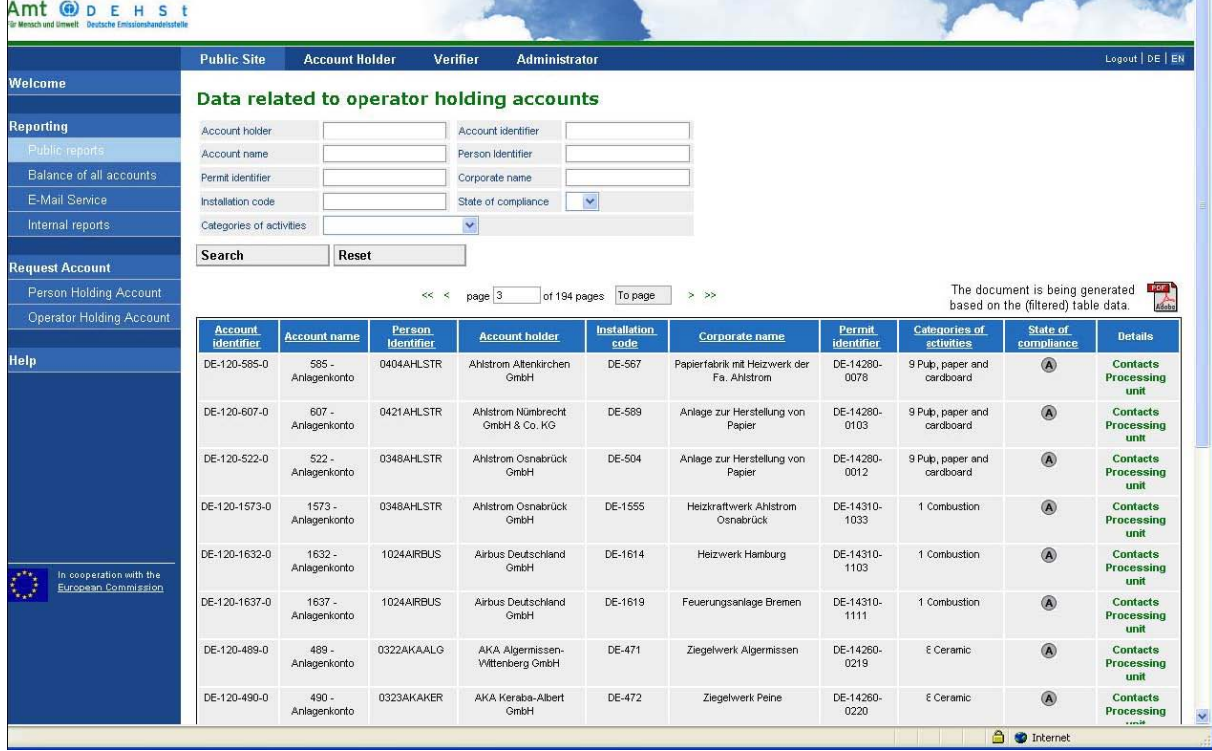

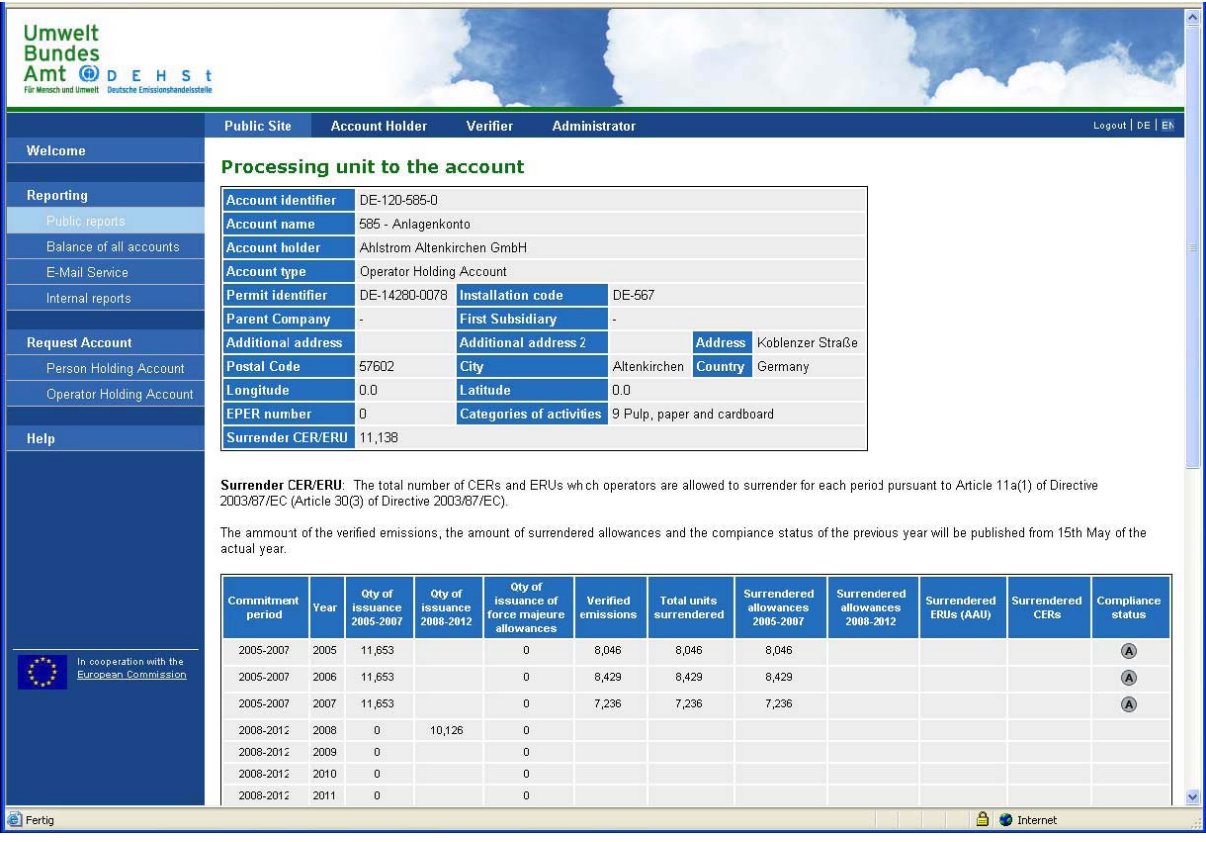

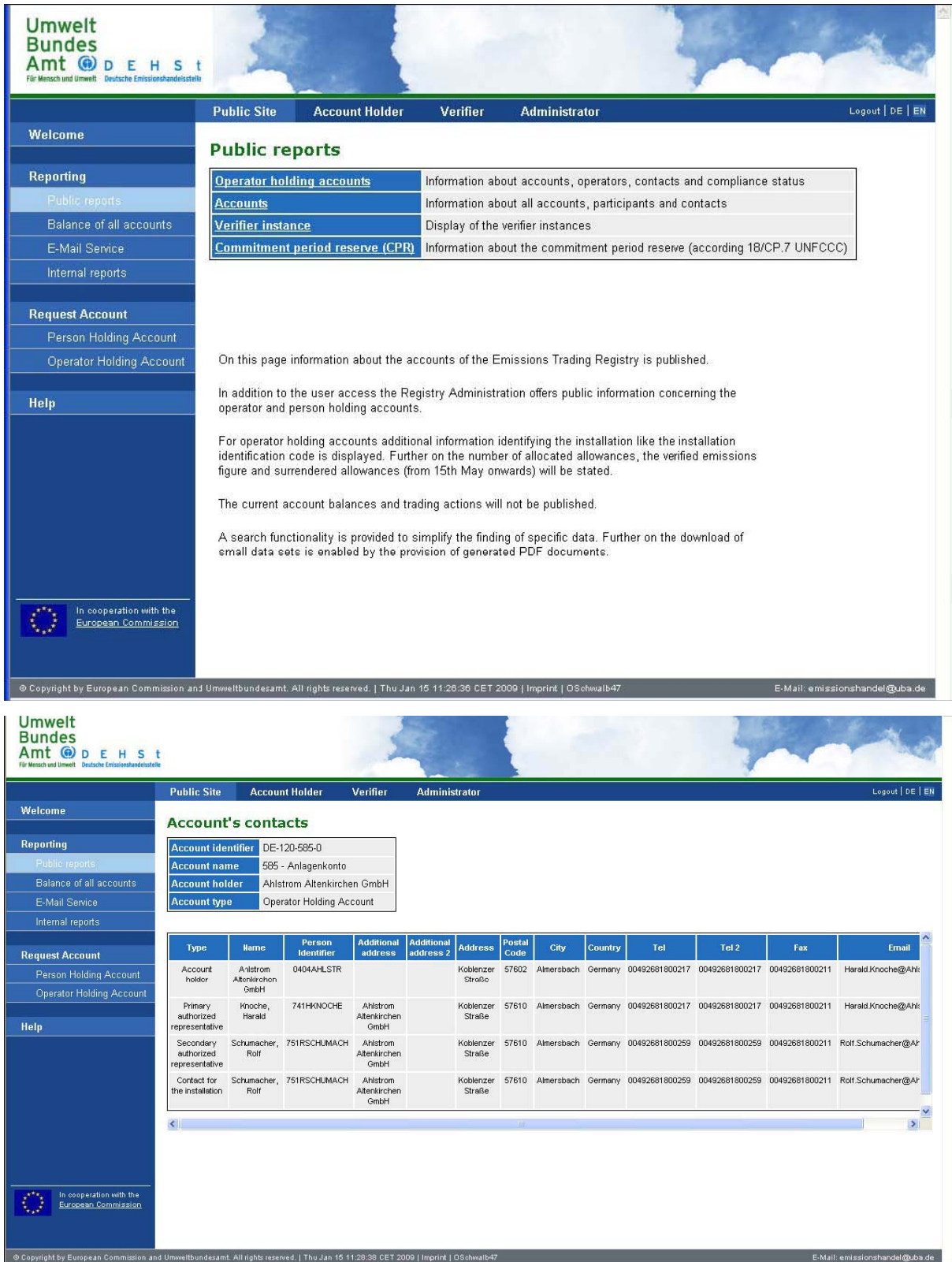

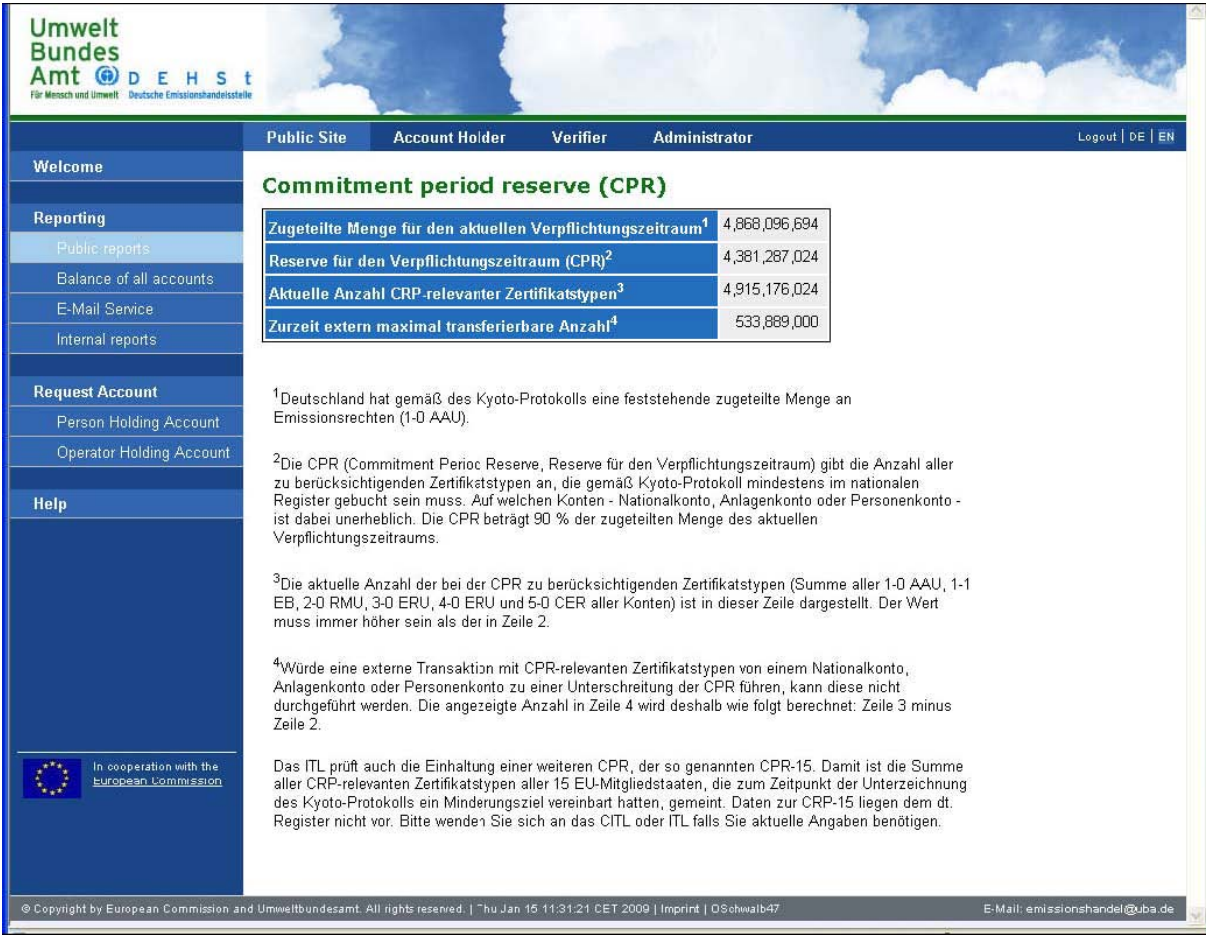

**22.2.4.4 Publicly available information for each account** 

### **Account identifier**

#### **Account name**

**Account type** 

**Account holder** 

## **Primary authorized representative**

- Role
- Name
- Person Identifier
- Additional address
- Address
- Postal Code and City
- Country
- Tel
- $\bullet$  Tel 2
- Fax
- Email

### **Secondary authorized representative**

• Contact information please see Primary authorized representative

### **Additional authorized representative**

• Contact information please see Primary authorized representative

## **Permit identifier**

# **Allowances (tradable unit types for this account)**

# **Publicly available information for each JI project**

- Project name
- Project location
- Years of ERU issuance
- Downloadable reports

# **Publicly available holding information**

(will be publicly available from 15 January 2010 onwards)

- The total quantity of ERU, CER, AAU and RMU in each account at the beginning of the year
- The total quantity of AAU issued on the basis of the assigned amount pursuant to Article 3, paragraphs 7 and 8
- The total quantity of ERU issued on the basis of Article 6 projects
- The total quantity of ERU, CER, AAU and RMU acquired from other registries and the identity of the transferring accounts and registries
- The total quantity of RMU issued on the basis of each activity under Article 3, paragraphs 3 and 4
- The total quantity of ERU, CER, AAU and RMU transferred to other registries and the identity of the acquiring accounts and registries
- The total quantity of ERU, CER, AAU and RMU cancelled on the basis of activities under Article 3, paragraphs 3 and 4
- The total quantity of ERU, CER, AAU and RMU cancelled following determination by the Compliance Committee that the Party is not in compliance with its commitment under Article 3, paragraph 1
- The total quantity of other ERU, CER, AAU and RMU cancelled
- The total quantity of ERUs, CERs, AAUs and RMUs retired
- The total quantity of ERUs, CERs, and AAUs carried over from the previous commitment period
- Current holdings of ERUs, CERs, AAUs and RMUs in each account

# **22.3 Zusatzinformationen zu den Trends der Treibhausgase**

Hier finden sie die detaillierten Tabellen zur Trenddiskussion der Kapitel 0.2und 2.

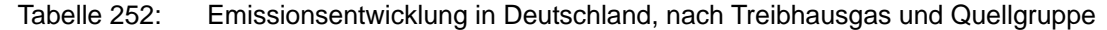

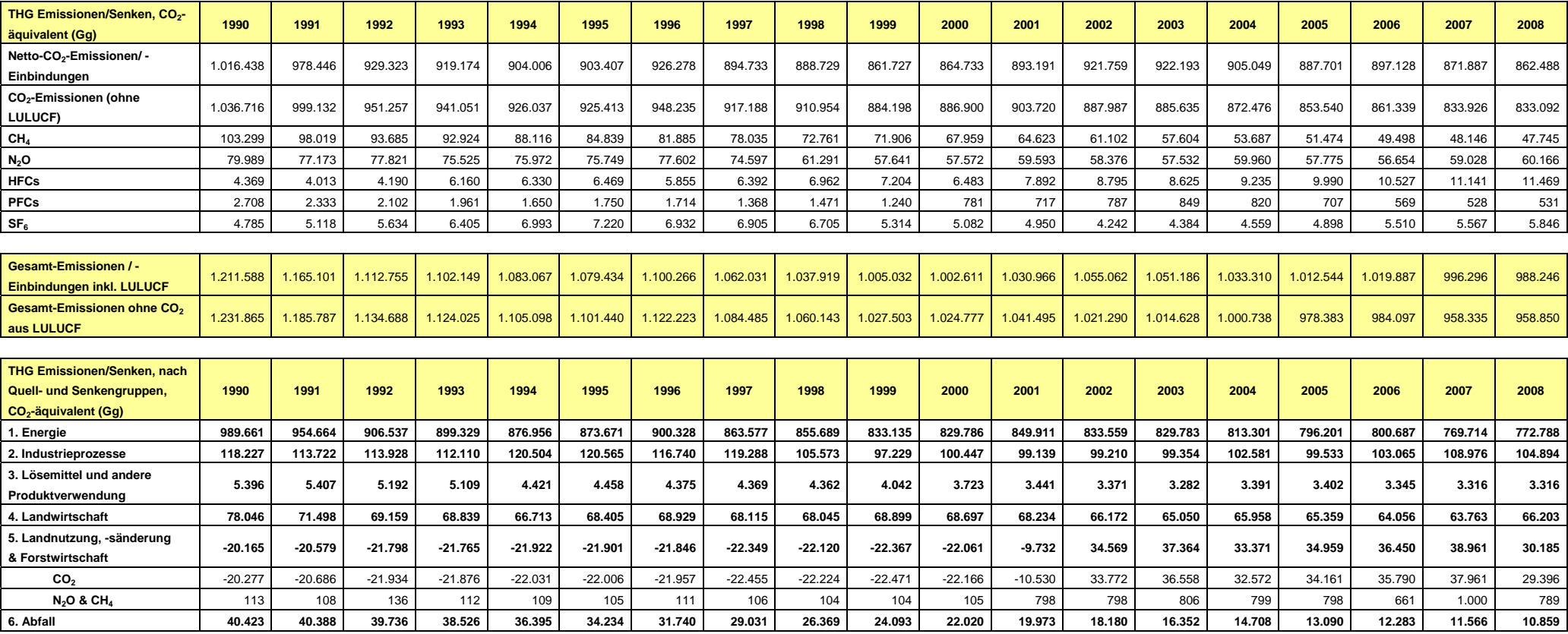

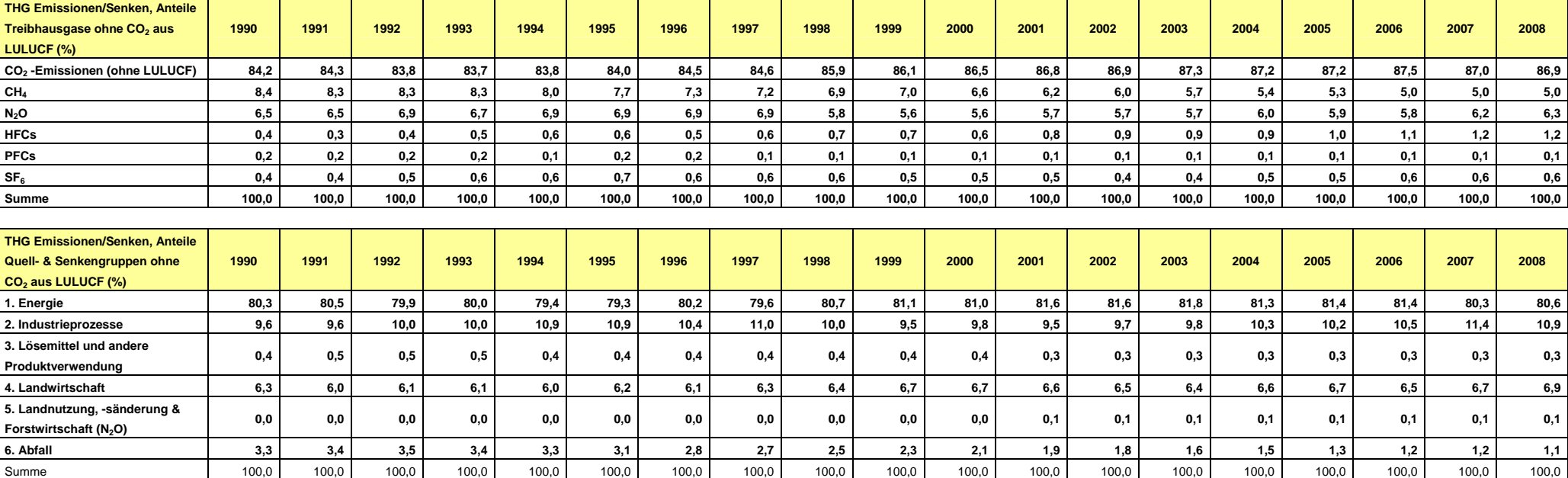

# Tabelle 253: Anteile an der Emissionsentwicklung in Deutschland, nach Treibhausgas und Quellgruppe

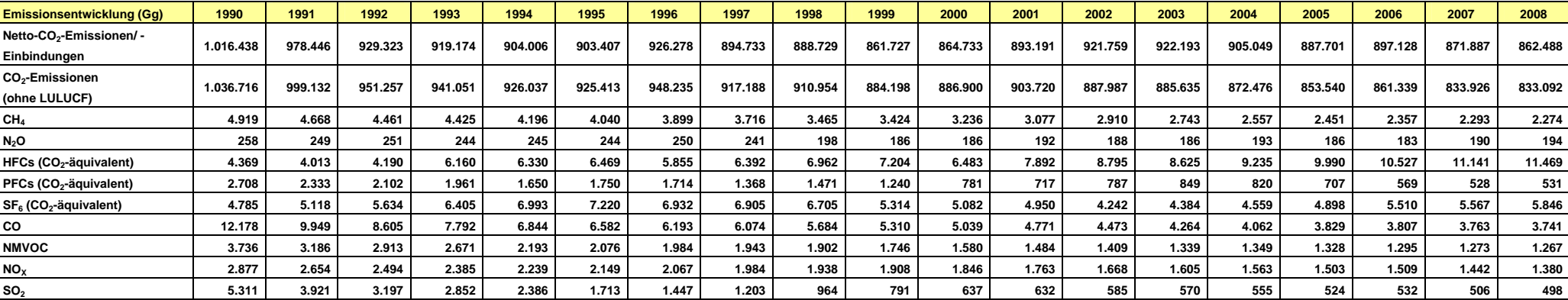

# Tabelle 254: Emissionen von direkten und indirekten Treibhausgasen und SO2 in Deutschland seit 1990

Tabelle 255: Veränderungen der Emissionen direkter und indirekter Treibhausgase und SO2 in Deutschland seit 1990

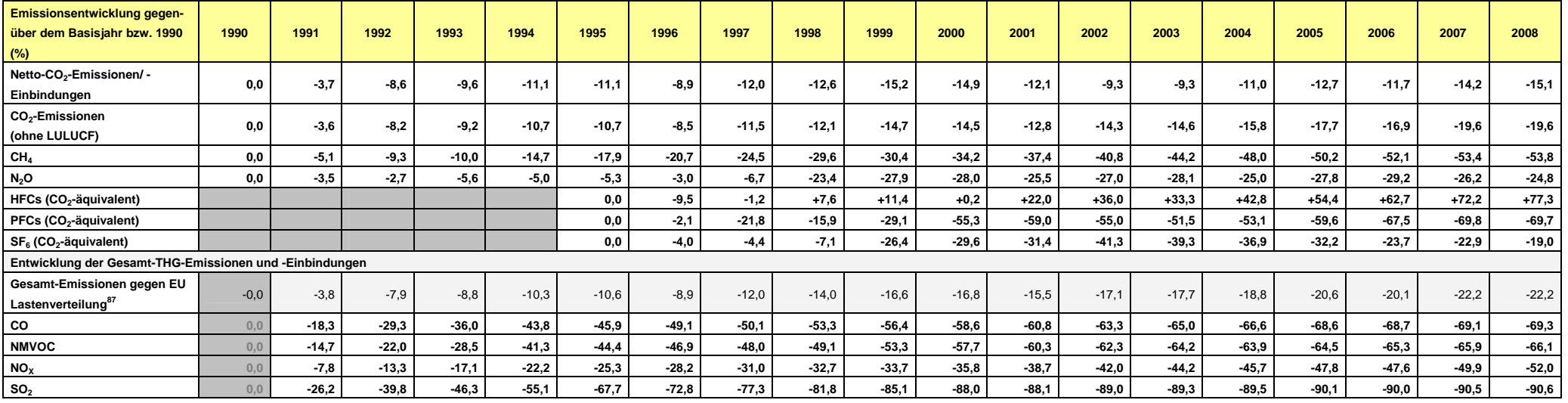

 $87$  Festgelegte Basisjahr-Emissionen von 1.232.430 Gg CO<sub>2</sub> äquivalent, s. Kapitel 0.2

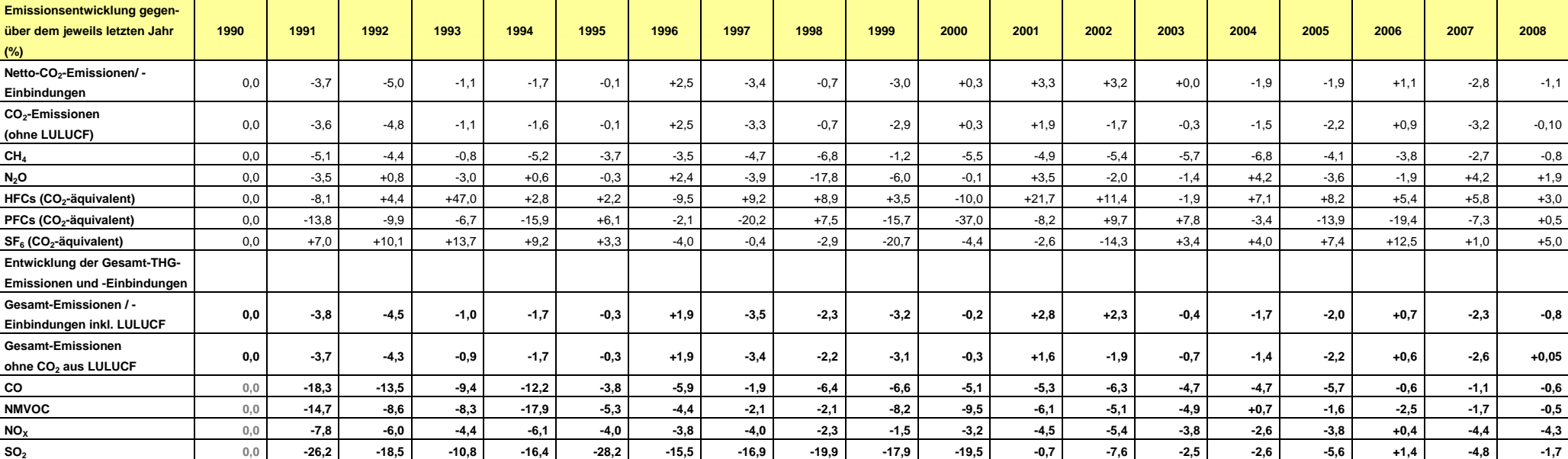

# Tabelle 256: Veränderungen der Emissionen direkter und indirekter Treibhausgase und SO<sub>2</sub> in Deutschland, seit dem jeweils letzten Jahr

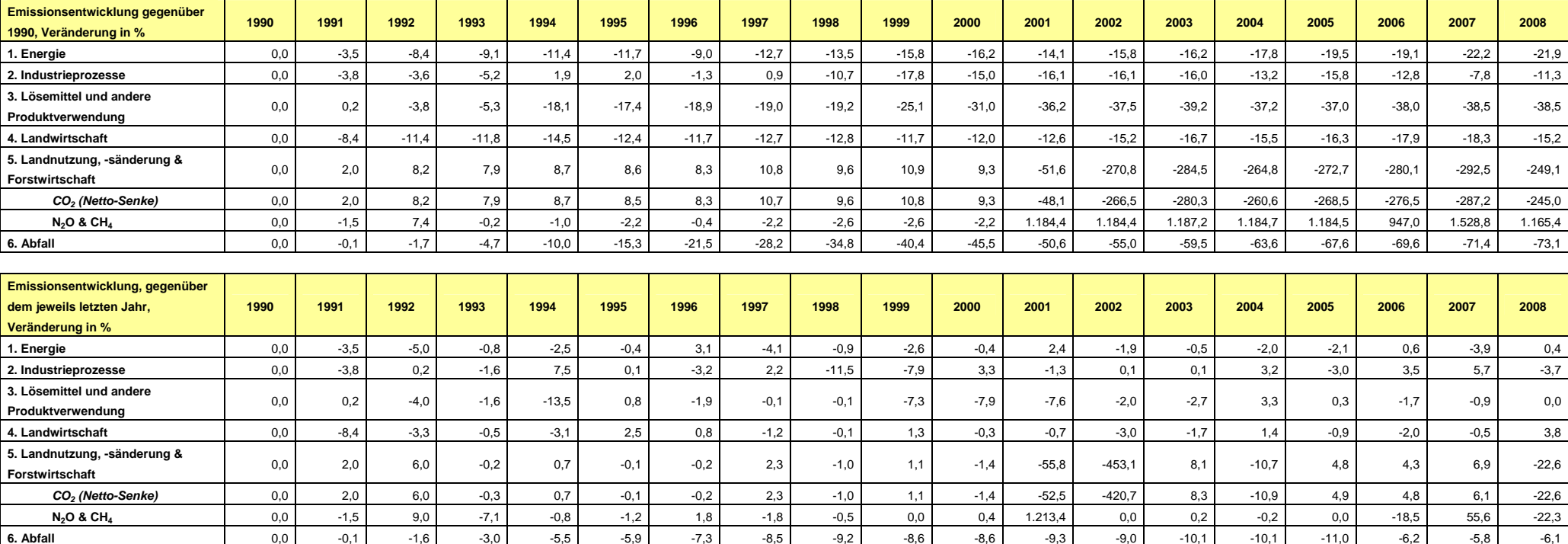

# Tabelle 257: Veränderungen der Emissionen in Deutschland nach Quellgruppen, seit 1990 / seit dem jeweils letzten Jahr
# **23 ANHANG 7: TABELLE 6.1 DER IPCC GOOD PRACTICE GUIDANCE**

Die Unsicherheiten für die deutschen Treibhausgasinventare sind vollständig für alle Quellgruppen ermittelt. Begonnen wurde mit einer Ermittlung der Unsicherheiten nach Tier 1 bei den datenliefernden Experten der Facheinheiten im UBA sowie externen Einrichtungen.

Nachfolgend wurden die Voraussetzungen für die Tier-2 Unsicherheiten-Analyse geschaffen und das Programm "Crystal Ball" zur Durchführung der Monte Carlo Simulation implementiert. Parallel wurden weitere Unsicherheitenangaben durch Expertenschätzungen ermittelt und in die Datenbank ZSE überführt. Es liegt mittlerweile ein überwiegend mittels Expertenschätzung bestimmter Unsicherheitendatensatz vor. Um einen vollständigen Datensatz zu erreichen, der für den Rechenlauf erforderlich ist, werden bei noch nicht vorliegenden Expertenschätzungen Unsicherheiten aus Daten der Fachliteratur sowie mittels IPCC-Conservativeness-Factors<sup>88</sup> aus Adjustmentverfahren abgeleitete Unsicherheiten herangezogen. Eine systematische und vollständige Durchführung der Expertenschätzungen wird kontinuierlich weiter geführt.

Die Ergebnisse der diesjährigen Tier-1-Unsicherheitenanalyse sind nach den Vorgaben von Tabelle 6.1 und 6.2 der IPCC Good Practice Guidance in Tabelle 258 und Tabelle 259 dargestellt.

<sup>88</sup> FCCC/SBSTA/2003/10/Add.2, Annex III, p 24-27

#### Tabelle 258: Tabelle 6.1 der IPCC Good Practice Guidance - Details

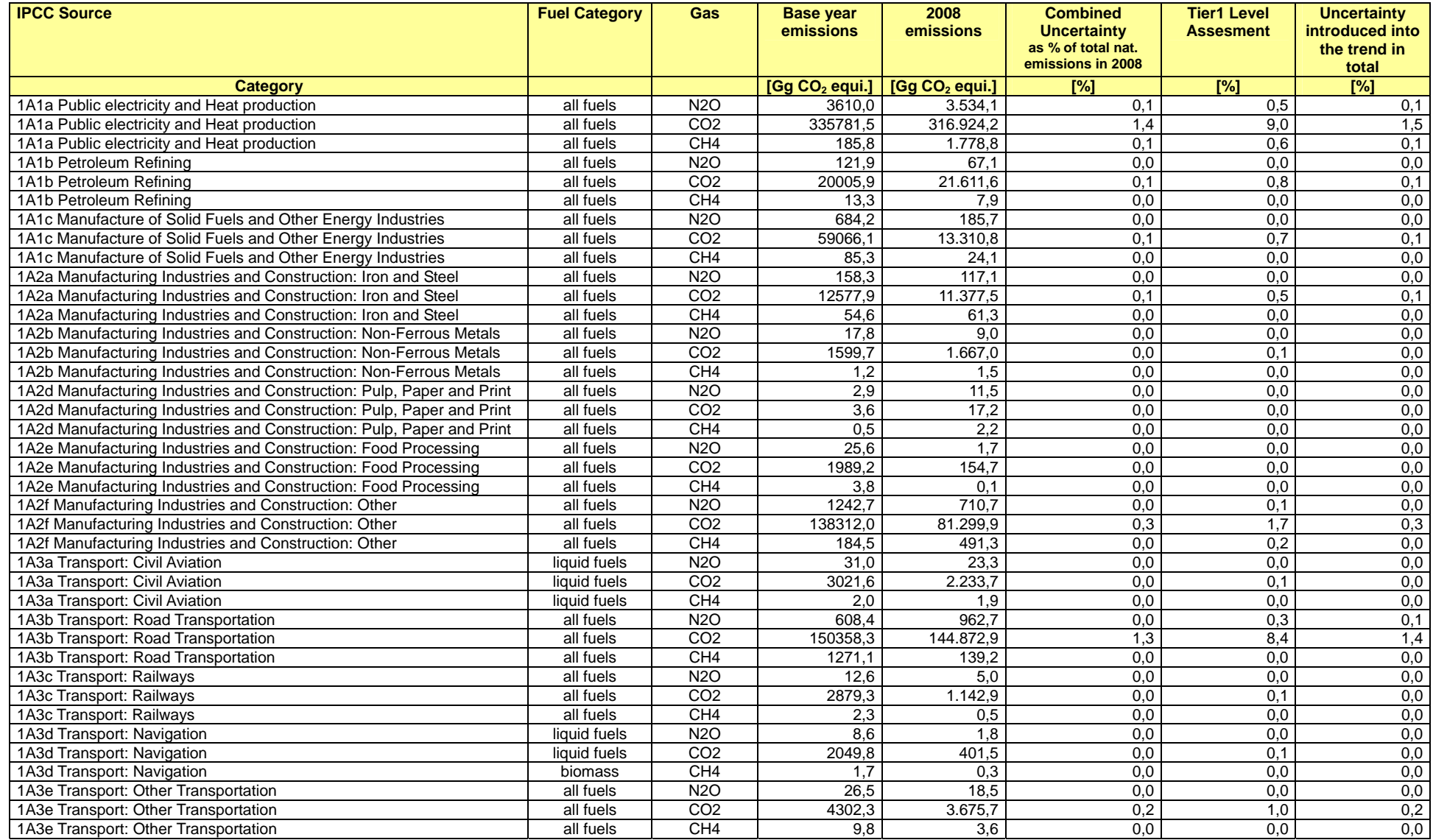

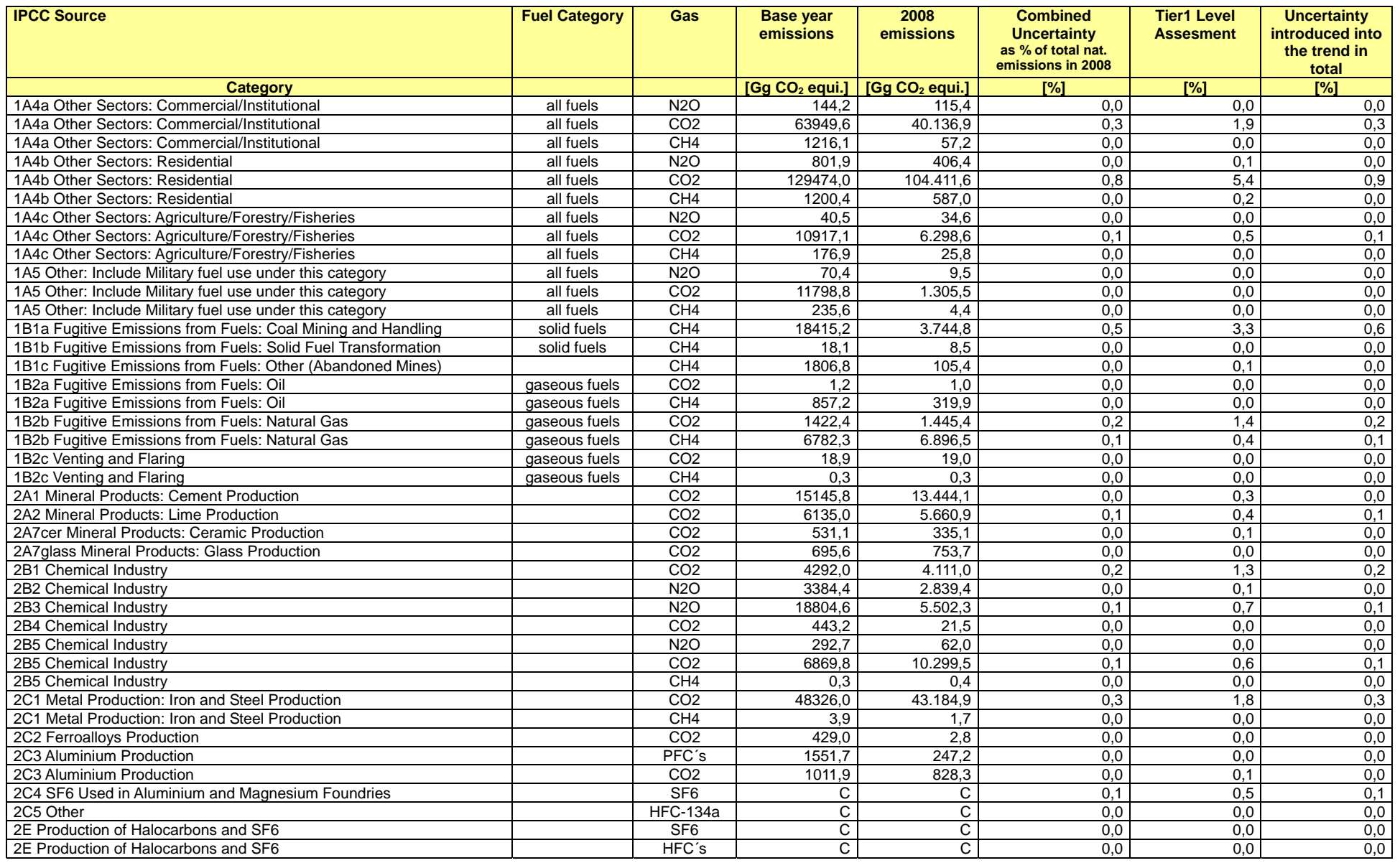

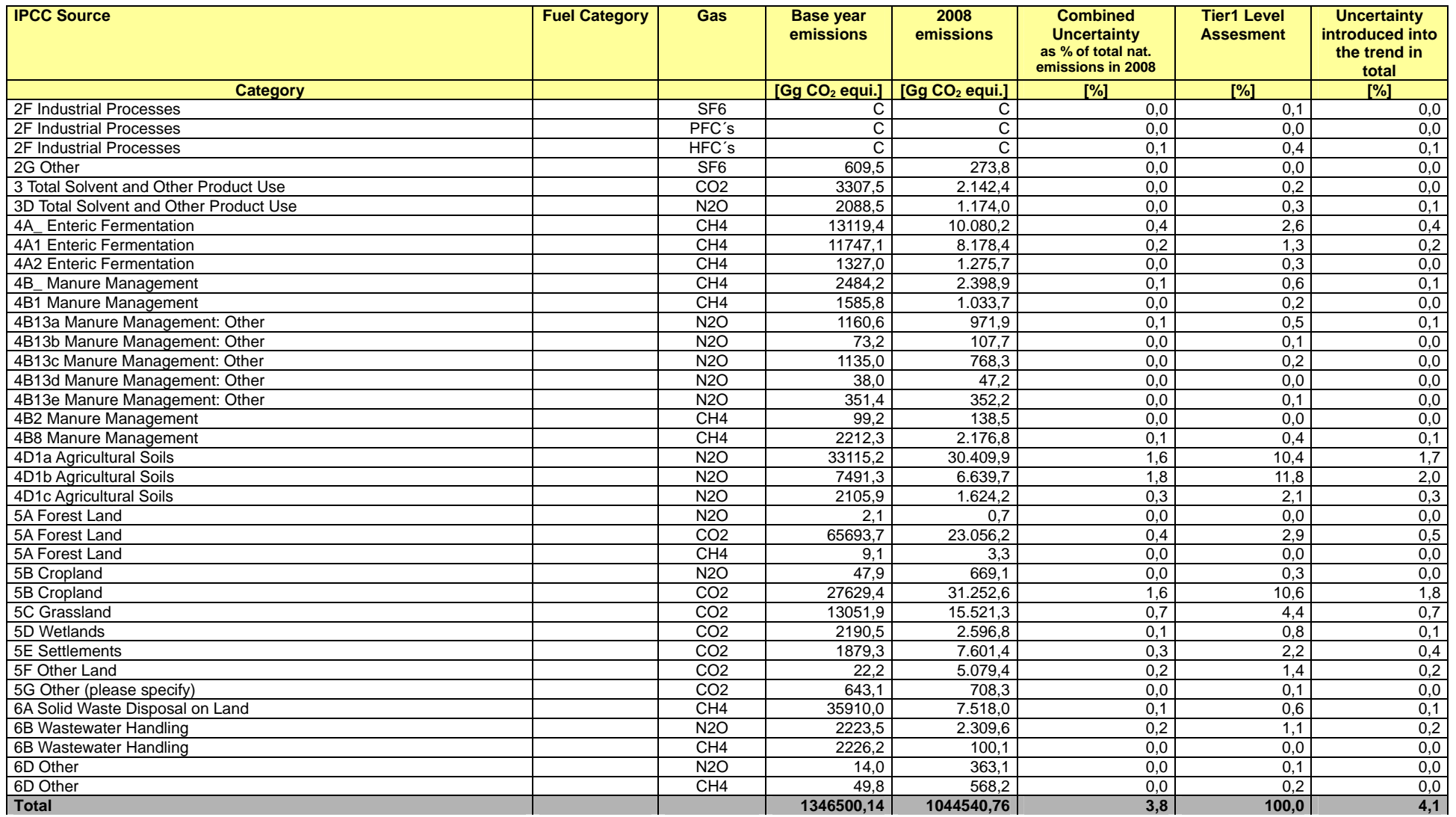

Umweltbundesamt

#### Tabelle 259: Tabelle 6.2 der IPCC Good Practice Guidance - Details

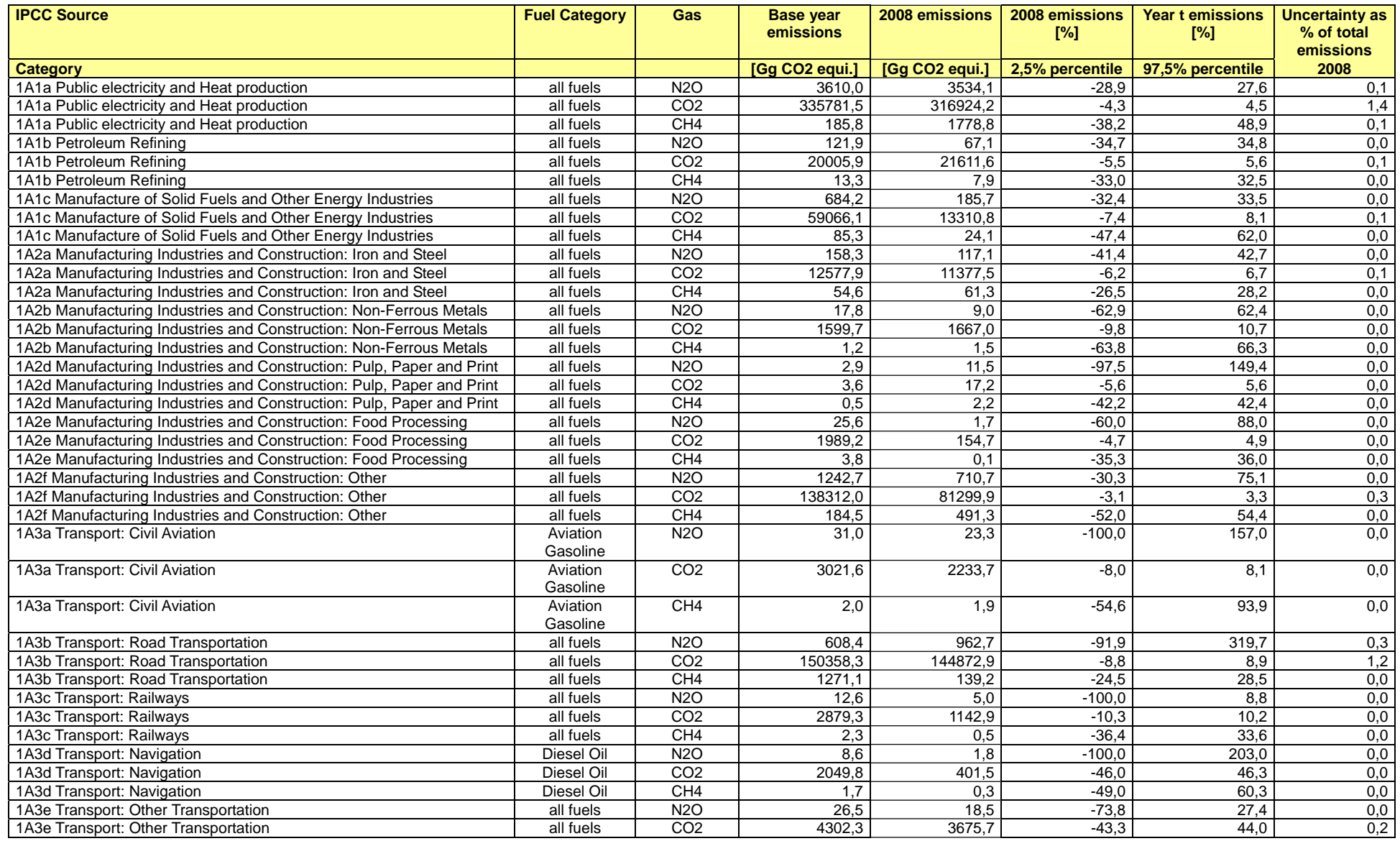

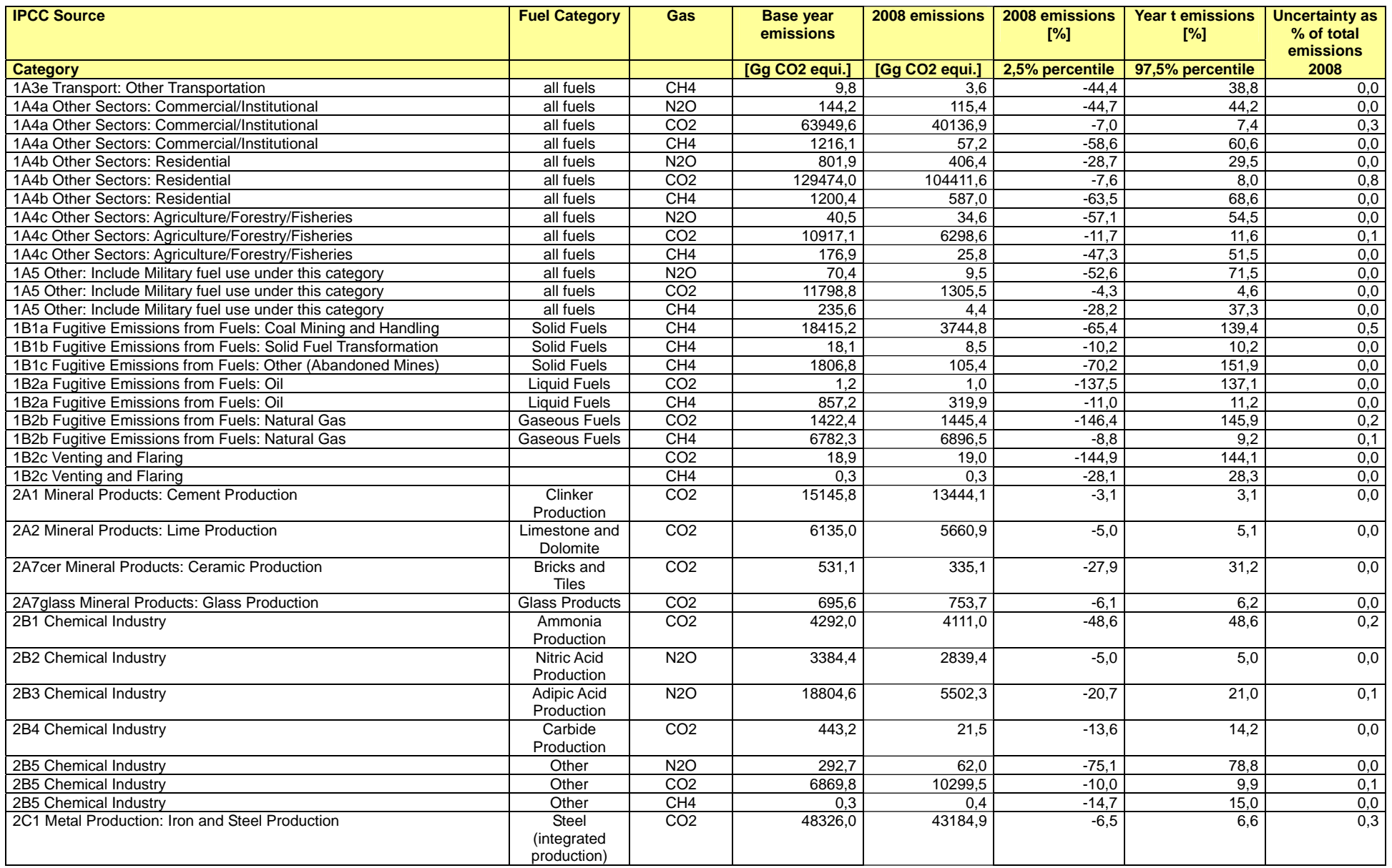

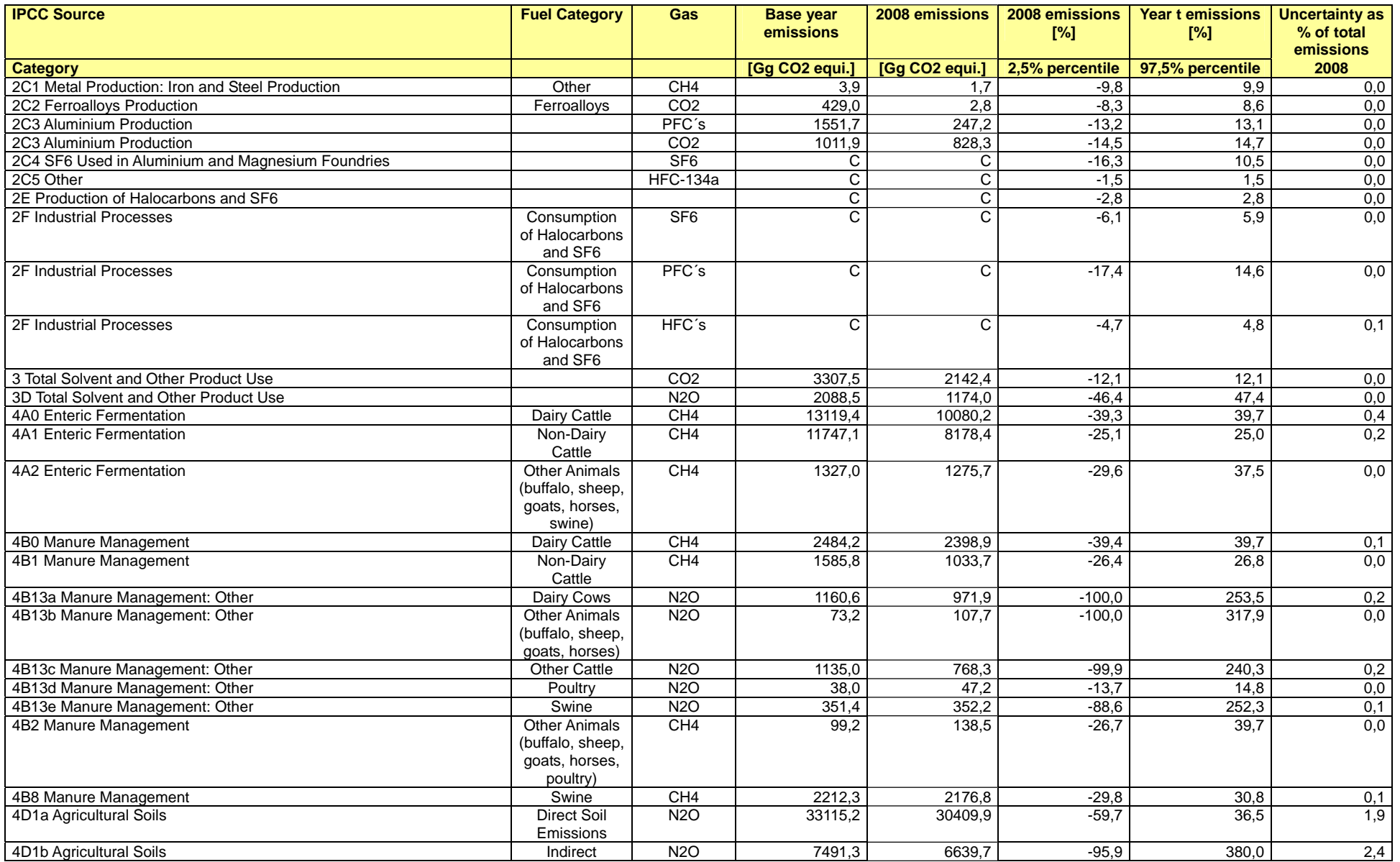

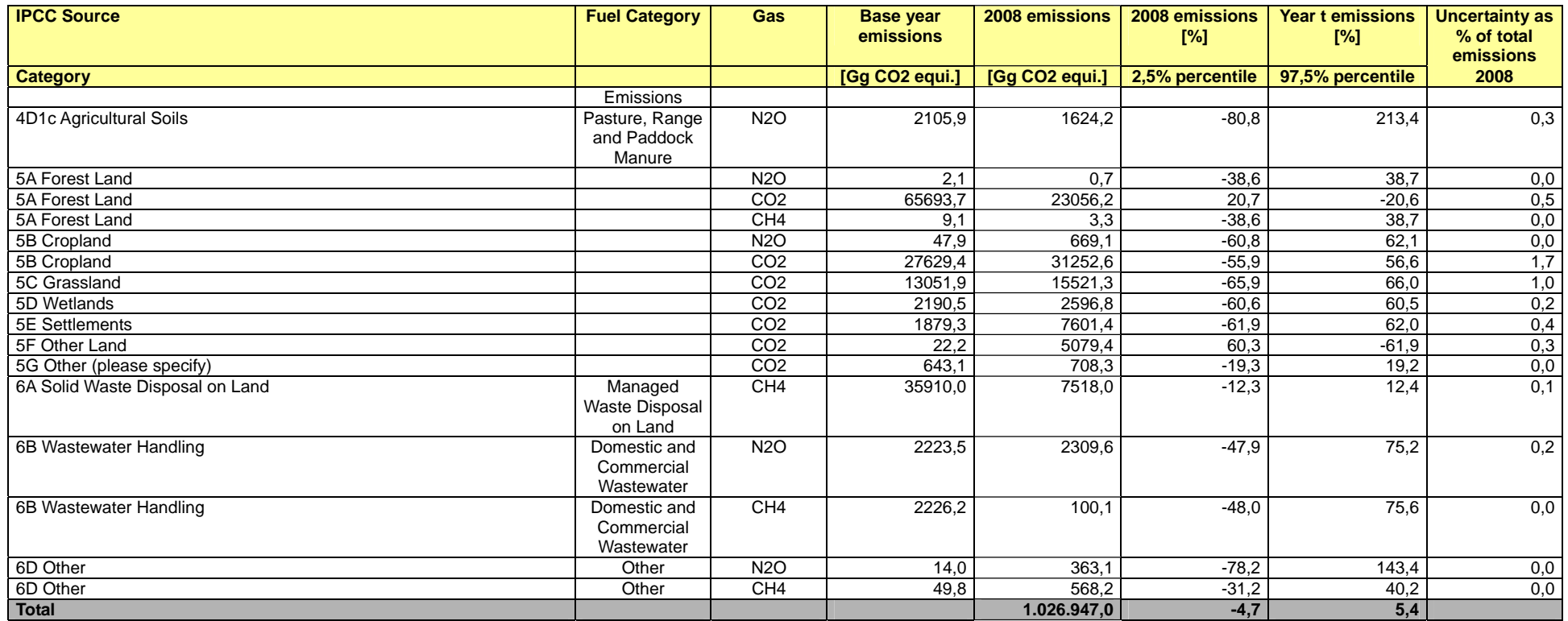

Die Unsicherheitsbestimmung für die Quellgruppen erfolgte einerseits bereits sukzessive im Rahmen der Zuarbeit der datenliefernden Facheinheiten im UBA zur aktuellen Emissionsberichterstattung. Andererseits wurden für Quellgruppen, für die bisher keine oder nur unvollständige Angaben zu den Unsicherheiten vorlagen, im Rahmen von Forschungsvorhaben weitere Unsicherheitenbestimmungen von externen Experten durchgeführt und die Ergebnisse in die Unsicherheitenanalyse der aktuellen Berichterstattung eingearbeitet.

Die Unsicherheiten in der Quellgruppe Landwirtschaft (CRF 4) werden von Experten des vTI abgeschätzt.

Die derzeitige Arbeitsplanung sieht die Erstellung einer Tier-2-Unsicherheitenanalyse alle drei Jahre vor. In den Zwischenjahren werden die Unsicherheiten gemäß dem Tier-1-Ansatz berichtet.

## **24 REFERENZEN**

- AGEB, 2003: Arbeitsgemeinschaft Energiebilanzen (Hrsg.): Energiebilanzen der Bundesrepublik Deutschland - Jahre 1990-1999, Verlags- und Wirtschaftsgesellschaft der Elektrizitätswerke, Frankfurt a. M.AGEB, 2002: Arbeitsgemeinschaft Energiebilanzen (Hrsg.): Sonderauswertung für das UBA zur Darstellung von ausgewählten Energieverbräuchen in der Struktur der Energiebilanz vor 1995 für Zeitreihen von 1995 bis 1999 (unveröffentlicht)
- AGEB, 2006: Arbeitsgemeinschaft Energiebilanzen (Hrsg.): Energiebilanz für die Bundesrepublik Deutschland, URL: www.ag-energiebilanzen.de (Aufruf: 07.11.2005), Köln, Berlin.
- AGEB, 2009: Arbeitsgemeinschaft Energiebilanzen (Hrsg.): Energiebilanz für die Bundesrepublik Deutschland URL: http://www.ag-energiebilanzen.de/viewpage.php?idpage=63, (Aufruf: 19.10.2009), Köln, Berlin.
- AGFW 2006 / 2007: Arbeitgemeinschaft für Wärme und Heizkraftwirtschaft\_AGFW\_e.V. 2007 Vorabinformation zum Hauptbericht der Fernwärmeversorgung (noch unveröffentlicht und vorläufig- geplante Erscheinung 12-2007)
- AMD, 2002/2003**:** Amd Saxony LLC&Co. KG, Dresden, Umweltbericht. S. 16
- ATV, 2004: ATV-DVWK-M 374: Produktionsspezifische Abwässer und Abfälle aus der Glasund Mineralfaserindustrie, ATV-DVWK Deutsche Vereinigung der Wasserwirtschaft, Abwasser und Abfall e.V., 08/2004
- AUST, o.J.: Vorlesungsscript TC-7: Abwasserbehandlung, siehe http://www.fhnuernberg.de/tc/lab-aust/lim/wasserbeh\_1\_kap5\_3.pdf
- BAFA 2007: Bundesamt für Wirtschaft und Ausfuhrkontrolle, Monatliche Erdgasbilanz, www.bafa.de.
- BAFA 2008: Bundesamt für Wirtschaft und Ausfuhrkontrolle, Mineralöldaten, URL: http://www.bafa.de/bafa/de/energie/mineraloel/amtliche\_mineraloeldaten/index.html.
- BASt, 2007: Bundesanstalt für Straßenwesen: Unterreihe Verkehrstechnik; V 164: "Straßenverkehrszählung 2005: Ergebnisse", Thorsten Kathmann, Hartmut Ziegler, Bernd Thomas; 62 Seiten; Bergisch Gladbach, 2007
- BAFA, 2009: Bundesamt für Wirtschaft und Ausfuhrkontrolle, Amtliche Mineralöldaten für die Bundesrepublik Deutschland, URL: http://www.bafa.de/bafa/de/energie/mineraloel/amtliche\_mineraloeldaten/index. html, (Aufruf: 19.10.2009), Eschborn.
- BATZ, 1995: Kokereien und Produktemissionen. Mündliche Mitteilung. Umweltbundesamt.
- BENNDORF, R., 1999: Situation in Deutschland, ACCC-Workshop "N<sub>2</sub>O und das Kyoto-Ziel", Umweltbundesamt (Berlin), Wien
- BLE (Bundesanstalt für Landwirtschaft und Ernährung), 2008. Waldbrandstatistik der Bundesrepublik Deutschland für das Jahr 2008.
- BMBF, 1997: Verbundvorhaben des Umweltbundesamtes mit dem BMBF: Deponiekörper, Förderkennzeichen 1460799A bis G (Teilvorhaben), Projektträger Abfallwirtschaft und Altlasten im Umweltbundesamt Berlin, Koordinierung Fachgebiet Abfall- und Siedlungswasserwirtschaft, Bergische Universität - Gesamthochschule Wuppertal
- BMLFUW, 2005: Abschätzung der Auswirkungen des Tanktourismus auf den Treibstoffverbrauch und die Entwicklung der CO2-Emissionen in Österreich.; Bundesministerium für Land- und Forstwirtschaft, Umwelt und Wasserwirtschaft; Wien; 2005
- BMU, 1990: Eckwerte der ökologischen Sanierung und Entwicklung in den neuen Ländern, Bonn
- BMVEL (Bundesministerium für Verbraucherschutz, Ernährung und Landwirtschaft) (Hrsg.), 2001. Aufnahmeanweisung für die Bundeswaldinventur II (2001 - 2002), 2. korrigierte, überarbeitete Ausgabe, Mai 2001, Bonn, 108 S.
- BMELV (Bundesministerium für Verbraucherschutz, Ernährung und Landwirtschaft) (Hrsg.), 2005. Die zweite Bundeswaldinventur – BWI²: Der Inventurbericht. Bonn, 231 S.
- BMELV, 2007: Statistisches Jahrbuch über Ernährung, Landwirtschaft und Forsten der Bundesrepublik Deutschland. Landwirtschaftsverlag GmbH, Münster-Hiltrup
- BMELV (Bundesministerium für Ernährung, Landwirtschaft und Verbraucherschutz) (Hrsg.), 2008. Aufnahmeanweisung für die Inventurstudie 2008 (IS08) (2008), Bonn, 55 S.
- BMVg, 2009: Bundesministerium der Verteidigung: Energieeinsatz zur Wärmeversorgung der Bundeswehr (unveröffentlicht).
- BMWA, o.J.: Bundesministerium für Wirtschaft und Arbeit: Der Bergbau in der Bundesrepublik Deutschland. Laufende Reihe.
- BPB, 2002: Bundeszentrale für politische Bildung. Projektgruppe Zukunft der Wirtschaft, Die Zukunft der Wirtschaft, Landwirtschaft und Ernährung, herausgegeben von Margarete Wohlan
- BURSCHEL, P.; KÜRSTEN, E.; LARSON, B.C. (1993): Die Rolle von Wald und Forstwirtschaft im Kohlenstoffhaushalt - eine Betrachtung für die Bundesrepublik Deutschland. Forstliche Forschungsberichte München, Forstwissenschaftliche Fakultät d. Universität München u. Bayrische Landesanstalt f. Wald u. Forstwirtschaft, Freising, 135 S.
- BUWAL, 2003: Anthropogene VOC-Emissionen Schweiz 1998 und 2001, jetzt erhältlich als BUWAL 2007: Anthropogene VOC-Emissionen Schweiz 1998, 2001 und 2004 über http://www.bafu.admin.ch/voc/01265/index.html?lang=de
- BV Glas, 2009: Jahresbericht des Bundesverband Glasindustrie e.V., mit statistischem Anhang
- BV Kalk, 2009 (Bundesverband der deutschen Kalkindustrie e.V.): Kalk Daten nationaler Inventarbericht; am 23. Juni 2009 per E-Mail an das UBA übermittelt.
- BVE, 2009: Bundesvereinigung der Deutschen Ernährungsindustrie e.V. Internetseiten, URL: www.bve-online.de
- BYRNE, K.A., B. Chojnicki, T.R. Christensen, M. Drösler, A. Freibauer, T. Friborg, S. Frolking, A. Lindroth, J. Mailhammer, N. Malmer, P. Selin, J. Turunen, R. Valenti & L. Zetterberg, 2004: EU Peatlands: Current Carbon Stocks and Trace Gas Fluxes. CarboEurope-GHG Report 4/2004. Specific Study, Tipo-Lito Recchioni, Viterbo, October 2004, S.58.
- CAIRNS, M.A.; BROWN, S.; HELMER, E.H.; BAUMGARDNER, G.A., 1997: Root biomass allocation in the world's upland forests. Oecologia, Vol. 111 (1), pp. 1-11
- CORINAIR, 2006 EMEP/CORINAIR Emission Inventory Guidebook 2006, EEA technical report No. 11/2006; Dezember 2006, Kopenhagen 2006 URL: http://www.eea.europa.eu/publications/EMEPCORINAIR4
- CLODIC., D & BEN YAHIA, M. 1997: Centre d'Energétique, Ecole des Mines de Paris: New Test Bench for Measuring Leak Flow Rate of Mobile Air Conditioning Hoses and Fittings. Earth Technology Conference, Baltimore.
- DÄMMGEN, 2005: Dämmgen, U.: Statistical Data for Animal Numbers in German Emission Inventories. Landbauforschung Völkenrode, special issue 291, 223-229
- DÄMMGEN, U.; HUTCHINGS N.J., 2005: The assessment of emissions of nitrogen species from agriculture using the methodology of the atmospheric emission inventory guidebook. In: Kuczyński T, Dämmgen U, Webb J, Myczko A (eds) Emissions from European agriculture. Wageningen Academic Publishers, Wageningen. pp 51-62
- DÄMMGEN et al, 2002: Dämmgen, U., Lüttich, M., Döhler, H., Eurich-Menden, B., Osterburg, B.: GAS-EM – A Procedure to Calculate Gaseous Emissions from Agriculture. Landbauforschung Völkenrode 52, S. 19-42.
- DÄMMGEN et al, 2009a: Dämmgen, U.; Haenel, H.-D.; Rösemann, C.; Conrad, J.; Lüttich, M.; Döhler, H.; Eurich-Menden, B.; Laubach, P., Müller-Lindenlauf, M.; Osterburg, B.; Strogies, M.: Calculations of Emissions from German Agriculture - National Emission Inventory Report (NIR) 2009 for 2007. vTI Agricultural and Forestry Research, Special Issue 324, 9-385
- DÄMMGEN et al, 2009b: Dämmgen, U.; Haenel, H-D.; Rösemann, C.; Hutchings, N.J.; Brade, W.; Lebzien, P.: Improved national calculation procedures to assess energy requirements, nitrogen and VS excretions of dairy cows in the German emission model GAS-EM. (Accepted for publication in vTI Agricultural and Forestry Research 59)
- DÄMMGEN et al, 2009c: Dämmgen, U.; Haenel, H-D.; Rösemann, C.; Brade, W.; Müller-Lindenlauf, M.; Eurich-Menden, B.: An improved data base for the assessment of energy requirements, nitrogen and VS excretions of dairy cows in the German emission model GAS-EM as well as ammonia emission factors. (In preparation for vTI Agricultural and Forestry Research)
- DÄMMGEN et al, 2009d: Dämmgen, U.; Haenel, H-D.; Rösemann, C.; Eurich-Menden, B.: Ammonia emission factors related to total ammoniacal nitrogen in the mass flow model depicting pig production. (In preparation for vTI Agricultural and Forestry Research)
- DÄMMGEN & LÜTTICH, 2005: Dämmgen, U.; Lüttich, M.: The Derivation of Nitrogen Excretions for Dairy Cows from Available Statistical Data.. Landbauforschung Völkenrode, special issue 291, 231-243
- DAV, 2009: Deutscher Asphaltverband e.V., Schieffelingsweg 6, 53123 Bonn, Veröffentlichung zur Asphaltproduktion in Deutschland, http://www.asphalt.de/site/startseite/aktuelles/asphaltproduktion/ (Dokument asphaltp08.pdf), Aufruf April 2009
- DBU, 2002: Vogt, R., Knappe, F., Giegrich, J., Detzel, A., IFEU-Institut für Energie und Umweltforschung Heidelberg (Hrsg.): Ökobilanz Bioabfallverwertung. Untersuchung zur Umweltverträglichkeit von Systemen zur Verwertung von biologisch-organischen Abfällen. Initiativen zum Umweltschutz, Band 52. Erich Schmidt Verlag, Berlin 2002
- DEBRIV, 2004: Deutscher Braunkohlen-Industrie-Verein e.V., Mitteilung vom 15. September 2004 an das IKP Stuttgart.
- DGE, 2000: Deutsche Gesellschaft für Ernährung e.V.: Ernährungsbericht 2000, ISBN 3-921 606-40-3
- DGMK, 1992: Deutsche Wissenschaftliche Gesellschaft für Erdöl, Erdgas und Kohle e.V.: Forschungsbericht 448-2 - Ansatzpunkte und Potentiale zur Minderung des Treibhauseffektes aus Sicht der fossilen Energieträger, Hamburg, Seite II-89
- DIE VERBRAUCHER INITIATIVE e.V., 2005: Distickstoffmonoxid, (Online Dokument) http://www.zusatzstoffe-online.de/html/zusatz.php3?nr=942 , Zugriff Mai 2005
- DIETER, M., ELSASSER, P., 2002: Carbon Stocks and Carbon Stock Changes in the Tree Biomass of Germany's Forests. In: Forstwissenschaftliches Centralblatt (121. Jahrgang), S. 195-210. Berlin: Blackwell Wissenschafts-Verlag
- DIN, 1995: Deutsches Institut für Normung e.V.: DIN 1319 Grundlagen der Messtechnik, Teil 3: Auswertung von Messungen einer einzelnen Meßgröße, Messunsicherheit, Teil 4: Auswertung von Messungen, Meßunsicherheit, Beuth-Verlag GmbH
- DIN, 2003: DIN EN 1279-3: Glas im Bauwesen Mehrscheiben-Isolierglas Teil 3: Langzeitprüfverfahren und Anforderungen bezüglich Gasverlustrate und Grenzabweichungen für die Gaskonzentration; Deutsche Fassung EN 1279-3:2002
- DIN, 2004: Deutsches Institut für Normung e. V. (DIN). DIN 1343. Referenzzustand, Normzustand, Normvolumen; Begriffe und Werte. Internetseite mit Recherchefunktionen. URL: http://www2.din.de. Berlin.
- DIW, 1991: Deutsches Institut für Wirtschaftsforschung, Entwicklung des Energieverbrauchs und seiner Determinanten in der ehemaligen DDR. Von Hans-Joachim Ziesing. Untersuchung im Auftrag des Bundesministers für Wirtschaft. Im Unterauftrag: Institut für Energetik (IfE), Leipzig; Institut für Wirtschaftswissenschaften der Akademie der Wissenschaften, Berlin; Staatliche Vorratskommission für nutzbare Ressourcen der Erdkruste, Berlin. Berlin, April 1991
- DIW, 2002: Rieke, H. (DIW): Fahrleistungen und Kraftstoffverbrauch im Straßenverkehr; in: DIW Wochenbericht Nr. 51-52/2002; Berlin, Dezember 2002; Ergebnisse auch kontinuierlichveröffentlicht in "Verkehr in Zahlen"
- DLG, 2005: Deutsche Landwirtschafts-Gesellschaft (ed.) Bilanzierung der Nährstoffausscheidungen landwirtschaftlicher Nutztiere. Arbeiten der DLG/Band 199. DLG-Verlag, Frankfurt/Main. 69 pp
- DLR, 1999: Deutsches Zentrum für Luft- und Raumfahrt (Hrsg.), Entwicklung und Bewertung vereinfachter Verfahren zur Bestimmung von Abgasemissionen aus Flugtriebwerken im Reiseflug, Köln, 1999
- DMT 2005: Freundliche persönliche Mitteilung von Herrn Meiners, Deutsche Montan Technologie. 28.09.2005. Gelsenkirchen.
- DÖPELHEUER, 2002: Anwendungsorientierte Verfahren zur Bestimmung von CO, HC und Ruß aus Luftfahrttriebwerken, Dissertationsschrift des DLR, Institut für Antriebstechnik, Köln, 2002
- EC, 2006a: European Commission, Joint Research Centre, Institute for Prospective Technological Studies: Integrated Pollution Prevention and Control – Reference Document on Best Available Techniques in the Production of Polymers. October 2006. Sevilla, Spain.
- EC, 2006b: European Commission, Joint Research Centre, Institute for Prospective Technological Studies: Integrated Pollution Prevention and Control – Reference Document on Best Available Techniques for the Manufacture of Large Volume Inorganic Chemicals - Solids and Others industry. October 2006. Sevilla, Spain.
- EMEP, 2003: Joint EMEP/CORINAIR Atmospheric Emission Inventory Guidebook, 3rd Edition September 2003 UPDATE, EEA, Copenhagen, 2003
- EMEP, 2004: 2004 Emission Inventory Review. http://www.emep.int/REVIEW/2004/KeySource\_Analysis\_2002. html
- EMEP, 2005a: European Environment Agency: EMEP/CORINAIR Emission Inventory Guidebook - 2005. Technical report No 30., Stand: 31.12.2005 URL: reports.eea.europa.eu/EMEPCORINAIR4/en/
- EMEP, 2006: Atmospheric Emission Inventory Guidebook. Chapter 1090 Manure Management Regarding Nitrogen Compunds. Draft.
- ETC/ACC, 2007 Comparison of Eurocontrol's Pagoda estimates with national GHG inventories, Jakob Graichen, Technical Workshop on emissions from aviation and maritime transport, 4-5 October 2007, Oslo, Norway 2007
- EUROCONTROL, 2004 The Advanced Emission Model (AEM3) Validation Report, Jelinek, F., Carlier, S., Smith, J., EEC Report EEC/SEE/2004/004, Brüssel 2004 URL: http://www.eurocontrol.int/eec/public/standard\_page/DOC\_Report\_2004\_016.ht ml
- FAO, 1998: World Reference Base for Soil Resources. Rome, Italy.
- FAO, 2007: FAO Statistical Yearbook 2004 Vol.1/1 URL: http://www.fao.org/statistics/yearbook/vol\_1\_1/index.asp. September 2007
- FAO, 2009: FAO Statistical Yearbook 2007-2008 ; Table D1: Dietary energy protein and fat consumption URL: http://www.fao.org/economic/ess/publications-studies/statisticalyearbook/fao-statistical-yearbook-2007-2008/en/
- FAO, o.J.: Tabellen auf Homepage unter http://faostat.fao.org/default.jsp und persönlicher Austausch UBA mit FAO
- FHG ISI, 1993: Fraunhofer-Institut für Systemtechnik und Innovationsforschung: Emissionen der Treibhausgase Distickstoffoxid und Methan in Deutschland: Emissionsbilanz, Identifikation von Forschungs- und Handlungsbedarf sowie Erarbeitung von Handlungsempfehlungen ; Phase 1, UBA-Berichte 93/09, FKZ 10402682, E. Schmidt-Verlag Berlin, 1993
- FICHTNER, 1982: Fichtner Beratende Ingenieure: Maßnahmen zur Intensivierung der Abwärmenutzung in der Industrie, Forschungsvorhaben FKZ ETS8011A/1 im Auftrag des BMFT, Teil A: Ermittlung des theoretisch denkbaren Abwärmepotentials, S I. 4-8
- FISCHER, 1997: Klimawirksame Emissionen durch PKW-Klimaanlagen. Diplomarbeit an der TU Berlin, FB 10, ISS-Fahrzeugtechnik.
- FISCHER, D. von, 1988: Hinweise für den Feldfutterbau sowie den Zwischenfruchtbau zur Futternutzung und Gründüngung. 11. Auflage. Landwirtschaftskammer Rheinland, Bonn.
- FRAVER et. al 2002, Fraver, S.; Wagner, R.G.; Day, M.; 2002. Dynamics of coarse woody debris following gap harvesting in the Acadian forest of central Main, U.S.A. Can. J. For. Res. 32, 2094-2105.
- GDA, 2009: Gesamtverband der Aluminiumindustrie e.V. Fachverband Primäraluminium: Vorab-Auszug aus dem Monitoringbericht über die Fortschritte bei der Reduktion der CF4/C2F6 Emissionen der deutschen Primäraluminiumindustrie für das Jahr 2008, Mitteilung per E-Mail vom 18.09.2009 von Herrn Rainer Buchholz (Wirtschaftsvereinigung Metalle e.V.) via Herrn Salomon (BMU).
- GfE (2006): Gesellschaft für Ernährungsphysiologie, Ausschuss für Bedarfsnormen: Energieund Nährstoffbedarf landwirtschaftlicher Nutztiere. Nr. 10. Empfehlungen zur Energieund Nährstoffversorgung von Schweinen. Frankfurt/M., DLG, 247 pp
- GICON, 2008: Implementierung der Bilanz der Emissionsursachen auf Basis der MESAP-Datenbank Bachmann, Thomas; Kalies, Heiko GICON, Großmann Ingenieur Consult GmbH Niederlassung Leipzig 2008
- HAENEL et al, 2010: Haenel, H.-D.; Rösemann, C.; Dämmgen, U.; Döhler, H.; Eurich-Menden, B.; Laubach, P., Müller-Lindenlauf, M.; Osterburg, B.; Calculations of Emissions from German Agriculture - National Emission Inventory Report (NIR) 2010 for 2008. In Vorbereitung für vTI Agriculture and Forestry Research (Landbauforschung).
- HENRICHSMEYER et al, 1996: Henrichsmeyer, W.; Cypris, Ch.; Löhe, W.; Meuth, M.; Isermeyer F; Heinrich, I.; Schefski, A.; Neander, E.; Fasterding, F.;, Neumann, M.; Nieberg, H.: Entwicklung des gesamtdeutschen Agrarsektormodells RAUMIS96. Endbericht zum Kooperationsprojekt. Forschungsbericht für das BMELF (94 HS 021), Bonn, Braunschweig
- HOBBS et al., 2004: Hobbs P.J.; Webb J.; Mottram T.T.; Grant B.; Misselbrook T.M.: Emissions of volatile organic compounds originating from UK livestock agriculture. J Science of Food and Agriculture 84, 1414-1420
- HORTIGATE, 2005: Freilandgemüse-Düngung nach Durchschnittswerten. URL: http://www.hortigate.de/scripts/WebObjects.dll/Hortigate.woa/2/wo/idbb6dt87xLy8HiX AzJ5zw/5.13.1.23.1.1.25.1.5.5
- HVG, 2008: Effiziente Bereitstellung aktueller Emissionsdaten für die Luftreinhaltung. Teilvorhaben 02: Bereitstellung aktueller Emissionsdaten für die Glas- und Mineralfaserindustrie., Forschungsbericht in Veröffentlichung
- ICAO, 2009: International Civil Aviation Organisation: Engine Exhaust Emissions Data Bank, URL: http://www.caa.co.uk/docs/702/ICAO\_Engine\_Emissions\_Databank-Issue\_16A%20%20(090204).xls (Aufruf September 2009)
- IFE, 1991: IfE Leipzig GmbH, Energiebilanz 1990 für die neuen Bundesländer. Von Jochen Hesselbach und Mitarbeit von Bernd Lemmnitz, Elke Lindner, Hans-Albert Müller und Ursula Zehrfeld. Untersuchung im Auftrag des Bundesministers für Wirtschaft, Leipzig 1991
- IFEU, 2002, Knörr, W. et al, IFEU Institut für Energie- und Umweltforschung Heidelberg gGmbH: Aktualisierung des Daten- und Rechenmodells: Energieverbrauch und Schadstoffemissionen aus dem motorisierten Verkehr in Deutschland 1980 bis 2020; sowie TREMOD 3.0 ; im Auftrag des Umweltbundesamtes, FKZ 201 45 112; Berlin 2002
- IFEU, 2003a: Detzel, A., Vogt, R., Fehrenbach, H., Knappe, F., Gromke, U., IFEU Institut für Energie- und Umweltforschung Heidelberg gGmbH: Anpassung der deutschen Methodik zur rechnerischen Emissionsermittlung an internationale Richtlinien. Teil Abfall/Abwasser, Februar 2003
- IFEU, 2004: Lambrecht, U., Knörr, W. u.a., IFEU Institut für Energie- und Umweltforschung Heidelberg gGmbH: Entwicklung eines Modells zur Berechnung der Luftschadstoffemissionen und des Kraftstoffverbrauchs von Verbrennungsmotoren in mobilen Geräten und Maschinen, im Auftrag des Umweltbundesamtes, FKZ 299 45 113, Heidelberg.
- IFEU, 2009: Knörr, W. et al, IFEU Institut für Energie- und Umweltforschung Heidelberg gGmbH: Fortschreibung des Daten- und Rechenmodells: Energieverbrauch und Schadstoffemissionen des motoriserten Verkehrs in Deutschland 1960-2030, sowie TREMOD 5.03, im Auftrag des Umweltbundesamtes, FKZ 3707 45 101, Berlin.
- IFEU & INFRAS, 2009: IFEU Institut für Energie- und Umweltforschung Heidelberg gGmbH und INFRAS Zürich: Ermittlung der Unsicherheiten der mit den Modellen TREMOD und TREMOD-MM berechneten Luftschadstoffemissionen des landgebundenen Verkehrs in Deutschland, FKZ 360 16 023, Heidelberg & Zürich.
- IKP, 1996: Institut für Kunststoffprüfung und Kunststoffkunde (IKP), Universität Stuttgart: Ganzheitliche Bilanzierung von Dachbahnen aus Bitumen. In elektronischer Form über die UBA-Fachbibliothek zu beziehen (Signatur UM 381318)
- INFRAS, 2004: Handbuch Emissionsfaktoren des Straßenverkehrs 2.1- Dokumentation, Bern, 188.8.2004
- IPCC, 1996a: Intergovernmental Panel on Climate Change: Revised 1996 IPCC Guidelines for National Greenhouse Gas Inventories, Volume 2: Workbook, 1996
- IPCC, 1996b: Intergovernmental Panel on Climate Change: Revised 1996 IPCC Guidelines for National Greenhouse Gas Inventories, Volume 3: Reference Manual, 1996
- IPCC, 1996c: Intergovernmental Panel on the Climate Change, Emission Inventory Guidebook, 1996: B 465, B466, B 644
- IPCC, 1999: Intergovernmental Panel on Climate Change: Aviation and the Global Atmosphere, Kapitel 9, Aircraft Emissions: Current Inventories and Future Scenarios, Cambridge University Press, 1999
- IPCC, 2000: Intergovernmental Panel on Climate Change, Good Practice Guidance and Uncertainty Management in National Greenhouse Gas Inventories, IPCC Secretariat, 16th Session, Montreal, 1-8 May 2000
- IPCC, 2001: Intergovernmental Panel on Climate Change: Corrigendum of Good Practice Guidance and Uncertainty Management in National Greenhouse Gas Inventories, http://www.ipcc-nggip.iges.or.jp/public/gp/gpgaum.htm
- IPCC, 2003: Intergovernmental Panel on Climate Change: Good Practice Guidance for Land Use, Land-Use Change and Forestry. vi + 307 S.
- IPCC, 2004: Intergovernmental Panel on Climate Change: Synthesis and Assessment Report on the Greenhouse Gas Inventories submitted in 2004, Part I. FCCC/WEB/SAI/2004. Bonn.
- IPCC, 2006: Intergovernmental Panel on Climate Change: 2006 IPCC Guidelines for National Greenhouse Gas Inventories, Reference Manual, Volume 4, 2006
- IPCC 2006a Intergovernmental Panel on Climate Change: Guidelines for National Greenhouse Gas Inventories, Volume 2: Energy, Chapter 3\_ Mobile Combustion, S. 3.61; URL: http://www.ipccnggip.iges.or.jp/public/2006gl/pdf/2\_Volume2/V2\_3\_Ch3\_Mobile\_ Combustion.pdf
- IPCC 2006b Intergovernmental Panel on Climate Change: Datenbank für Emissionsfaktoren des IPCC; URL: http://www.ipcc-nggip.iges.or.jp/EFDB/main.php
- IPCC, et al, 1997: IPCC/UNEP/OECD/IEA: Revised 1996 IPCC Guidelines for National Greenhouse Gas Inventories. Greenhouse Gas Inventory. Volume 3. Reference Manual. URL: http://www.ipcc-nggip.iges.or.jp/public/gl/invs6.htm
- IVT 2004: Institut für angewandte Verkehrs- und tourismusforschung e.V.: Fahrleistungserhebung 2002, Teil: Begleitung und Auswertung. Untersuchung im Auftrag der Bundesanstalt für Straßenwesen, Projektnummer FE 82.201/2001. Heilbronn/Mannheim.
- KNIGGE, W.; SCHULZ, H. (1966): Grundriss der Forstbenutzung. Paul Parey Verlag, Hamburg und Berlin, 584 S.
- KÖNIG G, BRUNDA M, PUXBAUM H, HEWITT CN, DUCKHAM SC, RUDOLPH J, 1995: Relative contribution of oxigenated hydrocarbons to the total biogenic VOC emissions of selected Mid-European agricultural and natural plant species. Atmospheric Environment 29, 861-874
- KÖNIG, H.-C., 2007. Waldbrandschutz Kompendium für Forst und Feuerwehr, 1. Fachverlag Matthias Grimm, Berlin, 197 pp.
- KOLLMANN, F. 1982: Technologie des Holzes und der Holzwerkstoffe. Springer-Verlag, Berlin, Heidelberg, New York
- KURZ, W.A.; BEUKEMA, S.J.; APPS, M.J. (1996): Estimation of root biomass and dynamics for the carbon budget model of the Canadian forest sector, Can. J. For. Res., Nr. 26 (11), pp.1973-1979
- LALE, Andreas 2000: Langzeitemissionsverhalten von Deponien für Siedlungsabfälle in den neuen Bundesländern. TU Dresden, Dissertation; Fakultät Forst-, Geo- und Hydrowissenschaften.
- LANGE, Hans-Jürgen, 1988: Kokereien. VOC aus Produktemissionen. Umweltbundesamt. Vermerk. Blatt 2.2.88 vorbehaltlich weiterer Recherchen. Angaben für 1990 – 1995, Angenommener VOC Anteil von 50%. Unveröffentlicht.
- LECHTENBÖHMER et al, 2005: Lechtenböhmer, S.; Harthan, R.; Dämmgen, U.; Strogies, M: Umsetzung des Inventarplanes und nationale unabhängige Überprüfung der Emissionsinventare für Treibhausgase. Teilvorhaben 01. Pilotstudie unabhängige bilaterale Inventarüberprüfung. Endbericht im Auftrag des Umweltbundesamts FKZ: 202 42 203. unveröffentlicht.
- LENK et al., 2005: Auswirkungen des Tanktourismus auf das deutsche Steueraufkommen eine finanzwissenschaftliche Bestandsaufnahme; Leipzig, 2005
- LINDE GAS GMBH, 2005: Aufschäumen von Molkereiprodukten; URL: http://www.lindegas.at/international/web/lg/at/likelgatn.nsf/PrintView/63ED15ADE8FC F595C1256B7B004C6250 , Zugriff Mai 2005
- MNUW, 1990:·Ministerium für Naturschutz, Umweltschutz und Wasserwirtschaft 1990): Umweltbericht der DDR – Informationen zur Analyse der Umweltbedingungen in der DDR und zu weiteren Maßnahmen, März 1990, statistische Angaben für das Aufkommen an Siedlungsabfall für das Gebiet der ehemaligen DDR Tabelle 12, S. 56
- MÜLLER-USING, S.; BARTSCH, N.; 2009. Decay dynamic of coarse and fine woody debris of a beech (Fagus sylvatica L.) forest in Central Germany. Eur J Forest Res, 128, 287- 296
- MÜLLER-WESTERMEIER et al, 2008: Die Witterung in Deutschland.
- MWV, 2006: Mineralölwirtschaftsverband, "Mineralölzahlen 2005".
- MWV, 2009: Mineralölwirtschaftsverband: "Mineralölzahlen 2008" URL: http://www.mwv.de/cms/front\_content.php?idcat=10, (Aufruf: 19.10.2009), und MWV Jahresbericht Mineralölzahlen 2008 URL: http://www.mwv.de/cms/upload/pdf/jahresberichte/2008\_JB.pdf, (Aufruf: 19.10.2009), Berlin.
- OECD/IEA, 2009: CO<sub>2</sub>-Emissions from fuel combustion 2009 Edition, OECD & IEA, Paris, ISBN 9789264061026
- ÖKO-INSTITUT, 2004a: Arbeitsergebnisse aus dem F+E-Vorhaben 201 42 258 Unterstützung beim Aufbau eines Nationalen Systems für eine transparente Erhebung der Grundlagendaten und für die Emissionsberichterstattung entsprechend Artikel 5(1) des Kyoto-Protokolls, Auftragnehmer Öko-Institut, noch bis 15.10.2005 laufend (unveröffentlicht)
- ÖKO-INSTITUT, 2004b: Emissionen in Abwasser- und Schlammbehandlung. Arbeitspapier im Rahmen des dem F+E-Vorhaben 201 42 258 Unterstützung beim Aufbau eines Nationalen Systems für eine transparente Erhebung der Grundlagendaten und für die Emissionsberichterstattung entsprechend Artikel 5(1) des Kyoto-Protokolls (unveröffentlicht)
- $O$ KO-INSTITUT, 2004c:  $CO<sub>2</sub>$  Emisssionsfaktoren für die Erstellung der nationalen  $CO<sub>2</sub>$ -Inventare. Teilbericht für den nationalen Inventarbericht 2004.
- ÖKO-INSTITUT, 2005 Analyse, Dokumentation und Überarbeitung der Bilanz der Emissionsursachen(BEU) / Verena Graichen, Ralph O. Harthan, Julia Repenning Weitere Titel Zeitnahe Erfassung und Bewertung des Energieumsatzes von stationären Quellen als Grundlage für strategische Entscheidungen, Bewertungen von Maßnahmen und die Erfüllung internationaler Berichtspflichten im Bereich Klimaschutz und Luftreinhaltung
- ÖKO-INSTITUT, 2006b: Datenaustausch zwischen Emissionshandel und Nationaler Klimaschutzberichterstattung, Abschlussbericht zum F+E-Vorhaben FKZ 205 41 521, Berlin, Dezember 2006. Unveröffentlicht.
- ÖKO-INSTITUT, 2009: Überarbeitung des Emissionsinventars des Flugverkehrs, vorläufiger Endbericht zum F+E-Vorhaben 360 16 019, Berlin, August 2009.
- ÖKO-INSTITUT / DIW 2007 (Öko-Institut Institut für angewandte Ökologie e.V.) / DIW (Deutsches Institut für Wirtschaftsforschung) 2007: Dokumentation der Datenqualität von Aktivitätsdatenfür die Berichte über Emissionen aus stationären Feuerungen im Rahmendes Nationalen Inventarberichtes und des Monitoring Mechanismus nach RLEG 99/296; Endbericht zum F&E-Vorhaben FKZ 204 41 132 i.A. des UBA; Berlin
- ÖKO-RECHERCHE, 1996, Büro für Umweltforschung und –beratung GmbH: Aktuelle und künftige Emissionen treibhauswirksamer fluorierter Verbindungen in Deutschland, im Auftrag des UBA, FKZ 106 01 074/01, Frankfurt am Main, 1996
- ÖKO-RECHERCHE, 2001: Emissionen des Kältemittels R-134a aus mobilen Klimaanlagen. Jährliche Emissionsraten von bis zu sieben Jahre alten PKW-Klimaanlagen, Gutachten für das Umweltbundesamt Berlin, Frankfurt.
- ÖKO-RECHERCHE, 2004: Emissionen, Aktivitätsraten und Emissionsfaktoren von fluorierten Treibhausgasen (F-Gasen) in Deutschland für die Jahre 1995-2002, Gutachten im Auftrag des Umweltbundesamtes, Berlin, FKZ 201 41 261/01. URL: http://www.umweltbundesamt.de/uba-info-

medien/mysql\_medien.php?anfrage=Kennummer&Suchwort=2902

ÖKO-RECHERCHE, 2005: Emissionen und Emissionsprognose von H-FKW, FKW und SF6 in Deutschland - Aktueller Stand und Entwicklung eines Systems zur jährlichen Ermittlung (Emissionsdaten bis 2003 und Emissionsprognosen für die Jahre 2010 und 2020), Gutachten im Auftrag des Umweltbundesamtes, Dessau, FKZ 202 41 356. URL: http://www.umweltbundesamt.de/uba-info-

medien/mysql\_medien.php?anfrage=Kennummer&Suchwort=3000

ÖKO-RECHERCHE, 2007: Daten von H-FKW, FKW und SF6 für die nationale Emissionsberichterstattung gemäß Klimarahmenkonvention für die Berichtsjahre 2004 und 2005 (F-Gas-Emissionen 2004/2005 und Unsicherheitsbestimmung im ZSE), Gutachten im Auftrag des Umweltbundesamtes, Dessau, FKZ 205 41 217/01. URL: http://www.umweltbundesamt.de/uba-info-

medien/mysql\_medien.php?anfrage=Kennummer&Suchwort=3439

- ÖKO-RECHERCHE, 2009a: Emissionen fluorierter Treibhausgase in Deutschland 2006 und 2007 - Inventarermittlung 2006/2007 (F-Gase) Daten von HFKW, FKW und SF6 für die nationale Berichterstattung gemäß Klimarahmenkonvention für die Berichtsjahre 2006 und 2007 sowie Prüfung der Datenermittlung über externe Datenbanken , Gutachten im Auftrag des Umweltbundesamtes, Dessau, FKZ 3707 42 300. URL: http://www.umweltbundesamt.de/uba-infomedien/mysql\_medien.php?anfrage=Kennummer&Suchwort=3833
- ÖKO-RECHERCHE, 2009b: HFKW-haltige Treibhausgase in PU-Montageschaum; Bewertung der Emissionsreduktionspotentiale von Montageschäumen im Hinblick auf eine Konkretisierung der Regelungen nach §9(1) der Verordnung (EG) 842/2006, Gutachten im Auftrag des Umweltbundesamtes, Dessau, FKZ 363 01 196. URL: http://www.umweltbundesamt.de/uba-info-

medien/mysql\_medien.php?anfrage=Kennummer&Suchwort=3830

- ÖKO-RECHERCHE, Ecofys, 2003: Establishing the Leakage Rates of Mobile Air Conditioners. Report on the EU Commission (DG Environment). B4- 3040/2002/337136/MAR/C1. Frankfurt/Nürnberg.
- ORELLAS, D.L.,1982: Heat and Products of Detonation for Explosives, Lawrence Livermore National Laboratory, University of California, USA, April 5<sup>th</sup>
- PISTORIUS, T.; ZELL, J.; HARTEBRODT, C. (2006): Untersuchungen zur Rolle des Waldes und der Forstwirtschaft im Kohlenstoffhaushalt des Landes Baden-Württemberg; Forstliche Versuchs- und Forschungsanstalt Baden-Württemberg, Institut für Forstökonomie, Technischer Bericht; 224 S.
- PREISEGGER, 1999: Solvay Fluor und Derivate GmbH: Automotive Air Conditioning Impact of Refrigerant on Global Warming, in: Joint IPCC/TEAP Expert Meeting on Options for the Limitation of Emissions of HFCs and PFCs, Petten, 26-28 May 1999.
- PROGNOS, 2000: Anwendung des IPCC-Referenzverfahrens zur Ermittlung der verbrennungsbedingten  $CO<sub>2</sub>$ -Emissionen in Deutschland, Forschungsprojekt des UBA, FKZ 29744850, 2000
- RAND, 2003: RAND Europe Berlin: Entwicklung eines Vorschlages für die Absenkung des derzeit gültigen internationalen Grenzwertes für Stickoxidemissionen von Flugzeugen unter Berücksichtigung der aktuellen und zukünftigen technischen Möglichkeiten, erstellt im Auftrag des Umweltbundesamtes, FKZ 201 45 108/ 01, Berlin, 2003
- RENTZ et al, 2002: Rentz, Otto; Karl, Ute; Peter, H.: Ermittlung und Evaluierung von Emissionsfaktoren für Feuerungsanlagen in Deutschland für die Jahre 1995, 2000 und 2010, Bericht zum Forschungsprojekt des Umweltbundesamtes unter FKZ 299 43 142, durchgeführt vom DFIU (Universität Karlsruhe, Deutsch-Französisches Institut für Umweltforschung)
- RENTZ et al. 2002b: O. Rentz, K. Gütling und U. Karl 2002: Erarbeitung der Grundlagen für das BVT-Merkblatt Großfeuerungsanlagen im Rahmen des Informationsaustausches nach Art. 16(2) IVU-Richtlinie, Forschungsbericht 200 46 317, Gutachten im Auftrag des Umweltbundesamtes.
- RETTENBERGER et al, 1997: RETTENBERGER, STEGMANN: Neue Aspekte der Deponiegasnutzung. Trierer Berichte zur Abfallwirtschaft Band 11. Economia-Verlag Bonn 1997. u.a. S. 268, 319
- SACHS, L. 1984: Angewandte Statistik. Bd. 6. Aufl., Springer-Verlag, Berlin, Heidelberg, New York, Tokyo.
- SACHS, 1992: Angewandte Statistik: Anwendung statistischer Methoden. Springer, Berlin / Heidelberg
- SCHMIDT, R., 2001: Enantiomeranalytik chiraler Inhalationsanästhetika und ihrer Zersetzungsprodukte mittels GC, Fakultät für Chemie und Pharmazie, Tübingen
- SCHÖN, WALZ, et al. 1993: Emissionen der Treibhausgase Distickstoffoxid und Methan in Deutschland : Emissionsbilanz, Identifikation von Forschungs- und Handlungsbedarf sowie Erarbeitung von Handlungsempfehlungen, ISBN 3-503-03495-1
- SCHOLZ, Reinhard 2003: Gutachten: Kohlenstoffbedarf und resultierende Kohlendioxid-Emission beim Hochofenprozess, TU Clausthal.
- SCHWITZGEBEL et al. 2007: Schwitzgebel, F., Dunger, K., Stümer, W. (2007): Waldinventurstudie 2008 - Informationsquelle zur Kohlenstoff-Einbindung. AFZ-Der Wald 23/07.
- SENSER et al, 1991: SENSER F, SCHERZ H.: Der Kleine "Souci-Fachmann-Kraut", Lebensmitteltabelle für die Praxis, 2. Auflage Wissenschaftliche Verlagsgesellschaft mbH, Stuttgart
- SIEGL et al., 2002: R-134a Emissions from Vehicles, ENVIRON. SCI & TECHNOL., VOL. 36, 561-566.
- SMITH et al., 2000: Smith KA, Dobbie KE, Ball BC, Bakken LR, Sitaula BK, Hansen S, Brumme R, Borken W, Christensen S, Priemé A, Fowler D, MacDonald JA, Skiba U, Klemedsson L, Kasimir-Klemedsson A, Degórska A, Orlanski P: Oxidation of atmospheric methane in Northern European soils, comparison with other ecosystems, and uncertainties in the global terrestrial sink. Global Change Biol 6, 791-803
- STATISTIK DER KOHLENWIRTSCHAFT e.V 2006: Statistik der Kohlenwirtschaft, "Herstellung von Braunkohlenbriketts, Braunkohlenkoks, Staub-, Trocken- und Wirbelschichtkohle nach Revieren", www.kohlenstatistik.de.
- STATISTIK DER KOHLENWIRTSCHAFT e.V 2007: Statistik der Kohlenwirtschaft, "Herstellung von Braunkohlenbriketts, Braunkohlenkoks, Staub-, Trocken- und Wirbelschichtkohle nach Revieren", www.kohlenstatistik.de.
- STATISTISCHES BUNDESAMT, 1989: CORINE Land Cover Nomenklatur der Bodenbedeckungen. URL: http://www.destatis.de/stbis/oc\_1110/f20/d/nomenkla.htm
- STATISTISCHES BUNDESAMT, 1991-2005: Statistisches Bundesamt: Fachserien (Zeitschrift), siehe Einzelquellen
- STATISTISCHES BUNDESAMT, 1992: Statistisches Bundesamt, Statistisches Jahrbuch 1992 für die Bundesrepublik Deutschland, Tab. 26.2.1 An Abfallbeseitigungsanlagen angelieferte Abfallmengen nach Art der Anlagen, Tab. 26.2.2 An Abfallbeseitigungsanlagen angelieferte Abfallmengen nach Abfallarten
- STATISTISCHES BUNDESAMT, 2002c: Statistisches Bundesamt, Klassifikation der Wirtschaftszweige, Ausgabe 1993 (WZ93), Wiesbaden 2002.
- STATISTISCHES BUNDESAMT 2006d: Statistisches Bundesamt, "Stromerzeugungsanlagen der Betriebe im Bergbau und Verarbeitenden Gewerbe".
- STATISTISCHES BUNDESAMT 2008a: Statistisches Bundesamt, Statistik 066 "Monatsberichte über die Elektrizitätsversorgung / Dezember 2006" Tab. 3.2 und Tab. 5b.
- STATISTISCHES BUNDESAMT, 2008b: Statistisches Bundesamt, Statistik 060: Auswertungen des Statistischen Bundesamtes der Budesrepublik Deutschland "Energieverwendung der Betriebe des Verarbeitenden Gewerbes sowie Bergbaus und Gewinnung von Steinen und Erden"
- STATISTISCHES BUNDESAMT, 2008c: Statistisches Bundesamt, Statistik 067: Auswertungen des Statistischen Bundesamtes der Budesrepublik Deutschland "Stromerzeugungsanlagen der Betriebe des Verarbeitenden Gewerbes sowie Bergbaus und Gewinnung von Steinen und Erden"
- STATISTISCHES BUNDESAMT, 2009: Statistisches Jahrbuch 2009, erschienen am 7.10.2009 unter https://wwwec.destatis.de/csp/shop/sfg/bpm.html.cms.cBroker.cls?CSPCHD=000000010000494v uiyD000000imwvZ1ubarHauRhq24UPnw-- &cmspath=struktur,vollanzeige.csp&ID=1024348
- STATISTISCHES BUNDESAMT, Fachserie 3 Reihe 3.2.1, versch. Jahrgänge: Statistisches Bundesamt, Fachserie 3, Reihe 3.2.1: Wachstum und Ernte
- STATISTISCHES BUNDESAMT, Fachserie 3 Reihe 3, versch. Jahrgänge: Statistisches Bundesamt, Fachserie 3, Reihe 4: Viehbestand und tierische Erzeugung
- STATISTISCHES BUNDESAMT, Fachserie 3 Reihe 4, versch. Jahrgänge: Statistisches Bundesamt, Fachserie 3, Reihe 4: Viehbestand und tierische Erzeugung.
- STATISTISCHES BUNDESAMT, Fachserie 4 Reihe 3.1, Jg. ab 1991: Statistisches Bundesamt, Fachserie 4, Reihe 3.1: Produzierendes Gewerbe - Produktion im produzierenden Gewerbe, Wiesbaden
- STATISTISCHES BUNDESAMT, Fachserie 4 Reihe 4.1.1, Jg. ab 1991-2003: Statistisches Bundesamt, Fachserie 4, Reihe 4.1.1: Erhebung über die Energieverwendung der Betriebe des verarbeitenden Gewerbes sowie des Bergbaus und der Gewinnung von Steinen und Erden, Wiesbaden
- STATISTISCHES BUNDESAMT, Fachserie 4 Reihe 6.4, Jg. ab 1991: Statistisches Bundesamt, Fachserie 4, Reihe 6.4: Stromerzeugungsanlagen der Betriebe im Bergbau und im verarbeitenden Gewerbe, Wiesbaden.
- STATISTISCHES BUNDESAMT, Fachserie 4 Reihe 8.1, versch. Jahrgänge: Statistisches Bundesamt; Fachserie 4, Reihe 8.1; Eisen und Stahl, Poeschel-Verlag
- STATISTISCHES BUNDESAMT, Fachserie 4 Reihe 8.2, Jg. ab 1990: Statistisches Bundesamt, Fachserie 4, Reihe 8.2: Produzierendes Gewerbe, Düngemittelversorgung, Wiesbaden.
- STATISTISCHES BUNDESAMT, Fachserie 8 Reihe 4, Jg. ab 1991: Statistisches Bundesamt, Fachserie 8, Reihe 4: Binnenschifffahrt (für die Jahre 1990-2003), Wiesbaden.
- STATISTISCHES BUNDESAMT, Fachserie 19 Reihe 1, Jg ab 1990: Statisisches Bundesamt, Fachserie 19, Reihe 1: Umwelt, Abfallentsorgung.
- STATISTISCHES BUNDESAMT, Fachserie 19, Reihe 2.1, 2003: Statistisches Bundesamt, Fachserie 19, Reihe 2.1: Öffentliche Wasserversorgung und Abwasserbeseitigung, Klärschlamm (für die Jahre 1991, 1995, 1998, 2001), Wiesbaden
- STEHFEST E, BOUWMAN L, 2006; N<sub>2</sub>O und NO emission from agricultural fields and soils under natural vegetation: summarizing available measurement data and modelling of global emissions. Nutr. Cyl. Agroecosyst. 74, 207-228
- STRAUSS, Karl 1998: Kraftwerkstechnik zur Nutzung fossiler, regenerativer und nuklearer Energiequellen. 4. Auflage. Springer-Verlag.
- STRUSCHKA, 2008: Struschka, Dr. M., Kilgus, D., Springmann, M.; Baumbach, Prof.Dr. Günter: Effiziente Bereitstellung aktueller Emissonsdaten für die Luftreinhaltung; UBA-Forschungsbericht 205 42 322; Dessau, 2008.
- TA LUFT, 1986: Erste Allgemeine Verwaltungsvorschrift zum Bundes-Immissionsschutzgesetz, TA Luft - Technische Anleitung zur Reinhaltung der Luft, vom 27. Februar 1986, Gemeinsames Ministerialblatt S. 95, ber. S. 202)
- TA LUFT, 2002: Erste Allgemeine Verwaltungsvorschrift zum Bundes-Immissionsschutzgesetz, TA Luft - Technische Anleitung zur Reinhaltung der Luft, vom 24. Juli 2002, Gemeinsames Ministerialblatt (GMBl). Nr. 25 - 29 vom 30.7. 2002 S. 511ff.
- UBA, 1983: Greiner, B., Barghoorn, M. Dobberstein, J., Eder, G., Fuchs, J., Gössele, P.: Chemisch-physikalische Analyse von Hausmüll. Forschungsbericht 83-033 im Auftrag des Umweltbundesamted, Berlin.
- UBA, 1986: Barghoorn, M., Gössele, P., Kaworski, W.: Bundesweite Hausmüllanalyse 1983- 85, Forschungsbericht 10303508 im Auftrag des Umweltbundesamtes, Berlin.
- UBA, 1989b: Luftreinhaltung '88. Tendenzen Probleme Lösungen. Materialien zum Vierten Immissionsschutzbericht der Bundesregierung an den Deutschen Bundestag (Drucksache 11/2714) nach Paragraph 61 Bundes-Immissionsschutzgesetz Körperschaft, erschienen Berlin Schmidt, E.
- UBA, 1993: Umweltbundesamt: UBA-Text 9/93, Emissionen der Treibhausgase Distickstoffoxid und Methan in Deutschland. Auftragnehmer: Schön, M. et al. Fhg-ISI
- UBA, 1994: Daten zur Umwelt 1992/1993, S. 563, Berlin, Schmidt, E.-Verlag
- UBA, 2000a: UBA-Text 14/00: Pfeiffer, Frank / Struschka, Michael / Baumbach, Günter: Ermittlung der mittleren Emissionsfaktoren zur Darstellung der Emissionsentwicklung aus Feuerungsanlagen im Bereich der Haushalte und Kleinverbraucher, Institut für Verfahrenstechnik und Dampfkesselwesen, Universität Stuttgart, Herausgeber: Umweltbundesamt, FKZ 299 42 245 / 02, Berlin
- UBA, 2001: German Notes on BAT for the production of Large Volume Solid Inorganic Chemicals – Soda. URL: www.bvt.umweltbundesamt.de/archiv/sodad.pdf english: www.bvt.umweltbundesamt.de/archiv-e/sodae.pdf )
- UBA, 2001a: Umweltbundesamt: UBA-Text 17/01: Maßnahmen zur verursacherbezogenen Schadstoffreduzierung des zivilen Flugverkehrs
- UBA, 2003a: Projekthandbuch Decor, Umweltbundesamt, Förderkennzeichen IT 20, in **Bearbeitung**
- UBA, 2004: IZT, KPMG, DFIU: Arbeitsergebnisse aus dem F+E-Vorhaben 202 42 266 "Bestimmung und Einführung von Methoden zur Qualitätssicherung und Qualitätskontrolle für die deutschen Inventare der Treibhausgasemissionen entsprechend den Vorgaben der Klimarahmenkonvention (KRK) und der Anforderung der ECE-Luftreinhaltekonvention" (unveröffentlicht)
- UBA, 2004b: Dr. R. Joas; A. Potrykus; R. Schott; S. Wenzel: VOC-Minderungspotenzial beim Transport und Umschlag von Mineralölprodukten mittels Kesselwagen, FKZ 202 44 372, UBA-Texte 12/2004, Dessau. URL: http://www.umweltdaten.de/publikationen/fpdf-l/2637.pdf
- UBA 2005b, FKZ 20442203/02: Endbericht zum Forschungsprojekt "Einsatz von Sekundärbrennstoffen"
- UBA 2005c, FKZ 20541115: unveröffentlichter Zwischenbericht zum Forschungsprojekt "Bereitstellung der Energiedaten für stationäre Feuerungsanlagen zur Erfüllung der Berichtspflichten im Rahmen des Nationalen Treibhausgasinventars (NIR 2006) und des Berichtes zur Festlegung der zugewiesenen Mengen nach Kyoto-Protokoll"
- UBA, 2006: Umweltbundesamt: UBA-Text 29/06,: Lechtenböhmer, Nanning, Buttermann, Hillebrand: Bilanzierung der Gewinnung und Verwendung von Kalkstein und Ausweisung der CO<sub>2</sub>-Emissionen, Forschungsbericht FKZ 20541217/02, Dessau 2006
- UBA, 2007: Dr. Matthias Kühle-Weidemeier, Wasteconsult International: Endbericht des UFOPlan-Projekts "Anlagen zur mechanisch-biologischen Restabfallbehandlung, FKZ 206 33 301. Juni 2007
- UBA 2007b: Umweltbundesamt: Qualitätssystem Emissionsinventare. Handbuch zur Qualitätskontrolle und Qualitätssicherung bei der Erstellung von Emissionsinventaren und der Berichterstattung unter der Klimarahmenkonvention der Vereinten Nationen sowie der EU-Entscheidung 280/2004/EG, Dessau. Stand 05.06.2007, unveröffentlicht.
- UBA, 2009: Berichterstattung unter der Klimarahmenkonvention der Vereinten Nationen 2009, Nationaler Inventarbericht zum Deutschen Treibhausgasinventar 1990-2007, Umweltbundesamt 2009
- UMEG 2004: Umweltmessungen, Umwelterhebungen und Gerätesicherheit 2004: Emissionsfaktoren-Handbuch, Emissionserklärung 2004 Baden-Württemberg
- UNFCCC, 1998: Kyoto Protocol to the United Nations Framework Convention on Climate Change, United Nations 1998
- UNFCCC, 2005: Germany. Report of the individual review of the greenhouse gas inventory submitted in the year 2004. FCCC/WEB/IRI/2994/DEU, dd. January 17, 2005. http://unfccc.int/files/national\_reports/annex\_i ghg\_inventories/inventory\_review\_reports/application/pdf/2004\_irr\_incountry\_review\_germany.pdf
- UNFCCC, 2009: United Nations Framework Convention on Climate Change: National Inventory Submissions 2009 URL: http://unfccc.int/national\_reports/ annex i ghg inventories/national inventories submissions/items/4303.php
- UU STS, 2007: Utrecht University (UU), Copernicus Institute Department of Science, Technology, and Society (STS): Estimating CO2 Emissions from the Non- Energy Use of Fossil Fuels in Germany - Methodenaktualisierung für die Emissionsberechnung 2003, FKZ 203 41 253/02.
- VDD 2009: Datenübermittlung des Verbandes, Dokument in der Inventarbeschreibung als "2010 2.A.5 Bitumen AREF Zeitreihen und Unsicherheiten(offen).xls", Dessau-Roßlau 2009
- VDP, versch. JG: Verband Deutscher Papierfabriken e.V.: Ein Leistungsbericht, Bonn, verschiedene Jahrgänge seit 1990
- VDP, 2004: Verband Deutscher Papierfabriken e.V.: Ein Leistungsbericht, Bonn
- VDZ, 2009 (Verein Deutscher Zementwerke e.V.): Zement Produktionsdaten der deutschen Zementindustrie; am 24.8.2009 per E-Mail an das UBA übermittelt.
- VIK, o.J.: Verband der Industriellen Energie- und Kraftwirtschaft e.V : Statistik der Energiewirtschaft, Verlag Energieberatung , Essen, Fortlaufende Jahrgänge
- VOGT, K.A.; VOGT, D.J.; PALMIOTTO, P.A.; OON, P.; OHARA, J.; ASBJORNSEN, H. (1996): Review of root dynamics in forest ecosystems grouped by climate, climatic forest type and species. Plant and Soil, Vol. 187 Nr.2, pp. 159-219
- VOLK, F., 1997: Recherches sur les Fumees Produits par la Detonation de divers Explosifs, **Explosifs**
- VOLZ et al. 2008: Volz, H.-J., Schobel, S., Wellbrock, N. & Hilbrig, L. (2008): Qualitätsmanagement bei der Bodenzustandserhebung im Wald (BZE II) auf Bundesebene. Bundesministerium für Ernährung, Landwirtschaft und Verbraucherschutz, Berlin
- WASTECONSULT INTERNATIONAL, 2009: Methanemissionen aus passiv entgasten Deponien und der Ablagerung von mechanisch-biologisch vorbehandelten Abfällen, FKZ: 360 16 015, Dezember 2009
- WEG, 2000: Wirtschaftsverband Erdöl- und Erdgasgewinnung e.V.: ERDGAS ERDÖL. Entstehung, Suche, Förderung. Hannover. URL: http://www.erdoelerdgas.de/Publikationen-68a.html
- WEG, 2008: WEG Wirtschaftsverband Erdöl und Erdgasgewinnung e.V.: Jahresbericht 2008, Zahlen und Fakten. Hannover. URL: http://www.erdoel-erdgas.de/Publikationen-68a.html
- WEG 2008a: Erdgas-Erdöl, Entstehung-Suche-Förderung, Hannover, 34 S. URL: http://www.erdoelerdgas.de/Erdgas\_Erd%F6l\_\_\_Entstehung\_\_\_Suche\_\_\_F%F6rderung-134-1-68b.htmlWEG, 2008b: WEG Bericht zur Schwefelgewinnung im Inland, URL: http://www.erdoel-erdgas.de/article/articleview/13/1/59/
- WEILBACHER, 1987: Ausgasung von Zellgasen, interner Laborbericht vom 17.08.87 (überreicht von der BASF AG, Ludwigshafen).
- WEINGARTEN, P., 1995: Das "Regionalisierte Agrar- und Umweltinformationssystem für die Bundesrepublik Deutschland" (RAUMIS). Ber Landwirtschaft 73, 272-302
- WEISS, SCHIELER, SCHADAUER, RADUNSKY, ENGLISCH, 2000: Die Kohlenstoffbilanz des Österreichischen Waldes und Betrachtungen zum Kyoto-Protokoll. Umweltbundesamt GmbH, Wien.
- WELLBROCK et al. 2006: Wellbrock, N.; Aydin, C. T.; Block, J.; Bussian, B.; Deckert, M.; Diekmann, O.; Evers, J.; Fetzer, K. D.; Gauer, J.; Gehrmann, J.; Kölling, C.; König, N.; Liesebach, M.; Martin, J.; Meiwes, K. J.; Milbert, G.; Raben, G.; Riek, W.; Schäffer, W.; Schwerhoff, J.; Ullrich, T.; Utermann, J.; Volz, H. - A.; Weigel, A.; Wolff, B. (2006): Bodenzustandserhebung im Wald (BZE II) Arbeitsanleitung für die Außenaufnahmen. Hrsg. BMELV. Berlin. pp. 413.
- WIESEN, et al, 1994: Wiesen, P., Kleffmann, J., Kurtenbach, R., Becker, K.H.: Nitrous Oxide and Methane Emissions from Aero Engines, Geophys. Res. Lett., 21 (1994) 2027- 2030
- WIESEN et al, 1996: Wiesen, P., Kleffmann, J., Kurtenbach, R., Becker, K.H.: Emission of nitrous oxide and methane from aero engines: monitoring by tunable diode laser spectroscopy, Infrared Phys. and Technol. 37 (1996) 75-81
- WIRTH, C.; SCHULZE, E.-D.; SCHWALBE, G.; TOMCZYK, S.; WEBER, G.; WELLER, E. (2004): Dynamik der Kohlenstoffvorräte in den Wäldern Thüringens. Thüringer Landesanstalt für Wald, Jagd und Fischerei, Jena, 308 S.
- WOLFF & RIEK 1996: Wolff, B.; Riek, W. (1996): Deutscher Waldbodenbericht 1996 Ergebnisse der bundesweiten Bodenzustandserhebung in Wald (BZE) 1987 - 1993. Hrsg.: Bundesministerium für Ernährung, Landwirtschaft und Forsten, Bonn, Bd. 1 u. 2.
- YARA (2009) Kalkammonsalpeter http://fert.yara.de/de/products/product\_range/nitrogen\_fertilizers/calcium\_amm\_nit.ht ml (Aufruf vom 28.07.2009)
- ZIESING et al, 2003: Ziesing, Hans-Joachim (DIW), Felix Christian Matthes, (Öko-Institut), Franz Wittke (AGEB), Heike Leonhardt (UBA) "Harmonisierung der Energiedaten zur CO2-Berechnung", Endbericht zum EUROSTAT-Vorhaben des Umweltbundesamtes, 24.04.2003, aktualisiert um die "Energiebilanz 1999" vom 20.09.2003
- ZIESING 2009: Ziesing, Hans Joachim: CO<sub>2</sub>-Emissionen in Deutschland 2008:Im Abschwung. In: Energiewirtschaftliche Tagesfragen Jg. 59, Heft 4, Mai 2009